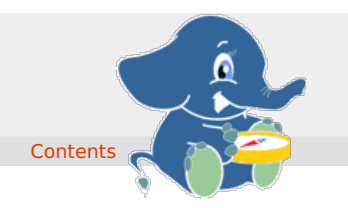

- <span id="page-0-0"></span>**Supported versions: [Latest](https://docs.pgrouting.org/latest/en/index.html)** (**[3.3](https://docs.pgrouting.org/3.3/en/index.html)**) **[3.2](https://docs.pgrouting.org/3.2/en/index.html) [3.1](https://docs.pgrouting.org/3.1/en/index.html) [3.0](https://docs.pgrouting.org/3.0/en/index.html)**
- **Unsupported versions: [2.6](https://docs.pgrouting.org/2.6/en/index.html) [2.5](https://docs.pgrouting.org/2.5/en/index.html) [2.4](https://docs.pgrouting.org/2.4/en/index.html) [2.3](https://docs.pgrouting.org/2.3/en/index.html) [2.2](https://docs.pgrouting.org/2.2/en/index.html) [2.1](https://docs.pgrouting.org/2.1/en/index.html) [2.0](https://docs.pgrouting.org/2.0/en/index.html)**

# **Table of Content[s](#page-220-0)**

pgRouting extends the **[PostGIS](https://postgis.net)**/**[PostgreSQL](https://www.postgresql.org)** geospatial database to provide geospatial routing and other network analysis functionality.

This is the manual for pgRouting v3.3.4.

The pgRouting Manual is licensed under a **Creative Commons [Attribution-Share](https://creativecommons.org/licenses/by-sa/3.0/) Alike 3.0 License**. Feel free to use this material any way you like, but we ask that you attribute credit to the pgRouting Project and wherever possible, a link back to **<https://pgrouting.org>**. For other licenses used in pgRouting see the**[Licensing](#page-0-0)** page.

## Genera[l](#page-8-0)

- **Supported versions: [Latest](https://docs.pgrouting.org/latest/en/pgRouting-introduction.html)** (**[3.3](https://docs.pgrouting.org/3.3/en/pgRouting-introduction.html)**) **[3.2](https://docs.pgrouting.org/3.2/en/pgRouting-introduction.html) [3.1](https://docs.pgrouting.org/3.1/en/pgRouting-introduction.html) [3.0](https://docs.pgrouting.org/3.0/en/pgRouting-introduction.html)**  $\bullet$
- **Unsupported versions: [2.6](https://docs.pgrouting.org/2.6/en/pgRouting-introduction.html) [2.5](https://docs.pgrouting.org/2.5/en/pgRouting-introduction.html) [2.4](https://docs.pgrouting.org/2.4/en/pgRouting-introduction.html) [2.3](https://docs.pgrouting.org/2.3/en/doc/src/introduction/introduction.html) [2.2](https://docs.pgrouting.org/2.2/en/doc/src/introduction/introduction.html) [2.1](https://docs.pgrouting.org/2.1/en/doc/src/introduction/introduction.html) [2.0](https://docs.pgrouting.org/2.0/en/doc/src/introduction/introduction.html)**  $\alpha$

## Introduction

pgRouting is an extension of**[PostGIS](https://postgis.net)** and **[PostgreSQL](https://www.postgresql.org)** geospatial database and adds routing and other network analysis functionality. A predecessor of pgRouting – pgDijkstra, written by Sylvain Pasche from **[Camptocamp](https://camptocamp.com)**, was later extended by Orkney and renamed to pgRouting. The project is now supported and maintained by **[Georepublic](https://georepublic.info)**, **Paragon [Corporation](https://www.paragoncorporation.com/)** and a broad user community.

pgRouting is part of **OSGeo [Community](https://wiki.osgeo.org/wiki/OSGeo_Community_Projects) Projects** from the **OSGeo [Foundation](https://www.osgeo.org)** and included on **[OSGeoLive](http://live.osgeo.org/)**.

#### <span id="page-0-1"></span>Licensin[g](#page-0-1)

The following licenses can be found in pgRouting:

## **License**

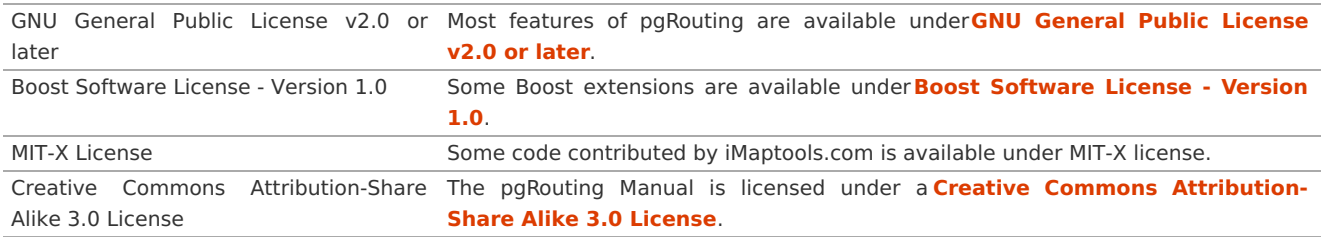

In general license information should be included in the header of each source file.

## **Contributor[s](#page-1-0)**

#### <span id="page-0-2"></span>**This Release Contributor[s](#page-0-2)**

#### <span id="page-0-3"></span>**Individuals in this release (in alphabetical order[\)](#page-0-3)**

Ashish Kumar, Cayetano Benavent, Daniel Kastl, Nitish Chauhan, Rajat Shinde, Regina Obe, Shobhit Chaurasia, Swapnil Joshi, Virginia Vergara

And all the people that give us a little of their time making comments, finding issues, making pull requests etc. in any of our products: osm2pgrouting, pgRouting, pgRoutingLayer, workshop.

#### <span id="page-0-4"></span>**Corporate Sponsors in this release (in alphabetical orde[r\)](#page-0-4)**

These are corporate entities that have contributed developer time, hosting, or direct monetary funding to the pgRouting project:

- <span id="page-1-0"></span>**[Georepublic](https://georepublic.info/en/)**
- **Google [Summer](https://summerofcode.withgoogle.com) of Code** ö.
- **Paragon [Corporation](https://www.paragoncorporation.com/)**

#### <span id="page-1-1"></span>**Contributors Past & Present[:](#page-1-1)**

#### <span id="page-1-2"></span>**Individuals (in alphabetical order[\)](#page-1-2)**

Aasheesh Tiwari, Aditya Pratap Singh, Adrien Berchet, Akio Takubo, Andrea Nardelli, Anthony Tasca, Anton Patrushev, Ashraf Hossain, Ashish Kumar, Cayetano Benavent, Christian Gonzalez, Daniel Kastl, Dave Potts, David Techer, Denis Rykov, Ema Miyawaki, Esteban Zimanyi, Florian Thurkow, Frederic Junod, Gerald Fenoy, Gudesa Venkata Sai Akhil, Hang Wu, Himanshu Raj, Imre Samu, Jay Mahadeokar, Jinfu Leng, Kai Behncke, Kishore Kumar, Ko Nagase, Mahmoud Sakr, Manikata Kondeti, Mario Basa, Martin Wiesenhaan, Maxim Dubinin, Maoguang Wang, Mohamed Bakli, Mohamed Zia, Mukul Priya, Nitish Chauhan, Rajat Shinde, Razequl Islam, Regina Obe, Rohith Reddy, Sarthak Agarwal, Shobhit Chaurasia, Sourabh Garg, Stephen Woodbridge, Swapnil Joshi, Sylvain Housseman, Sylvain Pasche, Veenit Kumar, Vidhan Jain, Virginia Vergara

#### <span id="page-1-3"></span>**Corporate Sponsors (in alphabetical order[\)](#page-1-3)**

These are corporate entities that have contributed developer time, hosting, or direct monetary funding to the pgRouting project:

- **e** Camptocamp
- **CSIS** (University of Tokyo)
- **Georepublic**
- **Google Summer of Code**
- **o** iMaptools
- **a** Leopark
- **o** Orkney
- **Paragon Corporation**
- a. Versaterm Inc.

## <span id="page-1-4"></span>More Informatio[n](#page-1-4)

- The latest software, documentation and news items are available at the pgRouting web site**<https://pgrouting.org>**.
- PostgreSQL database server at the PostgreSQL main site**<https://www.postgresql.org>**.
- PostGIS extension at the PostGIS project web site**<https://postgis.net>**.
- Boost C++ source libraries at**<https://www.boost.org>**.
- The Migration guide from 2.6 can be found at**<https://github.com/pgRouting/pgrouting/wiki/Migration-Guide>**.
- $\alpha$ **Supported versions: [Latest](https://docs.pgrouting.org/latest/en/pgRouting-installation.html)** (**[3.3](https://docs.pgrouting.org/3.3/en/pgRouting-installation.html)**) **[3.2](https://docs.pgrouting.org/3.2/en/pgRouting-installation.html) [3.1](https://docs.pgrouting.org/3.1/en/pgRouting-installation.html) [3.0](https://docs.pgrouting.org/3.0/en/pgRouting-installation.html)**
- $\bullet$ **Unsupported versions: [2.6](https://docs.pgrouting.org/2.6/en/pgRouting-installation.html) [2.5](https://docs.pgrouting.org/2.5/en/pgRouting-installation.html) [2.4](https://docs.pgrouting.org/2.4/en/pgRouting-installation.html) [2.3](https://docs.pgrouting.org/2.3/en/doc/src/installation/installation.html) [2.2](https://docs.pgrouting.org/2.2/en/doc/src/installation/installation.html) [2.1](https://docs.pgrouting.org/2.1/en/doc/src/installation/index.html) [2.0](https://docs.pgrouting.org/2.0/en/doc/src/installation/index.html)**

### Installatio[n](#page-3-0)

## **Table of Contents**

- **Short [Version](#page-0-0)**
- **Get the [sources](#page-0-0)**  $\sim$
- **Enabling and [upgrading](#page-0-0) in the database**
- **[Dependencies](#page-0-0)**
- **[Configuring](#page-0-0)**  $\bullet$
- **[Building](#page-0-0)**  $\bullet$
- **[Testing](#page-0-0)**  $\bullet$

Instructions for downloading and installing binaries for different operating systems, additional notes and corrections not included in this documentation can be found in **[Installation](https://github.com/pgRouting/pgrouting/wiki/Notes-on-Download%252C-Installation-and-building-pgRouting) wiki**

To use pgRouting PostGIS needs to be installed, please read the information about installation in this**[Install](https://www.postgis.us/presentations/postgis_install_guide_22.html) Guide**

### Short Version

Extracting the tar ball

tar xvfz pgrouting-3.3.4.tar.gz cd pgrouting-3.3.4

To compile assuming you have all the dependencies in your search path:

Once pgRouting is installed, it needs to be enabled in each individual database you want to use it in.

createdb routing psql routing -c 'CREATE EXTENSION PostGIS' psql routing -c 'CREATE EXTENSION pgRouting'

### <span id="page-2-0"></span>Get the source[s](#page-2-0)

The pgRouting latest release can be found in**<https://github.com/pgRouting/pgrouting/releases/latest>**

### **wget**

To download this release:

wget -O pgrouting-3.3.4.tar.gz **<https://github.com/pgRouting/pgrouting/archive/v3.3.4.tar.gz>**

Go to **Short [Version](#page-0-0)** for more instructions on extracting tar ball and compiling pgRouting.

### **git**

To download the repository

git clone git://github.com/pgRouting/pgrouting.git cd pgrouting git checkout v3.3.4

Go to **Short [Version](#page-0-0)** for more instructions on compiling pgRouting (there is no tar ball involved while downloading pgRouting repository from GitHub).

### <span id="page-2-1"></span>Enabling and upgrading in the databas[e](#page-2-1)

### **Enabling the database**

pgRouting is a PostgreSQL extension and depends on PostGIS to provide functionalities to end user. Below given code demonstrates enabling PostGIS and pgRouting in the database.

CREATE EXTENSION postgis; CREATE EXTENSION pgrouting;

Checking PostGIS and pgRouting version after enabling them in the database.

SELECT PostGIS\_full\_version(); SELECT \* FROM pgr\_version();

#### **Upgrading the database**

To upgrade pgRouting in the database to version 3.3.4 use the following command:

ALTER EXTENSION pgrouting UPDATE TO "3.3.4";

More information can be found in**<https://www.postgresql.org/docs/current/sql-createextension.html>**

### Dependencie[s](#page-3-1)

### **Compilation Dependencies**

To be able to compile pgRouting, make sure that the following dependencies are met:

■ C and C++0x compilers

- Compiling with Boost 1.56 up to Boost 1.74 requires C++ Compiler with C++03 or C++11 standard support
- Compiling with Boost 1.75 requires C++ Compiler with C++14 standard support
- <span id="page-3-1"></span><span id="page-3-0"></span>Postgresql version = Supported versions by PostgreSQL ø
- The Boost Graph Library (BGL). Version >= 1.56  $\ddot{\circ}$
- $CMake$  >= 3.2  $\bullet$

# **optional dependencies**

For user's documentation

- $Sphinx >= 1.1$
- $\bullet$ Latex

For developer's documentation

 $Doxygen >= 1.7$ 

For testing

- pgtap  $\bullet$
- pg\_prove  $\bullet$

For using:

PostGIS version >= 2.2  $\bullet$ 

# **Example: Installing dependencies on linux**

Installing the compilation dependencies

## **Database dependencies**

```
sudo apt install postgresql-14
sudo apt install postgresql-server-dev-14
sudo apt install postgresql-14-postgis
```
# **Configuring PostgreSQL**

Entering psql console

```
sudo systemctl start postgresql.service
sudo -i -u postgres
psql
```
To exit psql console

q

Entering psql console directly without switching roles can be done by the following commands

sudo -u postgres psql

Then use the above given method to exit out of the psql console

Checking PostgreSQL version

psql --version

or

Enter the psql console using above given method and then enter

SELECT VERSION();

Creating PostgreSQL role

sudo -i -u postgres createuser --interactive

or

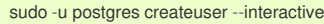

Default role provided by PostgreSQL is postgres. To create new roles you can use the above provided commands. The prompt will ask the user to type name of the role and then provide affirmation. Proceed with the steps and you will succeed in creating PostgreSQL role successfully.

To add password to the role or change previously created password of the role use the following commands

ALTER USER <role name> PASSWORD <password>

To get additional details on the flags associated withcreateuser below given command can be used

man createuser

Creating Database in PostgreSQL

sudo -i -u postgres createdb <database name>

or

sudo -u postgres createdb <database name>

Connecting to a PostgreSQL Database

Enter the psql console and type the following commands

connect <database name>

## **Build dependencies**

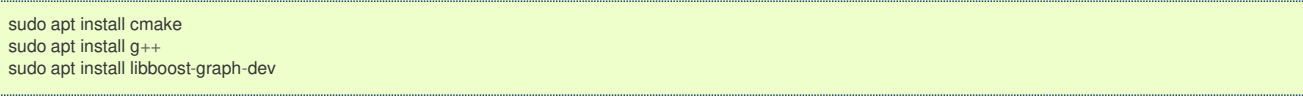

## **Optional dependencies**

For documentation and testing

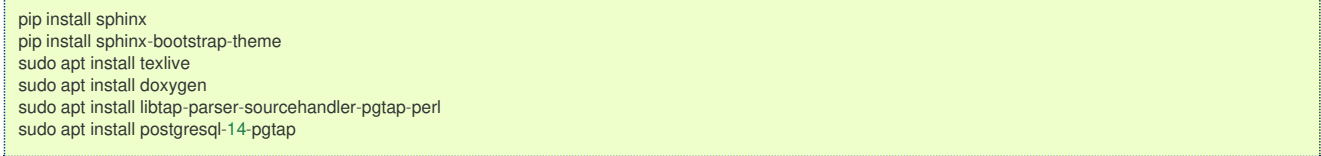

## <span id="page-4-0"></span>Configurin[g](#page-4-0)

pgRouting uses the cmake system to do the configuration.

The build directory is different from the source directory

Create the build directory

\$ mkdir build

<span id="page-4-1"></span>**Configurable variable[s](#page-4-1)**

## **To see the variables that can be configured**

\$ cd build \$ cmake -L ..

## **Configuring The Documentation**

Most of the effort of the documentation has been on the HTML files. Some variables for building documentation:

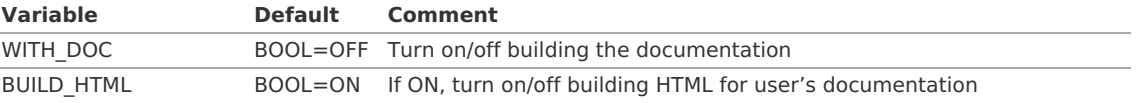

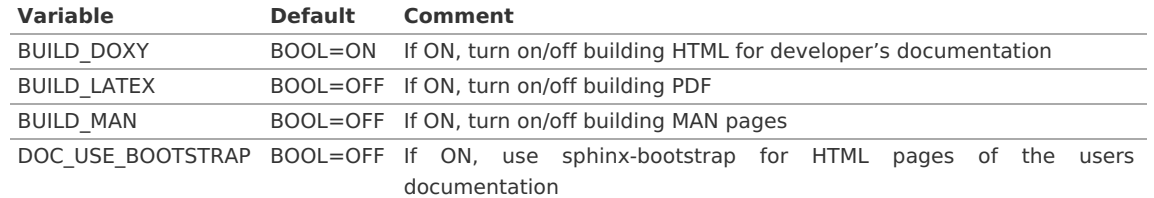

Configuring cmake to create documentation before building pgRouting

\$ cmake -DWITH\_DOC=ON -DDOC\_USE\_BOOTSTRAP=ON ..

**Note**

Most of the effort of the documentation has been on the html files.

## Building

Using make to build the code and the documentation

The following instructions start from path/to/pgrouting/build

```
$ make # build the code but not the documentation
$ make doc # build only the user's documentation
$ make all doc # build both the code and the user's documentation
$ make doxy # build only the developer's documentation
```
We have tested on several platforms, For installing or reinstalling all the steps are needed.

## **Warning**

The sql signatures are configured and build in thecmake command.

## **MinGW on Windows**

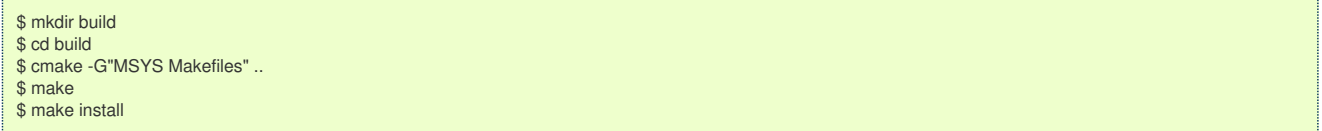

## **Linux**

The following instructions start from path/to/pgrouting

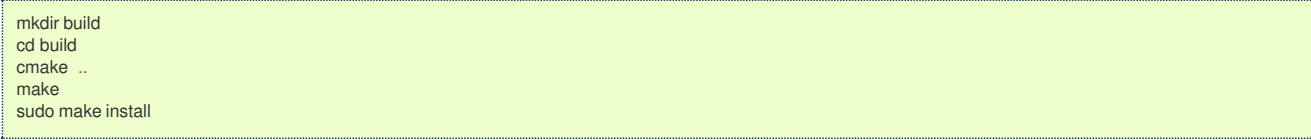

To remove the build when the configuration changes, use the following code:

rm -rf build

and start the build process as mentioned previously.

### **Testing**

Currently there is nomake test and testing is done as follows

The following instructions start from path/to/pgrouting/

```
tools/testers/doc_queries_generator.pl
createdb -U <user> ___pgr__test
sh ./tools/testers/pg_prove_tests.sh <user>
dropdb -U <user> ___pgr___test___
```
#### <span id="page-6-0"></span>**Indices and tables**

- **[Index](file:///opt/git/pgrouting/singlehtml/genindex.html)**
- **[Search](file:///opt/git/pgrouting/singlehtml/search.html) Page** a.
- $\bullet$ **Supported versions: [Latest](https://docs.pgrouting.org/latest/en/support.html)** (**[3.3](https://docs.pgrouting.org/3.3/en/support.html)**) **[3.2](https://docs.pgrouting.org/3.2/en/support.html) [3.1](https://docs.pgrouting.org/3.1/en/support.html) [3.0](https://docs.pgrouting.org/3.0/en/support.html)**
- $\ddot{\circ}$ **Unsupported versions: [2.6](https://docs.pgrouting.org/2.6/en/support.html) [2.5](https://docs.pgrouting.org/2.5/en/support.html) [2.4](https://docs.pgrouting.org/2.4/en/support.html) [2.3](https://docs.pgrouting.org/2.3/en/doc/src/introduction/support.html) [2.2](https://docs.pgrouting.org/2.2/en/doc/src/introduction/support.html) [2.1](https://docs.pgrouting.org/2.1/en/doc/src/introduction/support.html) [2.0](https://docs.pgrouting.org/2.0/en/doc/src/introduction/support.html)**

## <span id="page-6-1"></span>Suppor[t](#page-6-1)

pgRouting community support is available through the **[pgRouting](https://pgrouting.org/support.html) website**, **[documentation](https://docs.pgrouting.org)**, tutorials, mailing lists and others. If you're looking for **[commercial](#page-0-0) support**, find below a list of companies providing pgRouting development and consulting services.

### <span id="page-6-2"></span>Reporting Problem[s](#page-6-2)

Bugs are reported and managed in an**issue [tracker](https://github.com/pgrouting/pgrouting/issues)**. Please follow these steps:

- 1. Search the tickets to see if your problem has already been reported. If so, add any extra context you might have found, or at least indicate that you too are having the problem. This will help us prioritize common issues.
- 2. If your problem is unreported, create a**new [issue](https://github.com/pgRouting/pgrouting/issues/new)** for it.
- 3. In your report include explicit instructions to replicate your issue. The best tickets include the exact SQL necessary to replicate a problem.
- 4. If you can test older versions of PostGIS for your problem, please do. On your ticket, note the earliest version the problem appears.
- 5. For the versions where you can replicate the problem, note the operating system and version of pgRouting, PostGIS and PostareSOL.
- 6. It is recommended to use the following wrapper on the problem to pin point the step that is causing the problem.

SET client\_min\_messages TO debug; <your code> SET client\_min\_messages TO notice;

## <span id="page-6-3"></span>Mailing List and GIS StackExchang[e](#page-6-3)

There are two mailing lists for pgRouting hosted on OSGeo mailing list server:

- $\alpha$ User mailing list: **<https://lists.osgeo.org/mailman/listinfo/pgrouting-users>**
- $\bullet$ Developer mailing list: **<https://lists.osgeo.org/mailman/listinfo/pgrouting-dev>**

For general questions and topics about how to use pgRouting, please write to the user mailing list.

You can also ask at **GIS [StackExchange](https://gis.stackexchange.com/)** and tag the question withpgrouting. Find all questions tagged with pgrouting under **<https://gis.stackexchange.com/questions/tagged/pgrouting>** or subscribe to the**[pgRouting](https://gis.stackexchange.com/feeds/tag?tagnames=pgrouting&sort=newest) questions feed**.

## <span id="page-6-4"></span>Commercial Suppor[t](#page-6-4)

For users who require professional support, development and consulting services, consider contacting any of the following organizations, which have significantly contributed to the development of pgRouting:

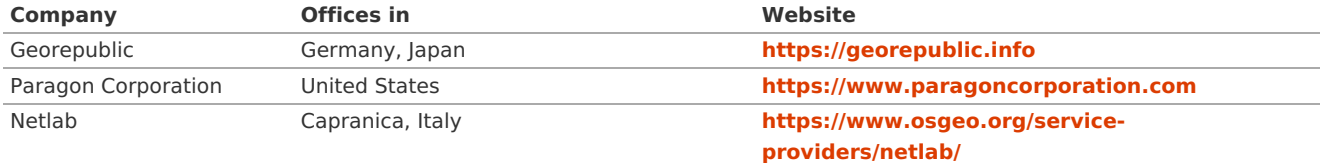

**[Sample](#page-0-0) Data** that is used in the examples of this manual.

- **Supported versions: [Latest](https://docs.pgrouting.org/latest/en/sampledata.html)** (**[3.3](https://docs.pgrouting.org/3.3/en/sampledata.html)**) **[3.2](https://docs.pgrouting.org/3.2/en/sampledata.html) [3.1](https://docs.pgrouting.org/3.1/en/sampledata.html) [3.0](https://docs.pgrouting.org/3.0/en/sampledata.html)**  $\bullet$
- **Unsupported versions: [2.6](https://docs.pgrouting.org/2.6/en/sampledata.html) [2.5](https://docs.pgrouting.org/2.5/en/sampledata.html) [2.4](https://docs.pgrouting.org/2.4/en/sampledata.html) [2.3](https://docs.pgrouting.org/2.3/en/doc/src/developer/sampledata.html) [2.2](https://docs.pgrouting.org/2.2/en/doc/src/developer/sampledata.html) [2.1](https://docs.pgrouting.org/2.1/en/doc/src/developer/sampledata.html) [2.0](https://docs.pgrouting.org/2.0/en/doc/src/developer/sampledata.html)**

## Sample Dat[a](#page-11-0)

<span id="page-6-5"></span>The documentation provides very simple example queries based on a small sample network that resembles a city. To be able to execute the mayority of the examples queries, follow the instructions bellow.

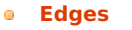

- <span id="page-7-3"></span><span id="page-7-2"></span><span id="page-7-1"></span><span id="page-7-0"></span>**[Edges](#page-9-2) data**
- **[Vertices](#page-10-0)**
	- **[Vertices](#page-10-1) data**
- <span id="page-7-4"></span>**The [topology](#page-10-2)**
	- **[Topology](#page-11-1) data**
- <span id="page-7-9"></span><span id="page-7-8"></span><span id="page-7-7"></span><span id="page-7-6"></span><span id="page-7-5"></span>**Points [outside](#page-11-2) the graph**
	- **Points of [interest](#page-11-3)**
	- **Points of [interest](#page-11-4) fillup**
	- **Points of interest [geometry](#page-11-5)**
	- **Points of [interest](#page-12-0) data**
- <span id="page-7-11"></span><span id="page-7-10"></span>**[Support](#page-12-1) tables**
- <span id="page-7-13"></span><span id="page-7-12"></span>**[Combinations](#page-12-2)**
	- **[Combinations](#page-12-3) data**
	- **[Restrictions](#page-13-0)**
- <span id="page-7-17"></span><span id="page-7-16"></span><span id="page-7-15"></span><span id="page-7-14"></span>**[Images](#page-14-0)**
	- **[Directed](#page-13-1) graph with cost and reverse\_cost**
	- **[Undirected](#page-14-1) graph with cost and reverse\_cost**
	- **[Directed](#page-14-2) graph with cost**
	- **[Undirected](#page-14-3) graph with cost**
- <span id="page-7-23"></span><span id="page-7-22"></span><span id="page-7-21"></span><span id="page-7-20"></span><span id="page-7-19"></span><span id="page-7-18"></span>**Pick & [Deliver](#page-15-0) Data**
	- **The [vehicles](#page-15-1)**
	- **The [original](#page-15-2) orders**
	- **The [orders](#page-16-0)**

## **Main [graph](#page-6-5)**

A graph consists of a set of edges and a set of vertices.

The following city is to be inserted into the database:

<span id="page-8-0"></span>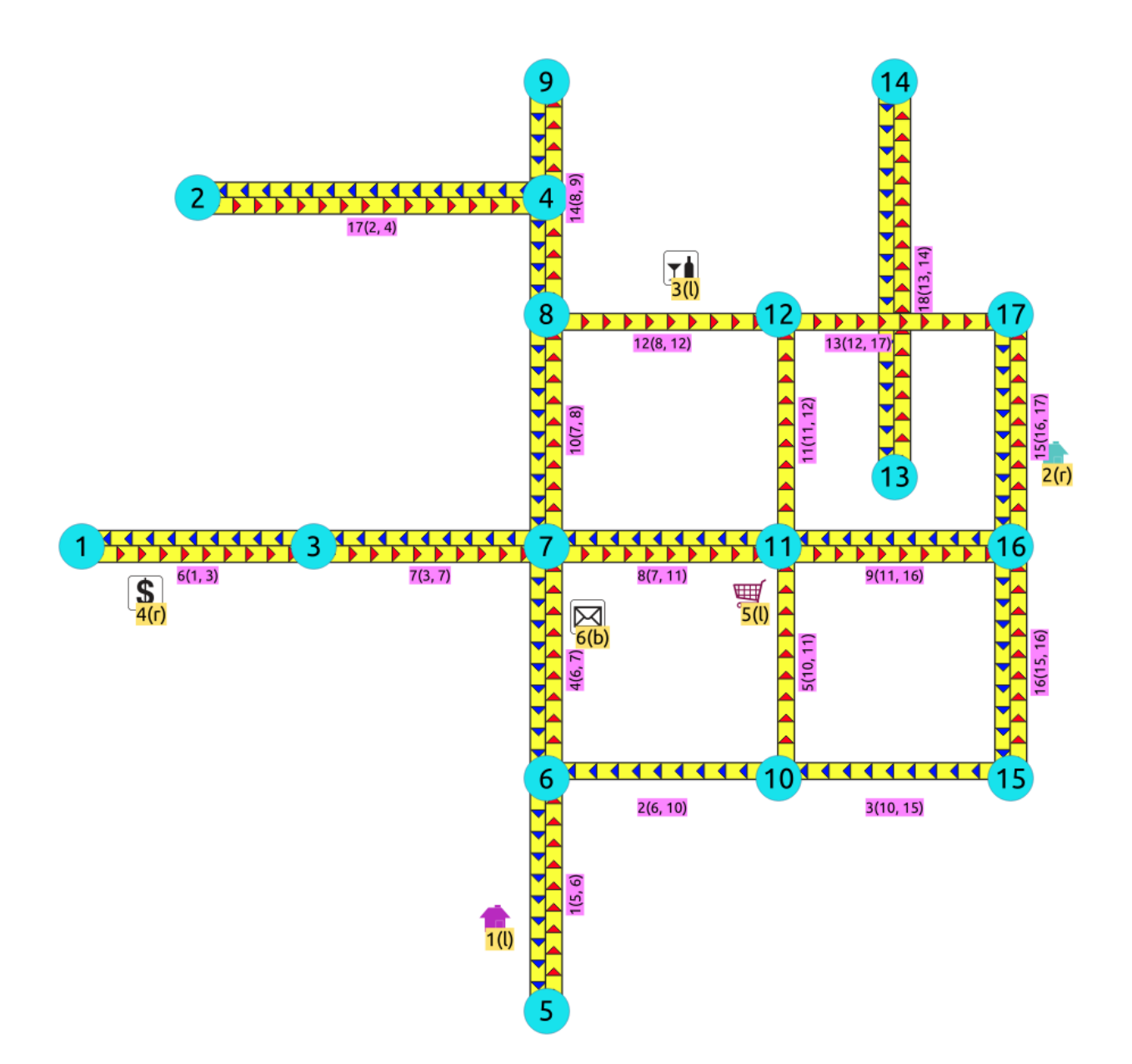

Information known at this point is the geometry of the edges, cost values, cpacity values, category values and some locations that are not in the graph.

The process to have working topology starts by inserting the edges. After that everything else is calculated.

## **[Edges](#page-7-0)**

The database design for the documentation of pgRouting, keeps in the same row 2 segments, one in the direction of the geometry and the second in the oposite direction. Therfore some information has the reverse\_ prefix which corresponds to the segment on the oposite direction of the geometry.

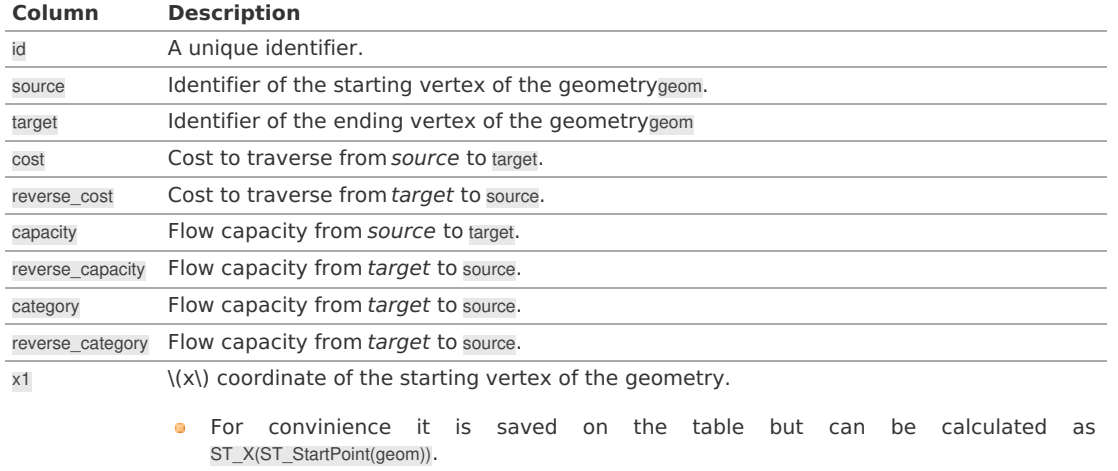

<span id="page-9-1"></span><span id="page-9-0"></span>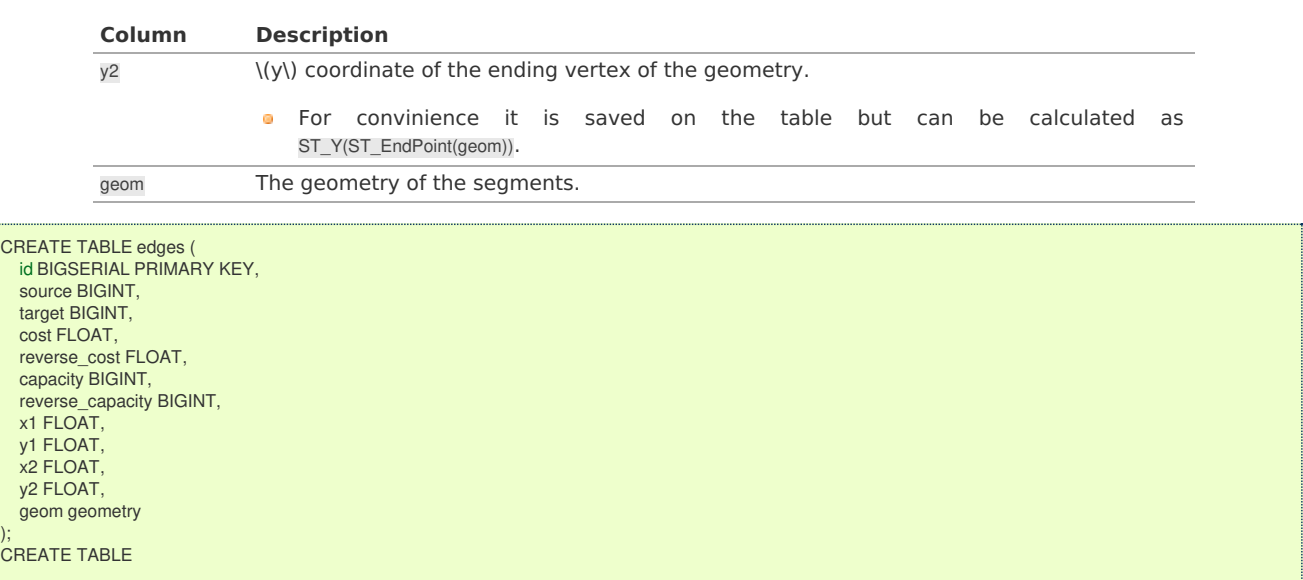

Starting on PostgreSQL 12:

... x1 FLOAT GENERATED ALWAYS AS (ST\_X(ST\_StartPoint(geom))) STORED, y1 FLOAT GENERATED ALWAYS AS (ST\_Y(ST\_StartPoint(geom))) STORED, x1 FLOAT GENERATED ALWAYS AS (ST\_X(ST\_EndPoint(geom))) STORED, y1 FLOAT GENERATED ALWAYS AS (ST\_Y(ST\_EndPoint(geom))) STORED, ...

Optionally indexes on different columns can be created. The recomendation is to have

- ö id indexed.
- source and target columns indexed to speed up pgRouting queries. ò.
- geom indexed to speed up gemetry processes that might be needed in the front end.

For this small example the indexes are skipped, except forid

#### <span id="page-9-2"></span>**[Edges](#page-7-1) dat[a](#page-9-2)**

Inserting into the database the information of the edges:

```
INSERT INTO edges (
  cost, reverse_cost,
  capacity, reverse_capacity, geom) VALUES
( 1, 1, 80, 130, ST_MakeLine(ST_POINT(2, 0), ST_POINT(2, 1))),
(-1, 1, -1, 100, ST_MakeLine(ST_POINT(2, 1), ST_POINT(3, 1))),
(-1, 1, -1, 130, ST_MakeLine(ST_POINT(3, 1), ST_POINT(4, 1))),
( 1, 1, 100, 50, ST_MakeLine(ST_POINT(2, 1), ST_POINT(2, 2))),
( 1, -1, 130, -1, ST_MakeLine(ST_POINT(3, 1), ST_POINT(3, 2))),
( 1, 1, 50, 100, ST_MakeLine(ST_POINT(0, 2), ST_POINT(1, 2))),
( 1, 1, 50, 130, ST_MakeLine(ST_POINT(1, 2), ST_POINT(2, 2))),
( 1, 1, 100, 130, STMAkeline(ST POINT(2, 2), ST POINT(3, 2)))( 1, 1, 130, 80, ST MakeLine(ST_POINT(3, 2), ST_POINT(4, 2))),
( 1, 1, 130, 50, ST MakeLine(ST - POINT(2, 2), ST - POINT(2, 3))),( 1, -1, 130, -1, ST_MakeLine(ST_POINT(3, 2), ST_POINT(3, 3))),
( 1, -1, 100, -1, ST_MakeLine(ST_POINT(2, 3), ST_POINT(3, 3))),
( 1, -1, 100, -1, ST_MakeLine(ST_POINT(3, 3), ST_POINT(4, 3))),
( 1, 1, 80, 130, ST_MakeLine(ST_POINT(2, 3), ST_POINT(2, 4))),
( 1, 1, 80, 50, ST_MakeLine(ST_POINT(4, 2), ST_POINT(4, 3))),
( 1, 1, 80, 80, ST_MakeLine(ST_POINT(4, 1), ST_POINT(4, 2))),
( 1, 1, 130, 100, ST_MakeLine(ST_POINT(0.5, 3.5), ST_POINT(1.999999999999, 3.5))),
( 1, 1, 50, 130, ST_MakeLine(ST_POINT(3.5, 2.3), ST_POINT(3.5, 4)));
INSERT 0 18
```
Negative values on the cost, capacity and category means that the edge do not exist.

#### **[Vertices](#page-7-2)**

The vertex information is calculated based on the identifier of the edge and the geometry and saved on a table. Saving all the information provided by **[pgr\\_extractVertices](#page-0-0) – Proposed**:

```
SELECT * INTO vertices
FROM pgr_extractVertices('SELECT id, geom FROM edges ORDER BY id');
SELECT<sub>17</sub>
```
In this case the because the CREATE statement was not used, the definition of an index on the table is needed.

```
CREATE SEQUENCE vertices_id_seq;
CREATE SEQUENCE
ALTER TABLE vertices ALTER COLUMN id SET DEFAULT nextval('vertices_id_seq');
ALTER TABLE
ALTER SEQUENCE vertices_id_seq OWNED BY vertices.id;
ALTER SEQUENCE
SELECT setval('vertices_id_seq', (SELECT coalesce(max(id)) FROM vertices));
setval
--------
  17
(1 row)
```
## The structure of the table is:

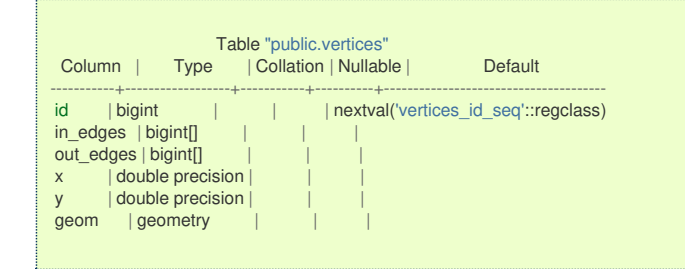

### <span id="page-10-1"></span>**[Vertices](#page-7-3) dat[a](#page-10-1)**

The saved information of the vertices is:

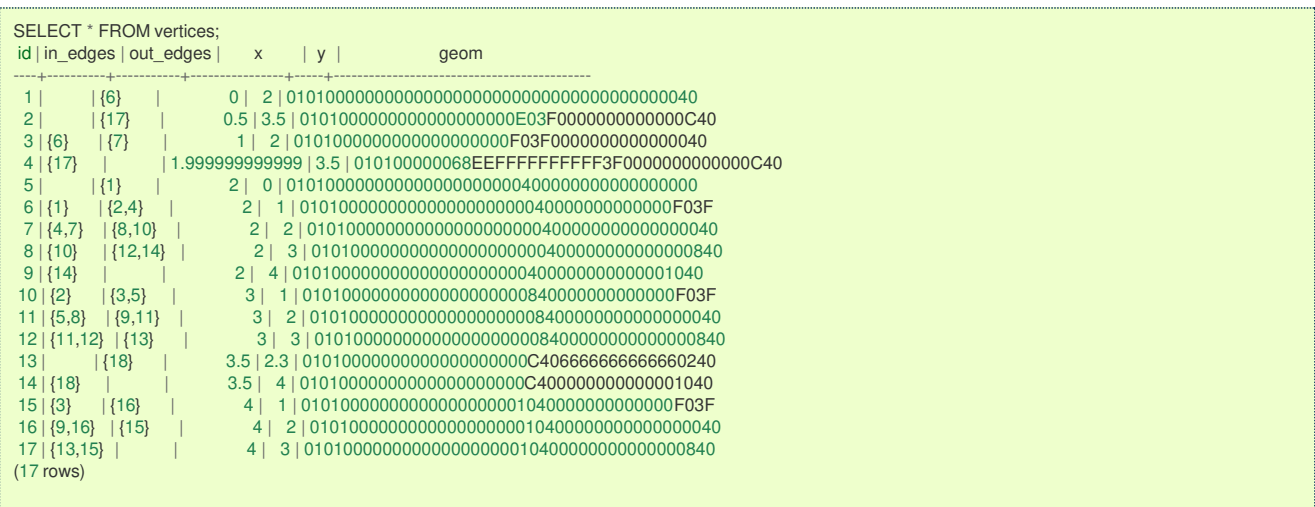

Here is where adding more columns to the vertices table can be done. Additional columns names and types will depend on the application.

#### <span id="page-10-2"></span>**The [topology](#page-7-4)**

This queries based on the vertices data create a topology by filling thesource and target columns in the edges table.

 $/* - set$  the source information  $*/$ UPDATE edges AS e SET source =  $v.id, x1 = x, y1 = y$ FROM vertices AS v WHERE ST\_StartPoint(e.geom) = v.geom; UPDATE 18  $\sim$  set the target information  $\gamma$ UPDATE edges AS e SET target =  $v.id, x2 = x, y2 = y$ FROM vertices AS v WHERE ST\_EndPoint(e.geom) = v.geom; UPDATE 18

### **[Topology](#page-7-5) dat[a](#page-11-1)**

<span id="page-11-1"></span><span id="page-11-0"></span>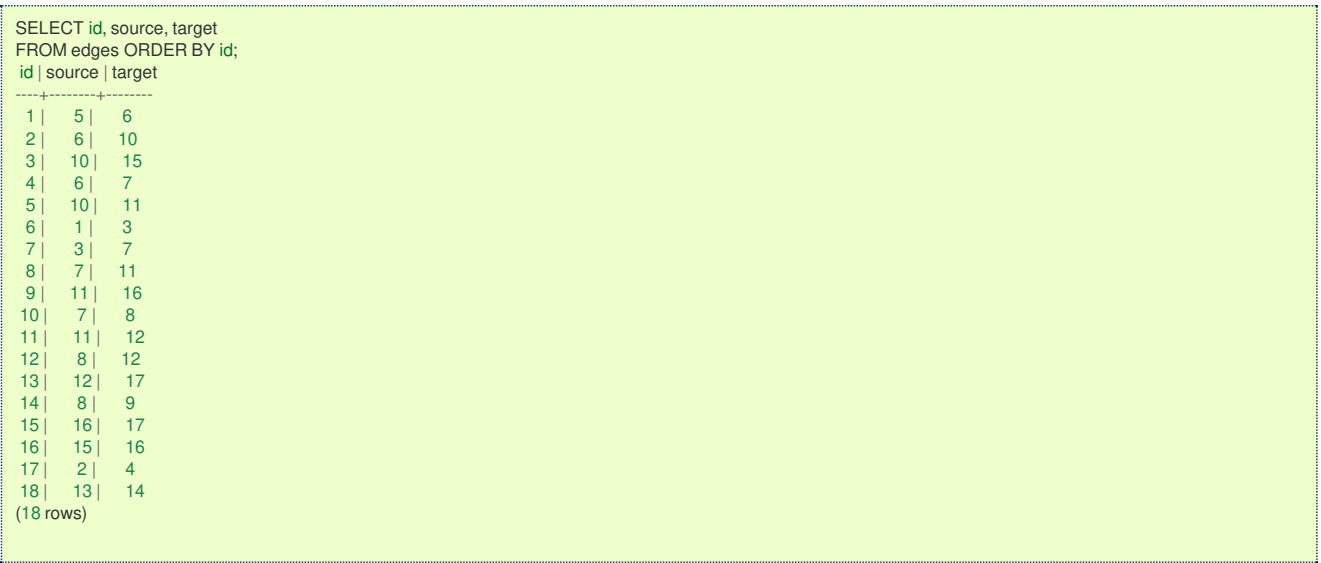

#### <span id="page-11-2"></span>**Points [outside](#page-7-6) the grap[h](#page-11-2)**

#### <span id="page-11-3"></span>**Points of [interes](#page-7-7)[t](#page-11-3)**

Some times the applications work "on the fly" starting from a location that is not a vertex in the graph. Those locations, in pgRrouting are called points of interest.

The information needed in the points of interest ispid, edge\_id, side, fraction.

On this documentation there will be some 6 fixed points of interest and they will be stored on a table.

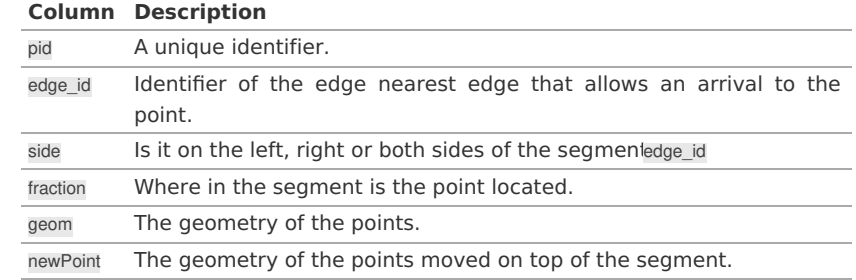

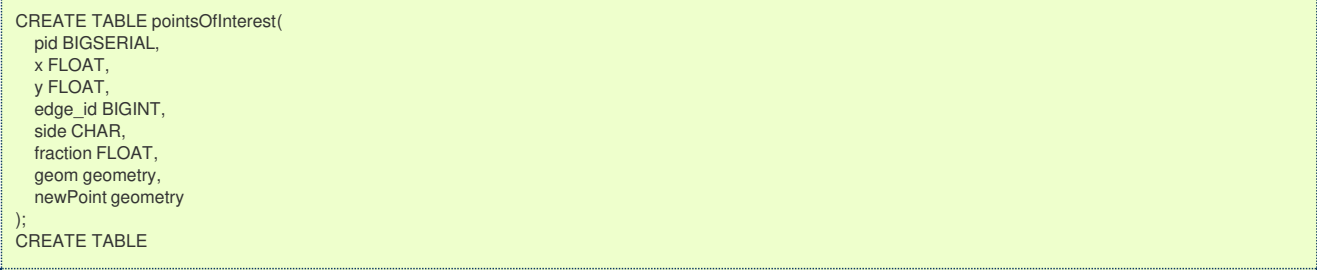

### <span id="page-11-4"></span>**Points of [interest](#page-7-8) fillu[p](#page-11-4)**

Inserting the data of the points of interest:

INSERT INTO pointsOfInterest (x, y, edge\_id, side, fraction) VALUES  $(1.8, 0.4, 1, 1, 0.4),$ (4.2, 2.4, 15, 'r', 0.4), (2.6, 3.2, 12, 'l', 0.6), (0.3, 1.8, 6, 'r', 0.3),  $(2.9, 1.8, 5, T, 0.8),$ (2.2, 1.7, 4, 'b', 0.7); INSERT 0 6

### <span id="page-11-5"></span>**Points of interest [geometr](#page-7-9)[y](#page-11-5)**

Calculating for visual purposes the points over the graph.

UPDATE pointsOfInterest SET geom = st\_makePoint(x,y); UPDATE 6 UPDATE pointsOfInterest SET newPoint = ST\_LineInterpolatePoint(e.geom, fraction)  $FROM$  edges AS e WHERE edge\_id = id; UPDATE 6

<span id="page-12-0"></span>**Points of [interest](#page-7-10) dat[a](#page-12-0)**

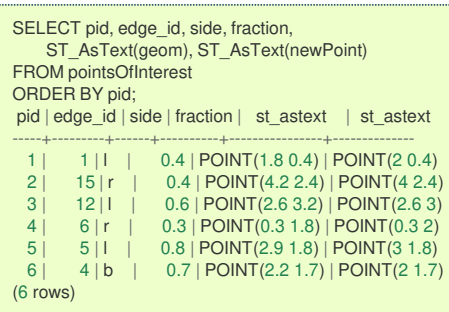

# <span id="page-12-1"></span>**[Support](#page-7-11) tables**

### <span id="page-12-2"></span>**[Combinations](#page-7-12)**

Many functions can be used with a combinations of(source, target) pairs when wanting a route from source to target.

For convinence of this documentations, some combinations will be stored on a table:

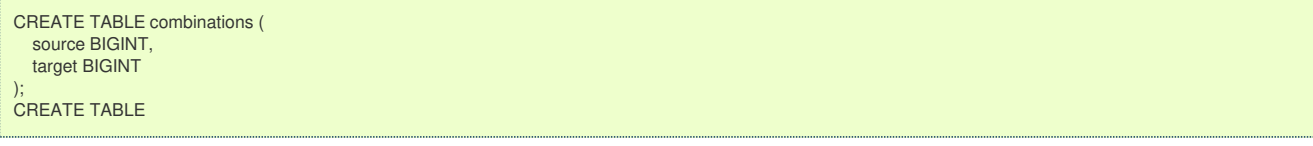

## Inserting the data:

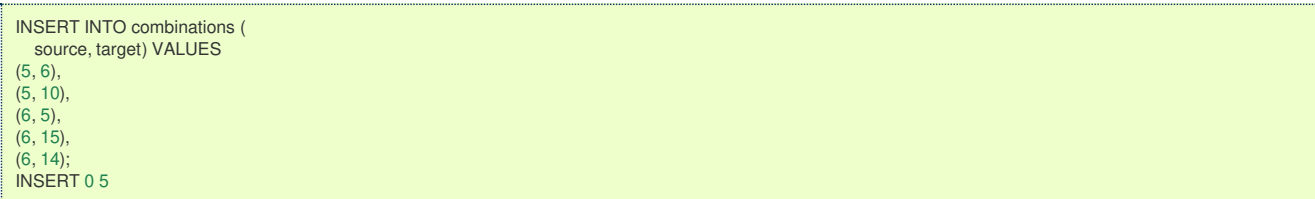

#### <span id="page-12-3"></span>**[Combinations](#page-7-13) dat[a](#page-12-3)**

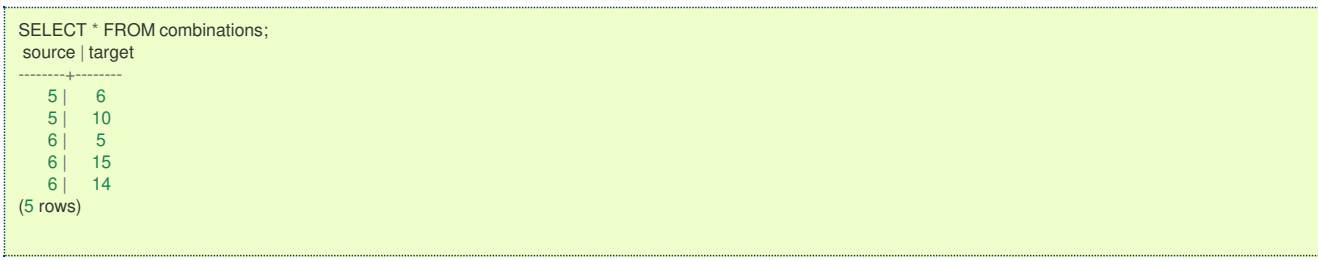

## **[Restrictions](#page-7-14)**

Some functions accept soft restrictions about the segments.

The creation of the restrictions table

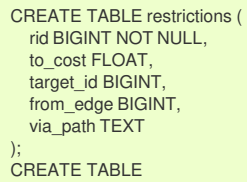

Adding the restrictions

<span id="page-13-0"></span>INSERT INTO restrictions (rid, to\_cost, target\_id, from\_edge, via\_path) VALUES (1, 100, 7, 4, NULL), (1, 100, 11, 8, NULL), (1, 100, 10, 7, NULL),  $(2, 4, 8, 3, 5)$ , (3, 100, 9, 16, NULL); INSERT 0 5

## Restrictions used on **[pgr\\_turnRestrictedPath](#page-0-0) - Experimental**

```
CREATE TABLE new_restrictions (
  id SERIAL PRIMARY KEY,
  path BIGINT[],
  cost float
);
CREATE TABLE
INSERT INTO new_restrictions (path, cost) VALUES
(ARRAY[4, 7], 100),
(ARRAY[8, 11], 100),
(ARRAY[7, 10], 100),
(ARRAY[3, 5, 9], 4),
(ARRAY[9, 16], 100);
INSERT 0 5
```
### **[Images](#page-7-15)**

- $\circ$ Red arrows correspond when  $cost > 0$  in the edge table.
- Blue arrows correspond when reverse\_cost  $> 0$  in the edge table.  $\bullet$
- Points are outside the graph.  $\bullet$
- Click on the graph to enlarge.  $\bullet$

#### <span id="page-13-1"></span>**[Directed](#page-7-16) graph with cost and reverse\_cos[t](#page-13-1)**

<span id="page-13-2"></span>When working with city networks, this is recommended for point of view of vehicles.

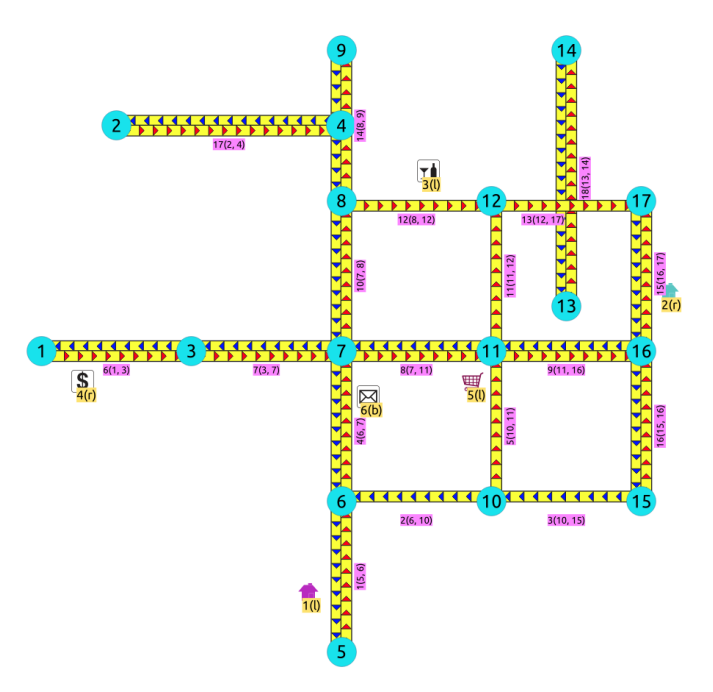

Directed, with cost and reverse\_cos[t](#page-13-2)

## **[Undirected](#page-7-17) graph with cost and reverse\_cost**

When working with city networks, this is recommended for point of view of pedestrians.

<span id="page-14-4"></span><span id="page-14-1"></span><span id="page-14-0"></span>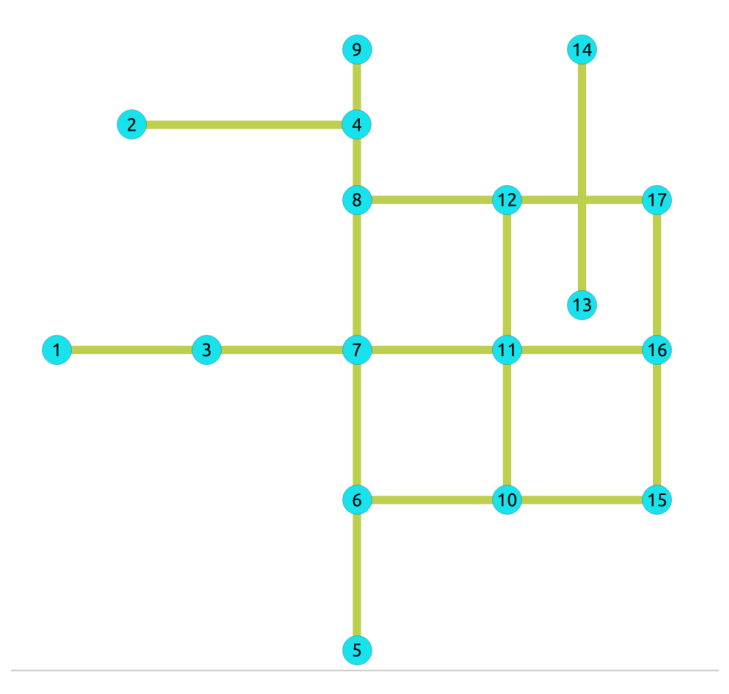

# Undirected, with cost and reverse cos[t](#page-14-4)

## <span id="page-14-5"></span><span id="page-14-2"></span>**[Directed](#page-7-18) graph with cos[t](#page-14-2)**

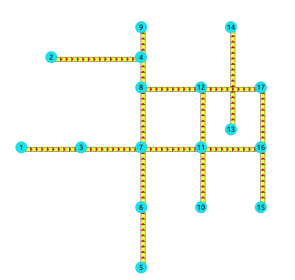

Directed, with cos[t](#page-14-5)

## <span id="page-14-6"></span><span id="page-14-3"></span>**[Undirected](#page-7-19) graph with cost**

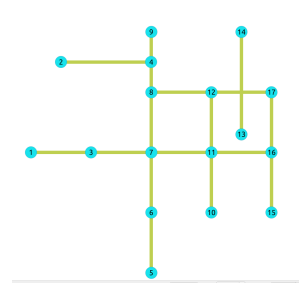

Undirected, with cos[t](#page-14-6)

## **Pick & [Deliver](#page-7-20) Dat[a](#page-15-0)**

This data example **lc101** is from data published at **<https://www.sintef.no/projectweb/top/pdptw/li-lim-benchmark/>**

### **The [vehicles](#page-7-21)**

There are 25 vehciles in the problem all with the same characteristics.

```
CREATE TABLE v_lc101(
 id BIGINT NOT NULL primary key,
 capacity BIGINT DEFAULT 200
 start_x FLOAT DEFAULT 30,
 start_y FLOAT DEFAULT 50
 start_open INTEGER DEFAULT 0,
 start_close INTEGER DEFAULT 1236);
CREATE TABLE
/* create 25 vehciles *INSERT INTO v_lc101 (id)
(SELECT * FROM generate_series(1, 25));
INSERT 0 25
```
### <span id="page-15-2"></span>**The [original](#page-7-22) orders**

The data comes in different rows for the pickup and the delivery of the same order.

CREATE table lc101\_c( id BIGINT **not** null primary key, x DOUBLE PRECISION, y DOUBLE PRECISION, demand INTEGER, open INTEGER, close INTEGER, service INTEGER, pindex BIGINT. dindex BIGINT ); CREATE TABLE  $/*$  the original data  $*$ INSERT INTO lc101\_c( id, x, y, demand, open, close, service, pindex, dindex) VALUES ( 1, 45, 68, -10, 912, 967, 90, 11, 0), ( 2, 45, 70, -20, 825, 870, 90, 6, 0), ( 3, 42, 66, 10, 65, 146, 90, 0, 75), ( 4, 42, 68, -10, 727, 782, 90, 9, 0), ( 5, 42, 65, 10, 15, 67, 90, 0, 7), ( 6, 40, 69, 20, 621, 702, 90, 0, 2), ( 7, 40, 66, -10, 170, 225, 90, 5, 0), ( 8, 38, 68, 20, 255, 324, 90, 0, 10), 38, 70, 10, 534, 605, 90, 0, 4), ( 9, 38, 70, 10, 534, 605, 90, 0, 4), ( 10, 35, 66, -20, 357, 410, 90, 8, 0), ( 11, 35, 69, 10, 448, 505, 90, 0, 12, 25, 85, -20, 652, 721, 90, 18 ( 12, 25, 85, -20, 652, 721, 90, 18, 0), ( 13, 22, 75, 30, 30, 92, 90, 0, 17), ( 14, 22, 85, -40, 567, 620, 90, 16, 0), ( 15, 20, 80, -10, 384, 429, 90, 19, 0), ( 16, 20, 85, 40, 475, 528, 90, 17, 18, 75, -30, 99, 148, 90, 148, 90, 13, 0), ( 18, 15, 75, 20, 179, 254, 90, 0, 12), ( 19, 15, 80, 10, 278, 345, 90, 0, 15), ( 20, 30, 50, 10, 10, 73, 90, 0, 24), , , , 30, 52, -10, 914, 965, 90, 30, 0), (21, 28, 52, -20, 812, 883, 90, 28, 0), ( 22, 28, 52, -20, 812, 883, 90, 28, 0),  $(23, 28, 55, 10, 732, 777,$ <br> $(24, 25, 50, -10, 65, 144,$ ( 24, 25, 50, -10, 65, 144, 90, 20, 0),  $(25, 25, 52, 40, 169, 224, 90, 0, 27),$ <br> $(26, 25, 55, -10, 622, 701, 90, 29, 0),$ ( 26, 25, 55, -10, 622, 701, 90, 29, 0), ,<br>( 27, 23, 52, -40, 261, 316, 90, 25, 0),<br>( 28, 23, 55, 20, 546, 593, 90, 0, 22), ,<br>( 28, 23, 55, 20, 546, 593, 90, 0, 22),<br>( 29, 20, 50, 10, 358, 405, 90, 0, 26), ,<br>( 29, 20, 50, 10, 358, 405, 90, 0, 26),<br>( 30, 20, 55, 10, 449, 504, 90, 0, 21), ( 30, 20, 55, 10, 449, 504, 90,<br>( 31, 10, 35, -30, 200, 237, 90, ( 31, 10, 35, -30, 200, 237, 90, 32, 0), ( 32, 10, 40, 30, 31, 100, 90, 0, 31), ( 33, 8, 40, 40, 87, 158, 90, ( 34, 8, 45, -30, 751, 816, 90, ( 34, 8, 45, -30, 751, 816, 90, 38, 0), ( 35, 5, 35, 10, 283, 344, 90, 0, 39), ( 36, 5, 45, 10, 665, 716, 0, 0, 105), ( 36, 5, 45, 10, 665, 716, 0, 0, 105),<br>
( 37, 2, 40, -40, 383, 434, 90, 33, 0),<br>
( 38, 0, 40, 30, 479, 522, 90, 0, 34),<br>
( 38, 0, 40, 30, 479, 522, 90, 0, 34), ( 38, 0, 40, 30, 479, 522, 90, 0, 34), ( 39, 0, 45, -10, 567, 624, 90, 35, 0), ( 40, 35, 30, -20, 264, 321, 90, 42, 0), ( 41, 35, 32, -10, 166, 235, 90, 43, 42, 43, 0), 20, 68, 149, 90, 0, 4 ( 42, 33, 32, 20, 68, 149, 90, 0, 40), ( 43, 33, 35, 10, 16, 80, 90, <br>( 44, 32, 30, 10, 359, 412, 90 ( 44, 32, 30, 10, 359, 412, 90, 0, 46), ( 45, 30, 30, 10, 541, 600, 90, 46, 30, 32, -10, 448, 509, 90, ,<br>( 46, 30, 32, -10, 448, 509, 90, 44, 0),<br>( 47, 30, 35, -10, 1054, 1127, 90, 49, C ( 47, 30, 35, -10, 1054, 1127, 90, 49, 0), ( 48, 28, 30, -10, 632, 693, 90, 45, 0),  $(49, 28, 35, 10, 1001, 1066, 90, 0, 47),$ <br> $(50, 26, 32, 10, 815, 880, 90, 0, 52),$ 26, 32, 10, 815, 880, 90, 0, 52),<br>25, 30, 10, 725, 786, 0, 0, 101) ( 51, 25, 30, 10, 725, 786, 0, 0, 101), ( 52, 25, 35, -10, 912, 969, 90, 50, 0),  $(53, 44, 5, 20, 286, 347, 90, 0, 58),$ <br> $(54, 42, 10, 40, 186, 257, 90, 0, 60).$ ( 54, 42, 10, 40, 186, 257, 90, 0, 60), ( 55, 42, 15, -40, 95, 158, 90, 57, 0), ( 56, 40, 5, 30, 385, 436, 90, 0, 59), ( 57, 40, 15, 40, 35, 87, 90, 0, 55), ( 58, 38, 5, -20, 471, 534, 90, 53, 0), ( 59, 38, 15, -30, 651, 740, 90, 56, 0),  $(5, -40, 562, 629, 90, 54, 0),$ 

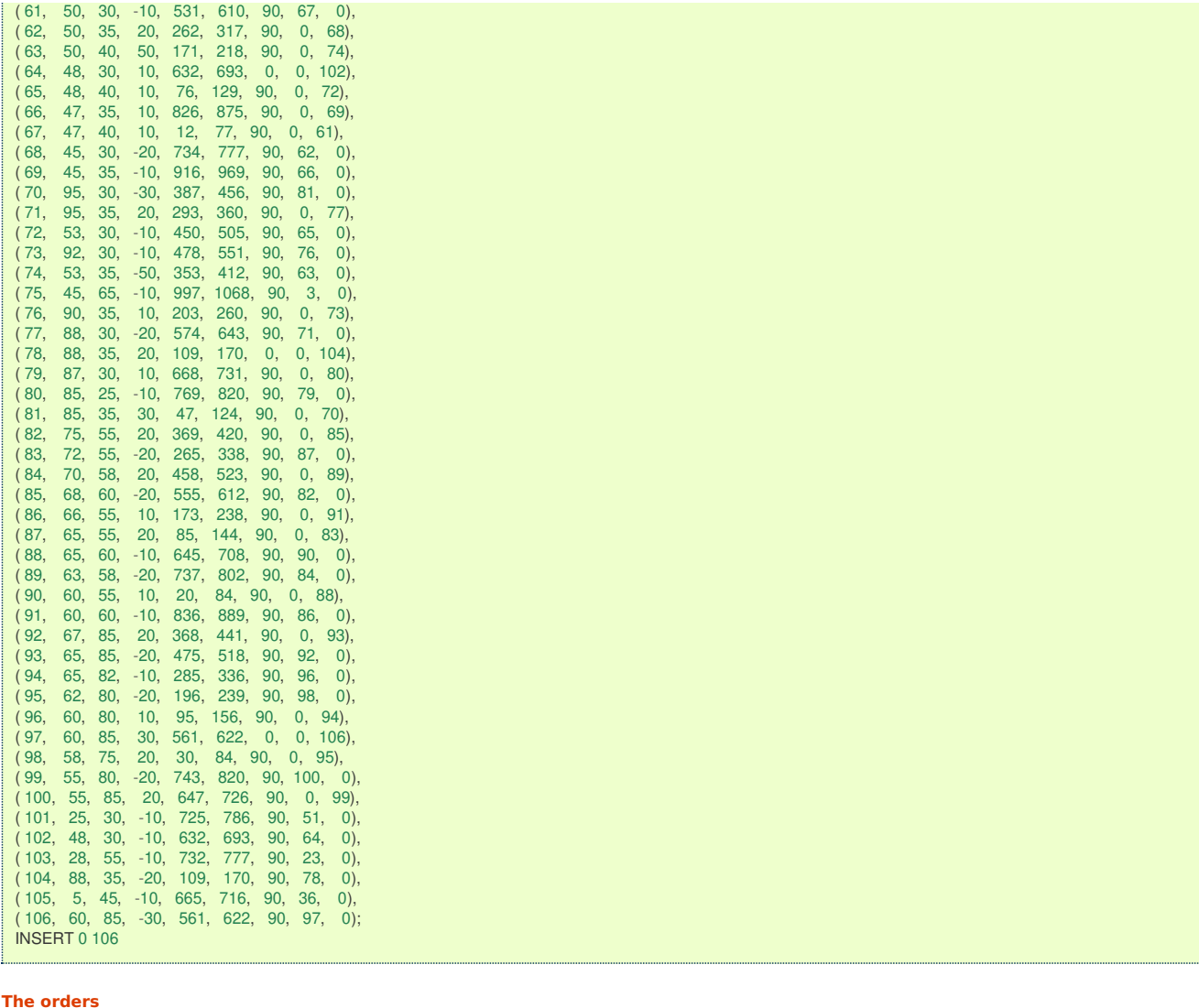

<span id="page-16-0"></span>The original data needs to be converted to an appropiate table:

```
WITH deliveries AS (SELECT * FROM lc101 c WHERE dindex = 0)
SELECT
row_number() over() AS id, p.demand,
 p.id as p_node_id, p.x AS p_x, p.y AS p_y, p.open AS p_open, p.close as p_close, p.service as p_service,
 d.id as d_node_id, d.x AS d_x, d.y AS d_y, d.open AS d_open, d.close as d_close, d.service as d_service
INTO c_lc101
FROM deliveries as d JOIN lc101_c as p ON (d.pindex = p.id);
SELECT 53
SELECT * FROM c_lc101 LIMIT 1;
id | demand | p_node_id | p_x | p_y | p_open | p_close | p_service | d_node_id | d_x | d_y | d_open | d_close | d_service
----+--------+-----------+-----+-----+--------+---------+-----------+-----------+-----+-----+--------+---------+-----------
1 | 10 | 3 | 42 | 66 | 65 | 146 | 90 | 75 | 45 | 65 | 997 | 1068 | 90
(1 row)
```
# Pgrouting Concept[s](#page-28-0)

- **Supported versions: [Latest](https://docs.pgrouting.org/latest/en/pgRouting-concepts.html)** (**[3.3](https://docs.pgrouting.org/3.3/en/pgRouting-concepts.html)**) **[3.2](https://docs.pgrouting.org/3.2/en/pgRouting-concepts.html) [3.1](https://docs.pgrouting.org/3.1/en/pgRouting-concepts.html) [3.0](https://docs.pgrouting.org/3.0/en/pgRouting-concepts.html)**
- **Unsupported versions: [2.6](https://docs.pgrouting.org/2.6/en/pgRouting-concepts.html) [2.5](https://docs.pgrouting.org/2.5/en/pgRouting-concepts.html) [2.4](https://docs.pgrouting.org/2.4/en/pgRouting-concepts.html) [2.3](https://docs.pgrouting.org/2.3/en/doc/src/tutorial/index.html) [2.2](https://docs.pgrouting.org/2.2/en/doc/src/tutorial/index.html) [2.1](https://docs.pgrouting.org/2.1/en/doc/src/tutorial/index.html) [2.0](https://docs.pgrouting.org/2.0/en/doc/src/tutorial/index.html)**  $\bullet$

## pgRouting Concept[s](#page-28-0)

This is a simple guide that go through some of the steps for getting started with pgRouting. This guide covers:

- **[Graphs](#page-18-0)**
- **Graphs without [geometries](#page-21-0)**
- **Graphs with [geometries](#page-23-0)**
- **Check the Routing [Topology](#page-28-1)**
- **[Function's](#page-31-0) structure**
- **[Function's](#page-32-0) overloads**
- **Inner [Queries](#page-34-0)**
- **[Parameters](#page-36-0)**
- **Return [columns](#page-38-0)**  $\bullet$
- **[Performance](#page-40-0) Tips**
- **How to [contribute](#page-40-1)**

## **[Graphs](#page-7-2)**

## **Graph [definition](#page-17-0)**

- **[Graph](#page-18-1) with cost**  $\bullet$
- **Graph with cost and [reverse\\_cost](#page-19-0)**  $\circ$

### <span id="page-17-0"></span>**Graph [definition](#page-7-13)**

A graph is an ordered pair $\setminus$  (G = (V, E) $\setminus$ ) where:

- $\sqrt{(V)}$  is a set of vertices, also called nodes.
- $\{(E \subset \{ (u, v) \mid u, v \in V \}\})$  $\bullet$

There are different kinds of graphs:

- **u** Undirected graph
	- $\bullet$  \(E \subseteq \{( u, v ) \mid u , v \in V\}\)
- **undirected simple graph** 
	- $\bullet$  \(E \subseteq \{( u, v ) \mid u , v \in V, u \neq v\}\)
- **Directed graph** 
	- $\bullet$  \(E \subseteq \{( u, v ) \mid (u , v) \in (V X V) \}\)
- **Directed simple graph** 
	- $\bullet$  \(E \subseteq \{( u, v ) \mid (u , v) \in (V X V), u \neq v\}\)

## Graphs:

- **Do not have geometries.**
- $\bullet$ Some graph theory problems require graphs to have weights, called**cost** in pgRouting.

In pgRouting there are several ways to represent a graph on the database:

- With cost
	- **o** (id, source, target, cost)
- With cost and reverse\_cost  $\alpha$ 
	- (id, source, target, cost, reverse\_cost)

# Where:

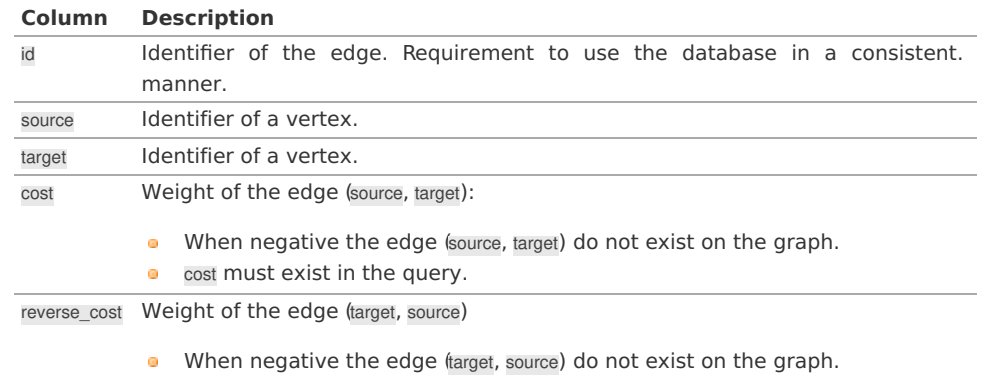

The decision of the graph to bedirected or *undirected* is done when executing a pgRouting algorithm.

### **[Graph](#page-7-14) with cost**

The weighted directed graph,  $\setminus$  (G d(V,E) $\setminus$ ):

Graph data is obtained with a query

SELECT id, source, target, cost FROM edges

- $\bullet$  the set of edges $\setminus$ (E\)
	- $\bullet$  \(E = \{(source {id}, target {id}, cost {id}) \text{ when } cost {id} \ge 0 \}\)
	- **•** Edges where cost is non negative are part of the graph.
- <span id="page-18-1"></span><span id="page-18-0"></span> $\bullet$  the set of vertices  $\setminus$ (V $\setminus$ )
	- $\vee$   $\vee$   $\vee$   $\{source$  {id} \cup target {id}\}\)
	- All vertices in source and target are part of the graph.

## **Directed graph**

In a directed graph the edge \((source {id}, target {id}, cost {id})\) has directionality: \(source {id} \rightarrow target {id}\)

For the following data:

```
SELECT *
FROM (VALUES (1, 1, 2, 5), (2, 1, 3, -3))
   AS t(id, source, target, cost);
id | source | target | cost
----+--------+--------+------
  1 \mid 1 \mid 2 \mid 52 \mid 1 \mid 3 \mid -3(2 rows)
```
Edge  $\{(2)\}$   $(\{(1 \text{irightarrow 3})\})$  is not part of the graph.

The data is representing the following graph:

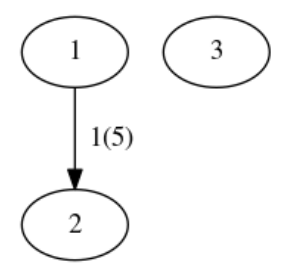

### **Undirected graph**

In an undirected graph the edge\((source {id}, target {id}, cost {id})\) does not have directionality: \(source {id}  $\frac{\langle\;,\;\;\;\rangle}{}$  target  $\{id\}\$ 

In terms of a directed graph is like having two edges:\(source\_{id} \leftrightarrow target\_{id}\)

For the following data:

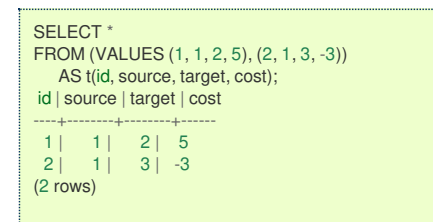

Edge  $\{(2)\}\ ( \{(1 \frac{\;\;}{\;\;}\;\;)}\; f\}$  3\)) is not part of the graph.

The data is representing the following graph:

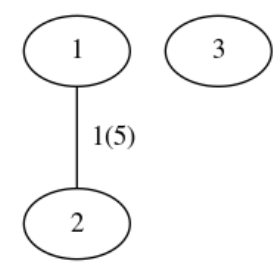

### **Graph with cost and [reverse\\_cost](#page-7-15)**

The weighted directed graph,  $\setminus$  (G\_d(V,E) $\setminus$ ), is defined by:

Graph data is obtained with a query

SELECT id, source, target, cost, reverse\_cost FROM edges

 $\bullet$  The set of edges $\setminus$ (E\):

- <span id="page-19-0"></span> $\bullet$  $\left( E = \begin{bmatrix} \begin{bmatrix} 1 & 0 \\ 0 & 1 \end{bmatrix} \begin{bmatrix} 2 & 0 \\ 0 & 1 \end{bmatrix} \right) \right\}$  \text{ when } cost\_{id} >=0 \} \| & \cup \\ & {\{(target\_{id}, source\_{id}, reverse\\_cost\_{id}) \text{ when } reverse\\_cost\_{id} >=0 \}} \end{align} \end{split}\)
- **Edges**  $\left(\frac{\sqrt{2}}{2}\right)$  Edges  $\left(\frac{\sqrt{2}}{2}\right)$  is non negative are part of the graph.
- Edges \((target \rightarrow source)\) where reverse\_cost is non negative are part of the graph.  $\alpha$
- The set of vertices  $\setminus$   $(V\setminus)$ :
	- $\bullet \ \ (V = \{source_{id}\ \cup target_{id}\}\)$
	- $\bullet$ All vertices in source and target are part of the graph.

## **Directed graph**

In a directed graph both edges have directionality

- edge \((source\_{id}, target\_{id}, cost\_{id})\) has directionality: \(source\_{id} \rightarrow target\_{id}\)  $\bullet$
- edge \((target {id}, source {id}, reverse\ cost {id})\) has directionality: \(target {id} \rightarrow source {id}\)  $\bullet$

For the following data:

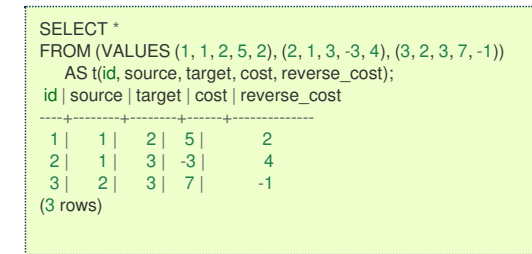

Edges not part of the graph:

- $\bullet$  \(2\) (\(1 \rightarrow 3\))
- $\bullet$  \(3\) (\(3 \rightarrow 2\))

The data is representing the following graph:

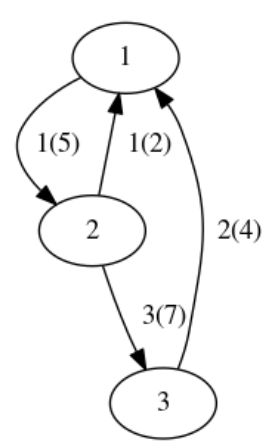

### **Undirected graph**

In a directed graph both edges do not have directionality

- Edge \((source\_{id}, target\_{id}, cost\_{id})\) is \(source\_{id} \frac{\;\;\;\;}{} target\_{id}\)
- Edge  $\lceil (\t{target_{id}}, source_{id}\rceil, reverse\cost_{id}\rceil)$  is  $\lceil \frac{\cdot}{id} \frac{\cdot}{\rceil}$  source\_{id} \frac{\;\;\;\;\;}{ source\_{id}\)
- $\bullet$ In terms of a directed graph is like having four edges:
	- $\bullet$  \(source i \leftrightarrow target i\)
		- **•** \(target i \leftrightarrow source i\)

For the following data:

```
SELECT *
FROM (VALUES (1, 1, 2, 5, 2), (2, 1, 3, -3, 4), (3, 2, 3, 7, -1))
    AS t(id, source, target, cost, reverse_cost);
id | source | target | cost | reverse_cost
----+--------+--------+------+--------------
 \begin{array}{c|ccccc|c}\n1 & 1 & 2 & 5 & 2 \\
2 & 1 & 3 & -3 & 4\n\end{array}\begin{array}{c|ccccc}\n2 & 1 & 3 & -3 & 4 \\
3 & 2 & 3 & 7 & -1\n\end{array}3 \mid 7 \mid(3 rows)
```
Edges not part of the graph:

- $\bullet$  \(2\) (\(1 \frac{\;\;\;\;\;}{} 3\))
- $\bullet$  \(3\) (\(3 \frac{\;\;\;\;\;\;}{} 2\))

The data is representing the following graph:

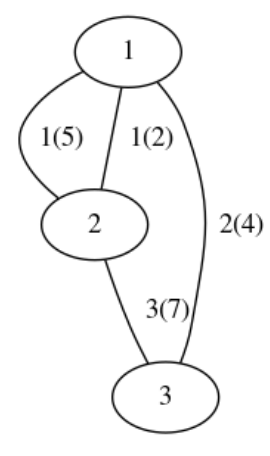

## **Graphs without [geometries](#page-7-3)**

Personal relationships, genealogy, file dependency problems can be solved using pgRouting. Those problems, normally, do not come with geometries associated with the graph.

- **Wiki [example](#page-21-1)**
	- **Prepare the [database](#page-21-2)**
	- **[Create](#page-21-3) a table**  $\bullet$
	- **[Insert](#page-21-4) the data**  $\bullet$
	- **Find the [shortest](#page-21-5) path**
	- **Vertex [information](#page-22-0)**  $\bullet$

## **Wiki [example](#page-7-16)**

Solve the example problem taken from**[wikipedia](https://en.wikipedia.org/wiki/Dijkstra%2527s_algorithm)**):

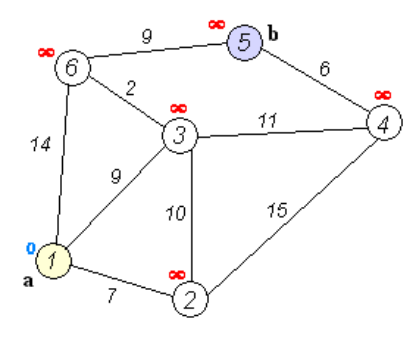

## Where:

- Problem is to find the shortest path from $\setminus (1\rangle)$  to  $\setminus (5\rangle)$ . **COLL**
- Is an undirected graph.  $\bullet$
- $\bullet$ Although visually looks like to have geometries, the drawing is not to scale.
	- No geometries associated to the vertices or edges
- Has 6 vertices \(\{1,2,3,4,5,6\}\)  $\bullet$
- Has 9 edges:  $\bullet$

 $\{\Delta\} \leq \Delta \{1,2,7\}$ , (1,3,9), (1,6,14), \\ & (2,3,10), (2,4,13), \\ & (3,4,11), (3,6,2), \\ & (4,5,6), \\ & (4,5,6), \\ &  $(5,6,9) \$  \end{align} \end{split}\)

• The graph can be represented in many ways for example:

<span id="page-21-1"></span><span id="page-21-0"></span>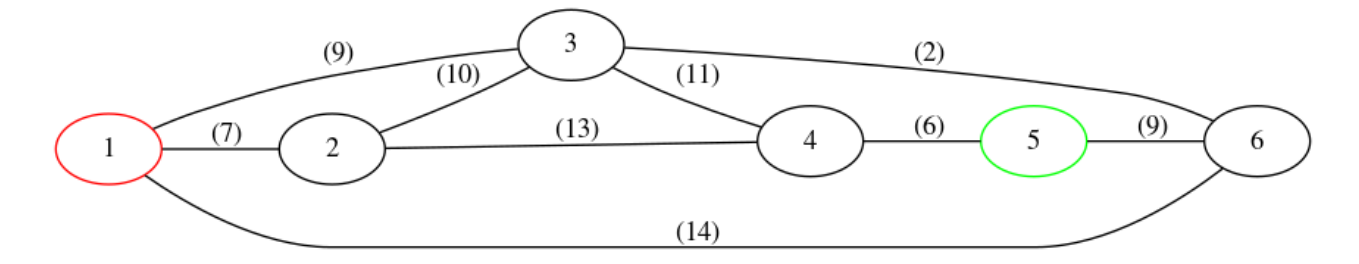

#### <span id="page-21-2"></span>**Prepare the [database](#page-7-17)**

Create a database for the example, access the database and install pgRouting:

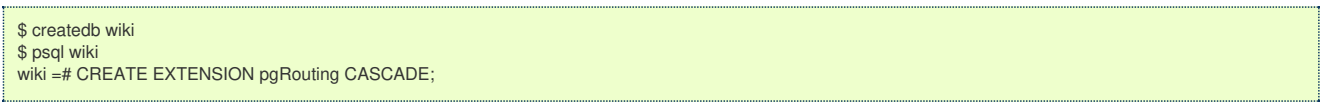

#### <span id="page-21-3"></span>**[Create](#page-7-18) a tabl[e](#page-21-3)**

The basic elements needed to perform basic routing on an undirected graph are:

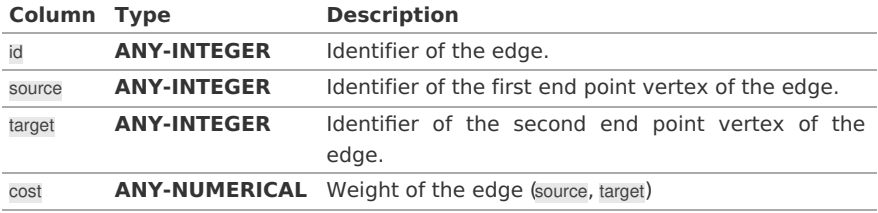

Where:

# **ANY-INTEGER:** SMALLINT, INTEGER, BIGINT **ANY-NUMERICAL:** SMALLINT, INTEGER, BIGINT, REAL, FLOAT

Using this table design for this example:

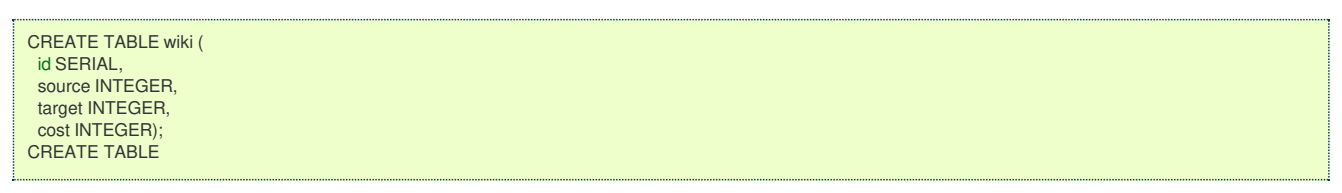

### <span id="page-21-4"></span>**[Insert](#page-7-19) the dat[a](#page-21-4)**

```
INSERT INTO wiki (source, target, cost) VALUES
(1, 2, 7), (1, 3, 9), (1, 6, 14),(2, 3, 10), (2, 4, 15),
(3, 6, 2), (3, 4, 11),
(4, 5, 6),
(5, 6, 9);INSERT 0 9
```
## <span id="page-21-5"></span>**Find the [shortest](#page-7-20) pat[h](#page-21-5)**

To solve this example **[pgr\\_dijkstra](#page-0-0)** is used:

```
SELECT * FROM pgr_dijkstra(
 'SELECT id, source, target, cost FROM wiki',
 1, 5, false);
seq | path_seq | node | edge | cost | agg_cost
-----+----------+------+------+------+----------
 \begin{array}{c|ccccc|c}\n1 & 1 & 1 & 2 & 9 & 0 \\
2 & 2 & 3 & 6 & 2 & 9\n\end{array}2 | 2 | 3 | 6 | 2 | 9
  3 | 3 | 6 | 9 | 9 | 11
 4 | 4 | 5 | -1 | 0 | 20
(4 \text{ rows})
```
To go from  $\(1\)$  to  $\(5\)$  the path goes thru the following vertices: $\(1 \rightarrow 3 \rightarrow 3 \rightarrow 6 \rightarrow 5)$ 

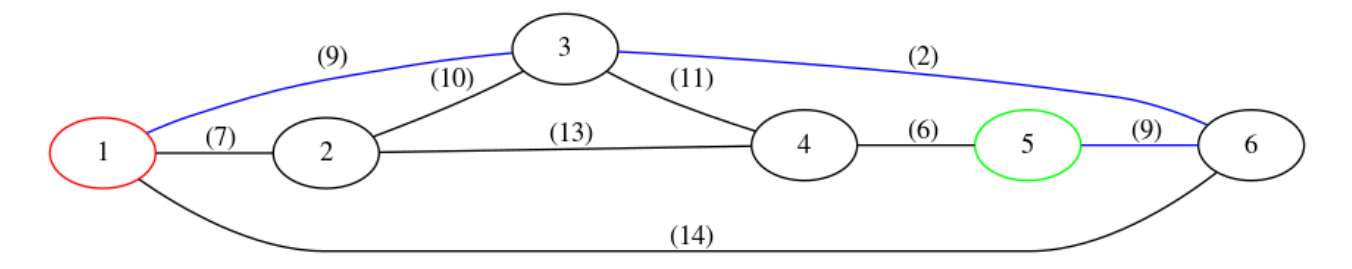

#### <span id="page-22-0"></span>**Vertex [information](#page-7-21)**

To obtain the vertices information, use**[pgr\\_extractVertices](#page-0-0) – Proposed**

SELECT id, in\_edges, out\_edges FROM pgr\_extractVertices('SELECT id, source, target FROM wiki'); id | in\_edges | out\_edges ----+----------+-----------  $3 | {2,4} | {6,7}$  $5 | 8$   $| 9$  $4 | \{5,7\} | \{8\}$ <br>2 | {1} | {4,5}  $2 | \{1\}$  $| \{1,2,3\}$  $6 | {3,6,9} |$ (6 rows)

### **Graphs with [geometries](#page-7-4)**

- **Create a routing [Database](#page-22-1)**
- **[Load](#page-22-2) Data**
- <span id="page-22-3"></span>**Build a routing [topology](#page-23-1)**
- <span id="page-22-6"></span><span id="page-22-5"></span><span id="page-22-4"></span>**[Adjust](#page-24-0) costs**
	- **Update costs to length of [geometry](#page-24-1)**
	- **[Update](#page-24-2) costs based on codes**

### <span id="page-22-1"></span>**Create a routing [Database](#page-7-22)**

The first step is to create a database and load pgRouting in the database.

Typically create a database for each project.

Once having the database to work in, load your data and build the routing application in that database.

```
createdb sampledata
psql sampledata -c "CREATE EXTENSION pgrouting CASCADE"
```
#### <span id="page-22-2"></span>**[Load](#page-7-23) Dat[a](#page-22-2)**

There are several ways to load your data into pgRouting.

- Manually creating a database.
	- **Graphs without [geometries](#page-21-0)**
	- **[Sample](#page-0-0) Data:** a small graph used on the documentation examples
- Using **[osm2pgrouting](https://workshop.pgrouting.org/latest/en/basic/data.html)**

There are various open source tools that can help, like:

### **shp2pgsql:**

**postgresql shapefile loader** 

# **ogr2ogr:**

**vector data conversion utility** 

## **osm2pgsql:**

**o** load OSM data into postgresql

Please note that these tools will**not** import the data in a structure compatible with pgRouting and when this happens the topology needs to be adjusted.

- **Breakup a segments on each segment-segment intersection**
- When missing, add columns and assign values tosource, target, cost, reverse\_cost.  $\alpha$
- $\alpha$ Connect a disconnected graph.
- $\bullet$ Create the complete graph topology
- Create one or more graphs based on the application to be developed. $\bullet$
- <span id="page-23-0"></span>**Create a contracted graph for the high speed roads**
- **Create graphs per state/country**

## In few words:

Prepare the graph

What and how to prepare the graph, will depend on the application and/or on the quality of the data and/or on how close the information is to have a topology usable by pgRouting and/or some other factors not mentioned.

The steps to prepare the graph involve geometry operations using**[PostGIS](https://postgis.net/)** and some others involve graph operations like **[pgr\\_contraction](#page-0-0)** to contract a graph.

The **[workshop](https://workshop.pgrouting.org/latest)** has a step by step on how to prepare a graph using Open Street Map data, for a small application.

The use of indexes on the database design in general:

- **•** Have the geometries indexed.
- Have the identifiers columns indexed.

Please consult the **[PostgreSQL](https://www.postgresql.org/docs/)** documentation and the **[PostGIS](https://postgis.net/)** documentation.

#### <span id="page-23-1"></span>**Build a routing [topology](#page-22-3)**

The basic information to use the majority of the pgRouting functionsid, source, target, cost, [reverse\_cost] is what in pgRouting is called the routing topology.

reverse cost is optional but strongly recommended to have in order to reduce the size of the database due to the size of the geometry columns. Having said that, in this documentation reverse cost is used in this documentation.

When the data comes with geometries and there is no routing topology, then this step is needed.

All the start and end vertices of the geometries need an identifier that is to be stored in asource and target columns of the table of the data. Likewise, cost and reverse cost need to have the value of traversing the edge in both directions.

If the columns do not exist they need to be added to the table in question. (see**[ALTER](https://www.postgresql.org/docs/current/sql-altertable.html) TABLE**)

The function **[pgr\\_extractVertices](#page-0-0) – Proposed** is used to create a vertices table based on the edge identifier and the geometry of the edge of the graph.

Finally using the data stored on the vertices tables thesource and target are filled up.

See **[Sample](#page-0-0) Data** for an example for building a topology.

Data coming from OSM and using**[osm2pgrouting](https://github.com/pgRouting/osm2pgrouting)** as an import tool, comes with the routing topology. See an example of using osm2pgrouting on the **[workshop](https://workshop.pgrouting.org/latest/en/basic/data.html)**.

## **[Adjust](#page-22-4) cost[s](#page-24-0)**

For this example the cost and reverse\_cost values are going to be the double of the length of the geometry.

#### **Update costs to length of [geometr](#page-22-5)[y](#page-24-1)**

Suppose that cost and reverse\_cost columns in the sample data represent:

- $\sqrt{(1)}$  when the edge exists in the graph
- $\sqrt{-1}$  when the edge does not exist in the graph

Using that information updating to the length of the geometries:

```
UPDATE edges SET
cost = sign(cost) * ST_length(geom) * 2,
reverse_cost = sign(reverse_cost) * ST_length(geom) * 2;
UPDATE 18
```
Which gives the following results:

<span id="page-24-1"></span><span id="page-24-0"></span>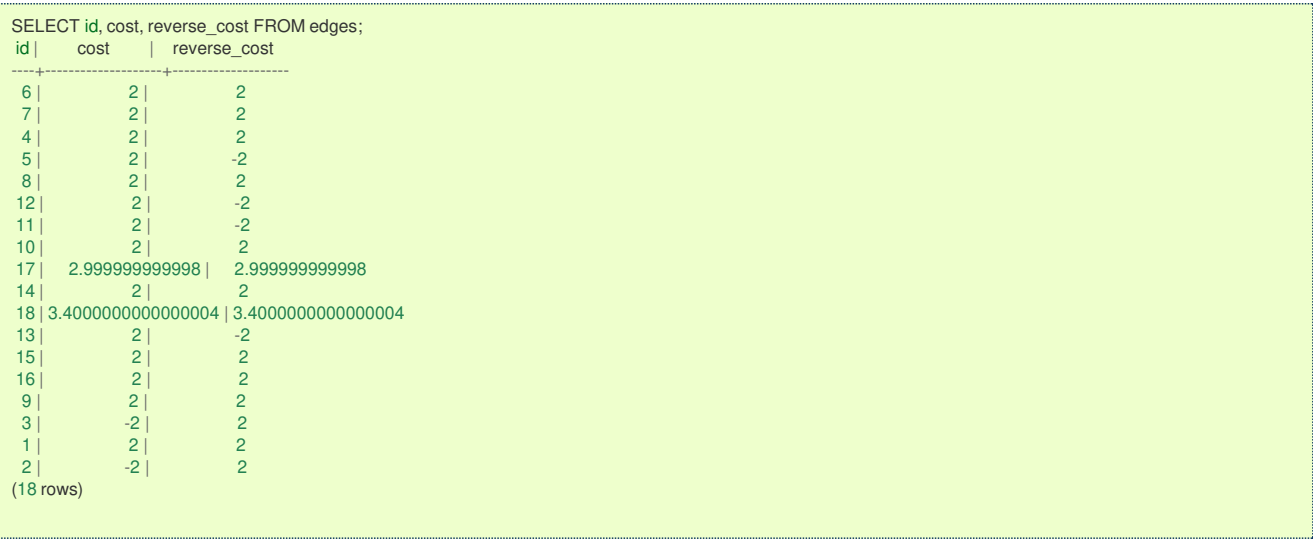

Note that to be able to follow the documentation examples, everything is based on the original graph.

Returning to the original data:

UPDATE edges SET  $cost = sign(cost)$ , reverse\_cost = sign(reverse\_cost); UPDATE 18

#### <span id="page-24-2"></span>**[Update](#page-22-6) costs based on code[s](#page-24-2)**

Other datasets, can have a column with values like

- FT vehicle flow on the direction of the geometry  $\bullet$
- TF vehicle flow opposite of the direction of the geometry  $\bullet$
- B vehicle flow on both directions  $\bullet$

Preparing a code column for the example:

```
ALTER TABLE edges ADD COLUMN direction TEXT;
ALTER TABLE
UPDATE edges SET
direction = CASE WHEN (cost>0 AND reverse_cost>0) THEN 'B' WHEN (cost>0 AND reverse_cost<0) THEN 'FT' WHEN (cost<0 AND reverse_cost>0) THEN 'TF'
     ELSE " END:
UPDATE 18
```
Adjusting the costs based on the codes:

```
UPDATE edges SET
cost = CASE WHEN (direction = 'B' OR direction = 'FT')
   THEN ST_length(geom) * 2
   ELSE -1 END,
reverse_cost = CASE WHEN (direction = 'B' OR direction = 'TF')
   THEN ST_length(geom) *2
   ELSE -1 END;
UPDATE 18
```
Which gives the following results:

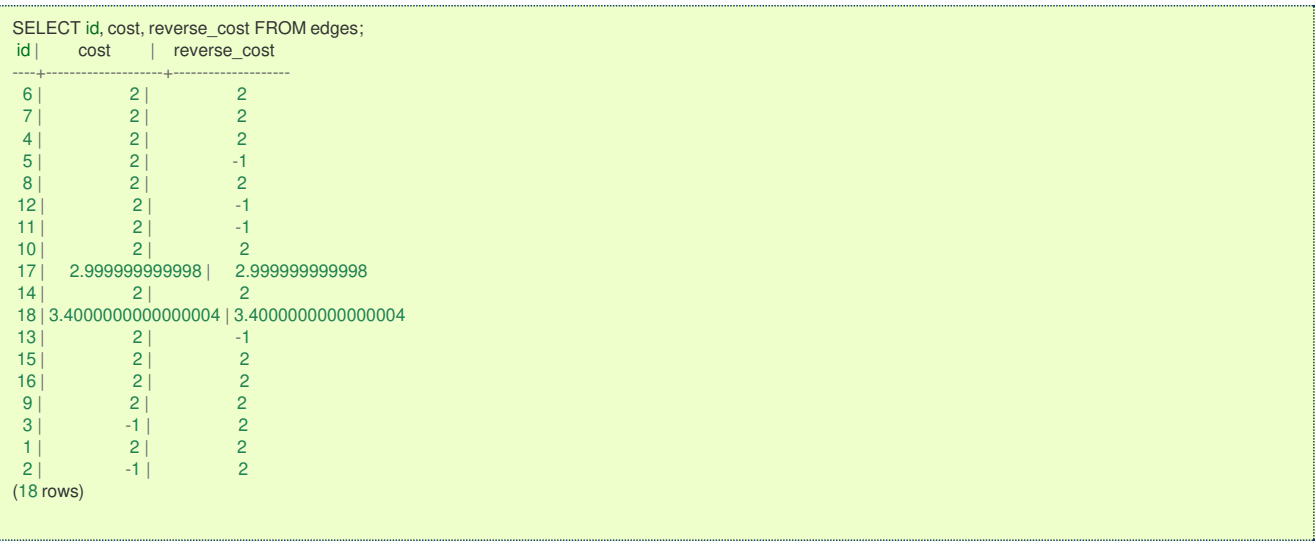

### Returning to the original data:

UPDATE edges SET  $cost = sign(cost)$ , reverse\_cost = sign(reverse\_cost); UPDATE 18 ALTER TABLE edges DROP COLUMN direction; ALTER TABLE

## **Check the Routing [Topology](#page-7-5)**

- <span id="page-25-3"></span><span id="page-25-2"></span><span id="page-25-1"></span><span id="page-25-0"></span>**[Crossing](#page-27-0) edges**
	- **[Adding](#page-27-1) split edges**
	- **Adding new [vertices](#page-27-2)**
	- **[Updating](#page-27-3) edges topology**
	- **[Removing](#page-27-4) the surplus edges**
	- **[Updating](#page-28-2) vertices topology**
	- **[Checking](#page-28-3) for crossing edges**
- <span id="page-25-10"></span><span id="page-25-9"></span><span id="page-25-8"></span><span id="page-25-7"></span><span id="page-25-6"></span><span id="page-25-5"></span><span id="page-25-4"></span>**[Disconnected](#page-29-0) graphs**
	- **Prepare storage for connection [information](#page-28-4)**
	- **Save the vertices connection [information](#page-28-5)**
	- **Save the edges connection [information](#page-28-6)**
	- **Get the [closest](#page-29-1) vertex**
	- **Connecting [components](#page-29-2)**
	- **Checking [components](#page-30-0)**
- <span id="page-25-16"></span><span id="page-25-15"></span><span id="page-25-14"></span><span id="page-25-13"></span><span id="page-25-12"></span><span id="page-25-11"></span>**[Contraction](#page-31-1) of a graph**
	- **[Dead](#page-31-2) ends**
	- **[Linear](#page-31-3) edges**

There are lots of possible problems in a graph.

- **•** The data used may not have been designed with routing in mind.
- A graph has some very specific requirements.  $\bullet$
- The graph is disconnected. ۰
- There are unwanted intersections.  $\bullet$
- The graph is too large and needs to be contracted.  $\bullet$
- A sub graph is needed for the application.  $\bullet$
- and many other problems that the pgRouting user, that is the application developer might encounter.  $\bullet$

### **[Crossing](#page-25-0) edge[s](#page-27-0)**

To get the crossing edges:

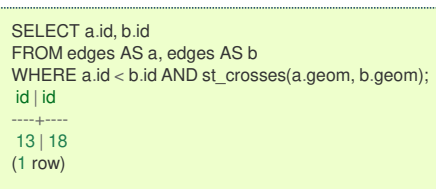

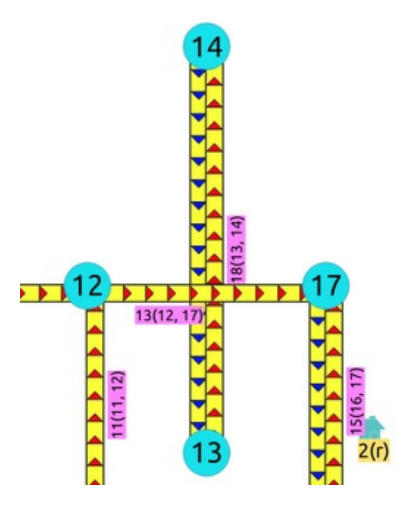

That information is correct, for example, when in terms of vehicles, is it a tunnel or bride crossing over another road.

It might be incorrect, for example:

- 1. When it is actually an intersection of roads, where vehicles can make turns.
- 2. When in terms of electrical lines, the electrical line is able to switch roads even on a tunnel or bridge.

When it is incorrect, it needs fixing:

- 1. For vehicles and pedestrians
	- If the data comes from OSM and was imported to the database using[osm2pgrouting](https://www.openstreetmap.org), the fix needs to be done in the**OSM portal** and the data imported again.
	- In general when the data comes from a supplier that has the data prepared for routing vehicles, and there is a problem,  $\bullet$ the data is to be fixed from the supplier
- 2. For very specific applications
	- The data is correct when from the point of view of routing vehicles or pedestrians.
	- The data needs a local fix for the specific application.

Once analyzed one by one the crossings, for the ones that need a local fix, the edges need to be**[split](https://postgis.net/docs/ST_Split.html)**.

```
SELECT ST_AsText((ST_Dump(ST_Split(a.geom, b.geom))).geom)
FROM edges AS a, edges AS b
WHERE a, d = 13 AND b, id = 18UNION
SELECT ST_AsText((ST_Dump(ST_Split(b.geom, a.geom))).geom)
FROM edges AS a, edges AS b
WHERE a.id = 13 AND b.id = 18;
    st_astext
---------------------------
LINESTRING(3.5 2.3,3.5 3)
LINESTRING(3 3,3.5 3)
LINESTRING(3.5 3,4 3)
LINESTRING(3.5 3,3.5 4)
(4 rows)
```
The new edges need to be added to the edges table, the rest of the attributes need to be updated in the new edges, the old edges need to be removed and the routing topology needs to be updated.

#### **[Adding](#page-25-1) split edge[s](#page-27-1)**

For each pair of crossing edges a process similar to this one must be performed.

The columns inserted and the way are calculated are based on the application. For example, if the edges have a trainame, then that column is to be copied.

For pgRouting calculations

- **factor** based on the position of the intersection of the edges can be used to adjust theost and reverse cost columns.
- Capacity information, used on the**Flow - Family of [functions](#page-0-0)** functions does not need to change when splitting edges.

<span id="page-27-1"></span><span id="page-27-0"></span>WITH first\_edge AS ( SELECT (ST\_Dump(ST\_Split(a.geom, b.geom))).path[1], (ST\_Dump(ST\_Split(a.geom, b.geom))).geom, ST\_LineLocatePoint(a.geom,ST\_Intersection(a.geom,b.geom)) AS factor FROM edges AS a, edges AS b WHERE  $a.id = 13$  AND  $b.id = 18$ ), first\_segments AS ( SELECT path, first\_edge.geom, capacity, reverse\_capacity, CASE WHEN path=1 THEN factor \* cost ELSE (1 - factor) \* cost END AS cost, CASE WHEN path=1 THEN factor \* reverse\_cost ELSE (1 - factor) \* reverse\_cost END AS reverse\_cost FROM first\_edge, edges WHERE id = 13), second\_edge AS ( SELECT (ST\_Dump(ST\_Split(b.geom, a.geom))).path[1], (ST\_Dump(ST\_Split(b.geom, a.geom))).geom, ST\_LineLocatePoint(b.geom,ST\_Intersection(a.geom,b.geom)) AS factor FROM edges AS a, edges AS b WHERE  $a$ .id = 13 AND  $b$ .id = 18), second\_segments AS ( SELECT path, second\_edge.geom, capacity, reverse\_capacity, CASE WHEN path=1 THEN factor \* cost ELSE (1 - factor) \* cost END AS cost, CASE WHEN path=1 THEN factor \* reverse\_cost ELSE (1 - factor) \* reverse\_cost END AS reverse\_cost FROM second\_edge, edges WHERE id = 18), all segments AS SELECT \* FROM first\_segments UNION SELECT \* FROM second\_segments) INSERT INTO edges (capacity, reverse\_capacity, cost, reverse\_cost, x1, y1, x2, y2, geom) (SELECT capacity, reverse\_capacity, cost, reverse\_cost, ST\_X(ST\_StartPoint(geom)), ST\_Y(ST\_StartPoint(geom)), ST\_X(ST\_EndPoint(geom)), ST\_Y(ST\_EndPoint(geom)), geom FROM all\_segments); INSERT 0 4

### <span id="page-27-2"></span>**Adding new [vertices](#page-25-2)**

After adding all the split edges required by the application, the newly created vertices need to be added to the vertices table.

INSERT INTO vertices (in\_edges, out\_edges, x, y, geom) (SELECT nv.in\_edges, nv.out\_edges, nv.x, nv.y, nv.geom FROM pgr\_extractVertices('SELECT id, geom FROM edges') AS nv LEFT JOIN vertices AS v USING(geom) WHERE v.geom IS NULL); INSERT 0 1

#### <span id="page-27-3"></span>**[Updating](#page-25-3) edges topolog[y](#page-27-3)**

```
/* - set the source information *UPDATE edges AS e
SET source = v.id
FROM vertices AS v WHERE source IS NULL AND ST_StartPoint(e.geom) = v.geom;
UPDATE 4
  - set the target information *UPDATE edges AS e
SET target = v.id
FROM vertices AS v WHERE target IS NULL AND ST_EndPoint(e.geom) = v.geom;
UPDATE 4
```
### <span id="page-27-4"></span>**[Removing](#page-25-4) the surplus edge[s](#page-27-4)**

Once all significant information needed by the application has been transported to the new edges, then the crossing edges can be deleted.

DELETE FROM edges WHERE id IN (13, 18); DELETE 2

There are other options to do this task, like creating a view, or a materialized view.

#### **[Updating](#page-25-5) vertices topolog[y](#page-28-2)**

To keep the graph consistent, the vertices topology needs to be updated

<span id="page-28-2"></span><span id="page-28-1"></span><span id="page-28-0"></span>UPDATE vertices AS v SET in\_edges = nv.in\_edges, out\_edges = nv.out\_edges FROM (SELECT \* FROM pgr\_extractVertices('SELECT id, geom FROM edges')) AS nv WHERE v.geom = nv.geom; UPDATE 18

#### <span id="page-28-3"></span>**[Checking](#page-25-6) for crossing edge[s](#page-28-3)**

There are no crossing edges on the graph.

```
SELECT a.id, b.id
FROM edges AS a, edges AS b
WHERE a.id < b.id AND st_crosses(a.geom, b.geom);
id | id
----+----
(0 rows)
```
## **[Disconnected](#page-25-7) graph[s](#page-29-0)**

To get the graph connectivity:

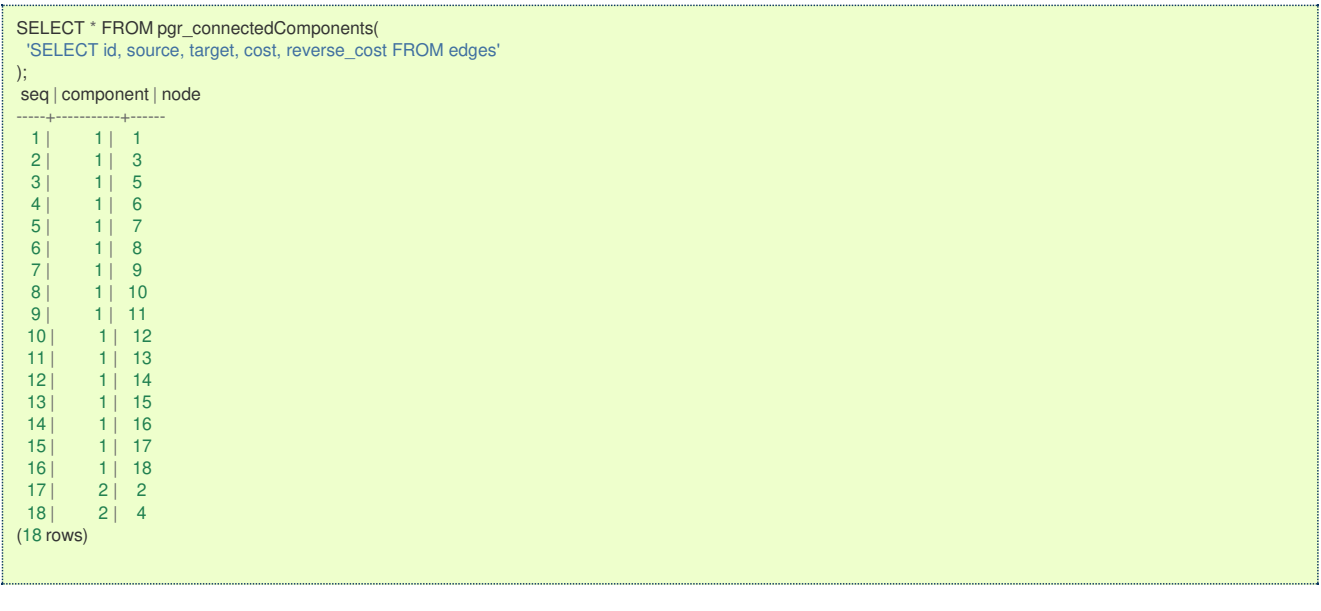

In this example, the component \(2\) consists of vertices \(\{2, 4\}\) and both vertices are also part of the dead end result set.

This graph needs to be connected.

### **Note**

With the original graph of this documentation, there would be 3 components as the crossing edge in this graph is a different component.

<span id="page-28-4"></span>**Prepare storage for connection [information](#page-25-8)**

```
ALTER TABLE vertices ADD COLUMN component BIGINT;
ALTER TABLE
ALTER TABLE edges ADD COLUMN component BIGINT;
ALTER TABLE
```
### <span id="page-28-5"></span>**Save the vertices connection [information](#page-25-9)**

UPDATE vertices SET component = c.component FROM (SELECT \* FROM pgr\_connectedComponents) 'SELECT id, source, target, cost, reverse\_cost FROM edges' )) AS c WHERE  $id = node$ ; UPDATE 18

<span id="page-28-6"></span>**Save the edges connection [information](#page-25-10)**

<span id="page-29-0"></span>UPDATE edges SET component = v.component FROM (SELECT id, component FROM vertices) AS v WHERE source = v.id; UPDATE 20

#### <span id="page-29-1"></span>**Get the [closest](#page-25-11) verte[x](#page-29-1)**

The closest vertex to component $\langle 1\setminus \rangle$  is vertex  $\langle 4\setminus \rangle$ . And the closest edge to vertex $\langle 4\setminus \rangle$  is edge  $\langle 14\setminus \rangle$ .

```
WITH
edges_sql AS (SELECT id, geom FROM edges WHERE component = 1).
point_sql AS (SELECT geom AS point FROM vertices WHERE component = 2),
results AS (
SELECT
  id::BIGINT AS edge id,
  ST_LineLocatePoint(geom, point) AS fraction,
 CASE WHEN ST_Intersects(ST_Buffer(geom, 2, 'side=right endcap=flat'), point)
     THEN 'r'
     ELSE 'l' END:: CHAR AS side,
  geom <-> point AS distance,
 point,
  ST_MakeLine(point, ST_ClosestPoint(geom, point)) AS new_line
 FROM edges_sql, point_sql
 WHERE ST_DWithin(geom, point, 2)
 ORDER BY geom <-> point),
prepare_cap AS (
 SELECT row_number() OVER (PARTITION BY point ORDER BY point, distance) AS rn, *
FROM results),
cap AS (
 SELECT edge_id, fraction, side, distance, point, new_line
FROM prepare_cap
 WHERE rn \leq 1)
SELECT edge_id, fraction, side, distance, point AS geom, new_line AS edge, id AS closest_vertex
INTO closest
FROM cap JOIN vertices ON (point = geom) ORDER BY distance LIMIT 1;
SELECT<sup>1</sup>
```
The edge can be used to connect the components, using the fraction information about the edge $\{(14)\}$  to split the connecting edge.

#### <span id="page-29-2"></span>**Connecting [components](#page-25-12)**

There are three basic ways to connect the components

- **•** From the vertex to the starting point of the edge
- From the vertex to the ending point of the edge  $\bullet$
- From the vertex to the closest vertex on the edge  $\bullet$ • This solution requires the edge to be split.

The following query shows the three ways to connect the components:

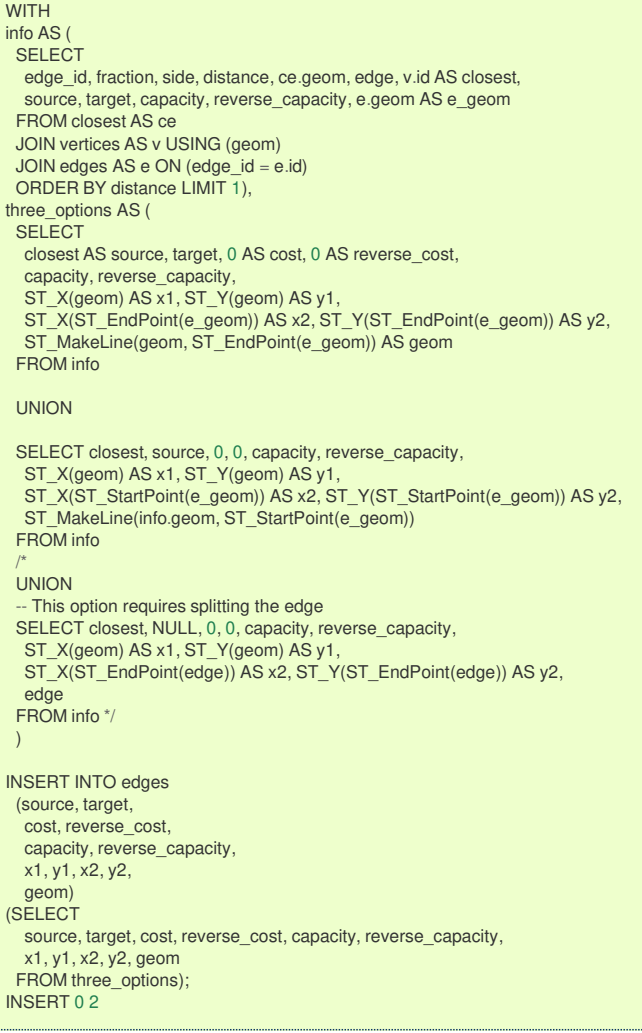

## <span id="page-30-0"></span>**Checking [components](#page-25-13)**

Ignoring the edge that requires further work. The graph is now fully connected as there is only one component.

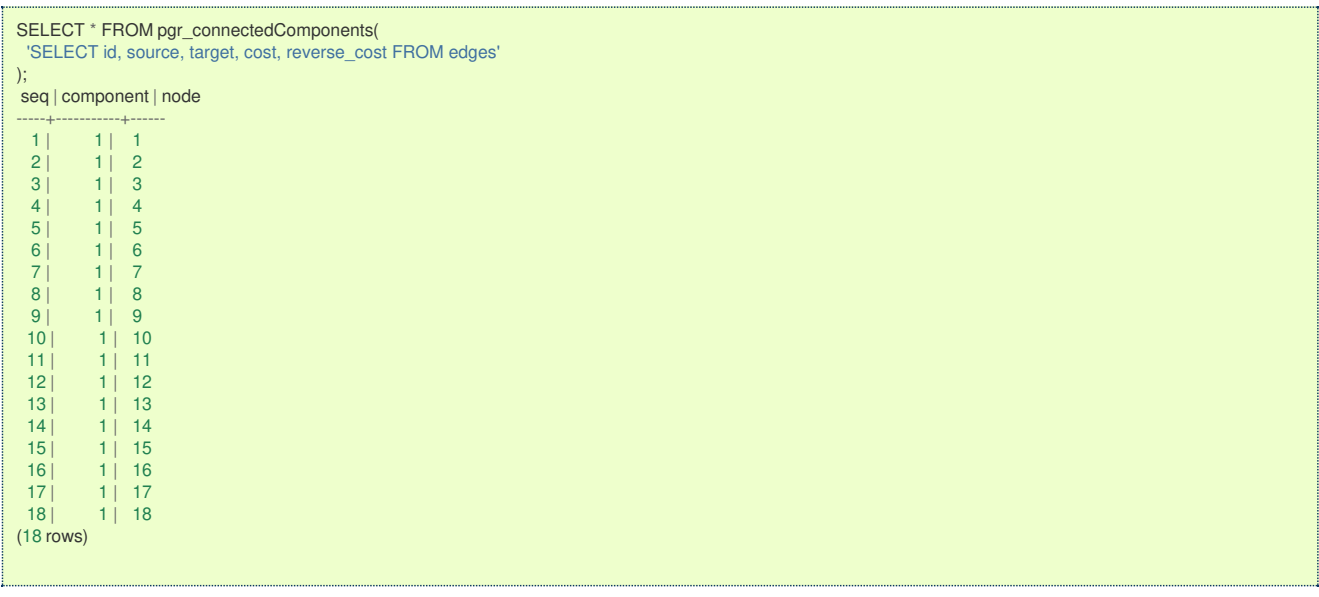

## **[Contraction](#page-25-14) of a grap[h](#page-31-1)**

The graph can be reduced in size using**[Contraction](#page-0-0) - Family of functions**

When to contract will depend on the size of the graph, processing times, correctness of the data, on the final application, or any other factor not mentioned.

A fairly good method of finding out if contraction can be useful is because of the number of dead ends and/or the number of linear edges.

A complete method on how to contract and how to use the contracted graph is described on**[Contraction](#page-0-0) - Family of**

#### <span id="page-31-1"></span>**functions**

#### <span id="page-31-2"></span>**[Dead](#page-25-15) end[s](#page-31-2)**

To get the dead ends:

```
SELECT id FROM vertices WHERE array_length(in_edges || out_edges, 1) = 1;
id
----
 1
5
 9
13
14
 2
 4
(7 rows)
```
That information is correct, for example, when the dead end is on the limit of the imported graph.

Visually node \(4\) looks to be as start/ending of 3 edges, but it is not.

Is that correct?

- **In Italy is there such a small curb:** 
	- **o** That does not allow a vehicle to use that visual intersection?
	- $\bullet$ Is the application for pedestrians and therefore the pedestrian can easily walk on the small curb?
	- Is the application for the electricity and the electrical lines than can easily be extended on top of the small curb?
	- Is there a big cliff and from eagles view look like the dead end is close to the segment?

When there are many dead ends, to speed up, the**[Contraction](#page-0-0) - Family of functions** functions can be used to divide the problem.

#### <span id="page-31-3"></span>**[Linear](#page-25-16) edge[s](#page-31-3)**

To get the linear edges:

```
SELECT id FROM vertices WHERE array_length(in_edges || out_edges, 1) = 2;
id
----
 3
15
17
(3 rows)
```
This information is correct, for example, when the application is taking into account speed bumps, stop signals.

When there are many linear edges, to speed up, the**[Contraction](#page-0-0) - Family of functions** functions can be used to divide the problem.

## <span id="page-31-0"></span>**[Function's](#page-7-6) structur[e](#page-31-0)**

Once the graph preparation work has been done above, it is time to use a

The general form of a pgRouting function call is:

pgr\_<name>(**Inner [queries](#page-34-0)**, **parameters**, [ Optional parameters)

Where:

- **Inner [queries](#page-34-0)**: Are compulsory parameters that are TEXT strings containing SQL queries.
- **parameters**: Additional compulsory parameters needed by the function.
- Optional parameters: Are non compulsory **named** parameters that have a default value when omitted.

The compulsory parameters are positional parameters, the optional parameters are named parameters.

For example, for this **[pgr\\_dijkstra](#page-0-0)** signature:

pgr\_dijkstra(**[Edges](#page-34-1) SQL**, **start vid**, **end vid** [, directed])

## **[Edges](#page-34-1) SQL**:

- **In Italy is the first parameter.**
- **It is compulsory.**
- **It is an inner query.**
- It has no name, so **Edges SQL** gives an idea of what kind of inner query needs to be used

## **start vid**:

- **In Italy is the second parameter.**
- **It is compulsory.**
- It has no name, so **start vid** gives an idea of what the second parameter's value should contain.
- **end vid**
	- **In Its the third parameter.**
	- **It is compulsory.**
	- **If has no name, so end vid** gives an idea of what the third parameter's value should contain
- directed
	- **In Italy** Is the fourth parameter.
	- **o** It is optional.
	- It has a name.

The full description of the parameters are found on the**[Parameters](#page-36-0)** section of each function.

## <span id="page-32-0"></span>**[Function's](#page-7-7) overload[s](#page-32-0)**

A function might have different overloads. The most common are called:

- **[One](#page-32-1) to One**
- **One to [Many](#page-32-2)**
- **[Many](#page-32-3) to One**
- **[Many](#page-32-4) to Many**
- **[Combinations](#page-12-2)**

Depending on the overload the parameters types change.

- **One**: **ANY-INTEGER**
- **Many**: ARRAY [**ANY-INTEGER**]  $\bullet$

Depending of the function the overloads may vary. But the concept of parameter type change remains the same.

## <span id="page-32-1"></span>**One to On[e](#page-32-1)**

When routing from:

- **•** From **one** starting vertex
- to **one** ending vertex

## <span id="page-32-2"></span>**One to Man[y](#page-32-2)**

When routing from:

- $\bullet$ From **one** starting vertex
- to **many** ending vertices  $\bullet$

## <span id="page-32-3"></span>**Many to On[e](#page-32-3)**

When routing from:

- **From many** starting vertices
- to **one** ending vertex  $\bullet$

## <span id="page-32-4"></span>**Many to Man[y](#page-32-4)**

When routing from:

- **From many** starting vertices
- **to many** ending vertices

## **Combination[s](#page-12-2)**

When routing from:

- **•** From **many** different starting vertices
- **to many** different ending vertices
- **Every tuple specifies a pair of a start vertex and an end vertex**
- **Users can define the combinations as desired.**

## Needs a **[Combinations](#page-35-0) SQL**

## **Inner [Queries](#page-7-8)**

<span id="page-33-5"></span><span id="page-33-4"></span><span id="page-33-3"></span><span id="page-33-2"></span><span id="page-33-1"></span>**[Edges](#page-34-1) SQL [General](#page-8-0) [General](#page-33-0) without id [General](#page-34-2) with (X,Y) [Flow](#page-34-3) [Combinations](#page-35-0) SQL** o. **[Restrictions](#page-35-1) SQL [Points](#page-35-2) SQL**

<span id="page-33-8"></span><span id="page-33-7"></span><span id="page-33-6"></span>There are several kinds of valid inner queries and also the columns returned are depending of the function. Which kind of inner query will depend on the function(s) requirements. To simplify variety of types, **ANY-INTEGER** and **ANY-NUMERICAL** is used.

Where:

**ANY-INTEGER:** SMALLINT, INTEGER, BIGINT **ANY-NUMERICAL:** SMALLINT, INTEGER, BIGINT, REAL, FLOAT

### **[Edges](#page-33-1) SQ[L](#page-34-1)**

**[General](#page-33-2)**

## **Edges SQL for**

- **Dijkstra - Family of [functions](#page-0-0)**
- **[withPoints](#page-0-0) - Family of functions**
- **[Bidirectional](#page-0-0) Dijkstra - Family of functions**
- **[Components](#page-0-0) - Family of functions**
- **Kruskal - Family of [functions](#page-0-0)**
- **Prim - Family of [functions](#page-0-0)**
- **Some uncategorised functions**

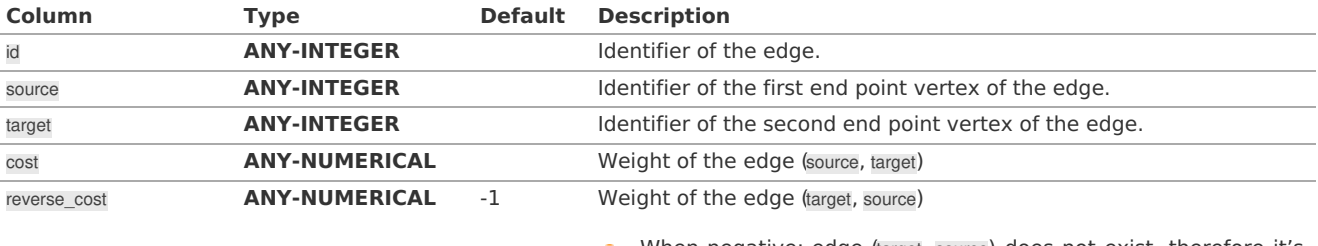

 $\bullet$ When negative: edge (target, source) does not exist, therefore it's not part of the graph.

Where:

**ANY-INTEGER:** SMALLINT, INTEGER, BIGINT **ANY-NUMERICAL:** SMALLINT, INTEGER, BIGINT, REAL, FLOAT

<span id="page-33-0"></span>**[General](#page-33-3) without i[d](#page-33-0)**

# **Edges SQL for**

# **All Pairs - Family of [Functions](#page-0-0)**

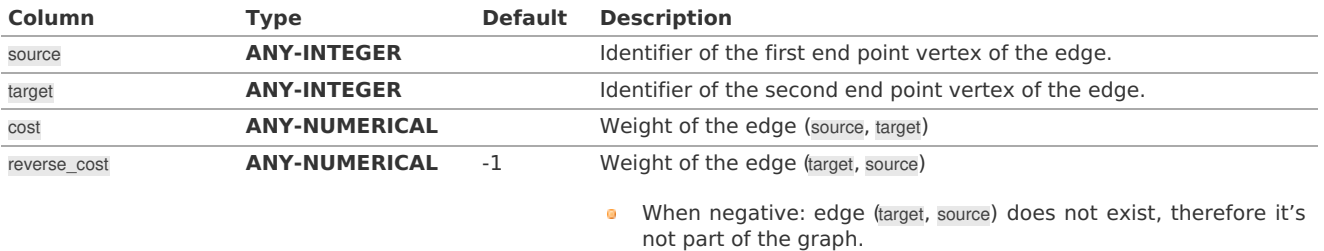

<span id="page-34-1"></span><span id="page-34-0"></span>Where:

**ANY-INTEGER:** SMALLINT, INTEGER, BIGINT **ANY-NUMERICAL:** SMALLINT, INTEGER, BIGINT, REAL, FLOAT

<span id="page-34-2"></span>**[General](#page-33-4) with (X,Y[\)](#page-34-2)**

# **Edges SQL for**

## **A\* - Family of [functions](#page-0-0)**

### **[Bidirectional](#page-0-0) A\* - Family of functions**

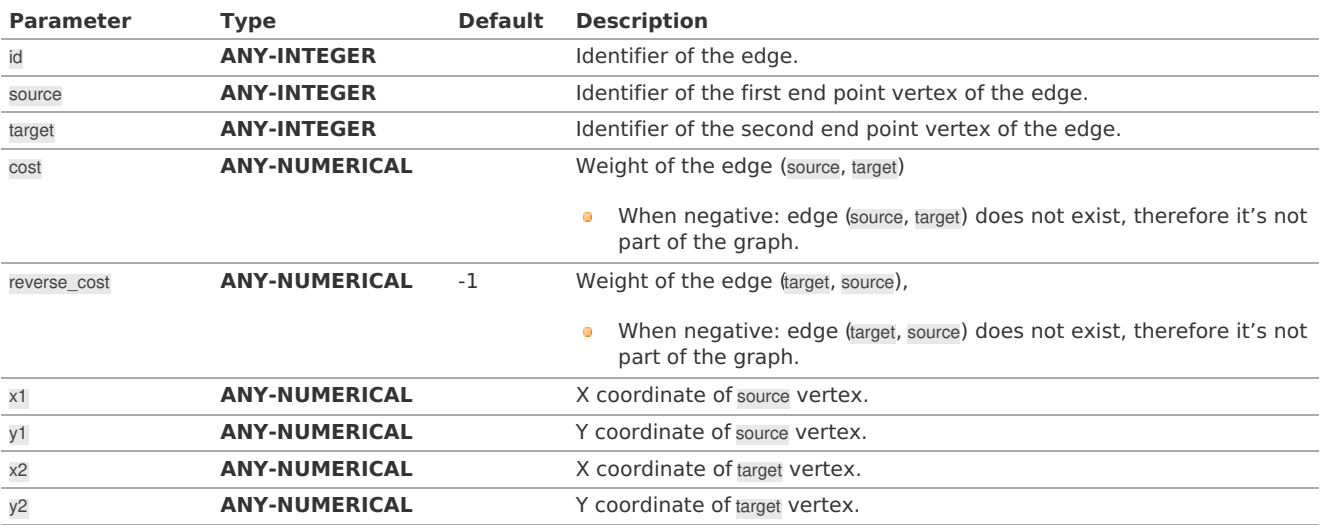

Where:

## **ANY-INTEGER:**

SMALLINT, INTEGER, BIGINT

## **ANY-NUMERICAL:**

SMALLINT, INTEGER, BIGINT, REAL, FLOAT

<span id="page-34-3"></span>**[Flow](#page-33-5)**

## **Edges SQL for Flow - Family of [functions](#page-0-0)**

## **Edges SQL for**

- **[pgr\\_pushRelabel](#page-0-0)**
- **[pgr\\_edmondsKarp](#page-0-0)**
- **[pgr\\_boykovKolmogorov](#page-0-0)**

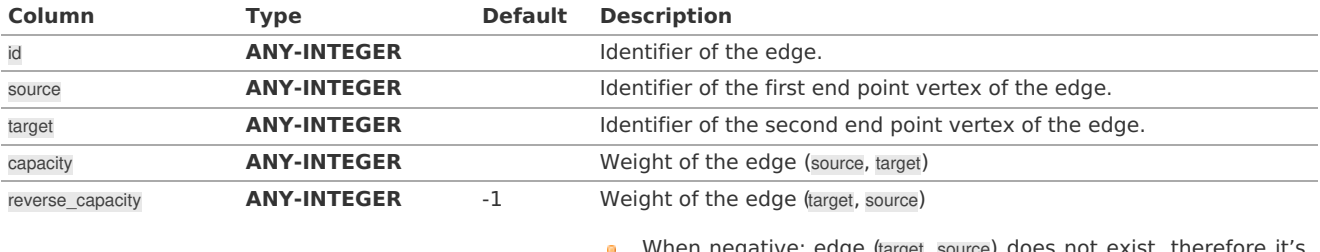

When negative: edge (target, source) does not exist, therefore it's not part of the graph.

Where:

**ANY-INTEGER:** SMALLINT, INTEGER, BIGINT **ANY-NUMERICAL:** SMALLINT, INTEGER, BIGINT, REAL, FLOAT

# **Edges SQL for the following functions of Flow - Family of [functions](#page-0-0)**

## **[pgr\\_maxFlowMinCost\\_Cost](#page-0-0) - Experimental**

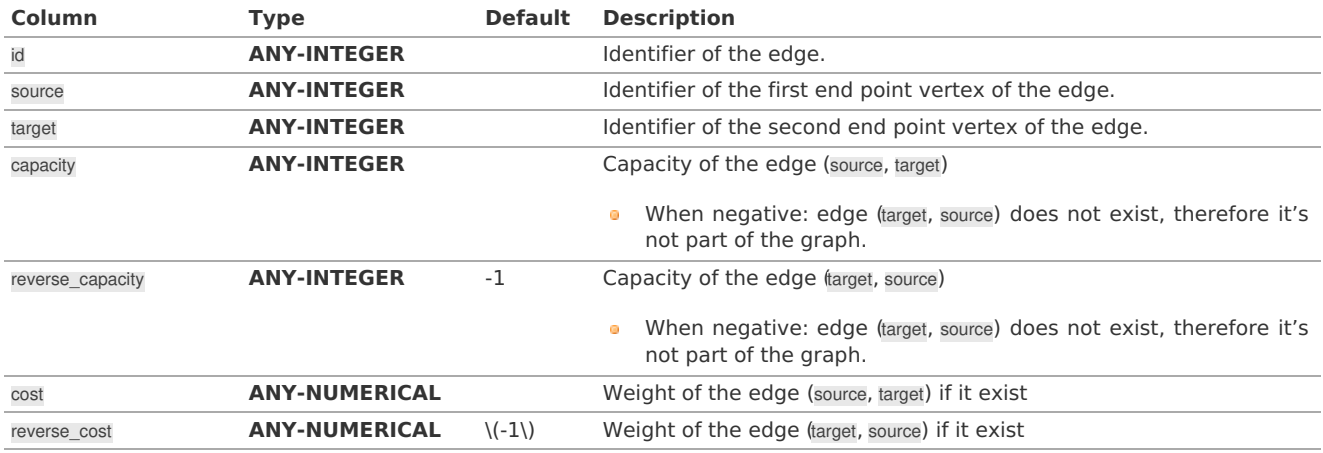

Where:

**ANY-INTEGER:**

SMALLINT, INTEGER, BIGINT

**ANY-NUMERICAL:** SMALLINT, INTEGER, BIGINT, REAL, FLOAT

### <span id="page-35-0"></span>**[Combinations](#page-33-6) SQ[L](#page-35-0)**

## **Used on combination signatures**

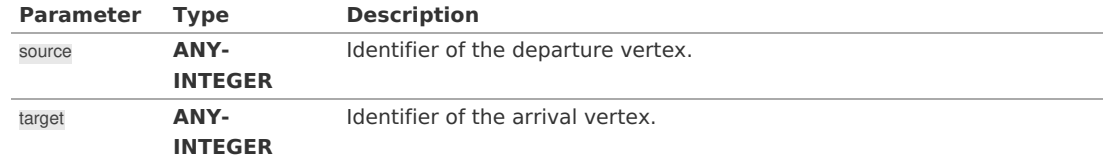

Where:

# **ANY-INTEGER:**

SMALLINT, INTEGER, BIGINT

# <span id="page-35-1"></span>**[Restrictions](#page-33-7) SQ[L](#page-35-1)**

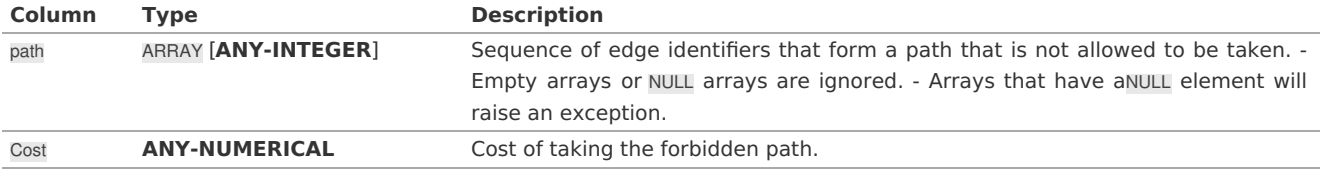

Where:

## **ANY-INTEGER:**

SMALLINT, INTEGER, BIGINT

# **ANY-NUMERICAL:**

SMALLINT, INTEGER, BIGINT, REAL, FLOAT

# <span id="page-35-2"></span>**[Points](#page-33-8) SQ[L](#page-35-2)**

# **Points SQL for**

## **[withPoints](#page-0-0) - Family of functions**

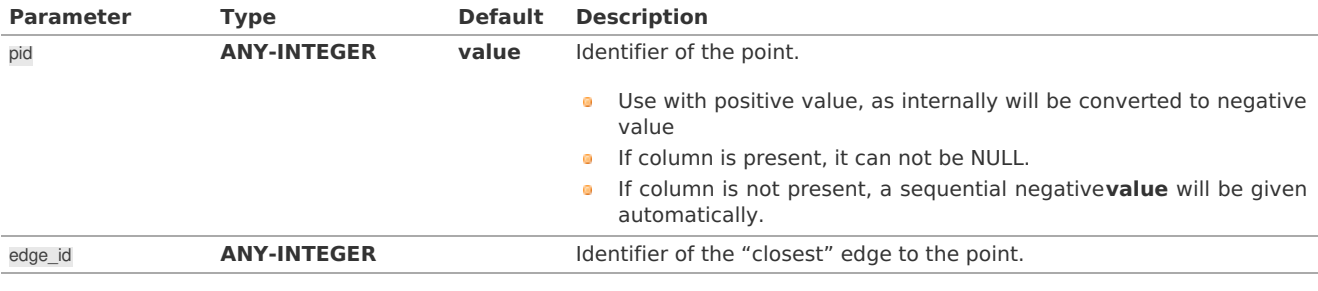
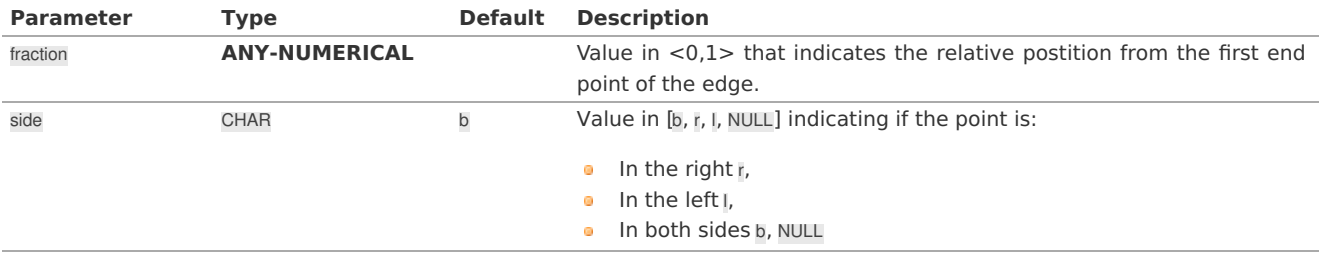

Where:

## **ANY-INTEGER:**

SMALLINT, INTEGER, BIGINT

## **ANY-NUMERICAL:**

SMALLINT, INTEGER, BIGINT, REAL, FLOAT

### <span id="page-36-0"></span>**[Parameters](#page-7-0)**

The main parameter of the majority of the pgRouting functions is a query that selects the edges of the graph.

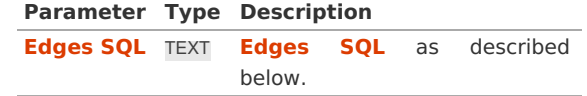

Depending on the family or category of a function it will have additional parameters, some of them are compulsory and some are optional.

The compulsory parameters are nameless and must be given in the required order. The optional parameters are named parameters and will have a default value.

### <span id="page-36-1"></span>**Parameters for the Via function[s](#page-36-1)**

## **[pgr\\_dijkstraVia](#page-0-0) - Proposed**

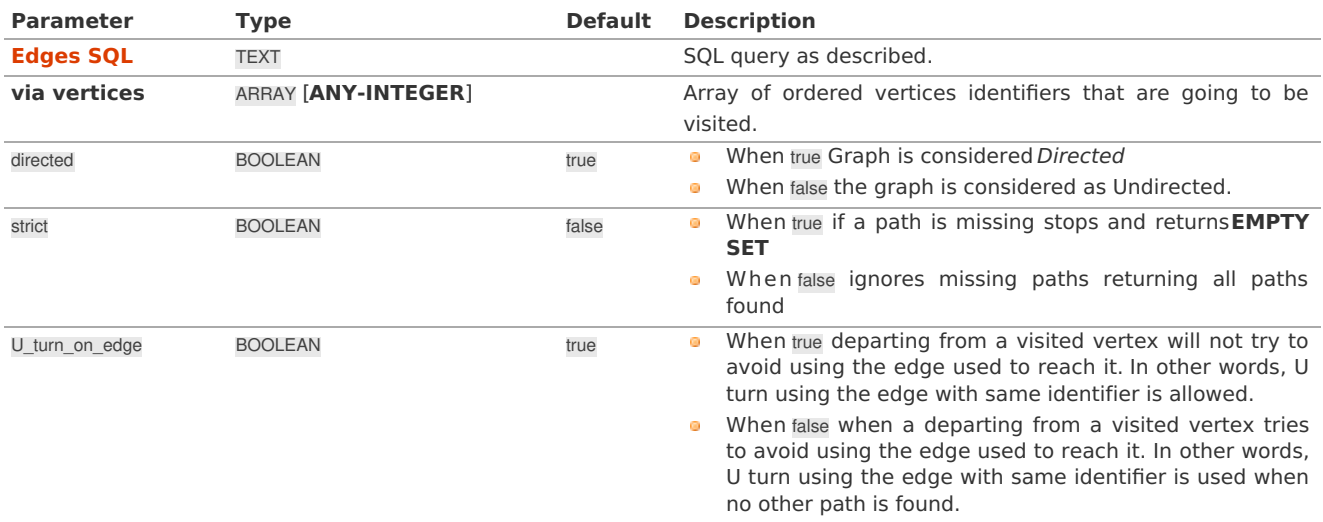

## <span id="page-36-2"></span>**For the TRSP function[s](#page-36-2)**

## **pgr\_trsp - Turn [Restriction](#page-0-0) Shortest Path (TRSP)**

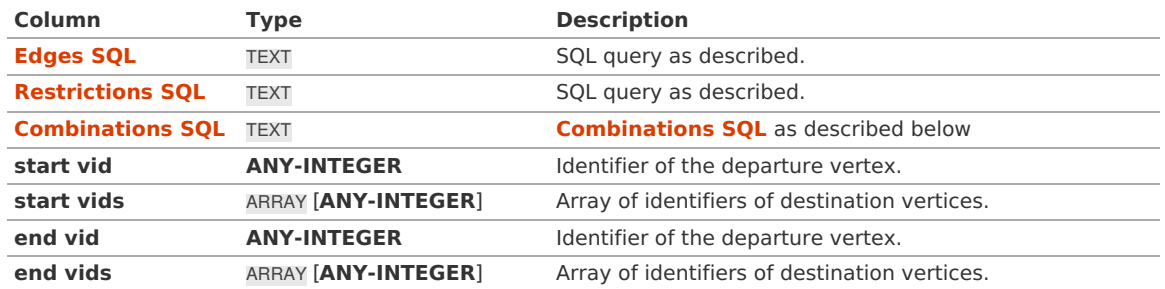

Where:

- <span id="page-37-1"></span>**Return [columns](#page-37-0) for a path**
- <span id="page-37-3"></span><span id="page-37-2"></span>**[Multiple](#page-38-0) paths**
	- **[Selective](#page-38-1) for multiple paths.**
	- **Non [selective](#page-39-0) for multiple paths**
- <span id="page-37-5"></span><span id="page-37-4"></span>**Return columns for cost [functions](#page-39-1)**
- <span id="page-37-6"></span>**Return columns for flow [functions](#page-39-2)**
- <span id="page-37-7"></span>**Return columns for spanning tree [functions](#page-40-0)**

There are several kinds of columns returned are depending of the function.

#### <span id="page-37-0"></span>**Return [columns](#page-37-1) for a pat[h](#page-37-0)**

## **Used on functions that return one path solution**

Returns set of (seq, path\_seq [, start\_vid] [, end\_vid], node, edge, cost, agg\_cost)

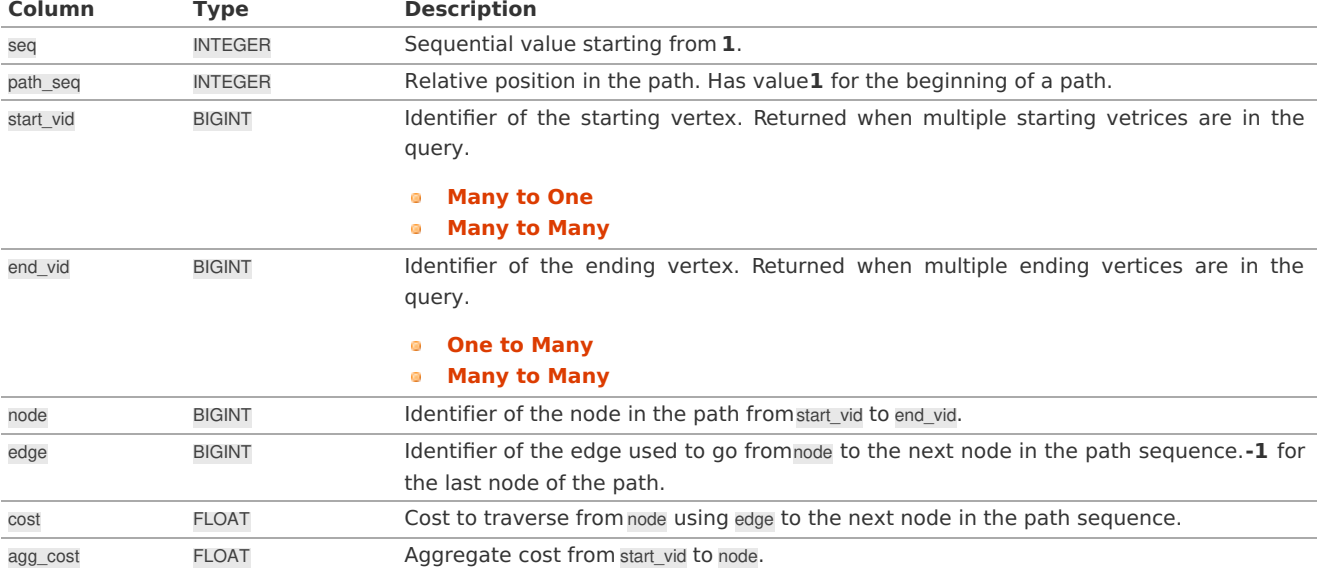

## **Used on functions the following:**

## **[pgr\\_withPoints](#page-0-0) - Proposed**

Returns set of (seq, path\_seq [, start\_pid] [, end\_pid], node, edge, cost, agg\_cost)

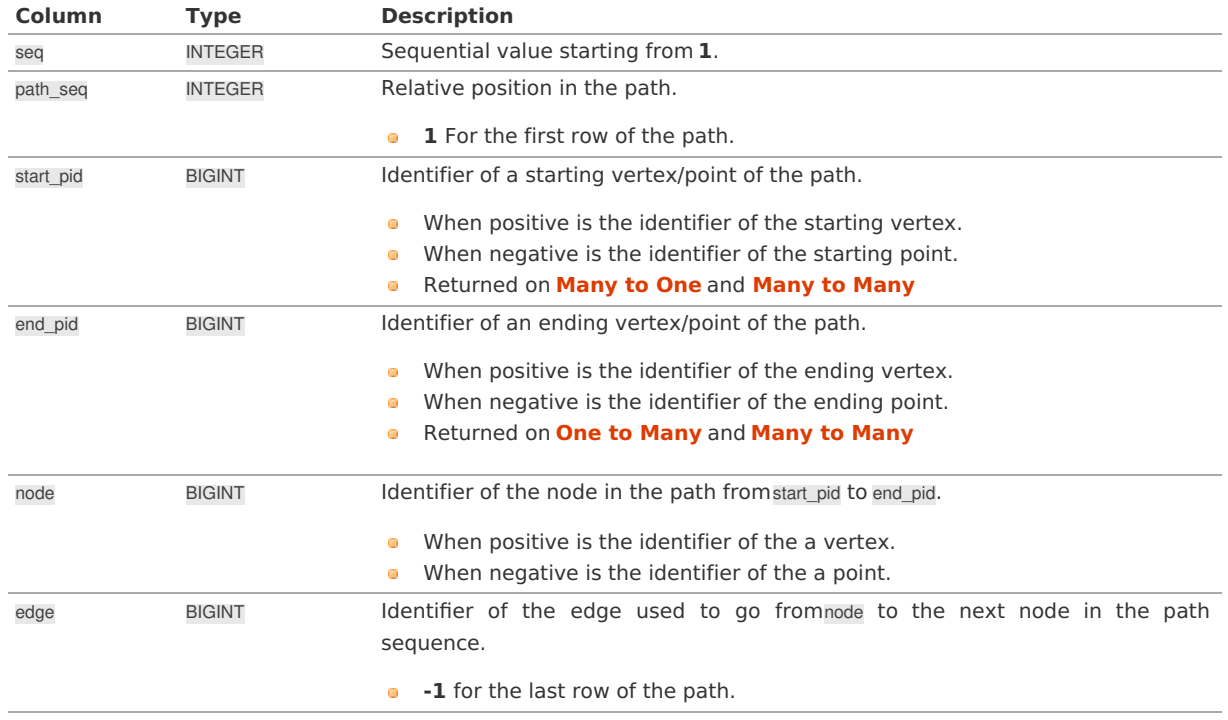

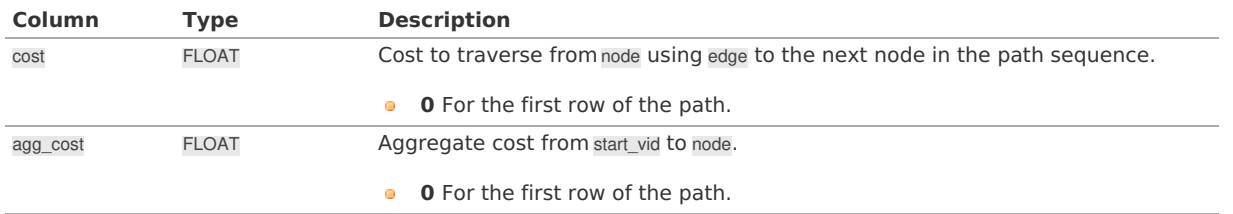

## **Used on functions the following:**

## **[pgr\\_dijkstraNear](#page-0-0) - Proposed**

Returns (seq, path\_seq, start\_vid, end\_vid, node, edge, cost, agg\_cost)

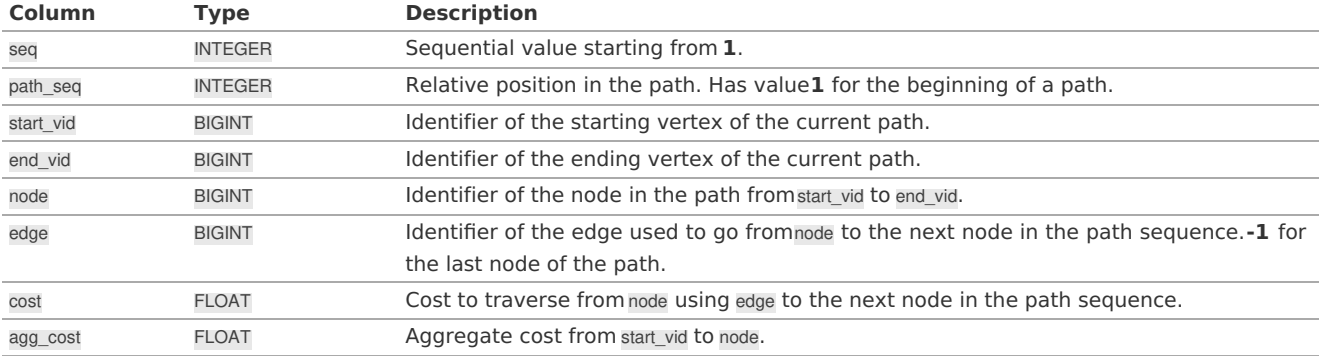

#### <span id="page-38-0"></span>**[Multiple](#page-37-2) path[s](#page-38-0)**

## <span id="page-38-1"></span>**[Selective](#page-37-3) for multiple paths[.](#page-38-1)**

The columns depend on the function call.

Set of (seq, path\_id, path\_seq [, start\_vid] [, end\_vid], node, edge, cost, agg\_cost)

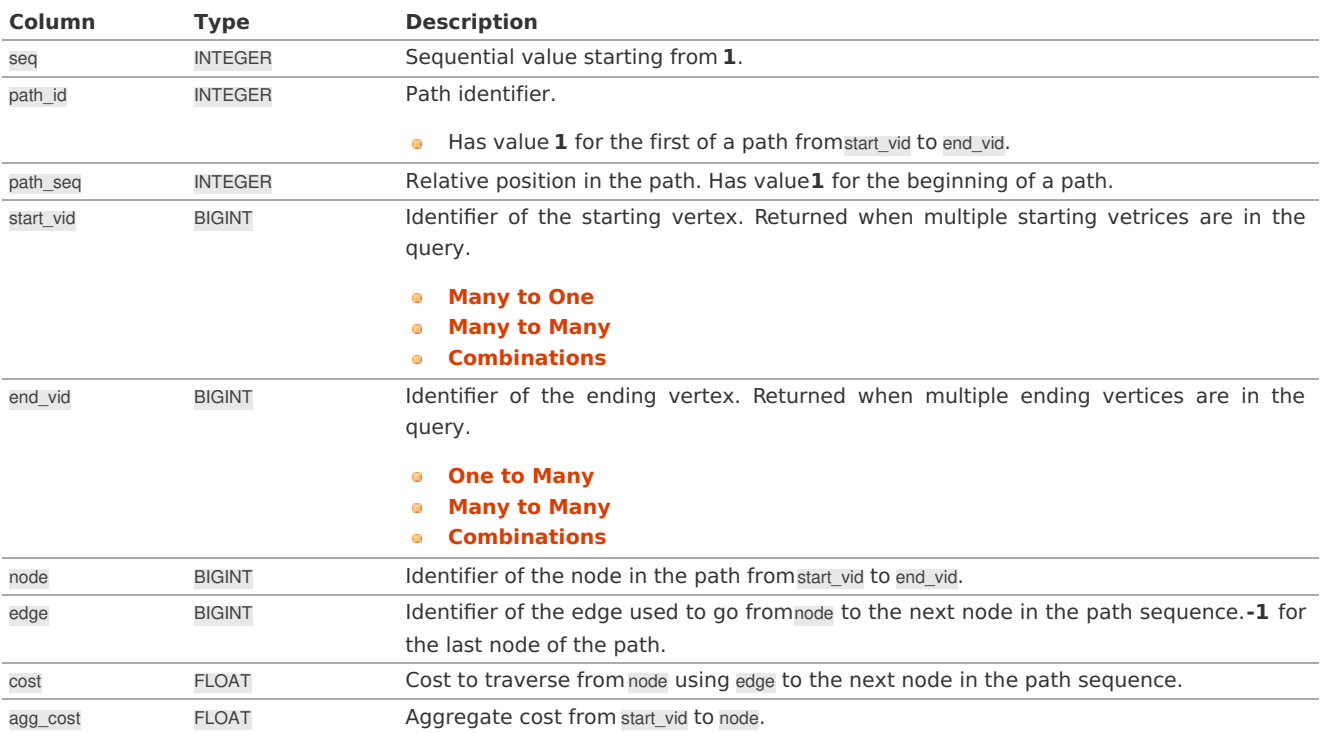

#### **Non [selective](#page-37-4) for multiple path[s](#page-39-0)**

Regardless of the call, al the columns are returned.

## **pgr\_trsp - Turn [Restriction](#page-0-0) Shortest Path (TRSP)**

Returns set of (seq, path\_id, path\_seq, start\_vid, end\_vid, node, edge, cost, agg\_cost)

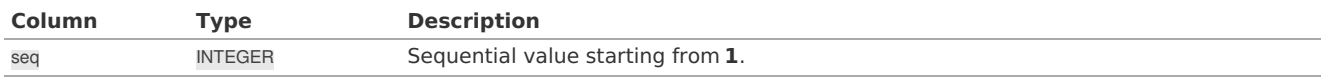

<span id="page-39-0"></span>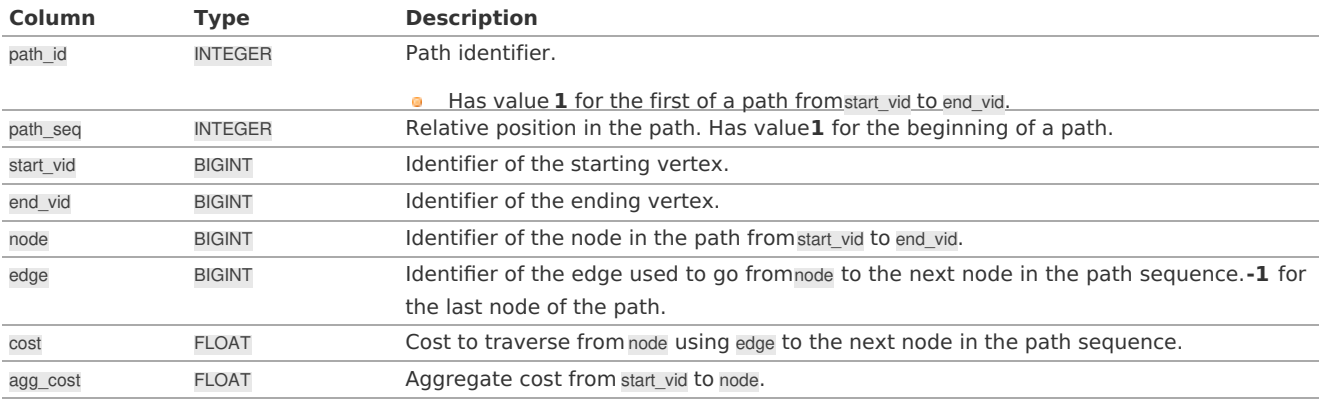

## <span id="page-39-1"></span>**Return columns for cost [functions](#page-37-5)**

## **Used in the following**

- **Cost - [Category](#page-0-0)**
- **Cost Matrix - [Category](#page-0-0)**
- **All Pairs - Family of [Functions](#page-0-0)**

Set of (start\_vid, end\_vid, agg\_cost)

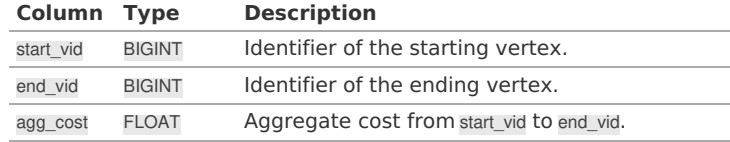

**Note**

When start\_vid or end\_vid columns have negative values, the identifier is for a Point.

#### <span id="page-39-2"></span>**Return columns for flow [functions](#page-37-6)**

## **Edges SQL for the following**

## **Flow - Family of [functions](#page-0-0)**

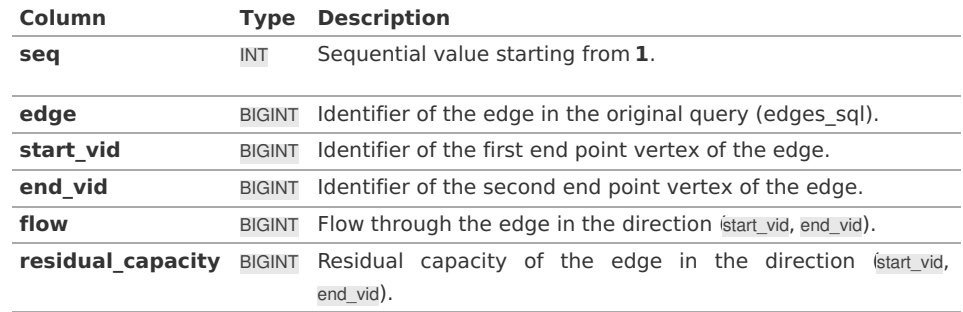

## **Edges SQL for the following functions of Flow - Family of [functions](#page-0-0)**

## **[pgr\\_maxFlowMinCost](#page-0-0) - Experimental**

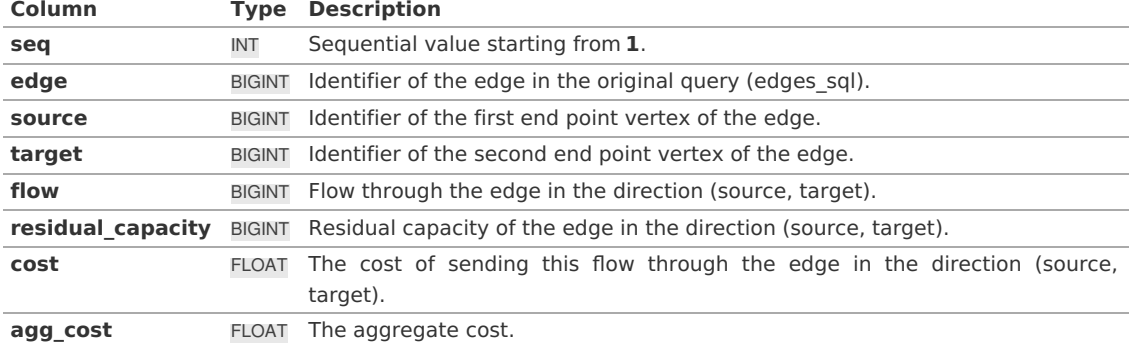

### <span id="page-40-0"></span>**Edges SQL for the following**

- **[pgr\\_prim](#page-0-0)**
- **[pgr\\_kruskal](#page-0-0)**

Returns SET OF (edge, cost)

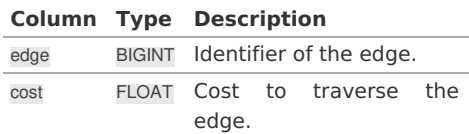

#### **[Performance](#page-7-2) Tips**

<span id="page-40-2"></span>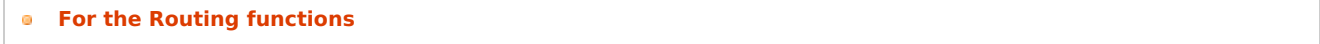

#### <span id="page-40-1"></span>**For the Routing [functions](#page-40-2)**

To get faster results bound the queries to an area of interest of routing.

In this example Use an inner query SQL that does not include some edges in the routing function and is within the area of the results.

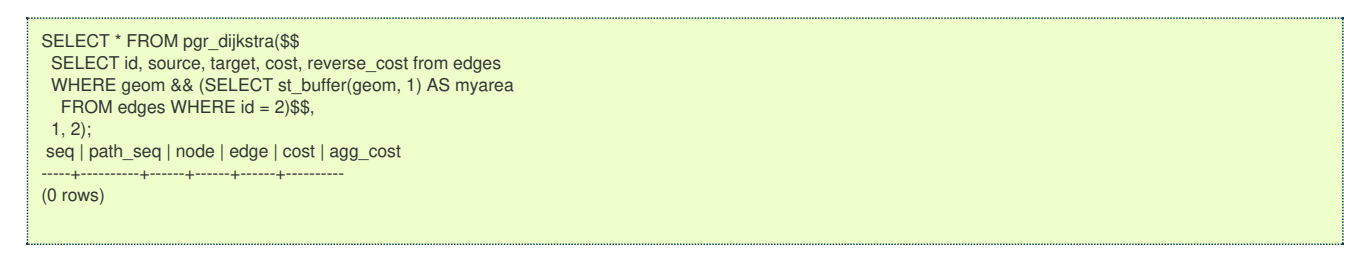

#### <span id="page-40-3"></span>**How to [contribute](#page-7-3)**

## **Wiki**

- Edit an existing **[pgRouting](https://github.com/pgRouting/pgrouting/wiki) Wiki** page.
- **Or create a new Wiki page** 
	- Create a page on the **[pgRouting](https://github.com/pgRouting/pgrouting/wiki) Wiki**
	- Give the title an appropriate name
- **[Example](https://github.com/pgRouting/pgrouting/wiki/How-to:-Handle-parallel-edges-(KSP))**

## **Adding Functionaity to pgRouting**

Consult the **developer's [documentation](https://docs.pgrouting.org/doxy/2.4/index.html)**

## **Indices and tables**

- **[Index](file:///opt/git/pgrouting/singlehtml/genindex.html)**
- **[Search](file:///opt/git/pgrouting/singlehtml/search.html) Page**

## **[Function](#page-0-0) Families**

- **Supported versions: [Latest](https://docs.pgrouting.org/latest/en/routingFunctions.html)** (**[3.3](https://docs.pgrouting.org/3.3/en/routingFunctions.html)**) **[3.2](https://docs.pgrouting.org/3.2/en/routingFunctions.html) [3.1](https://docs.pgrouting.org/3.1/en/routingFunctions.html) [3.0](https://docs.pgrouting.org/3.0/en/routingFunctions.html)**  $\bullet$
- **Unsupported versions: [2.6](https://docs.pgrouting.org/2.6/en/routingFunctions.html) [2.5](https://docs.pgrouting.org/2.5/en/routingFunctions.html) [2.4](https://docs.pgrouting.org/2.4/en/routingFunctions.html) [2.3](https://docs.pgrouting.org/2.3/en/src/routingFunctions.html) [2.2](https://docs.pgrouting.org/2.2/en/src/routingFunctions.html) [2.1](https://docs.pgrouting.org/2.1/en/src/index.html) [2.0](https://docs.pgrouting.org/2.0/en/src/index.html)**  $\bullet$

#### Function Families

#### **All Pairs - Family of [Functions](#page-0-0)**

- **[pgr\\_floydWarshall](#page-0-0)** Floyd-Warshall's algorithm.  $\bullet$
- **[pgr\\_johnson](#page-0-0)** Johnson's algorithm  $\bullet$
- **A\* - Family of [functions](#page-0-0)**
- **[pgr\\_aStar](#page-0-0)** A\* algorithm for the shortest path.
- **[pgr\\_aStarCost](#page-0-0)** Get the aggregate cost of the shortest paths. $\bullet$

**[pgr\\_aStarCostMatrix](#page-0-0)** - Get the cost matrix of the shortest paths.

### **[Bidirectional](#page-0-0) A\* - Family of functions**

- **[pgr\\_bdAstar](#page-0-0)** Bidirectional A\* algorithm for obtaining paths.
- **[pgr\\_bdAstarCost](#page-0-0)** Bidirectional A\* algorithm to calculate the cost of the paths.
- **[pgr\\_bdAstarCostMatrix](#page-0-0)** Bidirectional A\* algorithm to calculate a cost matrix of paths.  $\bullet$

#### **[Bidirectional](#page-0-0) Dijkstra - Family of functions**

- **[pgr\\_bdDijkstra](#page-0-0)** Bidirectional Dijkstra algorithm for the shortest paths. **COLLEGE**
- **[pgr\\_bdDijkstraCost](#page-0-0)** Bidirectional Dijkstra to calculate the cost of the shortest paths **COLLEGE**
- **[pgr\\_bdDijkstraCostMatrix](#page-0-0)** Bidirectional Dijkstra algorithm to create a matrix of costs of the shortest paths.  $\sim$

### **[Components](#page-0-0) - Family of functions**

- **[pgr\\_connectedComponents](#page-0-0)** Connected components of an undirected graph.  $\bullet$
- **[pgr\\_strongComponents](#page-0-0)** Strongly connected components of a directed graph.
- **[pgr\\_biconnectedComponents](#page-0-0)** Biconnected components of an undirected graph.
- **[pgr\\_articulationPoints](#page-0-0)** Articulation points of an undirected graph.
- **pgr bridges** Bridges of an undirected graph.  $\bullet$

#### **[Contraction](#page-0-0) - Family of functions**

**[pgr\\_contraction](#page-0-0)**

### **Dijkstra - Family of [functions](#page-0-0)**

- **[pgr\\_dijkstra](#page-0-0)** Dijkstra's algorithm for the shortest paths.
- **[pgr\\_dijkstraCost](#page-0-0)** Get the aggregate cost of the shortest paths.
- **[pgr\\_dijkstraCostMatrix](#page-0-0)** Use pgr\_dijkstra to create a costs matrix.
- *o* **[pgr\\_drivingDistance](#page-0-0)** Use pgr\_dijkstra to calculate catchament information.
- **[pgr\\_KSP](#page-0-0)** Use Yen algorithm with pgr\_dijkstra to get the K shortest paths.

#### **Flow - Family of [functions](#page-0-0)**

- **[pgr\\_maxFlow](#page-0-0)** Only the Max flow calculation using Push and Relabel algorithm.
- **[pgr\\_boykovKolmogorov](#page-0-0)** Boykov and Kolmogorov with details of flow on edges. **COLLEGE**
- **par edmondsKarp** Edmonds and Karp algorithm with details of flow on edges.
- **[pgr\\_pushRelabel](#page-0-0)** Push and relabel algorithm with details of flow on edges.
- **•** Applications
	- **[pgr\\_edgeDisjointPaths](#page-0-0)** Calculates edge disjoint paths between two groups of vertices.
	- **[pgr\\_maxCardinalityMatch](#page-0-0)** Calculates a maximum cardinality matching in a graph.

## **Kruskal - Family of [functions](#page-0-0)**

- **[pgr\\_kruskal](#page-0-0)**
- **[pgr\\_kruskalBFS](#page-0-0)**
- **[pgr\\_kruskalDD](#page-0-0)**
- **[pgr\\_kruskalDFS](#page-0-0)**

## **Prim - Family of [functions](#page-0-0)**

- **[pgr\\_prim](#page-0-0)**
- **[pgr\\_primBFS](#page-0-0)**
- **[pgr\\_primDD](#page-0-0)**
- **[pgr\\_primDFS](#page-0-0)**  $\bullet$

### **[Reference](#page-0-0)**

- **[pgr\\_version](#page-0-0)**
- **[pgr\\_full\\_version](#page-0-0)**

#### **Topology - Family of [Functions](#page-0-0)**

The following functions modify the database directly therefore the user must have special permissions given by the administrators to use them.

- **pgr createTopology** create a topology based on the geometry.
- **pur createVerticesTable** reconstruct the vertices table based on the source and target information.
- **[pgr\\_analyzeGraph](#page-0-0)** to analyze the edges and vertices of the edge table.
- **[pgr\\_analyzeOneWay](#page-0-0)** to analyze directionality of the edges. **COLLEGE**
- **[pgr\\_nodeNetwork](#page-0-0)** -to create nodes to a not noded edge table.

#### **[Traveling](#page-0-0) Sales Person - Family of functions**

**pgr TSP** - When input is given as matrix cell information.

**[pgr\\_TSPeuclidean](#page-0-0)** - When input are coordinates.

## **pgr\_trsp - Turn [Restriction](#page-0-0) Shortest Path (TRSP)** - Turn Restriction Shortest Path (TRSP)

Functions by categorie[s](#page-164-0)

## **Cost - [Category](#page-0-0)**

- **[pgr\\_aStarCost](#page-0-0)**
- **[pgr\\_bdAstarCost](#page-0-0)**
- **[pgr\\_dijkstraCost](#page-0-0)**
- **[pgr\\_bdDijkstraCost](#page-0-0)**
- **[pgr\\_dijkstraNearCost](#page-0-0) - Proposed**

#### **Cost Matrix - [Category](#page-0-0)**

- **[pgr\\_aStarCostMatrix](#page-0-0)**
- **[pgr\\_bdAstarCostMatrix](#page-0-0)**
- **[pgr\\_bdDijkstraCostMatrix](#page-0-0)**
- **[pgr\\_dijkstraCostMatrix](#page-0-0)**
- **[pgr\\_bdDijkstraCostMatrix](#page-0-0)**

### **Driving Distance - [Category](#page-0-0)**

- **[pgr\\_drivingDistance](#page-0-0)** Driving Distance based on Dijkstra's algorithm
- **[pgr\\_primDD](#page-0-0)** Driving Distance based on Prim's algorithm  $\alpha$
- **[pgr\\_kruskalDD](#page-0-0)** Driving Distance based on Kruskal's algorithm
- **•** Post pocessing
	- **[pgr\\_alphaShape](#page-0-0)** Alpha shape computation

### **K shortest paths - [Category](#page-0-0)**

**pgr KSP** - Yen's algorithm based on pgr dijkstra

## **[Spanning](#page-0-0) Tree - Category**

- **Kruskal - Family of [functions](#page-0-0)**
- **Prim - Family of [functions](#page-0-0)**

#### **BFS - [Category](#page-0-0)**

- **[pgr\\_kruskalBFS](#page-0-0)**
- **[pgr\\_primBFS](#page-0-0)**

#### **DFS - Category**

- **[pgr\\_kruskalDFS](#page-0-0)**
- **[pgr\\_primDFS](#page-0-0)**
- **Supported versions: [Latest](https://docs.pgrouting.org/latest/en/allpairs-family.html)** (**[3.3](https://docs.pgrouting.org/3.3/en/allpairs-family.html)**) **[3.2](https://docs.pgrouting.org/3.2/en/allpairs-family.html) [3.1](https://docs.pgrouting.org/3.1/en/allpairs-family.html) [3.0](https://docs.pgrouting.org/3.0/en/allpairs-family.html)**  $\bullet$
- **Unsupported versions: [2.6](https://docs.pgrouting.org/2.6/en/allpairs-family.html) [2.5](https://docs.pgrouting.org/2.5/en/allpairs-family.html) [2.4](https://docs.pgrouting.org/2.4/en/allpairs-family.html) [2.3](https://docs.pgrouting.org/2.3/en/src/allpairs/doc/allpairs.html) [2.2](https://docs.pgrouting.org/2.2/en/src/allpairs/doc/allpairs.html)**  $\alpha$

### **All Pairs - Family of Function[s](#page-45-0)**

The following functions work on all vertices pair combinations

- **[pgr\\_floydWarshall](#page-0-0)** Floyd-Warshall's algorithm.
- **[pgr\\_johnson](#page-0-0)** Johnson's algorithm
- **Supported versions: [Latest](https://docs.pgrouting.org/latest/en/pgr_floydWarshall.html)** (**[3.3](https://docs.pgrouting.org/3.3/en/pgr_floydWarshall.html)**) **[3.2](https://docs.pgrouting.org/3.2/en/pgr_floydWarshall.html) [3.1](https://docs.pgrouting.org/3.1/en/pgr_floydWarshall.html) [3.0](https://docs.pgrouting.org/3.0/en/pgr_floydWarshall.html)**
- **Unsupported versions: [2.6](https://docs.pgrouting.org/2.6/en/pgr_floydWarshall.html) [2.5](https://docs.pgrouting.org/2.5/en/pgr_floydWarshall.html) [2.4](https://docs.pgrouting.org/2.4/en/pgr_floydWarshall.html) [2.3](https://docs.pgrouting.org/2.3/en/src/allpairs/doc/pgr_floydWarshall.html) [2.2](https://docs.pgrouting.org/2.2/en/src/allpairs/doc/pgr_floydWarshall.html) [2.1](https://docs.pgrouting.org/2.1/en/src/apsp_warshall/doc/index.html) [2.0](https://docs.pgrouting.org/2.0/en/src/apsp_warshall/doc/index.html)**

#### **pgr\_floydWarshal[l](#page-43-0)**

pgr floydWarshall - Returns the sum of the costs of the shortest path for each pair of nodes in the graph using Floyd-Warshall algorithm.

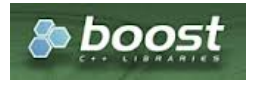

### <span id="page-43-0"></span>**Availability**

- Version 2.2.0  $\alpha$ 
	- **Signature change**
	- **Old signature no longer supported**
- **version 2.0.0** 
	- **o Official** function

#### <span id="page-43-1"></span>**Descriptio[n](#page-43-1)**

The Floyd-Warshall algorithm, also known as Floyd's algorithm, is a good choice to calculate the sum of the costs of the shortest path for each pair of nodes in the graph, for *dense graphs*. We use Boost's implementation which runs in\ (\Theta(V^3)\) time,

The main characteristics are:

- **It does not return a path.**
- Returns the sum of the costs of the shortest path for each pair of nodes in the graph.  $\bullet$
- Process is done only on edges with positive costs.  $\bullet$
- Boost returns a  $\langle V \rangle$  times V $\langle V \rangle$  matrix, where the infinity values. Represent the distance between vertices for which there is no path.
	- **•** We return only the non infinity values in form of a set of(start\_vid, end\_vid, agg\_cost).
- Let be the case the values returned are stored in a table, so the unique index would be the pair:(start vid, end vid).
- For the undirected graph, the results are symmetric.  $\bullet$
- The agg cost of  $(u, v)$  is the same as for  $(v, u)$ .
- When start vid = end vid, the agg  $cost = 0$ .  $\sim$
- **Recommended, use a bounding box of no more than 3500 edges.**  $\bullet$

#### <span id="page-43-2"></span>**Signature[s](#page-43-2)**

## **Summary**

pgr\_floydWarshall(**[Edges](#page-34-0) SQL**, [directed])

```
RETURNS SET OF (start_vid, end_vid, agg_cost)
OR EMPTY SET
```
## **Example:**

For a directed subgraph with edges  $\left(\frac{1}{1}, 2, 3, 4\right)$ .

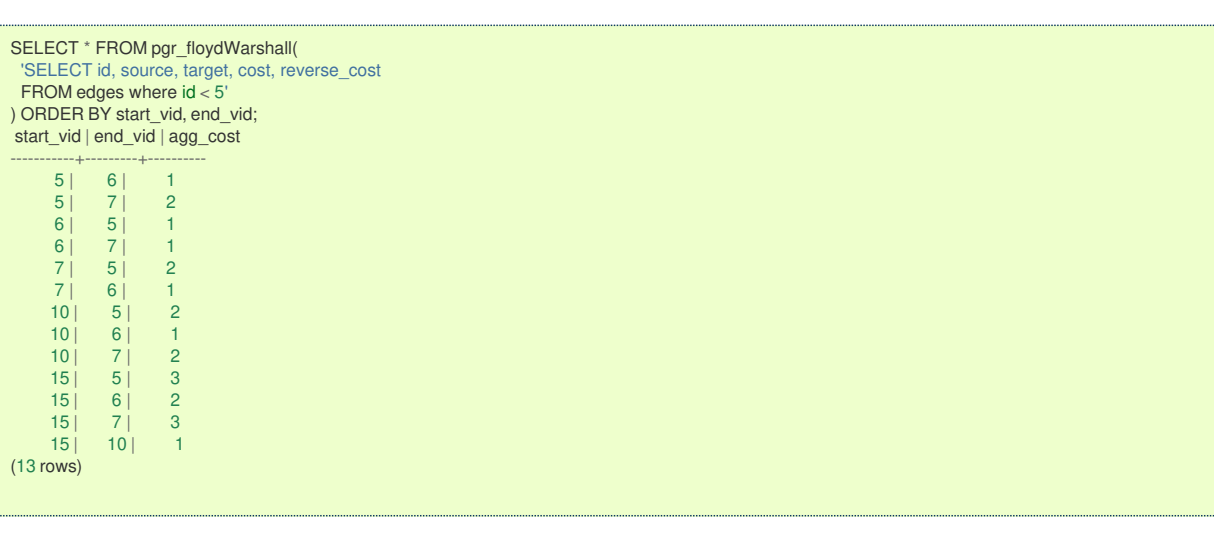

#### **Parameter[s](#page-36-0)**

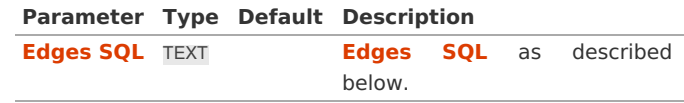

**Optional parameter[s](#page-44-0)**

**Column Type Default Description**

<span id="page-44-0"></span>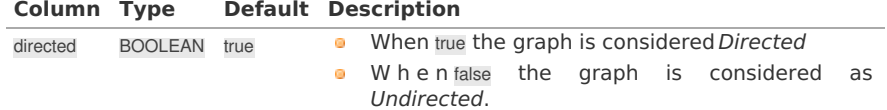

**Inner Querie[s](#page-34-1)**

### **Edges SQ[L](#page-34-0)**

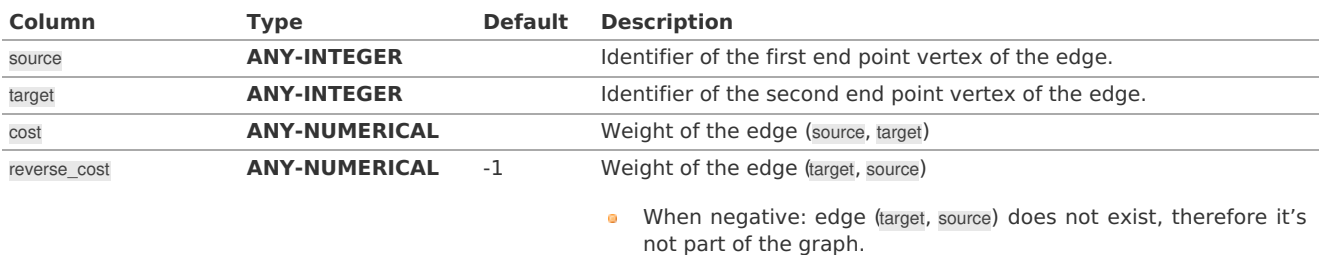

Where:

### **ANY-INTEGER:**

SMALLINT, INTEGER, BIGINT **ANY-NUMERICAL:** SMALLINT, INTEGER, BIGINT, REAL, FLOAT

#### <span id="page-44-1"></span>**Result Column[s](#page-44-1)**

Set of (start\_vid, end\_vid, agg\_cost)

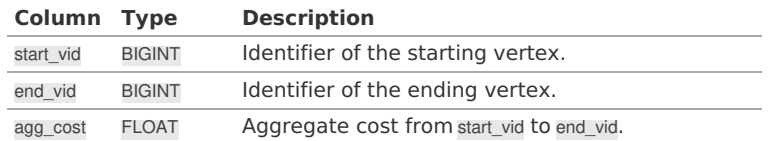

**See Als[o](#page-6-0)**

- **[pgr\\_johnson](#page-0-0)**
- Boost **[floyd-Warshall](https://www.boost.org/libs/graph/doc/floyd_warshall_shortest.html)**
- Queries uses the **[Sample](#page-0-0) Data** network.

## **Indices and tables**

- **[Index](file:///opt/git/pgrouting/singlehtml/genindex.html)**
- **[Search](file:///opt/git/pgrouting/singlehtml/search.html) Page**
- **Supported versions: [Latest](https://docs.pgrouting.org/latest/en/pgr_johnson.html)** (**[3.3](https://docs.pgrouting.org/3.3/en/pgr_johnson.html)**) **[3.2](https://docs.pgrouting.org/3.2/en/pgr_johnson.html) [3.1](https://docs.pgrouting.org/3.1/en/pgr_johnson.html) [3.0](https://docs.pgrouting.org/3.0/en/pgr_johnson.html)**  $\bullet$
- **Unsupported versions: [2.6](https://docs.pgrouting.org/2.6/en/pgr_johnson.html) [2.5](https://docs.pgrouting.org/2.5/en/pgr_johnson.html) [2.4](https://docs.pgrouting.org/2.4/en/pgr_johnson.html) [2.3](https://docs.pgrouting.org/2.3/en/src/allpairs/doc/pgr_johnson.html) [2.2](https://docs.pgrouting.org/2.2/en/src/allpairs/doc/pgr_johnson.html) [2.1](https://docs.pgrouting.org/2.1/en/src/apsp_johnson/doc/index.html) [2.0](https://docs.pgrouting.org/2.0/en/src/apsp_johnson/doc/index.html)**  $\alpha$

#### **pgr\_johnso[n](#page-45-1)**

pgr\_johnson - Returns the sum of the costs of the shortest path for each pair of nodes in the graph using Floyd-Warshall algorithm.

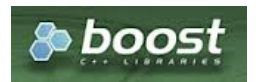

Boost Graph Insid[e](#page-13-0)

## **Availability**

- **version 2.2.0** 
	- **Signature change**
	- Old signature no longer supported
- **version 2.0.0** 
	- **o Official** function

#### <span id="page-45-1"></span><span id="page-45-0"></span>**Descriptio[n](#page-43-1)**

The Johnson algorithm, is a good choice to calculate the sum of the costs of the shortest path for each pair of nodes in the graph, for sparse graphs. It usees the Boost's implementation which runs in\(O(V E \log V)\) time,

The main characteristics are:

- **It does not return a path.**
- **•** Returns the sum of the costs of the shortest path for each pair of nodes in the graph.
- **Process is done only on edges with positive costs.**
- Boost returns a  $\langle V \rangle$  times V $\rangle$ ) matrix, where the infinity values. Represent the distance between vertices for which there is no path.
	- We return only the non infinity values in form of a set of(start vid, end vid, agg cost).
- Let be the case the values returned are stored in a table, so the unique index would be the pair:(start vid, end vid).
- For the undirected graph, the results are symmetric.
- The agg cost of  $(u, v)$  is the same as for  $(v, u)$ .
- When start vid = end vid, the agg  $cost = 0$ .
- **Recommended, use a bounding box of no more than 3500 edges.** a.

## **Signature[s](#page-43-2)**

#### **Summary**

pgr johnson(**[Edges](#page-34-0) SQL**, [directed])

```
RETURNS SET OF (start_vid, end_vid, agg_cost)
OR EMPTY SET
```
### **Example:**

For a directed subgraph with edges  $\{(1, 2, 3, 4)\}\$ .

```
SELECT * FROM pgr_johnson(
 'SELECT source, target, cost FROM edges WHERE id < 5') ORDER BY start_vid, end_vid;
start vid | end vid | agg_cost
-----------+---------+----------
       \begin{array}{c|cc} 5 & 6 & 1 \\ 5 & 7 & 2 \end{array}\begin{array}{c|cc} 5 & 7 & 2 \\ 6 & 7 & 1 \end{array}\overline{7} |
(3 rows)
```
#### **Parameter[s](#page-36-0)**

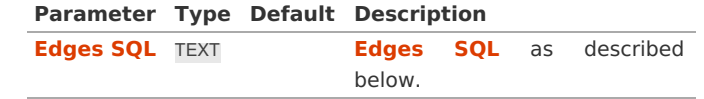

**Optional parameter[s](#page-44-0)**

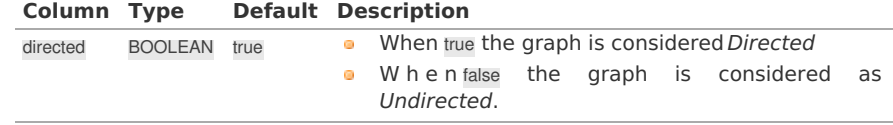

#### **Inner Querie[s](#page-34-1)**

**Edges SQ[L](#page-34-0)**

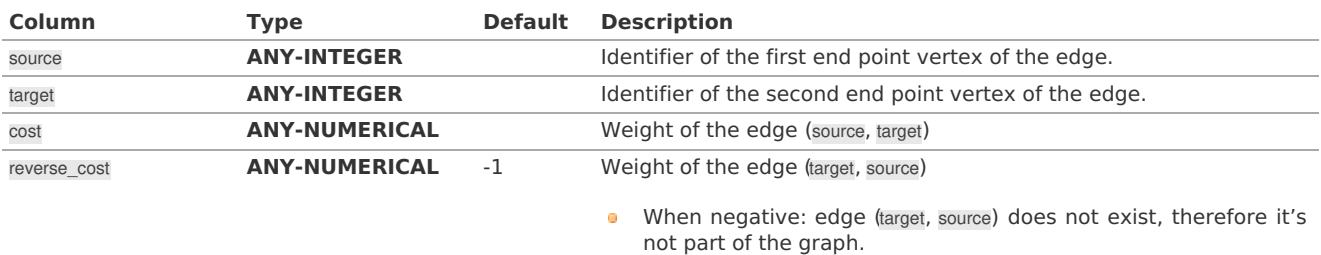

## **ANY-INTEGER:** SMALLINT, INTEGER, BIGINT **ANY-NUMERICAL:** SMALLINT, INTEGER, BIGINT, REAL, FLOAT

**Result Column[s](#page-44-1)**

Set of (start\_vid, end\_vid, agg\_cost)

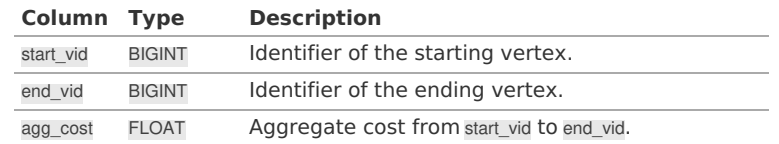

**See Als[o](#page-6-0)**

- **[pgr\\_floydWarshall](#page-0-0)**
- Boost **[Johnson](https://www.boost.org/libs/graph/doc/johnson_all_pairs_shortest.html)**
- Queries uses the **[Sample](#page-0-0) Data** network.

## **Indices and tables**

- **[Index](file:///opt/git/pgrouting/singlehtml/genindex.html)**
- **[Search](file:///opt/git/pgrouting/singlehtml/search.html) Page**

#### **Introductio[n](#page-0-1)**

The main characteristics are:

- **It does not return a path.**
- Returns the sum of the costs of the shortest path for each pair of nodes in the graph.
- **Process is done only on edges with positive costs.**
- Boost returns a \(V \times V\) matrix, where the infinity values. Represent the distance between vertices for which there is no path.
	- We return only the non infinity values in form of a set of(start\_vid, end\_vid, agg\_cost).
- Let be the case the values returned are stored in a table, so the unique index would be the pair:(start\_vid, end\_vid).
- **•** For the undirected graph, the results are symmetric.
- The agg cost of  $(u, v)$  is the same as for  $(v, u)$ .
- When start\_vid = end\_vid, the agg\_cost =  $0$ .
- **Recommended, use a bounding box of no more than 3500 edges.**  $\alpha$

**Parameter[s](#page-36-0)**

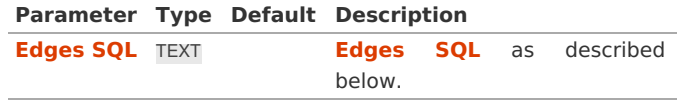

**Optional parameter[s](#page-44-0)**

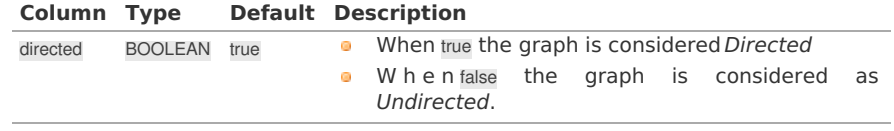

#### **Inner Querie[s](#page-34-1)**

**Edges SQ[L](#page-34-0)**

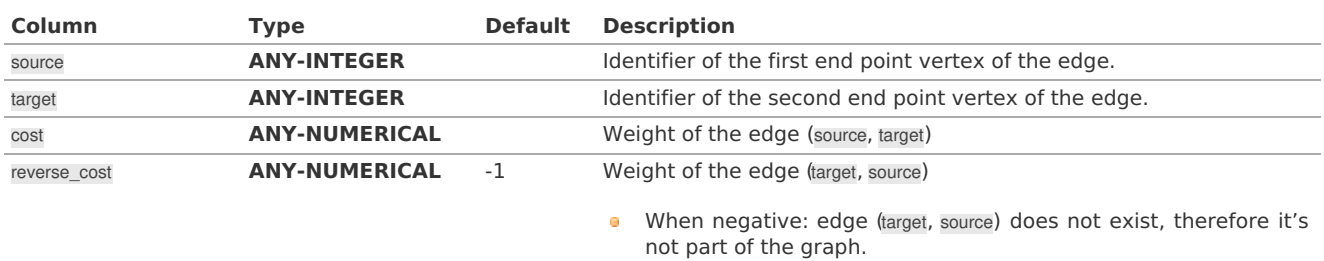

## **ANY-INTEGER:** SMALLINT, INTEGER, BIGINT **ANY-NUMERICAL:** SMALLINT, INTEGER, BIGINT, REAL, FLOAT

**Result Column[s](#page-44-1)**

Set of (start\_vid, end\_vid, agg\_cost)

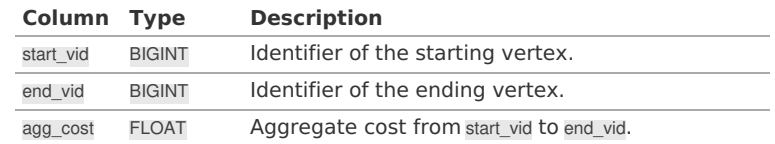

#### **Performanc[e](#page-48-0)**

The following tests:

- **o** non server computer
- with AMD 64 CPU
- **4G** memory
- **o** trusty
- **posgreSQL version 9.3**

#### <span id="page-47-0"></span>**Dat[a](#page-47-0)**

The following data was used

```
BBOX="-122.8,45.4,-122.5,45.6"
wget --progress=dot:mega -O "sampledata.osm" "https://www.overpass-api.de/api/xapi?*[bbox=][@meta]"
```
Data processing was done with osm2pgrouting-alpha

```
createdb portland
psql -c "create extension postgis" portland
psql -c "create extension pgrouting" portland
osm2pgrouting -f sampledata.osm -d portland -s 0
```
#### **Results**

#### **Test:**

One

This test is not with a bounding box The density of the passed graph is extremely low. For each <SIZE> 30 tests were executed to get the average The tested query is:

```
SELECT count(*) FROM pgr_floydWarshall(
 'SELECT gid as id, source, target, cost, reverse_cost
 FROM ways where id \leq <SIZE>');
SELECT count(*) FROM pgr_johnson(
 'SELECT gid as id, source, target, cost, reverse_cost
 FROM ways where id \leq <SIZE>');
```
The results of this tests are presented as:

#### **SIZE:**

is the number of edges given as input.

**EDGES:**

is the total number of records in the query.

**DENSITY:**

is the density of the data\(\dfrac{E}{V \times (V-1)}\).

## **OUT ROWS:**

is the number of records returned by the queries.

**Floyd-Warshall:**

is the average execution time in seconds of pgr\_floydWarshall.

### **Johnson:**

is the average execution time in seconds of pgr\_johnson.

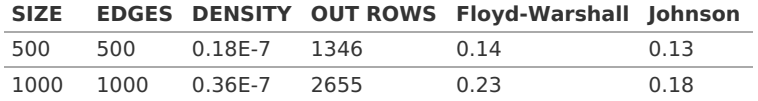

<span id="page-48-0"></span>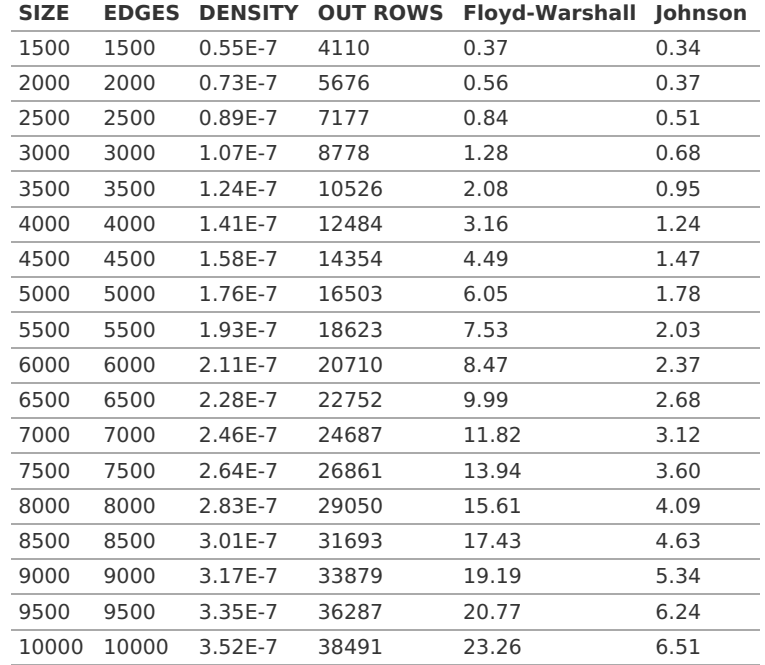

#### **Test:**

Two

This test is with a bounding box The density of the passed graph higher than of the Test One. For each <SIZE> 30 tests were executed to get the average The tested edge query is:

**WITH** 

buffer AS ( SELECT ST\_Buffer(ST\_Centroid(ST\_Extent(the\_geom)), SIZE) AS geom

FROM ways), bbox AS (

SELECT ST\_Envelope(ST\_Extent(geom)) **as** box FROM buffer)

SELECT gid **as** id, source, target, cost, reverse\_cost

FROM ways where the\_geom && (SELECT box **from bbox**);

### The tested queries

SELECT count(\*) FROM pgr\_floydWarshall(<edge query>) SELECT count(\*) FROM pgr\_johnson(<edge query>)

The results of this tests are presented as:

## **SIZE:**

is the size of the bounding box.

## **EDGES:**

is the total number of records in the query.

## **DENSITY:**

is the density of the data\(\dfrac{E}{V \times (V-1)}\).

## **OUT ROWS:**

is the number of records returned by the queries.

## **Floyd-Warshall:**

is the average execution time in seconds of pgr\_floydWarshall.

## **Johnson:**

is the average execution time in seconds of pgr johnson.

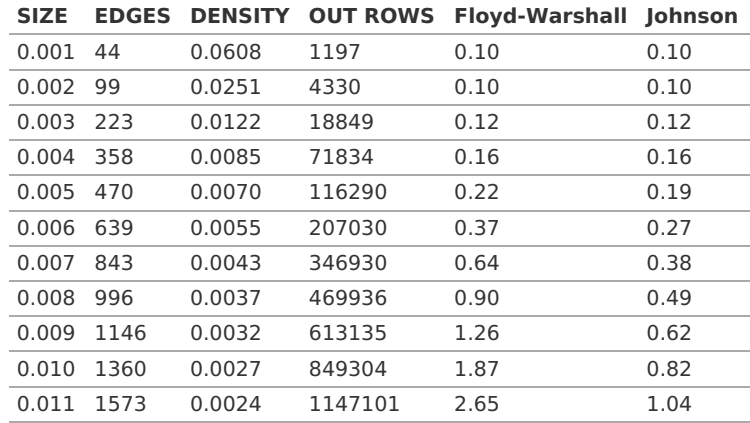

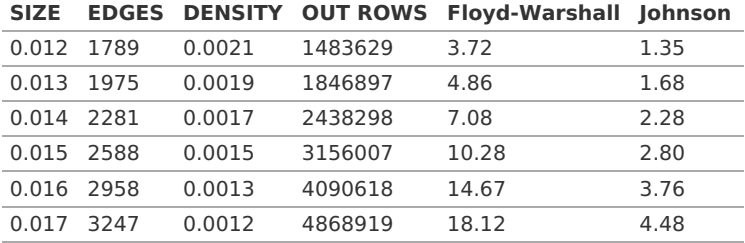

**See Als[o](#page-6-0)**

- **[pgr\\_johnson](#page-0-0)**
- **[pgr\\_floydWarshall](#page-0-0)**  $\bullet$
- Boost **[floyd-Warshall](https://www.boost.org/libs/graph/doc/floyd_warshall_shortest.html)**

#### **Indices and tables**

- **[Index](file:///opt/git/pgrouting/singlehtml/genindex.html)**
- **[Search](file:///opt/git/pgrouting/singlehtml/search.html) Page**
- **Supported versions: [Latest](https://docs.pgrouting.org/latest/en/aStar-family.html)** (**[3.3](https://docs.pgrouting.org/3.3/en/aStar-family.html)**) **[3.2](https://docs.pgrouting.org/3.2/en/aStar-family.html) [3.1](https://docs.pgrouting.org/3.1/en/aStar-family.html) [3.0](https://docs.pgrouting.org/3.0/en/aStar-family.html)**  $\bullet$
- **Unsupported versions: [2.6](https://docs.pgrouting.org/2.6/en/aStar-family.html) [2.5](https://docs.pgrouting.org/2.5/en/aStar-family.html) [2.4](https://docs.pgrouting.org/2.4/en/aStar-family.html)**  $\bullet$

#### **A\* - Family of function[s](#page-57-0)**

The A\* (pronounced "A Star") algorithm is based on Dijkstra's algorithm with a heuristic that allow it to solve most shortest path problems by evaluation only a sub-set of the overall graph.

- **pgr aStar** A\* algorithm for the shortest path.
- **[pgr\\_aStarCost](#page-0-0)** Get the aggregate cost of the shortest paths.  $\bullet$
- **[pgr\\_aStarCostMatrix](#page-0-0)** Get the cost matrix of the shortest paths.  $\bullet$
- $\bullet$ **Supported versions: [Latest](https://docs.pgrouting.org/latest/en/pgr_aStar.html)** (**[3.3](https://docs.pgrouting.org/3.3/en/pgr_aStar.html)**) **[3.2](https://docs.pgrouting.org/3.2/en/pgr_aStar.html) [3.1](https://docs.pgrouting.org/3.1/en/pgr_aStar.html) [3.0](https://docs.pgrouting.org/3.0/en/pgr_aStar.html)**
- **Unsupported versions: [2.6](https://docs.pgrouting.org/2.6/en/pgr_aStar.html) [2.5](https://docs.pgrouting.org/2.5/en/pgr_aStar.html) [2.4](https://docs.pgrouting.org/2.4/en/pgr_aStar.html) [2.3](https://docs.pgrouting.org/2.3/en/src/astar/doc/pgr_astar.html) [2.2](https://docs.pgrouting.org/2.2/en/src/astar/doc/pgr_astar.html) [2.1](https://docs.pgrouting.org/2.1/en/src/astar/doc/index.html) [2.0](https://docs.pgrouting.org/2.0/en/src/astar/doc/index.html)**  $\ddot{\phantom{a}}$

#### **pgr\_aSta[r](#page-52-0)**

pgr\_aStar - Shortest path using the A\* algorithm.

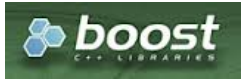

Boost Graph Insid[e](#page-13-0)

### **Availability**

- **version 3.2.0** 
	- **•** New **proposed** signature:
		- pgr\_aStar (**[Combinations](#page-12-0)**)
- Version 3.0.0
- **Official** function
- Version 2.4.0
	- **New Proposed** signatures:
		- pgr\_aStar (**One to [Many](#page-32-2)**)
		- pgr\_aStar (**[Many](#page-32-0) to One**)
		- pgr\_aStar (**[Many](#page-32-1) to Many**)
- **v** Version 2.3.0
	- Signature change on pgr\_astar (**[One](#page-32-3) to One**)
	- **Old signature no longer supported**
- **Version 2.0.0** 
	- **Official** pgr\_aStar (**[One](#page-32-3) to One**)

#### **Descriptio[n](#page-43-1)**

**The main characteristics are:**

- $\bullet$ Process works for directed and undirected graphs.
- **o** Ordering is:
	- **o** first by start vid (if exists)
	- **o** then by end vid
- Values are returned when there is a path.
- Let  $\langle v \rangle$  and  $\langle u \rangle$  be nodes on the graph:
	- If there is no path from  $\langle v \rangle$  to  $\langle u \rangle$ :
		- **no corresponding row is returned**
		- agg\_cost from  $\langle v \rangle$  to  $\langle u \rangle$  is  $\langle \langle \infty \rangle$
	- There is no path when $\forall (v = u)$  therefore
		- **no corresponding row is returned**
		- agg cost from v to u is  $(0)$
- When  $\left\langle (x,y) \right\rangle$  coordinates for the same vertex identifier differ:
	- A random selection of the vertex's $\langle (x,y) \rangle$  coordinates is used.
- Running time:  $\left( O((E + V) * \log V) \right)$
- The results are equivalent to the union of the results of thepgr\_aStar( **[One](#page-32-3) to One** ) on the:
	- pgr\_aStar( **One to [Many](#page-32-2)** )
	- pgr\_aStar( **[Many](#page-32-0) to One** )
	- pgr\_aStar( **[Many](#page-32-1) to Many** )
- **•** start vid and end vid in the result is used to distinguish to which path it belongs.

#### **Signature[s](#page-43-2)**

### **Summary**

```
pgr_aStar(Edges SQL, start vid, end vid, [options])
pgr_aStar(Edges SQL, start vid, end vids, [options])
pgr_aStar(Edges SQL, start vids, end vid, [options])
pgr_aStar(Edges SQL, start vids, end vids, [options])
pgr_aStar(Edges SQL, Combinations SQL, [options])
options: [directed, heuristic, factor, epsilon]
RETURNS SET OF (seq, path_seq, [start_vid], [end_vid], node, edge, cost, agg_cost)
OR EMPTY SET
```
Optional parameters are named parameters and have a default value.

#### **One to On[e](#page-32-3)**

```
pgr_aStar(Edges SQL, start vid, end vid, [options])
options: [directed, heuristic, factor, epsilon]
```
RETURNS SET OF (seq, path\_seq, node, edge, cost, agg\_cost) OR EMPTY SET

## **Example:**

From vertex \(6\) to vertex \(12\) on a **directed** graph with heuristic \(2\)

```
SELECT * FROM pgr_aStar(
 'SELECT id, source, target, cost, reverse_cost, x1, y1, x2, y2
 FROM edges',
 6, 12,
directed \Rightarrow true, heuristic \Rightarrow 2):
seq | path_seq | node | edge | cost | agg_cost
-----+----------+------+------+------+----------
 \begin{array}{c|ccccc|c}\n1 & 1 & 6 & 4 & 1 & 0 \\
2 & 2 & 7 & 10 & 1 & 1\n\end{array}2 | 2 | 7 | 10 | 1 | 1
  3 | 3 | 8 | 12 | 1 | 2
  4 \mid 4 \mid 12 \mid -1 \mid 0 \mid 3(4 rows)
```
**One to Man[y](#page-32-2)**

pgr\_aStar(**[Edges](#page-34-0) SQL**, **start vid**, **end vids**, [**options**]) **options:** [directed, heuristic, factor, epsilon]

RETURNS SET OF (seq, path\_seq, end\_vid, node, edge, cost, agg\_cost) OR EMPTY SET

### **Example:**

From vertex  $\langle 6\rangle$  to vertices  $\langle \langle 10, 12\rangle\}$  on a **directed** graph with heuristic  $\langle 3\rangle$  and factor  $\langle 3.5\rangle$ 

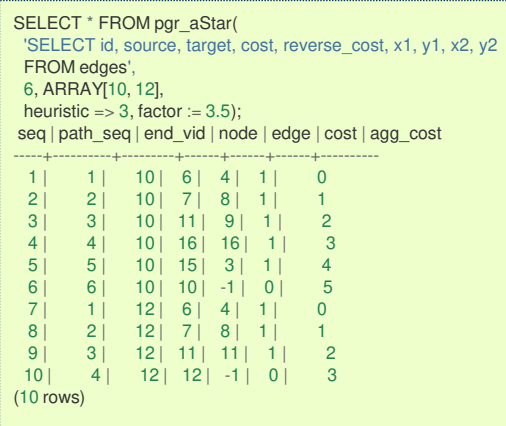

**Many to On[e](#page-32-0)**

pgr\_aStar(**[Edges](#page-34-0) SQL**, **start vids**, **end vid**, [**options**]) **options:** [directed, heuristic, factor, epsilon]

RETURNS SET OF (seq, path\_seq, start\_vid, node, edge, cost, agg\_cost) OR EMPTY SET

#### **Example:**

From vertices \(\{6, 8\}\) to vertex \(10\) on an **undirected** graph with heuristic \(4\)

```
SELECT * FROM pgr_aStar(
  'SELECT id, source, target, cost, reverse_cost, x1, y1, x2, y2
 FROM edges',
 ARRAY[6, 8], 10,
 false, heuristic => 4);
seq | path_seq | start_vid | node | edge | cost | agg_cost
-----+----------+-----------+------+------+------+----------
 \begin{array}{c|ccccc|c} 1 & 1 & 6 & 6 & 2 & 1 & 0 \\ 2 & 2 & 6 & 10 & -1 & 0 & 1 \end{array}\begin{array}{ccc|c} 2 & 2 & 6 & 10 & -1 & 0 & 1 \\ 3 & 1 & 8 & 8 & 12 & 1 & 0 \\ \end{array}3 | 1 | 8 | 8 | 12 | 1 | 0<br>4 | 2 | 8 | 12 | 11 | 1 | 1
   4 | 2 | 8 | 12 | 11 | 1 | 1
   5 | 3 | 8 | 11 | 5 | 1 | 2
 6 | 4 | 8 | 10 | -1 | 0 | 3
(6 rows)
```
**Many to Man[y](#page-32-1)**

pgr\_aStar(**[Edges](#page-34-0) SQL**, **start vids**, **end vids**, [**options**]) **options:** [directed, heuristic, factor, epsilon]

RETURNS SET OF (seq, path\_seq, start\_vid, end\_vid, node, edge, cost, agg\_cost) OR EMPTY SET

## **Example:**

From vertices \(\{6, 8\}\) to vertices \(\{10, 12\}\) on a **directed** graph with factor \(0.5\)

<span id="page-52-0"></span>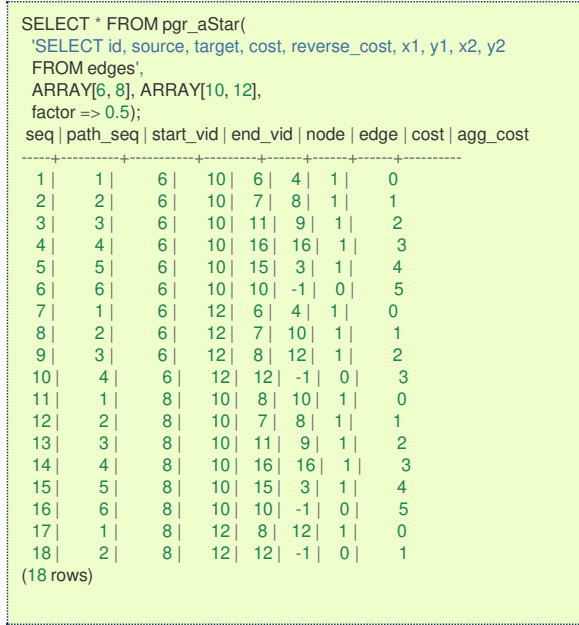

#### **Combination[s](#page-12-0)**

pgr\_aStar(**[Edges](#page-34-0) SQL**, **[Combinations](#page-35-1) SQL**, [**options**]) **options:** [directed, heuristic, factor, epsilon]

RETURNS SET OF (seq, path\_seq, start\_vid, end\_vid, node, edge, cost, agg\_cost) OR EMPTY SET

## **Example:**

Using a combinations table on a**directed** graph with factor \(0.5\).

The combinations table:

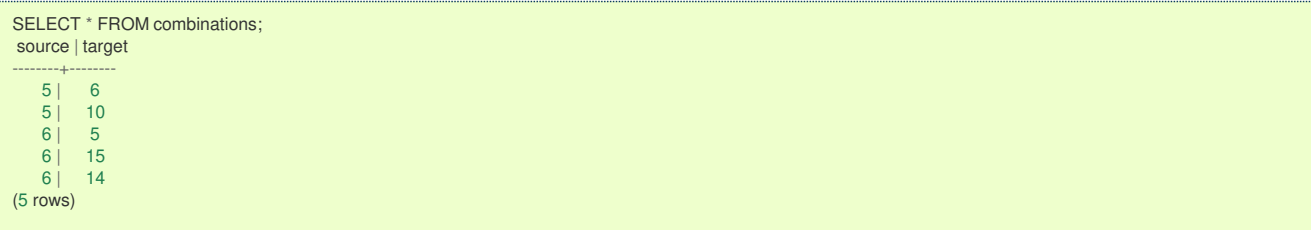

The query:

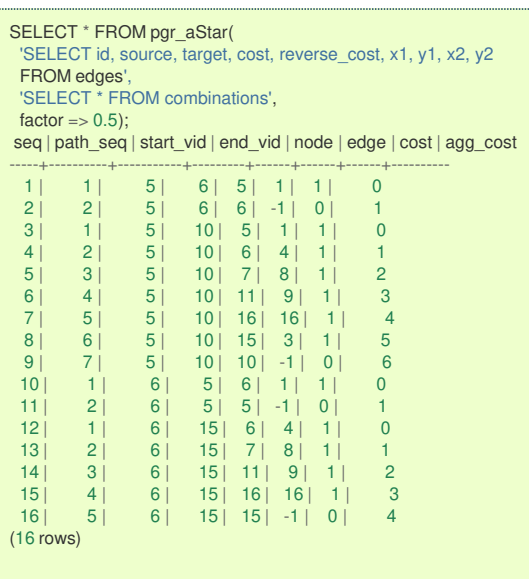

**Parameter[s](#page-36-0)**

**Column Type Description**

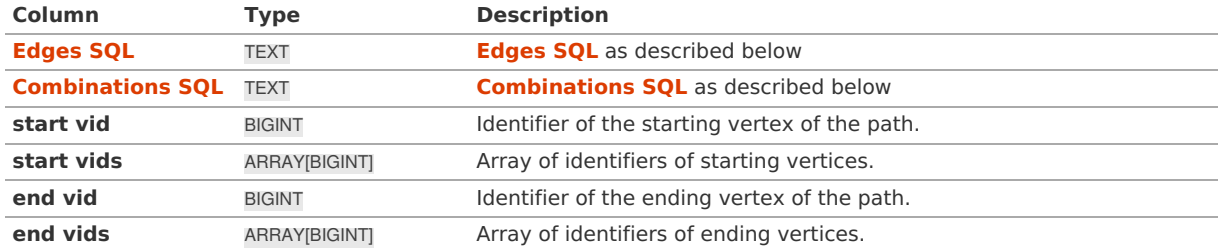

**Optional parameter[s](#page-44-0)**

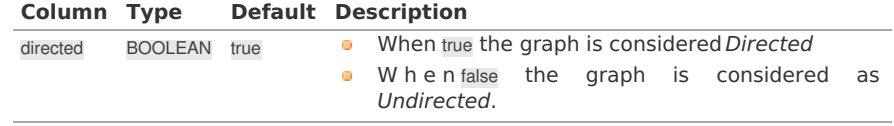

## <span id="page-53-0"></span>**aStar optional Parameter[s](#page-53-0)**

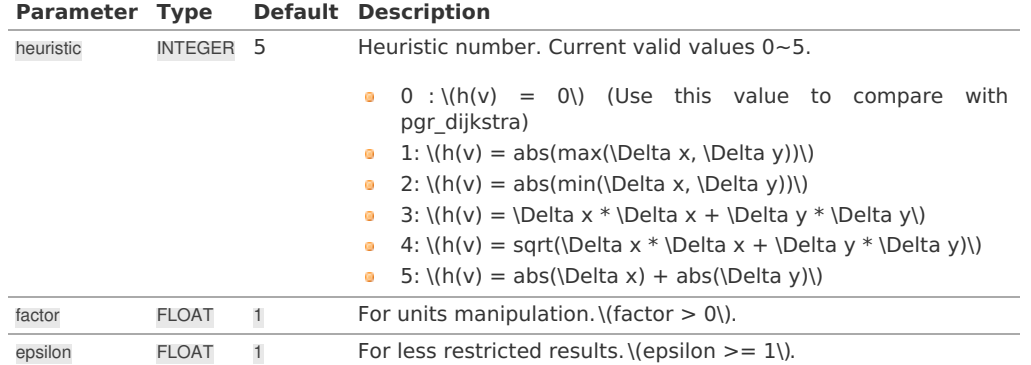

See **[heuristics](#page-0-0)** available and **[factor](#page-0-0)** handling.

### **Inner Querie[s](#page-34-1)**

**Edges SQ[L](#page-34-0)**

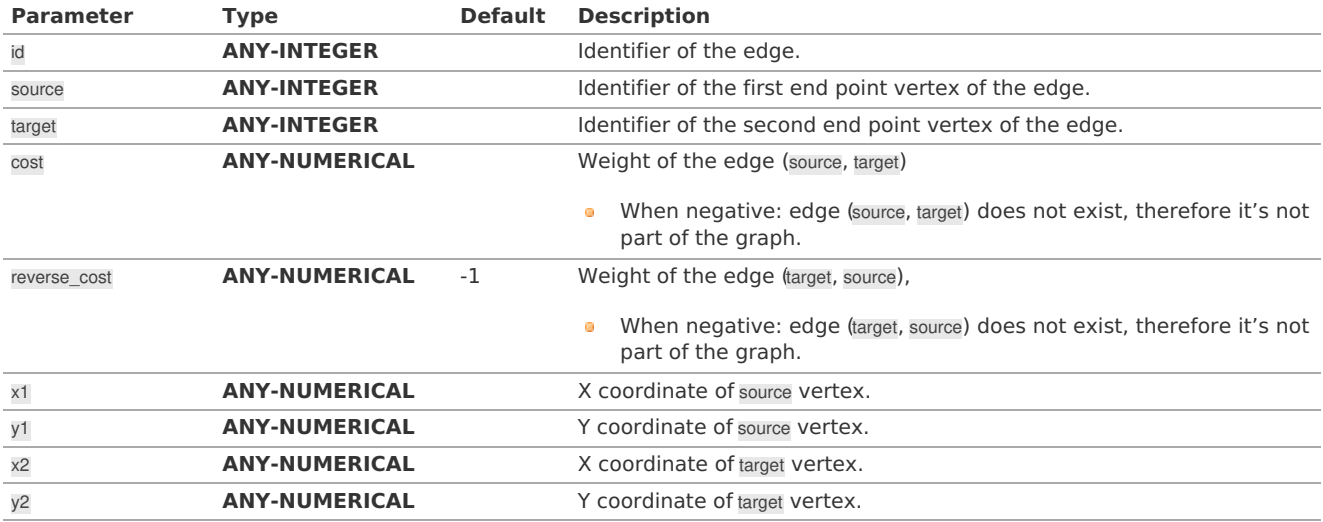

Where:

## **ANY-INTEGER:**

SMALLINT, INTEGER, BIGINT **ANY-NUMERICAL:** SMALLINT, INTEGER, BIGINT, REAL, FLOAT

## **Combinations SQ[L](#page-35-1)**

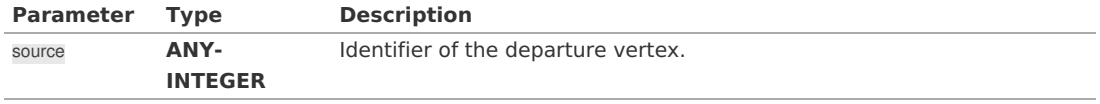

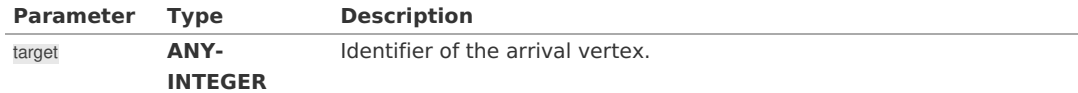

## Where:

## **ANY-INTEGER:**

SMALLINT, INTEGER, BIGINT

## **Result Column[s](#page-44-1)**

Returns set of (seq, path\_seq [, start\_vid] [, end\_vid], node, edge, cost, agg\_cost)

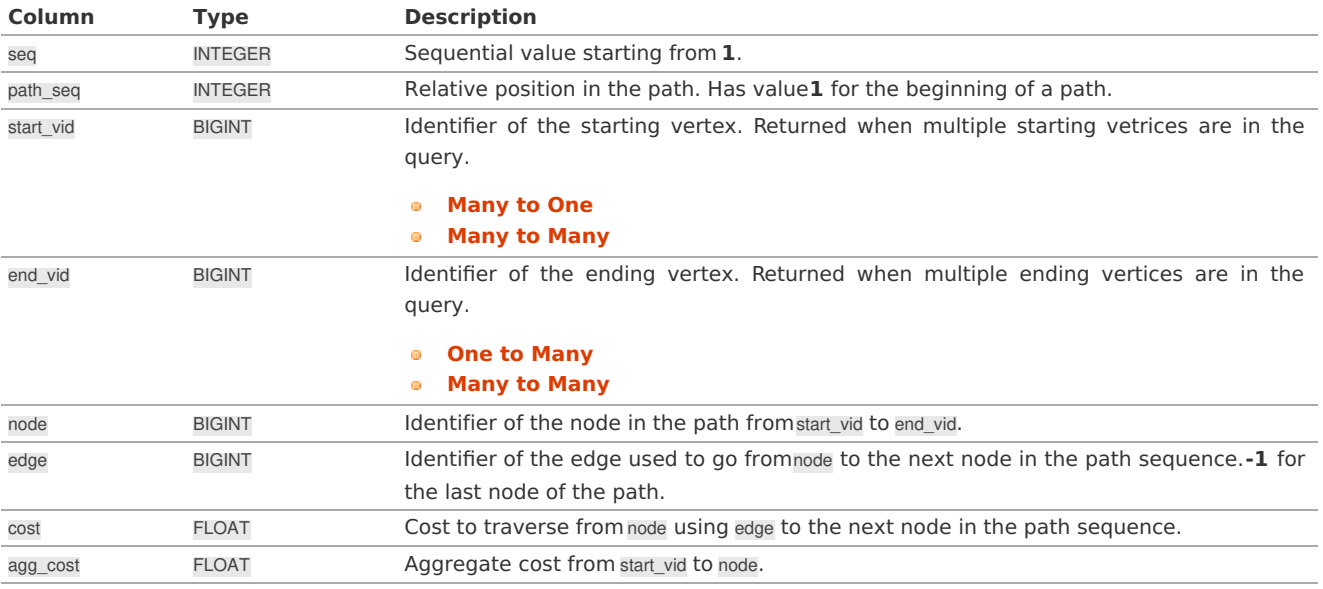

### **Additional Example[s](#page-55-0)**

## **Example 1:**

Demonstration of repeated values are ignored, and result is sorted.

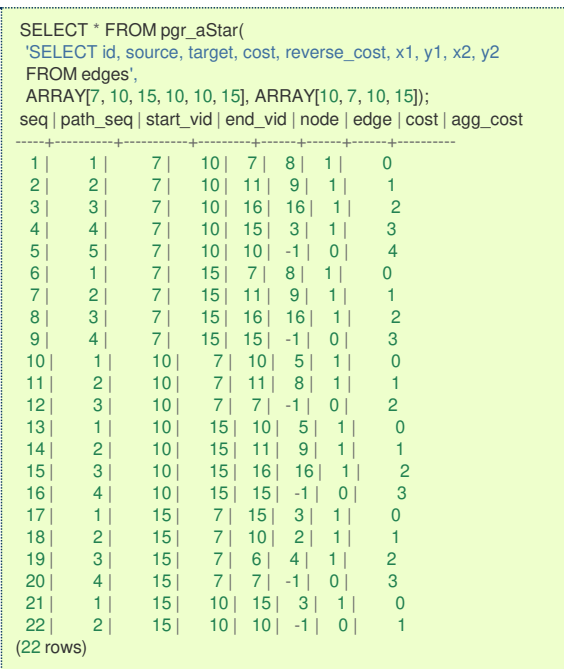

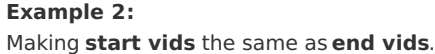

<span id="page-55-0"></span>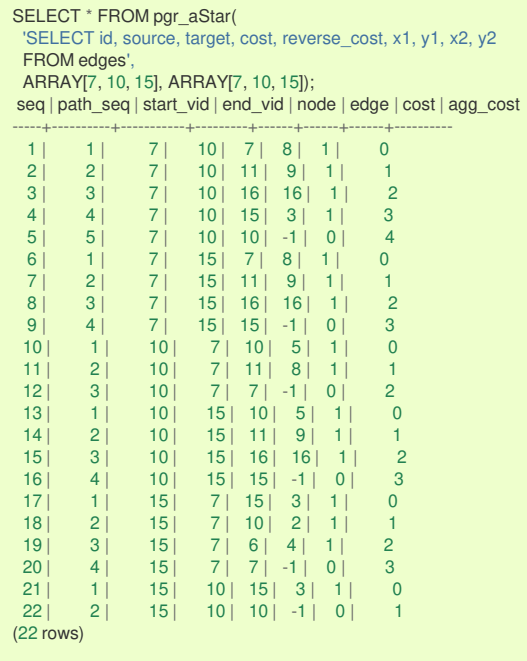

## **Example 3:**

Manually assigned vertex combinations.

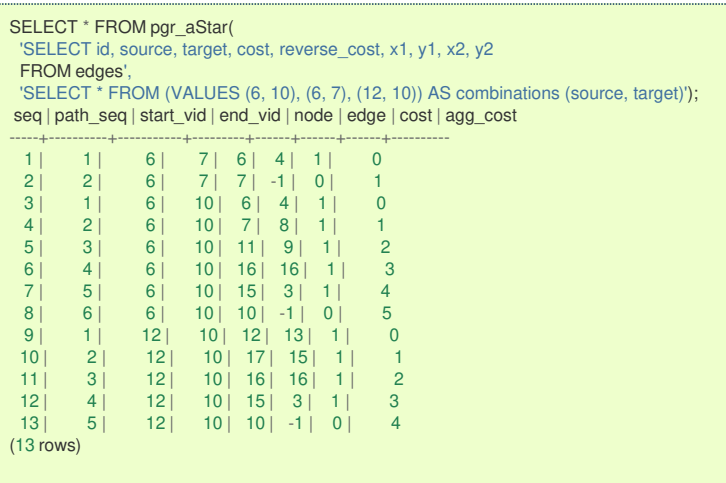

**See Als[o](#page-6-0)**

- **A\* - Family of [functions](#page-0-0)**
- **[Bidirectional](#page-0-0) A\* - Family of functions**
- **[Sample](#page-0-0) Data**
- **[https://www.boost.org/libs/graph/doc/astar\\_search.html](https://www.boost.org/libs/graph/doc/astar_search.html)**  $\bullet$
- $\bullet$ **[https://en.wikipedia.org/wiki/A\\*\\_search\\_algorithm](https://en.wikipedia.org/wiki/A*_search_algorithm)**

## **Indices and tables**

- **[Index](file:///opt/git/pgrouting/singlehtml/genindex.html)**
- $\bullet$ **[Search](file:///opt/git/pgrouting/singlehtml/search.html) Page**
- $\bullet$ **Supported versions: [Latest](https://docs.pgrouting.org/latest/en/pgr_aStarCost.html)** (**[3.3](https://docs.pgrouting.org/3.3/en/pgr_aStarCost.html)**) **[3.2](https://docs.pgrouting.org/3.2/en/pgr_aStarCost.html) [3.1](https://docs.pgrouting.org/3.1/en/pgr_aStarCost.html) [3.0](https://docs.pgrouting.org/3.0/en/pgr_aStarCost.html)**
- **Unsupported versions: [2.6](https://docs.pgrouting.org/2.6/en/pgr_aStarCost.html) [2.5](https://docs.pgrouting.org/2.5/en/pgr_aStarCost.html) [2.4](https://docs.pgrouting.org/2.4/en/pgr_aStarCost.html)**  $\bullet$

#### **pgr\_aStarCos[t](#page-58-0)**

pgr\_aStarCost - Total cost of the shortest path(s) using the A\* algorithm.

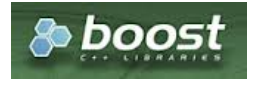

### **Availability**

- **version 3.2.0** 
	- **•** New **proposed** signature:
		- **p** pgr\_aStarCost (**[Combinations](#page-12-0)**)
	- Version 3.0.0
	- **Official** function
	- Version 2.4.0
		- **New proposed** function

#### **Descriptio[n](#page-43-1)**

The pgr\_aStarCost function sumarizes of the cost of the shortest path(s) using the A\* algorithm.

## **The main characteristics are:**

- **Process works for directed and undirected graphs.**
- **o** Ordering is:
	- **o** first by start\_vid (if exists)
	- **o** then by end vid
- Values are returned when there is a path.
- Let  $\langle v \rangle$  and  $\langle u \rangle$  be nodes on the graph:
	- If there is no path from  $\langle v \rangle$  to  $\langle u \rangle$ :
		- **no corresponding row is returned**
		- agg\_cost from  $\langle v \rangle$  to  $\langle u \rangle$  is  $\langle \langle \infty \rangle$
	- There is no path when $\sqrt{(v u)}$  therefore
		- **no corresponding row is returned**
		- agg\_cost from  $v$  to  $u$  is  $\langle 0 \rangle$
- When  $\langle (x,y) \rangle$  coordinates for the same vertex identifier differ:
- A random selection of the vertex's $\langle (x,y) \rangle$  coordinates is used.
- Running time:  $\left( O((E + V) * \log V) \right)$
- **It does not return a path.**
- Returns the sum of the costs of the shortest path of each pair combination of nodes requested.
- Let be the case the values returned are stored in a table, so the unique index would be the pair:(start vid, end vid)
- **•** For undirected graphs, the results are symmetric.
	- The agg cost of  $(u, v)$  is the same as for  $(v, u)$ .
- **•** The returned values are ordered in ascending order:
	- **start** vid ascending
	- end vid ascending

#### **Signature[s](#page-43-2)**

### **Summary**

```
pgr_aStarCost(Edges SQL, start vid, end vid, [options])
pgr_aStarCost(Edges SQL, start vid, end vids, [options])
pgr_aStarCost(Edges SQL, start vids, end vid, [options])
pgr_aStarCost(Edges SQL, start vids, end vids, [options])
pgr_aStarCost(Edges SQL, Combinations SQL, [options])
options: [directed, heuristic, factor, epsilon]
```
RETURNS SET OF (start\_vid, end\_vid, agg\_cost) OR EMPTY SET

#### **One to On[e](#page-32-3)**

pgr\_aStarCost(**[Edges](#page-34-0) SQL**, **start vid**, **end vid**, [**options**]) **options:** [directed, heuristic, factor, epsilon]

RETURNS SET OF (start\_vid, end\_vid, agg\_cost) OR EMPTY SET

```
SELECT * FROM pgr_aStarCost(
 'SELECT id, source, target, cost, reverse_cost, x1, y1, x2, y2
 FROM edges',
 6, 12,
directed => true, heuristic => 2);start_vid | end_vid | agg_cost
-----------+---------+----------
     6 | 12 | 3
```
(1 row)

**One to Man[y](#page-32-2)**

pgr\_aStarCost(**[Edges](#page-34-0) SQL**, **start vid**, **end vids**, [**options**]) **options:** [directed, heuristic, factor, epsilon]

RETURNS SET OF (start\_vid, end\_vid, agg\_cost) OR EMPTY SET

## **Example:**

From vertex \(6\) to vertices \(\{10, 12\}\) on a **directed** graph with heuristic \(3\) and factor \(3.5\)

```
SELECT * FROM pgr_aStarCost(
 'SELECT id, source, target, cost, reverse_cost, x1, y1, x2, y2
 FROM edges',
 6, ARRAY[10, 12],
 heuristic = > 3, factor = > 3.5);
start_vid | end_vid | agg_cost
-----------+---------+----------
      \begin{array}{c|cc}\n6 & 10 & 5 \\
6 & 12 & 3\n\end{array}12<sup>1</sup>(2 rows)
```
**Many to On[e](#page-32-0)**

```
pgr_aStarCost(Edges SQL, start vids, end vid, [options])
options: [directed, heuristic, factor, epsilon]
```
RETURNS SET OF (start\_vid, end\_vid, agg\_cost) OR EMPTY SET

### **Example:**

From vertices  $\(\{\{6, 8\}\})$  to vertex  $\(\{10\})$  on an **undirected** graph with heuristic  $\(\{4\})$ 

```
SELECT * FROM pgr_aStarCost(
 'SELECT id, source, target, cost, reverse_cost, x1, y1, x2, y2
 FROM edges',
 ARRAY[6, 8], 10,
 false, heuristic => 4);
start_vid | end_vid | agg_cost
-----------+---------+----------
     61 - 101 - 18 | 10 | 3
(2 rows)
```
#### **Many to Man[y](#page-32-1)**

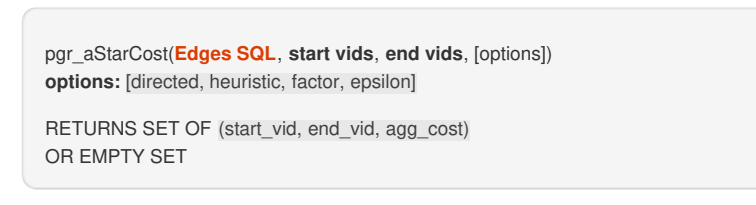

### **Example:**

From vertices \(\{6, 8\}\) to vertices \(\{10, 12\}\) on a **directed** graph with factor \(0.5\)

<span id="page-58-0"></span>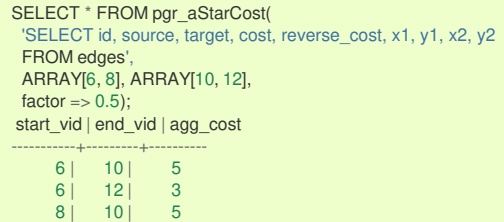

8 | 12 | 1 (4 rows)

**Combination[s](#page-12-0)**

pgr\_aStarCost(**[Edges](#page-34-0) SQL**, **[Combinations](#page-35-1) SQL**, [**options**]) **options:** [directed, heuristic, factor, epsilon]

RETURNS SET OF (start\_vid, end\_vid, agg\_cost) OR EMPTY SET

## **Example:**

Using a combinations table on a**directed** graph with factor \(0.5\).

The combinations table:

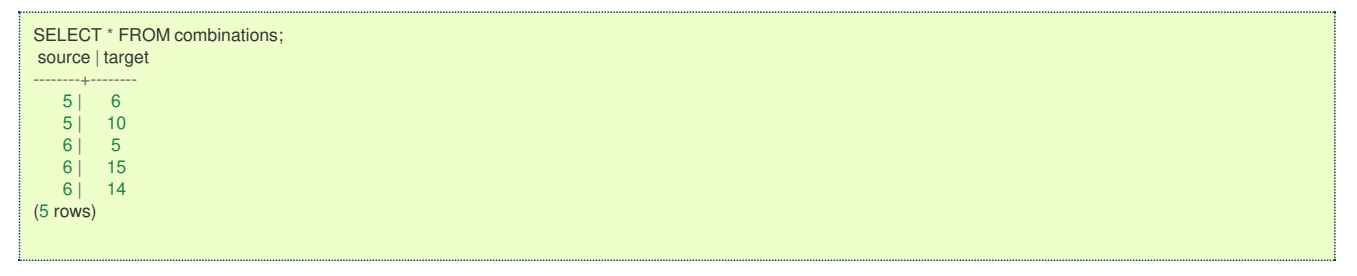

The query:

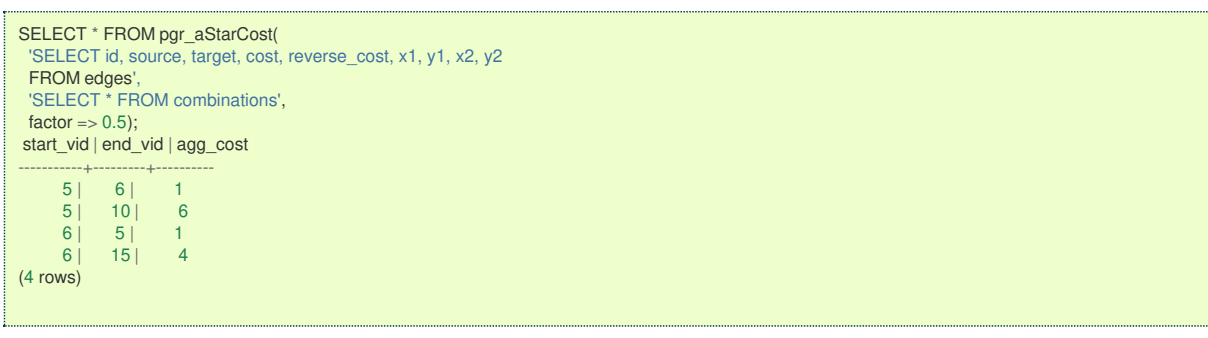

**Parameter[s](#page-36-0)**

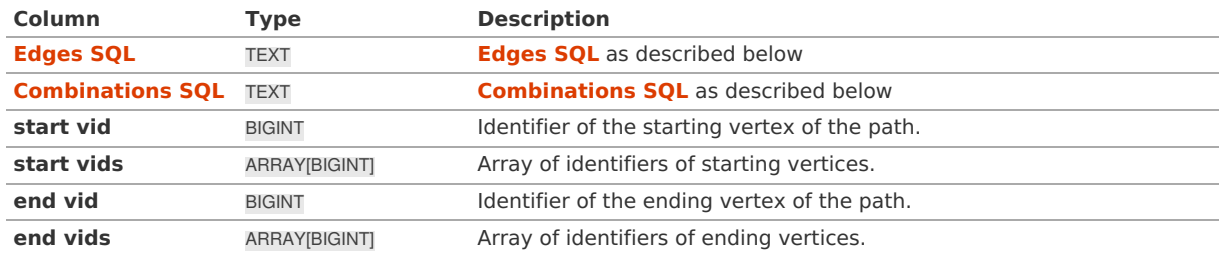

**Optional parameter[s](#page-44-0)**

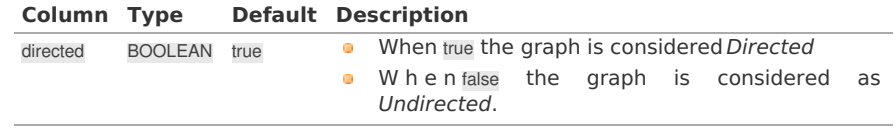

**aStar optional Parameter[s](#page-53-0)**

**Parameter Type Default Description**

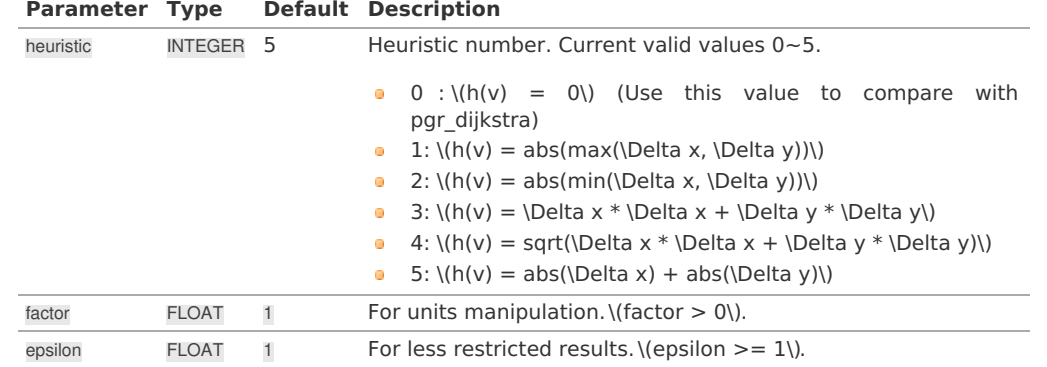

See **[heuristics](#page-0-0)** available and **[factor](#page-0-0)** handling.

### **Inner Querie[s](#page-34-1)**

## **Edges SQ[L](#page-34-0)**

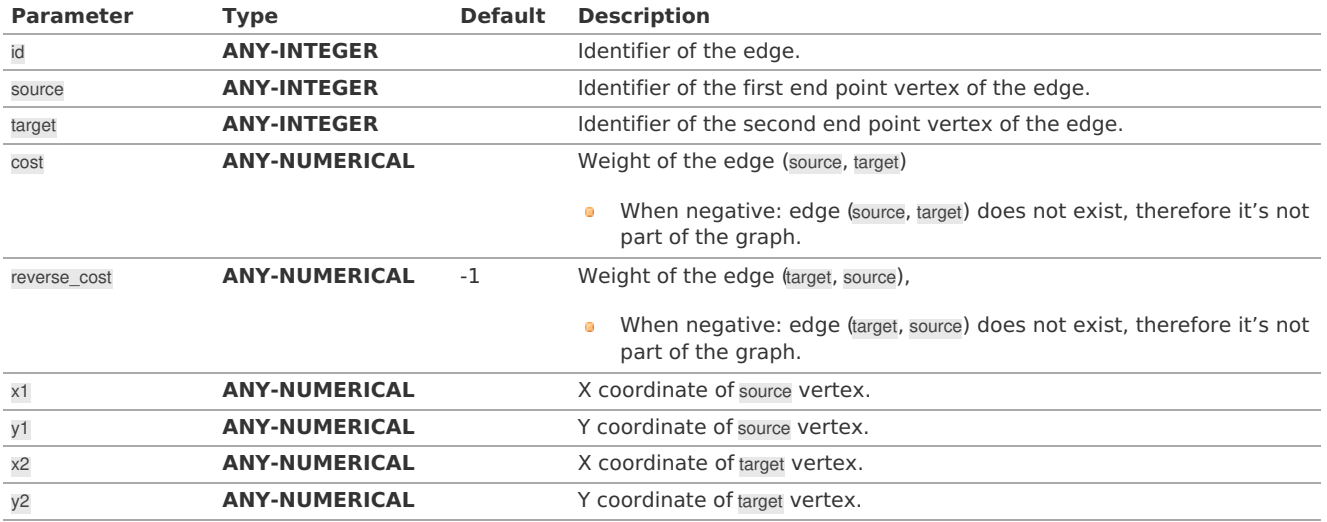

Where:

## **ANY-INTEGER:**

SMALLINT, INTEGER, BIGINT **ANY-NUMERICAL:**

SMALLINT, INTEGER, BIGINT, REAL, FLOAT

#### **Combinations SQ[L](#page-35-1)**

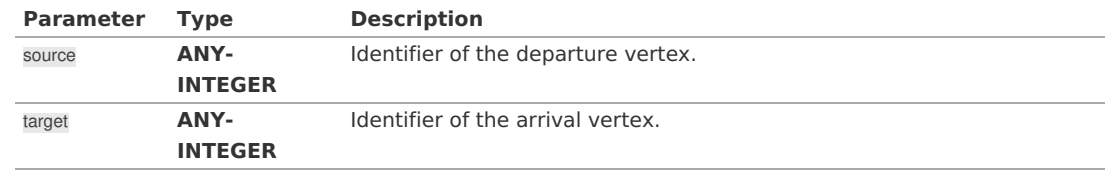

Where:

## **ANY-INTEGER:**

SMALLINT, INTEGER, BIGINT

## **Result Column[s](#page-44-1)**

Set of (start\_vid, end\_vid, agg\_cost)

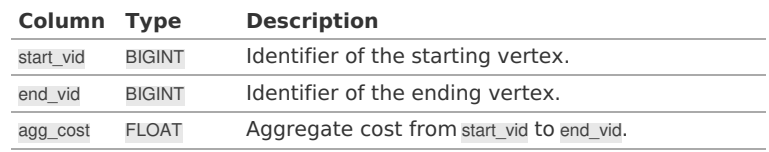

**Additional Example[s](#page-55-0)**

Demonstration of repeated values are ignored, and result is sorted.

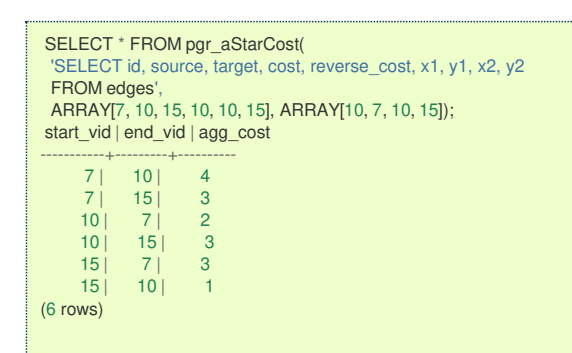

## **Example 2:**

Making **start vids** the same as **end vids**.

```
SELECT * FROM pgr_aStarCost(
  'SELECT id, source, target, cost, reverse_cost, x1, y1, x2, y2
  FROM edges',
  ARRAY[7, 10, 15], ARRAY[7, 10, 15]);
start_vid | end_vid | agg_cost
 -----------+---------+----------
         \begin{array}{c|cc} 7 & 10 & 4 \\ 7 & 15 & 3 \end{array}\begin{array}{c|cc} 7 & 15 & 3 \\ 10 & 7 & 2 \end{array}\begin{array}{c|cc} 10 & 7 & 2 \\ 10 & 15 & 3 \end{array}\begin{array}{c|cc} 10 & 15 & 3 \\ 15 & 7 & 3 \end{array}\begin{array}{c|cc} 15 & 7 & 3 \\ 15 & 10 & 1 \end{array}10<sup>1</sup>(6 rows)
```
### **Example 3:**

Manually assigned vertex combinations.

```
SELECT * FROM pgr_aStarCost(
 'SELECT id, source, target, cost, reverse_cost, x1, y1, x2, y2
 FROM edges',
 'SELECT * FROM (VALUES (6, 10), (6, 7), (12, 10)) AS combinations (source, target)');
start_vid | end_vid | agg_cost
-----------+---------+----------
       \begin{array}{c|cc} 6 & 7 & 1 \\ 6 & 10 & 5 \end{array}\begin{array}{c|cc}\n6 & 10 & 5 \\
12 & 10 & 4\n\end{array}10<sup>1</sup>(3 rows)
```
#### **See Als[o](#page-6-0)**

- **A\* - Family of [functions](#page-0-0)**
- **Cost - [Category](#page-0-0)**
- $\bullet$ **[Sample](#page-0-0) Data**

#### **Indices and tables**

- **[Index](file:///opt/git/pgrouting/singlehtml/genindex.html)**
- **[Search](file:///opt/git/pgrouting/singlehtml/search.html) Page**  $\bullet$
- **Supported versions: [Latest](https://docs.pgrouting.org/latest/en/pgr_aStarCostMatrix.html)** (**[3.3](https://docs.pgrouting.org/3.3/en/pgr_aStarCostMatrix.html)**) **[3.2](https://docs.pgrouting.org/3.2/en/pgr_aStarCostMatrix.html) [3.1](https://docs.pgrouting.org/3.1/en/pgr_aStarCostMatrix.html) [3.0](https://docs.pgrouting.org/3.0/en/pgr_aStarCostMatrix.html)**  $\bullet$
- **Unsupported versions: [2.6](https://docs.pgrouting.org/2.6/en/pgr_aStarCostMatrix.html) [2.5](https://docs.pgrouting.org/2.5/en/pgr_aStarCostMatrix.html) [2.4](https://docs.pgrouting.org/2.4/en/pgr_aStarCostMatrix.html)**  $\bullet$

**pgr\_aStarCostMatrix**

pgr\_aStarCostMatrix - Calculates the a cost matrix using **[pgr\\_aStar](#page-0-0)**.

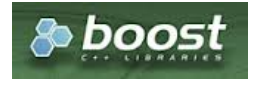

Boost Graph Insid[e](#page-13-0)

- **v** Version 3.0.0
	- **Official** function
- Version 2.4.0
	- **•** New **proposed** function

#### **Descriptio[n](#page-43-1)**

### **The main characteristics are:**

- **Using internaly the [pgr\\_aStar](#page-0-0)** algorithm
- Returns a cost matrix.  $\bullet$
- No ordering is performed
- let v and  $u$  are nodes on the graph:
	- when there is no path from  $v$  to  $u$ :
		- **no corresponding row is returned**
		- cost from  $v$  to  $u$  is  $\langle \langle \infty \rangle$
	- when  $\forall v = u$ ) then
		- **no corresponding row is returned**
		- cost from  $v$  to  $u$  is  $\setminus$  (0 $\setminus$ )
- **•** When the graph is **undirected** the cost matrix is symmetric

#### **Signature[s](#page-43-2)**

### **Summary**

pgr\_aStarCostMatrix(**[Edges](#page-34-0) SQL**, **start vids**, [**options**]) **options:** [directed, heuristic, factor, epsilon] RETURNS SET OF (start\_vid, end\_vid, agg\_cost) OR EMPTY SET

## **Example:**

Symmetric cost matrix for vertices \(\{5, 6, 10, 15\}\) on an **undirected** graph using heuristic \(2\)

```
SELECT * FROM pgr_aStarCostMatrix(
  'SELECT id, source, target, cost, reverse_cost, x1, y1, x2, y2 FROM edges',
  (SELECT array_agg(id) FROM vertices WHERE id IN (5, 6, 10, 15)),
 directed => false, heuristic => 2);start_vid | end_vid | agg_cost
-----------+---------+----------
         \begin{array}{ccc} 5 & 6 & 1 \\ 5 & 10 & 2 \end{array}\begin{array}{c|cc} 5 & 10 & 2 \\ 5 & 15 & 3 \end{array}\begin{array}{c|cc} 5 & 15 & 3 \\ 6 & 5 & 1 \end{array}\begin{array}{c|cc} 6 & 5 & 1 \\ 6 & 10 & 1 \end{array}\begin{array}{c|cc}\n6 & 10 & 1 \\
6 & 15 & 2\n\end{array}\begin{array}{c|cc} 15 & 2 \\ 5 & 2 \end{array}\begin{array}{c|cc} 10 & 5 & 2 \\ 10 & 6 & 1 \end{array}\begin{array}{ccc} 10 & 6 & 1 \\ 10 & 15 & 1 \end{array}\begin{array}{c|cc} 10 & 15 & 1 \\ 15 & 5 & 3 \end{array}\begin{array}{c|cc} 15 & 5 & 3 \\ 15 & 6 & 2 \end{array}\begin{array}{c|cc} 15 & 6 & 2 \\ 15 & 10 & 1 \end{array}10<sup>1</sup>(12 rows)
```
**Parameter[s](#page-36-0)**

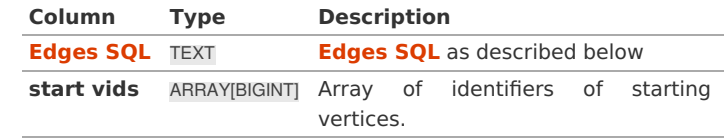

**Optional parameter[s](#page-44-0)**

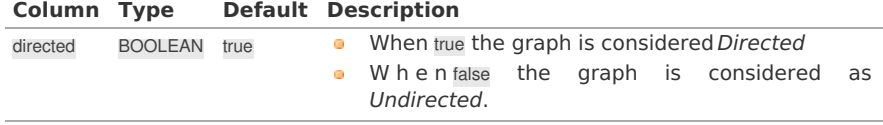

**aStar optional Parameter[s](#page-53-0)**

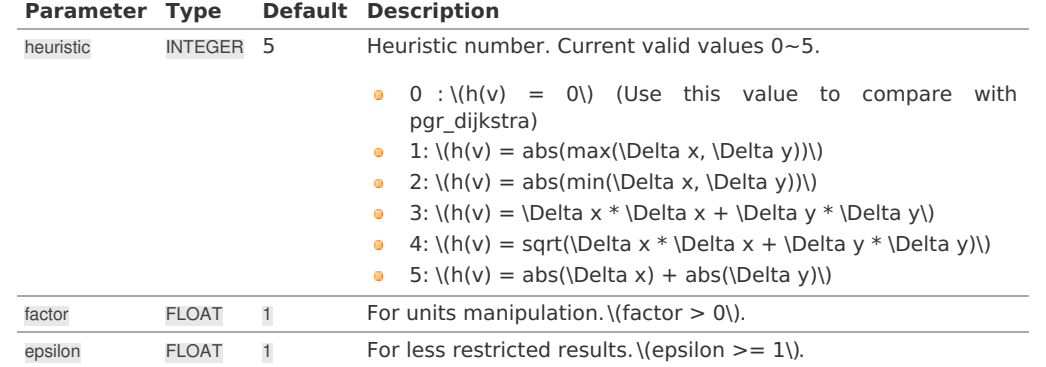

See **[heuristics](#page-0-0)** available and **[factor](#page-0-0)** handling.

**Inner Querie[s](#page-34-1)**

**Edges SQ[L](#page-34-0)**

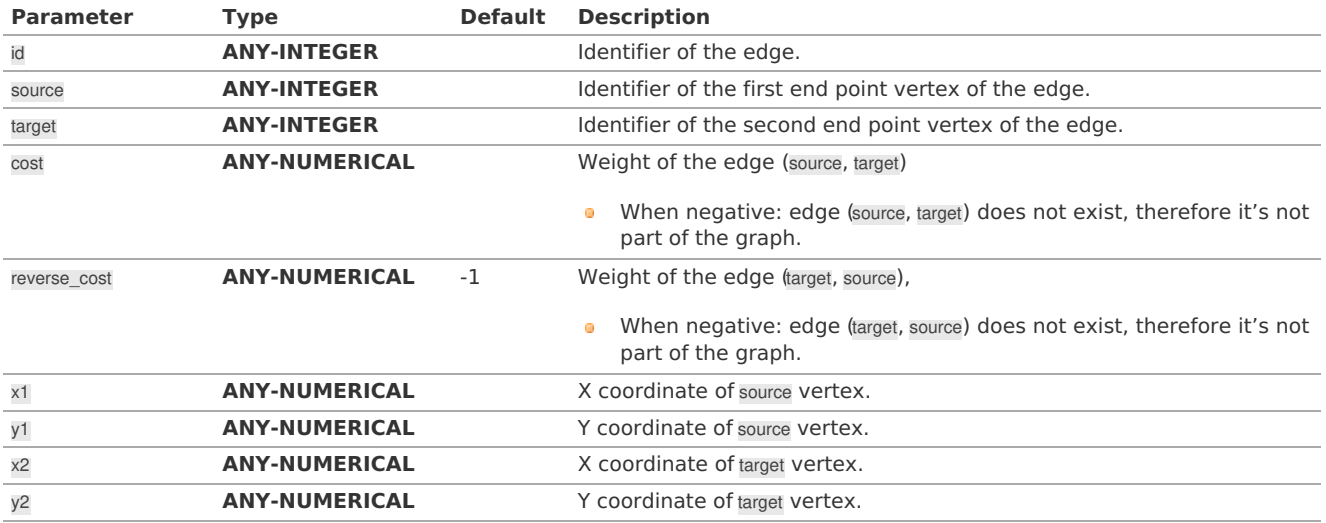

Where:

## **ANY-INTEGER:**

SMALLINT, INTEGER, BIGINT **ANY-NUMERICAL:** SMALLINT, INTEGER, BIGINT, REAL, FLOAT

#### **Result Column[s](#page-44-1)**

Set of (start\_vid, end\_vid, agg\_cost)

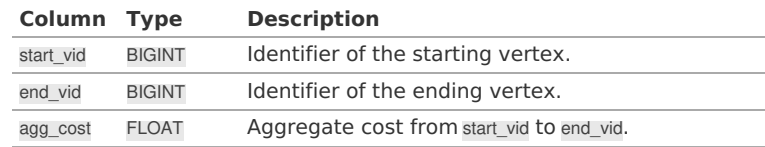

#### **Additional Example[s](#page-55-0)**

**Example:** Use with **[pgr\\_TSP](#page-0-0)**

```
SELECT * FROM pgr_TSP(
 $$
SELECT * FROM pgr_aStarCostMatrix(
  'SELECT id, source, target, cost, reverse_cost, x1, y1, x2, y2 FROM edges',
  (SELECT array_agg(id) FROM vertices WHERE id IN (5, 6, 10, 15)),
  directed=> false, heuristic => 2)
$$,
randomize => false
);
NOTICE: pgr_TSP no longer solving with simulated annaeling
HINT: Ignoring annaeling parameters
seq | node | cost | agg_cost
-----+------+------+----------
 1 | 5 | 0 | 02 | 6 | 1 | 1
  3 | 10 | 1 | 2
  4 | 15 | 1 | 3
 5| 5| 3| 6(5 rows)
```
**See Als[o](#page-6-0)**

- **A\* - Family of [functions](#page-0-0)**
- **Cost Matrix - [Category](#page-0-0)**  $\bullet$
- **[Traveling](#page-0-0) Sales Person - Family of functions**  $\bullet$
- **[Sample](#page-0-0) Data**  $\bullet$

## **Indices and tables**

- **[Index](file:///opt/git/pgrouting/singlehtml/genindex.html)**
- **[Search](file:///opt/git/pgrouting/singlehtml/search.html) Page**

#### **Descriptio[n](#page-43-1)**

The main Characteristics are:

- **Process works for directed and undirected graphs.**
- **o** Ordering is:
	- **o** first by start vid (if exists)
	- **o** then by end vid
- Values are returned when there is a path.
- Let  $\langle v \rangle$  and  $\langle u \rangle$  be nodes on the graph:
	- If there is no path from  $\langle v \rangle$  to  $\langle u \rangle$ :
		- **no corresponding row is returned**
		- $\bullet$ agg\_cost from  $\langle v \rangle$  to  $\langle u \rangle$  is  $\langle \langle \rangle$
	- There is no path when $\sqrt{(v u)}$  therefore
		- **no corresponding row is returned**
		- agg cost from v to u is  $(0)$
- When  $\langle (x,y) \rangle$  coordinates for the same vertex identifier differ:  $\bullet$
- A random selection of the vertex's $\langle (x,y) \rangle$  coordinates is used.
	- Running time:  $\langle (O((E + V) * \log V)) \rangle$

#### **aStar optional Parameter[s](#page-53-0)**

 $\bullet$ 

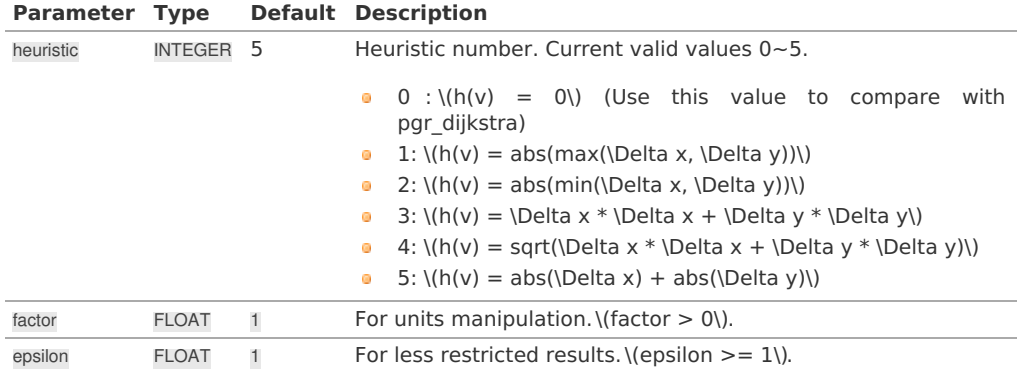

See **[heuristics](#page-0-0)** available and **[factor](#page-0-0)** handling.

**Advanced documentatio[n](#page-64-0)**

<span id="page-64-1"></span><span id="page-64-0"></span>Currently the heuristic functions available are:

- 0:  $\langle h(v) = 0 \rangle$  (Use this value to compare with pgr dijkstra)
- 1:  $\langle h(v) = abs(max(\Delta x, \Delta y))\rangle$
- 2:  $\langle h(v) = abs(min(\Delta x, \Delta y))\rangle$
- 3:  $\langle h(v) = \Delta x * \Delta x + \Delta y * \Delta y$
- $\bullet$  4:  $(\hbar(v) = \sqrt{\Delta x * \Delta x + \Delta y * \Delta y})$
- 5:  $\langle h(v) = abs(\Delta x) + abs(\Delta y)\rangle$

where  $\langle \Delta x = x_1 - x_0 \rangle$  and  $\langle \Delta y = y_1 - y_0 \rangle$ 

<span id="page-64-2"></span>**Facto[r](#page-64-2)**

#### **Analysis 1**

Working with cost/reverse\_cost as length in degrees,  $x/y$  in lat/lon: Factor = 1 (no need to change units)

### **Analysis 2**

Working with cost/reverse\_cost as length in meters, x/y in lat/lon: Factor = would depend on the location of the points:

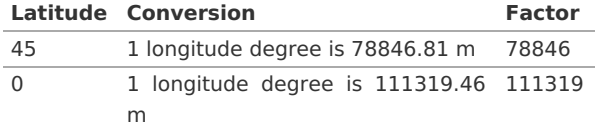

#### **Analysis 3**

Working with cost/reverse cost as time in seconds, x/y in lat/lon: Factor: would depend on the location of the points and on the average speed say 25m/s is the speed.

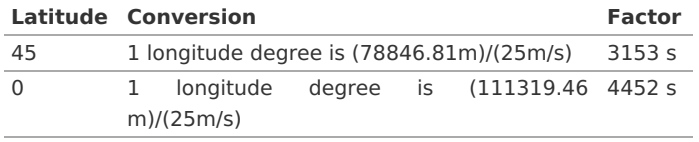

#### **See Als[o](#page-6-0)**

- **[Bidirectional](#page-0-0) A\* - Family of functions**
- **[https://www.boost.org/libs/graph/doc/astar\\_search.html](https://www.boost.org/libs/graph/doc/astar_search.html)**
- **[https://en.wikipedia.org/wiki/A\\*\\_search\\_algorithm](https://en.wikipedia.org/wiki/A*_search_algorithm)**  $\bullet$

### **Indices and tables**

- **[Index](file:///opt/git/pgrouting/singlehtml/genindex.html)**
- **[Search](file:///opt/git/pgrouting/singlehtml/search.html) Page**  $\bullet$
- $\bullet$ **Supported versions: [Latest](https://docs.pgrouting.org/latest/en/bdAstar-family.html)** (**[3.3](https://docs.pgrouting.org/3.3/en/bdAstar-family.html)**) **[3.2](https://docs.pgrouting.org/3.2/en/bdAstar-family.html) [3.1](https://docs.pgrouting.org/3.1/en/bdAstar-family.html) [3.0](https://docs.pgrouting.org/3.0/en/bdAstar-family.html)**
- **Unsupported versions: [2.5](https://docs.pgrouting.org/2.5/en/bdAstar-family.html) [2.6](https://docs.pgrouting.org/2.6/en/bdAstar-family.html)**  $\bullet$

### **Bidirectional A\* - Family of function[s](#page-72-0)**

The bidirectional A\* (pronounced "A Star") algorithm is based on the A\* algorithm.

- **[pgr\\_bdAstar](#page-0-0)** Bidirectional A\* algorithm for obtaining paths.
- **[pgr\\_bdAstarCost](#page-0-0)** Bidirectional A\* algorithm to calculate the cost of the paths.
- **[pgr\\_bdAstarCostMatrix](#page-0-0)** Bidirectional A\* algorithm to calculate a cost matrix of paths.  $\bullet$
- **Supported versions: [Latest](https://docs.pgrouting.org/latest/en/pgr_bdAstar.html)** (**[3.3](https://docs.pgrouting.org/3.3/en/pgr_bdAstar.html)**) **[3.2](https://docs.pgrouting.org/3.2/en/pgr_bdAstar.html) [3.1](https://docs.pgrouting.org/3.1/en/pgr_bdAstar.html) [3.0](https://docs.pgrouting.org/3.0/en/pgr_bdAstar.html)**  $\bullet$
- **Unsupported versions: [2.6](https://docs.pgrouting.org/2.6/en/pgr_bdAstar.html) [2.5](https://docs.pgrouting.org/2.5/en/pgr_bdAstar.html) [2.4](https://docs.pgrouting.org/2.4/en/pgr_bdAstar.html) [2.3](https://docs.pgrouting.org/2.3/en/src/bd_astar/doc/pgr_bdAstar.html) [2.2](https://docs.pgrouting.org/2.2/en/src/bd_astar/doc/pgr_bdAstar.html) [2.1](https://docs.pgrouting.org/2.1/en/src/astar/doc/index.html) [2.0](https://docs.pgrouting.org/2.0/en/src/astar/doc/index.html)**  $\ddot{\circ}$

### **pgr\_bdAsta[r](#page-68-0)**

pgr\_bdAstar — Shortest path using the bidirectional A\* algorithm.

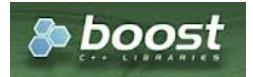

Boost Graph Insid[e](#page-13-0)

### **Availability**

- **version 3.2.0** 
	- **•** New **proposed** signature:
		- **p** pgr\_bdAstar (**[Combinations](#page-12-0)**)
- Version 3.0.0
	- **Official** function
- Version 2.5.0  $\alpha$ 
	- **New Proposed** signatures:
		- pgr\_bdAstar (**One to [Many](#page-32-2)**)
		- pgr\_bdAstar (**[Many](#page-32-0) to One**)
		- pgr\_bdAstar (**[Many](#page-32-1) to Many**)
	- Signature change on pgr\_bdAstar (**[One](#page-32-3) to One**)
		- **Old signature no longer supported**
- **version 2.0.0** 
	- **Official** pgr\_bdAstar (**[One](#page-32-3) to One**)

### **Descriptio[n](#page-43-1)**

### **The main characteristics are:**

- **Process works for directed and undirected graphs.**
- **o** Ordering is:
	- **o** first by start\_vid (if exists)
	- **o** then by end\_vid
- Values are returned when there is a path.
- Let  $\langle v \rangle$  and  $\langle u \rangle$  be nodes on the graph:
	- If there is no path from  $\langle v \rangle$  to  $\langle u \rangle$ :
		- **no corresponding row is returned**
		- agg\_cost from  $\langle v \rangle$  to  $\langle u \rangle$  is  $\langle \langle \text{infty} \rangle$
	- There is no path when  $\sqrt{(v u)}$  therefore
		- **no corresponding row is returned**
		- agg\_cost from  $v$  to  $u$  is  $\langle 0 \rangle$
- When  $\langle (x,y) \rangle$  coordinates for the same vertex identifier differ:
- A random selection of the vertex's $\langle (x,y) \rangle$  coordinates is used.
- Running time:  $\langle (O((E + V) * \log V)) \rangle$
- The results are equivalent to the union of the results of thepgr\_bdAStar( **[One](#page-32-3) to One** ) on the:
	- pgr\_bdAstar( **One to [Many](#page-32-2)** )
	- pgr\_bdAstar( **[Many](#page-32-0) to One** )
	- pgr\_bdAstar( **[Many](#page-32-1) to Many** )
- start\_vid and end\_vid in the result is used to distinguish to which path it belongs.  $\bullet$

## **Signature[s](#page-43-2)**

## **Summary**

pgr\_bdAstar(**[Edges](#page-34-0) SQL**, **start vid**, **end vid**, [**options**]) pgr\_bdAstar(**[Edges](#page-34-0) SQL**, **start vid**, **end vids**, [**options**]) pgr\_bdAstar(**[Edges](#page-34-0) SQL**, **start vids**, **end vid**, [**options**]) pgr\_bdAstar(**[Edges](#page-34-0) SQL**, **start vids**, **end vids**, [**options**]) pgr\_bdAstar(**[Edges](#page-34-0) SQL**, **[Combinations](#page-35-1) SQL**, [**options**]) **options:** [directed, heuristic, factor, epsilon]

RETURNS SET OF (seq, path\_seq, [start\_vid], [end\_vid], node, edge, cost, agg\_cost) OR EMPTY SET

Optional parameters are named parameters and have a default value.

**One to On[e](#page-32-3)**

pgr\_bdAstar(**[Edges](#page-34-0) SQL**, **start vid**, **end vid**, [**options**]) **options:** [directed, heuristic, factor, epsilon]

RETURNS SET OF (seq, path\_seq, node, edge, cost, agg\_cost) OR EMPTY SET

### **Example:**

From vertex \(6\) to vertex \(12\) on a **directed** graph with heuristic \(2\)

```
SELECT * FROM pgr_bdAstar(
 'SELECT id, source, target, cost, reverse_cost, x1, y1, x2, y2
 FROM edges',
 6, 12,
directed => true, heuristic => 2
);
seq | path_seq | node | edge | cost | agg_cost
-----+----------+------+------+------+----------
  1 | 1 | 6 | 4 | 1 | 0
  2 | 2 | 7 | 10 | 1 | 1
  3 | 3 | 8 | 12 | 1 | 2
  4 | 4 | 12 | -1 | 0 | 3
(4 rows)
```
**One to Man[y](#page-32-2)**

pgr\_bdAstar(**[Edges](#page-34-0) SQL**, **start vid**, **end vids**, [**options**]) **options:** [directed, heuristic, factor, epsilon] RETURNS SET OF (seq, path\_seq, end\_vid, node, edge, cost, agg\_cost) OR EMPTY SET

#### **Example:**

From vertex  $\langle 6\rangle$  to vertices  $\langle \langle 10, 12\rangle\}$  on a **directed** graph with heuristic  $\langle 3\rangle$  and factor  $\langle 3.5\rangle$ 

```
SELECT * FROM pgr_bdAstar(
 'SELECT id, source, target, cost, reverse_cost, x1, y1, x2, y2
 FROM edges',
 6, ARRAY[10, 12],
 heuristic = > 3, factor := 3.5
);
seq | path_seq | end_vid | node | edge | cost | agg_cost
-----+----------+---------+------+------+------+----------
 1 | 1 | 10 | 6 | 4 | 1 | 0
  2 | 2 | 10 | 7 | 8 | 1 | 1
  3 | 3 | 10 | 11 | 9 | 1 | 2
  4 | 4 | 10 | 16 | 16 | 1 | 3
  5 | 5 | 10 | 15 | 3 | 1 | 4
 6 | 6 | 10 | 10 | -1 | 0 | 5<br>7 | 1 | 12 | 6 | 4 | 1 | 0
 7 | 1 | 12 | 6 | 4 | 1 | 0
 \begin{array}{|c|c|c|c|c|c|c|c|c|} \hline 8 & 2 & 12 & 7 & 8 & 1 & 1 \\ 9 & 3 & 12 & 11 & 11 & 1 & 2 \\ \hline \end{array}9 | 3 | 12 | 11 | 11 | 1 | 2
               12 | 12 | -1 | 0 |(10 rows)
```
**Many to On[e](#page-32-0)**

pgr\_bdAstar(**[Edges](#page-34-0) SQL**, **start vids**, **end vid**, [**options**]) **options:** [directed, heuristic, factor, epsilon] RETURNS SET OF (seq, path\_seq, start\_vid, node, edge, cost, agg\_cost) OR EMPTY SET

#### **Example:**

From vertices \(\{6, 8\}\) to vertex \(10\) on an **undirected** graph with heuristic \(4\)

SELECT \* FROM pgr\_bdAstar( 'SELECT id, source, target, cost, reverse\_cost, x1, y1, x2, y2 FROM edges', ARRAY[6, 8], 10, false, heuristic  $=$   $>$  4 ); seq | path\_seq | start\_vid | node | edge | cost | agg\_cost -----+----------+-----------+------+------+------+----------  $\begin{array}{c|ccccc|c} 1 & 1 & 6 & 6 & 2 & 1 & 0 \\ 2 & 2 & 6 & 10 & -1 & 0 & 1 \end{array}$ 2 | 2 | 6 | 10 | -1 | 0 | 1<br>3 | 1 | 8 | 8 | 12 | 1 | 0 3 | 1 | 8 | 8 | 12 | 1 | 0 4 | 2 | 8 | 12 | 11 | 1 | 1  $\begin{array}{ccc|c} 5 & 3 & 8 & 11 & 5 & 1 & 2 \\ 6 & 4 & 8 & 10 & -1 & 0 & 3 \end{array}$  $6$  | 4 | 8 | 10 | -1 | 0 | (6 rows)

**Many to Man[y](#page-32-1)**

pgr\_bdAstar(**[Edges](#page-34-0) SQL**, **start vids**, **end vids**, [**options**]) **options:** [directed, heuristic, factor, epsilon] RETURNS SET OF (seq, path\_seq, start\_vid, end\_vid, node, edge, cost, agg\_cost)

**Example:**

OR EMPTY SET

From vertices  $\langle\langle\{\{6, 8\}\}\rangle\rangle$  to vertices  $\langle\langle\{\{10, 12\}\}\rangle\rangle$  on a **directed** graph with factor  $\langle(0.5\rangle\rangle$ 

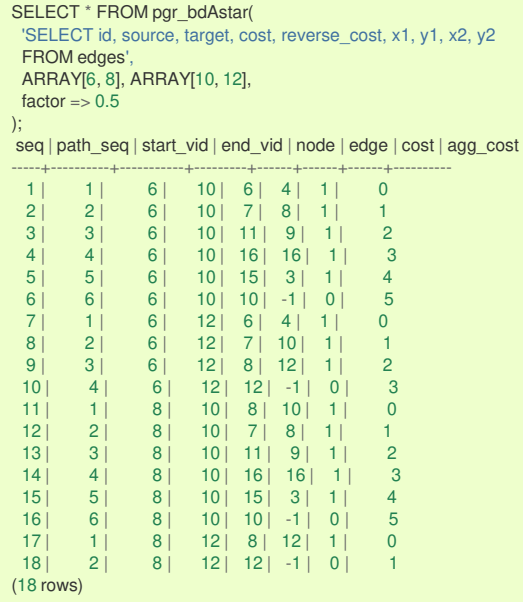

**Combination[s](#page-12-0)**

pgr\_bdAstar(**[Edges](#page-34-0) SQL**, **[Combinations](#page-35-1) SQL**, [**options**]) **options:** [directed, heuristic, factor, epsilon] RETURNS SET OF (seq, path\_seq, start\_vid, end\_vid, node, edge, cost, agg\_cost) OR EMPTY SET

#### **Example:**

Using a combinations table on a**directed** graph with factor \(0.5\).

The combinations table:

SELECT \* FROM combinations; source | target --------+--------  $5 | 6$  $5$  | 10 6 | 5 6 | 15  $6| 14$ (5 rows)

# <span id="page-68-0"></span>The query:

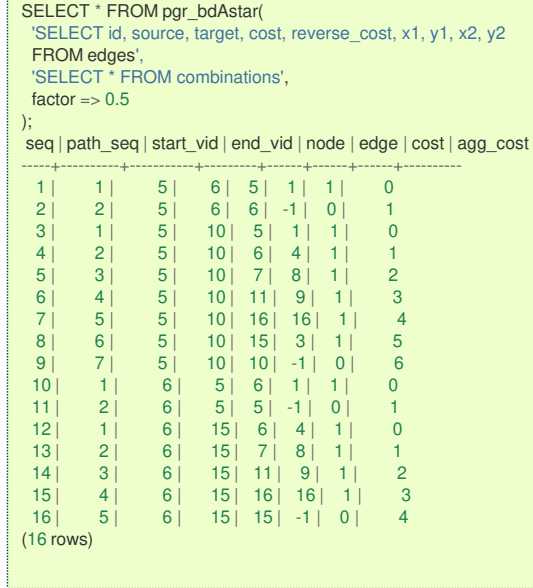

## **Parameter[s](#page-36-0)**

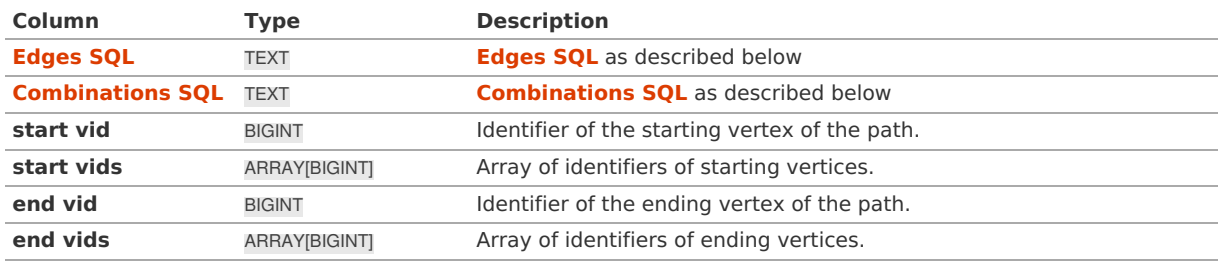

**Optional parameter[s](#page-44-0)**

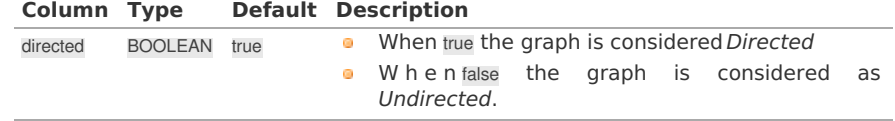

## **aStar optional Parameter[s](#page-53-0)**

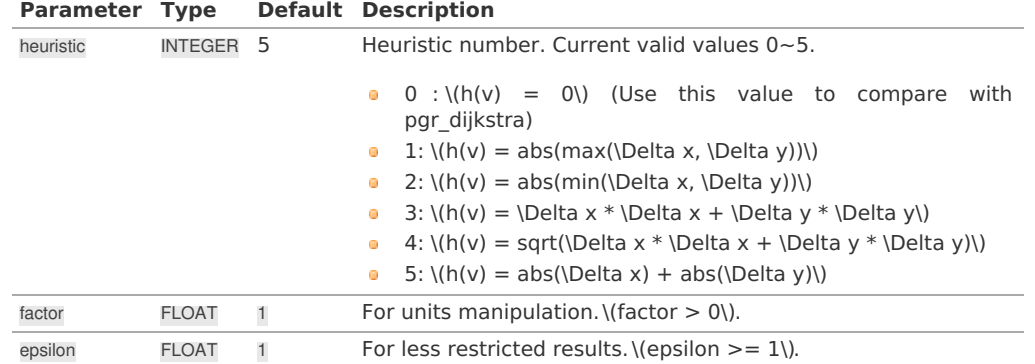

## See **[heuristics](#page-0-0)** available and **[factor](#page-0-0)** handling.

## **Inner Querie[s](#page-34-1)**

**Edges SQ[L](#page-34-0)**

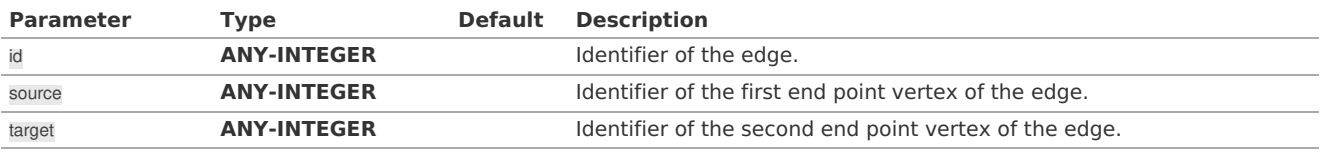

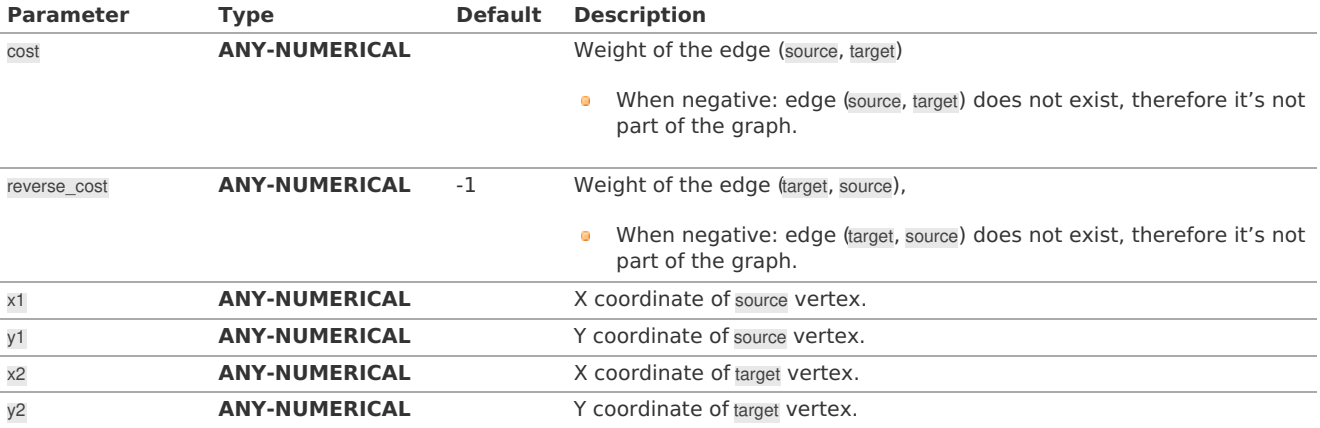

Where:

# **ANY-INTEGER:**

SMALLINT, INTEGER, BIGINT

# **ANY-NUMERICAL:**

SMALLINT, INTEGER, BIGINT, REAL, FLOAT

## **Combinations SQ[L](#page-35-1)**

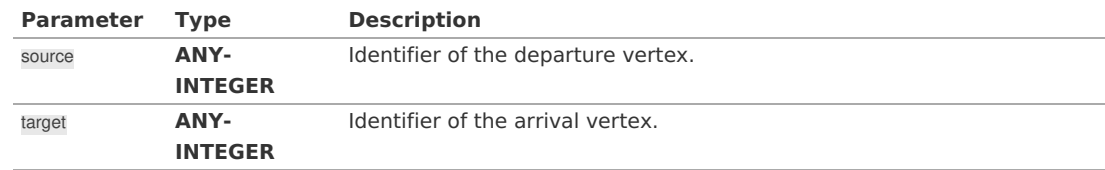

Where:

## **ANY-INTEGER:**

SMALLINT, INTEGER, BIGINT

#### **Result Column[s](#page-44-1)**

Returns set of (seq, path\_seq [, start\_vid] [, end\_vid], node, edge, cost, agg\_cost)

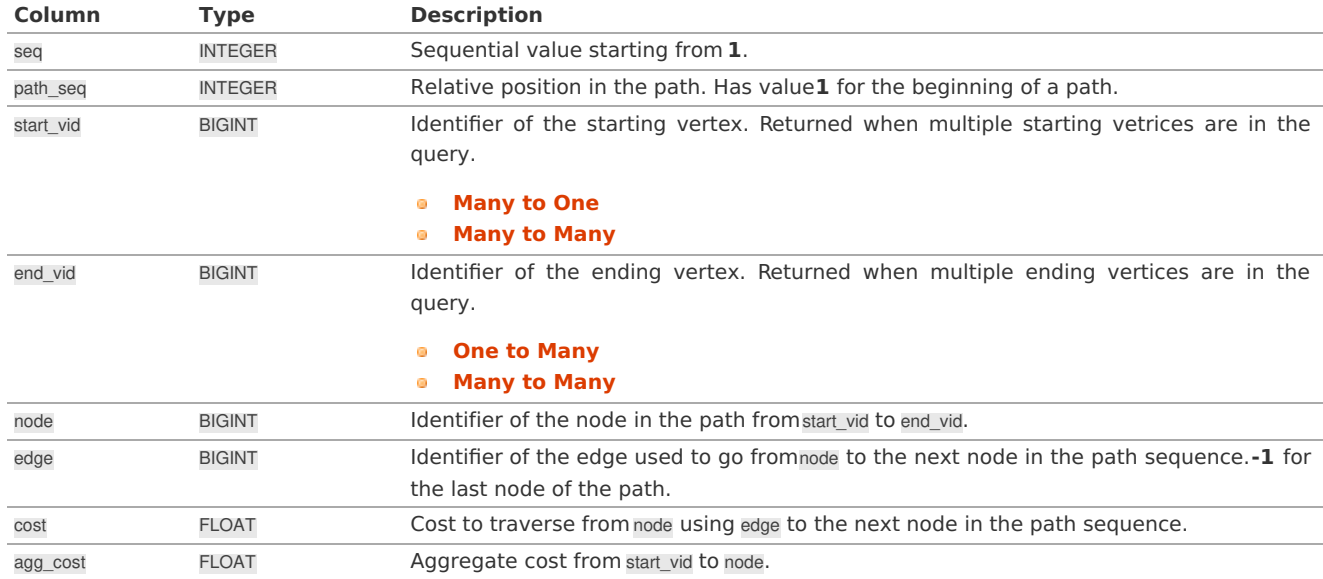

## **Additional Example[s](#page-55-0)**

## **Example 1:**

Demonstration of repeated values are ignored, and result is sorted.

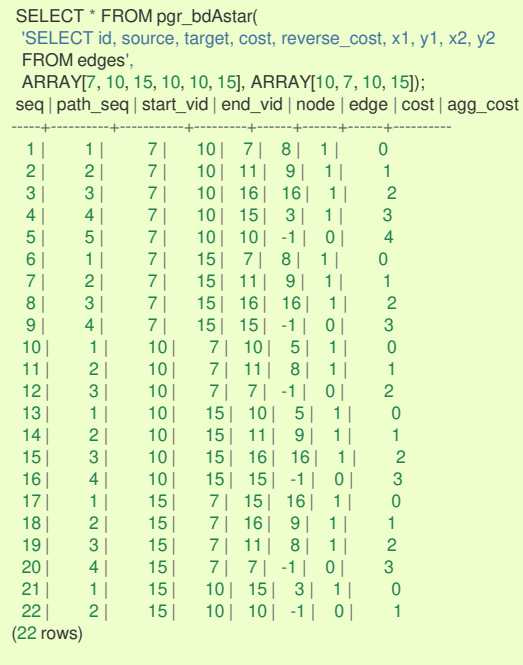

### **Example 2:**

## Making **start vids** the same as **end vids**.

SELECT \* FROM pgr\_bdAstar( 'SELECT id, source, target, cost, reverse\_cost, x1, y1, x2, y2 FROM edges', ARRAY[7, 10, 15], ARRAY[7, 10, 15]); seq | path\_seq | start\_vid | end\_vid | node | edge | cost | agg\_cost -----+----------+-----------+---------+------+------+------+---------- 1 | 1 | 7 | 10 | 7 | 8 | 1 | 0  $\begin{array}{c|ccccc}\n2 & 2 & 7 & 10 & 11 & 9 & 1 & 1 \\
3 & 3 & 7 & 10 & 16 & 16 & 1 & 2\n\end{array}$  $\begin{array}{c|ccccc|c} 3 & 3 & 7 & 10 & 16 & 16 & 1 & 2 \\ 4 & 4 & 7 & 10 & 15 & 3 & 1 & 3 \\ \end{array}$  $\begin{array}{c|ccccc|c}\n4 & 4 & 7 & 10 & 15 & 3 & 1 & 3 \\
5 & 5 & 7 & 10 & 10 & -1 & 0 & 4\n\end{array}$  $\begin{array}{c|ccccc|c} 5 & 5 & 7 & 10 & 10 & -1 & 0 & 4 \\ 6 & 1 & 7 & 15 & 7 & 8 & 1 & 0 \\ 7 & 2 & 7 & 15 & 11 & 9 & 1 & 1 \end{array}$  $\begin{array}{c|cccccc} 5 & 7 & 10 & 10 & -1 & 0 & 4 \\ 1 & 7 & 15 & 7 & 8 & 1 & 0 \\ 2 & 7 & 15 & 11 & 9 & 1 & 1 \\ 3 & 7 & 15 & 16 & 6 & 16 & 1 \\ 4 & 7 & 15 & 16 & 16 & 1 & 2 \\ 1 & 10 & 7 & 10 & 5 & 1 & 0 \\ \end{array}$ 7 | 2 | 7 | 15 | 11 | 9 | 1 | 1 8 | 3 | 7 | 15 | 16 | 16 | 1 | 2<br>9 | 4 | 7 | 15 | 15 | -1 | 0 | 3<br>10 | 1 | 10 | 7 | 10 | 5 | 1 | 0 4 | 7 | 15 | 15 | -1 | 0 | 3<br>1 | 10 | 7 | 10 | 5 | 1 | 0<br>2 | 10 | 7 | 11 | 8 | 1 | 1<br>3 | 10 | 7 | 7 | -1 | 0 | 2  $\begin{array}{c|ccccc}\n10 & 1 & 10 & 7 & 10 & 5 & 1 & 0 \\
11 & 2 & 10 & 7 & 11 & 8 & 1 & 1\n\end{array}$ 11 | 2 | 10 | 7 | 11 | 8 | 1 | 1  $12 \begin{array}{|c|c|c|c|c|c|c|c|} \hline 3 & 10 & 7 & 7 & 1 & 0 & 2 \ \hline \end{array}$ 13 | 1 | 10 | 15 | 10 | 5 | 1 | 0 14 2 10 15 11 9 1<br>
15 3 10 15 16 16 1  $\begin{array}{|c|c|c|c|c|c|c|c|c|} \hline 1, & 3 & 10 & 15 & 16 & 16 & 1 & 2 \\ \hline 16 & 4 & 10 & 15 & 15 & -1 & 0 & 3 \\ \hline \end{array}$ 16 | 4 | 10 | 15 | 15 | -1 | 0 | 3<br>17 | 1 | 15 | 7 | 15 | 16 | 1 | 0 17 | 1 | 15 | 7 | 15 | 16 | 1 | 0 18 | 2 | 15 | 7 | 16 | 9 | 1 | 1  $\begin{array}{c|ccccccccc}\n19 & 3 & 15 & 7 & 11 & 8 & 1 & 2 \\
20 & 4 & 15 & 7 & 7 & -1 & 0 & 3\n\end{array}$  $\begin{array}{c|ccccc|c} 20 & 4 & 15 & 7 & 7 & 1 & 0 & 3 \\ 21 & 1 & 15 & 15 & 10 & 15 & 3 & 1 & 0 \\ \end{array}$  $\begin{array}{c|ccccc|c} 21 & 1 & 15 & 10 & 15 & 3 & 1 & 0 \\ 22 & 2 & 15 & 16 & 10 & 10 & -1 & 0 & 1 \end{array}$  $10 | 10 | -1 | 0 |$ (22 rows)

### **Example 3:**

Manually assigned vertex combinations.

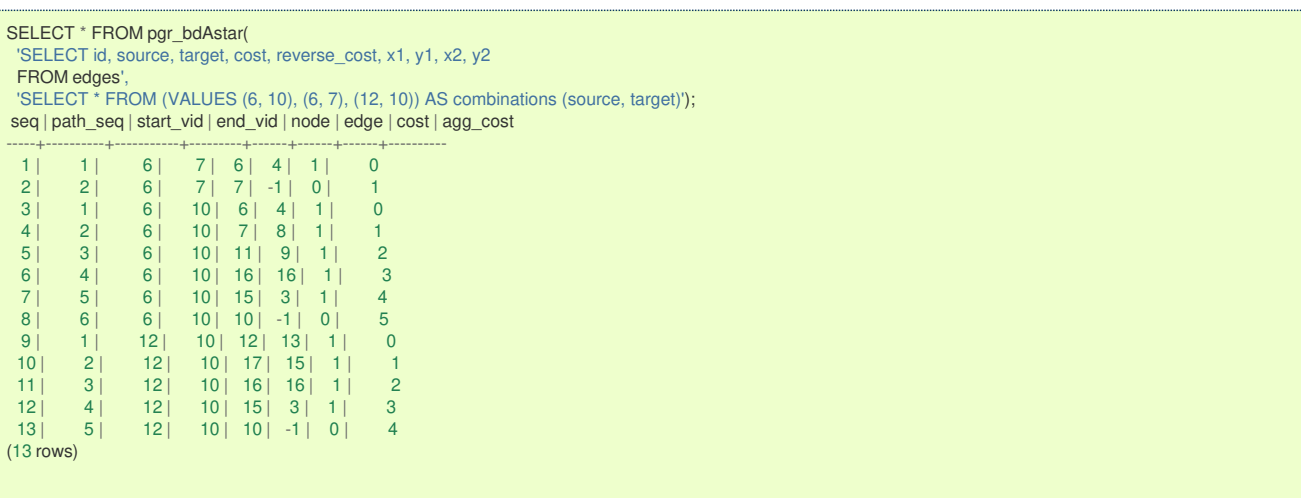

#### **See Als[o](#page-6-0)**

- **A\* - Family of [functions](#page-0-0)**
- **[Bidirectional](#page-0-0) A\* - Family of functions**
- **[Sample](#page-0-0) Data**
- **[https://www.boost.org/libs/graph/doc/astar\\_search.html](https://www.boost.org/libs/graph/doc/astar_search.html)**
- **o** https://en.wikipedia.org/wiki/A\* search algorithm

## **Indices and tables**

- **[Index](file:///opt/git/pgrouting/singlehtml/genindex.html)**
- ò. **[Search](file:///opt/git/pgrouting/singlehtml/search.html) Page**
- **Supported versions: [Latest](https://docs.pgrouting.org/latest/en/pgr_bdAstarCost.html)** (**[3.3](https://docs.pgrouting.org/3.3/en/pgr_bdAstarCost.html)**) **[3.2](https://docs.pgrouting.org/3.2/en/pgr_bdAstarCost.html) [3.1](https://docs.pgrouting.org/3.1/en/pgr_bdAstarCost.html) [3.0](https://docs.pgrouting.org/3.0/en/pgr_bdAstarCost.html)**
- **Unsupported versions: [2.6](https://docs.pgrouting.org/2.6/en/pgr_bdAstar.html) [2.5](https://docs.pgrouting.org/2.5/en/pgr_bdAstar.html)**  $\bullet$

#### **pgr\_bdAstarCost**

pgr\_bdAstarCost - Total cost of the shortest path(s) using the bidirectional A\* algorithm.

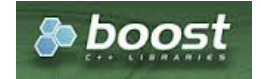

Boost Graph Insid[e](#page-13-0)

### **Availability**

- **Version 3.2.0** 
	- **New proposed** signature:
		- pgr\_bdAstarCost (**[Combinations](#page-12-0)**)
- **Version 3.0.0** 
	- **Official** function
- Version 2.4.0
	- New **proposed** function

### **Descriptio[n](#page-43-1)**

The pgr\_bdAstarCost function sumarizes of the cost of the shortest path(s) using the bidirectional A\* algorithm.

### **The main characteristics are:**

- **Process works for directed and undirected graphs.**
- **o** Ordering is:
	- **o** first by start\_vid (if exists)
	- **o** then by end\_vid
- Values are returned when there is a path.
- Let  $\langle v \rangle$  and  $\langle u \rangle$  be nodes on the graph:
	- If there is no path from  $\langle v \rangle$  to  $\langle u \rangle$ :
		- **no** corresponding row is returned
		- agg\_cost from  $\langle v \rangle$  to  $\langle u \rangle$  is  $\langle \langle \infty \rangle$
	- There is no path when $\sqrt{(v u)}$  therefore
		- **no corresponding row is returned**
		- agg\_cost from  $v$  to  $u$  is  $\setminus$  (0))
- When  $\langle (x,y) \rangle$  coordinates for the same vertex identifier differ:
	- A random selection of the vertex's $\langle (x,y) \rangle$  coordinates is used.
- Running time:  $\left( O((E + V) * \log V) \right)$
- **It does not return a path.**
- **Returns the sum of the costs of the shortest path of each pair combination of nodes requested.**
- Let be the case the values returned are stored in a table, so the unique index would be the pair(start\_vid, end\_vid)
- **•** For undirected graphs, the results are symmetric.
- The agg cost of  $(u, v)$  is the same as for  $(v, u)$ .
- The returned values are ordered in ascending order:
	- start vid ascending
	- end vid ascending
```
pgr_bdAstarCost(Edges SQL, start vid, end vid, [options])
pgr_bdAstarCost(Edges SQL, start vid, end vids, [options])
pgr_bdAstarCost(Edges SQL, start vids, end vid, [options])
pgr_bdAstarCost(Edges SQL, start vids, end vids, [options])
pgr_bdAstarCost(Edges SQL, Combinations SQL, [options])
options: [directed, heuristic, factor, epsilon]
RETURNS SET OF (start_vid, end_vid, agg_cost)
```
**One to On[e](#page-32-0)**

OR EMPTY SET

pgr\_bdAstarCost(**[Edges](#page-34-0) SQL**, **start vid**, **end vid**, [**options**]) **options:** [directed, heuristic, factor, epsilon]

RETURNS SET OF (start\_vid, end\_vid, agg\_cost) OR EMPTY SET

### **Example:**

From vertex \(6\) to vertex \(12\) on a **directed** graph with heuristic \(2\)

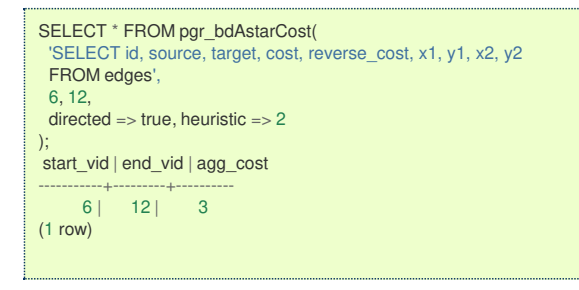

**One to Man[y](#page-32-1)**

```
pgr_bdAstarCost(Edges SQL, start vid, end vids, [options])
options: [directed, heuristic, factor, epsilon]
```
RETURNS SET OF (start\_vid, end\_vid, agg\_cost) OR EMPTY SET

### **Example:**

From vertex \(6\) to vertices \(\{10, 12\}\) on a **directed** graph with heuristic \(3\) and factor \(3.5\)

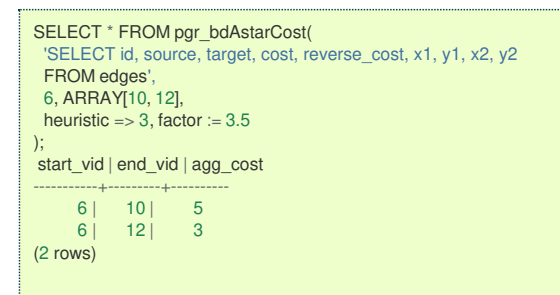

#### **Many to On[e](#page-32-2)**

pgr\_bdAstarCost(**[Edges](#page-34-0) SQL**, **start vids**, **end vid**, [**options**]) **options:** [directed, heuristic, factor, epsilon]

RETURNS SET OF (start\_vid, end\_vid, agg\_cost) OR EMPTY SET

## **Example:**

From vertices  $\(\{\{6, 8\}\})$  to vertex  $\(\{10\})$  on an **undirected** graph with heuristic  $\(\{4\})$ 

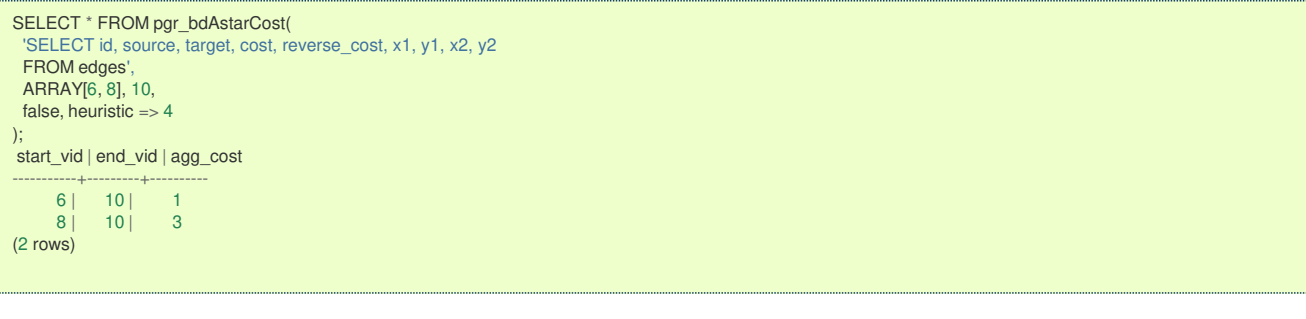

**Many to Man[y](#page-32-3)**

pgr\_bdAstarCost(**[Edges](#page-34-0) SQL**, **start vids**, **end vids**, [**options**]) **options:** [directed, heuristic, factor, epsilon]

RETURNS SET OF (start\_vid, end\_vid, agg\_cost) OR EMPTY SET

## **Example:**

From vertices \(\{6, 8\}\) to vertices \(\{10, 12\}\) on a **directed** graph with factor \(0.5\)

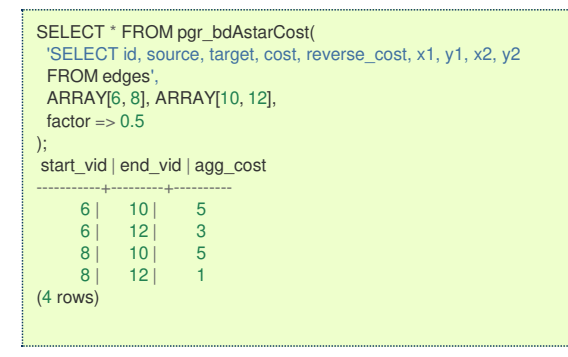

**Combination[s](#page-12-0)**

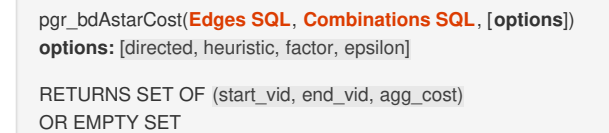

## **Example:**

Using a combinations table on a**directed** graph with factor \(0.5\).

The combinations table:

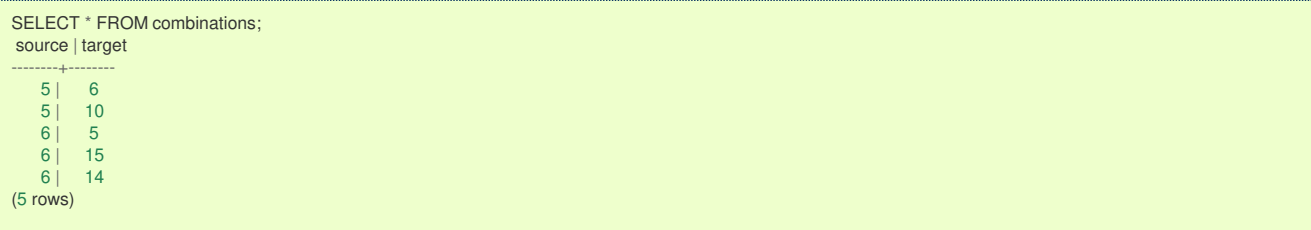

The query:

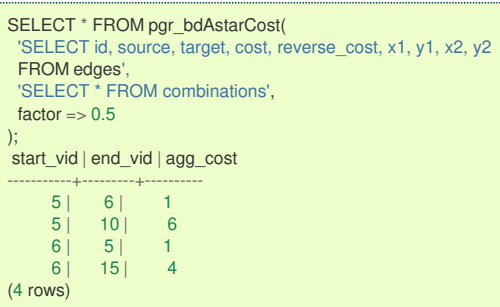

**Parameter[s](#page-36-0)**

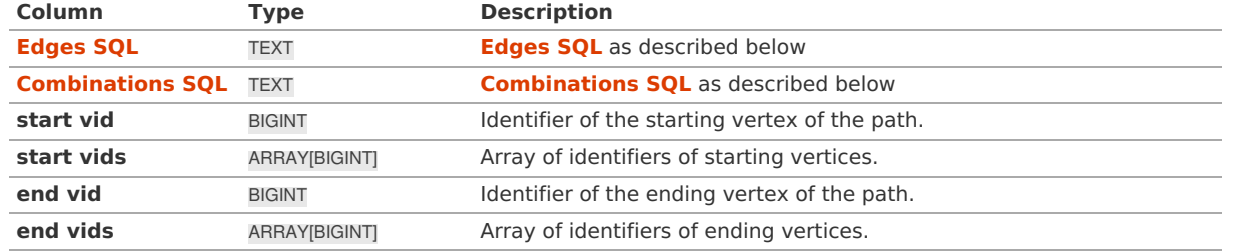

**Optional parameter[s](#page-44-0)**

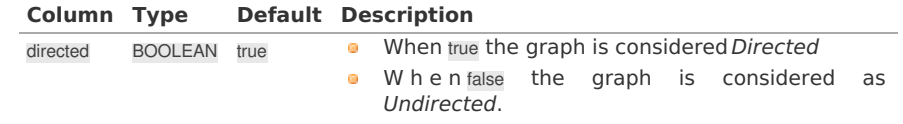

**aStar optional Parameter[s](#page-53-0)**

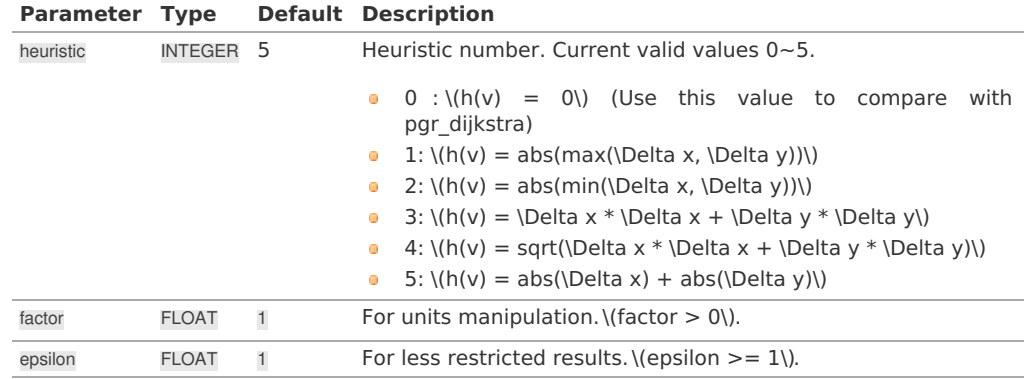

See **[heuristics](#page-0-0)** available and **[factor](#page-0-0)** handling.

## **Inner Querie[s](#page-34-1)**

**Edges SQ[L](#page-34-0)**

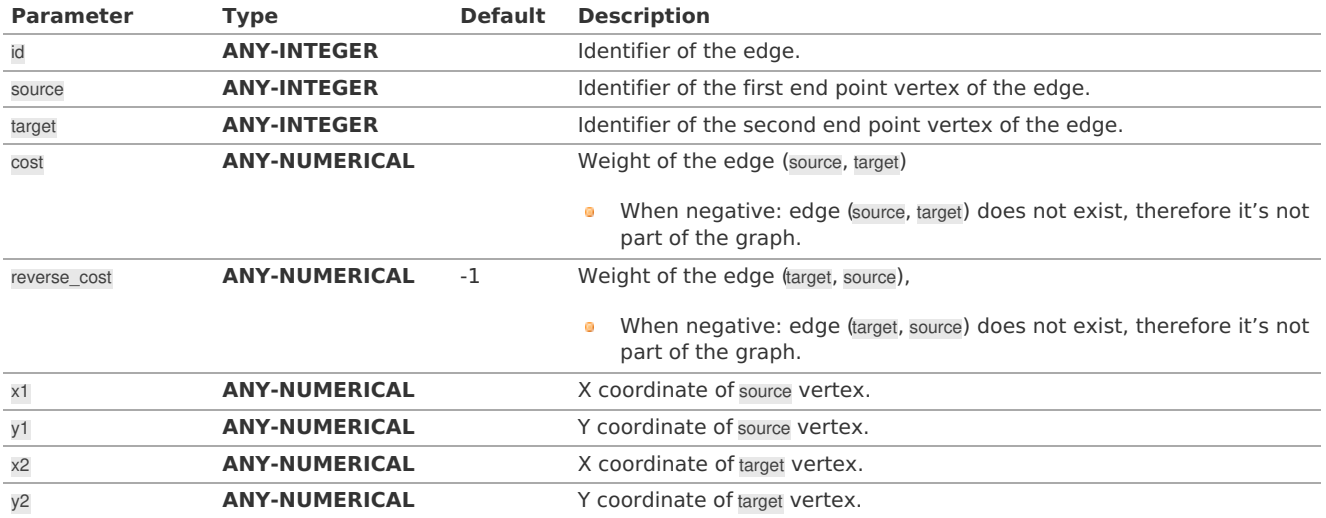

Where:

## **ANY-INTEGER:**

SMALLINT, INTEGER, BIGINT **ANY-NUMERICAL:** SMALLINT, INTEGER, BIGINT, REAL, FLOAT

**Combinations SQ[L](#page-35-0)**

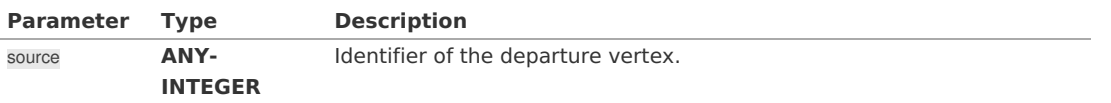

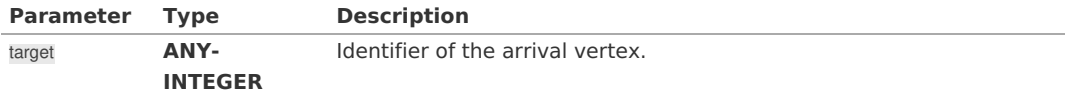

## Where:

#### **ANY-INTEGER:**

SMALLINT, INTEGER, BIGINT

#### **Result Column[s](#page-44-1)**

Set of (start\_vid, end\_vid, agg\_cost)

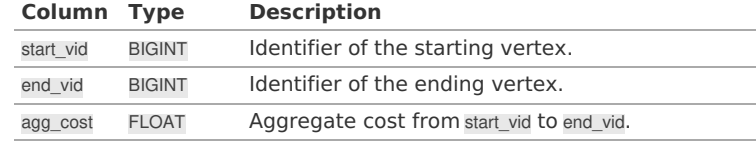

**Additional Example[s](#page-55-0)**

## **Example 1:**

Demonstration of repeated values are ignored, and result is sorted.

```
SELECT * FROM pgr_bdAstarCost(
   'SELECT id, source, target, cost, reverse_cost, x1, y1, x2, y2
  FROM edges',
 ARRAY[7, 10, 15, 10, 10, 15], ARRAY[10, 7, 10, 15]);
start_vid | end_vid | agg_cost
 -----------+---------+----------
         \begin{array}{c|cc}\n7 & 10 & 4 \\
7 & 15 & 3\n\end{array}\begin{array}{c|cc} 15 & 3 \\ 7 & 2 \end{array}\begin{array}{c|cc} 10 & 7 & 2 \\ 10 & 15 & 3 \end{array}\begin{array}{c|cc} 10 & 15 & 3 \\ 15 & 7 & 3 \end{array}\begin{array}{c|cc} 15 & 7 & 3 \\ 15 & 10 & 1 \end{array}10 |
(6 rows)
```
## **Example 2:**

Making **start vids** the same as **end vids**.

```
SELECT * FROM pgr_bdAstarCost(
   'SELECT id, source, target, cost, reverse_cost, x1, y1, x2, y2
  FROM edges',
 ARRAY[7, 10, 15], ARRAY[7, 10, 15]);
start_vid | end_vid | agg_cost
 -----------+---------+----------
        \begin{array}{c|cc} 7 & 10 & 4 \\ 7 & 15 & 3 \end{array}\begin{array}{c|cc} 15 & 3 \\ 7 & 2 \end{array}\begin{array}{c|cc} 10 & 7 & 2 \\ 10 & 15 & 3 \end{array}\begin{array}{c|cc} 10 & 15 & 3 \\ 15 & 7 & 3 \end{array}\begin{array}{c|cc} 15 & 7 & 3 \\ 15 & 10 & 1 \end{array}10<sup>1</sup>(6 rows)
```
#### **Example 3:**

Manually assigned vertex combinations.

```
SELECT * FROM pgr_bdAstarCost(
 'SELECT id, source, target, cost, reverse_cost, x1, y1, x2, y2
  FROM edges',
  'SELECT * FROM (VALUES (6, 10), (6, 7), (12, 10)) AS combinations (source, target)');
start_vid | end_vid | agg_cost
-----------+---------+----------
      \begin{array}{c|cc}\n6 & 7 & 1 \\
6 & 10 & 5\n\end{array}\begin{bmatrix} 1 & 1 & 1 \\ 10 & 5 \\ 10 & 4 \end{bmatrix}12 | 10 |
(3 rows)
```
**See Als[o](#page-6-0)**

- **[Bidirectional](#page-0-0) A\* - Family of functions**  $\bullet$
- **Cost - [Category](#page-0-0)**  $\bullet$
- **[Sample](#page-0-0) Data**  $\bullet$
- **[Index](file:///opt/git/pgrouting/singlehtml/genindex.html)**
- **[Search](file:///opt/git/pgrouting/singlehtml/search.html) Page**
- **Supported versions: [Latest](https://docs.pgrouting.org/latest/en/pgr_bdAstarCostMatrix.html)** (**[3.3](https://docs.pgrouting.org/3.3/en/pgr_bdAstarCostMatrix.html)**) **[3.2](https://docs.pgrouting.org/3.2/en/pgr_bdAstarCostMatrix.html) [3.1](https://docs.pgrouting.org/3.1/en/pgr_bdAstarCostMatrix.html) [3.0](https://docs.pgrouting.org/3.0/en/pgr_bdAstarCostMatrix.html)**  $\bullet$
- **Unsupported versions: [2.6](https://docs.pgrouting.org/2.6/en/pgr_bdAstarCostMatrix.html) [2.5](https://docs.pgrouting.org/2.5/en/pgr_bdAstarCostMatrix.html)**  $\bullet$

## **pgr\_bdAstarCostMatri[x](#page-77-0)**

pgr\_bdAstarCostMatrix - Calculates the a cost matrix using **[pgr\\_aStar](#page-0-0)**.

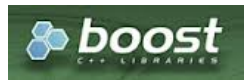

Boost Graph Insid[e](#page-13-0)

## **Availability**

- **Version 3.0.0** 
	- **Official** function
- **v**ersion 2.5.0
	- New **proposed** function

#### **Descriptio[n](#page-43-0)**

## **The main characteristics are:**

- **Using internaly the pgr bdAstar** algorithm
- **Returns a cost matrix.**
- No ordering is performed
- let  $v$  and  $u$  are nodes on the graph:
	- when there is no path from  $v$  to  $u$ :
		- **no corresponding row is returned**
		- cost from  $v$  to  $u$  is  $\langle \langle \infty \rangle$
	- when  $\forall (v = u)$  then
		- **no corresponding row is returned**
		- $\bullet$  cost from v to u is  $\langle 0 \rangle$
- **•** When the graph is **undirected** the cost matrix is symmetric

#### **Signature[s](#page-43-1)**

## **Summary**

pgr\_bdAstarCostMatrix(**[Edges](#page-34-0) SQL**, **start vids**, [**options**]) **options:** [directed, heuristic, factor, epsilon]

RETURNS SET OF (start\_vid, end\_vid, agg\_cost) OR EMPTY SET

## **Example:**

Symmetric cost matrix for vertices \(\{5, 6, 10, 15\}\) on an **undirected** graph using heuristic \(2\)

<span id="page-77-0"></span>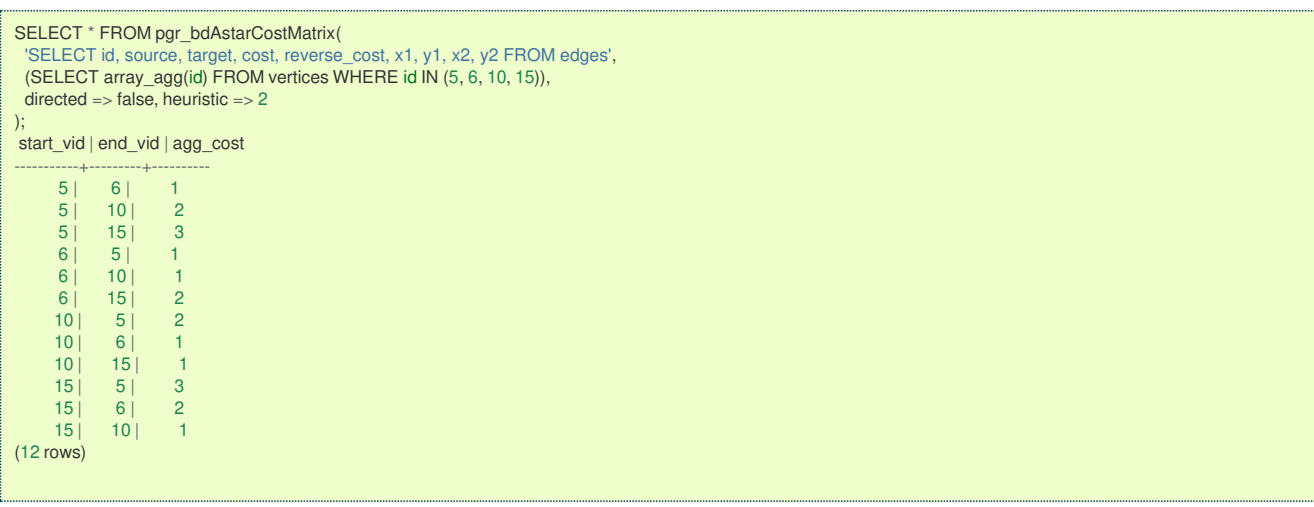

### **Parameter[s](#page-36-0)**

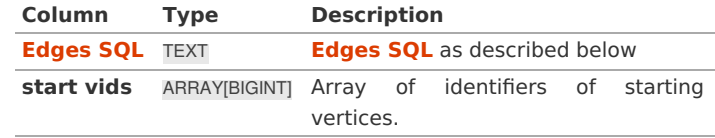

**Optional parameter[s](#page-44-0)**

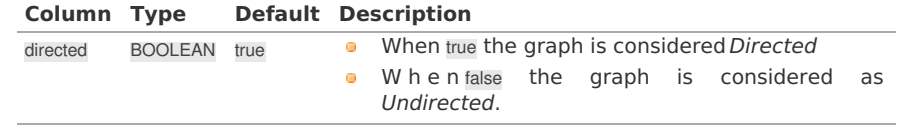

**aStar optional Parameter[s](#page-53-0)**

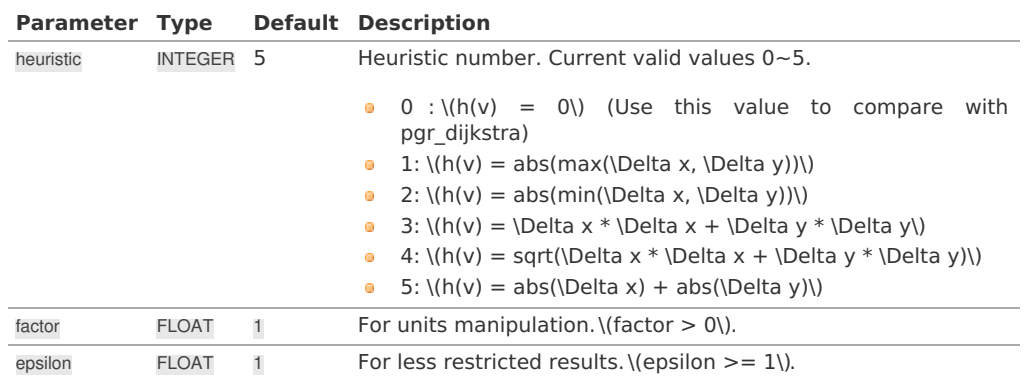

## See **[heuristics](#page-0-0)** available and **[factor](#page-0-0)** handling.

**Inner Querie[s](#page-34-1)**

**Edges SQ[L](#page-34-0)**

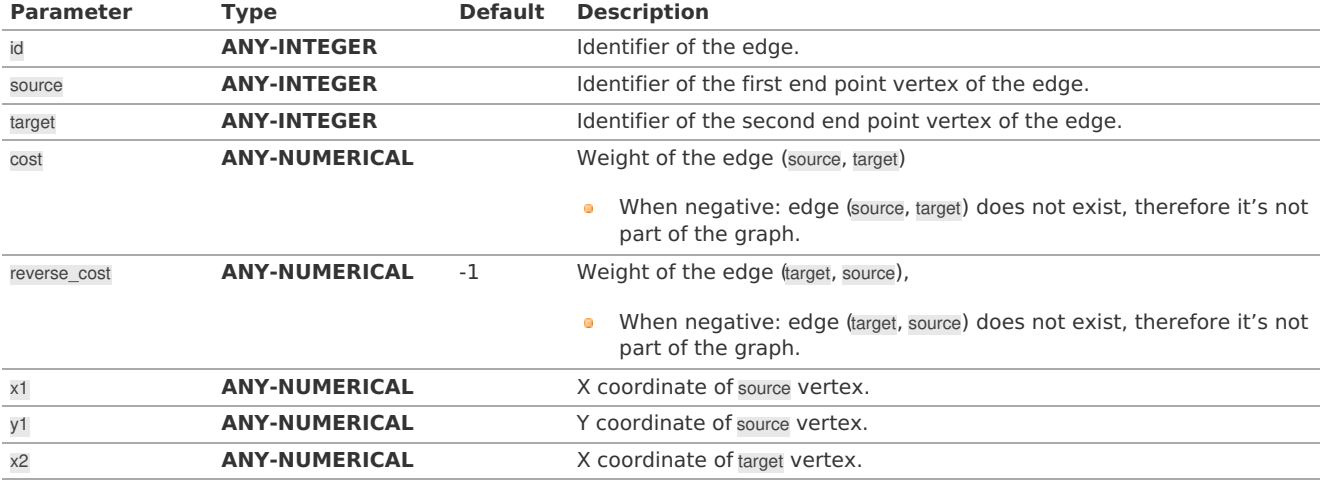

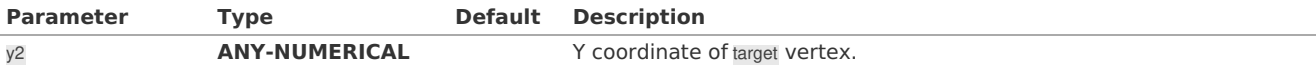

## Where:

## **ANY-INTEGER:**

SMALLINT, INTEGER, BIGINT

### **ANY-NUMERICAL:**

SMALLINT, INTEGER, BIGINT, REAL, FLOAT

#### **Result Column[s](#page-44-1)**

Set of (start\_vid, end\_vid, agg\_cost)

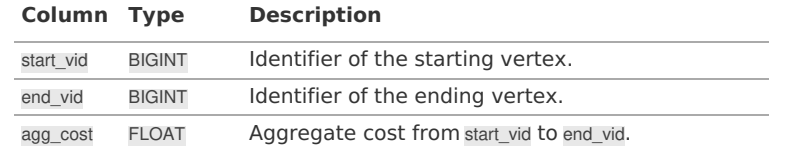

#### **Additional Example[s](#page-55-0)**

## **Example:**

Use with **[pgr\\_TSP](#page-0-0)**

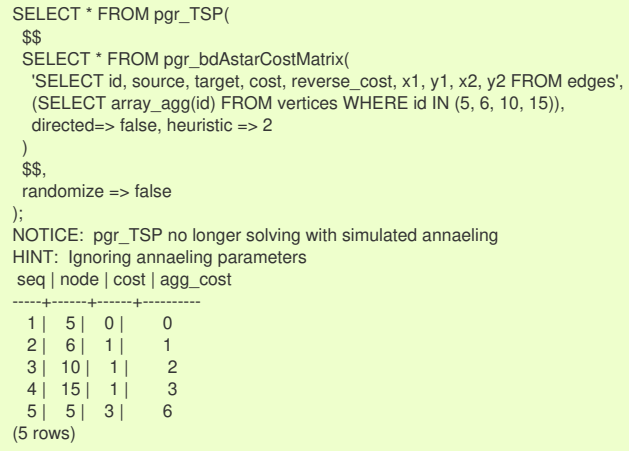

**See Als[o](#page-6-0)**

- **[Bidirectional](#page-0-0) A\* - Family of functions**
- **Cost Matrix - [Category](#page-0-0)**
- **[Traveling](#page-0-0) Sales Person - Family of functions**  $\bullet$
- **[Sample](#page-0-0) Data**

## **Indices and tables**

- **[Index](file:///opt/git/pgrouting/singlehtml/genindex.html)**
- **[Search](file:///opt/git/pgrouting/singlehtml/search.html) Page**

#### **Descriptio[n](#page-43-0)**

Based on  $A^*$  algorithm, the bidirectional search finds a shortest path from a starting vertex start vid) to an ending vertex (end\_vid). It runs two simultaneous searches: one forward from thestart\_vid, and one backward from theend\_vid, stopping when the two meet in the middle. This implementation can be used with a directed graph and an undirected graph.

The main Characteristics are:

- **Process works for directed and undirected graphs.**
- **o** Ordering is:
	- **o** first by start\_vid (if exists)
	- **o** then by end\_vid
- Values are returned when there is a path.
- Let  $\langle v \rangle$  and  $\langle u \rangle$  be nodes on the graph:
	- If there is no path from  $\langle v \rangle$  to  $\langle u \rangle$ :
- **no** corresponding row is returned
- agg\_cost from  $\langle v \rangle$  to  $\langle u \rangle$  is  $\langle \langle \infty \rangle$
- There is no path when $\sqrt{(v u)}$  therefore
	- **no** corresponding row is returned
	- agg\_cost from  $v$  to  $u$  is  $\langle 0 \rangle$
- When  $\langle (x,y) \rangle$  coordinates for the same vertex identifier differ:
- A random selection of the vertex's $\langle (x,y) \rangle$  coordinates is used.
- Running time:  $\left( O((E + V) * \log V) \right)$
- For large graphs where there is a path bewtween the starting vertex and ending vertex:
	- It is expected to terminate faster than pgr astar

See **[heuristics](#page-0-0)** available and **[factor](#page-0-0)** handling.

### **See Als[o](#page-6-0)**

- **A\* - Family of [functions](#page-0-0)**
- *o* [https://www.boost.org/libs/graph/doc/astar\\_search.html](https://www.boost.org/libs/graph/doc/astar_search.html)
- **o** https://en.wikipedia.org/wiki/A\* search\_algorithm

### **Indices and tables**

- **[Index](file:///opt/git/pgrouting/singlehtml/genindex.html)**
- **[Search](file:///opt/git/pgrouting/singlehtml/search.html) Page**

## **Previous versions of this page**

- **Supported versions: [Latest](https://docs.pgrouting.org/latest/en/bdDijkstra-family.html)** (**[3.3](https://docs.pgrouting.org/3.3/en/bdDijkstra-family.html)**) **[3.2](https://docs.pgrouting.org/3.2/en/bdDijkstra-family.html) [3.1](https://docs.pgrouting.org/3.1/en/bdDijkstra-family.html) [3.0](https://docs.pgrouting.org/3.0/en/bdDijkstra-family.html)**  $\alpha$
- $\bullet$ **Unsupported versions: [2.6](https://docs.pgrouting.org/2.6/en/bdDijkstra-family.html) [2.5](https://docs.pgrouting.org/2.5/en/bdDijkstra-family.html)**

## **Bidirectional Dijkstra - Family of function[s](#page-86-0)**

- **[pgr\\_bdDijkstra](#page-0-0)** Bidirectional Dijkstra algorithm for the shortest paths.
- **[pgr\\_bdDijkstraCost](#page-0-0)** Bidirectional Dijkstra to calculate the cost of the shortest paths **COL**
- **[pgr\\_bdDijkstraCostMatrix](#page-0-0)** Bidirectional Dijkstra algorithm to create a matrix of costs of the shortest paths.  $\bullet$
- $\bullet$ **Supported versions: [Latest](https://docs.pgrouting.org/latest/en/pgr_bdDijkstra.html)** (**[3.3](https://docs.pgrouting.org/3.3/en/pgr_bdDijkstra.html)**) **[3.2](https://docs.pgrouting.org/3.2/en/pgr_bdDijkstra.html) [3.1](https://docs.pgrouting.org/3.1/en/pgr_bdDijkstra.html) [3.0](https://docs.pgrouting.org/3.0/en/pgr_bdDijkstra.html)**
- ö **Unsupported versions: [2.6](https://docs.pgrouting.org/2.6/en/pgr_bdDijkstra.html) [2.5](https://docs.pgrouting.org/2.5/en/pgr_bdDijkstra.html) [2.4](https://docs.pgrouting.org/2.4/en/pgr_bdDijkstra.html) [2.3](https://docs.pgrouting.org/2.3/en/src/bd_dijkstra/doc/pgr_bdDijkstra.html) [2.2](https://docs.pgrouting.org/2.2/en/src/bd_dijkstra/doc/pgr_bdDijkstra.html) [2.1](https://docs.pgrouting.org/2.1/en/src/bd_dijkstra/doc/index.html) [2.0](https://docs.pgrouting.org/2.0/en/src/bd_dijkstra/doc/index.html)**

**pgr\_bdDijkstr[a](#page-82-0)**

pgr\_bdDijkstra — Returns the shortest path(s) using Bidirectional Dijkstra algorithm.

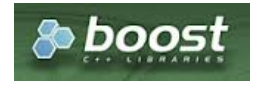

Boost Graph Insid[e](#page-13-0)

## **Availability:**

- Version 3.2.0
	- **•** New **proposed** signature:
	- pgr\_bdDijkstra(**[Combinations](#page-12-0)**)
- **Nersion 3.0.0** 
	- **Official** function
- Version 2.5.0
	- **•** New **Proposed** functions:
		- pgr\_bdDijkstra (**One to [Many](#page-32-1)**)
		- pgr\_bdDijkstra (**[Many](#page-32-2) to One**)
		- pgr\_bdDijkstra (**[Many](#page-32-3) to Many**)
- **v**ersion 2.4.0
	- Signature change on pgr\_bdDijsktra (**[One](#page-32-0) to One**)
		- **o** Old signature no longer supported
- **version 2.0.0** 
	- **Official** pgr\_bdDijkstra (**[One](#page-32-0) to One**)

#### **Descriptio[n](#page-43-0)**

## **The main characteristics are:**

- **Process is done only on edges with positive costs.**
- A negative value on a cost column is interpreted as the edge does not exist.
- Values are returned when there is a path.
- **When there is no path:** 
	- When the starting vertex and ending vertex are the same.
		- **a** The **aggregate cost** of the non included values $\langle (\vee, \vee) \rangle$  is  $\langle (0) \rangle$
	- When the starting vertex and ending vertex are the different and there is no path:
		- The **aggregate cost** the non included values $\langle (u, v) \rangle$  is  $\langle \langle \rangle$
- **•** For optimization purposes, any duplicated value in the starting vertices or on the ending vertices are ignored.
- Running time (worse case scenario): $\langle O((V \log V + E)) \rangle$
- For large graphs where there is a path bewtween the starting vertex and ending vertex:
	- **It is expected to terminate faster than pgr\_dijkstra**

#### **Signature[s](#page-43-1)**

## **Summary**

```
pgr_bdDijkstra(Edges SQL, start vid, end vid, [directed])
pgr_bdDijkstra(Edges SQL, start vid, end vids, [directed])
pgr_bdDijkstra(Edges SQL, start vids, end vid, [directed])
pgr_bdDijkstra(Edges SQL, start vids, end vids, [directed])
pgr_bdDijkstra(Edges SQL, Combinations SQL , [directed])
```
RETURNS SET OF (seq, path\_seq, [start\_vid], [end\_vid], node, edge, cost, agg\_cost) OR EMPTY SET

## **One to On[e](#page-32-0)**

```
pgr_bdDijkstra(Edges SQL, start vid, end vid, [directed])
```
RETURNS SET OF (seq, path\_seq, node, edge, cost, agg\_cost) OR EMPTY SET

### **Example:**

From vertex \(6\) to vertex \(10\) on a **directed** graph

```
SELECT * FROM pgr_bdDijkstra(
 'select id, source, target, cost, reverse_cost from edges',
 6, 10, true);
seq | path_seq | node | edge | cost | agg_cost
-----+----------+------+------+------+----------
   1 | 1 | 6 | 4 | 1 | 0
 \begin{array}{c|ccccc}\n2 & 2 & 7 & 8 & 1 & 1 \\
3 & 3 & 11 & 9 & 1 & 2\n\end{array}3 | 3 | 11 | 9 | 1 | 2<br>4 | 4 | 16 | 16 | 1 | 3
 4 | 4 | 16 | 16 | 1 | 3
  \begin{array}{|c|c|c|c|c|c|c|c|} \hline 5 & 5 & 15 & 3 & 1 & 4 \\ \hline 6 & 6 & 10 & -1 & 0 & 5 \\ \hline \end{array}6 | 10 | -1 | 0 |(6 rows)
```
**One to Man[y](#page-32-1)**

pgr\_bdDijkstra(**[Edges](#page-34-0) SQL**, **start vid**, **end vids**, [directed])

RETURNS SET OF (seq, path\_seq, end\_vid, node, edge, cost, agg\_cost) OR EMPTY SET

## **Example:**

From vertex \(6\) to vertices \(\{10, 17\}\) on a **directed** graph

SELECT \* FROM pgr\_bdDijkstra( 'select id, source, target, cost, reverse\_cost from edges', 6, ARRAY[10, 17]); seq | path\_seq | end\_vid | node | edge | cost | agg\_cost -----+----------+---------+------+------+------+----------  $\begin{array}{c|ccccc|c} 1 & 1 & 10 & 6 & 4 & 1 & 0 \\ 2 & 2 & 10 & 7 & 8 & 1 & 1 \\ \end{array}$  $\begin{array}{c|ccccc}\n2 & 2 & 10 & 7 & 8 & 1 & 1 \\
3 & 3 & 10 & 11 & 9 & 1 & 2\n\end{array}$ 3 | 3 | 10 | 11 | 9 | 1 | 2 4 | 4 | 10 | 16 | 16 | 1 | 3  $\begin{array}{|c|c|c|c|c|c|c|c|c|} \hline 5 & 5 & 10 & 15 & 3 & 1 & 4 \\ \hline 6 & 6 & 10 & 10 & -1 & 0 & 5 \\ \hline \end{array}$  $\begin{bmatrix} 6 \\ 6 \\ 7 \end{bmatrix}$   $\begin{bmatrix} 6 \\ 10 \\ 10 \\ 6 \end{bmatrix}$   $\begin{bmatrix} 10 \\ 10 \\ 10 \\ 11 \end{bmatrix}$   $\begin{bmatrix} 10 \\ 10 \\ 10 \\ 11 \end{bmatrix}$   $\begin{bmatrix} 10 \\ 10 \\ 10 \\ 11 \end{bmatrix}$   $\begin{bmatrix} 10 \\ 10 \\ 10 \\ 11 \end{bmatrix}$ 

7 | 1 | 17 | 6 | 4 | 1 | 0<br>8 | 2 | 17 | 7 | 8 | 1 | 1 8 | 2 | 17 | 7 | 8 | 1 | 1 9 | 3 | 17 | 11 | 11 | 1 | 2 10 | 4 | 17 | 12 | 13 | 1 | 3  $11$  | 5 | 17 | 17 | -1 | 0 | 4 (11 rows)

**Many to On[e](#page-32-2)**

## pgr\_bdDijkstra(**[Edges](#page-34-0) SQL**, **start vids**, **end vid**, [directed])

RETURNS SET OF (seq, path\_seq, start\_vid, node, edge, cost, agg\_cost) OR EMPTY SET

## **Example:**

From vertices \(\{6, 1\}\) to vertex \(17\) on a **directed** graph

SELECT \* FROM pgr\_bdDijkstra( 'select id, source, target, cost, reverse\_cost from edges', ARRAY[6, 1], 17); seq | path\_seq | start\_vid | node | edge | cost | agg\_cost -----+----------+-----------+------+------+------+----------  $\begin{array}{c|ccccc|c} 1 & 1 & 1 & 1 & 6 & 1 & 0 \\ 2 & 2 & 1 & 3 & 7 & 1 & 1 \end{array}$ 2 | 2 | 1 | 3 | 7 | 1 | 1  $\begin{array}{ccc|c} 3 & 3 & 1 & 7 & 8 & 1 & 2 \\ 4 & 4 & 1 & 11 & 11 & 11 & 3 \end{array}$ 4 | 4 | 1 | 11 | 11 | 1 | 3  $\begin{array}{ccc|c} 5 & 5 & 1 & 12 & 13 & 1 & 4 \\ 6 & 6 & 1 & 17 & -1 & 0 & 5 \end{array}$ 6 | 6 | 1 | 17 | -1 | 0 | 5 7 | 1 | 6 | 6 | 4 | 1 | 0<br>8 | 2 | 6 | 7 | 8 | 1 | 1 8 | 2 | 6 | 7 | 8 | 1 | 1  $\begin{array}{cccc|c} 9 & 3 & 6 & 11 & 11 & 1 & 2 \\ 10 & 4 & 6 & 12 & 13 & 1 & 3 \end{array}$ 10 | 4 | 6 | 12 | 13 | 1 | 3 11 | 5 | 6 | 17 | -1 | 0 | 4 (11 rows)

#### **Many to Man[y](#page-32-3)**

pgr\_bdDijkstra(**[Edges](#page-34-0) SQL**, **start vids**, **end vids**, [directed])

RETURNS SET OF (seq, path\_seq, start\_vid, end\_vid, node, edge, cost, agg\_cost) OR EMPTY SET

## **Example:**

From vertices \(\{6, 1\}\) to vertices \(\{10, 17\}\) on an **undirected** graph

<span id="page-82-0"></span>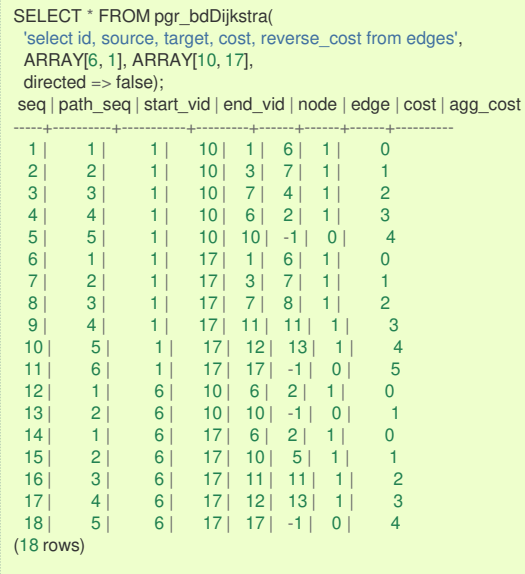

**Combination[s](#page-12-0)**

# pgr\_bdDijkstra(**[Edges](#page-34-0) SQL**, **[Combinations](#page-35-0) SQL**, [directed]) RETURNS SET OF (seq, path\_seq, start\_vid, end\_vid, node, edge, cost, agg\_cost) OR EMPTY SET

## **Example:**

Using a combinations table on an**undirected** graph

The combinations table:

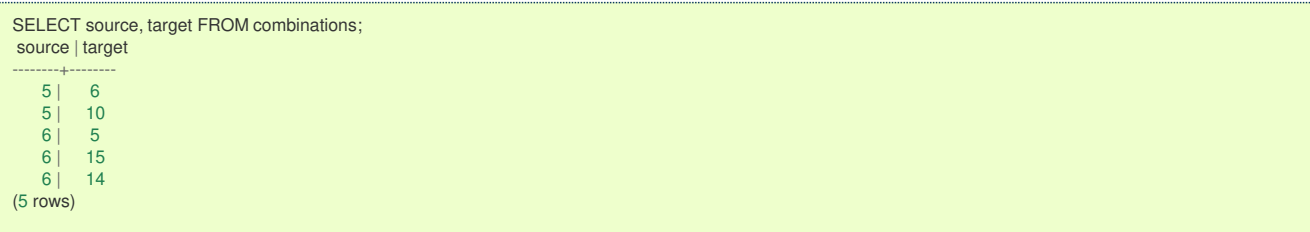

The query:

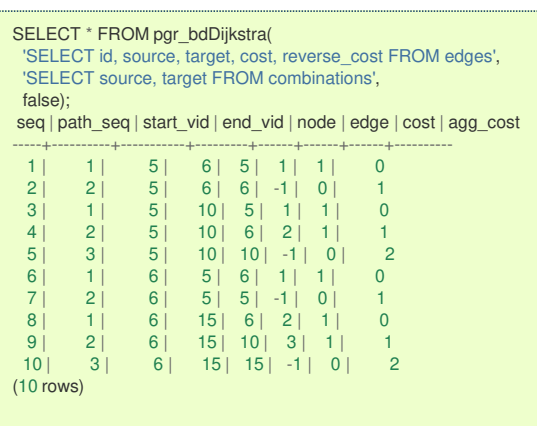

#### **Parameter[s](#page-36-0)**

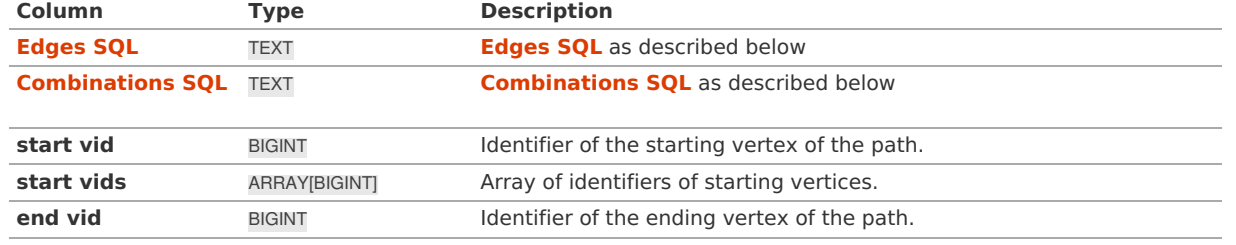

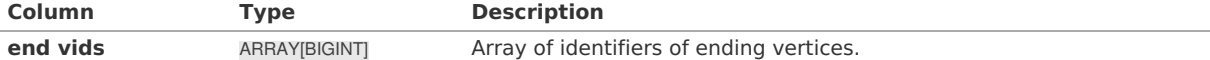

## **Optional parameter[s](#page-44-0)**

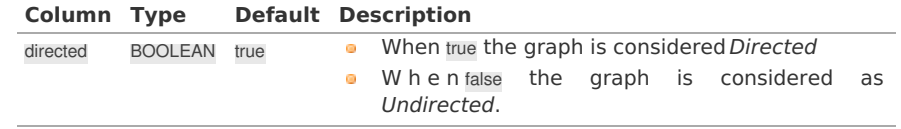

#### **Inner Querie[s](#page-34-1)**

## **Edges SQ[L](#page-34-0)**

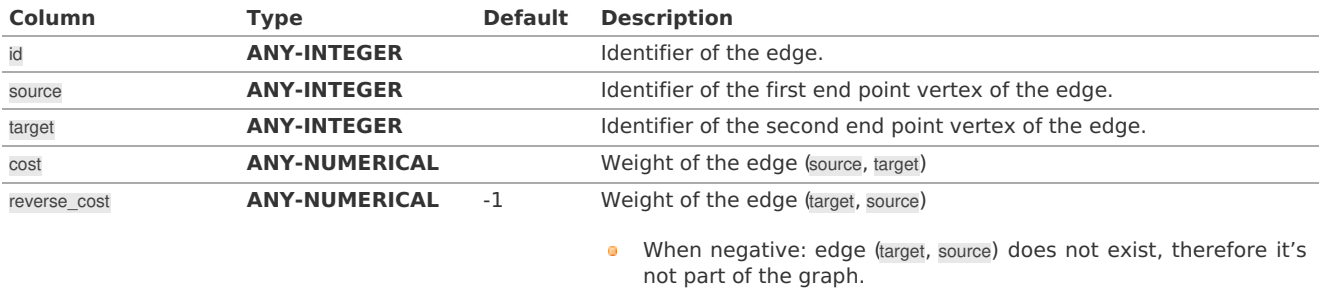

Where:

## **ANY-INTEGER:**

## SMALLINT, INTEGER, BIGINT **ANY-NUMERICAL:**

SMALLINT, INTEGER, BIGINT, REAL, FLOAT

## **Combinations SQ[L](#page-35-0)**

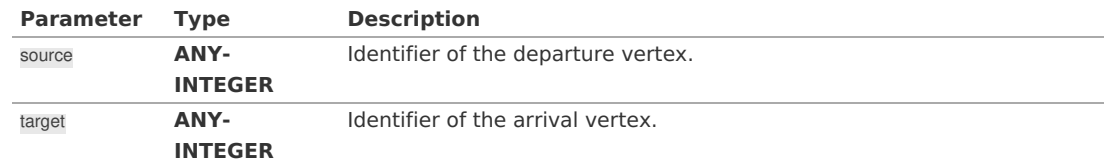

## Where:

## **ANY-INTEGER:**

SMALLINT, INTEGER, BIGINT

## **Result Column[s](#page-44-1)**

Returns set of (seq, path\_seq [, start\_vid] [, end\_vid], node, edge, cost, agg\_cost)

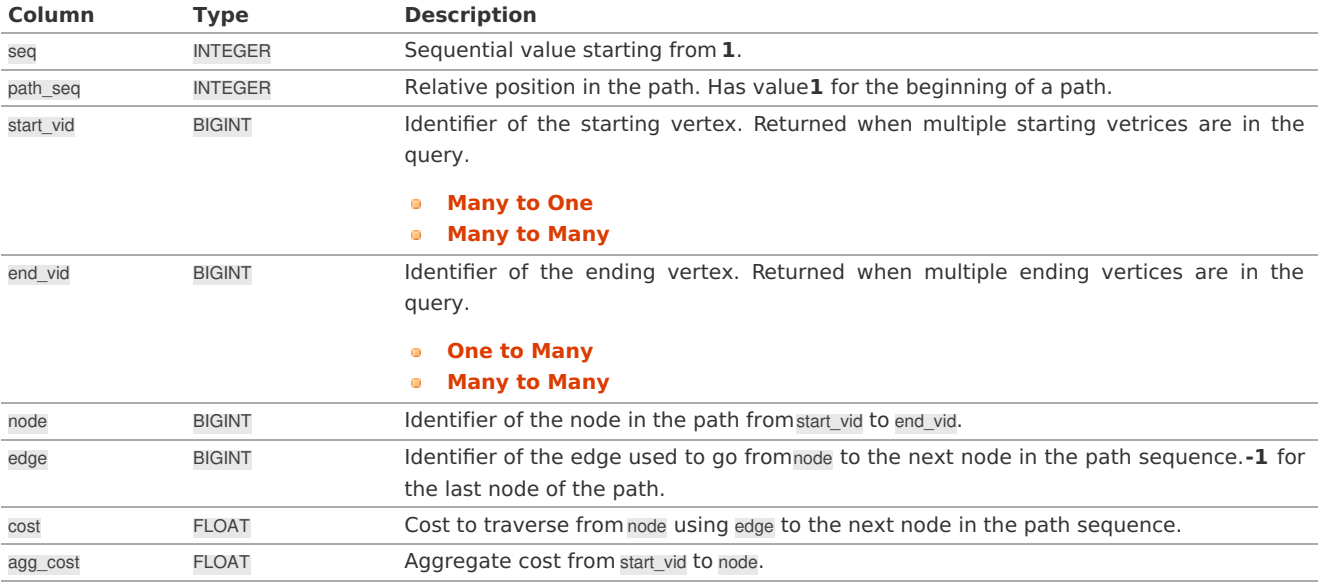

## **Example 1:** Demonstration of repeated values are ignored, and result is sorted.

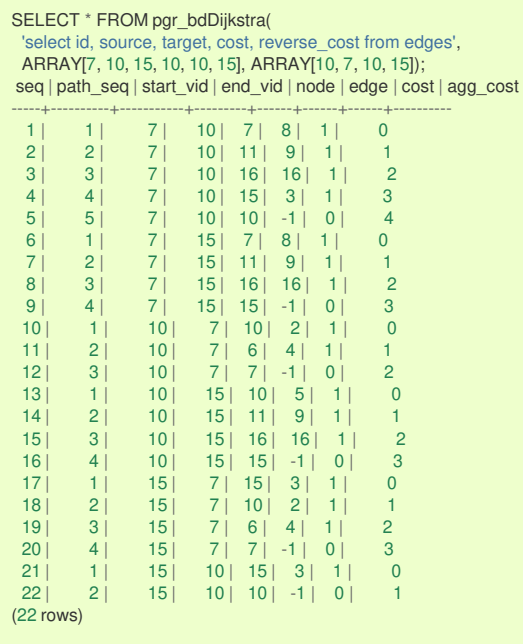

## **Example 2:**

Making **start vids** the same as **end vids**.

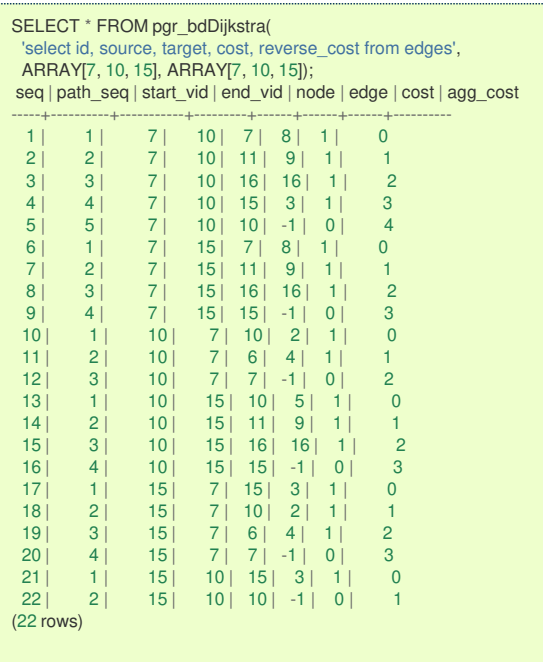

## **Example 3:**

Manually assigned vertex combinations.

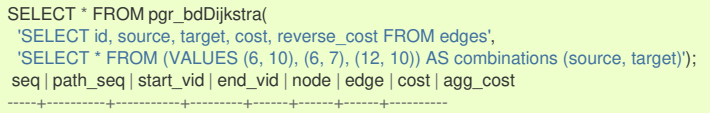

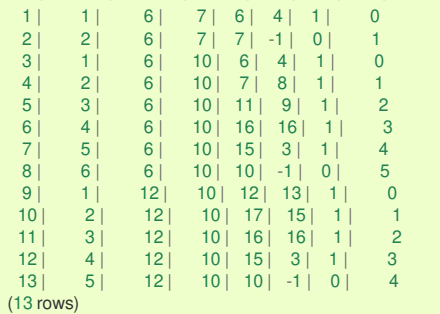

#### **See Als[o](#page-6-0)**

- **[Bidirectional](#page-0-0) Dijkstra - Family of functions**  $\alpha$
- **[Sample](#page-0-0) Data**  $\bullet$
- **<https://www.cs.princeton.edu/courses/archive/spr06/cos423/Handouts/EPP%20shortest%20path%20algorithms.pdf>**  $\bullet$
- **[https://en.wikipedia.org/wiki/Bidirectional\\_search](https://en.wikipedia.org/wiki/Bidirectional_search)**  $\bullet$

## **Indices and tables**

- **[Index](file:///opt/git/pgrouting/singlehtml/genindex.html)**
- **[Search](file:///opt/git/pgrouting/singlehtml/search.html) Page**

#### **Supported versions: [Latest](https://docs.pgrouting.org/latest/en/pgr_bdDijkstraCost.html)** (**[3.3](https://docs.pgrouting.org/3.3/en/pgr_bdDijkstraCost.html)**) **[3.2](https://docs.pgrouting.org/3.2/en/pgr_bdDijkstraCost.html) [3.1](https://docs.pgrouting.org/3.1/en/pgr_bdDijkstraCost.html) [3.0](https://docs.pgrouting.org/3.0/en/pgr_bdDijkstraCost.html)**  $\bullet$

**Unsupported versions: [2.6](https://docs.pgrouting.org/2.6/en/pgr_bdDijkstraCost.html) [2.5](https://docs.pgrouting.org/2.5/en/pgr_bdDijkstraCost.html)**  $\ddot{\mathbf{a}}$ 

## **pgr\_bdDijkstraCos[t](#page-87-0)**

pgr\_bdDijkstraCost — Returns the shortest path(s)'s cost using Bidirectional Dijkstra algorithm.

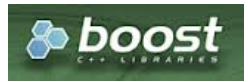

Boost Graph Insid[e](#page-13-0)

## **Availability**

- **version 3.2.0** 
	- New **proposed** signature:
		- pgr\_bdDijkstraCost (**[Combinations](#page-12-0)**)
- Version 3.0.0
	- **Official** function
- Version 2.5.0
	- **•** New **proposed** function

## **Descriptio[n](#page-43-0)**

 $\alpha$ 

The pgr\_bdDijkstraCost function sumarizes of the cost of the shortest path using the bidirectional Dijkstra Algorithm.

- **Process is done only on edges with positive costs.** 
	- A negative value on a cost column is interpreted as the edge does not exist.
- Values are returned when there is a path.
- **•** When there is no path:
	- When the starting vertex and ending vertex are the same.
		- The **aggregate cost** of the non included values $\langle (\nu, \nu) \rangle$  is  $\langle (0) \rangle$
		- When the starting vertex and ending vertex are the different and there is no path:
		- **The aggregate cost** the non included values \((u, v)\) is \(\infty\)
- **•** For optimization purposes, any duplicated value in the starting vertices or on the ending vertices are ignored.
- Running time (worse case scenario): $\langle O((V \log V + E)) \rangle$  $\alpha$
- For large graphs where there is a path bewtween the starting vertex and ending vertex:  $\bullet$
- <span id="page-86-0"></span>**It is expected to terminate faster than pgr\_dijkstra**
- **It does not return a path.**
- Returns the sum of the costs of the shortest path of each pair combination of nodes requested.  $\bullet$
- Let be the case the values returned are stored in a table, so the unique index would be the pair (start\_vid, end\_vid).
- **•** Depending on the function and its parameters, the results can be symmetric.
	- **The aggregate cost** of  $\langle (u, v) \rangle$  is the same as for  $\langle (v, u) \rangle$ .
- **Any duplicated value in the start or end vertex identifiers are ignored.**
- The returned values are ordered:
	- **o** start\_vid ascending
	- **e** end\_vid ascending

#### **Signature[s](#page-43-1)**

## **Summary**

```
pgr_bdDijkstraCost(Edges SQL, start vid, end vid , [directed])
pgr_bdDijkstraCost(Edges SQL, start vid, end vids, [directed])
pgr_bdDijkstraCost(Edges SQL, start vids, end vid , [directed])
pgr_bdDijkstraCost(Edges SQL, start vids, end vids, [directed])
pgr_bdDijkstraCost(Edges SQL, Combinations SQL, [ directed])
```
RETURNS SET OF (start\_vid, end\_vid, agg\_cost) OR EMPTY SET

#### **One to On[e](#page-32-0)**

pgr\_bdDijkstraCost(**[Edges](#page-34-0) SQL**, **start vid**, **end vid** , [directed])

RETURNS SET OF (start\_vid, end\_vid, agg\_cost) OR EMPTY SET

### **Example:**

From vertex \(6\) to vertex \(10\) on a **directed** graph

```
SELECT * FROM pgr_bdDijkstraCost(
 'SELECT id, source, target, cost, reverse_cost FROM edges',
 6, 10, true);
start_vid | end_vid | agg_cost
-----------+---------+----------
     6 | 10 | 5
(1 row)
```
**One to Man[y](#page-32-1)**

```
pgr_bdDijkstraCost(Edges SQL, start vid, end vids, [directed])
RETURNS SET OF (start_vid, end_vid, agg_cost)
OR EMPTY SET
```
## **Example:**

From vertex \(6\) to vertices \(\{10, 17\}\) on a **directed** graph

```
SELECT * FROM pgr_bdDijkstraCost(
 'SELECT id, source, target, cost, reverse_cost FROM edges',
6, ARRAY[10, 17]start_vid | end_vid | agg_cost
-----------+---------+----------
    6 | 10 | 5
    6 | 17 | 4
(2 rows)
```
#### **Many to On[e](#page-32-2)**

pgr\_bdDijkstraCost(**[Edges](#page-34-0) SQL**, **start vids**, **end vid** , [directed])

RETURNS SET OF (start\_vid, end\_vid, agg\_cost) OR EMPTY SET

## <span id="page-87-0"></span>**Example:**

From vertices \(\{6, 1\}\) to vertex \(17\) on a **directed** graph

```
SELECT * FROM pgr_bdDijkstraCost(
 'SELECT id, source, target, cost, reverse_cost FROM edges',
 ARRAY[6, 1], 17);
start_vid | end_vid | agg_cost
-----------+---------+----------
     1 | 17 | 56 | 17 | 4
(2 rows)
```
#### **Many to Man[y](#page-32-3)**

pgr\_bdDijkstraCost(**[Edges](#page-34-0) SQL**, **start vids**, **end vids**, [directed])

RETURNS SET OF (start\_vid, end\_vid, agg\_cost) OR EMPTY SET

## **Example:**

From vertices \(\{6, 1\}\) to vertices \(\{10, 17\}\) on an **undirected** graph

```
SELECT * FROM pgr_bdDijkstraCost(
   'SELECT id, source, target, cost, reverse_cost FROM edges',
   ARRAY[6, 1], ARRAY[10, 17],
 directed \Rightarrow false)
start_vid | end_vid | agg_cost
 -----------+---------+----------
        \begin{array}{c|cc} 1 & 10 & 4 \\ 1 & 17 & 5 \end{array}\begin{array}{c|cc} 1 & 17 & 5 \\ 6 & 10 & 1 \end{array}\begin{array}{ccc} 6 & 10 & 1 \\ 6 & 17 & 4 \end{array}17<sup>1</sup>(4 rows)
```
### **Combination[s](#page-12-0)**

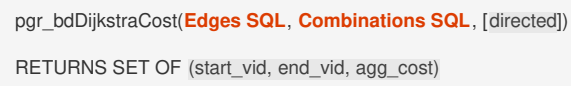

OR EMPTY SET

### **Example:**

Using a combinations table on an**undirected** graph

The combinations table:

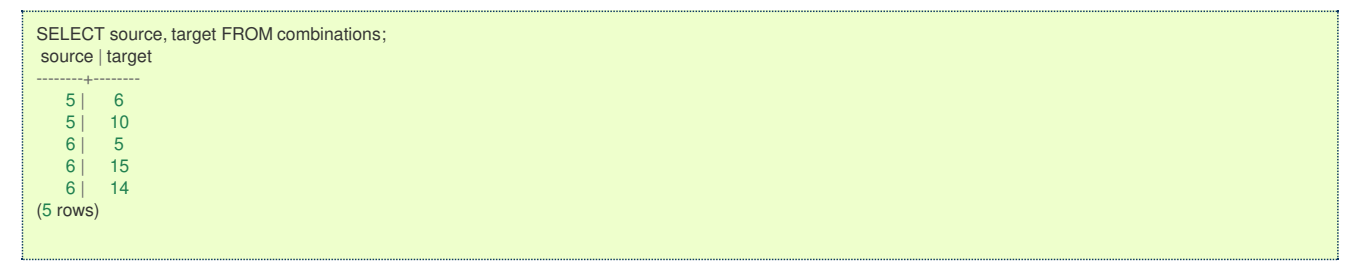

The query:

```
SELECT * FROM pgr_bdDijkstraCost(
   'SELECT id, source, target, cost, reverse_cost FROM edges',
   'SELECT source, target FROM combinations',
 false);
start_vid | end_vid | agg_cost
 -----------+---------+----------
       \begin{array}{c|cc} 5 & 6 & 1 \\ 5 & 10 & 2 \end{array}\begin{array}{c|cc} 5 & 10 & 2 \\ 6 & 5 & 1 \end{array}\begin{array}{c|ccccc}\n6 & 5 & 1 \\
6 & 15 & 2\n\end{array}|15|(4 rows)
```
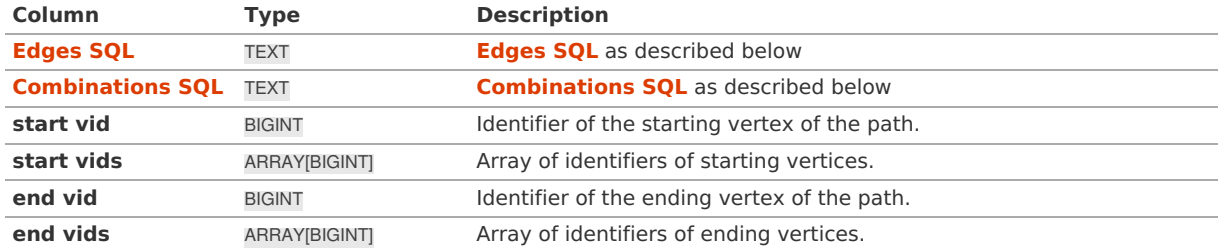

**Optional parameter[s](#page-44-0)**

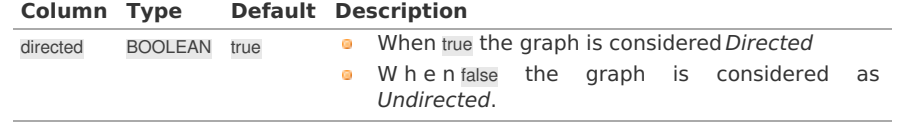

## **Inner Querie[s](#page-34-1)**

## **Edges SQ[L](#page-34-0)**

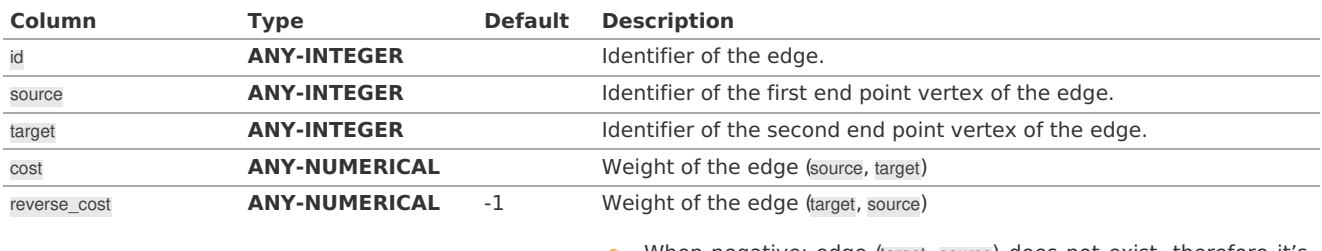

**I** When negative: edge (target, source) does not exist, therefore it's not part of the graph.

## Where:

## **ANY-INTEGER:**

SMALLINT, INTEGER, BIGINT **ANY-NUMERICAL:** SMALLINT, INTEGER, BIGINT, REAL, FLOAT

## **Combinations SQ[L](#page-35-0)**

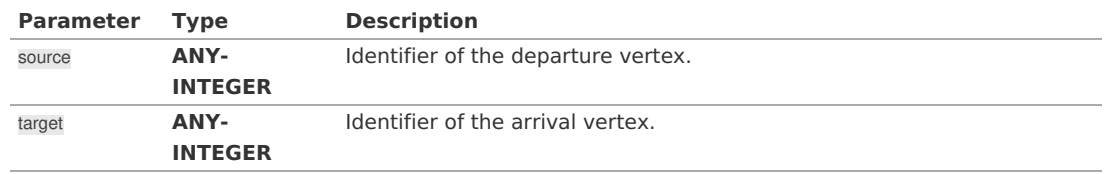

Where:

# **ANY-INTEGER:**

SMALLINT, INTEGER, BIGINT

### **Result Column[s](#page-44-1)**

Set of (start\_vid, end\_vid, agg\_cost)

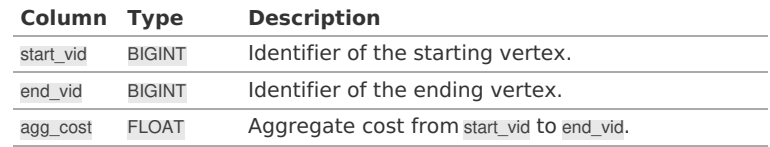

## **Additional Example[s](#page-55-0)**

## **Example 1:**

Demonstration of repeated values are ignored, and result is sorted.

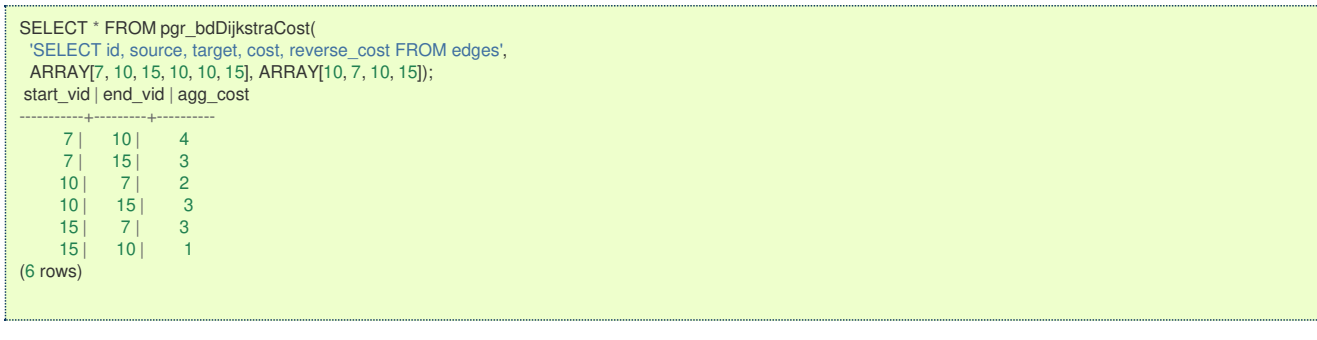

## **Example 2:**

Making **start vids** the same as **end vids**.

```
SELECT * FROM pgr_bdDijkstraCost(
   'SELECT id, source, target, cost, reverse_cost FROM edges',
  ARRAY[7, 10, 15], ARRAY[7, 10, 15]);
start_vid | end_vid | agg_cost
-----------+---------+----------
         \begin{array}{c|cc} 7 & 10 & 4 \\ 7 & 15 & 3 \end{array}\begin{array}{c|cc} 15 & 3 \\ 7 & 2 \end{array}\begin{array}{c|cc} 10 & 7 & 2 \\ 10 & 15 & 3 \end{array}\begin{array}{c|cc} 15 & 3 \\ 7 & 3 \end{array}\begin{array}{c|c} 15 & 7 & 3 \\ 15 & 10 & 1 \end{array}10<sup>1</sup>(6 rows)
```
## **Example 3:**

Manually assigned vertex combinations.

```
SELECT * FROM pgr_bdDijkstraCost(
  'SELECT id, source, target, cost, reverse_cost FROM edges',
  'SELECT * FROM (VALUES (6, 10), (6, 7), (12, 10)) AS combinations (source, target)');
start_vid | end_vid | agg_cost
-----------+---------+----------
      \begin{array}{c|cc} 6 & 7 & 1 \\ 6 & 10 & 5 \end{array}\begin{array}{c|cc} 10 & 5 \\ 10 & 4 \end{array}12 | 10 |(3 rows)
```
**See Als[o](#page-6-0)**

- **[Bidirectional](#page-0-0) Dijkstra - Family of functions**
- **[Sample](#page-0-0) Data**
- **<https://www.cs.princeton.edu/courses/archive/spr06/cos423/Handouts/EPP%20shortest%20path%20algorithms.pdf>**  $\bullet$
- **[https://en.wikipedia.org/wiki/Bidirectional\\_search](https://en.wikipedia.org/wiki/Bidirectional_search)**  $\bullet$

## **Indices and tables**

- **[Index](file:///opt/git/pgrouting/singlehtml/genindex.html)**
- $\bullet$ **[Search](file:///opt/git/pgrouting/singlehtml/search.html) Page**
- **Supported versions: [Latest](https://docs.pgrouting.org/latest/en/pgr_bdDijkstraCostMatrix.html)** (**[3.3](https://docs.pgrouting.org/3.3/en/pgr_bdDijkstraCostMatrix.html)**) **[3.2](https://docs.pgrouting.org/3.2/en/pgr_bdDijkstraCostMatrix.html) [3.1](https://docs.pgrouting.org/3.1/en/pgr_bdDijkstraCostMatrix.html) [3.0](https://docs.pgrouting.org/3.0/en/pgr_bdDijkstraCostMatrix.html)**  $\bullet$
- $\bullet$ **Unsupported versions: [2.6](https://docs.pgrouting.org/2.6/en/pgr_bdDijkstraCostMatrix.html) [2.5](https://docs.pgrouting.org/2.5/en/pgr_bdDijkstraCostMatrix.html)**

```
pgr_bdDijkstraCostMatrix
```
pgr\_bdDijkstraCostMatrix - Calculates a cost matrix using **[pgr\\_bdDijkstra](#page-0-0)**.

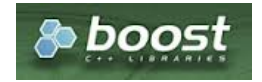

Boost Graph Insid[e](#page-13-0)

## **Availability**

- Version 3.0.0  $\ddot{\circ}$ 
	- **Official** function
- **version 2.5.0**

## **• New proposed** function

#### **Descriptio[n](#page-43-0)**

Using bidirectional Dijkstra algorithm, calculate and return a cost matrix.

- **Process is done only on edges with positive costs.** 
	- A negative value on a cost column is interpreted as the edge does not exist.
	- Values are returned when there is a path.
- When there is no path:
	- **•** When the starting vertex and ending vertex are the same.
		- The **aggregate cost** of the non included values $\langle (\nu, v) \rangle$  is  $\langle (0) \rangle$
	- When the starting vertex and ending vertex are the different and there is no path:
		- **•** The **aggregate cost** the non included values \((u, v)\) is \(\infty\)
- **•** For optimization purposes, any duplicated value in the starting vertices or on the ending vertices are ignored.
- Running time (worse case scenario): $\langle O((V \log V + E)) \rangle$
- For large graphs where there is a path bewtween the starting vertex and ending vertex:
	- **It is expected to terminate faster than pgr\_dijkstra**

The main Characteristics are:

- Can be used as input to**[pgr\\_TSP](#page-0-0)**.
	- **Use directly when the resulting matrix is symmetric and there is no** $(\iota\cdot\cdot\cdot)$  value.
	- **IF** It will be the users responsibility to make the matrix symmetric.
		- **By using geometric or harmonic average of the non symmetric values.**
		- By using max or min the non symmetric values.
		- **By setting the upper triangle to be the mirror image of the lower triangle.**
		- **By setting the lower triangle to be the mirror image of the upper triangle.**
	- It is also the users responsibility to fix an $(\infty)$  value.
- **Each function works as part of the family it belongs to.**
- **It does not return a path.**
- **•** Returns the sum of the costs of the shortest path for pair combination of nodes in the graph.
- **Process is done only on edges with positive costs.**
- Values are returned when there is a path.
	- When the starting vertex and ending vertex are the same, there is no path.
		- The aggregate cost in the non included values  $(v, v)$  is 0.
	- When the starting vertex and ending vertex are the different and there is no path.
		- The aggregate cost in the non included values  $(u, v)$  is  $\langle\langle\rangle$ .
- **EXEC** Let be the case the values returned are stored in a table:
	- The unique index would be the pair: (start vid, end vid).
- **Depending on the function and its parameters, the results can be symmetric.**
- The aggregate cost of  $(u, v)$  is the same as for  $(v, u)$ .
- Any duplicated value in the **start vids** are ignored.
- The returned values are ordered:
	- **o** start vid ascending
	- **e** end vid ascending

#### **Signature[s](#page-43-1)**

## **Summary**

pgr\_bdDijkstraCostMatrix(**[Edges](#page-34-0) SQL**, **start vids**, [directed])

RETURNS SET OF (start\_vid, end\_vid, agg\_cost) OR EMPTY SET

## **Example:**

Symmetric cost matrix for vertices \(\{5, 6, 10, 15\}\) on an **undirected** graph

<span id="page-91-0"></span>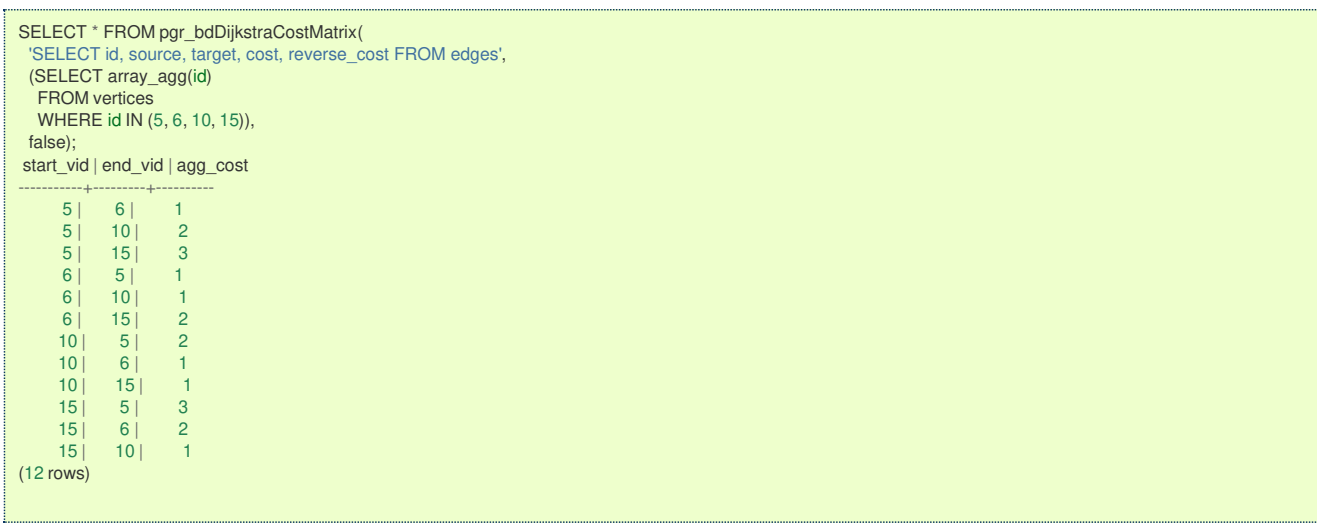

### **Parameter[s](#page-36-0)**

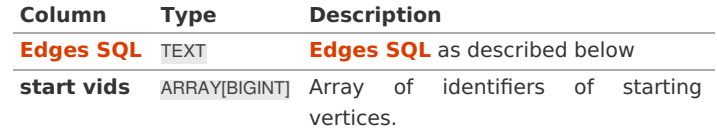

**Optional parameter[s](#page-44-0)**

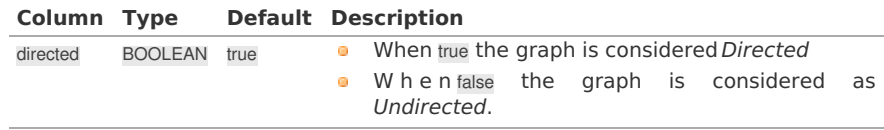

## **Inner Querie[s](#page-34-1)**

## **Edges SQ[L](#page-34-0)**

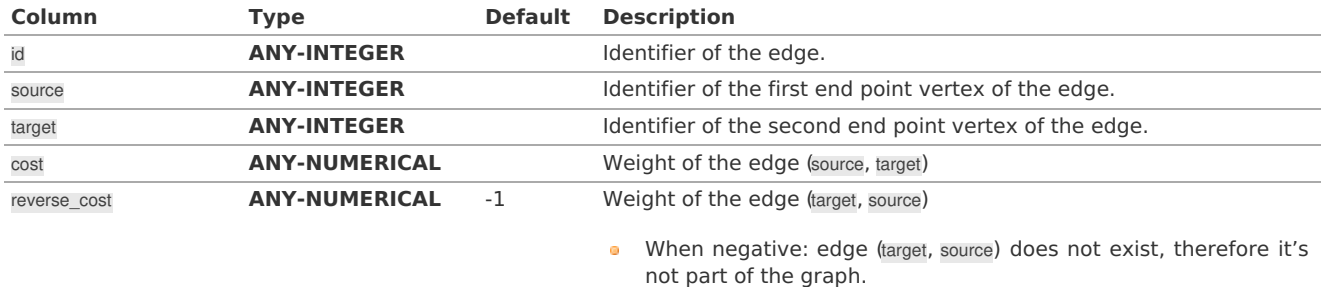

Where:

## **ANY-INTEGER:**

SMALLINT, INTEGER, BIGINT **ANY-NUMERICAL:** SMALLINT, INTEGER, BIGINT, REAL, FLOAT

## **Result Column[s](#page-44-1)**

Set of (start\_vid, end\_vid, agg\_cost)

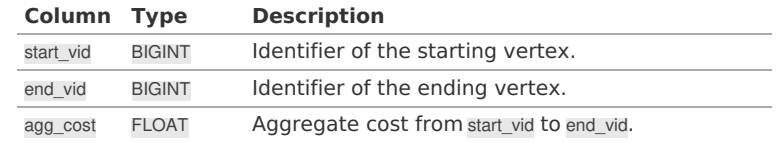

**Additional Example[s](#page-55-0)**

**Example:** Use with **[pgr\\_TSP](#page-0-0)**.

```
SELECT * FROM pgr_TSP(
 $$
 SELECT * FROM pgr_bdDijkstraCostMatrix(
  'SELECT id, source, target, cost, reverse_cost FROM edges',
  (SELECT array_agg(id)
   FROM vertices WHERE id IN (5, 6, 10, 15)),
  false)
$$);
NOTICE: pgr_TSP no longer solving with simulated annaeling
HINT: Ignoring annaeling parameters
seq | node | cost | agg_cost
-----+------+------+----------
 1 | 5 | 0 | 02 | 6 | 1 | 1
  3 | 10 | 1 | 2
  4 | 15 | 1 | 3
 5| 5| 3| 6(5 rows)
```
**See Als[o](#page-6-0)**

- **[Bidirectional](#page-0-0) Dijkstra - Family of functions**  $\alpha$
- **Cost Matrix - [Category](#page-0-0)**  $\bullet$
- **[Traveling](#page-0-0) Sales Person - Family of functions COL**
- **[Sample](#page-0-0) Data**  $\bullet$

## **Indices and tables**

- **[Index](file:///opt/git/pgrouting/singlehtml/genindex.html)**
- **[Search](file:///opt/git/pgrouting/singlehtml/search.html) Page**

#### <span id="page-92-0"></span>**Synopsi[s](#page-92-0)**

Based on Dijkstra's algorithm, the bidirectional search finds a shortest path a starting vertex to an ending vertex.

It runs two simultaneous searches: one forward from the source, and one backward from the target, stopping when the two meet in the middle.

This implementation can be used with a directed graph and an undirected graph.

#### <span id="page-92-1"></span>**Characteristic[s](#page-92-1)**

The main Characteristics are:

- **Process is done only on edges with positive costs.** 
	- **A** negative value on a cost column is interpreted as the edge does not exist.
- Values are returned when there is a path.  $\sim$
- **When there is no path:** 
	- **•** When the starting vertex and ending vertex are the same.
		- **The aggregate cost** of the non included values\((v, v)\) is \(0\)
	- When the starting vertex and ending vertex are the different and there is no path:
		- The **aggregate cost** the non included values  $\{(u, v)\})$  is  $\(\infty)$
- **•** For optimization purposes, any duplicated value in the starting vertices or on the ending vertices are ignored.
- Running time (worse case scenario): $\langle O((V \log V + E)) \rangle$  $\alpha$
- For large graphs where there is a path bewtween the starting vertex and ending vertex:
	- **It is expected to terminate faster than pgr\_dijkstra**

#### **See Als[o](#page-6-0)**

### **Indices and tables**

- **[Index](file:///opt/git/pgrouting/singlehtml/genindex.html)**
- **[Search](file:///opt/git/pgrouting/singlehtml/search.html) Page** e.
- **Supported versions: [Latest](https://docs.pgrouting.org/latest/en/components-family.html)** (**[3.3](https://docs.pgrouting.org/3.3/en/components-family.html)**) **[3.2](https://docs.pgrouting.org/3.2/en/components-family.html) [3.1](https://docs.pgrouting.org/3.1/en/components-family.html) [3.0](https://docs.pgrouting.org/3.0/en/components-family.html)**  $\alpha$  .
- **Unsupported versions: [2.6](https://docs.pgrouting.org/2.6/en/components-family.html) [2.5](https://docs.pgrouting.org/2.5/en/components-family.html)**  $\alpha$

### **Components - Family of function[s](#page-100-0)**

- **[pgr\\_connectedComponents](#page-0-0)** Connected components of an undirected graph.  $\bullet$
- **[pgr\\_strongComponents](#page-0-0)** Strongly connected components of a directed graph.  $\bullet$
- **[pgr\\_biconnectedComponents](#page-0-0)** Biconnected components of an undirected graph.  $\bullet$
- $\bullet$ **[pgr\\_articulationPoints](#page-0-0)** - Articulation points of an undirected graph.
- $\bullet$ **[pgr\\_bridges](#page-0-0)** - Bridges of an undirected graph.

## **Experimental**

## **Warning**

Possible server crash

**•** These functions might create a server crash

## **Warning**

Experimental functions

- They are not officially of the current release.
- They likely will not be officially be part of the next release:
	- **o** The functions might not make use of ANY-INTEGER and ANY-NUMERICAL
	- Name might change.
	- **Signature might change.**
	- **•** Functionality might change.
	- **pgTap tests might be missing.**
	- $\bullet$  Might need c/c++ coding.
	- **May lack documentation.**
	- **Documentation if any might need to be rewritten.**
	- **Documentation examples might need to be automatically generated.**
	- **Might need a lot of feedback from the comunity.**
	- **•** Might depend on a proposed function of pgRouting
	- **Might depend on a deprecated function of pgRouting**
- **[pgr\\_makeConnected](#page-0-0) - Experimental** Details of edges to make graph connected.  $\bullet$
- **Supported versions: [Latest](https://docs.pgrouting.org/latest/en/pgr_connectedComponents.html)** (**[3.3](https://docs.pgrouting.org/3.3/en/pgr_connectedComponents.html)**) **[3.2](https://docs.pgrouting.org/3.2/en/pgr_connectedComponents.html) [3.1](https://docs.pgrouting.org/3.1/en/pgr_connectedComponents.html) [3.0](https://docs.pgrouting.org/3.0/en/pgr_connectedComponents.html)**  $\alpha$
- **Unsupported versions: [2.6](https://docs.pgrouting.org/2.6/en/pgr_connectedComponents.html) [2.5](https://docs.pgrouting.org/2.5/en/pgr_connectedComponents.html)**

### **pgr\_connectedComponent[s](#page-95-0)**

pgr\_connectedComponents — Connected components of an undirected graph using a DFS-based approach.

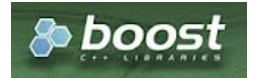

Boost Graph Insid[e](#page-13-0)

## **Availability**

- **version 3.0.0** 
	- **•** Return columns change:
		- **n\_seq** is removed
		- seq changed type to BIGINT  $\bullet$
	- **Official** function
- Version 2.5.0
	- **e** New **experimental** function

#### **Descriptio[n](#page-43-0)**

A connected component of an undirected graph is a set of vertices that are all reachable from each other.

## **The main characteristics are:**

- **•** Works for **undirected** graphs.
- **Components are described by vertices**
- The returned values are ordered:
	- **o** component ascending
	- o node ascending
- Running time:  $\langle (O(V + E)) \rangle$ e.

pgr\_connectedComponents(**[Edges](#page-34-0) SQL**)

RETURNS SET OF (seq, component, node) OR EMPTY SET

## **Example:**

The connected components of the graph

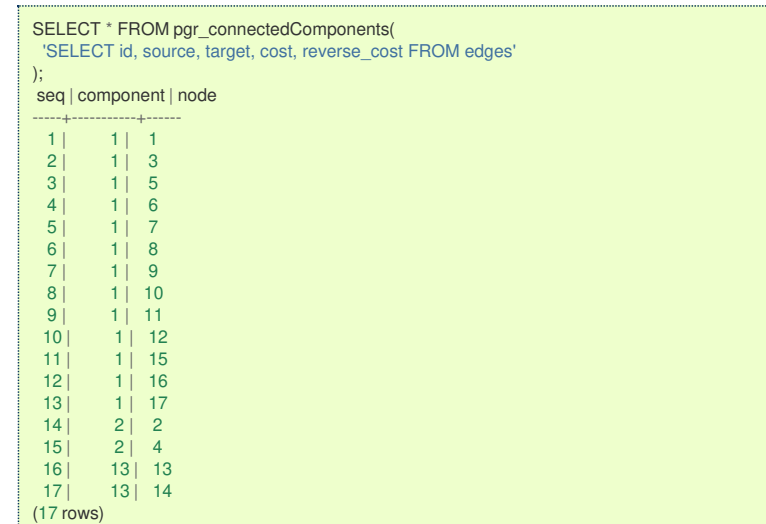

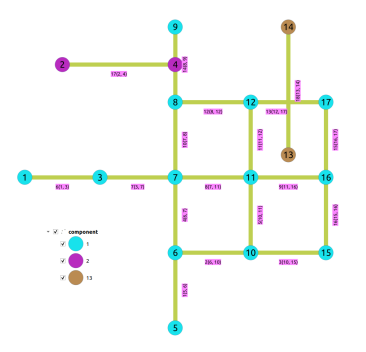

**Parameter[s](#page-36-0)**

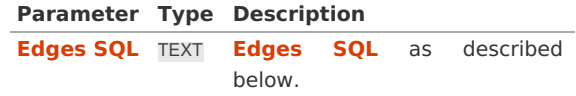

**Inner Querie[s](#page-34-1)**

**Edges SQ[L](#page-34-0)**

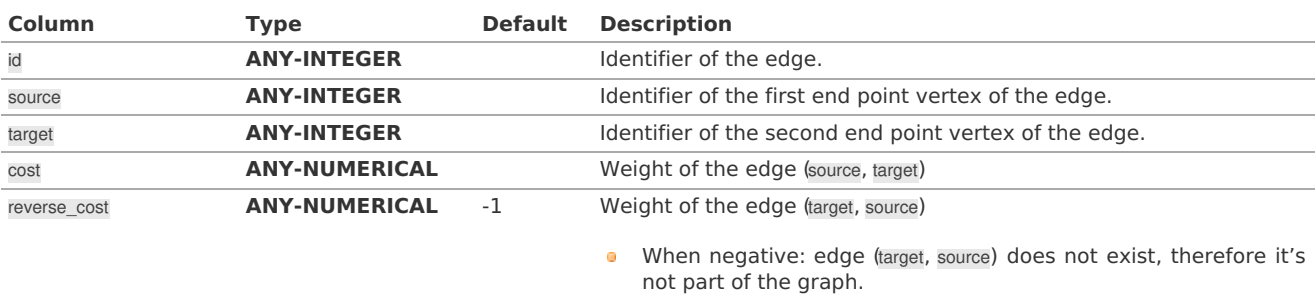

Where:

**ANY-INTEGER:** SMALLINT, INTEGER, BIGINT **ANY-NUMERICAL:** SMALLINT, INTEGER, BIGINT, REAL, FLOAT <span id="page-95-0"></span>Returns set of (seq, component, node)

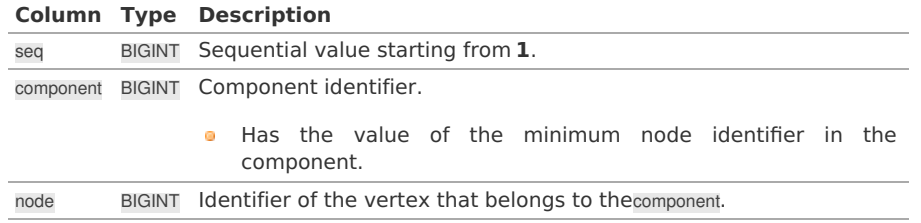

### **Additional Example[s](#page-55-0)**

#### **Connecting disconnected component[s](#page-96-0)**

To get the graph connectivity:

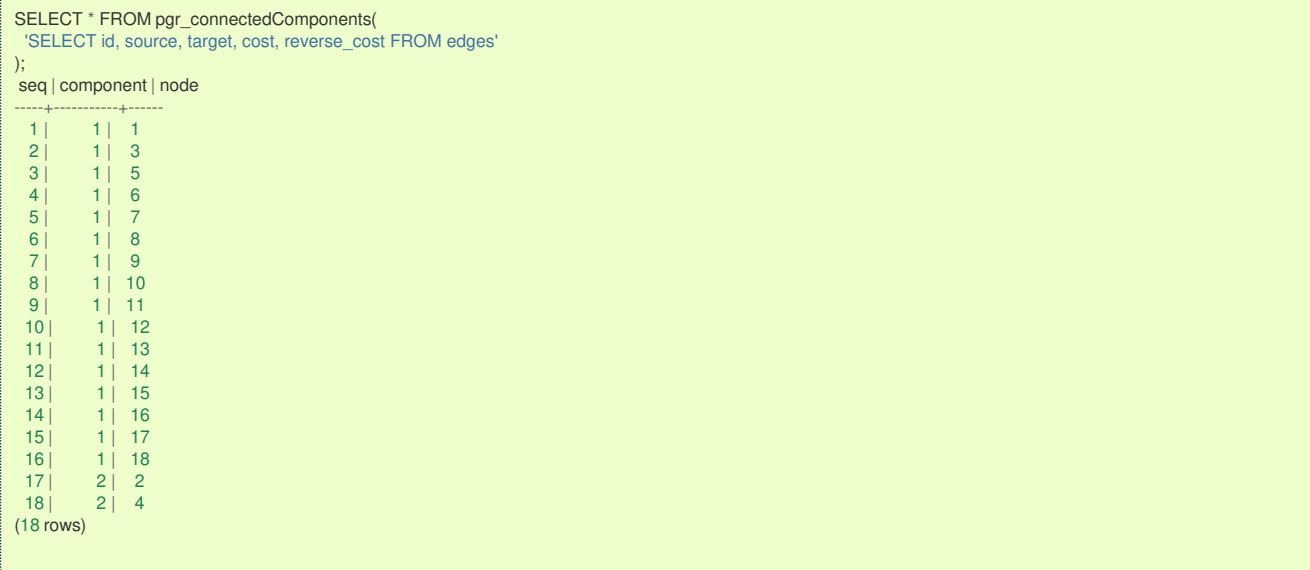

In this example, the component  $\langle 2\rangle$  consists of vertices  $\langle \langle 4, 4 \rangle$ } and both vertices are also part of the dead end result set.

This graph needs to be connected.

### **Note**

With the original graph of this documentation, there would be 3 components as the crossing edge in this graph is a different component.

#### **Prepare storage for connection informatio[n](#page-28-0)**

ALTER TABLE vertices ADD COLUMN component BIGINT; ALTER TABLE ALTER TABLE edges ADD COLUMN component BIGINT; ALTER TABLE

#### **Save the vertices connection informatio[n](#page-28-1)**

UPDATE vertices SET component = c.component FROM (SELECT \* FROM pgr\_connectedComponents( 'SELECT id, source, target, cost, reverse\_cost FROM edges' )) AS c  $WHERE$  id = node; UPDATE 18

#### **Save the edges connection informatio[n](#page-28-2)**

UPDATE edges SET component = v.component FROM (SELECT id, component FROM vertices) AS v WHERE source  $= v$ .id; UPDATE 20

<span id="page-96-0"></span>The closest vertex to component $\langle 1\rangle$  is vertex  $\langle 4\rangle$ . And the closest edge to vertex $\langle 4\rangle$  is edge  $\langle 14\rangle$ .

```
WITH
edges sql AS (SELECT id, geom FROM edges WHERE component = 1),
point_sql AS (SELECT geom AS point FROM vertices WHERE component = 2),
results AS (
SELECT
  id::BIGINT AS edge_id,
  ST_LineLocatePoint(geom, point) AS fraction,
 CASE WHEN ST_Intersects(ST_Buffer(geom, 2, 'side=right endcap=flat'), point)
    THEN 'r'
    ELSE 'l' END:: CHAR AS side.
 geom <-> point AS distance,
 point,
 ST_MakeLine(point, ST_ClosestPoint(geom, point)) AS new_line
 FROM edges_sql, point_sql
 WHERE ST_DWithin(geom, point, 2)
ORDER BY geom <-> point),
prepare_cap AS (
 SELECT row_number() OVER (PARTITION BY point ORDER BY point, distance) AS rn, *
FROM results),
cap AS (
SELECT edge_id, fraction, side, distance, point, new_line
 FROM prepare_cap
WHERE rn \leq 1)
SELECT edge_id, fraction, side, distance, point AS geom, new_line AS edge, id AS closest_vertex
INTO closest
FROM cap JOIN vertices ON (point = geom) ORDER BY distance LIMIT 1;
SELECT 1
```
The edge can be used to connect the components, using the fraction information about the edge $\(14\)$  to split the connecting edge.

#### **Connecting component[s](#page-29-1)**

There are three basic ways to connect the components

- **•** From the vertex to the starting point of the edge
- **•** From the vertex to the ending point of the edge
- **•** From the vertex to the closest vertex on the edge
	- **•** This solution requires the edge to be split.

The following query shows the three ways to connect the components:

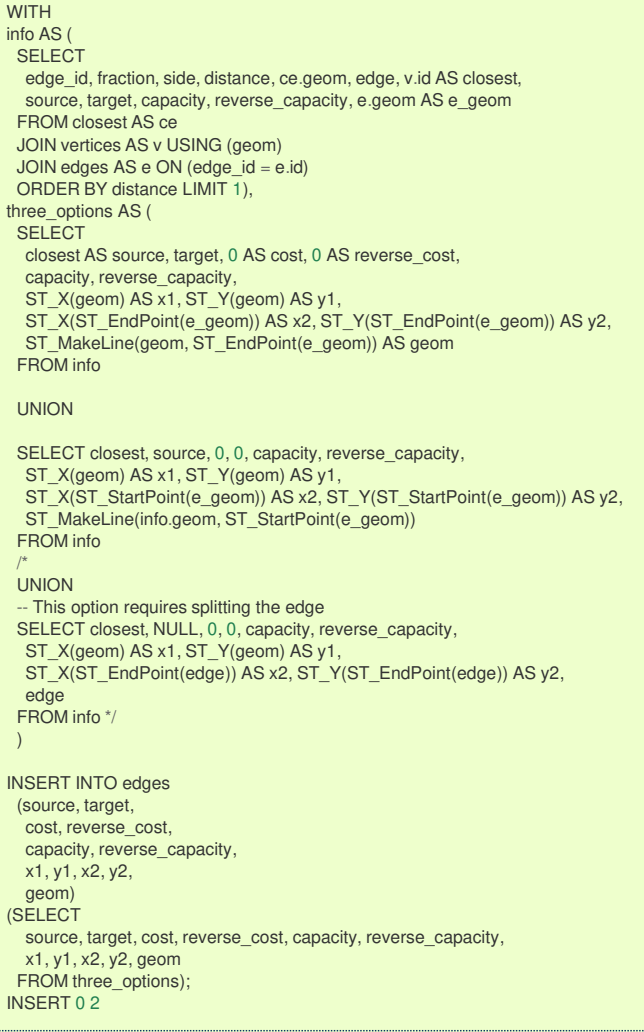

## **Checking component[s](#page-30-0)**

Ignoring the edge that requires further work. The graph is now fully connected as there is only one component.

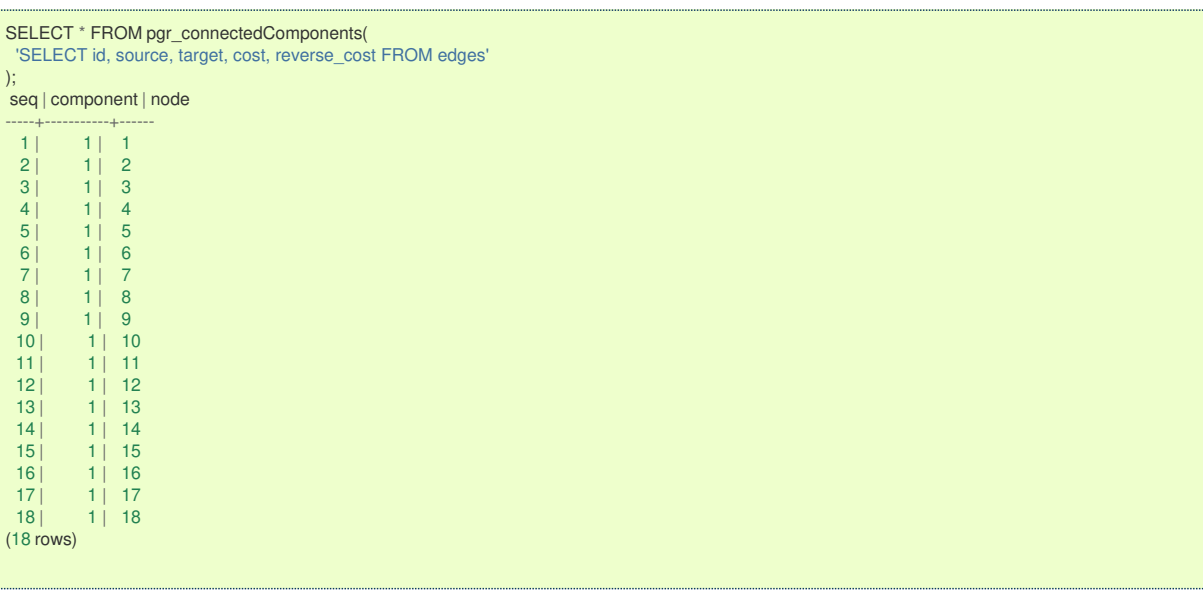

### **See Als[o](#page-6-0)**

- **[Components](#page-0-0) - Family of functions**
- The queries use the **[Sample](#page-0-0) Data** network.
- Boost: **Connected [components](https://www.boost.org/libs/graph/doc/connected_components.html)**
- wikipedia: **Connected [component](https://en.wikipedia.org/wiki/Connected_component_(graph_theory))**

## **Indices and tables**

**[Index](file:///opt/git/pgrouting/singlehtml/genindex.html)**

## **[Search](file:///opt/git/pgrouting/singlehtml/search.html) Page**

- $\bullet$ **Supported versions: [Latest](https://docs.pgrouting.org/latest/en/pgr_strongComponents.html)** (**[3.3](https://docs.pgrouting.org/3.3/en/pgr_strongComponents.html)**) **[3.2](https://docs.pgrouting.org/3.2/en/pgr_strongComponents.html) [3.1](https://docs.pgrouting.org/3.1/en/pgr_strongComponents.html) [3.0](https://docs.pgrouting.org/3.0/en/pgr_strongComponents.html)**
- $\bullet$ **Unsupported versions: [2.6](https://docs.pgrouting.org/2.6/en/pgr_strongComponents.html) [2.5](https://docs.pgrouting.org/2.5/en/pgr_strongComponents.html)**

## <span id="page-98-0"></span>**pgr\_strongComponent[s](#page-98-0)**

pgr\_strongComponents — Strongly connected components of a directed graph using Tarjan's algorithm based on DFS.

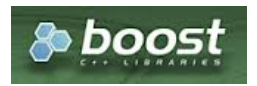

Boost Graph Insid[e](#page-13-0)

## **Availability**

- Version 3.0.0
	- **•** Return columns change:
		- **o** n\_seq is removed
		- **o** seq changed type to BIGINT
	- **Official** function
- **version 2.5.0** 
	- **•** New **experimental** function

### **Descriptio[n](#page-43-0)**

A strongly connected component of a directed graph is a set of vertices that are all reachable from each other.

## **The main characteristics are:**

- Works for **directed** graphs.
- **Components are described by vertices identifiers.**
- The returned values are ordered:
	- **c** component ascending
	- o node ascending
- Running time:  $\langle (O(V + E)) \rangle$

## **Signature[s](#page-43-1)**

pgr\_strongComponents(**[Edges](#page-34-0) SQL**)

RETURNS SET OF (seq, component, node) OR EMPTY SET

## **Example:**

The strong components of the graph

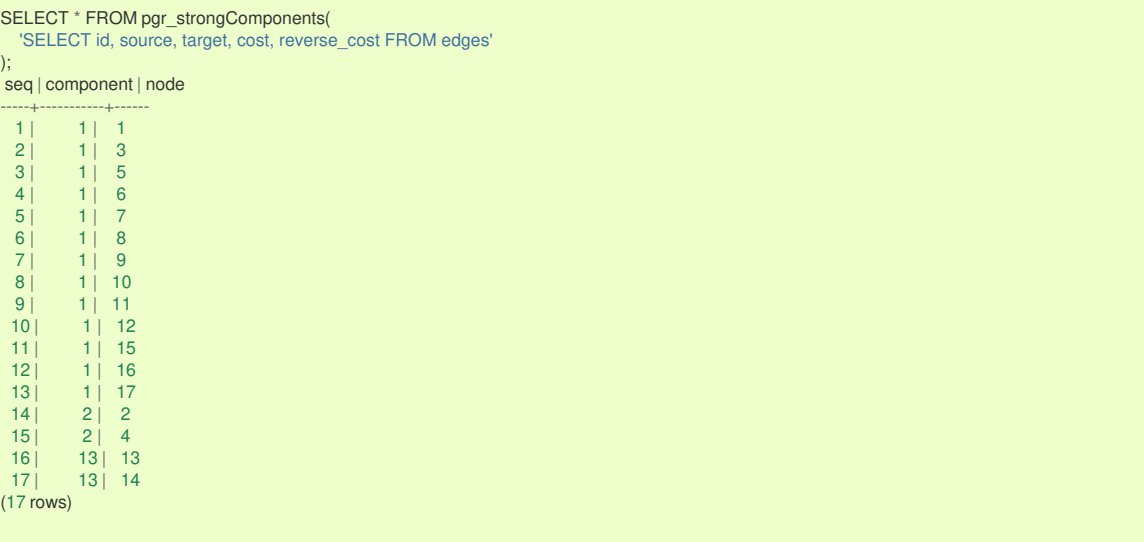

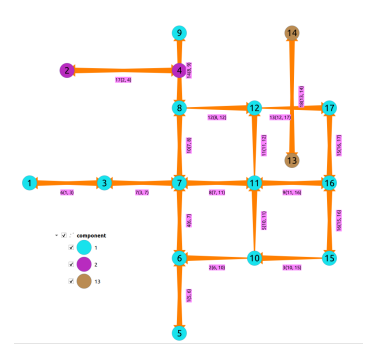

#### **Parameter[s](#page-36-0)**

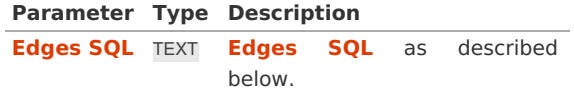

#### **Inner Querie[s](#page-34-1)**

### **Edges SQ[L](#page-34-0)**

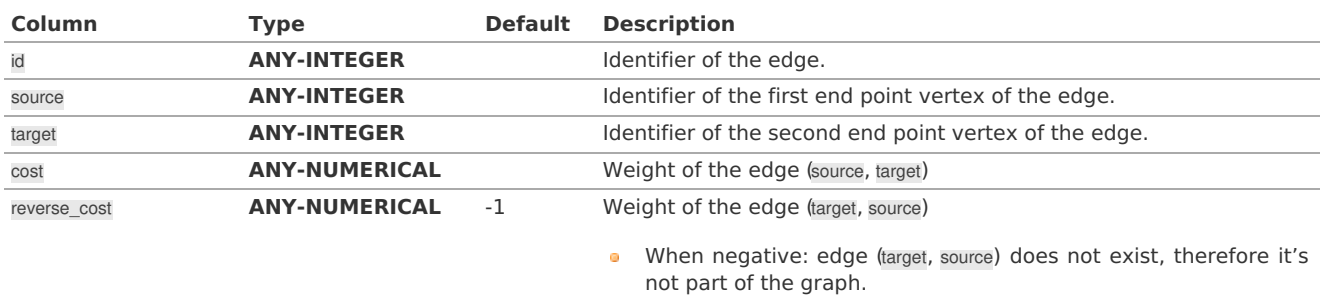

#### Where:

**ANY-INTEGER:**

# SMALLINT, INTEGER, BIGINT

**ANY-NUMERICAL:**

SMALLINT, INTEGER, BIGINT, REAL, FLOAT

## **Result Column[s](#page-44-1)**

Returns set of (seq, component, node)

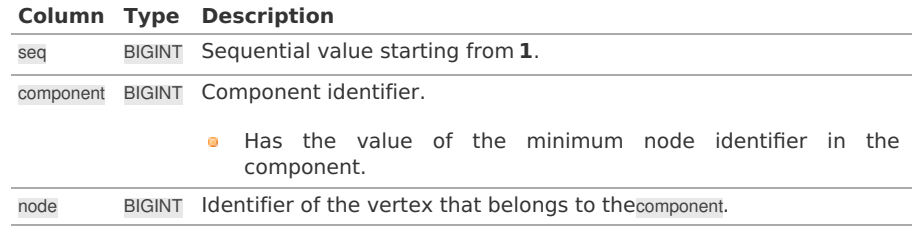

### **See Als[o](#page-6-0)**

- **[Components](#page-0-0) - Family of functions**
- $\bullet$ The queries use the **[Sample](#page-0-0) Data** network.
- Boost: **Strong [components](https://www.boost.org/libs/graph/doc/strong_components.html)**  $\bullet$
- wikipedia: **Strongly connected [component](https://en.wikipedia.org/wiki/Strongly_connected_component)**  $\bullet$

## **Indices and tables**

- **[Index](file:///opt/git/pgrouting/singlehtml/genindex.html)**
- **[Search](file:///opt/git/pgrouting/singlehtml/search.html) Page**
- **Supported versions: [Latest](https://docs.pgrouting.org/latest/en/pgr_biconnectedComponents.html)** (**[3.3](https://docs.pgrouting.org/3.3/en/pgr_biconnectedComponents.html)**) **[3.2](https://docs.pgrouting.org/3.2/en/pgr_biconnectedComponents.html) [3.1](https://docs.pgrouting.org/3.1/en/pgr_biconnectedComponents.html) [3.0](https://docs.pgrouting.org/3.0/en/pgr_biconnectedComponents.html)**
- $\bullet$ **Unsupported versions: [2.6](https://docs.pgrouting.org/2.6/en/pgr_biconnectedComponents.html) [2.5](https://docs.pgrouting.org/2.5/en/pgr_biconnectedComponents.html)**

<span id="page-100-0"></span>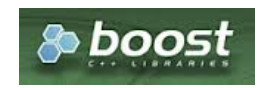

<span id="page-100-1"></span>Boost Graph Insid[e](#page-13-0)

## **Availability**

- **Version 3.0.0** 
	- **Return columns change:** 
		- n\_seq is removed
		- **a** seq changed type to BIGINT
	- **Official** function
- **version 2.5.0** 
	- New **experimental** function

### **Descriptio[n](#page-43-0)**

The biconnected components of an undirected graph are the maximal subsets of vertices such that the removal of a vertex from particular component will not disconnect the component. Unlike connected components, vertices may belong to multiple biconnected components. Vertices can be present in multiple biconnected components, but each edge can only be contained in a single biconnected component.

## **The main characteristics are:**

- Works for **undirected** graphs.
- **Components are described by edges.**
- The returned values are ordered:
	- **c** component ascending.
		- edge ascending.
- Running time:  $\langle (O(V + E)) \rangle$

### **Signature[s](#page-43-1)**

pgr\_biconnectedComponents(**[Edges](#page-34-0) SQL**)

RETURNS SET OF (seq, component, edge) OR EMPTY SET

## **Example:**

The biconnected components of the graph

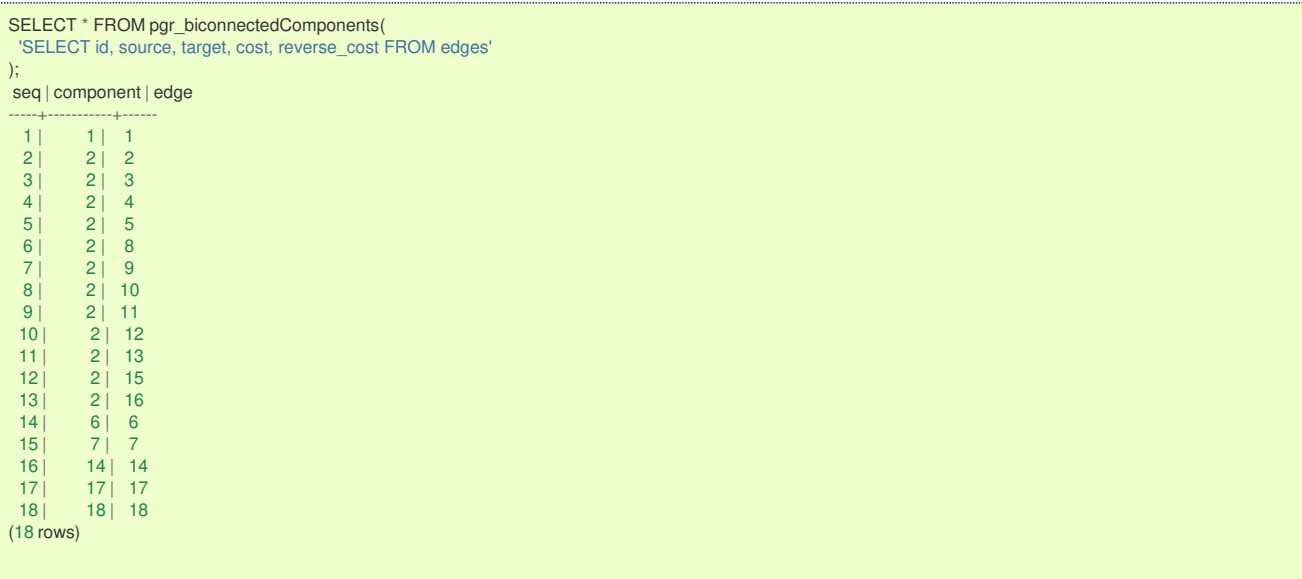

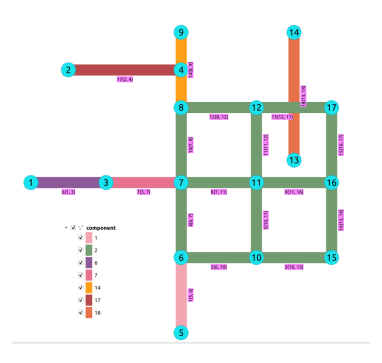

#### **Parameter[s](#page-36-0)**

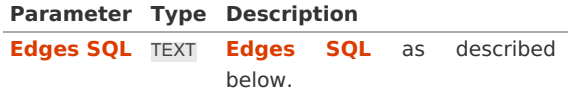

#### **Inner Querie[s](#page-34-1)**

### **Edges SQ[L](#page-34-0)**

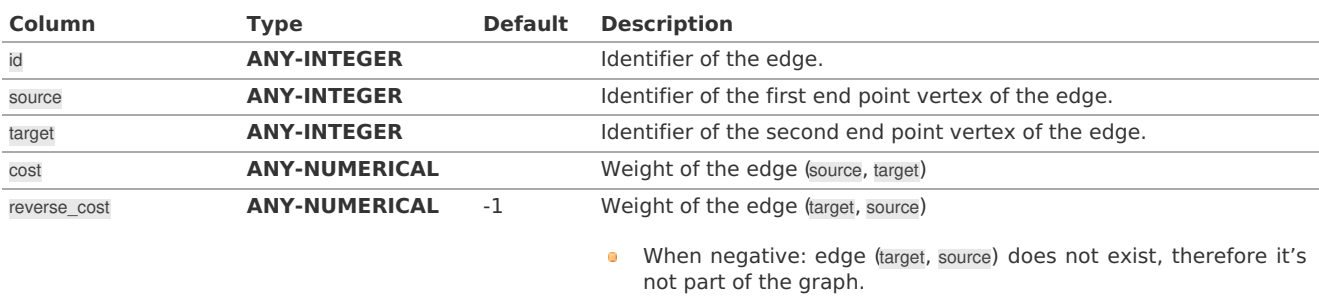

Where:

## **ANY-INTEGER:**

SMALLINT, INTEGER, BIGINT **ANY-NUMERICAL:** SMALLINT, INTEGER, BIGINT, REAL, FLOAT

#### **Result Column[s](#page-44-1)**

Returns set of (seq, component, edge)

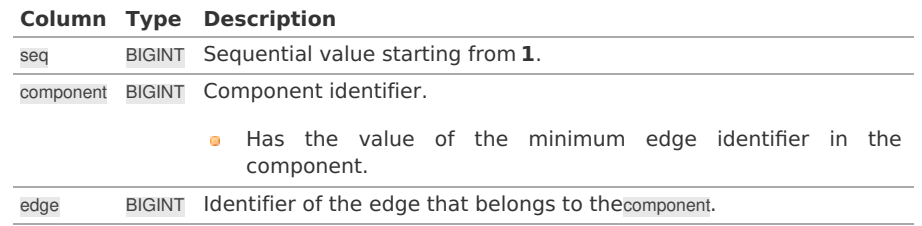

#### **See Als[o](#page-6-0)**

- **[Components](#page-0-0) - Family of functions**
- The queries use the **[Sample](#page-0-0) Data** network.
- Boost: **[Biconnected](https://www.boost.org/libs/graph/doc/biconnected_components.html) components**
- wikipedia: **[Biconnected](https://en.wikipedia.org/wiki/Biconnected_component) component**

## **Indices and tables**

- **[Index](file:///opt/git/pgrouting/singlehtml/genindex.html)**
- **[Search](file:///opt/git/pgrouting/singlehtml/search.html) Page**
- **Supported versions: [Latest](https://docs.pgrouting.org/latest/en/pgr_articulationPoints.html)** (**[3.3](https://docs.pgrouting.org/3.3/en/pgr_articulationPoints.html)**) **[3.2](https://docs.pgrouting.org/3.2/en/pgr_articulationPoints.html) [3.1](https://docs.pgrouting.org/3.1/en/pgr_articulationPoints.html) [3.0](https://docs.pgrouting.org/3.0/en/pgr_articulationPoints.html)**
- **Unsupported versions: [2.6](https://docs.pgrouting.org/2.6/en/pgr_articulationPoints.html) [2.5](https://docs.pgrouting.org/2.5/en/pgr_articulationPoints.html)**  $\bullet$

<span id="page-102-0"></span>pgr\_articulationPoints - Return the articulation points of an undirected graph.

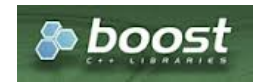

Boost Graph Insid[e](#page-13-0)

## **Availability**

- **Version 3.0.0** 
	- Return columns change: seq is removed
	- **Official** function
- **v**ersion 2.5.0
	- New **experimental** function

### **Descriptio[n](#page-43-0)**

Those vertices that belong to more than one biconnected component are called articulation points or, equivalently, cut vertices. Articulation points are vertices whose removal would increase the number of connected components in the graph. This implementation can only be used with an undirected graph.

## **The main characteristics are:**

- Works for **undirected** graphs.  $\alpha$
- The returned values are ordered:  $\alpha$
- **o** node ascending
- Running time:  $\langle (O(V + E)) \rangle$

## **Signature[s](#page-43-1)**

pgr\_articulationPoints(**[Edges](#page-34-0) SQL**)

RETURNS SET OF (node) OR EMPTY SET

## **Example:**

The articulation points of the graph

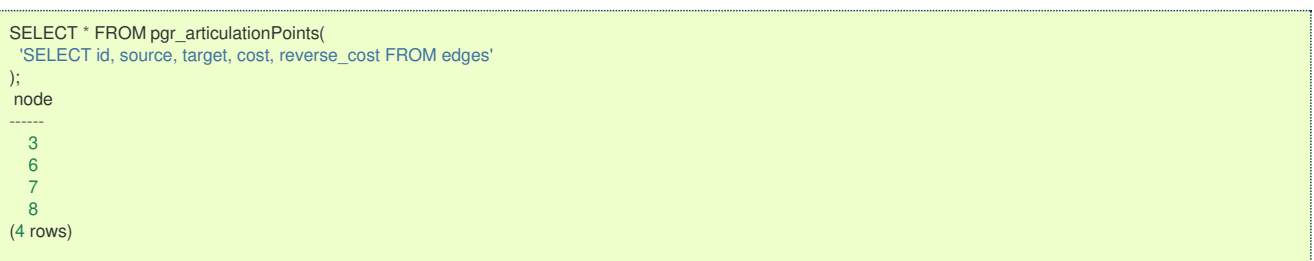

- 1

Nodes in red are the articulation points.

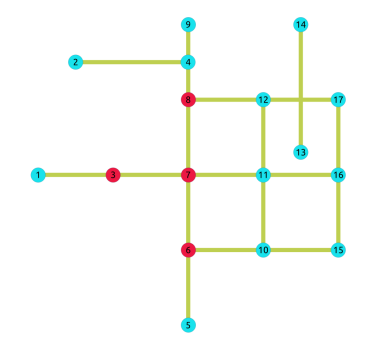

#### **Parameter[s](#page-36-0)**

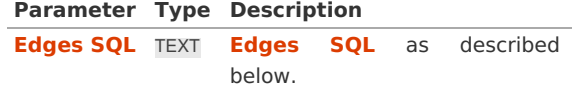

**Inner Querie[s](#page-34-1)**

#### **Edges SQ[L](#page-34-0)**

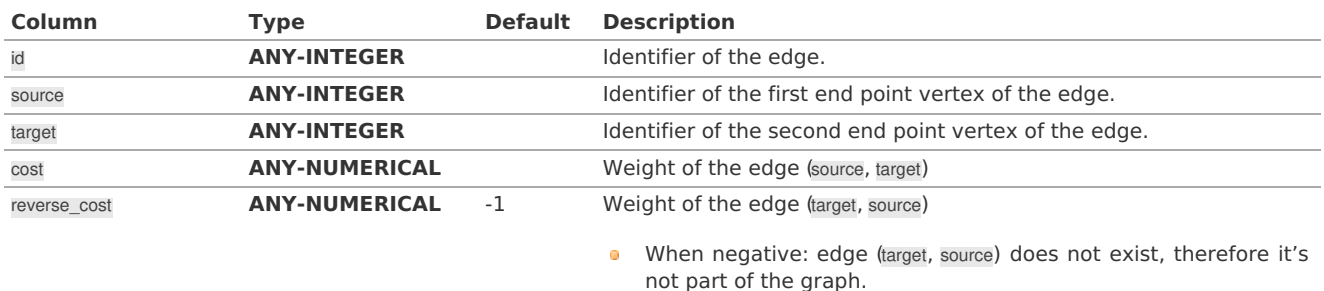

Where:

## **ANY-INTEGER:**

SMALLINT, INTEGER, BIGINT

### **ANY-NUMERICAL:**

SMALLINT, INTEGER, BIGINT, REAL, FLOAT

## **Result Column[s](#page-44-1)**

Returns set of (node)

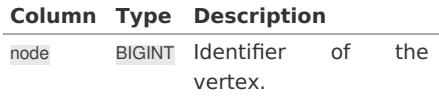

#### **See Als[o](#page-6-0)**

- **[Components](#page-0-0) - Family of functions**
- The queries use the **[Sample](#page-0-0) Data** network.
- Boost: **[Biconnected](https://www.boost.org/libs/graph/doc/biconnected_components.html) components & articulation points**
- wikipedia: **[Biconnected](https://en.wikipedia.org/wiki/Biconnected_component) component**

## **Indices and tables**

- **[Index](file:///opt/git/pgrouting/singlehtml/genindex.html)**
- $\bullet$ **[Search](file:///opt/git/pgrouting/singlehtml/search.html) Page**

#### **Supported versions: [Latest](https://docs.pgrouting.org/latest/en/pgr_bridges.html)** (**[3.3](https://docs.pgrouting.org/3.3/en/pgr_bridges.html)**) **[3.2](https://docs.pgrouting.org/3.2/en/pgr_bridges.html) [3.1](https://docs.pgrouting.org/3.1/en/pgr_bridges.html) [3.0](https://docs.pgrouting.org/3.0/en/pgr_bridges.html)**  $\bullet$

**Unsupported versions: [2.6](https://docs.pgrouting.org/2.6/en/pgr_bridges.html) [2.5](https://docs.pgrouting.org/2.5/en/pgr_bridges.html)**  $\bullet$ 

## **pgr\_bridges**

pgr\_bridges - Return the bridges of an undirected graph.

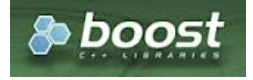

Boost Graph Insid[e](#page-13-0)

## **Availability**

- **version 3.0.0** 
	- **•** Return columns change: seq is removed
	- **o Official** function
- **version 2.5.0** 
	- New **experimental** function

#### **Descriptio[n](#page-43-0)**

A bridge is an edge of an undirected graph whose deletion increases its number of connected components. This implementation can only be used with an undirected graph.

## **The main characteristics are:**

- Works for **undirected** graphs.
- The returned values are ordered:
	- **e** edge ascending
- Running time:  $\setminus (O(E * (V + E)))$

## **Signature[s](#page-43-1)**

pgr\_bridges(**[Edges](#page-34-0) SQL**)

RETURNS SET OF (edge) OR EMPTY SET

## **Example:**

The bridges of the graph

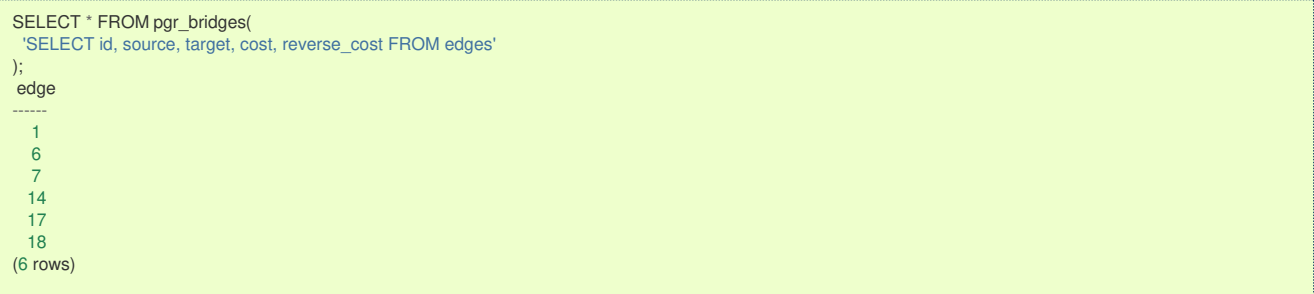

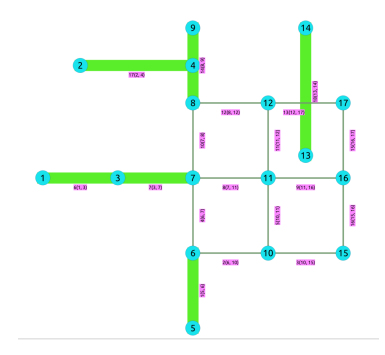

#### **Parameter[s](#page-36-0)**

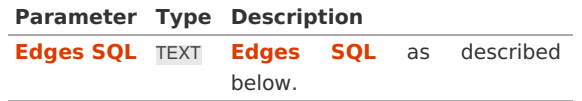

#### **Inner Querie[s](#page-34-1)**

**Edges SQ[L](#page-34-0)**

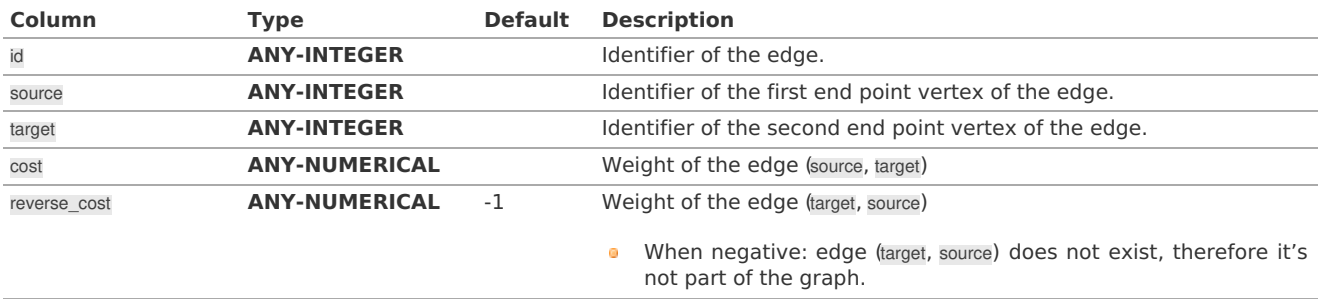

## Where:

## **ANY-INTEGER:**

SMALLINT, INTEGER, BIGINT **ANY-NUMERICAL:** SMALLINT, INTEGER, BIGINT, REAL, FLOAT **Column Type Description** edge BIGINT Identifier of the edge that is a bridge.

#### **See Als[o](#page-6-0)**

- $\bullet$ **[https://en.wikipedia.org/wiki/Bridge\\_%28graph\\_theory%29](https://en.wikipedia.org/wiki/Bridge_%2528graph_theory%2529)**
- $\bullet$ The queries use the **[Sample](#page-0-0) Data** network.

## **Indices and tables**

- **[Index](file:///opt/git/pgrouting/singlehtml/genindex.html)**  $\alpha$
- **[Search](file:///opt/git/pgrouting/singlehtml/search.html) Page**  $\bullet$

#### **Supported versions: [Latest](https://docs.pgrouting.org/latest/en/pgr_makeConnected.html)** (**[3.3](https://docs.pgrouting.org/3.3/en/pgr_makeConnected.html)**) **[3.2](https://docs.pgrouting.org/3.2/en/pgr_makeConnected.html)**  $\bullet$

#### **pgr\_makeConnected - Experimenta[l](#page-106-0)**

pgr\_makeConnected - Set of edges that will connect the graph.

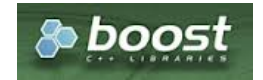

### Boost Graph Insid[e](#page-13-0)

## **Warning**

Possible server crash

**•** These functions might create a server crash

## **Warning**

## Experimental functions

- They are not officially of the current release.
- They likely will not be officially be part of the next release:
	- **o** The functions might not make use of ANY-INTEGER and ANY-NUMERICAL
	- **Name might change.**
	- **Signature might change.**
	- **•** Functionality might change.
	- pgTap tests might be missing.  $\bullet$
	- Might need c/c++ coding.  $\bullet$
	- **May lack documentation.**
	- **Documentation if any might need to be rewritten.**
	- **Documentation examples might need to be automatically generated.**
	- **Might need a lot of feedback from the comunity.**
	- **•** Might depend on a proposed function of pgRouting
	- **•** Might depend on a deprecated function of pgRouting

## **Availability**

- **Version 3.2.0** 
	- New **experimental** function

#### **Descriptio[n](#page-43-0)**

Adds the minimum number of edges needed to make the input graph connected. The algorithm first identifies all of the connected components in the graph, then adds edges to connect those components together in a path. For example, if a graph contains three connected components A, B, and C, make\_connected will add two edges. The two edges added might consist of one connecting a vertex in A with a vertex in B and one connecting a vertex in B with a vertex in C.

The main characteristics are:

- <span id="page-106-0"></span>**Works for undirected** graphs.
- **I** It will give a minimum list of all edges which are needed in the graph to make connect it.
- $\bullet$ The algorithm does not considers traversal costs in the calculations.
- The algorithm does not considers geometric topology in the calculations.
- Running time:  $\langle (O(V + E)) \rangle$

## **Signature[s](#page-43-1)**

pgr\_makeConnected(**[Edges](#page-34-0) SQL**)

```
RETURNS SET OF (seq, start_vid, end_vid)
OR EMPTY SET
```
## **Example:**

Query done on **[Sample](#page-0-0) Data** network gives the list of edges that are needed to connect the graph.

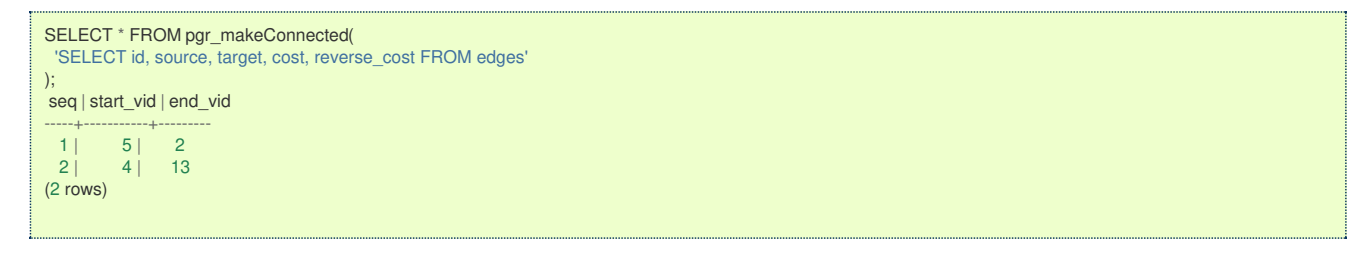

#### **Parameter[s](#page-36-0)**

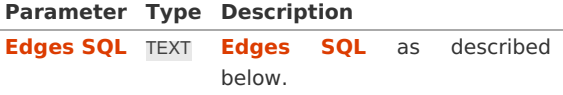

#### **Inner Querie[s](#page-34-1)**

#### **Edges SQ[L](#page-34-0)**

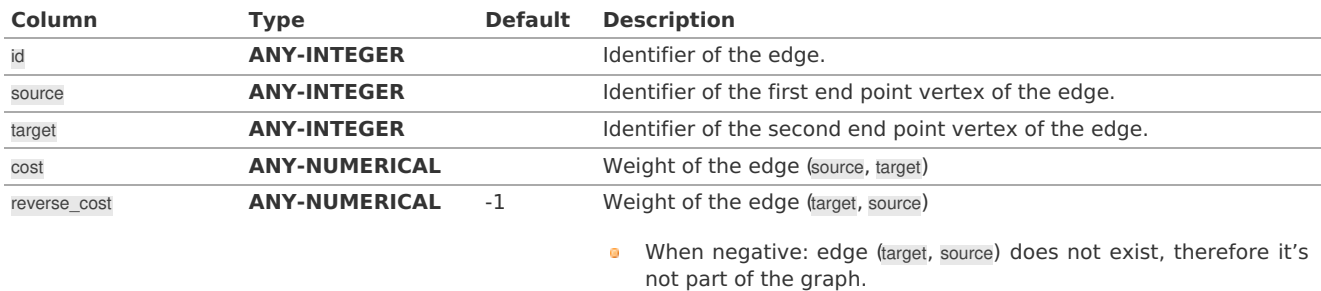

Where:

#### **ANY-INTEGER:**

SMALLINT, INTEGER, BIGINT **ANY-NUMERICAL:** SMALLINT, INTEGER, BIGINT, REAL, FLOAT

#### **Result Column[s](#page-44-1)**

Returns set of (seq, start\_vid, end\_vid)

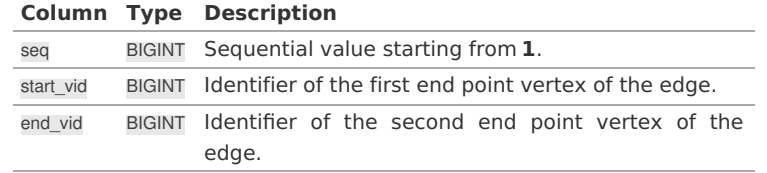

#### **See Als[o](#page-6-0)**

**[https://www.boost.org/libs/graph/doc/make\\_connected.html](https://www.boost.org/libs/graph/doc/make_connected.html)**

The queries use the **[Sample](#page-0-0) Data** network.

- **[Index](file:///opt/git/pgrouting/singlehtml/genindex.html)**
- $\bullet$ **[Search](file:///opt/git/pgrouting/singlehtml/search.html) Page**

**See Als[o](#page-6-0)**

**Indices and tables**

- **[Index](file:///opt/git/pgrouting/singlehtml/genindex.html)**
- **[Search](file:///opt/git/pgrouting/singlehtml/search.html) Page**
- **Supported versions: [Latest](https://docs.pgrouting.org/latest/en/contraction-family.html)** (**[3.3](https://docs.pgrouting.org/3.3/en/contraction-family.html)**) **[3.2](https://docs.pgrouting.org/3.2/en/contraction-family.html) [3.1](https://docs.pgrouting.org/3.1/en/contraction-family.html) [3.0](https://docs.pgrouting.org/3.0/en/contraction-family.html)**  $\bullet$
- **Unsupported versions: [2.6](https://docs.pgrouting.org/2.6/en/contraction-family.html) [2.5](https://docs.pgrouting.org/2.5/en/contraction-family.html) [2.4](https://docs.pgrouting.org/2.4/en/contraction-family.html) [2.3](https://docs.pgrouting.org/2.3/en/src/contraction/doc/contraction.html) [2.2](https://docs.pgrouting.org/2.2/en/src/contraction/doc/contraction.html)**  $\bullet$

**Contraction - Family of function[s](#page-113-0)**

- **[pgr\\_contraction](#page-0-0)**
- **Supported versions: [Latest](https://docs.pgrouting.org/latest/en/pgr_contraction.html)** (**[3.3](https://docs.pgrouting.org/3.3/en/pgr_contraction.html)**) **[3.2](https://docs.pgrouting.org/3.2/en/pgr_contraction.html) [3.1](https://docs.pgrouting.org/3.1/en/pgr_contraction.html) [3.0](https://docs.pgrouting.org/3.0/en/pgr_contraction.html)**  $\bullet$
- **Unsupported versions: [2.6](https://docs.pgrouting.org/2.6/en/pgr_contractGraph.html) [2.5](https://docs.pgrouting.org/2.5/en/pgr_contractGraph.html) [2.4](https://docs.pgrouting.org/2.4/en/pgr_contractGraph.html) [2.3](https://docs.pgrouting.org/2.3/en/src/contraction/doc/pgr_contractGraph.html)**  $\bullet$

**pgr\_contraction**

pgr\_contraction - Performs graph contraction and returns the contracted vertices and edges.

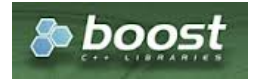

Boost Graph Insid[e](#page-13-0)

## **Availability**

- **Version 3.0.0** 
	- Return columns change: seq is removed
	- **In Name change from pgr\_contractGraph**
	- **Bug fixes**
	- **o Official** function
- Version 2.3.0
	- New **experimental** function

## **Descriptio[n](#page-43-0)**

Contraction reduces the size of the graph by removing some of the vertices and edges and, for example, might add edges that represent a sequence of original edges decreasing the total time and space used in graph algorithms.

The main Characteristics are:

- **Process is done only on edges with positive costs.**
- **Does not return the full contracted graph** 
	- **Only changes on the graph are returned**
- **Currnetly there are two types of contraction methods** 
	- **Dead End Contraction**
	- **Contraction**
- **•** The returned values include
	- **•** the added edges by linear contraction.
	- **o** the modified vertices by dead end contraction.
- The returned values are ordered as follows:
	- column id ascending when type is  $\overline{v}$
	- column id descending when type is e

## **Signature[s](#page-43-1)**

## **Summary**

The pgr\_contraction function has the following signature:
# pgr\_contraction(**[Edges](#page-34-0) SQL**, **contraction order**, [**options**])

**options:** [ max\_cycles, forbidden\_vertices, directed] RETURNS SET OF (type, id, contracted\_vertices, source, target, cost)

# **Example:**

Making a dead end and linear contraction in that order on an undirected graph.

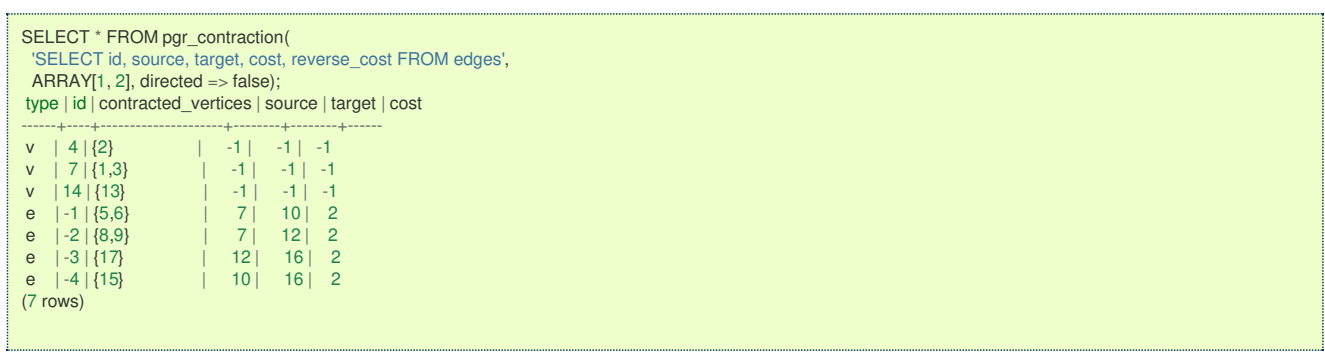

### **Parameter[s](#page-36-0)**

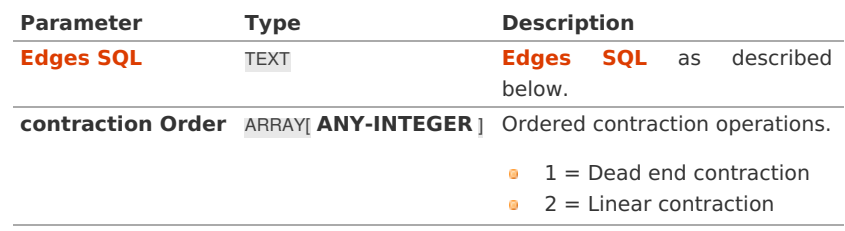

**Optional Parameter[s](#page-44-0)**

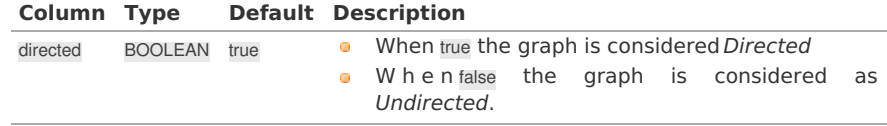

### <span id="page-108-0"></span>**Contraction optional parameter[s](#page-108-0)**

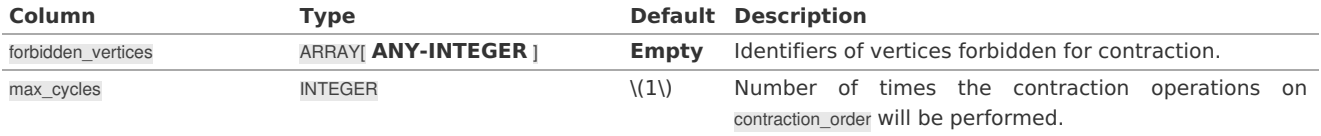

#### **Inner Querie[s](#page-34-1)**

**Edges SQ[L](#page-34-0)**

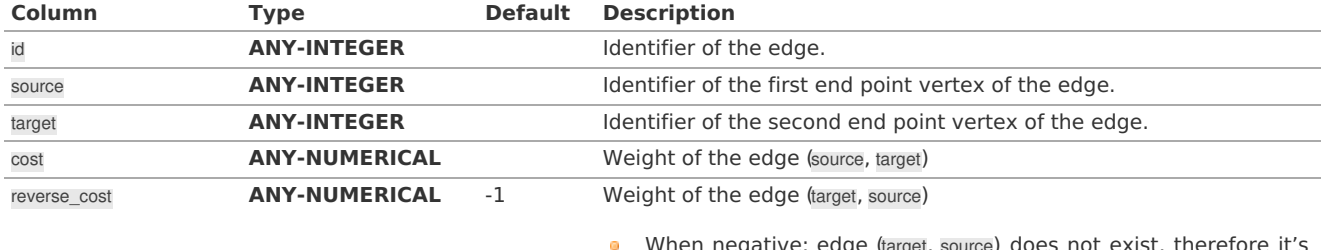

ce) does not exist, therefore it's not part of the graph.

Where:

## **ANY-INTEGER:**

SMALLINT, INTEGER, BIGINT **ANY-NUMERICAL:** SMALLINT, INTEGER, BIGINT, REAL, FLOAT

# **Result Column[s](#page-44-1)**

The function returns a single row. The columns of the row are:

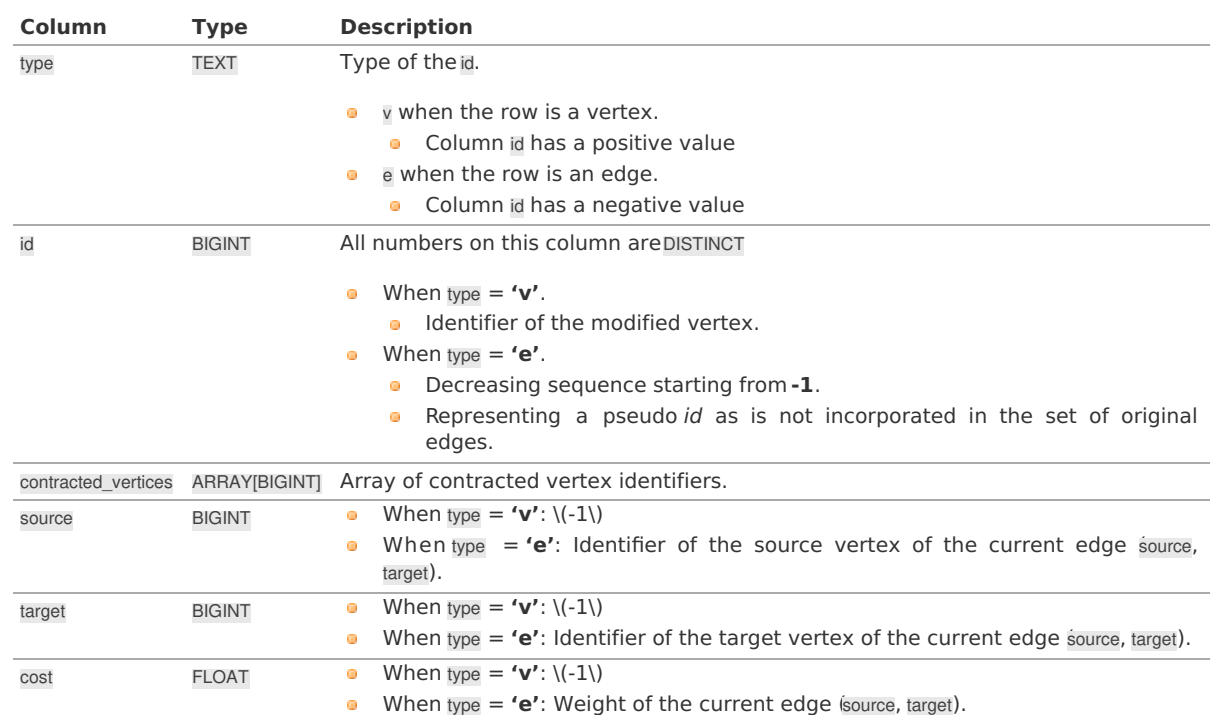

### **Additional Example[s](#page-55-0)**

## **Example:**

Only dead end contraction

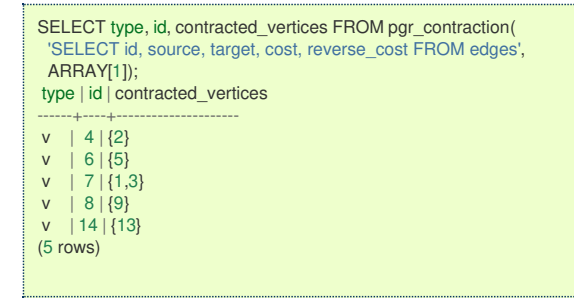

## **Example:**

Only linear contraction

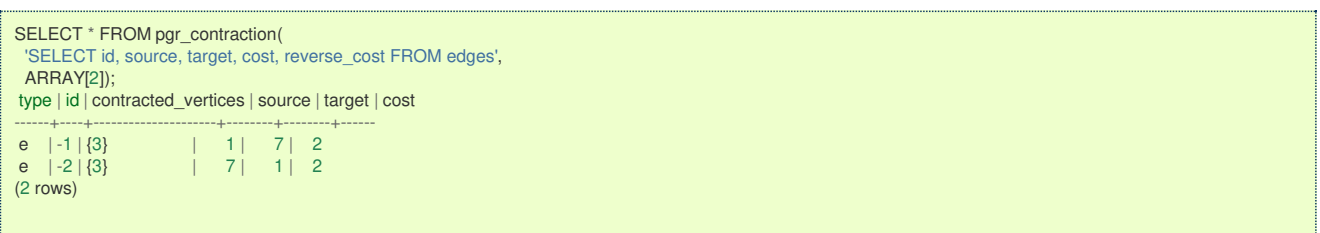

**See Als[o](#page-6-0)**

#### **[Contraction](#page-0-0) - Family of functions**  $\bullet$

### **Indices and tables**

- **[Index](file:///opt/git/pgrouting/singlehtml/genindex.html)**  $\bullet$
- **[Search](file:///opt/git/pgrouting/singlehtml/search.html) Page**

**Introductio[n](#page-0-1)**

In large graphs, like the road graphs, or electric networks, graph contraction can be used to speed up some graph algorithms. Contraction reduces the size of the graph by removing some of the vertices and edges and, for example, might add edges that represent a sequence of original edges decreasing the total time and space used in graph algorithms.

This implementation gives a flexible framework for adding contraction algorithms in the future, currently, it supports two algorithms:

- 1. Dead end contraction
- 2. Linear contraction

# Allowing the user to:

- Forbid contraction on a set of nodes.  $\alpha$
- Decide the order of the contraction algorithms and set the maximum number of times they are to be executed.  $\alpha$

### <span id="page-110-0"></span>**Dead end contractio[n](#page-110-0)**

Contraction of the leaf nodes of the graph.

### <span id="page-110-2"></span>**Dead end**

A node is considered a **dead end** node when

- On undirected graphs:  $\alpha$ 
	- The number of adjacent vertices is 1.
- On directed graphs: e.
	- The number of adjacent vertices is 1.
	- **o** There are no outgoing edges and has at least one incoming edge.
	- **There are no incoming edges and has at least one outgoing edge.**

When the conditions are true then the **Operation: Dead End [Contraction](#page-111-0)** can be done.

### <span id="page-110-1"></span>**Dead end vertex on undirected grap[h](#page-110-1)**

- The green nodes are **[dead](#page-110-2) end** nodes
- $\bullet$ The blue nodes have an unlimited number of edges.

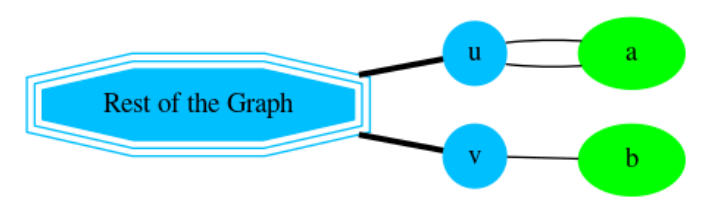

**Node Adjecent nodes Number of adjacent nodes**

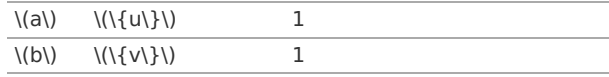

### <span id="page-110-3"></span>**Dead end vertex on directed grap[h](#page-110-3)**

- The green nodes are **[dead](#page-110-2) end** nodes  $\bullet$
- The blue nodes have an unlimited number of incoming and/or outgoing edges.  $\bullet$

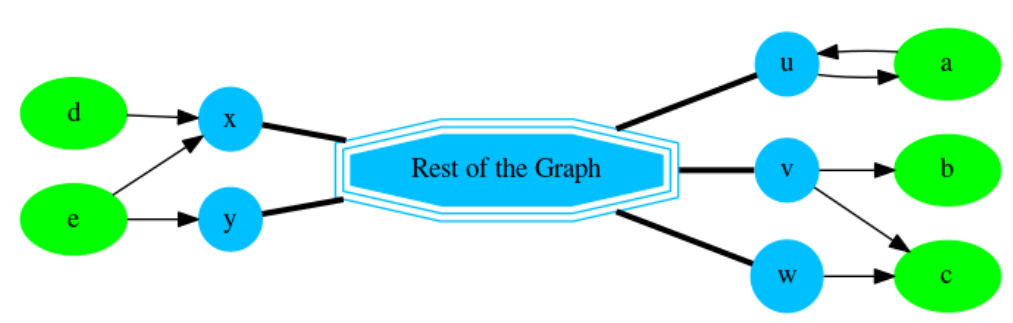

**Node Adjecent nodes Number of adjacent nodes Number of incoming edges Number of outgoing edges**

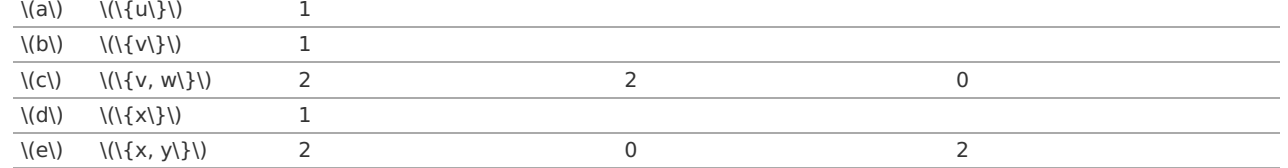

From above, nodes  $\(\{\a, b, d\}\)\$  are dead ends because the number of adjacent vertices is 1. No further checks are needed for those nodes.

On the following table, nodes  $\setminus (\setminus \{c, e\})$  because the even that the number of adjacent vertices is not 1 for

- $\langle (c) \rangle$ 
	- There are no outgoing edges and has at least one incoming edge.  $\bullet$
- $\langle$ (e $\rangle$ )  $\bullet$

There are no incoming edges and has at least one outgoing edge.  $\mathbf{a}$ 

### <span id="page-111-0"></span>**Operation: Dead End Contractio[n](#page-111-0)**

The dead end contraction will stop until there are no more dead end nodes. For example from the following graph wher $\langle w \rangle$ is the **[dead](#page-110-2) end** node:

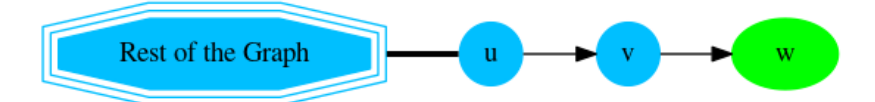

After contracting \(w\), node \(v\) is now a **[dead](#page-110-2) end** node and is contracted:

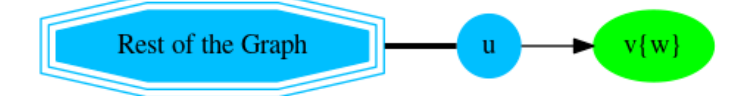

After contracting \(v\), stop. Node \(u\) has the information of nodes that were contrcted.

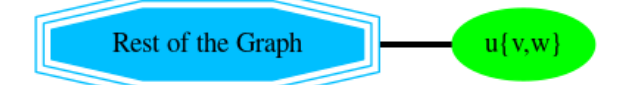

Node \(u\) has the information of nodes that were contracted.

#### **Linear contractio[n](#page-112-0)**

In the algorithm, linear contraction is represented by 2.

### <span id="page-111-2"></span>**Linear**

In case of an undirected graph, a node is considered alinear node when

• The number of adjacent vertices is 2.

In case of a directed graph, a node is considered alinear node when

- The number of adjacent vertices is 2.
- Linearity is symmetrical  $\bullet$

### <span id="page-111-1"></span>**Linear vertex on undirected grap[h](#page-111-1)**

- The green nodes are **[linear](#page-111-2)** nodes  $\bullet$
- The blue nodes have an unlimited number of incoming and outgoing edges.  $\bullet$

# **Undirected**

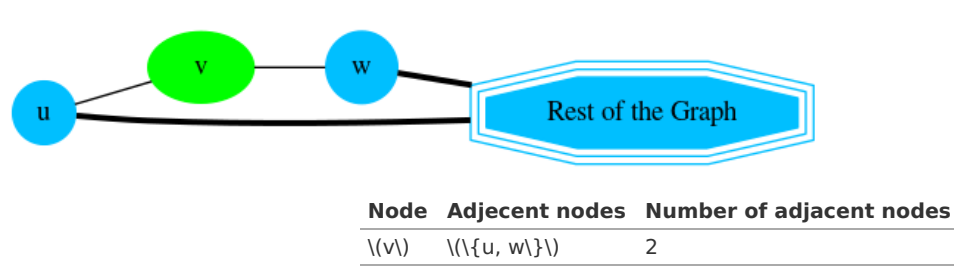

#### **Linear vertex on directed grap[h](#page-112-1)**

- The green nodes are **[linear](#page-111-2)** nodes  $\bullet$
- The blue nodes have an unlimited number of incoming and outgoing edges.  $\bullet$
- The white node is not linear because the linearity is not symetrical. ö
	- It is possible to go\(y \rightarrow c \rightarrow z\)
	- It's not possible to go\(z \rightarrow c \rightarrow y\)

<span id="page-112-1"></span><span id="page-112-0"></span>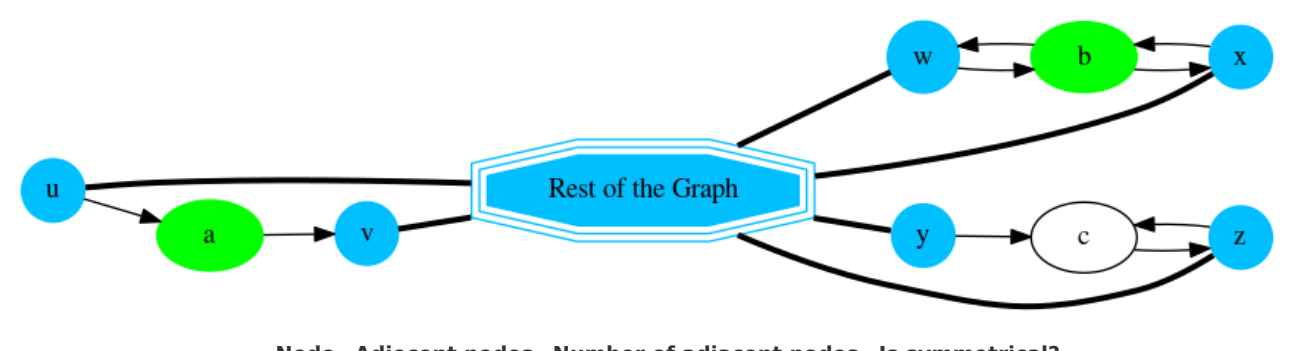

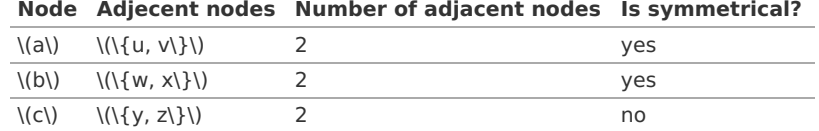

#### <span id="page-112-2"></span>**Operation: Linear Contractio[n](#page-112-2)**

The linear contraction will stop when there are no more linear nodes. For example from the following graph where  $(v\)$  and  $\$ (w\) are **[linear](#page-111-2)** nodes:

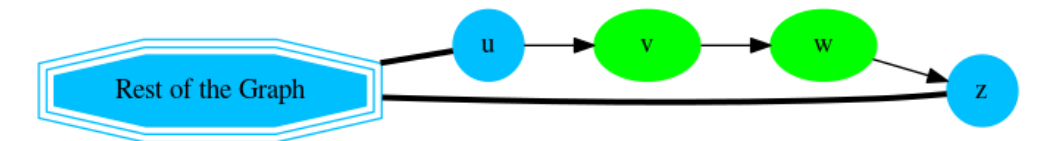

Contracting \(w\),

- The vertex  $\langle w \rangle$  is removed from the graph  $\bullet$
- The edges  $\langle v \rangle$ rightarrow w $\langle v \rangle$  and  $\langle w \rangle$ rightarrow z $\langle v \rangle$  are removed from the graph.  $\bullet$
- A new edge \(v \rightarrow z\) is inserted represented with red color.  $\bullet$

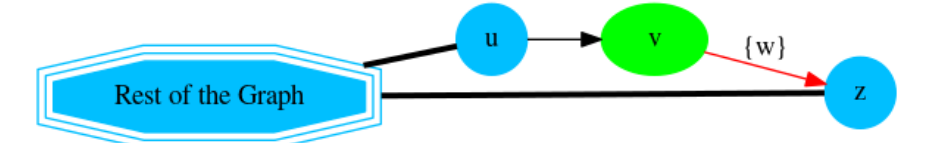

Contracting \(v\):

- The vertex  $\setminus$  (v $\setminus$ ) is removed from the graph  $\bullet$
- The edges  $\Upsilon$  \rightarrow v\) and  $\Upsilon$  \rightarrow z\) are removed from the graph. ö
- A new edge \(u \rightarrow z\) is inserted represented with red color. ö

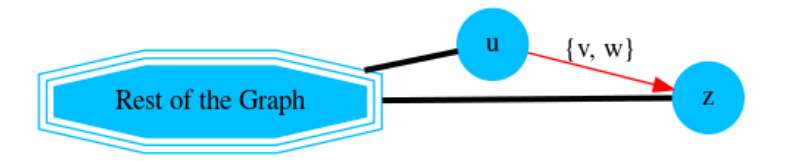

Edge \(u \rightarrow z\) has the information of nodes that were contracted.

### **The cycle**

Contracting a graph, can be done with more than one operation. The order of the operations affect the resulting contracted graph, after applying one operation, the set of vertices that can be contracted by another operation changes.

This implementation, cycles max\_cycles times through operations\_order .

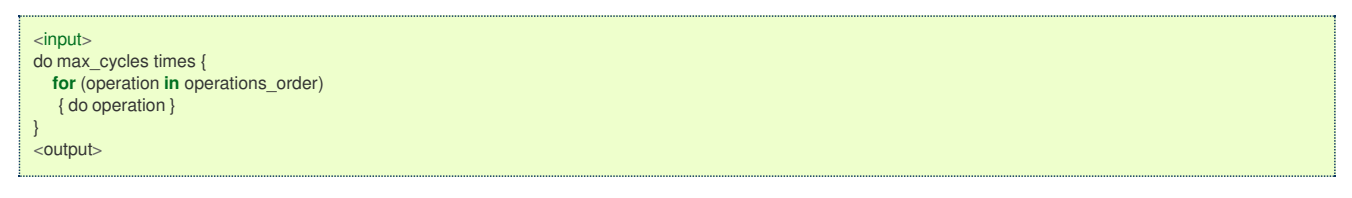

#### **Contracting sample dat[a](#page-116-0)**

In this section, building and using a contracted graph will be shown by example.

The **[Sample](#page-0-0) Data** for an undirected graph is used۰

- a a dead end operation first followed by a linear operation.
- **[Construction](#page-114-0) of the graph in the database**
	- **[Contraction](#page-114-1) results**
	- **Add [additional](#page-114-2) columns**
	- **Store contraction [information](#page-114-3)**
	- **The vertex table [update](#page-115-0)**
	- **The edge table [update](#page-115-1)**
- **The [contracted](#page-116-1) graph**
	- **Vertices that belong to the [contracted](#page-116-2) graph.**
	- **Edges that belong to the [contracted](#page-116-3) graph.**
	- **[Contracted](#page-117-0) graph**
- **Using the [contracted](#page-118-0) graph**
	- **Case 1: Both source and target belong to the [contracted](#page-117-1) graph.**
	- **Case 2: Source and/or target belong to an edge [subgraph.](#page-118-1)**
	- **Case 3: [Source](#page-119-0) and/or target belong to a vertex.**

**[Construction](#page-14-0) of the graph in the databas[e](#page-114-0)**

# **Original Data**

The following query shows the original data involved in the contraction operation.

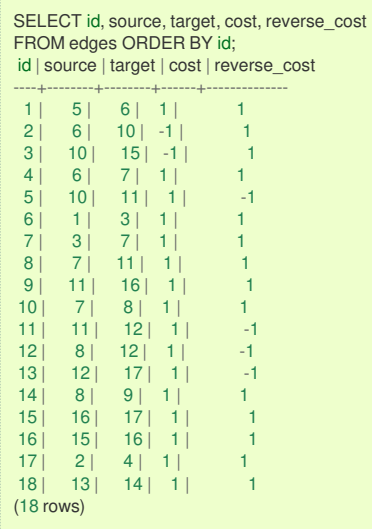

The original graph:

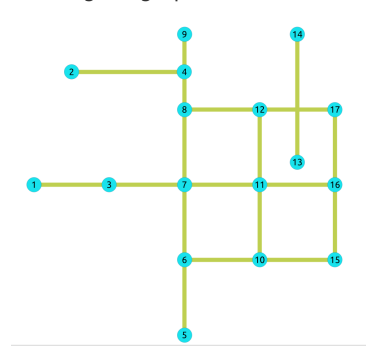

#### **[Contraction](#page-14-1) result[s](#page-114-1)**

The results do not represent the contracted graph. They represent the changes done to the graph after applying the contraction algorithm.

Observe that vertices, for example,\(6\) do not appear in the results because it was not affected by the contraction algorithm.

<span id="page-114-1"></span><span id="page-114-0"></span>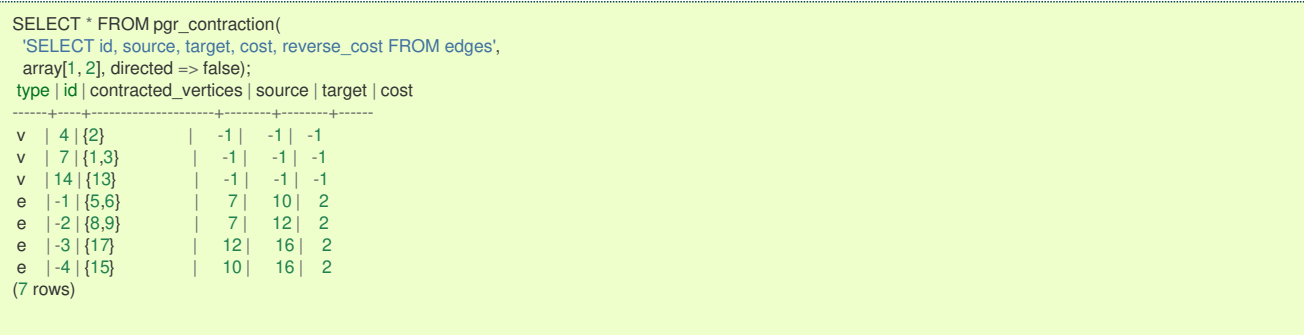

After doing the dead end contraction operation:

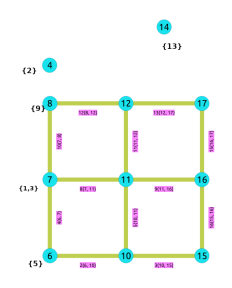

After doing the linear contraction operation to the graph above:

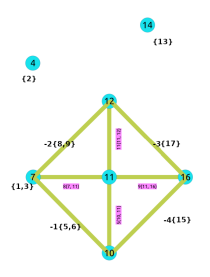

The process to create the contraction graph on the database:

# <span id="page-114-2"></span>**Add [additional](#page-14-2) column[s](#page-114-2)**

Adding extra columns to the edge\_table and edge\_table\_vertices\_pgr tables, where:

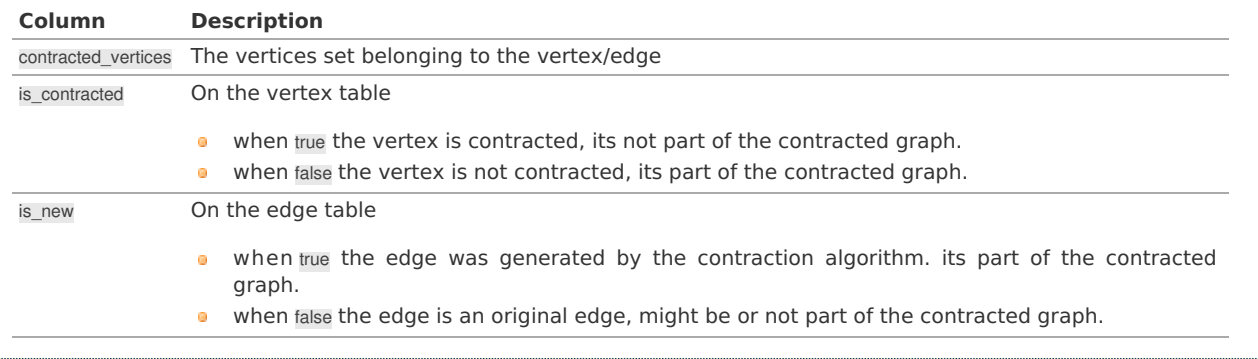

ALTER TABLE vertices ADD is\_contracted BOOLEAN DEFAULT false; ALTER TABLE ALTER TABLE vertices ADD contracted\_vertices BIGINT[]; ALTER TABLE ALTER TABLE edges ADD is\_new BOOLEAN DEFAULT false; ALTER TABLE ALTER TABLE edges ADD contracted\_vertices BIGINT[]; ALTER TABLE

<span id="page-114-3"></span>**Store contraction [information](#page-6-1)**

Store the **[contraction](#page-114-1) results** in a table

```
SELECT * INTO contraction_results
FROM pgr_contraction(
  'SELECT id, source, target, cost, reverse_cost FROM edges',
 array[1, 2], directed => false);
SELECT<sub>7</sub>
```
### <span id="page-115-0"></span>**The vertex table [update](#page-7-0)**

Use is\_contracted column to indicate the vertices that are contracted.

```
UPDATE vertices
SET is contracted = trueWHERE id IN (SELECT unnest(contracted_vertices) FROM contraction_results);
UPDATE 10
```
Fill contracted\_vertices with the information from the results tha belong to the vertices.

UPDATE vertices SET contracted\_vertices = contraction\_results.contracted\_vertices FROM contraction\_results WHERE type = 'v' AND vertices.id = contraction\_results.id; UPDATE 3

The modified vertices table:

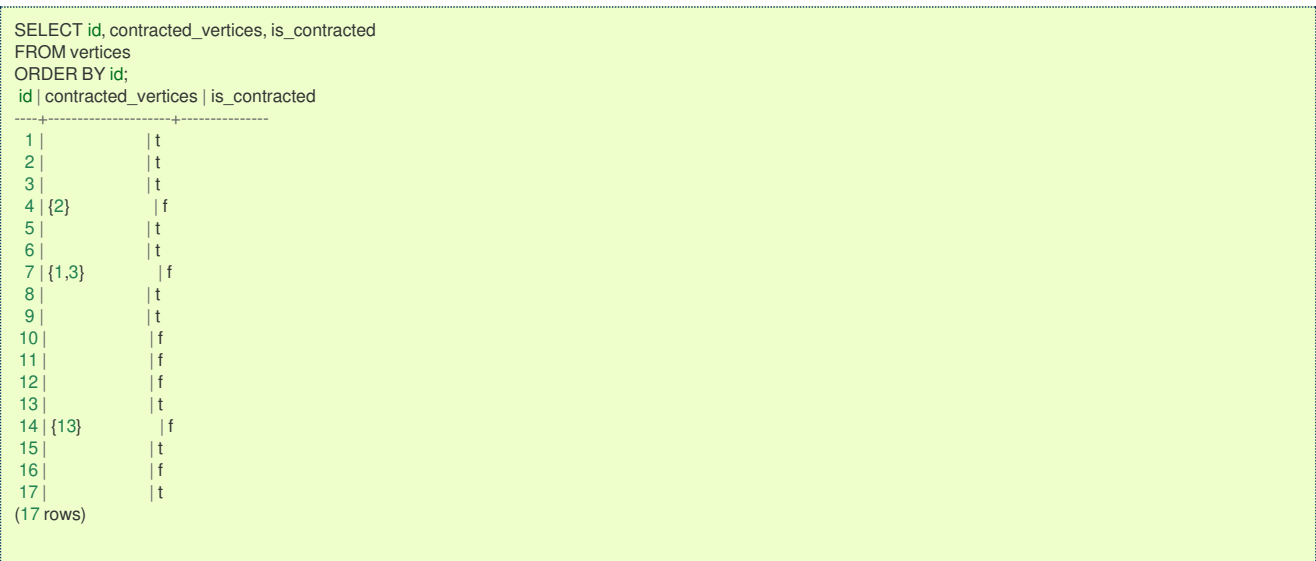

<span id="page-115-1"></span>**The edge table [update](#page-7-1)**

Insert the new edges generated by pgr\_contraction.

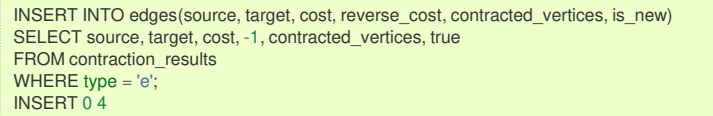

The modified edge\_table.

<span id="page-116-0"></span>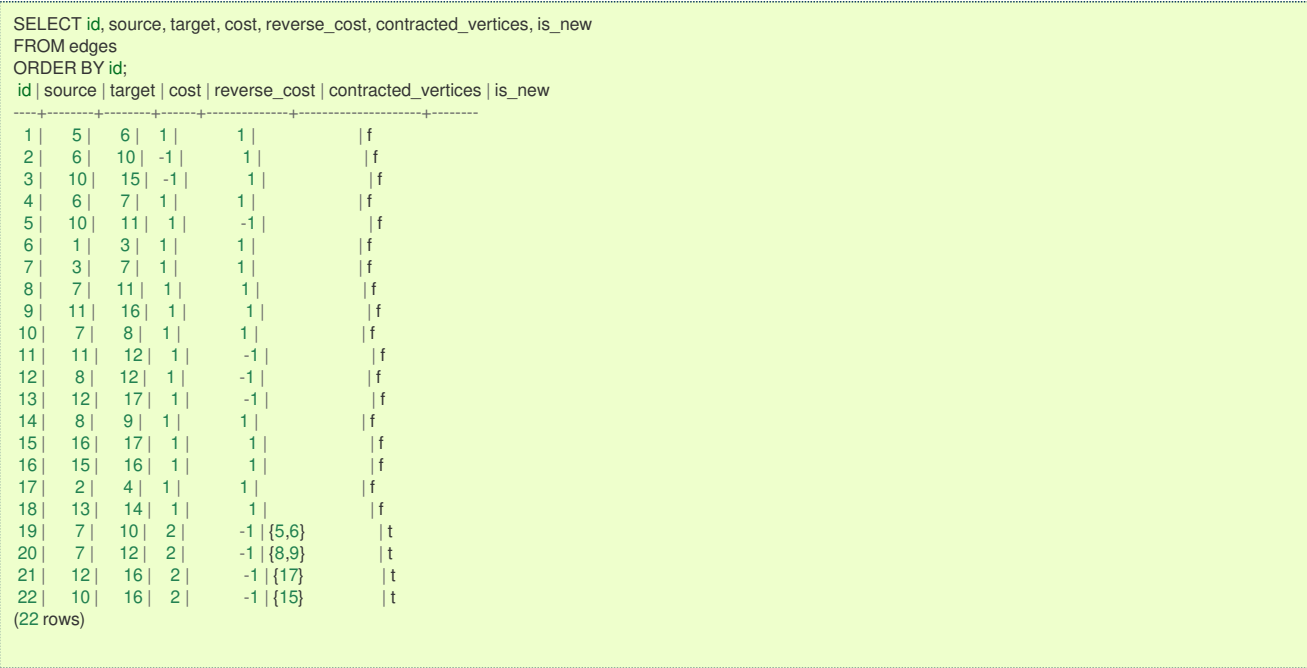

# <span id="page-116-1"></span>**The [contracted](#page-7-2) grap[h](#page-116-1)**

# <span id="page-116-2"></span>**Vertices that belong to the [contracted](#page-7-3) graph[.](#page-116-2)**

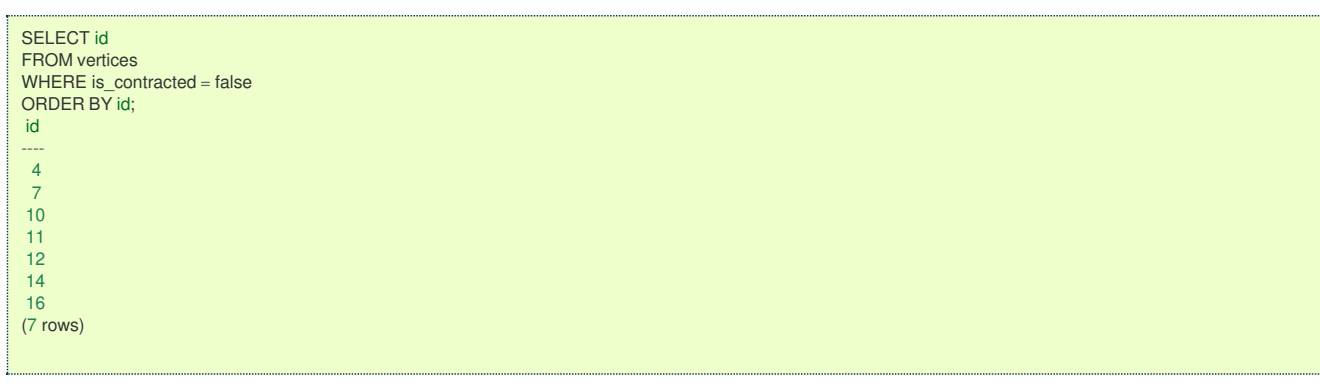

# <span id="page-116-3"></span>**Edges that belong to the [contracted](#page-7-4) grap[h.](#page-116-3)**

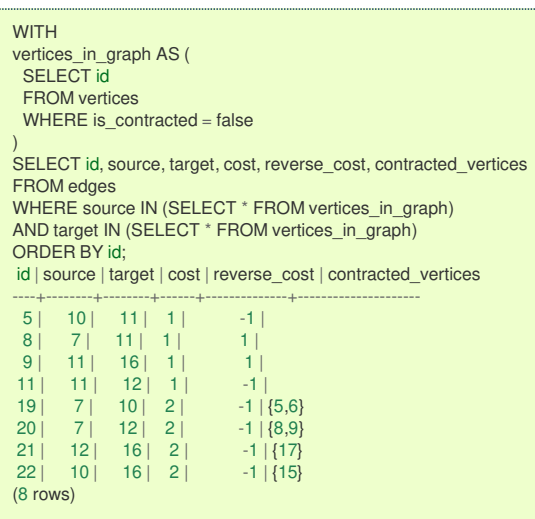

**[Contracted](#page-7-5) grap[h](#page-117-0)**

<span id="page-117-0"></span>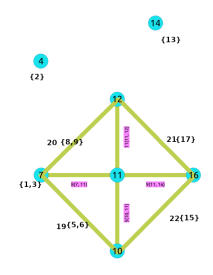

### **Using the [contracted](#page-7-6) grap[h](#page-118-0)**

Using the contracted graph with pgr\_dijkstra

There are three cases when calculating the shortest path between a given source and target in a contracted graph:

- **Case 1: Both source and target belong to the contracted graph.**
- **Case 2: Source and/or target belong to an edge subgraph.**
- **Case 3: Source and/or target belong to a vertex.**

### <span id="page-117-1"></span>**Case 1: Both source and target belong to the [contracted](#page-7-7) grap[h.](#page-117-1)**

Using the **Edges that belong to the [contracted](#page-116-3) graph.** on lines 10 to 19.

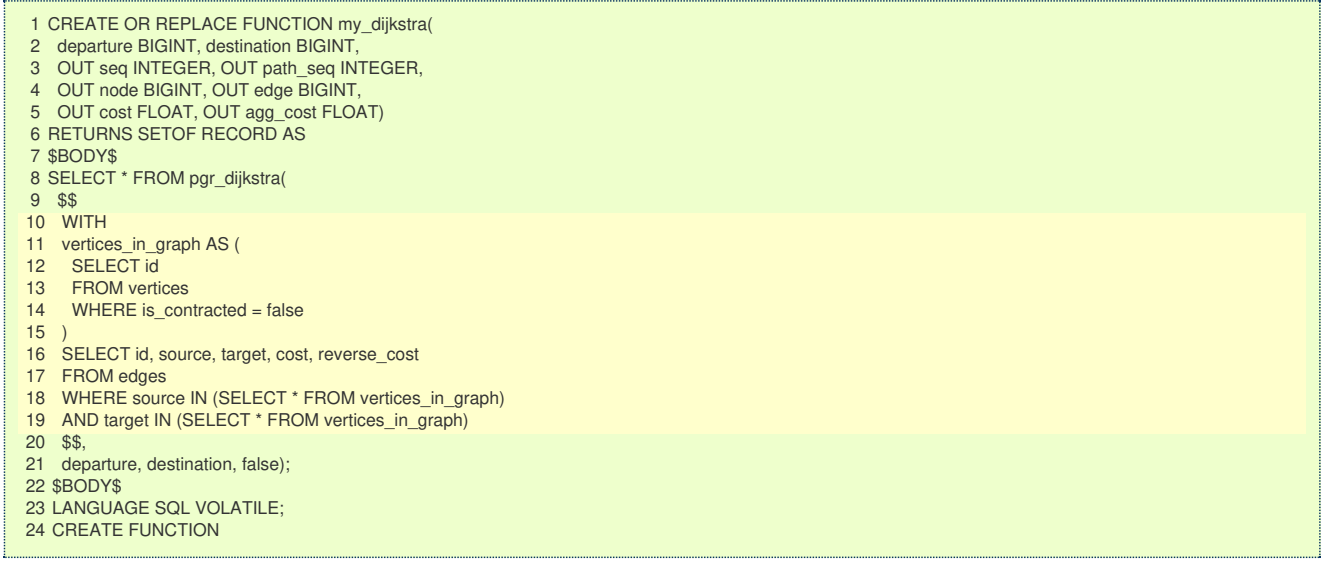

# **Case 1**

When both source and target belong to the contracted graph, a path is found.

```
SELECT * FROM my_dijkstra(10, 12);
seq | path_seq | node | edge | cost | agg_cost
-----+----------+------+------+------+----------
  1 | 1 | 10 | 5 | 1 | 0
  2 | 2 | 11 | 11 | 1 | 1
  3 \mid 3 \mid 12 \mid -1 \mid 0 \mid 2(3 rows)
```
# **Case 2**

When source and/or target belong to an edge subgraph then a path is not found.

In this case, the contracted graph do not have an edge connecting with node $(4)$ .

```
SELECT * FROM my_dijkstra(15, 12);
seq | path_seq | node | edge | cost | agg_cost
-----+----------+------+------+------+----------
(0 rows)
```
### **Case 3**

When source and/or target belong to a vertex then a path is not found.

<span id="page-118-0"></span>In this case, the contracted graph do not have an edge connecting with node\(7\) and of node\(4\) of the second case.

```
SELECT * FROM my_dijkstra(15, 1);
\frac{1}{\sqrt{2}} seq | path seq | node | edge | cost | agg_cost
-----+----------+------+------+------+----------
(0 rows)
```
<span id="page-118-1"></span>**Case 2: Source and/or target belong to an edge [subgraph](#page-7-8)[.](#page-118-1)**

Refining the above function to include nodes that belong to an edge.

- The vertices that need to be expanded are calculated on lines 10 to 16.
- Adding to the contracted graph that additional section on lines 25 to 27.  $\bullet$

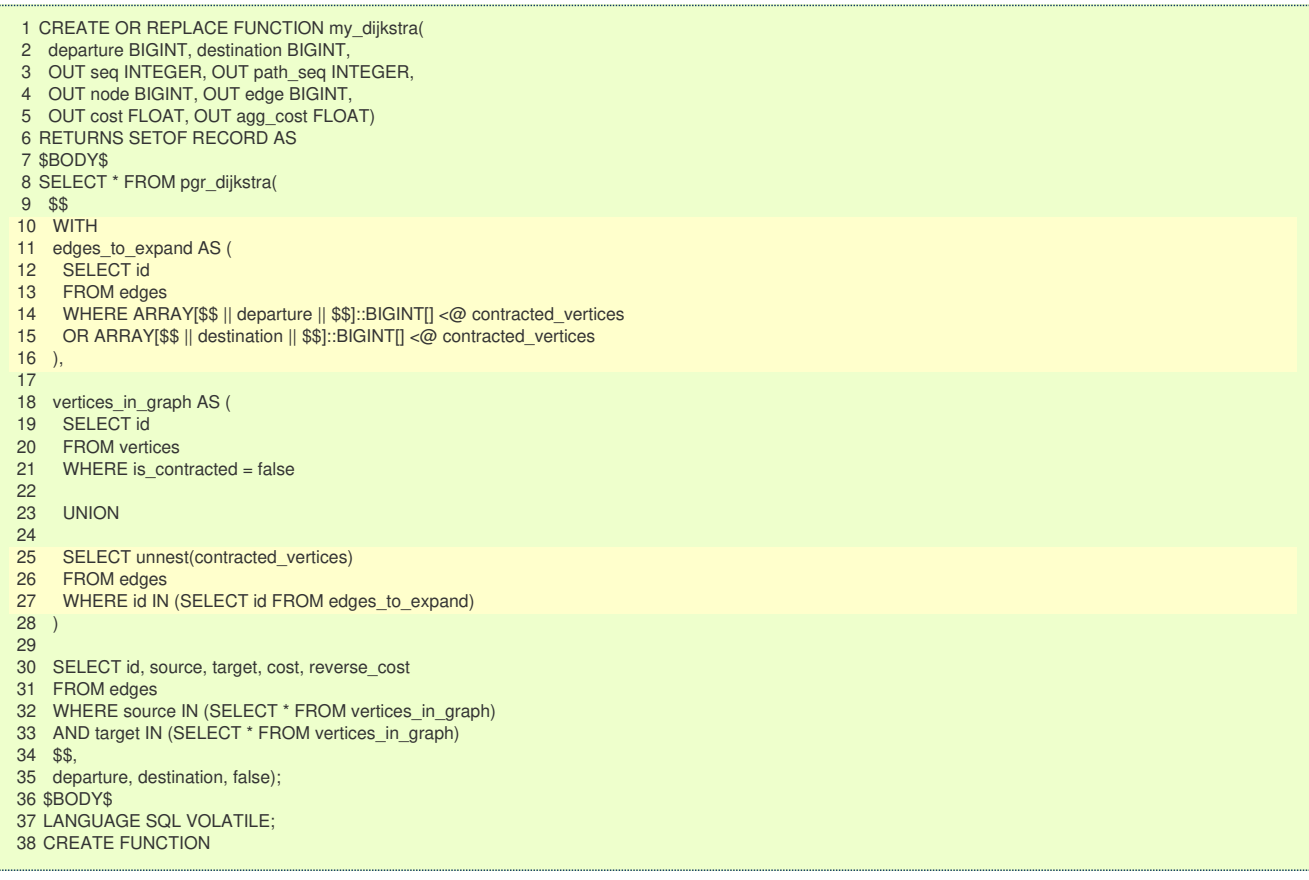

# **Case 1**

When both source and target belong to the contracted graph, a path is found.

```
SELECT * FROM my_dijkstra(10, 12);
seq | path_seq | node | edge | cost | agg_cost
-----+----------+------+------+------+----------
  1 | 1 | 10 | 5 | 1 | 0
  2 | 2 | 11 | 11 | 1 | 1
  3 \mid 3 \mid 12 \mid -1 \mid 0 \mid 2(3 rows)
```
# **Case 2**

When source and/or target belong to an edge subgraph, now, a path is found.

The routing graph now has an edge connecting with node $\langle 4 \rangle$ .

```
SELECT * FROM my_dijkstra(15, 12);
seq | path_seq | node | edge | cost | agg_cost
-----+----------+------+------+------+----------
  1 | 1 | 15 | 16 | 1 | 0
  2 | 2 | 16 | 21 | 2 | 1
  3 | 3 | 12 | -1 | 0 | 3
(3 rows)
```
## **Case 3**

When source and/or target belong to a vertex then a path is not found.

In this case, the contracted graph do not have an edge connecting with node $(7)$ .

```
SELECT * FROM my_dijkstra(15, 1);
seq | path_seq | node | edge | cost | agg_cost
-----+----------+------+------+------+----------
(0 rows)
```
### <span id="page-119-0"></span>**Case 3: [Source](#page-7-9) and/or target belong to a verte[x.](#page-119-0)**

Refining the above function to include nodes that belong to an edge.

- The vertices that need to be expanded are calculated on lines 18 to 23.  $\alpha$
- Adding to the contracted graph that additional section on lines 38 to 40.  $\alpha$

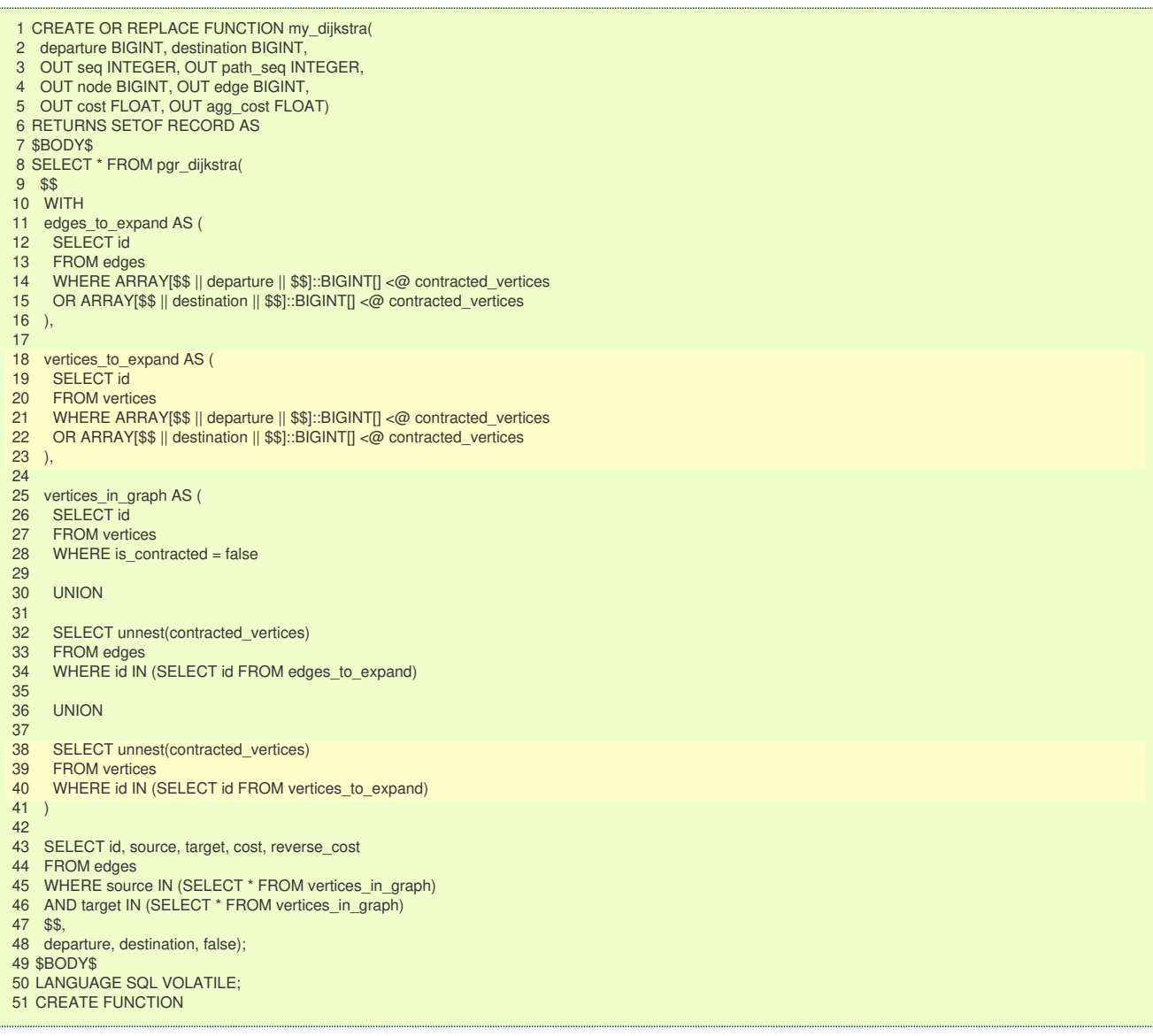

# **Case 1**

When both source and target belong to the contracted graph, a path is found.

```
SELECT * FROM my_dijkstra(10, 12);
seq | path_seq | node | edge | cost | agg_cost
-----+----------+------+------+------+----------
  1 | 1 | 10 | 5 | 1 | 0
  2 | 2 | 11 | 11 | 1 | 1
  3 \mid 3 \mid 12 \mid -1 \mid 0 \mid 2(3 rows)
```
The code change do not affect this case so when source and/or target belong to an edge subgraph, a path is still found.

```
SELECT * FROM my_dijkstra(15, 12);
seq | path_seq | node | edge | cost | agg_cost
-----+----------+------+------+------+----------
  1 | 1 | 15 | 16 | 1 | 0
  2 | 2 | 16 | 21 | 2 | 1
 3 \mid 3 \mid 12 \mid -1 \mid 0 \mid 3(3 rows)
```
## **Case 3**

When source and/or target belong to a vertex, now, a path is found.

Now, the routing graph has an edge connecting with node\(7\).

```
SELECT * FROM my_dijkstra(15, 1);
\frac{1}{\sqrt{2}} seq | path seq | node | edge | cost | agg_cost
-----+----------+------+------+------+----------
  \begin{array}{c|c|c|c|c|c|c|c|c} 1 & 1 & 15 & 3 & 1 & 0 \\ 2 & 2 & 10 & 19 & 2 & 1 \end{array}\begin{array}{c|ccccc}\n2 & 2 & 10 & 19 & 2 & 1 \\
3 & 3 & 7 & 7 & 1 & 3\n\end{array}\begin{array}{|c|c|c|c|c|c|c|c|}\n 3 & 3 & 7 & 7 & 1 & 3 \\
 4 & 4 & 3 & 6 & 1 & 4\n\end{array}4 | 3 | 6 | 1 |
  5 | 5 | 1 | -1 | 0 | 5
(5 \text{ rows})
```
**See Als[o](#page-6-0)**

- **[pgr\\_contraction](#page-0-0)**
- **[Sample](#page-0-0) Data**  $\sim$
- **<https://www.cs.cmu.edu/afs/cs/academic/class/15210-f12/www/lectures/lecture16.pdf>**  $\bullet$
- $\bullet$ **[https://algo2.iti.kit.edu/documents/routeplanning/geisberger\\_dipl.pdf](https://algo2.iti.kit.edu/documents/routeplanning/geisberger_dipl.pdf)**

# **Indices and tables**

- **[Index](file:///opt/git/pgrouting/singlehtml/genindex.html)**
- **[Search](file:///opt/git/pgrouting/singlehtml/search.html) Page**  $\alpha$
- **Supported versions: [Latest](https://docs.pgrouting.org/latest/en/dijkstra-family.html)** (**[3.3](https://docs.pgrouting.org/3.3/en/dijkstra-family.html)**) **[3.2](https://docs.pgrouting.org/3.2/en/dijkstra-family.html) [3.1](https://docs.pgrouting.org/3.1/en/dijkstra-family.html) [3.0](https://docs.pgrouting.org/3.0/en/dijkstra-family.html)**  $\alpha$
- **Unsupported versions: [2.6](https://docs.pgrouting.org/2.6/en/dijkstra-family.html) [2.5](https://docs.pgrouting.org/2.5/en/dijkstra-family.html) [2.4](https://docs.pgrouting.org/2.4/en/dijkstra-family.html) [2.3](https://docs.pgrouting.org/2.3/en/src/dijkstra/doc/dijkstra.html) [2.2](https://docs.pgrouting.org/2.2/en/src/dijkstra/doc/dijkstra.html)**  $\sim$

**Dijkstra - Family of function[s](#page-142-0)**

- **pgr dijkstra** Dijkstra's algorithm for the shortest paths.  $\bullet$
- **[pgr\\_dijkstraCost](#page-0-0)** Get the aggregate cost of the shortest paths.  $\bullet$
- **[pgr\\_dijkstraCostMatrix](#page-0-0)** Use pgr\_dijkstra to create a costs matrix.  $\sim$
- **[pgr\\_drivingDistance](#page-0-0)** Use pgr\_dijkstra to calculate catchament information.  $\bullet$
- **pgr KSP** Use Yen algorithm with pgr dijkstra to get the K shortest paths. o.

# **Proposed**

# **Warning**

Proposed functions for next mayor release.

- **o** They are not officially in the current release.
- **•** They will likely officially be part of the next mayor release:
	- **•** The functions make use of ANY-INTEGER and ANY-NUMERICAL
	- Name might not change. (But still can)
	- **Signature might not change. (But still can)**
	- **•** Functionality might not change. (But still can)
	- **pgTap tests have being done. But might need more.**
	- **Documentation might need refinement.**
- **[pgr\\_dijkstraVia](#page-0-0) Proposed** Get a route of a seuence of vertices.
- **[pgr\\_dijkstraNear](#page-0-0) Proposed** Get the route to the nearest vertex.
- **[pgr\\_dijkstraNearCost](#page-0-0) - Proposed** Get the cost to the nearest vertex. $\bullet$
- $\bullet$ **Supported versions: [Latest](https://docs.pgrouting.org/latest/en/pgr_dijkstra.html)** (**[3.3](https://docs.pgrouting.org/3.3/en/pgr_dijkstra.html)**) **[3.2](https://docs.pgrouting.org/3.2/en/pgr_dijkstra.html) [3.1](https://docs.pgrouting.org/3.1/en/pgr_dijkstra.html) [3.0](https://docs.pgrouting.org/3.0/en/pgr_dijkstra.html)**
- $\ddot{\circ}$ **Unsupported versions: [2.6](https://docs.pgrouting.org/2.6/en/pgr_dijkstra.html) [2.5](https://docs.pgrouting.org/2.5/en/pgr_dijkstra.html) [2.4](https://docs.pgrouting.org/2.4/en/pgr_dijkstra.html) [2.3](https://docs.pgrouting.org/2.3/en/src/dijkstra/doc/pgr_dijkstra.html) [2.2](https://docs.pgrouting.org/2.2/en/src/dijkstra/doc/pgr_dijkstra.html) [2.1](https://docs.pgrouting.org/2.1/en/src/dijkstra/doc/index.html) [2.0](https://docs.pgrouting.org/2.0/en/src/dijkstra/doc/index.html)**

**pgr\_dijkstra**

pgr\_dijkstra — Shortest path(s) using Dijkstra algorithm.

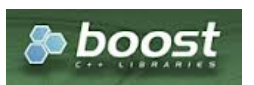

Boost Graph Insid[e](#page-7-7)

## **Availability**

- **Version 3.1.0** 
	- New **Proposed** functions:
		- pgr\_dijkstra (**[Combinations](#page-12-0)**)
- **Version 3.0.0**
- **Official** functions
- **Version 2.2.0** 
	- **•** New **proposed** functions:
		- pgr\_dijkstra (**One to [Many](#page-32-0)**)
		- pgr\_dijkstra (**[Many](#page-32-1) to One**)
		- pgr\_dijkstra (**[Many](#page-32-2) to Many**)
- **version 2.1.0** 
	- Signature change on pgr\_dijkstra (**[One](#page-32-3) to One**)
- Version 2.0.0
	- **Official** pgr\_dijkstra (**[One](#page-32-3) to One**)

#### **Descriptio[n](#page-43-0)**

C.

Dijkstra's algorithm, conceived by Dutch computer scientist Edsger Dijkstra in 1956. It is a graph search algorithm that solves the shortest path problem for a graph with non-negative edge path costs, producing a shortest path from a starting vertex to an ending vertex. This implementation can be used with a directed graph and an undirected graph.

- $\bullet$ Process is done only on edges with positive costs.
	- A negative value on a cost column is interpreted as the edge does not exist.
	- Values are returned when there is a path.
- **When there is no path:** 
	- When the starting vertex and ending vertex are the same.
		- The **aggregate cost** of the non included values\((v, v)\) is \(0\)
	- When the starting vertex and ending vertex are the different and there is no path:
		- **a** The **aggregate cost** the non included values \((u, v)\) is \(\infty\)
- **•** For optimization purposes, any duplicated value in the starting vertices or on the ending vertices are ignored.
- Running time:  $\langle O(|$  start $\setminus$  vids  $| * (V \setminus log V + E)) \rangle$  $\bullet$

### **Signature[s](#page-43-1)**

### **Summary**

pgr\_dijkstra(**[Edges](#page-34-0) SQL**, **start vid**, **end vid** , [directed]) pgr\_dijkstra(**[Edges](#page-34-0) SQL**, **start vid**, **end vids** , [directed]) pgr\_dijkstra(**[Edges](#page-34-0) SQL**, **start vids**, **end vid** , [directed]) pgr\_dijkstra(**[Edges](#page-34-0) SQL**, **start vids**, **end vids** , [directed]) pgr\_dijkstra(**[Edges](#page-34-0) SQL**, **[Combinations](#page-35-0) SQL** , [directed]) RETURNS SET OF (seq, path\_seq, [start\_vid], [end\_vid], node, edge, cost, agg\_cost) OR EMPTY SET

#### **One to On[e](#page-32-3)**

pgr\_dijkstra(**[Edges](#page-34-0) SQL**, **start vid**, **end vid** , [directed])

RETURNS SET OF (seq, path\_seq, node, edge, cost, agg\_cost) OR EMPTY SET

# **Example:** From vertex \(6\) to vertex \(10\) on a **directed** graph

SELECT \* FROM pgr\_Dijkstra( 'select id, source, target, cost, reverse\_cost from edges', 6, 10, true); seq | path\_seq | node | edge | cost | agg\_cost -----+----------+------+------+------+---------- 1 | 1 | 6 | 4 | 1 | 0 2 | 2 | 7 | 8 | 1 | 1 3 | 3 | 11 | 9 | 1 | 2 4 | 4 | 16 | 16 | 1 | 3 5 | 5 | 15 | 3 | 1 | 4 6 | 6 | 10 | -1 | 0 | 5 (6 rows)

### **One to Man[y](#page-32-0)**

pgr\_dijkstra(**[Edges](#page-34-0) SQL**, **start vid**, **end vids** , [directed])

RETURNS SET OF (seq, path\_seq, end\_vid, node, edge, cost, agg\_cost) OR EMPTY SET

# **Example:**

From vertex \(6\) to vertices \(\{10, 17\}\) on a **directed**

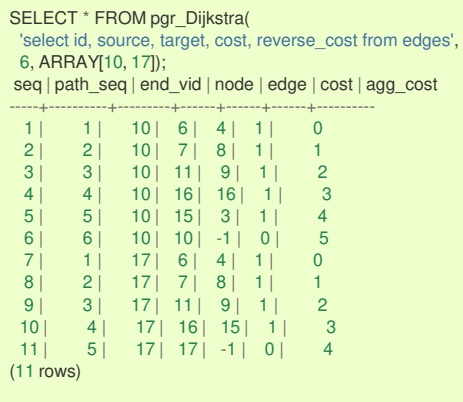

**Many to On[e](#page-32-1)**

pgr\_dijkstra(**[Edges](#page-34-0) SQL**, **start vids**, **end vid** , [directed])

RETURNS SET OF (seq, path\_seq, start\_vid, node, edge, cost, agg\_cost) OR EMPTY SET

### **Example:**

From vertices \(\{6, 1\}\) to vertex \(17\) on a **directed** graph

SELECT \* FROM pgr\_Dijkstra( 'select id, source, target, cost, reverse\_cost from edges', ARRAY[6, 1], 17); seq | path\_seq | start\_vid | node | edge | cost | agg\_cost -----+----------+-----------+------+------+------+----------  $1$  | 1 | 1 | 6 | 1 | 0 2 | 2 | 1 | 3 | 7 | 1 | 1 3 | 3 | 1 | 7 | 8 | 1 | 2 4 | 4 | 1 | 11 | 11 | 1 | 3  $5$  |  $5$  |  $1$  | 12 | 13 | 1 | 4  $\begin{array}{ccccccc} 6 & 5 & 1 & 12 & 13 & 1 & 4 \\ 6 & 6 & 1 & 17 & -1 & 0 & 5 \\ 7 & 1 & 6 & 6 & 4 & 1 & 0 \end{array}$ 7 | 1 | 6 | 6 | 4 | 1 | 0 8 | 2 | 6 | 7 | 8 | 1 | 1 9 | 3 | 6 | 11 | 11 | 1 | 2 10 | 4 | 6 | 12 | 13 | 1 | 3 11 | 5 | 6 | 17 | -1 | 0 | 4  $(11$  rows)

**Many to Man[y](#page-32-2)**

RETURNS SET OF (seq, path\_seq, start\_vid, end\_vid, node, edge, cost, agg\_cost) OR EMPTY SET

### **Example:**

# From vertices \(\{6, 1\}\) to vertices \(\{10, 17\}\) on an **undirected** graph

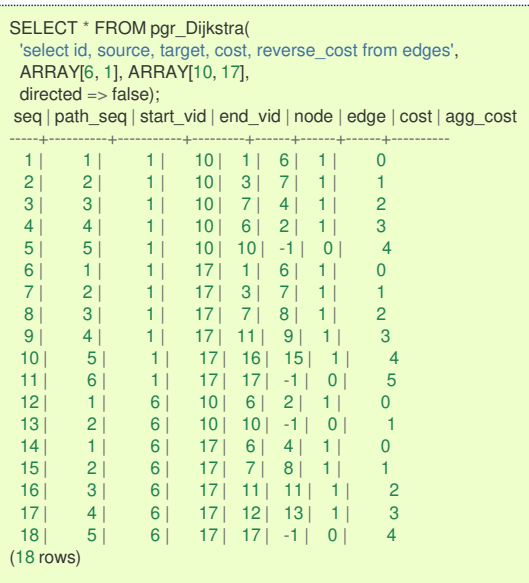

**Combination[s](#page-12-0)**

# pgr\_dijkstra(**[Edges](#page-34-0) SQL**, **[Combinations](#page-35-0) SQL** , [directed])

RETURNS SET OF (seq, path\_seq, start\_vid, end\_vid, node, edge, cost, agg\_cost) OR EMPTY SET

# **Example:**

Using a combinations table on an**undirected** graph

The combinations table:

```
SELECT source, target FROM combinations;
source | target
--------+--------
   5 | 6
   5 | 10
   6 | 5
   6| 156 | 14(5 rows)
```
The query:

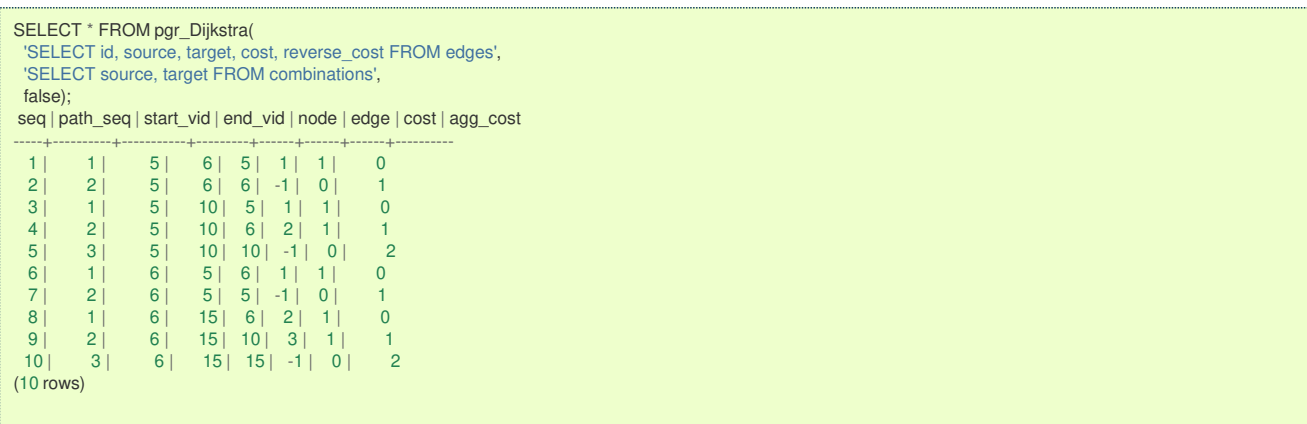

**Parameter[s](#page-36-0)**

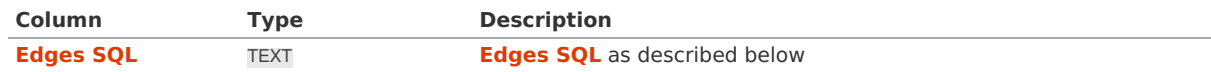

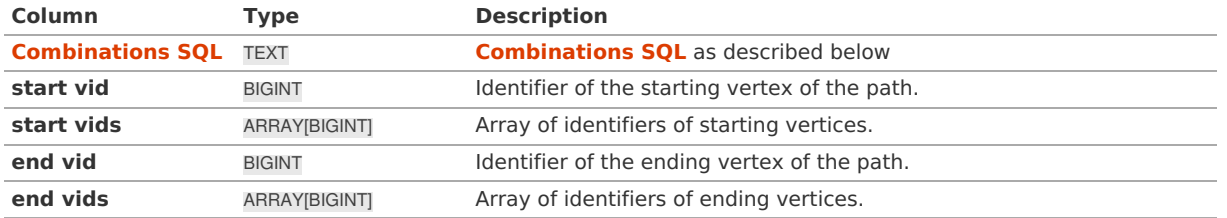

# **Optional parameter[s](#page-44-0)**

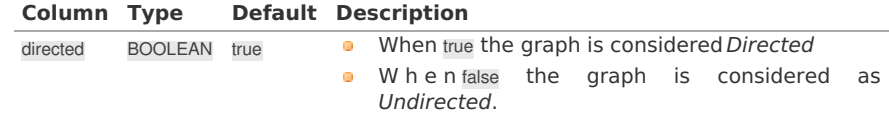

### **Inner Querie[s](#page-34-1)**

## **Edges SQ[L](#page-34-0)**

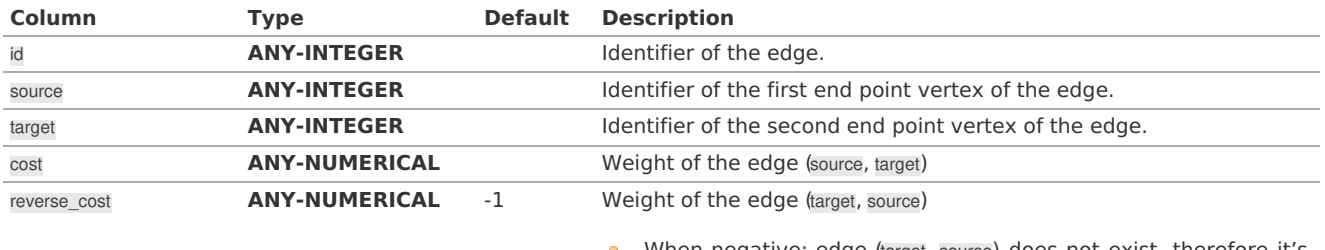

When negative: edge (target, source) does not exist, therefore it's  $\bullet$ not part of the graph.

# Where:

## **ANY-INTEGER:**

# SMALLINT, INTEGER, BIGINT **ANY-NUMERICAL:**

SMALLINT, INTEGER, BIGINT, REAL, FLOAT

### **Combinations SQ[L](#page-35-0)**

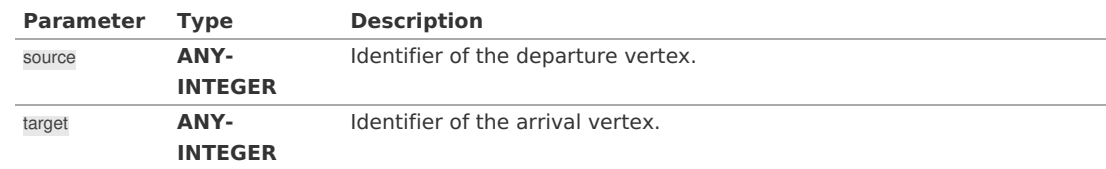

# Where:

# **ANY-INTEGER:**

SMALLINT, INTEGER, BIGINT

### **Result Column[s](#page-44-1)**

Returns set of (seq, path\_seq [, start\_vid] [, end\_vid], node, edge, cost, agg\_cost)

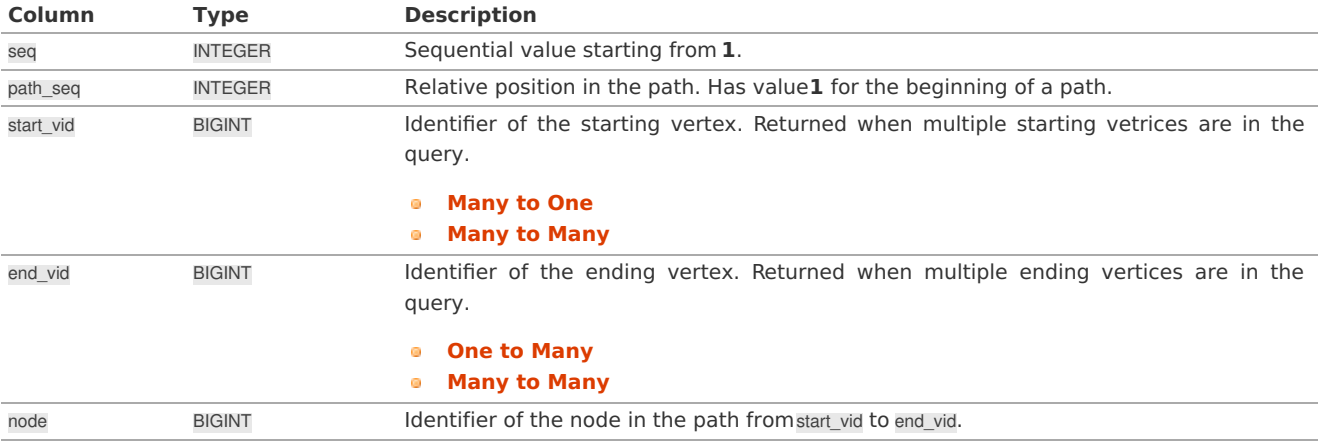

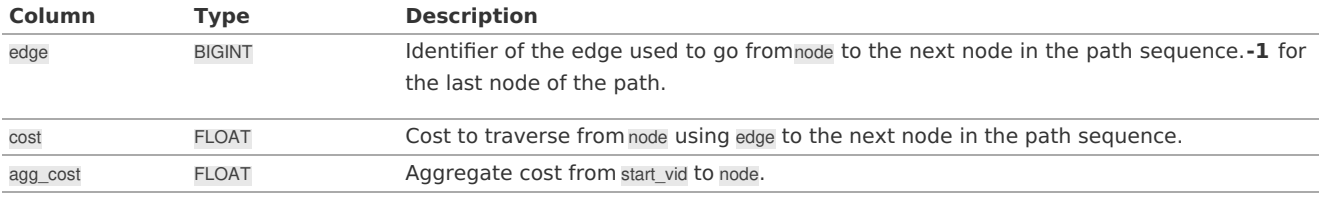

# **Additional Example[s](#page-55-0)**

# **Example:**

Demonstration of repeated values are ignored, and result is sorted.

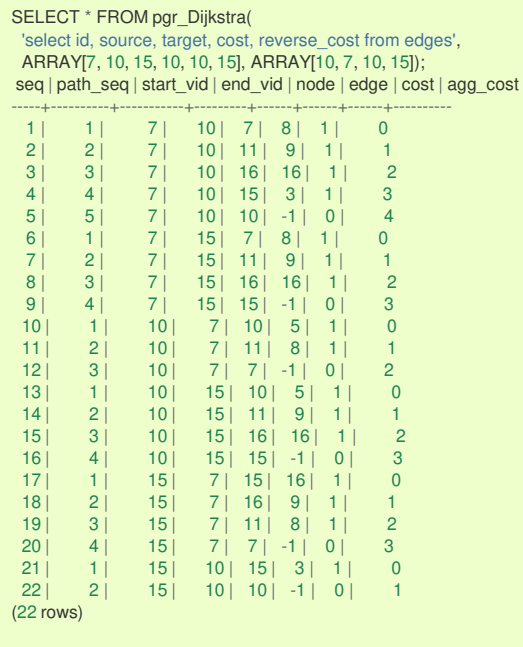

# **Example 2:**

# Making **start\_vids** the same as **end\_vids**

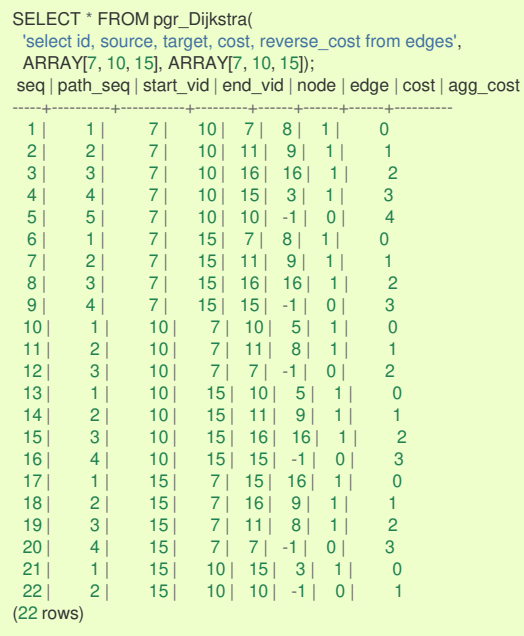

# **Example:**

Manually assigned vertex combinations.

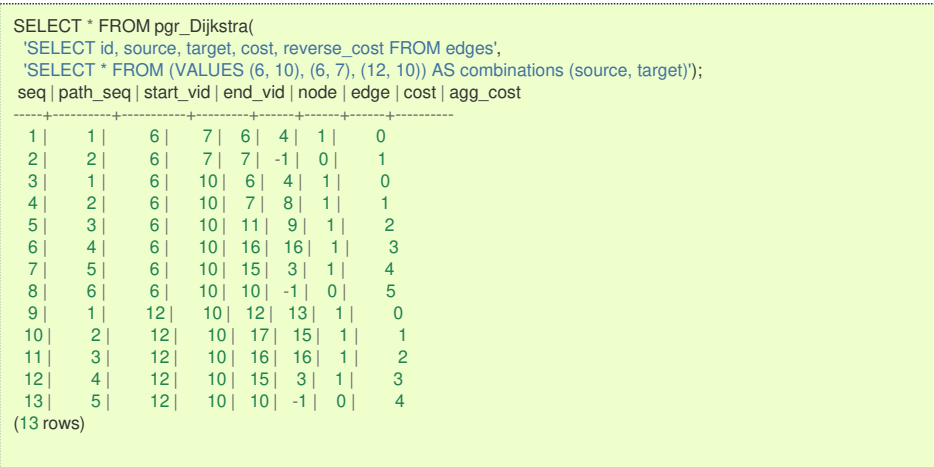

The examples of this section are based on the**[Sample](#page-0-0) Data** network.

- **For [directed](#page-128-0) graphs with cost and reverse\_cost columns**
	- **1) Path from \(6\) to [\\(10\\)](#page-127-0)**
	- **2) Path [from](#page-127-1) \(6\) to \(7\)**
	- **3) Path from [\\(12\\)](#page-127-2) to \(10\)**
	- **4) Path from [\\(12\\)](#page-128-1) to \(7\)**
	- **5) Using One to Many to get the solution of [examples](#page-128-2) 1 and 2**
	- **6) Using Many to One to get the solution of [examples](#page-128-3) 2 and 4**
	- **7) Using Many to Many to get the solution of [examples](#page-128-4) 1 to 4**
	- **8) Using [Combinations](#page-129-0) to get the solution of examples 1 to 3**
- **For [undirected](#page-130-0) graphs with cost and reverse\_cost columns**
	- **9) Path from \(6\) to [\\(10\\)](#page-13-0)**
	- **10) Path [from](#page-14-0) \(6\) to \(7\)**
	- **11) Path from [\\(12\\)](#page-14-1) to \(10\)**
	- **12) Path from [\\(12\\)](#page-14-2) to \(7\)**
	- **13) Using One to Many to get the solution of [examples](#page-130-1) 9 and 10**
	- **14) Using Many to One to get the solution of [examples](#page-130-2) 10 and 12**
	- **15) Using Many to Many to get the solution of [examples](#page-131-0) 9 to 12**
	- **16) Using [Combinations](#page-131-1) to get the solution of examples 9 to 11**
- **For [directed](#page-132-0) graphs only with cost column**
	- **17) Path from \(6\) to [\\(10\\)](#page-6-1)**
	- **18) Path [from](#page-7-0) \(6\) to \(7\)**
	- **19) Path from [\\(12\\)](#page-7-1) to \(10\)**
	- **20) Path from [\\(12\\)](#page-7-2) to \(7\)**
	- **21) Using One to Many to get the solution of [examples](#page-132-1) 17 and 18**
	- **22) Using Many to One to get the solution of [examples](#page-132-2) 18 and 20**
	- **23) Using Many to Many to get the solution of [examples](#page-133-0) 17 to 20**
	- **24) Using [Combinations](#page-133-1) to get the solution of examples 17 to 19**
- **For [undirected](#page-134-0) graphs only with cost column**
	- **25) Path from \(6\) to [\\(10\\)](#page-7-3)**
	- **26) Path [from](#page-7-4) \(6\) to \(7\)**
	- **27) Path from [\\(12\\)](#page-7-5) to \(10\)**  $\bullet$
	- **28) Path from [\\(12\\)](#page-7-6) to \(7\)**
	- **29) Using One to Many to get the solution of [examples](#page-134-1) 25 and 26 COL**
	- **30) Using Many to One to get the solution of [examples](#page-134-2) 26 and 28** G.
	- **31) Using Many to Many to get the solution of [examples](#page-135-0) 25 to 28 COLL**
	- **32) Using [Combinations](#page-135-1) to get the solution of examples 25 to 27**
- **[Equvalences](#page-136-0) between signatures**
	- **33) [Using](#page-135-2) One to One**
	- **34) [Using](#page-135-3) One to Many**
	- **35) [Using](#page-136-1) Many to One**
	- **36) [Using](#page-136-2) Many to Many**
	- **37) Using [Combinations](#page-136-3)**

**For [directed](#page-7-10) graphs with cost and reverse\_cost column[s](#page-128-0)**

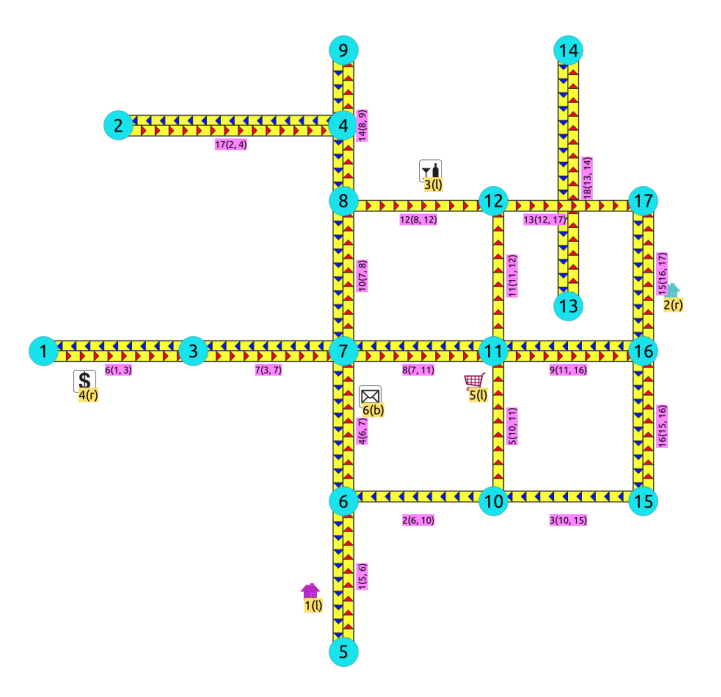

Directed graph with cost and reverse cost column[s](#page-7-8)

### <span id="page-127-0"></span>**1) Path from \(6\) to [\\(10\\)](#page-7-11)**

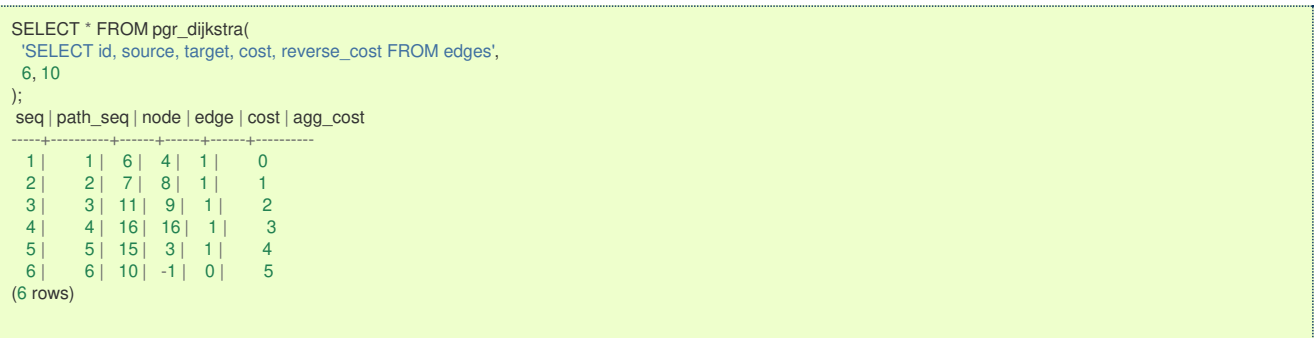

### <span id="page-127-1"></span>**2) Path [from](#page-7-12) \(6\) to \(7\)**

```
SELECT * FROM pgr_dijkstra(
'SELECT id, source, target, cost, reverse_cost FROM edges',
6, 7
);
seq | path_seq | node | edge | cost | agg_cost
-----+----------+------+------+------+----------
  1 | 1 | 6 | 4 | 1 | 0
  2 | 2 | 7 | -1 | 0 | 1
(2 rows)
```
### <span id="page-127-2"></span>**3) Path from [\\(12\\)](#page-7-13) to \(10\)**

```
SELECT * FROM pgr_dijkstra(
   'SELECT id, source, target, cost, reverse_cost FROM edges',
 12, 10
);
seq | path_seq | node | edge | cost | agg_cost
 -----+----------+------+------+------+----------
   1 | 1 | 12 | 13 | 1 | 0
 \begin{array}{c|c|c|c|c|c|c|c|c} 2 & 2 & 17 & 15 & 1 & 1 \\ \hline 3 & 3 & 16 & 16 & 1 & 2 \end{array}3 | 3 | 16 | 16 | 1 | 2<br>4 | 4 | 15 | 3 | 1 | 3
 \begin{array}{|c|c|c|c|c|c|c|c|} \hline 4 & 4 & 15 & 3 & 1 & 3 \\ 5 & 5 & 10 & -1 & 0 & 4 \\ \hline \end{array}5 | 10 | -1 | 0 |(5 rows)
```
**4) Path from [\\(12\\)](#page-7-14) to \(7\[\)](#page-128-1)**

```
SELECT * FROM pgr_dijkstra(
  'SELECT id, source, target, cost, reverse_cost FROM edges',
 12, 7
);
 seq | path_seq | node | edge | cost | agg_cost
-----+----------+------+------+------+----------
  1 \mid 1 \mid 12 \mid 13 \mid 1 \mid 02 | 2 | 17 | 15 | 1 | 1
  3 | 3 | 16 | 9 | 1 | 2
  4 | 4 | 11 | 8 | 1 | 3
  5 | 5 | 7 | -1 | 0 | 4\begin{array}{c|c} 4 & 5 \\ 5 & 1 \\ (5 \text{ rows}) & 1 \end{array}
```
### <span id="page-128-2"></span>**5) Using One to [Many](#page-32-0) to get the solution of examples 1 and [2](#page-128-2)**

```
Paths \(\{6\}\rightarrow\{10, 7\}\)
```
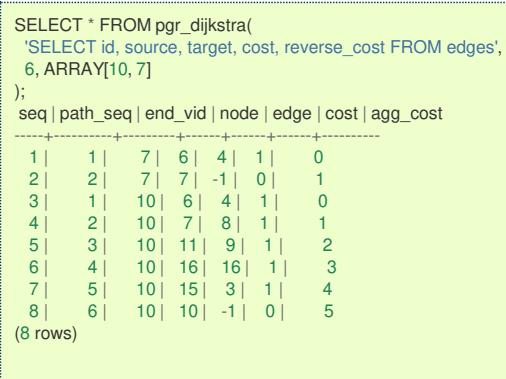

# <span id="page-128-3"></span>**6) Using [Many](#page-32-1) to One to get the solution of examples 2 and [4](#page-128-3)**

# Paths  $\(\{6, 12\}\right)$ rightarrow $\(7\})$

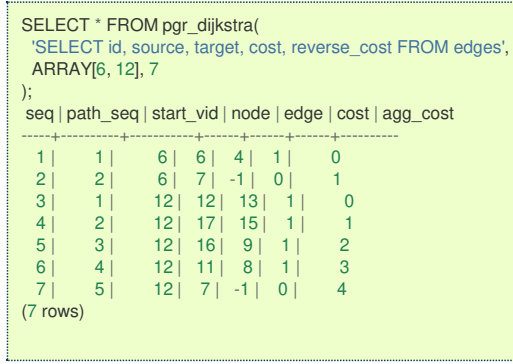

### <span id="page-128-4"></span>**7) Using [Many](#page-32-2) to Many to get the solution of examples 1 to [4](#page-128-4)**

# Paths \(\{6, 12\}\rightarrow\{10, 7\}\)

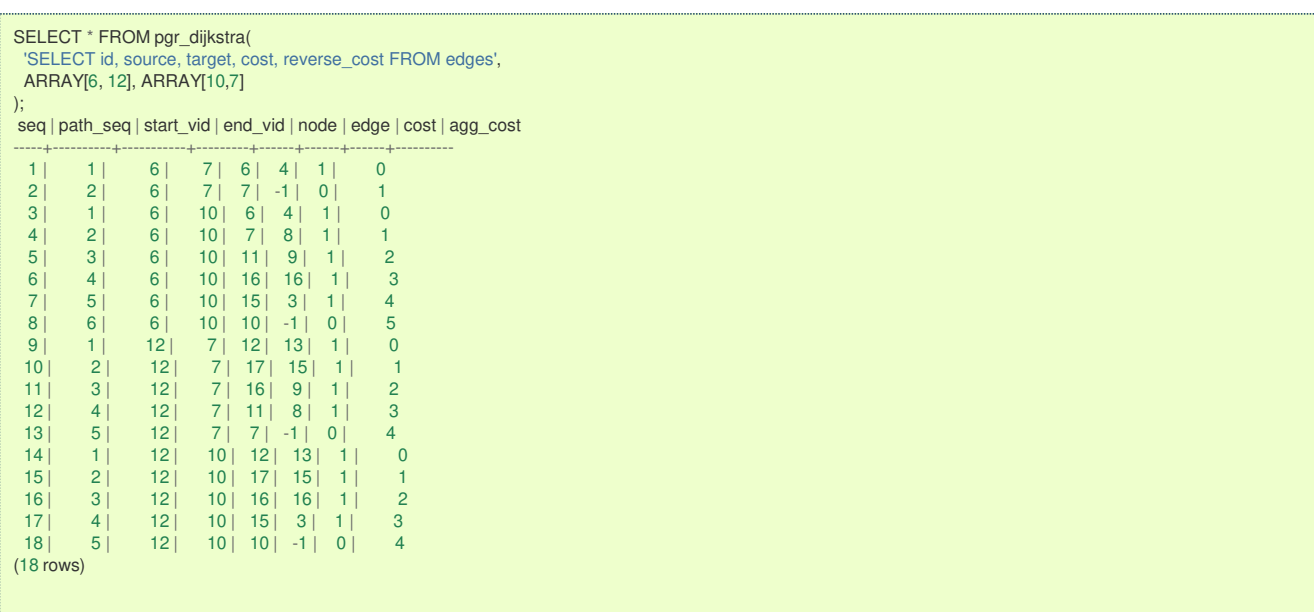

# <span id="page-129-0"></span>Paths \(\{6\}\rightarrow\{10, 7\}\cup\{12\}\rightarrow\{10\}\)

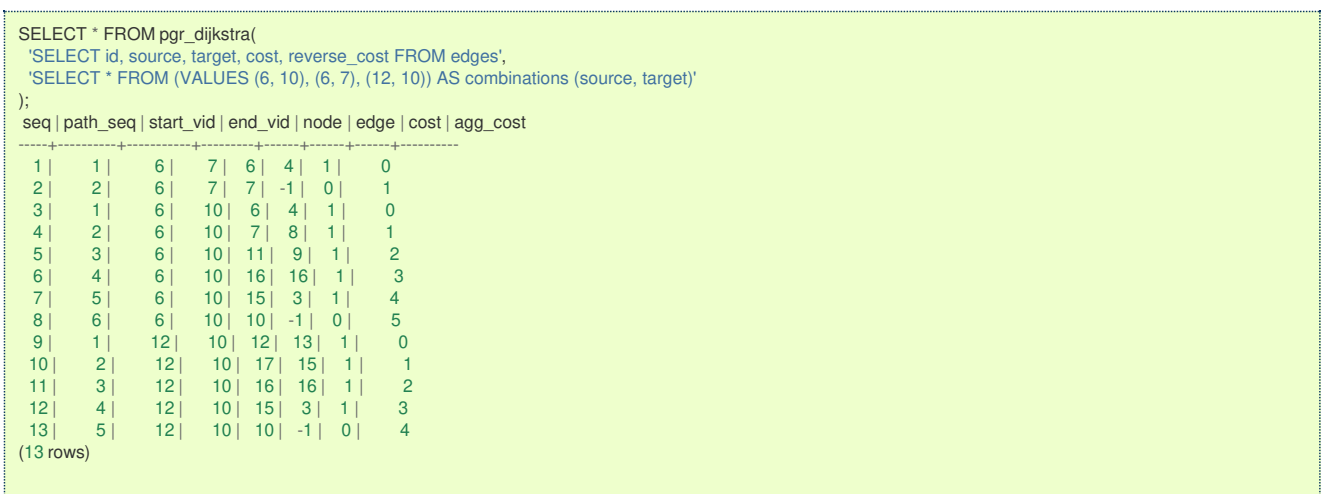

### **For [undirected](#page-7-15) graphs with cost and reverse\_cost column[s](#page-130-0)**

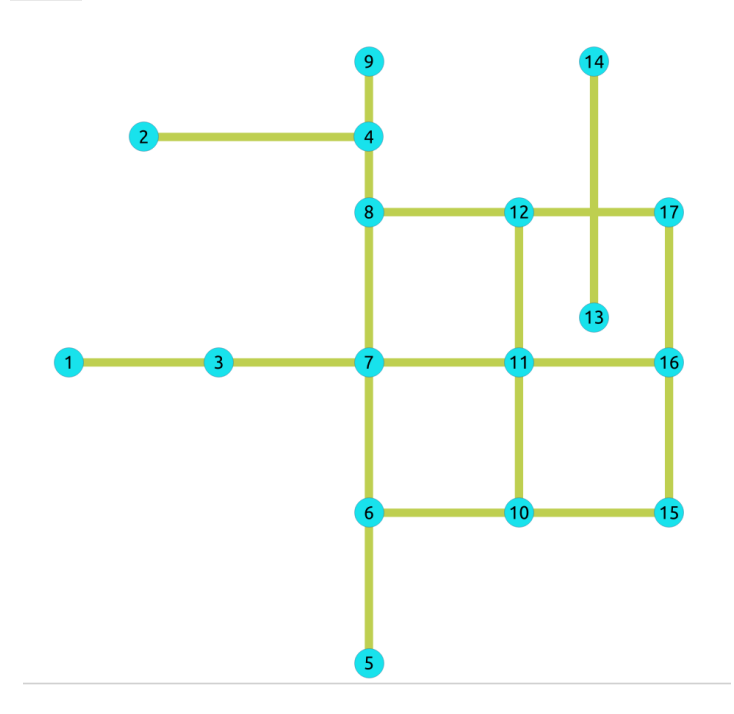

Undirected graph with cost and reverse cost column[s](#page-7-9)

### **9) Path from \(6\) to [\\(10\\)](#page-7-16)**

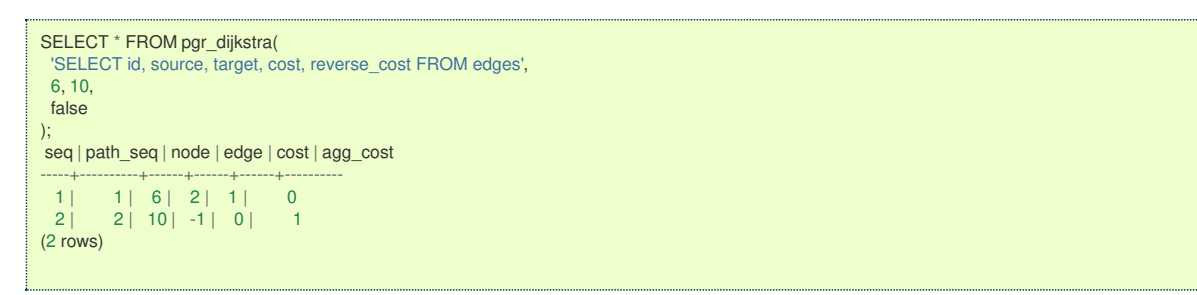

**10) Path [from](#page-7-17) \(6\) to \(7\[\)](#page-14-0)**

<span id="page-130-0"></span>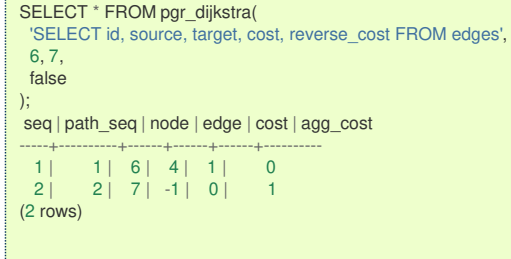

# **11) Path from [\\(12\\)](#page-22-0) to \(10\[\)](#page-14-1)**

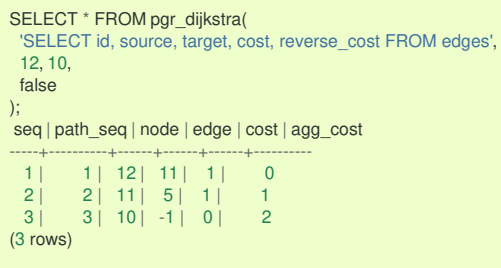

### **12) Path from [\\(12\\)](#page-22-1) to \(7\[\)](#page-14-2)**

L

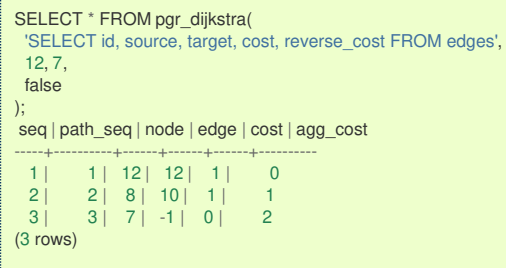

### <span id="page-130-1"></span>**13) Using One to [Many](#page-32-0) to get the solution of examples 9 and 1[0](#page-130-1)**

# Paths \(\{6\}\rightarrow\{10, 7\}\)

```
SELECT * FROM pgr_dijkstra(
 'SELECT id, source, target, cost, reverse_cost FROM edges',
6, ARRAY[10,7],
false
);
seq | path_seq | end_vid | node | edge | cost | agg_cost
-----+----------+---------+------+------+------+----------
  1 | 1 | 7 | 6 | 4 | 1 | 0
  2 | 2 | 7 | 7 | -1 | 0 | 1
  3 | 1 | 10 | 6 | 2 | 1 | 0
  4 | 2 | 10 | 10 | -1 | 0 | 1
(4 rows)
```
#### <span id="page-130-2"></span>**14) Using [Many](#page-32-1) to One to get the solution of examples 10 and 1[2](#page-130-2)**

```
Paths \(\{6, 12\}\right)rightarrow\{7\}\
```

```
SELECT * FROM pgr_dijkstra(
 'SELECT id, source, target, cost, reverse_cost FROM edges',
 ARRAY[6,12], 7,
 false
);
seq | path_seq | start_vid | node | edge | cost | agg_cost
-----+----------+-----------+------+------+------+----------
 \begin{array}{c|ccccc|c} 1 & 1 & 6 & 6 & 4 & 1 & 0 \\ 2 & 2 & 6 & 7 & -1 & 0 & 1 \end{array}\begin{array}{ccc|c} 2 & 2 & 6 & 7 & -1 & 0 & 1 \\ 3 & 1 & 12 & 12 & 12 & 1 & 0 \\ \end{array}3 | 1 | 12 | 12 | 12 | 1 | 0
  4 | 2 | 12 | 8 | 10 | 1 | 1
  5 | 3 | 12 | 7 | -1 | 0 | 2(5 rows)
```
**15) Using [Many](#page-32-2) to Many to get the solution of examples 9 to 1[2](#page-131-0)**

<span id="page-131-0"></span>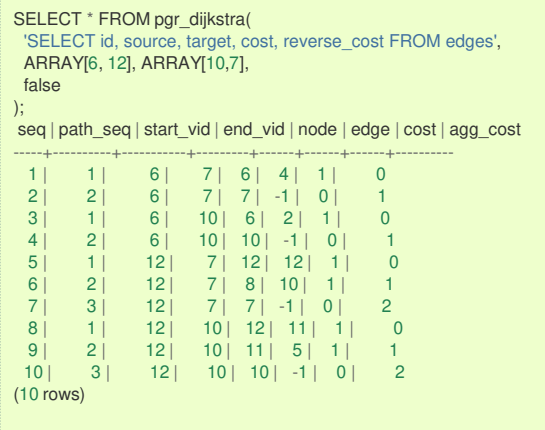

<span id="page-131-1"></span>**16) Using [Combinations](#page-12-0) to get the solution of examples 9 to 1[1](#page-131-1)**

```
Paths \(\{6\}\rightarrow\{10, 7\}\cup\{12\}\rightarrow\{10\}\)
```
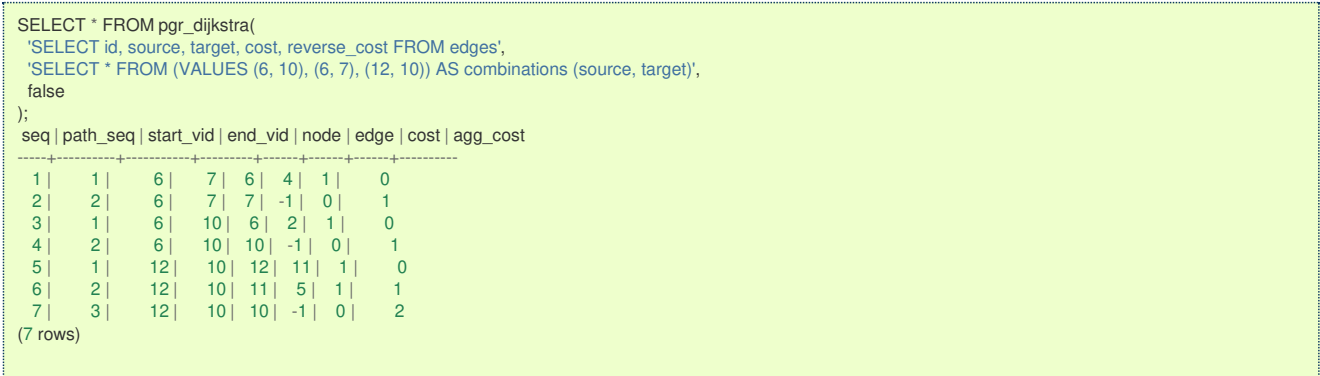

**For [directed](#page-25-0) graphs only with cost colum[n](#page-132-0)**

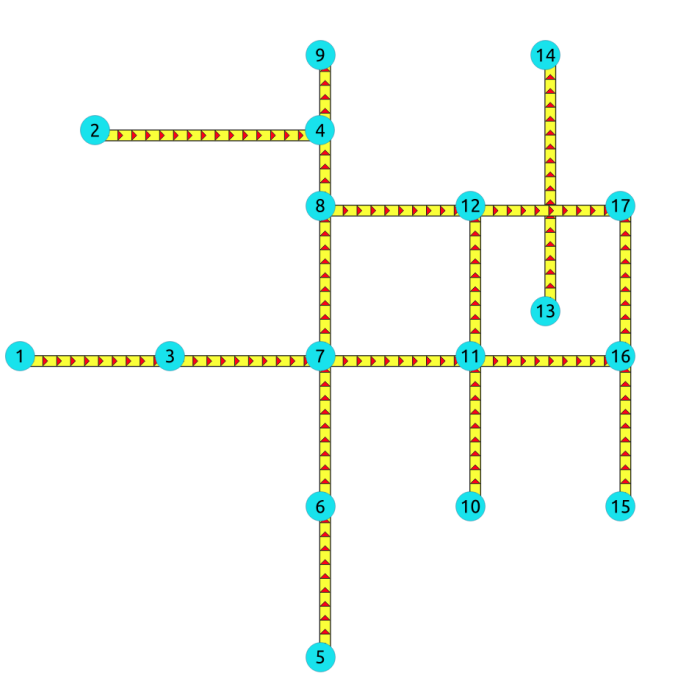

Directed graph only with cost colum[n](#page-7-18)

### **17) Path from \(6\) to [\\(10\\)](#page-25-1)**

<span id="page-132-0"></span>SELECT \* FROM pgr\_dijkstra( 'SELECT id, source, target, cost FROM edges', 6, 10 ); seq | path\_seq | node | edge | cost | agg\_cost -----+----------+------+------+------+---------- (0 rows)

**18) Path [from](#page-25-2) \(6\) to \(7\[\)](#page-7-0)**

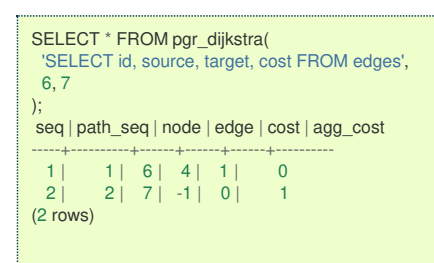

### **19) Path from [\\(12\\)](#page-25-3) to \(10\[\)](#page-7-1)**

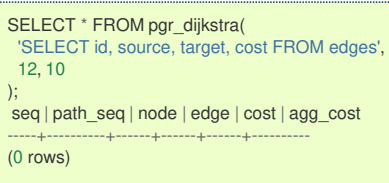

### **20) Path from [\\(12\\)](#page-25-4) to \(7\[\)](#page-7-2)**

```
SELECT * FROM pgr_dijkstra(
 'SELECT id, source, target, cost FROM edges',
 12, 7
);
seq | path_seq | node | edge | cost | agg_cost
-----+----------+------+------+------+----------
(0 rows)
```
#### <span id="page-132-1"></span>**21) Using One to [Many](#page-32-0) to get the solution of examples 17 and 1[8](#page-132-1)**

Paths  $\(\{\{6\}\}\right)$ rightarrow $\{10, 7\}\$ 

```
SELECT * FROM pgr_dijkstra(
 'SELECT id, source, target, cost FROM edges',
6, ARRAY[10,7]
);
seq | path_seq | end_vid | node | edge | cost | agg_cost
-----+----------+---------+------+------+------+----------
  1 | 1 | 7 | 6 | 4 | 1 | 0
  2 | 2 | 7 | 7 | -1 | 0 | 1
(2 rows)
```
#### <span id="page-132-2"></span>**22) Using [Many](#page-32-1) to One to get the solution of examples 18 and 2[0](#page-132-2)**

## Paths \(\{6, 12\}\rightarrow\{7\}\)

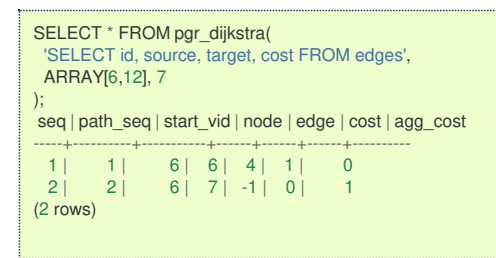

**23) Using [Many](#page-32-2) to Many to get the solution of examples 17 to 2[0](#page-133-0)**

<span id="page-133-0"></span>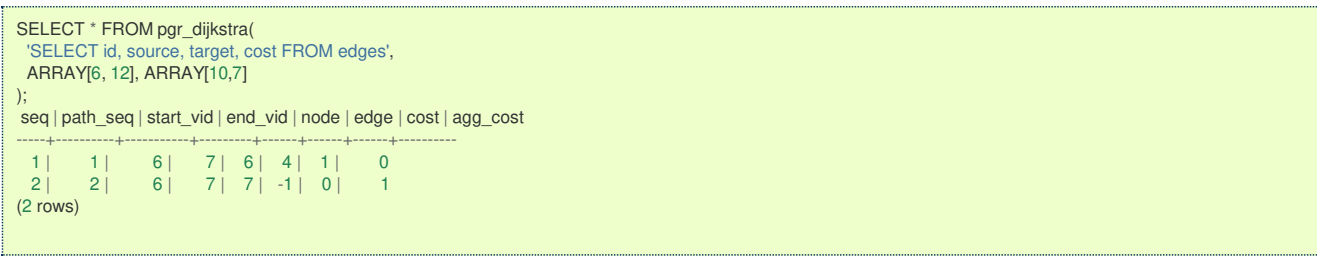

# <span id="page-133-1"></span>**24) Using [Combinations](#page-12-0) to get the solution of examples 17 to 1[9](#page-133-1)**

# Paths \(\{6\}\rightarrow\{10, 7\}\cup\{12\}\rightarrow\{10\}\)

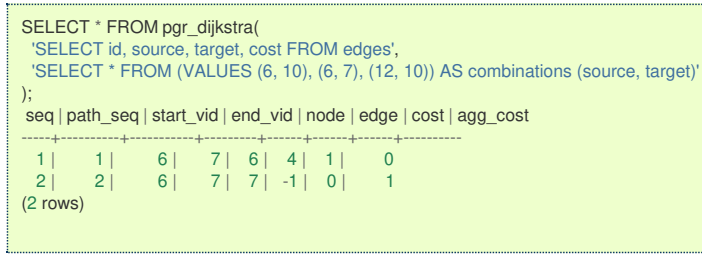

### **For [undirected](#page-25-5) graphs only with cost colum[n](#page-134-0)**

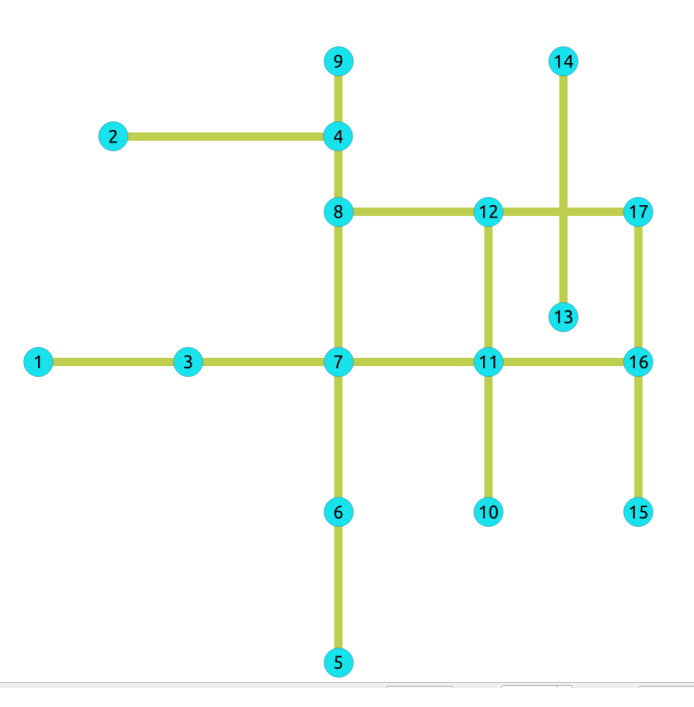

Undirected graph only with cost colum[n](#page-7-19)

### **25) Path from \(6\) to [\\(10\\)](#page-25-6)**

```
SELECT * FROM pgr_dijkstra(
 'SELECT id, source, target, cost FROM edges',
6, 10,
false
);
seq | path_seq | node | edge | cost | agg_cost
-----+----------+------+------+------+----------
  1 | 1 | 6 | 4 | 1 | 0
  2 | 2 | 7 | 8 | 1 | 1
  3 | 3 | 11 | 5 | 1 | 2
  4 | 4 | 10 | -1 | 0 | 3
(4 rows)
```
**26) Path [from](#page-25-7) \(6\) to \(7\[\)](#page-7-4)**

<span id="page-134-0"></span>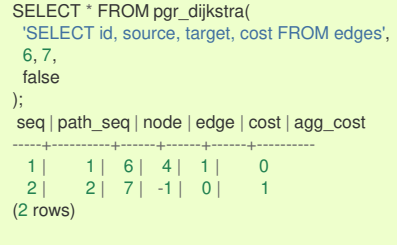

## **27) Path from [\\(12\\)](#page-25-8) to \(10\[\)](#page-7-5)**

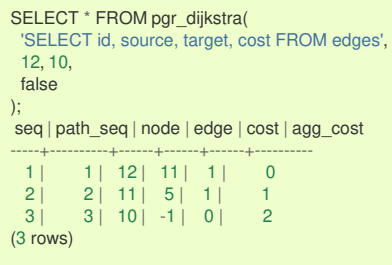

### **28) Path from [\\(12\\)](#page-25-9) to \(7\[\)](#page-7-6)**

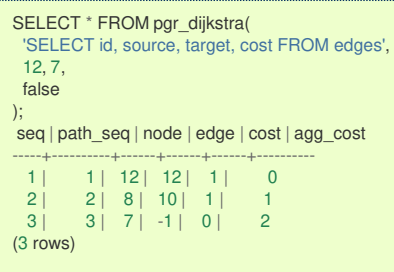

### <span id="page-134-1"></span>**29) Using One to [Many](#page-32-0) to get the solution of examples 25 and 2[6](#page-134-1)**

# Paths \(\{6\}\rightarrow\{10, 7\}\)

```
SELECT * FROM pgr_dijkstra(
  'SELECT id, source, target, cost FROM edges',
 6, ARRAY[10,7],
false
);
seq | path_seq | end_vid | node | edge | cost | agg_cost
-----+----------+---------+------+------+------+----------
  1 | 1 | 7 | 6 | 4 | 1 | 0
  2 | 2 | 7 | 7 | -1 | 0 | 1
 \begin{array}{c|ccccc|c}\n3 & 1 & 1 & 10 & 6 & 4 & 1 & 0 \\
4 & 2 & 10 & 7 & 8 & 1 & 1\n\end{array}4 | 2 | 10 | 7 | 8 | 1 | 1
  5 | 3 | 10 | 11 | 5 | 1 | 26 | 4 | 10 | 10 | -1 | 0 | 3
(6 rows)
```
<span id="page-134-2"></span>**30) Using [Many](#page-32-1) to One to get the solution of examples 26 and 2[8](#page-134-2)**

```
Paths \(\{6, 12\}\rightarrow\{7\}\)
```

```
SELECT * FROM pgr_dijkstra(
 'SELECT id, source, target, cost FROM edges',
 ARRAY[6,12], 7,
false
);
seq | path_seq | start_vid | node | edge | cost | agg_cost
-----+----------+-----------+------+------+------+----------
  1 | 1 | 6 | 6 | 4 | 1 | 0
  2 | 2 | 6 | 7 | -1 | 0 | 1
  3 | 1 | 12 | 12 | 12 | 1 | 0
  4 | 2 | 12 | 8 | 10 | 1 | 1
  5 | 3 | 12 | 7 | -1 | 0 | 2
(5 rows)
```
<span id="page-135-0"></span>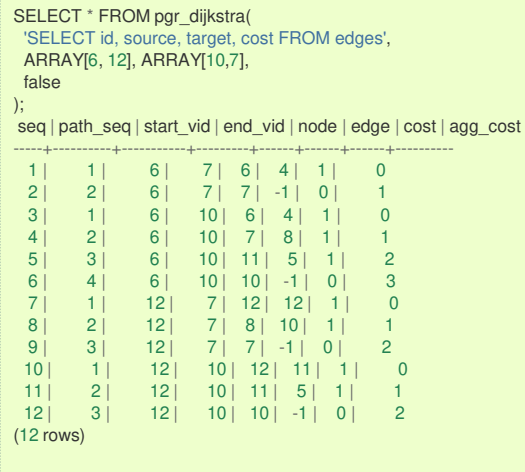

## <span id="page-135-1"></span>**32) Using [Combinations](#page-12-0) to get the solution of examples 25 to 2[7](#page-135-1)**

```
Paths \(\{\{6\}\}\right)rightarrow\{10, 7\}\cup\{12\}\right)rightarrow\{10\}\)
```

```
SELECT * FROM pgr_dijkstra(
 'SELECT id, source, target, cost FROM edges',
 'SELECT * FROM (VALUES (6, 10), (6, 7), (12, 10)) AS combinations (source, target)',
 false
);
seq | path_seq | start_vid | end_vid | node | edge | cost | agg_cost
-----+----------+-----------+---------+------+------+------+----------
 \begin{array}{c|ccccc|c} 1 & 1 & 6 & 7 & 6 & 4 & 1 & 0 \\ 2 & 2 & 6 & 7 & 7 & -1 & 0 & 1 \end{array}\begin{array}{|c|c|c|c|c|c|c|c|c|} \hline 2 & 2 & 6 & 7 & 7 & -1 & 0 & 1 \\ \hline 3 & 1 & 6 & 10 & 6 & 4 & 1 & 0 \\ \hline \end{array}3 | 1 | 6 | 10 | 6 | 4 | 1 | 0
 4 | 2 | 6 | 10 | 7 | 8 | 1 | 1<br>5 | 3 | 6 | 10 | 11 | 5 | 1 | 2
           3 | 6 | 10 | 11 | 5 | 1 | 2<br>4 | 6 | 10 | 10 | -1 | 0 | 3
  6 | 4 | 6 | 10 | 10 | -1 | 0 | 3<br>7 | 1 | 12 | 10 | 12 | 11 | 1 | 0
   7 | 1 | 12 | 10 | 12 | 11 | 1 | 0
   8 | 2 | 12 | 10 | 11 | 5 | 1 | 1
  9 \mid 3 \mid 12 \mid 10 \mid 10 \mid -1 \mid 0 \mid 2(9 rows)
```
#### **[Equvalences](#page-33-0) between signature[s](#page-136-0)**

The following examples find the path for  $\langle \{\{6\}\}\rangle$ rightarrow $\{10\}\rangle$ 

```
33) Using One to One
```

```
SELECT * FROM pgr_dijkstra(
 'SELECT id, source, target, cost, reverse_cost FROM edges',
 6, 10
);
seq | path_seq | node | edge | cost | agg_cost
-----+----------+------+------+------+----------
  \begin{array}{c|ccccc|c}\n1 & 1 & 6 & 4 & 1 & 0 \\
2 & 2 & 7 & 8 & 1 & 1\n\end{array}\begin{array}{c|ccccc}\n2 & 2 & 7 & 8 & 1 & 1 \\
3 & 3 & 11 & 9 & 1 & 2\n\end{array}3 | 11 |4 | 4 | 16 | 16 | 1 | 3
  5 | 5 | 15 | 3 | 1 | 4<br>6 | 6 | 10 | -1 | 0 | 5
            6 | 10 | -1 | 0 |(6 rows)
```
### <span id="page-135-3"></span>**34) Using One to [Many](#page-32-0)**

```
SELECT * FROM pgr_dijkstra(
 'SELECT id, source, target, cost, reverse_cost FROM edges',
 6, ARRAY[10]
);
seq | path_seq | end_vid | node | edge | cost | agg_cost
-----+----------+---------+------+------+------+----------
 1 | 1 | 10 | 6 | 4 | 1 | 0<br>2 | 2 | 10 | 7 | 8 | 1 | 1
 2 | 2 | 10 | 7 | 8 | 1 | 1<br>3 | 3 | 10 | 11 | 9 | 1 | 2
 3 | 3 | 10 | 11 | 9 | 1 | 2<br>4 | 4 | 10 | 16 | 16 | 1 | 3
 4 | 4 | 10 | 16 | 16 | 1 | 3<br>5 | 5 | 10 | 15 | 3 | 1 | 4
  \begin{array}{|c|c|c|c|c|c|c|c|c|}\n\hline\n5 & 5 & 10 & 15 & 3 & 1 & 4 \\
6 & 6 & 10 & 10 & -1 & 0 & 5\n\end{array}\begin{bmatrix} 10 & 10 & -1 & 0 \\ 10 & 10 & -1 & 0 \end{bmatrix}(6 rows)
```
<span id="page-136-1"></span><span id="page-136-0"></span>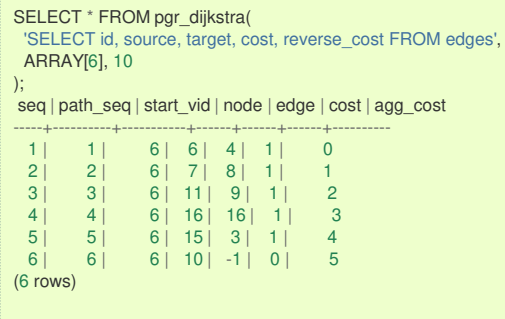

# <span id="page-136-2"></span>**36) Using [Many](#page-32-2) to Man[y](#page-136-2)**

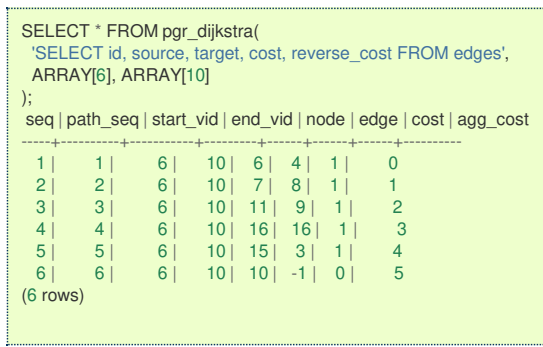

### <span id="page-136-3"></span>**37) Using [Combinations](#page-12-0)**

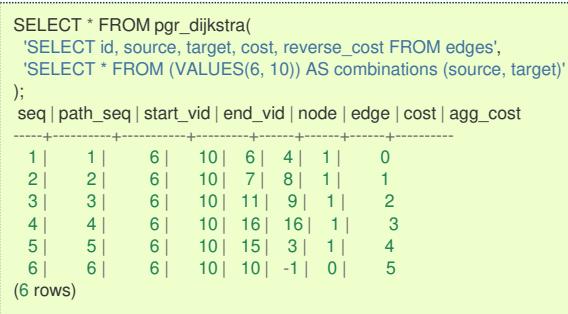

#### **See Als[o](#page-6-0)**

- **[https://en.wikipedia.org/wiki/Dijkstra%27s\\_algorithm](https://en.wikipedia.org/wiki/Dijkstra%2527s_algorithm)**
- The queries use the **[Sample](#page-0-0) Data** network.

### **Indices and tables**

- **[Index](file:///opt/git/pgrouting/singlehtml/genindex.html)**
- **[Search](file:///opt/git/pgrouting/singlehtml/search.html) Page**
- **Supported versions: [Latest](https://docs.pgrouting.org/latest/en/pgr_aStarCost.html)** (**[3.3](https://docs.pgrouting.org/3.3/en/pgr_dijkstraCost.html)**) **[3.2](https://docs.pgrouting.org/3.2/en/pgr_dijkstraCost.html) [3.1](https://docs.pgrouting.org/3.1/en/pgr_dijkstraCost.html) [3.0](https://docs.pgrouting.org/3.0/en/pgr_dijkstraCost.html)**
- **Unsupported versions: [2.6](https://docs.pgrouting.org/2.6/en/pgr_dijkstraCost.html) [2.5](https://docs.pgrouting.org/2.5/en/pgr_dijkstraCost.html) [2.4](https://docs.pgrouting.org/2.4/en/pgr_dijkstraCost.html) [2.3](https://docs.pgrouting.org/2.3/en/src/dijkstra/doc/pgr_dijkstraCost.html#pgr-dijkstracost) [2.3](https://docs.pgrouting.org/2.2/en/src/dijkstra/doc/pgr_dijkstraCost.html#pgr-dijkstracost)**  $\bullet$

### **pgr\_dijkstraCos[t](#page-138-0)**

pgr\_dijkstraCost - Total cost of the shortest path(s) using Dijkstra algorithm.

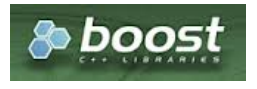

Boost Graph Insid[e](#page-13-0)

- **v** Version 3.1.0
	- **•** New **proposed** signature:
		- **e** pgr\_dijkstraCost (**[Combinations](#page-12-0)**)
	- Version 2.2.0
		- **•** New **Official** function

### **Descriptio[n](#page-43-0)**

The pgr\_dijkstraCost function sumarizes of the cost of the shortest path(s) using Dijkstra Algorithm.

Dijkstra's algorithm, conceived by Dutch computer scientist Edsger Dijkstra in 1956. It is a graph search algorithm that solves the shortest path problem for a graph with non-negative edge path costs, producing a shortest path from a starting vertex to an ending vertex. This implementation can be used with a directed graph and an undirected graph.

- **Process is done only on edges with positive costs.** 
	- A negative value on a cost column is interpreted as the edge does not exist.
	- Values are returned when there is a path.
- When there is no path:
	- When the starting vertex and ending vertex are the same.
		- The **aggregate cost** of the non included values $\langle (\nu, v) \rangle$  is  $\langle (0) \rangle$
		- When the starting vertex and ending vertex are the different and there is no path:
		- **The aggregate cost** the non included values \((u, v)\) is \(\infty\)
- **•** For optimization purposes, any duplicated value in the starting vertices or on the ending vertices are ignored.
- Running time:  $\langle O(| \text{start} \setminus \text{vids} | * (V \setminus \text{log } V + E)) \rangle$  $\alpha$
- **It does not return a path.**
- **•** Returns the sum of the costs of the shortest path of each pair combination of nodes requested.
- Let be the case the values returned are stored in a table, so the unique index would be the pair (start vid, end vid).
- **•** Depending on the function and its parameters, the results can be symmetric.
	- **The aggregate cost** of  $\langle (\langle u, v \rangle \rangle)$  is the same as for  $\langle (\langle v, u \rangle \rangle)$ .
- **Any duplicated value in the start or end vertex identifiers are ignored.**
- The returned values are ordered:
	- **o** start\_vid ascending
	- end vid ascending  $\bullet$

**Signature[s](#page-43-1)**

### **Summary**

pgr\_dijkstraCost(**[Edges](#page-34-0) SQL**, **start vid**, **end vid** , [directed]) pgr\_dijkstraCost(**[Edges](#page-34-0) SQL**, **start vid**, **end vids**, [directed]) pgr\_dijkstraCost(**[Edges](#page-34-0) SQL**, **start vids**, **end vid** , [directed]) pgr\_dijkstraCost(**[Edges](#page-34-0) SQL**, **start vids**, **end vids**, [directed]) pgr\_dijkstraCost(**[Edges](#page-34-0) SQL**, **[Combinations](#page-35-0) SQL**, [directed])

RETURNS SET OF (start\_vid, end\_vid, agg\_cost) OR EMPTY SET

### **One to On[e](#page-32-3)**

### pgr\_dijkstraCost(**[Edges](#page-34-0) SQL**, **start vid**, **end vid** , [directed])

RETURNS SET OF (start\_vid, end\_vid, agg\_cost) OR EMPTY SET

### **Example:**

From vertex \(6\) to vertex \(10\) on a **directed** graph

```
SELECT * FROM pgr_dijkstraCost(
 'SELECT id, source, target, cost, reverse_cost FROM edges',
 6, 10, true);
start_vid | end_vid | agg_cost
-----------+---------+----------
     6 | 10 | 5
(1 row)
```
**One to Man[y](#page-32-0)**

<span id="page-138-0"></span>pgr\_dijkstraCost(**[Edges](#page-34-0) SQL**, **start vid**, **end vids**, [directed])

RETURNS SET OF (start\_vid, end\_vid, agg\_cost) OR EMPTY SET

## **Example:**

From vertex \(6\) to vertices \(\{10, 17\}\) on a **directed** graph

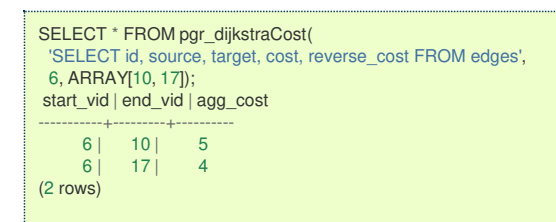

**Many to On[e](#page-32-1)**

pgr\_dijkstraCost(**[Edges](#page-34-0) SQL**, **start vids**, **end vid** , [directed])

RETURNS SET OF (start\_vid, end\_vid, agg\_cost) OR EMPTY SET

# **Example:**

From vertices \(\{6, 1\}\) to vertex \(17\) on a **directed** graph

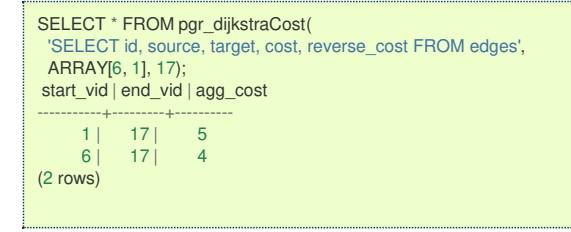

**Many to Man[y](#page-32-2)**

pgr\_dijkstraCost(**[Edges](#page-34-0) SQL**, **start vids**, **end vids**, [directed]) RETURNS SET OF (start\_vid, end\_vid, agg\_cost) OR EMPTY SET

### **Example:**

From vertices \(\{6, 1\}\) to vertices \(\{10, 17\}\) on an **undirected** graph

```
SELECT * FROM pgr_dijkstraCost(
  'SELECT id, source, target, cost, reverse_cost FROM edges',
 ARRAY[6, 1], ARRAY[10, 17],
 directed = false);start_vid | end_vid | agg_cost
 -----------+---------+----------
       \begin{array}{c|cc} 1 & 10 & 4 \\ 1 & 17 & 5 \end{array}\begin{array}{c|cc} 1 & 17 & 5 \\ 6 & 10 & 1 \end{array}\begin{array}{c|cc} 6 & 10 & 1 \\ 6 & 17 & 4 \end{array}| 17 |(4 rows)
```
**Combination[s](#page-12-0)**

pgr\_dijkstraCost(**[Edges](#page-34-0) SQL**, **[Combinations](#page-35-0) SQL**, [directed]) RETURNS SET OF (start\_vid, end\_vid, agg\_cost) OR EMPTY SET

## **Example:**

Using a combinations table on an**undirected** graph

The combinations table:

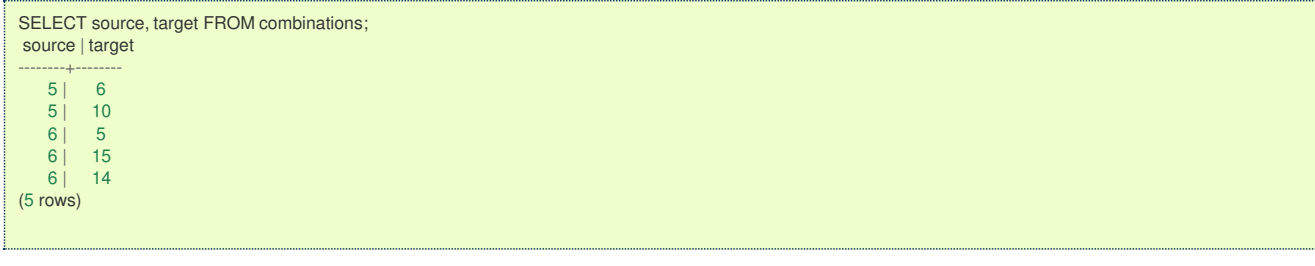

The query:

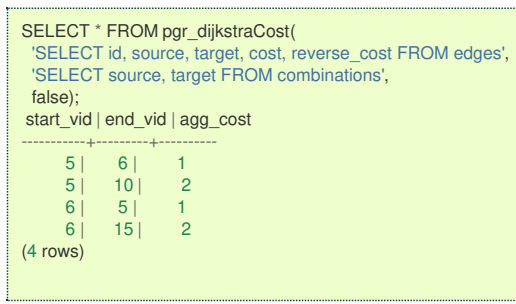

### **Parameter[s](#page-36-0)**

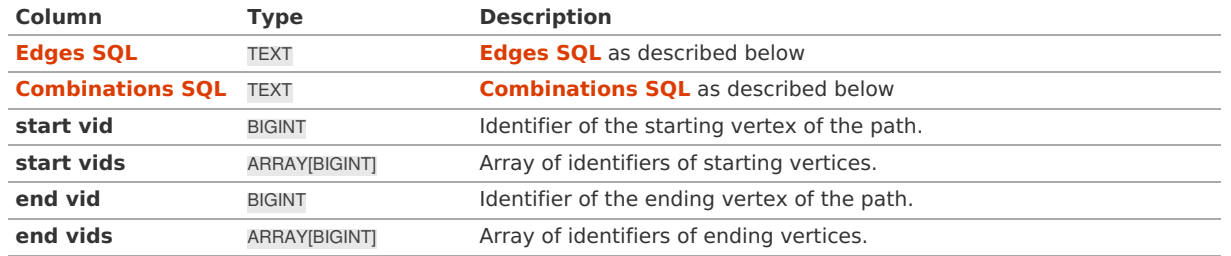

**Optional parameter[s](#page-44-0)**

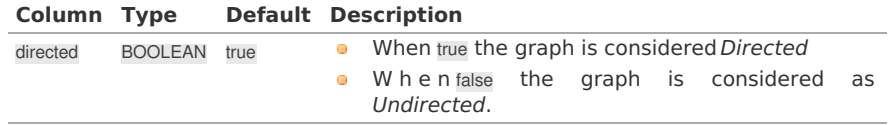

### **Inner Querie[s](#page-34-1)**

# **Edges SQ[L](#page-34-0)**

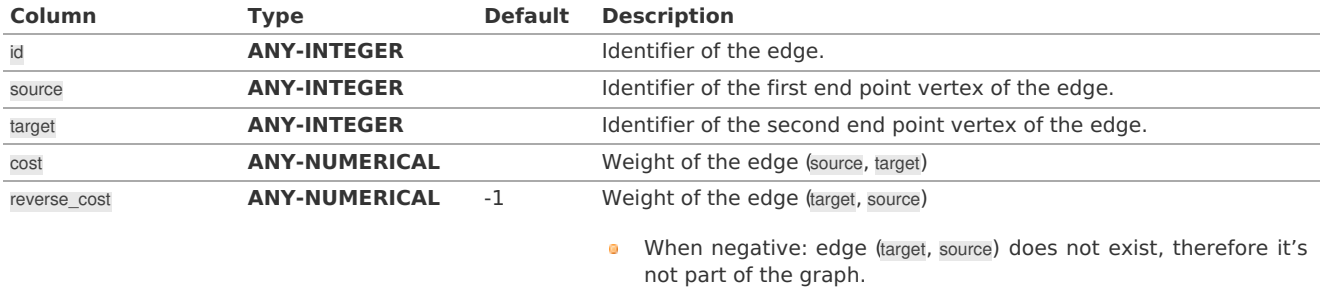

Where:

# **ANY-INTEGER:**

SMALLINT, INTEGER, BIGINT **ANY-NUMERICAL:** SMALLINT, INTEGER, BIGINT, REAL, FLOAT

# **Combinations SQ[L](#page-35-0)**

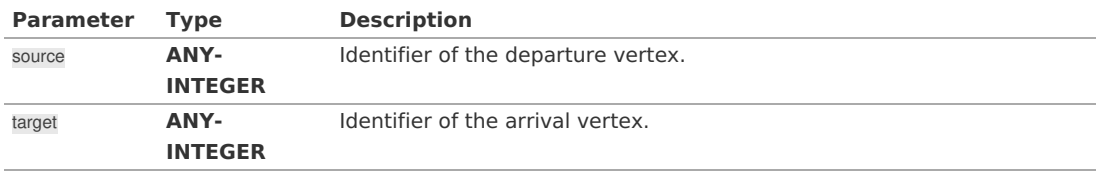

Where:

### **ANY-INTEGER:**

SMALLINT, INTEGER, BIGINT

### **Result Column[s](#page-44-1)**

Set of (start\_vid, end\_vid, agg\_cost)

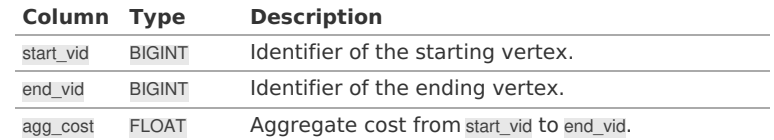

**Additional Example[s](#page-55-0)**

# **Example 1:**

Demonstration of repeated values are ignored, and result is sorted.

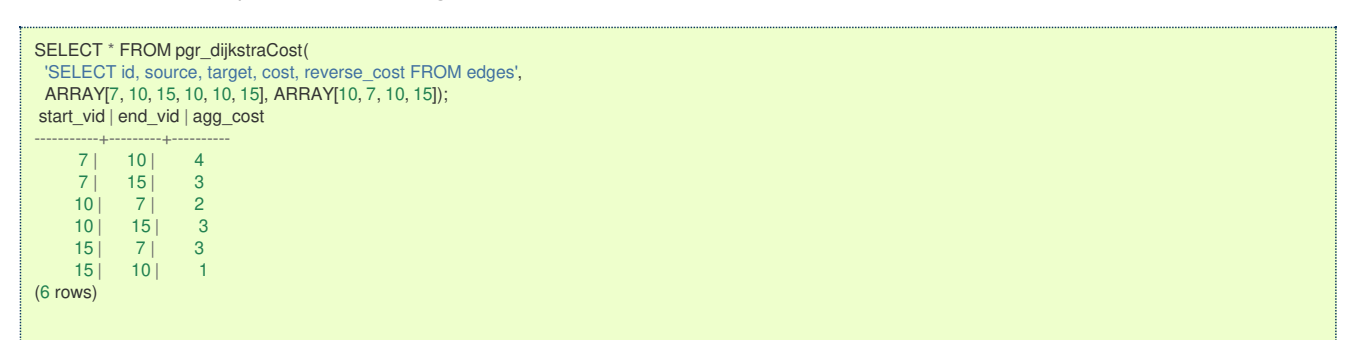

# **Example 2:**

Making **start\_vids** the same as **end\_vids**

```
SELECT * FROM pgr_dijkstraCost(
  'SELECT id, source, target, cost, reverse_cost FROM edges',
 ARRAY[7, 10, 15], ARRAY[7, 10, 15]);
start_vid | end_vid | agg_cost
 -----------+---------+----------
         \begin{array}{c|cc} 7 & 10 & 4 \\ 7 & 15 & 3 \end{array}\begin{array}{c|cc} 15 & 3 \\ 7 & 2 \end{array}\begin{array}{c|cc} 10 & 7 & 2 \\ 10 & 15 & 3 \end{array}\begin{array}{c|cc} 15 & 3 \\ 7 & 3 \end{array}\begin{array}{c|c} 15 & 7 \\ 15 & 10 \end{array}|10| 1
(6 rows)
```
# **Example 3:**

Manually assigned vertex combinations.

```
SELECT * FROM pgr_dijkstraCost(
  'SELECT id, source, target, cost, reverse_cost FROM edges',
  'SELECT * FROM (VALUES (6, 10), (6, 7), (12, 10)) AS combinations (source, target)');
start_vid | end_vid | agg_cost
-----------+---------+----------
      \begin{array}{c|cc} 6 & 7 & 1 \\ 6 & 10 & 5 \end{array}\begin{array}{c|cc}\n6 & 10 & 5 \\
12 & 10 & 4\n\end{array}|10|(3 rows)
```
**See Als[o](#page-6-0)**

- **Dijkstra - Family of [functions](#page-0-0)**
- **[Sample](#page-0-0) Data**  $\bullet$
- **[https://en.wikipedia.org/wiki/Dijkstra%27s\\_algorithm](https://en.wikipedia.org/wiki/Dijkstra%2527s_algorithm)**  $\bullet$

# **Indices and tables**

- **[Index](file:///opt/git/pgrouting/singlehtml/genindex.html)**
- $\bullet$ **[Search](file:///opt/git/pgrouting/singlehtml/search.html) Page**

### **Unsupported versions: [2.6](https://docs.pgrouting.org/2.6/en/pgr_dijkstraCostMatrix.html) [2.5](https://docs.pgrouting.org/2.5/en/pgr_dijkstraCostMatrix.html) [2.4](https://docs.pgrouting.org/2.4/en/pgr_dijkstraCostMatrix.html) [2.3](https://docs.pgrouting.org/2.3/en/src/costMatrix/doc/pgr_dijkstraCostMatrix.html)**

**pgr\_dijkstraCostMatri[x](#page-142-1)**

[pgr\\_dijkstra](#page-0-0)CostMatrix - Calculates a cost matrix using **pgr\_dijkstra**.

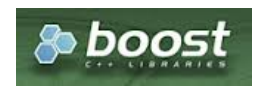

Boost Graph Insid[e](#page-13-0)

## **Availability**

- Version 3.0.0
- **o Official** function
- Version 2.3.0
- New **proposed** function

### **Descriptio[n](#page-43-0)**

Using Dijkstra algorithm, calculate and return a cost matrix.

Dijkstra's algorithm, conceived by Dutch computer scientist Edsger Dijkstra in 1956. It is a graph search algorithm that solves the shortest path problem for a graph with non-negative edge path costs, producing a shortest path from a starting vertex to an ending vertex. This implementation can be used with a directed graph and an undirected graph.

The main Characteristics are:

- **Can be used as input to pgr TSP.** 
	- **I** Use directly when the resulting matrix is symmetric and there is nd( $\infty$ ) value.
	- It will be the users responsibility to make the matrix symmetric.
		- **By using geometric or harmonic average of the non symmetric values.**
		- **By using max or min the non symmetric values.**
		- **By setting the upper triangle to be the mirror image of the lower triangle.**
		- **By setting the lower triangle to be the mirror image of the upper triangle.**
	- It is also the users responsibility to fix an $(\infty)$  value.
- **Each function works as part of the family it belongs to.**
- It does not return a path.
- **•** Returns the sum of the costs of the shortest path for pair combination of nodes in the graph.
- Process is done only on edges with positive costs.
- Values are returned when there is a path.
	- When the starting vertex and ending vertex are the same, there is no path.
		- The aggregate cost in the non included values  $(v, v)$  is 0.
	- When the starting vertex and ending vertex are the different and there is no path.
	- The aggregate cost in the non included values  $(u, v)$  is  $\langle \langle \rangle$ infty $\langle \rangle$ .
- **EXEC** Let be the case the values returned are stored in a table:
	- The unique index would be the pair: (start\_vid, end\_vid).
- **•** Depending on the function and its parameters, the results can be symmetric.
- The aggregate cost of  $(u, v)$  is the same as for  $(v, u)$ .
- Any duplicated value in the **start vids** are ignored.
- The returned values are ordered:
- **o** start vid ascending
	- **e** end vid ascending

# **Signature[s](#page-43-1)**

# **Summary**

pgr\_dijkstraCostMatrix(**[Edges](#page-34-0) SQL**, **start vids**, [directed])

```
RETURNS SET OF (start_vid, end_vid, agg_cost)
OR EMPTY SET
```
# **Example:**

Symmetric cost matrix for vertices \(\{5, 6, 10, 15\}\) on an **undirected** graph

<span id="page-142-1"></span><span id="page-142-0"></span>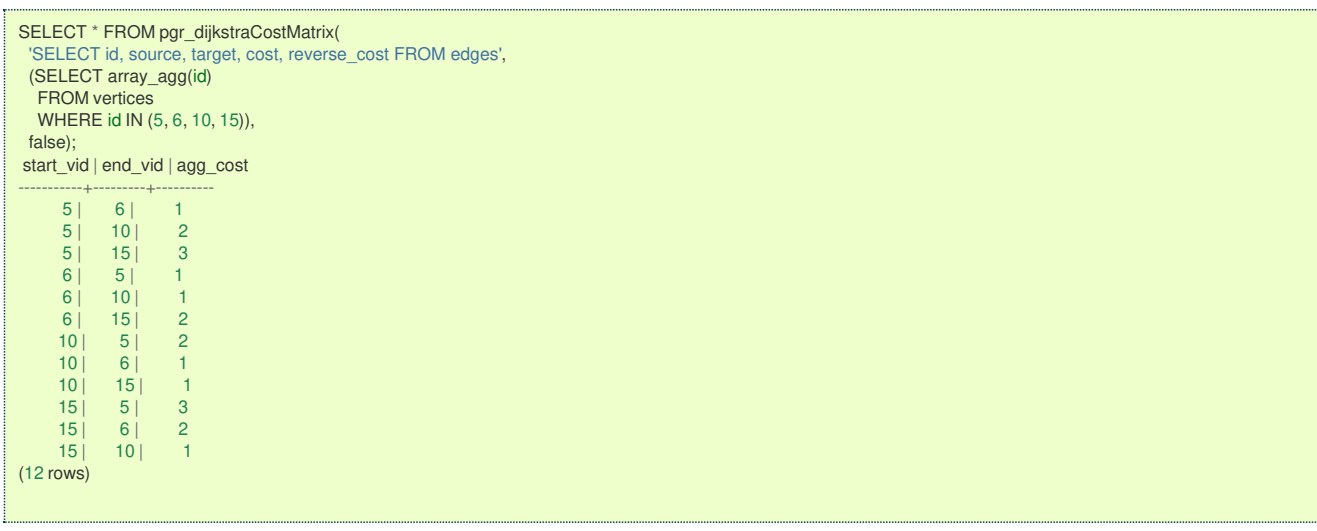

#### **Parameter[s](#page-36-0)**

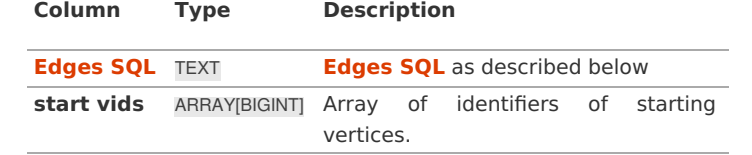

**Optional parameter[s](#page-44-0)**

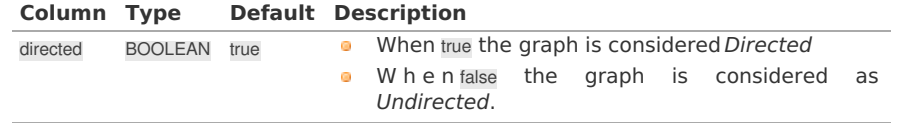

**Inner Querie[s](#page-34-1)**

**Edges SQ[L](#page-34-0)**

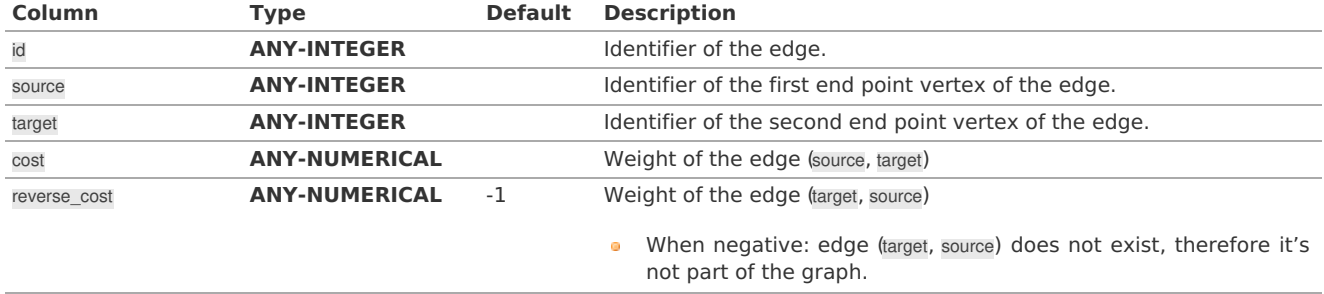

Where:

# **ANY-INTEGER:**

SMALLINT, INTEGER, BIGINT **ANY-NUMERICAL:** SMALLINT, INTEGER, BIGINT, REAL, FLOAT

### **Result Column[s](#page-44-1)**

Set of (start\_vid, end\_vid, agg\_cost)

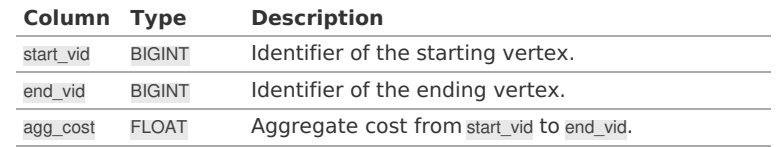

**Additional Example[s](#page-55-0)**

**Example:** Use with **[pgr\\_TSP](#page-0-0)**.

```
SELECT * FROM pgr_TSP(
 $$
 SELECT * FROM pgr_dijkstraCostMatrix(
  'SELECT id, source, target, cost, reverse_cost FROM edges',
  (SELECT array_agg(id)
   FROM vertices WHERE id IN (5, 6, 10, 15)),
  false)
$$);
NOTICE: pgr_TSP no longer solving with simulated annaeling
HINT: Ignoring annaeling parameters
seq | node | cost | agg_cost
-----+------+------+----------
 1 | 5 | 0 | 0
  2 | 6 | 1 | 1
  3 | 10 | 1 | 2
  4 | 15 | 1 | 3
 5 | 5 | 3 | 6(5 rows)
```
**See Als[o](#page-6-0)**

- **Dijkstra - Family of [functions](#page-0-0)**  $\bullet$
- **Cost Matrix - [Category](#page-0-0)**  $\bullet$
- **[Traveling](#page-0-0) Sales Person - Family of functions**  $\bullet$
- **[Sample](#page-0-0) Data**  $\bullet$

**Indices and tables**

- **[Index](file:///opt/git/pgrouting/singlehtml/genindex.html)**
- **[Search](file:///opt/git/pgrouting/singlehtml/search.html) Page**
- **Supported versions: [Latest](https://docs.pgrouting.org/latest/en/pgr_drivingDistance.html)** (**[3.3](https://docs.pgrouting.org/3.3/en/pgr_drivingDistance.html)**) **[3.2](https://docs.pgrouting.org/3.2/en/pgr_drivingDistance.html) [3.1](https://docs.pgrouting.org/3.1/en/pgr_drivingDistance.html)**) **[3.0](https://docs.pgrouting.org/3.0/en/pgr_drivingDistance.html)**  $\bullet$
- **Unsupported versions: [2.6](https://docs.pgrouting.org/2.6/en/pgr_drivingDistance.html) [2.5](https://docs.pgrouting.org/2.5/en/pgr_drivingDistance.html) [2.4](https://docs.pgrouting.org/2.4/en/pgr_drivingDistance.html) [2.3](https://docs.pgrouting.org/2.3/en/src/driving_distance/doc/pgr_drivingDistance.html) [2.2](https://docs.pgrouting.org/2.2/en/src/driving_distance/doc/pgr_drivingDistance.html) [2.1](https://docs.pgrouting.org/2.1/en/src/driving_distance/doc/dd_driving_distance_v3.html) [2.0](https://docs.pgrouting.org/2.0/en/src/driving_distance/doc/dd_driving_distance.html)**  $\ddot{\mathbf{a}}$

### **pgr\_drivingDistanc[e](#page-144-0)**

pgr\_drivingDistance - Returns the driving distance from a start node.

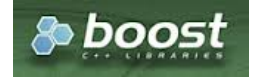

Boost Graph Insid[e](#page-13-0)

## **Availability**

- **Version 2.1.0:** 
	- **•** Signature change pgr\_drivingDistance(single vertex)
	- New **Official** pgr\_drivingDistance(multiple vertices)
- **Version 2.0.0:** 
	- **Official** pgr\_drivingDistance(single vertex)

#### **Descriptio[n](#page-43-0)**

Using the Dijkstra algorithm, extracts all the nodes that have costs less than or equal to the valuedistance. The edges extracted will conform to the corresponding spanning tree.

#### **Signature[s](#page-43-1)**

pgr\_drivingDistance(**[Edges](#page-34-0) SQL**, **Root vid**, **distance**, [directed]) pgr\_drivingDistance(**[Edges](#page-34-0) SQL**, **Root vids**, **distance**, [**options**]) **options:** [directed, equicost]

```
RETURNS SET OF (seq, [from_v,] node, edge, cost, agg_cost)
```
pgr\_drivingDistance(**[Edges](#page-34-0) SQL**, **Root vid**, **distance**, [directed])

RETURNS SET OF (seq, path\_seq, node, edge, cost, agg\_cost)

#### **Example:**

From vertex \(11\) for a distance of\(3.0\)

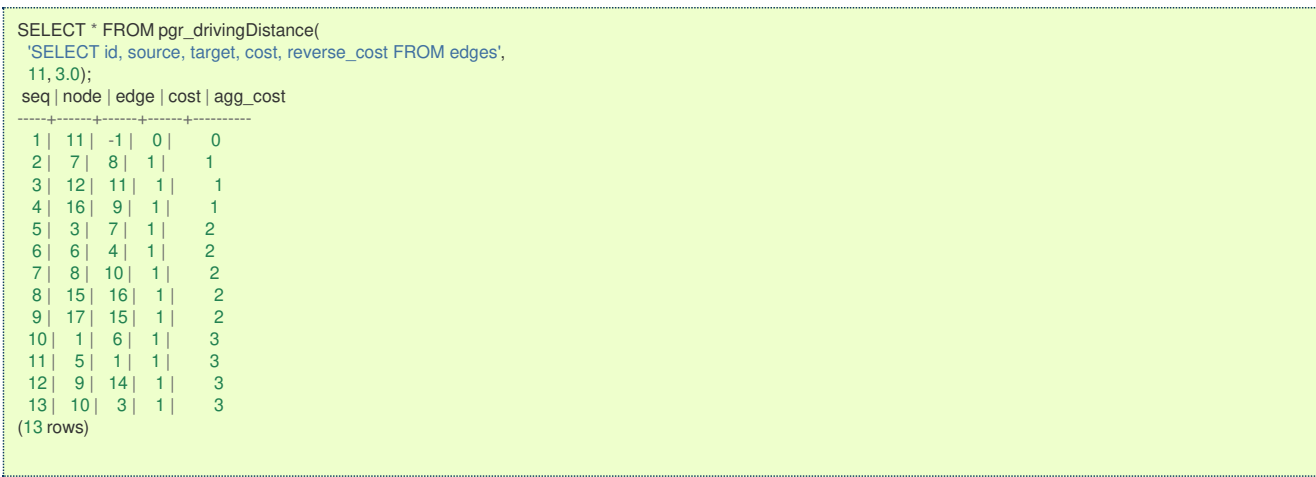

<span id="page-144-0"></span>**Multiple Vertice[s](#page-144-0)**

pgr\_drivingDistance(**[Edges](#page-34-0) SQL**, **Root vids**, **distance**, [**options**]) **options:** [directed, equicost]

RETURNS SET OF (seq, from\_v, node, edge, cost, agg\_cost)

# **Example:**

From vertices  $\(\{11, 16\}\)$  for a distance of  $(3.0\)$  with equi-cost on a directed graph

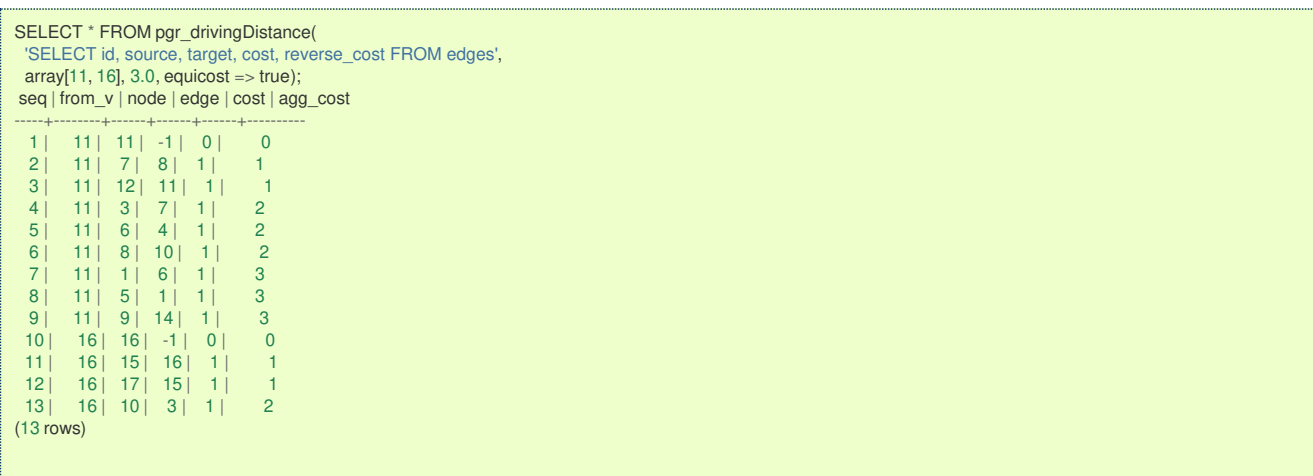

**Parameter[s](#page-36-0)**

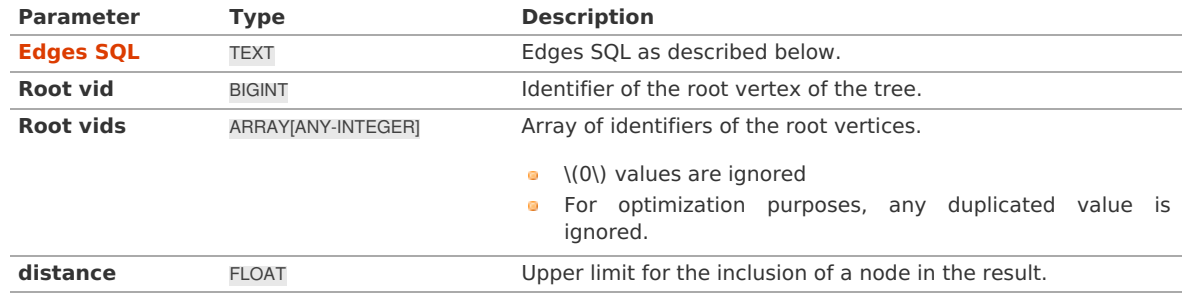

Where:

#### **Optional parameter[s](#page-44-0)**

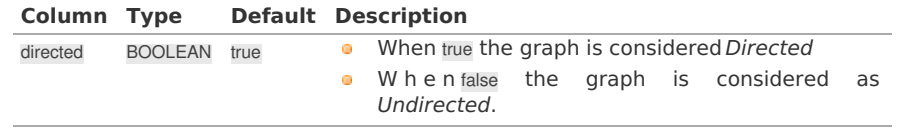

# <span id="page-145-0"></span>**Driving distance optional parameter[s](#page-145-0)**

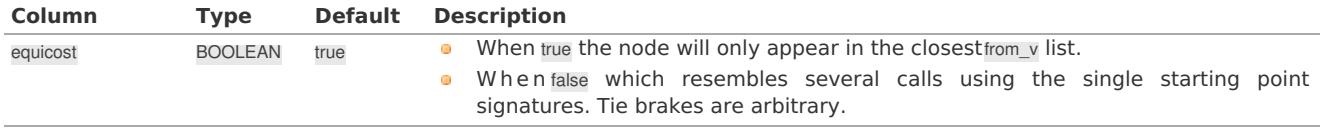

## **Inner Querie[s](#page-34-1)**

# **Edges SQ[L](#page-34-0)**

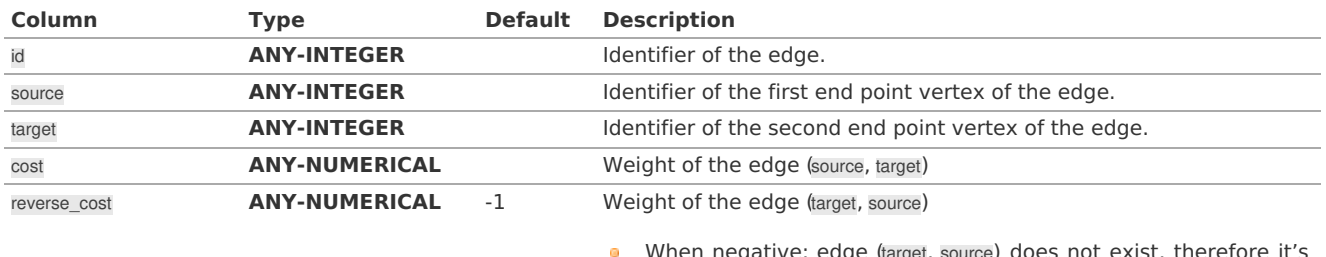

When negative: edge (target, source) does not exist, therefore it's not part of the graph.

# Where:

**ANY-INTEGER:** SMALLINT, INTEGER, BIGINT **ANY-NUMERICAL:** SMALLINT, INTEGER, BIGINT, REAL, FLOAT

#### **Result Column[s](#page-44-1)**

Returns SET OF (seq, from v, node, edge, cost, agg\_cost)

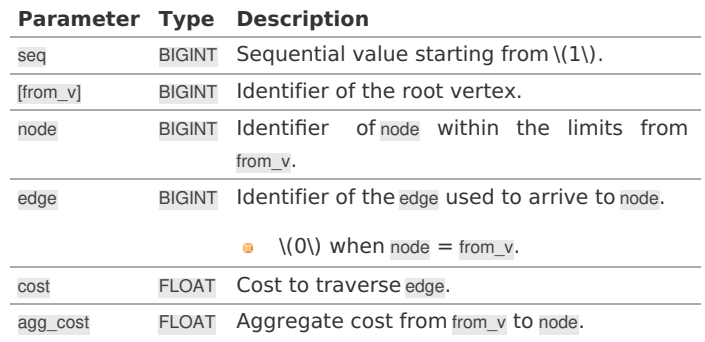

# Where:

# **ANY-INTEGER:**

SMALLINT, INTEGER, BIGINT **ANY-NUMERIC:** SMALLINT, INTEGER, BIGINT, REAL, FLOAT, NUMERIC

#### **Additional Example[s](#page-55-0)**

## **Example:**

From vertices \(\{11, 16\}\) for a distance of\(3.0\) on an undirected graph

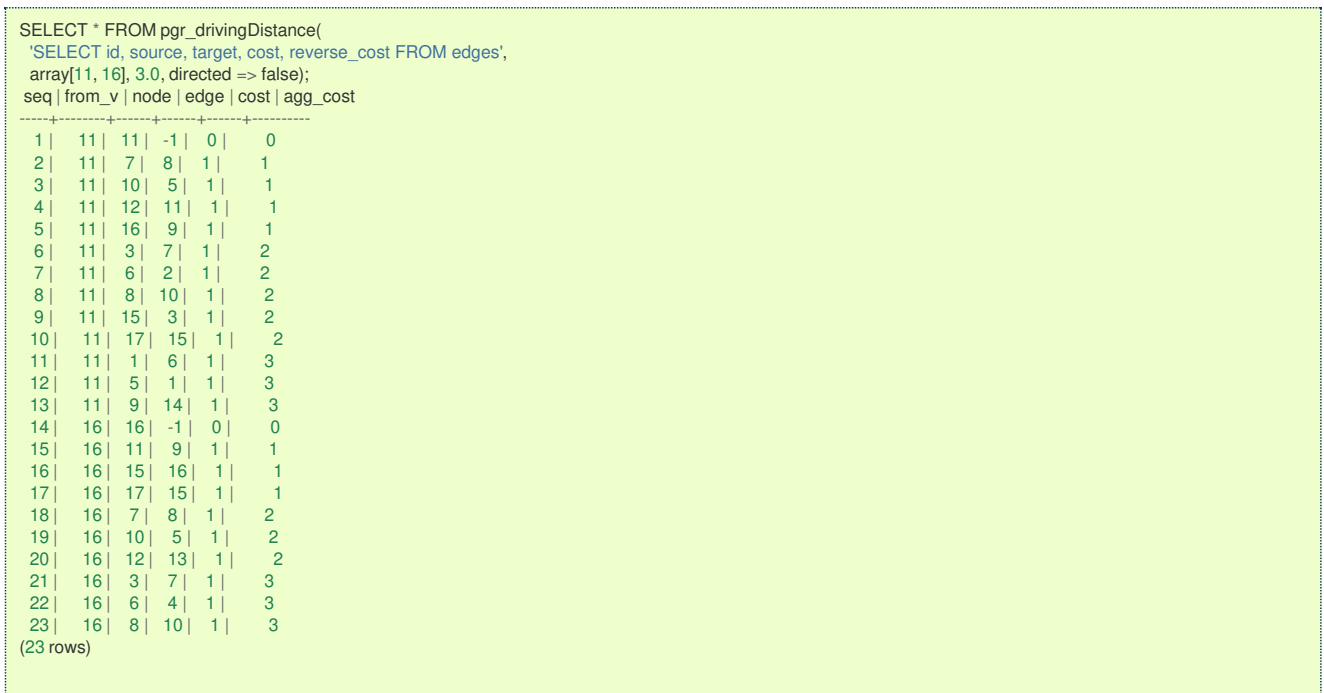

#### **See Als[o](#page-6-0)**

- **[pgr\\_alphaShape](#page-0-0)** Alpha shape computation  $\bullet$
- **[Sample](#page-0-0) Data** network.  $\alpha$

# **Indices and tables**

- **[Index](file:///opt/git/pgrouting/singlehtml/genindex.html)**
- **[Search](file:///opt/git/pgrouting/singlehtml/search.html) Page**
- **Supported versions: [Latest](https://docs.pgrouting.org/latest/en/pgr_KSP.html)** (**[3.3](https://docs.pgrouting.org/3.3/en/pgr_KSP.html)**) **[3.2](https://docs.pgrouting.org/3.2/en/pgr_KSP.html) [3.1](https://docs.pgrouting.org/3.1/en/pgr_KSP.html)**) **[3.0](https://docs.pgrouting.org/3.0/en/pgr_KSP.html)**  $\bullet$
- **Unsupported versions: [2.6](https://docs.pgrouting.org/2.6/en/pgr_KSP.html) [2.5](https://docs.pgrouting.org/2.5/en/pgr_KSP.html) [2.4](https://docs.pgrouting.org/2.4/en/pgr_KSP.html) [2.3](https://docs.pgrouting.org/2.3/en/src/ksp/doc/pgr_ksp.html) [2.2](https://docs.pgrouting.org/2.2/en/src/ksp/doc/pgr_ksp.html) [2.1](https://docs.pgrouting.org/2.1/en/src/ksp/doc/index.html) [2.0](https://docs.pgrouting.org/2.0/en/src/ksp/doc/index.html)**  $\bullet$

#### **pgr\_KS[P](#page-147-0)**

pgr\_KSP - Yen's algorithm for K shortest paths using Dijkstra.

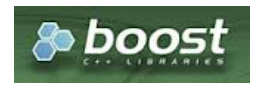

Boost Graph Insid[e](#page-13-0)

#### **Availability**

- **Version 2.1.0** 
	- **Signature change** 
		- **Old signature no longer supported**
- **Version 2.0.0** 
	- **o Official** function

#### **Descriptio[n](#page-43-0)**

The K shortest path routing algorithm based on Yen's algorithm. "K" is the number of shortest paths desired.

#### **Signature[s](#page-43-1)**

# **Summary**

pgr\_KSP(**[Edges](#page-34-0) SQL**, **start vid**, **end vid**, **K**, [**options**]) **options:** [directed, heap\_paths]

RETURNS SET OF (seq, path\_id, path\_seq, node, edge, cost, agg\_cost)

# <span id="page-147-0"></span>**Example:**

Get 2 paths from  $\setminus (6\setminus 17\setminus 0)$  on a directed graph.

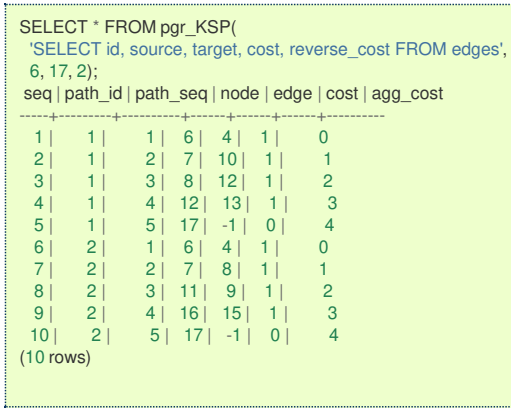

#### **Parameter[s](#page-36-0)**

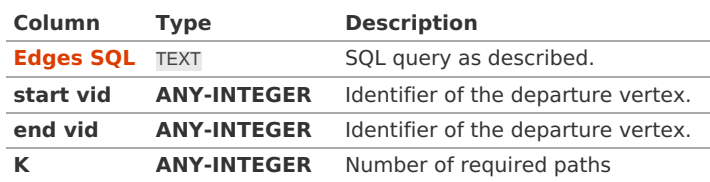

Where:

# **ANY-INTEGER:**

SMALLINT, INTEGER, BIGINT

#### **Optional parameter[s](#page-44-0)**

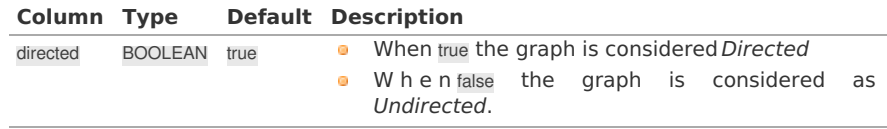

#### <span id="page-147-1"></span>**KSP Optional parameter[s](#page-147-1)**

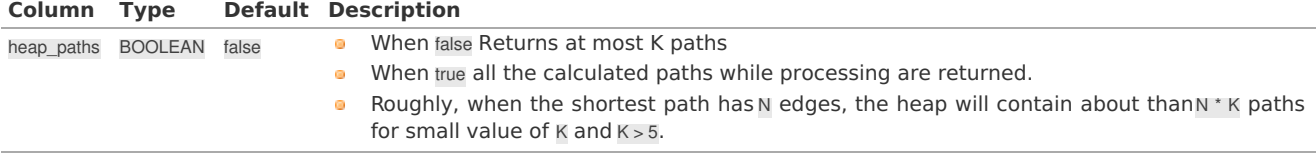

#### **Inner Querie[s](#page-34-1)**

**Edges SQ[L](#page-34-0)**

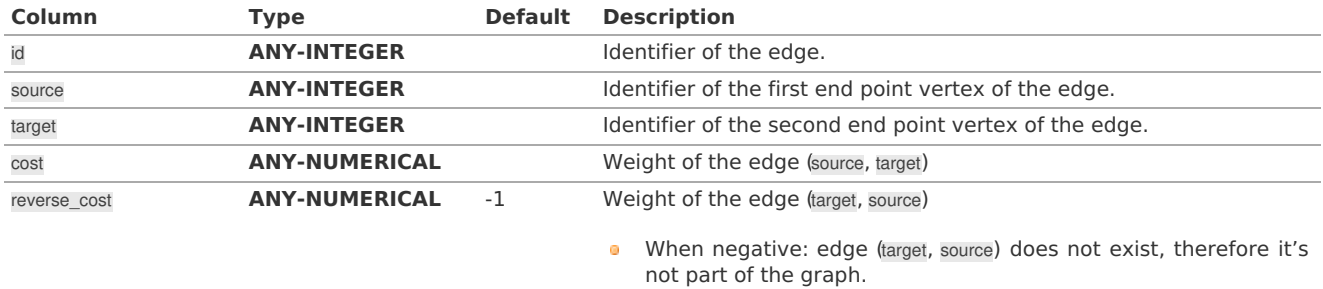

# Where:

**ANY-INTEGER:** SMALLINT, INTEGER, BIGINT **ANY-NUMERICAL:** SMALLINT, INTEGER, BIGINT, REAL, FLOAT Returns set of (seq, path\_id, path\_seq, start\_vid, end\_vid, node, edge, cost, agg\_cost)

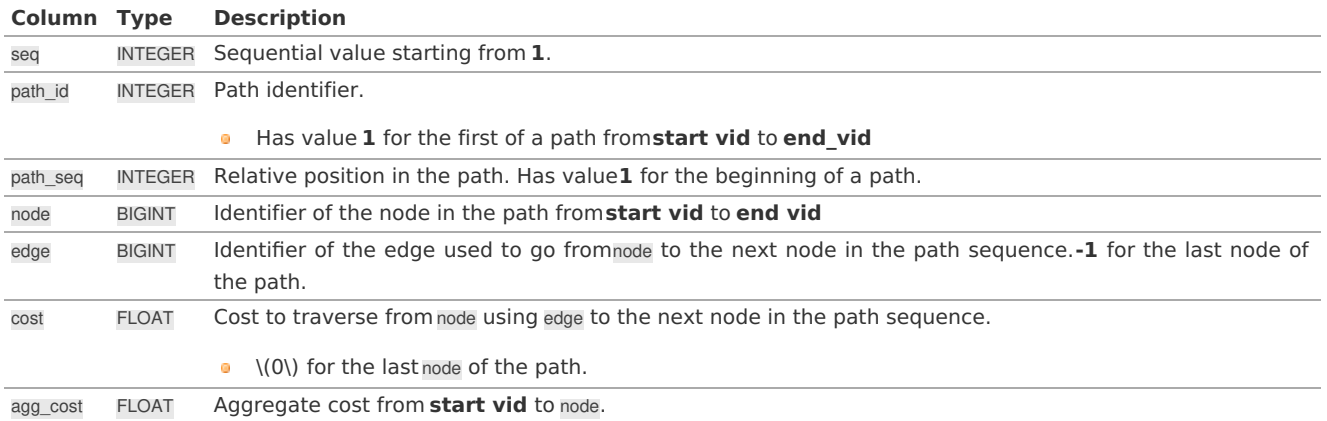

#### **Additional Example[s](#page-55-0)**

#### **Example:**

Get 2 paths from  $\setminus (6\setminus)$  to  $\setminus (17\setminus)$  on an undirected graph

Also get the paths in the heap.

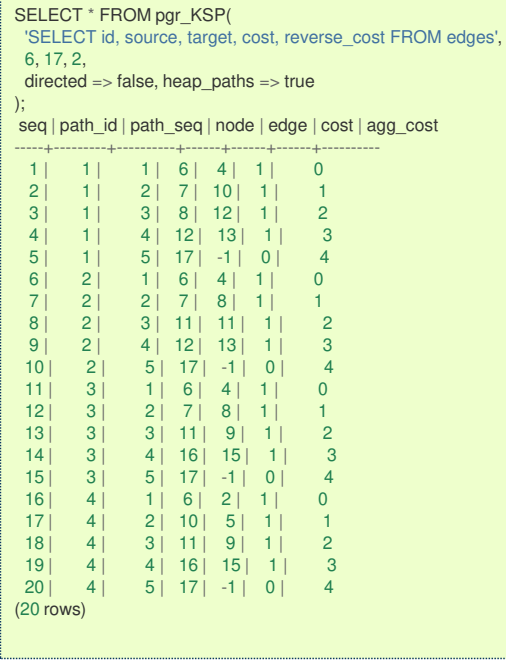

**See Als[o](#page-6-0)**

- **K shortest paths - [Category](#page-0-0)**
- **[Sample](#page-0-0) Data**
- **[https://en.wikipedia.org/wiki/K\\_shortest\\_path\\_routing](https://en.wikipedia.org/wiki/K_shortest_path_routing)**

#### **Indices and tables**

- **[Index](file:///opt/git/pgrouting/singlehtml/genindex.html)**
- $\bullet$ **[Search](file:///opt/git/pgrouting/singlehtml/search.html) Page**
- **Supported versions: [Latest](https://docs.pgrouting.org/latest/en/pgr_dijkstraVia.html)** (**[3.3](https://docs.pgrouting.org/3.3/en/pgr_dijkstraVia.html)**) **[3.2](https://docs.pgrouting.org/3.2/en/pgr_dijkstraVia.html) [3.1](https://docs.pgrouting.org/3.1/en/pgr_dijkstraVia.html) [3.0](https://docs.pgrouting.org/3.0/en/pgr_dijkstraVia.html)**  $\bullet$
- **Unsupported versions: [2.6](https://docs.pgrouting.org/2.6/en/pgr_dijkstraVia.html) [2.5](https://docs.pgrouting.org/2.5/en/pgr_dijkstraVia.html) [2.4](https://docs.pgrouting.org/2.4/en/pgr_dijkstraVia.html) [2.3](https://docs.pgrouting.org/2.3/en/src/dijkstra/doc/pgr_dijkstraVia.html) [2.2](https://docs.pgrouting.org/2.2/en/src/dijkstra/doc/pgr_dijkstraVia.html)**

#### **pgr\_dijkstraVia - Propose[d](#page-150-0)**

pgr\_dijkstraVia — Route that goes through a list of vertices.

Proposed functions for next mayor release.

- They are not officially in the current release.
- They will likely officially be part of the next mayor release:
	- **•** The functions make use of ANY-INTEGER and ANY-NUMERICAL
	- Name might not change. (But still can)
	- **Signature might not change. (But still can)**
	- **•** Functionality might not change. (But still can)
	- **pgTap tests have being done. But might need more.**
	- **Documentation might need refinement.**

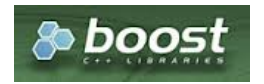

Boost Graph Insid[e](#page-13-0)

# **Availability**

- **v** Version 2.2.0
	- **•** New **proposed** function

#### **Descriptio[n](#page-43-0)**

Given a list of vertices and a graph, this function is equivalent to finding the shortest path between\(vertex i\) and \ (vertex\_{i+1}\) for all\(i < size\\_of(via\;vertices)\).

#### **Route:**

is a sequence of paths. **Path:** is a section of the route.

#### **Signature[s](#page-43-1)**

<span id="page-149-0"></span>**One Vi[a](#page-149-0)**

## pgr\_dijkstraVia(**[Edges](#page-34-0) SQL**, **via vertices**, [**options**]) **options:** [directed, strict, U\_turn\_on\_edge]

RETURNS SET OF (seq, path\_id, path\_seq, start\_vid, end\_vid, node, edge, cost, agg\_cost, route\_agg\_cost) OR EMPTY SET

# **Example:**

Find the route that visits the vertices\(\{5, 1, 8\}\) in that order on an**directed** graph.

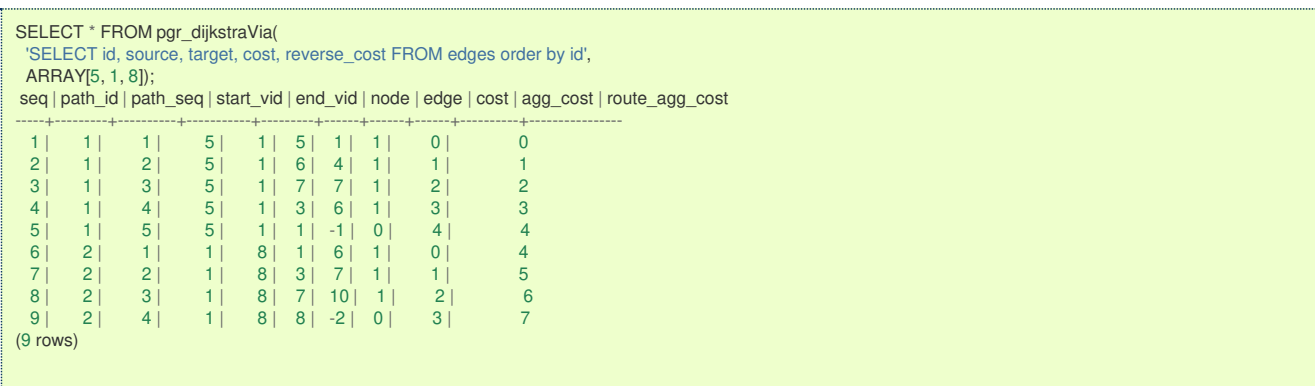

**Parameter[s](#page-36-0)**

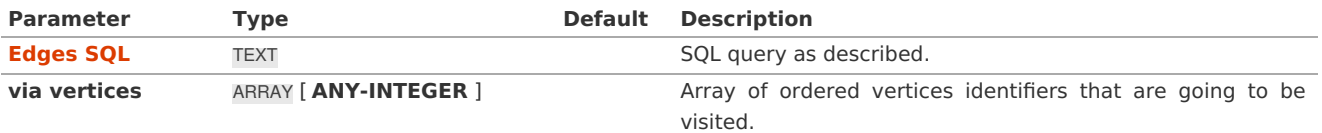

# <span id="page-150-0"></span>**ANY-INTEGER:** SMALLINT, INTEGER, BIGINT

#### **Optional parameter[s](#page-44-0)**

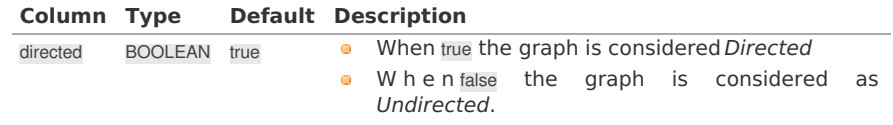

## <span id="page-150-1"></span>**Via optional parameter[s](#page-150-1)**

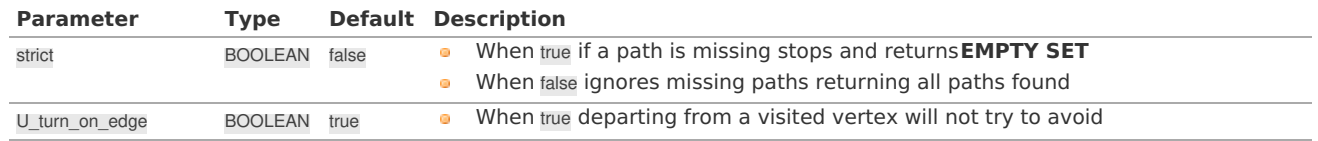

#### **Inner Querie[s](#page-34-1)**

```
Edges SQL
```
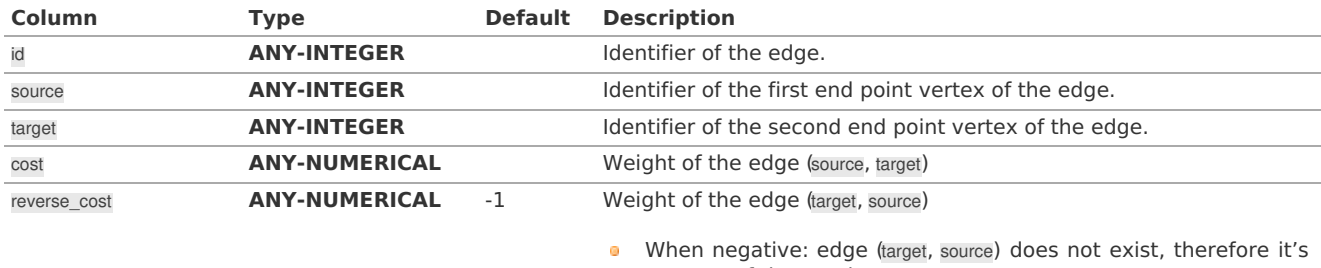

not part of the graph.

Where:

#### **ANY-INTEGER:**

SMALLINT, INTEGER, BIGINT

# **ANY-NUMERICAL:**

SMALLINT, INTEGER, BIGINT, REAL, FLOAT

#### **Result Column[s](#page-44-1)**

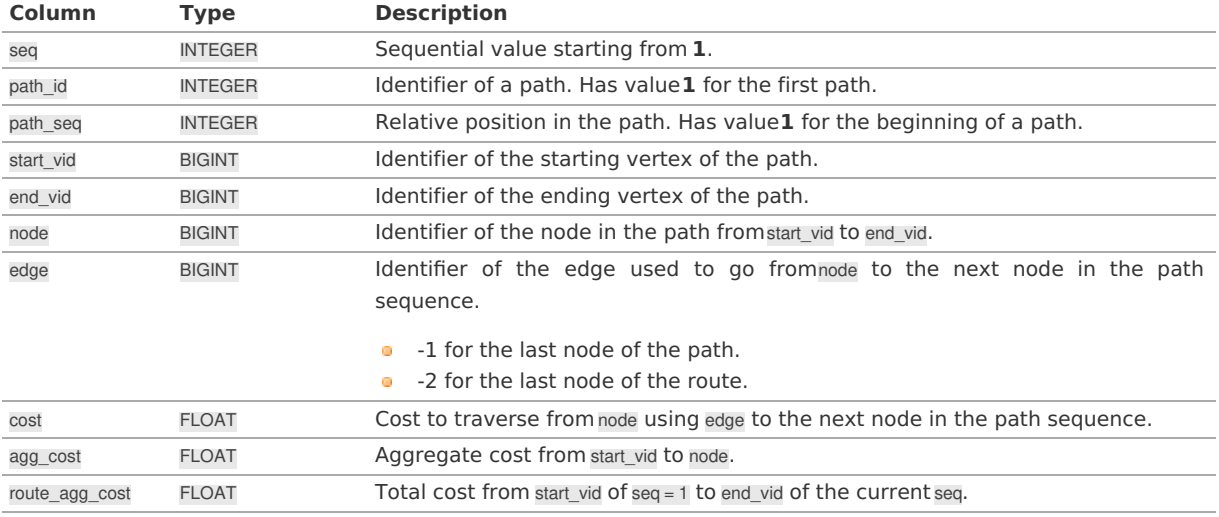

## **Additional Example[s](#page-55-0)**

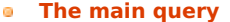

- **[Aggregate](#page-151-1) cost of the third path.**
- **Route's [aggregate](#page-151-2) cost of the route at the end of the third path.**
- **Nodes [visited](#page-151-3) in the route.**
- **The [aggregate](#page-152-0) costs of the route when the visited vertices are reached.**
- **Status of ["passes](#page-152-1) in front" or "visits" of the nodes.**

All this examples are about the route that visits the vertices\(\{5, 7, 1, 8, 15\}\)in that order on a **directed** graph.

<span id="page-151-0"></span>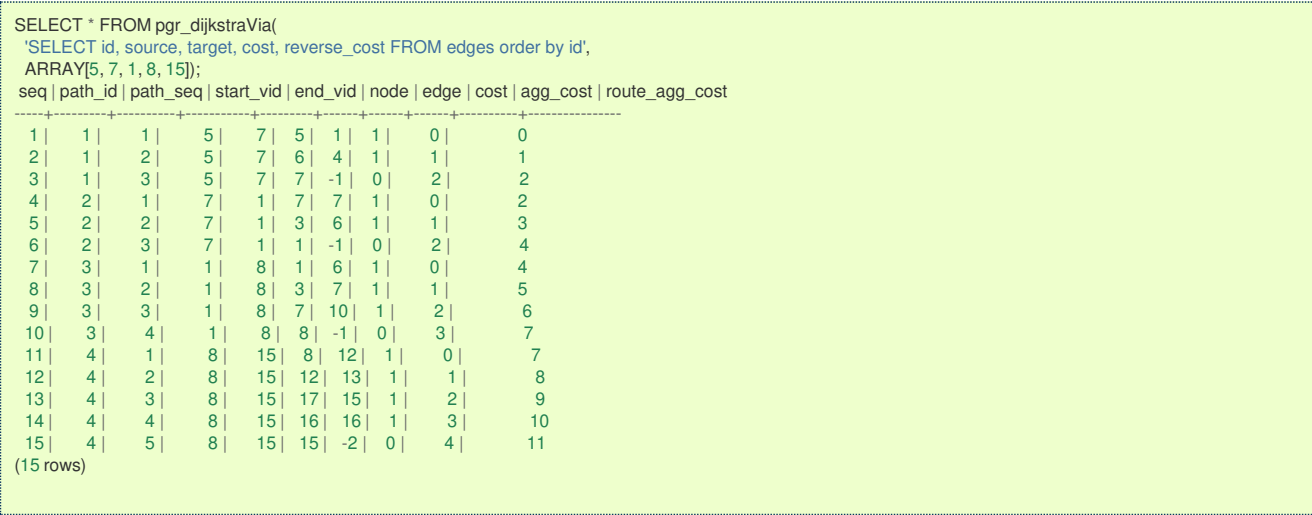

# <span id="page-151-1"></span>**[Aggregate](#page-14-1) cost of the third path[.](#page-151-1)**

SELECT agg\_cost FROM pgr\_dijkstraVia( 'SELECT id, source, target, cost, reverse\_cost FROM edges order by id', ARRAY[5, 7, 1, 8, 15]) WHERE  $path_id = 3$  AND edge  $\lt 0$ ; agg\_cost ---------- 3 (1 row)

#### <span id="page-151-2"></span>**Route's [aggregate](#page-14-2) cost of the route at the end of the third pat[h.](#page-151-2)**

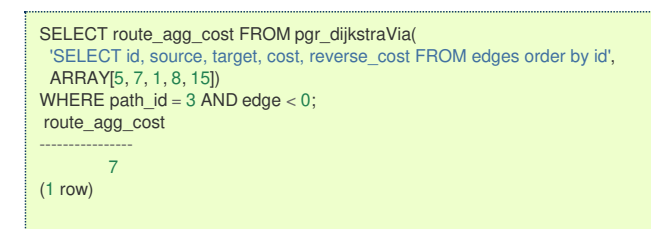

#### <span id="page-151-3"></span>**Nodes [visited](#page-6-1) in the route[.](#page-151-3)**

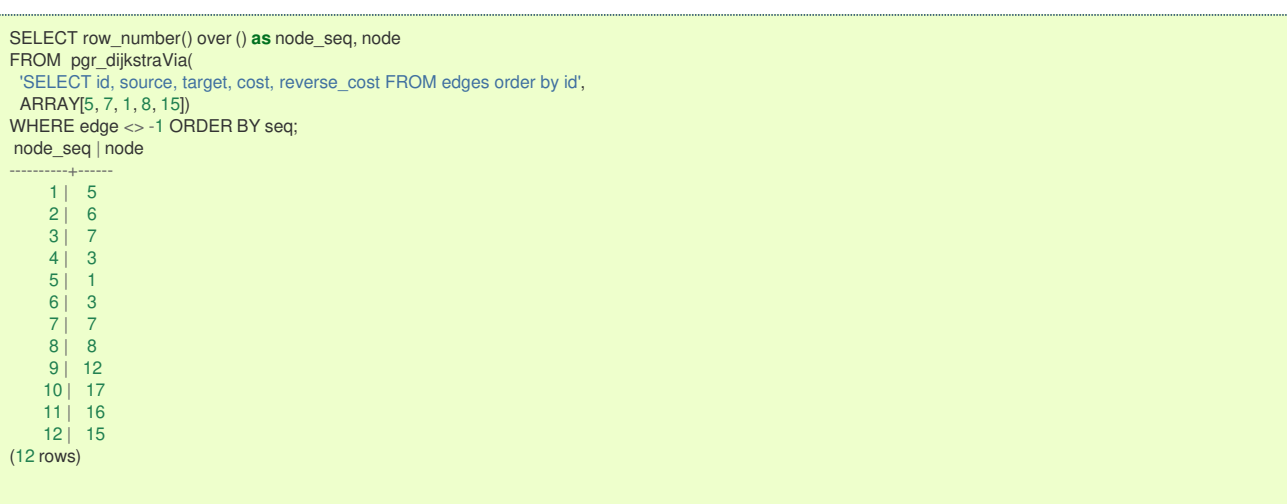

**The [aggregate](#page-7-0) costs of the route when the visited vertices are reache[d.](#page-152-0)**

<span id="page-152-0"></span>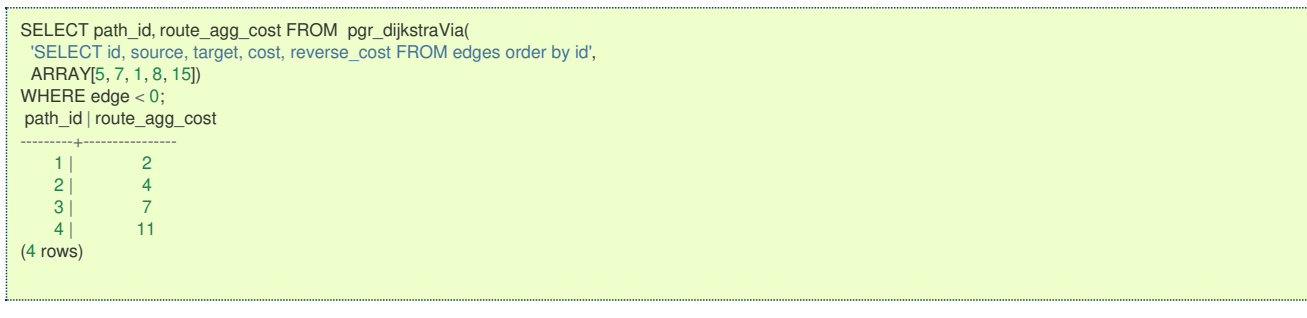

<span id="page-152-1"></span>**Status of ["passes](#page-7-1) in front" or "visits" of the nodes[.](#page-152-1)**

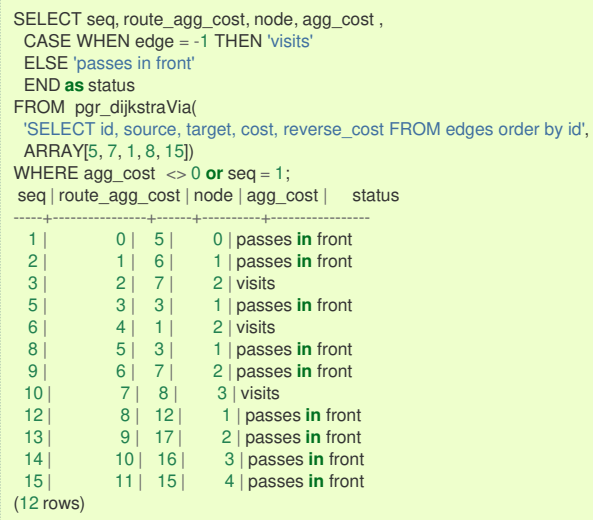

**See Als[o](#page-6-0)**

- **Via - [Category](#page-0-0)**.
- **Dijkstra - Family of [functions](#page-0-0)**.
- **[Sample](#page-0-0) Data** network.  $\bullet$
- **[https://en.wikipedia.org/wiki/Dijkstra%27s\\_algorithm](https://en.wikipedia.org/wiki/Dijkstra%2527s_algorithm)**  $\bullet$

## **Indices and tables**

- **[Index](file:///opt/git/pgrouting/singlehtml/genindex.html)**
- **[Search](file:///opt/git/pgrouting/singlehtml/search.html) Page**

# **Supported versions: [Latest](https://docs.pgrouting.org/latest/en/pgr_dijkstraNear.html)** (**[3.3](https://docs.pgrouting.org/3.3/en/pgr_dijkstraNear.html)**) **[3.2](https://docs.pgrouting.org/3.2/en/pgr_dijkstraNear.html)**

#### **pgr\_dijkstraNear - Propose[d](#page-155-0)**

pgr dijkstraNear — Using Dijkstra's algorithm, finds the route that leads to the nearest vertex.

# **Warning**

Proposed functions for next mayor release.

- They are not officially in the current release.
- **•** They will likely officially be part of the next mayor release:
	- **•** The functions make use of ANY-INTEGER and ANY-NUMERICAL
	- Name might not change. (But still can)
	- **Signature might not change. (But still can)**
	- **•** Functionality might not change. (But still can)
	- **pgTap tests have being done. But might need more.**
	- **Documentation might need refinement.**

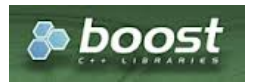

# **Availability**

- **Version 3.3.0** 
	- **Promoted to proposed** function
- **version 3.2.0** 
	- **e** New **experimental** function

# **Descriptio[n](#page-43-0)**

Given a graph, a starting vertex and a set of ending vertices, this function finds the shortest path from the starting vertex to the nearest ending vertex.

## **Characteristic[s](#page-92-0)**

- **Uses Dijkstra algorithm.**
- Works for **directed** and **undirected** graphs.
- When there are more than one path to the same vertex with same cost:
	- The algorithm will return just one path
- **Optionally allows to find more than one path.** 
	- When more than one path is to be returned:
		- **•** Results are sorted in increasing order of:
			- **a** aggregate cost
			- **•** Within the same value of aggregate costs:
				- **P** results are sorted by (source, target)
- Running time: Dijkstra running time:  $\left(\frac{d}{dt} = O((|E| + |V|) \log |V|)\right)$ 
	- $\bullet$  One to Many; \(drt\)
	- Many to One: \(drt\)
	- Many to Many: \(drt \* | Starting vids| \)
	- **Combinations:** \(drt \* | Starting vids|\)

# **Signature[s](#page-43-1)**

# **Summary**

```
pgr_dijkstraNear(Edges SQL, start vid, end vids, [options A])
pgr_dijkstraNear(Edges SQL, start vids, end vid, [options A])
pgr_dijkstraNear(Edges SQL, start vids, end vids, [options B])
pgr_dijkstraNear(Edges SQL, Combinations SQL, [options B])
options A: [directed, cap]
options B: [directed, cap, global]
RETURNS SET OF (seq, path_seq, start_vid, end_vid, node, edge, cost, agg_cost)
```
#### **One to Man[y](#page-32-0)**

OR EMPTY SET

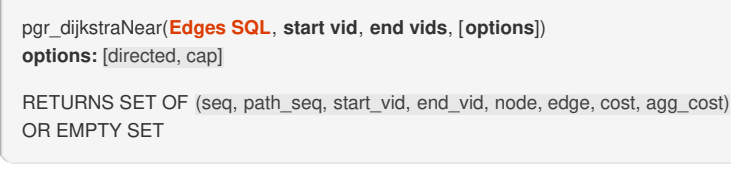

# **Example:**

Departing on car from vertex \(6\) find the nearest subway station.

- **Using a directed** graph for car routing.
- The subway stations are on the following vertices $\langle (\{1, 10, 11\}) \rangle$
- **o** The defaults used:
	- $\bullet$  directed => true
	- $\bullet$  cap => 1

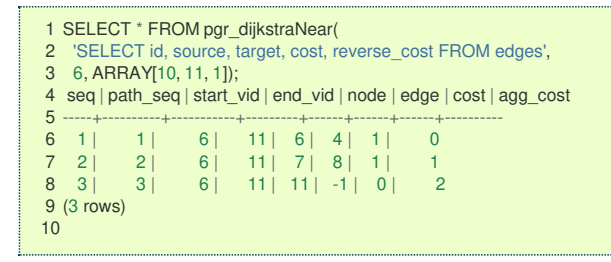

The result shows that station at vertex $\langle 11 \rangle$  is the nearest.

#### **Many to On[e](#page-32-1)**

pgr\_dijkstraNear(**[Edges](#page-34-0) SQL**, **start vids**, **end vid**, [**options**]) **options:** [directed, cap] RETURNS SET OF (seq, path\_seq, start\_vid, end\_vid, node, edge, cost, agg\_cost) OR EMPTY SET

# **Example:**

Departing on a car from a subway station find the nearest**two** stations to vertex \(2\)

- **Using a directed** graph for car routing.
- The subway stations are on the following vertices $\setminus (\setminus \set{1, 10, 11}\})$  $\bullet$
- $\bullet$ On line 4: using the positional parameter: directed set to true
- In line 5: using named parameter  $cap = > 2$

```
1 SELECT * FROM pgr_dijkstraNear(
2 'SELECT id, source, target, cost, reverse_cost FROM edges',
3 ARRAY[10, 11, 1], 6,
4 true,
5 cap = > 2;
6 seq | path_seq | start_vid | end_vid | node | edge | cost | agg_cost
 7 -----+----------+-----------+---------+------+------+------+----------
\begin{array}{ccccccccc}\n8 & 1 & 1 & 10 & 6 & 10 & 2 & 1 & 0 \\
9 & 2 & 2 & 10 & 6 & 6 & -1 & 0 & 1\n\end{array}6 | 6 | -1 | 0 |10 3 | 1 | 11 | 6 | 11 | 8 | 1 | 0
11 \quad 4 \quad 2 \quad 11 \quad 6 \quad 7 \quad 4 \quad 1 \quad 112 \quad 5 \quad 3 \quad 11 \quad 6 \quad 6 \quad -1 \quad 0 \quad 213 (5 rows)
14
```
The result shows that station at vertex $\langle 10 \rangle$  is the nearest and the next best is $\langle 11 \rangle$ .

#### **Many to Man[y](#page-32-2)**

pgr\_dijkstraNear(**[Edges](#page-34-0) SQL**, **start vids**, **end vids**, [**options**]) **options:** [directed, cap, global]

RETURNS SET OF (seq, path\_seq, start\_vid, end\_vid, node, edge, cost, agg\_cost) OR EMPTY SET

#### **Example:**

Find the best pedestrian connection between two lines of buses

- Unsing an **undirected** graph for pedestrian routing
- The first subway line stations are  $at \setminus (\{15, 16\}\)$
- The second subway line stations stops are at $\langle (\{1, 10, 11\}\rangle)$
- On line 4: using the named parameter: directed  $\Rightarrow$  false
- The defaults used:
	- $\bullet$  cap => 1
	- $g$ lobal => true

```
1 SELECT * FROM pgr_dijkstraNear(
2 'SELECT id, source, target, cost, reverse_cost FROM edges',
3 ARRAY[15, 16], ARRAY[10, 11, 1],
4 directed \Rightarrow false);
5 seq | path_seq | start_vid | end_vid | node | edge | cost | agg_cost
 6 -----+----------+-----------+---------+------+------+------+----------
7 1 | 1 | 15 | 10 | 15 | 3 | 1 | 0 | 0 | 15 | 2 | 15 | 10 | 10 | -1 | 0 | 1
                            10 | 10 | -1 | 0 | 19 (2 rows)
10
```
<span id="page-155-0"></span>For a pedestrian the best connection is to get on/off is at vertex\(15\) of the first subway line and at vertex\(10\) of the second subway line.

Only one route is returned because global is true and cap is 1

#### **Combination[s](#page-12-0)**

```
pgr_dijkstraNear(Edges SQL, Combinations SQL, [options])
options: [directed, cap, global]
RETURNS SET OF (seq, path_seq, start_vid, end_vid, node, edge, cost, agg_cost)
```
#### **Example:**

OR EMPTY SET

Find the best car connection between all the stations of two subway lines

- **•** Using a **directed** graph for car routing.
- The first subway line stations stops are  $at(\{1, 10, 11\})$
- The second subway line stations are  $at \setminus (\{15, 16\}\)$

The combinations contents:

```
SELECT unnest(ARRAY[10, 11, 1]) as source, target
FROM (SELECT unnest(ARRAY[15, 16]) AS target) a
 UNION
SELECT unnest(ARRAY[15, 16]), target
FROM (SELECT unnest(ARRAY[10, 11, 1]) AS target) b ORDER BY source, target;
source | target
--------+--------
    \begin{array}{c|cc} 1 & 15 \\ 1 & 16 \end{array}1 | 1610 | 1510 | 16\begin{array}{c|c} 11 & 15 \\ 11 & 16 \end{array}11 | 16
    15\begin{array}{c|cc} 15 & 10 \\ 15 & 11 \end{array}15\frac{16}{16}\begin{array}{c|cc} 16 & 10 \\ 16 & 11 \end{array}-11(12 rows)
```
The query:

- $\bullet$  lines 3~4 sets the start vertices to be from the first subway line and the ending vertices to be from the second subway line
- lines  $6~\text{-}7$  sets the start vertices to be from the first subway line and the ending vertices to be from the first subway line ò.
- On line 8: using the named parameter is  $q \cdot b$  also false  $\bullet$
- The defaults used:  $\bullet$ 
	- $\bullet$  directed  $\Rightarrow$  true
	- $\circ$  cap => 1

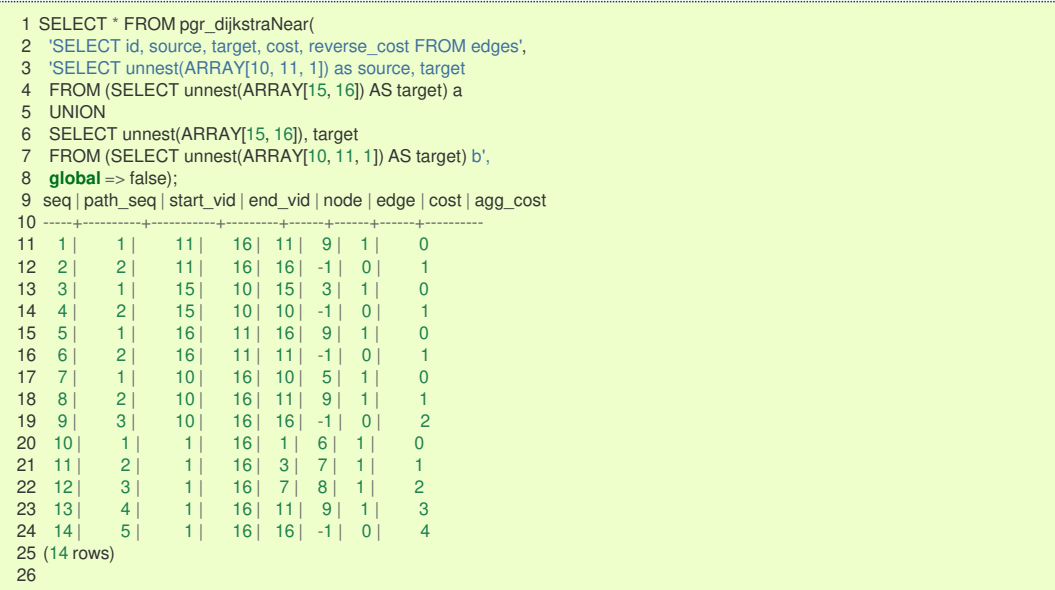

From the results:

- **n** making a connection from the first subway line $\langle \langle \{1, 10, 11\} \rangle \rangle$  to the second  $\langle \langle \{15, 16\} \rangle \rangle$ :
	- The best connections from all the stations from the first line are: $\{(1 \rightarrow 16) (10 \rightarrow 16) (11 \rightarrow 16)$ \rightarrow 16)}\)
	- The best one is \((11 \rightarrow 16)\) with a cost of \(1\) (lines: 11 and 12)
- making a connection from the second subway line $\langle\langle\{15, 16\}\rangle\rangle$  to the first $\langle\langle\{1, 10, 11\}\rangle\rangle$ :
	- The best connections from all the stations from the second line are: $\{(15 \rightarrow 10) (16 \rightarrow 11)\})$
	- $\bullet$ Both are equaly good as they have the same cost. (lines:13 and 14 and lines: 15 and 16)

#### **Parameter[s](#page-36-0)**

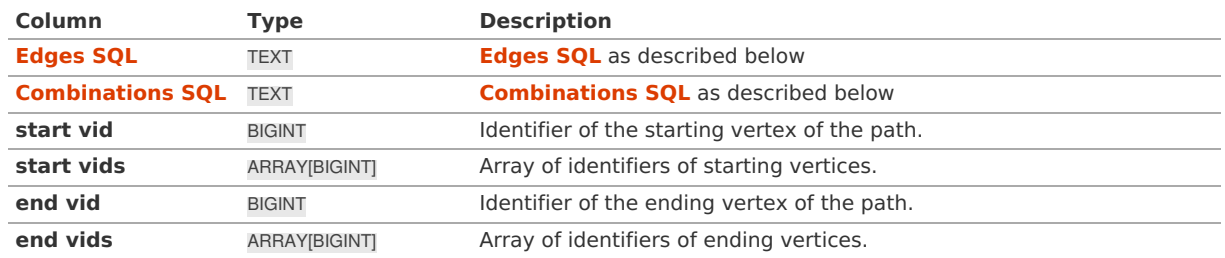

<span id="page-156-0"></span>**Dijkstra optional parameter[s](#page-156-0)**

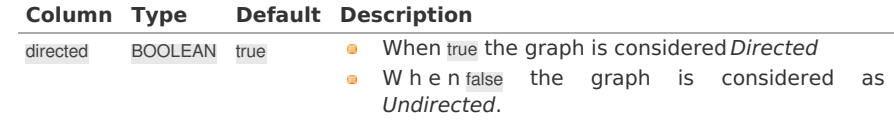

#### <span id="page-156-1"></span>**Near optional parameter[s](#page-156-1)**

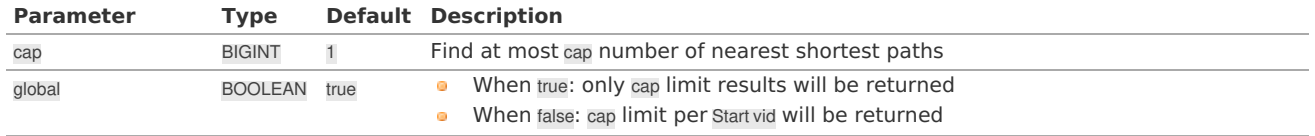

#### **Inner Querie[s](#page-34-1)**

# **Edges SQ[L](#page-34-0)**

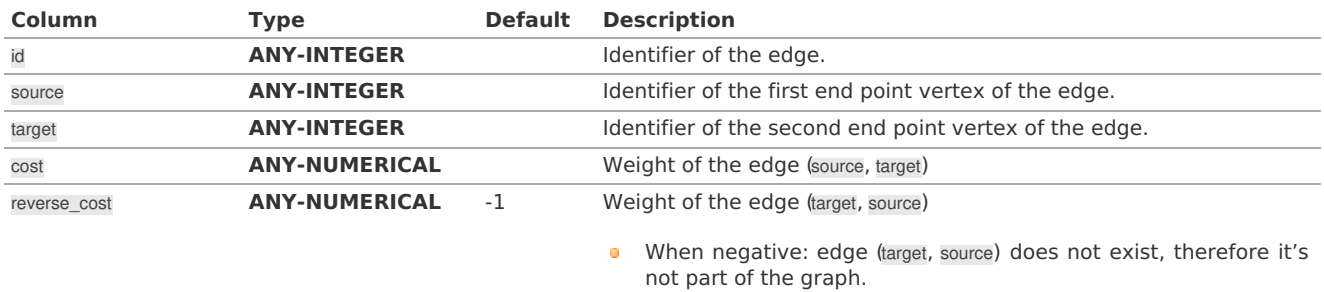

# Where:

# **ANY-INTEGER:**

SMALLINT, INTEGER, BIGINT **ANY-NUMERICAL:**

SMALLINT, INTEGER, BIGINT, REAL, FLOAT

#### **Combinations SQ[L](#page-35-0)**

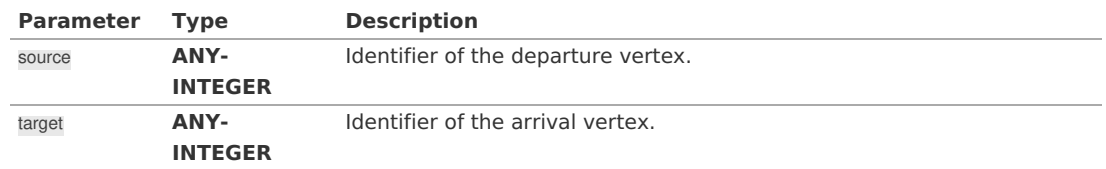

Where:

# **ANY-INTEGER:**

SMALLINT, INTEGER, BIGINT

Returns (seq, path\_seq, start\_vid, end\_vid, node, edge, cost, agg\_cost)

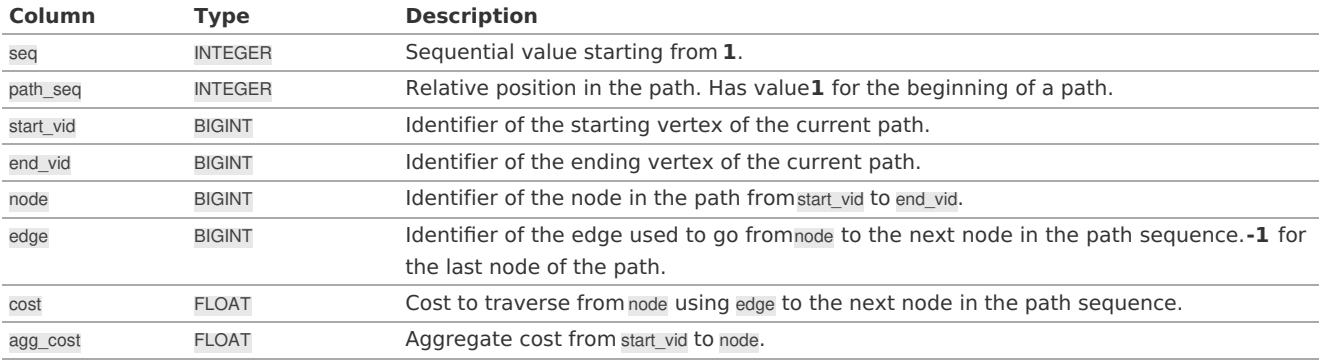

#### **See Als[o](#page-6-0)**

- **Dijkstra - Family of [functions](#page-0-0)**
- $\bullet$ **[pgr\\_dijkstraNearCost](#page-0-0) - Proposed**
- **sample Data** network.
- boost: **[https://www.boost.org/libs/graph/doc/table\\_of\\_contents.html](https://www.boost.org/libs/graph/doc/table_of_contents.html)**
- Wikipedia: **[https://en.wikipedia.org/wiki/Dijkstra%27s\\_algorithm](https://en.wikipedia.org/wiki/Dijkstra%2527s_algorithm)**

#### **Indices and tables**

- **[Index](file:///opt/git/pgrouting/singlehtml/genindex.html)**
- **[Search](file:///opt/git/pgrouting/singlehtml/search.html) Page**

#### **Supported versions: [Latest](https://docs.pgrouting.org/latest/en/pgr_dijkstraNearCost.html)** (**[3.3](https://docs.pgrouting.org/3.3/en/pgr_dijkstraNearCost.html)**) **[3.2](https://docs.pgrouting.org/3.2/en/pgr_dijkstraNearCost.html)**  $\alpha$  .

**pgr\_dijkstraNearCost - Propose[d](#page-159-0)**

pgr\_dijkstraNearCost - Using dijkstra algorithm, finds the route that leads to the nearest vertex.

# **Warning**

Proposed functions for next mayor release.

- They are not officially in the current release.
- They will likely officially be part of the next mayor release:
	- **•** The functions make use of ANY-INTEGER and ANY-NUMERICAL
	- **•** Name might not change. (But still can)
	- **Signature might not change. (But still can)**
	- **•** Functionality might not change. (But still can)
	- **pgTap tests have being done. But might need more.**
	- **Documentation might need refinement.**

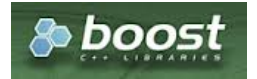

Boost Graph Insid[e](#page-13-0)

# **Availability**

- **v** Version 3.3.0
	- **Promoted to proposed** function
- **version 3.2.0** 
	- New **experimental** function

# **Descriptio[n](#page-43-0)**

Given a graph, a starting vertex and a set of ending vertices, this function finds the shortest path from the starting vertex to the nearest ending vertex.

#### **Characteristic[s](#page-92-0)**

- **Uses Dijkstra algorithm.**
- $\bullet$ Works for **directed** and **undirected** graphs.
- When there are more than one path to the same vertex with same cost:
- The algorithm will return just one path
- **•** Optionally allows to find more than one path.
	- When more than one path is to be returned:
		- **Results are sorted in increasing order of:** 
			- **aggregate cost**
			- **•** Within the same value of aggregate costs:
		- *P* results are sorted by (source, target)
- Running time: Dijkstra running time:  $\left(\frac{d}{dt} = O((|E| + |V|) \log |V|)\right)$ 
	- $\bullet$  One to Many; \(drt\)
	- Many to One: \(drt\)
	- Many to Many: \(drt \* | Starting vids|\)
	- **Combinations:** \(drt \* | Starting vids|\)

# **Signature[s](#page-43-1)**

# **Summary**

```
pgr_dijkstraNearCost(Edges SQL, start vid, end vids, [options A])
pgr_dijkstraNearCost(Edges SQL, start vids, end vid, [options A])
pgr_dijkstraNearCost(Edges SQL, start vids, end vids, [options B])
pgr_dijkstraNearCost(Edges SQL, Combinations SQL, [options B])
options A: [directed, cap]
options B: [directed, cap, global]
RETURNS SET OF (start_vid, end_vid, agg_cost)
OR EMPTY SET
```
**One to Man[y](#page-32-0)**

```
pgr_dijkstraNearCost(Edges SQL, start vid, end vids, [options])
options: [directed, cap]
```

```
RETURNS SET OF (start_vid, end_vid, agg_cost)
OR EMPTY SET
```
### **Example:**

Departing on car from vertex \(6\) find the nearest subway station.

- **Using a directed** graph for car routing.
- The subway stations are on the following vertices\(\{1, 10, 11\}\)
- **n** The defaults used:
	- $\bullet$  directed => true
	- $\bullet$  cap => 1

```
1 SELECT * FROM pgr_dijkstraNearCost(
2 'SELECT id, source, target, cost, reverse_cost FROM edges',
3 6, ARRAY[10, 11, 1]);
4 start_vid | end_vid | agg_cost
5 -----------+---------+----------
6 6 | 11 | 2
7 (1 row)
8
```
The result shows that station at vertex $\setminus$ (11 $\setminus$ ) is the nearest.

**Many to On[e](#page-32-1)**

pgr\_dijkstraNearCost(**[Edges](#page-34-0) SQL**, **start vids**, **end vid**, [**options**]) **options:** [directed, cap]

RETURNS SET OF (start\_vid, end\_vid, agg\_cost) OR EMPTY SET

# **Example:** Departing on a car from a subway station find the nearest**two** stations to vertex \(6\)

- <span id="page-159-0"></span>**•** Using a **directed** graph for car routing.
- $\bullet$ The subway stations are on the following vertices\(\{1, 10, 11\}\)
- On line 4: using the positional parameter: directed set to true  $\bullet$
- In line 5: using named parameter  $cap = > 2$

```
1 SELECT * FROM pgr_dijkstraNearCost(
2 'SELECT id, source, target, cost, reverse_cost FROM edges',
3 ARRAY[10, 11, 1], 6,
4 true,
5 cap => 2) ORDER BY agg_cost;
6 start_vid | end_vid | agg_cost
7 -----------+---------+----------
8 10 | 6 | 1
9 11 | 6 | 2
10 (2 rows)
11
```
The result shows that station at vertex $\setminus$ (10 $\setminus$ ) is the nearest and the next best is $\setminus$ (11 $\setminus$ ).

#### **Many to Man[y](#page-32-2)**

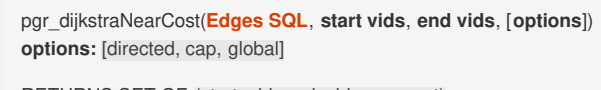

RETURNS SET OF (start\_vid, end\_vid, agg\_cost) OR EMPTY SET

#### **Example:**

Find the best pedestrian connection between two lines of buses

- Unsing an **undirected** graph for pedestrian routing
- The first subway line stations are  $at \setminus (\{15, 16\}\)$
- The second subway line stations stops are at $\langle (\{1, 10, 11\}) \rangle$  $\bullet$
- On line 4: using the named parameter: directed  $\Rightarrow$  false
- The defaults used:
	- $\circ$  cap => 1
	- $\bullet$  global => true

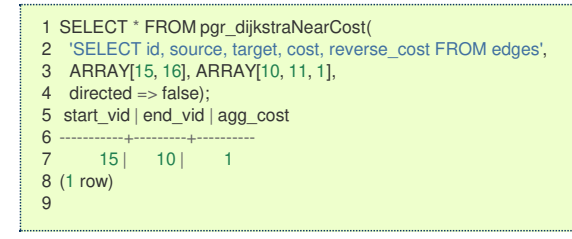

For a pedestrian the best connection is to get on/off is at vertex\(15\) of the first subway line and at vertex\(10\) of the second subway line.

Only one route is returned because global is true and cap is 1

#### **Combination[s](#page-12-0)**

pgr\_dijkstraNearCost(**[Edges](#page-34-0) SQL**, **[Combinations](#page-35-0) SQL**, [**options**]) **options:** [directed, cap, global] RETURNS SET OF (start\_vid, end\_vid, agg\_cost) OR EMPTY SET

#### **Example:**

Find the best car connection between all the stations of two subway lines

- **Using a directed** graph for car routing.
- The first subway line stations stops are  $at(\{(1, 10, 11)\})$
- The second subway line stations are at $(\{(15, 16)\})$

The combinations contents:

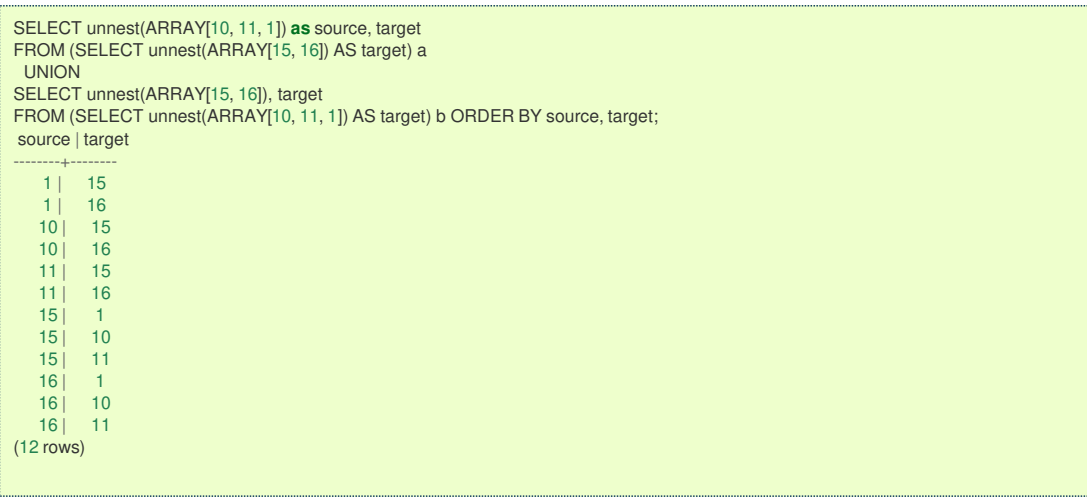

The query:

- lines  $3~4$  sets the start vertices to be from the fisrt subway line and the ending vertices to be from the second subway line
- $\bullet$  lines  $6~\sim$ 7 sets the start vertices to be from the first subway line and the ending vertices to be from the first subway line
- On line 8: using the named parameter is global  $\Rightarrow$  false
- The defaults used:
	- $\bullet$  directed => true
	- $cap = > 1$

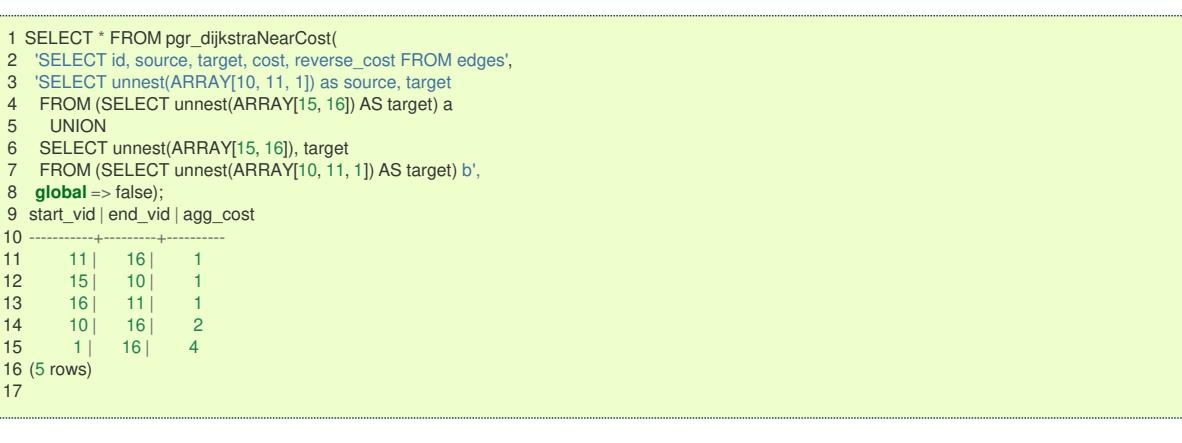

From the results:

- making a connection from the first subway line $(\{\{1, 10, 11\}\})$  to the second  $(\{\{15, 16\}\})$ :
	- The best connections from all the stations from the first line are: $\{(1 \rightarrow 16) (10 \rightarrow 16) (11 \rightarrow 16)$ \rightarrow 16)}\)
	- The best one is  $\langle$  (11 \rightarrow 16)\) with a cost of  $\langle$  1\) (lines: 1)
- making a connection from the second subway line $\langle\langle\{15, 16\}\rangle\rangle$  to the first $\langle\langle\{1, 10, 11\}\rangle\rangle$ :
	- The best connections from all the stations from the second line are: $\{(15 \rightarrow 10) (16 \rightarrow 11)\})$
	- Both are equaly good as they have the same cost. (lines:12 and 13)  $\bullet$

#### **Parameter[s](#page-36-0)**

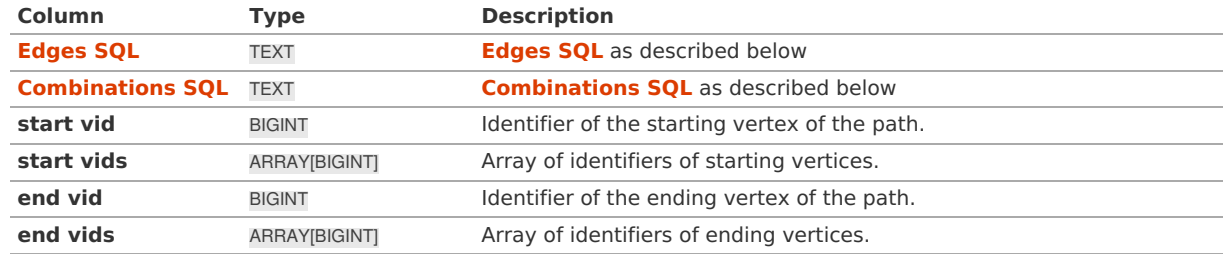

**Dijkstra optional parameter[s](#page-156-0)**

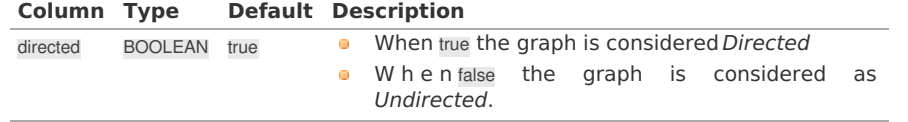

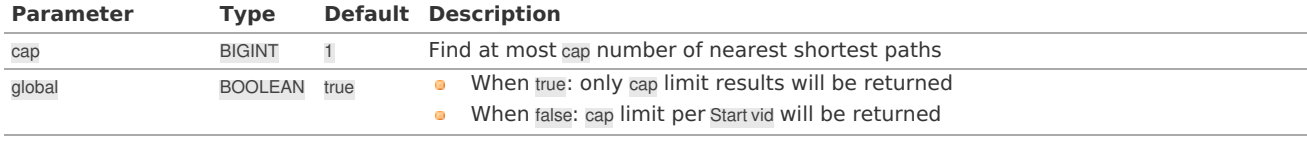

# **Inner Querie[s](#page-34-1)**

# **Edges SQ[L](#page-34-0)**

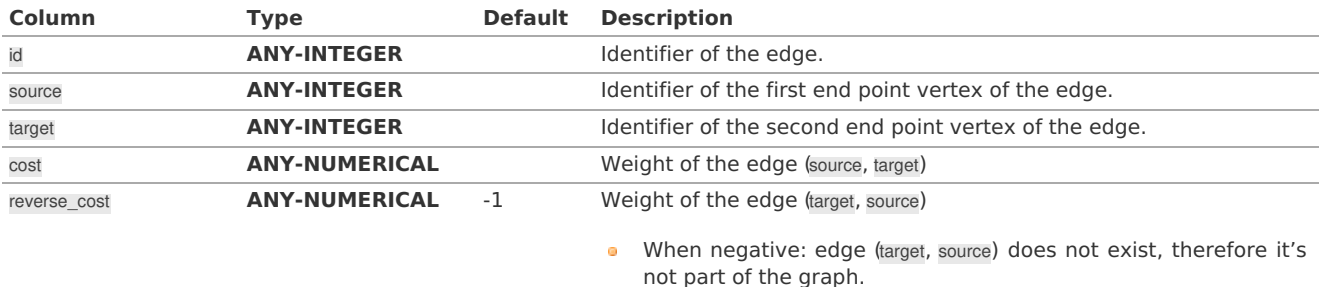

Where:

# **ANY-INTEGER:**

SMALLINT, INTEGER, BIGINT **ANY-NUMERICAL:**

SMALLINT, INTEGER, BIGINT, REAL, FLOAT

# **Combinations SQ[L](#page-35-0)**

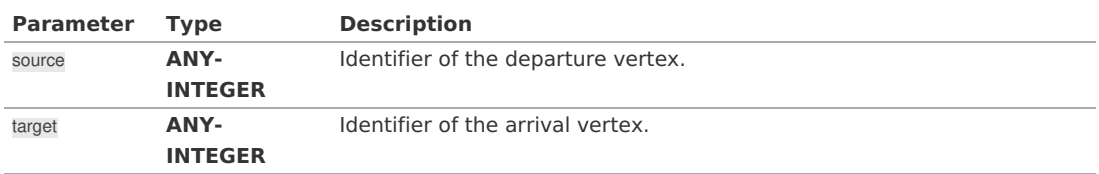

Where:

#### **ANY-INTEGER:**

SMALLINT, INTEGER, BIGINT

## **Result Column[s](#page-44-1)**

Set of (start\_vid, end\_vid, agg\_cost)

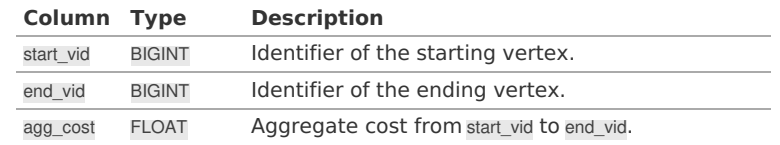

**See Als[o](#page-6-0)**

- **Dijkstra - Family of [functions](#page-0-0)**
- **[pgr\\_dijkstraNear](#page-0-0) - Proposed**
- **sample Data** network.
- **a** boost: [https://www.boost.org/libs/graph/doc/table\\_of\\_contents.html](https://www.boost.org/libs/graph/doc/table_of_contents.html)
- Wikipedia: **[https://en.wikipedia.org/wiki/Dijkstra%27s\\_algorithm](https://en.wikipedia.org/wiki/Dijkstra%2527s_algorithm)**

# **Indices and tables**

- **[Index](file:///opt/git/pgrouting/singlehtml/genindex.html)**
- **[Search](file:///opt/git/pgrouting/singlehtml/search.html) Page**

#### **Introductio[n](#page-0-1)**

Dijkstra's algorithm, conceived by Dutch computer scientist Edsger Dijkstra in 1956. It is a graph search algorithm that solves the shortest path problem for a graph with non-negative edge path costs, producing a shortest path from a starting vertex to an ending vertex. This implementation can be used with a directed graph and an undirected graph.

The main characteristics are:

- **Process is done only on edges with positive costs.** 
	- A negative value on a cost column is interpreted as the edge does not exist.
- Values are returned when there is a path.
- **When there is no path:** 
	- When the starting vertex and ending vertex are the same.
		- The **aggregate cost** of the non included values\((v, v)\) is \(0\)
	- When the starting vertex and ending vertex are the different and there is no path:
		- **The aggregate cost** the non included values \((u, v)\) is \(\infty\)
- **•** For optimization purposes, any duplicated value in the starting vertices or on the ending vertices are ignored.
- Running time:  $\setminus (O(| \text{start} \setminus \text{vids} | * (V \setminus \text{log} V + E)))$

The Dijkstra family functions are based on the Dijkstra algorithm.

#### **Parameter[s](#page-36-0)**

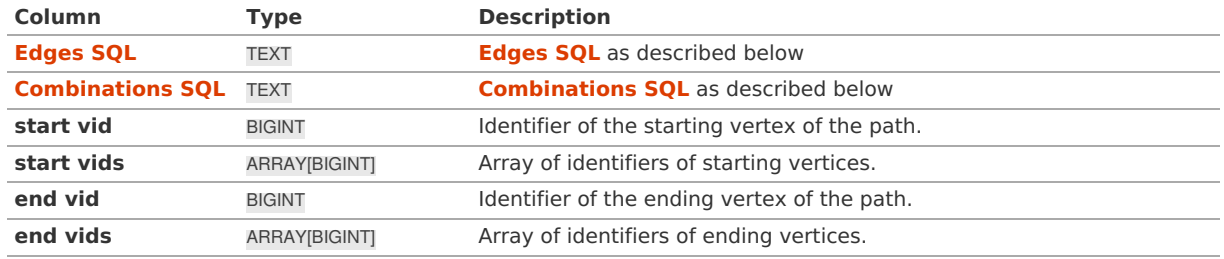

#### **Optional parameter[s](#page-44-0)**

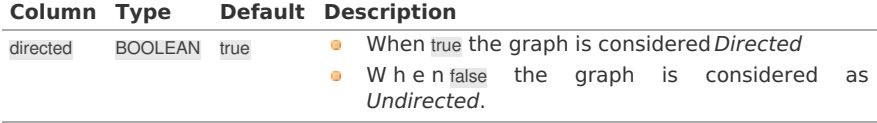

#### **Inner Querie[s](#page-34-1)**

#### **Edges SQ[L](#page-34-0)**

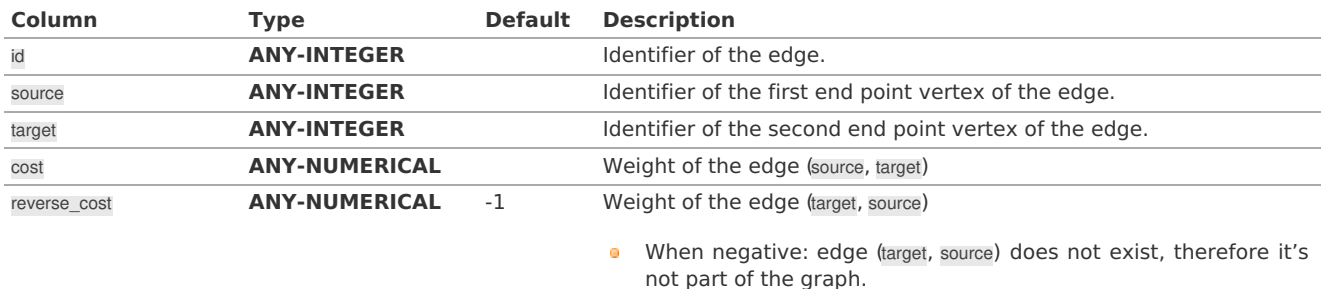

Where:

# **ANY-INTEGER:**

SMALLINT, INTEGER, BIGINT **ANY-NUMERICAL:** SMALLINT, INTEGER, BIGINT, REAL, FLOAT

#### **Combinations SQ[L](#page-35-0)**

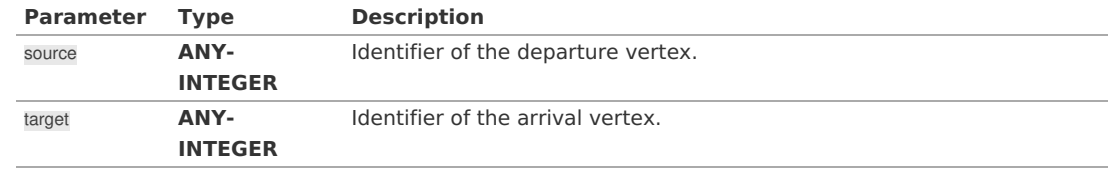

Where:

#### **ANY-INTEGER:**

SMALLINT, INTEGER, BIGINT

#### **Advanced documentatio[n](#page-64-0)**

<span id="page-163-0"></span>Given the following query:

pgr\_dijkstra(\(sql, start\_{vid}, end\_{vid}, directed\))

where  $\langle \sqrt{sq} \rangle = \langle \{ (id_i, source_i, target_i, cost_i, reverse\rangle\cos t_i) \rangle \}$ 

and

- $\bullet$  \(source = \bigcup source i\).
- $\bullet$  \(target = \bigcup target\_i\),

The graphs are defined as follows:

# **Directed graph**

The weighted directed graph,  $\setminus$  (G d(V,E) $\setminus$ ), is definied by:

- **the set of vertices \(V\)** 
	- $\bullet \ \ (V = source \cup target \cup {stat \{vid\}} \cup {end \} \)$
- $\bullet$  the set of edges $\setminus$ (E\)
	- $\bullet$  \(E = \begin{cases} \text{ } \{(source i, target i, cost i) \text{ when } cost >=0 \} & \quad \text{if } reverse\ cost = \varnothing \\ \text{ } \text{ } & \quad \text{ } \\ \text{ } \{(source\_i, target\_i, cost\_i) \text{ when } cost >=0 \} & \quad \text{ } \\ \cup \{(target\_i, source\_i, reverse\\_cost\_i) \text{ when } reverse\\_cost\_i>=0 \} & \quad \text{if } reverse\ cost \neq \varnothing \\ \end{cases}\)

# **Undirected graph**

The weighted undirected graph,  $\setminus$  (G u(V,E) $\setminus$ ), is definied by:

- $\bullet$  the set of vertices  $\setminus$ (V $\setminus$ )
	- $\bullet \ \ (V = source \cup target \cup \ {stat \ } \ (cup \ {end} \))$
- $\bullet$  the set of edges $\setminus$ (E $\setminus$ )
	- $\bullet$  \(E = \begin{cases} \text{ } \{(source i, target i, cost i) \text{ when } cost >=0 \} & \quad \text{ } \\ \cup \{(target i, source i, cost i)  $\text{ when } cost >=0 \}$  & \quad \text{ if } reverse\ cost = \varnothing \\ \text{ } \text{ } & \text{ }  $\ \ \setminus \text{ } \text{ } \{ (source i, target i, cost i) \text{ } \text{ } \} \ \cup \text{ } \text{ } \} \ \cup \text{ } \text{ } \$ when } cost >=0 \} & \text{ } \\ \cup \{(target\_i, source\_i, reverse\\_cost\_i) \text{ when } reverse\\_cost\_i >=0)\} & \text{ } \\ \cup \{(source\_i, target\_i, reverse\\_cost\_i) \text{ when } reverse\\_cost\_i >=0)\} & \quad \text{ if } reverse\\_cost \neq \varnothing \\ \end{cases}\)

# **The problem**

Given:

- $\bullet$  \(start\_{vid} \in V\) a starting vertex
- $\bullet$  \(end {vid} \in V\) an ending vertex
- $\bullet$  \(G(V,E) = \begin{cases} G d(V,E) & \quad \text{ if6 } directed = true \\ G u(V,E) & \quad \text{ if5 } directed = false \\ \end{cases}\)

#### Then:

 $\lozenge$  \(\boldsymbol{\pi} = \{(path\\_seq\_i, node\_i, edge\_i, cost\_i, agg\\_cost\_i)\}\)

where:

- $\bullet$  \(path\\_seq\_i = i\)
- $\bullet$  \(path\\_seq\_{| \pi |} = | \pi |\)
- $\bullet$  \(node i \in V\)
- $\bullet$  \(node 1 = start {vid}\)
- $\bullet$  \(node {| \pi |} = end {vid}\)
- $\bullet$  \(\forall i \neq | \pi |, \quad (node i, node  $\{i+1\}$ , cost i) \in E\)
- $\bullet$  \(edge\_i = \begin{cases} id\_{(node\_i, node\_{i+1},cost\_i)} &\quad \text{when } i \neq | \pi | \\ -1 &\quad \text{when } i  $= |\pi| \ \theta\{cases\}$
- $\bullet$  \(cost i = cost {(node i, node {i+1})}\)
- $\bullet$  \(agg\ cost i = \begin{cases} 0 &\quad \text{when } i = 1 \\ \displaystyle\sum {k=1}^{i} cost {(node {k-1}, node\_k) }  $\alpha \text{ when } i \neq 1 \ \ \end{cases}$  \\ \end{cases}\)

In other words: The algorithm returns a the shortest path between\(start {vid}\) and \(end {vid}\), if it exists, in terms of a sequence of nodes and of edges,

- \(path\\_seq\) indicates the relative position in the path of the\(node\) or \(edge\).
- \(cost\) is the cost of the edge to be used to go to the next node.
- \(agg\\_cost\) is the cost from the\(start\_{vid}\) up to the node.  $\alpha$

If there is no path, the resulting set is empty.

#### **Indices and tables**

- **[Index](file:///opt/git/pgrouting/singlehtml/genindex.html)** a.
- $\sim$ **[Search](file:///opt/git/pgrouting/singlehtml/search.html) Page**
- **Supported versions: [Latest](https://docs.pgrouting.org/latest/en/flow-family.html)** (**[3.3](https://docs.pgrouting.org/3.3/en/flow-family.html)**) **[3.2](https://docs.pgrouting.org/3.2/en/flow-family.html) [3.1](https://docs.pgrouting.org/3.1/en/flow-family.html) [3.0](https://docs.pgrouting.org/3.0/en/flow-family.html)**  $\bullet$
- ö **Unsupported versions: [2.6](https://docs.pgrouting.org/2.6/en/flow-family.html) [2.5](https://docs.pgrouting.org/2.5/en/flow-family.html) [2.4](https://docs.pgrouting.org/2.4/en/flow-family.html) [2.3](https://docs.pgrouting.org/2.3/en/src/max_flow/doc/maxFlow.html)**

### **Flow - Family of function[s](#page-180-0)**

- $\bullet$ **[pgr\\_maxFlow](#page-0-0)** - Only the Max flow calculation using Push and Relabel algorithm.
- $\alpha$ **[pgr\\_boykovKolmogorov](#page-0-0)** - Boykov and Kolmogorov with details of flow on edges.
- **[pgr\\_edmondsKarp](#page-0-0)** Edmonds and Karp algorithm with details of flow on edges.  $\bullet$
- **[pgr\\_pushRelabel](#page-0-0)** Push and relabel algorithm with details of flow on edges.  $\bullet$
- Applications  $\bullet$ 
	- **[pgr\\_edgeDisjointPaths](#page-0-0)** Calculates edge disjoint paths between two groups of vertices.
	- **[pgr\\_maxCardinalityMatch](#page-0-0)** Calculates a maximum cardinality matching in a graph.  $\bullet$

#### **Experimental**

# **Warning**

Possible server crash

**•** These functions might create a server crash

# **Warning**

Experimental functions

- They are not officially of the current release.
- **•** They likely will not be officially be part of the next release:
	- **o** The functions might not make use of ANY-INTEGER and ANY-NUMERICAL
	- Name might change.
	- **Signature might change.**
	- **•** Functionality might change.
	- **pgTap tests might be missing.**
	- $\bullet$  Might need  $c/c++$  coding.
	- **May lack documentation.**
	- **Documentation if any might need to be rewritten.**
	- **Documentation examples might need to be automatically generated.**
	- **Might need a lot of feedback from the comunity.**
	- **•** Might depend on a proposed function of pgRouting
	- **Might depend on a deprecated function of pgRouting**
- **[pgr\\_maxFlowMinCost](#page-0-0) Experimental** Details of flow and cost on edges.  $\bullet$
- **[pgr\\_maxFlowMinCost\\_Cost](#page-0-0) - Experimental** Only the Min Cost calculation.  $\bullet$

#### **Supported versions: [Latest](https://docs.pgrouting.org/latest/en/pgr_maxFlow.html)** (**[3.3](https://docs.pgrouting.org/3.3/en/pgr_maxFlow.html)**) **[3.2](https://docs.pgrouting.org/3.2/en/pgr_maxFlow.html) [3.1](https://docs.pgrouting.org/3.1/en/pgr_maxFlow.html) [3.0](https://docs.pgrouting.org/3.0/en/pgr_maxFlow.html)**  $\sim$

 $\alpha$ **Unsupported versions: [2.6](https://docs.pgrouting.org/2.6/en/pgr_maxFlow.html) [2.5](https://docs.pgrouting.org/2.5/en/pgr_maxFlow.html) [2.4](https://docs.pgrouting.org/2.4/en/pgr_maxFlow.html)**

#### **pgr\_maxFlo[w](#page-166-0)**

pgr\_maxFlow — Calculates the maximum flow in a directed graph from the source(s) to the targets(s) using the Push Relabel algorithm.

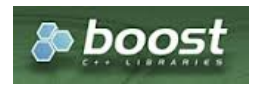

Boost Graph Insid[e](#page-13-0)

- Version 3.2.0
	- **•** New **proposed** signature
		- **pgr\_maxFlow ([Combinations](#page-12-0))**
- **version 3.0.0** 
	- **Official** function
- **v**ersion 2.4.0
	- New **Proposed** function

#### **Descriptio[n](#page-43-0)**

#### **The main characteristics are:**

- The graph is **directed**.
- Calculates the maximum flow from the source(s) to the target(s).
	- When the maximum flow is**0** then there is no flow and**0** is returned.
		- There is no flow when a**source** is the same as a **target**.
- **Any duplicated value in the source(s) or target(s) are ignored.**
- Uses the **[pgr\\_pushRelabel](#page-0-0)** algorithm.  $\alpha$
- Running time:  $\langle (O(V \cap 3)) \rangle$

#### **Signature[s](#page-43-1)**

#### **Summary**

```
pgr_maxFlow(Edges SQL, start vid, end vid)
pgr_maxFlow(Edges SQL, start vid, end vids)
pgr_maxFlow(Edges SQL, start vids, end vid)
pgr_maxFlow(Edges SQL, start vids, end vids)
pgr_maxFlow(Edges SQL, Combinations SQL)
```
RETURNS BIGINT

#### **One to On[e](#page-32-3)**

```
pgr_maxFlow(Edges SQL, start vid, end vid)
```
RETURNS BIGINT

## **Example:**

From vertex \(11\) to vertex \(12\)

```
SELECT * FROM pgr_maxFlow(
 'SELECT id, source, target, capacity, reverse_capacity
FROM edges',
 11, 12);
pgr_maxflow
-------------
     230
(1 row)
```
#### **One to Man[y](#page-32-0)**

pgr\_maxFlow(**[Edges](#page-34-0) SQL**, **start vid**, **end vids**)

RETURNS BIGINT

#### **Example:**

From vertex  $\setminus$ (11 $\setminus$ ) to vertices  $\setminus$ ( $\setminus$ {5, 10, 12 $\setminus$ } $\setminus$ )

```
SELECT * FROM pgr_maxFlow(
 'SELECT id, source, target, capacity, reverse_capacity
 FROM edges',
11, ARRAY[5, 10, 12]);
pgr_maxflow
-------------
     340
(1 row)
```
#### <span id="page-166-0"></span>pgr\_maxFlow(**[Edges](#page-34-0) SQL**, **start vids**, **end vid**)

RETURNS BIGINT

# **Example:**

From vertices \(\{11, 3, 17\}\) to vertex \(12\)

```
SELECT * FROM pgr_maxFlow(
  'SELECT id, source, target, capacity, reverse_capacity
FROM edges',
ARRAY[11, 3, 17], 12);
pgr_maxflow
-------------
     230
(1 row)
```
#### **Many to Man[y](#page-32-2)**

pgr\_maxFlow(**[Edges](#page-34-0) SQL**, **start vids**, **end vids**)

RETURNS BIGINT

# **Example:**

From vertices \(\{11, 3, 17\}\) to vertices \(\{5, 10, 12\}\)

```
SELECT * FROM pgr_maxFlow(
  'SELECT id, source, target, capacity, reverse_capacity
 FROM edges',
ARRAY[11, 3, 17], ARRAY[5, 10, 12]);
pgr_maxflow
-------------
     360
(1 row)
```
**Combination[s](#page-12-0)**

```
pgr_maxFlow(Edges SQL, Combinations SQL)
```
RETURNS BIGINT

# **Example:**

Using a combinations table, equivalent to calculating result from vertices\(\{5, 6\}\) to vertices\(\{10, 15, 14\}\).

The combinations table:

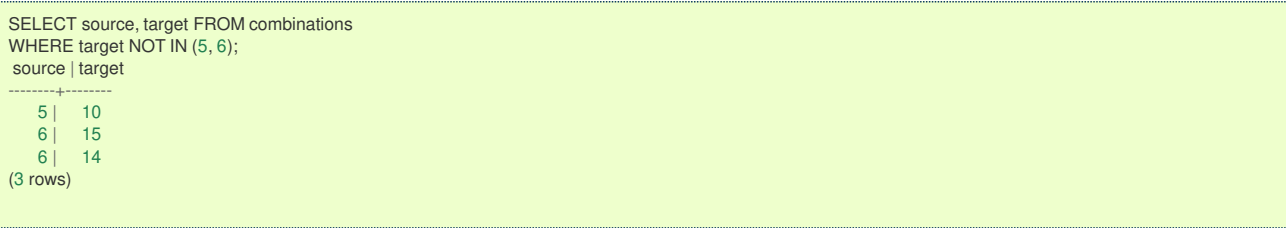

The query:

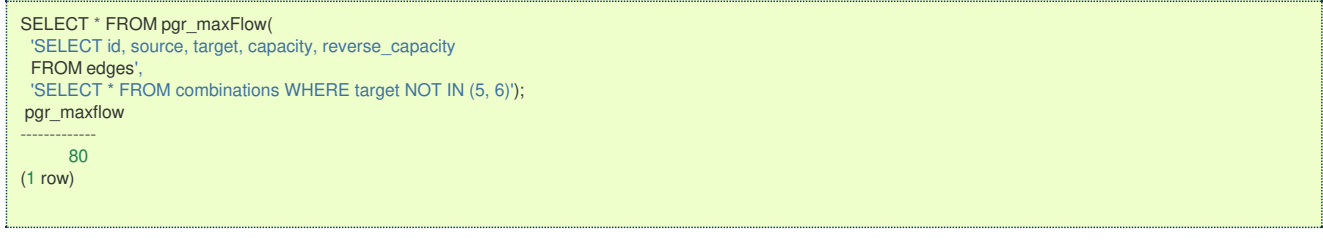

#### **Parameter[s](#page-36-0)**

**Column Type Description**

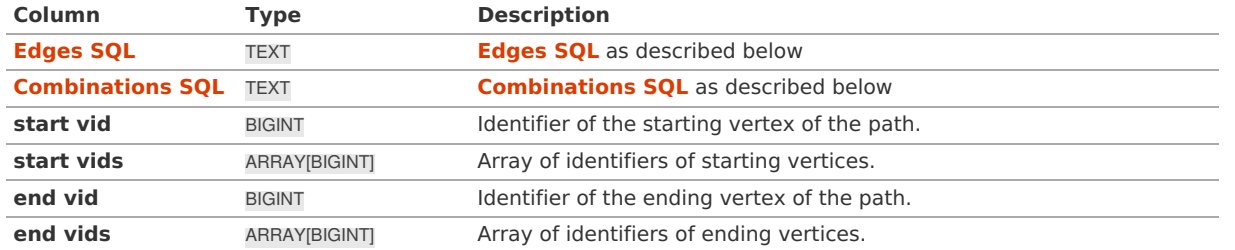

**Inner Querie[s](#page-34-1)**

**Edges SQ[L](#page-34-0)**

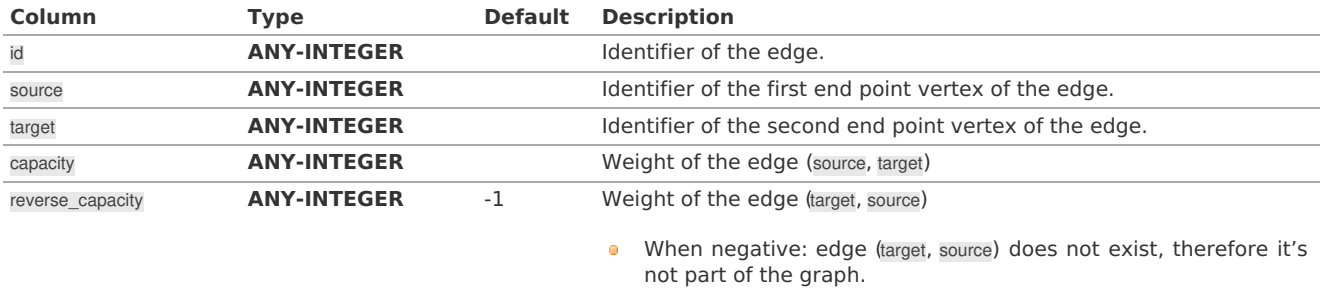

Where:

#### **ANY-INTEGER:**

# SMALLINT, INTEGER, BIGINT

**ANY-NUMERICAL:**

SMALLINT, INTEGER, BIGINT, REAL, FLOAT

#### **Combinations SQ[L](#page-35-0)**

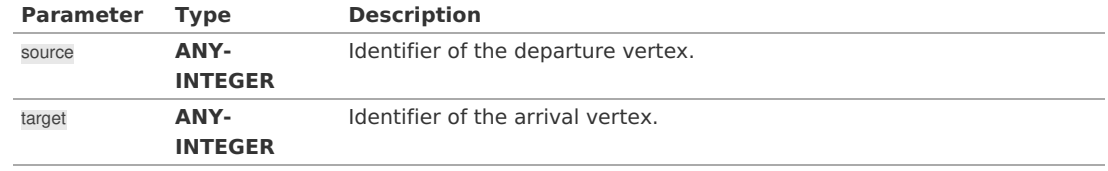

Where:

# **ANY-INTEGER:**

SMALLINT, INTEGER, BIGINT

**Result Column[s](#page-44-1)**

#### **Type Description**

BIGINT Maximum flow possible from the source(s) to the target(s)

#### **Additional Example[s](#page-55-0)**

# **Example:**

Manually assigned vertex combinations.

```
SELECT * FROM pgr_maxFlow(
  'SELECT id, source, target, capacity, reverse_capacity
 FROM edges',
'SELECT * FROM (VALUES (5, 10), (6, 15), (6, 14)) AS t(source, target)');
pgr_maxflow
-------------
     80
(1 row)
```
#### **See Als[o](#page-6-0)**

- **Flow - Family of [functions](#page-0-0)**
	- **[pgr\\_pushRelabel](#page-0-0)**
- **[https://www.boost.org/libs/graph/doc/push\\_relabel\\_max\\_flow.html](https://www.boost.org/libs/graph/doc/push_relabel_max_flow.html)**
- **[https://en.wikipedia.org/wiki/Push%E2%80%93relabel\\_maximum\\_flow\\_algorithm](https://en.wikipedia.org/wiki/Push%25E2%2580%2593relabel_maximum_flow_algorithm)**

#### **Indices and tables**

- **[Index](file:///opt/git/pgrouting/singlehtml/genindex.html)**
- **[Search](file:///opt/git/pgrouting/singlehtml/search.html) Page** e.
- $\bullet$ **Supported versions: [Latest](https://docs.pgrouting.org/latest/en/pgr_boykovKolmogorov.html)** (**[3.3](https://docs.pgrouting.org/3.3/en/pgr_boykovKolmogorov.html)**) **[3.2](https://docs.pgrouting.org/3.2/en/pgr_boykovKolmogorov.html) [3.1](https://docs.pgrouting.org/3.1/en/pgr_boykovKolmogorov.html) [3.0](https://docs.pgrouting.org/3.0/en/pgr_boykovKolmogorov.html)**
- $\ddot{\circ}$ **Unsupported versions: [2.6](https://docs.pgrouting.org/2.6/en/pgr_boykovKolmogorov.html) [2.5](https://docs.pgrouting.org/2.5/en/pgr_boykovKolmogorov.html) [2.4](https://docs.pgrouting.org/2.4/en/pgr_maxFlowBoykovKolmogorov.html) [2.3](https://docs.pgrouting.org/2.3/en/src/max_flow/doc/pgr_maxFlowBoykovKolmogorov.html)**

#### **pgr\_boykovKolmogoro[v](#page-170-0)**

pgr\_boykovKolmogorov — Calculates the flow on the graph edges that maximizes the flow from the sources to the targets using Boykov Kolmogorov algorithm.

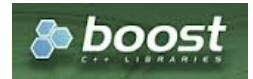

Boost Graph Insid[e](#page-13-0)

## **Availability**

- Version 3.2.0
	- **•** New **proposed** signature
	- pgr\_boykovKolmogorov (**[Combinations](#page-12-0)**)
- **Version 3.0.0** 
	- **Official** function
- **Version 2.5.0** 
	- **•** Renamed from pgr\_maxFlowBoykovKolmogorov
	- **Proposed** function
- Version 2.3.0
	- **New Experimental function**

#### **Descriptio[n](#page-43-0)**

## **The main characteristics are:**

- The graph is **directed**.
- Process is done only on edges with positive capacities.  $\bullet$
- When the maximum flow is 0 then there is no flow and**EMPTY SET** is returned.
- There is no flow when a**source** is the same as a **target**.
- **Any duplicated value in the source(s) or target(s) are ignored.**
- **Calculates the flow/residual capacity for each edge. In the output** 
	- **Edges with zero flow are omitted.**
- Creates a **super source** and edges to all the source(s), and a**super target** and the edges from all the targets(s).
- **The maximum flow through the graph is guaranteed to be the value returned by[pgr\\_maxFlow](#page-0-0)** when executed with the same parameters and can be calculated:
	- By aggregation of the outgoing flow from the sources  $\bullet$
	- By aggregation of the incoming flow to the targets  $\alpha$
- **•** Running time: Polynomial

#### **Signature[s](#page-43-1)**

# **Summary**

```
pgr_boykovKolmogorov(Edges SQL, start vid, end vid)
```

```
pgr_boykovKolmogorov(Edges SQL, start vid, end vids)
```

```
pgr_boykovKolmogorov(Edges SQL, start vids, end vid)
```

```
pgr_boykovKolmogorov(Edges SQL, start vids, end vids)
```

```
pgr_boykovKolmogorov(Edges SQL, Combinations SQL)
```

```
RETURNS SET OF (seq, edge, start_vid, end_vid, flow, residual_capacity)
OR EMPTY SET
```
pgr\_boykovKolmogorov(**[Edges](#page-34-0) SQL**, **start vid**, **end vid**)

RETURNS SET OF (seq, edge, start\_vid, end\_vid, flow, residual\_capacity) OR EMPTY SET

# **Example:**

From vertex \(11\) to vertex \(12\)

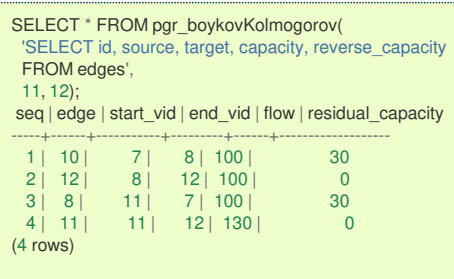

**One to Man[y](#page-32-0)**

pgr\_boykovKolmogorov(**[Edges](#page-34-0) SQL**, **start vid**, **end vids**) RETURNS SET OF (seq, edge, start\_vid, end\_vid, flow, residual\_capacity) OR EMPTY SET

## **Example:**

From vertex  $\langle 11 \rangle$  to vertices  $\langle \langle 15, 10, 12 \rangle \rangle$ 

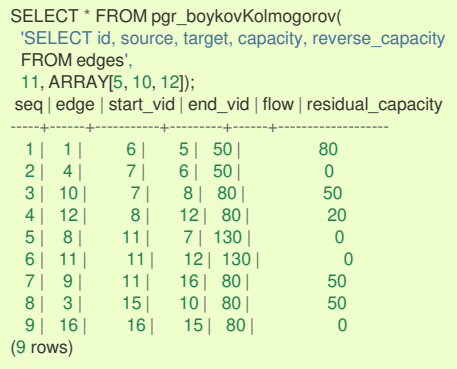

#### **Many to On[e](#page-32-1)**

pgr\_boykovKolmogorov(**[Edges](#page-34-0) SQL**, **start vids**, **end vid**)

RETURNS SET OF (seq, edge, start\_vid, end\_vid, flow, residual\_capacity) OR EMPTY SET

# **Example:**

From vertices  $\(\{11, 3, 17\}\)$  to vertex  $\(12\)$ 

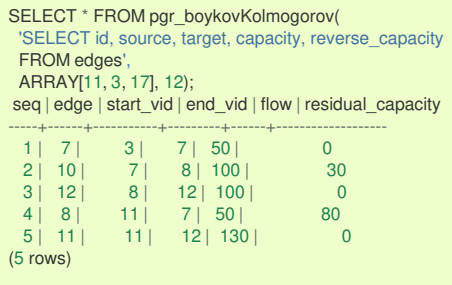

# <span id="page-170-0"></span>pgr\_boykovKolmogorov(**[Edges](#page-34-0) SQL**, **start vids**, **end vids**)

RETURNS SET OF (seq, edge, start\_vid, end\_vid, flow, residual\_capacity) OR EMPTY SET

# **Example:**

From vertices  $\setminus (\setminus \{11, 3, 17\} \rangle)$  to vertices  $\setminus (\setminus \{5, 10, 12\} \rangle)$ 

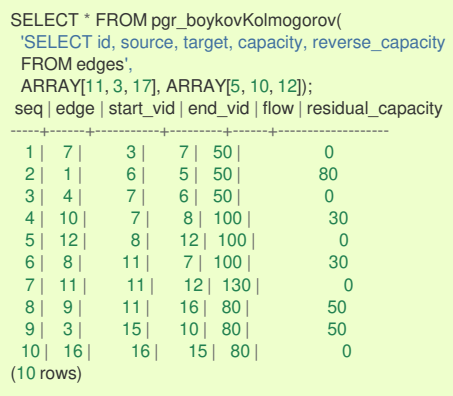

**Combination[s](#page-12-0)**

pgr\_boykovKolmogorov(**[Edges](#page-34-0) SQL**, **[Combinations](#page-35-0) SQL**)

RETURNS SET OF (seq, edge, start\_vid, end\_vid, flow, residual\_capacity) OR EMPTY SET

# **Example:**

Using a combinations table, equivalent to calculating result from vertices\(\{5, 6\}\) to vertices \(\{10, 15, 14\}\).

The combinations table:

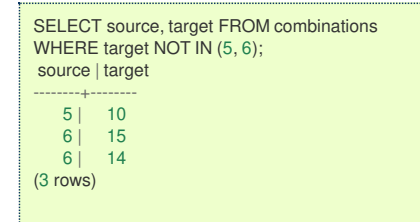

The query:

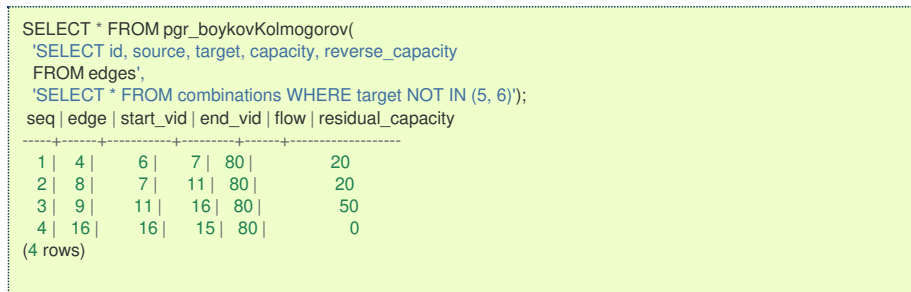

**Parameter[s](#page-36-0)**

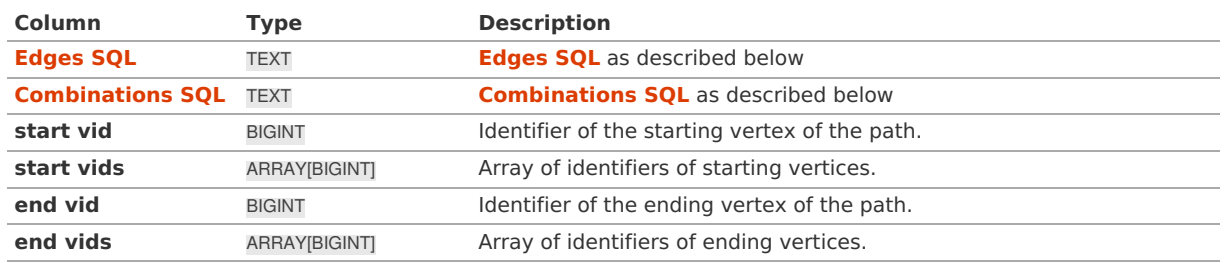

**Edges SQ[L](#page-34-0)**

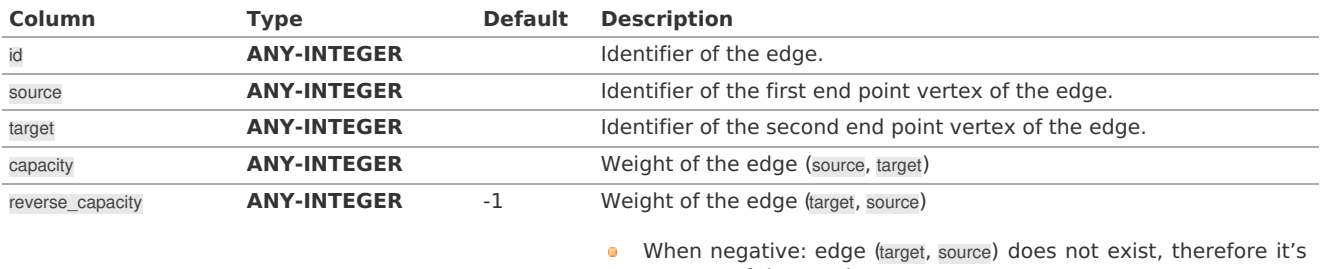

not part of the graph.

# Where:

# **ANY-INTEGER:**

SMALLINT, INTEGER, BIGINT **ANY-NUMERICAL:**

SMALLINT, INTEGER, BIGINT, REAL, FLOAT

**Combinations SQ[L](#page-35-0)**

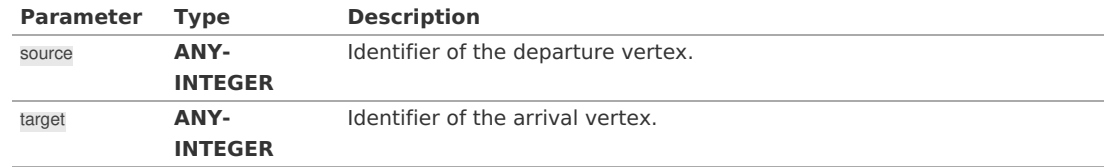

Where:

## **ANY-INTEGER:**

SMALLINT, INTEGER, BIGINT

#### **Result Column[s](#page-44-1)**

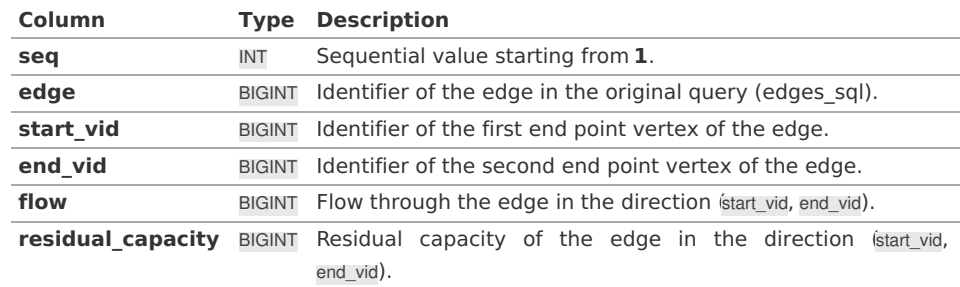

#### **Additional Example[s](#page-55-0)**

# **Example:**

Manually assigned vertex combinations.

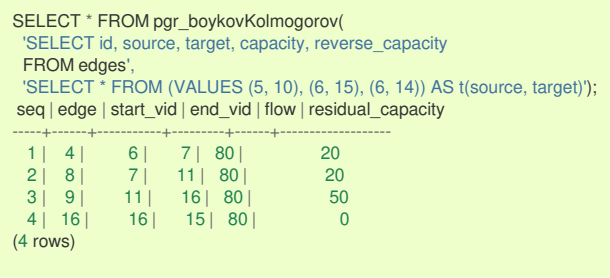

**See Als[o](#page-6-0)**

- **Flow - Family of [functions](#page-0-0)**
	- **[pgr\\_edmondsKarp](#page-0-0)**
	- **[pgr\\_pushRelabel](#page-0-0)**

**[https://www.boost.org/libs/graph/doc/boykov\\_kolmogorov\\_max\\_flow.html](https://www.boost.org/libs/graph/doc/boykov_kolmogorov_max_flow.html)**

- **[Index](file:///opt/git/pgrouting/singlehtml/genindex.html)**
- ö **[Search](file:///opt/git/pgrouting/singlehtml/search.html) Page**
- **Supported versions: [Latest](https://docs.pgrouting.org/latest/en/pgr_edmondsKarp.html)** (**[3.3](https://docs.pgrouting.org/3.3/en/pgr_edmondsKarp.html)**) **[3.2](https://docs.pgrouting.org/3.2/en/pgr_edmondsKarp.html) [3.1](https://docs.pgrouting.org/3.1/en/pgr_edmondsKarp.html) [3.0](https://docs.pgrouting.org/3.0/en/pgr_edmondsKarp.html)**  $\ddot{\phantom{a}}$
- **Unsupported versions: [2.6](https://docs.pgrouting.org/2.6/en/pgr_edmondsKarp.html) [2.5](https://docs.pgrouting.org/2.5/en/pgr_edmondsKarp.html) [2.4](https://docs.pgrouting.org/2.4/en/pgr_maxFlowEdmondsKarp.html) [2.3](https://docs.pgrouting.org/2.3/en/src/max_flow/doc/pgr_maxFlowEdmondsKarp.html)** ö

#### **pgr\_edmondsKar[p](#page-174-0)**

pgr\_edmondsKarp - Calculates the flow on the graph edges that maximizes the flow from the sources to the targets using Edmonds Karp Algorithm.

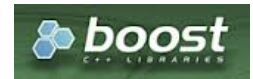

Boost Graph Insid[e](#page-13-0)

# **Availability**

- **version 3.2.0** 
	- **New proposed** signature
	- pgr\_edmondsKarp (**[Combinations](#page-12-0)**)
- Version 3.0.0
- **Official** function
- Version 2.5.0
	- **a** Renamed from pgr\_maxFlowEdmondsKarp
		- **Proposed** function
- Version 2.3.0
	- New **Experimental** function

# **Descriptio[n](#page-43-0)**

# **The main characteristics are:**

- The graph is **directed**.
- **Process is done only on edges with positive capacities.**
- When the maximum flow is 0 then there is no flow and**EMPTY SET** is returned.
	- There is no flow when a**source** is the same as a **target**.
- Any duplicated value in the source(s) or target(s) are ignored.
- Calculates the flow/residual capacity for each edge. In the output  $\alpha$ 
	- **Edges with zero flow are omitted.**
- Creates a **super source** and edges to all the source(s), and a**super target** and the edges from all the targets(s).
- The maximum flow through the graph is guaranteed to be the value returned bypgr maxFlow when executed with the same parameters and can be calculated:
	- **By aggregation of the outgoing flow from the sources**
	- By aggregation of the incoming flow to the targets  $\bullet$
- Running time:  $\setminus (O(V * E^2))$  $\bullet$

#### **Signature[s](#page-43-1)**

#### **Summary**

```
pgr_edmondsKarp(Edges SQL, start vid, end vid)
pgr_edmondsKarp(Edges SQL, start vid, end vids)
pgr_edmondsKarp(Edges SQL, start vids, end vid)
pgr_edmondsKarp(Edges SQL, start vids, end vids)
pgr_edmondsKarp(Edges SQL, Combinations SQL)
RETURNS SET OF (seq, edge, start_vid, end_vid, flow, residual_capacity)
```
OR EMPTY SET

#### **One to On[e](#page-32-3)**

RETURNS SET OF (seq, edge, start\_vid, end\_vid, flow, residual\_capacity) OR EMPTY SET

# **Example:**

From vertex  $\setminus$  (11 $\setminus$ ) to vertex  $\setminus$  (12 $\setminus$ )

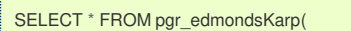

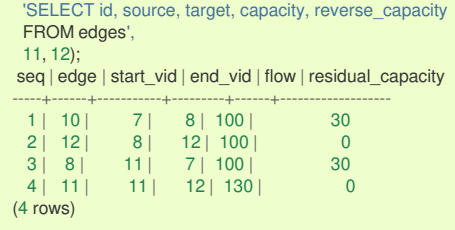

**One to Man[y](#page-32-0)**

#### pgr\_edmondsKarp(**[Edges](#page-34-0) SQL**, **start vid**, **end vids**)

RETURNS SET OF (seq, edge, start\_vid, end\_vid, flow, residual\_capacity) OR EMPTY SET

#### **Example:**

From vertex  $\langle 11 \rangle$  to vertices  $\langle 15, 10, 12 \rangle$ 

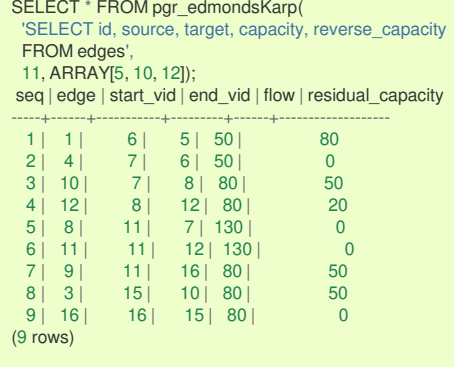

**Many to On[e](#page-32-1)**

# pgr\_edmondsKarp(**[Edges](#page-34-0) SQL**, **start vids**, **end vid**)

RETURNS SET OF (seq, edge, start\_vid, end\_vid, flow, residual\_capacity) OR EMPTY SET

# **Example:**

From vertices  $\(\{11, 3, 17\}\)$  to vertex  $\(12)$ 

```
SELECT * FROM pgr_edmondsKarp(
 'SELECT id, source, target, capacity, reverse_capacity
 FROM edges',
 ARRAY[11, 3, 17], 12);
seq | edge | start_vid | end_vid | flow | residual_capacity
-----+------+-----------+---------+------+-------------------
  1 | 7 | 3 | 7 | 50 | 02 | 10 | 7 | 8 | 100 | 30
  3 | 12 | 8 | 12 | 100 | 0
  4 | 8 | 11 | 7 | 50 | 80
 5 \mid 11 \mid 11 \mid 12 \mid 130 \mid 0(5 rows)
```
**Many to Man[y](#page-32-2)**

pgr\_edmondsKarp(**[Edges](#page-34-0) SQL**, **start vids**, **end vids**)

RETURNS SET OF (seq, edge, start\_vid, end\_vid, flow, residual\_capacity)

### <span id="page-174-0"></span>**Example:**

From vertices  $\(\{11, 3, 17\}\)$  to vertices  $\(\{5, 10, 12\}\)$ 

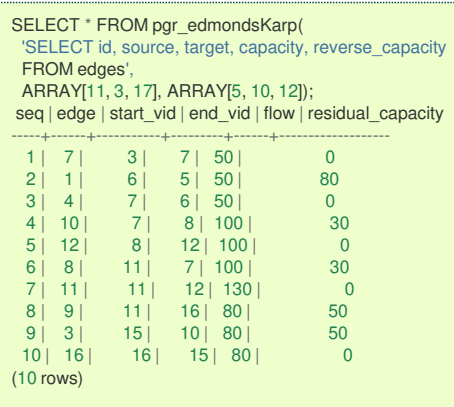

**Combination[s](#page-12-0)**

#### pgr\_edmondsKarp(**[Edges](#page-34-0) SQL**, **[Combinations](#page-35-0) SQL**)

RETURNS SET OF (seq, edge, start\_vid, end\_vid, flow, residual\_capacity) OR EMPTY SET

## **Example:**

Using a combinations table, equivalent to calculating result from vertices\(\{5, 6\}\) to vertices\(\{10, 15, 14\}\).

The combinations table:

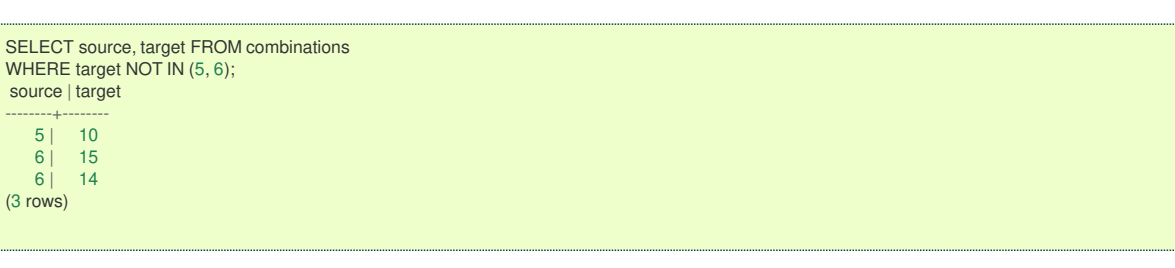

The query:

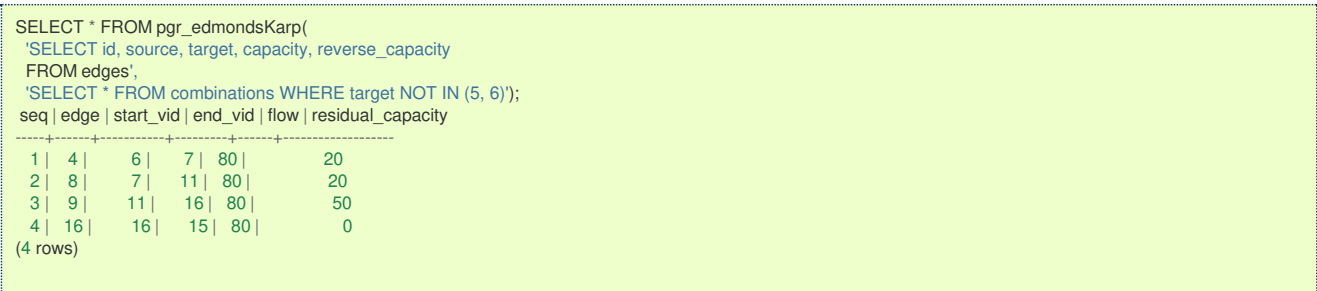

**Parameter[s](#page-36-0)**

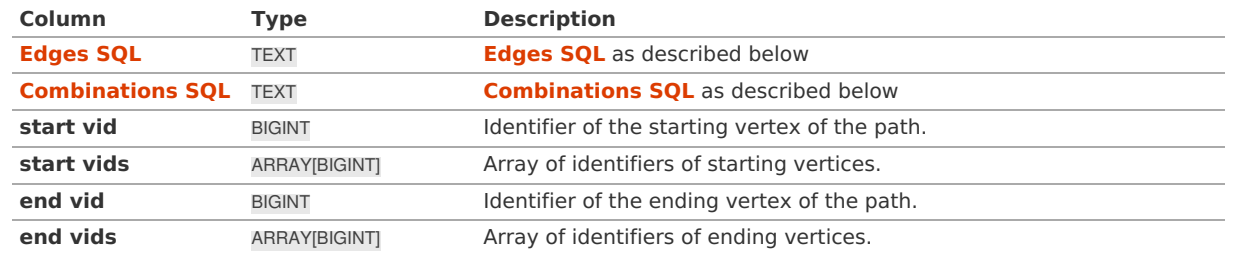

**Inner Querie[s](#page-34-1)**

**Edges SQ[L](#page-34-0)**

**Column Type Default Description**

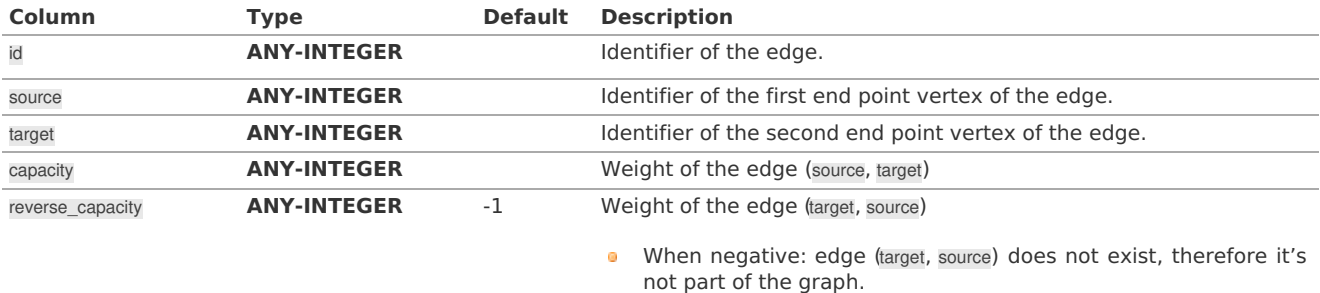

Where:

#### **ANY-INTEGER:**

SMALLINT, INTEGER, BIGINT

#### **ANY-NUMERICAL:**

SMALLINT, INTEGER, BIGINT, REAL, FLOAT

#### **Combinations SQ[L](#page-35-0)**

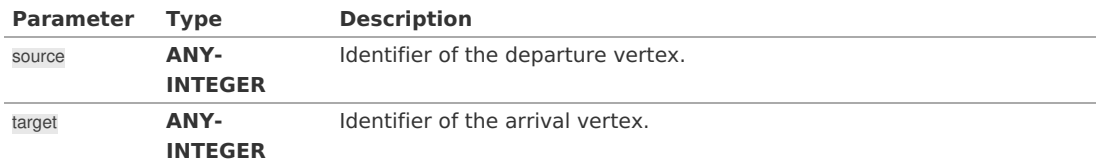

Where:

# **ANY-INTEGER:**

SMALLINT, INTEGER, BIGINT

#### **Result Column[s](#page-44-1)**

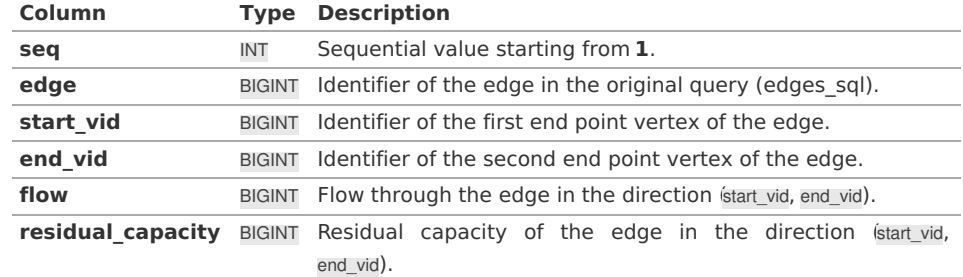

#### **Additional Example[s](#page-55-0)**

# **Example:**

Manually assigned vertex combinations.

```
SELECT * FROM pgr_edmondsKarp(
 'SELECT id, source, target, capacity, reverse_capacity
 FROM edges',
 'SELECT * FROM (VALUES (5, 10), (6, 15), (6, 14)) AS t(source, target)');
seq | edge | start_vid | end_vid | flow | residual_capacity
-----+------+-----------+---------+------+-------------------
  1 | 4 | 6 | 7 | 80 | 20
  2 | 8 | 7 | 11 | 80 | 20
  3 | 9 | 11 | 16 | 80 | 50
  4 | 16 | 16 | 15 | 80 | 0
(4 rows)
```
**See Als[o](#page-6-0)**

- **Flow - Family of [functions](#page-0-0)**
	- **[pgr\\_boykovKolmogorov](#page-0-0)**
	- **[pgr\\_pushRelabel](#page-0-0)**
- **[https://www.boost.org/libs/graph/doc/edmonds\\_karp\\_max\\_flow.html](https://www.boost.org/libs/graph/doc/edmonds_karp_max_flow.html)**
- **[https://en.wikipedia.org/wiki/Edmonds%E2%80%93Karp\\_algorithm](https://en.wikipedia.org/wiki/Edmonds%25E2%2580%2593Karp_algorithm)** o.

# **Indices and tables**

**[Index](file:///opt/git/pgrouting/singlehtml/genindex.html)**

- **[Search](file:///opt/git/pgrouting/singlehtml/search.html) Page**
- **Supported versions: [Latest](https://docs.pgrouting.org/latest/en/pgr_pushRelabel.html)** (**[3.3](https://docs.pgrouting.org/3.3/en/pgr_pushRelabel.html)**) **[3.2](https://docs.pgrouting.org/3.2/en/pgr_pushRelabel.html) [3.1](https://docs.pgrouting.org/3.1/en/pgr_pushRelabel.html) [3.0](https://docs.pgrouting.org/3.0/en/pgr_pushRelabel.html)**
- **Unsupported versions: [2.6](https://docs.pgrouting.org/2.6/en/pgr_pushRelabel.html) [2.5](https://docs.pgrouting.org/2.5/en/pgr_pushRelabel.html) [2.4](https://docs.pgrouting.org/2.4/en/pgr_maxFlowPushRelabel.html) [2.3](https://docs.pgrouting.org/2.3/en/src/max_flow/doc/pgr_maxFlowPushRelabel.html)** ö

# **pgr\_pushRelabe[l](#page-178-0)**

pgr\_pushRelabel - Calculates the flow on the graph edges that maximizes the flow from the sources to the targets using Push Relabel Algorithm.

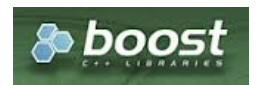

Boost Graph Insid[e](#page-13-0)

#### **Availability**

- Version 3.2.0
	- **New proposed** signature
		- pgr\_pushRelabel (**[Combinations](#page-12-0)**)
- **version 3.0.0** 
	- **Official** function
- Version 2.5.0
	- **•** Renamed from pgr\_maxFlowPushRelabel
	- **Proposed** function
- **v**ersion 2.3.0
	- New **Experimental** function

#### **Descriptio[n](#page-43-0)**

## **The main characteristics are:**

- **o** The graph is **directed**.
- **Process is done only on edges with positive capacities.**
- When the maximum flow is 0 then there is no flow and**EMPTY SET** is returned.
	- There is no flow when a**source** is the same as a **target**.
- **Any duplicated value in the source(s) or target(s) are ignored.**
- **Calculates the flow/residual capacity for each edge. In the output** 
	- **Edges with zero flow are omitted.**
- Creates a **super source** and edges to all the source(s), and a**super target** and the edges from all the targets(s).
- **The maximum flow through the graph is guaranteed to be the value returned bypgr maxFlow** when executed with the same parameters and can be calculated:
	- **By aggregation of the outgoing flow from the sources**
	- **By aggregation of the incoming flow to the targets**
- Running time:  $\setminus (O(V \cap 3))$  $\alpha$  .

## **Signature[s](#page-43-1)**

# **Summary**

```
pgr_pushRelabel(Edges SQL, start vid, end vid)
pgr_pushRelabel(Edges SQL, start vid, end vids)
pgr_pushRelabel(Edges SQL, start vids, end vid)
pgr_pushRelabel(Edges SQL, start vids, end vids)
pgr_pushRelabel(Edges SQL, Combinations SQL)
RETURNS SET OF (seq, edge, start_vid, end_vid, flow, residual_capacity)
OR EMPTY SET
```
**One to On[e](#page-32-3)**

pgr\_pushRelabel(**[Edges](#page-34-0) SQL**, **start vid**, **end vid**)

RETURNS SET OF (seq, edge, start\_vid, end\_vid, flow, residual\_capacity)

## **Example:**

From vertex  $\setminus$  (11 $\setminus$ ) to vertex  $\setminus$  (12 $\setminus$ )

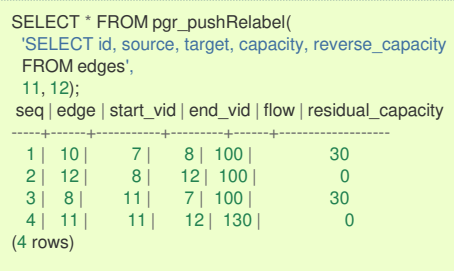

**One to Man[y](#page-32-0)**

#### pgr\_pushRelabel(**[Edges](#page-34-0) SQL**, **start vid**, **end vids**)

RETURNS SET OF (seq, edge, start\_vid, end\_vid, flow, residual\_capacity) OR EMPTY SET

## **Example:**

From vertex  $\langle 11 \rangle$  to vertices  $\langle \langle 15, 10, 12 \rangle \rangle$ 

SELECT \* FROM pgr\_pushRelabel( 'SELECT id, source, target, capacity, reverse\_capacity FROM edges', 11, ARRAY[5, 10, 12]); seq | edge | start\_vid | end\_vid | flow | residual\_capacity -----+------+-----------+---------+------+-------------------  $1 \mid 6 \mid 1 \mid 3 \mid 50 \mid 0$ 2 | 6 | 3 | 1 | 50 | 50 3 | 7 | 3 | 7 | 50 | 0 4 | 1 | 6 | 5 | 30 | 100 5 | 7 | 7 | 3 | 50 | 80 6 | 4 | 7 | 6 | 30 | 20 7 | 10 | 7 | 8 | 100 | 30 8 | 12 | 8 | 12 | 100 | 0  $9 \mid 8 \mid 11 \mid 7 \mid 130 \mid 0$ <br>10 | 11 | 11 | 12 | 130 | 0  $10$  | 11 | 12 | 130 | 0 11 | 9 | 11 | 16 | 80 | 50 12 | 3 | 15 | 10 | 80 | 50 13 | 16 | 16 | 15 | 80 | 0 (13 rows)

#### **Many to On[e](#page-32-1)**

pgr\_pushRelabel(**[Edges](#page-34-0) SQL**, **start vids**, **end vid**)

RETURNS SET OF (seq, edge, start\_vid, end\_vid, flow, residual\_capacity) OR EMPTY SET

# **Example:**

From vertices \(\{11, 3, 17\}\) to vertex \(12\)

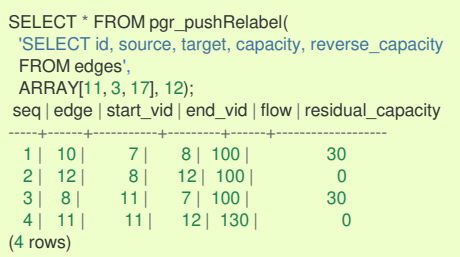

#### **Many to Man[y](#page-32-2)**

<span id="page-178-0"></span>RETURNS SET OF (seq, edge, start vid, end vid, flow, residual capacity) OR EMPTY SET

# **Example:**

From vertices \(\{11, 3, 17\}\) to vertices \(\{5, 10, 12\}\)

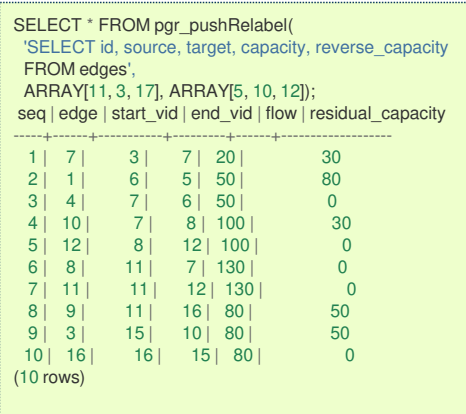

**Combination[s](#page-12-0)**

```
pgr_pushRelabel(Edges SQL, Combinations SQL)
RETURNS SET OF (seq, edge, start_vid, end_vid, flow, residual_capacity)
OR EMPTY SET
```
# **Example:**

Using a combinations table, equivalent to calculating result from vertices\(\{5, 6\}\) to vertices\(\{10, 15, 14\}\).

The combinations table:

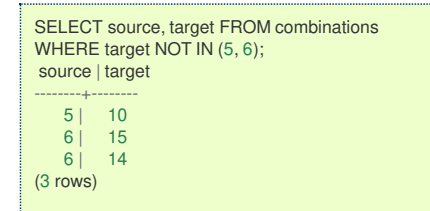

The query:

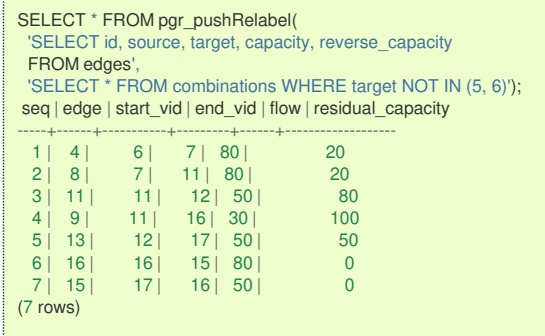

#### **Parameter[s](#page-36-0)**

I.

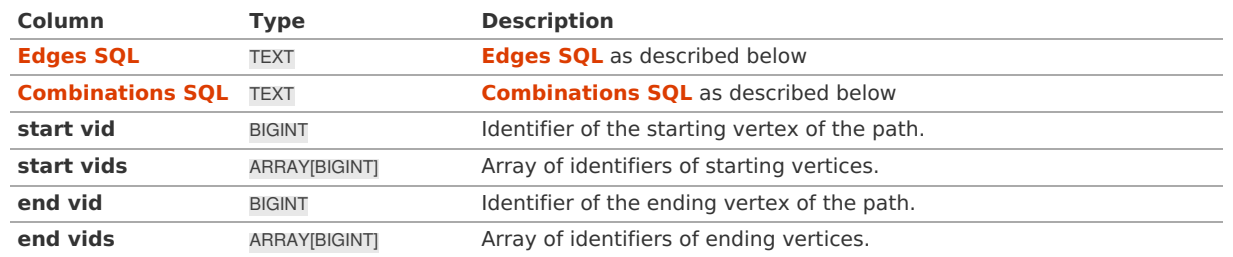

**Edges SQ[L](#page-34-0)**

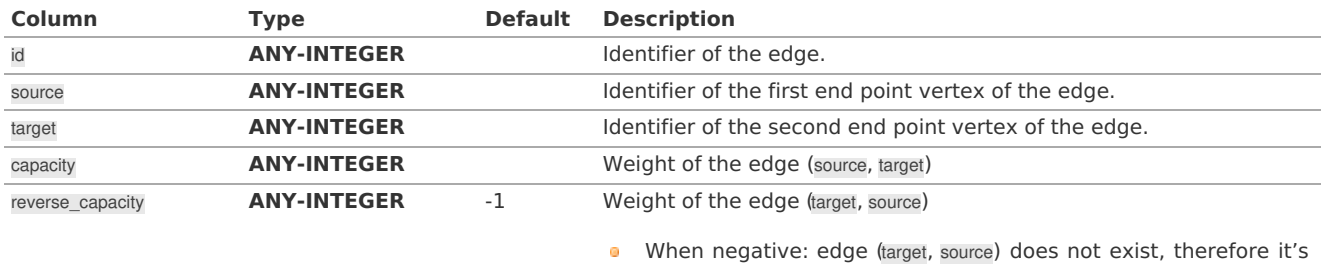

not part of the graph.

# Where:

# **ANY-INTEGER:**

SMALLINT, INTEGER, BIGINT **ANY-NUMERICAL:**

SMALLINT, INTEGER, BIGINT, REAL, FLOAT

**Combinations SQ[L](#page-35-0)**

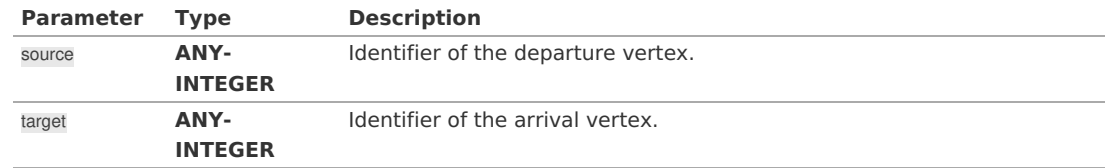

Where:

#### **ANY-INTEGER:**

SMALLINT, INTEGER, BIGINT

#### **Result Column[s](#page-44-1)**

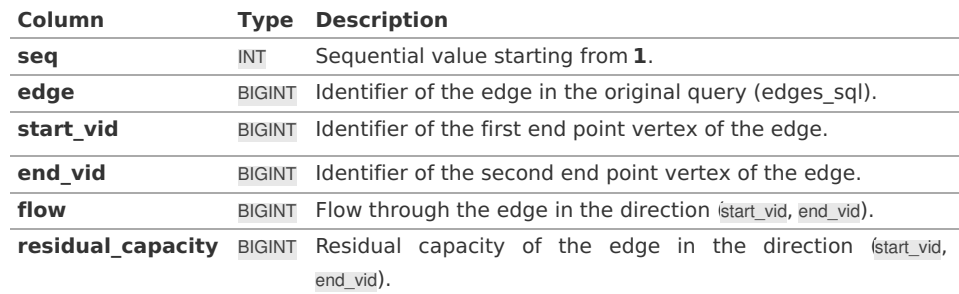

## **Additional Example[s](#page-55-0)**

#### **Example:**

Manually assigned vertex combinations.

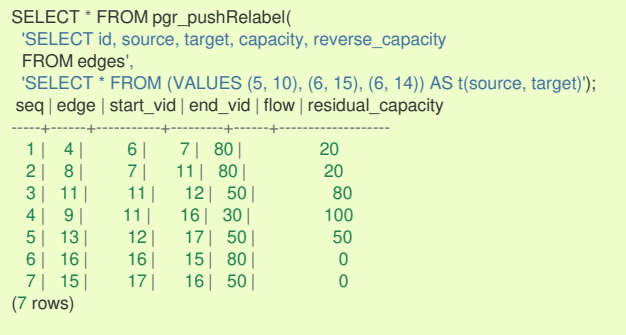

**See Als[o](#page-6-0)**

- **Flow - Family of [functions](#page-0-0)**
	- **[pgr\\_boykovKolmogorov](#page-0-0)**
	- **[pgr\\_edmondsKarp](#page-0-0)**
- **[https://www.boost.org/libs/graph/doc/push\\_relabel\\_max\\_flow.html](https://www.boost.org/libs/graph/doc/push_relabel_max_flow.html)**
- **[https://en.wikipedia.org/wiki/Push%E2%80%93relabel\\_maximum\\_flow\\_algorithm](https://en.wikipedia.org/wiki/Push%25E2%2580%2593relabel_maximum_flow_algorithm)**
### **Indices and tables**

- **[Index](file:///opt/git/pgrouting/singlehtml/genindex.html)**
- **[Search](file:///opt/git/pgrouting/singlehtml/search.html) Page**  $\bullet$
- $\bullet$ **Supported versions: [Latest](https://docs.pgrouting.org/latest/en/pgr_edgeDisjointPaths.html)** (**[3.3](https://docs.pgrouting.org/3.3/en/pgr_edgeDisjointPaths.html)**) **[3.2](https://docs.pgrouting.org/3.2/en/pgr_edgeDisjointPaths.html) [3.1](https://docs.pgrouting.org/3.1/en/pgr_edgeDisjointPaths.html) [3.0](https://docs.pgrouting.org/3.0/en/pgr_edgeDisjointPaths.html)**
- $\ddot{\circ}$ **Unsupported versions: [2.6](https://docs.pgrouting.org/2.6/en/pgr_edgeDisjointPaths.html) [2.5](https://docs.pgrouting.org/2.5/en/pgr_edgeDisjointPaths.html) [2.4](https://docs.pgrouting.org/2.4/en/pgr_edgeDisjointPaths.html) [2.3](https://docs.pgrouting.org/2.3/en/src/max_flow/doc/pgr_edgeDisjointPaths.html)**

### **pgr\_edgeDisjointPath[s](#page-182-0)**

pgr\_edgeDisjointPaths — Calculates edge disjoint paths between two groups of vertices.

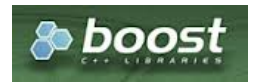

Boost Graph Insid[e](#page-13-0)

## **Availability**

- **Version 3.2.0** 
	- **•** New **proposed** function:
		- **pgr\_edgeDisjointPaths(Combinations)**
- **version 3.0.0** 
	- **Official** function
- **v** Version 2.5.0
	- **Proposed** function
- **Version 2.3.0** 
	- New **Experimental** function

### **Descriptio[n](#page-43-0)**

Calculates the edge disjoint paths between two groups of vertices. Utilizes underlying maximum flow algorithms to calculate the paths.

The main characterics are:

- **•** Calculates the edge disjoint paths between any two groups of vertices.
- **B** Returns EMPTY SET when source and destination are the same, or cannot be reached.
- The graph can be directed or undirected.
- **Uses [pgr\\_boykovKolmogorov](#page-0-0)** to calculate the paths.

### **Signature[s](#page-43-1)**

## **Summary**

```
pgr_edgeDisjointPaths(Edges SQL, start vid, end vid, [directed])
pgr_edgeDisjointPaths(Edges SQL, start vid, end vids, [directed])
pgr_edgeDisjointPaths(Edges SQL, start vids, end vid, [directed])
pgr_edgeDisjointPaths(Edges SQL, start vids, end vids, [directed])
pgr_edgeDisjointPaths(Edges SQL, Combinations SQL, [directed])
```
RETURNS SET OF (seq, path\_id, path\_seq, [start\_vid,] [end\_vid,] node, edge, cost, agg\_cost) OR EMPTY SET

**One to On[e](#page-32-0)**

### pgr\_edgeDisjointPaths(**[Edges](#page-34-0) SQL**, **start vid**, **end vid**, [directed])

RETURNS SET OF (seq, path\_id, path\_seq, node, edge, cost, agg\_cost) OR EMPTY SET

## **Example:**

From vertex  $\setminus$  (11 $\setminus$ ) to vertex  $\setminus$  (12 $\setminus$ )

SELECT \* FROM pgr\_edgeDisjointPaths( 'SELECT id, source, target, cost, reverse\_cost FROM edges', 11, 12); seq | path\_id | path\_seq | node | edge | cost | agg\_cost -----+---------+----------+------+------+------+----------  $\begin{array}{c|ccccc|c} 1 & 1 & 1 & 11 & 8 & 1 & 0 \\ 2 & 1 & 2 & 7 & 10 & 1 & 1 \\ \end{array}$  $\begin{array}{c|ccccc}\n2 & 1 & 2 & 7 & 10 & 1 & 1 \\
3 & 1 & 3 & 8 & 12 & 1 & 2\n\end{array}$  $\begin{array}{c|ccccc|c}\n3 & 1 & 3 & 8 & 12 & 1 & 2 \\
4 & 1 & 4 & 12 & -1 & 0 & 3\n\end{array}$ 4 | 1 | 4 | 12 | -1 | 0 | 3<br>5 | 2 | 1 | 11 | 11 | 1 | 0  $\begin{array}{c|ccccc|c}\n5 & 2 & 1 & 11 & 11 & 1 \\
6 & 2 & 2 & 12 & -1 & 0 & 1\n\end{array}$  $2 | 12 | -1 | 0 |$ (6 rows)

### **One to Man[y](#page-32-1)**

pgr\_edgeDisjointPaths(**[Edges](#page-34-0) SQL**, **start vid**, **end vids**, [directed])

RETURNS SET OF (seq, path\_id, path\_seq, end\_vid, node, edge, cost, agg\_cost) OR EMPTY SET

## **Example:**

From vertex  $\setminus$ (11 $\setminus$ ) to vertices  $\setminus$ ( $\setminus$ {5, 10, 12 $\setminus$ } $\setminus$ )

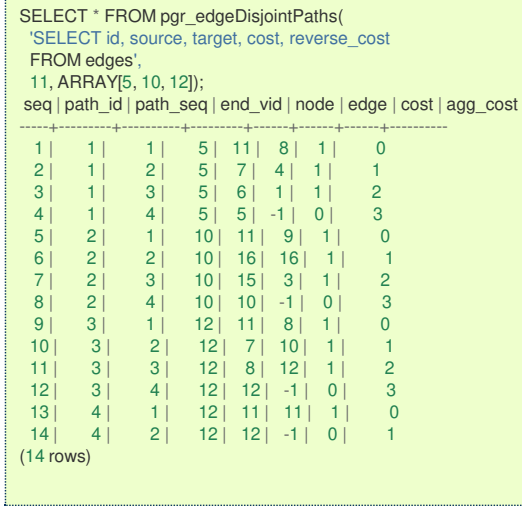

**Many to On[e](#page-32-2)**

pgr\_edgeDisjointPaths(**[Edges](#page-34-0) SQL**, **start vids**, **end vid**, [directed])

RETURNS SET OF (seq, path\_id, path\_seq, start\_vid, node, edge, cost, agg\_cost) OR EMPTY SET

### **Example:**

From vertices \(\{11, 3, 17\}\) to vertex \(12\)

```
SELECT * FROM pgr_edgeDisjointPaths(
 'SELECT id, source, target, cost, reverse_cost
 FROM edges',
 ARRAY[11, 3, 17], 12);
seq | path_id | path_seq | start_vid | node | edge | cost | agg_cost
-----+---------+----------+-----------+------+------+------+----------
 \begin{array}{c|ccccc|c} 1 & 1 & 1 & 3 & 3 & 7 & 1 & 0 \\ 2 & 1 & 2 & 3 & 7 & 8 & 1 & 1 \end{array}2 | 1 | 2 | 3 | 7 | 8 | 1 | 1
  \begin{array}{c|ccccc|c} 3 & 1 & 3 & 3 & 11 & 11 & 1 & 2 \\ 4 & 1 & 4 & 3 & 12 & 1 & 0 & 3 \\ \end{array}\begin{array}{cccc|c} 4 & 1 & 4 & 3 & 12 & -1 & 0 & 3 \\ 5 & 2 & 1 & 11 & 11 & 8 & 1 & 0 \\ \end{array}5 | 2 | 1 | 11 | 11 | 8 | 1 | 0
  6 | 2 | 2 | 11 | 7 | 10 | 1 | 1
  7 | 2 | 3 | 11 | 8 | 12 | 1 | 2
  8 | 2 | 4 | 11 | 12 | -1 | 0 | 3<br>9 | 3 | 1 | 11 | 11 | 11 | 1 | 0
 \begin{array}{c|ccccc|c} 9 & 3 & 1 & 1 & 11 & 11 & 11 & 1 & 0 \\ 10 & 3 & 2 & 11 & 12 & 1 & 0 & 1 \end{array}\begin{array}{c|ccccc|c} 10 & 3 & 2 & 11 & 12 & -1 & 0 & 1 \\ 11 & 4 & 1 & 17 & 17 & 15 & 1 & 0 \\ \end{array}11 | 4 | 1 | 17 | 17 | 15 | 1 | 0
  12 | 4 | 2 | 17 | 16 | 9 | 1 | 1
  13 | 4 | 3 | 17 | 11 | 11 | 1 | 2
  14 | 4 | 4 | 17 | 12 | -1 | 0 | 3
(14 rows)
```
<span id="page-182-0"></span>pgr\_edgeDisjointPaths(**[Edges](#page-34-0) SQL**, **start vids**, **end vids**, [directed])

RETURNS SET OF (seq, path\_id, path\_seq, start\_vid, end\_vid, node, edge, cost, agg\_cost) OR EMPTY SET

## **Example:**

From vertices \(\{11, 3, 17\}\) to vertices \(\{5, 10, 12\}\)

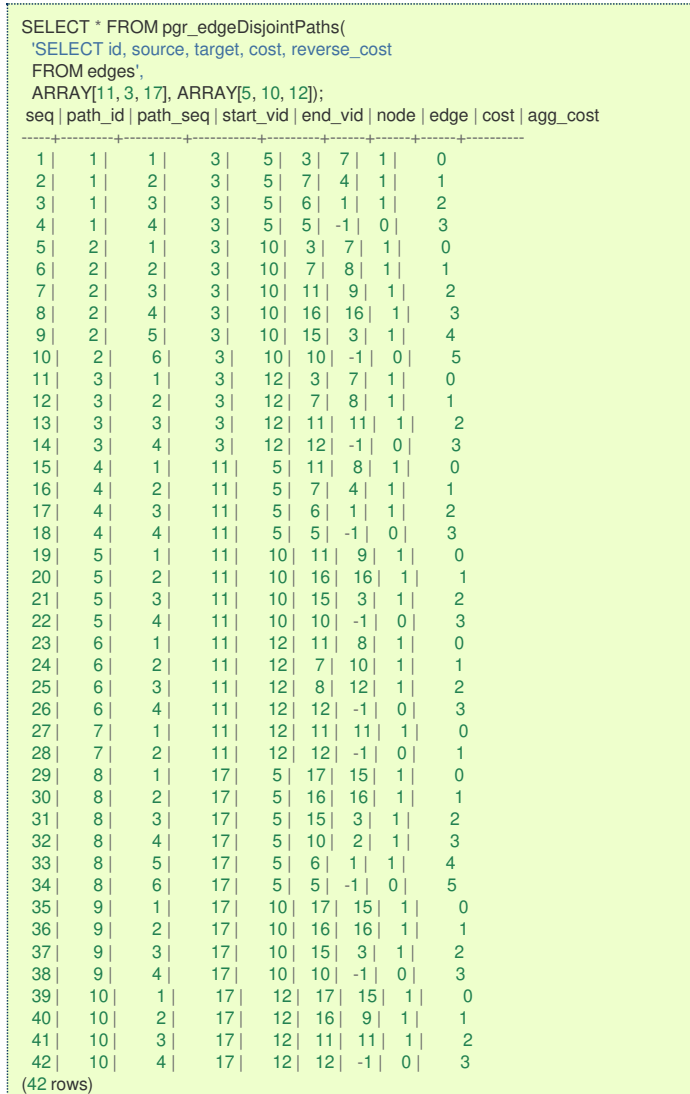

## **Combination[s](#page-12-0)**

pgr\_edgeDisjointPaths(**[Edges](#page-34-0) SQL**, **[Combinations](#page-35-0) SQL**, [directed])

RETURNS SET OF (seq, path\_id, path\_seq, start\_vid, end\_vid, node, edge, cost, agg\_cost) OR EMPTY SET

# **Example:**

Using a combinations table, equivalent to calculating result from vertices\(\{5, 6\}\) to vertices\(\{10, 15, 14\}\) on an undirected graph.

The combinations table:

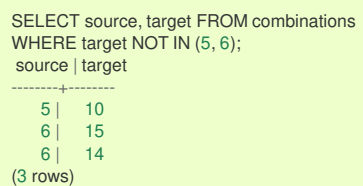

The query:

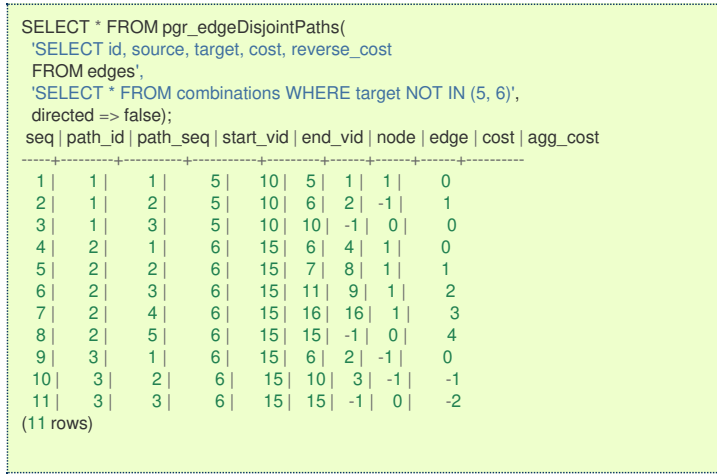

**Parameter[s](#page-36-0)**

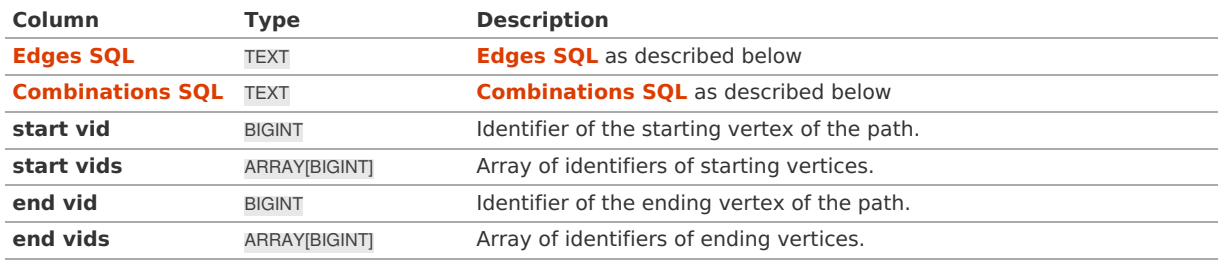

**Optional parameter[s](#page-44-0)**

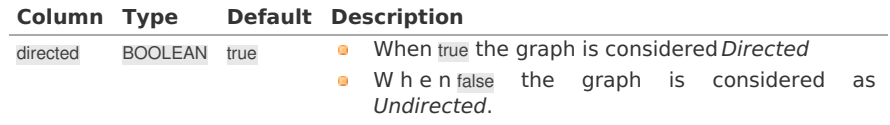

# **Inner Querie[s](#page-34-1)**

**Edges SQ[L](#page-34-0)**

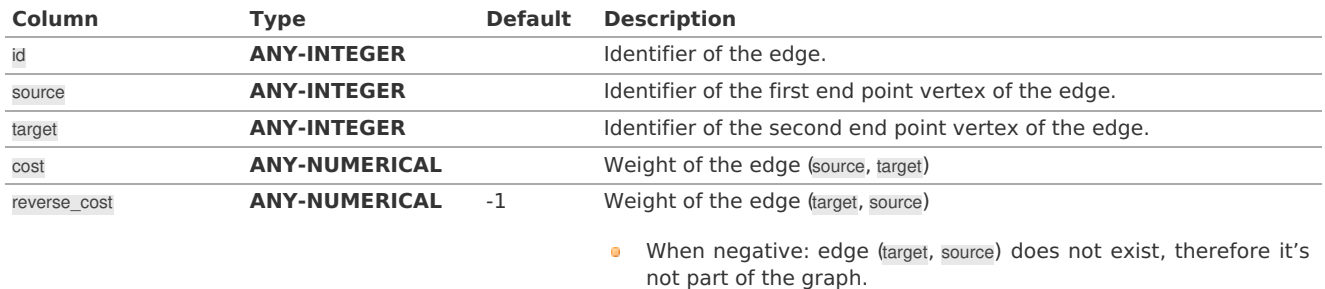

Where:

**ANY-INTEGER:**

SMALLINT, INTEGER, BIGINT

# **ANY-NUMERICAL:**

SMALLINT, INTEGER, BIGINT, REAL, FLOAT

**Combinations SQ[L](#page-35-0)**

**Parameter Type Description**

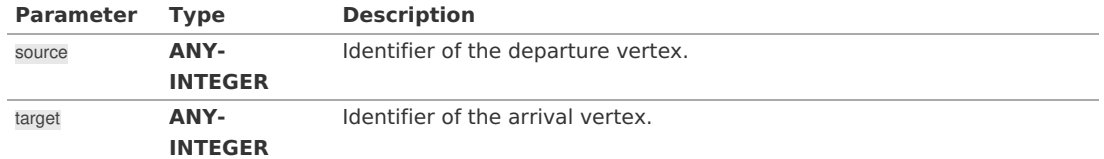

Where:

### **ANY-INTEGER:**

SMALLINT, INTEGER, BIGINT

## **Result Column[s](#page-44-1)**

Set of (seq, path\_id, path\_seq [, start\_vid] [, end\_vid], node, edge, cost, agg\_cost)

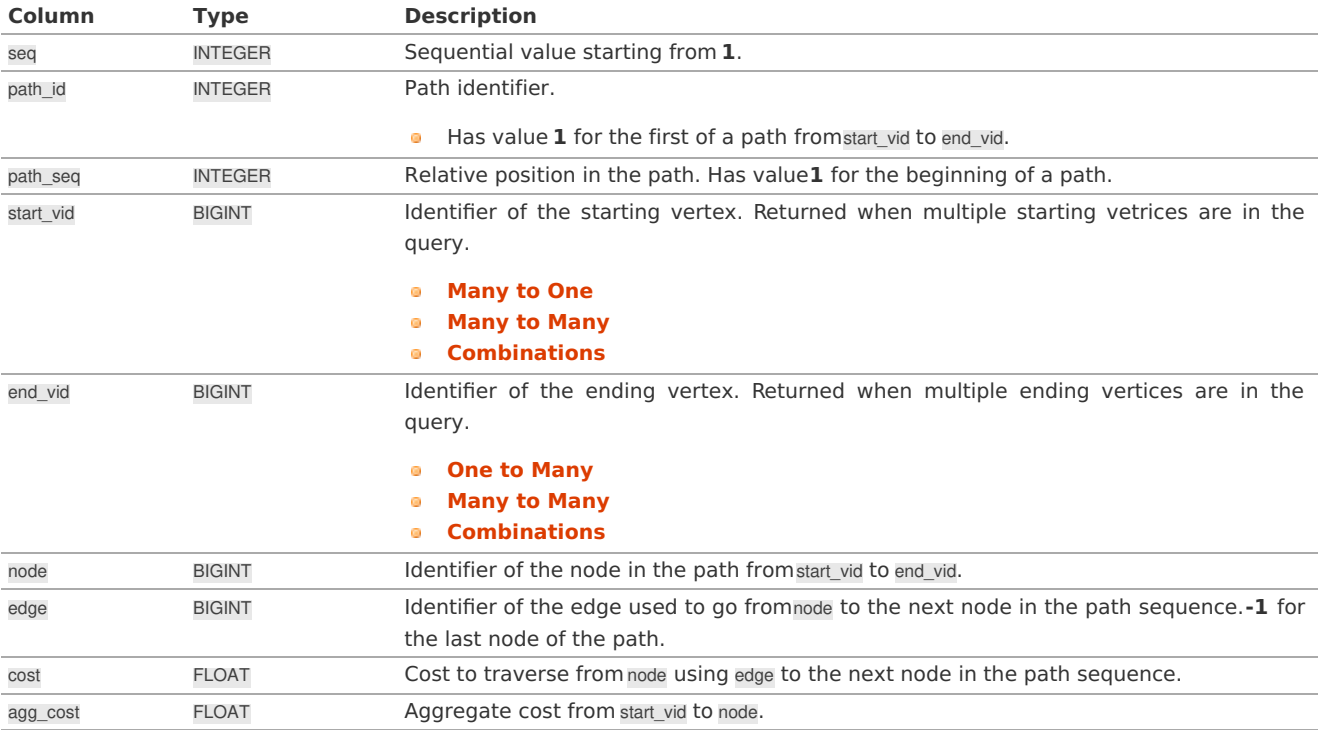

## **Additional Example[s](#page-55-0)**

### **Example:**

Manually assigned vertex combinations on an undirected graph.

```
SELECT * FROM pgr_edgeDisjointPaths(
  'SELECT id, source, target, cost, reverse_cost
  FROM edges',
  'SELECT * FROM (VALUES (5, 10), (6, 15), (6, 14)) AS t(source, target)',
 directed = false);seq | path_id | path_seq | start_vid | end_vid | node | edge | cost | agg_cost
-----+---------+----------+-----------+---------+------+------+------+----------
   1 | 1 | 1 | 5 | 10 | 5 | 1 | 1 | 0
   2 | 1 | 2 | 5 | 10 | 6 | 2 | -1 | 1
   3 | 1 | 3 | 5 | 10 | 10 | -1 | 0 | 0
   4 | 2 | 1 | 6 | 15 | 6 | 4 | 1 | 0
 5 | 2 | 2 | 6 | 15 | 7 | 8 | 1 | 1
  \begin{array}{c|cccc} 6 & 2 & 3 & 6 & 15 & 11 & 9 & 1 & 2 \\ 7 & 2 & 4 & 6 & 15 & 16 & 16 & 1 & 3 \\ \end{array}7 | 2 | 4 | 6 | 15 | 16 | 16 | 1 | 3<br>8 | 2 | 5 | 6 | 15 | 15 | -1 | 0 | 4
  8 | 2 | 5 | 6 | 15 | 15 | -1 | 0 | 4<br>9 | 3 | 1 | 6 | 15 | 6 | 2 | -1 | 0
 \begin{array}{|c|c|c|c|c|c|c|c|c|c|c|} \hline 9 & 3 & 1 & 6 & 15 & 6 & 2 & -1 \ \hline 10 & 3 & 2 & 6 & 15 & 10 & 3 & -1 \ \hline \end{array}\begin{array}{|c|c|c|c|c|c|c|c|c|c|c|} \hline 3 & 2 & 6 & 15 & 10 & 3 & -1 & -1 \\ \hline 3 & 3 & 6 & 15 & 15 & -1 & 0 & -2 \\ \hline \end{array}11 | 3 | 3 | 6 | 15 | 15 | -1 | 0 | -2(11 rows)
```
**See Als[o](#page-6-0)**

# **Flow - Family of [functions](#page-0-0)**

## **Indices and tables**

- **[Index](file:///opt/git/pgrouting/singlehtml/genindex.html)**
- **[Search](file:///opt/git/pgrouting/singlehtml/search.html) Page**

#### **Supported versions: [Latest](https://docs.pgrouting.org/latest/en/pgr_maxCardinalityMatch.html)** (**[3.3](https://docs.pgrouting.org/3.3/en/pgr_maxCardinalityMatch.html)**) **[3.2](https://docs.pgrouting.org/3.2/en/pgr_maxCardinalityMatch.html) [3.1](https://docs.pgrouting.org/3.1/en/pgr_maxCardinalityMatch.html) [3.0](https://docs.pgrouting.org/3.0/en/pgr_maxCardinalityMatch.html)**  $\alpha$

**Unsupported versions: [2.6](https://docs.pgrouting.org/2.6/en/pgr_maxCardinalityMatch.html) [2.5](https://docs.pgrouting.org/2.5/en/pgr_maxCardinalityMatch.html) [2.4](https://docs.pgrouting.org/2.4/en/pgr_maximumCardinalityMatching.html) [2.3](https://docs.pgrouting.org/2.3/en/src/max_flow/doc/pgr_maximumCardinalityMatching.html)** a.

### **pgr\_maxCardinalityMatch**

pgr\_maxCardinalityMatch — Calculates a maximum cardinality matching in a graph.

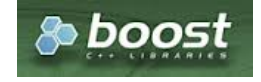

Boost Graph Insid[e](#page-13-0)

## **Availability**

- **Version 3.3.3** 
	- **o** directed optional parameter ignored and removed from the documentation as the algorithm works only on undirected graphs
- Version 3.0.0
	- **o Official** function
- **Version 2.5.0** 
	- **•** Renamed from pgr\_maximumCardinalityMatching
	- **Proposed** function
- **Version 2.3.0** 
	- New **Experimental** function

### **Descriptio[n](#page-43-0)**

The main characteristics are:

- **Works for undirected** graphs.
- A matching or independent edge set in a graph is a set of edges without common vertices.
- A maximum matching is a matching that contains the largest possible number of edges. o.
	- There may be many maximum matchings.
	- $\bullet$ Calculates one possible maximum cardinality matching in a graph.
	- Running time:  $\left( O(E*V * \alpha(E,V)) \right)$
	- \(\alpha(E,V)\) is the inverse of the**[Ackermann](https://en.wikipedia.org/wiki/Ackermann_function) function**.

### **Signature[s](#page-43-1)**

pgr\_maxCardinalityMatch(**[Edges](#page-34-0) SQL**)

RETURNS SET OF (seq, edge\_id, source, target) OR EMPTY SET

## **Example:**

Using all edges.

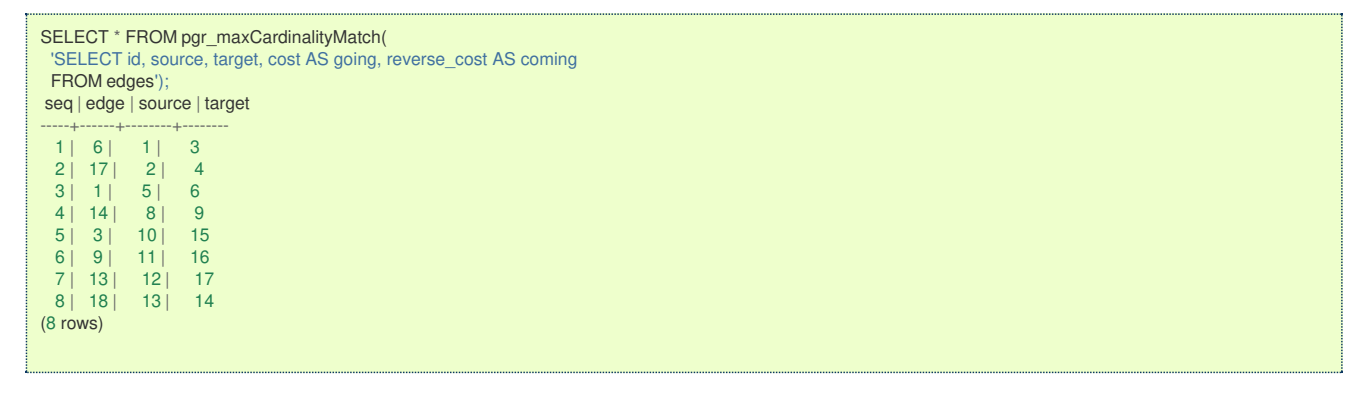

### **Parameter[s](#page-36-0)**

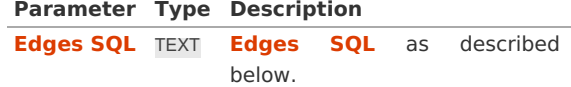

### **Edges SQ[L](#page-34-0)**

SQL query, which should return a set of rows with the following columns:

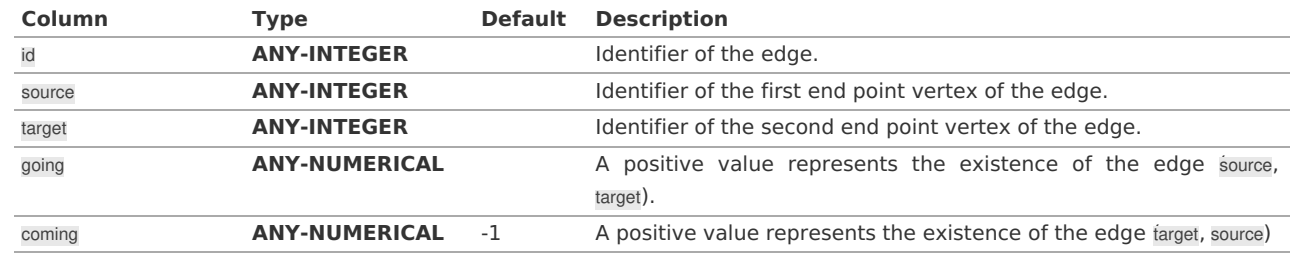

Where:

### **ANY-INTEGER:**

SMALLINT, INTEGER, BIGINT

**ANY-NUMERICAL:**

SMALLINT, INTEGER, BIGINT, REAL, FLOAT

### **Result Column[s](#page-44-1)**

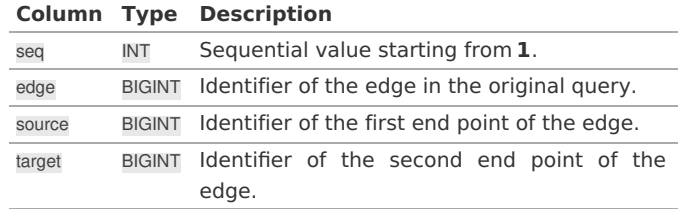

### **See Als[o](#page-6-0)**

- **Flow - Family of [functions](#page-0-0)**
- **[https://www.boost.org/libs/graph/doc/maximum\\_matching.html](https://www.boost.org/libs/graph/doc/maximum_matching.html)**
- **[https://en.wikipedia.org/wiki/Matching\\_%28graph\\_theory%29](https://en.wikipedia.org/wiki/Matching_%2528graph_theory%2529)**
- **[https://en.wikipedia.org/wiki/Ackermann\\_function](https://en.wikipedia.org/wiki/Ackermann_function)**

## **Indices and tables**

- **[Index](file:///opt/git/pgrouting/singlehtml/genindex.html)**  $\ddot{\phantom{a}}$
- **[Search](file:///opt/git/pgrouting/singlehtml/search.html) Page**  $\bullet$

#### **Supported versions: [Latest](https://docs.pgrouting.org/latest/en/pgr_maxFlowMinCost.html)** (**[3.3](https://docs.pgrouting.org/3.3/en/pgr_maxFlowMinCost.html)**) **[3.2](https://docs.pgrouting.org/3.2/en/pgr_maxFlowMinCost.html) [3.1](https://docs.pgrouting.org/3.1/en/pgr_maxFlowMinCost.html) [3.0](https://docs.pgrouting.org/3.0/en/pgr_maxFlowMinCost.html)**  $\alpha$

### **pgr\_maxFlowMinCost - Experimenta[l](#page-188-0)**

pgr\_maxFlowMinCost — Calculates the edges that minimizes the total cost of the maximum flow on a graph

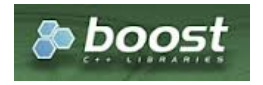

Boost Graph Insid[e](#page-13-0)

# **Warning**

Possible server crash

• These functions might create a server crash

# **Warning**

Experimental functions

- They are not officially of the current release.
- **•** They likely will not be officially be part of the next release:
- **o** The functions might not make use of ANY-INTEGER and ANY-NUMERICAL
- Name might change.
- **Signature might change.**
- **•** Functionality might change.
- **pgTap tests might be missing.**
- $\bullet$  Might need  $c/c++$  coding.
- **May lack documentation.**
- **Documentation if any might need to be rewritten.**
- **Documentation examples might need to be automatically generated.**
- **Might need a lot of feedback from the comunity.**
- **•** Might depend on a proposed function of pgRouting
- **•** Might depend on a deprecated function of pgRouting

### **Availability**

- Version 3.2.0
	- New **experimental** function:
		- pgr\_maxFlowMinCost (**[Combinations](#page-12-0)**)
- **Version 3.0.0**
- New **experimental** function

## **Descriptio[n](#page-43-0)**

## **The main characteristics are:**

- **•** The graph is **directed**.
- **Process is done only on edges with positive capacities.**
- When the maximum flow is 0 then there is no flow and**EMPTY SET** is returned.
	- There is no flow when a**source** is the same as a **target**.
- **•** Any duplicated value in the source(s) or target(s) are ignored.
- **Calculates the flow/residual capacity for each edge. In the output** 
	- **Edges with zero flow are omitted.**
- Creates a **super source** and edges to all the source(s), and a**super target** and the edges from all the targets(s).
- The maximum flow through the graph is guaranteed to be the value returned by**[pgr\\_maxFlow](#page-0-0)** when executed with the same parameters and can be calculated:
	- **By aggregation of the outgoing flow from the sources**
	- By aggregation of the incoming flow to the targets **COLLEGE**
- **TODO** check which statement is true:
	- **•** The cost value of all input edges must be nonnegative.
	- **Process is done when the cost value of all input edges is nonnegative.**
	- **Process is done on edges with nonnegative cost.**
- Running time:  $\langle (O(U * (E + V * log V))) \rangle$ 
	- where  $\setminus$  (U $\setminus$ ) is the value of the max flow.
	- $\bullet$  \(U\) is upper bound on number of iterations. In many real world cases number of iterations is much smaller than $\langle$ U\).

### **Signature[s](#page-43-1)**

## **Summary**

```
pgr_maxFlowMinCost(Edges SQL, start vid, end vid)
pgr_maxFlowMinCost(Edges SQL, start vid, end vids)
pgr_maxFlowMinCost(Edges SQL, start vids, end vid)
pgr_maxFlowMinCost(Edges SQL, start vids, end vids)
pgr_maxFlowMinCost(Edges SQL, Combinations SQL)
```
RETURNS SET OF (seq, edge, source, target, flow, residual\_capacity, cost, agg\_cost) OR EMPTY SET

### **One to On[e](#page-32-0)**

pgr\_maxFlowMinCost(**[Edges](#page-34-0) SQL**, **start vid**, **end vid**)

RETURNS SET OF (seq, edge, source, target, flow, residual\_capacity, cost, agg\_cost) OR EMPTY SET

<span id="page-188-0"></span>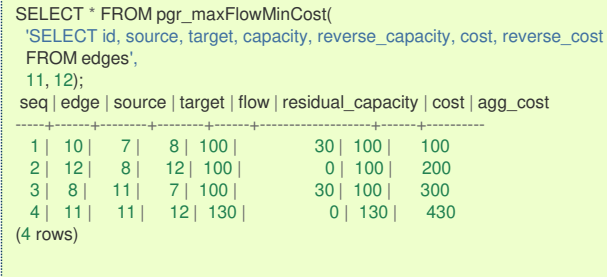

**One to Man[y](#page-32-1)**

pgr\_maxFlowMinCost(**[Edges](#page-34-0) SQL**, **start vid**, **end vids**)

RETURNS SET OF (seq, edge, source, target, flow, residual\_capacity, cost, agg\_cost) OR EMPTY SET

### **Example:**

From vertex  $\langle 11 \rangle$  to vertices  $\langle \langle 16, 10, 12 \rangle \rangle$ 

```
SELECT * FROM pgr_maxFlowMinCost(
 'SELECT id, source, target, capacity, reverse_capacity, cost, reverse_cost
 FROM edges',
11, ARRAY[5, 10, 12]);
seq | edge | source | target | flow | residual_capacity | cost | agg_cost
-----+------+--------+--------+------+-------------------+------+----------
 1 | 1 | 6 | 5 | 30 | 100 | 30 | 30
 2 | 4 | 7 | 6 | 30 | 20 | 30 | 60<br>3 | 10 | 7 | 8 | 100 | 30 | 100 | 10
      3 | 10 | 7 | 8 | 100 | 30 | 100 | 160
 4 | 12 | 8 | 12 | 100 | 100 | 100 | 260<br>5 | 8 | 11 | 7 | 130 | 100 | 130 | 390
  5 | 8 | 11 | 7 | 130 | 0 | 130 | 390<br>6 | 11 | 11 | 12 | 130 | 0 | 130 | 520
  \begin{array}{|c|c|c|c|c|c|c|c|c|} \hline \multicolumn{1}{|c|}{6} & 11 & 11 & 12 & 130 & 0 & 130 \\ \multicolumn{1}{|c|}{7} & 9 & 11 & 16 & 80 & 50 & 80 \\ \hline \end{array}7 | 9 | 11 | 16 | 80 | 50 | 80 | 600
  8 | 3 | 15 | 10 | 80 | 50 | 80 | 680
  9 \mid 16 \mid 16 \mid 15 \mid 80 \mid(9 rows)
```
**Many to On[e](#page-32-2)**

### pgr\_maxFlowMinCost(**[Edges](#page-34-0) SQL**, **start vids**, **end vid**)

RETURNS SET OF (seq, edge, source, target, flow, residual\_capacity, cost, agg\_cost) OR EMPTY SET

### **Example:**

```
From vertices \(\{11, 3, 17\}\) to vertex \(12\)
```

```
SELECT * FROM pgr_maxFlowMinCost(
 'SELECT id, source, target, capacity, reverse_capacity, cost, reverse_cost
 FROM edges',
ARRAY[11, 3, 17], 12);
seq | edge | source | target | flow | residual_capacity | cost | agg_cost
-----+------+--------+--------+------+-------------------+------+----------
  1 | 7 | 3 | 7 | 50 | 50 | 50 | 50 | 50
  2 | 10 | 7 | 8 | 100 | 30 | 100 | 150
  3 | 12 | 8 | 12 | 100 | 0 | 100 | 250
  4 | 8 | 11 | 7 | 50 | 80 | 50 | 300
  5 | 11 | 11 | 12 | 130 | 0 | 130 | 430
(5 rows)
```
**Many to Man[y](#page-32-3)**

pgr\_maxFlowMinCost(**[Edges](#page-34-0) SQL**, **start vids**, **end vids**)

RETURNS SET OF (seq, edge, source, target, flow, residual\_capacity, cost, agg\_cost) OR EMPTY SET

SELECT \* FROM pgr\_maxFlowMinCost( 'SELECT id, source, target, capacity, reverse\_capacity, cost, reverse\_cost FROM edges', ARRAY[11, 3, 17], ARRAY[5, 10, 12]); seq | edge | source | target | flow | residual\_capacity | cost | agg\_cost -----+------+--------+--------+------+-------------------+------+---------- 1 | 7 | 3 | 7 | 50 | 50 | 50 | 50 | 50 2 | 1 | 6 | 5 | 50 | 80 | 50 | 100 3 | 4 | 7 | 6 | 50 | 0 | 50 | 150 4 | 10 | 7 | 8 | 100 | 30 | 100 | 250 12 8 12 100<br>
12 11 7 100 100 350<br>
16 8 11 7 100 30 100 450 6 | 8 | 11 | 7 | 100 | 30 | 100 | 450<br>7 | 11 | 11 | 12 | 130 | 130 | 130 | 580<br>8 | 9 | 11 | 16 | 30 | 100 | 30 | 610 7 | 11 | 11 | 12 | 130 | 0 | 130 | 580 8 | 9 | 11 | 16 | 30 | 100 | 30 | 610 9 | 3 | 15 | 10 | 80 | 50 | 80 | 690 10 | 16 | 16 | 15 | 80 | 0 | 80 | 770 11 | 15 | 17 | 16 | 50 | 0 | 50 | 820 (11 rows)

**Combination[s](#page-12-0)**

pgr\_maxFlowMinCost(**[Edges](#page-34-0) SQL**, **[Combinations](#page-35-0) SQL**)

RETURNS SET OF (seq, edge, source, target, flow, residual\_capacity, cost, agg\_cost) OR EMPTY SET

## **Example:**

Using a combinations table, equivalent to calculating result from vertices\(\{5, 6\}\) to vertices \(\{10, 15, 14\}\).

The combinations table:

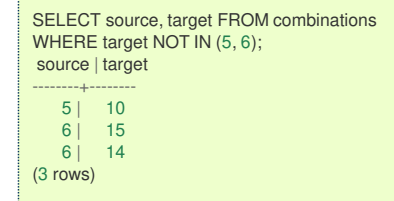

The query:

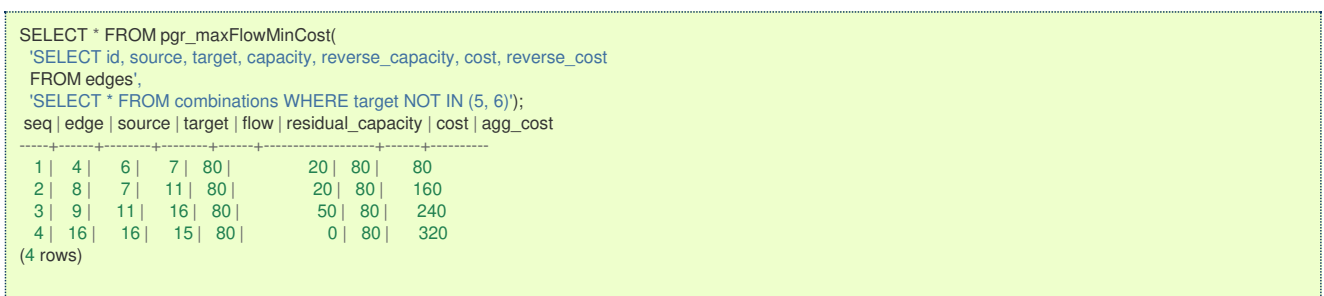

**Parameter[s](#page-36-0)**

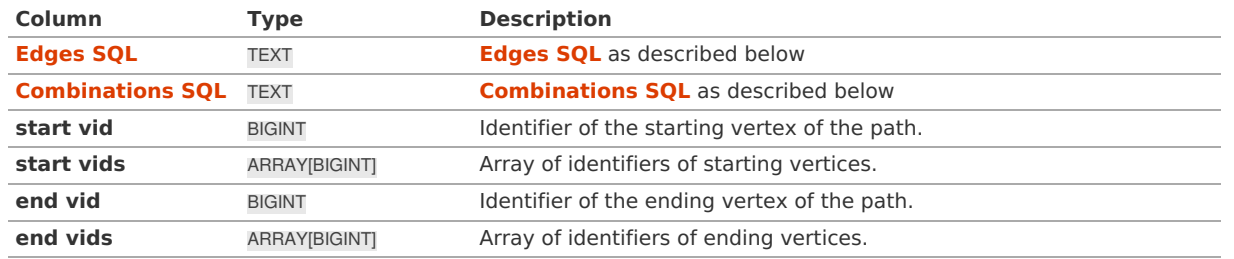

**Inner Querie[s](#page-34-1)**

**Edges SQ[L](#page-34-0)**

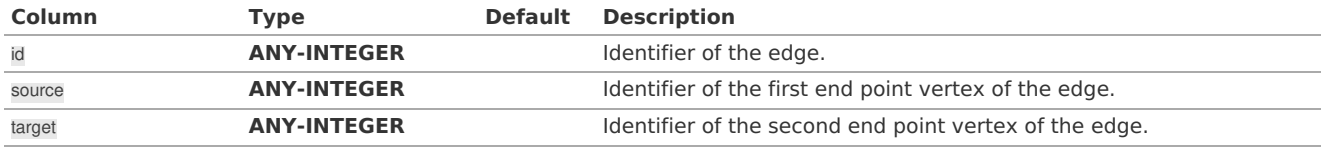

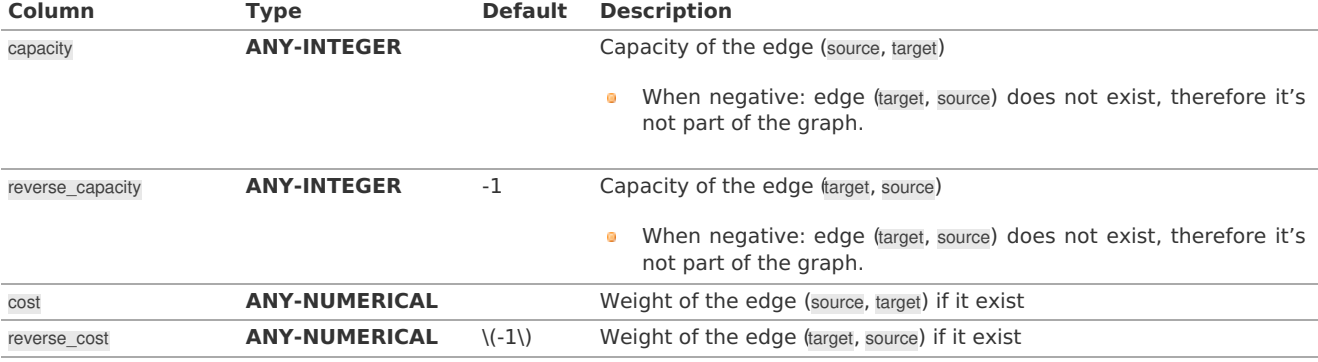

Where:

### **ANY-INTEGER:**

SMALLINT, INTEGER, BIGINT

## **ANY-NUMERICAL:**

SMALLINT, INTEGER, BIGINT, REAL, FLOAT

### **Combinations SQ[L](#page-35-0)**

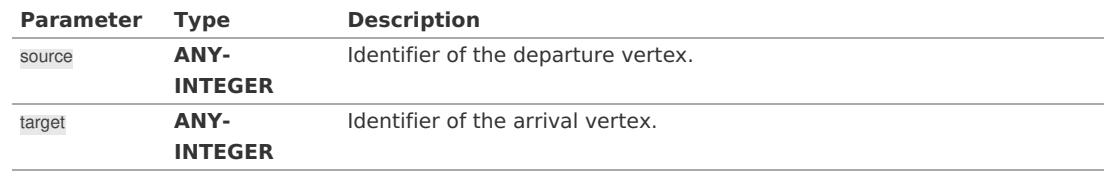

Where:

## **ANY-INTEGER:**

SMALLINT, INTEGER, BIGINT

### **Result Column[s](#page-44-1)**

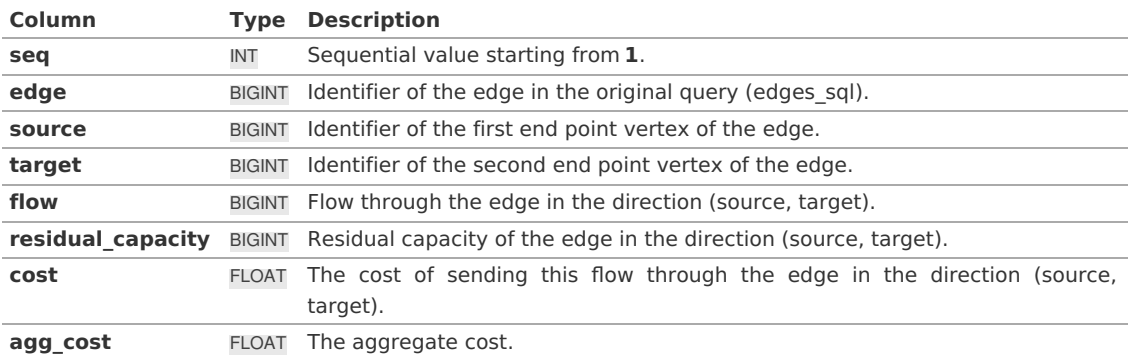

### **Additional Example[s](#page-55-0)**

## **Example:**

Manually assigned vertex combinations.

```
SELECT * FROM pgr_maxFlowMinCost(
 'SELECT id, source, target, capacity, reverse_capacity, cost, reverse_cost
 FROM edges',
 'SELECT * FROM (VALUES (5, 10), (6, 15), (6, 14)) AS t(source, target)');
seq | edge | source | target | flow | residual_capacity | cost | agg_cost
-----+------+--------+--------+------+-------------------+------+----------
  1 | 4 | 6 | 7 | 80 | 20 | 80 | 80
  2 | 8 | 7 | 11 | 80 | 20 | 80 | 160
  3 | 9 | 11 | 16 | 80 | 50 | 80 | 240
  4 | 16 | 16 | 15 | 80 | 0 | 80 | 320
(4 rows)
```
**See Als[o](#page-6-0)**

**Flow - Family of [functions](#page-0-0)**  $\bullet$ 

 $\bullet$ **[https://www.boost.org/libs/graph/doc/successive\\_shortest\\_path\\_nonnegative\\_weights.html](https://www.boost.org/libs/graph/doc/successive_shortest_path_nonnegative_weights.html)**

- **[Index](file:///opt/git/pgrouting/singlehtml/genindex.html)**
- **[Search](file:///opt/git/pgrouting/singlehtml/search.html) Page**

#### **Supported versions: [Latest](https://docs.pgrouting.org/latest/en/pgr_maxFlowMinCost_Cost.html)** (**[3.3](https://docs.pgrouting.org/3.3/en/pgr_maxFlowMinCost_Cost.html)**) **[3.2](https://docs.pgrouting.org/3.2/en/pgr_maxFlowMinCost_Cost.html) [3.1](https://docs.pgrouting.org/3.1/en/pgr_maxFlowMinCost_Cost.html) [3.0](https://docs.pgrouting.org/3.0/en/pgr_maxFlowMinCost_Cost.html)**  $\bullet$

### **pgr\_maxFlowMinCost\_Cost - Experimenta[l](#page-193-0)**

pgr\_maxFlowMinCost\_Cost — Calculates the minimum total cost of the maximum flow on a graph

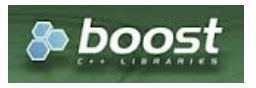

Boost Graph Insid[e](#page-13-0)

### **Warning**

Possible server crash

**•** These functions might create a server crash

## **Warning**

### Experimental functions

- They are not officially of the current release.
- They likely will not be officially be part of the next release:
	- **o** The functions might not make use of ANY-INTEGER and ANY-NUMERICAL
	- Name might change.
	- **Signature might change.**
	- **•** Functionality might change.
	- **pgTap tests might be missing.**
	- $\bullet$  Might need c/c++ coding.
	- **May lack documentation.**
	- Documentation if any might need to be rewritten.
	- **Documentation examples might need to be automatically generated.**
	- Might need a lot of feedback from the comunity.  $\bullet$
	- **•** Might depend on a proposed function of pgRouting
	- **•** Might depend on a deprecated function of pgRouting

## **Availability**

- Version 3.2.0
	- New **experimental** function:
		- pgr\_maxFlowMinCost\_Cost (**[Combinations](#page-12-0)**)
- Version 3.0.0
	- New **experimental** function

### **Descriptio[n](#page-43-0)**

### **The main characteristics are:**

- **o** The graph is **directed**.
- Process is done only on edges with positive capacities.  $\bullet$
- When the maximum flow is 0 then there is no flow and**EMPTY SET** is returned.
	- There is no flow when a**source** is the same as a **target**.
- **•** Any duplicated value in the source(s) or target(s) are ignored.
- **Calculates the flow/residual capacity for each edge. In the output** 
	- **Edges with zero flow are omitted.**
- Creates a **super source** and edges to all the source(s), and a**super target** and the edges from all the targets(s).
- **The maximum flow through the graph is guaranteed to be the value returned by[pgr\\_maxFlow](#page-0-0)** when executed with the same parameters and can be calculated:
	- By aggregation of the outgoing flow from the sources  $\sim$
	- By aggregation of the incoming flow to the targets  $\alpha$

## **The main characteristics are:**

- **o** The graph is **directed**.
- $\bullet$ **The cost value of all input edges must be nonnegative.**
- When the maximum flow is 0 then there is no flow and**0** is returned.  $\bullet$
- There is no flow when a**source** is the same as a **target**.
- **Any duplicated value in the source(s) or target(s) are ignored.**
- Uses **[pgr\\_maxFlowMinCost](#page-0-0) - Experimental**.
- Running time:  $\langle (O(U * (E + V * log V))) \rangle$ **COLLEGE** 
	- where  $\setminus$  (U\) is the value of the max flow.
	- $\bullet$  \(U\) is upper bound on number of iterations. In many real world cases number of iterations is much smaller than $\langle$ U\).

### **Signature[s](#page-43-1)**

## **Summary**

```
pgr_maxFlowMinCost_Cost(Edges SQL, start vid, end vid)
pgr_maxFlowMinCost_Cost(Edges SQL, start vid, end vids)
pgr_maxFlowMinCost_Cost(Edges SQL, start vids, end vid)
pgr_maxFlowMinCost_Cost(Edges SQL, start vids, end vids)
pgr_maxFlowMinCost_Cost(Edges SQL, Combinations SQL)
```
RETURNS FLOAT

### **One to On[e](#page-32-0)**

pgr\_maxFlowMinCost\_Cost(**[Edges](#page-34-0) SQL**, **start vid**, **end vid**)

RETURNS FLOAT

## **Example:**

From vertex \(11\) to vertex \(12\)

```
SELECT * FROM pgr_maxFlowMinCost_Cost(
 'SELECT id, source, target, capacity, reverse_capacity, cost, reverse_cost
 FROM edges',
 11, 12);
pgr_maxflowmincost_cost
-------------------------
            430
(1 row)
```
**One to Man[y](#page-32-1)**

pgr\_maxFlowMinCost\_Cost(**[Edges](#page-34-0) SQL**, **start vid**, **end vids**) RETURNS FLOAT

### **Example:**

From vertex  $\langle 11 \rangle$  to vertices  $\langle 5, 10, 12 \rangle$ 

```
SELECT * FROM pgr_maxFlowMinCost_Cost(
 'SELECT id, source, target, capacity, reverse_capacity, cost, reverse_cost
FROM edges',
ARRAY[11, 3, 17], 12);
pgr_maxflowmincost_cost
-------------------------
            430
(1 row)
```
**Many to On[e](#page-32-2)**

pgr\_maxFlowMinCost\_Cost(**[Edges](#page-34-0) SQL**, **start vids**, **end vid**)

RETURNS FLOAT

<span id="page-193-0"></span>SELECT \* FROM pgr\_maxFlowMinCost\_Cost( 'SELECT id, source, target, capacity, reverse\_capacity, cost, reverse\_cost FROM edges', 11, ARRAY[5, 10, 12]); pgr\_maxflowmincost\_cost ------------------------- 760

(1 row)

### **Many to Man[y](#page-32-3)**

pgr\_maxFlowMinCost\_Cost(**[Edges](#page-34-0) SQL**, **start vids**, **end vids**)

RETURNS FLOAT

## **Example:**

From vertices \(\{11, 3, 17\}\) to vertices \(\{5, 10, 12\}\)

```
SELECT * FROM pgr_maxFlowMinCost_Cost(
  'SELECT id, source, target, capacity, reverse_capacity, cost, reverse_cost
 FROM edges',
ARRAY[11, 3, 17], ARRAY[5, 10, 12]);
pgr_maxflowmincost_cost
-------------------------
            820
(1 row)
```
### **Combination[s](#page-12-0)**

pgr\_maxFlowMinCost\_Cost(**[Edges](#page-34-0) SQL**, **[Combinations](#page-35-0) SQL**)

RETURNS FLOAT

### **Example:**

Using a combinations table, equivalent to calculating result from vertices\(\{5, 6\}\) to vertices \(\{10, 15, 14\}\).

The combinations table:

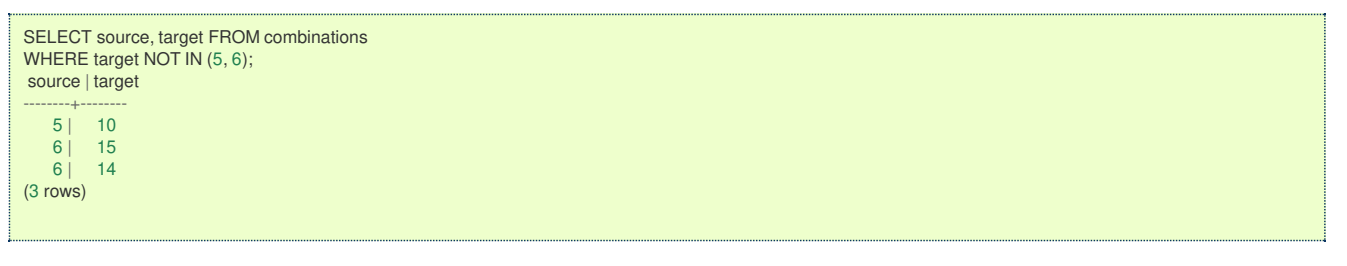

The query:

```
SELECT * FROM pgr_maxFlowMinCost_Cost(
 'SELECT id, source, target, capacity, reverse_capacity, cost, reverse_cost
 FROM edges',
 'SELECT * FROM combinations WHERE target NOT IN (5, 6)');
pgr_maxflowmincost_cost
-------------------------
            320
(1 row)
```
### **Parameter[s](#page-36-0)**

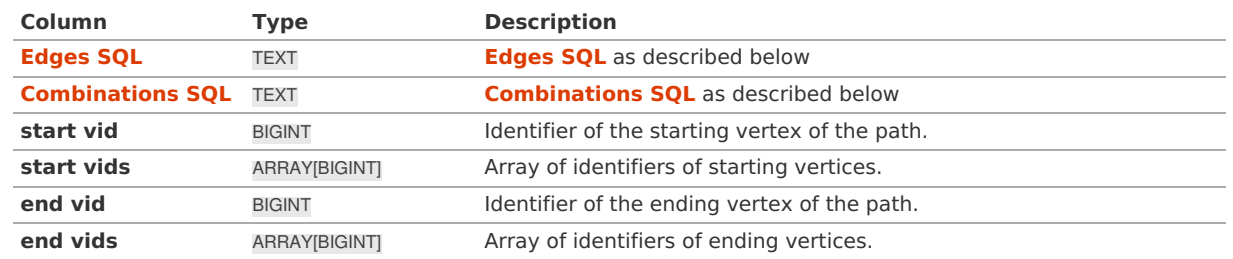

**Edges SQ[L](#page-34-0)**

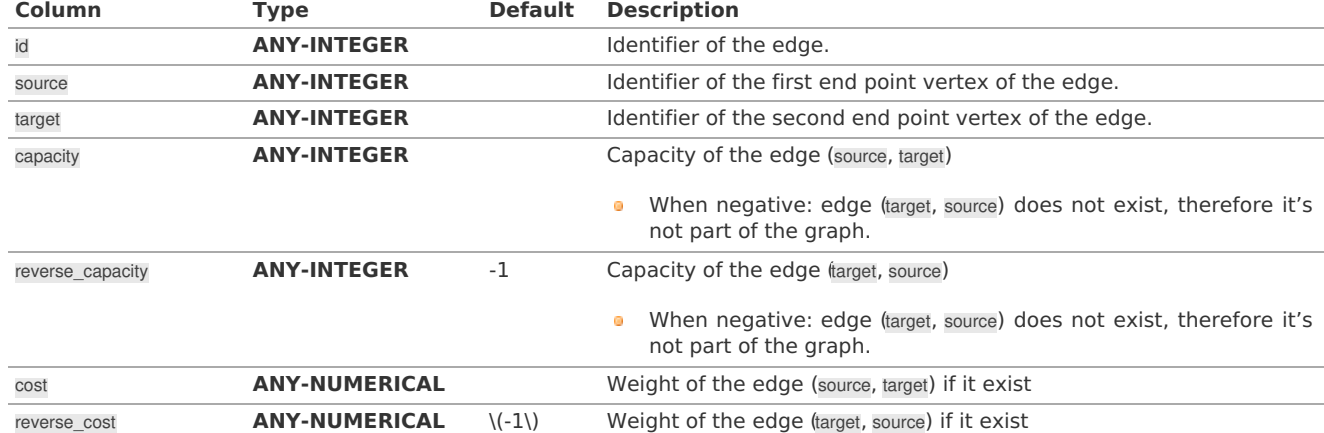

Where:

## **ANY-INTEGER:**

SMALLINT, INTEGER, BIGINT

### **ANY-NUMERICAL:**

SMALLINT, INTEGER, BIGINT, REAL, FLOAT

### **Combinations SQ[L](#page-35-0)**

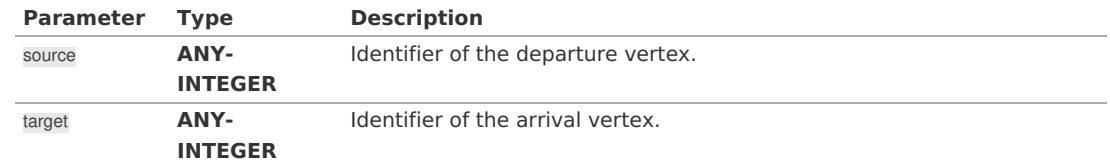

## Where:

### **ANY-INTEGER:**

SMALLINT, INTEGER, BIGINT

### <span id="page-194-0"></span>**Resturn Column[s](#page-194-0)**

**Type Description** FLOAT Minimum Cost Maximum Flow possible from the source(s) to the target(s)

### **Additional Example[s](#page-55-0)**

## **Example:**

Manually assigned vertex combinations.

```
SELECT * FROM pgr_maxFlowMinCost_Cost(
 'SELECT id, source, target, capacity, reverse_capacity, cost, reverse_cost
 FROM edges',
  'SELECT * FROM (VALUES (5, 10), (6, 15), (6, 14)) AS t(source, target)');
pgr_maxflowmincost_cost
-------------------------
            320
(1 row)
```
### **See Als[o](#page-6-0)**

- **Flow - Family of [functions](#page-0-0)**
- **[https://www.boost.org/libs/graph/doc/successive\\_shortest\\_path\\_nonnegative\\_weights.html](https://www.boost.org/libs/graph/doc/successive_shortest_path_nonnegative_weights.html)**

## **Indices and tables**

- **[Index](file:///opt/git/pgrouting/singlehtml/genindex.html)**
- **[Search](file:///opt/git/pgrouting/singlehtml/search.html) Page**  $\bullet$

**Flow Functions General Informatio[n](#page-195-0)**

**The main characteristics are:**

- <span id="page-195-0"></span>**o** The graph is **directed**.
- $\bullet$ Process is done only on edges with positive capacities.
- When the maximum flow is 0 then there is no flow and**EMPTY SET** is returned.  $\bullet$ 
	- There is no flow when a**source** is the same as a **target**.
- **Any duplicated value in the source(s) or target(s) are ignored.**
- **Calculates the flow/residual capacity for each edge. In the output** 
	- **Edges with zero flow are omitted.**
- Creates a **super source** and edges to all the source(s), and a**super target** and the edges from all the targets(s).
- **The maximum flow through the graph is guaranteed to be the value returned by[pgr\\_maxFlow](#page-0-0)** when executed with the same parameters and can be calculated:
	- **By aggregation of the outgoing flow from the sources**
	- **By aggregation of the incoming flow to the targets**

pgr maxFlow is the maximum Flow and that maximum is guaranteed to be the same on the functionpgr pushRelabel, **[pgr\\_edmondsKarp](#page-0-0)**, **[pgr\\_boykovKolmogorov](#page-0-0)**, but the actual flow through each edge may vary.

**Inner Querie[s](#page-34-1)**

**Edges SQ[L](#page-34-0)**

## **Capacity edges**

- **[pgr\\_pushRelabel](#page-0-0)**
- **[pgr\\_edmondsKarp](#page-0-0)**
- **[pgr\\_boykovKolmogorov](#page-0-0)**

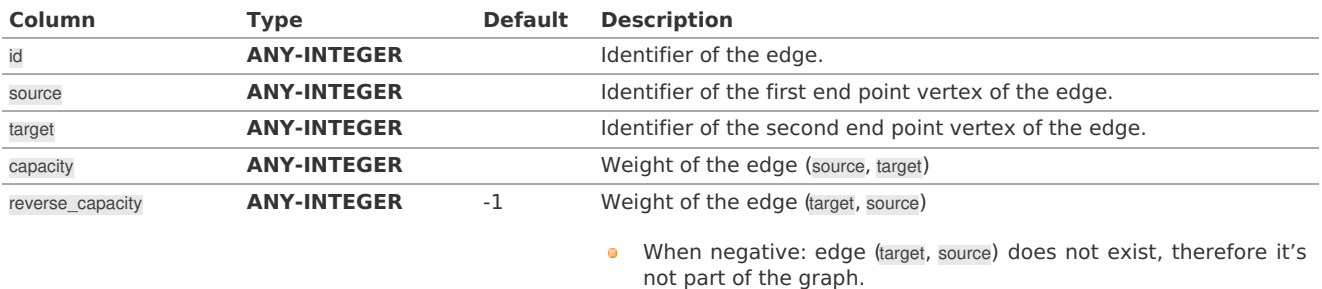

Where:

## **ANY-INTEGER:**

SMALLINT, INTEGER, BIGINT **ANY-NUMERICAL:** SMALLINT, INTEGER, BIGINT, REAL, FLOAT

## **Capacity-Cost edges**

#### **[pgr\\_maxFlowMinCost](#page-0-0) - Experimental**  $\bullet$

#### **[pgr\\_maxFlowMinCost\\_Cost](#page-0-0) - Experimental**  $\bullet$

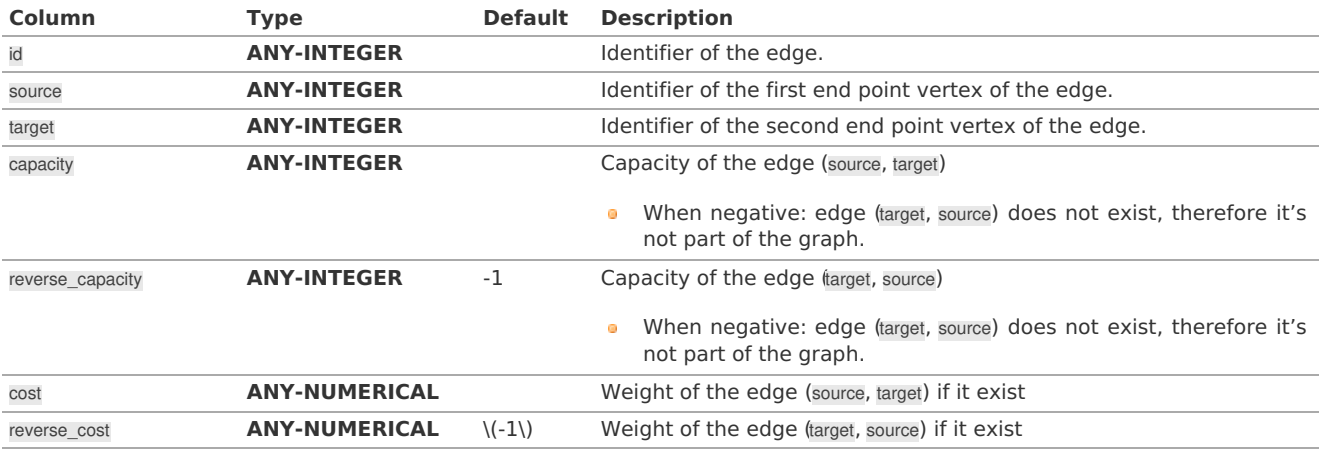

Where:

### **ANY-INTEGER:**

SMALLINT, INTEGER, BIGINT **ANY-NUMERICAL:** SMALLINT, INTEGER, BIGINT, REAL, FLOAT

### **Cost edges**

# **[pgr\\_edgeDisjointPaths](#page-0-0)**

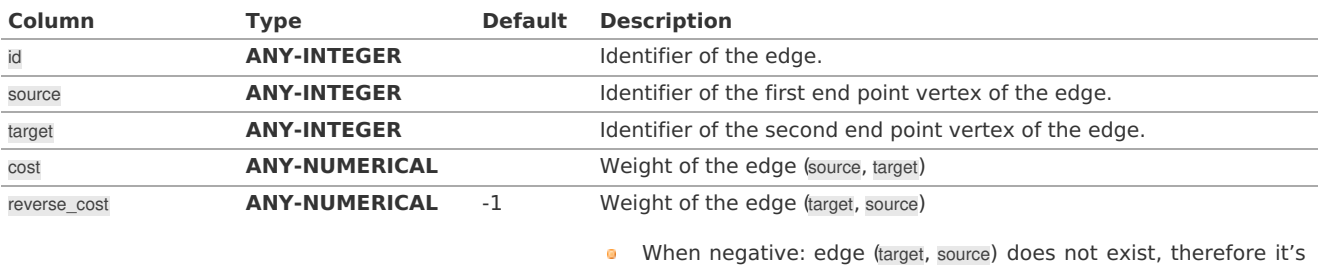

not part of the graph.

# Where:

# **ANY-INTEGER:**

SMALLINT, INTEGER, BIGINT **ANY-NUMERICAL:** SMALLINT, INTEGER, BIGINT, REAL, FLOAT

# **Combinations SQ[L](#page-35-0)**

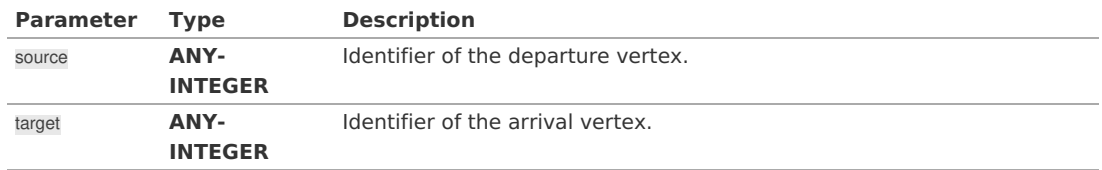

Where:

## **ANY-INTEGER:**

SMALLINT, INTEGER, BIGINT

### **Result Column[s](#page-44-1)**

Used in

- **[pgr\\_pushRelabel](#page-0-0)**
- **[pgr\\_edmondsKarp](#page-0-0)**
- **[pgr\\_boykovKolmogorov](#page-0-0)**

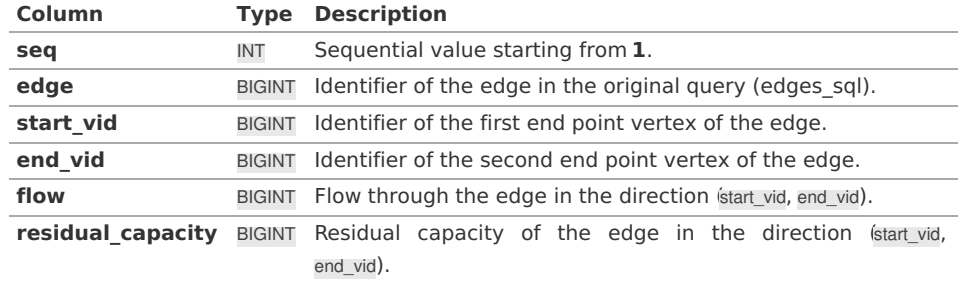

# **For [pgr\\_maxFlowMinCost](#page-0-0) - Experimental**

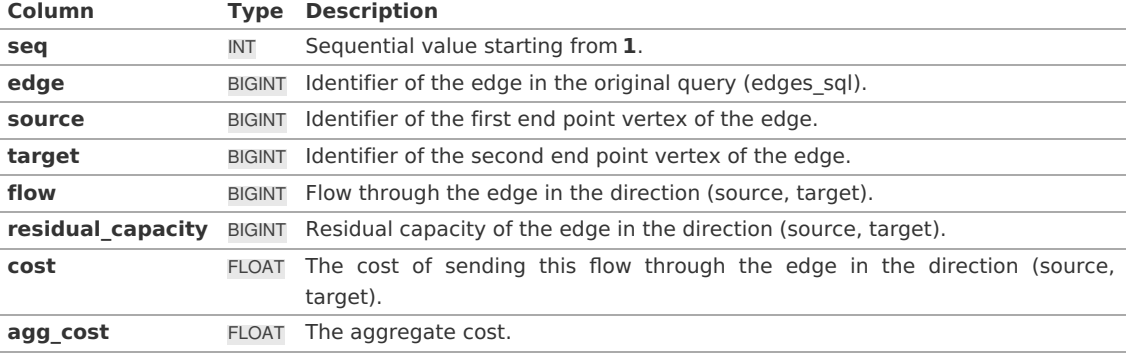

**Adcanced Documentation**

A flow network is a directed graph where each edge has a capacity and a flow. The flow through an edge must not exceed the

capacity of the edge. Additionally, the incoming and outgoing flow of a node must be equal except for source which only has outgoing flow, and the destination(sink) which only has incoming flow.

Maximum flow algorithms calculate the maximum flow through the graph and the flow of each edge.

The maximum flow through the graph is guaranteed to be the same with all implementations, but the actual flow through each edge may vary.

Given the following query:

pgr\_maxFlow \((edges\\_sql, source\\_vertex, sink\\_vertex)\)

where \(edges\\_sql = \{(id\_i, source\_i, target\_i, capacity\_i, reverse\\_capacity\_i)\}\)

## **Graph definition**

The weighted directed graph,  $\setminus$  (G(V,E) $\setminus$ ), is defined as:

- $\bullet$  the set of vertices  $\setminus$ (V $\setminus$ )
	- **0** \(source\\_vertex \cup sink\\_vertex \bigcup source\_i \bigcup target\_i\)
- $\bullet$  the set of edges $\setminus$ (E\)
	- $\bullet$  \(E = \begin{cases} \text{ } \{(source i, target i, capacity i) \text{ when } capacity > 0 \} & \quad \text{ if } reverse\\_capacity = \varnothing \\ \text{  $\}$  & \quad \text{ } \\ \{(source\_i, target\_i, capacity\_i) \text{ when } capacity > 0 \} & \text{ } \\ \cup \{(target\_i, source\_i, reverse\\_capacity\_i) \text{ when } reverse\\_capacity\_i > 0)\} & \quad \text{ if } reverse\\_capacity \neq \varnothing \\ \end{cases}\)

## **Maximum flow problem**

Given:

- $\bullet$  \(G(V,E)\)
- \(source\\_vertex \in V\) the source vertex
- $\bullet$ \(sink\\_vertex \in V\) the sink vertex

### Then:

- \(pgr\\_maxFlow(edges\\_sql, source, sink) = \boldsymbol{\Phi}\)  $\alpha$
- $\langle\phi\rangle$  \(\boldsymbol{\Phi} = {(id i, edge\ id i, source i, target i, flow i, residual\ capacity i)}\)  $\bullet$

### Where:

\(\boldsymbol{\Phi}\) is a subset of the original edges with their residual capacity and flow. The maximum flow through the graph can be obtained by aggregating on the source or sink and summing the flow from/to it. In particular:

- $\bullet$  \(id i = i\)
- $\lambda$ (edge $\lambda$ \_id = id\_i $\lambda$ ) in edges\_sql  $\alpha$
- $\langle$ (residual $\langle$  capacity i = capacity i flow i $\rangle$ )  $\bullet$

### **See Als[o](#page-6-0)**

### **[https://en.wikipedia.org/wiki/Maximum\\_flow\\_problem](https://en.wikipedia.org/wiki/Maximum_flow_problem)**

### **Indices and tables**

- **[Index](file:///opt/git/pgrouting/singlehtml/genindex.html)**
- **[Search](file:///opt/git/pgrouting/singlehtml/search.html) Page**  $\bullet$
- **Supported versions: [Latest](https://docs.pgrouting.org/latest/en/kruskal-family.html)** (**[3.3](https://docs.pgrouting.org/3.3/en/kruskal-family.html)**) **[3.2](https://docs.pgrouting.org/3.2/en/kruskal-family.html) [3.1](https://docs.pgrouting.org/3.1/en/kruskal-family.html) [3.0](https://docs.pgrouting.org/3.0/en/kruskal-family.html)**  $\bullet$

### **Kruskal - Family of function[s](#page-203-0)**

- **[pgr\\_kruskal](#page-0-0)**
- **[pgr\\_kruskalBFS](#page-0-0)**
- **[pgr\\_kruskalDD](#page-0-0)**
- **[pgr\\_kruskalDFS](#page-0-0)**

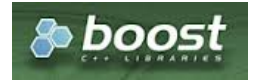

#### **Supported versions: [Latest](https://docs.pgrouting.org/latest/en/pgr_kruskal.html)** (**[3.3](https://docs.pgrouting.org/3.3/en/pgr_kruskal.html)**) **[3.2](https://docs.pgrouting.org/3.2/en/pgr_kruskal.html) [3.1](https://docs.pgrouting.org/3.1/en/pgr_kruskal.html) [3.0](https://docs.pgrouting.org/3.0/en/pgr_kruskal.html)**  $\alpha$

<span id="page-198-0"></span>**pgr\_kruska[l](#page-198-0)**

pgr\_kruskal — Minimum spanning tree of a graph using Kruskal's algorithm.

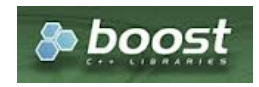

Boost Graph Insid[e](#page-13-0)

# **Availability**

- **Version 3.0.0** 
	- **•** New **Official** function

### **Descriptio[n](#page-43-0)**

This algorithm finds the minimum spanning forest in a possibly disconnected graph using Kruskal's algorithm.

# **The main Characteristics are:**

- **It's implementation is only on undirected** graph.
- **Process is done only on edges with positive costs.**
- When the graph is connected
	- The resulting edges make up a tree
- When the graph is not connected,
	- **•** Finds a minimum spanning tree for each connected component.
	- The resulting edges make up a forest.
- The total weight of all the edges in the tree or forest is minimized.
- Kruskal's running time:  $\left( \bigcirc(E * log E) \right)$
- **•** EMPTY SET is returned when there are no edges in the graph.

### **Signature[s](#page-43-1)**

## **Summary**

### pgr\_kruskal(**[Edges](#page-34-0) SQL**)

RETURNS SET OF (edge, cost) OR EMPTY SET

## **Example:**

Minimum spanning forest

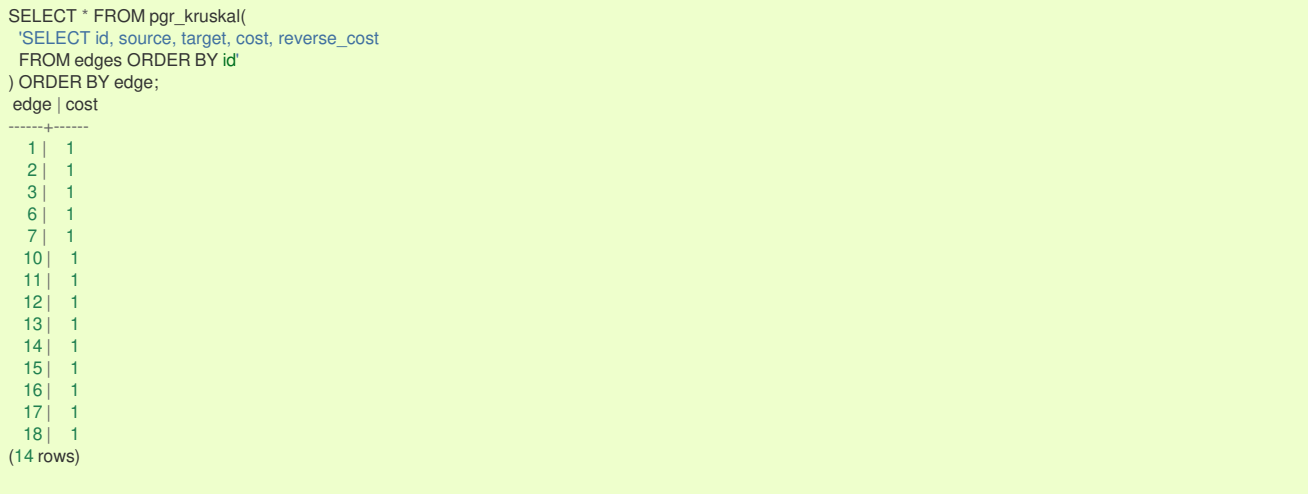

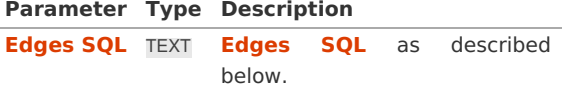

### **Inner Querie[s](#page-34-1)**

### **Edges SQ[L](#page-34-0)**

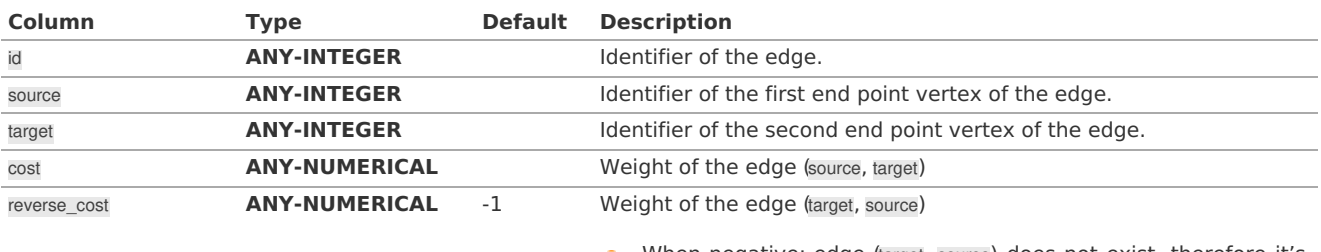

When negative: edge (target, source) does not exist, therefore it's  $\bullet$ not part of the graph.

### Where:

### **ANY-INTEGER:**

SMALLINT, INTEGER, BIGINT **ANY-NUMERICAL:**

SMALLINT, INTEGER, BIGINT, REAL, FLOAT

### **Result Column[s](#page-44-1)**

Returns SET OF (edge, cost)

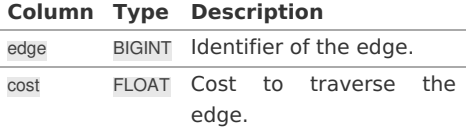

## **See Als[o](#page-6-0)**

- **[Spanning](#page-0-0) Tree - Category**
- **Kruskal - Family of [functions](#page-0-0)**
- The queries use the **[Sample](#page-0-0) Data** network.
- **Boost: Kruskal's [algorithm](https://www.boost.org/libs/graph/doc/kruskal_min_spanning_tree.html)**
- **[Wikipedia:](https://en.wikipedia.org/wiki/Kruskal) Kruskal's algorithm**

### **Indices and tables**

- **[Index](file:///opt/git/pgrouting/singlehtml/genindex.html)**
- **[Search](file:///opt/git/pgrouting/singlehtml/search.html) Page**

#### **Supported versions: [Latest](https://docs.pgrouting.org/latest/en/pgr_kruskalBFS.html)** (**[3.3](https://docs.pgrouting.org/3.3/en/pgr_kruskalBFS.html)**) **[3.2](https://docs.pgrouting.org/3.2/en/pgr_kruskalBFS.html) [3.1](https://docs.pgrouting.org/3.1/en/pgr_kruskalBFS.html) [3.0](https://docs.pgrouting.org/3.0/en/pgr_kruskalBFS.html)**  $\bullet$

## **pgr\_kruskalBF[S](#page-201-0)**

pgr\_kruskalBFS — Kruskal's algorithm for Minimum Spanning Tree with breadth First Search ordering.

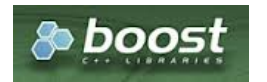

Boost Graph Insid[e](#page-13-0)

# **Availability**

**version 3.0.0** 

**New Official** function

**Descriptio[n](#page-43-0)**

Visits and extracts the nodes information in Breath First Search ordering of the Minimum Spanning Tree created using Kruskal's algorithm.

## **The main Characteristics are:**

- **It's implementation is only on undirected** graph.
- **Process is done only on edges with positive costs.**
- When the graph is connected  $\bullet$ 
	- The resulting edges make up a tree
- When the graph is not connected,
	- **•** Finds a minimum spanning tree for each connected component.
	- The resulting edges make up a forest.
- The total weight of all the edges in the tree or forest is minimized.
- Kruskal's running time:  $\left( \bigcirc (E * log E) \right)$
- **•** Returned tree nodes from a root vertex are on Breath First Search order
- Breath First Search Running time: $\langle (O(E + V)) \rangle$

### **Signature[s](#page-43-1)**

pgr\_kruskalBFS(**[Edges](#page-34-0) SQL**, **root vid**, [max\_depth]) pgr\_kruskalBFS(**[Edges](#page-34-0) SQL**, **root vids**, [max\_depth])

RETURNS SET OF (seq, depth, start\_vid, node, edge, cost, agg\_cost)

### **Single verte[x](#page-144-0)**

pgr\_kruskalBFS(**[Edges](#page-34-0) SQL**, **root vid**, [max\_depth])

RETURNS SET OF (seq, depth, start\_vid, node, edge, cost, agg\_cost)

### **Example:**

The Minimum Spanning Tree having as root vertex\(6\)

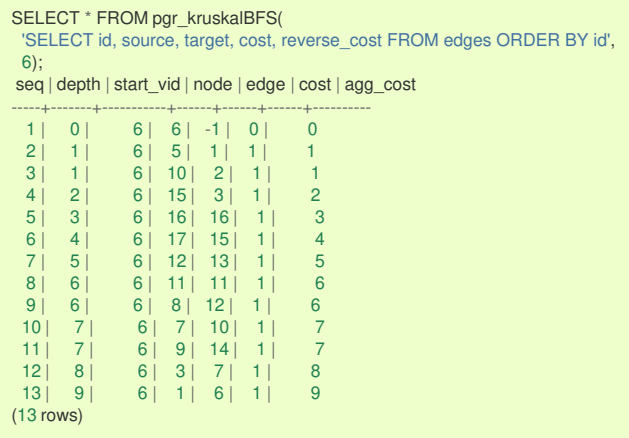

**Multiple vertice[s](#page-144-1)**

pgr\_kruskalBFS(**[Edges](#page-34-0) SQL**, **root vids**, [max\_depth])

RETURNS SET OF (seq, depth, start\_vid, node, edge, cost, agg\_cost)

### **Example:**

The Minimum Spanning Tree starting on vertices  $\langle \langle \{9, 6\} \rangle \rangle$  with  $\langle$  depth  $\langle$  leg 3 $\rangle$ )

<span id="page-201-0"></span>SELECT \* FROM pgr\_kruskalBFS( 'SELECT id, source, target, cost, reverse\_cost FROM edges ORDER BY id', ARRAY[9, 6], max\_depth => 3); seq | depth | start\_vid | node | edge | cost | agg\_cost

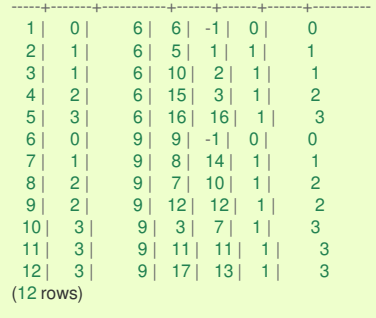

### **Parameter[s](#page-36-0)**

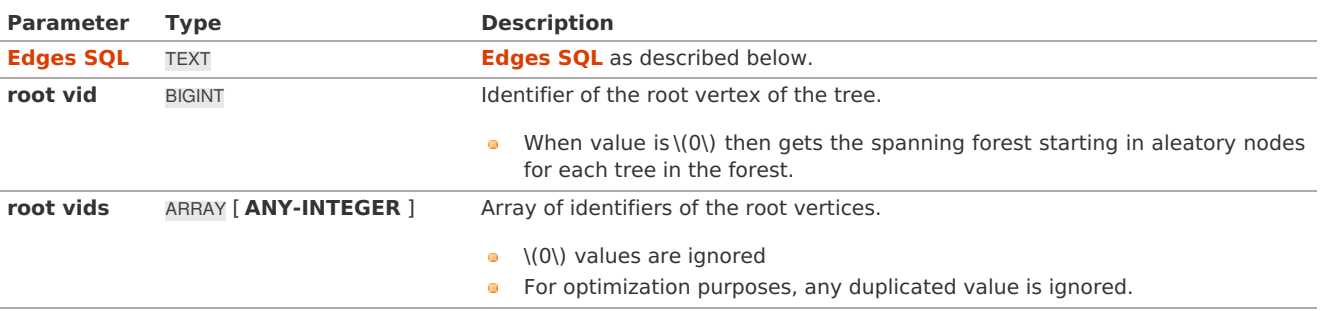

Where:

# **ANY-INTEGER:**

SMALLINT, INTEGER, BIGINT

# **ANY-NUMERIC:**

SMALLINT, INTEGER, BIGINT, REAL, FLOAT, NUMERIC

### <span id="page-201-1"></span>**BFS optional parameter[s](#page-201-1)**

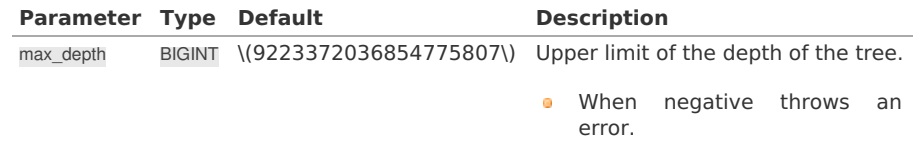

## **Inner Querie[s](#page-34-1)**

### **Edges SQ[L](#page-34-0)**

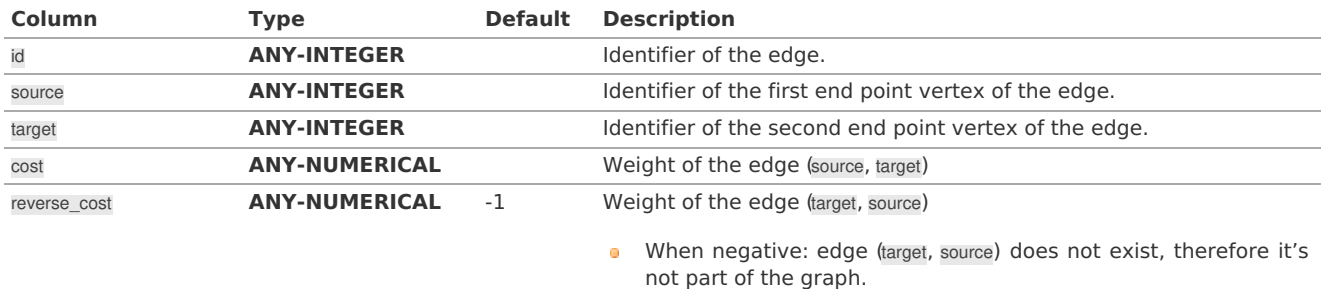

Where:

## **ANY-INTEGER:**

SMALLINT, INTEGER, BIGINT **ANY-NUMERICAL:** SMALLINT, INTEGER, BIGINT, REAL, FLOAT

**Result Column[s](#page-44-1)**

Returns SET OF (seq, depth, start\_vid, node, edge, cost, agg\_cost)

**Parameter Type Description**

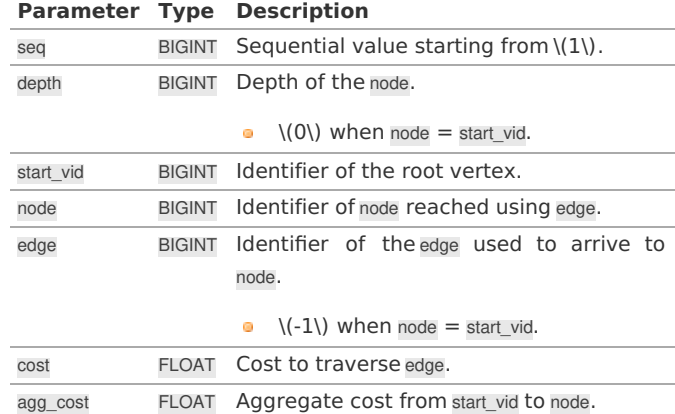

Where:

## **ANY-INTEGER:**

SMALLINT, INTEGER, BIGINT **ANY-NUMERIC:** SMALLINT, INTEGER, BIGINT, REAL, FLOAT, NUMERIC

## **See Als[o](#page-6-0)**

- **[Spanning](#page-0-0) Tree - Category**
- **Kruskal - Family of [functions](#page-0-0)**
- **[Sample](#page-0-0) Data**
- **Boost: Kruskal's [algorithm](https://www.boost.org/libs/graph/doc/kruskal_min_spanning_tree.html)**
- **[Wikipedia:](https://en.wikipedia.org/wiki/Kruskal) Kruskal's algorithm**

## **Indices and tables**

- **[Index](file:///opt/git/pgrouting/singlehtml/genindex.html)**
- **[Search](file:///opt/git/pgrouting/singlehtml/search.html) Page**

## **Supported versions: [Latest](https://docs.pgrouting.org/latest/en/pgr_kruskalDD.html)** (**[3.3](https://docs.pgrouting.org/3.3/en/pgr_kruskalDD.html)**) **[3.2](https://docs.pgrouting.org/3.2/en/pgr_kruskalDD.html) [3.1](https://docs.pgrouting.org/3.1/en/pgr_kruskalDD.html) [3.0](https://docs.pgrouting.org/3.0/en/pgr_kruskalDD.html)**

### **pgr\_kruskalDD**

pgr\_kruskalDD — Catchament nodes using Kruskal's algorithm.

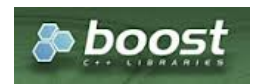

Boost Graph Insid[e](#page-13-0)

## **Availability**

- **Version 3.0.0** 
	- **•** New **Official** function

### **Descriptio[n](#page-43-0)**

Using Kruskal's algorithm, extracts the nodes that have aggregate costs less than or equal to a**distance** from a **root** vertex (or vertices) within the calculated minimum spanning tree.

# **The main Characteristics are:**

- **It's implementation is only on undirected** graph.
- Process is done only on edges with positive costs.  $\bullet$
- When the graph is connected  $\alpha$ 
	- The resulting edges make up a tree
- When the graph is not connected,
	- **•** Finds a minimum spanning tree for each connected component.
	- The resulting edges make up a forest.
- The total weight of all the edges in the tree or forest is minimized.
- <span id="page-203-0"></span> $\bullet$ Kruskal's running time: \(O(E \* log E)\)
- Extracts all the nodes that have costs less than or equal to the value distance.  $\bullet$
- The edges extracted will conform to the corresponding spanning tree.  $\bullet$
- Edge  $\langle (u, v) \rangle$  will not be included when:
	- **The distance from the root to \(u\) > limit distance.**
	- The distance from the **root** to  $\langle \langle v \rangle \rangle$  > limit distance.
	- No new nodes are created on the graph, so when is within the limit and is not within the limit, the edge is not included.
- **•** Returned tree nodes from a root vertex are on Depth First Search order.
- $\bullet$ Depth First Search running time: $\langle (O(E + V)) \rangle$

**Signature[s](#page-43-1)**

pgr\_kruskalDD(**[Edges](#page-34-0) SQL**, **root vid**, **distance**) pgr\_kruskalDD(**[Edges](#page-34-0) SQL**, **root vids**, **distance**)

RETURNS SET OF (seq, depth, start\_vid, node, edge, cost, agg\_cost)

**Single verte[x](#page-144-0)**

pgr\_kruskalDD(**[Edges](#page-34-0) SQL**, **root vid**, **distance**)

RETURNS SET OF (seq, depth, start vid, node, edge, cost, agg\_cost)

### **Example:**

The Minimum Spanning Tree starting on vertex\(6\) with \(distance \leq 3.5\)

```
SELECT * FROM pgr_kruskalDD(
 'SELECT id, source, target, cost, reverse_cost FROM edges ORDER BY id',
 6, 3.5);
seq | depth | start_vid | node | edge | cost | agg_cost
-----+-------+-----------+------+------+------+----------
 1 | 0 | 6 | 6 | -1 | 0 | 0<br>2 | 1 | 6 | 5 | 1 | 1 | 1<br>3 | 1 | 6 | 10 | 2 | 1 | 1
  2 | 1 | 6 | 5 | 1 | 1 | 1
  3 | 1 | 6 | 10 | 2 | 1 | 1
  4 | 2 | 6 | 15 | 3 | 1 | 2
 5 | 3 | 6 | 16 | 16 | 1 | 3
(5 rows)
```
**Multiple vertice[s](#page-144-1)**

pgr\_kruskalDD(**[Edges](#page-34-0) SQL**, **root vids**, **distance**)

RETURNS SET OF (seq, depth, start\_vid, node, edge, cost, agg\_cost)

### **Example:**

The Minimum Spanning Tree starting on vertices  $\setminus (\setminus \{9, 6\} \setminus \setminus \setminus \{d \text{istance} \setminus \text{leg 3.5}\})$ 

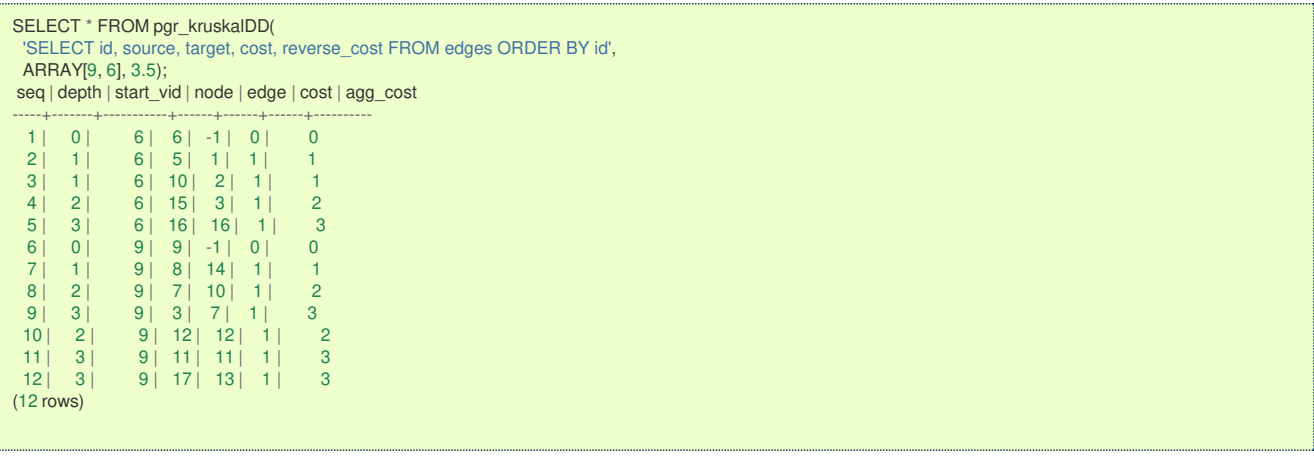

**Parameter[s](#page-36-0)**

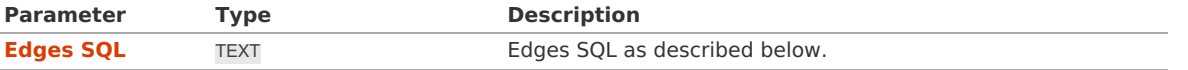

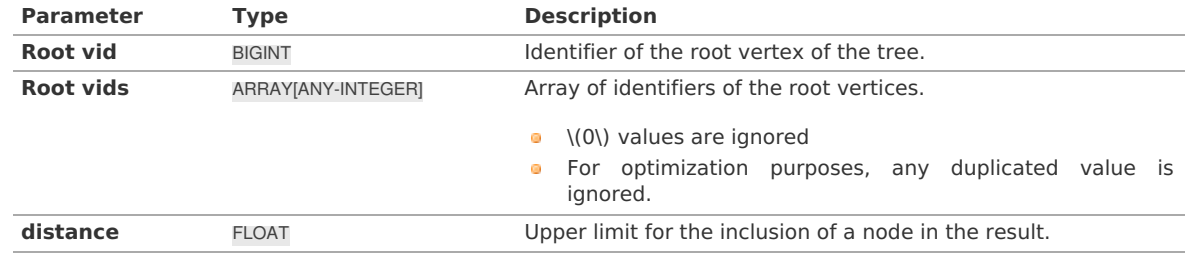

Where:

## **ANY-INTEGER:**

SMALLINT, INTEGER, BIGINT

### **ANY-NUMERIC:**

SMALLINT, INTEGER, BIGINT, REAL, FLOAT

### **Inner Querie[s](#page-34-1)**

**Edges SQ[L](#page-34-0)**

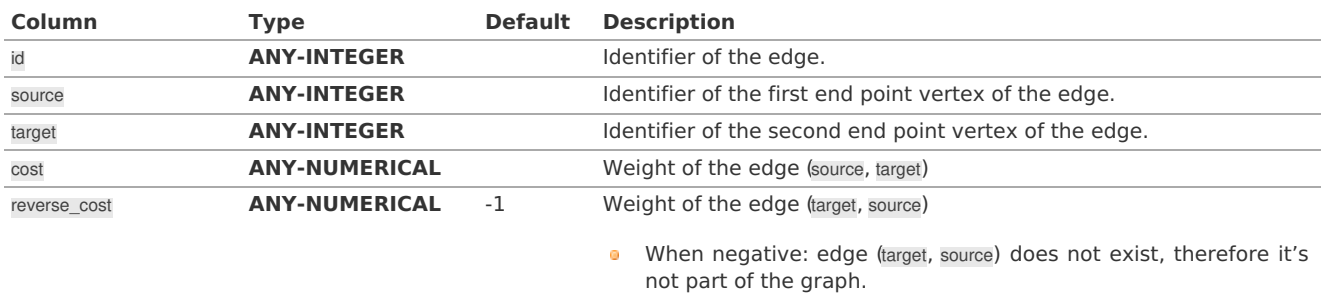

Where:

# **ANY-INTEGER:**

SMALLINT, INTEGER, BIGINT **ANY-NUMERICAL:** SMALLINT, INTEGER, BIGINT, REAL, FLOAT

### **Result Column[s](#page-44-1)**

Returns SET OF (seq, depth, start\_vid, node, edge, cost, agg\_cost)

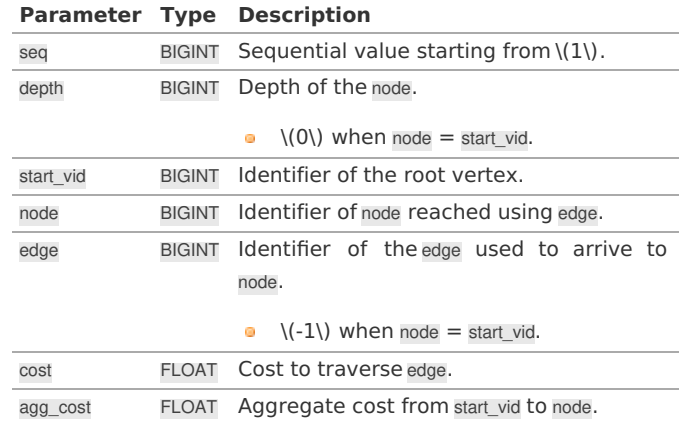

Where:

# **ANY-INTEGER:** SMALLINT, INTEGER, BIGINT **ANY-NUMERIC:** SMALLINT, INTEGER, BIGINT, REAL, FLOAT, NUMERIC

## **See Als[o](#page-6-0)**

- **[Spanning](#page-0-0) Tree - Category**
- **Kruskal - Family of [functions](#page-0-0)**
- **[Sample](#page-0-0) Data**
- **Boost: Kruskal's [algorithm](https://www.boost.org/libs/graph/doc/kruskal_min_spanning_tree.html)**
- **[Wikipedia:](https://en.wikipedia.org/wiki/Kruskal) Kruskal's algorithm**

### **Indices and tables**

- **[Index](file:///opt/git/pgrouting/singlehtml/genindex.html)**
- **[Search](file:///opt/git/pgrouting/singlehtml/search.html) Page**

#### **Supported versions: [Latest](https://docs.pgrouting.org/latest/en/pgr_kruskalDFS.html)** (**[3.3](https://docs.pgrouting.org/3.3/en/pgr_kruskalDFS.html)**) **[3.2](https://docs.pgrouting.org/3.2/en/pgr_kruskalDFS.html) [3.1](https://docs.pgrouting.org/3.1/en/pgr_kruskalDFS.html) [3.0](https://docs.pgrouting.org/3.0/en/pgr_kruskalDFS.html)**  $\bullet$

**pgr\_kruskalDF[S](#page-206-0)**

pgr\_kruskalDFS — Kruskal's algorithm for Minimum Spanning Tree with Depth First Search ordering.

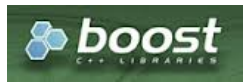

Boost Graph Insid[e](#page-13-0)

### **Availability**

- Version 3.0.0  $\ddot{\circ}$ 
	- New **Official** function

### **Descriptio[n](#page-43-0)**

Visits and extracts the nodes information in Depth First Search ordering of the Minimum Spanning Tree created using Kruskal's algorithm.

## **The main Characteristics are:**

- **It's implementation is only on undirected** graph.
- **Process is done only on edges with positive costs.**
- **When the graph is connected** 
	- The resulting edges make up a tree
- When the graph is not connected,
	- **•** Finds a minimum spanning tree for each connected component.
	- The resulting edges make up a forest.
- The total weight of all the edges in the tree or forest is minimized.
- Kruskal's running time:  $\setminus (O(E * log E))$
- **A** Returned tree nodes from a root vertex are on Depth First Search order
- **Depth First Search Running time:** $\langle (O(E + V)) \rangle$

### **Signature[s](#page-43-1)**

pgr\_kruskalDFS(**[Edges](#page-34-0) SQL**, **root vid**, [max\_depth]) pgr\_kruskalDFS(**[Edges](#page-34-0) SQL**, **root vids**, [max\_depth])

RETURNS SET OF (seq, depth, start\_vid, node, edge, cost, agg\_cost)

### **Single verte[x](#page-144-0)**

pgr\_kruskalDFS(**[Edges](#page-34-0) SQL**, **root vid**, [max\_depth])

RETURNS SET OF (seq, depth, start vid, node, edge, cost, agg\_cost)

## **Example:**

The Minimum Spanning Tree having as root vertex\(6\)

<span id="page-206-0"></span>SELECT \* FROM pgr\_kruskalDFS( 'SELECT id, source, target, cost, reverse\_cost FROM edges ORDER BY id', 6); seq | depth | start\_vid | node | edge | cost | agg\_cost -----+-------+-----------+------+------+------+---------- 1 | 0 | 6 | 6 | -1 | 0 | 0<br>2 | 1 | 6 | 5 | 1 | 1 | 1 2 | 1 | 6 | 5 | 1 | 1 | 1 3 | 1 | 6 | 10 | 2 | 1 | 1 4 | 2 | 6 | 15 | 3 | 1 | 2<br>5 | 3 | 6 | 16 | 16 | 1 | 3 5 | 3 | 6 | 16 | 16 | 1 | 3<br>6 | 4 | 6 | 17 | 15 | 1 | 4 6 | 4 | 6 | 17 | 15 | 1 | 4 7 | 5 | 6 | 12 | 13 | 1 | 5 8 | 6 | 6 | 11 | 11 | 1 | 6<br>9 | 6 | 6 | 8 | 12 | 1 | 6<br>10 | 7 | 6 | 7 | 10 | 1 | 7 9 | 6 | 6 | 8 | 12 | 1 |<br>10 | 7 | 6 | 7 | 10 | 1 |<br>11 | 8 | 6 | 3 | 7 | 1 | 10 | 7 | 6 | 7 | 10 | 1 | 7 11 | 8 | 6 | 3 | 7 | 1 | 8 12 | 9 | 6 | 1 | 6 | 1 | 9 13 | 7 | 6 | 9 | 14 | 1 | 7 (13 rows)

**Multiple vertice[s](#page-144-1)**

pgr\_kruskalDFS(**[Edges](#page-34-0) SQL**, **root vids**, [max\_depth])

RETURNS SET OF (seq, depth, start\_vid, node, edge, cost, agg\_cost)

## **Example:**

The Minimum Spanning Tree starting on vertices \(\{9, 6\}\) with \(depth \leq 3\)

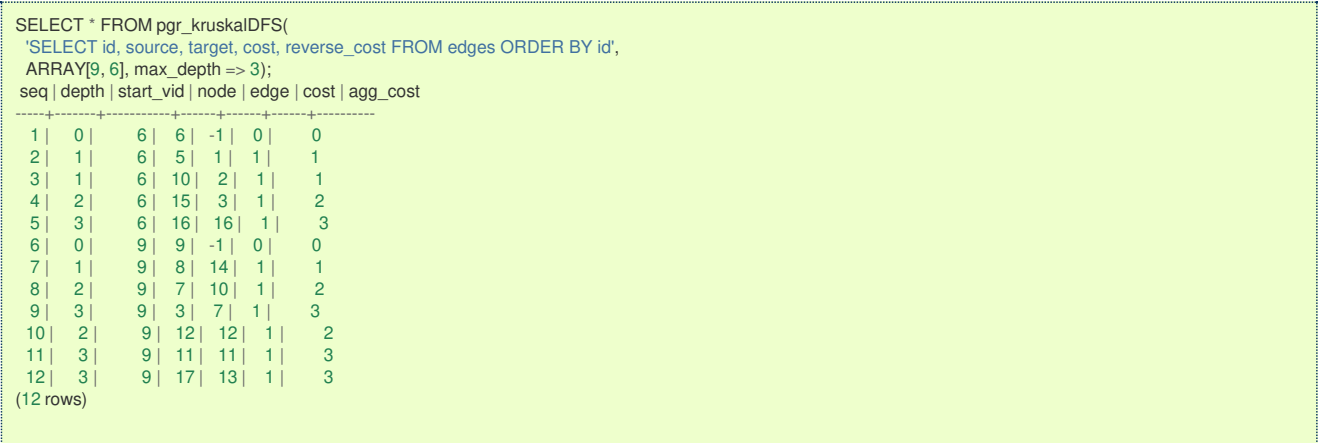

### **Parameter[s](#page-36-0)**

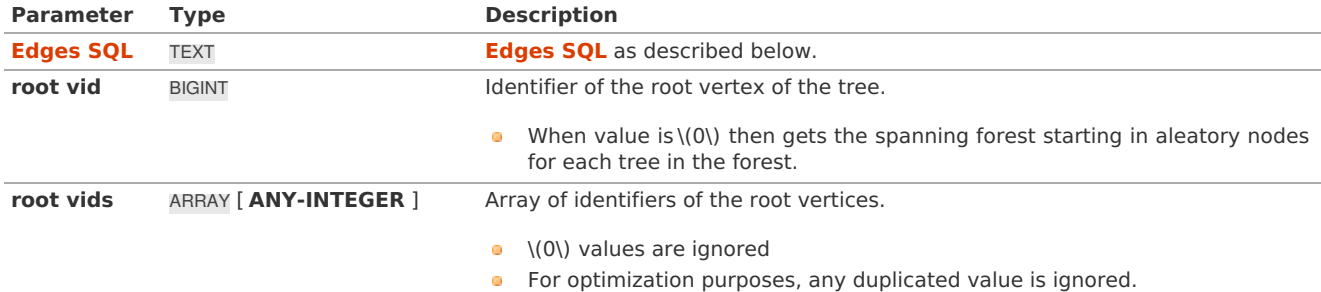

Where:

### **ANY-INTEGER:**

SMALLINT, INTEGER, BIGINT

## **ANY-NUMERIC:**

SMALLINT, INTEGER, BIGINT, REAL, FLOAT, NUMERIC

<span id="page-206-1"></span>**DFS optional parameter[s](#page-206-1)**

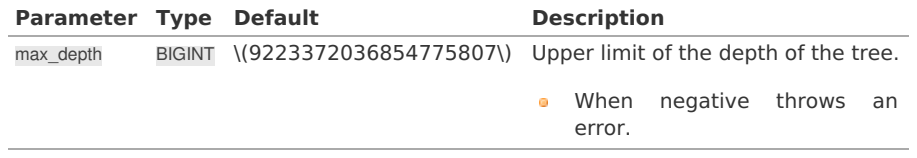

**Inner Querie[s](#page-34-1)**

### **Edges SQ[L](#page-34-0)**

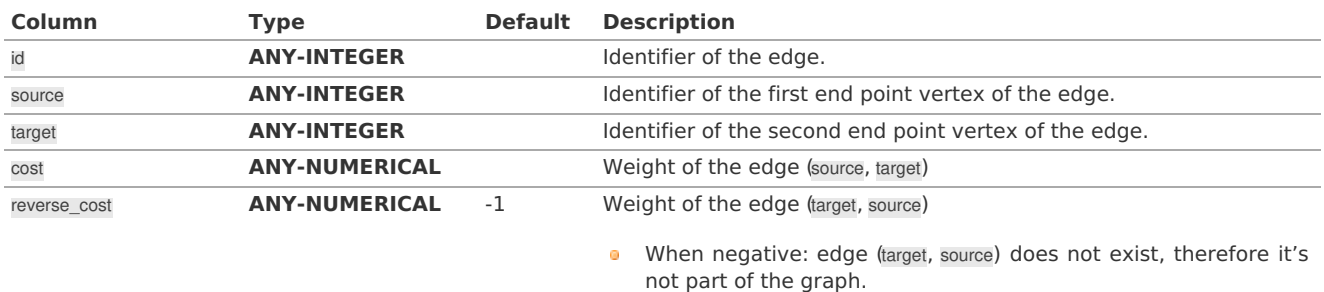

Where:

## **ANY-INTEGER:**

SMALLINT, INTEGER, BIGINT

### **ANY-NUMERICAL:**

SMALLINT, INTEGER, BIGINT, REAL, FLOAT

### **Result Column[s](#page-44-1)**

Returns SET OF (seq, depth, start\_vid, node, edge, cost, agg\_cost)

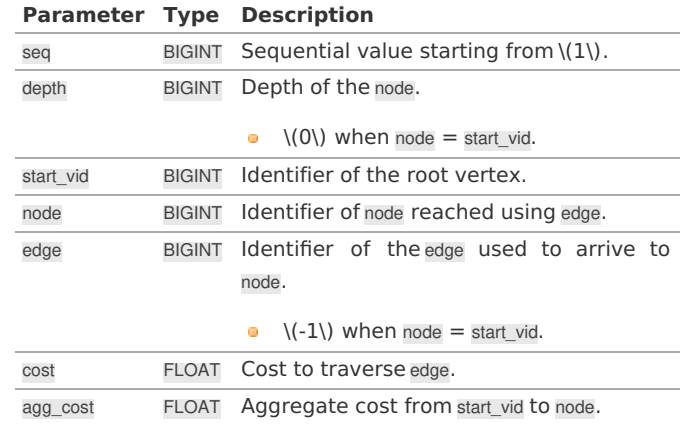

Where:

# **ANY-INTEGER:**

SMALLINT, INTEGER, BIGINT **ANY-NUMERIC:** SMALLINT, INTEGER, BIGINT, REAL, FLOAT, NUMERIC

**See Als[o](#page-6-0)**

- **[Spanning](#page-0-0) Tree - Category**
- $\bullet$ **Kruskal - Family of [functions](#page-0-0)**
- **[Sample](#page-0-0) Data**  $\bullet$
- **Boost: Kruskal's [algorithm](https://www.boost.org/libs/graph/doc/kruskal_min_spanning_tree.html)**  $\bullet$
- **[Wikipedia:](https://en.wikipedia.org/wiki/Kruskal) Kruskal's algorithm**  $\bullet$

## **Indices and tables**

- **[Index](file:///opt/git/pgrouting/singlehtml/genindex.html)**
- **[Search](file:///opt/git/pgrouting/singlehtml/search.html) Page**

### **Descriptio[n](#page-43-0)**

Kruskal's algorithm is a greedy minimum spanning tree algorithm that in each cycle finds and adds the edge of the least possible weight that connects any two trees in the forest.

### **The main Characteristics are:**

- **It's implementation is only on undirected** graph.
- **Process is done only on edges with positive costs.**
- **When the graph is connected** 
	- The resulting edges make up a tree
- **When the graph is not connected,** 
	- **•** Finds a minimum spanning tree for each connected component.
	- $\bullet$ The resulting edges make up a forest.
- The total weight of all the edges in the tree or forest is minimized.
- Kruskal's running time: \(O(E \* log E)\)  $\sim$

## **Inner Querie[s](#page-34-1)**

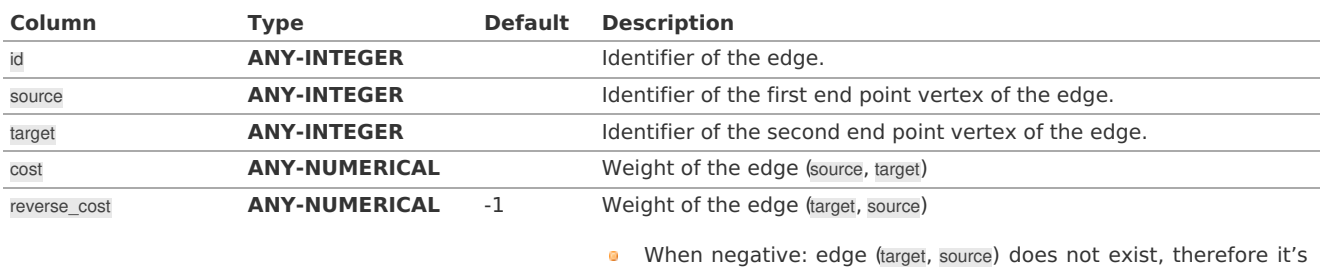

not part of the graph.

Where:

### **ANY-INTEGER:**

SMALLINT, INTEGER, BIGINT

# **ANY-NUMERICAL:**

SMALLINT, INTEGER, BIGINT, REAL, FLOAT

### **See Als[o](#page-6-0)**

- **[Spanning](#page-0-0) Tree - Category**  $\bullet$
- **Boost: Kruskal's [algorithm](https://www.boost.org/libs/graph/doc/kruskal_min_spanning_tree.html)**
- **[Wikipedia:](https://en.wikipedia.org/wiki/Kruskal) Kruskal's algorithm**

## **Indices and tables**

- **[Index](file:///opt/git/pgrouting/singlehtml/genindex.html)**
- $\bullet$ **[Search](file:///opt/git/pgrouting/singlehtml/search.html) Page**

#### $\bullet$ **Supported versions: [Latest](https://docs.pgrouting.org/latest/en/prim-family.html)** (**[3.3](https://docs.pgrouting.org/3.3/en/prim-family.html)**) **[3.2](https://docs.pgrouting.org/3.2/en/prim-family.html) [3.1](https://docs.pgrouting.org/3.1/en/prim-family.html) [3.0](https://docs.pgrouting.org/3.0/en/prim-family.html)**

### **Prim - Family of function[s](#page-213-0)**

- **[pgr\\_prim](#page-0-0)**
- **[pgr\\_primBFS](#page-0-0)**
- **[pgr\\_primDD](#page-0-0)**  $\bullet$
- **[pgr\\_primDFS](#page-0-0)**  $\bullet$

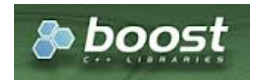

Boost Graph Insid[e](#page-13-0)

#### $\bullet$ **Supported versions: [Latest](https://docs.pgrouting.org/latest/en/pgr_prim.html)** (**[3.3](https://docs.pgrouting.org/3.3/en/pgr_prim.html)**) **[3.2](https://docs.pgrouting.org/3.2/en/pgr_prim.html) [3.1](https://docs.pgrouting.org/3.1/en/pgr_prim.html) [3.0](https://docs.pgrouting.org/3.0/en/pgr_prim.html)**

**pgr\_prim**

pgr\_prim — Minimum spanning forest of a graph using Prim's algorithm.

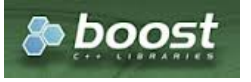

Boost Graph Insid[e](#page-13-0)

- **Version 3.0.0** 
	- New **Official** function

### **Descriptio[n](#page-43-0)**

This algorithm finds the minimum spanning forest in a possibly disconnected graph using Prim's algorithm.

# **The main characteristics are:**

- **It's implementation is only on undirected** graph.
- **Process is done only on edges with positive costs.**
- **When the graph is connected** 
	- The resulting edges make up a tree
- When the graph is not connected,
	- **•** Finds a minimum spanning tree for each connected component.
	- The resulting edges make up a forest.
- Prim's running time:  $\setminus (O(E * log V))$
- EMPTY SET is returned when there are no edges in the graph.  $\bullet$

### **Signature[s](#page-43-1)**

## **Summary**

pgr\_prim(**[Edges](#page-34-0) SQL**)

RETURNS SET OF (edge, cost) OR EMPTY SET

## **Example:**

Minimum spanning forest of a subgraph

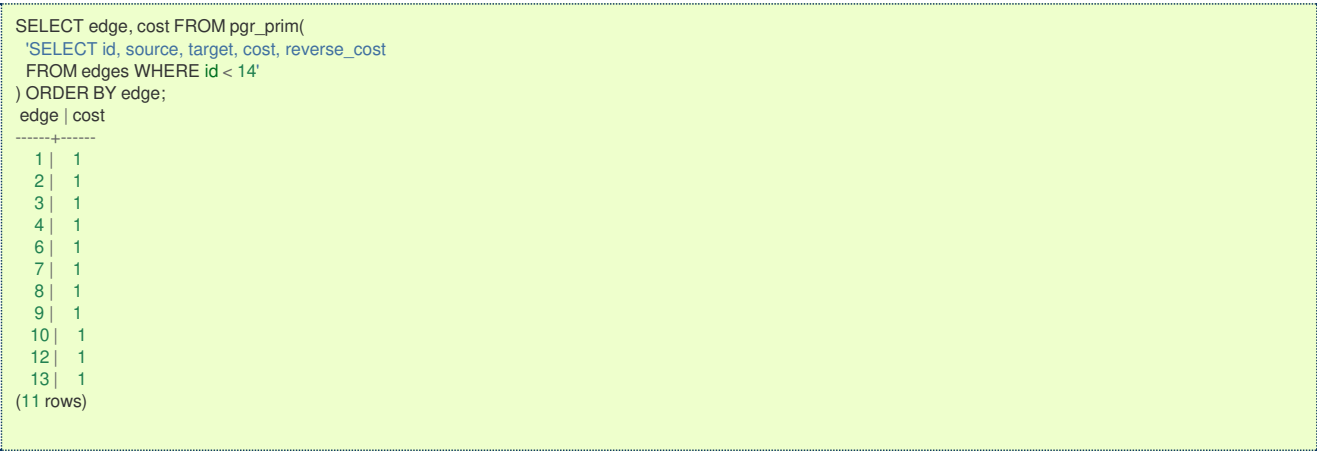

### **Parameter[s](#page-36-0)**

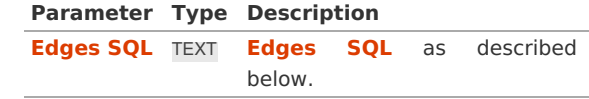

**Inner Querie[s](#page-34-1)**

**Edges SQ[L](#page-34-0)**

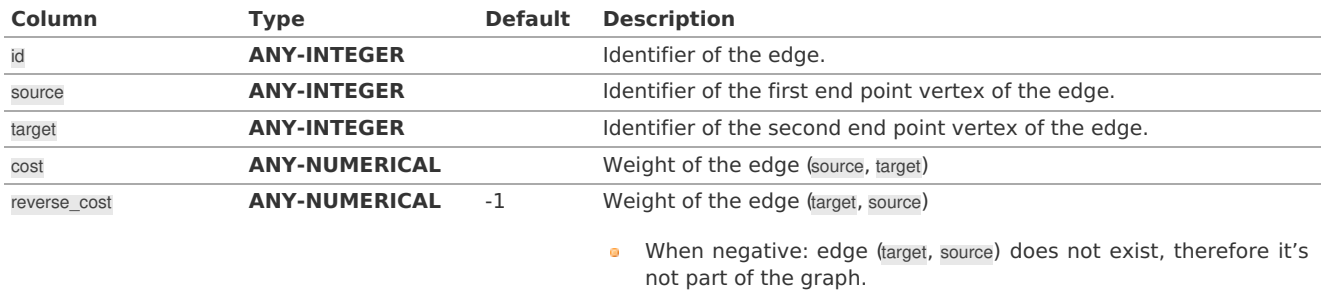

**ANY-INTEGER:** SMALLINT, INTEGER, BIGINT **ANY-NUMERICAL:** SMALLINT, INTEGER, BIGINT, REAL, FLOAT

### **Result Column[s](#page-44-1)**

Returns SET OF (edge, cost)

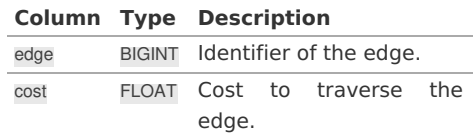

**See Als[o](#page-6-0)**

- **[Spanning](#page-0-0) Tree - Category**
- **Prim - Family of [functions](#page-0-0) COLLEGE**
- The queries use the **[Sample](#page-0-0) Data** network.  $\alpha$  .
- **Boost: Prim's algorithm [documentation](https://www.boost.org/libs/graph/doc/prim_minimum_spanning_tree.html)**  $\alpha$
- **[Wikipedia:](https://en.wikipedia.org/wiki/Prim%2527s_algorithm) Prim's algorithm**  $\bullet$

## **Indices and tables**

- **[Index](file:///opt/git/pgrouting/singlehtml/genindex.html)** a.
- **[Search](file:///opt/git/pgrouting/singlehtml/search.html) Page**

#### **Supported versions: [Latest](https://docs.pgrouting.org/latest/en/pgr_primBFS.html)** (**[3.3](https://docs.pgrouting.org/3.3/en/pgr_primBFS.html)**) **[3.2](https://docs.pgrouting.org/3.2/en/pgr_primBFS.html) [3.1](https://docs.pgrouting.org/3.1/en/pgr_primBFS.html) [3.0](https://docs.pgrouting.org/3.0/en/pgr_primBFS.html)**  $\bullet$

### **pgr\_primBF[S](#page-211-0)**

pgr\_primBFS — Prim's algorithm for Minimum Spanning Tree with Depth First Search ordering.

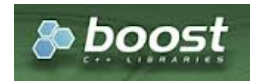

Boost Graph Insid[e](#page-13-0)

## **Availability**

- **version 3.0.0** 
	- **New Official** function

### **Descriptio[n](#page-43-0)**

Visits and extracts the nodes information in Breath First Search ordering of the Minimum Spanning Tree created with Prims's algorithm.

## **The main Characteristics are:**

- **It's implementation is only on undirected** graph.
- **Process is done only on edges with positive costs.**
- **When the graph is connected** 
	- The resulting edges make up a tree
- When the graph is not connected.
	- **•** Finds a minimum spanning tree for each connected component.
	- The resulting edges make up a forest.
- Prim's running time:  $\langle O(E * log V) \rangle$
- Returned tree nodes from a root vertex are on Breath First Search order  $\bullet$
- Breath First Search Running time:\(O(E + V)\)  $\alpha$

### **Signature[s](#page-43-1)**

<span id="page-211-0"></span>pgr\_primBFS(**[Edges](#page-34-0) SQL**, **root vids**, [max\_depth])

RETURNS SET OF (seq, depth, start\_vid, node, edge, cost, agg\_cost)

## **Single verte[x](#page-144-0)**

pgr\_primBFS(**[Edges](#page-34-0) SQL**, **root vid**, [max\_depth])

RETURNS SET OF (seq, depth, start\_vid, node, edge, cost, agg\_cost)

### **Example:**

The Minimum Spanning Tree having as root vertex\(6\)

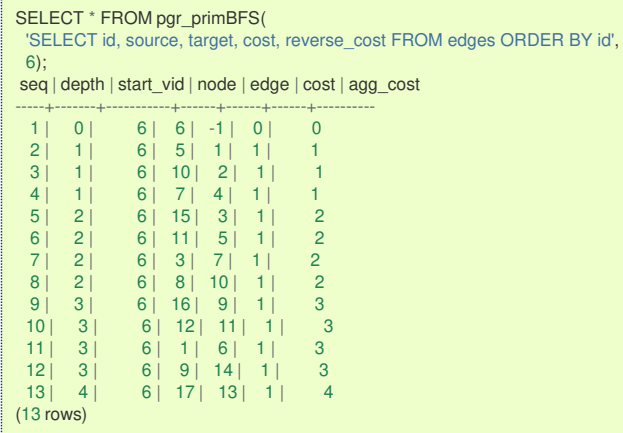

**Multiple vertice[s](#page-144-1)**

pgr\_primBFS(**[Edges](#page-34-0) SQL**, **root vids**, [max\_depth])

RETURNS SET OF (seq, depth, start\_vid, node, edge, cost, agg\_cost)

## **Example:**

The Minimum Spanning Tree starting on vertices \(\{9, 6\}\) with \(depth \leq 3\)

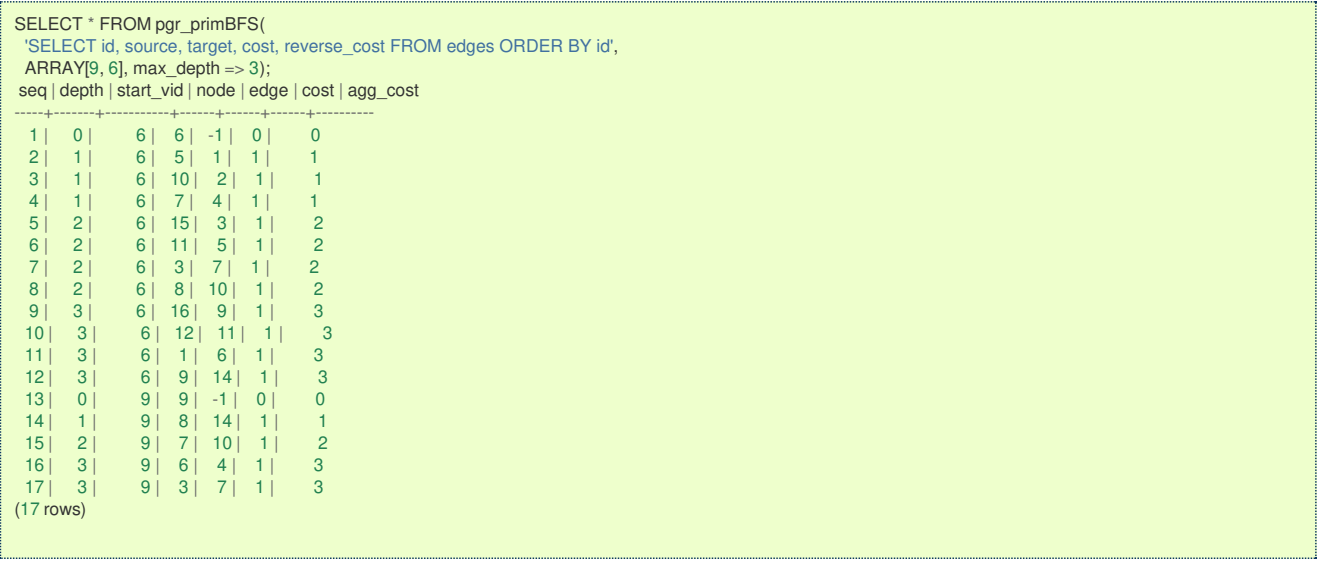

### **Parameter[s](#page-36-0)**

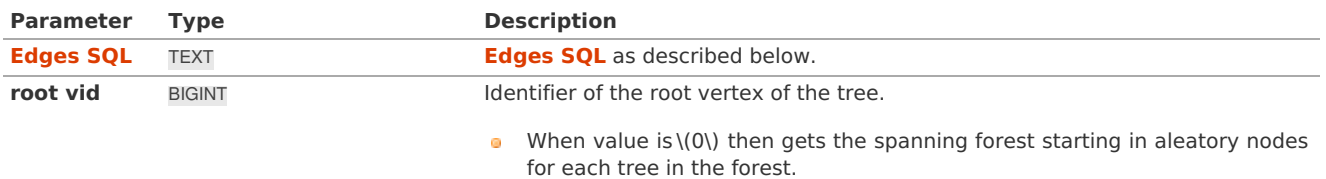

- $\bullet$  \(0\) values are ignored
- **•** For optimization purposes, any duplicated value is ignored.

Where:

# **ANY-INTEGER:**

# SMALLINT, INTEGER, BIGINT

**ANY-NUMERIC:**

SMALLINT, INTEGER, BIGINT, REAL, FLOAT, NUMERIC

**BFS optional parameter[s](#page-201-1)**

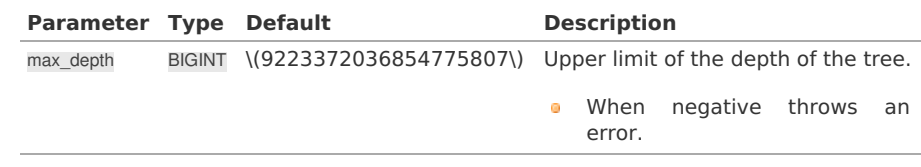

**Inner Querie[s](#page-34-1)**

### **Edges SQ[L](#page-34-0)**

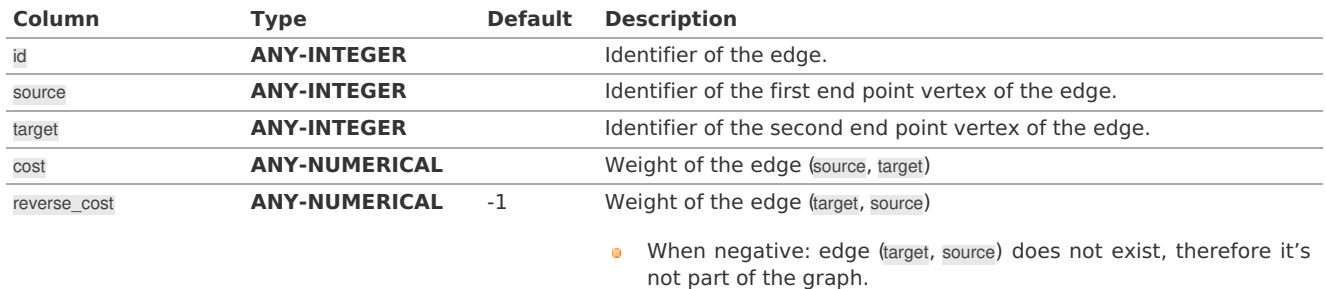

Where:

## **ANY-INTEGER:**

SMALLINT, INTEGER, BIGINT

# **ANY-NUMERICAL:**

SMALLINT, INTEGER, BIGINT, REAL, FLOAT

### **Result Column[s](#page-44-1)**

Returns SET OF (seq, depth, start\_vid, node, edge, cost, agg\_cost)

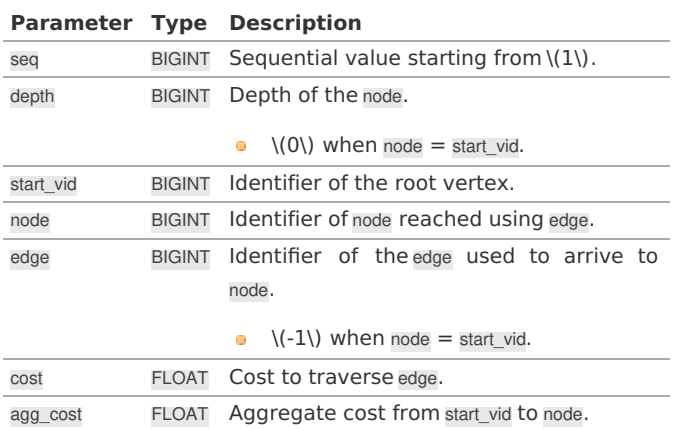

Where:

**ANY-INTEGER:** SMALLINT, INTEGER, BIGINT **ANY-NUMERIC:** SMALLINT, INTEGER, BIGINT, REAL, FLOAT, NUMERIC

- <span id="page-213-0"></span>**[Spanning](#page-0-0) Tree - Category**
- $\bullet$ **Prim - Family of [functions](#page-0-0)**
- The queries use the **[Sample](#page-0-0) Data** network.  $\bullet$
- **Boost: Prim's algorithm [documentation](https://www.boost.org/libs/graph/doc/prim_minimum_spanning_tree.html) COLLEGE**
- **[Wikipedia:](https://en.wikipedia.org/wiki/Prim%2527s_algorithm) Prim's algorithm COLLEGE**

## **Indices and tables**

- **[Index](file:///opt/git/pgrouting/singlehtml/genindex.html)** a.
- **[Search](file:///opt/git/pgrouting/singlehtml/search.html) Page** e.

### **Supported versions: [Latest](https://docs.pgrouting.org/latest/en/pgr_primDD.html)** (**[3.3](https://docs.pgrouting.org/3.3/en/pgr_primDD.html)**) **[3.2](https://docs.pgrouting.org/3.2/en/pgr_primDD.html) [3.1](https://docs.pgrouting.org/3.1/en/pgr_primDD.html) [3.0](https://docs.pgrouting.org/3.0/en/pgr_primDD.html)**

**pgr\_primDD**

pgr\_primDD — Catchament nodes using Prim's algorithm.

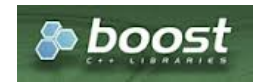

Boost Graph Insid[e](#page-13-0)

### **Availability**

- Version 3.0.0
	- **New Official** function

### **Descriptio[n](#page-43-0)**

Using Prim's algorithm, extracts the nodes that have aggregate costs less than or equal to a**distance** from a **root** vertex (or vertices) within the calculated minimum spanning tree.

### **The main Characteristics are:**

- **It's implementation is only on undirected** graph.
- **Process is done only on edges with positive costs.**
- When the graph is connected
	- The resulting edges make up a tree
- When the graph is not connected,
	- **•** Finds a minimum spanning tree for each connected component.
	- The resulting edges make up a forest.  $\bullet$
- Prim's running time:  $\setminus (O(E * log V))$
- **Extracts all the nodes that have costs less than or equal to the value distance.**
- The edges extracted will conform to the corresponding spanning tree.
- Edge  $\setminus ((u, v))$  will not be included when:
	- The distance from the **root** to  $\langle u \rangle$  > limit distance.
	- The distance from the **root** to  $\langle \langle v \rangle \rangle$  > limit distance.
	- No new nodes are created on the graph, so when is within the limit and is not within the limit, the edge is not included.
- **•** Returned tree nodes from a root vertex are on Depth First Search order.
- Depth First Search running time: $\langle (O(E + V)) \rangle$  $\alpha$

### **Signature[s](#page-43-1)**

pgr\_primDD(**[Edges](#page-34-0) SQL**, **root vid**, **distance**) pgr\_primDD(**[Edges](#page-34-0) SQL**, **root vids**, **distance**)

RETURNS SET OF (seq, depth, start\_vid, node, edge, cost, agg\_cost)

### **Single verte[x](#page-144-0)**

pgr\_primDD(**[Edges](#page-34-0) SQL**, **root vid**, **distance**)

RETURNS SET OF (seq, depth, start\_vid, node, edge, cost, agg\_cost)

# **Example:**

The Minimum Spanning Tree starting on vertex\(6\) with \(distance \leq 3.5\)

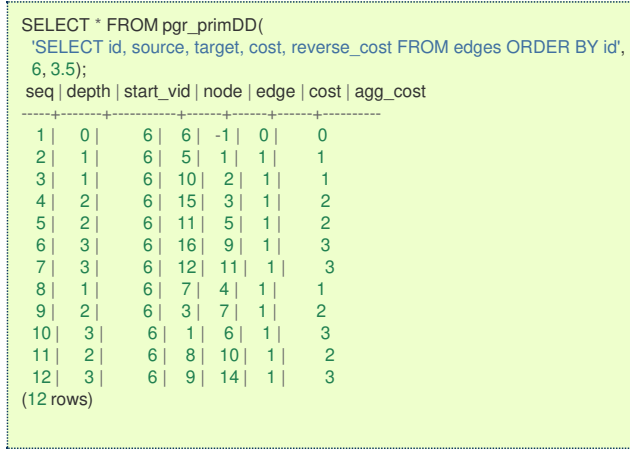

**Multiple vertice[s](#page-144-1)**

pgr\_primDD(**[Edges](#page-34-0) SQL**, **root vids**, **distance**)

RETURNS SET OF (seq, depth, start\_vid, node, edge, cost, agg\_cost)

## **Example:**

The Minimum Spanning Tree starting on vertices \(\{9, 6\}\) with \(distance \leq 3.5\)

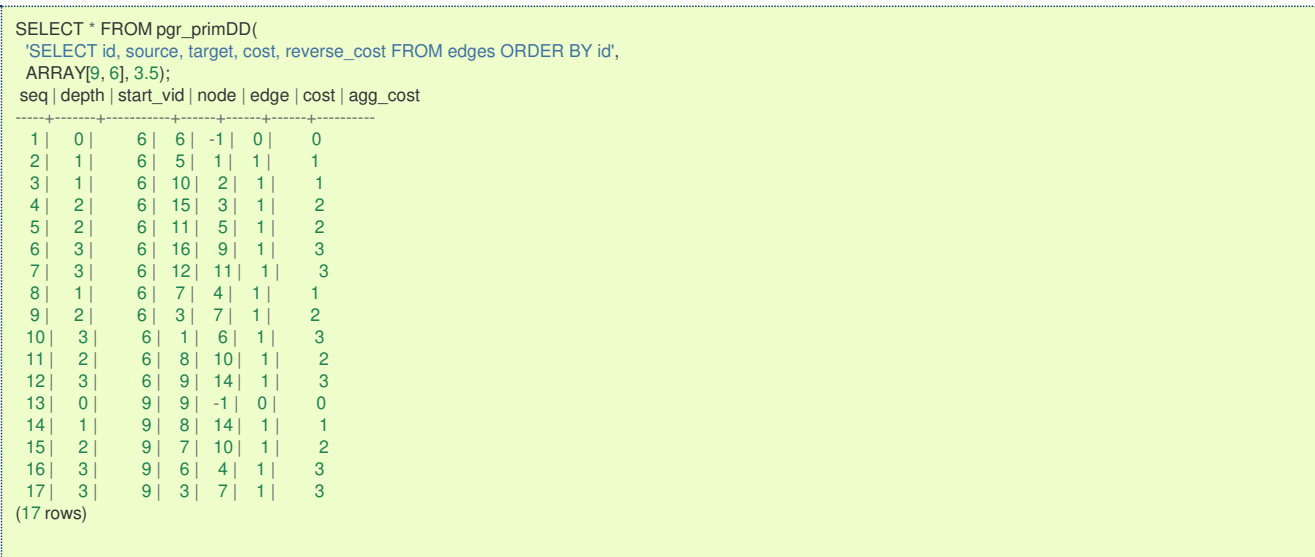

### **Parameter[s](#page-36-0)**

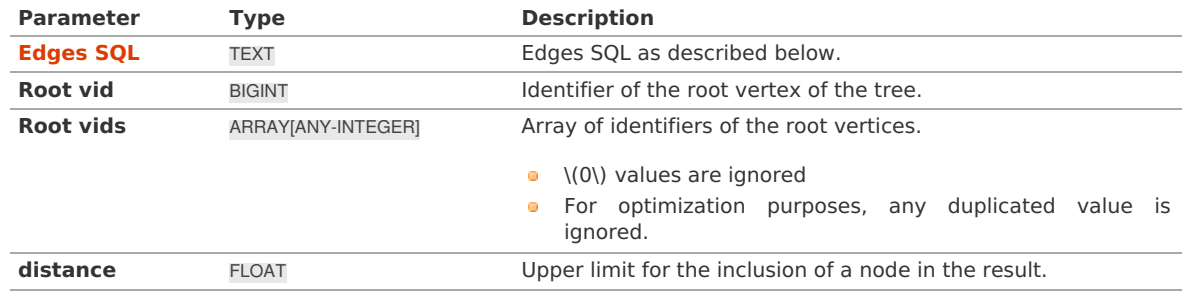

Where:

# **ANY-INTEGER:** SMALLINT, INTEGER, BIGINT **ANY-NUMERIC:** SMALLINT, INTEGER, BIGINT, REAL, FLOAT

**Inner Querie[s](#page-34-1)**

**Edges SQ[L](#page-34-0)**

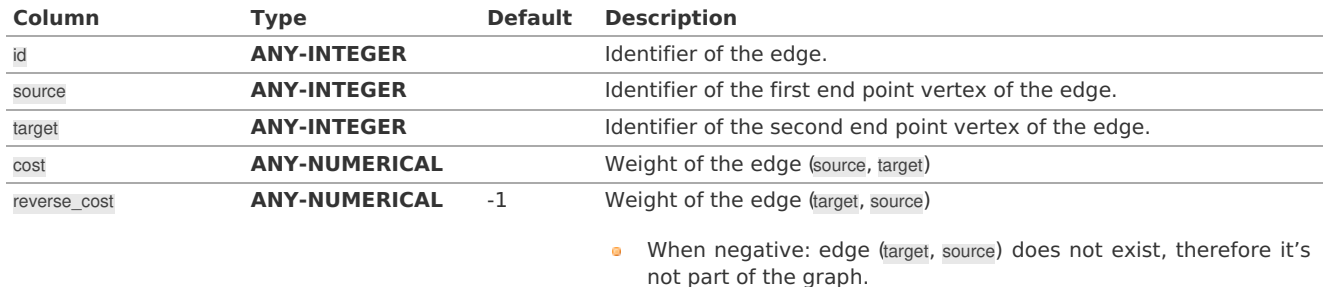

Where:

# **ANY-INTEGER:** SMALLINT, INTEGER, BIGINT

# **ANY-NUMERICAL:**

SMALLINT, INTEGER, BIGINT, REAL, FLOAT

### **Result Column[s](#page-44-1)**

Returns SET OF (seq, depth, start\_vid, node, edge, cost, agg\_cost)

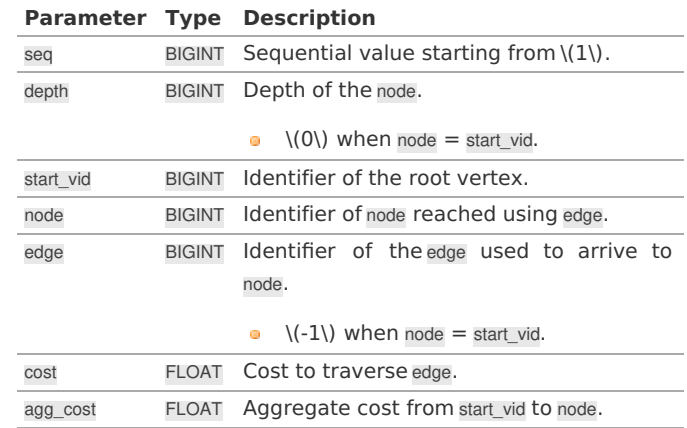

Where:

# **ANY-INTEGER:** SMALLINT, INTEGER, BIGINT **ANY-NUMERIC:** SMALLINT, INTEGER, BIGINT, REAL, FLOAT, NUMERIC

**See Als[o](#page-6-0)**

- **[Spanning](#page-0-0) Tree - Category**
- **Prim - Family of [functions](#page-0-0)**
- **[Sample](#page-0-0) Data**
- **Boost: Prim's algorithm [documentation](https://www.boost.org/libs/graph/doc/prim_minimum_spanning_tree.html)**
- **[Wikipedia:](https://en.wikipedia.org/wiki/Prim%2527s_algorithm) Prim's algorithm**

## **Indices and tables**

- **[Index](file:///opt/git/pgrouting/singlehtml/genindex.html)**
- **[Search](file:///opt/git/pgrouting/singlehtml/search.html) Page**

#### **Supported versions: [Latest](https://docs.pgrouting.org/latest/en/pgr_primDFS.html)** (**[3.3](https://docs.pgrouting.org/3.3/en/pgr_primDFS.html)**) **[3.2](https://docs.pgrouting.org/3.2/en/pgr_primDFS.html) [3.1](https://docs.pgrouting.org/3.1/en/pgr_primDFS.html) [3.0](https://docs.pgrouting.org/3.0/en/pgr_primDFS.html)**  $\bullet$

**pgr\_primDF[S](#page-217-0)**

pgr\_primDFS - Prim algorithm for Minimum Spanning Tree with Depth First Search ordering.

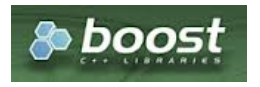
## **Availability**

- Version 3.0.0
	- New **Official** function

### **Descriptio[n](#page-43-0)**

Visits and extracts the nodes information in Depth First Search ordering of the Minimum Spanning Tree created using Prims's algorithm.

## **The main Characteristics are:**

- **It's implementation is only on undirected** graph.
- **Process is done only on edges with positive costs.**
- **When the graph is connected** 
	- The resulting edges make up a tree
- When the graph is not connected,
	- **•** Finds a minimum spanning tree for each connected component.
	- The resulting edges make up a forest.
- Prim's running time:  $\left( \bigcirc (E * log V) \right)$
- **•** Returned tree nodes from a root vertex are on Depth First Search order
- **Depth First Search Running time:** $\langle O(E + V) \rangle$

### **Signature[s](#page-43-1)**

pgr\_primDFS(**[Edges](#page-34-0) SQL**, **root vid**, [max\_depth]) pgr\_primDFS(**[Edges](#page-34-0) SQL**, **root vids**, [max\_depth])

RETURNS SET OF (seq, depth, start\_vid, node, edge, cost, agg\_cost)

## **Single verte[x](#page-144-0)**

pgr\_primDFS(**[Edges](#page-34-0) SQL**, **root vid**, [max\_depth])

RETURNS SET OF (seq, depth, start\_vid, node, edge, cost, agg\_cost)

### **Example:**

The Minimum Spanning Tree having as root vertex\(6\)

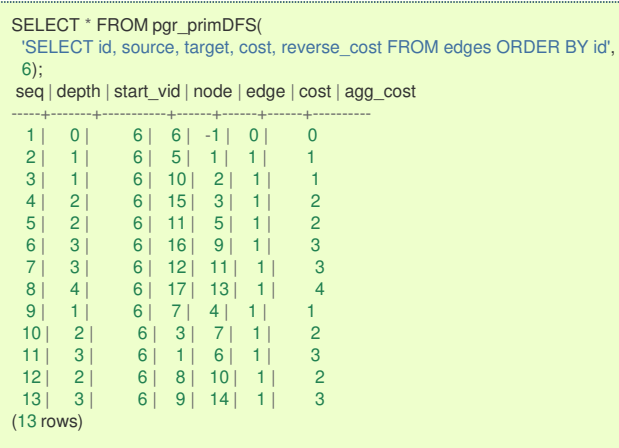

**Multiple vertice[s](#page-144-1)**

pgr\_primDFS(**[Edges](#page-34-0) SQL**, **root vids**, [max\_depth])

RETURNS SET OF (seq, depth, start\_vid, node, edge, cost, agg\_cost)

# **Example:**

The Minimum Spanning Tree starting on vertices  $\(\{9, 6\}\)$  with  $\(\text{depth } \leq 3\)$ 

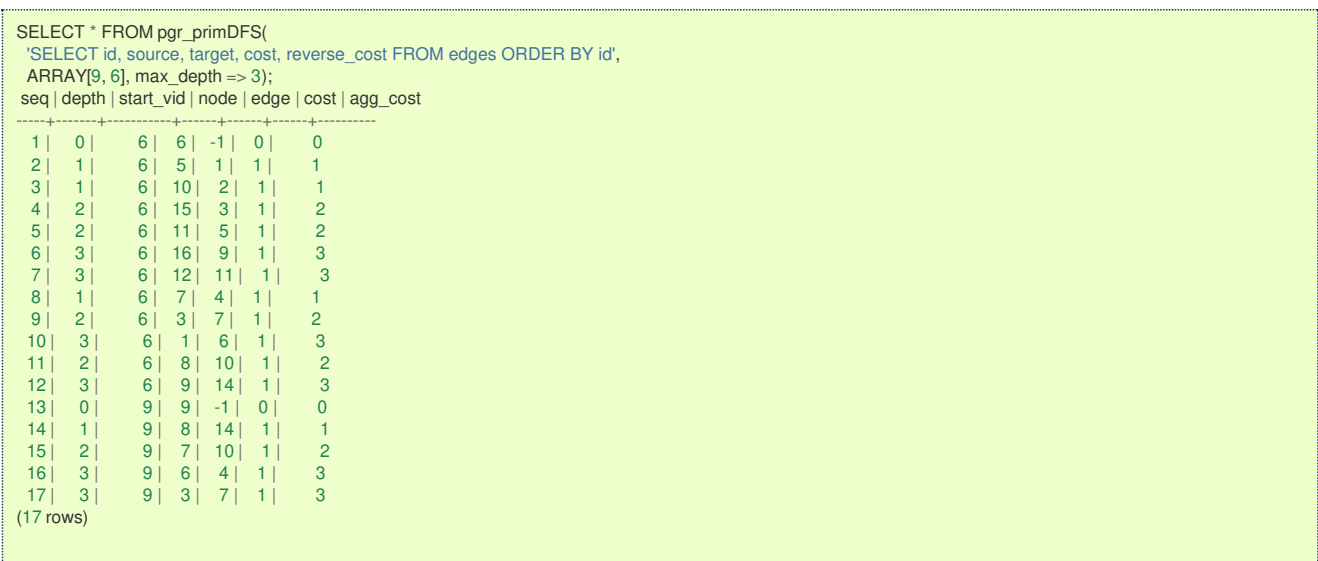

**Parameter[s](#page-36-0)**

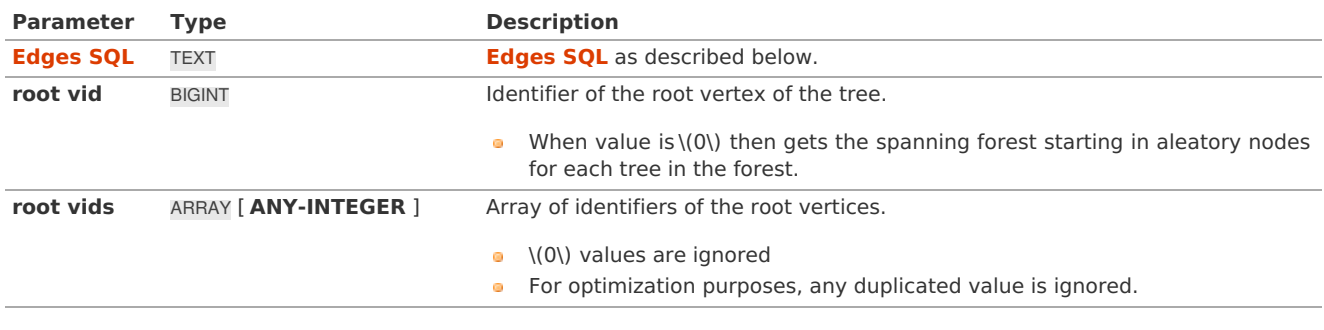

Where:

## **ANY-INTEGER:**

SMALLINT, INTEGER, BIGINT **ANY-NUMERIC:** SMALLINT, INTEGER, BIGINT, REAL, FLOAT, NUMERIC

**DFS optional parameter[s](#page-206-0)**

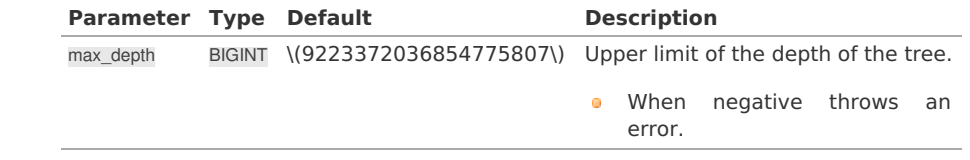

**Inner Querie[s](#page-34-1)**

### **Edges SQ[L](#page-34-0)**

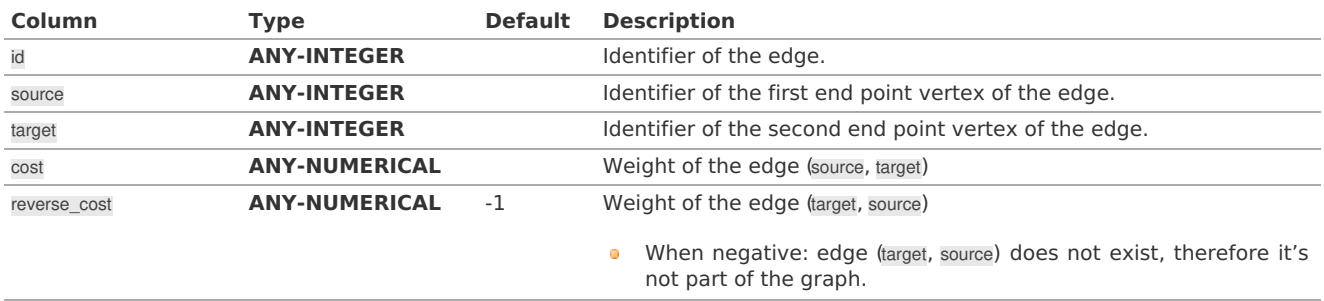

Where:

### **ANY-INTEGER:**

SMALLINT, INTEGER, BIGINT **ANY-NUMERICAL:**

SMALLINT, INTEGER, BIGINT, REAL, FLOAT

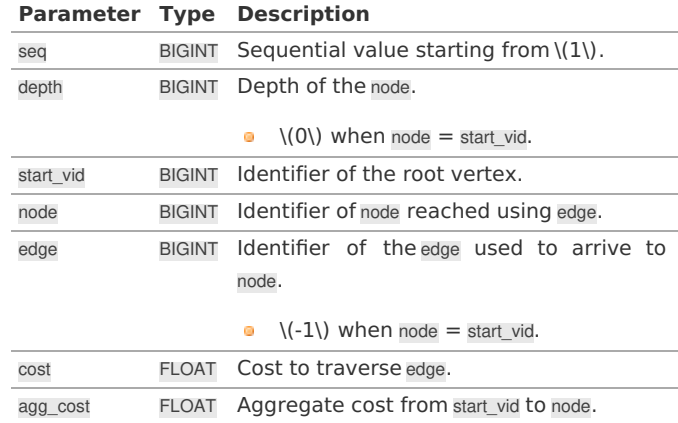

Where:

## **ANY-INTEGER:** SMALLINT, INTEGER, BIGINT **ANY-NUMERIC:** SMALLINT, INTEGER, BIGINT, REAL, FLOAT, NUMERIC

#### **See Als[o](#page-6-0)**

- $\bullet$ **[Spanning](#page-0-0) Tree - Category**
- **Prim - Family of [functions](#page-0-0)**  $\bullet$
- **[Sample](#page-0-0) Data** ä.
- $\ddot{\phantom{a}}$ **Boost: Prim's algorithm [documentation](https://www.boost.org/libs/graph/doc/prim_minimum_spanning_tree.html)**
- $\bullet$ **[Wikipedia:](https://en.wikipedia.org/wiki/Prim%2527s_algorithm) Prim's algorithm**

### **Indices and tables**

- **[Index](file:///opt/git/pgrouting/singlehtml/genindex.html)**  $\bullet$
- **[Search](file:///opt/git/pgrouting/singlehtml/search.html) Page**  $\bullet$

### **Descriptio[n](#page-43-0)**

The prim algorithm was developed in 1930 by Czech mathematician Vojtěch Jarník. It is a greedy algorithm that finds a minimum spanning tree for a weighted undirected graph. This means it finds a subset of the edges that forms a tree that includes every vertex, where the total weight of all the edges in the tree is minimized. The algorithm operates by building this tree one vertex at a time, from an arbitrary starting vertex, at each step adding the cheapest possible connection from the tree to another vertex.

This algorithms find the minimum spanning forest in a possibly disconnected graph; in contrast, the most basic form of Prim's algorithm only finds minimum spanning trees in connected graphs. However, running Prim's algorithm separately for each connected component of the graph, then it is called minimum spanning forest.

## **The main characteristics are:**

- **It's implementation is only on undirected** graph.
- **Process is done only on edges with positive costs.**
- When the graph is connected
	- The resulting edges make up a tree
- When the graph is not connected,
	- **•** Finds a minimum spanning tree for each connected component.
	- The resulting edges make up a forest.  $\bullet$
- Prim's running time: \(O(E \* log V)\)

### **Note**

From boost Graph: "The algorithm as implemented in Boost.Graph does not produce correct results on graphs with parallel edges."

**Inner Querie[s](#page-34-1)**

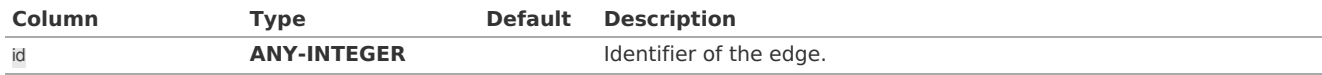

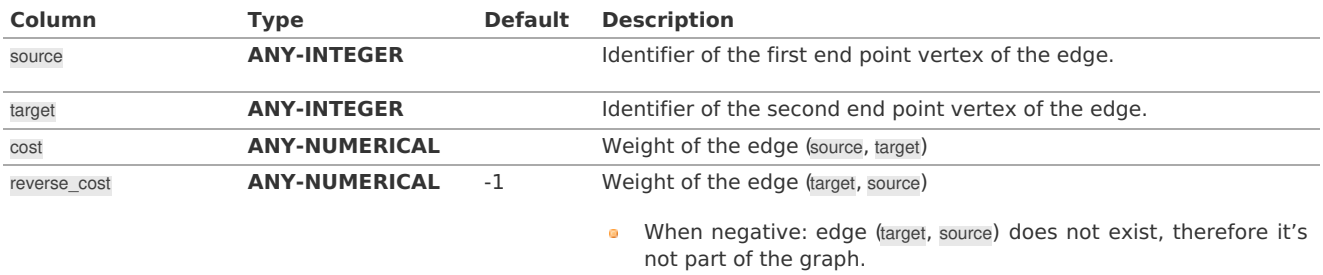

Where:

### **ANY-INTEGER:**

SMALLINT, INTEGER, BIGINT

## **ANY-NUMERICAL:**

SMALLINT, INTEGER, BIGINT, REAL, FLOAT

### **See Als[o](#page-6-0)**

- **[Spanning](#page-0-0) Tree - Category**
- Boost: **Prim's [algorithm](https://www.boost.org/libs/graph/doc/prim_minimum_spanning_tree.html)**
- Wikipedia: **Prim's [algorithm](https://en.wikipedia.org/wiki/Prim%2527s_algorithm)**

### **Indices and tables**

- **[Index](file:///opt/git/pgrouting/singlehtml/genindex.html)**
- **[Search](file:///opt/git/pgrouting/singlehtml/search.html) Page**

## **Supported versions: [Latest](https://docs.pgrouting.org/latest/en/reference.html)** (**[3.3](https://docs.pgrouting.org/3.3/en/reference.html)**)

### **Referenc[e](#page-220-0)**

- **[pgr\\_version](#page-0-0)**
- **[pgr\\_full\\_version](#page-0-0)**
- **Supported versions: [Latest](https://docs.pgrouting.org/latest/en/pgr_version.html)** (**[3.3](https://docs.pgrouting.org/3.3/en/pgr_version.html)**) **[3.2](https://docs.pgrouting.org/3.2/en/pgr_version.html) [3.1](https://docs.pgrouting.org/3.1/en/pgr_version.html) [3.0](https://docs.pgrouting.org/3.0/en/pgr_version.html)**
- **Unsupported versions: [2.6](https://docs.pgrouting.org/2.6/en/pgr_version.html) [2.5](https://docs.pgrouting.org/2.5/en/pgr_version.html) [2.4](https://docs.pgrouting.org/2.4/en/pgr_version.html) [2.3](https://docs.pgrouting.org/2.3/en/src/common/doc/pgr_version.html) [2.2](https://docs.pgrouting.org/2.2/en/src/common/doc/pgr_version.html) [2.1](https://docs.pgrouting.org/2.1/en/src/common/doc/utilities/version.html) [2.0](https://docs.pgrouting.org/2.0/en/src/common/doc/utilities/version.html)**

#### **pgr\_version**

pgr\_version - Query for pgRouting version information.

## **Availability**

- **version 3.0.0** 
	- **Breaking change on result columns**
	- **Support for old signature ends**
- **Version 2.0.0** 
	- **Official** function

### **Descriptio[n](#page-43-0)**

Returns pgRouting version information.

### <span id="page-219-0"></span>**Signatur[e](#page-219-0)**

pgr\_version()

RETURNS TEXT

## **Example:**

pgRouting Version for this documentation

## <span id="page-220-0"></span>**Result Column[s](#page-44-0)**

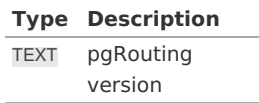

#### **See Als[o](#page-6-0)**

- **[Reference](#page-0-0)**
- **[pgr\\_full\\_version](#page-0-0)**

## **Indices and tables**

- **[Index](file:///opt/git/pgrouting/singlehtml/genindex.html)**
- **[Search](file:///opt/git/pgrouting/singlehtml/search.html) Page**

### **Supported versions: [Latest](https://docs.pgrouting.org/latest/en/pgr_full_version.html)** (**[3.3](https://docs.pgrouting.org/3.3/en/pgr_full_version.html)**) **[3.2](https://docs.pgrouting.org/3.2/en/pgr_full_version.html) [3.1](https://docs.pgrouting.org/3.1/en/pgr_full_version.html) [3.0](https://docs.pgrouting.org/3.0/en/pgr_full_version.html)**

#### <span id="page-220-1"></span>**pgr\_full\_versio[n](#page-220-1)**

pgr\_full\_version - Get the details of pgRouting version information.

## **Availability**

- **version 3.0.0** 
	- New **official** function

#### **Descriptio[n](#page-43-0)**

Get complete details of pgRouting version information

#### **Signature[s](#page-43-1)**

### pgr\_full\_version()

RETURNS (version, build\_type, compile\_date, library, system, PostgreSQL, compiler, boost, hash)

### **Example:**

Information about when this documentation was built

```
SELECT version, library FROM pgr_full_version();
 version | library
---------+-----------------
 3.3.4 | pgrouting-3.3.4
(1 row)
```
#### **Return column[s](#page-38-0)**

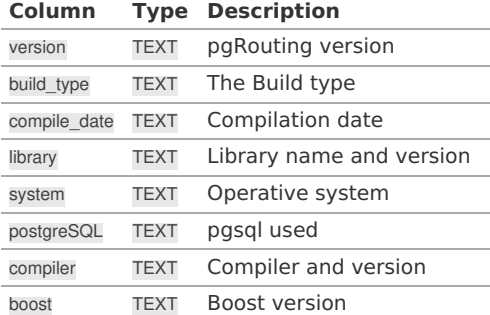

**See Als[o](#page-6-0)**

- **[Reference](#page-0-0)**
- **[pgr\\_version](#page-0-0)**  $\bullet$

### **Indices and tables**

- **[Index](file:///opt/git/pgrouting/singlehtml/genindex.html)**  $\alpha$
- **[Search](file:///opt/git/pgrouting/singlehtml/search.html) Page**  $\alpha$

**See Als[o](#page-6-0)**

### **Indices and tables**

- **[Index](file:///opt/git/pgrouting/singlehtml/genindex.html)**
- **[Search](file:///opt/git/pgrouting/singlehtml/search.html) Page**  $\bullet$
- **Supported versions: [Latest](https://docs.pgrouting.org/latest/en/topology-functions.html)** (**[3.3](https://docs.pgrouting.org/3.3/en/topology-functions.html)**) **[3.2](https://docs.pgrouting.org/3.2/en/topology-functions.html) [3.1](https://docs.pgrouting.org/3.1/en/topology-functions.html) [3.0](https://docs.pgrouting.org/3.0/en/topology-functions.html)**  $\alpha$
- $\alpha$ **Unsupported versions: [2.6](https://docs.pgrouting.org/2.6/en/topology-functions.html) [2.5](https://docs.pgrouting.org/2.5/en/topology-functions.html) [2.4](https://docs.pgrouting.org/2.4/en/topology-functions.html) [2.3](https://docs.pgrouting.org/2.3/en//src/topology/doc/topology.html) [2.2](https://docs.pgrouting.org/2.2/en//src/topology/doc/topology.html) [2.1](https://docs.pgrouting.org/2.1/en/src/common/doc/functions/index.html) [2.0](https://docs.pgrouting.org/2.0/en/src/common/doc/functions/index.html)**

#### **Topology - Family of Function[s](#page-241-0)**

The pgRouting's topology of a network represented with a graph in form of two tables: and edge table and a vertex table.

Attributes associated to the tables help to indicate if the graph is directed or undirected, if an edge is one way on a directed graph, and depending on the final application needs, suitable topology(s) need to be created.

pgRouting suplies some functions to create a routing topology and to analyze the topology.

Additional functions to create a graph:

**[Contraction](#page-0-0) - Family of functions**  $\alpha$ 

Additional functions to analyze a graph:

### **[Components](#page-0-0) - Family of functions**

The following functions modify the database directly therefore the user must have special permissions given by the administrators to use them.

- $\bullet$ **[pgr\\_createTopology](#page-0-0)** - create a topology based on the geometry.
- **[pgr\\_createVerticesTable](#page-0-0)** reconstruct the vertices table based on the source and target information.
- **pgr analyzeGraph** to analyze the edges and vertices of the edge table.
- **[pgr\\_analyzeOneWay](#page-0-0)** to analyze directionality of the edges.
- **[pgr\\_nodeNetwork](#page-0-0)** -to create nodes to a not noded edge table. C.

### **Proposed**

### **Warning**

Proposed functions for next mayor release.

- They are not officially in the current release.
- They will likely officially be part of the next mayor release:
	- **•** The functions make use of ANY-INTEGER and ANY-NUMERICAL
	- Name might not change. (But still can)
	- **Signature might not change. (But still can)**
	- **•** Functionality might not change. (But still can)
	- **p** pgTap tests have being done. But might need more.
	- **•** Documentation might need refinement.

These proposed functions do not modify the database.

**[pgr\\_extractVertices](#page-0-0) - Proposed** - Extracts vertex information based on the edge table information.

- $\bullet$ **Supported versions: [Latest](https://docs.pgrouting.org/latest/en/pgr_createTopology.html)** (**[3.3](https://docs.pgrouting.org/3.3/en/pgr_createTopology.html)**) **[3.2](https://docs.pgrouting.org/3.2/en/pgr_createTopology.html) [3.1](https://docs.pgrouting.org/3.1/en/pgr_createTopology.html) [3.0](https://docs.pgrouting.org/3.0/en/pgr_createTopology.html)**
- **Unsupported versions: [2.6](https://docs.pgrouting.org/2.6/en/pgr_createTopology.html) [2.5](https://docs.pgrouting.org/2.5/en/pgr_createTopology.html) [2.4](https://docs.pgrouting.org/2.4/en/pgr_createTopology.html) [2.3](https://docs.pgrouting.org/2.3/en/src/topology/doc/pgr_createTopology.html) [2.2](https://docs.pgrouting.org/2.2/en/src/topology/doc/pgr_createTopology.html) [2.1](https://docs.pgrouting.org/2.1/en/src/common/doc/functions/create_topology.html) [2.0](https://docs.pgrouting.org/2.0/en/src/common/doc/functions/create_topology.html)**

#### **pgr\_createTopolog[y](#page-225-0)**

pgr\_createTopology — Builds a network topology based on the geometry information.

## **Availability**

- **v** Version 2.0.0
	- **Renamed from version 1.x**
	- **Official** function

### **Descriptio[n](#page-43-0)**

The function returns:

- OK after the network topology has been built and the vertices table created.
- **•** FAIL when the network topology was not built due to an error.

#### **Signature[s](#page-43-1)**

pgr\_createTopology(edge\_table, tolerance, [**options**]) **options:** [the\_geom, id, source, target, rows\_where, clean]

RETURNS VARCHAR

#### **Parameter[s](#page-36-0)**

The topology creation function accepts the following parameters:

### **edge\_table:**

text Network table name. (may contain the schema name AS well)

#### **tolerance:**

float8 Snapping tolerance of disconnected edges. (in projection unit)

### **the\_geom:**

text Geometry column name of the network table. Default value is the\_geom.

### **id:**

text Primary key column name of the network table. Default value is id.

### **source:**

text Source column name of the network table. Default value issource.

### **target:**

text Target column name of the network table. Default value is target.

### **rows\_where:**

text Condition to SELECT a subset or rows. Default value is true to indicate all rows that wheresource or target have a null value, otherwise the condition is used.

### **clean:**

boolean Clean any previous topology. Default value is false.

## **Warning**

The edge\_table will be affected

- The source column values will change.
- The target column values will change.
	- An index will be created, if it doesn't exists, to speed up the process to the following columns:
		- id
		- the\_geom
		- **o** source
		- target

The function returns:

- **OK after the network topology has been built.** 
	- Creates a vertices table: <edge\_table>\_vertices\_pgr.
	- **•** Fills id and the\_geom columns of the vertices table.
	- **•** Fills the source and target columns of the edge table referencing theid of the vertices table.
- FAIL when the network topology was not built due to an error: $\alpha$
- $\bullet$ A required column of the Network table is not found or is not of the appropriate type.
- $\bullet$ The condition is not well formed.
- The names of source , target or id are the same.
- The SRID of the geometry could not be determined.  $\alpha$

### **The Vertices Table**

The vertices table is a requirement of the**[pgr\\_analyzeGraph](#page-0-0)** and the **[pgr\\_analyzeOneWay](#page-0-0)** functions.

The structure of the vertices table is:

### **id:**

bigint Identifier of the vertex.

### **cnt:**

integer Number of vertices in the edge\_table that reference this vertex. See**[pgr\\_analyzeGraph](#page-0-0)**.

**chk:**

integer Indicator that the vertex might have a problem. See **[pgr\\_analyzeGraph](#page-0-0)**.

### **ein:**

integer Number of vertices in the edge\_table that reference this vertex AS incoming. See**[pgr\\_analyzeOneWay](#page-0-0)**. **eout:**

integer Number of vertices in the edge\_table that reference this vertex AS outgoing. See[pgr\\_analyzeOneWay](#page-0-0).

## **the\_geom:**

geometry Point geometry of the vertex.

**Usage when the edge table's columns MATCH the default value[s:](#page-224-0)**

The simplest way to use pgr\_createTopology is:

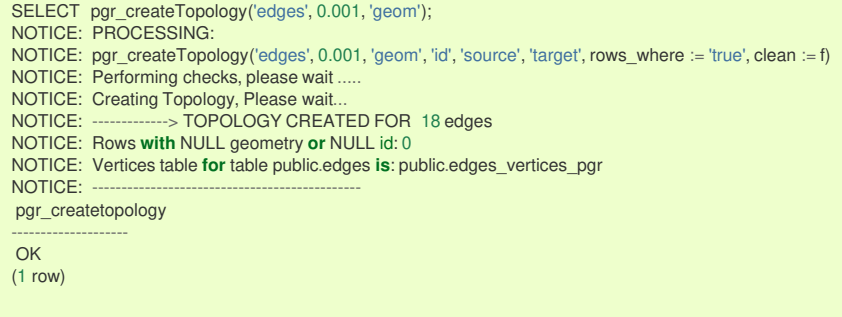

### **When the arguments are given in the order described:**

We get the same result AS the simplest way to use the function.

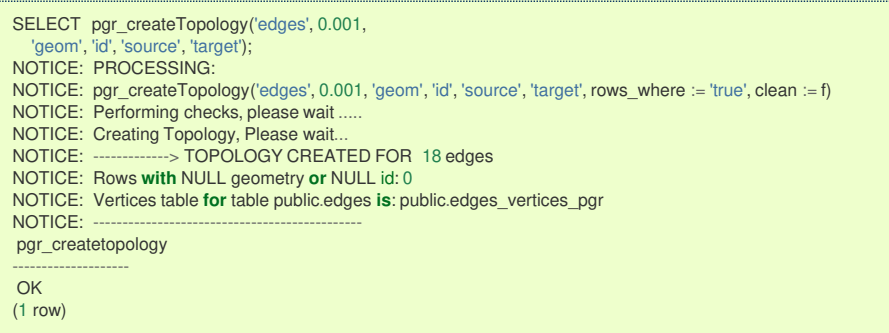

## **Warning**

An error would occur when the arguments are not given in the appropriate order: In this example, the columnid of the table ege\_table is passed to the function as the geometry column, and the geometry columnthe\_geom is passed to the function as the id column.

<span id="page-224-0"></span>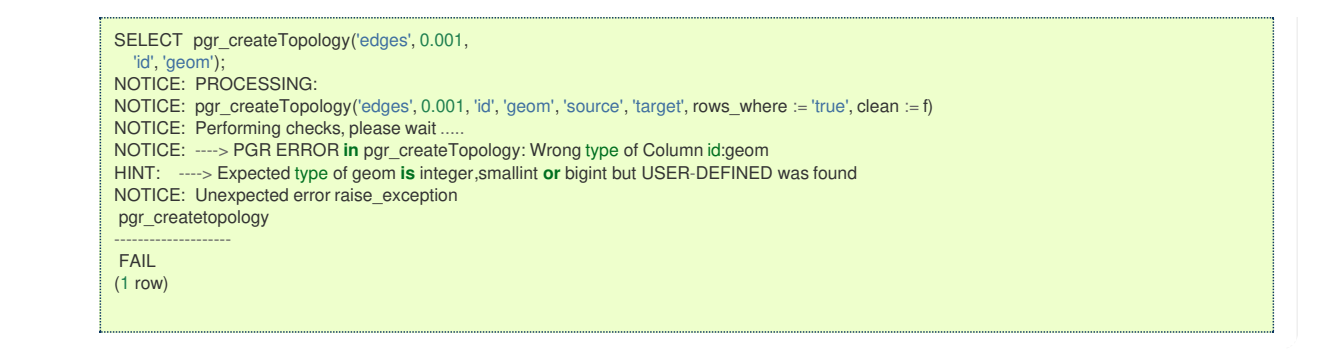

### **When using the named notation**

Parameters defined with a default value can be omitted, as long as the value matches the default And The order of the parameters would not matter.

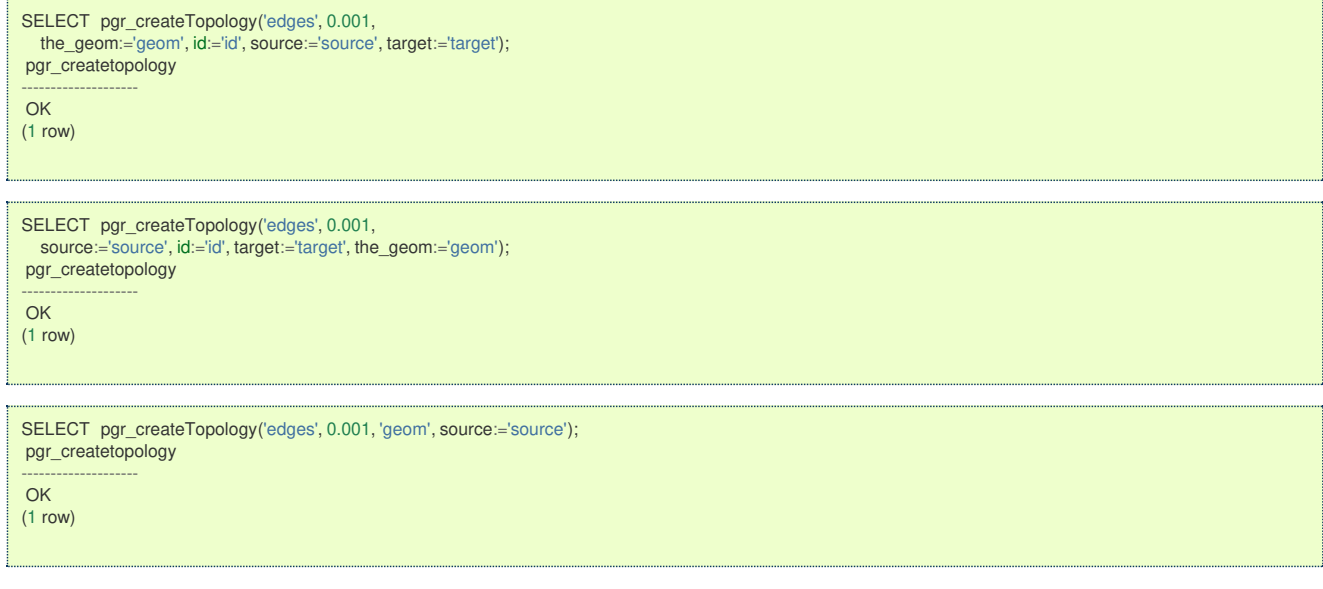

## **Selecting rows using rows\_where parameter**

Selecting rows based on the id.

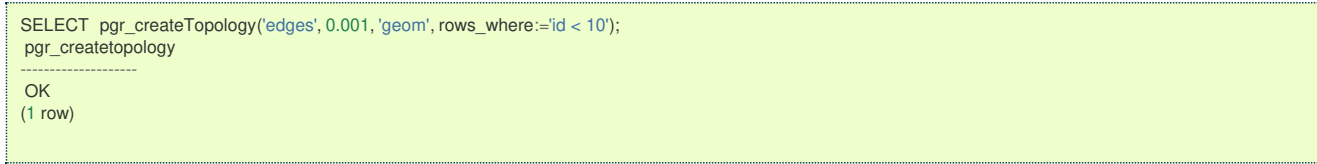

Selecting the rows where the geometry is near the geometry of row withid = 5.

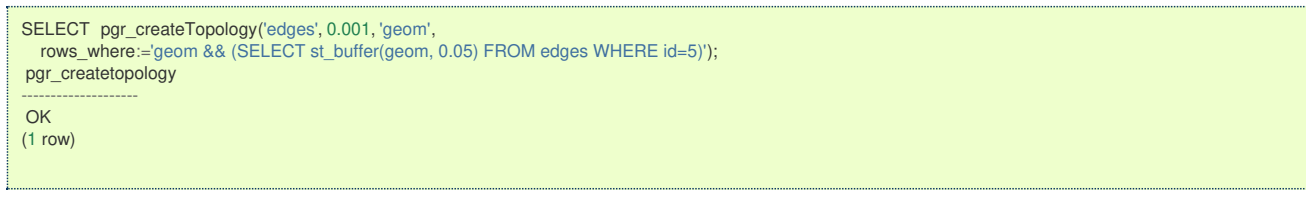

Selecting the rows where the geometry is near the geometry of the row withgid =100 of the tableothertable.

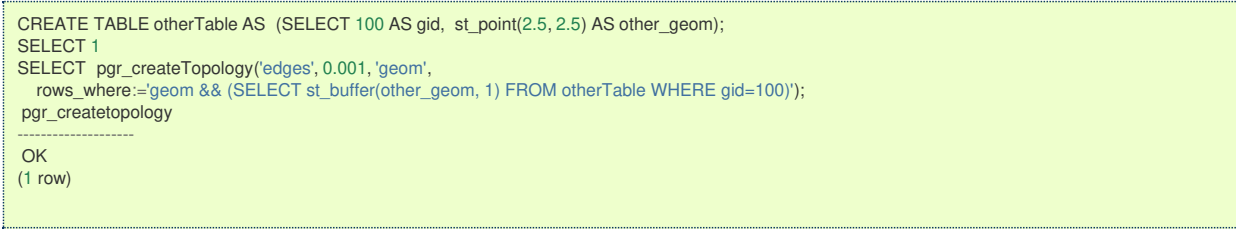

**Usage when the edge table's columns DO NOT MATCH the default value[s:](#page-225-1)**

<span id="page-225-1"></span><span id="page-225-0"></span>CREATE TABLE mytable AS (SELECT id AS gid, geom AS mygeom, source AS src , target AS tgt FROM edges) ; SELECT<sub>18</sub>

## **Using positional notation:**

The arguments need to be given in the order described in the parameters.

Note that this example uses clean flag. So it recreates the whole vertices table.

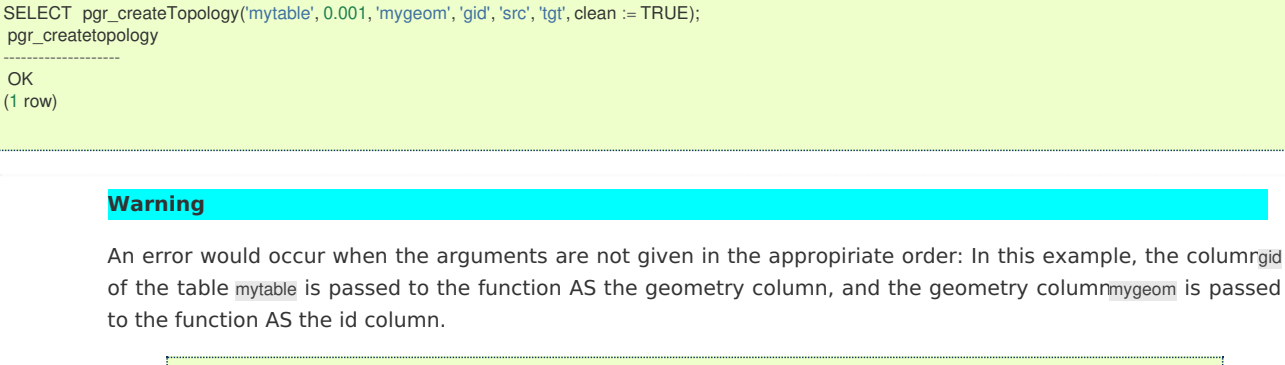

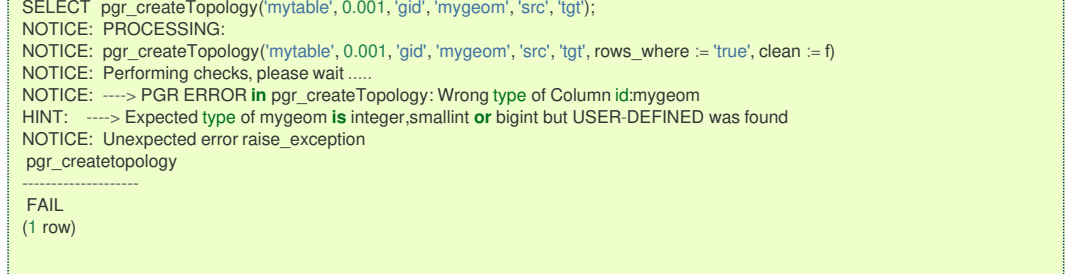

## **When using the named notation**

In this scenario omitting a parameter would create an error because the default values for the column names do not match the column names of the table. The order of the parameters do not matter:

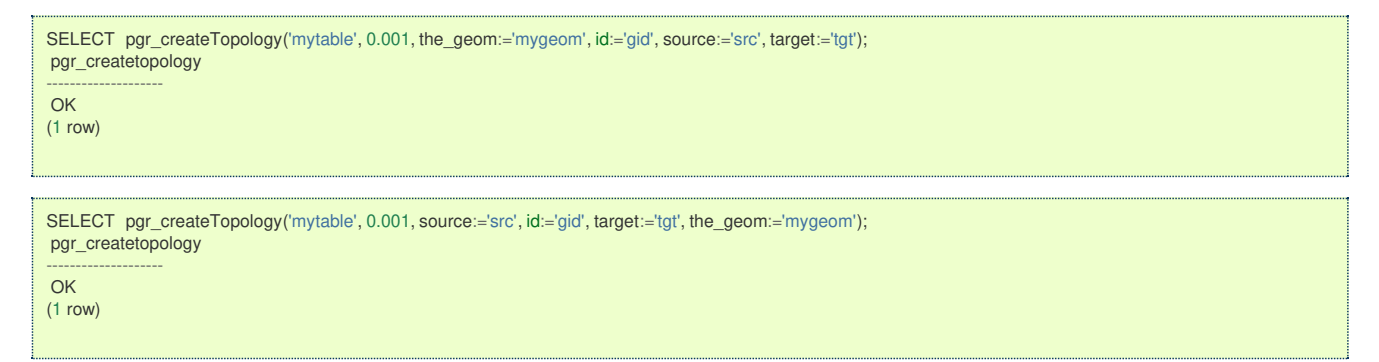

### **Selecting rows using rows\_where parameter**

Based on id:

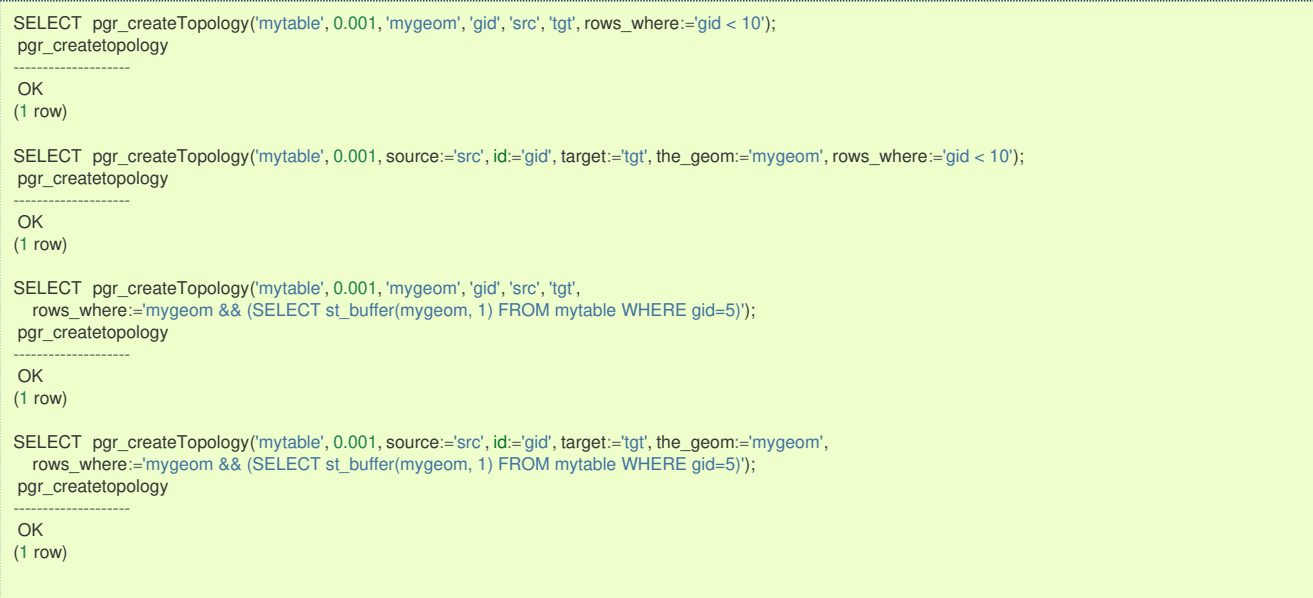

Selecting the rows where the geometry is near the geometry of the row withgid =100 of the tableothertable.

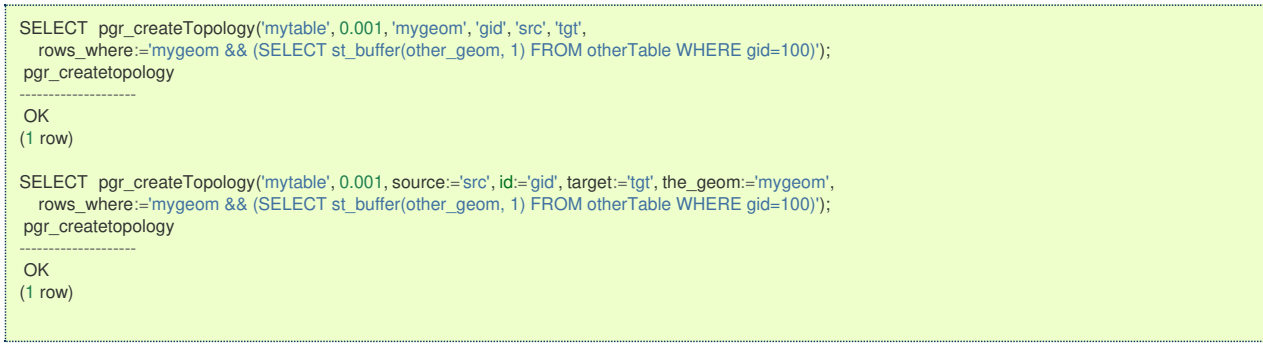

**Additional Example[s](#page-55-0)**

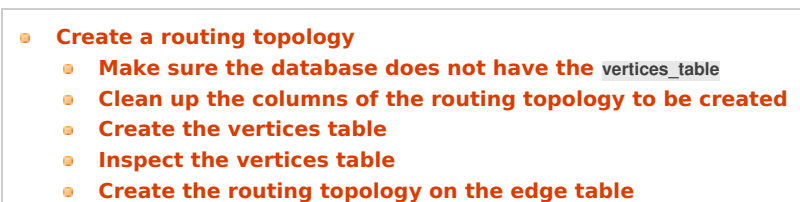

- **Inspect the routing [topology](#page-228-0)**
- **With full [output](#page-228-1)**

#### **Create a routing [topology](#page-14-0)**

An alternate method to create a routing topology use**[pgr\\_extractVertices](#page-0-0) – Proposed**

<span id="page-226-0"></span>**Make sure the [database](#page-14-1) does not have thevertices\_tabl[e](#page-226-0)**

```
DROP TABLE IF EXISTS vertices_table;
NOTICE: table "vertices_table" does not exist, skipping
DROP TABLE
```
<span id="page-226-1"></span>**Clean up the columns of the routing [topology](#page-14-2) to be create[d](#page-226-1)**

```
UPDATE edges
SET source = NULL, target = NULL,
x1 = NULL, y1 = NULL,x2 = NULL, y2 = NULL;UPDATE 18
```
#### <span id="page-226-2"></span>**Create the [vertices](#page-6-1) tabl[e](#page-226-2)**

- **•** When the LINESTRING has a SRID then use geom::geometry(POINT, <SRID>)
- **•** For big edge tables that are been prepared,
	- **Create it as UNLOGGED and**

<span id="page-227-0"></span> $\bullet$ After the table is created ALTER TABLE .. SET LOGGED

SELECT \* INTO vertices\_table FROM pgr\_extractVertices('SELECT id, geom FROM edges ORDER BY id'); SELECT 17

#### <span id="page-227-1"></span>**Inspect the [vertices](#page-7-0) tabl[e](#page-227-1)**

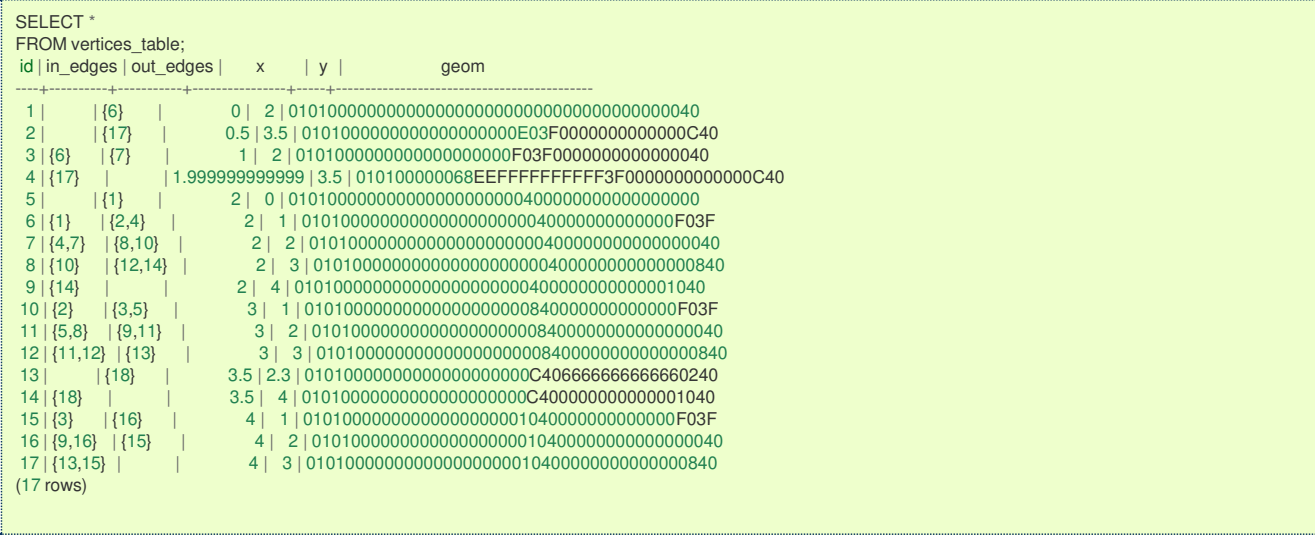

### <span id="page-227-2"></span>**Create the routing [topology](#page-7-1) on the edge tabl[e](#page-227-2)**

Updating the source information

WITH out\_going AS ( SELECT id AS vid, unnest(out\_edges) AS eid, x, y FROM vertices\_table ) UPDATE edges SET source = vid,  $x1 = x$ ,  $y1 = y$  $FROM$  out\_going WHERE id = eid; UPDATE 18

Updating the target information

```
WITH
in_coming AS (
 SELECT id AS vid, unnest(in_edges) AS eid, x, y
FROM vertices_table
)
UPDATE edges
SET target = vid, x^2 = x, y^2 = yFROM in_coming WHERE id = eid;
UPDATE 18
```
## **Inspect the routing [topology](#page-7-2)**

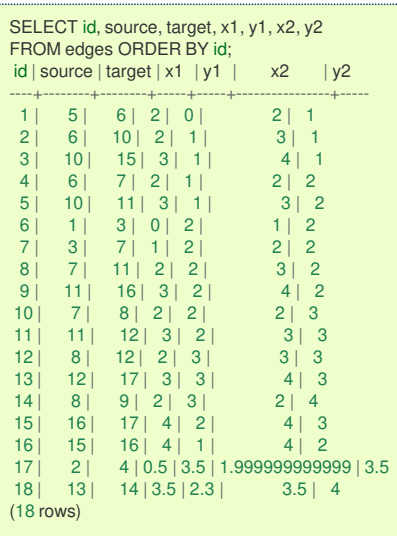

<span id="page-228-0"></span>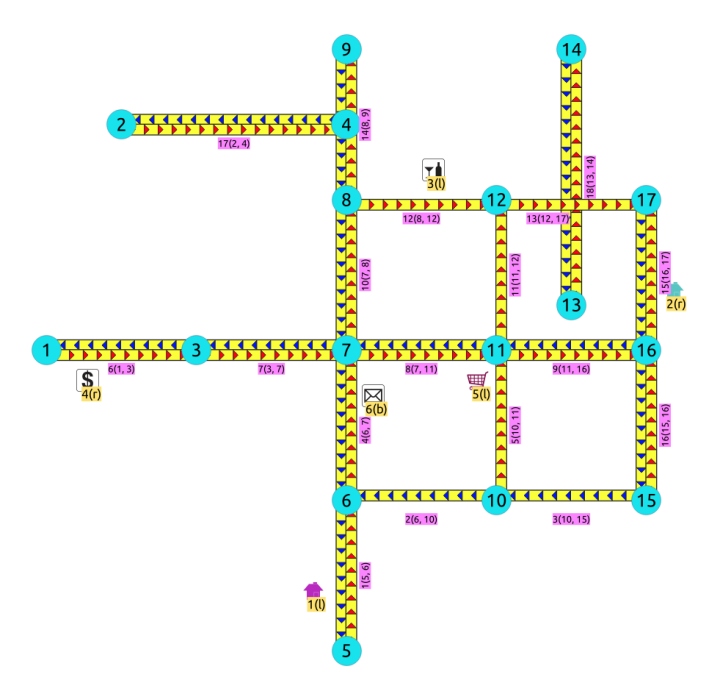

## **Generated topolog[y](#page-13-0)**

### <span id="page-228-1"></span>**With full [outpu](#page-7-3)[t](#page-228-1)**

This example start a clean topology, with 5 edges, and then its incremented to the rest of the edges.

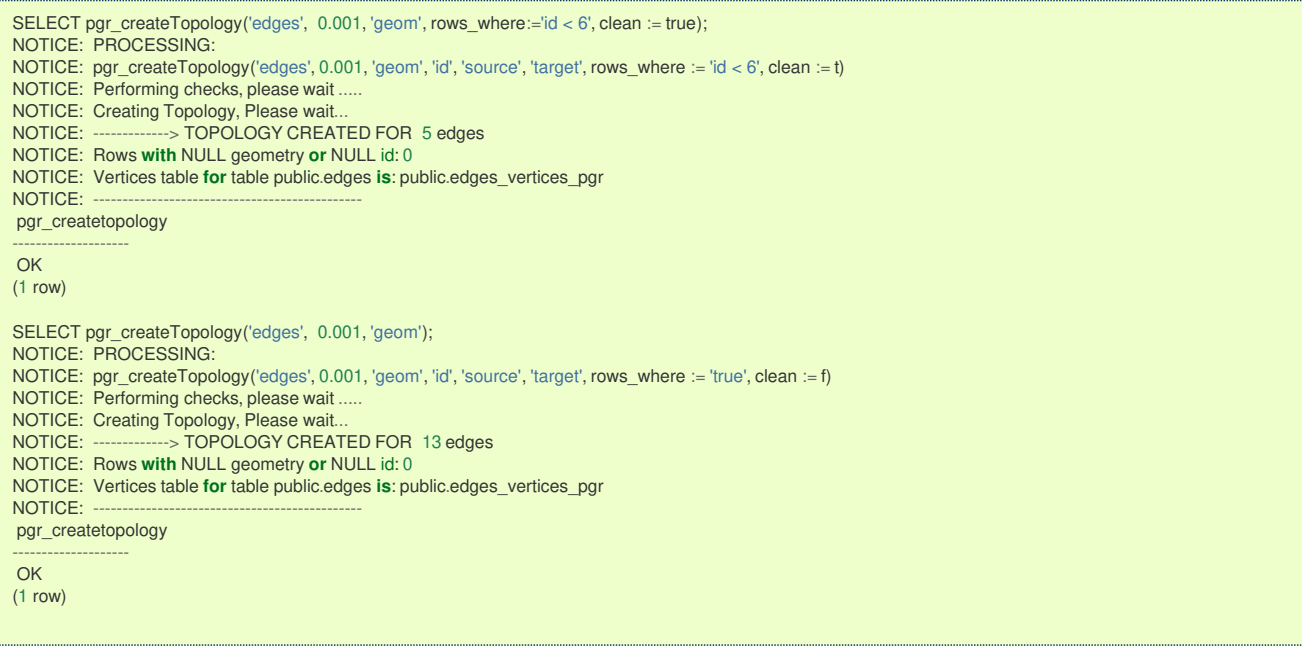

The example uses the **[Sample](#page-0-0) Data** network.

### **See Als[o](#page-6-0)**

- **Topology - Family of [Functions](#page-0-0)**  $\circ$
- **[pgr\\_createVerticesTable](#page-0-0)**  $\bullet$
- **[pgr\\_analyzeGraph](#page-0-0)**

## **Indices and tables**

- **[Index](file:///opt/git/pgrouting/singlehtml/genindex.html)**
- **[Search](file:///opt/git/pgrouting/singlehtml/search.html) Page**  $\bullet$
- **Supported versions: [Latest](https://docs.pgrouting.org/latest/en/pgr_createVerticesTable.html)** (**[3.3](https://docs.pgrouting.org/3.3/en/pgr_createVerticesTable.html)**) **[3.2](https://docs.pgrouting.org/3.2/en/pgr_createVerticesTable.html) [3.1](https://docs.pgrouting.org/3.1/en/pgr_createVerticesTable.html) [3.0](https://docs.pgrouting.org/3.0/en/pgr_createVerticesTable.html)**  $\bullet$
- **Unsupported versions: [2.6](https://docs.pgrouting.org/2.6/en/pgr_createVerticesTable.html) [2.5](https://docs.pgrouting.org/2.5/en/pgr_createVerticesTable.html) [2.4](https://docs.pgrouting.org/2.4/en/pgr_createVerticesTable.html) [2.3](https://docs.pgrouting.org/2.3/en/src/topology/doc/pgr_createVerticesTable.html) [2.2](https://docs.pgrouting.org/2.2/en/src/topology/doc/pgr_createVerticesTable.html) [2.1](https://docs.pgrouting.org/2.1/en/src/common/doc/functions/create_vert_table.html) [2.0](https://docs.pgrouting.org/2.0/en/src/common/doc/functions/create_vert_table.html)** ō

pgr\_createVerticesTable — Reconstructs the vertices table based on the source and target information.

## **Availability**

- **Version 2.0.0** 
	- **Renamed from version 1.x**
	- **Official** function

### **Descriptio[n](#page-43-0)**

The function returns:

- OK after the vertices table has been reconstructed.
- **•** FAIL when the vertices table was not reconstructed due to an error.

### **Signature[s](#page-43-1)**

pgr\_createVerticesTable(edge\_table, [the\_geom, source, target, rows\_where])

RETURNS VARCHAR

### **Parameter[s](#page-36-0)**

The reconstruction of the vertices table function accepts the following parameters:

### **edge\_table:**

text Network table name. (may contain the schema name as well)

### **the\_geom:**

text Geometry column name of the network table. Default value is the geom.

## **source:**

text Source column name of the network table. Default value issource.

#### **target:**

text Target column name of the network table. Default value is target.

### **rows\_where:**

text Condition to SELECT a subset or rows. Default value is true to indicate all rows.

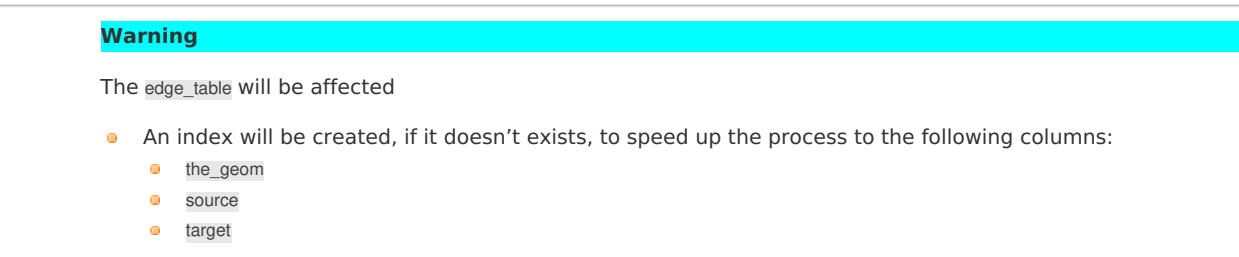

## The function returns:

- **OK after the vertices table has been reconstructed.** 
	- Creates a vertices table: <edge\_table>\_vertices\_pgr.
	- **Fills id and the geom columns of the vertices table based on the source and target columns of the edge table.**
- **•** FAIL when the vertices table was not reconstructed due to an error.
	- A required column of the Network table is not found or is not of the appropriate type.
	- The condition is not well formed.
	- The names of source, target are the same.
	- The SRID of the geometry could not be determined.

### **The Vertices Table**

The vertices table is a requierment of the**[pgr\\_analyzeGraph](#page-0-0)** and the **[pgr\\_analyzeOneWay](#page-0-0)** functions.

The structure of the vertices table is:

### **id:**

bigint Identifier of the vertex.

#### **cnt:**

integer Number of vertices in the edge\_table that reference this vertex. See**[pgr\\_analyzeGraph](#page-0-0)**.

## **chk:**

integer Indicator that the vertex might have a problem. See pgr analyzeGraph.

#### **ein:**

integer Number of vertices in the edge\_table that reference this vertex as incoming. See**[pgr\\_analyzeOneWay](#page-0-0)**.

## **eout:**

integer Number of vertices in the edge\_table that reference this vertex as outgoing. See[pgr\\_analyzeOneWay](#page-0-0).

## **the\_geom:**

geometry Point geometry of the vertex.

## **Example 1:**

The simplest way to use pgr\_createVerticesTable

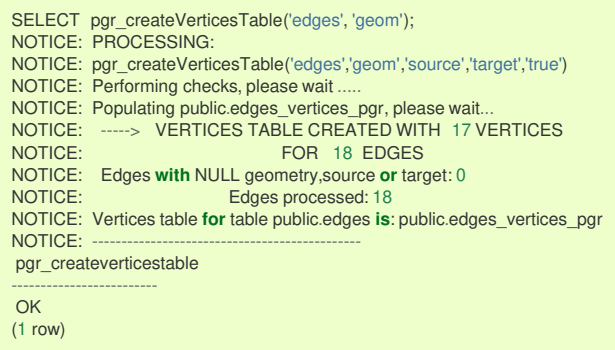

#### **Additional Example[s](#page-55-0)**

### **Example 2:**

When the arguments are given in the order described in the parameters:

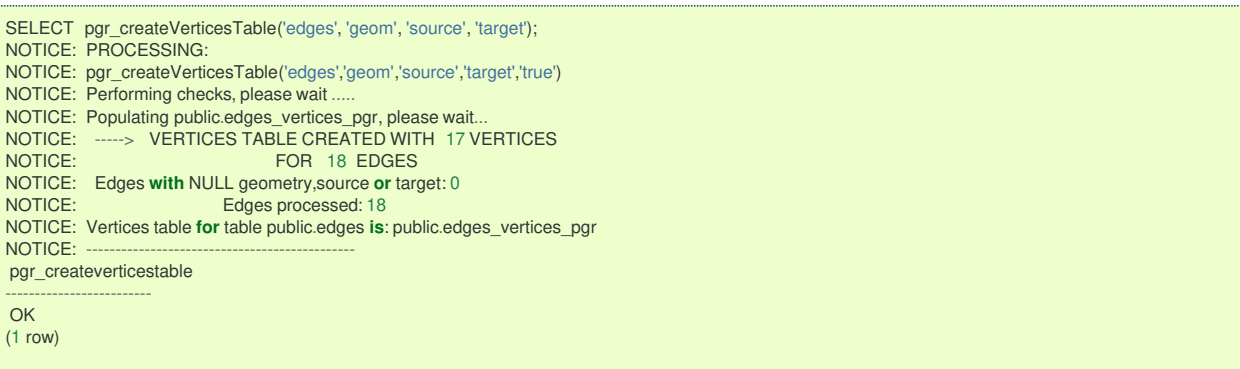

We get the same result as the simplest way to use the function.

### **Warning**

An error would occur when the arguments are not given in the appropriate order: In this example, the column source column source of the table mytable is passed to the function as the geometry column, and the geometry column the\_geom is passed to the function as the source column.

SELECT pgr\_createVerticesTable('edges', 'source', 'geom', 'target'); NOTICE: PROCESSING: NOTICE: pgr\_createVerticesTable('edges','source','geom','target','true') NOTICE: Performing checks, please wait NOTICE: ----> PGR ERROR in pgr\_createVerticesTable: Wrong type of Column source: geom<br>HINT: -----> Expected type of geom is integer, smallint or bigint but USER-DEFINED was foun ----> Expected type of geom is integer, smallint or bigint but USER-DEFINED was found NOTICE: Unexpected error raise\_exception pgr\_createverticestable ------------------------- FAIL (1 row)

## **When using the named notation**

### **Example 3:**

The order of the parameters do not matter:

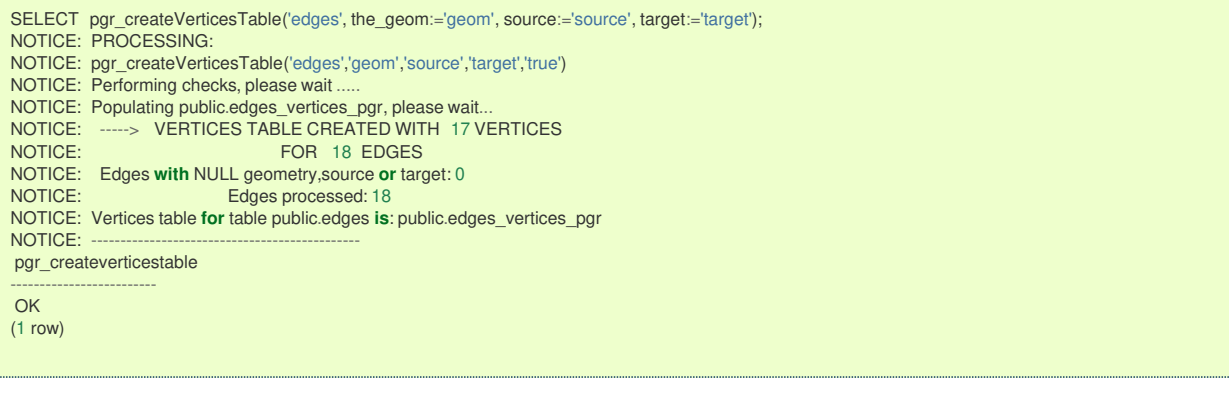

## **Example 4:**

Using a different ordering

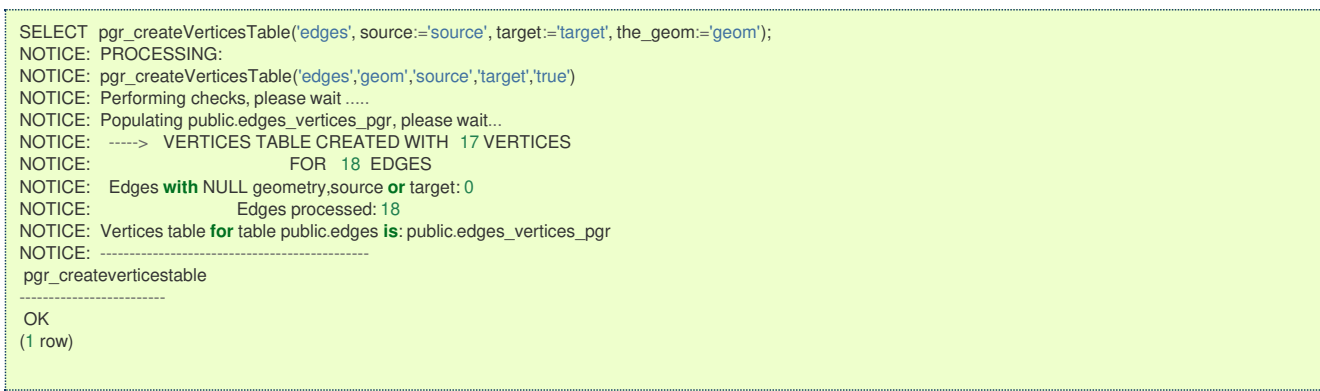

### **Example 5:**

Parameters defined with a default value can be omitted, as long as the value matches the default:

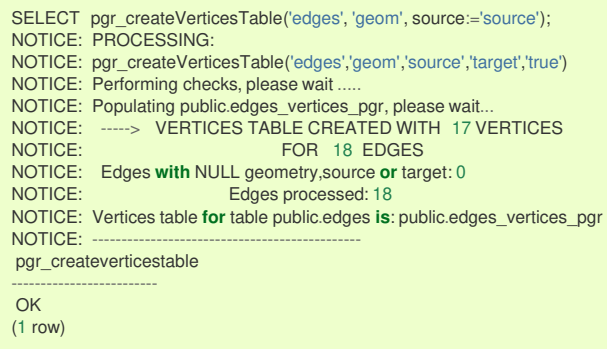

### **Selecting rows using rows\_where parameter**

### **Example 6:**

Selecting rows based on the id.

```
SELECT pgr_createVerticesTable('edges', 'geom', rows_where:='id < 10');
NOTICE: PROCESSING:
NOTICE: pgr_createVerticesTable('edges','geom','source','target','id < 10')
NOTICE: Performing checks, please wait ...
NOTICE: Populating public.edges_vertices_pgr, please wait...
NOTICE: -----> VERTICES TABLE CREATED WITH 9 VERTICES<br>NOTICE: FOR 10 EDGES
                                FOR 10 EDGES
NOTICE: Edges with NULL geometry,source or target: 0
                           Edges processed: 10
NOTICE: Vertices table for table public.edges is: public.edges_vertices_pgr
NOTICE: ----------------------------------------------
 pgr_createverticestable
-------------------------
OK
(1 row)
```
### **Example 7:**

Selecting the rows where the geometry is near the geometry of row withid  $=5$ .

<span id="page-232-0"></span>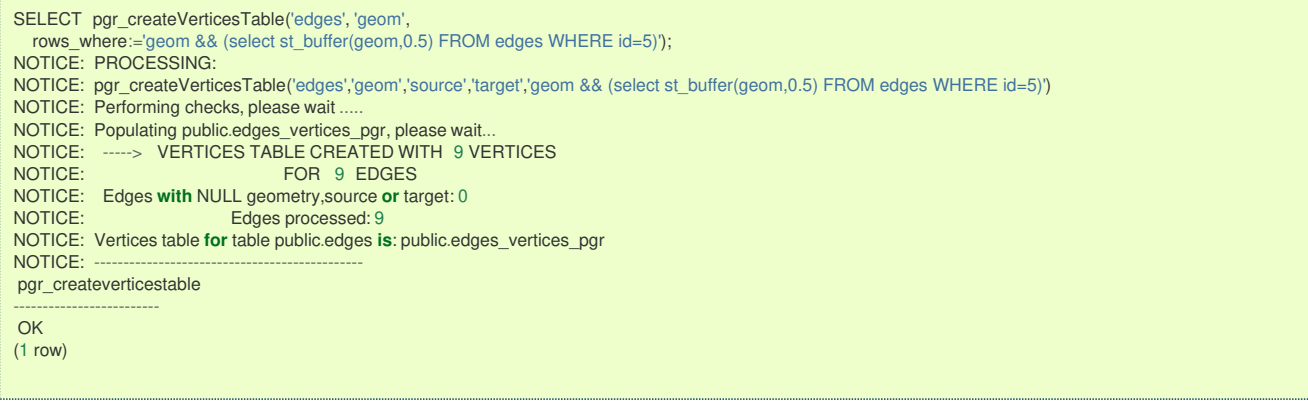

## **Example 8:**

Selecting the rows where the geometry is near the geometry of the row withgid =100 of the tableothertable.

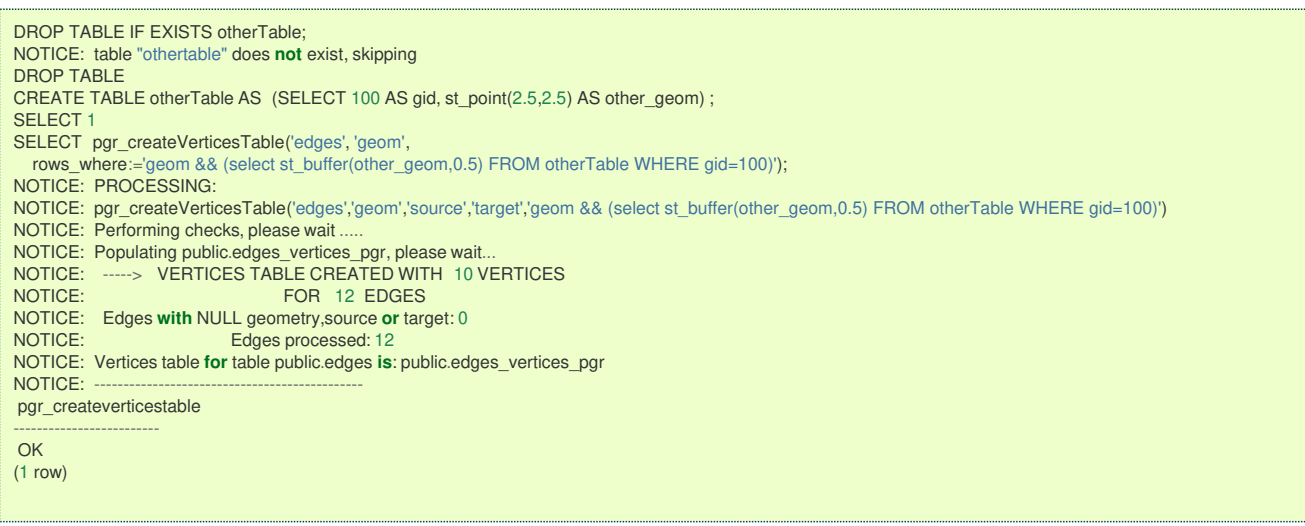

### **Usage when the edge table's columns DO NOT MATCH the default value[s:](#page-225-1)**

## Using the following table

```
DROP TABLE IF EXISTS mytable;
NOTICE: table "mytable" does not exist, skipping
DROP TABLE
CREATE TABLE mytable AS (SELECT id AS gid, geom AS mygeom, source AS src ,target AS tgt FROM edges) ;
SELECT<sub>18</sub>
```
## **Using positional notation:**

#### **Example 9:**

The arguments need to be given in the order described in the parameters:

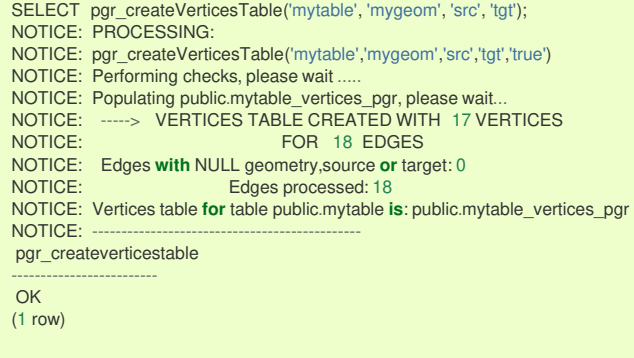

### **Warning**

An error would occur when the arguments are not given in the appropriate order: In this example, the columrsrc of the table mytable is passed to the function as the geometry column, and the geometry columnmygeom is passed to the function as the source column.

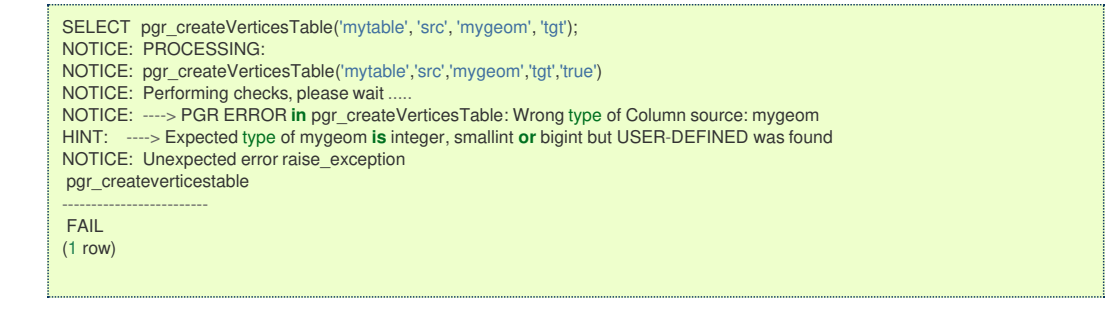

## **When using the named notation**

## **Example 10:**

The order of the parameters do not matter:

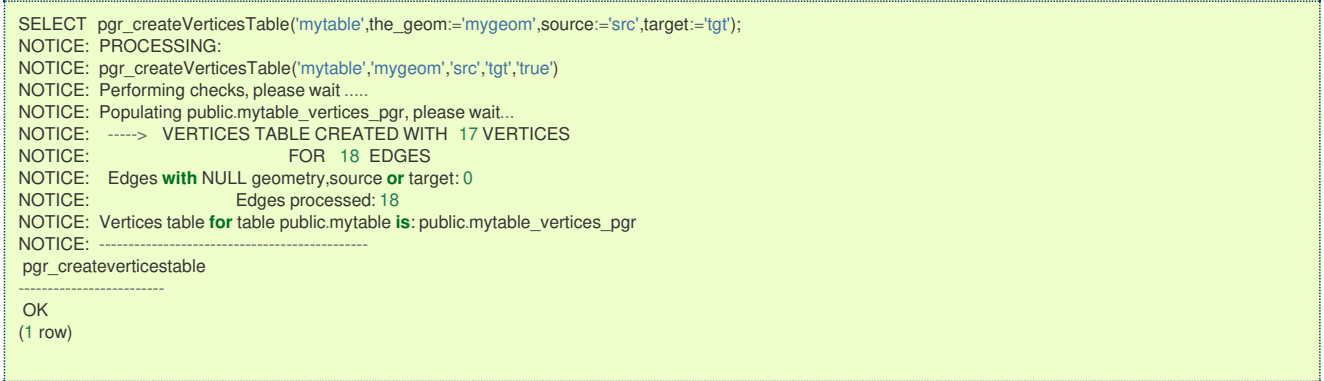

## **Example 11:**

Using a different ordering

In this scenario omitting a parameter would create an error because the default values for the column names do not match the column names of the table.

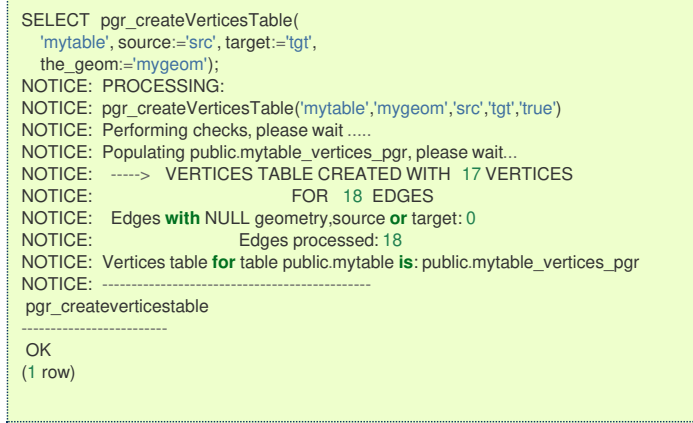

## **Selecting rows using rows\_where parameter**

**Example 12:**

Selecting rows based on the gid. (positional notation)

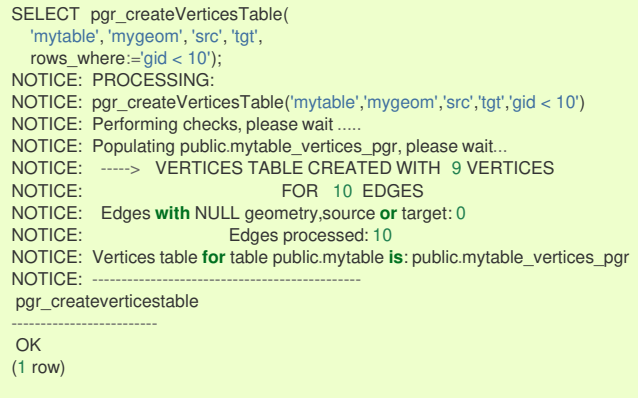

### **Example 13:**

Selecting rows based on the gid. (named notation)

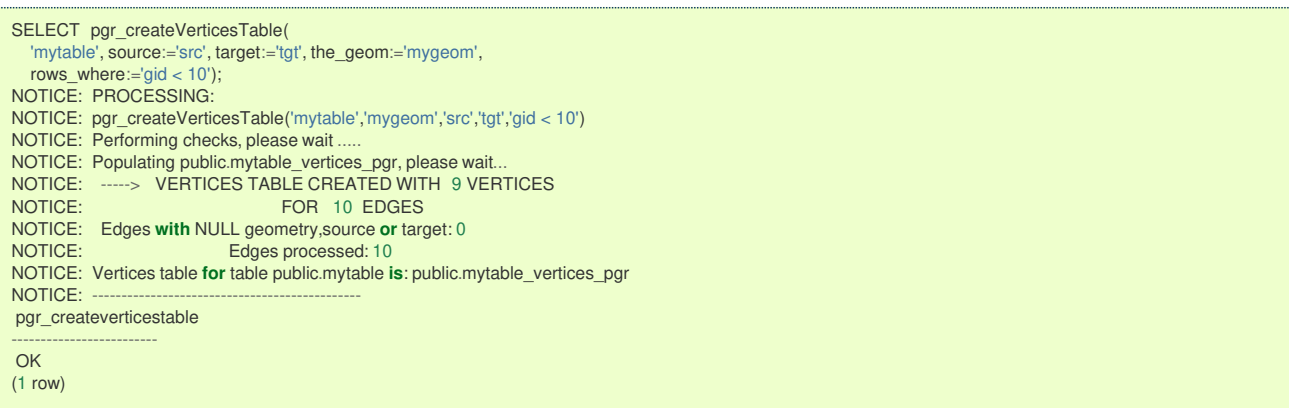

### **Example 14:**

Selecting the rows where the geometry is near the geometry of row with  $\bar{g}d = 5$ .

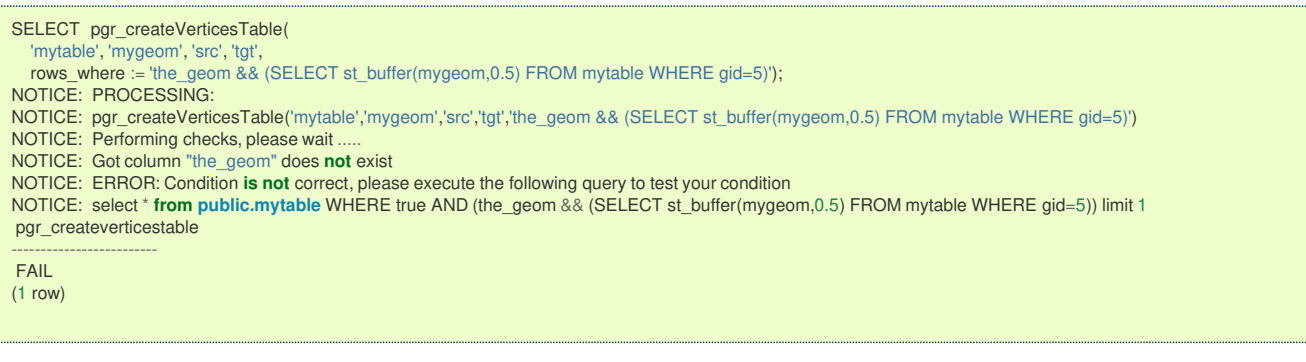

## **Example 15:**

TBD

SELECT pgr\_createVerticesTable( 'mytable', source:='src', target:='tgt', the\_geom:='mygeom', rows\_where:='mygeom && (SELECT st\_buffer(mygeom,0.5) FROM mytable WHERE id=5)'); NOTICE: PROCESSING: NOTICE: pgr\_createVerticesTable('mytable','mygeom','src','tgt','mygeom && (SELECT st\_buffer(mygeom,0.5) FROM mytable WHERE id=5)') NOTICE: Performing checks, please wait ..... NOTICE: Got column "id" does **not** exist NOTICE: ERROR: Condition **is not** correct, please execute the following query to test your condition NOTICE: select \* **from public.mytable** WHERE true AND (mygeom && (SELECT st\_buffer(mygeom,0.5) FROM mytable WHERE id=5)) limit 1 pgr\_createverticestable ------------------------- FAIL (1 row)

### **Example 16:**

Selecting the rows where the geometry is near the geometry of the row withgid =100 of the tableothertable.

DROP TABLE IF EXISTS otherTable; DROP TABLE CREATE TABLE otherTable AS (SELECT 100 AS gid, st\_point(2.5,2.5) AS other\_geom) ; SELECT 1

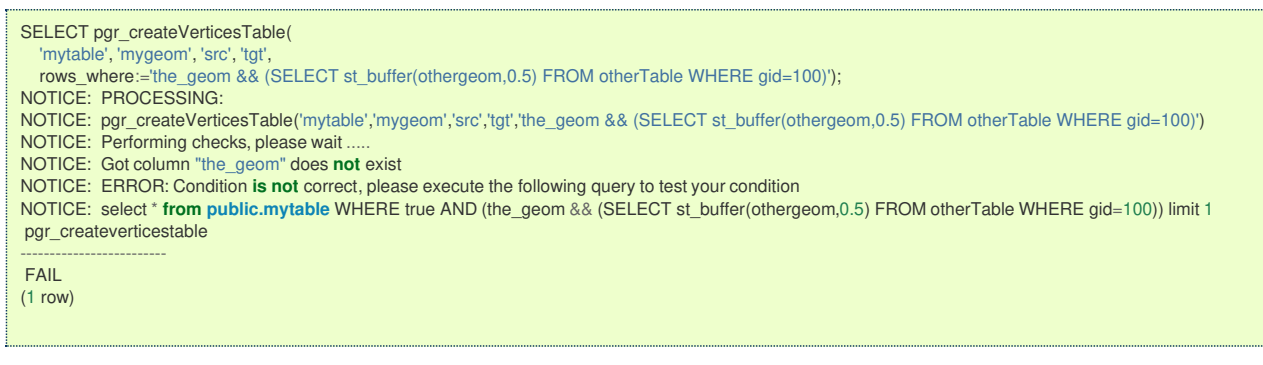

## **Example 17:**

TBD

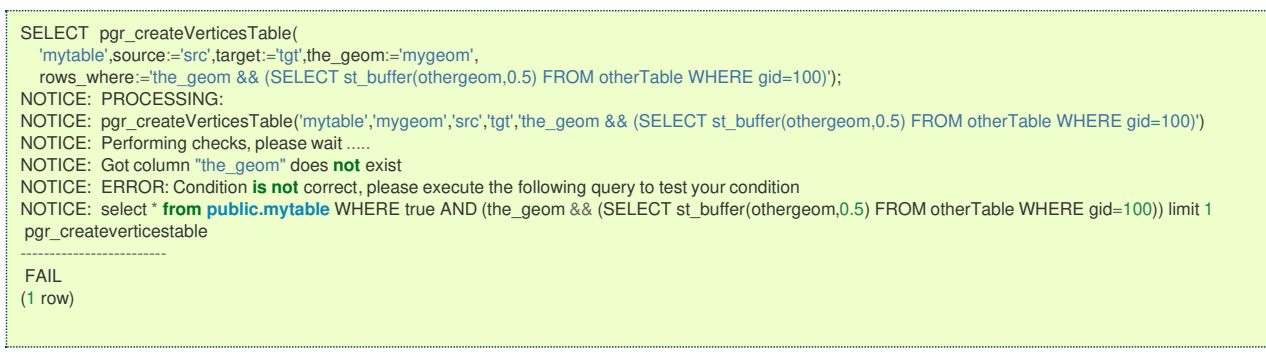

The example uses the **[Sample](#page-0-0) Data** network.

### **See Als[o](#page-6-0)**

- **Topology Family of [Functions](#page-0-0)** for an overview of a topology for routing algorithms.
- **[pgr\\_createTopology](#page-0-0)** <pgr\_create\_topology>` to create a topology based on the geometry.
- **[pgr\\_analyzeGraph](#page-0-0)** to analyze the edges and vertices of the edge table.
- **[pgr\\_analyzeOneWay](#page-0-0)** to analyze directionality of the edges.

## **Indices and tables**

- **[Index](file:///opt/git/pgrouting/singlehtml/genindex.html)**
- **[Search](file:///opt/git/pgrouting/singlehtml/search.html) Page**
- **Supported versions: [Latest](https://docs.pgrouting.org/latest/en/pgr_analyzeGraph.html)** (**[3.3](https://docs.pgrouting.org/3.3/en/pgr_analyzeGraph.html)**) **[3.2](https://docs.pgrouting.org/3.2/en/pgr_analyzeGraph.html) [3.1](https://docs.pgrouting.org/3.1/en/pgr_analyzeGraph.html) [3.0](https://docs.pgrouting.org/3.0/en/pgr_analyzeGraph.html)**  $\bullet$
- **Unsupported versions: [2.6](https://docs.pgrouting.org/2.6/en/pgr_analyzeGraph.html) [2.5](https://docs.pgrouting.org/2.5/en/pgr_analyzeGraph.html) [2.4](https://docs.pgrouting.org/2.4/en/pgr_analyzeGraph.html) [2.3](https://docs.pgrouting.org/2.3/en/src/topology/doc/pgr_analyzeGraph.html) [2.2](https://docs.pgrouting.org/2.2/en/src/topology/doc/pgr_analyzeGraph.html) [2.1](https://docs.pgrouting.org/2.1/en/src/common/doc/functions/analyze_graph.html) [2.0](https://docs.pgrouting.org/2.0/en/src/common/doc/functions/analyze_graph.html)**  $\bullet$

**pgr\_analyzeGrap[h](#page-240-0)**

pgr\_analyzeGraph — Analyzes the network topology.

## **Availability**

- **Version 2.0.0** 
	- **o Official** function

## **Descriptio[n](#page-43-0)**

The function returns:

- o OK after the analysis has finished.
- **•** FAIL when the analysis was not completed due to an error.

pgr\_analyzeGraph(**edge\_table**, **tolerance**, [**options**]) **options:** [the\_geom, id, source, target, rows\_where]

RETURNS VARCHAR

### **Prerequisites**

The edge table to be analyzed must contain a source column and a target column filled with id's of the vertices of the

segments and the corresponding vertices table <edge\_table>\_vertices\_pgr that stores the vertices information.

- **Use [pgr\\_createVerticesTable](#page-0-0)** to create the vertices table.
- Use **[pgr\\_createTopology](#page-0-0)** to create the topology and the vertices table.  $\bullet$

#### **Parameter[s](#page-36-0)**

The analyze graph function accepts the following parameters:

### **edge\_table:**

text Network table name. (may contain the schema name as well)

### **tolerance:**

float8 Snapping tolerance of disconnected edges. (in projection unit)

### **the\_geom:**

text Geometry column name of the network table. Default value is the geom.

### **id:**

text Primary key column name of the network table. Default value is id.

### **source:**

text Source column name of the network table. Default value issource.

### **target:**

text Target column name of the network table. Default value is target.

### **rows\_where:**

text Condition to select a subset or rows. Default value is true to indicate all rows.

### The function returns:

- **OK after the analysis has finished.** 
	- **•** Uses the vertices table: <edge\_table>\_vertices\_pgr.
	- **•** Fills completely the cnt and chk columns of the vertices table.
	- **•** Returns the analysis of the section of the network defined by rows where
- **•** FAIL when the analysis was not completed due to an error.
	- The vertices table is not found.
	- A required column of the Network table is not found or is not of the appropriate type.  $\bullet$
	- The condition is not well formed.
	- The names of source, target or id are the same.
	- **•** The SRID of the geometry could not be determined.

## **The Vertices Table**

The vertices table can be created with**[pgr\\_createVerticesTable](#page-0-0)** or **[pgr\\_createTopology](#page-0-0)**

The structure of the vertices table is:

### **id:**

bigint Identifier of the vertex.

#### **cnt:**

integer Number of vertices in the edge\_table that reference this vertex.

### **chk:**

integer Indicator that the vertex might have a problem.

## **ein:**

integer Number of vertices in the edge\_table that reference this vertex as incoming. See[pgr\\_analyzeOneWay](#page-0-0).

## **eout:**

integer Number of vertices in the edge table that reference this vertex as outgoing. Seepgr analyzeOneWay.

#### **the\_geom:**

geometry Point geometry of the vertex.

**Usage when the edge table's columns MATCH the default value[s:](#page-224-0)**

**The simplest way to use pgr\_analyzeGraph is:**

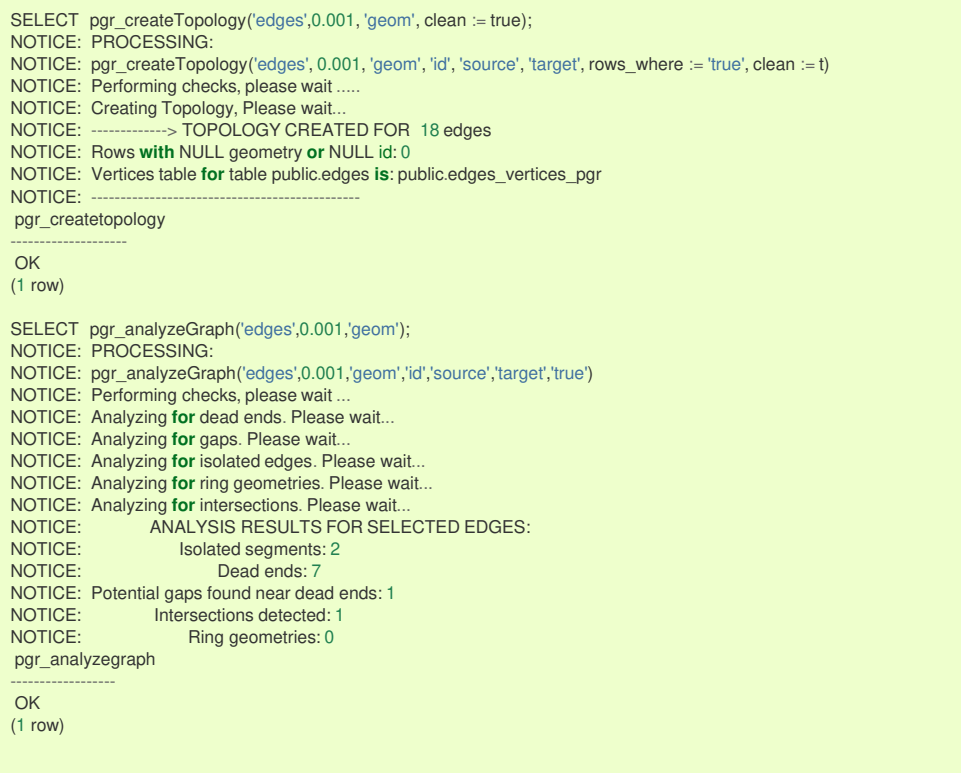

## **Arguments are given in the order described in the parameters:**

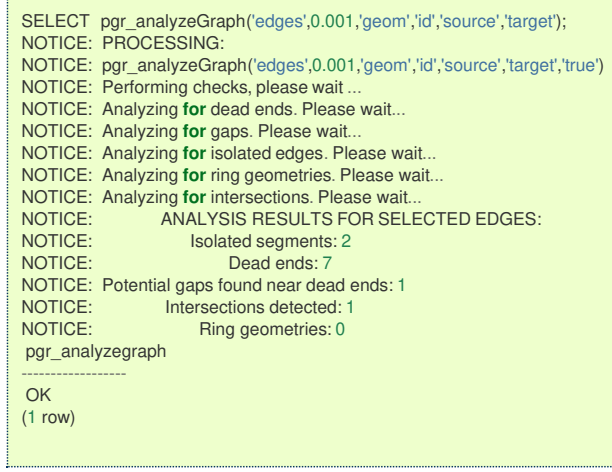

We get the same result as the simplest way to use the function.

## **Warning**

An error would occur when

the arguments are not given in the appropriate order:

In this example, the columnid of the table mytable is passed to the function as the geometry column, and the geometry column the\_geom is passed to the function as the id column.

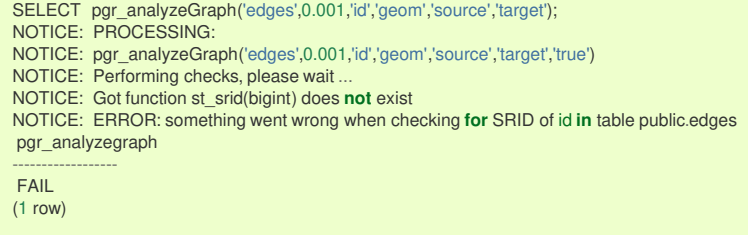

## **When using the named notation**

The order of the parameters do not matter:

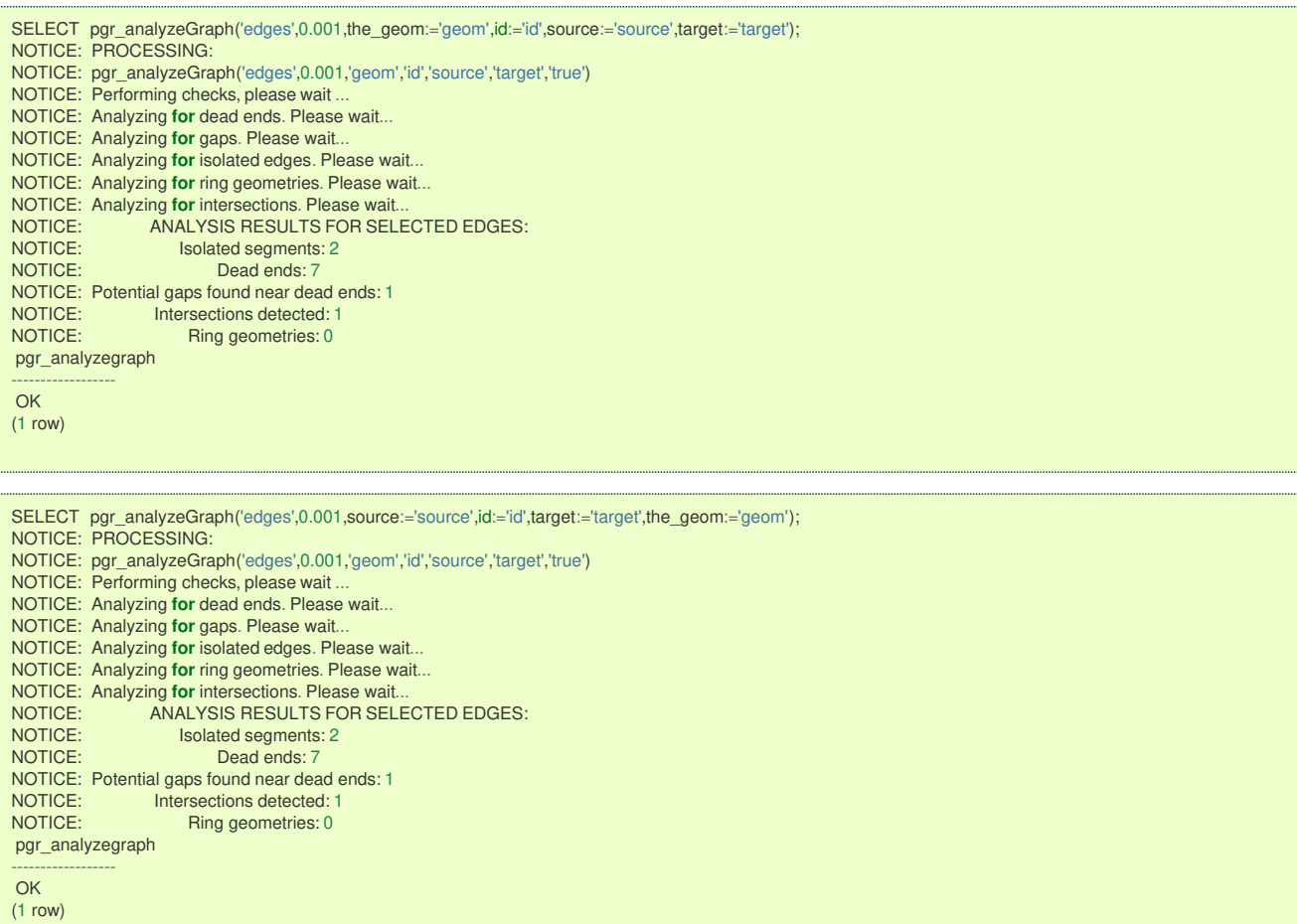

Parameters defined with a default value can be omitted, as long as the value matches the default:

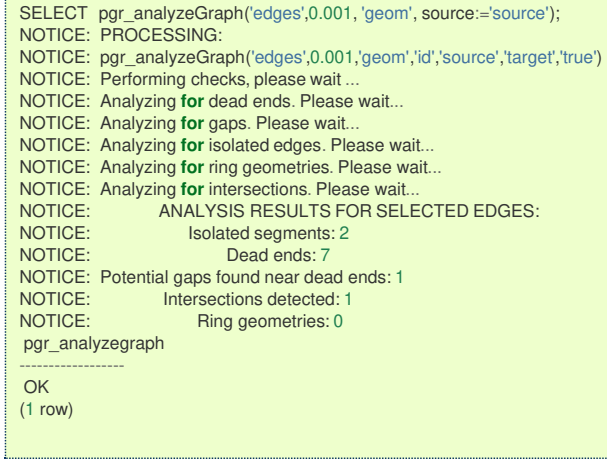

 $\mathbf{r}^{\mathrm{in}}$ 

## **Selecting rows using rows\_where parameter**

Selecting rows based on the id. Displays the analysis a the section of the network.

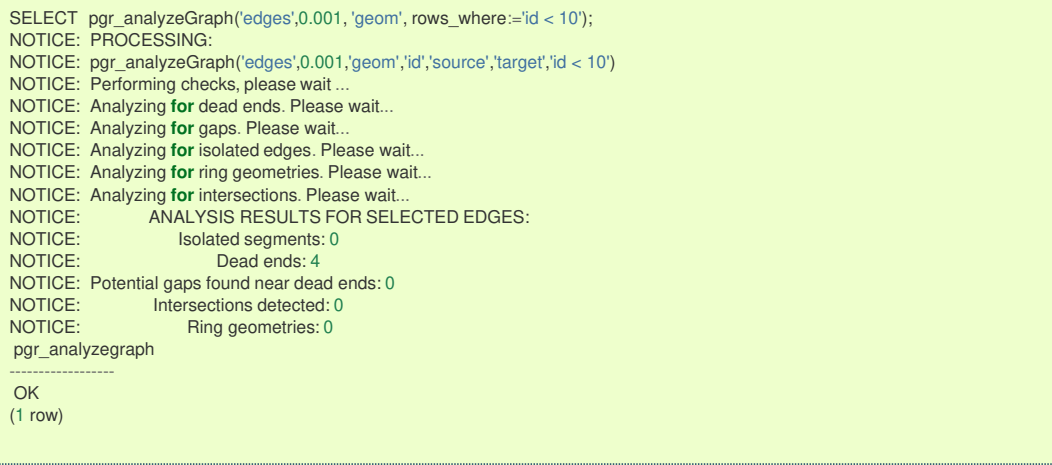

## Selecting the rows where the geometry is near the geometry of row withid =  $5$

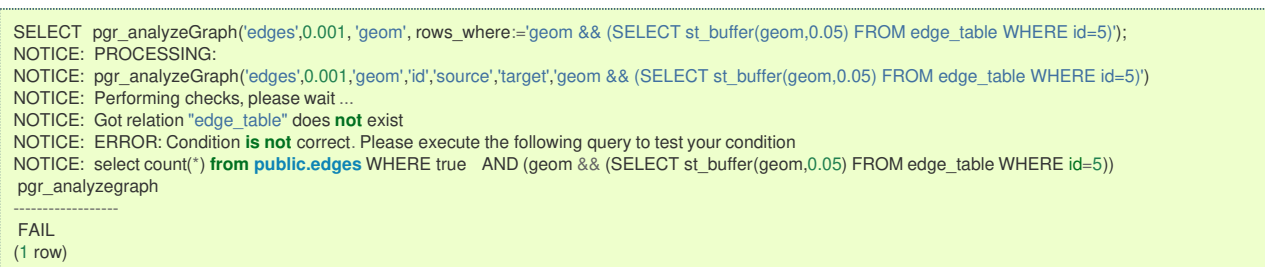

## Selecting the rows where the geometry is near the geometry of the row withgid =100 of the tableothertable.

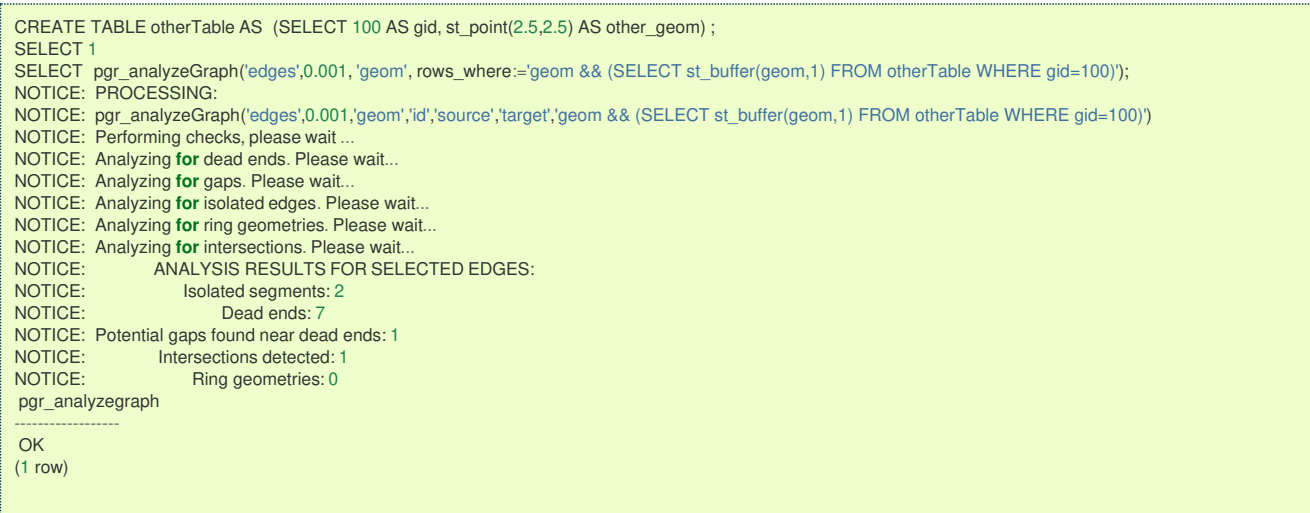

### **Usage when the edge table's columns DO NOT MATCH the default value[s:](#page-225-1)**

## For the following table

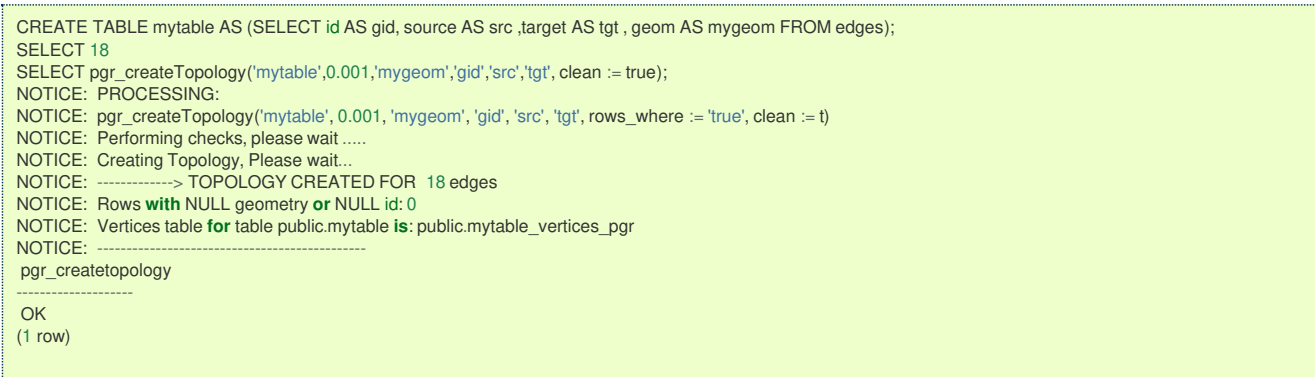

## **Using positional notation:**

The arguments need to be given in the order described in the parameters:

<span id="page-240-0"></span>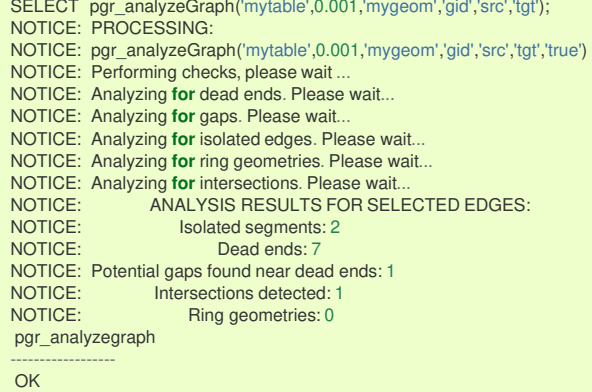

(1 row)

L

## **Warning**

An error would occur when the arguments are not given in the appropriate order: In this example, the columngid of the table mytable is passed to the function as the geometry column, and the geometry columnmygeom is passed to the function as the id column.

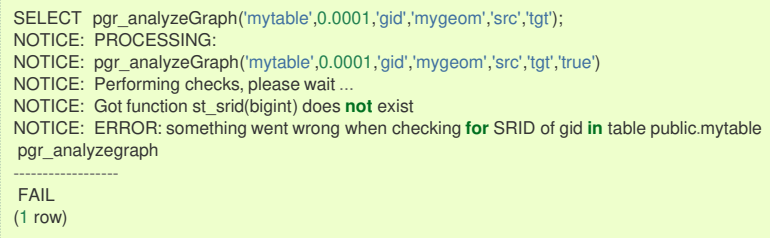

## **When using the named notation**

The order of the parameters do not matter:

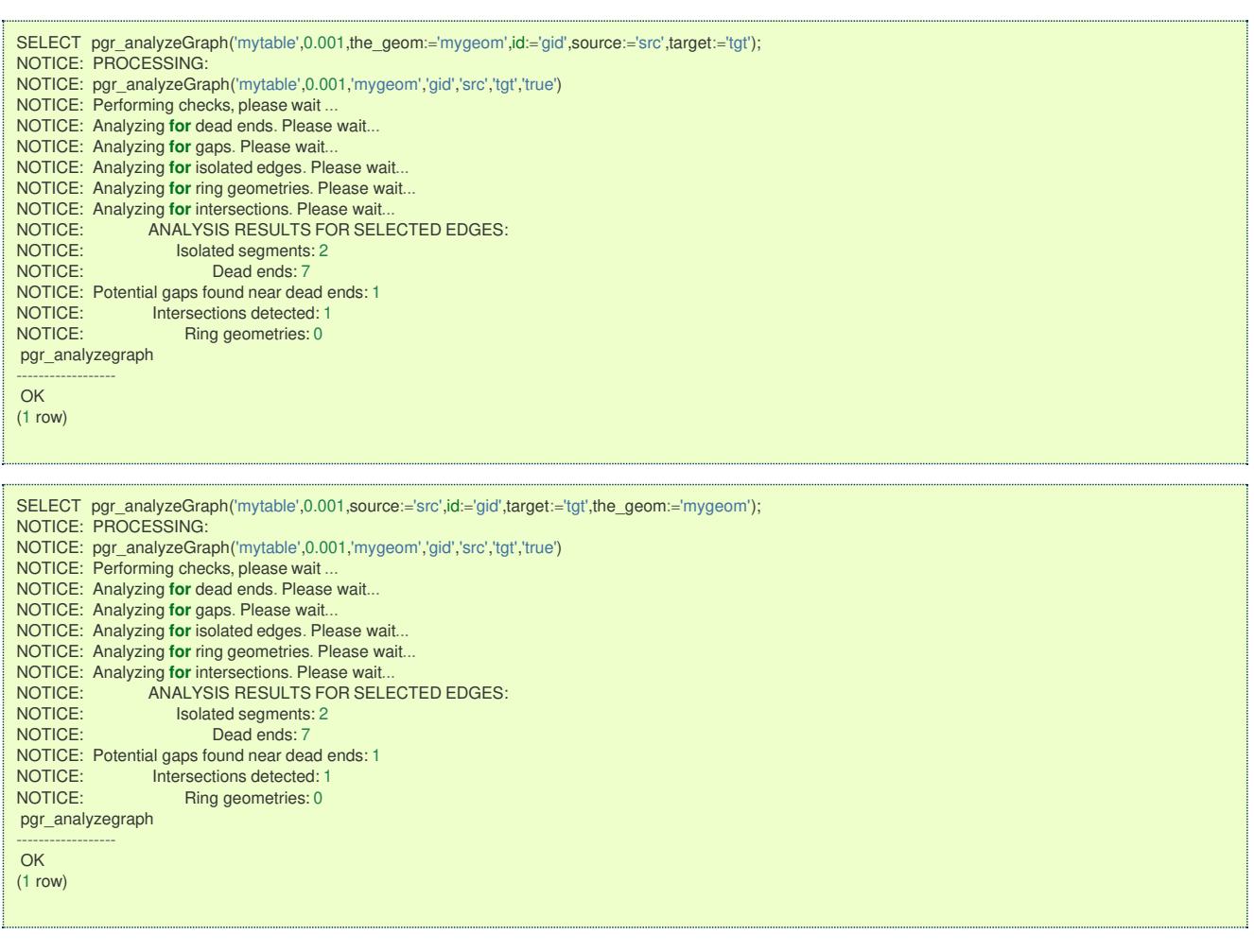

<span id="page-241-0"></span>In this scenario omitting a parameter would create an error because the default values for the column names do not match the column names of the table.

## **Selecting rows using rows\_where parameter**

Selecting rows based on the id.

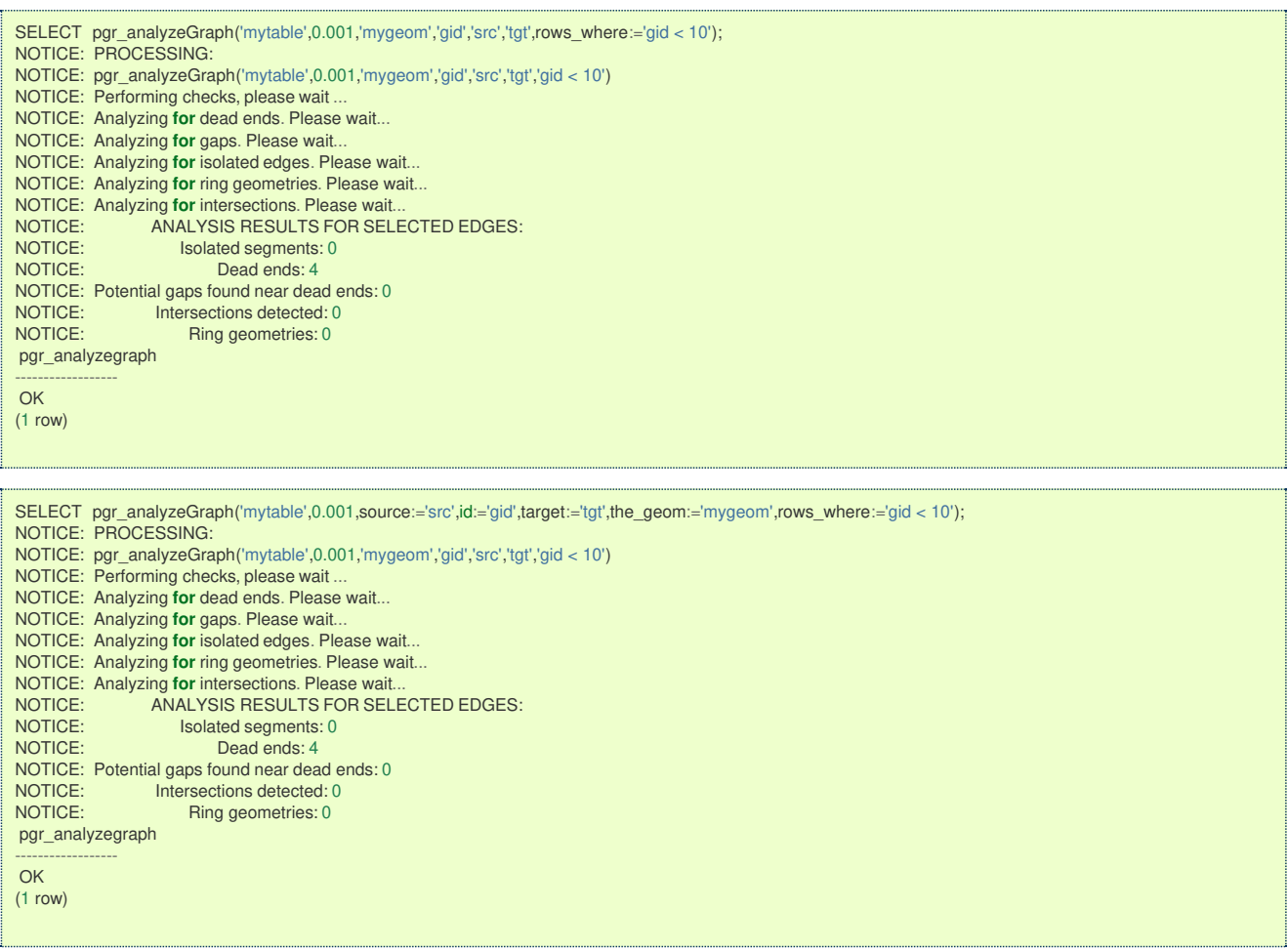

Selecting the rows WHERE the geometry is near the geometry of row withid =5.

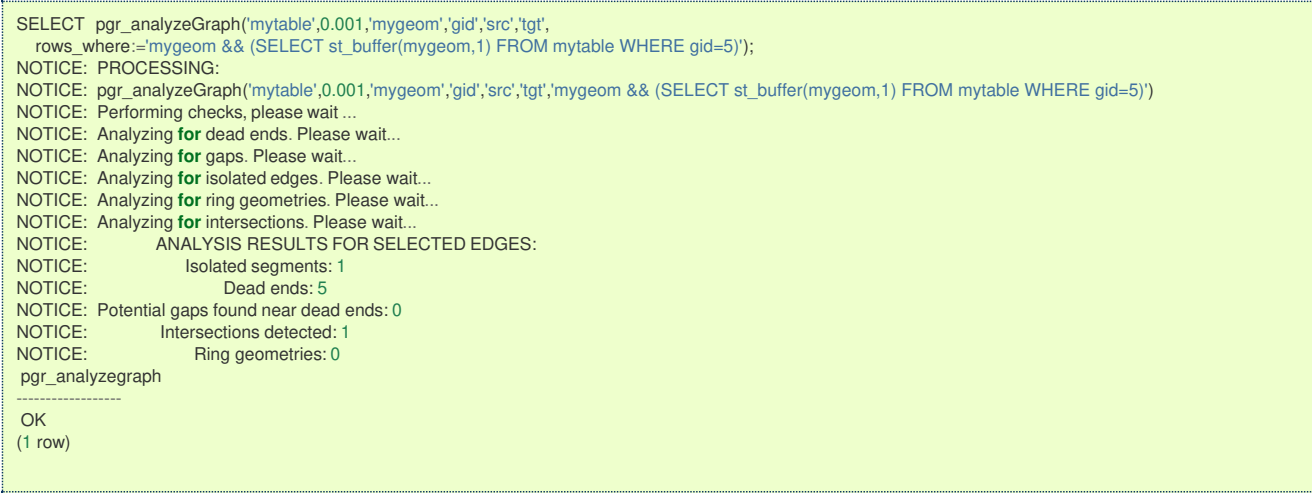

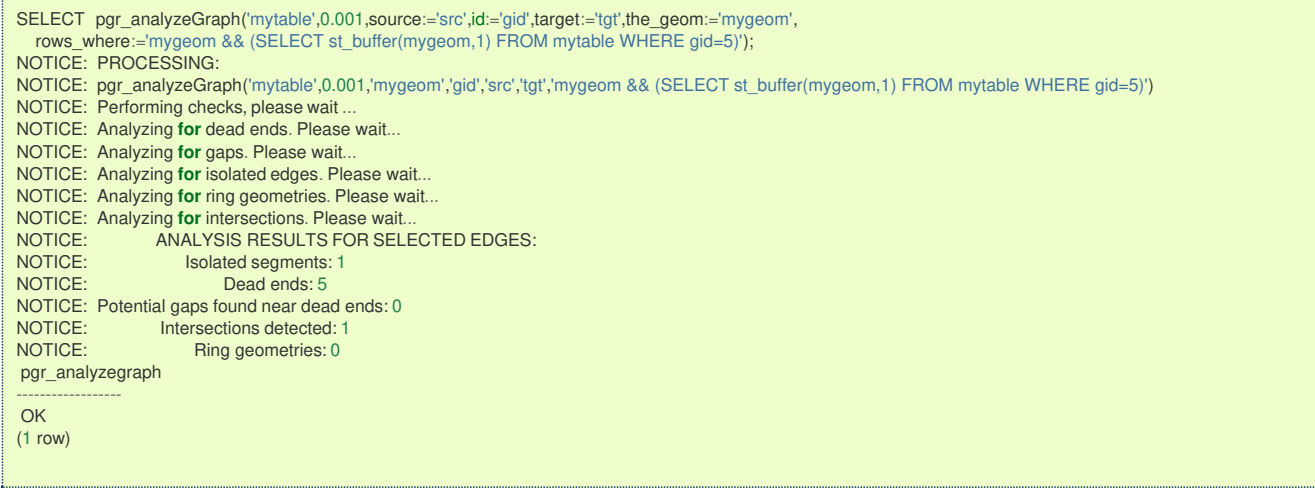

Selecting the rows WHERE the geometry is near the place='myhouse' of the tableothertable. (note the use of quote\_literal)

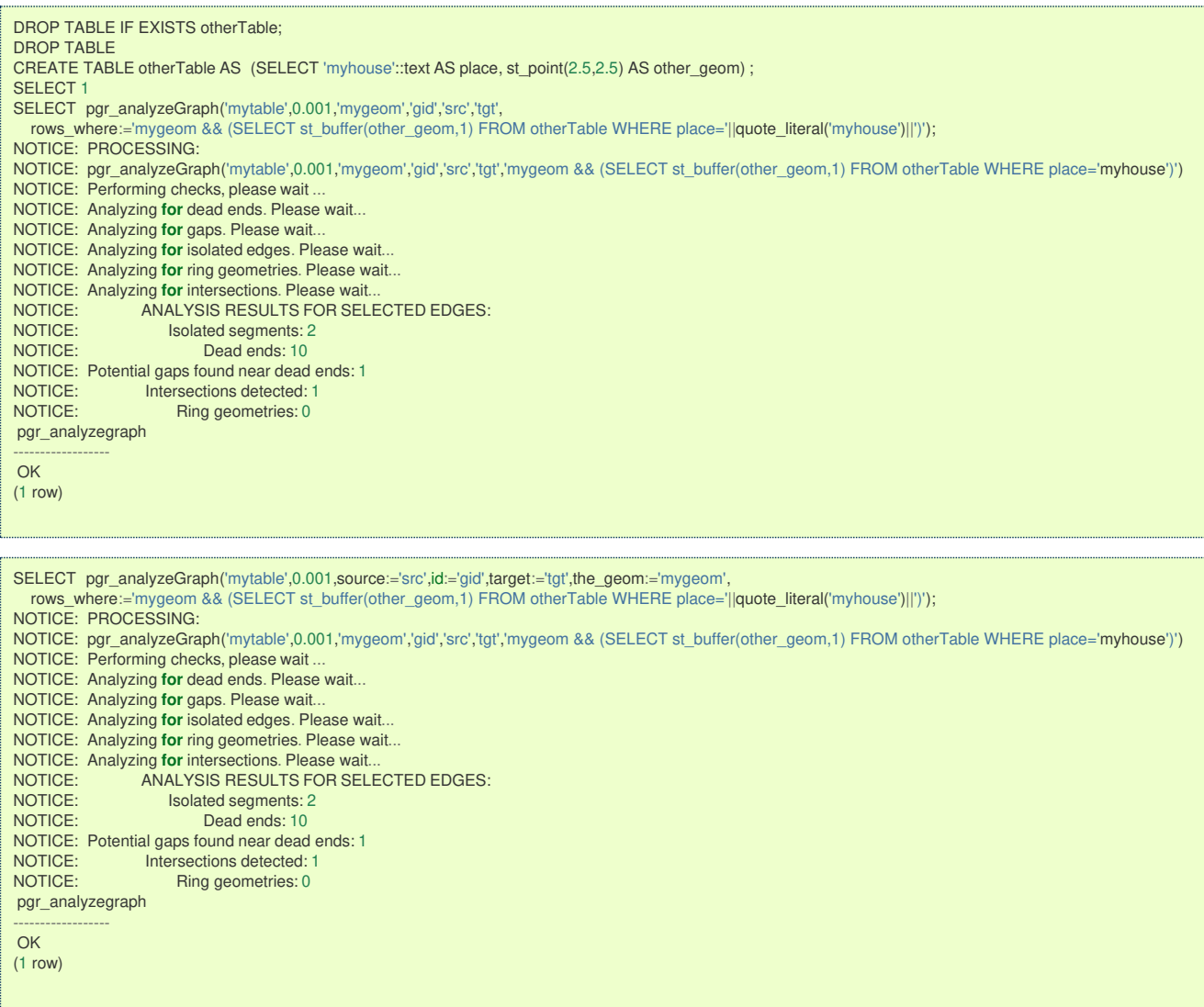

**Additional Example[s](#page-55-0)**

SELECT pgr\_createTopology('edges',0.001, 'geom', clean := true); NOTICE: PROCESSING: NOTICE: pgr\_createTopology('edges', 0.001, 'geom', 'id', 'source', 'target', rows\_where := 'true', clean := t) NOTICE: Performing checks, please wait . NOTICE: Creating Topology, Please wait.<br>NOTICE: ------------> TOPOLOGY CREAT  $>$  TOPOLOGY CREATED FOR 18 edges NOTICE: Rows **with** NULL geometry **or** NULL id: 0 NOTICE: Vertices table **for** table public.edges **is**: public.edges\_vertices\_pgr NOTICE: pgr\_createtopology -------------------- **OK** (1 row) SELECT pgr\_analyzeGraph('edges', 0.001, 'geom'); NOTICE: PROCESSING: NOTICE: pgr\_analyzeGraph('edges',0.001,'geom','id','source','target','true') NOTICE: Performing checks, please wait . NOTICE: Analyzing **for** dead ends. Please wait... NOTICE: Analyzing **for** gaps. Please wait... NOTICE: Analyzing **for** isolated edges. Please wait... NOTICE: Analyzing **for** ring geometries. Please wait... NOTICE: Analyzing **for** intersections. Please wait.<br>NOTICE: ANALYSIS RESULTS FOR SEL NOTICE: ANALYSIS RESULTS FOR SELECTED EDGES:<br>NOTICE: Isolated segments: 2 NOTICE: Isolated segments: 2<br>NOTICE: Dead ends: 7 Dead ends: 7 NOTICE: Potential gaps found near dead ends: 1 NOTICE: Intersections detected: 1<br>NOTICE: Ring geometries: 0 Ring geometries: 0 pgr\_analyzegraph ------------------ OK

(1 row)

SELECT pgr\_analyzeGraph('edges',0.001,'geom', rows\_where:='id < 10'); NOTICE: PROCESSING: NOTICE: pgr\_analyzeGraph('edges',0.001,'geom','id','source','target','id < 10') NOTICE: Performing checks, please wait ... NOTICE: Analyzing **for** dead ends. Please wait... NOTICE: Analyzing **for** gaps. Please wait... NOTICE: Analyzing **for** isolated edges. Please wait... NOTICE: Analyzing **for** ring geometries. Please wait... NOTICE: Analyzing **for** intersections. Please wait.<br>NOTICE: ANALYSIS RESULTS FOR SEL NOTICE: ANALYSIS RESULTS FOR SELECTED EDGES:<br>NOTICE: Isolated segments: 0 NOTICE: Isolated segments: 0<br>NOTICE: Dead ends: 4 Dead ends: 4 NOTICE: Potential gaps found near dead ends: 0 NOTICE: Intersections detected: 0<br>NOTICE: Ring geometries: 0 Ring geometries: 0 pgr\_analyzegraph ------------------ OK

 $(1 row)$ 

SELECT pgr\_analyzeGraph('edges',0.001,'geom', rows\_where:='id >= 10'); NOTICE: PROCESSING: NOTICE: pgr\_analyzeGraph('edges',0.001,'geom','id','source','target','id >= 10') NOTICE: Performing checks, please wait NOTICE: Analyzing **for** dead ends. Please wait... NOTICE: Analyzing **for** gaps. Please wait... NOTICE: Analyzing **for** isolated edges. Please wait... NOTICE: Analyzing **for** ring geometries. Please wait... **NOTICE: Analyzing for intersections. Please wait.<br>NOTICE:** ANALYSIS RESULTS FOR SEL NOTICE: ANALYSIS RESULTS FOR SELECTED EDGES:<br>NOTICE: Isolated segments: 2 NOTICE: Isolated segments: 2<br>NOTICE: Dead ends: 8 Dead ends: 8 NOTICE: Potential gaps found near dead ends: 1 NOTICE: Intersections detected: 1 Ring geometries: 0 pgr\_analyzegraph ------------------ OK (1 row)

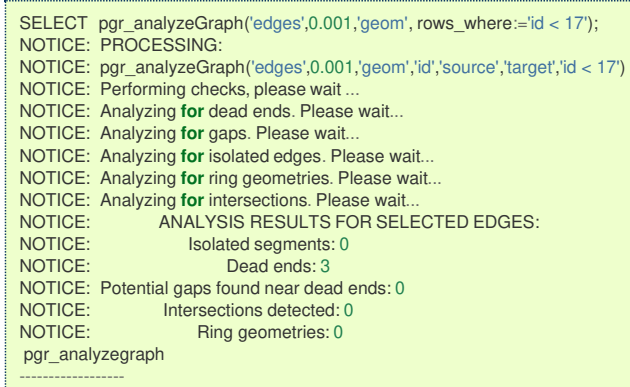

OK

(1 row)

SELECT pgr\_createTopology('edges', 0.001,'geom', rows\_where:='id <17', clean := true); NOTICE: PROCESSING: NOTICE: pgr\_createTopology('edges', 0.001, 'geom', 'id', 'source', 'target', rows\_where := 'id <17', clean := t) NOTICE: Performing checks, please wait NOTICE: Creating Topology, Please wait... NOTICE: -------------> TOPOLOGY CREATED FOR 16 edges NOTICE: Rows **with** NULL geometry **or** NULL id: 0 NOTICE: Vertices table **for** table public.edges **is**: public.edges\_vertices\_pgr NOTICE: pgr\_createtopology -------------------- OK

(1 row)

SELECT pgr\_analyzeGraph('edges', 0.001, 'geom'); NOTICE: PROCESSING: NOTICE: pgr\_analyzeGraph('edges',0.001,'geom','id','source','target','true') NOTICE: Performing checks, please wait ... NOTICE: Analyzing **for** dead ends. Please wait... NOTICE: Analyzing **for** gaps. Please wait... NOTICE: Analyzing **for** isolated edges. Please wait... NOTICE: Analyzing **for** ring geometries. Please wait... NOTICE: Analyzing **for** intersections. Please wait.<br>NOTICE: Analyzing **for** intersections. Please wait.<br>NOTICE: ANALYSIS RESULTS FOR SEL NOTICE: ANALYSIS RESULTS FOR SELECTED EDGES:<br>NOTICE: Isolated segments: 0 NOTICE: Isolated segments: 0<br>NOTICE: Dead ends: 3 Dead ends: 3 NOTICE: Potential gaps found near dead ends: 0 NOTICE: Intersections detected: 0<br>NOTICE: Ring geometries: 0 Ring geometries: 0 pgr\_analyzegraph ------------------ OK (1 row)

The examples use the **[Sample](#page-0-0) Data** network.

#### **See Als[o](#page-6-0)**

- **Topology - Family of [Functions](#page-0-0)**  $\alpha$
- **[pgr\\_analyzeOneWay](#page-0-0)**  $\alpha$
- $\alpha$ **[pgr\\_createVerticesTable](#page-0-0)**
- **[pgr\\_nodeNetwork](#page-0-0)** to create nodes to a not noded edge table.  $\bullet$

## **Indices and tables**

- **[Index](file:///opt/git/pgrouting/singlehtml/genindex.html)**
- $\bullet$ **[Search](file:///opt/git/pgrouting/singlehtml/search.html) Page**
- **Supported versions: [Latest](https://docs.pgrouting.org/latest/en/pgr_analyzeOneWay.html)** (**[3.3](https://docs.pgrouting.org/3.3/en/pgr_analyzeOneWay.html)**) **[3.2](https://docs.pgrouting.org/3.2/en/pgr_analyzeOneWay.html) [3.1](https://docs.pgrouting.org/3.1/en/pgr_analyzeOneWay.html) [3.0](https://docs.pgrouting.org/3.0/en/pgr_analyzeOneWay.html)**  $\bullet$
- **Unsupported versions: [2.6](https://docs.pgrouting.org/2.6/en/pgr_analyzeOneWay.html) [2.5](https://docs.pgrouting.org/2.5/en/pgr_analyzeOneWay.html) [2.4](https://docs.pgrouting.org/2.4/en/pgr_analyzeOneWay.html) [2.3](https://docs.pgrouting.org/2.3/en/src/topology/doc/pgr_analyzeOneWay.html) [2.2](https://docs.pgrouting.org/2.2/en/src/topology/doc/pgr_analyzeOneWay.html) [2.1](https://docs.pgrouting.org/2.1/en/src/common/doc/functions/analyze_oneway.html) [2.0](https://docs.pgrouting.org/2.0/en/src/common/doc/functions/analyze_oneway.html)**

## **pgr\_analyzeOneWa[y](#page-245-0)**

pgr\_analyzeOneWay — Analyzes oneway Sstreets and identifies flipped segments.

This function analyzes oneway streets in a graph and identifies any flipped segments.

### <span id="page-245-0"></span>**Availability**

**Version 2.0.0 Official** function

#### **Descriptio[n](#page-43-0)**

The analyses of one way segments is pretty simple but can be a powerful tools to identifying some the potential problems created by setting the direction of a segment the wrong way. A node is a source if it has edges the exit from that node and no edges enter that node. Conversely, a node is a sink if all edges enter the node but none exit that node. For asource type node it is logically impossible to exist because no vehicle can exit the node if no vehicle and enter the node. Likewise, if you had a sink node you would have an infinite number of vehicle piling up on this node because you can enter it but not leave it.

So why do we care if the are not feasible? Well if the direction of an edge was reversed by mistake we could generate exactly these conditions. Think about a divided highway and on the north bound lane one segment got entered wrong or maybe a sequence of multiple segments got entered wrong or maybe this happened on a round-about. The result would be potentially a source and/or a sink node.

So by counting the number of edges entering and exiting each node we can identify bothsource and sink nodes so that you can look at those areas of your network to make repairs and/or report the problem back to your data vendor.

### **Prerequisites**

The edge table to be analyzed must contain a source column and a target column filled with id's of the vertices of the segments and the corresponding vertices table <edge\_table>\_vertices\_pgr that stores the vertices information.

- Use **[pgr\\_createVerticesTable](#page-0-0)** to create the vertices table.  $\alpha$
- Use **[pgr\\_createTopology](#page-0-0)** to create the topology and the vertices table.  $\alpha$

#### **Signature[s](#page-43-1)**

pgr\_analyzeOneWay(**geom\_table**, **s\_in\_rules**, **s\_out\_rules**, **t\_in\_rules**, **t\_out\_rules**, [**options**]) **options:** [oneway, source, target, two\_way\_if\_null]

RETURNS TEXT

#### **Parameter[s](#page-36-0)**

### **edge\_table:**

text Network table name. (may contain the schema name as well)

## **s\_in\_rules:**

text[] source node **in** rules

## **s\_out\_rules:**

text[] source node **out** rules

## **t\_in\_rules:**

text[] target node **in** rules

## **t\_out\_rules:**

text[] target node **out** rules

#### **oneway:**

text oneway column name name of the network table. Default value isoneway.

### **source:**

text Source column name of the network table. Default value issource.

#### **target:**

text Target column name of the network table. Default value is target.

### **two\_way\_if\_null:**

boolean flag to treat oneway NULL values as bi-directional. Default value is true.

### **Note**

It is strongly recommended to use the named notation. See par createVerticesTable or par createTopology for examples.

The function returns:

- **OK after the analysis has finished.** 
	- **Uses the vertices table: <edge\_table>\_vertices\_pgr.**
	- Fills completely the ein and eout columns of the vertices table.
- FAIL when the analysis was not completed due to an error. $\alpha$
- The vertices table is not found.
- A required column of the Network table is not found or is not of the appropriate type.  $\bullet$
- $\bullet$ The names of source , target or oneway are the same.

The rules are defined as an array of text strings that if match theoneway value would be counted astrue for the source or target **in** or **out** condition.

## **The Vertices Table**

The vertices table can be created with**[pgr\\_createVerticesTable](#page-0-0)** or **[pgr\\_createTopology](#page-0-0)**

The structure of the vertices table is:

## **id:**

bigint Identifier of the vertex.

### **cnt:**

integer Number of vertices in the edge table that reference this vertex. Seepgr analyzeGgraph.

**chk:**

integer Indicator that the vertex might have a problem. See **[pgr\\_analyzeGraph](#page-0-0)**.

### **ein:**

integer Number of vertices in the edge\_table that reference this vertex as incoming.

**eout:**

integer Number of vertices in the edge\_table that reference this vertex as outgoing.

### **the\_geom:**

geometry Point geometry of the vertex.

### **Additional Example[s](#page-55-0)**

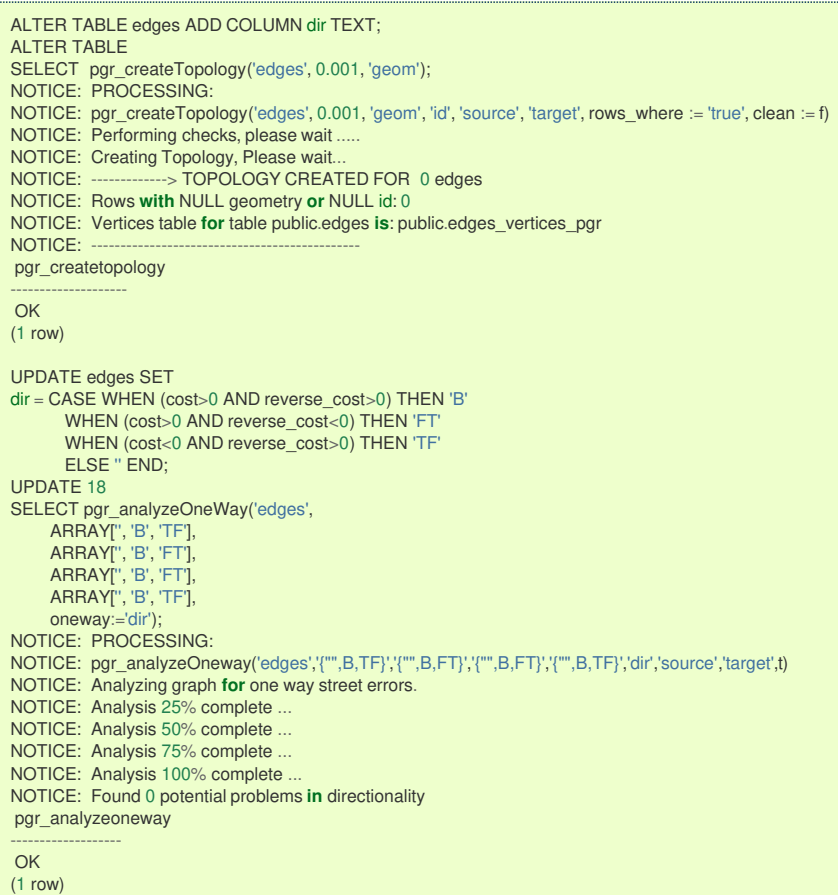

**See Als[o](#page-6-0)**

- **Topology - Family of [Functions](#page-0-0)**
- **[pgr\\_analyzeGraph](#page-0-0)**
- **[pgr\\_createVerticesTable](#page-0-0)**  $\bullet$
- **[Sample](#page-0-0) Data**

#### **Indices and tables**

### **[Search](file:///opt/git/pgrouting/singlehtml/search.html) Page**

- **Supported versions: [Latest](https://docs.pgrouting.org/latest/en/pgr_nodeNetwork.html)** (**[3.3](https://docs.pgrouting.org/3.3/en/pgr_nodeNetwork.html)**) **[3.2](https://docs.pgrouting.org/3.2/en/pgr_nodeNetwork.html) [3.1](https://docs.pgrouting.org/3.1/en/pgr_nodeNetwork.html) [3.0](https://docs.pgrouting.org/3.0/en/pgr_nodeNetwork.html)**
- **Unsupported versions: [2.6](https://docs.pgrouting.org/2.6/en/pgr_nodeNetwork.html) [2.5](https://docs.pgrouting.org/2.5/en/pgr_nodeNetwork.html) [2.4](https://docs.pgrouting.org/2.4/en/pgr_nodeNetwork.html) [2.3](https://docs.pgrouting.org/2.3/en/src/topology/doc/pgr_nodeNetwork.html) [2.2](https://docs.pgrouting.org/2.2/en/src/topology/doc/pgr_nodeNetwork.html) [2.1](https://docs.pgrouting.org/2.1/en/src/common/doc/functions/node_network.html) [2.0](https://docs.pgrouting.org/2.0/en/src/common/doc/functions/node_network.html)**

## **pgr\_nodeNetwor[k](#page-249-0)**

pgr\_nodeNetwork - Nodes an network edge table.

### **Author:**

Nicolas Ribot

## **Copyright:**

Nicolas Ribot, The source code is released under the MIT-X license.

The function reads edges from a not "noded" network table and writes the "noded" edges into a new table.

| pgr\_nodenetwork(edge\_table, tolerance, [**options**]) | **options:** [id, text the\_geom, table\_ending, rows\_where, outall]

| RETURNS TEXT

### **Availability**

- **Version 2.0.0** 
	- **Official** function

### **Descriptio[n](#page-43-0)**

### **The main characteristics are:**

A common problem associated with bringing GIS data into pgRouting is the fact that the data is often not "noded" correctly. This will create invalid topologies, which will result in routes that are incorrect.

What we mean by "noded" is that at every intersection in the road network all the edges will be broken into separate road segments. There are cases like an over-pass and under-pass intersection where you can not traverse from the over-pass to the under-pass, but this function does not have the ability to detect and accommodate those situations.

This function reads the edge\_table table, that has a primary key columnid and geometry column named the geom and intersect all the segments in it against all the other segments and then creates a table edge\_table\_noded. It uses the tolerance for deciding that multiple nodes within the tolerance are considered the same node.

#### **Parameter[s](#page-36-0)**

**edge\_table:** text Network table name. (may contain the schema name as well) **tolerance:** float8 tolerance for coincident points (in projection unit)dd **id:** text Primary key column name of the network table. Default value isid. **the\_geom:** text Geometry column name of the network table. Default value isthe geom. **table\_ending:** text Suffix for the new table's. Default value isnoded.

The output table will have for edge table noded

### **id:**

bigint Unique identifier for the table

## **old\_id:**

bigint Identifier of the edge in original table

### **sub\_id:**

integer Segment number of the original edge

## **source:**

integer Empty source column to be used with**[pgr\\_createTopology](#page-0-0)** function

#### **target:**

integer Empty target column to be used with**[pgr\\_createTopology](#page-0-0)** function

**the geom:**

geometry Geometry column of the noded network

## <span id="page-248-0"></span>Let's create the topology for the data in **[Sample](#page-0-0) Data**

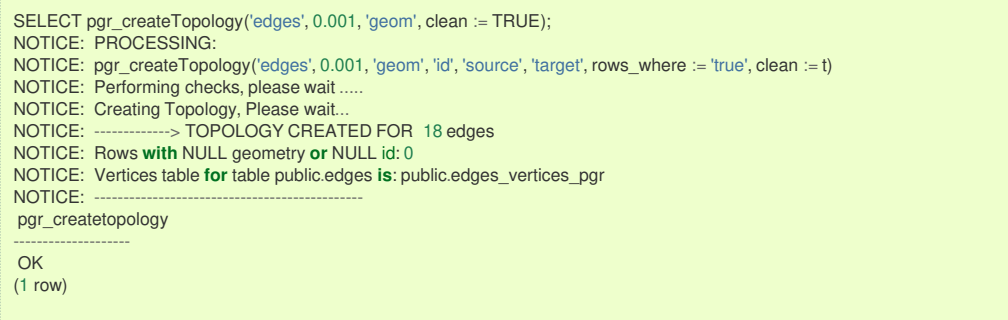

Now we can analyze the network.

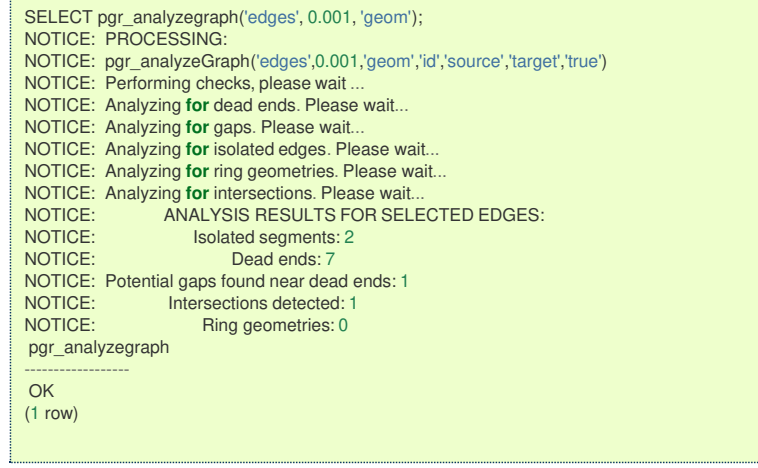

The analysis tell us that the network has a gap and an intersection. We try to fix the problem using:

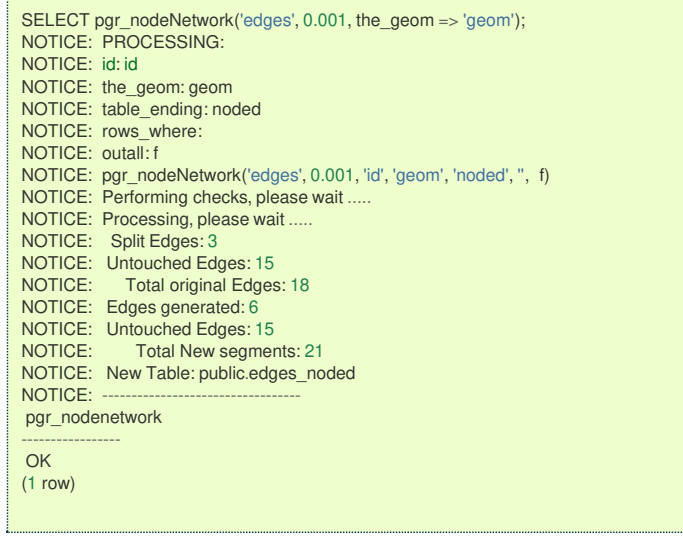

Inspecting the generated table, we can see that edges 13,14 and 18 has been segmented

<span id="page-249-0"></span>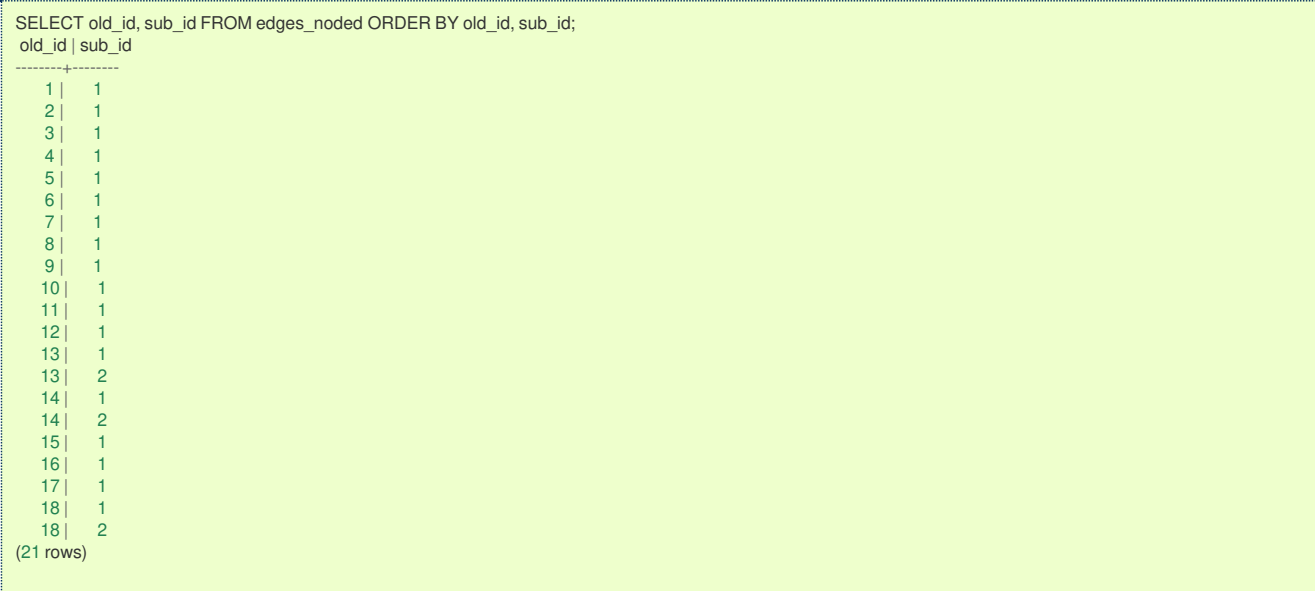

We can create the topology of the new network

SELECT pgr\_createTopology('edges\_noded', 0.001, 'geom'); NOTICE: PROCESSING: NOTICE: pgr\_createTopology('edges\_noded', 0.001, 'geom', 'id', 'source', 'target', rows\_where := 'true', clean := f) NOTICE: Performing checks, please wait ..... NOTICE: Creating Topology, Please wait... NOTICE: -------------> TOPOLOGY CREATED FOR 21 edges NOTICE: Rows **with** NULL geometry **or** NULL id: 0 NOTICE: Vertices table **for** table public.edges\_noded **is**: public.edges\_noded\_vertices\_pgr NOTICE: pgr\_createtopology -------------------- OK (1 row)

## Now let's analyze the new topology

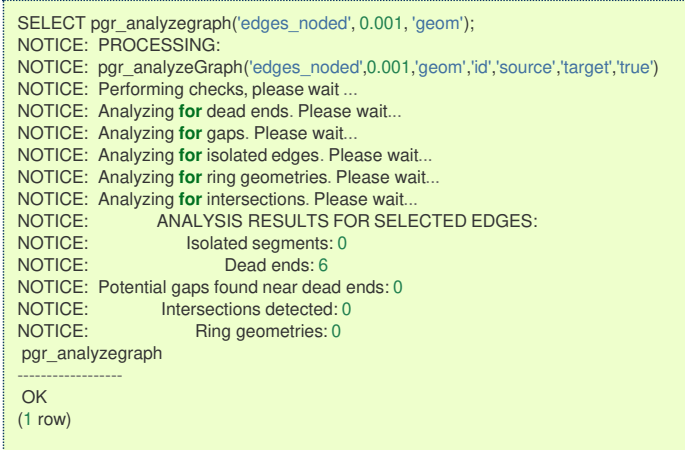

#### **Images**

L

**Before Image**

<span id="page-250-0"></span>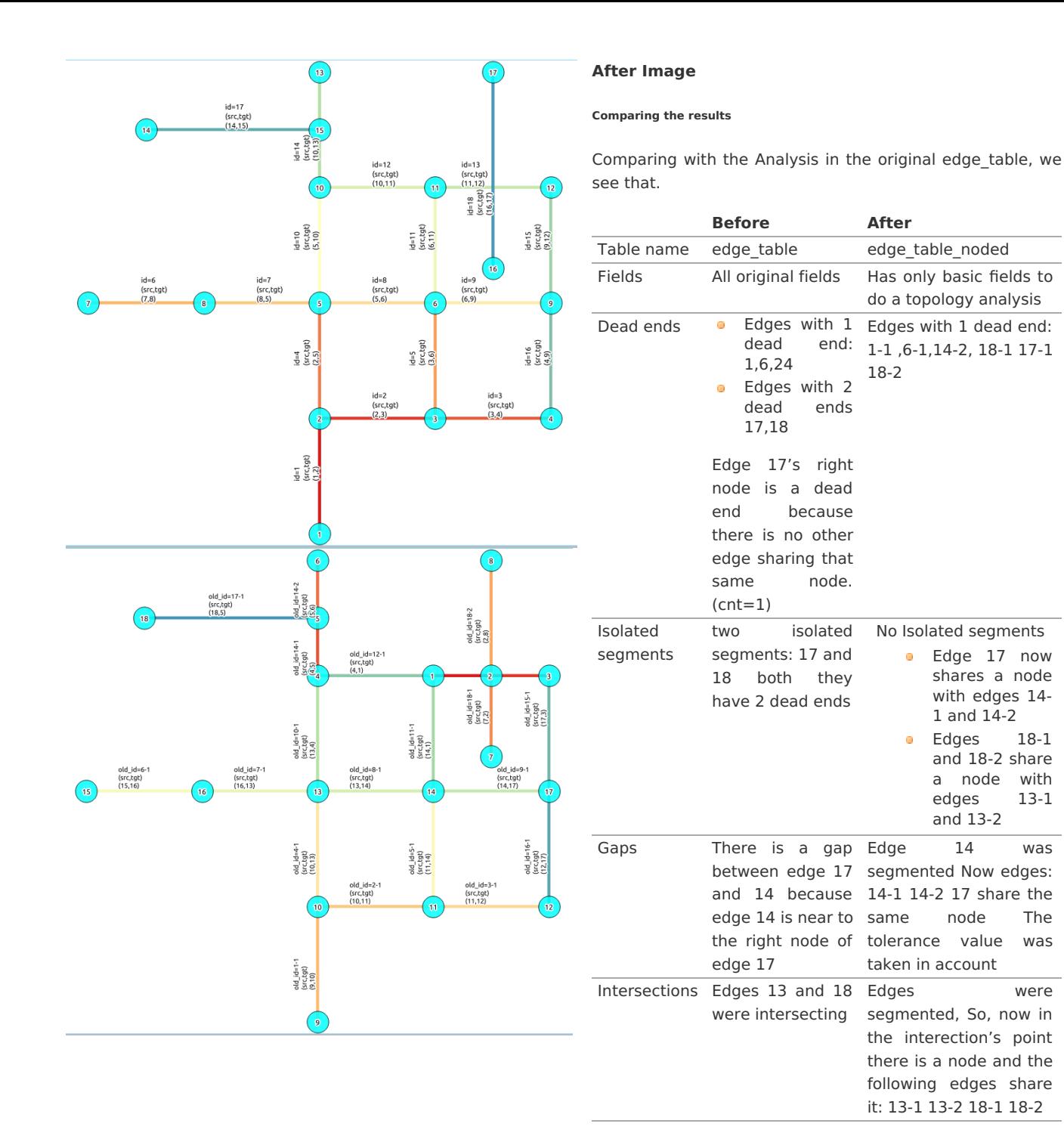

Now, we are going to include the segments 13-1, 13-2 14-1, 14-2 ,18-1 and 18-2 into our edge-table, copying the data for dir,cost,and reverse cost with tho following steps:

Edge 17 now shares a node with edges 14-1 and 14-2 Edges 18-1 and 18-2 share a node with edges 13-1 and 13-2

ö.

 $\bullet$ 

Add a column old id into edge table, this column is going to keep track the id of the original edge  $\bullet$ 

Insert only the segmented edges, that is, the ones whose max(sub id)  $>1$  $\alpha$ 

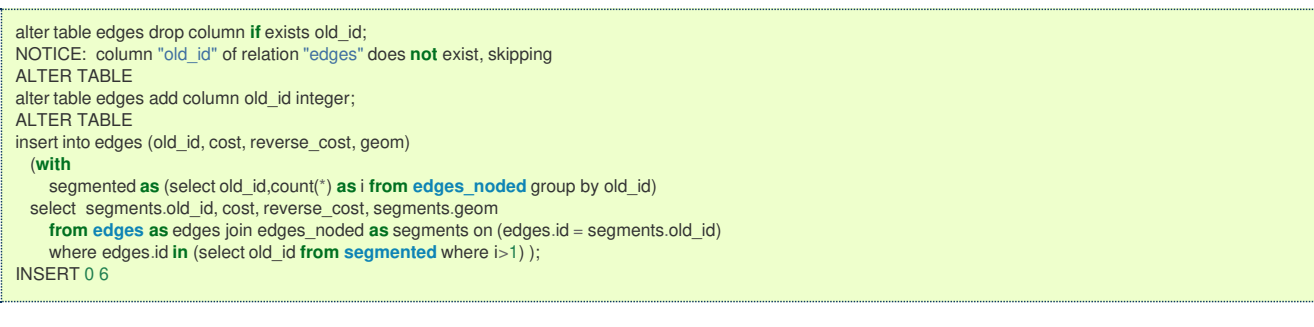

We recreate the topology:

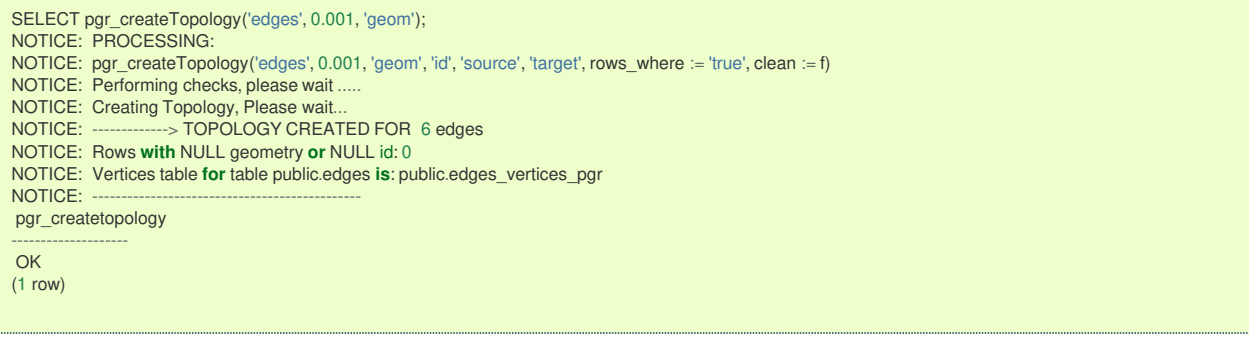

To get the same analysis results as the topology of edge table noded, we do the following query:

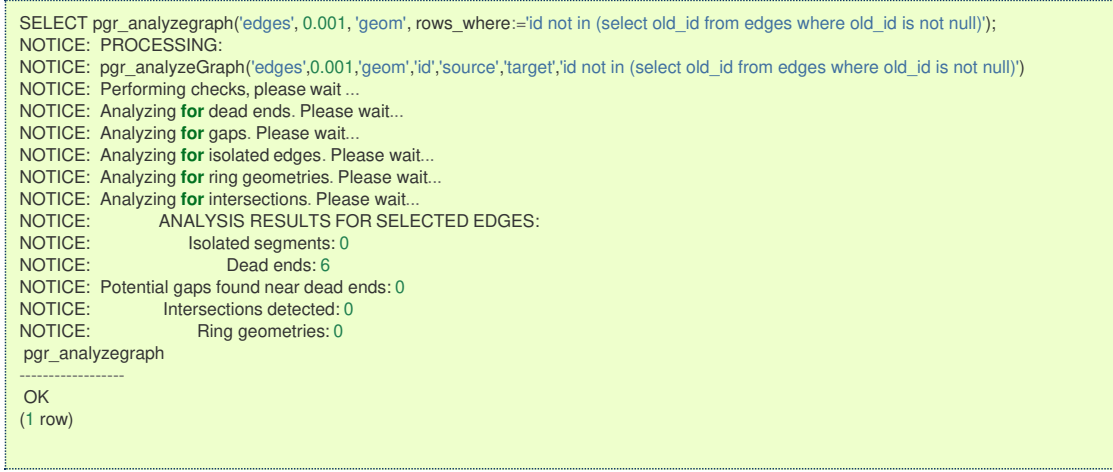

To get the same analysis results as the original edge\_table, we do the following query:

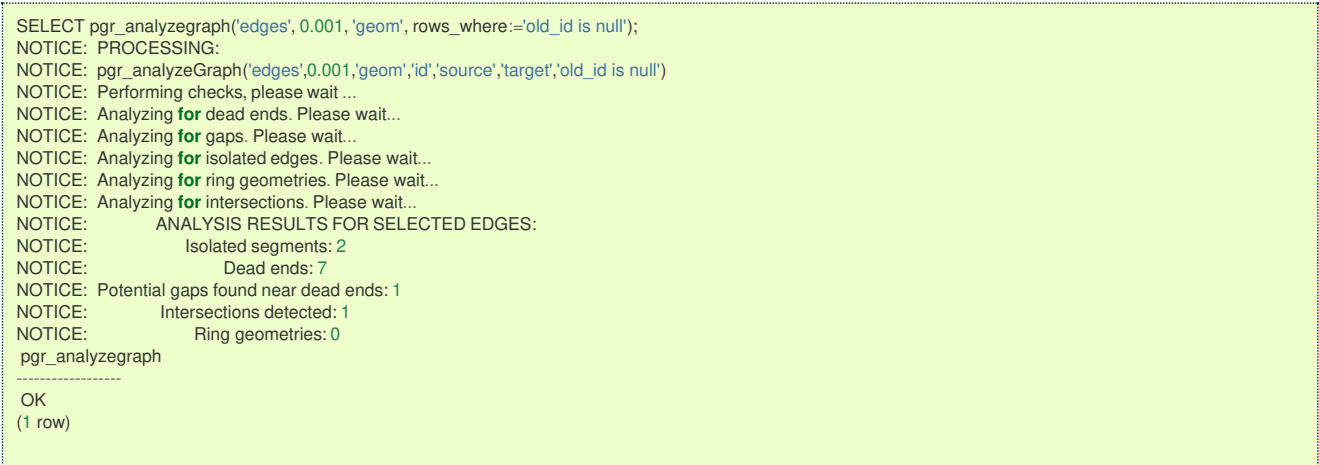

Or we can analyze everything because, maybe edge 18 is an overpass, edge 14 is an under pass and there is also a street level juction, and the same happens with edges 17 and 13.

SELECT pgr\_analyzegraph('edges', 0.001, 'geom'); NOTICE: PROCESSING: NOTICE: pgr\_analyzeGraph('edges',0.001,'geom','id','source','target','true') NOTICE: Performing checks, please wait ... NOTICE: Analyzing **for** dead ends. Please wait... NOTICE: Analyzing **for** gaps. Please wait... NOTICE: Analyzing **for** isolated edges. Please wait... NOTICE: Analyzing **for** ring geometries. Please wait... NOTICE: Analyzing **for** intersections. Please wait.<br>NOTICE: Analyzing **for** intersections. Please wait. NOTICE: ANALYSIS RESULTS FOR SELECTED EDGES:<br>NOTICE: Isolated segments: 0 NOTICE: Isolated segments: 0<br>NOTICE: Dead ends: 3 notice: Dead ends: 3 NOTICE: Potential gaps found near dead ends: 0<br>NOTICE: litersections detected: 5 NOTICE: Intersections detected: 5<br>NOTICE: Ring geometries: 0 Ring geometries: 0 pgr\_analyzegraph ------------------ OK (1 row)
**Topology - Family of [Functions](#page-0-0)** for an overview of a topology for routing algorithms.**[pgr\\_analyzeOneWay](#page-0-0)** to analyze directionality of the edges. **[pgr\\_createTopology](#page-0-0)** to create a topology based on the geometry. **[pgr\\_analyzeGraph](#page-0-0)** to analyze the edges and vertices of the edge table.

# **Indices and tables**

- **[Index](file:///opt/git/pgrouting/singlehtml/genindex.html)**
- **[Search](file:///opt/git/pgrouting/singlehtml/search.html) Page**

#### **Supported versions: [Latest](https://docs.pgrouting.org/latest/en/pgr_extractVertices.html)** (**[3.3](https://docs.pgrouting.org/3.3/en/pgr_extractVertices.html)**) **[3.2](https://docs.pgrouting.org/3.2/en/pgr_extractVertices.html) [3.1](https://docs.pgrouting.org/3.1/en/pgr_extractVertices.html) [3.0](https://docs.pgrouting.org/3.0/en/pgr_extractVertices.html)**  $\alpha$

```
pgr_extractVertices – Proposed
```
pgr\_extractVertices — Extracts the vertices information

# **Warning**

Proposed functions for next mayor release.

- They are not officially in the current release.
- They will likely officially be part of the next mayor release:
	- **•** The functions make use of ANY-INTEGER and ANY-NUMERICAL
	- **•** Name might not change. (But still can)
	- **G** Signature might not change. (But still can)
	- **•** Functionality might not change. (But still can)
	- **pgTap tests have being done. But might need more.**
	- **Documentation might need refinement.**

# **Availability**

- Version 3.3.0  $\sim$ 
	- **c** Classified as **proposed** function
- **version 3.0.0** 
	- New **experimental** function

### **Descriptio[n](#page-43-0)**

This is an auxiliary function for extracting the vertex information of the set of edges of a graph.

• When the edge identifier is given, then it will also calculate the in and out edges

# **Signature[s](#page-43-1)**

```
pgr_extractVertices(Edges SQL, [dryrun])
```

```
RETURNS SETOF (id, in_edges, out_edges, x, y, geom)
OR EMTPY SET
```
**Example:** Extracting the vertex information

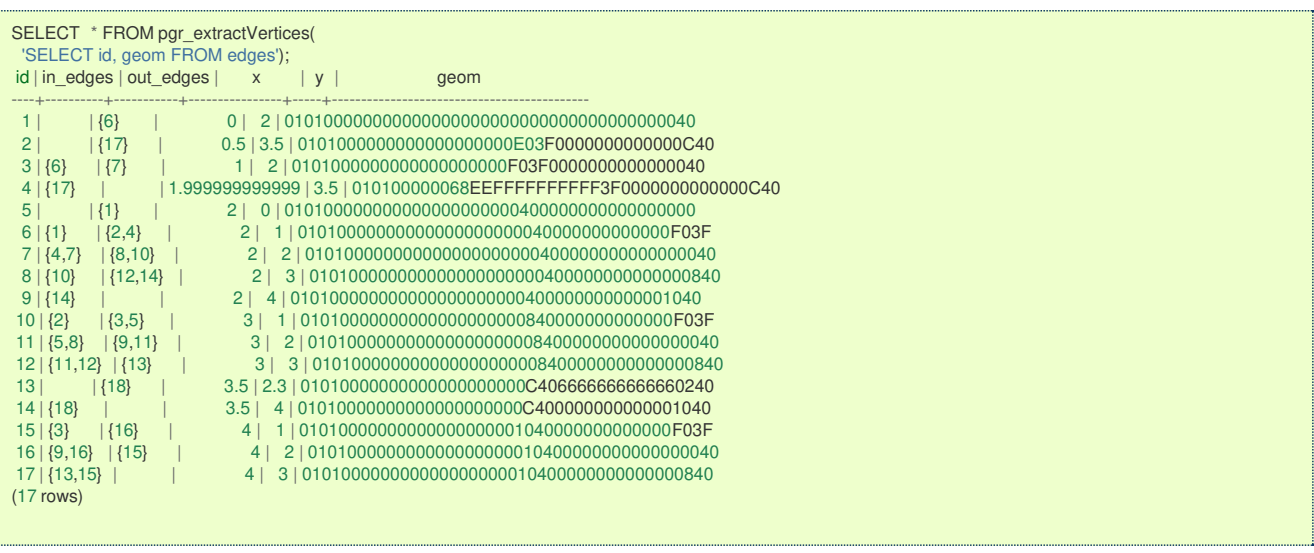

#### **Parameter[s](#page-36-0)**

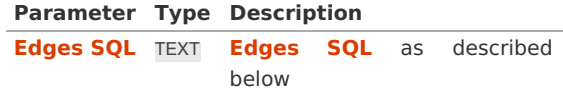

#### **Optional parameter[s](#page-44-0)**

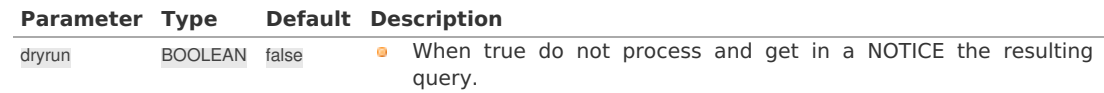

### **Inner Querie[s](#page-34-1)**

#### **[Edges](#page-34-0) SQL**  $\bullet$

- **When line [geometry](#page-253-0) is known**
- **When vertex [geometry](#page-253-1) is known**
- **When [identifiers](#page-254-0) of vertices are known**

### **[Edges](#page-14-0) SQ[L](#page-34-0)**

<span id="page-253-0"></span>**When line [geometry](#page-14-1) is know[n](#page-253-0)**

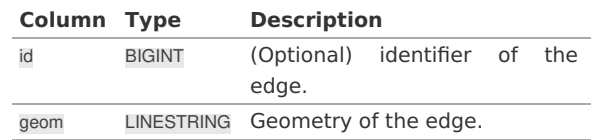

This inner query takes precedence over the next two inner query, therefore other columns are ignored whergeom column appears.

- **o** Ignored columns:
	- **o** startpoint
	- $\bullet$ endpoint
	- source  $\bullet$
	- $\bullet$ target

# <span id="page-253-1"></span>**When vertex [geometry](#page-6-0) is know[n](#page-253-1)**

To use this inner query the columngeom should not be part of the set of columns.

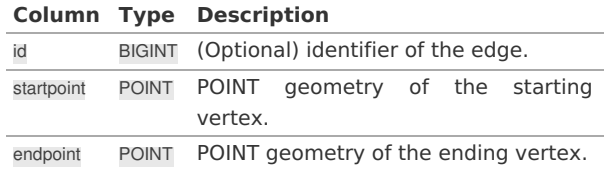

This inner query takes precedence over the next inner query, therefore other columns are ignored wherstartpoint and endpoint columns appears.

# **Ignored columns:**

- **o** source
- **o** target

### <span id="page-254-0"></span>**When [identifiers](#page-7-0) of vertices are know[n](#page-254-0)**

To use this inner query the columns geom, startpoint and endpoint should not be part of the set of columns.

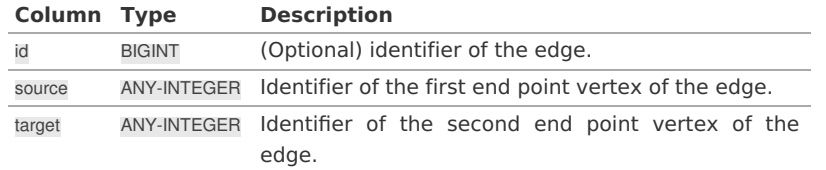

# **Result Column[s](#page-44-1)**

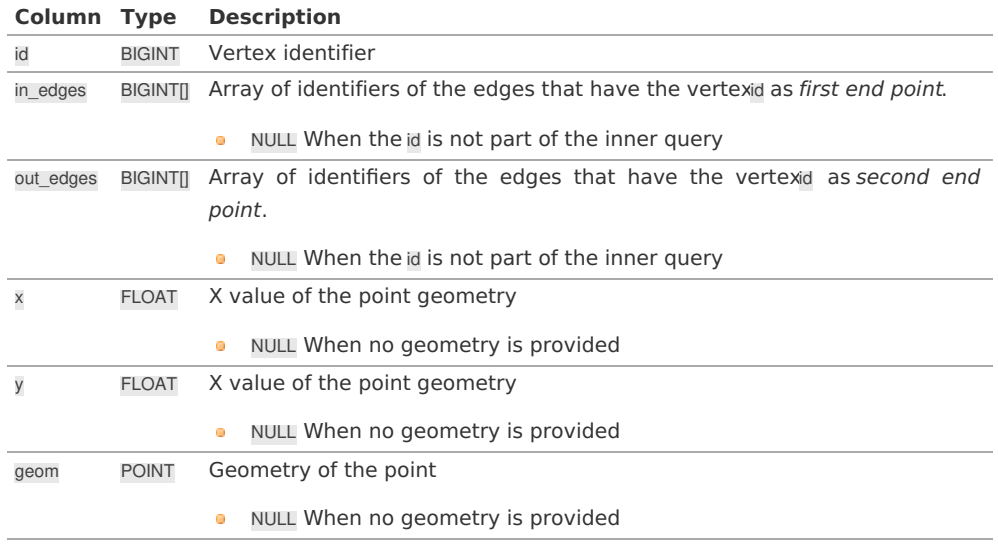

# **Additional Example[s](#page-55-0)**

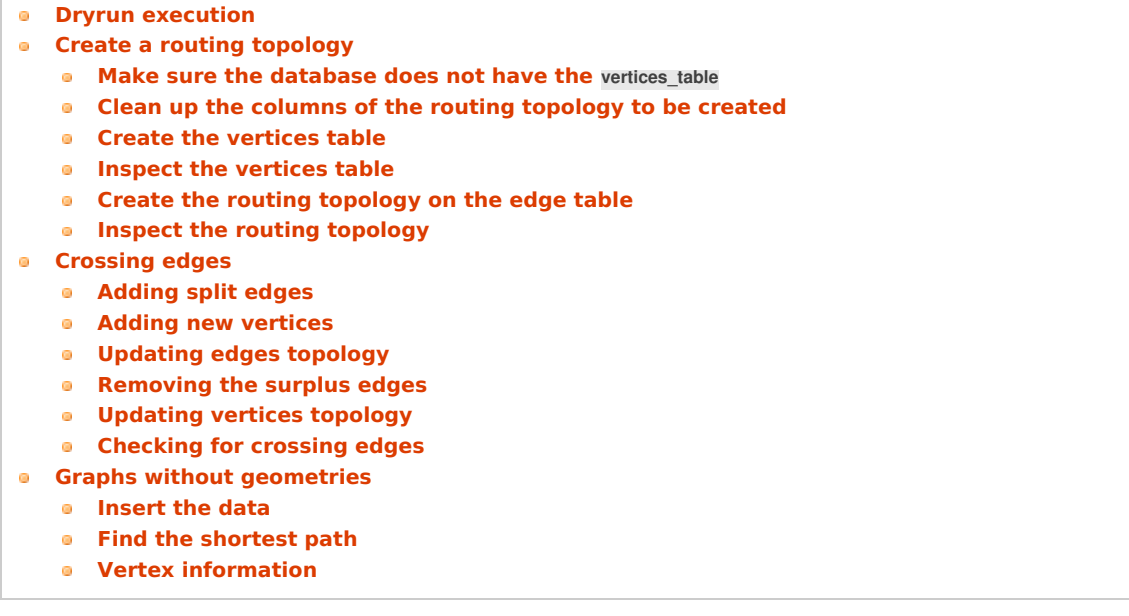

# **Dryrun [execution](#page-7-1)**

To get the query generated used to get the vertex information, usedryrun := true.

The results can be used as base code to make a refinement based on the backend development needs.

```
SELECT * FROM pgr_extractVertices(
 'SELECT id, geom FROM edges',
 dryrun \Rightarrow true);NOTICE: WITH
    main_sql AS (
     SELECT id, geom FROM edges
    ),
    the_out AS (
     SELECT id::BIGINT AS out_edge, ST_StartPoint(geom) AS geom
     FROM main_sql
    ),
    agg_out AS (
     SELECT array_agg(out_edge ORDER BY out_edge) AS out_edges, ST_x(geom) AS x, ST_Y(geom) AS y, geom
     FROM the_out
     GROUP BY geom
    ),
    the_in AS (
     SELECT id::BIGINT AS in_edge, ST_EndPoint(geom) AS geom
     FROM main_sql
    ),
    agg_in AS (
     SELECT array_agg(in_edge ORDER BY in_edge) AS in_edges, ST_x(geom) AS x, ST_Y(geom) AS y, geom
     FROM the_in
     GROUP BY geom
    ),
    the_points AS (
     SELECT in_edges, out_edges, coalesce(agg_out.geom, agg_in.geom) AS geom
     FROM agg_out
     FULL OUTER JOIN agg in USING (x, y))
    SELECT row_number() over(ORDER BY ST_X(geom), ST_Y(geom)) AS id, in_edges, out_edges, ST_X(geom), ST_Y(geom), geom
    FROM the_points;
id | in_edges | out_edges | x | y | geom
----+----------+-----------+---+---+------
(0 rows)
```
### **Create a routing [topology](#page-7-2)**

#### **Make sure the [database](#page-7-3) does not have thevertices\_tabl[e](#page-226-0)**

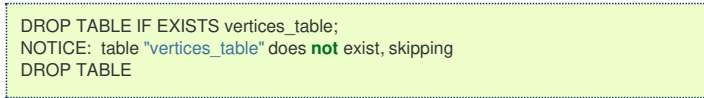

# **Clean up the columns of the routing [topology](#page-7-4) to be create[d](#page-226-1)**

```
UPDATE edges
SET source = NULL, target = NULL,
x1 = NULL, y1 = NULL,x2 = NULL, y2 = NULL;UPDATE 18
```
#### **Create the [vertices](#page-7-5) tabl[e](#page-226-2)**

- **•** When the LINESTRING has a SRID then use geom::geometry(POINT, <SRID>)
- ۰ For big edge tables that are been prepared,
	- **Create it as UNLOGGED and**
	- **After the table is created ALTER TABLE** .. SET LOGGED

```
SELECT * INTO vertices_table
FROM pgr_extractVertices('SELECT id, geom FROM edges ORDER BY id');
SELECT<sub>17</sub>
```
**Inspect the [vertices](#page-7-6) tabl[e](#page-227-1)**

<span id="page-256-0"></span>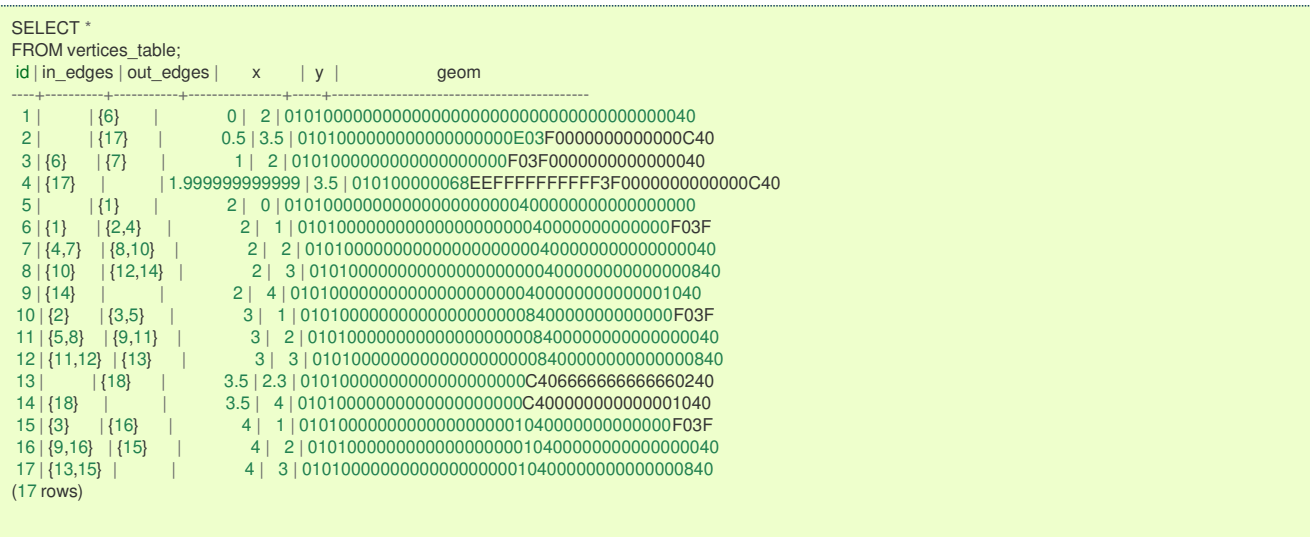

# **Create the routing [topology](#page-7-7) on the edge tabl[e](#page-227-2)**

# Updating the source information

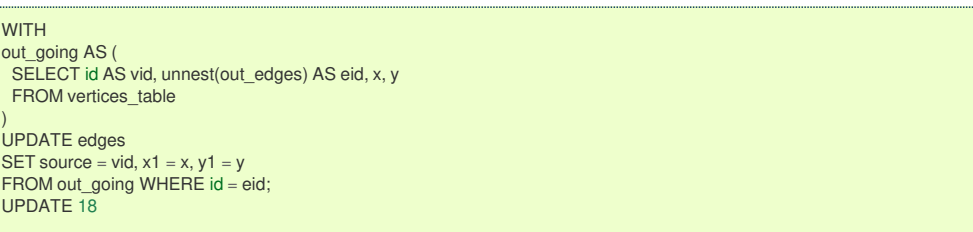

# Updating the target information

**WITH** in\_coming AS ( SELECT id AS vid, unnest(in\_edges) AS eid, x, y FROM vertices\_table ) UPDATE edges SET target = vid,  $x^2 = x$ ,  $y^2 = y$ FROM in\_coming WHERE id = eid; UPDATE 18

# **Inspect the routing [topology](#page-7-8)**

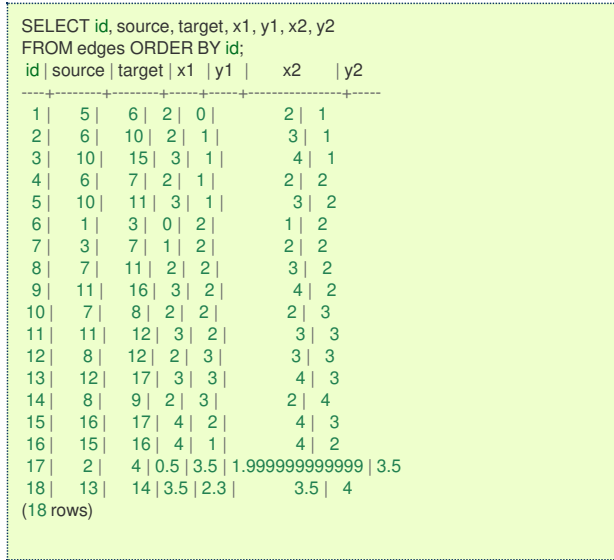

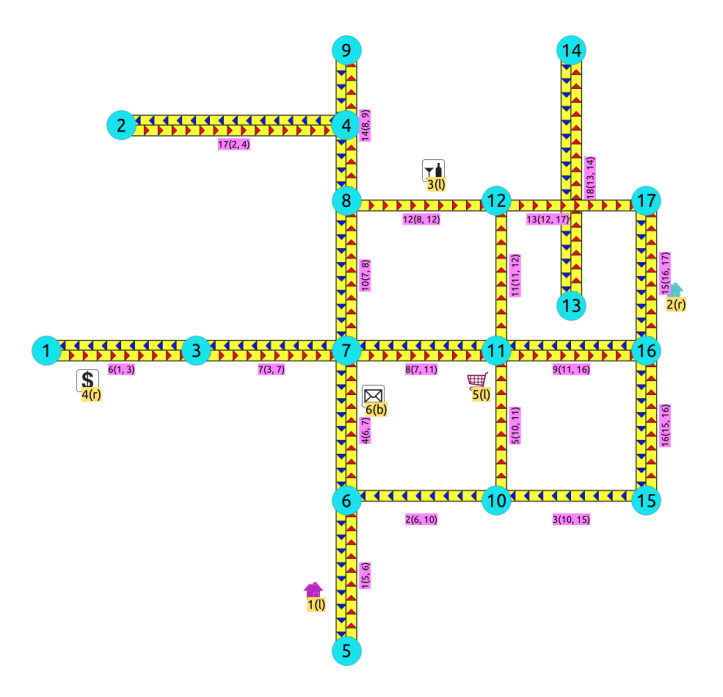

# **Generated topolog[y](#page-14-2)**

### **[Crossing](#page-7-9) edges**

To get the crossing edges:

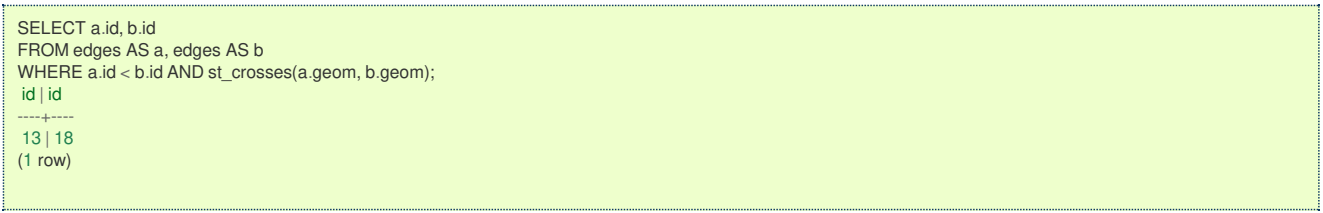

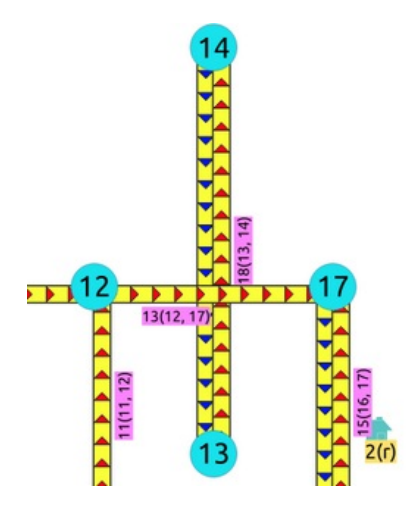

That information is correct, for example, when in terms of vehicles, is it a tunnel or bride crossing over another road.

It might be incorrect, for example:

- 1. When it is actually an intersection of roads, where vehicles can make turns.
- 2. When in terms of electrical lines, the electrical line is able to switch roads even on a tunnel or bridge.

When it is incorrect, it needs fixing:

- 1. For vehicles and pedestrians
	- If the data comes from OSM and was imported to the database using[osm2pgrouting](https://www.openstreetmap.org), the fix needs to be done in the**OSM portal** and the data imported again.
	- In general when the data comes from a supplier that has the data prepared for routing vehicles, and there is a problem, the data is to be fixed from the supplier
- 2. For very specific applications
	- The data is correct when from the point of view of routing vehicles or pedestrians.
	- The data needs a local fix for the specific application.

Once analyzed one by one the crossings, for the ones that need a local fix, the edges need to be**[split](https://postgis.net/docs/ST_Split.html)**.

```
SELECT ST_AsText((ST_Dump(ST_Split(a.geom, b.geom))).geom)
FROM edges AS a, edges AS b
WHERE a.id = 13 AND b.id = 18UNION
SELECT ST_AsText((ST_Dump(ST_Split(b.geom, a.geom))).geom)
FROM edges AS a, edges AS b
WHERE a.id = 13 AND b.id = 18;
    st_astext
---------------------------
LINESTRING(3.5 2.3,3.5 3)
LINESTRING(3 3,3.5 3)
LINESTRING(3.5 3,4 3)
LINESTRING(3.5 3,3.5 4)
(4 rows)
```
The new edges need to be added to the edges table, the rest of the attributes need to be updated in the new edges, the old edges need to be removed and the routing topology needs to be updated.

### **[Adding](#page-7-10) split edge[s](#page-27-1)**

For each pair of crossing edges a process similar to this one must be performed.

The columns inserted and the way are calculated are based on the application. For example, if the edges have a trainame, then that column is to be copied.

For pgRouting calculations

- factor based on the position of the intersection of the edges can be used to adjust theost and reverse\_cost columns.
- Capacity information, used on the**Flow - Family of [functions](#page-0-0)** functions does not need to change when splitting edges.  $\bullet$

```
WITH
first_edge AS (
SELECT (ST_Dump(ST_Split(a.geom, b.geom))).path[1],
  (ST_Dump(ST_Split(a.geom, b.geom))).geom,
  ST_LineLocatePoint(a.geom,ST_Intersection(a.geom,b.geom)) AS factor
 FROM edges AS a, edges AS b
 WHERE a, d = 13 AND b, id = 18).
first_segments AS (
SELECT path, first_edge.geom,
  capacity, reverse_capacity,
  CASE WHEN path=1 THEN factor * cost
     ELSE (1 - factor) * cost END AS cost,
  CASE WHEN path=1 THEN factor * reverse_cost
    ELSE (1 - factor) * reverse_cost END AS reverse_cost
 FROM first_edge, edges WHERE id = 13),
second_edge AS (
 SELECT (ST_Dump(ST_Split(b.geom, a.geom))).path[1],
  (ST_Dump(ST_Split(b.geom, a.geom))).geom,
  ST_LineLocatePoint(b.geom,ST_Intersection(a.geom,b.geom)) AS factor
 FROM edges AS a, edges AS b
 WHERE a, id = 13 AND b, id = 18).
second_segments AS (
 SELECT path, second_edge.geom,
  capacity, reverse_capacity,
  CASE WHEN path=1 THEN factor * cost
    ELSE (1 - factor) * cost END AS cost,
  CASE WHEN path=1 THEN factor * reverse_cost
    ELSE (1 - factor) * reverse_cost END AS reverse_cost
 FROM second_edge, edges WHERE id = 18),
all segments AS
 SELECT * FROM first_segments
 UNION
 SELECT * FROM second segments)
INSERT INTO edges
 (capacity, reverse_capacity,
  cost, reverse_cost,
  x1, y1, x2, y2,
  geom)
(SELECT capacity, reverse_capacity, cost, reverse_cost,
 ST_X(ST_StartPoint(geom)), ST_Y(ST_StartPoint(geom)),
 ST_X(ST_EndPoint(geom)), ST_Y(ST_EndPoint(geom)),
geom
FROM all_segments);
INSERT 0 4
```
#### **Adding new [vertices](#page-7-11)**

After adding all the split edges required by the application, the newly created vertices need to be added to the vertices table.

INSERT INTO vertices (in\_edges, out\_edges, x, y, geom) (SELECT nv.in\_edges, nv.out\_edges, nv.x, nv.y, nv.geom FROM pgr\_extractVertices('SELECT id, geom FROM edges') AS nv LEFT JOIN vertices AS v USING(geom) WHERE v.geom IS NULL); INSERT 0 1

#### **[Updating](#page-7-12) edges topolog[y](#page-27-3)**

 $/* - set$  the source information  $*/$ UPDATE edges AS e SET source  $= v$ .id FROM vertices AS v WHERE source IS NULL AND ST\_StartPoint(e.geom) = v.geom; UPDATE 4 -- set the target information \*/ UPDATE edges AS e SET target  $= v$ .id FROM vertices AS v WHERE target IS NULL AND ST\_EndPoint(e.geom) = v.geom; UPDATE 4

### **[Removing](#page-7-13) the surplus edge[s](#page-27-4)**

Once all significant information needed by the application has been transported to the new edges, then the crossing edges can be deleted.

DELETE FROM edges WHERE id IN (13, 18); DELETE 2

There are other options to do this task, like creating a view, or a materialized view.

#### **[Updating](#page-7-14) vertices topolog[y](#page-28-0)**

To keep the graph consistent, the vertices topology needs to be updated

```
UPDATE vertices AS v SET
in_edges = nv.in_edges, out_edges = nv.out_edges
FROM (SELECT * FROM pgr_extractVertices('SELECT id, geom FROM edges')) AS nv WHERE v.geom = nv.geom;
UPDATE 18
```
### **[Checking](#page-7-15) for crossing edge[s](#page-28-1)**

There are no crossing edges on the graph.

```
SELECT a.id, b.id
FROM edges AS a, edges AS b
WHERE a.id < b.id AND st_crosses(a.geom, b.geom);
id | id
----+----
(0 rows)
```
**Graphs without [geometries](#page-7-16)**

Using this table design for this example:

```
CREATE TABLE wiki (
id SERIAL,
 source INTEGER,
target INTEGER,
 cost INTEGER);
CREATE TABLE
```
**[Insert](#page-7-17) the dat[a](#page-21-1)**

INSERT INTO wiki (source, target, cost) VALUES (1, 2, 7), (1, 3, 9), (1, 6, 14), (2, 3, 10), (2, 4, 15), (3, 6, 2), (3, 4, 11),  $(4, 5, 6)$ ,  $(5, 6, 9)$ ; INSERT 0 9

**Find the [shortest](#page-7-18) pat[h](#page-21-2)**

To solve this example **pgr dijkstra** is used:

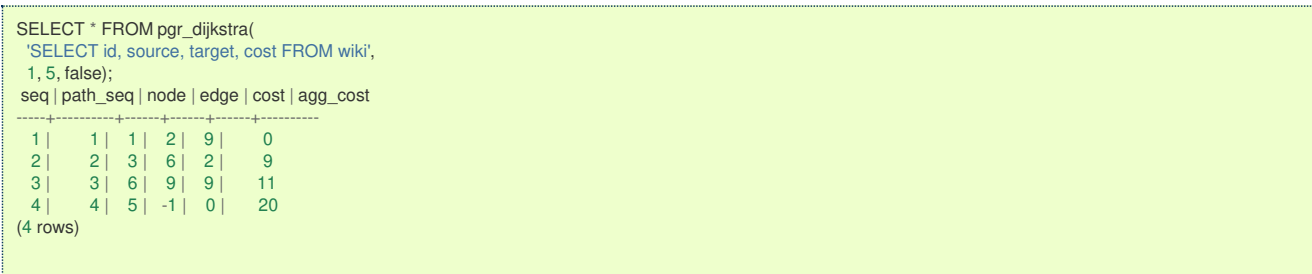

To go from  $\(1\)$  to  $\(5\)$  the path goes thru the following vertices: $\(1 \rightarrow 3 \rightrightarrows \rightrightarrows \righ$ 

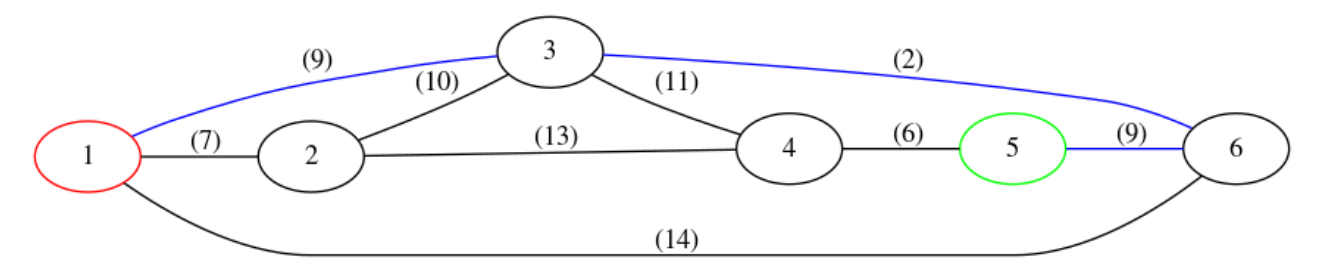

### **Vertex [information](#page-7-19)**

To obtain the vertices information, use**[pgr\\_extractVertices](#page-0-0) – Proposed**

```
SELECT id, in_edges, out_edges
FROM pgr_extractVertices('SELECT id, source, target FROM wiki');
 id | in_edges | out_edges
----+----------+-----------
  3 | {2,4} | {6,7}5 |\{8\} | \{9\}4 | {5,7} | {8}<br>
2 | {1} | {4,5}\frac{2}{1} {1} \frac{1}{5}| \{1,2,3\}6 | {3,6,9}(6 rows)
```
**See Als[o](#page-6-1)**

- $\bullet$ **Topology - Family of [Functions](#page-0-0)**
- $\bullet$ **[pgr\\_createVerticesTable](#page-0-0)**

# **Indices and tables**

- $\ddot{\phantom{a}}$ **[Index](file:///opt/git/pgrouting/singlehtml/genindex.html)**
- **[Search](file:///opt/git/pgrouting/singlehtml/search.html) Page**  $\bullet$

**See Als[o](#page-6-1)**

### **Indices and tables**

- $\bullet$ **[Index](file:///opt/git/pgrouting/singlehtml/genindex.html)**
- **[Search](file:///opt/git/pgrouting/singlehtml/search.html) Page**  $\bullet$
- **Supported versions: [Latest](https://docs.pgrouting.org/latest/en/TSP-family.html)** (**[3.3](https://docs.pgrouting.org/3.3/en/TSP-family.html)**) **[3.2](https://docs.pgrouting.org/3.2/en/TSP-family.html) [3.1](https://docs.pgrouting.org/3.1/en/TSP-family.html) [3.0](https://docs.pgrouting.org/3.0/en/TSP-family.html)**  $\bullet$
- **Unsupported versions: [2.6](https://docs.pgrouting.org/2.6/en/TSP-family.html) [2.5](https://docs.pgrouting.org/2.5/en/TSP-family.html) [2.4](https://docs.pgrouting.org/2.4/en/TSP-family.html) [2.3](https://docs.pgrouting.org/2.3/en/src/tsp/doc/tsp.html)**  $\bullet$

**Traveling Sales Person - Family of function[s](#page-265-0)**

- **[pgr\\_TSP](#page-0-0)** When input is given as matrix cell information.  $\alpha$
- **pgr TSPeuclidean** When input are coordinates.  $\bullet$
- **Supported versions: [Latest](https://docs.pgrouting.org/latest/en/pgr_TSP.html)** (**[3.3](https://docs.pgrouting.org/3.3/en/pgr_TSP.html)**) **[3.2](https://docs.pgrouting.org/3.2/en/pgr_TSP.html) [3.1](https://docs.pgrouting.org/3.1/en/pgr_TSP.html) [3.0](https://docs.pgrouting.org/3.0/en/pgr_TSP.html)**  $\bullet$
- $\ddot{\bullet}$ **Unsupported versions: [2.6](https://docs.pgrouting.org/2.6/en/pgr_TSP.html) [2.5](https://docs.pgrouting.org/2.5/en/pgr_TSP.html) [2.4](https://docs.pgrouting.org/2.4/en/pgr_TSP.html) [2.3](https://docs.pgrouting.org/2.3/en/src/tsp/doc/pgr_tsp.html) [2.2](https://docs.pgrouting.org/2.2/en/src/tsp/doc/pgr_tsp.html) [2.1](https://docs.pgrouting.org/2.1/en/src/tsp/doc/index.html) [2.0](https://docs.pgrouting.org/2.0/en/src/tsp/doc/index.html)**

**pgr\_TSP - Aproximation using metric algorithm.** 

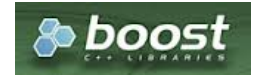

Boost Graph Insid[e](#page-13-0)

# **Availability:**

- Version 3.2.1
	- Metric Algorithm from **Boost [library](https://www.boost.org/libs/graph/doc/metric_tsp_approx.html)**
	- **•** Simulated Annealing Algorithm no longer supported
		- **The Simulated Annealing Algorithm related parameters are ignored: max\_processing\_time, tries\_per\_temperature,** max changes per temperature, max consecutive non changes, initial temperature, final temperature, cooling\_factor, randomize
- **version 2.3.0** 
	- **Signature change**
	- **Old signature no longer supported**
	- Version 2.0.0
		- **o Official** function

### **Descriptio[n](#page-43-0)**

# <span id="page-261-0"></span>**Problem Definition**

The travelling salesperson problem (TSP) asks the following question:

Given a list of cities and the distances between each pair of cities, which is the shortest possible route that visits each city exactly once and returns to the origin city?

### **Characteristic[s](#page-92-0)**

- **•** This problem is an NP-hard optimization problem.
- **Metric Algorithm is used**
- **IMPLEM** Implementation generates solutions that are twice as long as the optimal tour in the worst casewhen:
	- **Graph is undirected**
	- **Graph is fully connected**
	- Graph where traveling costs on edges obey the triangle inequality.
- **On an undirected graph:** 
	- The traveling costs are symmetric:
	- **•** Traveling costs from u to v are just as much as traveling from v to u
- Can be Used with **Cost Matrix - [Category](#page-0-0)** functions preferably with directed => false.
	- $\bullet$  With directed => false
		- **Will generate a graph that:** 
			- **o** is undirected
			- **is fully connected (As long as the graph has one component)**
			- all traveling costs on edges obey the triangle inequality.
		- $\bullet$  When start vid = 0 OR end vid = 0
			- The solutions generated is garanteed to betwice as long as the optimal tour in the worst case
		- When start vid  $!= 0$  AND end vid  $!= 0$  AND start vid  $!=$  end vid
			- **It is not garanteed** that the solution will be, in the worse case, twice as long as the optimal tour, due to the fact that end vid is forced to be in a fixed position.
	- With directed => true
		- It is **not garanteed** that the solution will be, in the worse case, twice as long as the optimal tour
		- **Will generate a graph that:** 
			- **o** is directed
			- **is fully connected (As long as the graph has one component)**
			- **o** some (or all) traveling costs on edges might not obey the triangle inequality.
		- As an undirected graph is required, the directed graph is transformed as follows:
			- edges  $(u, v)$  and  $(v, u)$  is considered to be the same edge (denoted $(u, v)$
			- if agg cost differs between one or more instances of edge(u, v)
			- The minimum value of theagg\_cost all instances of edge(u, v) is going to be considered as theagg\_cost of edge (u, v)
		- **•** Some (or all) traveling costs on edges will still might not obey the triangle inequality.
- When the data is incomplete, but it is a connected graph:
	- **•** the missing values will be calculated with dijkstra algorithm.

# <span id="page-262-0"></span>**Summary**

pgr\_TSP(**[Matrix](#page-262-1) SQL**, [start\_id, end\_id]) RETURNS SET OF (seq, node, cost, agg\_cost) OR EMTPY SET

# **Example:**

Using **[pgr\\_dijkstraCostMatrix](#page-0-0)** to generate the matrix information

**Line 4** Vertices  $\(\{2, 4, 13, 14\}\)$  are not included because they are not connected.

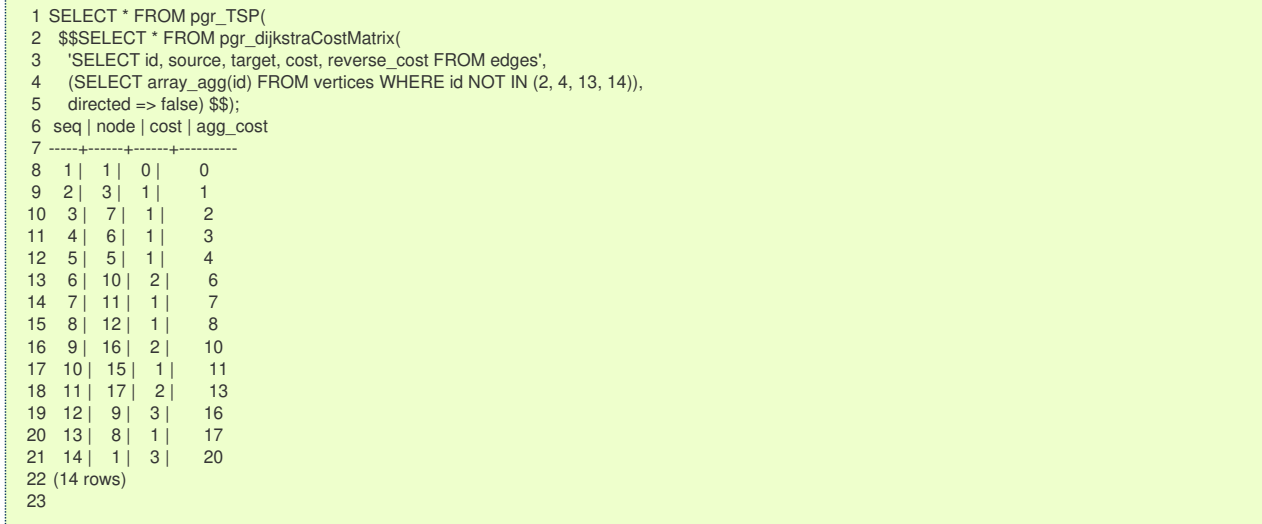

#### **Parameter[s](#page-36-0)**

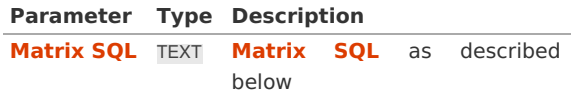

<span id="page-262-2"></span>**TSP optional parameter[s](#page-262-2)**

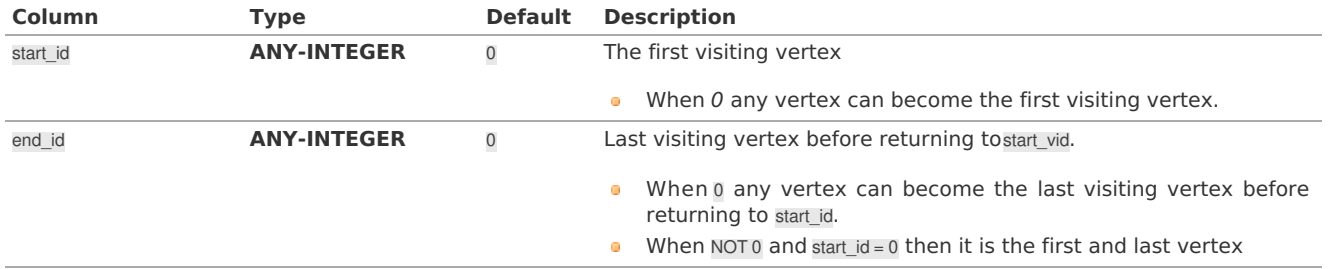

# **Inner Querie[s](#page-34-1)**

<span id="page-262-1"></span>**Matrix SQ[L](#page-262-1)**

**Matrix SQL**: an SQL query, which should return a set of rows with the following columns:

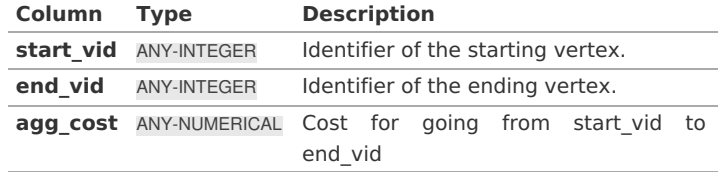

### **Result Column[s](#page-44-1)**

Returns SET OF (seq, node, cost, agg\_cost)

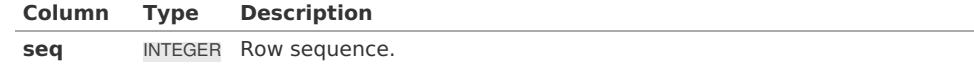

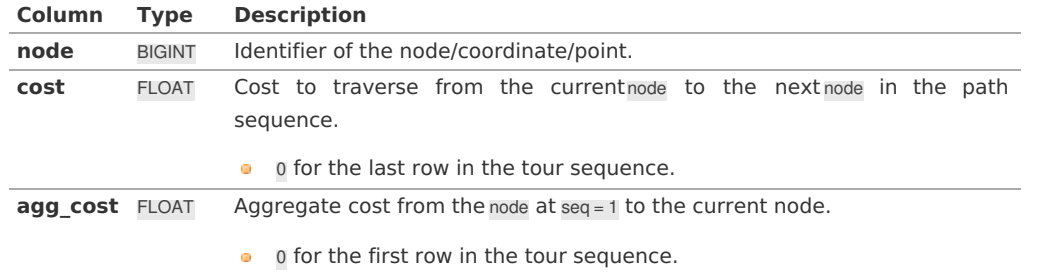

# **Additional Example[s](#page-55-0)**

- **Start from [vertex](#page-263-0) \(1\)**
- **Using points of interest to generate an [asymetric](#page-263-1) matrix.**
- **Connected [incomplete](#page-264-0) data**

### <span id="page-263-0"></span>**Start from [vertex](#page-14-2) \(1\[\)](#page-263-0)**

**a Line 6** start vid => 1

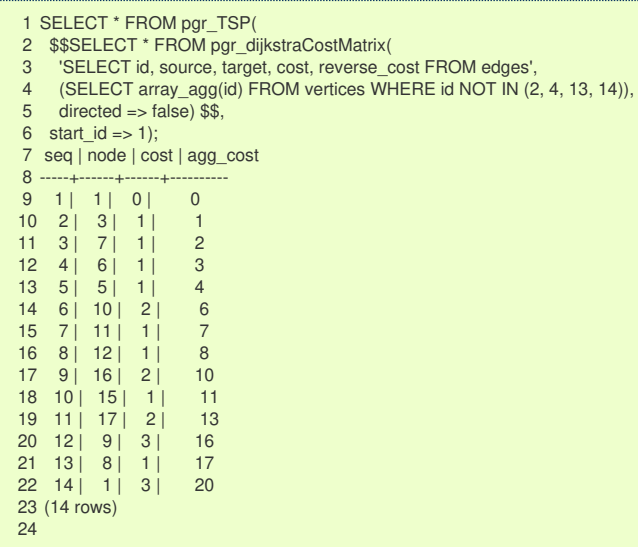

# <span id="page-263-1"></span>**Using points of interest to generate an [asymetric](#page-14-0) matri[x.](#page-263-1)**

To generate an asymmetric matrix:

- **Line 4** The side information of pointsOfInterset is ignored by not including it in the query
- **Line 6** Generating an asymetric matrix with directed => true
	- \(min(agg\\_cost(u, v), agg\\_cost(v, u))\) is going to be considered as theagg\_cost
	- **•** The solution that can be larger thantwice as long as the optimal tour because:
		- **Triangle inequality might not be satisfied.**
		- $\bullet$  start\_id != 0 AND end\_id != 0

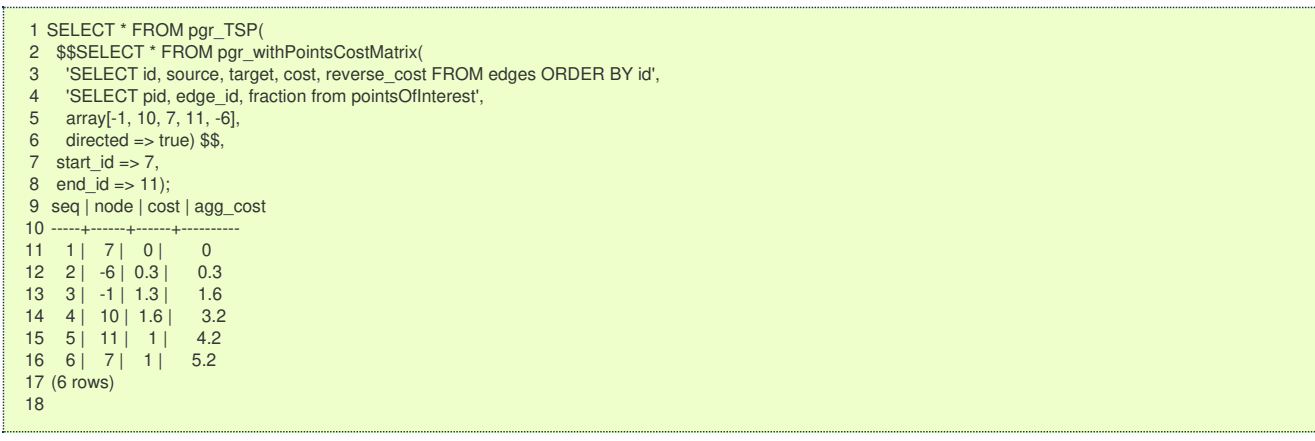

# **Connected [incomplete](#page-14-1) dat[a](#page-264-0)**

Using selected edges \(\{2, 4, 5, 8, 9, 15\}\)the matrix is not complete.

<span id="page-264-0"></span>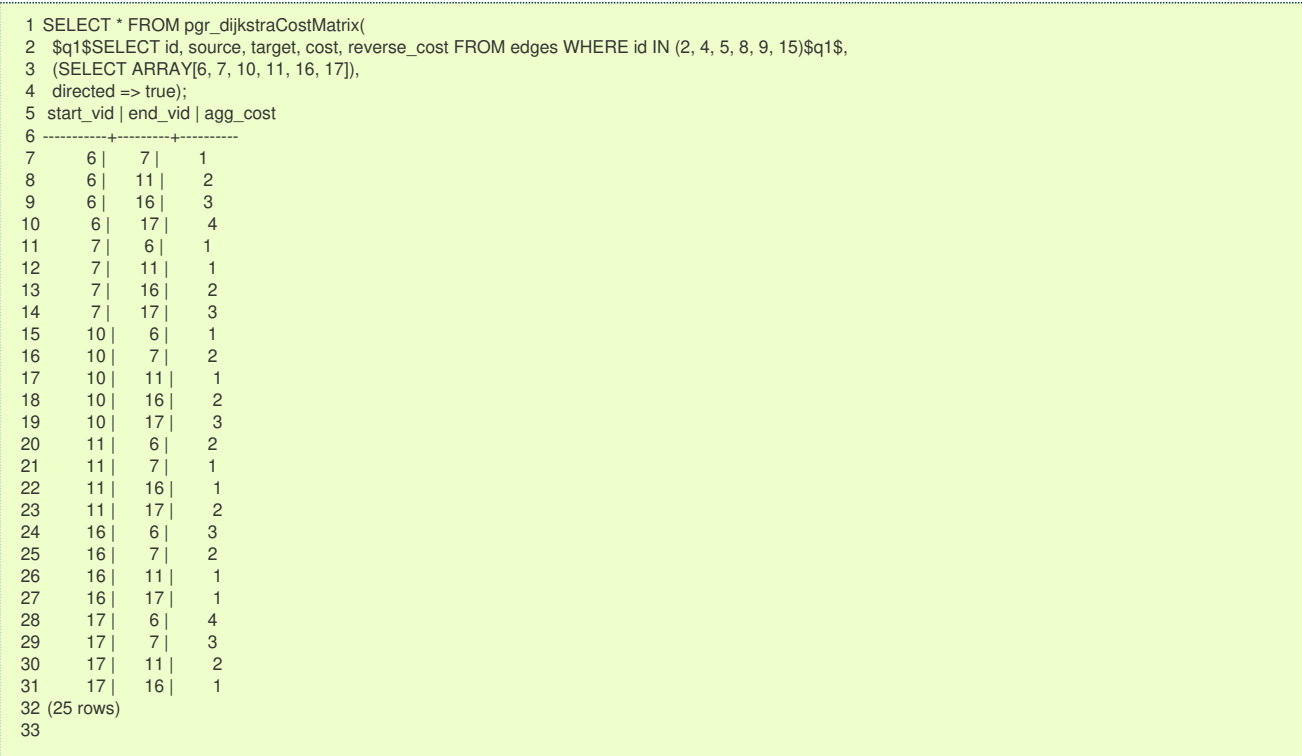

Cost value for  $(17 \rightarrow 10)$  do not exist on the matrix, but the value used is taken from $(10 \rightarrow 17)$ .

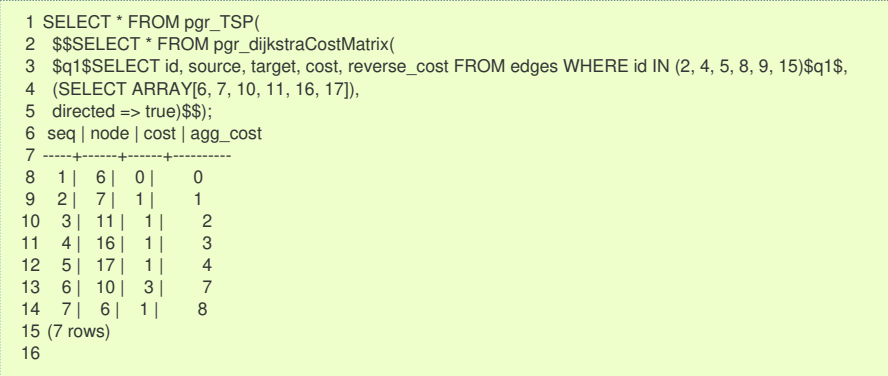

### **See Als[o](#page-6-1)**

- **[Traveling](#page-0-0) Sales Person - Family of functions**
- **[Sample](#page-0-0) Data**
- **Boost's metric appro's metric [approximation](https://www.boost.org/libs/graph/doc/metric_tsp_approx.html)**
- **[Wikipedia:](https://en.wikipedia.org/wiki/Traveling_salesman_problem) Traveling Salesman Problem**

# **Indices and tables**

- **[Index](file:///opt/git/pgrouting/singlehtml/genindex.html)**
- **[Search](file:///opt/git/pgrouting/singlehtml/search.html) Page**
- **Supported versions: [Latest](https://docs.pgrouting.org/latest/en/pgr_TSPeuclidean.html)** (**[3.3](https://docs.pgrouting.org/3.3/en/pgr_TSPeuclidean.html)**) **[3.2](https://docs.pgrouting.org/3.2/en/pgr_TSPeuclidean.html) [3.1](https://docs.pgrouting.org/3.1/en/pgr_TSPeuclidean.html) [3.0](https://docs.pgrouting.org/3.0/en/pgr_TSPeuclidean.html)**  $\bullet$
- **Unsupported versions: [2.5](https://docs.pgrouting.org/2.5/en/pgr_eucledianTSP.html) [2.4](https://docs.pgrouting.org/2.4/en/pgr_eucledianTSP.html) [2.3](https://docs.pgrouting.org/2.3/en/src/tsp/doc/pgr_eucledianTSP)**  $\bullet$

### **pgr\_TSPeuclidea[n](#page-266-0)**

**pgr\_TSPeuclidean - Aproximation using metric algorithm.** 

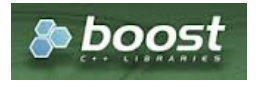

Boost Graph Insid[e](#page-13-0)

- <span id="page-265-0"></span>**v** Version 3.2.1
	- Metric Algorithm from **Boost [library](https://www.boost.org/libs/graph/doc/metric_tsp_approx.html)**
	- **•** Simulated Annealing Algorithm no longer supported
		- The Simulated Annealing Algorithm related parameters are ignored:max\_processing\_time, tries\_per\_temperature, max changes per temperature, max consecutive non changes, initial temperature, final temperature, cooling factor, randomize
- Version 3.0.0 m.
	- Name change from pgr\_eucledianTSP
- Version 2.3.0  $\sim$ 
	- **•** New **Official** function

### **Descriptio[n](#page-43-0)**

### **Problem Definition**

The travelling salesperson problem (TSP) asks the following question:

Given a list of cities and the distances between each pair of cities, which is the shortest possible route that visits each city exactly once and returns to the origin city?

# **Characteristic[s](#page-92-0)**

- This problem is an NP-hard optimization problem.
- **Metric Algorithm is used**
- **Implementation generates solutions that are twice as long as the optimal tour in the worst casewhen:** 
	- **Graph is undirected**
	- **Graph is fully connected**
	- **Graph where traveling costs on edges obey the triangle inequality.**
- **o** On an undirected graph:
	- The traveling costs are symmetric:
	- **Traveling costs from u to v are just as much as traveling from v to u**
- **•** Any duplicated identifier will be ignored. The coordinates that will be kept is arbitrarly.
	- **•** The coordinates are quite similar for the same identifier, for example

1, 3.5, 1 1, 3.499999999999 0.9999999

• The coordinates are quite different for the same identifier, for example

2, 3.5, 1.0 2, 3.6, 1.1

### **Signature[s](#page-43-1)**

# **Summary**

pgr\_TSPeuclidean(**[Coordinates](#page-266-1) SQL**, [start\_id, end\_id])

```
RETURNS SET OF (seq, node, cost, agg_cost)
OR EMTPY SET
```
**Example:** With default values

<span id="page-266-0"></span>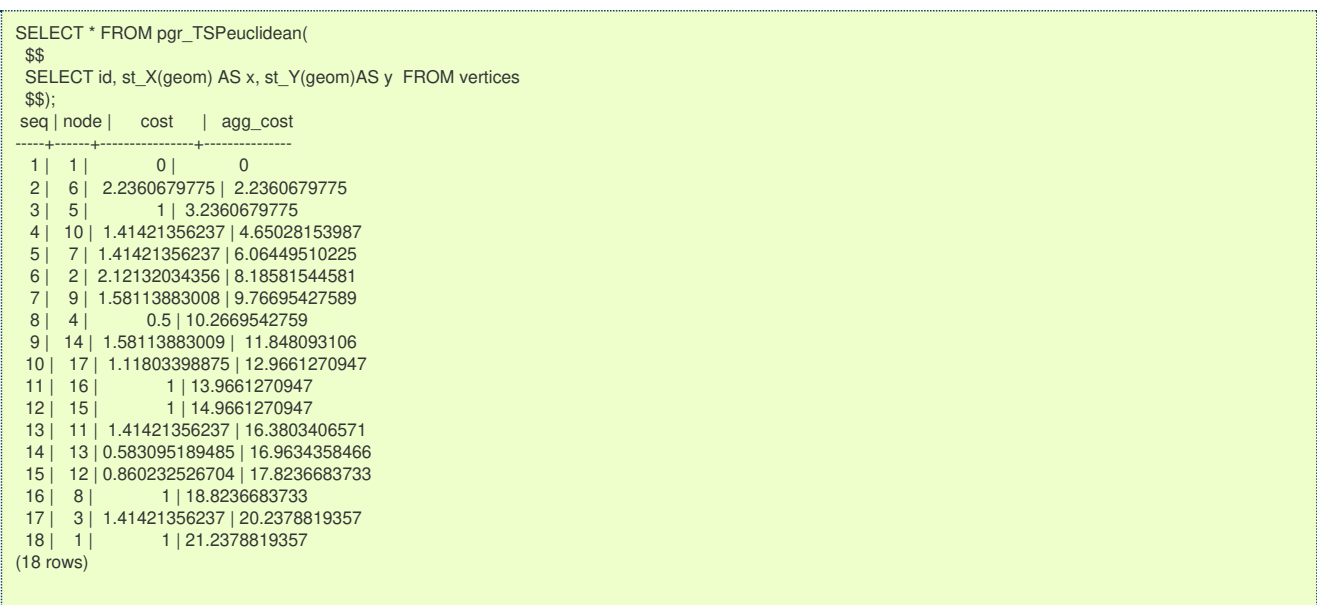

**Parameter[s](#page-36-0)**

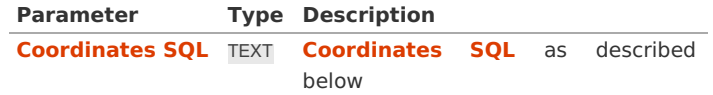

**TSP optional parameter[s](#page-262-2)**

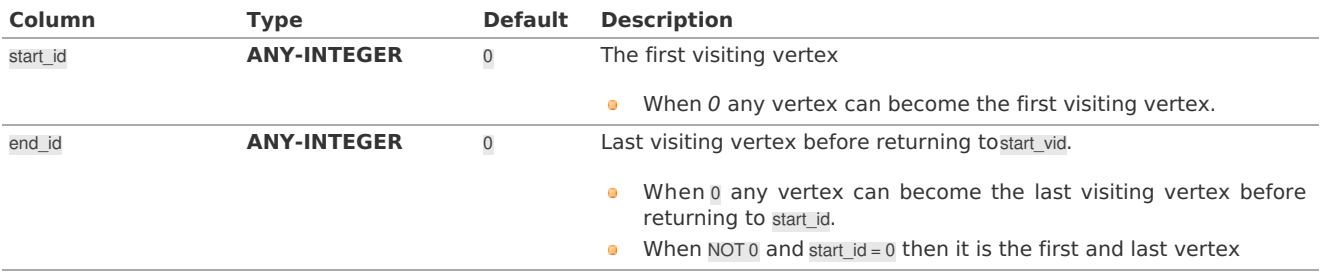

**Inner Querie[s](#page-34-1)**

<span id="page-266-1"></span>**Coordinates SQ[L](#page-266-1)**

**Coordinates SQL**: an SQL query, which should return a set of rows with the following columns:

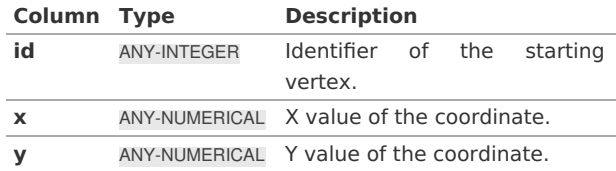

**Result Column[s](#page-44-1)**

Returns SET OF (seq, node, cost, agg\_cost)

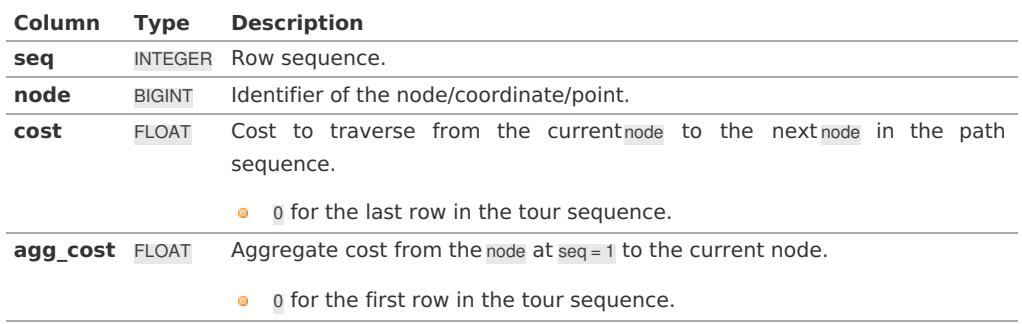

**Additional Example[s](#page-55-0)**

- **[Creating](#page-267-1) a table for the data and storing the data**
- **Adding a geometry (for visual [purposes\)](#page-267-2)**
- **[Total](#page-267-3) tour cost**
- **Getting a [geometry](#page-267-4) of the tour**
- **Visual [results](#page-268-0)**

#### <span id="page-267-0"></span>**Test 29 cities of [Western](#page-14-2) Sahar[a](#page-267-0)**

This example shows how to make performance tests using University of Waterloo's**[example](https://www.math.uwaterloo.ca/tsp/world/countries.html) data** using the 29 cities of **[Western](https://www.math.uwaterloo.ca/tsp/world/wi29.tsp) Sahara dataset**

#### <span id="page-267-1"></span>**[Creating](#page-14-0) a table for the data and storing the dat[a](#page-267-1)**

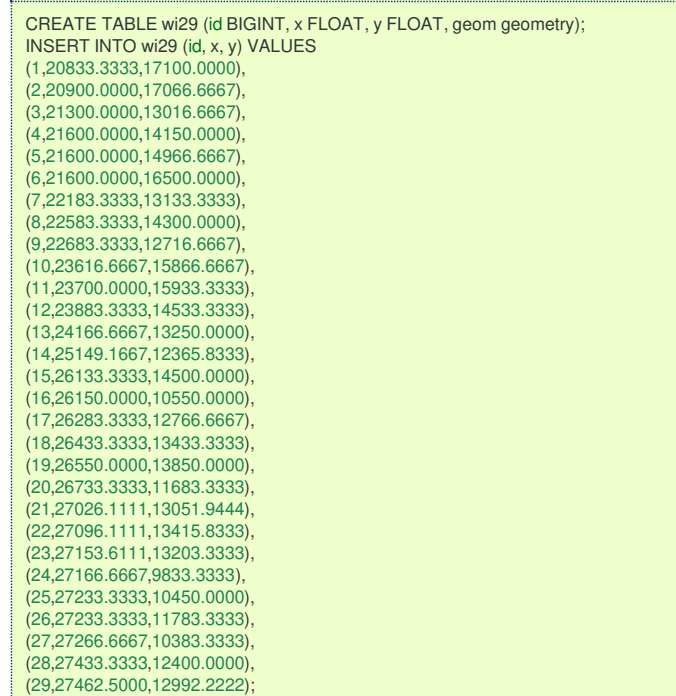

# <span id="page-267-2"></span>**Adding a [geometry](#page-14-1) (for visual purposes[\)](#page-267-2)**

UPDATE wi29 SET  $aeom = ST$  makePoint(x,y);

### <span id="page-267-3"></span>**[Total](#page-6-0) tour cos[t](#page-267-3)**

Getting a total cost of the tour, compare the value with the length of an optimal tour is 27603, given on the dataset

```
SELECT *
FROM pgr_TSPeuclidean($$SELECT * FROM wi29$$)
WHERE seq = 30;
seq | node | cost | agg_cost
-----+------+---------------+---------------
 30 | 1 | 2266.91173136 | 28777.4854127
(1 row)
```
### <span id="page-267-4"></span>**Getting a [geometry](#page-7-0) of the tou[r](#page-267-4)**

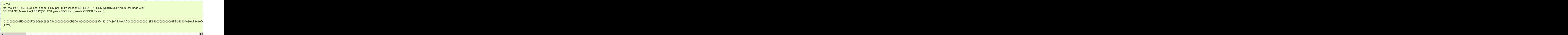

### **Visual [results](#page-7-1)**

Visualy, The first image is the**optimal [solution](https://www.math.uwaterloo.ca/tsp/world/witour.html)** and the second image is the solution obtained with pgr\_TSPeuclidean.

<span id="page-268-0"></span>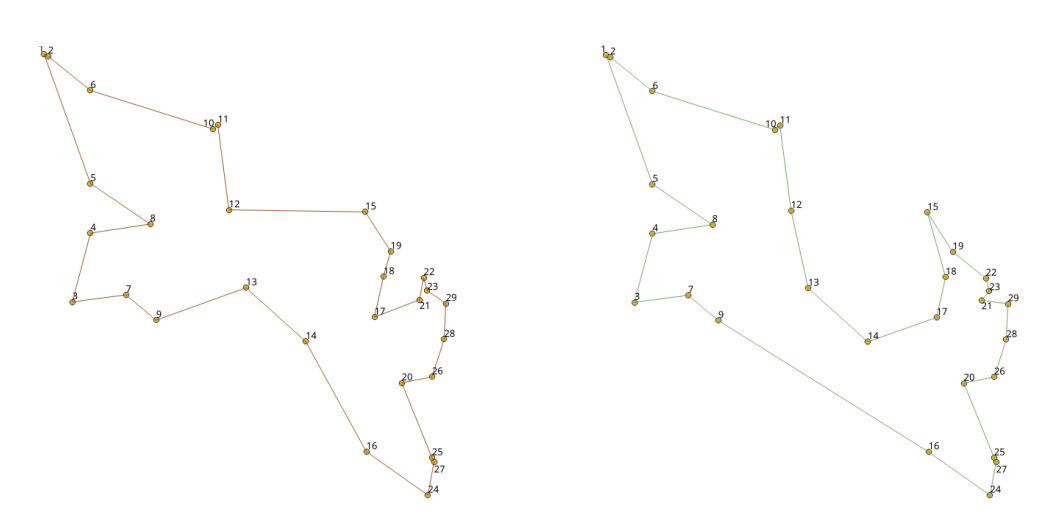

### **See Als[o](#page-6-1)**

- **[Traveling](#page-0-0) Sales Person - Family of functions**  $\bullet$
- **[Sample](#page-0-0) Data** network.
- **Boost's metric appro's metric [approximation](https://www.boost.org/libs/graph/doc/metric_tsp_approx.html)**  $\bullet$
- **[University](https://www.math.uwaterloo.ca/tsp/) of Waterloo TSP**  $\sim$
- **[Wikipedia:](https://en.wikipedia.org/wiki/Traveling_salesman_problem) Traveling Salesman Problem**  $\alpha$

### **Indices and tables**

- a. **[Index](file:///opt/git/pgrouting/singlehtml/genindex.html)**
- **[Search](file:///opt/git/pgrouting/singlehtml/search.html) Page**

# **Table of Contents**

- **General [Information](#page-268-1)**
	- **Problem [Definition](#page-261-0)**
	- **[Origin](#page-268-2)**
	- **[Characteristics](#page-92-0)**
	- **TSP optional [parameters](#page-262-2)**
- $\bullet$ **See [Also](#page-6-1)**

#### <span id="page-268-1"></span>**General [Information](#page-13-0)**

### **Problem [Definition](#page-14-2)**

The travelling salesperson problem (TSP) asks the following question:

Given a list of cities and the distances between each pair of cities, which is the shortest possible route that visits each city exactly once and returns to the origin city?

### <span id="page-268-2"></span>**[Origin](#page-14-0)**

The traveling sales person problem was studied in the 18th century by mathematicians**Sir William Rowam Hamilton** and **Thomas Penyngton Kirkman**.

A discussion about the work of Hamilton & Kirkman can be found in the book**Graph Theory (Biggs et al. 1976)**.

- ISBN-13: 978-0198539162 **COLLE**
- ISBN-10: 0198539169  $\alpha$

It is believed that the general form of the TSP have been first studied by Kalr Menger in Vienna and Harvard. The problem was later promoted by Hassler, Whitney & Merrill at Princeton. A detailed description about the connection between Menger & Whitney, and the development of the TSP can be found in **On the history of [combinatorial](https://homepages.cwi.nl/~lex/files/histco.ps) optimization (till 1960)**

To calculate the number of different tours through\(n\) cities:

- $\alpha$ Given a starting city,
- There are  $\langle (n-1) \rangle$  choices for the second city,
- And  $\langle$ (n-2 $\rangle$ ) choices for the third city, etc.
- Multiplying these together we get $((n-1)! = (n-1) (n-2) ... 1)$ .
- Now since the travel costs do not depend on the direction taken around the tour:
	- **o** this number by 2
	- \((n-1)!/2\).

### **[Characteristics](#page-14-1)**

- This problem is an NP-hard optimization problem.
- **Metric Algorithm is used**
- **Implementation generates solutions that are twice as long as the optimal tour in the worst casewhen:** 
	- **Graph is undirected** 
		- **Graph is fully connected**
	- **Graph where traveling costs on edges obey the triangle inequality.**
- **On an undirected graph:** 
	- The traveling costs are symmetric:
	- **•** Traveling costs from  $\mathbf{u}$  to  $\mathbf{v}$  are just as much as traveling from  $\mathbf{v}$  to  $\mathbf{u}$

# **TSP optional [parameters](#page-6-0)**

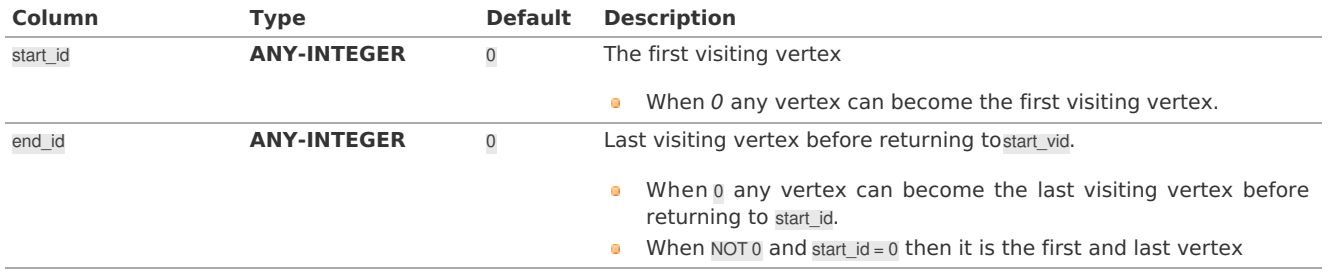

### **See [Also](#page-7-0)**

# **References**

- **Boost's metric appro's metric [approximation](https://www.boost.org/libs/graph/doc/metric_tsp_approx.html)**
- **[University](https://www.math.uwaterloo.ca/tsp/) of Waterloo TSP**
- **[Wikipedia:](https://en.wikipedia.org/wiki/Traveling_salesman_problem) Traveling Salesman Problem**

# **Indices and tables**

- **[Index](file:///opt/git/pgrouting/singlehtml/genindex.html)**
- **[Search](file:///opt/git/pgrouting/singlehtml/search.html) Page**
- **Supported versions: [Latest](https://docs.pgrouting.org/latest/en/spanningTree-family.html)** (**[3.3](https://docs.pgrouting.org/3.3/en/spanningTree-family.html)**) **[3.2](https://docs.pgrouting.org/3.2/en/spanningTree-family.html) [3.1](https://docs.pgrouting.org/3.1/en/spanningTree-family.html) [3.0](https://docs.pgrouting.org/3.0/en/spanningTree-family.html)**  $\bullet$

### <span id="page-269-0"></span>**Spanning Tree - Categor[y](#page-269-0)**

- **Kruskal - Family of [functions](#page-0-0)**
- **Prim - Family of [functions](#page-0-0)**  $\bullet$

A spanning tree of an undirected graph is a tree that includes all the vertices of G with the minimum possible number of edges.

For a disconnected graph, there there is no single tree, but a spanning forest, consisting of a spanning tree of each connected component.

Characteristics:

- **It's implementation is only on undirected** graph.
- **Process is done only on edges with positive costs.**
- When the graph is connected
	- The resulting edges make up a tree
- When the graph is not connected,
	- **•** Finds a minimum spanning tree for each connected component.
	- The resulting edges make up a forest.

### **See Als[o](#page-6-1)**

- **Boost: Prim's [algorithm](https://www.boost.org/libs/graph/doc/prim_minimum_spanning_tree.html)**
- **Boost: Kruskal's [algorithm](https://www.boost.org/libs/graph/doc/kruskal_min_spanning_tree.html)**  $\bullet$
- $\alpha$ **[Wikipedia:](https://en.wikipedia.org/wiki/Prim%2527s_algorithm) Prim's algorithm**
- $\sim$ **[Wikipedia:](https://en.wikipedia.org/wiki/Kruskal) Kruskal's algorithm**

### **Indices and tables**

- **[Index](file:///opt/git/pgrouting/singlehtml/genindex.html)**
- **[Search](file:///opt/git/pgrouting/singlehtml/search.html) Page**
- **Supported versions: [Latest](https://docs.pgrouting.org/latest/en/KSP-category.html)** (**[3.3](https://docs.pgrouting.org/3.3/en/KSP-category.html)**) **[3.2](https://docs.pgrouting.org/3.2/en/KSP-category.html) [3.1](https://docs.pgrouting.org/3.1/en/KSP-category.html)**) **[3.0](https://docs.pgrouting.org/3.0/en/KSP-category.html) COLLEGE**
- **Unsupported versions: [2.5](https://docs.pgrouting.org/2.5/en/KSP-category.html) [2.4](https://docs.pgrouting.org/2.4/en/KSP-category.html) [2.6](https://docs.pgrouting.org/2.6/en/KSP-category.html)**  $\alpha$

## <span id="page-270-0"></span>**K shortest paths - Categor[y](#page-270-0)**

**[pgr\\_KSP](#page-0-0)** - Yen's algorithm based on pgr\_dijkstra

# **Proposed**

# **Warning**

Proposed functions for next mayor release.

- **•** They are not officially in the current release.
- **•** They will likely officially be part of the next mayor release:
	- **o** The functions make use of ANY-INTEGER and ANY-NUMERICAL
	- Name might not change. (But still can)
	- **Signature might not change. (But still can)**
	- **•** Functionality might not change. (But still can)
	- **pgTap tests have being done. But might need more.**
	- **Documentation might need refinement.**
- **[pgr\\_withPointsKSP](#page-0-0) - Proposed** Yen's algorithm based on pgr\_withPoints

# **Indices and tables**

- **[Index](file:///opt/git/pgrouting/singlehtml/genindex.html)**
- **[Search](file:///opt/git/pgrouting/singlehtml/search.html) Page**
- **Supported versions: [Latest](https://docs.pgrouting.org/latest/en/pgr_trsp.html)** (**[3.3](https://docs.pgrouting.org/3.3/en/pgr_trsp.html)**) **[3.2](https://docs.pgrouting.org/3.2/en/pgr_trsp.html) [3.1](https://docs.pgrouting.org/3.1/en/pgr_trsp.html) [3.0](https://docs.pgrouting.org/3.0/en/pgr_trsp.html)**  $\bullet$
- **Unsupported versions: [2.6](https://docs.pgrouting.org/2.6/en/pgr_trsp.html) [2.5](https://docs.pgrouting.org/2.5/en/pgr_trsp.html) [2.4](https://docs.pgrouting.org/2.4/en/pgr_trsp.html) [2.3](https://docs.pgrouting.org/2.3/en/src/trsp/doc/pgr_trsp.html) [2.2](https://docs.pgrouting.org/2.2/en/src/trsp/doc/pgr_trsp.html) [2.1](https://docs.pgrouting.org/2.1/en/src/trsp/doc/index.html) [2.0](https://docs.pgrouting.org/2.0/en/src/trsp/doc/index.html)** ä.

### **pgr\_trsp - Turn Restriction Shortest Path (TRSP[\)](#page-275-0)**

pgr\_trsp - Returns the shortest path with support for turn restrictions.

# **Availability**

- **Version 2.1.0** 
	- New Via **prototypes**
		- **pgr\_trspViaVertices**
		- **pgr\_trspViaEdges**
- **Version 2.0.0** 
	- **Official** function

### **Descriptio[n](#page-43-0)**

The turn restricted shorthest path (TRSP) is a shortest path algorithm that can optionally take into account complicated turn restrictions like those found in real world navigable road networks. Performamnce wise it is nearly as fast as the A\* search but has many additional features like it works with edges rather than the nodes of the network. Returns a set of (seq, id1, id2, cost) or (seq, id1, id2, id3, cost) rows, that make up a path.

```
pgr_trsp(sql text, source integer, target integer,
           directed boolean, has rcost boolean [,restrict_sql text]);
RETURNS SETOF (seq, id1, id2, cost)
pgr_trsp(sql text, source_edge integer, source_pos float8,
             target_edge integer, target_pos float8,
           directed boolean, has_rcost boolean [,restrict_sql text]);
RETURNS SETOF (seq, id1, id2, cost)
pgr_trspViaVertices(sql text, vids integer[],
           directed boolean, has rcost boolean
           [, turn_restrict_sql text]);
RETURNS SETOF (seq, id1, id2, id3, cost)
```
pgr\_trspViaEdges(**sql** text, eids integer[], pcts float8[], directed boolean, has rcost boolean [, turn\_restrict\_sql text]); **RETURNS SETOF** (seq, id1, id2, id3, cost)

# **The main characteristics are:**

The Turn Restricted Shortest Path algorithm (TRSP) is similar to the shooting star in that you can specify turn restrictions.

The TRSP setup is mostly the same as**Dijkstra [shortest](#page-0-0) path** with the addition of an optional turn restriction table. This provides an easy way of adding turn restrictions to a road network by placing them in a separate table.

# **sql:**

a SQL query, which should return a set of rows with the following columns:

**SELECT** id, **source**, target, cost, [,reverse\_cost] **FROM** edge\_table

# **id:**

int4 identifier of the edge

# **source:**

int4 identifier of the source vertex

# **target:**

int4 identifier of the target vertex

# **cost:**

float8 value, of the edge traversal cost. A negative cost will prevent the edge from being inserted in the graph.

# **reverse\_cost:**

(optional) the cost for the reverse traversal of the edge. This is only used when thedirected and has rcost parameters are true (see the above remark about negative costs).

# **source:**

int4 **NODE id** of the start point

### **target:**

int4 **NODE id** of the end point

### **directed:**

true if the graph is directed

# **has\_rcost:**

if true, the reverse\_cost column of the SQL generated set of rows will be used for the cost of the traversal of the edge in the opposite direction.

## **restrict\_sql:**

(optional) a SQL query, which should return a set of rows with the following columns:

**SELECT** to cost, target id, via path **FROM** restrictions

**to\_cost:** float8 turn restriction cost **target\_id:** int4 target id **via\_path:** text comma separated list of edges in the reverse order ofrule

Another variant of TRSP allows to specify**EDGE id** of source and target together with a fraction to interpolate the position:

# **source\_edge:**

int4 **EDGE id** of the start edge **source\_pos:** float8 fraction of 1 defines the position on the start edge **target\_edge:** int4 **EDGE id** of the end edge **target\_pos:** float8 fraction of 1 defines the position on the end edge

Returns set of:

**seq:** row sequence **id1:** node ID **id2:** edge ID (-1 for the last row) **cost:**

### <span id="page-272-0"></span>**Support for Via[s](#page-272-0)**

## **Warning**

The Support for Vias functions are prototypes. Not all corner cases are being considered.

We also have support for vias where you can say generate a from A to B to C, etc. We support both methods above only you pass an array of vertices or and array of edges and percentage position along the edge in two arrays.

# **sql:**

a SQL query, which should return a set of rows with the following columns:

# **SELECT** id, **source**, target, cost, [,reverse\_cost] **FROM** edge\_table

# **id:**

int4 identifier of the edge

# **source:**

int4 identifier of the source vertex

### **target:**

int4 identifier of the target vertex

### **cost:**

float8 value, of the edge traversal cost. A negative cost will prevent the edge from being inserted in the graph.

### **reverse\_cost:**

(optional) the cost for the reverse traversal of the edge. This is only used when thedirected and has\_rcost parameters are true (see the above remark about negative costs).

# **vids:**

int4[] An ordered array of**NODE id** the path will go through from start to end.

### **directed:**

true if the graph is directed

# **has\_rcost:**

if true, the reverse\_cost column of the SQL generated set of rows will be used for the cost of the traversal of the edge in the opposite direction.

### **restrict\_sql:**

(optional) a SQL query, which should return a set of rows with the following columns:

**SELECT** to\_cost, target\_id, via\_path **FROM** restrictions

# **to\_cost:**

float8 turn restriction cost

## **target\_id:**

int4 target id

# **via\_path:**

text commar separated list of edges in the reverse order ofrule

Another variant of TRSP allows to specify**EDGE id** together with a fraction to interpolate the position:

# **eids:**

int4 An ordered array of**EDGE id** that the path has to traverse

# **pcts:**

float8 An array of fractional positions along the respective edges ineids, where 0.0 is the start of the edge and 1.0 is the end of the eadge.

Returns set of:

# **seq:**

row sequence **id1:** route ID **id2:** node ID **id3:** edge ID (-1 for the last row) **cost:** cost to traverse from id2 using id3

#### **Additional Example[s](#page-55-0)**

```
SELECT * FROM pgr_trsp(
     'SELECT id::INTEGER, source::INTEGER, target::INTEGER, cost FROM edges',
    1, 17, false, false
 );
seq | id1 | id2 | cost
-----+-----+-----+------
  0 | 1 | 6 | 1
 1 | 3 | 7 | 12 | 7 | 8 | 13 | 11 | 9 | 14 | 16 | 15 | 1
5 | 17 | -1 | 0(6 rows)
```
# **Example:**

With turn restrictions

Then a query with turn restrictions is created as:

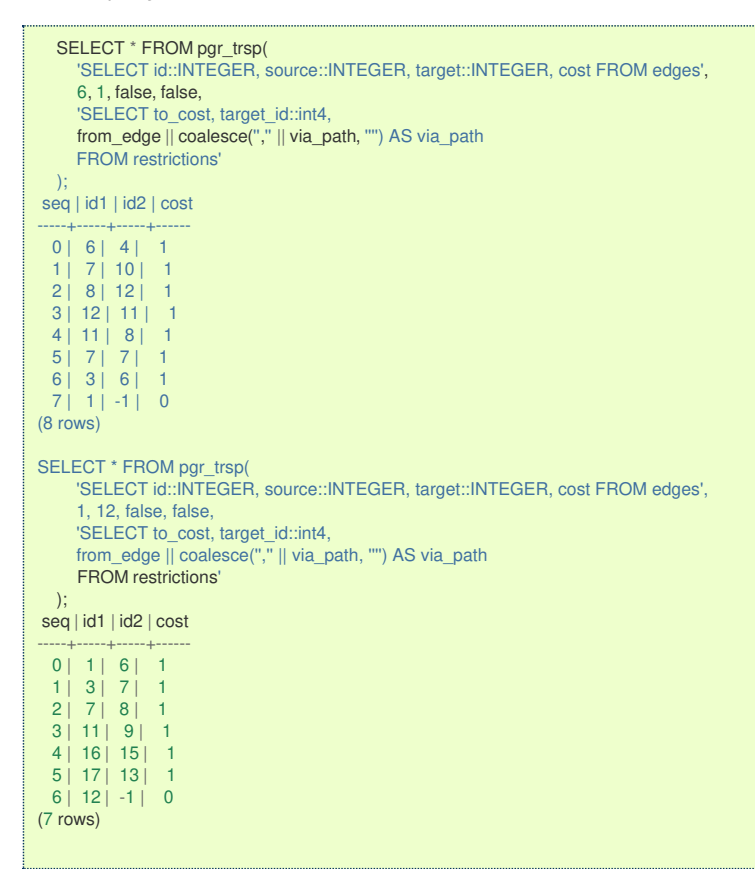

An example query using vertex ids and via points:

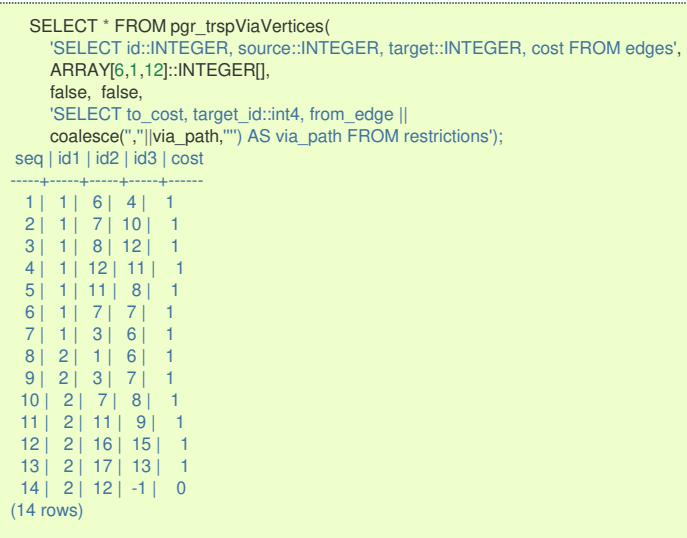

An example query using edge ids and vias:

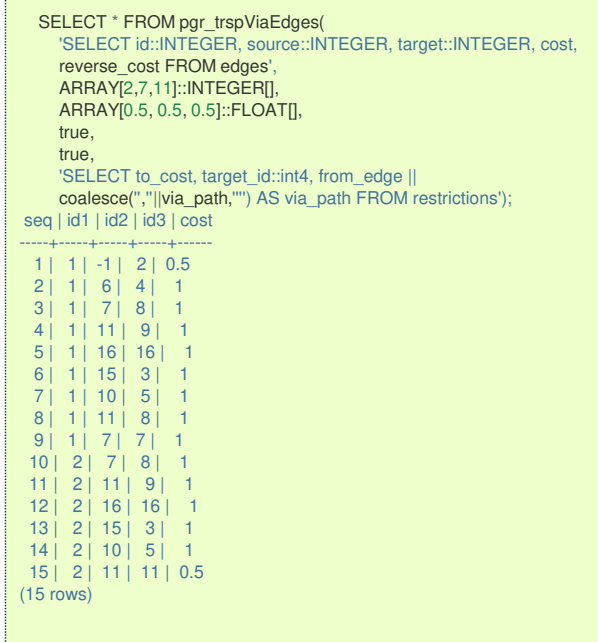

The queries use the **[Sample](#page-0-0) Data** network.

### **Known Issue[s](#page-277-0)**

### **Introductio[n](#page-0-1)**

pgr trsp code has issues that are not being fixed yet, but as time passes and new functionality is added to pgRouting with wrappers to **hide** the issues, not to fix them.

For clarity on the queries:

- **partally** pgr\_trsp (internal\_function) is the original code
- **pgr\_trsp (lower case) represents the wrapper calling the original code**
- **p** pgr\_TRSP (upper case) represents the wrapper calling the replacement function, depending on the function, it can be:
	- pgr\_dijkstra
	- o pgr dijkstraVia
	- **o** pgr withPoints
	- **.** \_pgr\_withPointsVia (internal function)

# <span id="page-274-0"></span>**The restriction[s](#page-274-0)**

The restriction used in the examples does not have to do anything with the graph:

- No vertex has id: 25, 32 or 33
- No edge has id: 25, 32 or 33

# A restriction is assigned as:

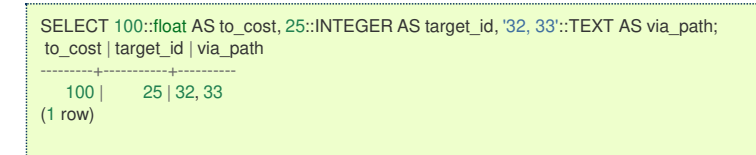

The back end code has that same restriction as follows

```
SELECT 1 AS id, 100::float AS cost, 25::INTEGER AS target_id, ARRAY[33, 32, 25] AS path;
id | cost | target_id | path
----+------+-----------+------------
 1 | 100 | 25 | {33,32,25}
(1 row)
```
therefore the shortest path expected are as if there was no restriction involved

**The "Vertices" signature versio[n](#page-275-1)**

<span id="page-275-1"></span><span id="page-275-0"></span>pgr\_trsp(**sql** text, **source** integer, target integer, directed boolean, has\_rcost boolean [,restrict\_sql text]);

### <span id="page-275-2"></span>**1 Different ways to represent 'no path found[`](#page-275-2)**

- Sometimes represents with EMPTY SET a no path found  $\bullet$
- Sometimes represents with Error a no path found  $\bullet$

### **Returning EMPTY SET to represent no path found**

```
SELECT * FROM pgr_trsp(
  $$SELECT id::INTEGER, source::INTEGER, target::INTEGER, cost, reverse_cost FROM edges$$,
  7, 4, true, true
);
seq | id1 | id2 | cost
-----+-----+-----+------
(0 rows)
```
pgr\_trsp calls **[pgr\\_dijkstra](#page-0-0)** when there are no restrictions which returnsEMPTY SET when a path is not found

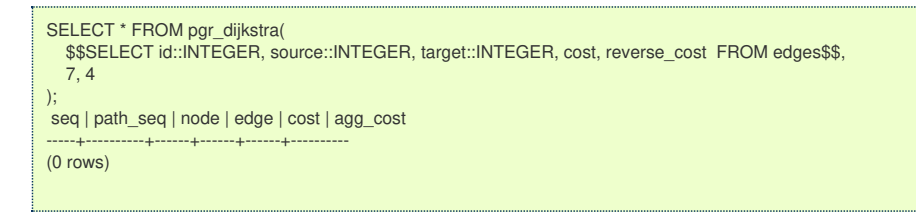

# **Throwing EXCEPTION to represent no path found**

```
SELECT * FROM par_trsp(
  $$SELECT id::INTEGER, source::INTEGER, target::INTEGER, cost, reverse_cost_FROM edges$$,
   7, 4, true, true,
   $$SELECT 100::float AS to_cost, 25::INTEGER AS target_id, '32, 33'::TEXT AS via_path$$
);
ERROR: Error computing path: Path Not Found
CONTEXT: PL/pgSQL function pgr_trsp(text,integer,integer,boolean,boolean,text) line 53 at RAISE
```
pgr\_trsp use the original code when there are restrictions, even if they have nothing to do with the graph, which will throw an EXCEPTION to represent no path found.

#### <span id="page-275-3"></span>**1 Routing from/to same locatio[n](#page-275-3)**

When routing from location $\langle 1\rangle$  to the same location $\langle 1\rangle$ , no path is needed to reach the destination, its already there. Therefore is expected to return an EMPTY SET or an EXCEPTION depending on the parameters

- Sometimes represents with EMPTY SET no path found (expected)
- Sometimes represents with EXCEPTION no path found (expected)  $\bullet$
- Sometimes finds a path (not expected)  $\bullet$

## **Returning expected EMPTY SET to represent no path found**

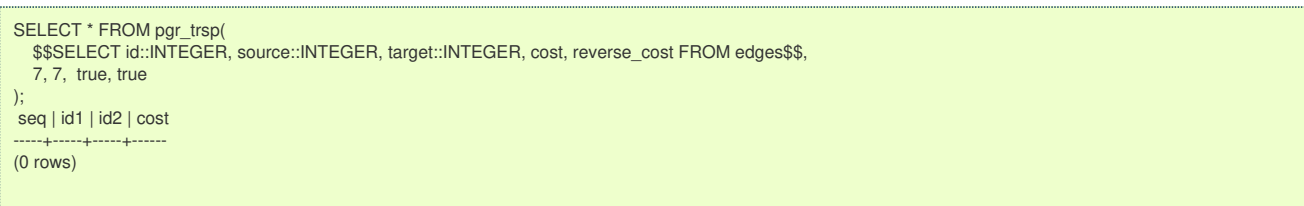

pgr\_trsp calls **[pgr\\_dijkstra](#page-0-0)** when there are no restrictions which returns the expected to returnEMPTY SET to represent no path found.

### **Returning expected EXCEPTION to represent no path found**

SELECT \* FROM par\_trsp \$\$SELECT id::INTEGER, source::INTEGER, target::INTEGER, cost, reverse\_cost FROM edges\$\$, 2, 2, true, true, \$\$SELECT 100::float AS to\_cost, 25::INTEGER AS target\_id, '32, 33'::TEXT AS via\_path\$\$ ); ERROR: Error computing path: Path Not Found CONTEXT: PL/pgSQL function pgr\_trsp(text,integer,integer,boolean,boolean,text) line 53 at RAISE

In this case pgr\_trsp calls the original code when there are restrictions, even if they have nothing to do with the graph, in this case that code throws the expected EXCEPTION

## **Returning unexpected path**

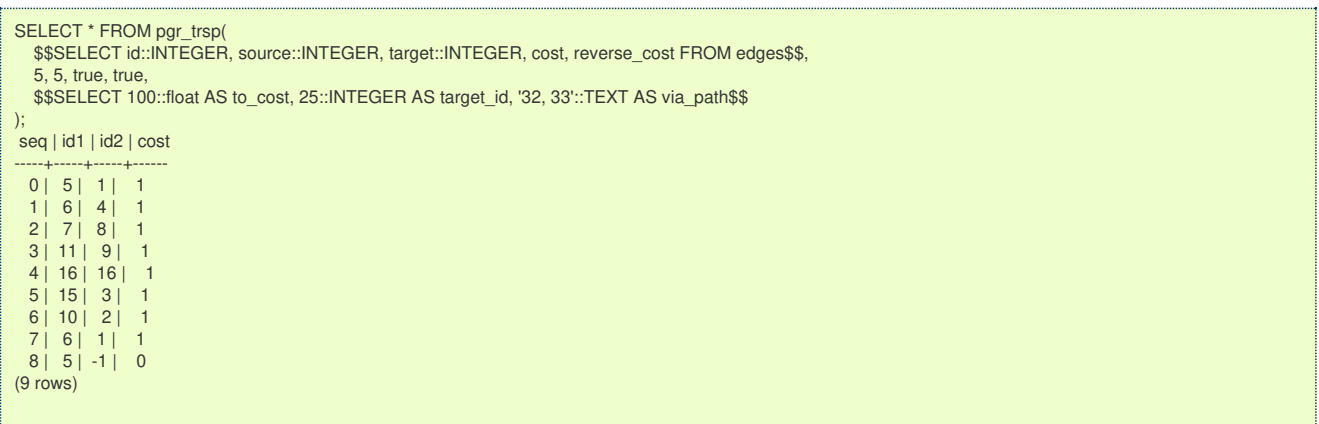

In this case pgr trsp calls the original code when there are restrictions, even if they have nothing to do with the graph, in this case that code finds an unexpected path.

#### <span id="page-276-0"></span>**1 User contradiction[s](#page-276-0)**

pgr\_trsp\_unlike other pgRouting functions does not autodectect the existence ofreverse cost column. Therefor it has has rcost parameter to check the existence of reverse\_cost column. Contradictions happen:

- When the reverse cost is missing, and the flaghas rcost is set to true
- When the reverse cost exists, and the flaghas rcost is set to false  $\alpha$

# **When the reverse\_cost is missing, and the flag has\_rcost is set to true.**

```
SELECT * FROM pgr_trsp
  $$SELECT id::INTEGER, source::INTEGER, target::INTEGER, cost FROM edges$$,
  6, 10, false, true,
  $$SELECT 100::float AS to_cost, 25::INTEGER AS target_id, '32, 33'::TEXT AS via_path$$
);
ERROR: Error, reverse_cost is used, but query did't return 'reverse_cost' column
CONTEXT: PL/pgSQL function pgr_trsp(text,integer,integer,boolean,boolean,text) line 24 at RAISE
```
An EXCEPTION is thrown.

# **When the reverse\_cost exists, and the flag has\_rcost is set to false**

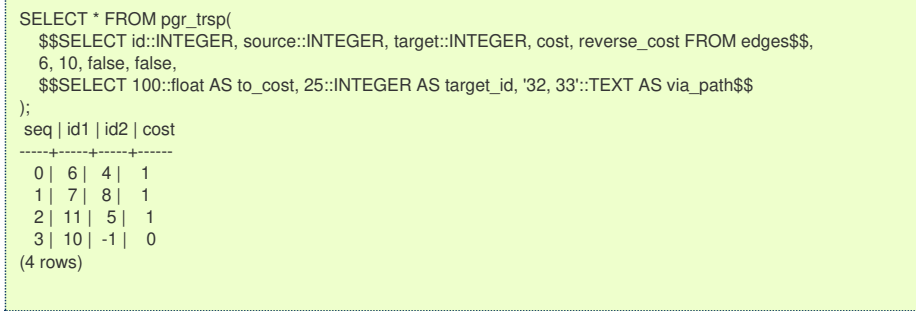

The reverse\_cost column will be effectively removed and will cost execution time

### **The "Edges" signature versio[n](#page-278-0)**

ŧ.

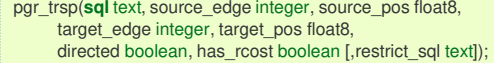

### **2 Different ways to represent 'no path found[`](#page-13-0)**

- $\bullet$ Sometimes represents with EMPTY SET a no path found
- $\bullet$ Sometimes represents with EXCEPTION a no path found

# **Returning EMPTY SET to represent no path found**

<span id="page-277-0"></span>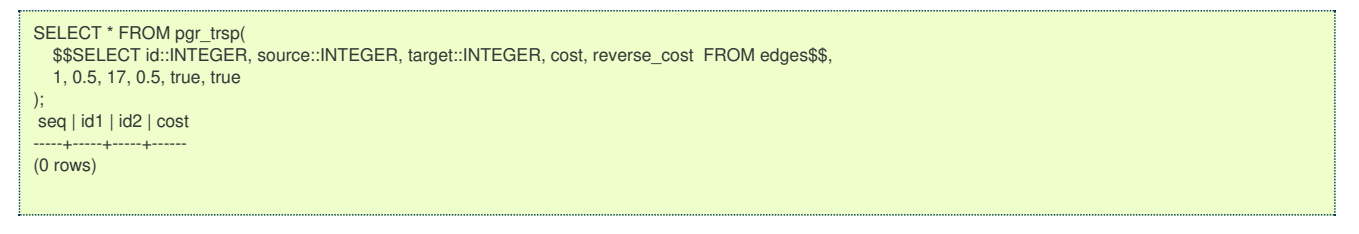

pgr trsp calls **[pgr\\_withPoints](#page-0-0) - Proposed** when there are no restrictions which returnsEMPTY SET when a path is not found

# **Throwing EXCEPTION to represent no path found**

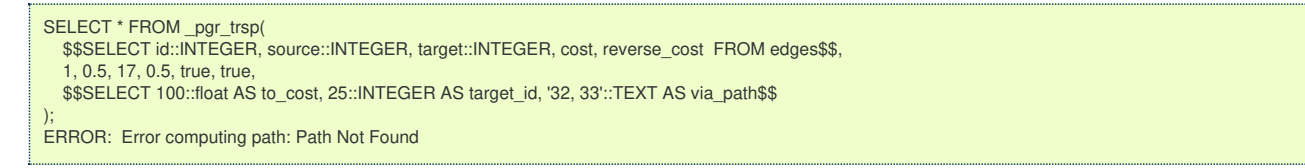

pgr\_trsp use the original code when there are restrictions, even if they have nothing to do with the graph, which will throw an EXCEPTION to represent no path found.

### <span id="page-277-1"></span>**Paths with equal number of vertices and edge[s](#page-277-1)**

A path is made of  $N$  vertices and  $N$  -  $1$  edges.

- Sometimes returns N vertices and N 1 edges.
- Sometimes returns  $N 1$  vertices and  $N 1$  edges.  $\bullet$

### **Returning N vertices and N - 1 edges.**

```
SELECT * FROM pgr_TRSP(
  $$SELECT id::INTEGER, source::INTEGER, target::INTEGER, cost, reverse_cost FROM edges$$,
  1, 0.5, 1, 0.8, true, true
);
seq | id1 | id2 | cost
-----+-----+-----+------
  0 | -1 | 1 | 0.3
 1 | -2 | -1 | 0(2 rows)
```
pgr trsp calls **pgr withPoints - Proposed** when there are no restrictions which returns the correct number of rows that will include all the vertices. The last row will have a -1 on the edge column to indicate the edge number is invalidu for that row.

# **Returning N - 1 vertices and N - 1 edges.**

```
SELECT * FROM pgr_TRSP(
  $$SELECT id::INTEGER, source::INTEGER, target::INTEGER, cost, reverse_cost_FROM edges$$,
  1, 0.5, 1, 0.8, true, true,
  $$SELECT 100::float AS to_cost, 25::INTEGER AS target_id, '32, 33'::TEXT AS via_path$$
);
seq | id1 | id2 | cost
-----+-----+-----+------
 0| -1| 1| 0.3
(1 row)
```
pgr trsp use the original code when there are restrictions, even if they have nothing to do with the graph, and will not return the last vertex of the path.

### **2 Routing from/to same locatio[n](#page-14-2)**

When routing from the same edge and position to the same edge and position, no path is needed to reach the destination, its already there. Therefore is expected to return an EMPTY SET or an EXCEPTION depending on the parameters, non of which is happening.

### **A path with 2 vertices and edge cost 0**

<span id="page-278-0"></span>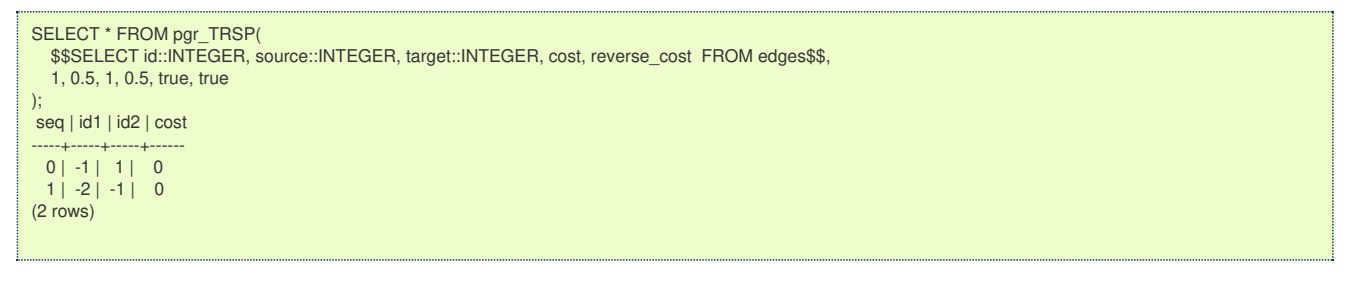

pgr trsp calls **pgr withPoints - Proposed** setting the first\((edge, position)\) with a differenct point id from the second \ ((edge, position)\) making them different points. But the cost using the edge, is\(0\).

## **A path with 1 vertices and edge cost 0**

```
SELECT * FROM pgr_TRSP(
  $$SELECT id::INTEGER, source::INTEGER, target::INTEGER, cost, reverse_cost FROM edges$$,
  1, 0.5, 1, 0.5, true, true,
  $$SELECT 100::float AS to_cost, 25::INTEGER AS target_id, '32, 33'::TEXT AS via_path$$
);
seq | id1 | id2 | cost
-----+-----+-----+------
 0| -1| 1| 0
(1 row)
```
pgr\_trsp use the original code when there are restrictions, even if they have nothing to do with the graph, and will not have the row for the vertex \(-2\).

#### **2 User contradiction[s](#page-14-0)**

pgr\_trsp unlike other pgRouting functions does not autodectect the existence ofreverse\_cost column. Therefor it has has\_rcost parameter to check the existence of reverse\_cost column. Contradictions happen:

- When the reverse cost is missing, and the flaghas rcost is set to true  $\alpha$
- When the reverse cost exists, and the flaghas rcost is set to false  $\bullet$

# **When the reverse\_cost is missing, and the flag has\_rcost is set to true.**

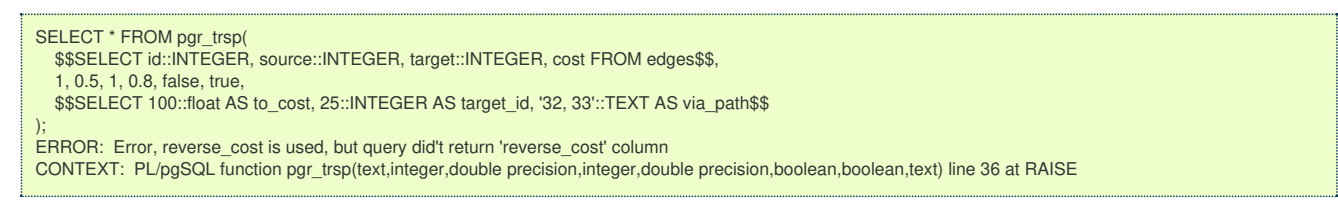

An EXCEPTION is thrown.

### **When the reverse\_cost exists, and the flag has\_rcost is set to false**

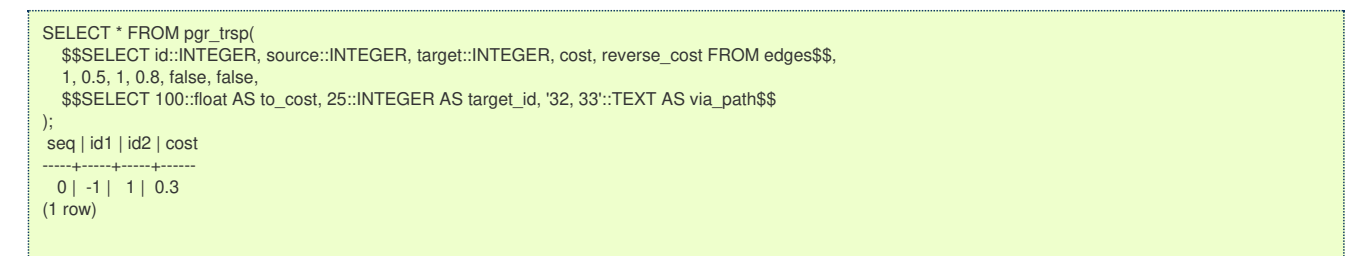

The reverse cost column will be effectively removed and will cost execution time

**Using a points of interest tabl[e](#page-279-0)**

Given a set of points of interest:

<span id="page-279-0"></span>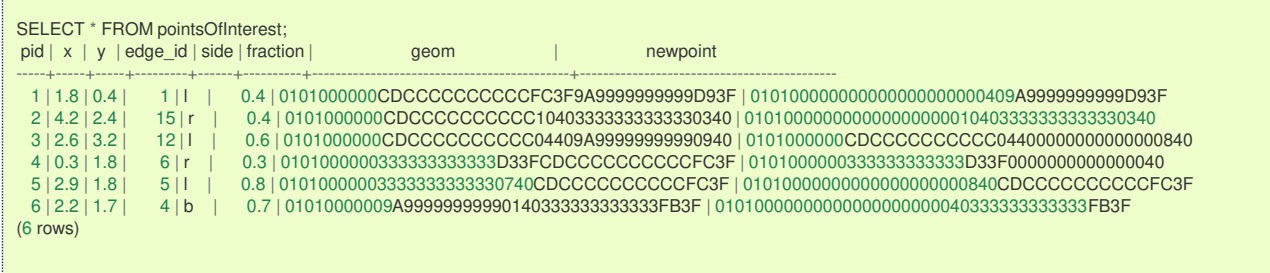

# **Using pgr\_trsp**

```
SELECT * FROM pgr_TRSP(
  $$SELECT id::INTEGER, source::INTEGER, target::INTEGER, cost, reverse_cost FROM edges$$,
  (SELECT edge_id::INTEGER_FROM pointsOfInterest WHERE pid = 1),
  (SELECT fraction FROM pointsOfInterest WHERE pid = 1)
  (SELECT edge id::INTEGR FROM pointsOfInterest WHERE pid = 6),
  (SELECT fraction FROM pointsOfInterest WHERE pid = 6),
  true, true,
  $$SELECT 100::float AS to cost, 25::INTEGER AS target_id, '32, 33'::TEXT AS via_path$$
);
seq | id1 | id2 | cost
-----+-----+-----+------
  0 | -1 | 1 | 0.6
 1 | 6 | 4 | 0.7
(2 rows)
```
On pgr\_trsp, to be able to use the table information:

- **Each parameter has to be extracted explicitly from the table**
- Regardles of the point pid original value  $\sim$ 
	- will always be -1 for the first point
		- will always be -2 for the second point
			- **o** the row reaching point -2 will not be shown

# **Using [pgr\\_withPoints](#page-0-0) - Proposed**

```
SELECT * FROM pgr_withPoints(
  $$SELECT id::INTEGER, source::INTEGER, target::INTEGER, cost, reverse_cost FROM edges$$,
  $$SELECT pid, edge_id, fraction FROM pointsOfInterest$$,
  -1, -6
);
seq | path_seq | node | edge | cost | agg_cost
-----+----------+------+------+------+----------
  1 | 1 | 1 | 0.6 | 0
  2 | 2 | 6 | 4 | 0.7 | 0.6
 3 | 3 | -6 | -1 | 0 | 1.3(3 rows)
```
Suggestion: use **[pgr\\_withPoints](#page-0-0) - Proposed** when there are no turn restrictions:

- **Results are more complete**
- Column names are meaningful  $\bullet$

### **Routing from a vertex to a poin[t](#page-280-0)**

Solving a shortest path from vertex \(6\) to pid 1 using a points of interest table

# **Using pgr\_trsp**

```
SELECT * FROM pgr_trsp(
  $$SELECT id::INTEGER, source::INTEGER, target::INTEGER, cost, reverse_cost FROM edges$$,
  8, 1,
  (SELECT edge_id::INTEGER FROM pointsOfInterest WHERE pid = 1),
  (SELECT fraction FROM pointsOfInterest WHERE pid = 1),
  true, true,
 $$SELECT 100::float AS to_cost, 25::INTEGER AS target_id, '32, 33'::TEXT AS via_path$$
);
seq | id1 | id2 | cost
-----+-----+-----+------
 0 | 11 | 8 | 11 | 7 | 4 | 12 | 6 | 1 | 0.6(3 rows)
```
### <span id="page-280-0"></span>**•** Vertex 6 is on edge 8 at 1 fraction

```
SELECT * FROM pgr_trsp(
  $$SELECT id::INTEGER, source::INTEGER, target::INTEGER, cost, reverse_cost FROM edges$$,
  11, 0,
  (SELECT edge_id::INTEGER_FROM pointsOfInterest WHERE pid = 1),
  (SELECT fraction FROM pointsOfInterest WHERE pid = 1),
  true, true,
  $$SELECT 100::float AS to_cost, 25::INTEGER AS target_id, '32, 33'::TEXT AS via_path$$
);
\mathsf{seq} | id1 | id2 | cost
-----+-----+-----+------
  0 | 11 | 8 | 1
 1 | 7 | 4 | 12 | 6 | 1 | 0.6(3 rows)
```
ō Vertex 6 is also edge 11 at 0 fraction

# **Using [pgr\\_withPoints](#page-0-0) - Proposed**

```
SELECT * FROM pgr_withPoints(
  $$SELECT id::INTEGER, source::INTEGER, target::INTEGER, cost, reverse_cost FROM edges$$,
  $$SELECT pid, edge_id, fraction FROM pointsOfInterest$$,
  11, -1
);
seq | path_seq | node | edge | cost | agg_cost
-----+----------+------+------+------+----------
  1 | 1 | 11 | 8 | 1 | 0
  2 | 2 | 7 | 4 | 1 | 1
  3 | 3 | 6 | 1 | 0.6 | 2
 4 \mid 4 \mid -1 \mid -1 \mid 0 \mid 2.6(4 rows)
```
Suggestion: use **[pgr\\_withPoints](#page-0-0) - Proposed** when there are no turn restrictions:

- No need to choose where the vertex is located.
- **Results are more complete**
- Column names are meaningful  $\bullet$

### <span id="page-280-1"></span>**prototype[s](#page-280-1)**

pgr\_trspViaVertices and pgr\_trspViaEdges were added to pgRouting as prototypes

These functions use the pgr\_trsp functions inheriting all the problems mentioned above. When there are no restrictions and have a routing "via" problem with vertices:

# **[pgr\\_dijkstraVia](#page-0-0) - Proposed**

**See Als[o](#page-6-1)**

# **Indices and tables**

- **[Index](file:///opt/git/pgrouting/singlehtml/genindex.html)**
- **[Search](file:///opt/git/pgrouting/singlehtml/search.html) Page**  $\bullet$

**Supported versions: [Latest](https://docs.pgrouting.org/latest/en/cost-category.html)** (**[3.3](https://docs.pgrouting.org/3.3/en/cost-category.html)**) **[3.2](https://docs.pgrouting.org/3.2/en/cost-category.html) [3.1](https://docs.pgrouting.org/3.1/en/cost-category.html) [3.0](https://docs.pgrouting.org/3.0/en/cost-category.html)**  $\bullet$ 

**Unsupported versions: [2.5](https://docs.pgrouting.org/2.5/en/cost-category.html) [2.4](https://docs.pgrouting.org/2.4/en/cost-category.html) [2.6](https://docs.pgrouting.org/2.6/en/cost-category.html)**  $\bullet$ 

### **Cost - Categor[y](#page-281-0)**

- **[pgr\\_aStarCost](#page-0-0)**  $\bullet$
- **[pgr\\_bdAstarCost](#page-0-0)**  $\bullet$
- **[pgr\\_dijkstraCost](#page-0-0)**  $\bullet$
- **[pgr\\_bdDijkstraCost](#page-0-0)**  $\bullet$
- $\bullet$ **[pgr\\_dijkstraNearCost](#page-0-0) - Proposed**

# **Proposed**

# **Warning**

Proposed functions for next mayor release.

• They are not officially in the current release.

- <span id="page-281-0"></span>**o** They will likely officially be part of the next mayor release:
	- **o** The functions make use of ANY-INTEGER and ANY-NUMERICAL
	- Name might not change. (But still can)
	- **Signature might not change. (But still can)**
	- **•** Functionality might not change. (But still can)
	- **pgTap tests have being done. But might need more.**
	- **Documentation might need refinement.**

## **[pgr\\_withPointsCost](#page-0-0) - Proposed**

**General Informatio[n](#page-268-1)**

### **Characteristic[s](#page-92-0)**

Each function works as part of the family it belongs to.

The main Characteristics are:

- It does not return a path.
- Returns the sum of the costs of the shortest path of each pair combination of nodes requested.  $\alpha$
- Let be the case the values returned are stored in a table, so the unique index would be the pair(start\_vid, end\_vid).
- Depending on the function and its parameters, the results can be symmetric.  $\bullet$
- The **aggregate cost** of  $\langle (\langle u, v \rangle \rangle)$  is the same as for  $\langle (\langle v, u \rangle \rangle)$ .
- Any duplicated value in the start or end vertex identifiers are ignored.  $\alpha$
- The returned values are ordered:
- **o** start\_vid ascending
	- **e** end\_vid ascending

**See Als[o](#page-6-1)**

# **Indices and tables**

- **[Index](file:///opt/git/pgrouting/singlehtml/genindex.html)**  $\bullet$
- **[Search](file:///opt/git/pgrouting/singlehtml/search.html) Page**
- **Supported versions: [Latest](https://docs.pgrouting.org/latest/en/costMatrix-category.html)** (**[3.3](https://docs.pgrouting.org/3.3/en/costMatrix-category.html)**) **[3.2](https://docs.pgrouting.org/3.2/en/costMatrix-category.html) [3.1](https://docs.pgrouting.org/3.1/en/costMatrix-category.html) [3.0](https://docs.pgrouting.org/3.0/en/costMatrix-category.html)**  $\alpha$
- **Unsupported versions: [2.6](https://docs.pgrouting.org/2.6/en/costMatrix-category.html) [2.5](https://docs.pgrouting.org/2.5/en/costMatrix-category.html) [2.4](https://docs.pgrouting.org/2.4/en/costMatrix-category.html)**  $\alpha$

# **Cost Matrix - Categor[y](#page-282-0)**

- **[pgr\\_aStarCostMatrix](#page-0-0)**
- **[pgr\\_bdAstarCostMatrix](#page-0-0)**  $\alpha$
- **[pgr\\_bdDijkstraCostMatrix](#page-0-0)**
- **[pgr\\_dijkstraCostMatrix](#page-0-0)**
- **[pgr\\_bdDijkstraCostMatrix](#page-0-0)**

# **proposed**

# **Warning**

Proposed functions for next mayor release.

- They are not officially in the current release.
- They will likely officially be part of the next mayor release:
	- **•** The functions make use of ANY-INTEGER and ANY-NUMERICAL
	- Name might not change. (But still can)
	- **Signature might not change. (But still can)**
	- **•** Functionality might not change. (But still can)
	- **pgTap tests have being done. But might need more.**
	- **Documentation might need refinement.**

#### **[pgr\\_withPointsCostMatrix](#page-0-0) - proposed**  $\bullet$

### **General Informatio[n](#page-268-1)**

**Synopsi[s](#page-92-1)**

**Traveling Sales Person - Family of [functions](#page-0-0)** needs as input a symmetric cost matrix and no edge(u, v) must value \ (\infty\).

<span id="page-282-0"></span>This collection of functions will return a cost matrix in form of a table.

# **Characteristic[s](#page-92-0)**

The main Characteristics are:

- **Can be used as input to pgr TSP.** 
	- Use directly when the resulting matrix is symmetric and there is no(\\infty\) value.
	- **IF** It will be the users responsibility to make the matrix symmetric.
		- **By using geometric or harmonic average of the non symmetric values.**
		- **By using max or min the non symmetric values.**
		- By setting the upper triangle to be the mirror image of the lower triangle.
		- **By setting the lower triangle to be the mirror image of the upper triangle.**
	- It is also the users responsibility to fix an $(\infty)$  value.
- **Each function works as part of the family it belongs to.**
- It does not return a path.
- **•** Returns the sum of the costs of the shortest path for pair combination of nodes in the graph.
- **Process is done only on edges with positive costs.**
- Values are returned when there is a path.
	- When the starting vertex and ending vertex are the same, there is no path.
		- The aggregate cost in the non included values  $(v, v)$  is 0.
	- When the starting vertex and ending vertex are the different and there is no path.
		- The aggregate cost in the non included values  $(u, v)$  is  $\langle\langle\rangle$ .
- **EXEC** Let be the case the values returned are stored in a table:
- The unique index would be the pair: (start\_vid, end\_vid).
- **Depending on the function and its parameters, the results can be symmetric.** 
	- The aggregate cost of  $(u, v)$  is the same as for  $(v, u)$ .
- Any duplicated value in the **start vids** are ignored.
- The returned values are ordered:
	- **o** start vid ascending
	- **e** end vid ascending

### **Parameter[s](#page-36-0)**

# **Used in:**

- **[pgr\\_aStarCostMatrix](#page-0-0)**
- **[pgr\\_dijkstraCostMatrix](#page-0-0)**

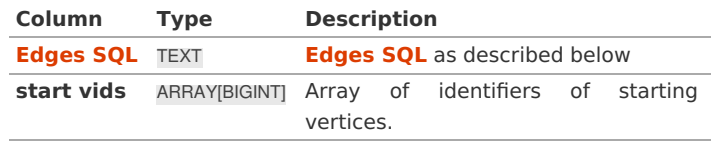

# **Used in:**

# **[pgr\\_withPointsCostMatrix](#page-0-0) - proposed**

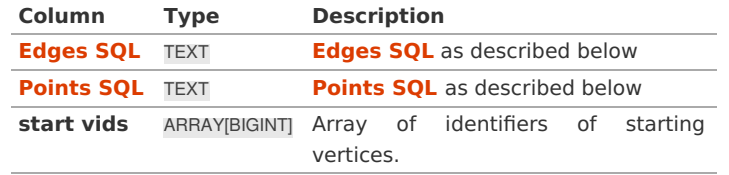

**Optional parameter[s](#page-44-0)**

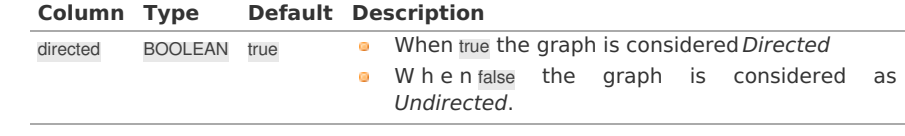

**Inner Querie[s](#page-34-1)**

**Edges SQ[L](#page-34-0)**

# **Used in:**

# **[pgr\\_dijkstraCostMatrix](#page-0-0)**

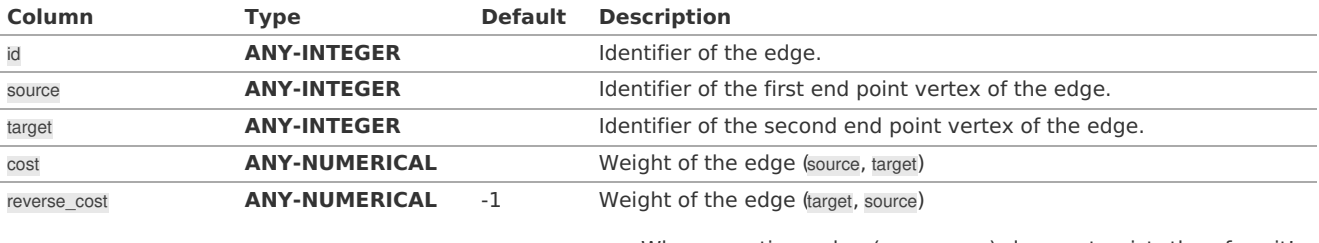

• When negative: edge (target, source) does not exist, therefore it's not part of the graph.

Where:

# **ANY-INTEGER:**

SMALLINT, INTEGER, BIGINT **ANY-NUMERICAL:**

SMALLINT, INTEGER, BIGINT, REAL, FLOAT

**Points SQ[L](#page-35-0)**

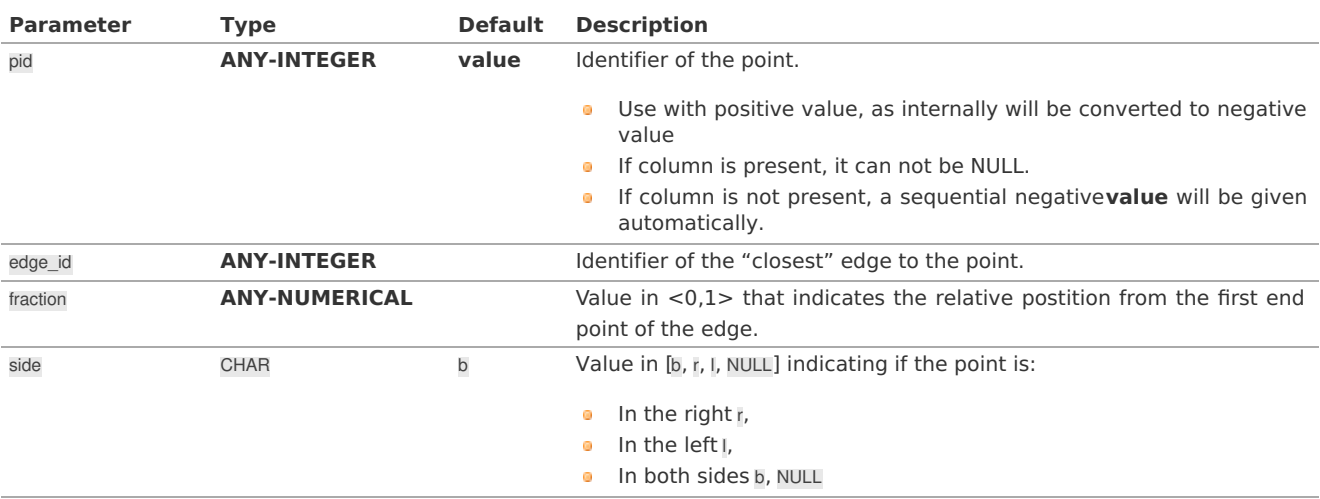

Where:

### **ANY-INTEGER:**

SMALLINT, INTEGER, BIGINT

# **ANY-NUMERICAL:**

SMALLINT, INTEGER, BIGINT, REAL, FLOAT

### **Result Column[s](#page-44-1)**

Set of (start\_vid, end\_vid, agg\_cost)

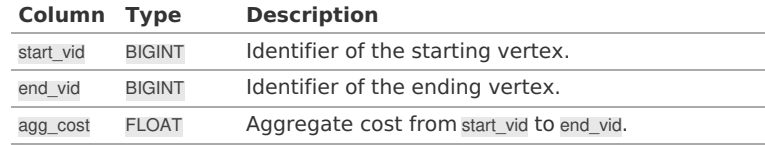

**See Als[o](#page-6-1)**

# **[Traveling](#page-0-0) Sales Person - Family of functions**

# **Indices and tables**

- **[Index](file:///opt/git/pgrouting/singlehtml/genindex.html)**
- **[Search](file:///opt/git/pgrouting/singlehtml/search.html) Page**
- **Supported versions: [Latest](https://docs.pgrouting.org/latest/en/drivingDistance-category.html)** (**[3.3](https://docs.pgrouting.org/3.3/en/drivingDistance-category.html)**) **[3.2](https://docs.pgrouting.org/3.2/en/drivingDistance-category.html) [3.1](https://docs.pgrouting.org/3.1/en/drivingDistance-category.html)**) **[3.0](https://docs.pgrouting.org/3.0/en/drivingDistance-category.html)**
- **Unsupported versions: [2.6](https://docs.pgrouting.org/2.6/en/drivingDistance-category.html) [2.5](https://docs.pgrouting.org/2.5/en/drivingDistance-category.html) [2.4](https://docs.pgrouting.org/2.4/en/drivingDistance-category.html)**
- o. **[pgr\\_drivingDistance](#page-0-0)** - Driving Distance based on Dijkstra's algorithm
- $\bullet$ **[pgr\\_primDD](#page-0-0)** - Driving Distance based on Prim's algorithm
- **[pgr\\_kruskalDD](#page-0-0)** Driving Distance based on Kruskal's algorithm  $\bullet$
- **•** Post pocessing
	- **[pgr\\_alphaShape](#page-0-0)** Alpha shape computation

# **Proposed**

# **Warning**

Proposed functions for next mayor release.

- **•** They are not officially in the current release.
- **o** They will likely officially be part of the next mayor release:
	- **•** The functions make use of ANY-INTEGER and ANY-NUMERICAL
	- Name might not change. (But still can)
	- **Signature might not change. (But still can)**
	- **•** Functionality might not change. (But still can)
	- **pgTap tests have being done. But might need more.**
	- **Documentation might need refinement.**
- ö **[pgr\\_withPointsDD](#page-0-0) - Proposed** - Driving Distance based on pgr\_withPoints
- **Supported versions: [Latest](https://docs.pgrouting.org/latest/en/pgr_alphaShape.html)** (**[3.3](https://docs.pgrouting.org/3.3/en/pgr_alphaShape.html)**) **[3.2](https://docs.pgrouting.org/3.2/en/pgr_alphaShape.html) [3.1](https://docs.pgrouting.org/3.1/en/pgr_alphaShape.html) [3.0](https://docs.pgrouting.org/3.0/en/pgr_alphaShape.html)**
- **Unsupported versions: [2.6](https://docs.pgrouting.org/2.6/en/pgr_alphaShape.html) [2.5](https://docs.pgrouting.org/2.5/en/pgr_alphaShape.html) [2.4](https://docs.pgrouting.org/2.4/en/pgr_alphaShape.html) [2.3](https://docs.pgrouting.org/2.3/en/src/alpha_shape/doc/pgr_alphaShape.html) [2.2](https://docs.pgrouting.org/2.2/en/src/alpha_shape/doc/pgr_alphaShape.html) [2.1](https://docs.pgrouting.org/2.1/en/src/driving_distance/doc/dd_alphashape.html) [2.0](https://docs.pgrouting.org/2.0/en/src/driving_distance/doc/dd_alphashape.html)**

## <span id="page-284-0"></span>**pgr\_alphaShap[e](#page-284-0)**

pgr\_alphaShape — Polygon part of an alpha shape.

# **Availability**

- **version 3.0.0** 
	- **Breaking change on signature**
	- **Old signature no longer supported**
	- **Boost 1.54** & **Boost 1.55** are supported
	- **Boost 1.56+** is preferable
	- **Boost Geometry is stable on Boost 1.56**
- **Version 2.1.0** 
	- Added alpha argument with default 0 (use optimal value)
	- **Support to return multiple outer/inner ring**
- **Version 2.0.0** 
	- **Official** function
	- **Renamed from version 1 x**

### **Support**

### **Descriptio[n](#page-43-0)**

Returns the polygon part of an alpha shape.

### Characteristics

- **Input is a geometry and returns a geometry**
- **Uses PostGis ST\_DelaunyTriangles**
- **Instead of using CGAL's definition of alpha it use the spoon\_radius** 
	- $\bullet$  \(spoon\\_radius = \sqrt alpha\)
- A Triangle area is considered part of the alpha shape when\(circumcenter\ radius < spoon\ radius\)
- The alpha parameter is the **spoon radius**
- When the total number of points is less than 3, returns an EMPTY geometry

# **Signature[s](#page-43-1)**

# **Summary**

# <span id="page-285-0"></span>**Example:**

passing a geometry collection with spoon radius  $(1.5)$  using the return variable geom

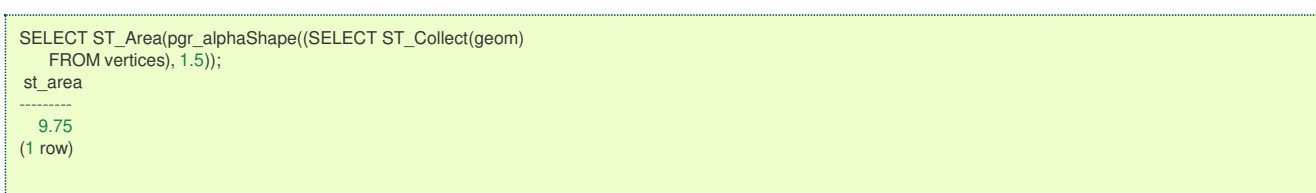

#### **Parameter[s](#page-36-0)**

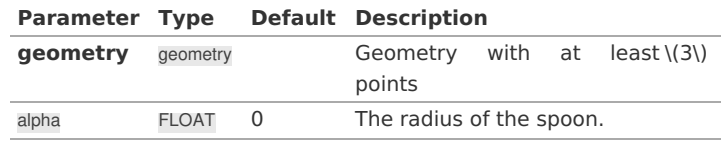

#### <span id="page-285-1"></span>**Return Valu[e](#page-285-1)**

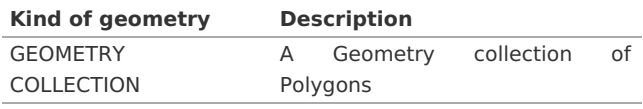

### **See Als[o](#page-6-1)**

- **[pgr\\_drivingDistance](#page-0-0)**
- **s** [Sample](#page-0-0) Data network.
- **[ST\\_ConcaveHull](https://postgis.net/docs/ST_ConcaveHull.html)**

# **Indices and tables**

- **[Index](file:///opt/git/pgrouting/singlehtml/genindex.html)**
- $\bullet$ **[Search](file:///opt/git/pgrouting/singlehtml/search.html) Page**

Calculate nodes that are within a distance.

- **Extracts all the nodes that have costs less than or equal to the value distance.**
- The edges extracted will conform to the corresponding spanning tree.
- Edge  $\setminus ((u, v) \setminus)$  will not be included when:
	- The distance from the **root** to  $\langle u \rangle$  > limit distance.
	- The distance from the **root** to  $\langle \langle v \rangle \rangle$  > limit distance.
	- No new nodes are created on the graph, so when is within the limit and is not within the limit, the edge is not included.

# **Parameter[s](#page-36-0)**

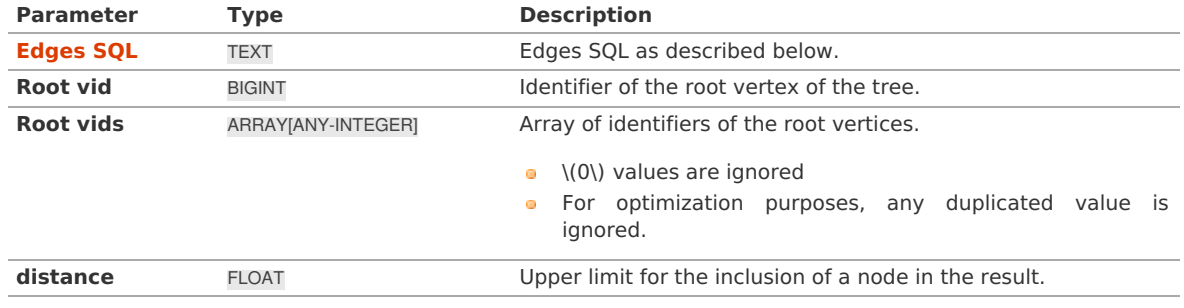

Where:

# **ANY-INTEGER:**

SMALLINT, INTEGER, BIGINT

# **ANY-NUMERIC:**

SMALLINT, INTEGER, BIGINT, REAL, FLOAT

**Inner Querie[s](#page-34-1)**

**Edges SQ[L](#page-34-0)**

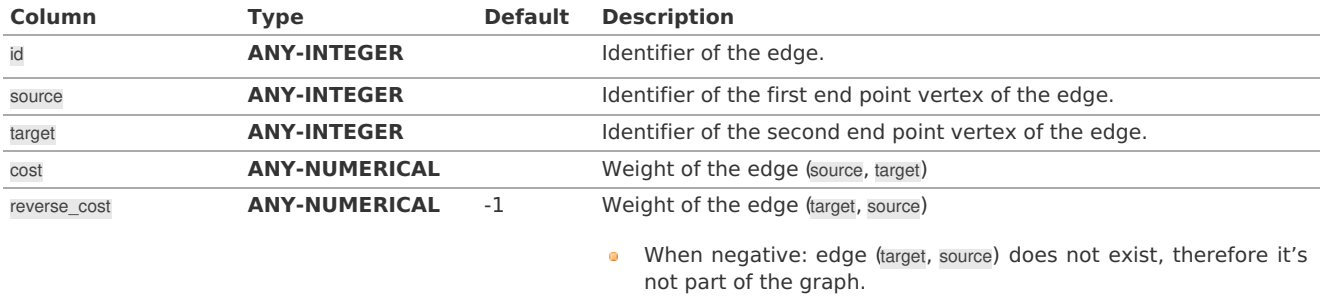

Where:

# **ANY-INTEGER:**

SMALLINT, INTEGER, BIGINT **ANY-NUMERICAL:** SMALLINT, INTEGER, BIGINT, REAL, FLOAT

**See Als[o](#page-6-1)**

# **Indices and tables**

- **[Index](file:///opt/git/pgrouting/singlehtml/genindex.html)**
- **[Search](file:///opt/git/pgrouting/singlehtml/search.html) Page**

# **Supported versions: [Latest](https://docs.pgrouting.org/latest/en/BFS-category.html)** (**[3.3](https://docs.pgrouting.org/3.3/en/BFS-category.html)**)

# **BFS - Categor[y](#page-287-0)**

- **[pgr\\_kruskalBFS](#page-0-0)**
- **[pgr\\_primBFS](#page-0-0)**

Traversal using breadth first search.

- **It's implementation is only on undirected** graph.
- **Process is done only on edges with positive costs.**
- When the graph is connected
	- The resulting edges make up a tree
- When the graph is not connected,
	- **•** Finds a minimum spanning tree for each connected component.
	- **The resulting edges make up a forest.**

# **Parameter[s](#page-36-0)**

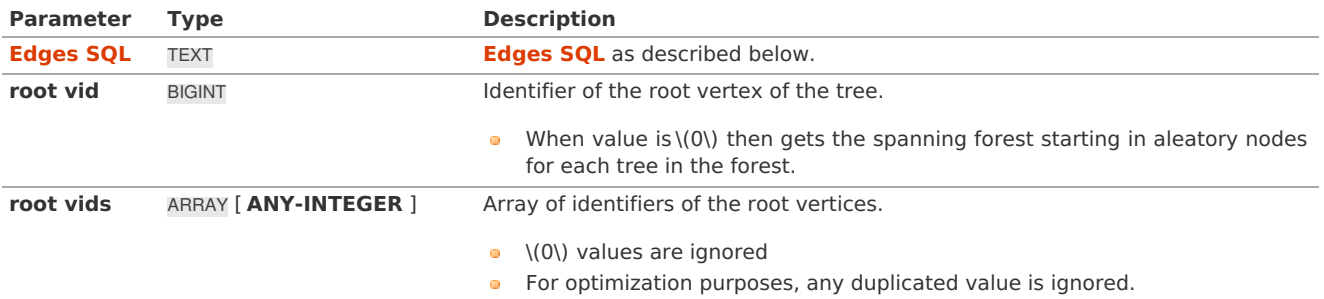

Where:

**ANY-INTEGER:** SMALLINT, INTEGER, BIGINT **ANY-NUMERIC:** SMALLINT, INTEGER, BIGINT, REAL, FLOAT, NUMERIC

# **BFS optional parameter[s](#page-201-0)**

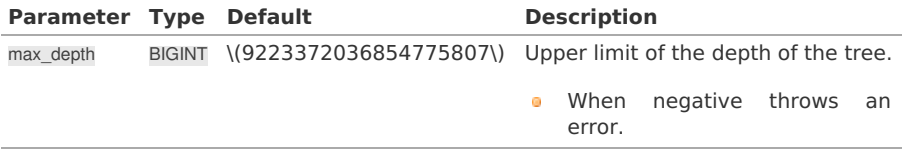

<span id="page-287-0"></span>**Inner Querie[s](#page-34-1)**

### **Edges SQ[L](#page-34-0)**

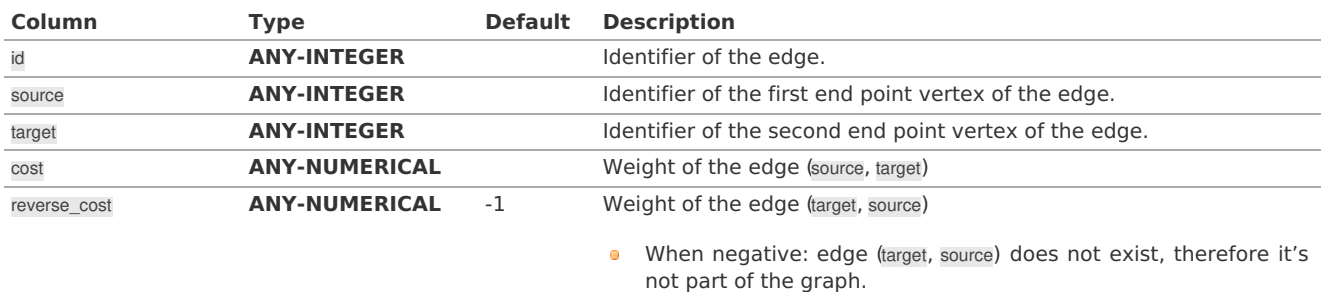

Where:

# **ANY-INTEGER:**

SMALLINT, INTEGER, BIGINT

# **ANY-NUMERICAL:**

SMALLINT, INTEGER, BIGINT, REAL, FLOAT

# **Result Column[s](#page-44-1)**

Returns SET OF (seq, depth, start\_vid, node, edge, cost, agg\_cost)

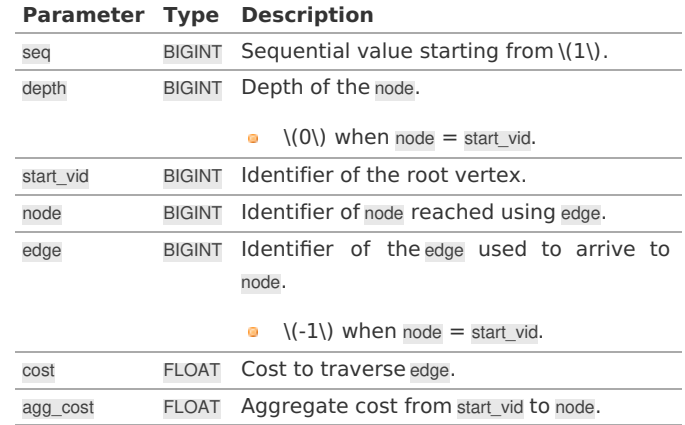

Where:

# **ANY-INTEGER:**

SMALLINT, INTEGER, BIGINT **ANY-NUMERIC:** SMALLINT, INTEGER, BIGINT, REAL, FLOAT, NUMERIC

**See Als[o](#page-6-1)**

- **Boost: Prim's [algorithm](https://www.boost.org/libs/graph/doc/prim_minimum_spanning_tree.html)**
- **Boost: Kruskal's [algorithm](https://www.boost.org/libs/graph/doc/kruskal_min_spanning_tree.html)**
- **[Wikipedia:](https://en.wikipedia.org/wiki/Prim%2527s_algorithm) Prim's algorithm**
- **[Wikipedia:](https://en.wikipedia.org/wiki/Kruskal) Kruskal's algorithm**

# **Indices and tables**

- **[Index](file:///opt/git/pgrouting/singlehtml/genindex.html)**
- **[Search](file:///opt/git/pgrouting/singlehtml/search.html) Page**

**See Als[o](#page-6-1)**

# **Indices and tables**

- **[Index](file:///opt/git/pgrouting/singlehtml/genindex.html)**
- **[Search](file:///opt/git/pgrouting/singlehtml/search.html) Page**

# **All Pairs - Family of [Functions](#page-0-0)**

- **[pgr\\_floydWarshall](#page-0-0)** Floyd-Warshall's algorithm.
- **[pgr\\_johnson](#page-0-0)** Johnson's algorithm
# **A\* - Family of [functions](#page-0-0)**

- **pgr aStar** A\* algorithm for the shortest path.
- **[pgr\\_aStarCost](#page-0-0)** Get the aggregate cost of the shortest paths. e.
- **[pgr\\_aStarCostMatrix](#page-0-0)** Get the cost matrix of the shortest paths.

# **[Bidirectional](#page-0-0) A\* - Family of functions**

- $\bullet$ **[pgr\\_bdAstar](#page-0-0)** - Bidirectional A\* algorithm for obtaining paths.
- $\bullet$ **[pgr\\_bdAstarCost](#page-0-0)** - Bidirectional A\* algorithm to calculate the cost of the paths.
- **[pgr\\_bdAstarCostMatrix](#page-0-0)** Bidirectional A\* algorithm to calculate a cost matrix of paths.  $\alpha$

# **[Bidirectional](#page-0-0) Dijkstra - Family of functions**

- **[pgr\\_bdDijkstra](#page-0-0)** Bidirectional Dijkstra algorithm for the shortest paths.
- **[pgr\\_bdDijkstraCost](#page-0-0)** Bidirectional Dijkstra to calculate the cost of the shortest paths  $\alpha$  .
- **[pgr\\_bdDijkstraCostMatrix](#page-0-0)** Bidirectional Dijkstra algorithm to create a matrix of costs of the shortest paths.  $\bullet$

# **[Components](#page-0-0) - Family of functions**

- **[pgr\\_connectedComponents](#page-0-0)** Connected components of an undirected graph.
- **[pgr\\_strongComponents](#page-0-0)** Strongly connected components of a directed graph.
- **[pgr\\_biconnectedComponents](#page-0-0)** Biconnected components of an undirected graph.
- **[pgr\\_articulationPoints](#page-0-0)** Articulation points of an undirected graph.
- **[pgr\\_bridges](#page-0-0)** Bridges of an undirected graph.

# **[Contraction](#page-0-0) - Family of functions**

**[pgr\\_contraction](#page-0-0)**

# **Dijkstra - Family of [functions](#page-0-0)**

- **pgr dijkstra** Dijkstra's algorithm for the shortest paths.
- **[pgr\\_dijkstraCost](#page-0-0)** Get the aggregate cost of the shortest paths.  $\bullet$
- **[pgr\\_dijkstraCostMatrix](#page-0-0)** Use pgr\_dijkstra to create a costs matrix.  $\bullet$
- **[pgr\\_drivingDistance](#page-0-0)** Use pgr\_dijkstra to calculate catchament information.
- **pgr KSP** Use Yen algorithm with pgr dijkstra to get the K shortest paths.  $\bullet$

# **Flow - Family of [functions](#page-0-0)**

- **[pgr\\_maxFlow](#page-0-0)** Only the Max flow calculation using Push and Relabel algorithm.
- **[pgr\\_boykovKolmogorov](#page-0-0)** Boykov and Kolmogorov with details of flow on edges.
- **pqr edmondsKarp** Edmonds and Karp algorithm with details of flow on edges.
- **[pgr\\_pushRelabel](#page-0-0)** Push and relabel algorithm with details of flow on edges.
- **•** Applications
	- **pgr edgeDisjointPaths** Calculates edge disjoint paths between two groups of vertices.
	- **[pgr\\_maxCardinalityMatch](#page-0-0)** Calculates a maximum cardinality matching in a graph.  $\bullet$

## **Kruskal - Family of [functions](#page-0-0)**

- **[pgr\\_kruskal](#page-0-0)**
- **[pgr\\_kruskalBFS](#page-0-0)**
- **[pgr\\_kruskalDD](#page-0-0)**
- **[pgr\\_kruskalDFS](#page-0-0)**

## **Prim - Family of [functions](#page-0-0)**

- **[pgr\\_prim](#page-0-0)**
- **[pgr\\_primBFS](#page-0-0)**
- **[pgr\\_primDD](#page-0-0)**
- **[pgr\\_primDFS](#page-0-0)**

## **[Reference](#page-0-0)**

- **[pgr\\_version](#page-0-0)**
- **[pgr\\_full\\_version](#page-0-0)**

# **Topology - Family of [Functions](#page-0-0)**

The following functions modify the database directly therefore the user must have special permissions given by the administrators to use them.

- **par createTopology** create a topology based on the geometry.
- **[pgr\\_createVerticesTable](#page-0-0)** reconstruct the vertices table based on the source and target information.
- **[pgr\\_analyzeGraph](#page-0-0)** to analyze the edges and vertices of the edge table.
- **[pgr\\_analyzeOneWay](#page-0-0)** to analyze directionality of the edges.**COLLEGE**

 $\circ$ **[pgr\\_nodeNetwork](#page-0-0)** -to create nodes to a not noded edge table.

## **[Traveling](#page-0-0) Sales Person - Family of functions**

- **[pgr\\_TSP](#page-0-0)** When input is given as matrix cell information.
- **pgr TSPeuclidean** When input are coordinates.

# **pgr\_trsp - Turn [Restriction](#page-0-0) Shortest Path (TRSP)** - Turn Restriction Shortest Path (TRSP)

# Functions by categorie[s](#page-164-0)

# **Cost - [Category](#page-0-0)**

- **[pgr\\_aStarCost](#page-0-0)**
- **[pgr\\_bdAstarCost](#page-0-0)**
- **[pgr\\_dijkstraCost](#page-0-0)**
- **[pgr\\_bdDijkstraCost](#page-0-0)**
- **[pgr\\_dijkstraNearCost](#page-0-0) - Proposed**

# **Cost Matrix - [Category](#page-0-0)**

- **[pgr\\_aStarCostMatrix](#page-0-0)**
- **[pgr\\_bdAstarCostMatrix](#page-0-0)**  $\bullet$
- **[pgr\\_bdDijkstraCostMatrix](#page-0-0)**  $\bullet$
- **[pgr\\_dijkstraCostMatrix](#page-0-0)**  $\bullet$
- $\bullet$ **[pgr\\_bdDijkstraCostMatrix](#page-0-0)**

# **Driving Distance - [Category](#page-0-0)**

- **[pgr\\_drivingDistance](#page-0-0)** Driving Distance based on Dijkstra's algorithm
- **par primDD** Driving Distance based on Prim's algorithm
- **[pgr\\_kruskalDD](#page-0-0)** Driving Distance based on Kruskal's algorithm
- **•** Post pocessing
	- **pgr alphaShape** Alpha shape computation

# **K shortest paths - [Category](#page-0-0)**

**[pgr\\_KSP](#page-0-0)** - Yen's algorithm based on pgr\_dijkstra

# **[Spanning](#page-0-0) Tree - Category**

- **Kruskal - Family of [functions](#page-0-0)**
- **Prim - Family of [functions](#page-0-0)**

# **BFS - [Category](#page-0-0)**

- **[pgr\\_kruskalBFS](#page-0-0)**
- **[pgr\\_primBFS](#page-0-0)**

# **DFS - Category**

- **[pgr\\_kruskalDFS](#page-0-0)**
- **[pgr\\_primDFS](#page-0-0)**

# Available Functions but not official pgRouting function[s](#page-357-0)

- **Proposed [Functions](#page-0-0)**  $\bullet$
- **[Experimental](#page-0-0) Functions**  $\bullet$
- $\bullet$ **Supported versions: [Latest](https://docs.pgrouting.org/latest/en/proposed.html)** (**[3.3](https://docs.pgrouting.org/3.3/en/proposed.html)**) **[3.2](https://docs.pgrouting.org/3.2/en/proposed.html) [3.1](https://docs.pgrouting.org/3.1/en/proposed.html) [3.0](https://docs.pgrouting.org/3.0/en/proposed.html)**
- $\bullet$ **Unsupported versions: [2.6](https://docs.pgrouting.org/2.6/en/proposed.html) [2.5](https://docs.pgrouting.org/2.5/en/proposed.html) [2.4](https://docs.pgrouting.org/2.4/en/proposed.html) [2.3](https://docs.pgrouting.org/2.3/en/src/proposed.html) [2.2](https://docs.pgrouting.org/2.2/en/src/proposed.html)**

# Proposed Function[s](#page-322-0)

# **Warning**

Proposed functions for next mayor release.

- They are not officially in the current release.
- **•** They will likely officially be part of the next mayor release:
	- **•** The functions make use of ANY-INTEGER and ANY-NUMERICAL
	- Name might not change. (But still can)
- **Signature might not change. (But still can)**
- **•** Functionality might not change. (But still can)
- **pgTap tests have being done. But might need more.**
- **•** Documentation might need refinement.

## **Families**

# **Dijkstra - Family of [functions](#page-0-0)**

- **[pgr\\_dijkstraVia](#page-0-0) Proposed** Get a route of a seuence of vertices.  $\bullet$
- **[pgr\\_dijkstraNear](#page-0-0) Proposed** Get the route to the nearest vertex.  $\alpha$
- **[pgr\\_dijkstraNearCost](#page-0-0) - Proposed** Get the cost to the nearest vertex.  $\bullet$

### **[withPoints](#page-0-0) - Family of functions**

- $\bullet$ **[pgr\\_withPoints](#page-0-0) - Proposed** - Route from/to points anywhere on the graph.
- **[pgr\\_withPointsCost](#page-0-0) - Proposed** Costs of the shortest paths.
- **[pgr\\_withPointsCostMatrix](#page-0-0) - proposed** Costs of the shortest paths.  $\bullet$
- **[pgr\\_withPointsKSP](#page-0-0) - Proposed** K shortest paths.
- **[pgr\\_withPointsDD](#page-0-0) - Proposed** Driving distance.

### **Topology - Family of [Functions](#page-0-0)**

These proposed functions do not modify the database.

**[pgr\\_extractVertices](#page-0-0) - Proposed** - Extracts vertex information based on the edge table information.  $\bullet$ 

### **Coloring - Family of [functions](#page-0-0)**

**p pgr** sequentialVertexColoring - Proposed - Vertex coloring algorithm using greedy approach.

# **[Traversal](#page-0-0) - Family of functions**

- **[pgr\\_depthFirstSearch](#page-0-0) - Proposed** Depth first search traversal of the graph.  $\bullet$
- **Supported versions: [Latest](https://docs.pgrouting.org/latest/en/traversal-family.html)** (**[3.3](https://docs.pgrouting.org/3.3/en/traversal-family.html)**) **[3.2](https://docs.pgrouting.org/3.2/en/traversal-family.html)**

### Traversal - Family of function[s](#page-297-0)

## **Proposed**

### **Warning**

Proposed functions for next mayor release.

- They are not officially in the current release.
- They will likely officially be part of the next mayor release:
	- The functions make use of ANY-INTEGER and ANY-NUMERICAL
	- Name might not change. (But still can)
	- **Signature might not change. (But still can)**
	- **•** Functionality might not change. (But still can)
	- **p** pgTap tests have being done. But might need more.
	- **Documentation might need refinement.**

**[pgr\\_depthFirstSearch](#page-0-0) - Proposed** - Depth first search traversal of the graph.

# **Experimental**

# **Warning**

Possible server crash

**•** These functions might create a server crash

# **Warning**

### Experimental functions

**•** They are not officially of the current release.

- **•** They likely will not be officially be part of the next release:
	- **o** The functions might not make use of ANY-INTEGER and ANY-NUMERICAL
	- Name might change.
	- **Signature might change.**
	- **•** Functionality might change.
	- **pgTap tests might be missing.**
	- $\bullet$  Might need c/c++ coding.
	- **May lack documentation.**
	- **Documentation if any might need to be rewritten.**
	- **Documentation examples might need to be automatically generated.**
	- **Might need a lot of feedback from the comunity.**
	- **•** Might depend on a proposed function of pgRouting
	- **•** Might depend on a deprecated function of pgRouting
- **[pgr\\_breadthFirstSearch](#page-0-0) - Experimental** Breath first search traversal of the graph.  $\bullet$
- **[pgr\\_binaryBreadthFirstSearch](#page-0-0) - Experimental** Breath first search traversal of the graph.  $\alpha$

Aditionaly there are 2 categories under this family

**BFS - [Category](#page-0-0)** ۰

**DFS - Category** ۰

### **Supported versions: [Latest](https://docs.pgrouting.org/latest/en/pgr_depthFirstSearch.html)** (**[3.3](https://docs.pgrouting.org/3.3/en/pgr_depthFirstSearch.html)**) **[3.2](https://docs.pgrouting.org/3.2/en/pgr_depthFirstSearch.html)**

### **pgr\_depthFirstSearch - Propose[d](#page-293-0)**

pgr\_depthFirstSearch — Returns a depth first search traversal of the graph. The graph can be directed or undirected.

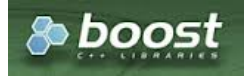

Boost Graph Insid[e](#page-13-0)

### **Warning**

Proposed functions for next mayor release.

- They are not officially in the current release.
- **•** They will likely officially be part of the next mayor release:
	- **•** The functions make use of ANY-INTEGER and ANY-NUMERICAL
	- Name might not change. (But still can)
	- **Signature might not change. (But still can)**
	- **•** Functionality might not change. (But still can)
	- **pgTap tests have being done. But might need more.**
	- **Documentation might need refinement.**

## **Availability**

- Version 3.3.0
	- **Promoted to proposed** function
- Version 3.2.0
	- **•** New *experimental* signatures:
		- pgr\_depthFirstSearch (**Single [Vertex](#page-144-0)**)
		- pgr\_depthFirstSearch (**[Multiple](#page-144-1) Vertices**)

### **Descriptio[n](#page-43-0)**

Depth First Search algorithm is a traversal algorithm which starts from a root vertex, goes as deep as possible, and backtracks once a vertex is reached with no adjacent vertices or with all visited adjacent vertices. The traversal continues until all the vertices reachable from the root vertex are visited.

### **The main Characteristics are:**

- The implementation works for both **directed** and **undirected** graphs.  $\bullet$
- Provides the Depth First Search traversal order from a root vertex or from a set of root vertices.  $\sim$
- An optional non-negative maximum depth parameter to limit the results up to a particular depth. $\alpha$
- $\bullet$ For optimization purposes, any duplicated values in theRoot vids are ignored.
- $\bullet$ It does not produce the shortest path from a root vertex to a target vertex.
- The aggregate cost of traversal is not guaranteed to be minimal.  $\bullet$
- The returned values are ordered in ascending order of start vid.
- Depth First Search Running time:\(O(E + V)\)  $\bullet$

# **Signature[s](#page-43-1)**

# **Summary**

pgr\_depthFirstSearch(**[Edges](#page-34-0) SQL**, **root vid**, [**options**]) pgr\_depthFirstSearch(**[Edges](#page-34-0) SQL**, **root vids**, [**options**]) **options:** [directed, max\_depth]

RETURNS SET OF (seq, depth, start\_vid, node, edge, cost, agg\_cost)

#### **Single verte[x](#page-144-0)**

pgr\_depthFirstSearch(**[Edges](#page-34-0) SQL**, **root vid**, [**options**]) **options:** [directed, max\_depth]

RETURNS SET OF (seq, depth, start\_vid, node, edge, cost, agg\_cost)

### **Example:**

From root vertex \(6\) on a **directed** graph with edges in ascending order ofid

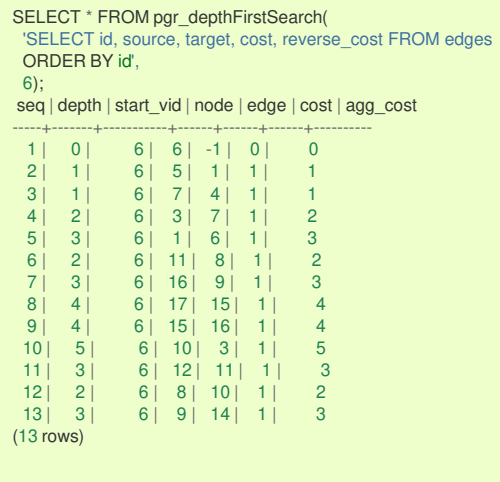

### **Multiple vertice[s](#page-144-1)**

pgr\_depthFirstSearch(**[Edges](#page-34-0) SQL**, **root vids**, [**options**]) **options:** [directed, max\_depth]

RETURNS SET OF (seq, depth, start\_vid, node, edge, cost, agg\_cost)

## **Example:**

From root vertices \(\{12, 6\}\) on an **undirected** graph with **depth** \(<= 2\) and edges in ascending order ofid

<span id="page-293-0"></span>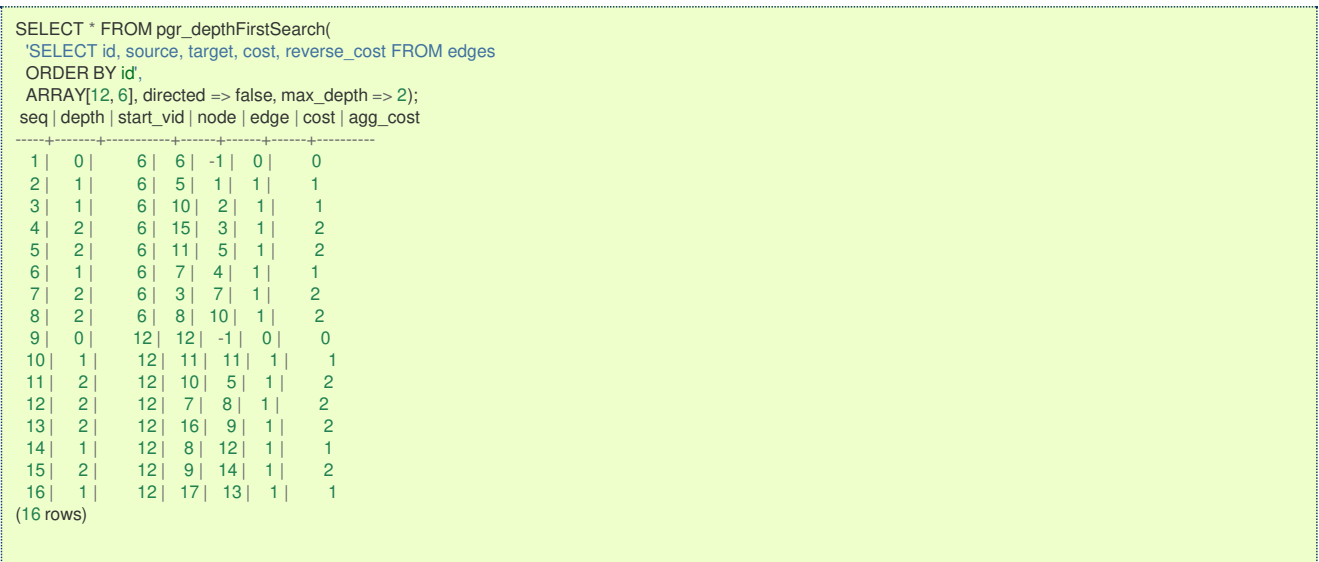

**Parameter[s](#page-36-0)**

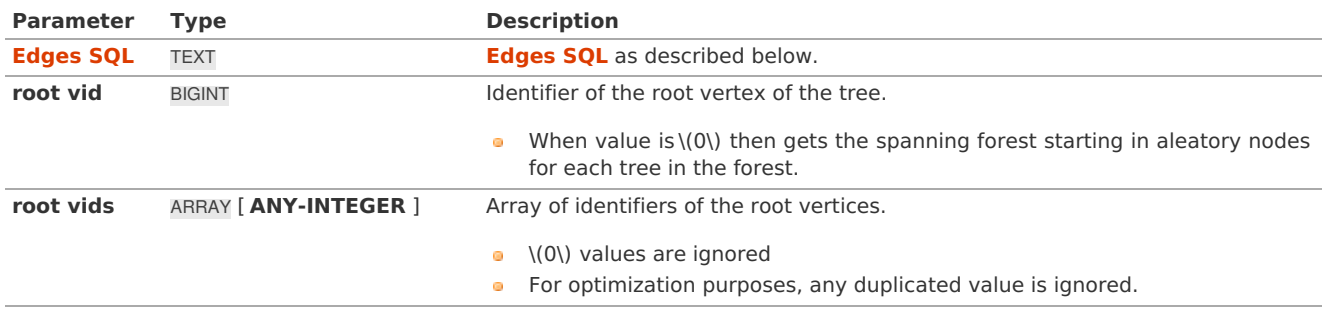

Where:

# **ANY-INTEGER:**

SMALLINT, INTEGER, BIGINT **ANY-NUMERIC:** SMALLINT, INTEGER, BIGINT, REAL, FLOAT, NUMERIC

# **Optional parameter[s](#page-44-0)**

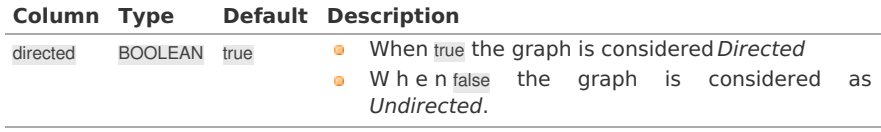

**DFS optional parameter[s](#page-206-0)**

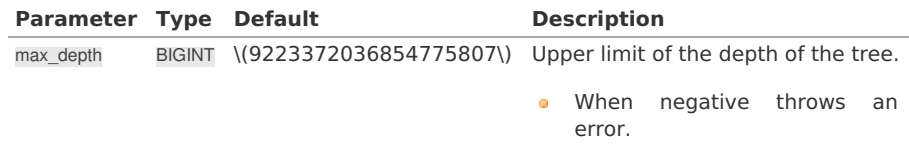

# **Inner Querie[s](#page-34-1)**

**Edges SQ[L](#page-34-0)**

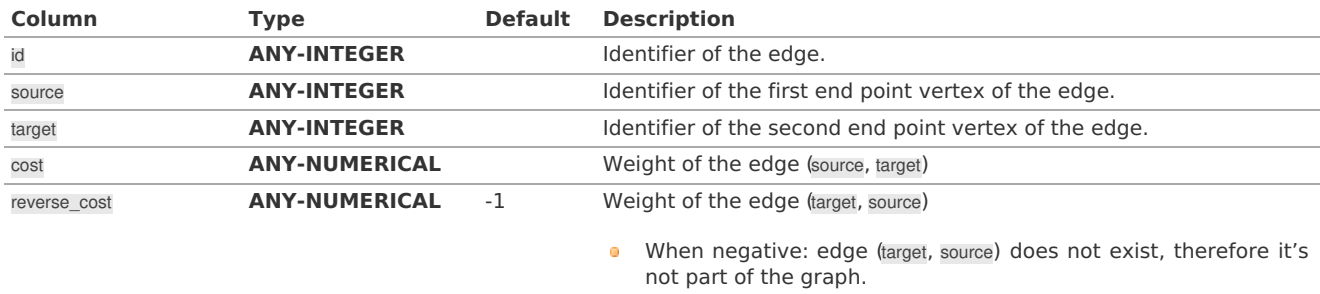

**ANY-INTEGER:** SMALLINT, INTEGER, BIGINT **ANY-NUMERICAL:** SMALLINT, INTEGER, BIGINT, REAL, FLOAT

### **Return column[s](#page-38-0)**

Returns SET OF (seq, depth, start\_vid, node, edge, cost, agg\_cost)

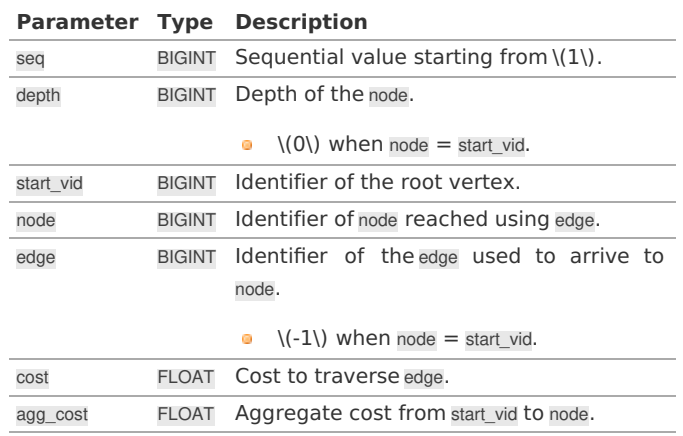

Where:

## **ANY-INTEGER:**

SMALLINT, INTEGER, BIGINT **ANY-NUMERIC:** SMALLINT, INTEGER, BIGINT, REAL, FLOAT, NUMERIC

## **Additional Example[s](#page-55-0)**

# **Example:**

Same as **Single [vertex](#page-144-0)** but with edges in descending order ofid.

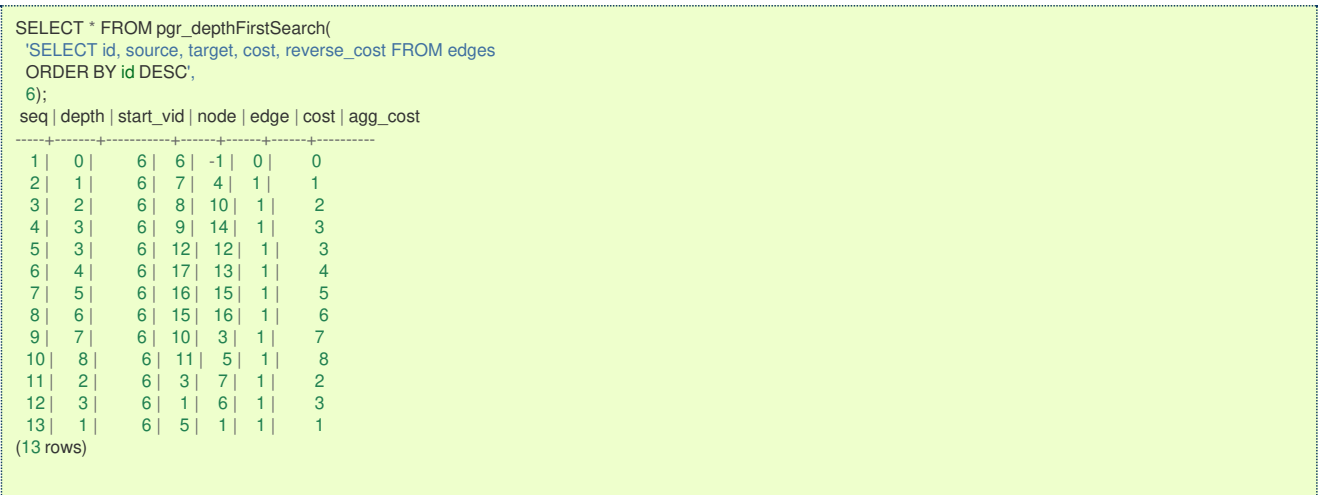

The resulting traversal is different.

The left image shows the result with ascending order of ids and the right image shows with descending order of the edge identifiers.

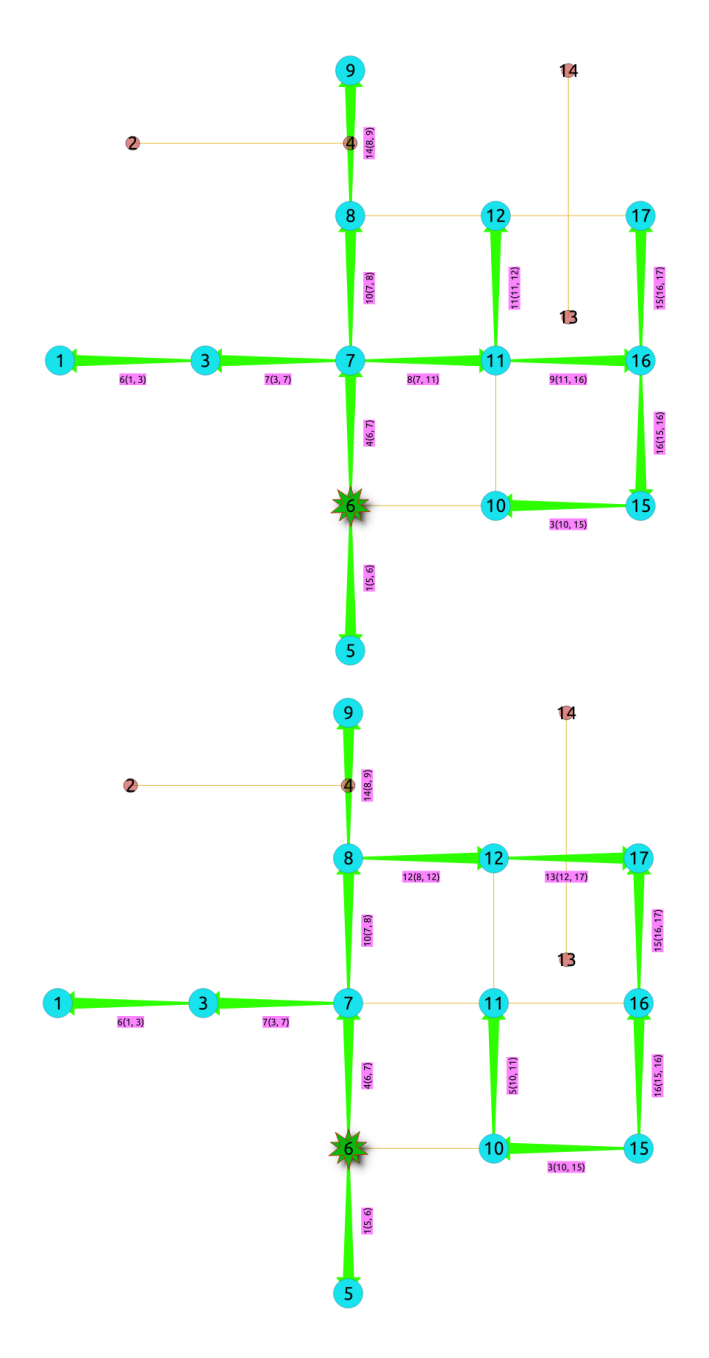

### **See Als[o](#page-6-0)**

- **DFS - Category**
- **[Sample](#page-0-0) Data**  $\bullet$
- **Boost: Depth First Search algorithm [documentation](https://www.boost.org/libs/graph/doc/depth_first_search.html)**  $\bullet$
- $\bullet$ **Boost: Undirected DFS algorithm [documentation](https://www.boost.org/libs/graph/doc/undirected_dfs.html)**
- $\bullet$ **[Wikipedia:](https://en.wikipedia.org/wiki/Depth-first_search) Depth First Search algorithm**

# **Indices and tables**

- **[Index](file:///opt/git/pgrouting/singlehtml/genindex.html)**  $\alpha$
- **[Search](file:///opt/git/pgrouting/singlehtml/search.html) Page**  $\bullet$

#### **Supported versions: [Latest](https://docs.pgrouting.org/latest/en/pgr_breadthFirstSearch.html)** (**[3.3](https://docs.pgrouting.org/3.3/en/pgr_breadthFirstSearch.html)**) **[3.2](https://docs.pgrouting.org/3.2/en/pgr_breadthFirstSearch.html) [3.1](https://docs.pgrouting.org/3.1/en/pgr_breadthFirstSearch.html) [3.0](https://docs.pgrouting.org/3.0/en/pgr_breadthFirstSearch.html)**  $\bullet$

## **pgr\_breadthFirstSearch - Experimenta[l](#page-297-1)**

pgr\_breadthFirstSearch — Returns the traversal order(s) using Breadth First Search algorithm.

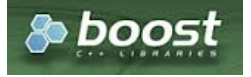

# **Warning**

Possible server crash

**•** These functions might create a server crash

# **Warning**

Experimental functions

- They are not officially of the current release.
- They likely will not be officially be part of the next release:
	- **o** The functions might not make use of ANY-INTEGER and ANY-NUMERICAL
	- **Name might change.**
	- **Signature might change.**
	- **•** Functionality might change.
	- **pgTap tests might be missing.**
	- $\bullet$  Might need c/c++ coding.
	- **May lack documentation.**
	- **Documentation if any might need to be rewritten.**
	- **Documentation examples might need to be automatically generated.**
	- **•** Might need a lot of feedback from the comunity.
	- **•** Might depend on a proposed function of pgRouting
	- **Might depend on a deprecated function of pgRouting**

### **Availability**

- **Version 3.0.0** 
	- **•** New **experimental** signature:
		- pgr\_breadthFirstSearch (**Single [Vertex](#page-144-0)**)
		- pgr\_breadthFirstSearch (**[Multiple](#page-144-1) Vertices**)

### **Descriptio[n](#page-43-0)**

Provides the Breadth First Search traversal order from a root vertex to a particular depth.

# **The main Characteristics are:**

- The implementation will work on any type of graph.  $\bullet$
- Provides the Breadth First Search traversal order from a source node to a target depth level.  $\bullet$
- Running time:  $\langle (O(E + V)) \rangle$  $\bullet$

# **Signature[s](#page-43-1)**

### **Summary**

pgr\_breadthFirstSearch(**[Edges](#page-34-0) SQL**, **root vid**, [**options**]) pgr\_breadthFirstSearch(**[Edges](#page-34-0) SQL**, **root vids**, [**options**]) **options:** [max\_depth, directed]

RETURNS SET OF (seq, depth, start\_vid, node, edge, cost, agg\_cost)

### **Single verte[x](#page-144-0)**

pgr\_breadthFirstSearch(**[Edges](#page-34-0) SQL**, **root vid**, [**options**]) **options:** [max\_depth, directed]

RETURNS SET OF (seq, depth, start vid, node, edge, cost, agg\_cost)

### **Example:**

From root vertex \(6\) on a **directed** graph with edges in ascending order ofid

<span id="page-297-1"></span><span id="page-297-0"></span>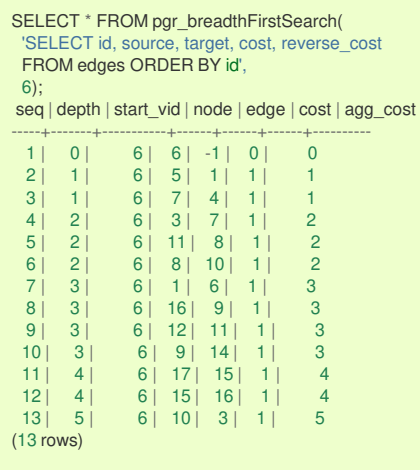

# **Multiple vertice[s](#page-144-1)**

pgr\_breadthFirstSearch(**[Edges](#page-34-0) SQL**, **root vids**, [**options**]) **options:** [max\_depth, directed]

RETURNS SET OF (seq, depth, start\_vid, node, edge, cost, agg\_cost)

# **Example:**

From root vertices \(\{12, 6\}\) on an **undirected** graph with **depth** \(<= 2\) and edges in ascending order ofid

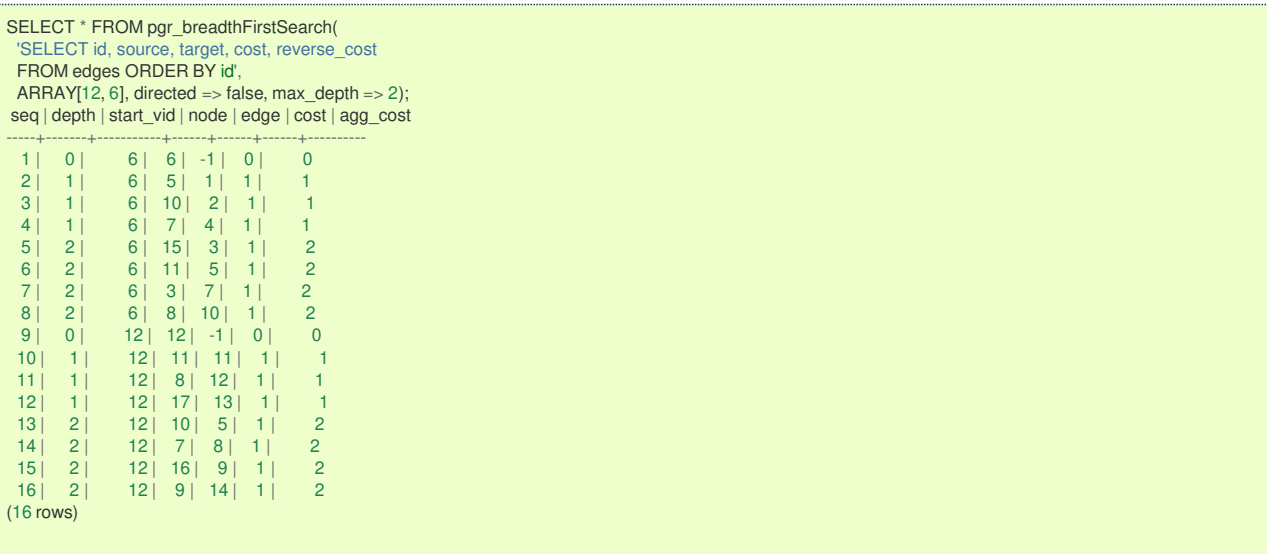

**Parameter[s](#page-36-0)**

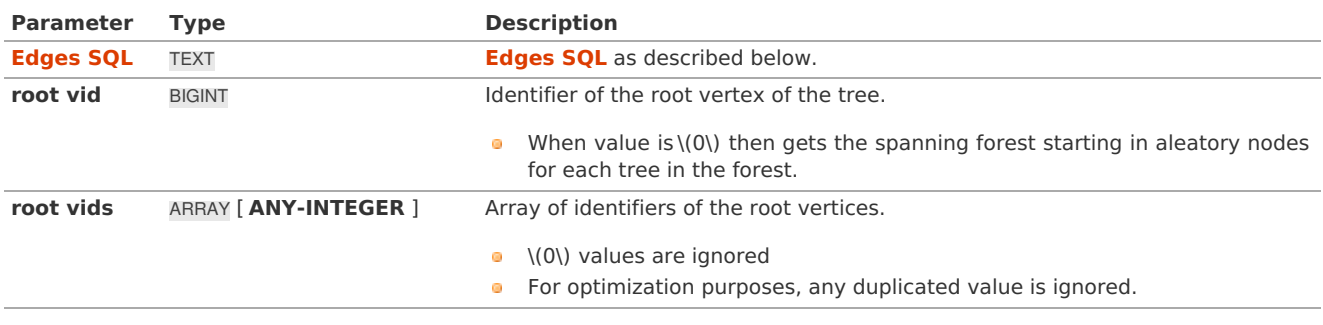

Where:

# **ANY-INTEGER:** SMALLINT, INTEGER, BIGINT **ANY-NUMERIC:** SMALLINT, INTEGER, BIGINT, REAL, FLOAT, NUMERIC

**Optional parameter[s](#page-44-0)**

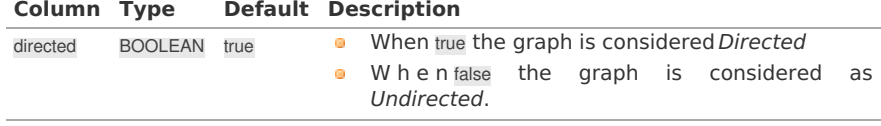

**DFS optional parameter[s](#page-206-0)**

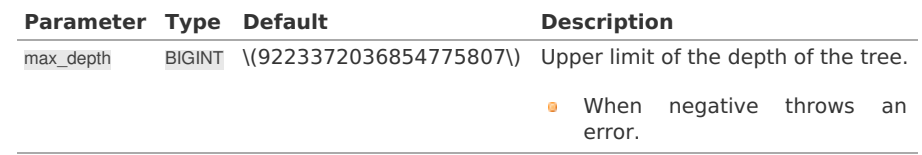

# **Inner Querie[s](#page-34-1)**

**Edges SQ[L](#page-34-0)**

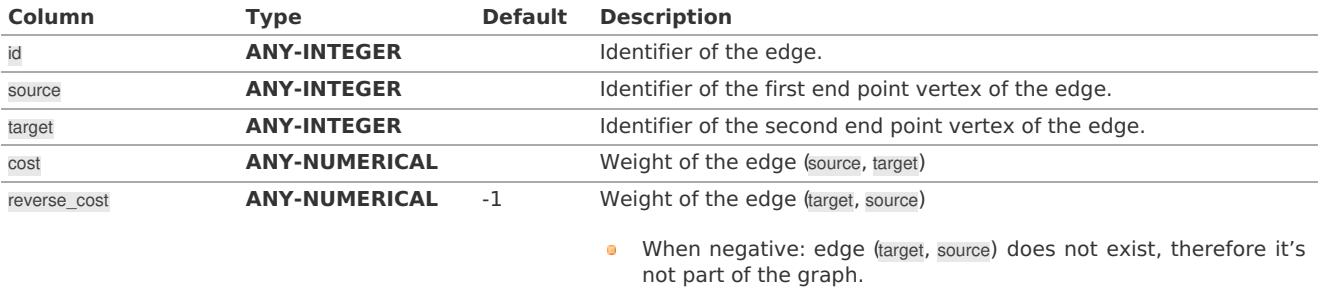

# Where:

# **ANY-INTEGER:**

SMALLINT, INTEGER, BIGINT **ANY-NUMERICAL:**

SMALLINT, INTEGER, BIGINT, REAL, FLOAT

### **Return column[s](#page-38-0)**

Returns SET OF (seq, depth, start\_vid, node, edge, cost, agg\_cost)

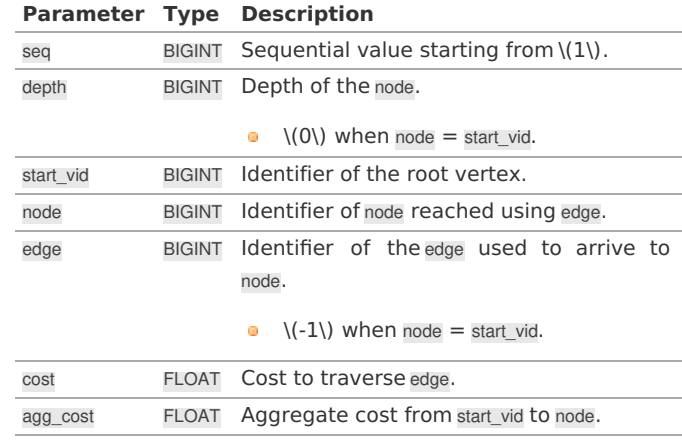

Where:

**ANY-INTEGER:** SMALLINT, INTEGER, BIGINT **ANY-NUMERIC:** SMALLINT, INTEGER, BIGINT, REAL, FLOAT, NUMERIC

# **Additional Example[s](#page-55-0)**

**Example:**

Same as **Single [vertex](#page-144-0)** with edges in ascending order ofid.

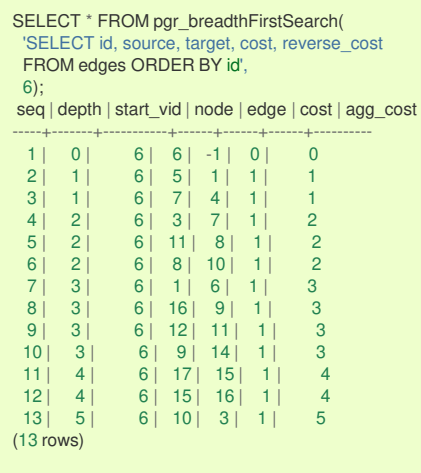

# **Example:**

Same as **Single [vertex](#page-144-0)** with edges in descending order ofid.

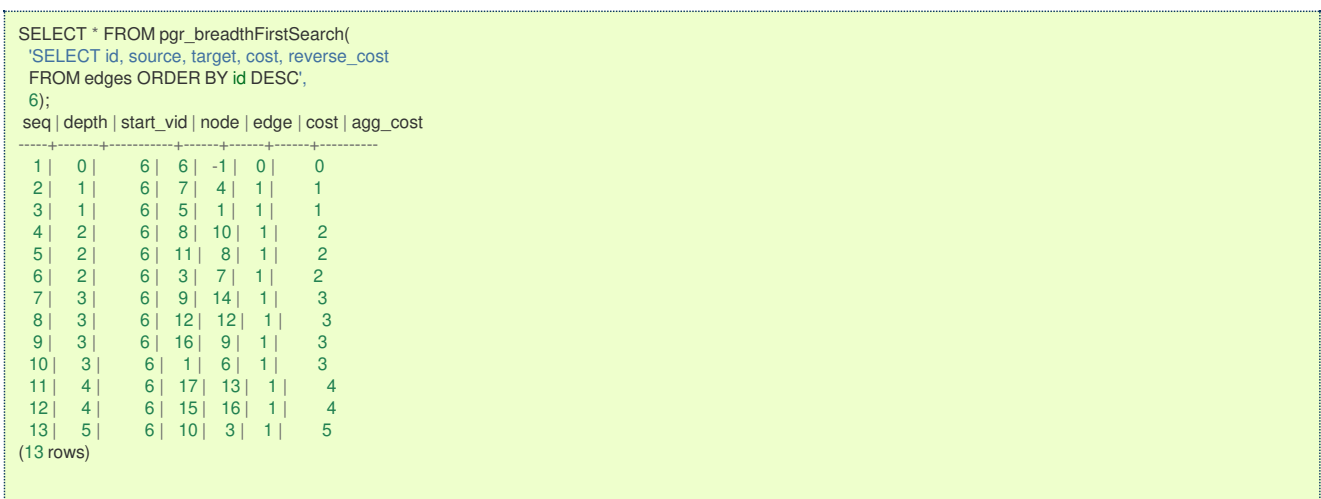

The resulting traversal is different.

The left image shows the result with ascending order of ids and the right image shows with descending order of the edge identifiers.

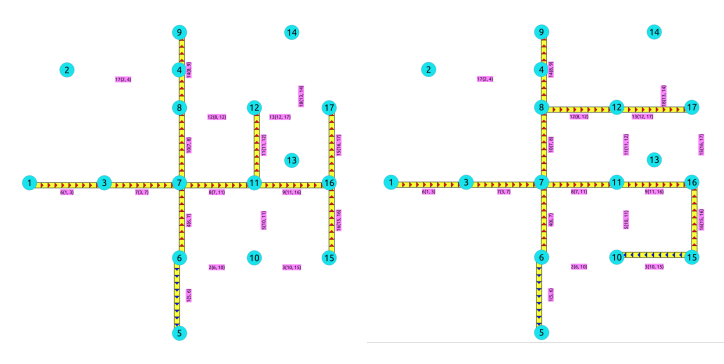

**See Als[o](#page-6-0)**

- **BFS - [Category](#page-0-0)**  $\bullet$
- **[Sample](#page-0-0) Data**  $\alpha$
- **Boost: Breadth First Search algorithm [documentation](https://www.boost.org/libs/graph/doc/breadth_first_search.html)**  $\alpha$
- **[Wikipedia:](https://en.wikipedia.org/wiki/Breadth-first_search) Breadth First Search algorithm**  $\bullet$

# **Indices and tables**

- ٥ **[Index](file:///opt/git/pgrouting/singlehtml/genindex.html)**
- **[Search](file:///opt/git/pgrouting/singlehtml/search.html) Page**  $\circ$
- **Supported versions: [Latest](https://docs.pgrouting.org/latest/en/pgr_binaryBreadthFirstSearch.html)** (**[3.3](https://docs.pgrouting.org/3.3/en/pgr_binaryBreadthFirstSearch.html)**) **[3.2](https://docs.pgrouting.org/3.2/en/pgr_binaryBreadthFirstSearch.html)**  $\bullet$

pgr\_binaryBreadthFirstSearch — Returns the shortest path(s) in a binary graph.

Any graph whose edge-weights belongs to the set {0,X}, where 'X' is any non-negative integer, is termed as a 'binary graph'.

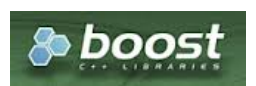

Boost Graph Insid[e](#page-13-0)

# **Warning**

Possible server crash

**•** These functions might create a server crash

### **Warning**

Experimental functions

- **•** They are not officially of the current release.
- They likely will not be officially be part of the next release:
	- **o** The functions might not make use of ANY-INTEGER and ANY-NUMERICAL
	- Name might change.
	- **Signature might change.**
	- **•** Functionality might change.
	- **pgTap tests might be missing.**
	- $\bullet$  Might need  $c/c++$  coding.
	- **May lack documentation.**
	- **Documentation if any might need to be rewritten.**
	- **Documentation examples might need to be automatically generated.**
	- **Might need a lot of feedback from the comunity.**
	- **•** Might depend on a proposed function of pgRouting
	- **•** Might depend on a deprecated function of pgRouting

### **Availability**

- Version 3.2.0 e.
	- **•** New **experimental** signature:
		- pgr\_binaryBreadthFirstSearch(**[Combinations](#page-12-0)**)
	- Version 3.0.0
		- **•** New **experimental** signatures:
			- pgr\_binaryBreadthFirstSearch(**[One](#page-32-0) to One**)
			- pgr\_binaryBreadthFirstSearch(**One to [Many](#page-32-1)**)
			- pgr\_binaryBreadthFirstSearch(**[Many](#page-32-2) to One**)
			- pgr\_binaryBreadthFirstSearch(**[Many](#page-32-3) to Many**)

# **Descriptio[n](#page-43-0)**

It is well-known that the shortest paths between a single source and all other vertices can be found using Breadth First Search in \(O(|E|)\) in an unweighted graph, i.e. the distance is the minimal number of edges that you need to traverse from the source to another vertex. We can interpret such a graph also as a weighted graph, where every edge has the weight \(1\). If not alledges in graph have the same weight, that we need a more general algorithm, like Dijkstra's Algorithm which runs in \ (O(|E|log|V|)\) time.

However if the weights are more constrained, we can use a faster algorithm. This algorithm, termed as 'Binary Breadth First Search' as well as '0-1 BFS', is a variation of the standard Breadth First Search problem to solve the SSSP (single-source shortest path) problem in  $\langle O(|E|)\rangle$ , if the weights of each edge belongs to the set  $\{0,X\}$ , where 'X' is any non-negative real integer.

# **The main Characteristics are:**

- Process is done only on 'binary graphs'. ('Binary Graph': Any graph whose edge-weights belongs to the set {0,X}, where 'X' is any non-negative real integer.)
- For optimization purposes, any duplicated value in the start vids or end vids are ignored.
- The returned values are ordered:
	- **start\_vid ascending**
	- end vid ascending

 $\circ$ Running time: \(O(| start\\_vids | \* |E|)\)

#### **Signature[s](#page-43-1)**

### **Summary**

```
pgr_binaryBreadthFirstSearch(Edges SQL, start vid, end vid, [directed])
pgr_binaryBreadthFirstSearch(Edges SQL, start vid, end vids, [directed])
pgr_binaryBreadthFirstSearch(Edges SQL, start vids, end vid, [directed])
pgr_binaryBreadthFirstSearch(Edges SQL, start vids, end vids, [directed])
pgr_binaryBreadthFirstSearch(Edges SQL, Combinations SQL, [directed])
```
RETURNS SET OF (seq, path\_seq, [start\_vid], [end\_vid], node, edge, cost, agg\_cost) OR EMPTY SET

**Note:** Using the **[Sample](#page-0-0) Data** Network as all weights are same (i.e\(1`\))

#### **One to On[e](#page-32-0)**

pgr\_binaryBreadthFirstSearch(**[Edges](#page-34-0) SQL**, **start vid**, **end vid**, [directed])

RETURNS SET OF (seq, path\_seq, node, edge, cost, agg\_cost) OR EMPTY SET

## **Example:**

From vertex \(6\) to vertex \(10\) on a **directed** graph

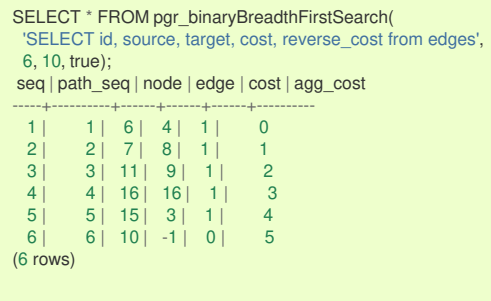

#### **One to Man[y](#page-32-1)**

pgr\_binaryBreadthFirstSearch(**[Edges](#page-34-0) SQL**, **start vid**, **end vids**, [directed])

RETURNS SET OF (seq, path\_seq, end\_vid, node, edge, cost, agg\_cost) OR EMPTY SET

# **Example:**

From vertex \(6\) to vertices \(\{10, 17\}\) on a **directed** graph

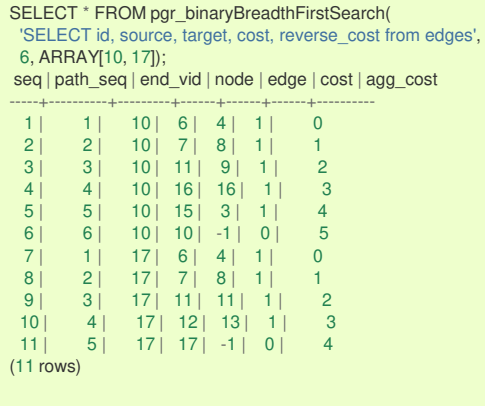

**Many to On[e](#page-32-2)**

<span id="page-302-0"></span>RETURNS SET OF (seq, path\_seq, start\_vid, node, edge, cost, agg\_cost) OR EMPTY SET

### **Example:**

From vertices \(\{6, 1\}\) to vertex \(17\) on a **directed** graph

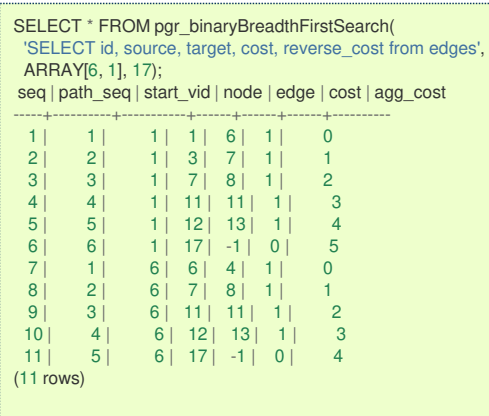

**Many to Man[y](#page-32-3)**

pgr\_binaryBreadthFirstSearch(**[Edges](#page-34-0) SQL**, **start vids**, **end vids**, [directed])

RETURNS SET OF (seq, path\_seq, start\_vid, end\_vid, node, edge, cost, agg\_cost) OR EMPTY SET

## **Example:**

From vertices \(\{6, 1\}\) to vertices \(\{10, 17\}\) on an **undirected** graph

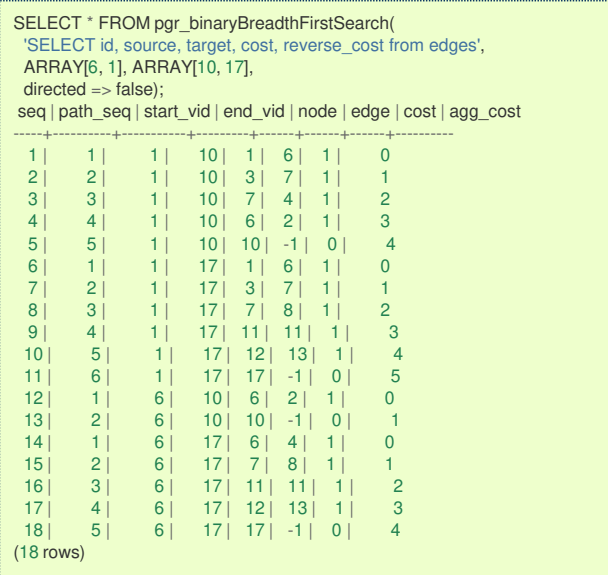

**Combination[s](#page-12-0)**

pgr\_binaryBreadthFirstSearch(**[Edges](#page-34-0) SQL**, **[Combinations](#page-35-0) SQL**, [directed])

RETURNS SET OF (seq, path\_seq, start\_vid, end\_vid, node, edge, cost, agg\_cost) OR EMPTY SET

# **Example:**

Using a combinations table on an**undirected** graph

The combinations table:

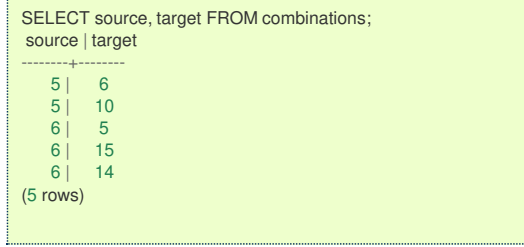

# The query:

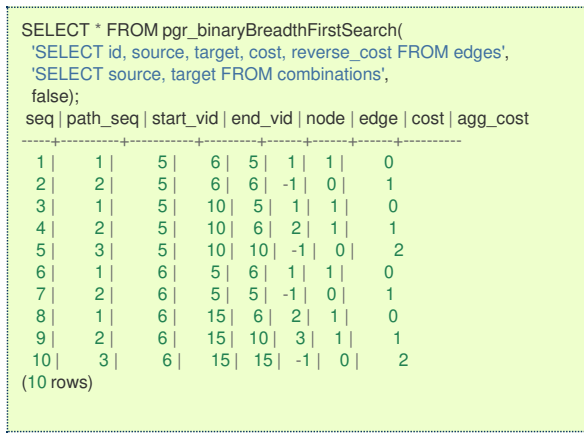

**Parameter[s](#page-36-0)**

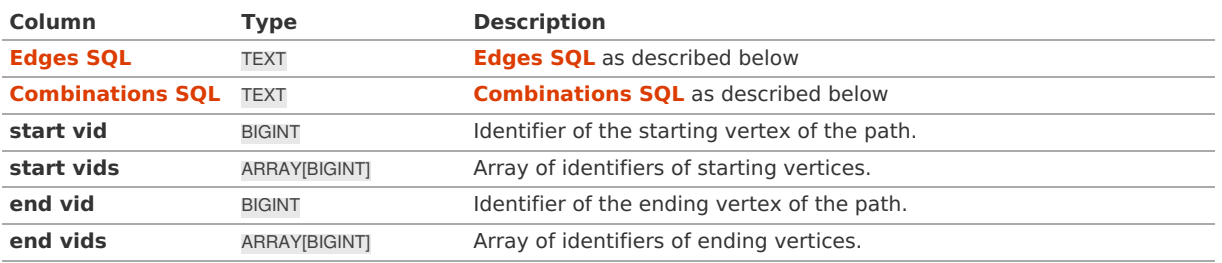

**Optional Parameter[s](#page-44-0)**

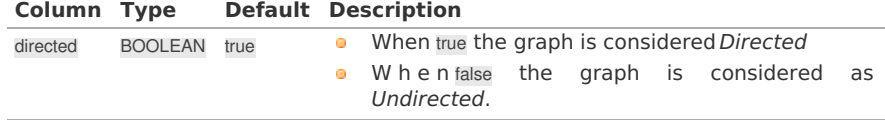

## **Inner Querie[s](#page-34-1)**

# **Edges SQ[L](#page-34-0)**

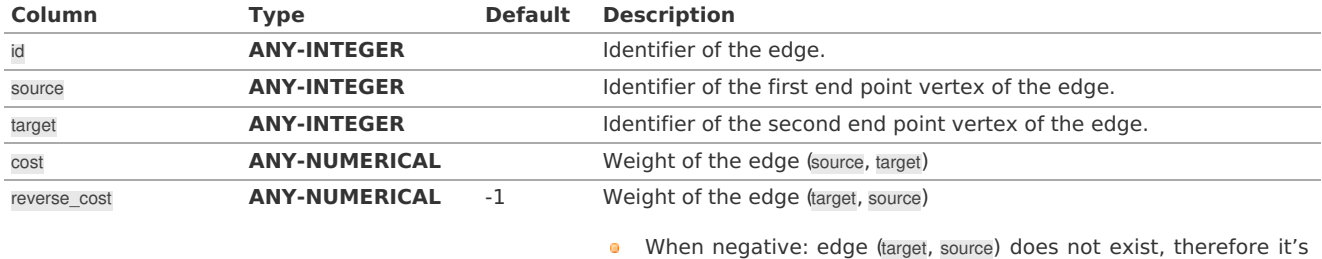

not part of the graph.

Where:

# **ANY-INTEGER:**

SMALLINT, INTEGER, BIGINT **ANY-NUMERICAL:** SMALLINT, INTEGER, BIGINT, REAL, FLOAT

# **Combinations SQ[L](#page-35-0)**

**Parameter Type Description**

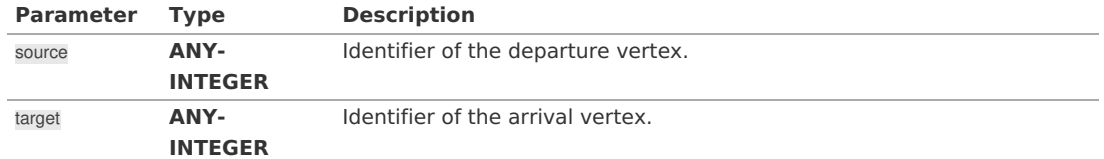

Where:

### **ANY-INTEGER:**

SMALLINT, INTEGER, BIGINT

# **Result Column[s](#page-44-1)**

Set of (seq, path\_id, path\_seq [, start\_vid] [, end\_vid], node, edge, cost, agg\_cost)

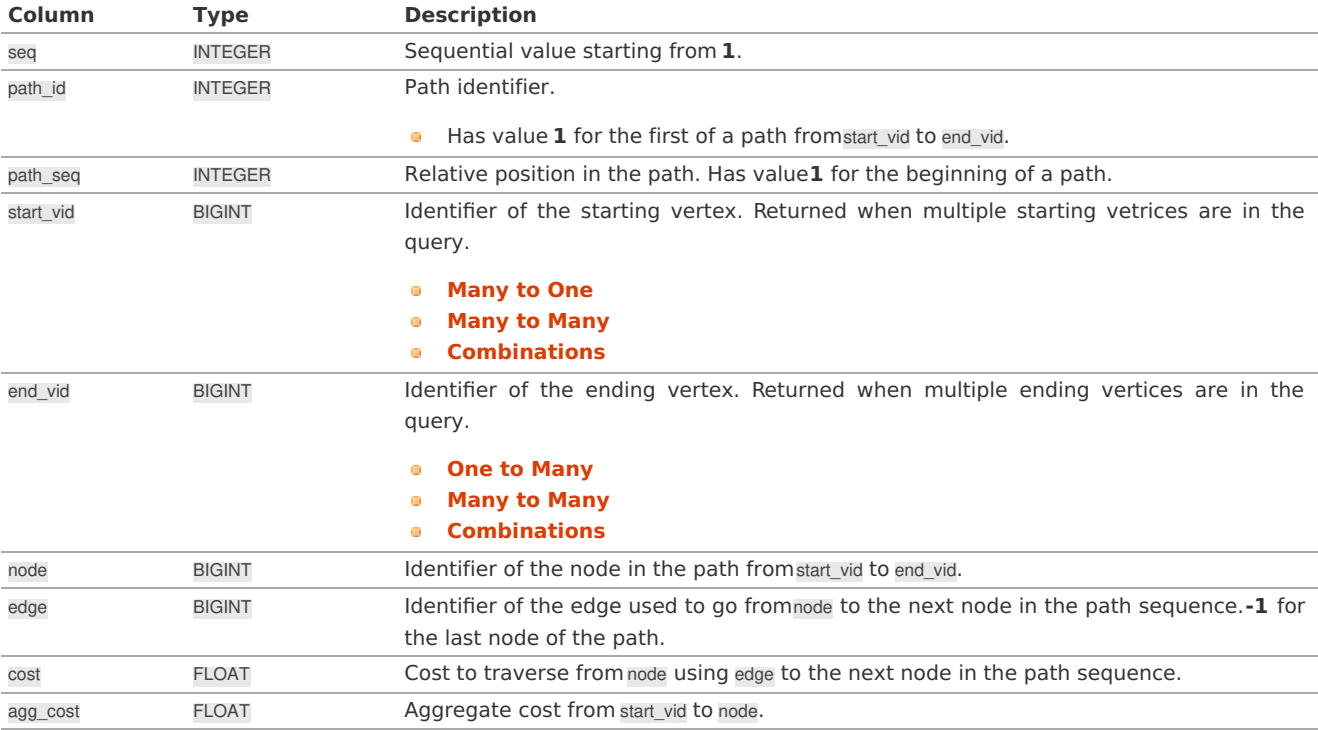

### **Additional Example[s](#page-55-0)**

# **Example:**

Manually assigned vertex combinations.

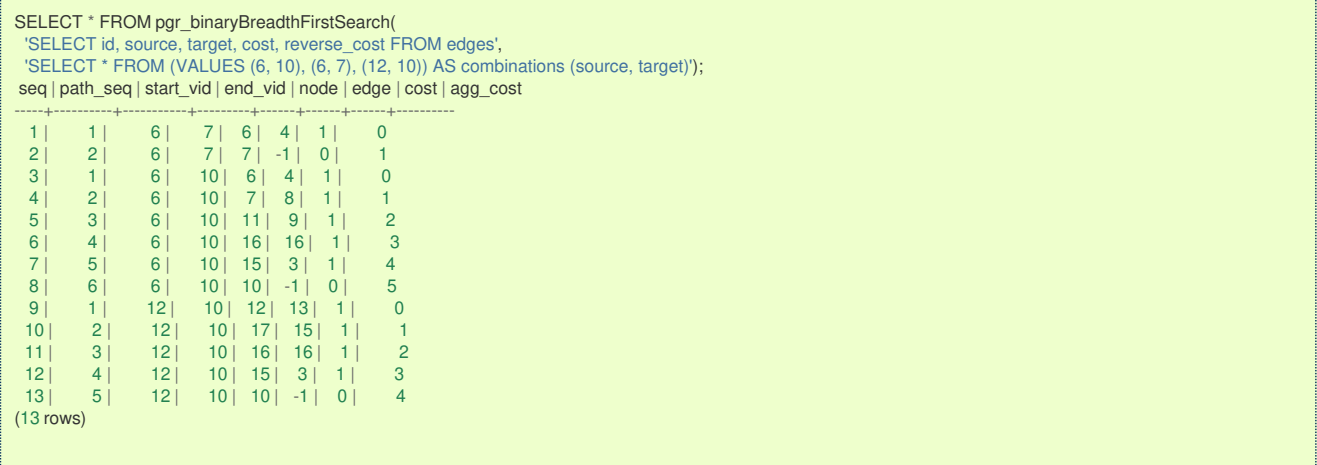

**See Als[o](#page-6-0)**

- **[Sample](#page-0-0) Data**
- **[https://cp-algorithms.com/graph/01\\_bfs.html](https://cp-algorithms.com/graph/01_bfs.html)**  $\bullet$
- **[https://en.wikipedia.org/wiki/Dijkstra%27s\\_algorithm#Specialized\\_variants](https://en.wikipedia.org/wiki/Dijkstra%2527s_algorithm#Specialized_variants)**  $\bullet$
- **[Index](file:///opt/git/pgrouting/singlehtml/genindex.html)**
- ö **[Search](file:///opt/git/pgrouting/singlehtml/search.html) Page**

**See Als[o](#page-6-0)**

### **Indices and tables**

- **[Index](file:///opt/git/pgrouting/singlehtml/genindex.html)**
- **[Search](file:///opt/git/pgrouting/singlehtml/search.html) Page**
- **Supported versions: [Latest](https://docs.pgrouting.org/latest/en/coloring-family.html)** (**[3.3](https://docs.pgrouting.org/3.3/en/coloring-family.html)**) **[3.2](https://docs.pgrouting.org/3.2/en/coloring-family.html)**  $\bullet$

## Coloring - Family of function[s](#page-309-0)

# **Proposed**

# **Warning**

Proposed functions for next mayor release.

- They are not officially in the current release.
- **•** They will likely officially be part of the next mayor release:
	- **•** The functions make use of ANY-INTEGER and ANY-NUMERICAL
	- Name might not change. (But still can)
	- **Signature might not change. (But still can)**
	- **•** Functionality might not change. (But still can)
	- **pgTap tests have being done. But might need more.**
	- **Documentation might need refinement.**

**[pgr\\_sequentialVertexColoring](#page-0-0) - Proposed** - Vertex coloring algorithm using greedy approach.  $\bullet$ 

# **Experimental**

# **Warning**

Possible server crash

**•** These functions might create a server crash

# **Warning**

Experimental functions

- They are not officially of the current release.
- **o** They likely will not be officially be part of the next release:
	- **o** The functions might not make use of ANY-INTEGER and ANY-NUMERICAL
	- Name might change.
	- **Signature might change.**
	- **•** Functionality might change.
	- **pgTap tests might be missing.**
	- $\blacksquare$  Might need c/c++ coding.
	- **May lack documentation.**
	- **Documentation if any might need to be rewritten.**
	- **Documentation examples might need to be automatically generated.**
	- **Might need a lot of feedback from the comunity.**
	- Might depend on a proposed function of pgRouting
	- **•** Might depend on a deprecated function of pgRouting
- **pgr\_bipartite [-Experimental](#page-0-0)** Bipartite graph algorithm using a DFS-based coloring approach.  $\bullet$
- **[pgr\\_edgeColoring](#page-0-0) - Experimental** Edge Coloring algorithm using Vizing's theorem.  $\alpha$
- **Supported versions: [Latest](https://docs.pgrouting.org/latest/en/pgr_sequentialVertexColoring.html)** (**[3.3](https://docs.pgrouting.org/3.3/en/pgr_sequentialVertexColoring.html)**) **[3.2](https://docs.pgrouting.org/3.2/en/pgr_sequentialVertexColoring.html)** e.

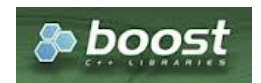

### Boost Graph Insid[e](#page-13-0)

# **Warning**

Proposed functions for next mayor release.

- They are not officially in the current release.
- **o** They will likely officially be part of the next mayor release:
	- **•** The functions make use of ANY-INTEGER and ANY-NUMERICAL
	- Name might not change. (But still can)
	- **Signature might not change. (But still can)**
	- **•** Functionality might not change. (But still can)
	- **pgTap tests have being done. But might need more.**
	- **Documentation might need refinement.**

## **Availability**

- **version 3.3.0** 
	- **Promoted to proposed** signature
- Version 3.2.0
	- **•** New **experimental** signature

#### **Descriptio[n](#page-43-0)**

Sequential vertex coloring algorithm is a graph coloring algorithm in which color identifiers are assigned to the vertices of a graph in a sequential manner, such that no edge connects two identically colored vertices.

# **The main Characteristics are:**

- The implementation is applicable only for **undirected** graphs.  $\alpha$
- Provides the color to be assigned to all the vertices present in the graph.  $\bullet$
- Color identifiers values are in the Range \([1, |V|]\)  $\sim$
- The algorithm tries to assign the least possible color to every vertex.
- **Efficient graph coloring is an NP-Hard problem, and therefore, this algorithm does not always produce optimal coloring. It** follows a greedy strategy by iterating through all the vertices sequentially, and assigning the smallest possible color that is not used by its neighbors, to each vertex.
- The returned rows are ordered in ascending order of the vertex value.
- Sequential Vertex Coloring Running Time:\(O(|V|\*(d + k))\) ۰
	- where  $\langle |V|\rangle$  is the number of vertices,
	- $\langle d \rangle$  is the maximum degree of the vertices in the graph,
	- $\bullet$  \(k\) is the number of colors used.

### **Signature[s](#page-43-1)**

pgr\_sequentialVertexColoring(**[Edges](#page-34-0) SQL**)

```
RETURNS SET OF (vertex_id, color_id)
OR EMPTY SET
```
# **Example:**

Graph coloring of pgRouting **[Sample](#page-0-0) Data**

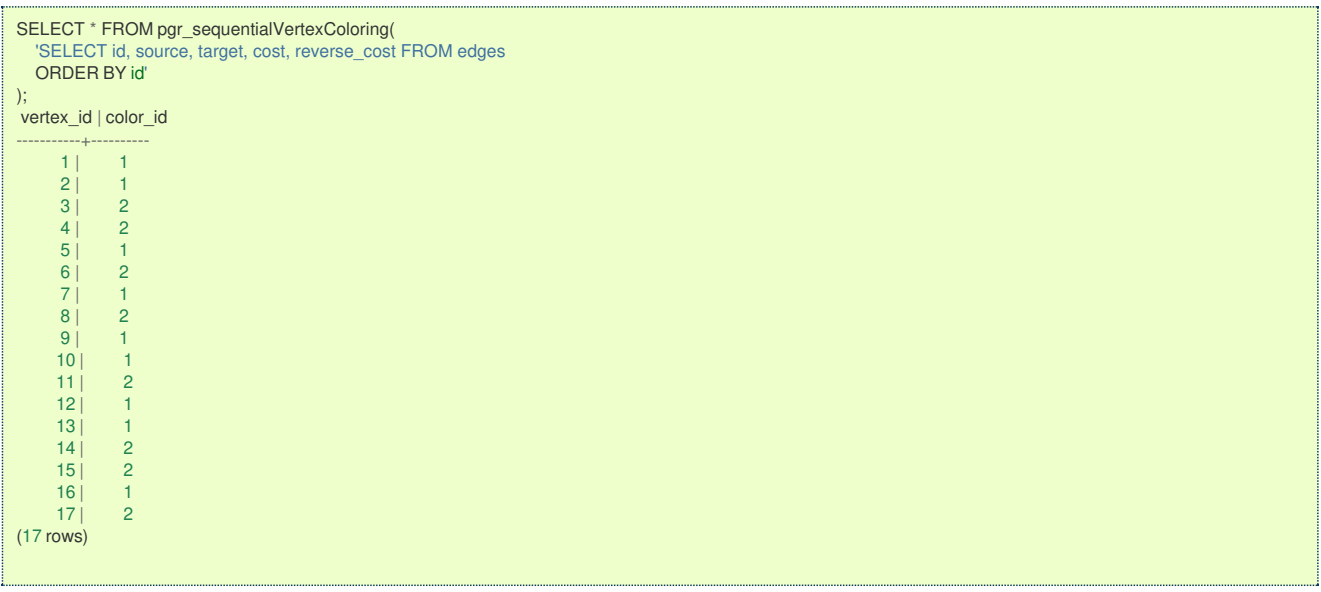

## **Parameter[s](#page-36-0)**

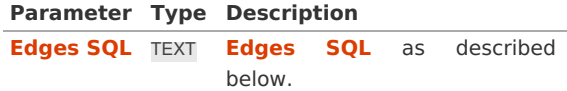

### **Inner Querie[s](#page-34-1)**

### **Edges SQ[L](#page-34-0)**

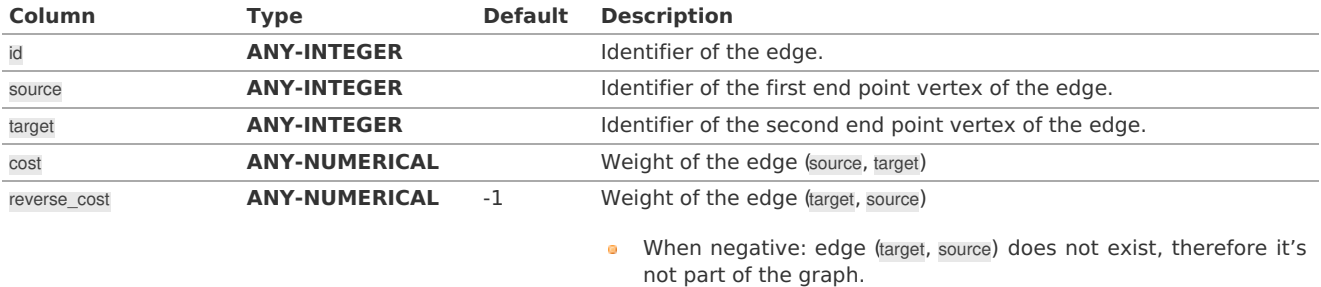

### Where:

**ANY-INTEGER:** SMALLINT, INTEGER, BIGINT **ANY-NUMERICAL:** SMALLINT, INTEGER, BIGINT, REAL, FLOAT

# **Result Column[s](#page-44-1)**

Returns SET OF (vertex\_id, color\_id)

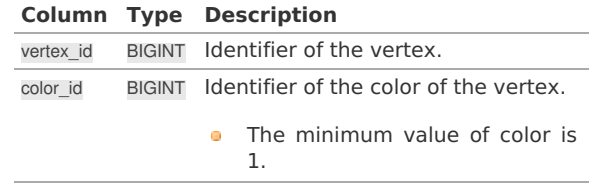

#### **See Als[o](#page-6-0)**

- The queries use the **[Sample](#page-0-0) Data** network.
- **Boost: Sequential Vertex Coloring algorithm [documentation](https://www.boost.org/libs/graph/doc/sequential_vertex_coloring.html)**  $\bullet$
- **[Wikipedia:](https://en.wikipedia.org/wiki/Graph_coloring) Graph coloring**

# **Indices and tables**

- **[Index](file:///opt/git/pgrouting/singlehtml/genindex.html)**
- **[Search](file:///opt/git/pgrouting/singlehtml/search.html) Page**

#### **Supported versions: [Latest](https://docs.pgrouting.org/latest/en/pgr_bipartite.html)** (**[3.3](https://docs.pgrouting.org/3.3/en/pgr_bipartite.html)**) **[3.2](https://docs.pgrouting.org/3.2/en/pgr_bipartite.html)**  $\bullet$

### **pgr\_bipartite -Experimenta[l](#page-309-1)**

pgr\_bipartite — Disjoint sets of vertices such that no two vertices within the same set are adjacent.

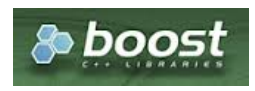

Boost Graph Insid[e](#page-13-0)

### **Warning**

### Possible server crash

• These functions might create a server crash

### **Warning**

### Experimental functions

- They are not officially of the current release.
- **o** They likely will not be officially be part of the next release:
	- **•** The functions might not make use of ANY-INTEGER and ANY-NUMERICAL
		- **•** Name might change.
		- **Signature might change.**
		- **•** Functionality might change.
		- **pgTap tests might be missing.**
		- Might need c/c++ coding.
		- **May lack documentation.**
		- Documentation if any might need to be rewritten.
		- **Documentation examples might need to be automatically generated.**
		- **•** Might need a lot of feedback from the comunity.
		- **•** Might depend on a proposed function of pgRouting
		- **Might depend on a deprecated function of pgRouting**

# **Availability**

- **Version 3.2.0** 
	- **•** New **experimental** signature

#### **Descriptio[n](#page-43-0)**

A bipartite graph is a graph with two sets of vertices which are connected to each other, but not within themselves. A bipartite graph is possible if the graph coloring is possible using two colors such that vertices in a set are colored with the same color.

# **The main Characteristics are:**

- The algorithm works in undirected graph only.
- The returned values are not ordered.
- The algorithm checks graph is bipartite or not. If it is bipartite then it returns the node along with two colors  $0$  and  $1$  which represents two different sets.
- **If graph is not bipartite then algorithm returns empty set.**
- Running time:  $\langle (O(V + E)) \rangle$

#### **Signature[s](#page-43-1)**

### pgr\_bipartite(**[Edges](#page-34-0) SQL**)

```
RETURNS SET OF (vertex_id, color_id)
OR EMPTY SET
```
**Example:** When the graph is bipartite

<span id="page-309-1"></span><span id="page-309-0"></span>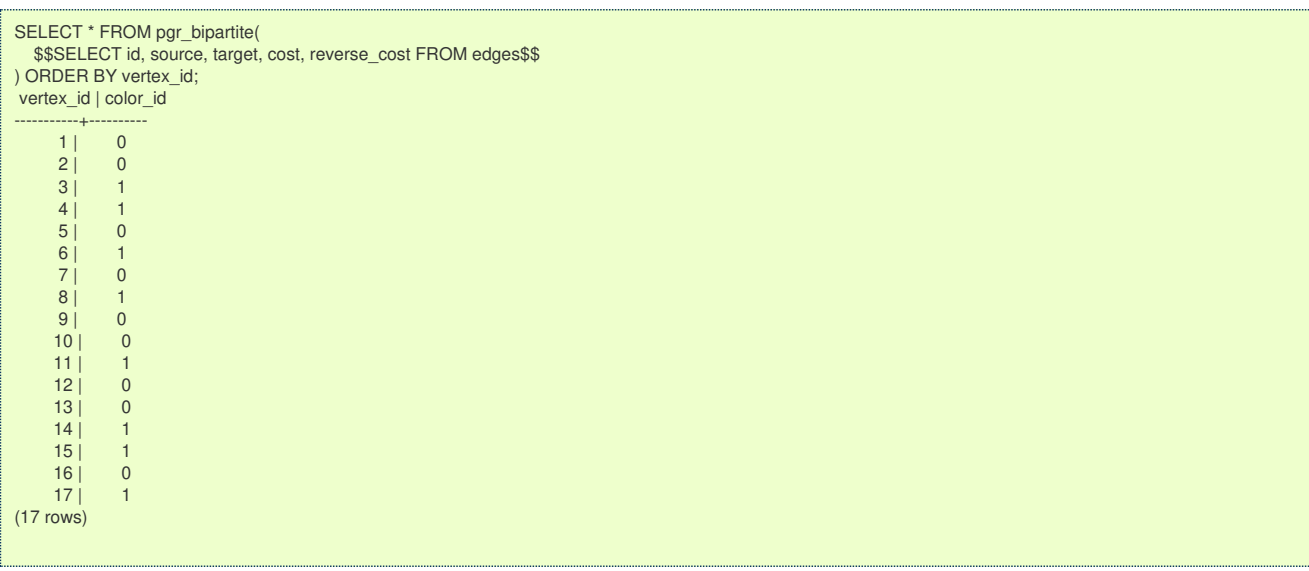

#### **Parameter[s](#page-36-0)**

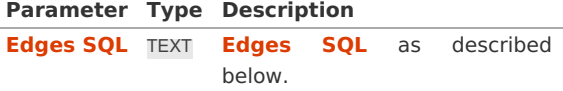

#### **Inner Querie[s](#page-34-1)**

**Edges SQ[L](#page-34-0)**

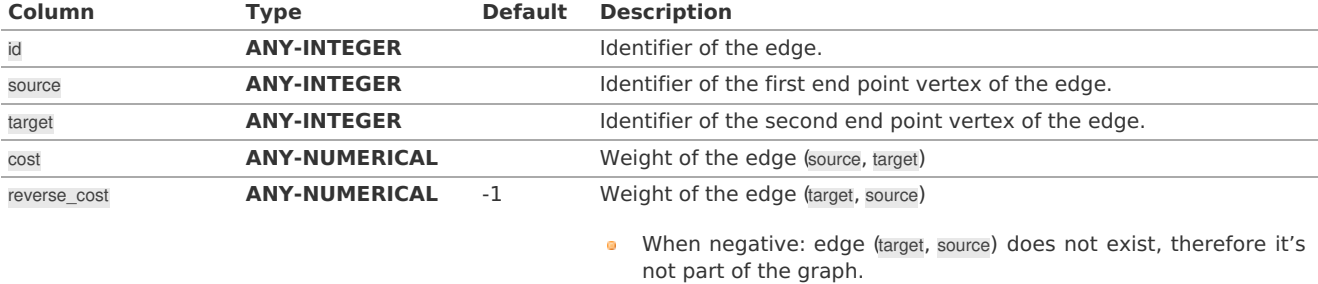

### Where:

## **ANY-INTEGER:**

SMALLINT, INTEGER, BIGINT **ANY-NUMERICAL:** SMALLINT, INTEGER, BIGINT, REAL, FLOAT

# **Result Column[s](#page-44-1)**

Returns SET OF (vertex\_id, color\_id)

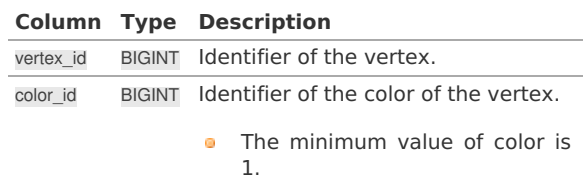

### **Additional Exampl[e](#page-310-0)**

### **Example:**

The odd length cyclic graph can not be bipartite.

The edge \(5 \rightarrow 1\) will make subgraph with vertices \(\{1, 3, 7, 6, 5\}\) an odd length cyclic graph, as the cycle has 5 vertices.

INSERT INTO edges (source, target, cost, reverse\_cost) VALUES (5, 1, 1, 1); INSERT 0 1

<span id="page-310-0"></span>Edges in blue represent odd length cycle subgraph.

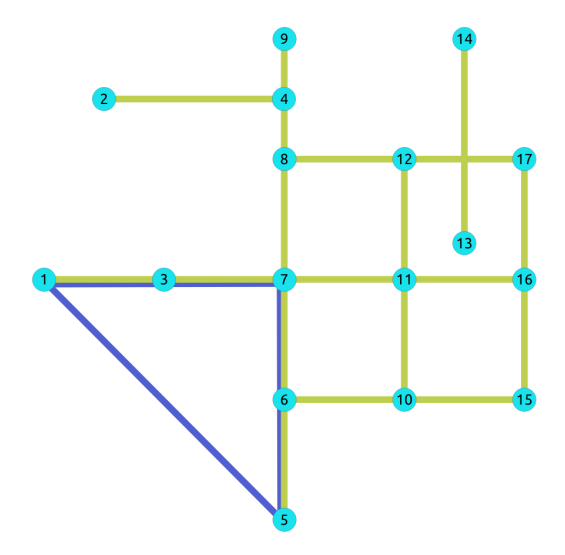

#### SELECT \* FROM pgr\_bipartite( \$\$SELECT id, source, target, cost, reverse\_cost FROM edges\$\$ );

vertex\_id | color\_id

-----------+---------- (0 rows)

# **See Als[o](#page-6-0)**

- **Boost: [is\\_bipartite](https://www.boost.org/libs/graph/doc/is_bipartite.html)**  $\alpha$
- **[Wikipedia:](https://en.wikipedia.org/wiki/Bipartite_graph) bipartite graph**  $\alpha$
- $\bullet$ **[Sample](#page-0-0) Data** network.

### **Indices and tables**

- **[Index](file:///opt/git/pgrouting/singlehtml/genindex.html)**  $\ddot{\bullet}$
- **[Search](file:///opt/git/pgrouting/singlehtml/search.html) Page**  $\bullet$
- **Supported versions: [Latest](https://docs.pgrouting.org/latest/en/pgr_edgeColoring.html)** (**[3.3](https://docs.pgrouting.org/3.3/en/pgr_edgeColoring.html)**)  $\bullet$

**pgr\_edgeColoring - Experimenta[l](#page-311-0)**

pgr\_edgeColoring — Returns the edge coloring of undirected and loop-free graphs

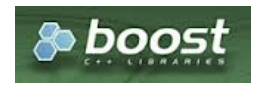

Boost Graph Insid[e](#page-13-0)

# **Warning**

Possible server crash

• These functions might create a server crash

# **Warning**

Experimental functions

- They are not officially of the current release.
- **•** They likely will not be officially be part of the next release:
	- **•** The functions might not make use of ANY-INTEGER and ANY-NUMERICAL
	- Name might change.
	- **Signature might change.**
	- **•** Functionality might change.
	- **pgTap tests might be missing.**
- <span id="page-311-0"></span>**Might need c/c++ coding.**
- **May lack documentation.**
- **Documentation if any might need to be rewritten.**
- **Documentation examples might need to be automatically generated.**
- Might need a lot of feedback from the comunity.
- **•** Might depend on a proposed function of pgRouting
- **Might depend on a deprecated function of pgRouting**

# **Availability**

- **Version 3.3.0** 
	- **New experimental** signature

### **Descriptio[n](#page-43-0)**

Edge Coloring is an algorithm used for coloring of the edges for the vertices in the graph. It is an assignment of colors to the edges of the graph so that no two adjacent edges have the same color.

# **The main Characteristics are:**

- The implementation is for **undirected** and **loop-free** graphs
	- $\bullet$ **loop free:**
		- no self-loops and no parallel edges.
- **Provides the color to be assigned to all the edges present in the graph.**
- At most  $(\Delta + 1)$  colors are used, where  $(\Delta)$  is the degree of the graph.
- This is optimal for some graphs, and by Vizing's theorem it uses at most one color more than the optimal for all others.
	- When the graph is bipartite
		- the chromatic number \(x'(G)\) (minimum number of colors needed for proper edge coloring of graph) is equal to the degree  $\langle$   $\Delta + 1\rangle$  of the graph,  $\langle x'(G) = \Delta\rangle$ )
- The algorithm tries to assign the least possible color to every edge.
	- **Does not always produce optimal coloring.**
- The returned rows are ordered in ascending order of the edge identifier.
- **Efficient graph coloring is an NP-Hard problem, and therefore:** 
	- In this implelentation the running time: $\langle O(|E|^*|V|) \rangle$ 
		- where  $\langle |E|\rangle$  is the number of edges in the graph,
		- $\sqrt{\langle |V| \rangle}$  is the number of vertices in the graph.

### **Signature[s](#page-43-1)**

### pgr\_edgeColoring(**[Edges](#page-34-0) SQL**)

RETURNS SET OF (edge\_id, color\_id) OR EMPTY SET

## **Example:**

Graph coloring of pgRouting **[Sample](#page-0-0) Data**

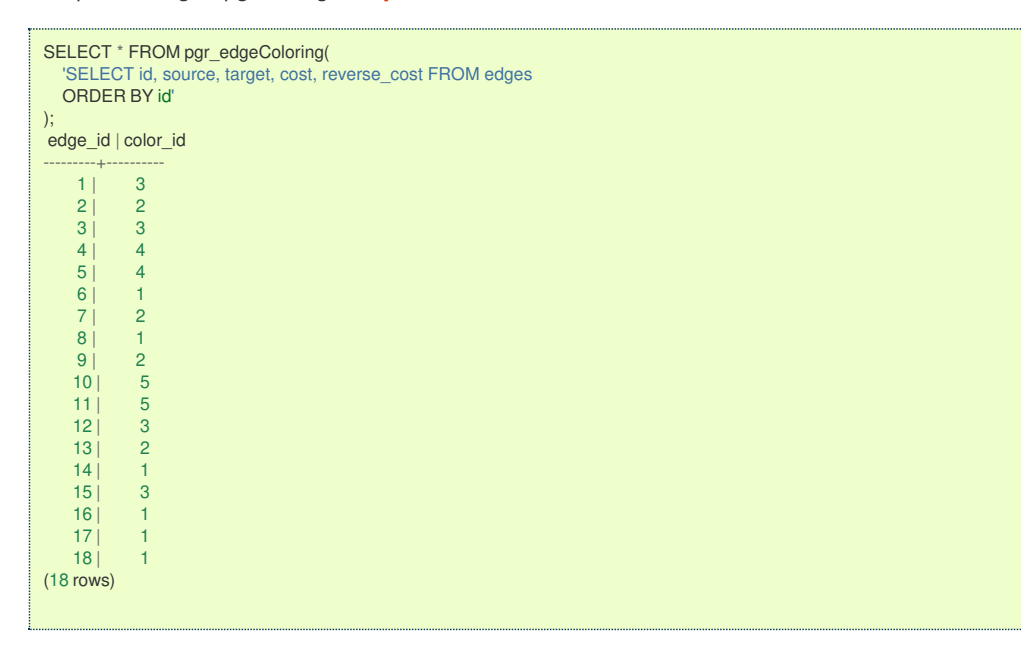

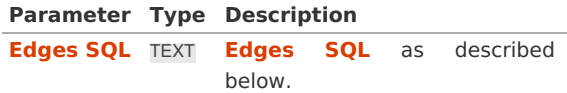

### **Inner Querie[s](#page-34-1)**

### **Edges SQ[L](#page-34-0)**

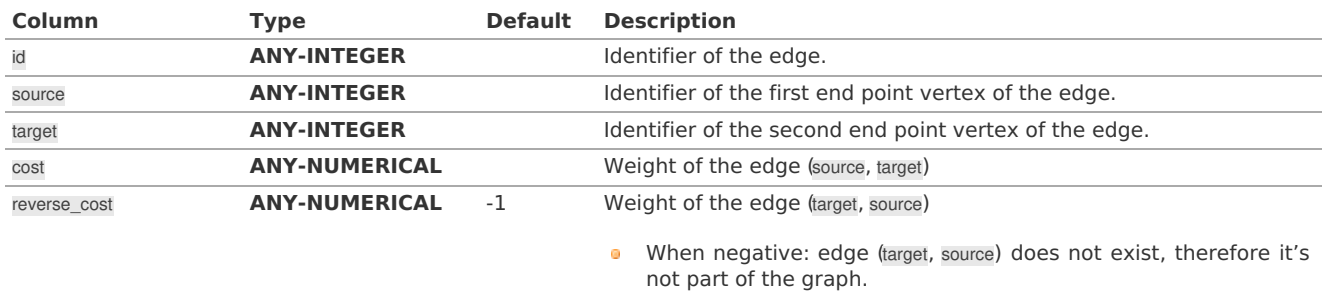

### Where:

**ANY-INTEGER:**

SMALLINT, INTEGER, BIGINT

# **ANY-NUMERICAL:**

SMALLINT, INTEGER, BIGINT, REAL, FLOAT

#### **Result Column[s](#page-44-1)**

Returns SET OF (edge\_id, color\_id)

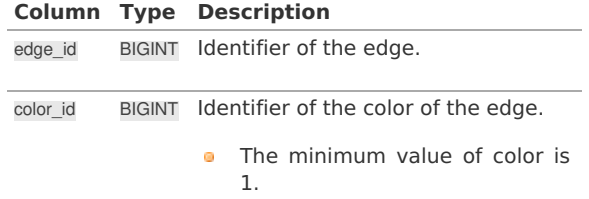

### **See Als[o](#page-6-0)**

- The queries use the **[Sample](#page-0-0) Data** network.
- **Boost: Edge Coloring Algorithm [documentation](https://www.boost.org/libs/graph/doc/edge_coloring.html)**
- **[Wikipedia:](https://en.wikipedia.org/wiki/Graph_coloring) Graph Coloring**  $\bullet$

# **Indices and tables**

- **[Index](file:///opt/git/pgrouting/singlehtml/genindex.html)**
- **[Search](file:///opt/git/pgrouting/singlehtml/search.html) Page**

# **Result Column[s](#page-44-1)**

Returns SET OF (vertex\_id, color\_id)

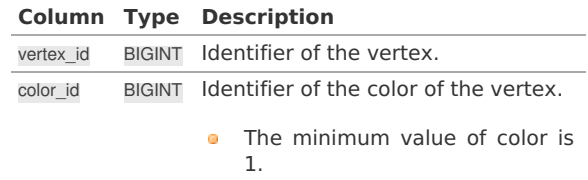

Returns SET OF (edge\_id, color\_id)

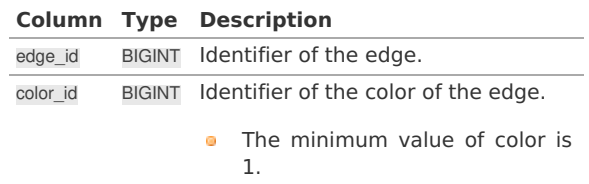

### **See Als[o](#page-6-0)**

- **Boost: Sequential Vertex Coloring algorithm [documentation](https://www.boost.org/libs/graph/doc/sequential_vertex_coloring.html)**  $\bullet$
- **[Wikipedia:](https://en.wikipedia.org/wiki/Graph_coloring) Graph coloring**  $\alpha$
- **Boost: [is\\_bipartite](https://www.boost.org/libs/graph/doc/is_bipartite.html)**  $\bullet$
- **[Wikipedia:](https://en.wikipedia.org/wiki/Bipartite_graph) bipartite graph**  $\alpha$
- $\bullet$ **Boost: Edge Coloring Algorithm [documentation](https://www.boost.org/libs/graph/doc/edge_coloring.html)**
- $\bullet$ **[Wikipedia:](https://en.wikipedia.org/wiki/Graph_coloring) Graph Coloring**

### **Indices and tables**

- **[Index](file:///opt/git/pgrouting/singlehtml/genindex.html)**
- **[Search](file:///opt/git/pgrouting/singlehtml/search.html) Page**  $\alpha$

## **categories**

## **Cost - [Category](#page-0-0)**

**[pgr\\_withPointsCost](#page-0-0) - Proposed**

### **Cost Matrix - [Category](#page-0-0)**

**[pgr\\_withPointsCostMatrix](#page-0-0) - proposed**

## **Driving Distance - [Category](#page-0-0)**

**[pgr\\_withPointsDD](#page-0-0) - Proposed** - Driving Distance based on pgr\_withPoints

## **K shortest paths - [Category](#page-0-0)**

**[pgr\\_withPointsKSP](#page-0-0) - Proposed** - Yen's algorithm based on pgr\_withPoints

### **Via - [Category](#page-0-0)**

**[pgr\\_dijkstraVia](#page-0-0) - Proposed**

### **[withPoints](#page-0-0) - Category**

- **[withPoints](#page-0-0) - Family of functions** Functions based on Dijkstra algorithm.
- **Supported versions: [Latest](https://docs.pgrouting.org/latest/en/withPoints-family.html)** (**[3.3](https://docs.pgrouting.org/3.3/en/withPoints-family.html)**) **[3.2](https://docs.pgrouting.org/3.2/en/withPoints-family.html) [3.1](https://docs.pgrouting.org/3.1/en/withPoints-family.html) [3.0](https://docs.pgrouting.org/3.0/en/withPoints-family.html)**  $\bullet$
- **Unsupported versions: [2.6](https://docs.pgrouting.org/2.6/en/withPoints-family.html) [2.5](https://docs.pgrouting.org/2.5/en/withPoints-family.html) [2.4](https://docs.pgrouting.org/2.4/en/withPoints-family.html) [2.3](https://docs.pgrouting.org/2.3/en/src/withPoints/doc/withPoints.html) [2.2](https://docs.pgrouting.org/2.2/en/src/withPoints/doc/withPoints.html)**  $\alpha$

## withPoints - Family of function[s](#page-329-0)

When points are also given as input:

## **Warning**

Proposed functions for next mayor release.

- They are not officially in the current release.
- **o** They will likely officially be part of the next mayor release:
	- **•** The functions make use of ANY-INTEGER and ANY-NUMERICAL
	- Name might not change. (But still can)
	- **Signature might not change. (But still can)**
	- **•** Functionality might not change. (But still can)
	- **p** pgTap tests have being done. But might need more.
	- **Documentation might need refinement.**
- **pgr withPoints Proposed** Route from/to points anywhere on the graph.
- **[pgr\\_withPointsCost](#page-0-0) - Proposed** Costs of the shortest paths.
- **[pgr\\_withPointsCostMatrix](#page-0-0) proposed** Costs of the shortest paths.
- **[pgr\\_withPointsKSP](#page-0-0) - Proposed** K shortest paths.
- **[pgr\\_withPointsDD](#page-0-0) - Proposed** Driving distance. a.
- **Supported versions: [Latest](https://docs.pgrouting.org/latest/en/pgr_withPoints.html)** (**[3.3](https://docs.pgrouting.org/3.3/en/pgr_withPoints.html)**) **[3.2](https://docs.pgrouting.org/3.2/en/pgr_withPoints.html) [3.1](https://docs.pgrouting.org/3.1/en/pgr_withPoints.html) [3.0](https://docs.pgrouting.org/3.0/en/pgr_withPoints.html)**  $\bullet$
- **Unsupported versions: [2.6](https://docs.pgrouting.org/2.6/en/pgr_withPoints.html) [2.5](https://docs.pgrouting.org/2.5/en/pgr_withPoints.html) [2.4](https://docs.pgrouting.org/2.4/en/pgr_withPoints.html) [2.3](https://docs.pgrouting.org/2.3/en/src/withPoints/doc/pgr_withPoints.html) [2.2](https://docs.pgrouting.org/2.2/en/src/withPoints/doc/pgr_withPoints.html)** $\sim$

pgr withPoints - Returns the shortest path in a graph with additional temporary vertices.

### **Warning**

Proposed functions for next mayor release.

- They are not officially in the current release.
- They will likely officially be part of the next mayor release:
	- The functions make use of ANY-INTEGER and ANY-NUMERICAL
	- **•** Name might not change. (But still can)
	- **Signature might not change. (But still can)**
	- **•** Functionality might not change. (But still can)
	- **pgTap tests have being done. But might need more.**
	- **Documentation might need refinement.**

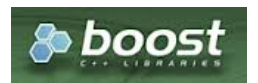

Boost Graph Insid[e](#page-13-0)

# **Availability**

- Version 3.2.0
	- **•** New **proposed** function:
		- **pgr\_withPoints(Combinations)**
	- Version 2.2.0
	- **•** New **proposed** function

### **Descriptio[n](#page-43-0)**

Modify the graph to include points defined by points\_sql. Using Dijkstra algorithm, find the shortest path(s)

### **The main characteristics are:**

- **Process is done only on edges with positive costs.**
- Vertices of the graph are:  $\mathbf{G}$ 
	- **positive** when it belongs to the edges\_sql
	- **negative** when it belongs to the points sql
- Values are returned when there is a path.
	- When the starting vertex and ending vertex are the same, there is no path. The agg\_cost the non included values (v, v) is 0
	- When the starting vertex and ending vertex are the different and there is no path: The agg\_cost the non included values (u, v) is ∞
- For optimization purposes, any duplicated value in the start vids or end vids are ignored.
- The returned values are ordered: start\_vid ascending end\_vid ascending  $\alpha$
- Running time:  $\langle O(|start \text{ vids}|\times(V \log V + E))\rangle$

#### **Signature[s](#page-43-1)**

## **Summary**

```
pgr_withPoints(Edges SQL, Points SQL, start vid, end vid, [options])
pgr_withPoints(Edges SQL, Points SQL, start vid, end vids, [options])
pgr_withPoints(Edges SQL, Points SQL, start vids, end vid, [options])
pgr_withPoints(Edges SQL, Points SQL, start vids, end vids, [options])
pgr_withPoints(Edges SQL, Points SQL, Combinations SQL, [options])
options: [directed, driving_side, details])
```

```
RETURNS SET OF (seq, path_seq, [start_pid], [end_pid], node, edge, cost, agg_cost)
OR EMTPY SET
```
pgr\_withPoints(**[Edges](#page-34-0) SQL**, **[Points](#page-35-1) SQL**, **start vid**, **end vid**, [**options**]) **options:** [directed, driving\_side, details])

RETURNS SET OF (seq, path\_seq, node, edge, cost, agg\_cost) OR EMTPY SET

## **Example:**

From point  $\setminus (1\setminus)$  to vertex  $\setminus (10\setminus)$  with details

```
SELECT * FROM pgr_withPoints(
 'SELECT id, source, target, cost, reverse_cost FROM edges ORDER BY id',
 'SELECT pid, edge_id, fraction, side from pointsOfInterest',
 -1, 10,
details => true);
seq | path_seq | node | edge | cost | agg_cost
-----+----------+------+------+------+----------
  1 \begin{array}{|c|c|c|c|c|c|} \hline 1 & 1 & -1 & 1 & 0.6 & 0 \ \hline \end{array}2 | 2 | 6 | 4 | 0.7 | 0.6
  3 | 3 | -6 | 4 | 0.3 | 1.3
  4 | 4 | 7 | 8 | 1 | 1.6
  5 | 5 | 11 | 9 | 1 | 2.6
  6 | 6 | 16 | 16 | 1 | 3.6
  7 | 7 | 15 | 3 | 1 | 4.6
  8 | 8 | 10 | -1 | 0 | 5.6
(8 rows)
```
#### **One to Man[y](#page-32-1)**

pgr\_withPoints(**[Edges](#page-34-0) SQL**, **[Points](#page-35-1) SQL**, **start vid**, **end vids**, [**options**]) **options:** [directed, driving\_side, details])

RETURNS SET OF (seq, path\_seq, end\_pid, node, edge, cost, agg\_cost) OR EMTPY SET

## **Example:**

From point  $\langle 1\rangle$  to point  $\langle 3\rangle$  and vertex  $\langle 7\rangle$  on an undirected graph

```
SELECT * FROM pgr_withPoints(
 'SELECT id, source, target, cost, reverse_cost FROM edges ORDER BY id',
'SELECT pid, edge_id, fraction, side from pointsOfInterest',
-1, ARRAY[-3, 7],
directed => false);
seq | path_seq | end_pid | node | edge | cost | agg_cost
-----+----------+---------+------+------+------+----------
  1 | 1 | -3 | -1 | 1 | 0.6 | 0
  2 | 2 | -3 | 6 | 4 | 1 | 0.6
  3 | 3 | -3 | 7 | 10 | 1 | 1.6
  4 | 4 | -3 | 8 | 12 | 0.6 | 2.6
  5 | 5 | -3 | -3 | -1 | 0 | 3.2
  6 | 1 | 7 | -1 | 1 | 0.6 | 0
 7 | 2 | 7 | 6 | 4 | 1 | 0.6<br>8 | 3 | 7 | 7 | -1 | 0 | 1.6
              |7| |7| -1 |0|(8 rows)
```
**Many to On[e](#page-32-2)**

pgr\_withPoints(**[Edges](#page-34-0) SQL**, **[Points](#page-35-1) SQL**, **start vids**, **end vid**, [**options**]) **options:** [directed, driving\_side, details])

RETURNS SET OF (seq, path\_seq, start\_pid, node, edge, cost, agg\_cost) OR EMTPY SET

# **Example:**

From point  $\langle 1\rangle$  and vertex  $\langle 6\rangle$  to point  $\langle 3\rangle$ 

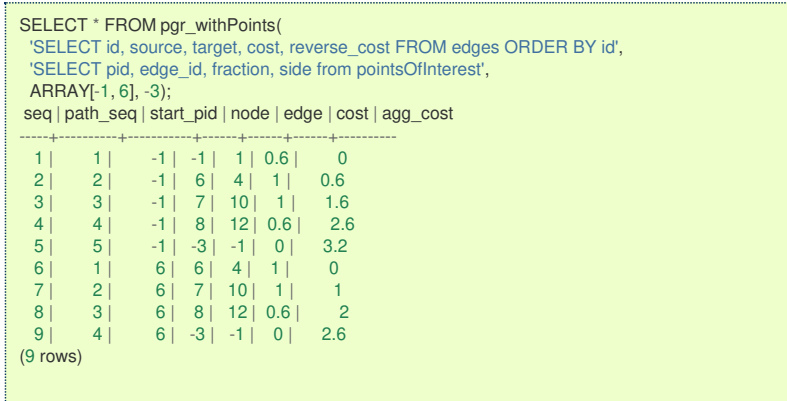

### **Many to Man[y](#page-32-3)**

pgr\_withPoints(**[Edges](#page-34-0) SQL**, **[Points](#page-35-1) SQL**, **start vids**, **end vids**, [**options**]) **options:** [directed, driving\_side, details])

RETURNS SET OF (seq, path\_seq, start\_pid, end\_pid, node, edge, cost, agg\_cost) OR EMTPY SET

# **Example:**

From point  $\langle 1\rangle$  and vertex  $\langle 6\rangle$  to point  $\langle 3\rangle$  and vertex  $\langle 1\rangle$ 

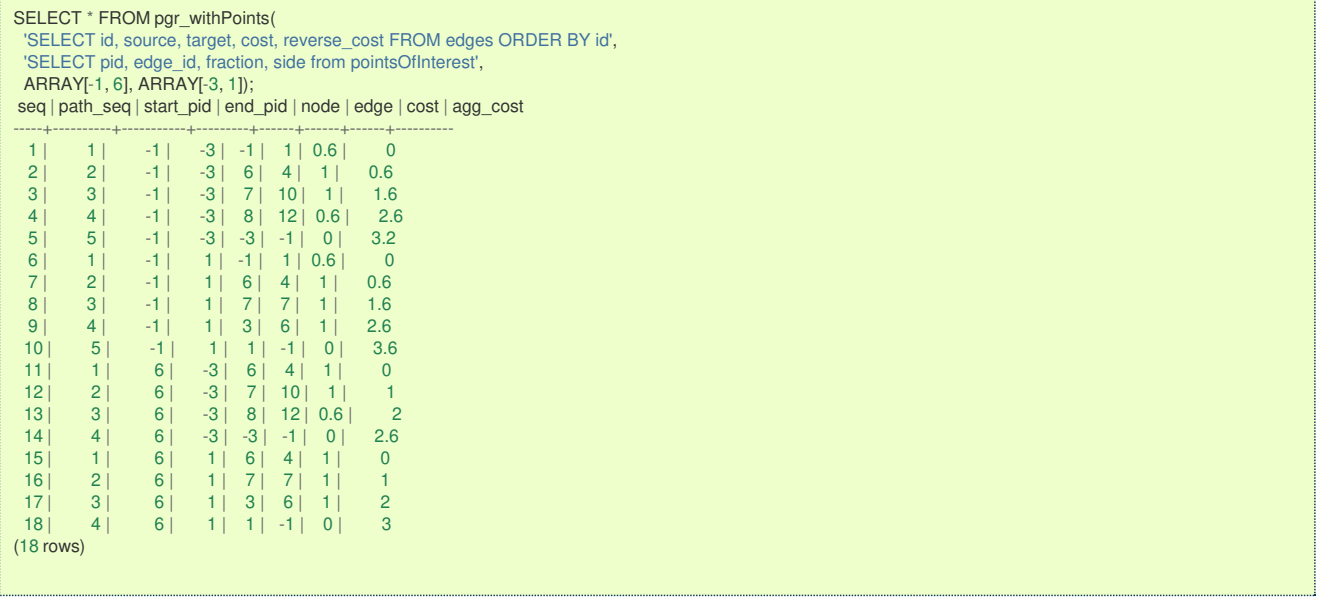

### **Combination[s](#page-12-0)**

pgr\_withPoints(**[Edges](#page-34-0) SQL**, **[Points](#page-35-1) SQL**, **[Combinations](#page-35-0) SQL**, [**options**])

**options:** [directed, driving\_side, details])

RETURNS SET OF (seq, path\_seq, start\_pid, end\_pid, node, edge, cost, agg\_cost) OR EMTPY SET

# **Example:**

Two combinations

From point \(1\) to vertex \(10\), and from vertex \(6\) to point \(3\) with **right** side driving.

<span id="page-317-0"></span>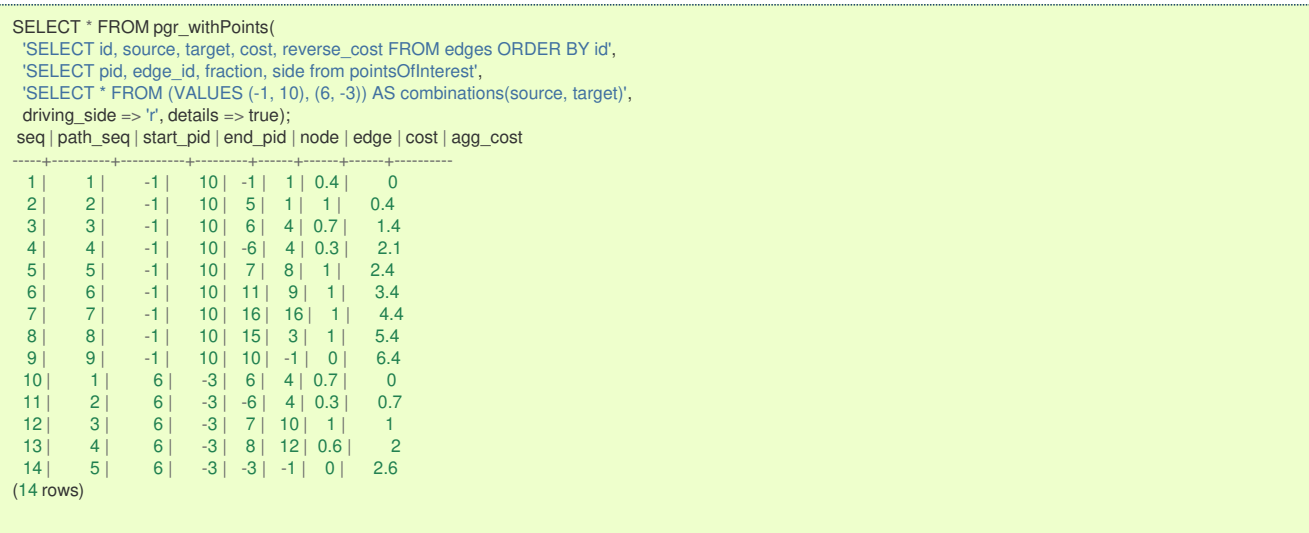

## **Parameter[s](#page-36-0)**

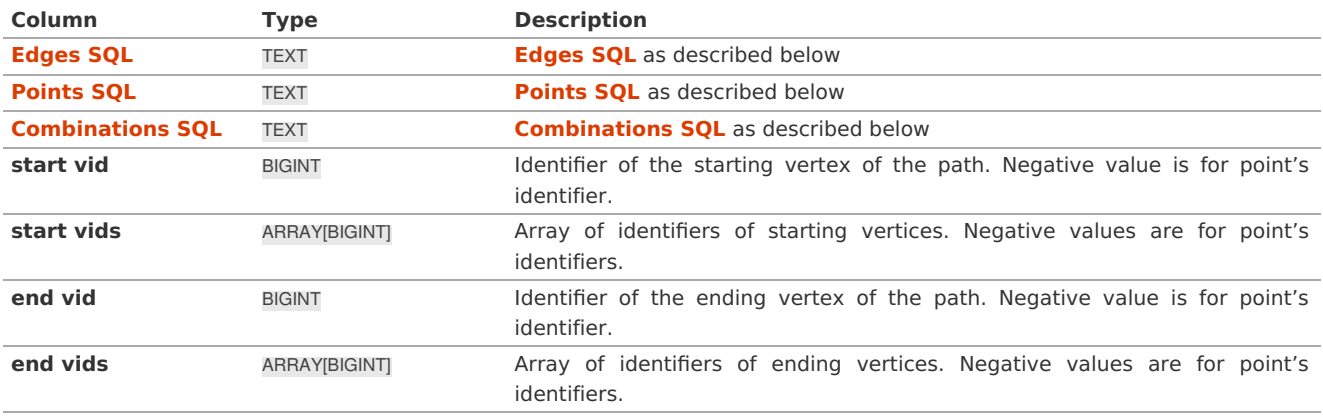

**Optional parameter[s](#page-44-0)**

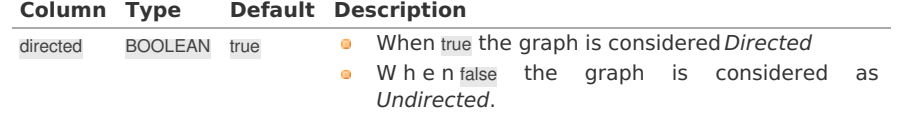

# <span id="page-317-1"></span>**With points optional parameter[s](#page-317-1)**

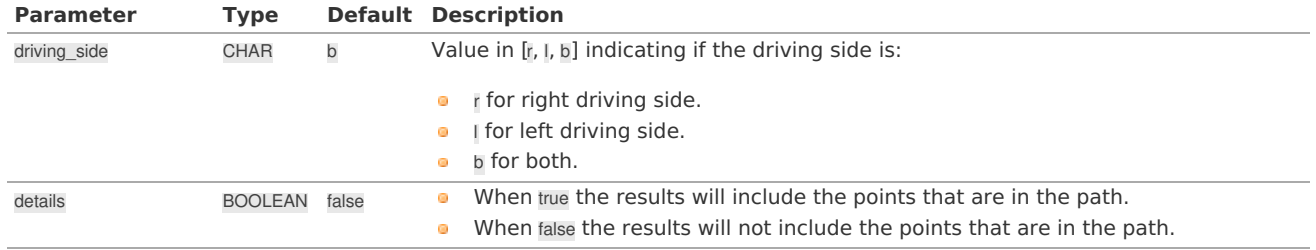

# **Inner Querie[s](#page-34-1)**

**Edges SQ[L](#page-34-0)**

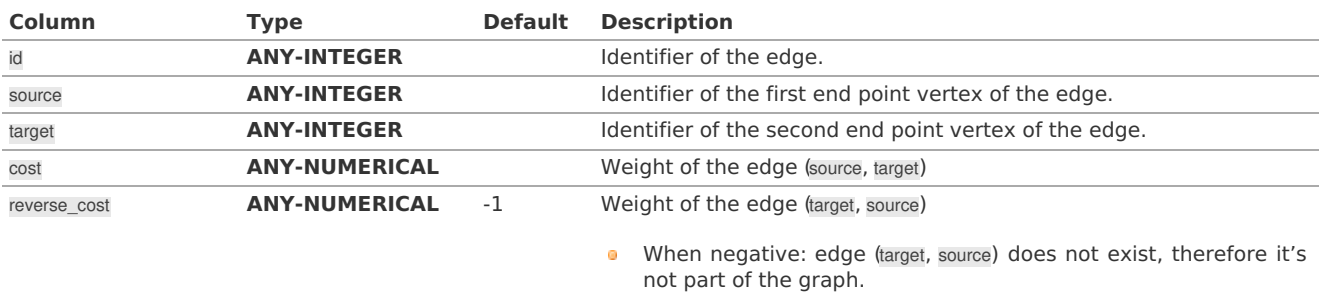

## **ANY-INTEGER:**

SMALLINT, INTEGER, BIGINT

# **ANY-NUMERICAL:**

SMALLINT, INTEGER, BIGINT, REAL, FLOAT

### **Points SQ[L](#page-35-1)**

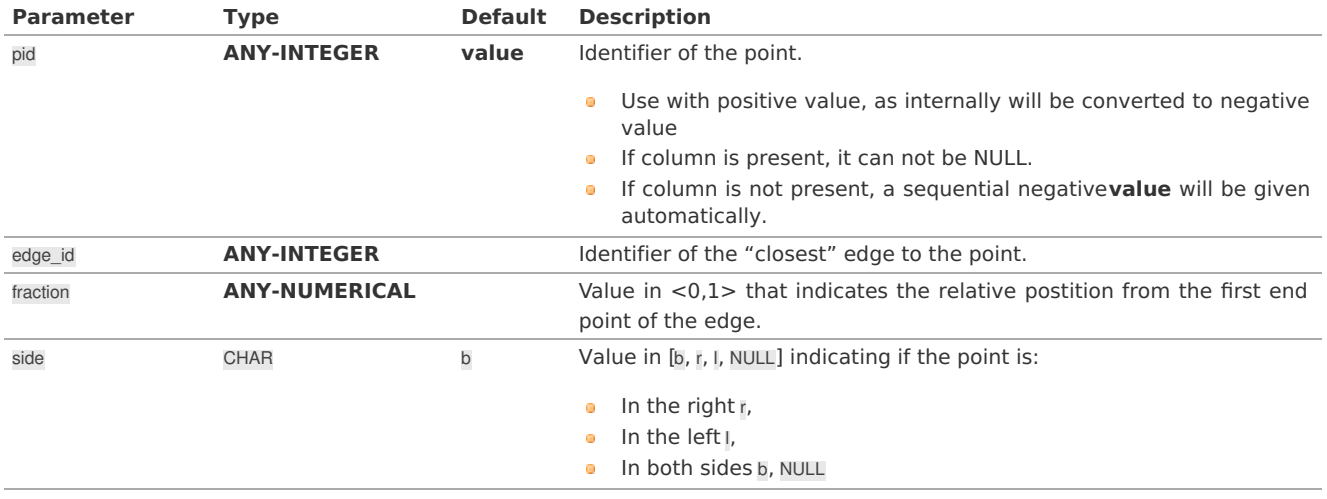

Where:

# **ANY-INTEGER:**

# SMALLINT, INTEGER, BIGINT

**ANY-NUMERICAL:**

SMALLINT, INTEGER, BIGINT, REAL, FLOAT

### **Combinations SQ[L](#page-35-0)**

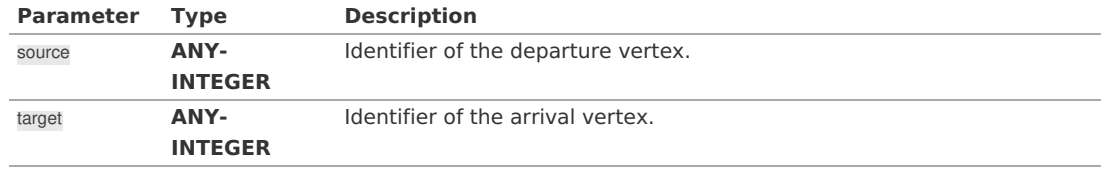

Where:

## **ANY-INTEGER:**

SMALLINT, INTEGER, BIGINT

### **Result Column[s](#page-44-1)**

Returns set of (seq, path\_seq [, start\_pid] [, end\_pid], node, edge, cost, agg\_cost)

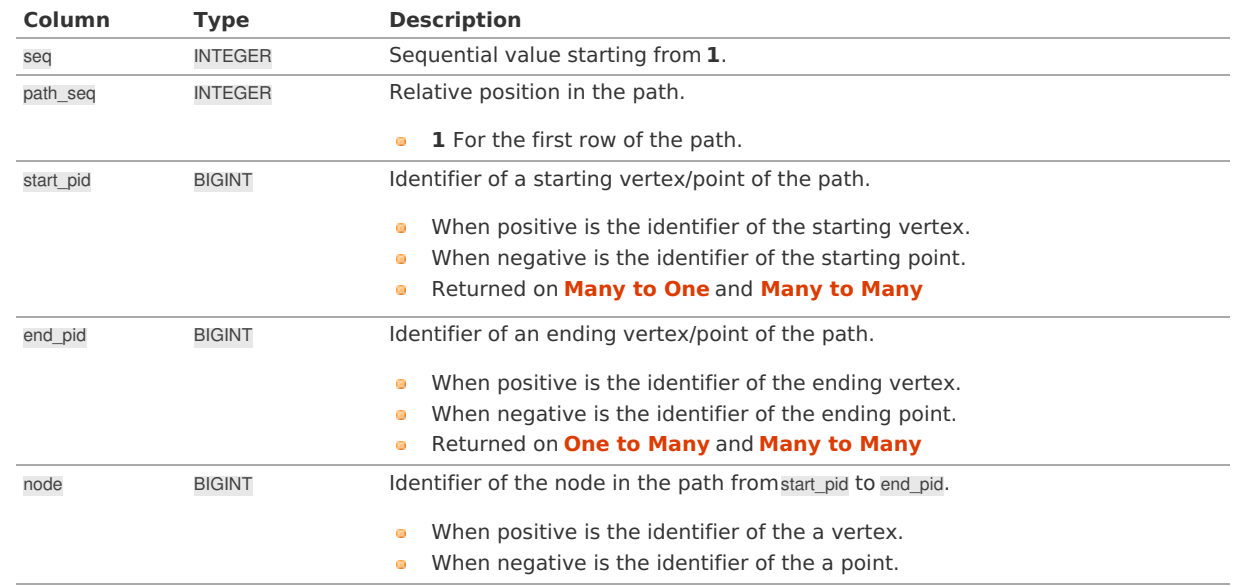

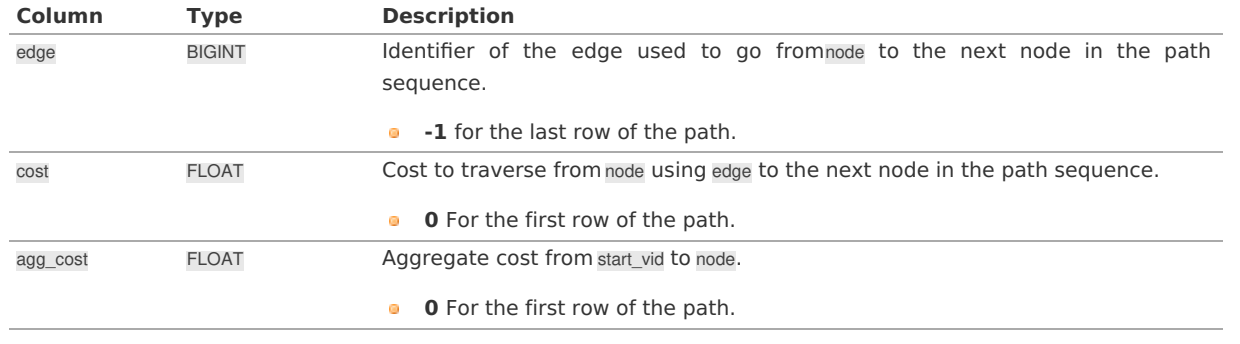

**Additional Example[s](#page-55-0)**

- **Usage [variations](#page-320-0)**
	- **Passes in front or visits with right side [driving.](#page-321-0)**
	- **Passes in front or visits with left side [driving.](#page-321-1)**

# **Usage [variations](#page-14-0)**

All the examples are about traveling from point\(1\) and vertex \(5\) to points \(\{2, 3, 6\}\) and vertices \(\{10, 11\}\)

<span id="page-320-0"></span>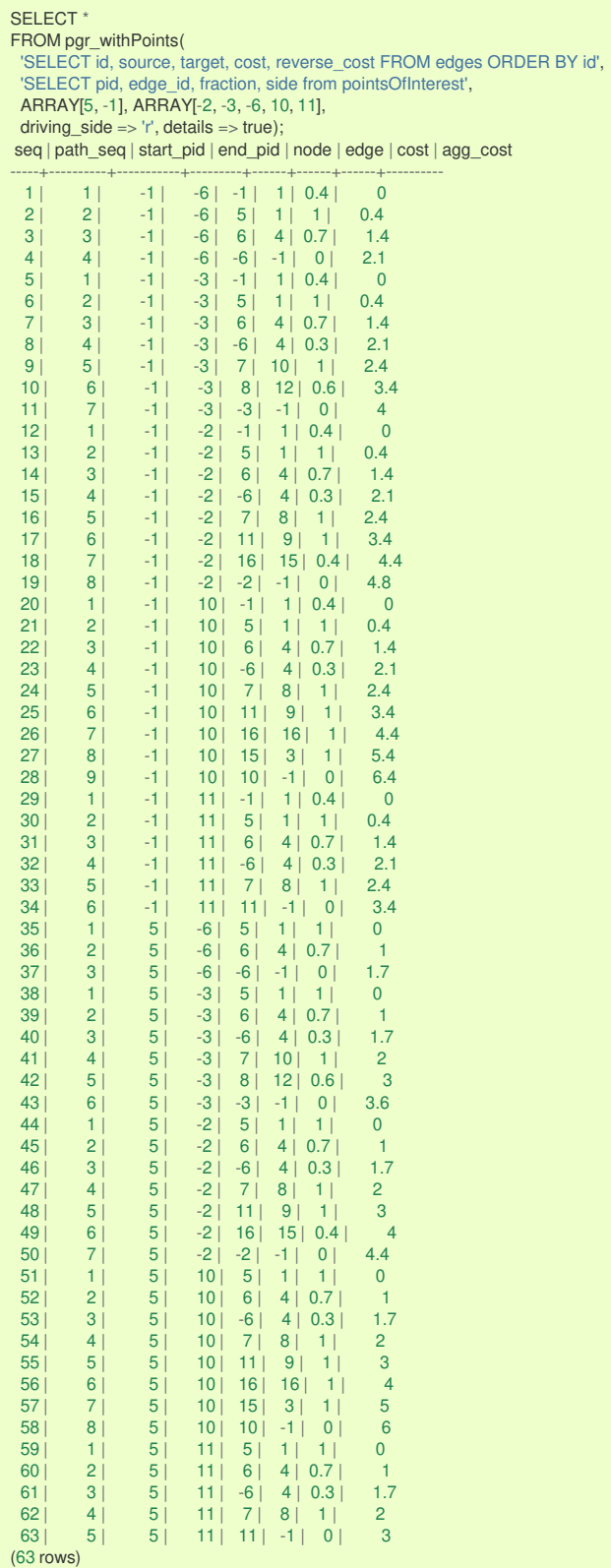

**Passes in front or visits with right side [driving](#page-14-1)[.](#page-321-0)**

For point  $\setminus (6\setminus)$  and vertex  $\setminus (11\setminus)$ .

<span id="page-321-0"></span>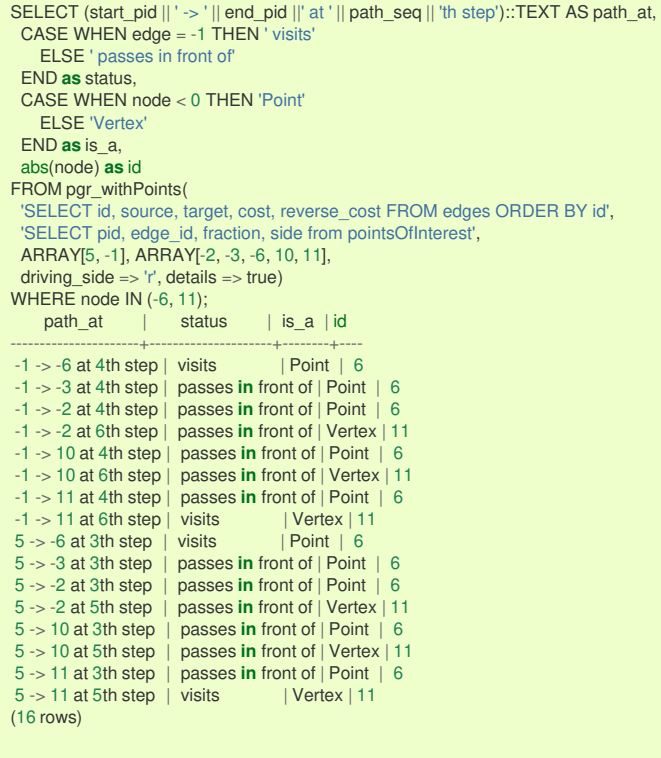

### <span id="page-321-1"></span>**Passes in front or visits with left side [driving](#page-14-2)[.](#page-321-1)**

For point  $\langle 6 \rangle$  and vertex  $\langle 11 \rangle$ .

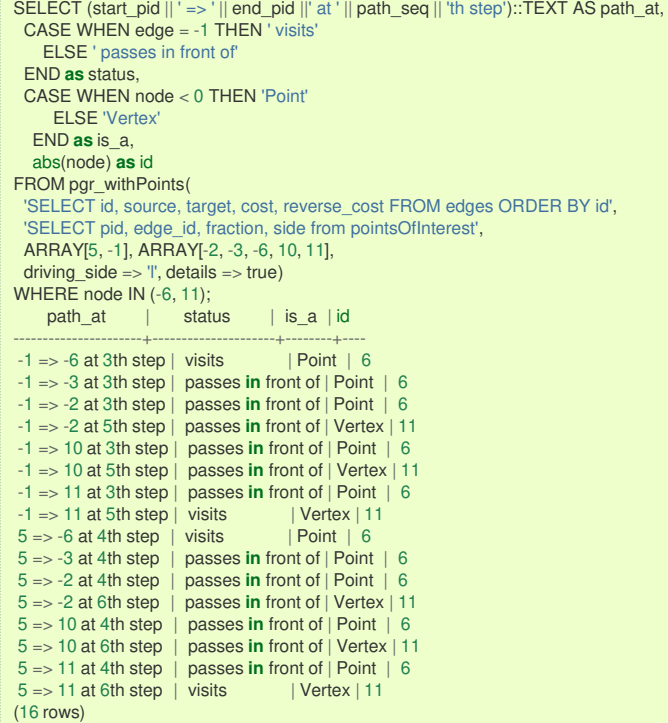

### **See Als[o](#page-6-0)**

- **[withPoints](#page-0-0) - Family of functions**
- **[withPoints](#page-0-0) - Category**
- **[Sample](#page-0-0) Data**

# **Indices and tables**

- **[Index](file:///opt/git/pgrouting/singlehtml/genindex.html)**
- **[Search](file:///opt/git/pgrouting/singlehtml/search.html) Page**
- <span id="page-322-0"></span> $\bullet$ **Supported versions: [Latest](https://docs.pgrouting.org/latest/en/pgr_withPointsCost.html)** (**[3.3](https://docs.pgrouting.org/3.3/en/pgr_withPointsCost.html)**) **[3.2](https://docs.pgrouting.org/3.2/en/pgr_withPointsCost.html) [3.1](https://docs.pgrouting.org/3.1/en/pgr_withPointsCost.html) [3.0](https://docs.pgrouting.org/3.0/en/pgr_withPointsCost.html)**
- **Unsupported versions: [2.6](https://docs.pgrouting.org/2.6/en/pgr_withPointsCost.html) [2.5](https://docs.pgrouting.org/2.5/en/pgr_withPointsCost.html) [2.4](https://docs.pgrouting.org/2.4/en/pgr_withPointsCost.html) [2.3](https://docs.pgrouting.org/2.3/en/src/withPoints/doc/pgr_withPointsCost.html) [2.2](https://docs.pgrouting.org/2.2/en/src/withPoints/doc/pgr_withPointsCost.html)**

### **pgr\_withPointsCost - Propose[d](#page-324-0)**

pgr\_withPointsCost - Calculates the shortest path and returns only the aggregate cost of the shortest path(s) found, for the combination of points given.

## **Warning**

Proposed functions for next mayor release.

- They are not officially in the current release.
- They will likely officially be part of the next mayor release:
	- The functions make use of ANY-INTEGER and ANY-NUMERICAL
	- Name might not change. (But still can)
	- **Signature might not change. (But still can)**
	- **•** Functionality might not change. (But still can)
	- **pgTap tests have being done. But might need more.**
	- **Documentation might need refinement.**

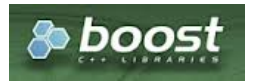

Boost Graph Insid[e](#page-13-0)

# **Availability**

- **version 3.2.0** 
	- New **proposed** function:
		- **pgr\_withPointsCost(Combinations)**
- Version 2.2.0
	- **•** New **proposed** function

## **Descriptio[n](#page-43-0)**

Modify the graph to include points defined by points\_sql. Using Dijkstra algorithm, return only the aggregate cost of the shortest path(s) found.

The main characteristics are:

- **It does not return a path.**
- **•** Returns the sum of the costs of the shortest path for pair combination of vertices in the modified graph.
- Vertices of the graph are:
	- **positive** when it belongs to the edges sql
	- **negative** when it belongs to the points\_sql
- **Process is done only on edges with positive costs.**
- Values are returned when there is a path.
	- The returned values are in the form of a set of(start vid, end vid, agg cost).
	- When the starting vertex and ending vertex are the same, there is no path.
		- The agg cost in the non included values  $(v, v)$  is 0
	- When the starting vertex and ending vertex are the different and there is no path.
		- The agg cost in the non included values (u, v) is  $\langle \langle \rangle$  infty $\langle \rangle$
- If the values returned are stored in a table, the unique index would be the pair:(start vid, end vid).
	- For **undirected** graphs, the results are **symmetric**.
	- The agg cost of  $(u, v)$  is the same as for  $(v, u)$ .
- For optimization purposes, any duplicated value in the start vids or end vids is ignored.
- The returned values are ordered:
	- start vid ascending
	- end vid ascending
- Running time:  $\langle O(| \text{start}\rangle \text{vids } | * (V \log V + E)) \rangle$

# **Signature[s](#page-43-1)**

ö.

# **Summary**

pgr\_withPointsCost(**[Edges](#page-34-0) SQL**, 'Points SQL`\_, **start vid**, **end vid**, **[options**]) pgr\_withPointsCost(**[Edges](#page-34-0) SQL**, 'Points SQL`\_, **start vid**, **end vids**, **[options**]) pgr\_withPointsCost(**[Edges](#page-34-0) SQL**, 'Points SQL`\_, **start vids**, **end vid**, **[options**]) pgr\_withPointsCost(**[Edges](#page-34-0) SQL**, 'Points SQL`\_, **start vids**, **end vids**, **[options**]) pgr\_withPointsCost(**[Edges](#page-34-0) SQL**, 'Points SQL`\_, **[Combinations](#page-35-0) SQL**, **[options**]) **options:** [directed, driving\_side]

RETURNS SET OF (start\_pid, end\_pid, agg\_cost) OR EMPTY SET

## **Note**

There is no **details** flag, unlike the other members of the withPoints family of functions.

**One to On[e](#page-32-0)**

pgr\_withPointsCost(**[Edges](#page-34-0) SQL**, 'Points SQL`\_, **start vid**, **end vid**, **[options**]) **options:** [directed, driving\_side]

RETURNS SET OF (start\_pid, end\_pid, agg\_cost) OR EMPTY SET

# **Example:**

From point  $\langle 1\rangle$  to vertex  $\langle 10\rangle$  with defaults

```
SELECT * FROM pgr_withPointsCost(
 'SELECT id, source, target, cost, reverse_cost FROM edges ORDER BY id',
 'SELECT pid, edge_id, fraction, side from pointsOfInterest',
 -1, 10start_pid | end_pid | agg_cost
-----------+---------+----------
    -1 | 10 | 5.6
(1 row)
```
**One to Man[y](#page-32-1)**

pgr\_withPointsCost(**[Edges](#page-34-0) SQL**, **[Points](#page-35-1) SQL**, **start vid**, **end vids**, **[options**]) **options:** [directed, driving\_side]

RETURNS SET OF (start\_pid, end\_pid, agg\_cost) OR EMPTY SET

## **Example:**

From point  $\langle 1\rangle$  to point  $\langle 3\rangle$  and vertex  $\langle 7\rangle$  on an undirected graph

```
SELECT * FROM pgr_withPointsCost(
 'SELECT id, source, target, cost, reverse_cost FROM edges ORDER BY id',
'SELECT pid, edge_id, fraction, side from pointsOfInterest',
 -1, ARRAY[-3, 7],
directed = classstart_pid | end_pid | agg_cost
-----------+---------+----------
     -1 -3 3.2-1 | 7 | 1.6
(2 rows)
```
**Many to On[e](#page-32-2)**

pgr\_withPointsCost(**[Edges](#page-34-0) SQL**, **[Points](#page-35-1) SQL**, **start vids**, **end vid**, **[options**]) **options:** [directed, driving\_side] RETURNS SET OF (start\_pid, end\_pid, agg\_cost)

OR EMPTY SET

### **Example:**

From point  $\langle 1 \rangle$  and vertex  $\langle 6 \rangle$  to point  $\langle 3 \rangle$
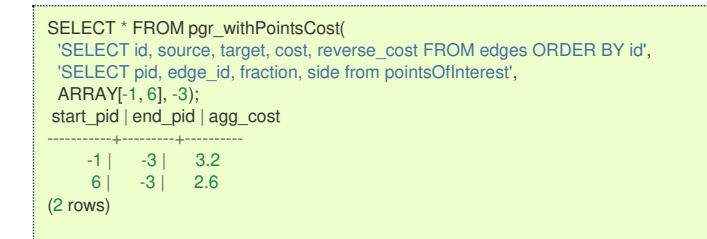

#### **Many to Man[y](#page-32-0)**

pgr\_withPointsCost(**[Edges](#page-34-0) SQL**, **[Points](#page-35-0) SQL**, **start vids**, **end vids**, **[options**]) **options:** [directed, driving\_side]

RETURNS SET OF (start\_pid, end\_pid, agg\_cost) OR EMPTY SET

## **Example:**

From point  $\setminus$ (15 $\setminus$ ) and vertex  $\setminus$ (6 $\setminus$ ) to point  $\setminus$ (3 $\setminus$ ) and vertex  $\setminus$ (1 $\setminus$ )

```
SELECT * FROM pgr_withPointsCost(
 'SELECT id, source, target, cost, reverse_cost FROM edges ORDER BY id',
  'SELECT pid, edge_id, fraction, side from pointsOfInterest',
  ARRAY[-1, 6], ARRAY[-3, 1]);
start_pid | end_pid | agg_cost
-----------+---------+----------
      -1 -3 3.2<br>-1 1 3.6
      -1 | 1 | 3.6<br>6 | -3 | 2.6
      \begin{array}{|c|c|c|c|c|} \hline 6 & -3 & 2.6 \\ \hline 6 & 1 & 3 \\ \hline \end{array}11(4 rows)
```
#### **Combination[s](#page-12-0)**

pgr\_withPointsCost(**[Edges](#page-34-0) SQL**, **[Points](#page-35-0) SQL**, **[Combinations](#page-35-1) SQL**, **[options**]) **options:** [directed, driving\_side]

RETURNS SET OF (start\_pid, end\_pid, agg\_cost) OR EMPTY SET

## **Example:**

Two combinations

From point \(1\) to vertex \(10\), and from vertex \(6\) to point \(3\) with **right** side driving.

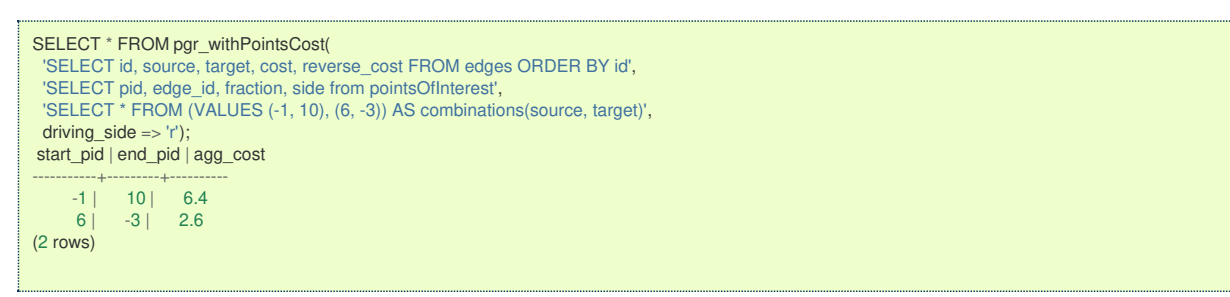

#### **Parameter[s](#page-36-0)**

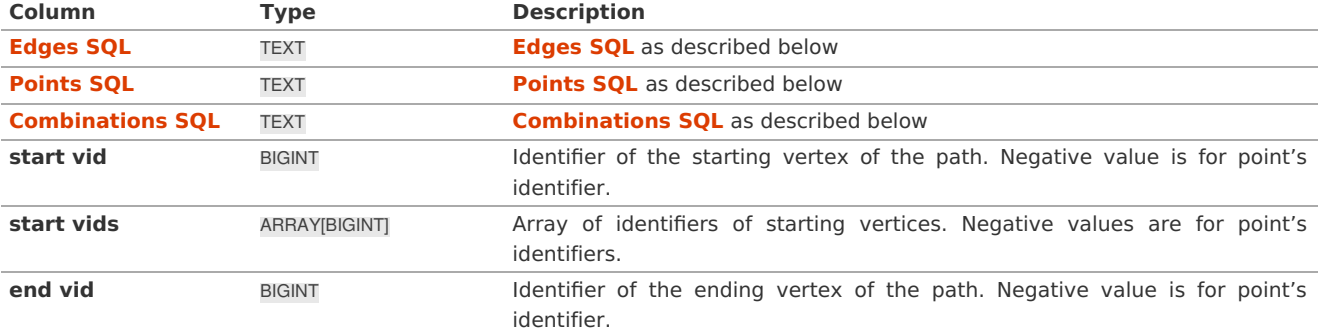

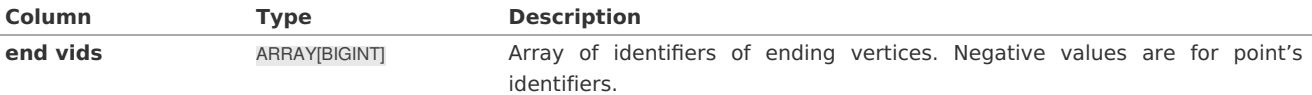

**Optional parameter[s](#page-44-0)**

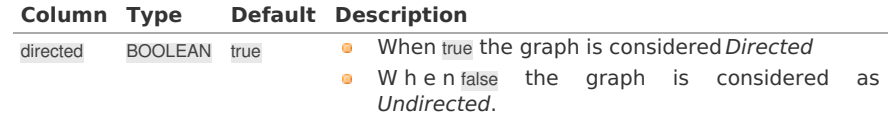

**With points optional parameter[s](#page-317-0)**

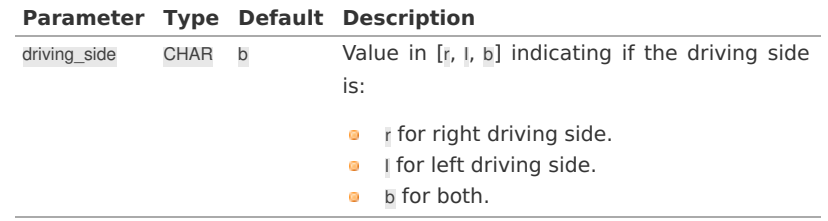

## **Inner Querie[s](#page-34-1)**

**Edges SQ[L](#page-34-0)**

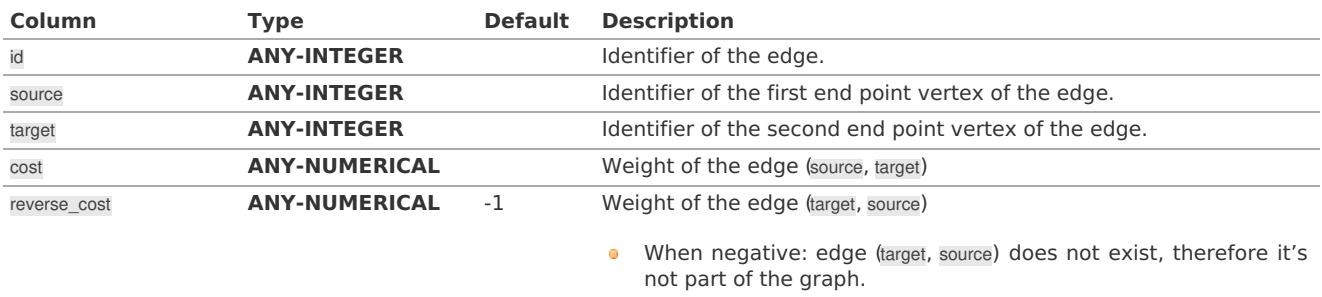

Where:

## **ANY-INTEGER:**

SMALLINT, INTEGER, BIGINT

**ANY-NUMERICAL:**

SMALLINT, INTEGER, BIGINT, REAL, FLOAT

## **Points SQ[L](#page-35-0)**

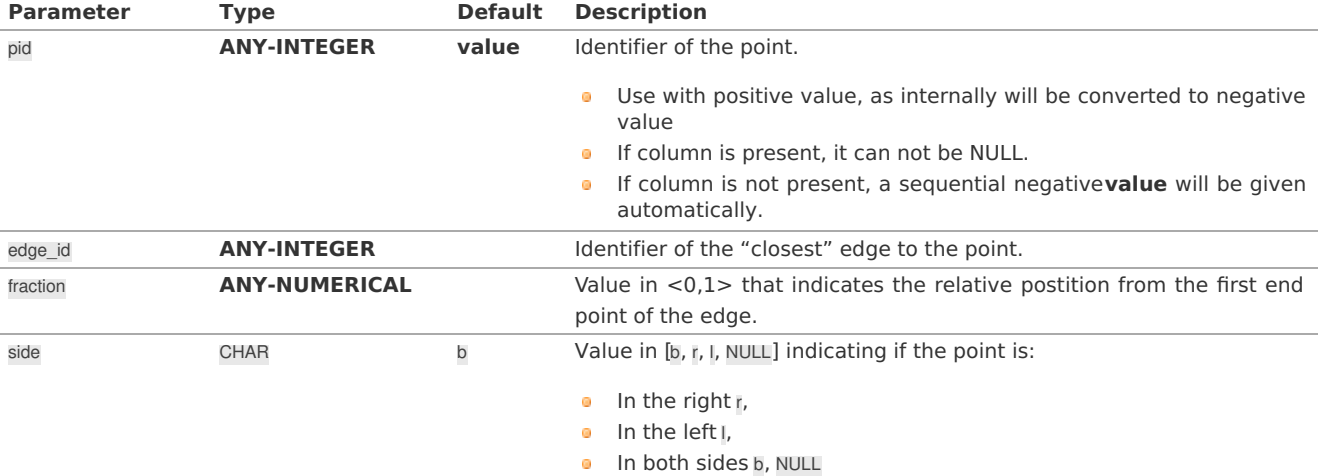

Where:

## **ANY-INTEGER:**

SMALLINT, INTEGER, BIGINT **ANY-NUMERICAL:** SMALLINT, INTEGER, BIGINT, REAL, FLOAT

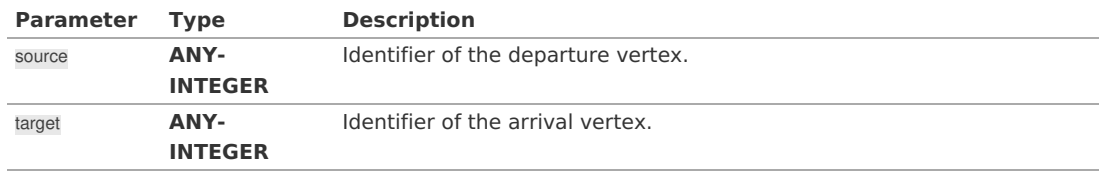

Where:

## **ANY-INTEGER:**

SMALLINT, INTEGER, BIGINT

#### **Result Column[s](#page-44-1)**

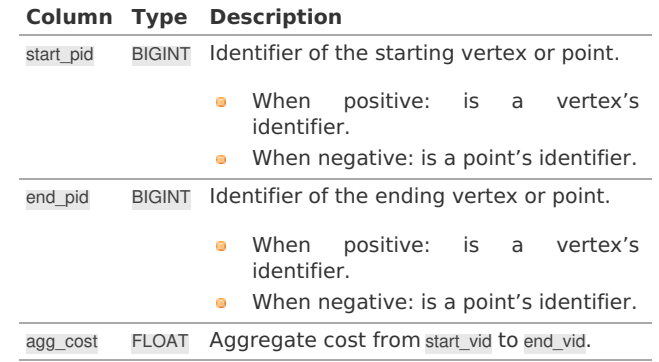

**Additional Example[s](#page-55-0)**

- **Right side driving [topology](#page-326-0)**
- **Left side driving [topology](#page-326-1)**  $\bullet$
- **Does not matter driving side driving [topology](#page-327-0)**

#### <span id="page-326-0"></span>**Right side driving [topology](#page-14-0)**

Traveling from point  $\(1\)$  and vertex  $\(5\)$  to points  $\(\{2, 3, 6\}\)$  and vertices  $\(\{10, 11\}\)$ 

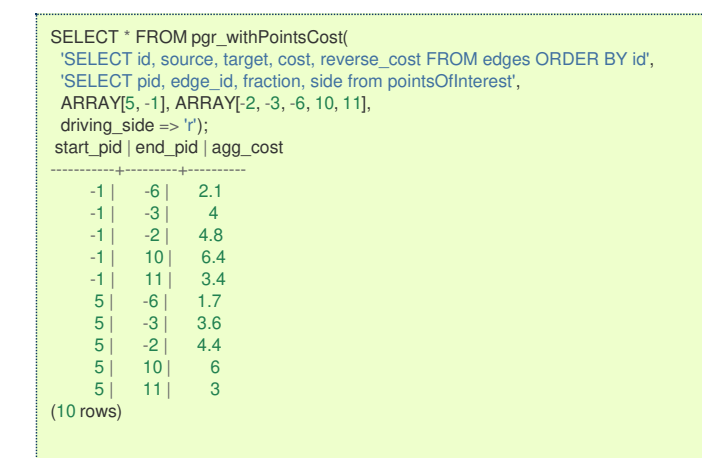

#### <span id="page-326-1"></span>**Left side driving [topology](#page-14-1)**

Traveling from point  $\(1\)$  and vertex  $\(5\)$  to points  $\(\{2, 3, 6\}\)$  and vertices  $\(\{10, 11\}\)$ 

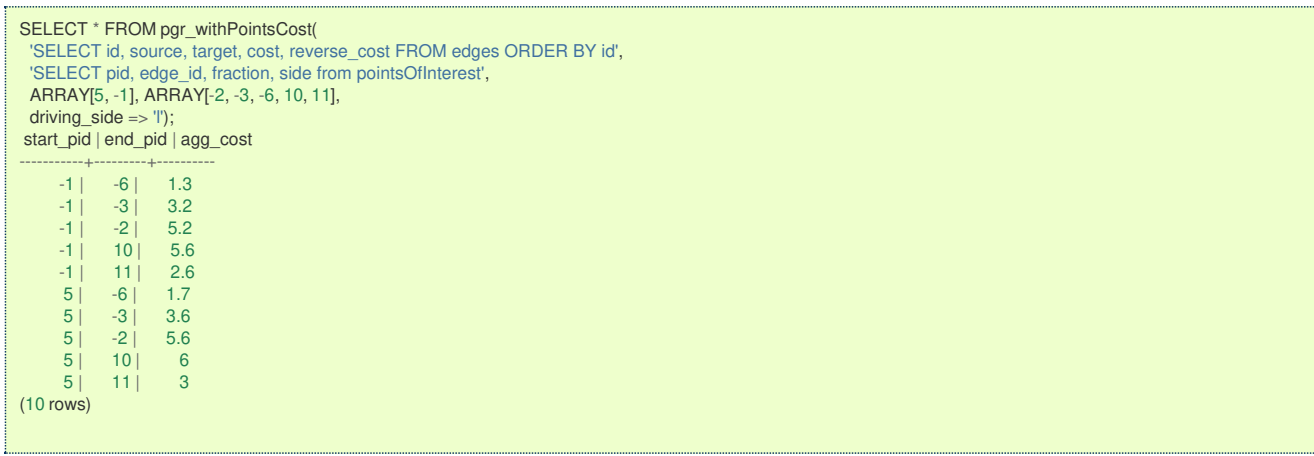

#### <span id="page-327-0"></span>**Does not matter driving side driving [topolog](#page-14-2)[y](#page-327-0)**

Traveling from point  $\langle 1\rangle$  and vertex  $\langle 5\rangle$  to points  $\langle \langle 2, 3, 6\rangle\} \rangle$  and vertices  $\langle \langle 10, 11\rangle\} \rangle$ 

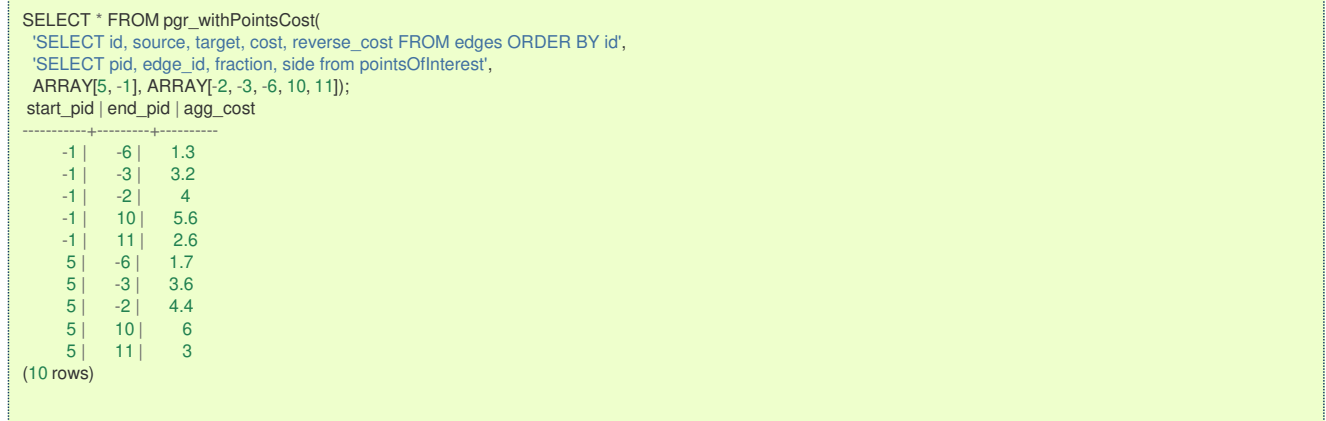

The queries use the **[Sample](#page-0-0) Data** network.

**See Als[o](#page-6-0)**

## **[withPoints](#page-0-0) - Family of functions**

**Indices and tables**

- **[Index](file:///opt/git/pgrouting/singlehtml/genindex.html)**
- **[Search](file:///opt/git/pgrouting/singlehtml/search.html) Page**
- $\bullet$ **Supported versions: [Latest](https://docs.pgrouting.org/latest/en/pgr_withPointsCostMatrix.html)** (**[3.3](https://docs.pgrouting.org/3.3/en/pgr_withPointsCostMatrix.html)**) **[3.2](https://docs.pgrouting.org/3.2/en/pgr_withPointsCostMatrix.html) [3.1](https://docs.pgrouting.org/3.1/en/pgr_withPointsCostMatrix.html) [3.0](https://docs.pgrouting.org/3.0/en/pgr_withPointsCostMatrix.html)**
- $\ddot{\phantom{a}}$ **Unsupported versions: [2.6](https://docs.pgrouting.org/2.6/en/pgr_withPointsCostMatrix.html) [2.5](https://docs.pgrouting.org/2.5/en/pgr_withPointsCostMatrix.html) [2.4](https://docs.pgrouting.org/2.4/en/pgr_withPointsCostMatrix.html) [2.3](https://docs.pgrouting.org/2.3/en/src/costMatrix/doc/pgr_withPointsCostMatrix.html)**

#### **pgr\_withPointsCostMatrix - propose[d](#page-329-0)**

pgr\_withPointsCostMatrix - Calculates a cost matrix using **[pgr\\_withPoints](#page-0-0) - Proposed**.

#### **Warning**

Proposed functions for next mayor release.

- **o** They are not officially in the current release.
- They will likely officially be part of the next mayor release:
	- **•** The functions make use of ANY-INTEGER and ANY-NUMERICAL
	- Name might not change. (But still can)
	- **Signature might not change. (But still can)**
	- **•** Functionality might not change. (But still can)
	- **pgTap tests have being done. But might need more.**
	- **Documentation might need refinement.**

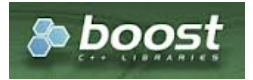

## **Availability**

**Version 2.2.0 •** New **proposed** function

#### **Descriptio[n](#page-43-0)**

Using Dijkstra algorithm, calculate and return a cost matrix.

Dijkstra's algorithm, conceived by Dutch computer scientist Edsger Dijkstra in 1956. It is a graph search algorithm that solves the shortest path problem for a graph with non-negative edge path costs, producing a shortest path from a starting vertex to an ending vertex. This implementation can be used with a directed graph and an undirected graph.

The main Characteristics are:

- **c** Can be used as input to **pgr TSP**.
	- **Use directly when the resulting matrix is symmetric and there is no (\infty\) value.**
	- **It will be the users responsibility to make the matrix symmetric.** 
		- **By using geometric or harmonic average of the non symmetric values.**
		- **By using max or min the non symmetric values.**
		- By setting the upper triangle to be the mirror image of the lower triangle.
		- By setting the lower triangle to be the mirror image of the upper triangle.  $\bullet$
	- It is also the users responsibility to fix an $\langle \langle \rangle$  infty $\langle \rangle$  value.
	- Each function works as part of the family it belongs to.
- **It does not return a path.**
- Returns the sum of the costs of the shortest path for pair combination of nodes in the graph.
- **Process is done only on edges with positive costs.**
- Values are returned when there is a path.
	- When the starting vertex and ending vertex are the same, there is no path.
		- The aggregate cost in the non included values  $(v, v)$  is 0.
	- When the starting vertex and ending vertex are the different and there is no path.
		- The aggregate cost in the non included values  $(u, v)$  is  $\langle \langle \rangle$ infty $\langle \rangle$ .
- **EXEC** Let be the case the values returned are stored in a table:
	- The unique index would be the pair: (start\_vid, end\_vid).
- **Depending on the function and its parameters, the results can be symmetric.**
- The aggregate cost of  $(u, v)$  is the same as for  $(v, u)$ .
- Any duplicated value in the **start vids** are ignored.
- The returned values are ordered:
	- **o** start\_vid ascending
	- **e** end\_vid ascending

#### **Signature[s](#page-43-1)**

## **Summary**

pgr\_withPointsCostMatrix(**[Edges](#page-34-0) SQL**, **[Points](#page-35-0) SQL**, **start vids**, [**options**]) **options:** [directed, driving\_side]

RETURNS SET OF (start\_vid, end\_vid, agg\_cost) OR EMPTY SET

## **Note**

There is no **details** flag, unlike the other members of the withPoints family of functions.

## **Example:**

Cost matrix for points  $(\langle 1, 6\rangle)$  and vertices  $(\langle 10, 11\rangle)$  on an **undirected** graph

- **Returning a symmetrical cost matrix**
- **•** Using the default side value on the **points sql** query
- **Using the default driving\_side value**

<span id="page-329-0"></span>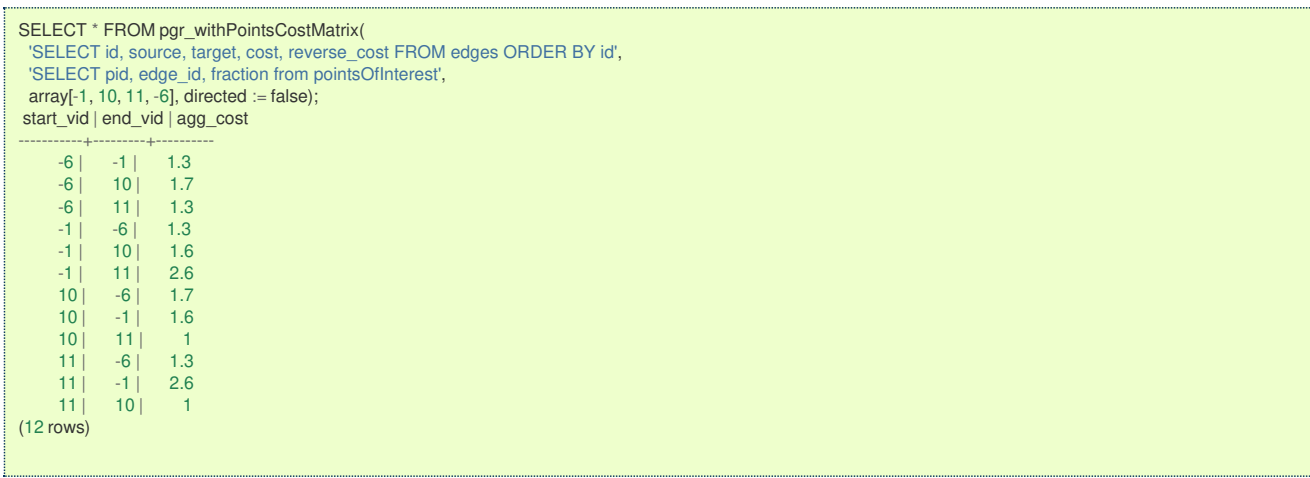

#### **Parameter[s](#page-36-0)**

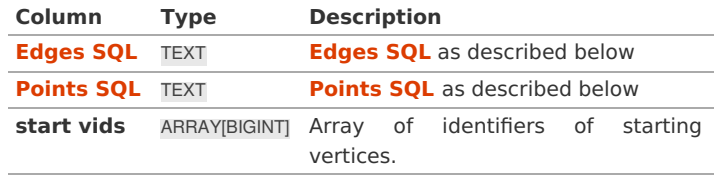

#### **Optional parameter[s](#page-44-0)**

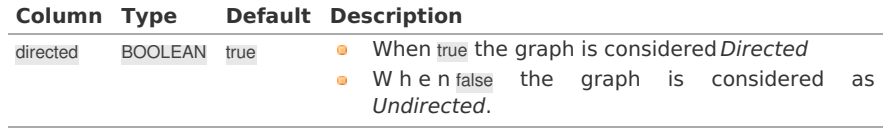

**With points optional parameter[s](#page-317-0)**

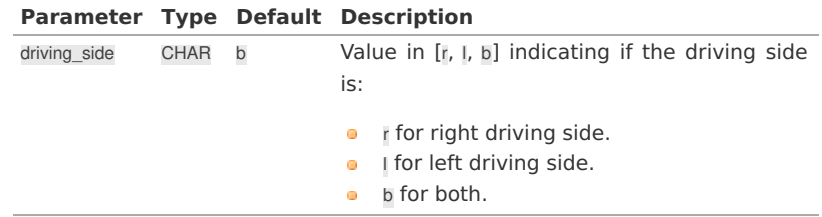

#### **Inner Querie[s](#page-34-1)**

**Edges SQ[L](#page-34-0)**

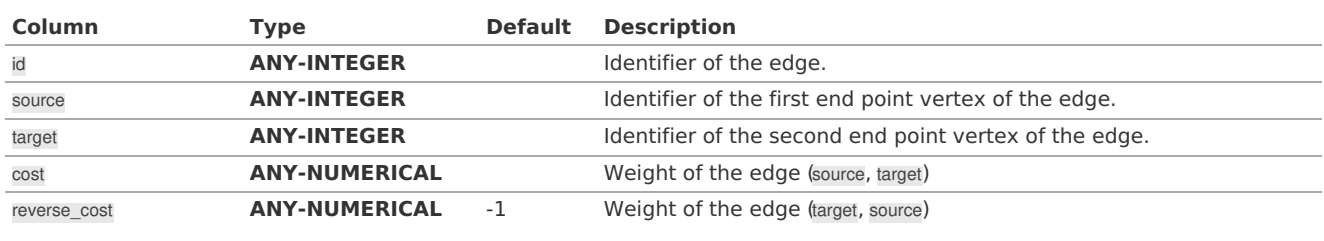

• When negative: edge (target, source) does not exist, therefore it's not part of the graph.

Where:

#### **ANY-INTEGER:**

SMALLINT, INTEGER, BIGINT

# **ANY-NUMERICAL:**

SMALLINT, INTEGER, BIGINT, REAL, FLOAT

**Points SQ[L](#page-35-0)**

**Parameter Type Default Description**

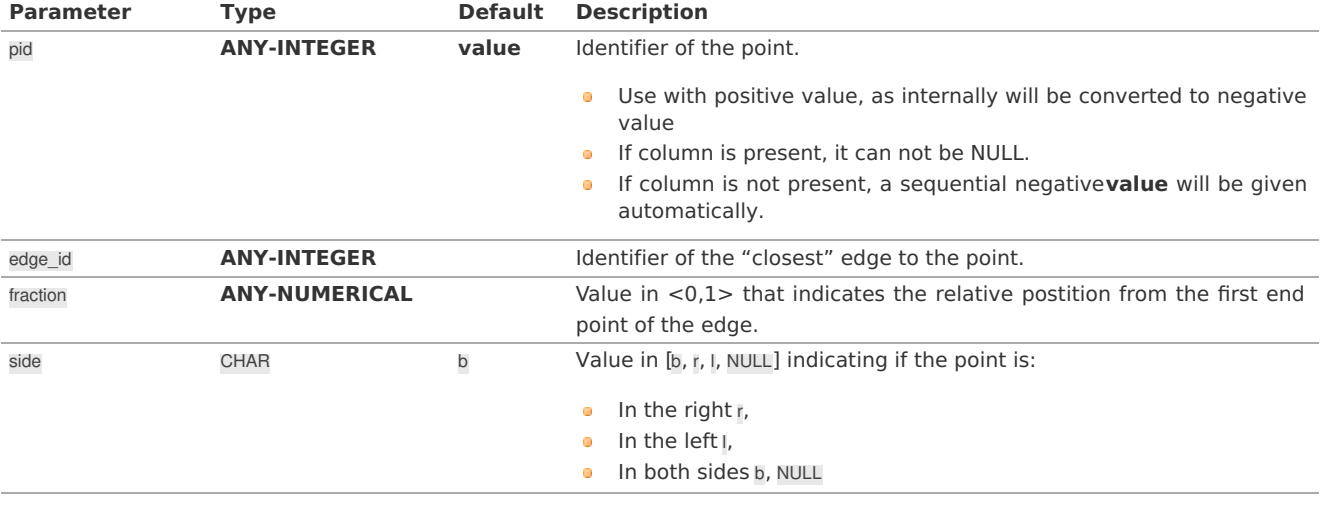

Where:

**ANY-INTEGER:** SMALLINT, INTEGER, BIGINT **ANY-NUMERICAL:** SMALLINT, INTEGER, BIGINT, REAL, FLOAT

#### **Result Column[s](#page-44-1)**

Set of (start\_vid, end\_vid, agg\_cost)

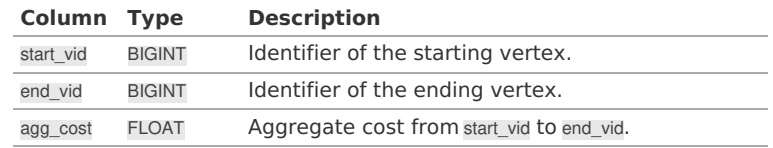

**Note**

When start vid or end vid columns have negative values, the identifier is for a Point.

#### **Additional Example[s](#page-55-0)**

## **Use [with](#page-330-0) [pgr\\_TSP](#page-0-0)**.

## <span id="page-330-0"></span>**Use [with](#page-14-0) [pgr\\_TSP](#page-0-0)[.](#page-330-0)**

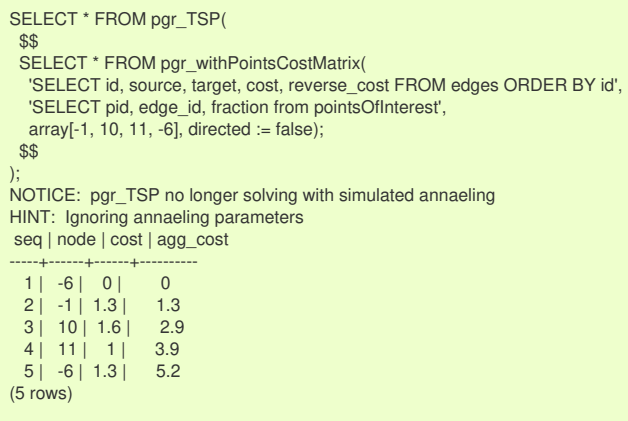

**See Als[o](#page-6-0)**

- **[withPoints](#page-0-0) - Family of functions**
- **Cost Matrix - [Category](#page-0-0)**
- **[Traveling](#page-0-0) Sales Person - Family of functions**
- **[Sample](#page-0-0) Data**
- **[Index](file:///opt/git/pgrouting/singlehtml/genindex.html)**
- ö **[Search](file:///opt/git/pgrouting/singlehtml/search.html) Page**
- $\ddot{\phantom{a}}$ **Supported versions: [Latest](https://docs.pgrouting.org/latest/en/pgr_withPointsKSP.html)** (**[3.3](https://docs.pgrouting.org/3.3/en/pgr_withPointsKSP.html)**) **[3.2](https://docs.pgrouting.org/3.2/en/pgr_withPointsKSP.html) [3.1](https://docs.pgrouting.org/3.1/en/pgr_withPointsKSP.html) [3.0](https://docs.pgrouting.org/3.0/en/pgr_withPointsKSP.html)**
- **Unsupported versions: [2.6](https://docs.pgrouting.org/2.6/en/pgr_withPointsKSP.html) [2.5](https://docs.pgrouting.org/2.5/en/pgr_withPointsKSP.html) [2.4](https://docs.pgrouting.org/2.4/en/pgr_withPointsKSP.html) [2.3](https://docs.pgrouting.org/2.3/en/src/withPoints/doc/pgr_withPointsKSP.html) [2.2](https://docs.pgrouting.org/2.2/en/src/withPoints/doc/pgr_withPointsKSP.html)** ö

## **pgr\_withPointsKSP - Propose[d](#page-333-0)**

pgr\_withPointsKSP — Yen's algorithm for K shortest paths using Dijkstra.

## **Warning**

Proposed functions for next mayor release.

- They are not officially in the current release.
- **o** They will likely officially be part of the next mayor release:
	- **•** The functions make use of ANY-INTEGER and ANY-NUMERICAL
	- Name might not change. (But still can)
	- **Signature might not change. (But still can)**
	- **•** Functionality might not change. (But still can)
	- **pgTap tests have being done. But might need more.**
	- **Documentation might need refinement.**

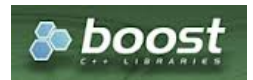

Boost Graph Insid[e](#page-13-0)

### **Availability**

- **Version 2.2.0** 
	- New **proposed** function

#### **Descriptio[n](#page-43-0)**

Modifies the graph to include the points defined in the**[Points](#page-35-0) SQL** and using Yen algorithm, finds the\(K\) shortest paths.

#### **Signature[s](#page-43-1)**

pgr\_withPointsKSP(**[Edges](#page-34-0) SQL**, **[Points](#page-35-0) SQL start vid**, **end vid**, **K**, [**options**]) **options:** [directed, heap\_paths, driving\_side, details]

RETURNS SET OF (seq, path\_id, path\_seq, node, edge, cost, agg\_cost) OR EMPTY SET

## **Example:**

Get 2 paths from Point \(1\) to point \(2\) on a directed graph.

- **•** For a directed graph.
- **•** The driving side is set as**b** both. So arriving/departing to/from the point(s) can be in any direction.
- No details are given about distance of other points of the query.
- No heap paths are returned.

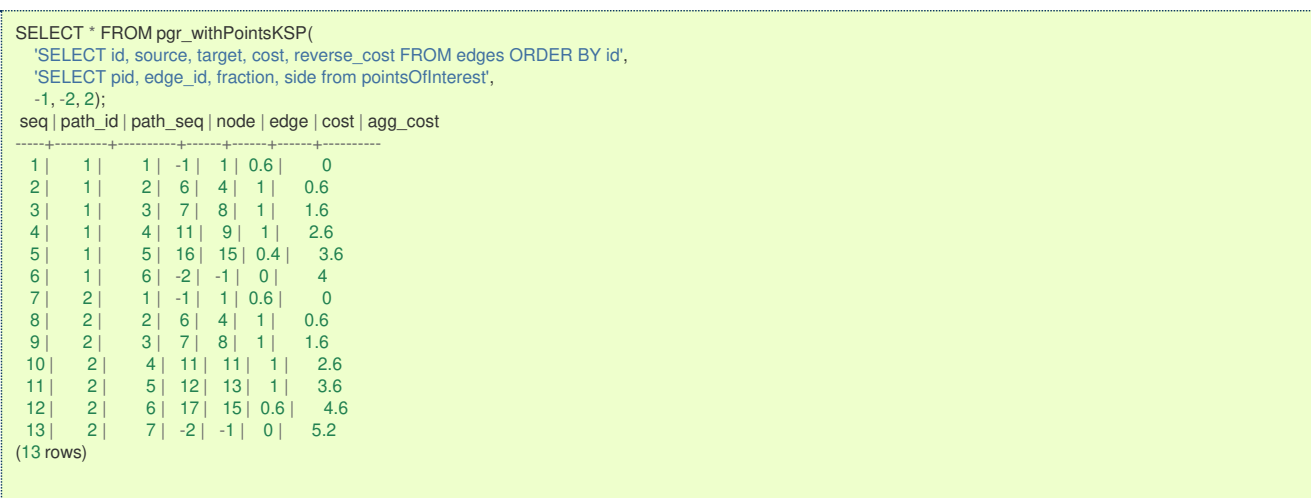

#### **Parameter[s](#page-36-0)**

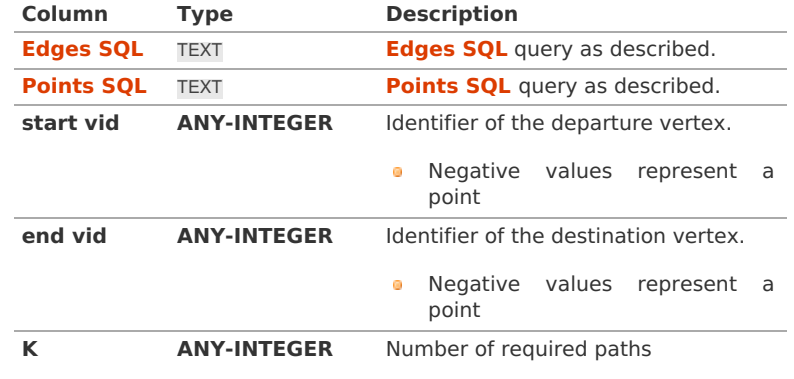

Where:

## **ANY-INTEGER:**

SMALLINT, INTEGER, BIGINT

**Optional parameter[s](#page-44-0)**

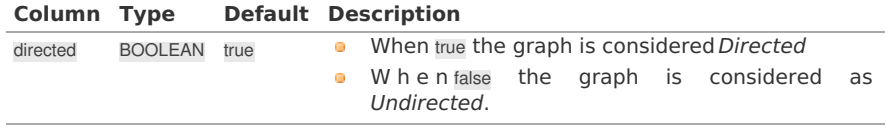

**KSP Optional parameter[s](#page-147-0)**

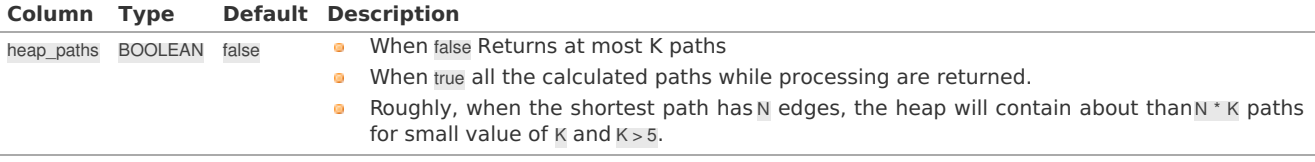

**With points optional parameter[s](#page-317-0)**

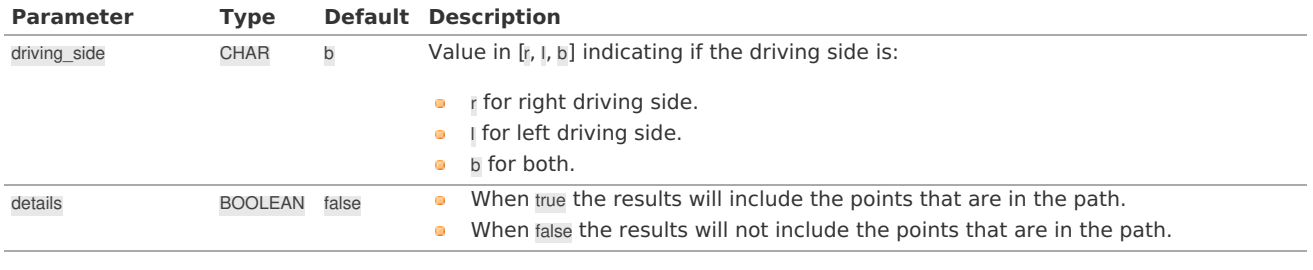

#### **Inner Querie[s](#page-34-1)**

**Edges SQ[L](#page-34-0)**

<span id="page-333-0"></span>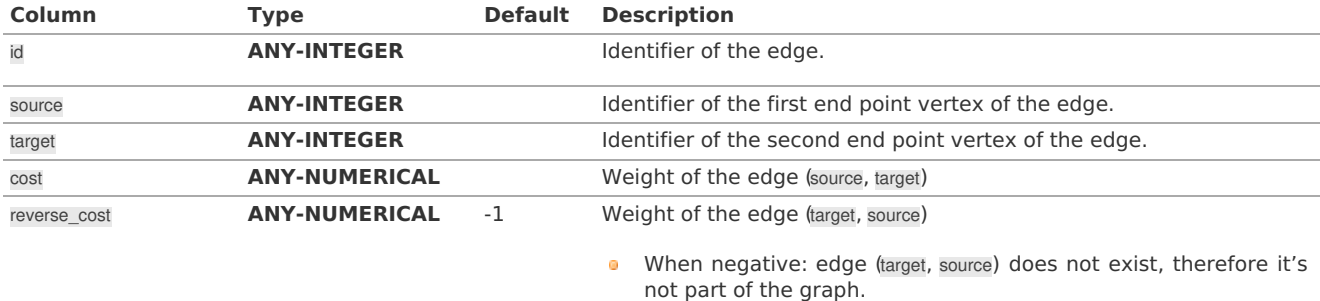

Where:

## **ANY-INTEGER:**

SMALLINT, INTEGER, BIGINT

## **ANY-NUMERICAL:**

SMALLINT, INTEGER, BIGINT, REAL, FLOAT

## **Points SQ[L](#page-35-0)**

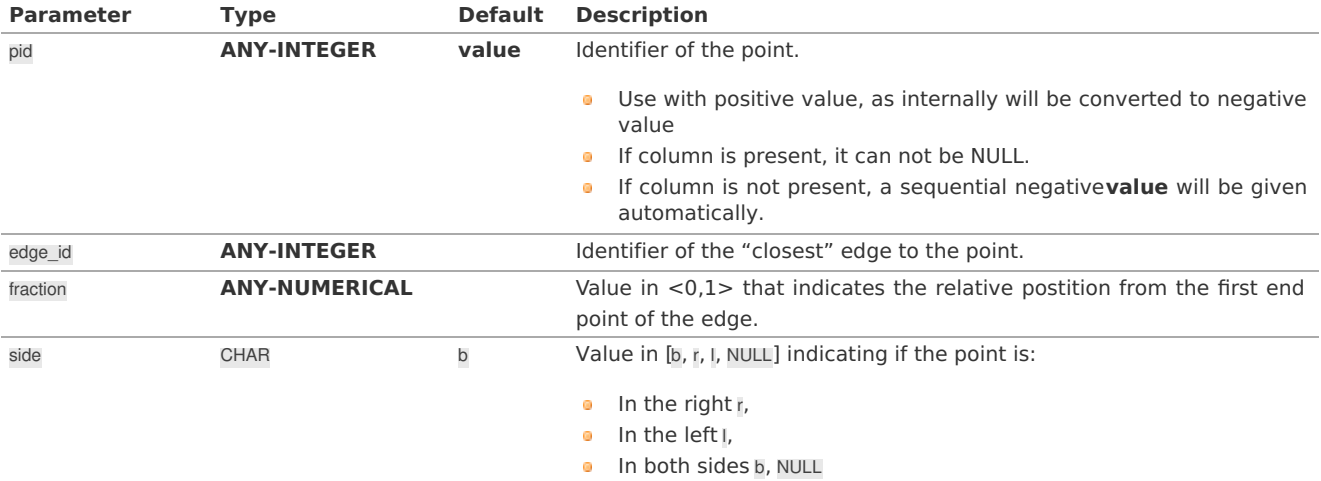

Where:

## **ANY-INTEGER:**

SMALLINT, INTEGER, BIGINT **ANY-NUMERICAL:**

SMALLINT, INTEGER, BIGINT, REAL, FLOAT

#### **Result Column[s](#page-44-1)**

Returns set of (seq, path\_id, path\_seq, start\_vid, end\_vid, node, edge, cost, agg\_cost)

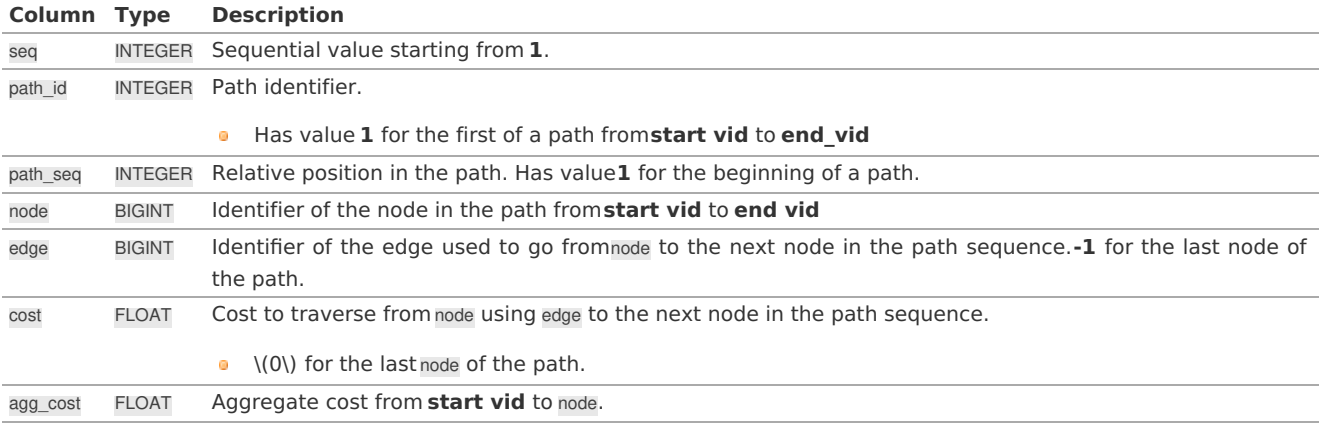

#### **Additional Example[s](#page-55-0)**

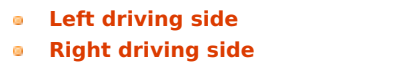

## <span id="page-334-0"></span>Get  $\langle 2\rangle$  paths using left side driving topology, from point $\langle 1\rangle$  to point  $\langle 2\rangle$  with details.

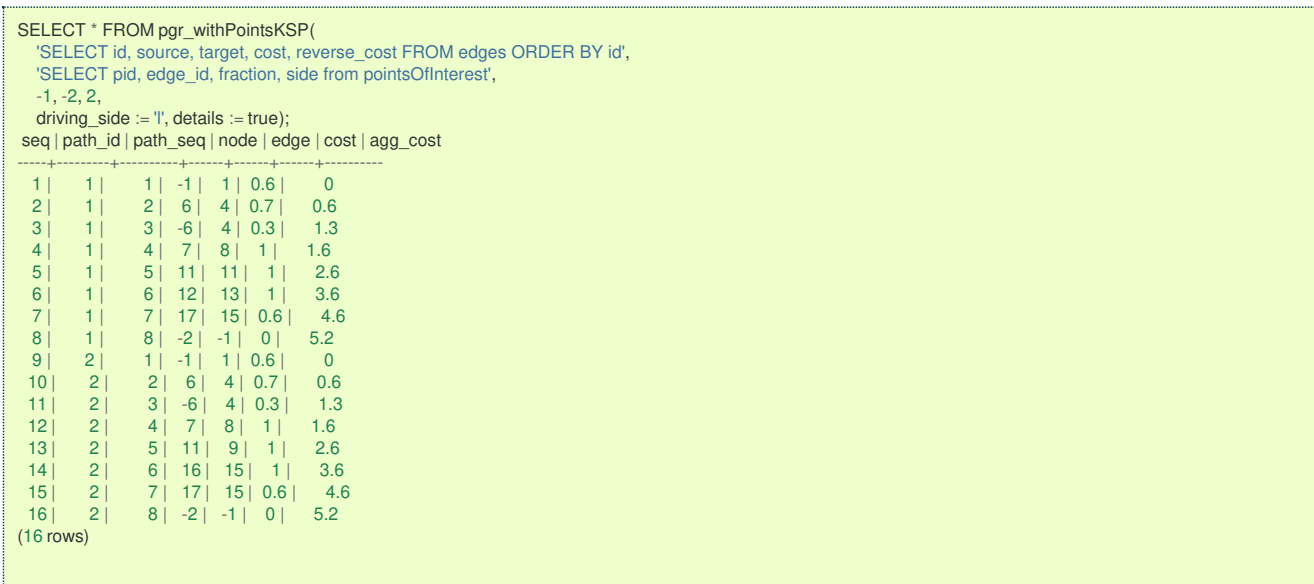

## <span id="page-334-1"></span>**Right [driving](#page-14-1) sid[e](#page-334-1)**

Get \(2\) paths using right side driving topology from, point\(1\) to point \(2\) with heap paths and details.

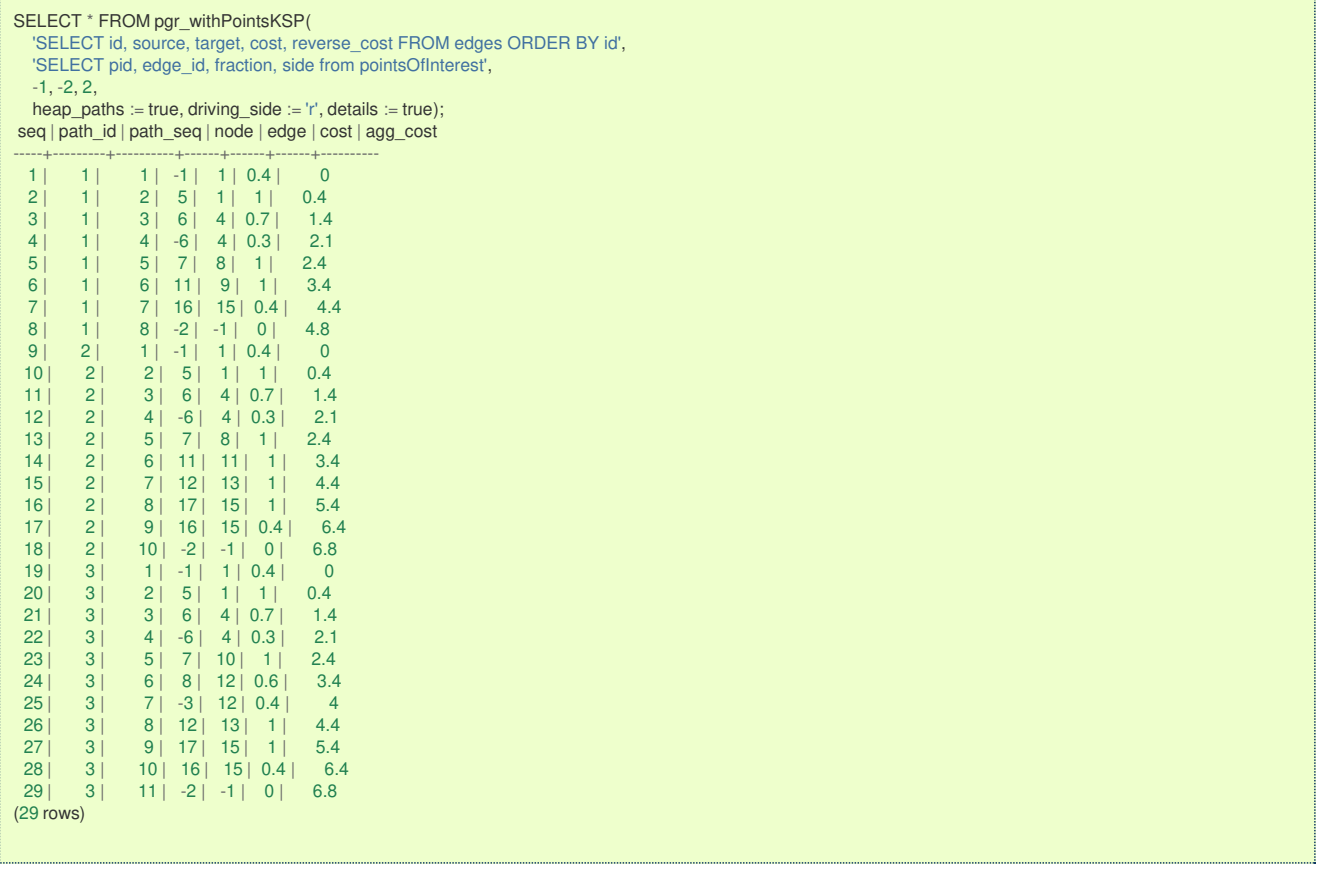

The queries use the **[Sample](#page-0-0) Data** network.

## **See Als[o](#page-6-0)**

- **[withPoints](#page-0-0) - Family of functions**
- **K shortest paths - [Category](#page-0-0)**
- **[Sample](#page-0-0) Data**

## **Indices and tables**

- **[Index](file:///opt/git/pgrouting/singlehtml/genindex.html)**
- **[Search](file:///opt/git/pgrouting/singlehtml/search.html) Page**
- $\bullet$ **Supported versions: [Latest](https://docs.pgrouting.org/latest/en/pgr_withPointsDD.html)** (**[3.3](https://docs.pgrouting.org/3.3/en/pgr_withPointsDD.html)**) **[3.2](https://docs.pgrouting.org/3.2/en/pgr_withPointsDD.html) [3.1](https://docs.pgrouting.org/3.1/en/pgr_withPointsDD.html) [3.0](https://docs.pgrouting.org/3.0/en/pgr_withPointsDD.html)**
- $\ddot{\circ}$ **Unsupported versions: [2.6](https://docs.pgrouting.org/2.6/en/pgr_withPointsDD.html) [2.5](https://docs.pgrouting.org/2.5/en/pgr_withPointsDD.html) [2.4](https://docs.pgrouting.org/2.4/en/pgr_withPointsDD.html) [2.3](https://docs.pgrouting.org/2.3/en/src/withPoints/doc/pgr_withPointsDD.html) [2.2](https://docs.pgrouting.org/2.2/en/src/withPoints/doc/pgr_withPointsDD.html)**

#### **pgr\_withPointsDD - Propose[d](#page-336-0)**

pgr\_withPointsDD - Returns the driving **distance** from a starting point.

#### **Warning**

Proposed functions for next mayor release.

- They are not officially in the current release.
- They will likely officially be part of the next mayor release:
	- **o** The functions make use of ANY-INTEGER and ANY-NUMERICAL
	- Name might not change. (But still can)
	- **Signature might not change. (But still can)**
	- **•** Functionality might not change. (But still can)
	- **pgTap tests have being done. But might need more.**
	- **Documentation might need refinement.**

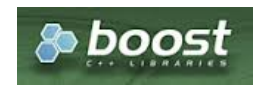

Boost Graph Insid[e](#page-13-0)

## **Availability**

a. Version 2.2.0

**•** New **proposed** function

#### **Descriptio[n](#page-43-0)**

Modify the graph to include points and using Dijkstra algorithm, extracts all the nodes and points that have costs less than or equal to the value \*\*distance\*\* from the starting point. The edges extracted will conform the corresponding spanning tree.

**Signature[s](#page-43-1)**

```
pgr_withPointsDD(Edges SQL, Points SQL, root vid, distance, [options A])
pgr_withPointsDD(Edges SQL, Points SQL, root vids, distance, [options B])
options A: [directed, driving_side, details]
options B: [directed, driving_side, details, equicost]
RETURNS SET OF (seq, [start_vid], node, edge, cost, agg_cost)
OR EMPTY SET
```
#### **Single verte[x](#page-144-0)**

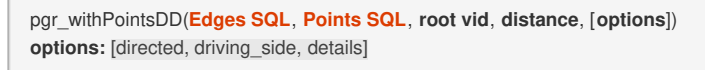

RETURNS SET OF (seq, node, edge, cost, agg\_cost) OR EMPTY SET

#### **Example:**

Right side driving topology, from point  $\langle 1\rangle$  within a distance of  $\langle 3.3\rangle$  with details.

<span id="page-336-0"></span>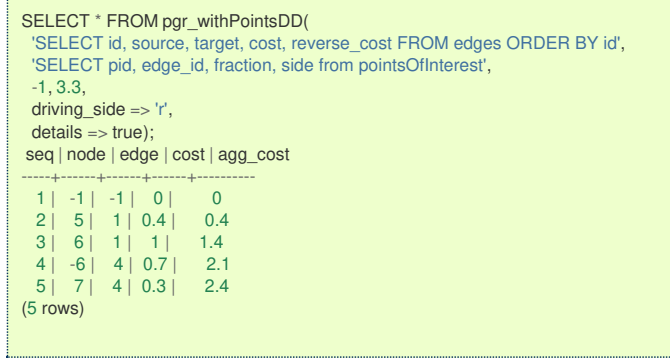

**Multiple vertice[s](#page-144-1)**

pgr\_withPointsDD(**[Edges](#page-34-0) SQL**, **[Points](#page-35-0) SQL**, **root vids**, **distance**, [**options**]) **options:** [directed, driving\_side, details, equicost]

RETURNS SET OF (seq, start\_vid, node, edge, cost, agg\_cost) OR EMPTY SET

## **Example:**

From point  $\langle 1\rangle$  and vertex  $\langle 16\rangle$  within a distance of  $\langle 3.3\rangle$  with equicost on a directed graph

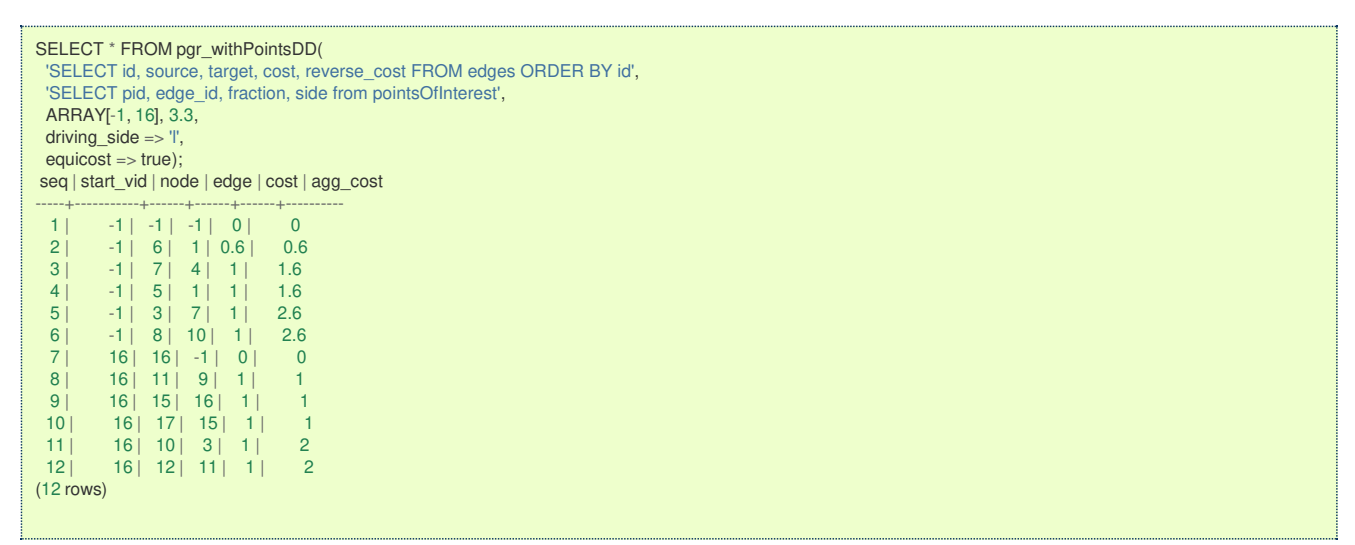

#### **Parameter[s](#page-36-0)**

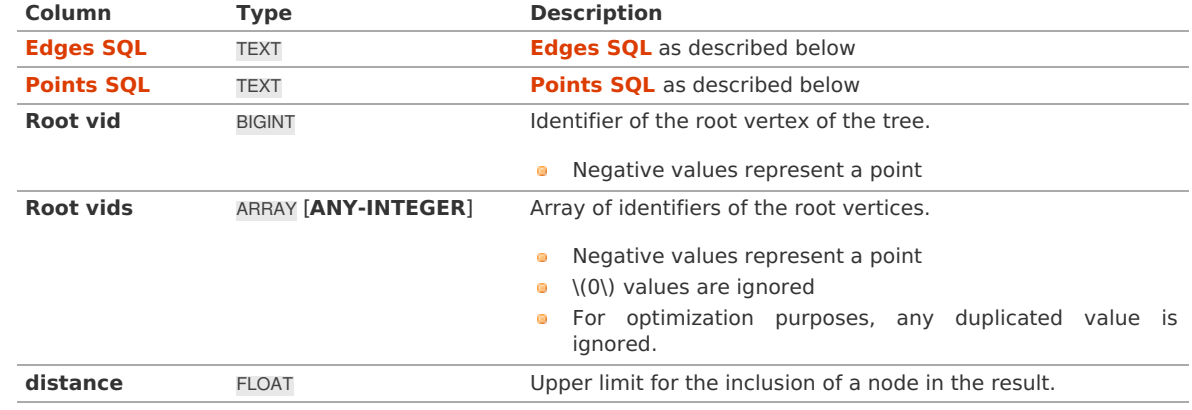

**Optional parameter[s](#page-44-0)**

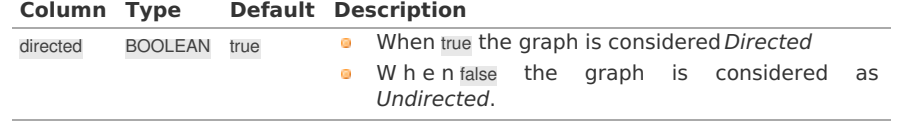

**With points optional parameter[s](#page-317-0)**

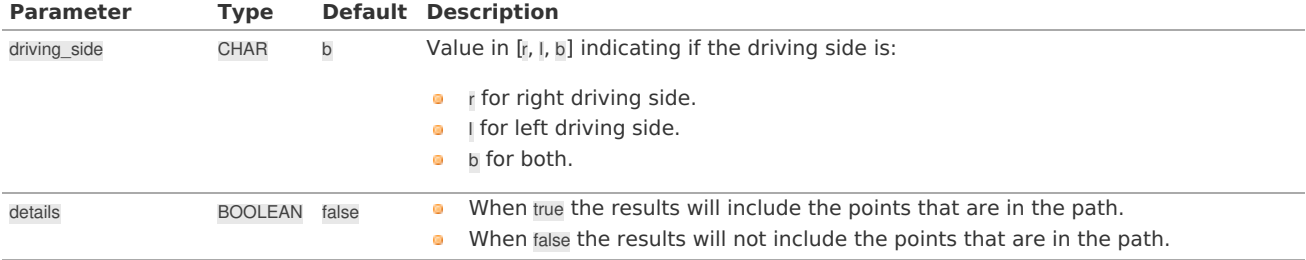

## **Driving distance optional parameter[s](#page-145-0)**

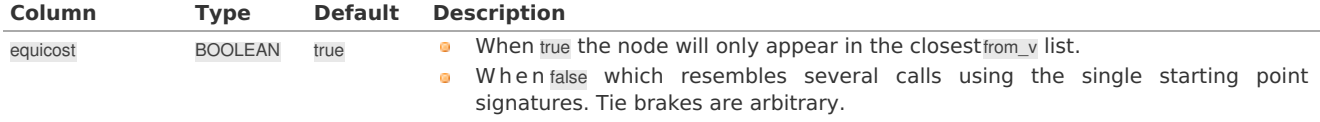

#### **Inner Querie[s](#page-34-1)**

```
Edges SQL
```
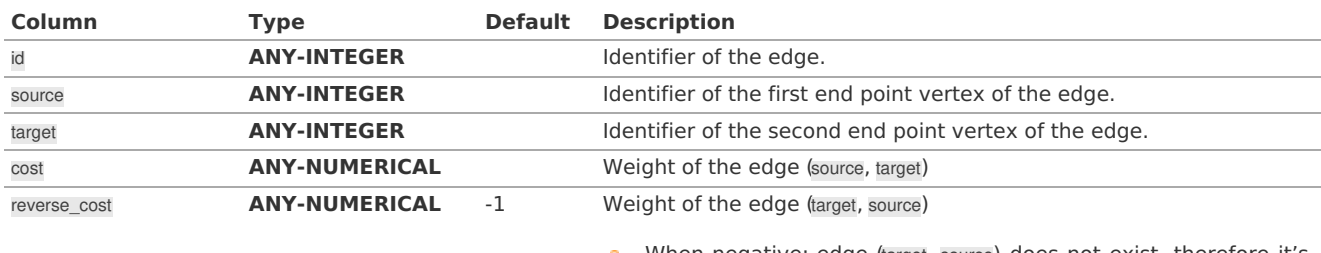

When negative: edge (target, source) does not exist, therefore it's  $\circ$ not part of the graph.

#### Where:

#### **ANY-INTEGER:**

SMALLINT, INTEGER, BIGINT

## **ANY-NUMERICAL:**

SMALLINT, INTEGER, BIGINT, REAL, FLOAT

#### **Points SQ[L](#page-35-0)**

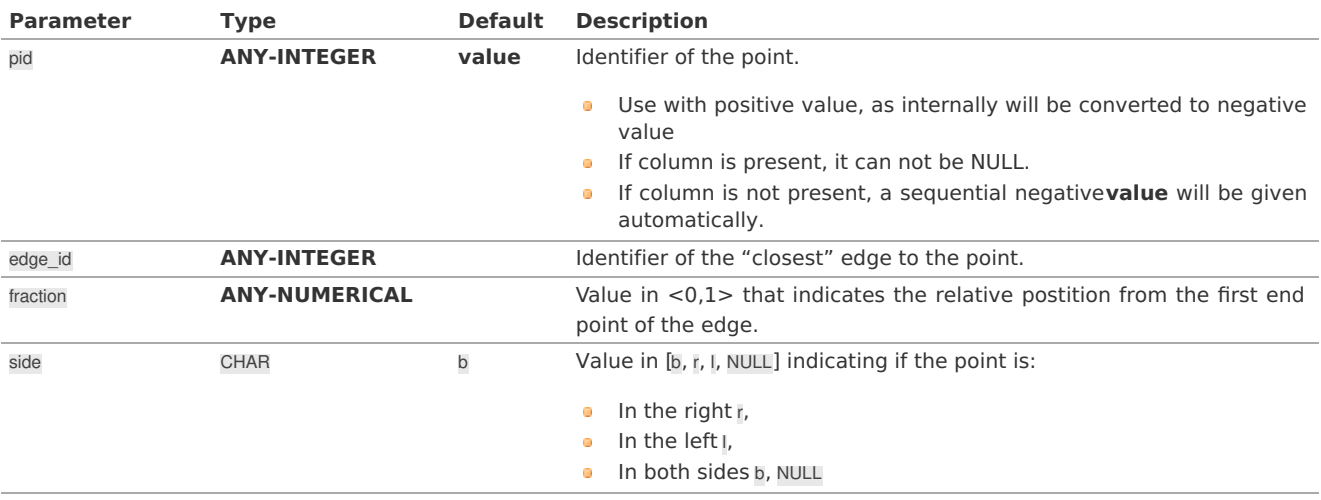

Where:

## **ANY-INTEGER:**

SMALLINT, INTEGER, BIGINT **ANY-NUMERICAL:**

SMALLINT, INTEGER, BIGINT, REAL, FLOAT

#### **Result Column[s](#page-44-1)**

RETURNS SET OF (seq, [start\_vid], node, edge, cost, agg\_cost)

**Parameter Type Description**

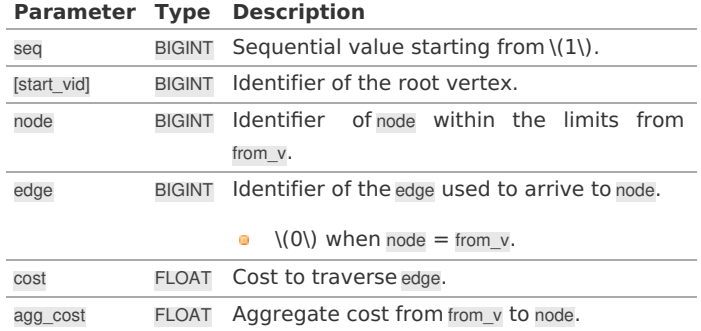

Where:

#### **ANY-INTEGER:**

SMALLINT, INTEGER, BIGINT **ANY-NUMERIC:** SMALLINT, INTEGER, BIGINT, REAL, FLOAT, NUMERIC

#### **Additional Example[s](#page-55-0)**

#### **[Driving](#page-338-0) side does not matter**

#### <span id="page-338-0"></span>**[Driving](#page-14-0) side does not matte[r](#page-338-0)**

From point \(1\) within a distance of\(3.3\), does not matter driving side, with details.

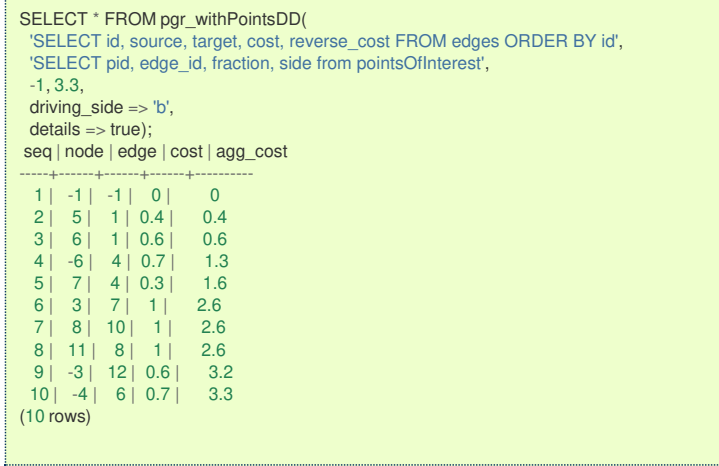

#### **See Als[o](#page-6-0)**

- **[pgr\\_drivingDistance](#page-0-0)**
- **[pgr\\_alphaShape](#page-0-0)**
- **[Sample](#page-0-0) Data**

## **Indices and tables**

- **[Index](file:///opt/git/pgrouting/singlehtml/genindex.html)**
- **[Search](file:///opt/git/pgrouting/singlehtml/search.html) Page**  $\bullet$

## **Introduction**

This family of functions belongs to the**[withPoints](#page-0-0) - Category** and the functions that compose them are based one way or another on dijkstra algorithm.

Depending on the name:

- pgr\_withPoints is pgr\_dijkstra **with points**
- pgr\_withPointsCost is pgr\_dijkstraCost **with points**
- pgr\_withPointsCostMatrix is pgr\_dijkstraCostMatrix **with points**
- pgr\_withPointsKSP is pgr\_ksp **with points**  $\bullet$
- pgr\_withPointsDD is pgr\_drivingDistance **with points**  $\bullet$

## **Parameter[s](#page-36-0)**

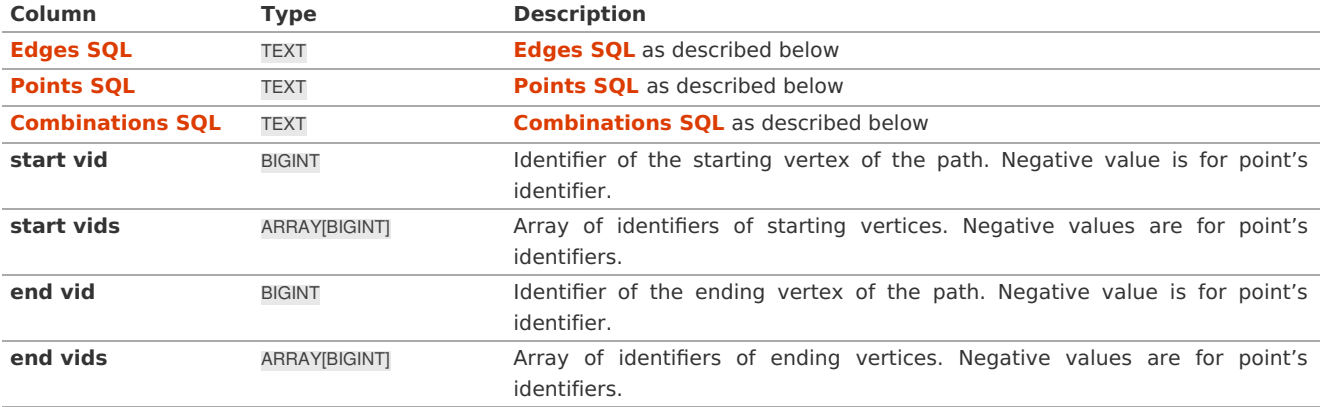

## **Optional parameter[s](#page-44-0)**

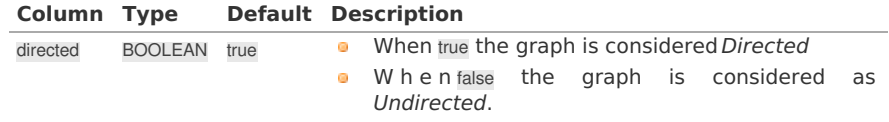

## **With points optional parameter[s](#page-317-0)**

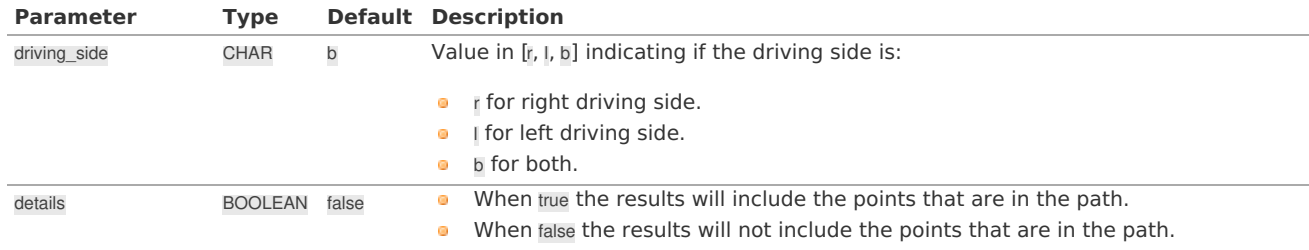

## **Inner Querie[s](#page-34-1)**

## **Edges SQ[L](#page-34-0)**

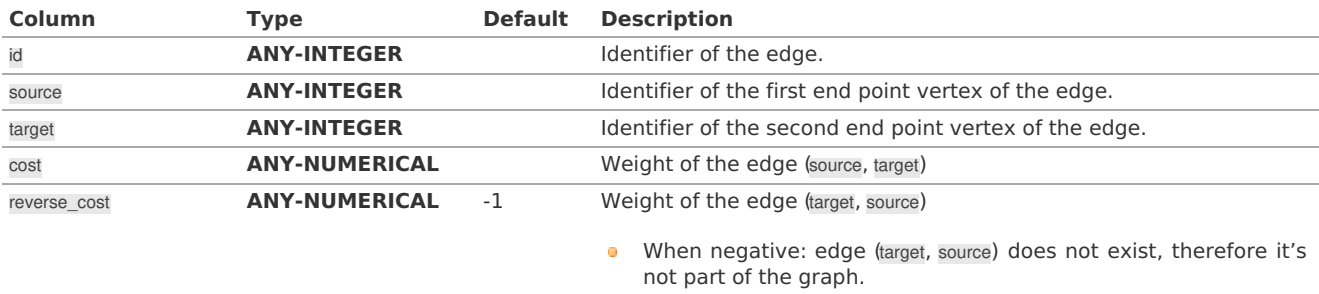

## Where:

## **ANY-INTEGER:**

## SMALLINT, INTEGER, BIGINT

## **ANY-NUMERICAL:**

SMALLINT, INTEGER, BIGINT, REAL, FLOAT

## **Points SQ[L](#page-35-0)**

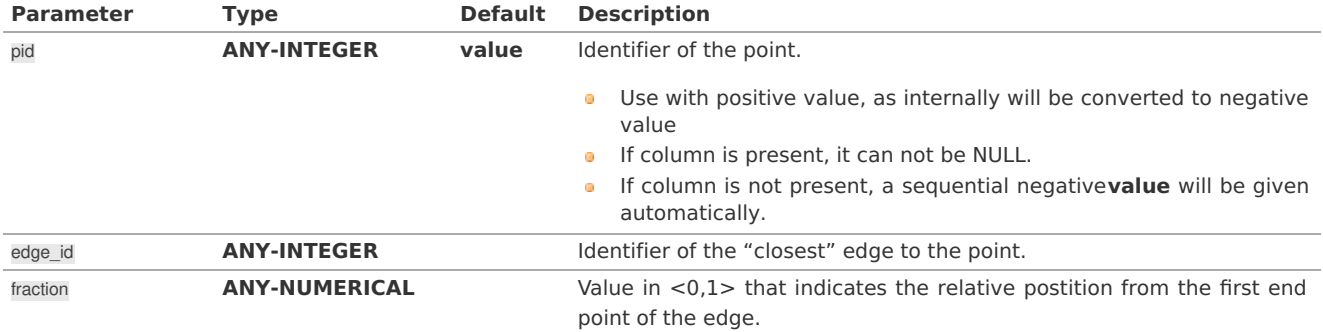

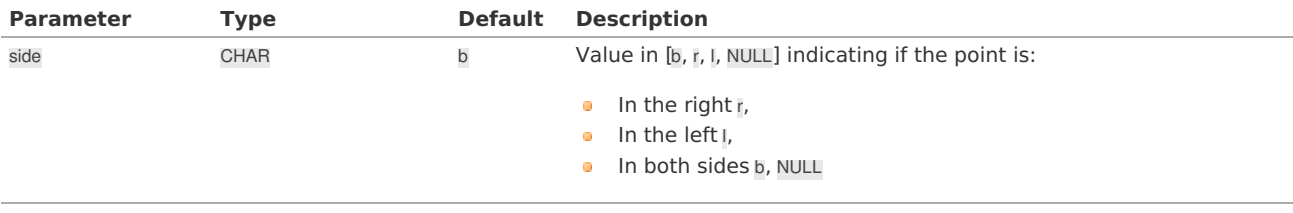

Where:

# **ANY-INTEGER:**

SMALLINT, INTEGER, BIGINT

## **ANY-NUMERICAL:**

SMALLINT, INTEGER, BIGINT, REAL, FLOAT

## **Combinations SQ[L](#page-35-1)**

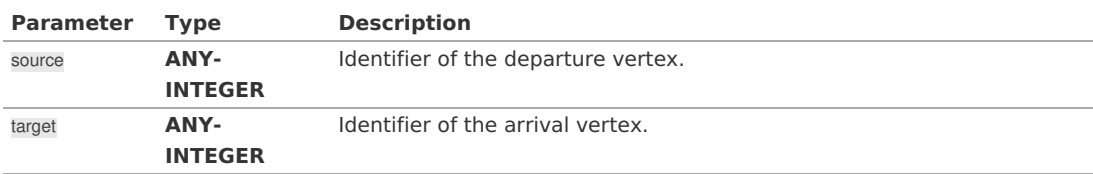

Where:

#### **ANY-INTEGER:**

SMALLINT, INTEGER, BIGINT

#### **Advanced Documentatio[n](#page-64-0)**

#### **Contents**

- **About [points](#page-340-0)**
- **[Driving](#page-342-0) side**
	- **Right [driving](#page-334-1) side**
	- **Left [driving](#page-334-0) side**
	- **[Driving](#page-338-0) side does not matter**
- **Creating [temporary](#page-343-0) vertices**
	- **On a right hand side driving [network](#page-343-1)**
	- **On a left hand side driving [network](#page-344-0)**
	- **When [driving](#page-344-1) side does not matter**

#### <span id="page-340-0"></span>**[About](#page-13-0) point[s](#page-340-0)**

For this section the following city (see**[Sample](#page-0-0) Data**) some interesing points such as restaurant, supermarket, post office, etc. will be used as example.

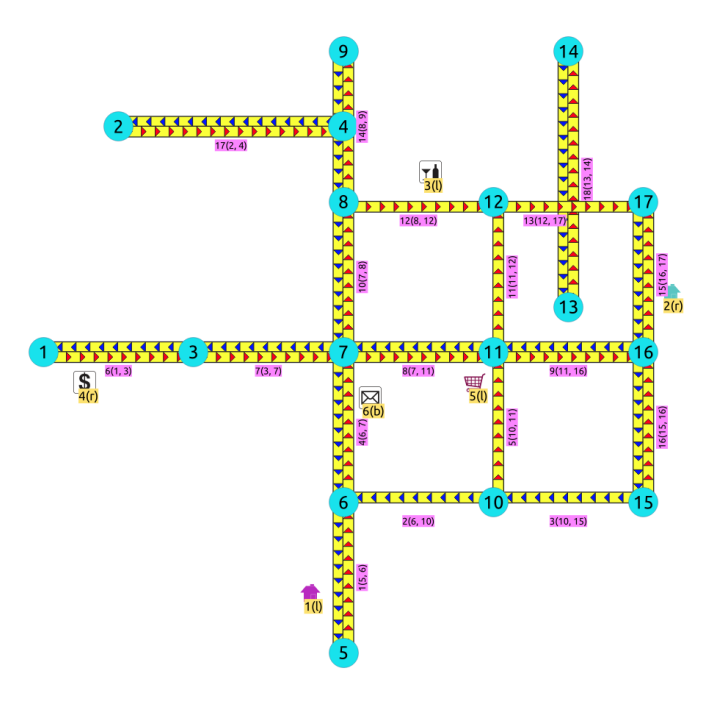

- $\bullet$ The graph is **directed**
- $\bullet$ Red arrows show the (source, target) of the edge on the edge table
- Blue arrows show the (target, source) of the edge on the edge table  $\bullet$
- Each point location shows where it is located with relation of the edge(source, target)  $\bullet$ 
	- On the right for points **2** and **4**.
	- On the left for points**1**, **3** and **5**.  $\bullet$
	- On both sides for point **6**. m.

The representation on the data base follows the**[Points](#page-35-0) SQL** description, and for this example:

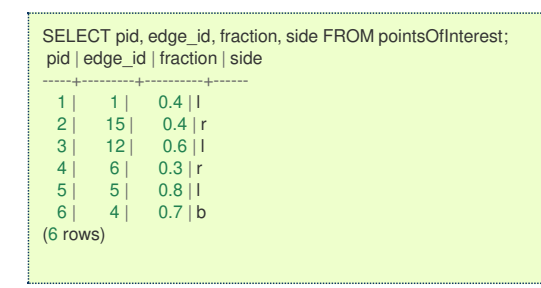

#### **[Driving](#page-14-0) sid[e](#page-342-0)**

In the the folowwing images:

- The squared vertices are the temporary vertices,  $\alpha$
- The temporary vertices are added according to the driving side,  $\alpha$
- visually showing the differences on how depending on the driving side the data is interpreted.  $\bullet$

#### **Right [driving](#page-14-1) sid[e](#page-334-1)**

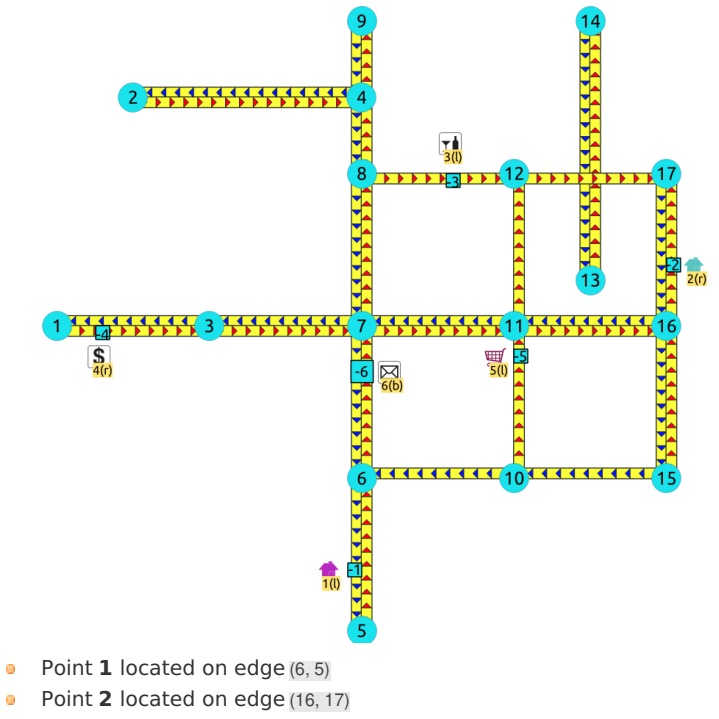

- $\bullet$ **COLL**
- Point **3** located on edge (8, 12)
- Point **4** located on edge (1, 3)  $\bullet$
- $\bullet$ Point 5 located on edge (10, 11)
- $\bullet$ Point **6** located on edges (6, 7) and (7, 6)

**Left [driving](#page-14-2) sid[e](#page-334-0)**

<span id="page-342-0"></span>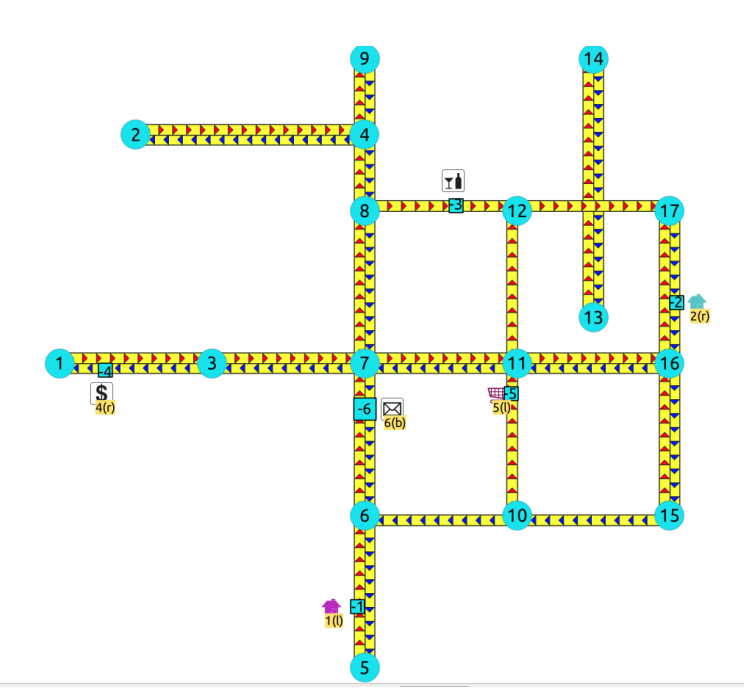

- $\bullet$ Point **1** located on edge (5, 6)
- $\hat{\mathbf{Q}}$ Point **2** located on edge (17, 16)
- Point **3** located on edge (8, 12)  $\bullet$
- Point **4** located on edge (3, 1)  $\bullet$
- Point **5** located on edge (10, 11)  $\alpha$
- Point **6** located on edges (6, 7) and (7, 6)  $\bullet$

#### **[Driving](#page-6-1) side does not matte[r](#page-338-0)**

- **Example 2** Like having all points to be considered in both sides
- Prefered usage on **undirected** graphs  $\bullet$

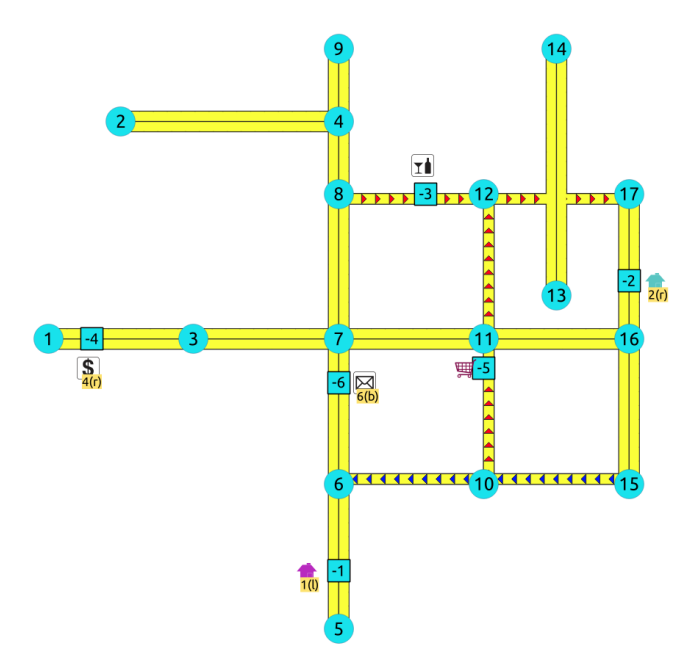

- Point **1** located on edge (5, 6) and (6, 5)  $\bullet$
- Point **2** located on edge (17, 16)``and ``16, 17  $\ddot{\phantom{a}}$
- Point **3** located on edge (8, 12) ö
- Point **4** located on edge (3, 1) and (1, 3)  $\bullet$
- Point **5** located on edge (10, 11)  $\bullet$
- Point **6** located on edges (6, 7) and (7, 6)  $\bullet$

#### **Creating [temporary](#page-7-0) vertice[s](#page-343-0)**

This section will demonstrate how a temporary vertex is created internally on the graph.

#### **Problem**

For edge:

<span id="page-343-0"></span>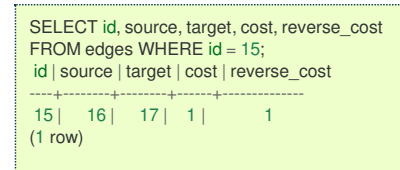

insert point:

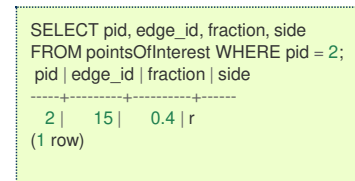

#### <span id="page-343-1"></span>**On a right hand side driving [networ](#page-7-1)[k](#page-343-1)**

## **Right driving side**

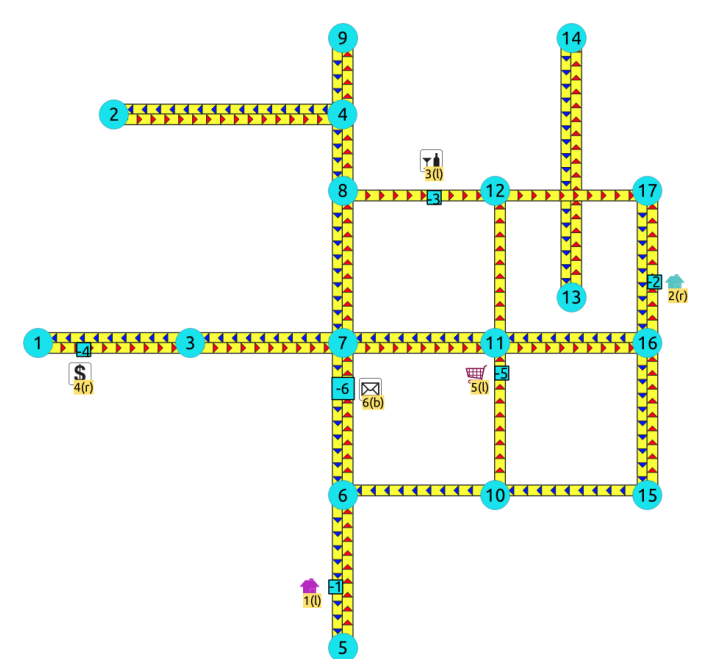

- Arrival to point -2 can be achived only via vertex**16**.  $\bullet$
- Does not affects edge (17, 16), therefore the edge is kept.  $\bullet$
- It only affects the edge (16, 17), therefore the edge is removed.
- Create two new edges:  $\bullet$ 
	- Edge (16, -2) with cost 0.4 (original cost  $*$  fraction == $\setminus (1 * 0.4)$ )  $\bullet$
	- Edge (-2, 17) with cost 0.6 (the remaing cost)  $\bullet$
- The total cost of the additional edges is equal to the original cost.  $\bullet$
- If more points are on the same edge, the process is repeated recursevly.  $\bullet$

#### **On a left hand side driving [networ](#page-7-2)[k](#page-344-0)**

**Left driving side**

<span id="page-344-0"></span>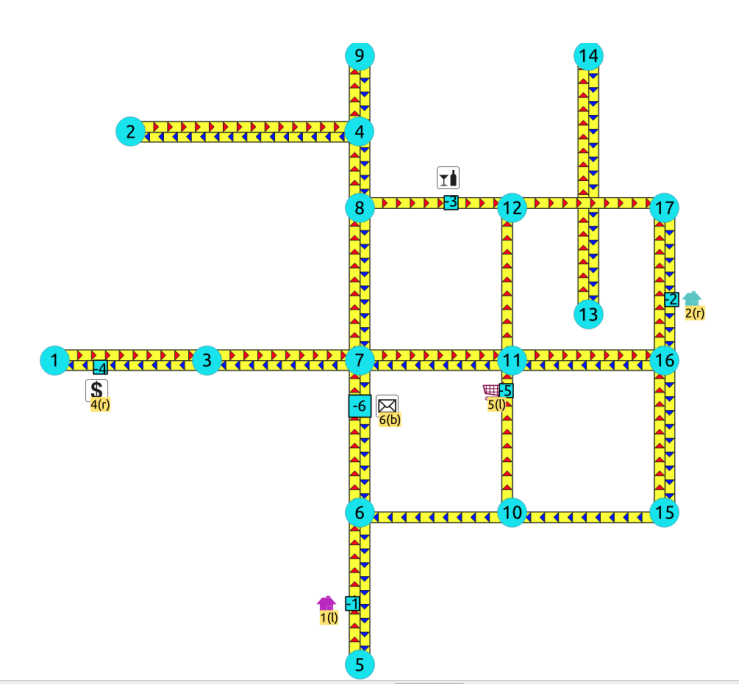

- Arrival to point -2 can be achived only via vertex**17**.  $\bullet$
- Does not affects edge (16, 17), therefore the edge is kept.  $\bullet$
- It only affects the edge (17, 16), therefore the edge is removed.  $\alpha$
- Create two new edges:  $\alpha$ 
	- **•** Work with the original edge (16, 17) as the fraction is a fraction of the original:
		- Edge (16, -2) with cost 0.4 (original cost  $*$  fraction == $\{(1 * 0.4)\}$ )
		- $\bullet$ Edge (-2, 17) with cost 0.6 (the remaing cost)
		- **If more points are on the same edge, the process is repeated recursevly.**
	- Flip the Edges and add them to the graph:  $\bullet$ 
		- Edge (17, -2) becomes (-2, 16) with cost 0.4 and is added to the graph.
		- **Edge (-2, 16) becomes (17, -2) with cost 0.6 and is added to the graph.**
- The total cost of the additional edges is equal to the original cost.  $\bullet$

#### <span id="page-344-1"></span>**When [driving](#page-7-3) side does not matte[r](#page-344-1)**

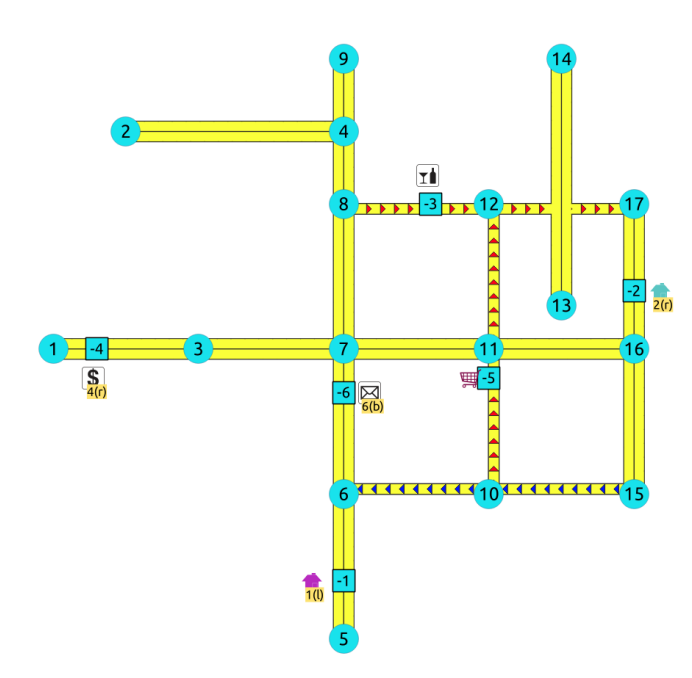

- Arrival to point -2 can be achived via vertices**16** or **17**.
	- Affects the edges (16, 17) and (17, 16), therefore the edges are removed.
- $\alpha$ Create four new edges:
	- Work with the original edge (16, 17) as the fraction is a fraction of the original: **COLLEGE** 
		- Edge (16, -2) with cost 0.4 (original cost  $*$  fraction == $\setminus (1 * 0.4)$ )  $\bullet$
		- Edge (-2, 17) with cost 0.6 (the remaing cost)
		- **If more points are on the same edge, the process is repeated recursevly.**
	- **•** Flip the Edges and add all the edges to the graph:
		- Edge (16, -2) is added to the graph.
		- Edge  $(-2, 17)$  is added to the graph.
		- Edge (16, -2) becomes (-2, 16) with cost 0.4 and is added to the graph.

**Edge (-2, 17) becomes (17, -2) with cost 0.6 and is added to the graph.** 

#### **See Als[o](#page-6-0)**

**[withPoints](#page-0-0) - Category**

#### **Indices and tables**

- **[Index](file:///opt/git/pgrouting/singlehtml/genindex.html)**
- **[Search](file:///opt/git/pgrouting/singlehtml/search.html) Page**
- **Supported versions: [Latest](https://docs.pgrouting.org/latest/en/via-category.html)** (**[3.3](https://docs.pgrouting.org/3.3/en/via-category.html)**)  $\bullet$

## Via - Categor[y](#page-346-0)

### **proposed**

# **Warning**

Proposed functions for next mayor release.

- They are not officially in the current release.
- They will likely officially be part of the next mayor release:
	- **•** The functions make use of ANY-INTEGER and ANY-NUMERICAL
	- Name might not change. (But still can)
	- **G** Signature might not change. (But still can)
	- **•** Functionality might not change. (But still can)
	- **pgTap tests have being done. But might need more.**
	- **•** Documentation might need refinement.

#### **[pgr\\_dijkstraVia](#page-0-0) - Proposed**  $\bullet$

## **General Informatio[n](#page-268-0)**

This category intends to solve the general problem:

Given a graph and a list of vertices, find the shortest path between\(vertex i\) and \(vertex  $\{i+1\}\$ ) for all vertices

In other words, find a continuos route that visits all the vertices in the order given.

## **path:**

represents a section of a **route**. **route:** is a sequence of **paths**

#### **Parameter[s](#page-36-0)**

#### **Used on:**

## **[pgr\\_dijkstraVia](#page-0-0) - Proposed**

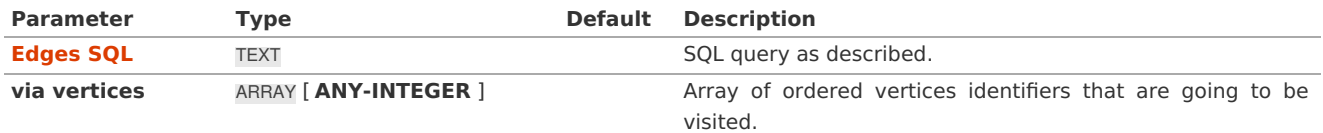

Where:

## **ANY-INTEGER:**

SMALLINT, INTEGER, BIGINT

Besides the compulsory parameters each function has, there are optional parameters that exist due to the kind of function.

**Via optional parameter[s](#page-150-0)**

#### **Used on all Via functions**

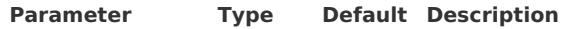

<span id="page-346-0"></span>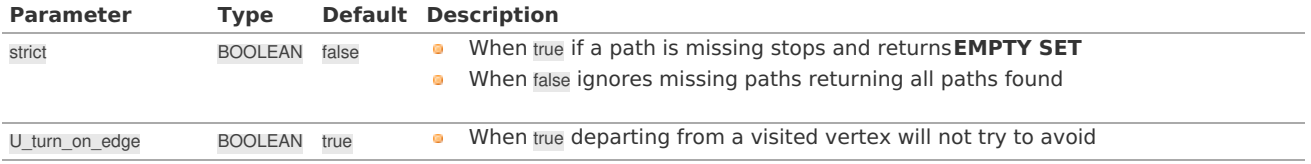

## **Inner Querie[s](#page-34-1)**

Depending on the function one or more inner queries are needed.

## **Edges SQ[L](#page-34-0)**

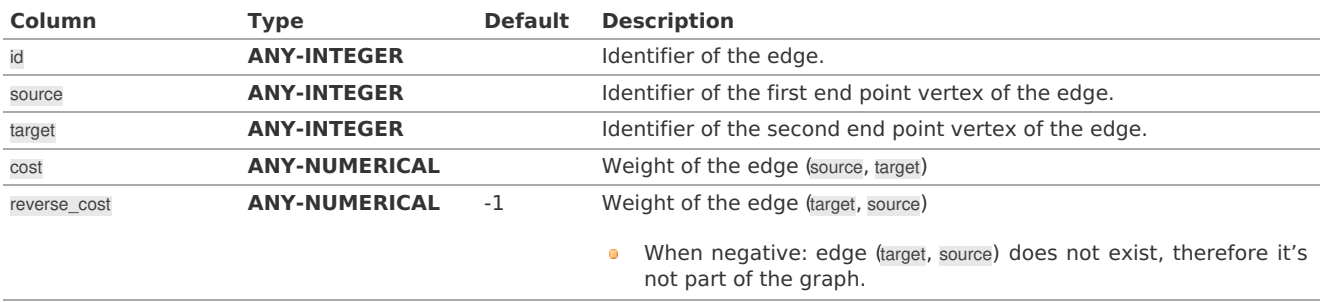

Where:

# **ANY-INTEGER:**

SMALLINT, INTEGER, BIGINT

## **ANY-NUMERICAL:**

SMALLINT, INTEGER, BIGINT, REAL, FLOAT

#### **Restrictions SQ[L](#page-35-2)**

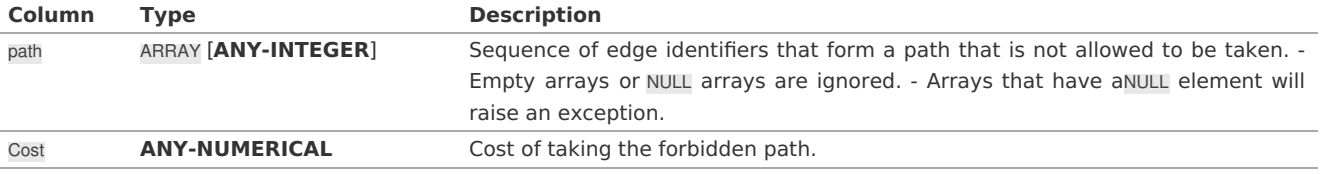

Where:

#### **ANY-INTEGER:**

SMALLINT, INTEGER, BIGINT

## **ANY-NUMERICAL:**

SMALLINT, INTEGER, BIGINT, REAL, FLOAT

## **Result Column[s](#page-44-1)**

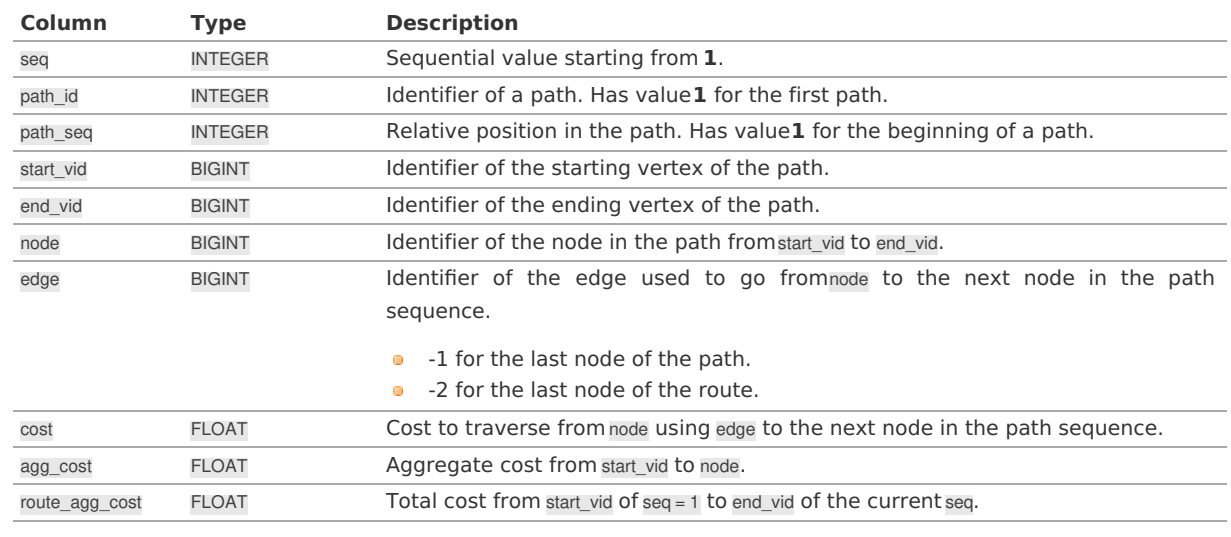

## **Note**

When start\_vid, end\_vid and node columns have negative values, the identifier is for a Point.

#### **See Als[o](#page-6-0)**

**[pgr\\_dijkstraVia](#page-0-0) - Proposed**

## **Indices and tables**

- **[Index](file:///opt/git/pgrouting/singlehtml/genindex.html)**
- **[Search](file:///opt/git/pgrouting/singlehtml/search.html) Page** G.

#### **Supported versions: [Latest](https://docs.pgrouting.org/latest/en/withPoints-category.html)** (**[3.3](https://docs.pgrouting.org/3.3/en/withPoints-category.html)**)  $\bullet$

## withPoints - Categor[y](#page-350-0)

When points are added to the graph.

#### **Warning**

Proposed functions for next mayor release.

- They are not officially in the current release.
- **o** They will likely officially be part of the next mayor release:
	- **•** The functions make use of ANY-INTEGER and ANY-NUMERICAL
	- Name might not change. (But still can)
	- **Signature might not change. (But still can)**
	- **•** Functionality might not change. (But still can)
	- **pgTap tests have being done. But might need more.**
	- **Documentation might need refinement.**

 $\bullet$ **[withPoints](#page-0-0) - Family of functions** - Functions based on Dijkstra algorithm.

## **Introduction**

The **with points** category modifies the graph on the fly by adding points on edges as required by the**[Points](#page-35-0) SQL** query.

The functions within this category give the ability to process between arbitrary points located outside the original graph.

This category of functions was thought for routing vehicles, but might as well work for some other application not involving vehicles.

When given a point identifier pid that its being mapped to an edge with an identifieredge id, with a fraction from the source to the target along the edge fraction and some additional information about which side of the edge the point is onside, then processing from arbitrary points can be done on fixed networks.

All this functions consider as many traits from the "real world" as possible:

- Kind of graph:
	- **directed** graph
	- **undirected** graph
- **Arriving at the point:** 
	- **Compulsory arrival on the side of the segment where the point is located.**
	- **On either side of the segment.**
- **Countries with:** 
	- **e** Right side driving
	- **Left** side driving
- Some points are:
	- **Permanent**: for example the set of points of clients stored in a table in the data base.
		- **•** The graph has been modified to permanently have those points as vertices.
		- There is a table on the database that describes the points  $\bullet$
	- **Temporal:** for example points given through a web application
	- The numbering of the points are handled with negative sign.
	- **•** This sign change is to avoid confusion when there is a vertex with the same identifier as the point identifier.
	- **Original point identifiers are to be positive.**
	- **•** Transformation to negative is done internally.
	- **Interpretation of the sign on the node information of the output** 
		- **positive sign is a vertex of the original graph**
		- negative sign is a point of the**[Points](#page-35-0) SQL**

#### **Parameter[s](#page-36-0)**

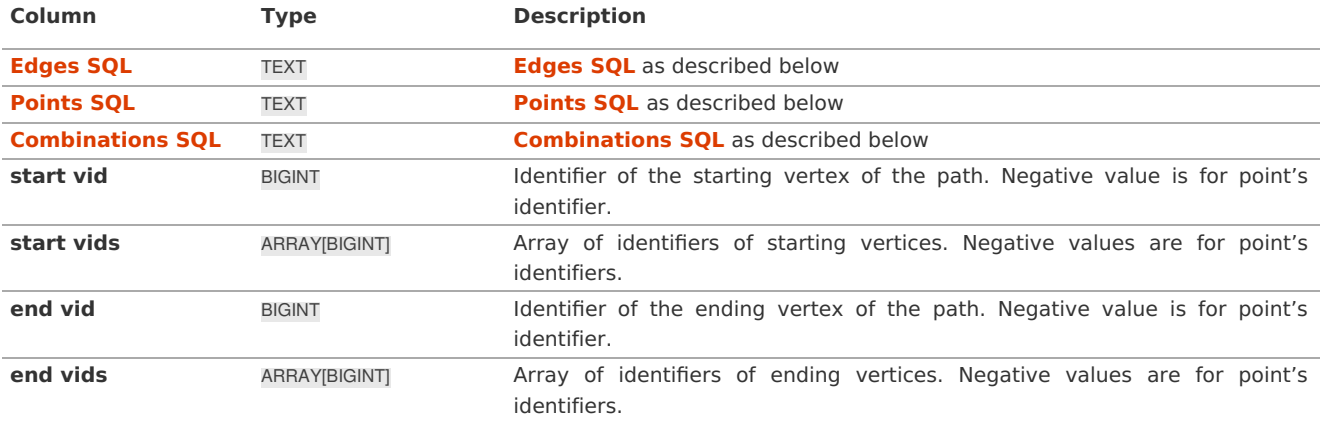

## **Optional parameter[s](#page-44-0)**

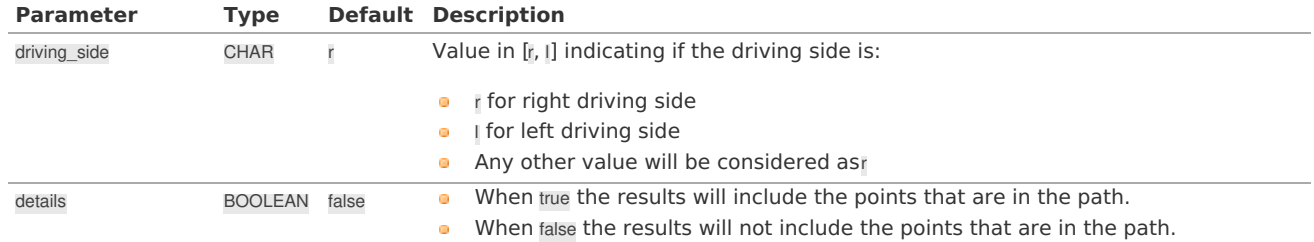

## **Inner Querie[s](#page-34-1)**

## **Edges SQ[L](#page-34-0)**

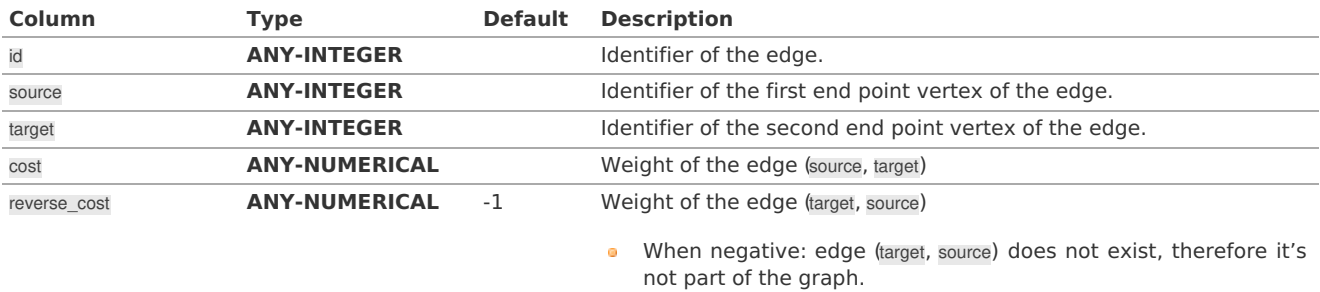

## Where:

**ANY-INTEGER:** SMALLINT, INTEGER, BIGINT **ANY-NUMERICAL:** SMALLINT, INTEGER, BIGINT, REAL, FLOAT

## **Points SQ[L](#page-35-0)**

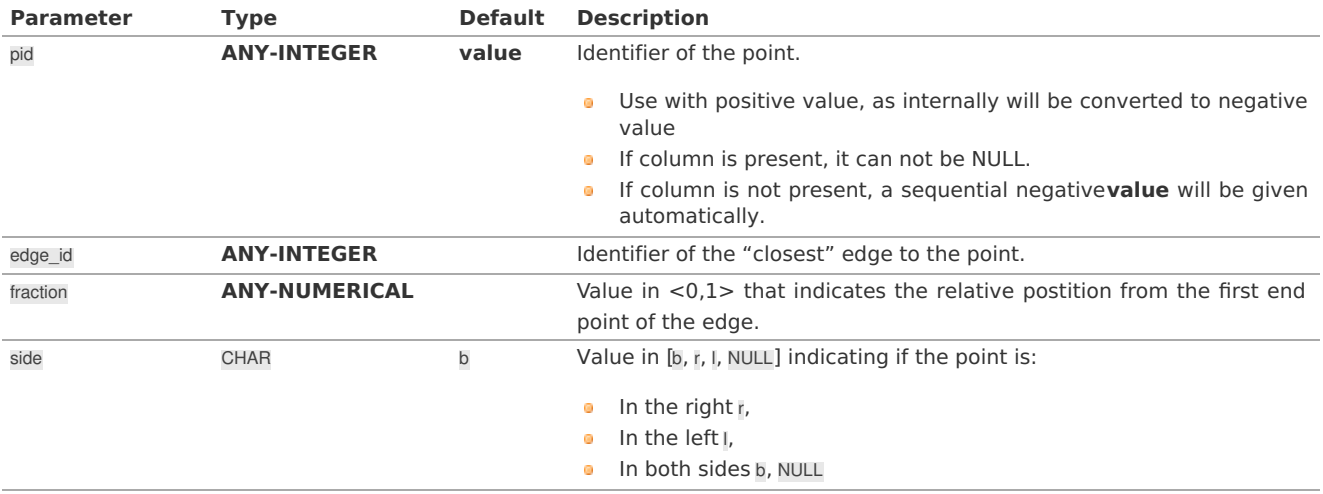

Where:

SMALLINT, INTEGER, BIGINT **ANY-NUMERICAL:** SMALLINT, INTEGER, BIGINT, REAL, FLOAT

#### **Combinations SQ[L](#page-35-1)**

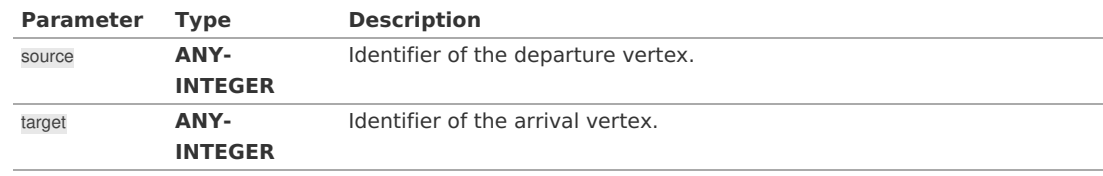

Where:

## **ANY-INTEGER:**

SMALLINT, INTEGER, BIGINT

#### **Advanced documentatio[n](#page-64-0)**

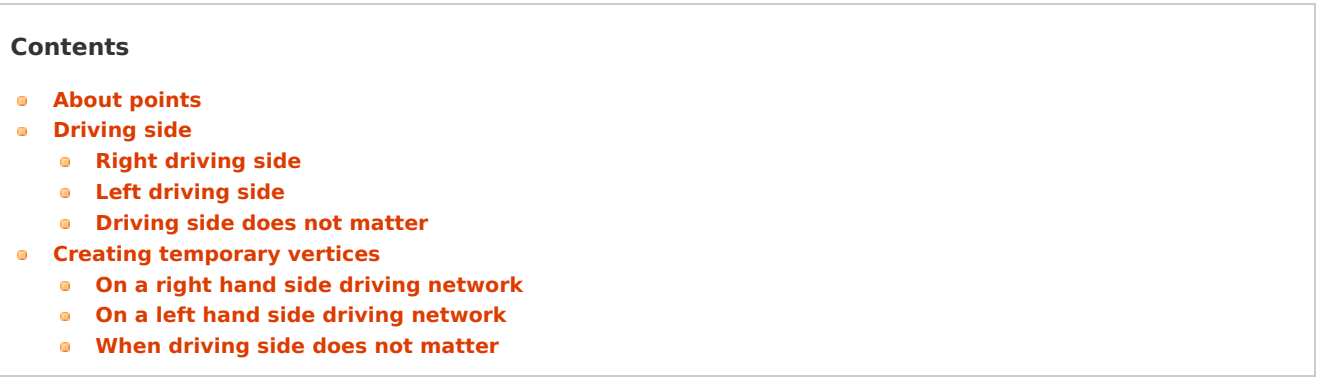

#### **[About](#page-13-0) point[s](#page-340-0)**

For this section the following city (see**[Sample](#page-0-0) Data**) some interesing points such as restaurant, supermarket, post office, etc. will be used as example.

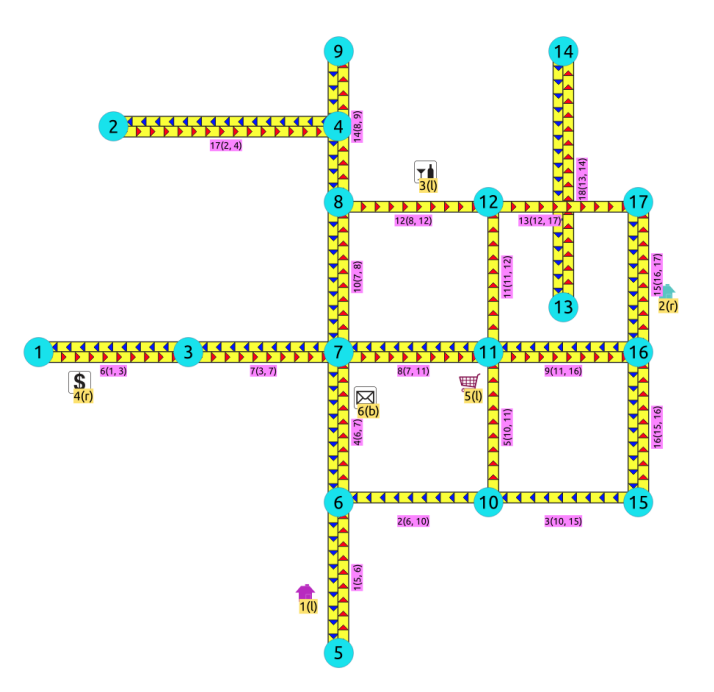

- The graph is **directed**
- Red arrows show the (source, target) of the edge on the edge table  $\bullet$
- Blue arrows show the (target, source) of the edge on the edge table  $\bullet$
- Each point location shows where it is located with relation of the edge(source, target)  $\bullet$ 
	- On the right for points **2** and **4**.
	- On the left for points**1**, **3** and **5**.
	- On both sides for point **6**.

The representation on the data base follows the**[Points](#page-35-0) SQL** description, and for this example:

<span id="page-350-0"></span>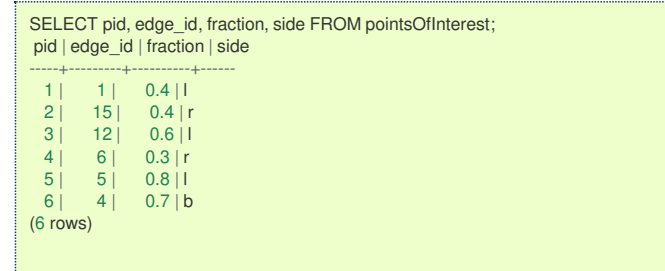

#### **[Driving](#page-14-0) sid[e](#page-342-0)**

In the the folowwing images:

- The squared vertices are the temporary vertices,  $\alpha$
- The temporary vertices are added according to the driving side,  $\bullet$
- visually showing the differences on how depending on the driving side the data is interpreted.  $\circ$

## **Right [driving](#page-14-1) sid[e](#page-334-1)**

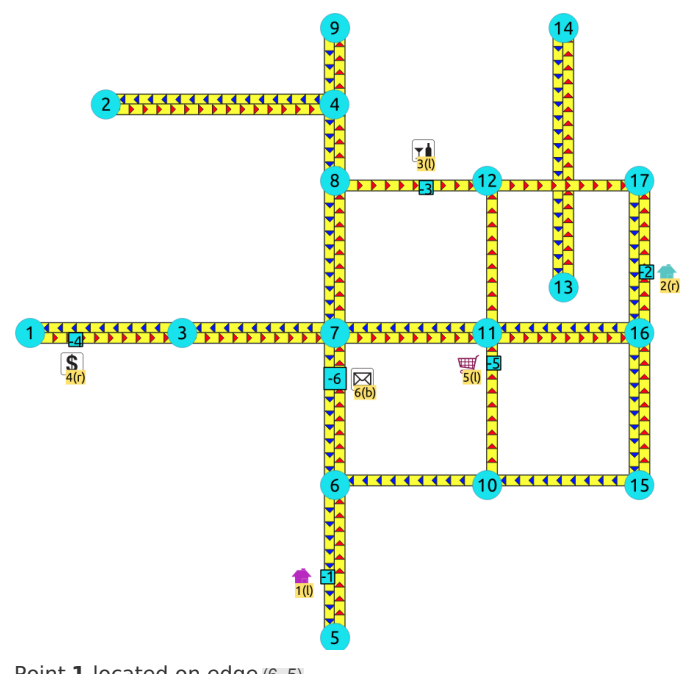

- Point **1** located on edge (6, 5)
- Point **2** located on edge (16, 17)  $\bullet$
- **Point 3** located on edge (8, 12)
- **Point 4** located on edge (1, 3)
- Point **5** located on edge (10, 11)  $\bullet$
- $\bullet$ Point **6** located on edges (6, 7) and (7, 6)

**Left [driving](#page-14-2) sid[e](#page-334-0)**

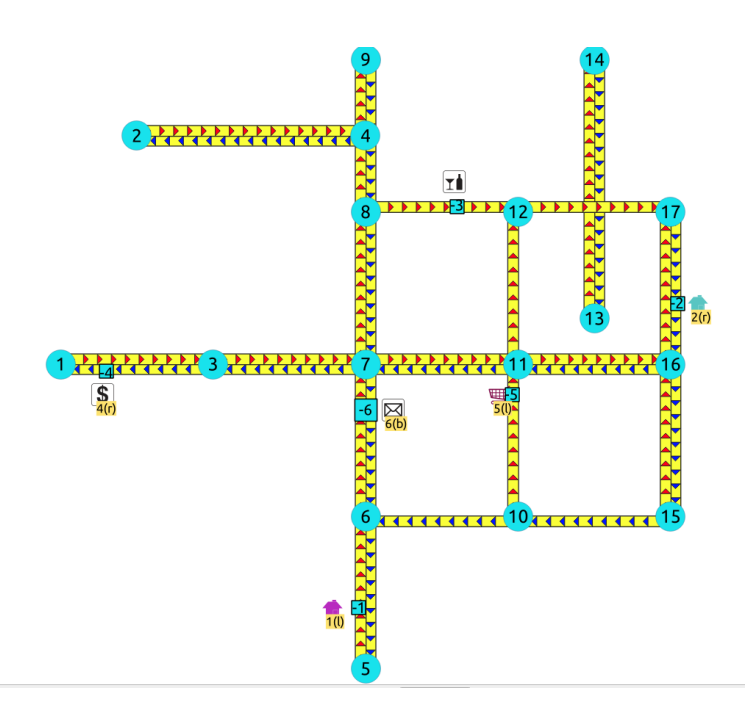

- $\bullet$ Point **1** located on edge (5, 6)
- $\hat{\mathbf{Q}}$ Point **2** located on edge (17, 16)
- Point **3** located on edge (8, 12)  $\bullet$
- Point **4** located on edge (3, 1)  $\bullet$
- Point **5** located on edge (10, 11)  $\alpha$
- Point **6** located on edges (6, 7) and (7, 6)  $\bullet$

#### **[Driving](#page-6-1) side does not matte[r](#page-338-0)**

- **EXECUTE:** Like having all points to be considered in both sides
- Prefered usage on **undirected** graphs ö

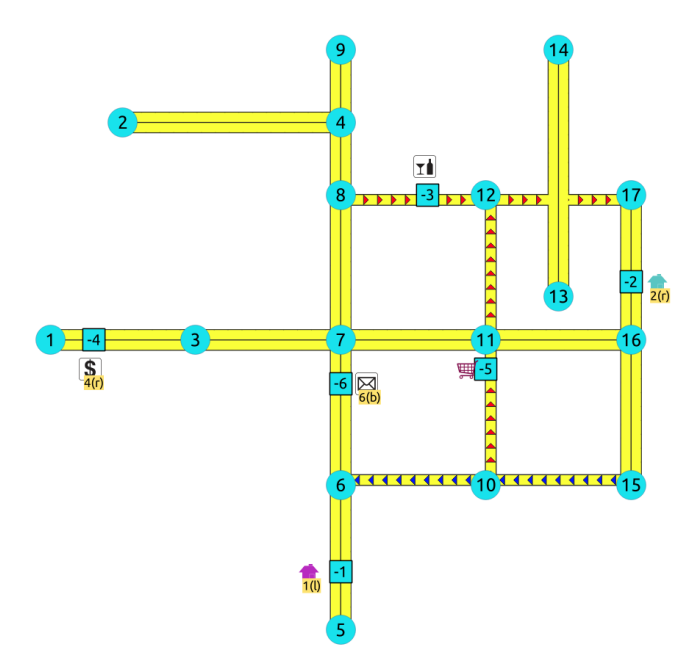

- Point **1** located on edge (5, 6) and (6, 5)  $\bullet$
- Point **2** located on edge (17, 16)``and ``16, 17  $\ddot{\phantom{a}}$
- Point **3** located on edge (8, 12) ö
- Point **4** located on edge (3, 1) and (1, 3)  $\ddot{\bullet}$
- Point **5** located on edge (10, 11)  $\bullet$
- Point **6** located on edges (6, 7) and (7, 6)  $\bullet$

#### **Creating [temporary](#page-7-0) vertice[s](#page-343-0)**

This section will demonstrate how a temporary vertex is created internally on the graph.

#### **Problem**

For edge:

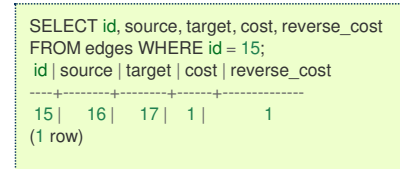

insert point:

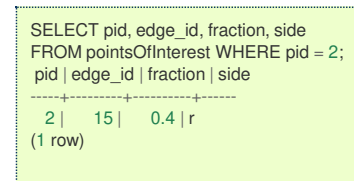

#### **On a right hand side driving [networ](#page-7-1)[k](#page-343-1)**

## **Right driving side**

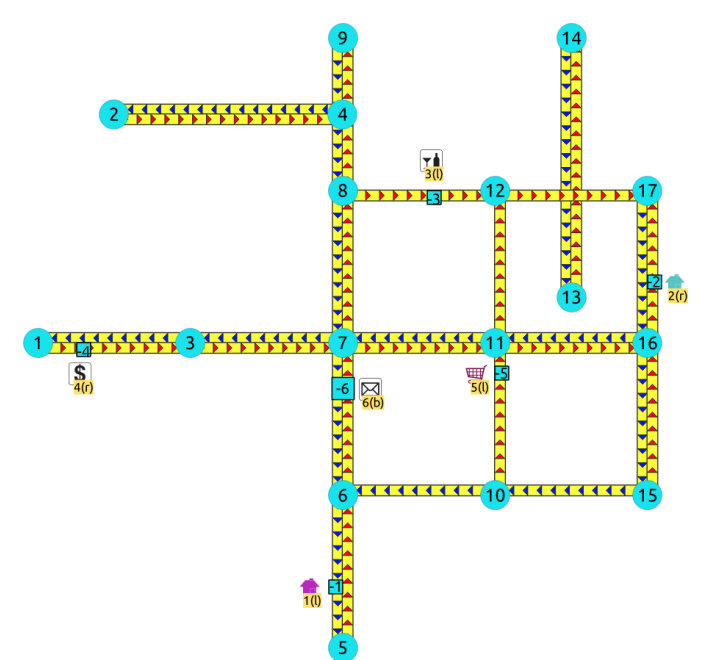

- Arrival to point -2 can be achived only via vertex**16**.  $\bullet$
- Does not affects edge (17, 16), therefore the edge is kept.  $\bullet$
- It only affects the edge (16, 17), therefore the edge is removed.
- Create two new edges:  $\bullet$ 
	- Edge (16, -2) with cost 0.4 (original cost  $*$  fraction == $\setminus (1 * 0.4)$ )  $\bullet$
	- Edge (-2, 17) with cost 0.6 (the remaing cost)  $\bullet$
- The total cost of the additional edges is equal to the original cost.  $\bullet$
- If more points are on the same edge, the process is repeated recursevly.  $\bullet$

#### **On a left hand side driving [networ](#page-7-2)[k](#page-344-0)**

**Left driving side**

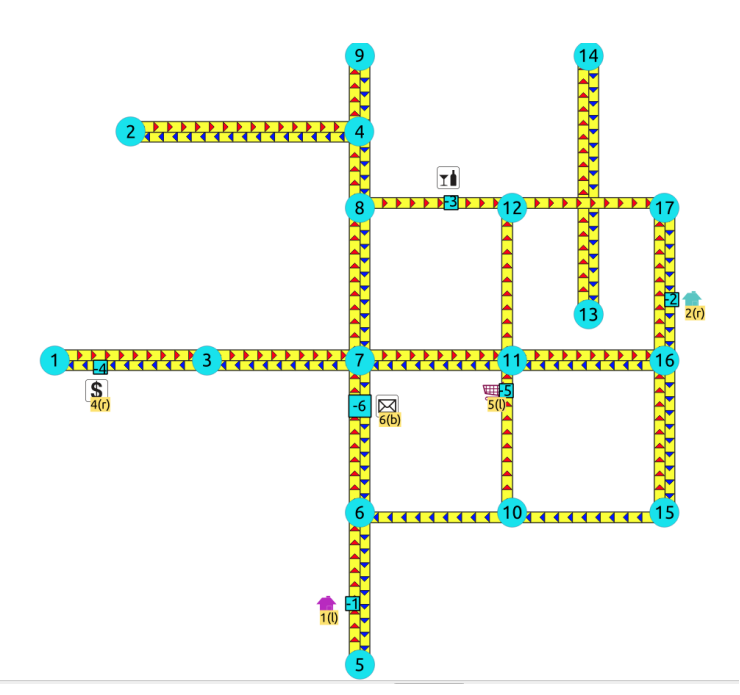

- Arrival to point -2 can be achived only via vertex**17**.  $\bullet$
- Does not affects edge (16, 17), therefore the edge is kept.  $\bullet$
- It only affects the edge (17, 16), therefore the edge is removed.  $\alpha$
- Create two new edges:  $\alpha$ 
	- **•** Work with the original edge (16, 17) as the fraction is a fraction of the original:
		- Edge (16, -2) with cost 0.4 (original cost  $*$  fraction == $\{(1 * 0.4)\}$ )
		- $\bullet$ Edge (-2, 17) with cost 0.6 (the remaing cost)
		- **If more points are on the same edge, the process is repeated recursevly.**
	- **•** Flip the Edges and add them to the graph:
		- Edge (17, -2) becomes (-2, 16) with cost 0.4 and is added to the graph.
		- **Edge (-2, 16) becomes (17, -2) with cost 0.6 and is added to the graph.**
- The total cost of the additional edges is equal to the original cost.  $\bullet$

#### **When [driving](#page-7-3) side does not matte[r](#page-344-1)**

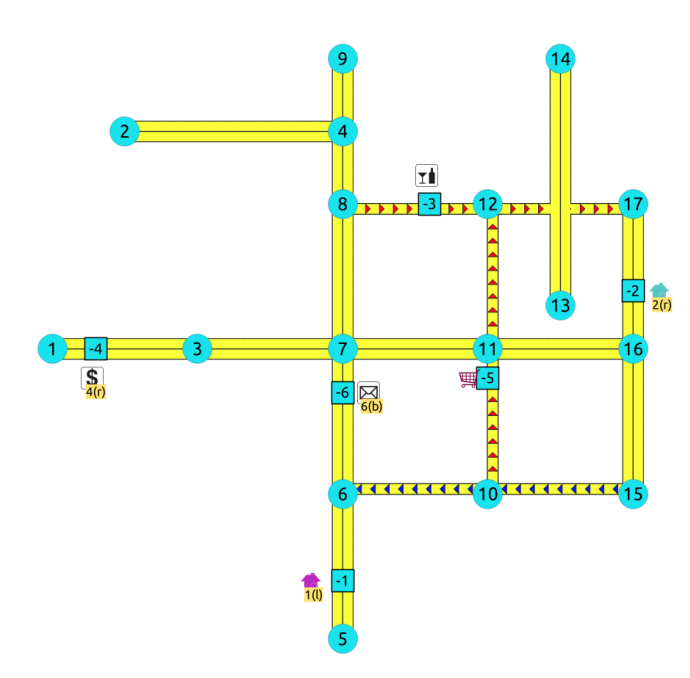

- Arrival to point -2 can be achived via vertices**16** or **17**.
	- Affects the edges (16, 17) and (17, 16), therefore the edges are removed.
- $\alpha$ Create four new edges:
	- Work with the original edge (16, 17) as the fraction is a fraction of the original: **COLLEGE** 
		- Edge (16, -2) with cost 0.4 (original cost  $*$  fraction == $\setminus (1 * 0.4)$ )  $\bullet$
		- Edge (-2, 17) with cost 0.6 (the remaing cost)
		- **If more points are on the same edge, the process is repeated recursevly.**
	- **•** Flip the Edges and add all the edges to the graph:
		- Edge (16, -2) is added to the graph.
		- Edge  $(-2, 17)$  is added to the graph.
		- **Edge (16, -2) becomes (-2, 16) with cost 0.4 and is added to the graph.**

**Edge (-2, 17) becomes (17, -2) with cost 0.6 and is added to the graph.** 

#### **See Als[o](#page-6-0)**

**[withPoints](#page-0-0) - Family of functions**  $\bullet$ 

#### **Indices and tables**

- **[Index](file:///opt/git/pgrouting/singlehtml/genindex.html)**
- **[Search](file:///opt/git/pgrouting/singlehtml/search.html) Page**

See Als[o](#page-6-0)

**[Experimental](#page-0-0) Functions**

#### **Indices and tables**

- **[Index](file:///opt/git/pgrouting/singlehtml/genindex.html)**
- **[Search](file:///opt/git/pgrouting/singlehtml/search.html) Page**
- **Supported versions: [Latest](https://docs.pgrouting.org/latest/en/experimental.html)** (**[3.3](https://docs.pgrouting.org/3.3/en/experimental.html)**) **[3.2](https://docs.pgrouting.org/3.2/en/experimental.html) [3.1](https://docs.pgrouting.org/3.1/en/experimental.html) [3.0](https://docs.pgrouting.org/3.0/en/experimental.html)**  $\bullet$
- **Unsupported versions: [2.6](https://docs.pgrouting.org/2.6/en/proposed.html#experimental-functions) [2.5](https://docs.pgrouting.org/2.5/en/proposed.html#experimental-functions) [2.4](https://docs.pgrouting.org/2.4/en/proposed.html#experimental-and-proposed-functions) [2.3](https://docs.pgrouting.org/2.3/en/src/proposed.html#experimental-and-proposed-functions) [2.2](https://docs.pgrouting.org/2.2/en/src/proposed.html#experimental-and-proposed-functions)**  $\bullet$

#### Experimental Function[s](#page-389-0)

## **Warning**

Possible server crash

**•** These functions might create a server crash

## **Warning**

Experimental functions

- **•** They are not officially of the current release.
- They likely will not be officially be part of the next release:
	- **o** The functions might not make use of ANY-INTEGER and ANY-NUMERICAL
	- Name might change.
	- **Signature might change.**
	- **•** Functionality might change.
	- **pgTap tests might be missing.**
	- $\bullet$  Might need c/c++ coding.
	- **May lack documentation.**
	- **Documentation if any might need to be rewritten.**
	- **•** Documentation examples might need to be automatically generated.
	- **Might need a lot of feedback from the comunity.**
	- **•** Might depend on a proposed function of pgRouting
	- **•** Might depend on a deprecated function of pgRouting

## **Families**

## **Flow - Family of [functions](#page-0-0)**

- $\bullet$ **[pgr\\_maxFlowMinCost](#page-0-0) - Experimental** - Details of flow and cost on edges.
- **[pgr\\_maxFlowMinCost\\_Cost](#page-0-0) - Experimental** Only the Min Cost calculation.  $\bullet$

#### **Chinese Postman Problem - Family of functions [\(Experimental\)](#page-0-0)**

- **[pgr\\_chinesePostman](#page-0-0) - Experimental**  $\alpha$
- **[pgr\\_chinesePostmanCost](#page-0-0) - Experimental**  $\bullet$

## **Coloring - Family of [functions](#page-0-0)**

- $\bullet$ **pgr\_bipartite [-Experimental](#page-0-0)** - Bipartite graph algorithm using a DFS-based coloring approach.
- $\bullet$ **[pgr\\_edgeColoring](#page-0-0) - Experimental** - Edge Coloring algorithm using Vizing's theorem.

## **[Transformation](#page-0-0) - Family of functions (Experimental)**

- o. **[pgr\\_lineGraph](#page-0-0) - Experimental** - Transformation algorithm for generating a Line Graph.
- $\bullet$ **[pgr\\_lineGraphFull](#page-0-0) - Experimental** - Transformation algorithm for generating a Line Graph out of each vertex in the input graph.

#### **[Traversal](#page-0-0) - Family of functions**

- **[pgr\\_breadthFirstSearch](#page-0-0) - Experimental** Breath first search traversal of the graph.  $\bullet$
- **[pgr\\_binaryBreadthFirstSearch](#page-0-0) - Experimental** Breath first search traversal of the graph.  $\odot$

## **[Components](#page-0-0) - Family of functions**

- **[pgr\\_makeConnected](#page-0-0) - Experimental** Details of edges to make graph connected.
- **Supported versions: [Latest](https://docs.pgrouting.org/latest/en/chinesePostmanProblem-family.html)** (**[3.3](https://docs.pgrouting.org/3.3/en/chinesePostmanProblem-family.html)**) **[3.2](https://docs.pgrouting.org/3.2/en/chinesePostmanProblem-family.html) [3.1](https://docs.pgrouting.org/3.1/en/chinesePostmanProblem-family.html) [3.0](https://docs.pgrouting.org/3.0/en/chinesePostmanProblem-family.html)**  $\bullet$

Chinese Postman Problem - Family of functions (Experimental[\)](#page-357-0)

- **[pgr\\_chinesePostman](#page-0-0) - Experimental**  $\bullet$
- **[pgr\\_chinesePostmanCost](#page-0-0) - Experimental**  $\bullet$

#### **Supported versions [Latest](https://docs.pgrouting.org/latest/en/pgr_chinesePostman.html)** (**[3.3](https://docs.pgrouting.org/3.3/en/pgr_chinesePostman.html)**) **[3.2](https://docs.pgrouting.org/3.2/en/pgr_chinesePostman.html) [3.1](https://docs.pgrouting.org/3.1/en/pgr_chinesePostman.html) [3.0](https://docs.pgrouting.org/3.0/en/pgr_chinesePostman.html)**  $\bullet$

#### **pgr\_chinesePostman - Experimental**

pgr\_chinesePostman — Calculates the shortest circuit path which contains every edge in a directed graph and starts and ends on the same vertex.

#### **Warning**

Possible server crash

• These functions might create a server crash

## **Warning**

#### Experimental functions

- They are not officially of the current release.
- **o** They likely will not be officially be part of the next release:
	- **•** The functions might not make use of ANY-INTEGER and ANY-NUMERICAL
	- Name might change.
	- **Signature might change.**
	- **•** Functionality might change.
	- **pgTap tests might be missing.**
	- $\bullet$  Might need c/c++ coding.
	- **May lack documentation.**
	- **Documentation if any might need to be rewritten.**
	- **Documentation examples might need to be automatically generated.**
	- **Might need a lot of feedback from the comunity.**
	- **Might depend on a proposed function of pgRouting**
	- **Might depend on a deprecated function of pgRouting**

## **Availability**

- **v** Version 3.0.0
	- **e** New **experimental** signature

#### **Descriptio[n](#page-43-0)**

#### **The main characteristics are:**

- **Process is done only on edges with positive costs.**
- Running time:  $\langle (O(E * (E + V * log V))) \rangle$
- Graph must be connected.  $\alpha$
- $\alpha$ Returns EMPTY SET on a disconnected graph

pgr\_chinesePostman(**[Edges](#page-34-0) SQL**)

RETURNS SET OF (seq, node, edge, cost, agg\_cost) OR EMPTY SET

## **Example:**

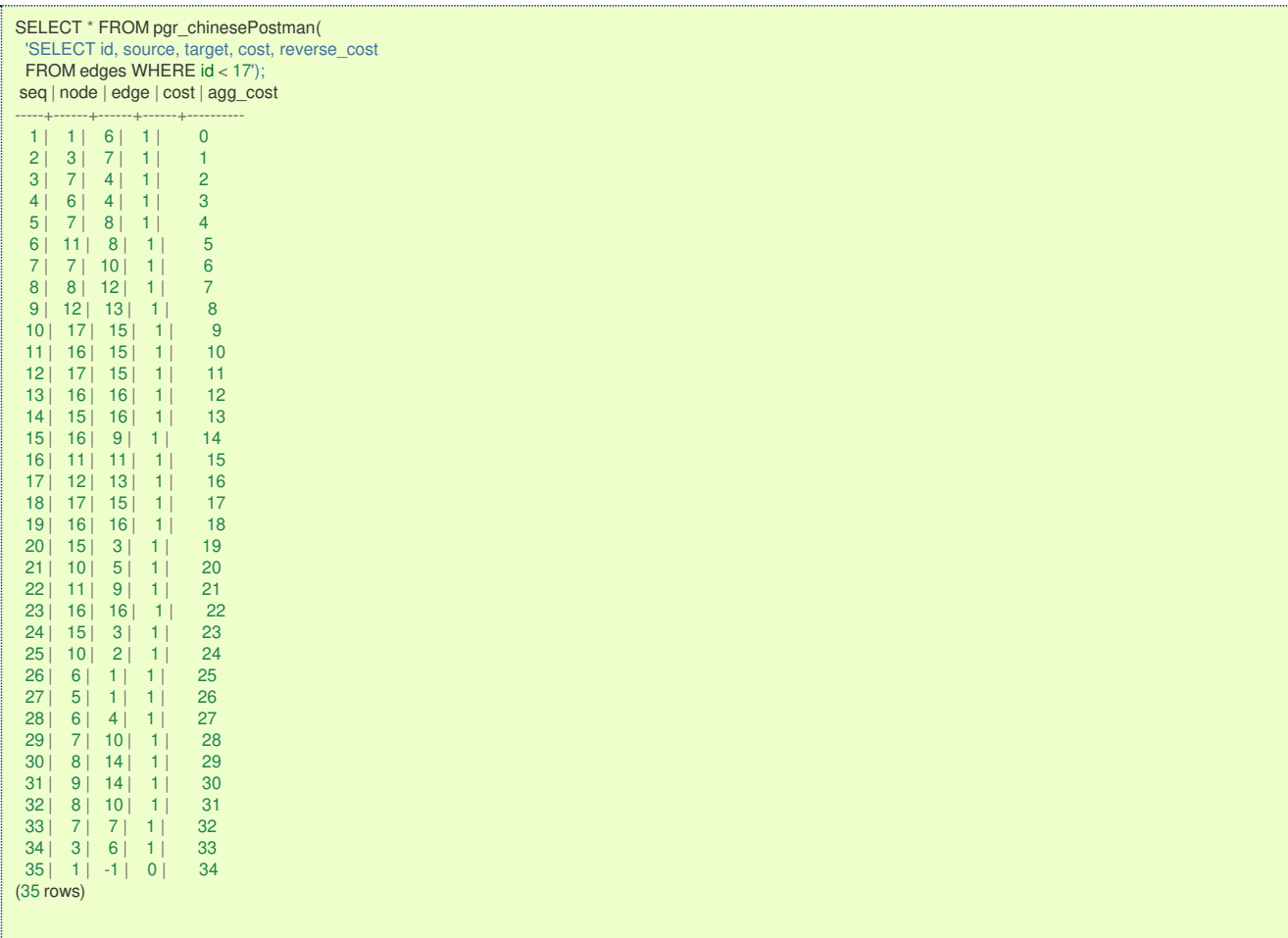

**Parameter[s](#page-36-0)**

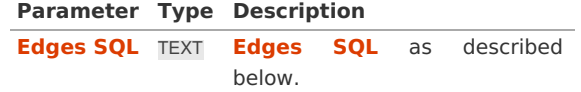

**Inner Querie[s](#page-34-1)**

**Edges SQ[L](#page-34-0)**

An Edges SQL that represents a**directed** graph with the following columns

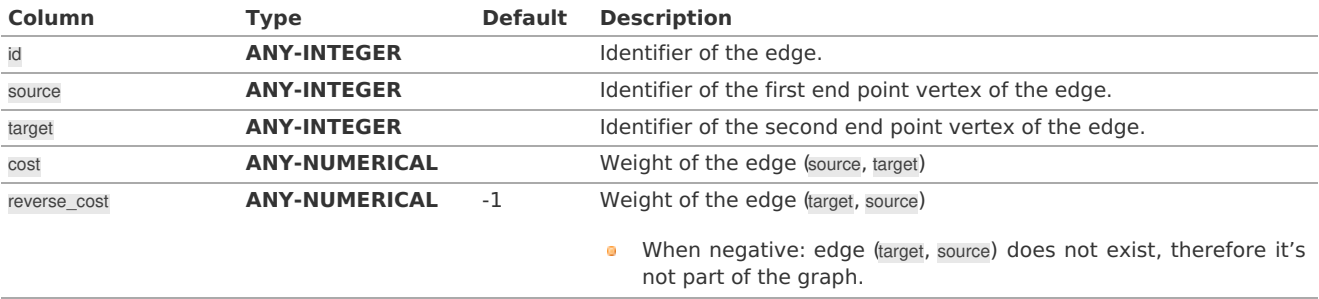

Where:

**ANY-INTEGER:** SMALLINT, INTEGER, BIGINT **ANY-NUMERICAL:** SMALLINT, INTEGER, BIGINT, REAL, FLOAT

#### <span id="page-357-0"></span>**Result Column[s](#page-44-1)**

Returns set of (seq, node, edge, cost, agg\_cost)

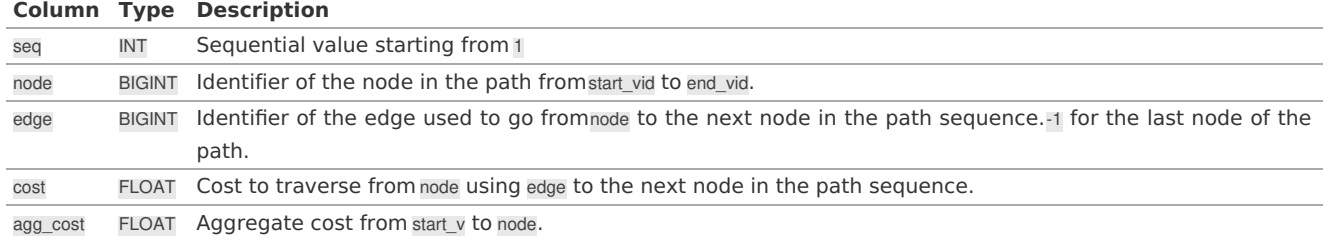

#### **See Als[o](#page-6-0)**

- **Chinese Postman Problem - Family of functions [\(Experimental\)](#page-0-0)**
- **[Sample](#page-0-0) Data**  $\bullet$

## **Indices and tables**

- **[Index](file:///opt/git/pgrouting/singlehtml/genindex.html)**
- **[Search](file:///opt/git/pgrouting/singlehtml/search.html) Page**

#### **Supported versions: [Latest](https://docs.pgrouting.org/latest/en/pgr_chinesePostmanCost.html)** (**[3.3](https://docs.pgrouting.org/3.3/en/pgr_chinesePostmanCost.html)**) **[3.2](https://docs.pgrouting.org/3.2/en/pgr_chinesePostmanCost.html) [3.1](https://docs.pgrouting.org/3.1/en/pgr_chinesePostmanCost.html) [3.0](https://docs.pgrouting.org/3.0/en/pgr_chinesePostmanCost.html)**  $\bullet$

#### **pgr\_chinesePostmanCost - Experimental**

pgr\_chinesePostmanCost — Calculates the minimum costs of a circuit path which contains every edge in a directed graph and starts and ends on the same vertex.

## **Warning**

Possible server crash

**•** These functions might create a server crash

## **Warning**

#### Experimental functions

- They are not officially of the current release.
- They likely will not be officially be part of the next release:
	- **o** The functions might not make use of ANY-INTEGER and ANY-NUMERICAL
	- **Name might change.**
	- **Signature might change.**
	- **•** Functionality might change.
	- **pgTap tests might be missing.**
	- $\bullet$  Might need c/c++ coding.
	- **May lack documentation.**
	- **Documentation if any might need to be rewritten.**
	- **Documentation examples might need to be automatically generated.**
	- **Might need a lot of feedback from the comunity.**
	- **•** Might depend on a proposed function of pgRouting
	- **Might depend on a deprecated function of pgRouting**

## **Availability**

- Version 3.0.0
	- **New experimental** signature

### **Descriptio[n](#page-43-0)**

## **The main characteristics are:**

- Process is done only on edges with**positive** costs.  $\alpha$
- Running time:  $\setminus (O(E * (E + V * log V)))$  $\bullet$
- Graph must be connected. $\bullet$

**Return value when the graph if disconnected** 

#### **Signature[s](#page-43-1)**

pgr\_chinesePostmanCost(**[Edges](#page-34-0) SQL**)

RETURNS FLOAT

## **Example:**

```
SELECT * FROM pgr_chinesePostmanCost(
  'SELECT id, source, target, cost, reverse_cost
FROM edges WHERE id < 17');
pgr_chinesepostmancost
------------------------
            34
(1 row)
```
#### **Parameter[s](#page-36-0)**

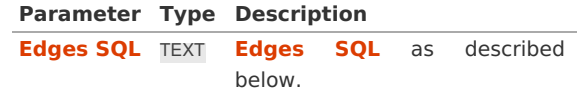

**Inner Querie[s](#page-34-1)**

**Edges SQ[L](#page-34-0)**

An Edges SQL that represents a**directed** graph with the following columns

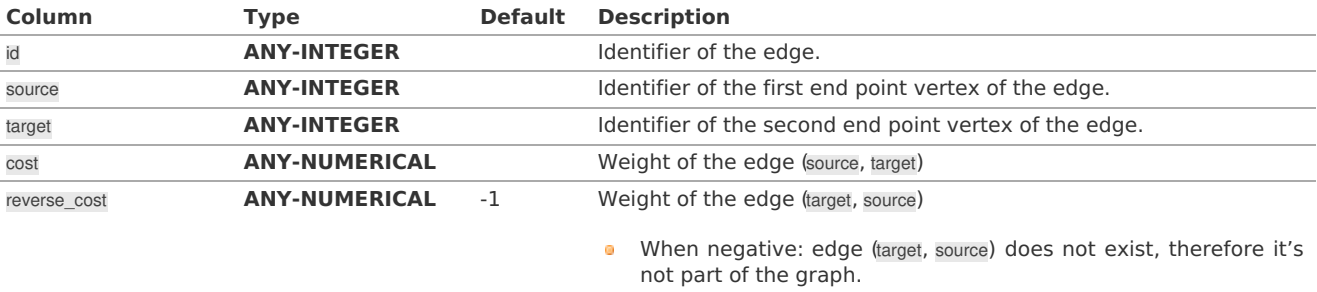

#### Where:

**ANY-INTEGER:** SMALLINT, INTEGER, BIGINT **ANY-NUMERICAL:**

SMALLINT, INTEGER, BIGINT, REAL, FLOAT

#### **Result Column[s](#page-44-1)**

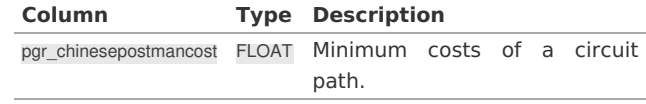

#### **See Als[o](#page-6-0)**

- **Chinese Postman Problem - Family of functions [\(Experimental\)](#page-0-0)**
- **[Sample](#page-0-0) Data**

## **Indices and tables**

- **[Index](file:///opt/git/pgrouting/singlehtml/genindex.html)**
- **[Search](file:///opt/git/pgrouting/singlehtml/search.html) Page**

## **Warning**

Possible server crash

**•** These functions might create a server crash

## **Warning**

Experimental functions

- They are not officially of the current release.
- **o** They likely will not be officially be part of the next release:
	- **o** The functions might not make use of ANY-INTEGER and ANY-NUMERICAL
	- Name might change.
	- **Signature might change.**
	- **•** Functionality might change.
	- **pgTap tests might be missing.**
	- $\bullet$  Might need c/c++ coding.
	- **May lack documentation.**
	- **Documentation if any might need to be rewritten.**
	- **Documentation examples might need to be automatically generated.**
	- **•** Might need a lot of feedback from the comunity.
	- **•** Might depend on a proposed function of pgRouting
	- **•** Might depend on a deprecated function of pgRouting

#### **Descriptio[n](#page-43-0)**

## **The main characteristics are:**

- $\bullet$ Process is done only on edges with**positive** costs.
- $\bullet$ Running time:  $\langle (O(E * (E + V * log V))) \rangle$
- $\bullet$ Graph must be connected.

#### **Parameter[s](#page-36-0)**

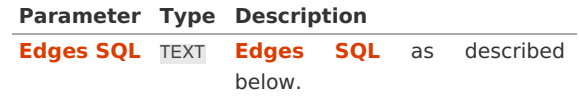

#### **Inner Querie[s](#page-34-1)**

#### **Edges SQ[L](#page-34-0)**

An Edges SQL that represents a**directed** graph with the following columns

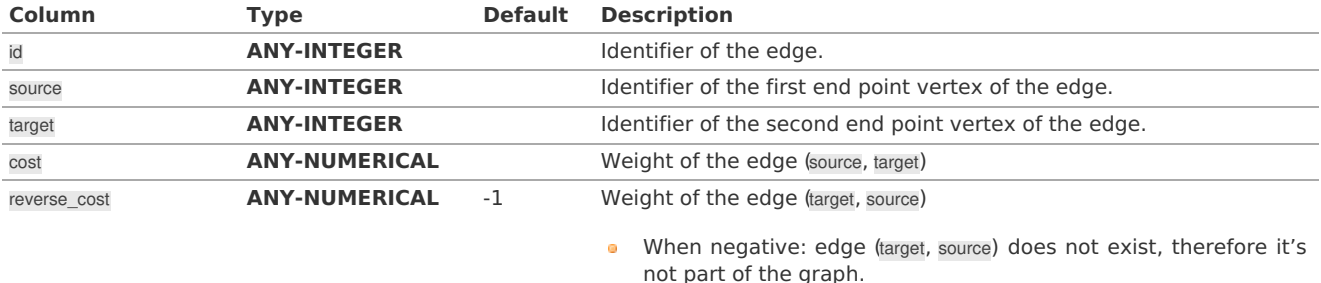

## Where:

## **ANY-INTEGER:**

SMALLINT, INTEGER, BIGINT **ANY-NUMERICAL:** SMALLINT, INTEGER, BIGINT, REAL, FLOAT

#### **See Als[o](#page-6-0)**

## **Indices and tables**

- **[Index](file:///opt/git/pgrouting/singlehtml/genindex.html)**
- $\bullet$ **[Search](file:///opt/git/pgrouting/singlehtml/search.html) Page**
- $\bullet$ **Supported versions: [Latest](https://docs.pgrouting.org/latest/en/transformation-family.html)** (**[3.3](https://docs.pgrouting.org/3.3/en/transformation-family.html)**) **[3.2](https://docs.pgrouting.org/3.2/en/transformation-family.html) [3.1](https://docs.pgrouting.org/3.1/en/transformation-family.html)**) **[3.0](https://docs.pgrouting.org/3.0/en/transformation-family.html)**
- **Unsupported versions: [2.6](https://docs.pgrouting.org/2.6/en/transformation-family.html)**  $\bullet$

## Transformation - Family of functions (Experimental[\)](#page-366-0)
Possible server crash

**•** These functions might create a server crash

# **Warning**

Experimental functions

- They are not officially of the current release.
- They likely will not be officially be part of the next release:
	- **o** The functions might not make use of ANY-INTEGER and ANY-NUMERICAL
	- Name might change.
	- **Signature might change.**
	- **•** Functionality might change.
	- **•** pgTap tests might be missing.
	- $\bullet$  Might need c/c++ coding.
	- **May lack documentation.**
	- **Documentation if any might need to be rewritten.**
	- **Documentation examples might need to be automatically generated.**
	- **•** Might need a lot of feedback from the comunity.
	- Might depend on a proposed function of pgRouting
	- **Might depend on a deprecated function of pgRouting**
- **[pgr\\_lineGraph](#page-0-0) - Experimental** Transformation algorithm for generating a Line Graph.  $\alpha$
- **[pgr\\_lineGraphFull](#page-0-0) - Experimental** Transformation algorithm for generating a Line Graph out of each vertex in the  $\alpha$ input graph.
- **Supported versions: [Latest](https://docs.pgrouting.org/latest/en/pgr_lineGraph.html)** (**[3.3](https://docs.pgrouting.org/3.3/en/pgr_lineGraph.html)**) **[3.2](https://docs.pgrouting.org/3.2/en/pgr_lineGraph.html) [3.1](https://docs.pgrouting.org/3.1/en/pgr_lineGraph.html)**) **[3.0](https://docs.pgrouting.org/3.0/en/pgr_lineGraph.html)**  $\alpha$
- **Unsupported versions: [2.6](https://docs.pgrouting.org/2.6/en/pgr_lineGraph.html) [2.5](https://docs.pgrouting.org/2.5/en/pgr_lineGraph.html)**

### **pgr\_lineGraph - Experimenta[l](#page-361-0)**

pgr\_lineGraph — Transforms the given graph into its corresponding edge-based graph.

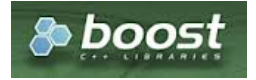

Boost Graph Insid[e](#page-13-0)

### **Warning**

Possible server crash

**•** These functions might create a server crash

# **Warning**

Experimental functions

- They are not officially of the current release.
- They likely will not be officially be part of the next release:
	- **o** The functions might not make use of ANY-INTEGER and ANY-NUMERICAL
	- Name might change.
	- **Signature might change.**
	- **•** Functionality might change.
	- **pgTap tests might be missing.**
	- $\bullet$  Might need c/c++ coding.
	- **May lack documentation.**
	- **•** Documentation if any might need to be rewritten.
	- **Documentation examples might need to be automatically generated.**
	- **Might need a lot of feedback from the comunity.**
	- **•** Might depend on a proposed function of pgRouting
	- **Might depend on a deprecated function of pgRouting**

# <span id="page-361-0"></span>**Availability**

- Version 2.5.0
	- New **Experimental** function

# **Descriptio[n](#page-43-0)**

Given a graph G, its line graph L(G) is a graph such that:

- **Each vertex of L(G) represents an edge of G**
- Two vertices of L(G) are adjacent if and only if their corresponding edges share a common endpoint in G.

### **Signature[s](#page-43-1)**

pgr\_lineGraph(**[Edges](#page-34-0) SQL**, [directed])

RETURNS SET OF (seq, source, target, cost, reverse\_cost) OR EMPTY SET

# **Example:**

For a **directed** graph

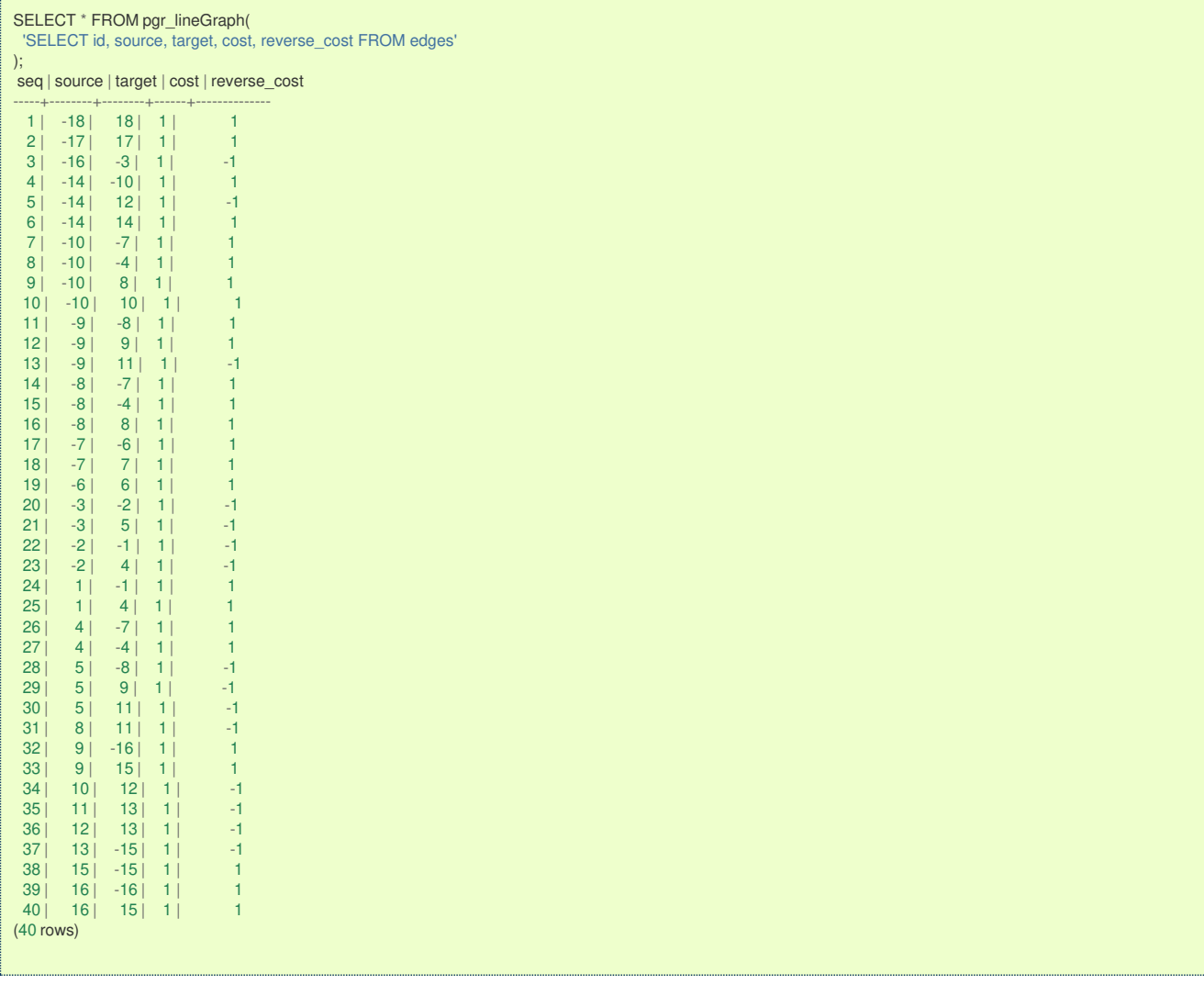

### **Parameter[s](#page-36-0)**

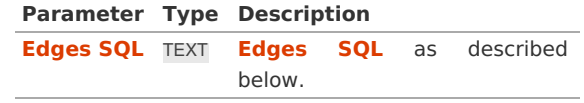

**Optional parameter[s](#page-44-0)**

**Column Type Default Description**

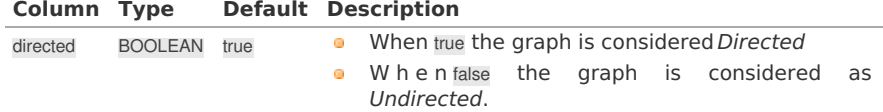

**Inner Querie[s](#page-34-1)**

# **Edges SQ[L](#page-34-0)**

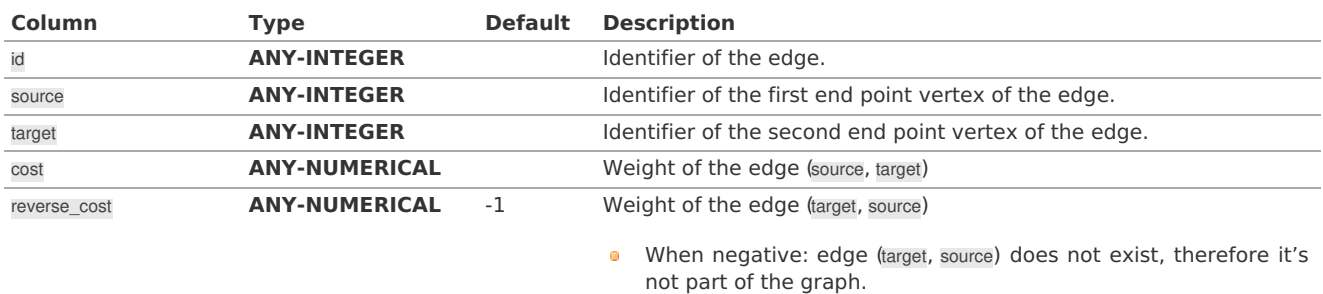

Where:

# **ANY-INTEGER:**

SMALLINT, INTEGER, BIGINT **ANY-NUMERICAL:** SMALLINT, INTEGER, BIGINT, REAL, FLOAT

### **Result Column[s](#page-44-1)**

RETURNS SET OF (seq, source, target, cost, reverse\_cost)

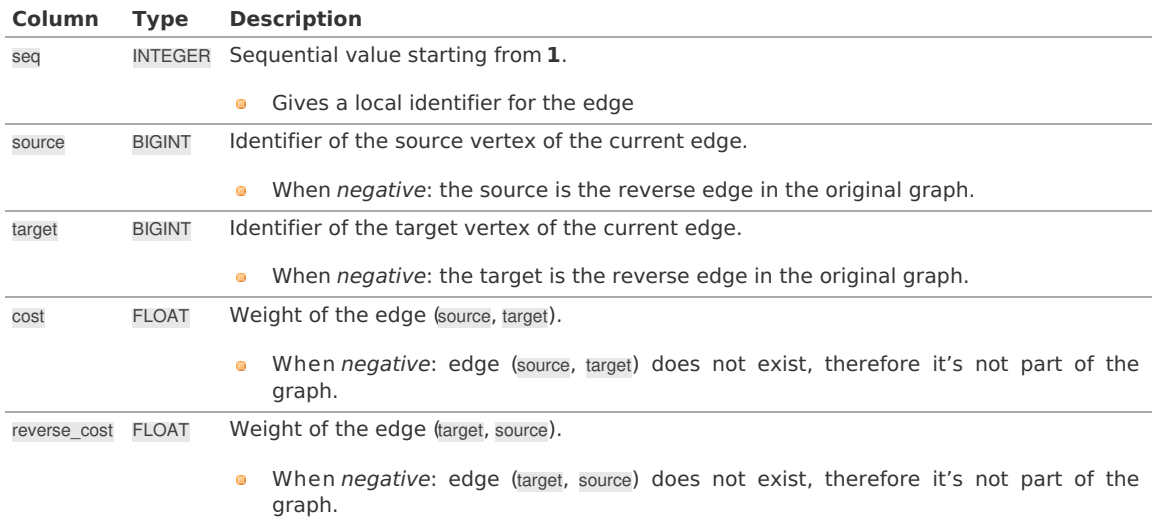

#### **See Als[o](#page-6-0)**

- **[https://en.wikipedia.org/wiki/Line\\_graph](https://en.wikipedia.org/wiki/Line_graph)**
- $\bullet$ The queries use the **[Sample](#page-0-0) Data** network.

# **Indices and tables**

- **[Index](file:///opt/git/pgrouting/singlehtml/genindex.html)**
- **[Search](file:///opt/git/pgrouting/singlehtml/search.html) Page**
- **Supported versions: [Latest](https://docs.pgrouting.org/latest/en/pgr_lineGraphFull.html)** (**[3.3](https://docs.pgrouting.org/3.3/en/pgr_lineGraphFull.html)**) **[3.2](https://docs.pgrouting.org/3.2/en/pgr_lineGraphFull.html) [3.1](https://docs.pgrouting.org/3.1/en/pgr_lineGraphFull.html)**) **[3.0](https://docs.pgrouting.org/3.0/en/pgr_lineGraphFull.html)**  $\bullet$
- $\bullet$ **Unsupported versions: [2.6](https://docs.pgrouting.org/2.6/en/pgr_lineGraphFull.html)**

# **pgr\_lineGraphFull - Experimenta[l](#page-367-0)**

pgr\_lineGraphFull — Transforms a given graph into a new graph where all of the vertices from the original graph are converted to line graphs.

**Warning**

Possible server crash

**•** These functions might create a server crash

# **Warning**

Experimental functions

- They are not officially of the current release.
- **•** They likely will not be officially be part of the next release:
	- **o** The functions might not make use of ANY-INTEGER and ANY-NUMERICAL
	- Name might change.
	- **Signature might change.**
	- **•** Functionality might change.
	- **•** pgTap tests might be missing.
	- $\bullet$  Might need c/c++ coding.
	- **May lack documentation.**
	- **Documentation if any might need to be rewritten.**
	- **Documentation examples might need to be automatically generated.**
	- **•** Might need a lot of feedback from the comunity.
	- Might depend on a proposed function of pgRouting
	- **Might depend on a deprecated function of pgRouting**

### **Availability**

- **January 2.6.0** 
	- **New Experimental function**

### **Descriptio[n](#page-43-0)**

pgr\_lineGraphFull, converts original directed graph to a directed line graph by converting each vertex to a complete graph and keeping all the original edges. The new connecting edges have a cost 0 and go between the adjacent original edges, respecting the directionality.

A possible application of the resulting graph is**"routing with two edge restrictions"**:

- Setting a cost of using the vertex when routing between edges on the connecting edge  $\bullet$
- Forbid the routing between two edges by removing the connecting edge  $\bullet$

This is possible because each of the intersections (vertices) in the original graph are now complete graphs that have a new edge for each possible turn across that intersection.

The main characteristics are:

- **•** This function is for **directed** graphs.
- **•** Results are undefined when a negative vertex id is used in the input graph.
- **•** Results are undefined when a duplicated edge id is used in the input graph.
- **•** Running time: TBD

### **Signature[s](#page-43-1)**

### **Summary**

pgr\_lineGraphFull(**[Edges](#page-34-0) SQL**)

```
RETURNS SET OF (seq, source, target, cost, edge)
OR EMPTY SET
```
# **Example:**

Full line graph of subgraph of edges $(\{(4, 7, 8, 10)\})$ 

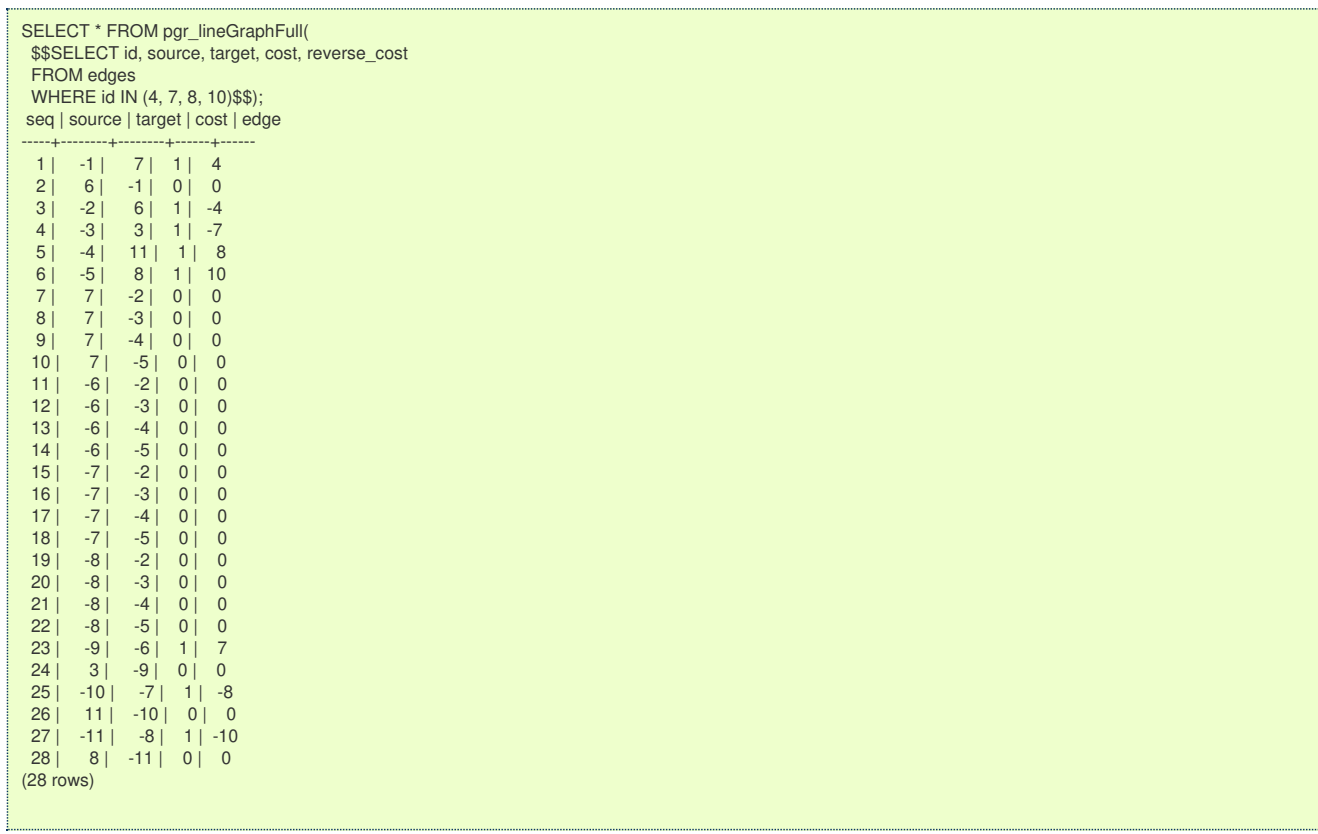

### **Parameter[s](#page-36-0)**

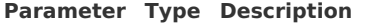

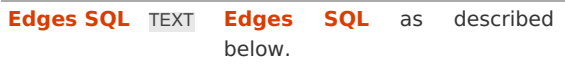

**Inner Querie[s](#page-34-1)**

**Edges SQ[L](#page-34-0)**

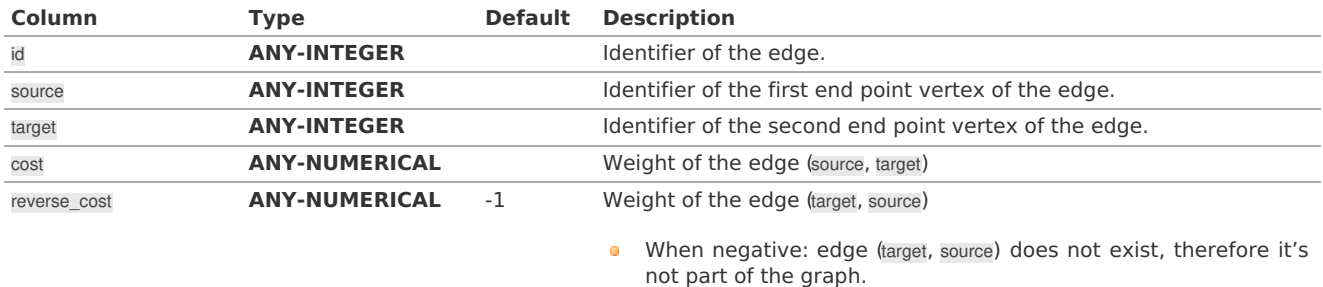

Where:

# **ANY-INTEGER:**

SMALLINT, INTEGER, BIGINT

**ANY-NUMERICAL:**

SMALLINT, INTEGER, BIGINT, REAL, FLOAT

# **Result Column[s](#page-44-1)**

RETURNS SET OF (seq, source, target, cost, edge)

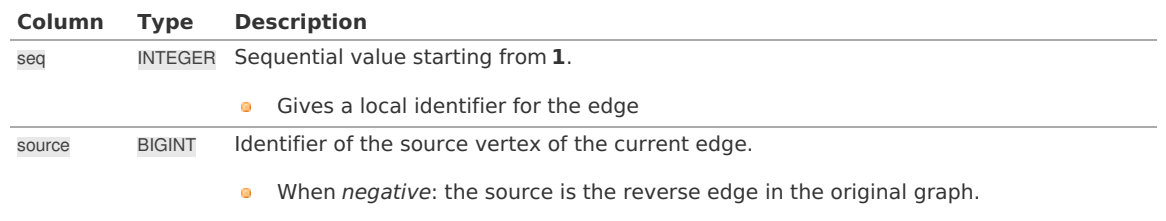

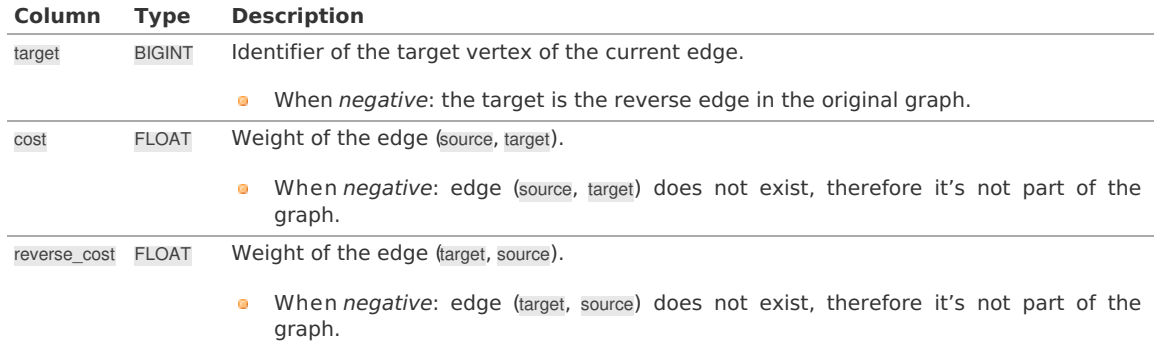

# **Additional Example[s](#page-55-0)**

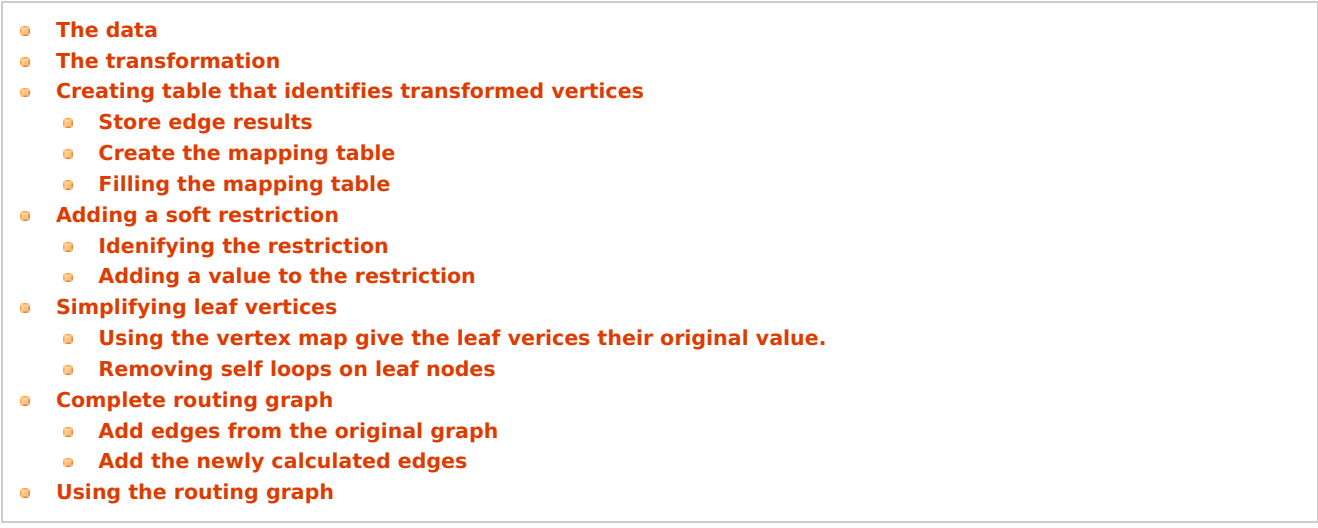

The examples of this section are based on the**[Sample](#page-0-0) Data** network. The examples include the subgraph including edges 4, 7, 8, and 10 with reverse\_cost.

# <span id="page-365-0"></span>**The [data](#page-13-0)**

This example displays how this graph transformation works to create additional edges for each possible turn in a graph.

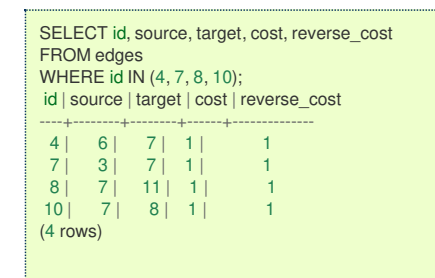

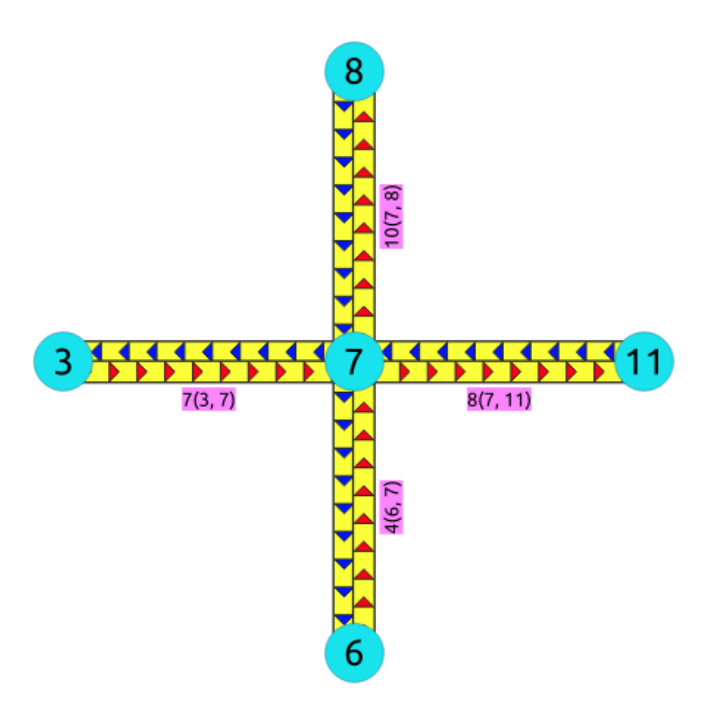

### <span id="page-366-0"></span>**The [transformation](#page-14-0)**

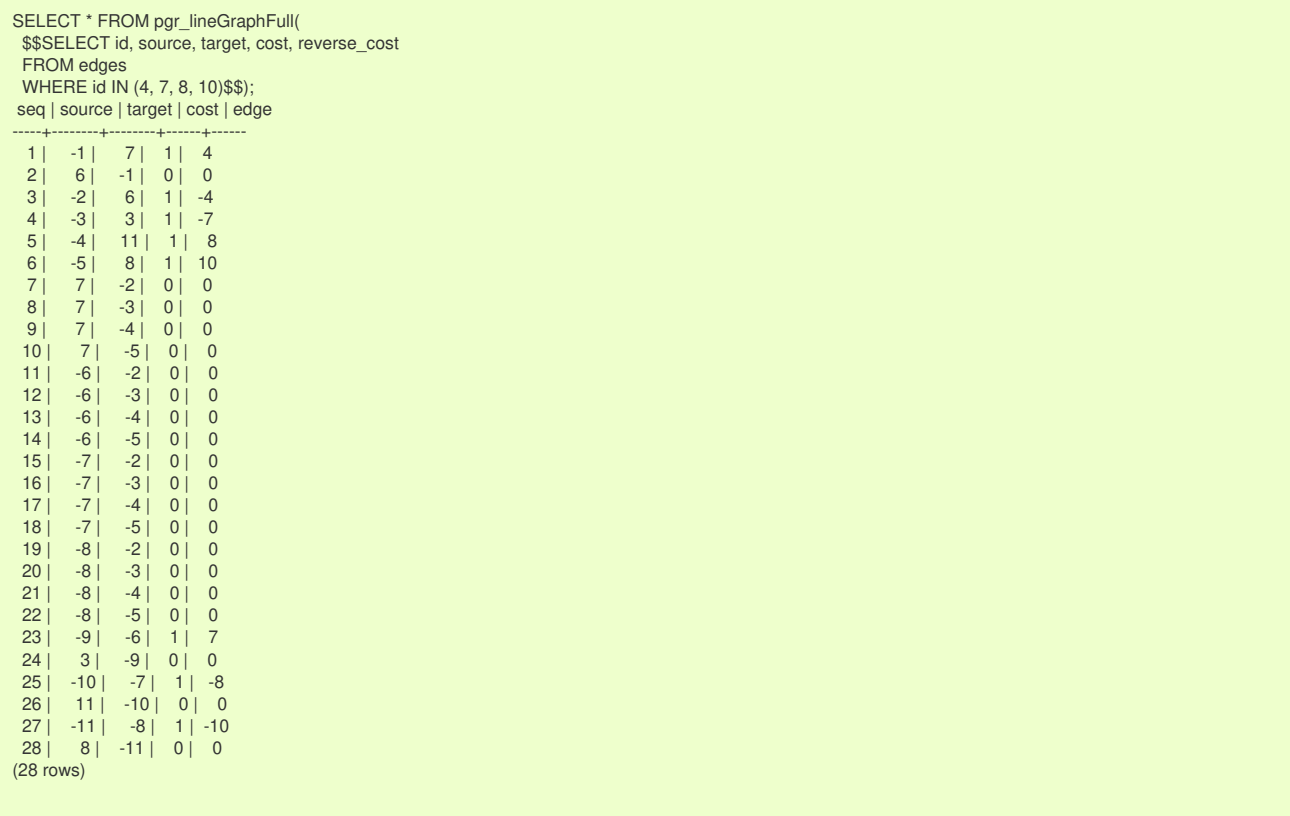

<span id="page-367-0"></span>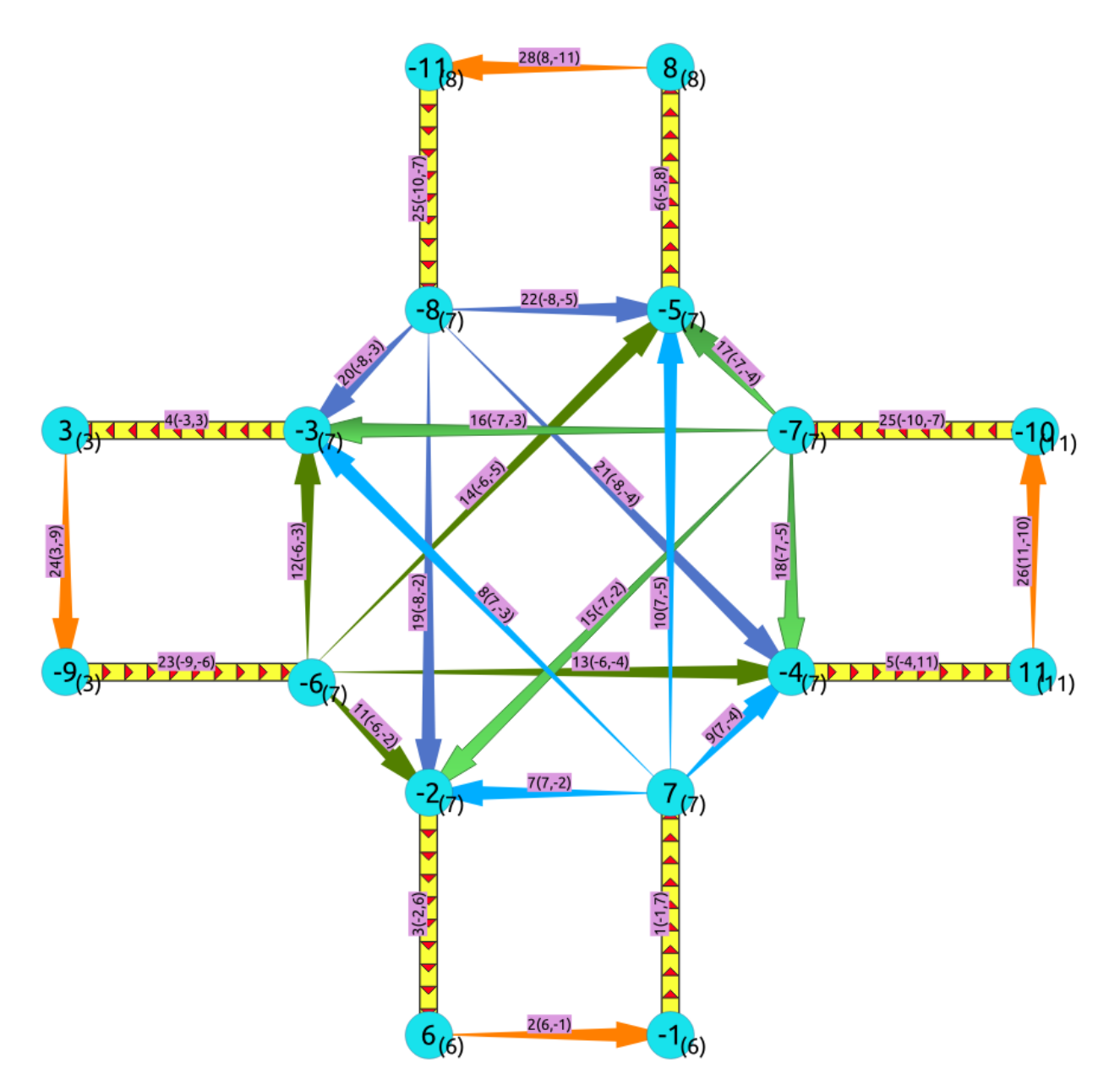

In the transformed graph, all of the edges from the original graph are still present (yellow), but we now have additional edges for every turn that could be made across vertex 7 (orange).

#### **Creating table that identifies [transformed](#page-14-1) vertice[s](#page-368-0)**

The vertices in the transformed graph are each created by splitting up the vertices in the original graph. Unless a vertex in the original graph is a leaf vertex, it will generate more than one vertex in the transformed graph. One of the newly created vertices in the transformed graph will be given the same vertex identifier as the vertex that it was created from in the original graph, but the rest of the newly created vertices will have negative vertex ids.

Following is an example of how to generate a table that maps the ids of the newly created vertices with the original vertex that they were created from

#### <span id="page-367-1"></span>**Store edge [results](#page-14-2)**

The first step is to store the results of thepgr\_lineGraphFull call into a table

```
SELECT seq AS id, source, target, cost, edge
INTO lineGraph_edges
FROM pgr_lineGraphFull(
$$SELECT id, source, target, cost, reverse_cost
 FROM edges WHERE id IN (4, 7, 8, 10)$$);
SELECT 28
```
#### **Create the [mapping](#page-6-1) tabl[e](#page-368-1)**

From the original graph's vertex information

<span id="page-368-1"></span><span id="page-368-0"></span>SELECT id, NULL::BIGINT original\_id INTO vertex\_map FROM vertices; SELECT<sub>17</sub>

Add the new vertices

```
INSERT INTO vertex_map (id)
(SELECT id
FROM pgr_extractVertices(
 $$SELECT id, source, target FROM lineGraph_edges$$) WHERE id < 0);
INSERT 0 11
```
# <span id="page-368-2"></span>**Filling the [mapping](#page-7-0) tabl[e](#page-368-2)**

The positive vertex identifiers are the original identifiers

UPDATE vertex\_map  $SET$  original\_id = id WHERE  $id > 0$ ; UPDATE 17

# Inspecting the vertices map

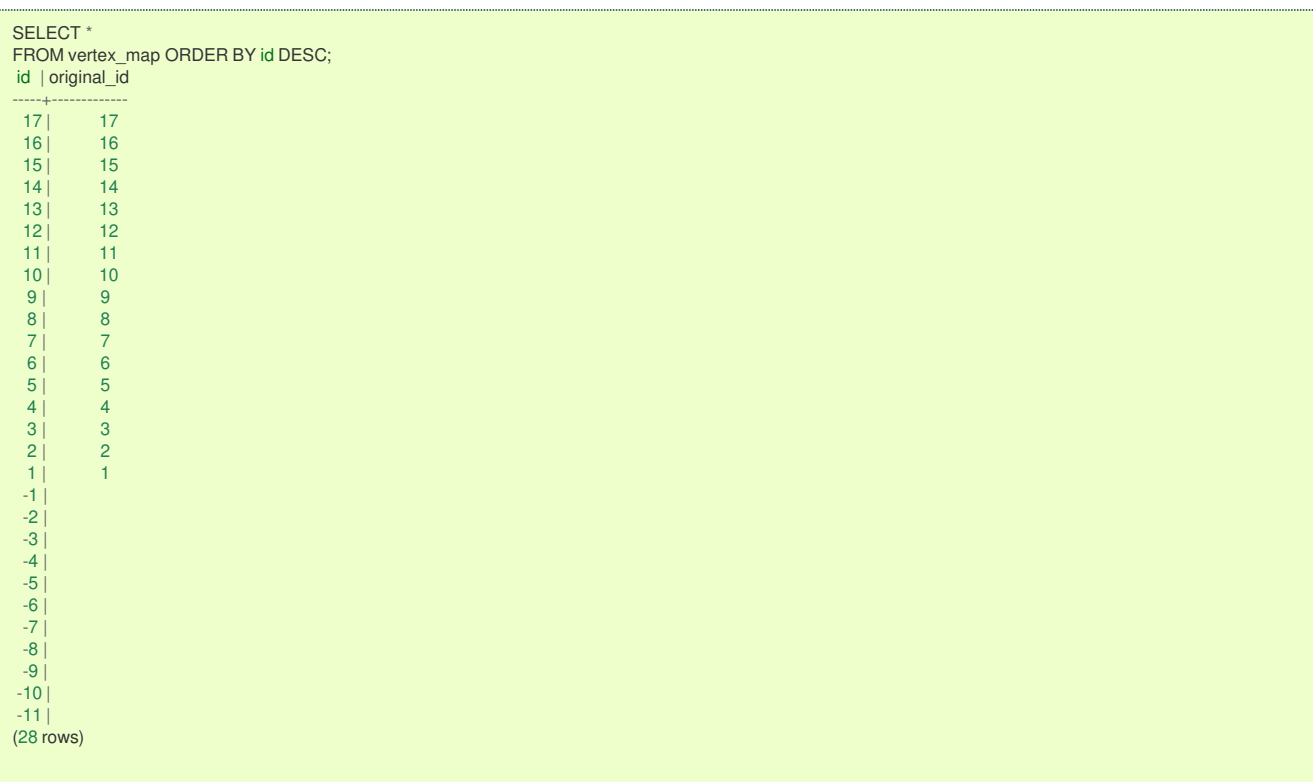

The self loops happen when there is no cost traveling to thetarget and the source has an original value.

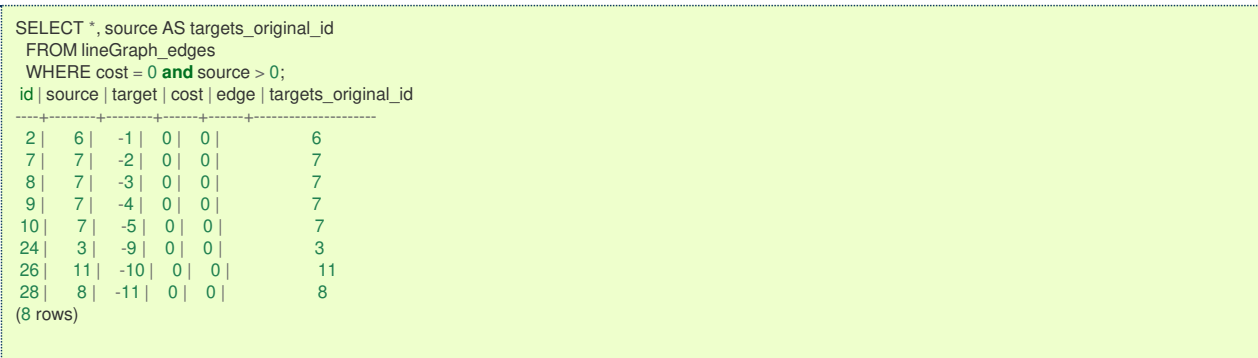

Updating values from self loops

Inspecting the vertices table

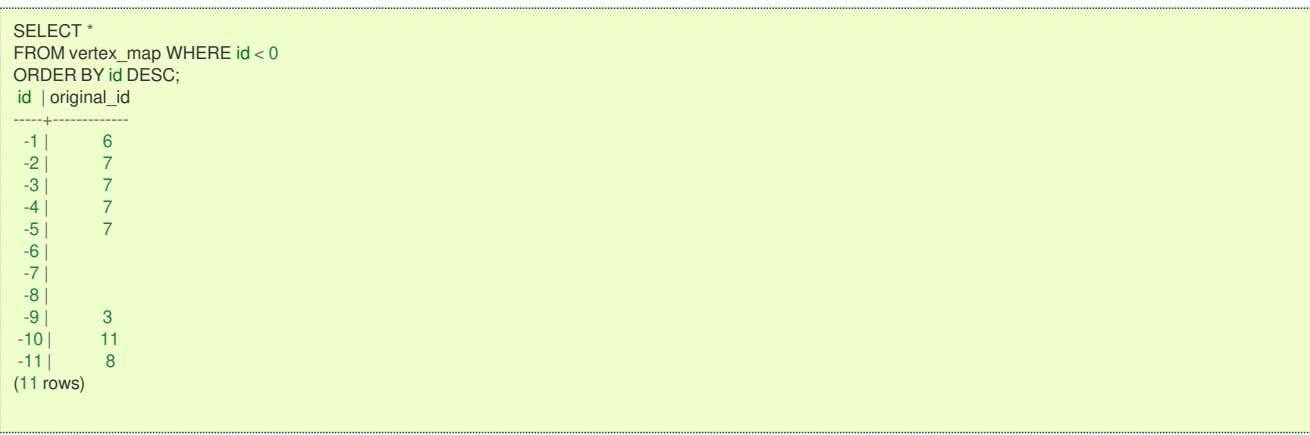

Updating from inner self loops

**WITH** assigned\_vertices AS (SELECT id, original\_id FROM vertex\_map WHERE original\_id IS NOT NULL), cross\_edges AS (SELECT DISTINCT e.source, v.original\_id AS source\_original\_id FROM lineGraph\_edges AS e JOIN vertex\_map AS v ON (e.target = v.id) WHERE source NOT IN (SELECT id FROM assigned\_vertices) ) UPDATE vertex\_map SET original\_id = source\_original\_id FROM cross\_edges WHERE source = id; UPDATE 3

Inspecting the vertices map

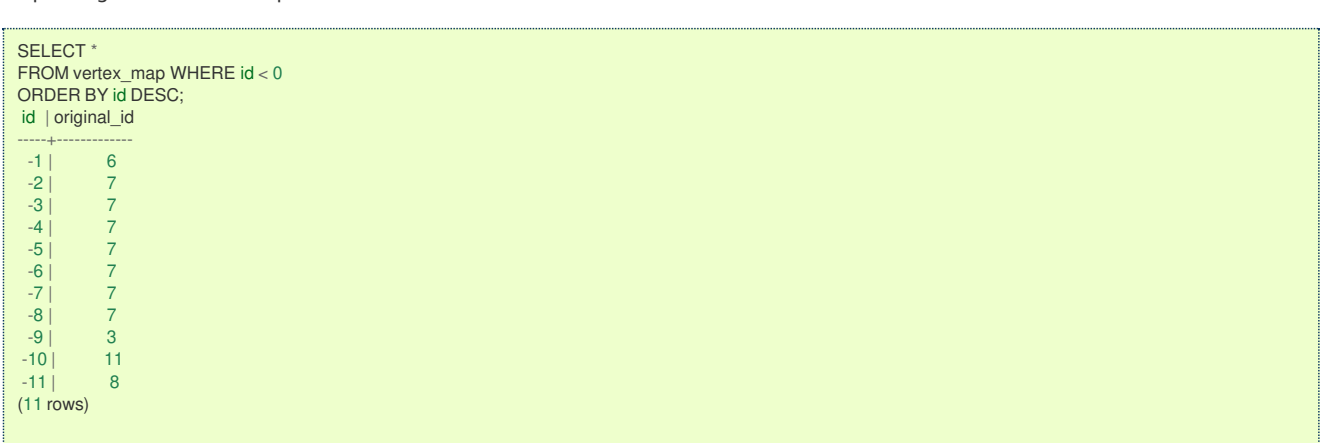

**Adding a soft [restriction](#page-7-1)**

A soft restriction going from vertex 6 to vertex 3 using edges 4 -> 7 is wanted.

**Idenifying the [restriction](#page-7-2)**

Running a **[pgr\\_dijkstraNear](#page-0-0) - Proposed** the edge with cost 0, edge 8, is where the cost will be increased

<span id="page-370-1"></span><span id="page-370-0"></span>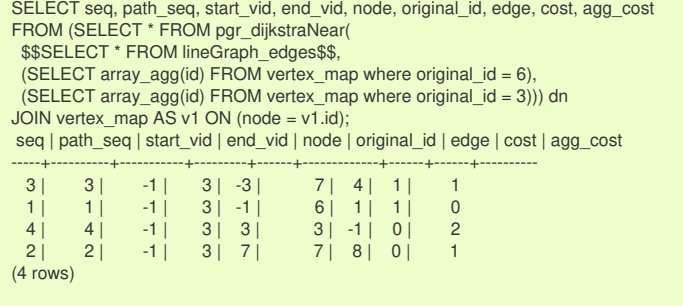

The edge to be altered is WHERE cost = 0 AND seq  $!=$  1 AND edge  $!=$  -1 from the previus query:

```
SELECT edge FROM pgr_dijkstraNear(
$$SELECT * FROM lineGraph_edges$$,
 (SELECT array_agg(id) FROM vertex_map where original_id = 6),
 (SELECT array_agg(id) FROM vertex_map where original_id = 3))
WHERE cost = 0 AND seq != 1 AND edge != -1;
edge
------
 8
(1 row)
```
#### <span id="page-370-2"></span>**Adding a value to the [restriction](#page-7-3)**

Updating the cost to the edge:

```
UPDATE lineGraph_edges
SET cost = 100WHERE id IN (
SELECT edge FROM pgr_dijkstraNear(
 $$SELECT * FROM lineGraph_edges$$,
 (SELECT array_agg(id) FROM vertex_map where original_id = 6),
 (SELECT array_agg(id) FROM vertex_map where original_id = 3))
WHERE cost = 0 AND seq != 1 AND edge != -1;
UPDATE 1
```
### **Example:**

Routing from  $\setminus (6\setminus)$  to  $\setminus (3\setminus)$ 

Now the route does not use edge 8 and does a U turn on a leaf vertex.

```
WITH
results AS (
SELECT * FROM pgr_dijkstraNear(
  $$SELECT * FROM lineGraph_edges$$,
  (SELECT array_agg(id) FROM vertex_map where original_id = 6),
  (SELECT array \_agg(id) FROM vertex_map where original_id = 3)))
SELECT seq, path_seq, start_vid, end_vid, node, original_id, edge, cost, agg_cost
FROM results
LEFT JOIN vertex_map AS v1 ON (node = v1.id) ORDER BY seq;
seq | path_seq | start_vid | end_vid | node | original_id | edge | cost | agg_cost
-----+----------+-----------+---------+------+-------------+------+------+----------
 1 | 1 | -1 | 3 | -1 | 6 | 1 | 1 | 0
  2 | 2 | -1 | 3 | 7 | 7 | 10 | 0 | 1
  3 | 3 | -1 | 3 | -5 | 7 | 6 | 1 | 1
 4 | 4 | -1 | 3 | 8 | 8 | 28 | 0 | 2
 5 | 5 | -1 | 3 | -11 | 8 | 27 | 1 | 2
 6 | 6 | -1 | 3 | -8 | 7 | 20 | 0 | 3
 7 | 7 | -1 | 3 | -3 | 7 | 4 | 1 | 3<br>8 | 8 | -1 | 3 | 3 | 3 | -1 | 0 | 4
                                 3 | -1 | 0 |(8 rows)
```
### **[Simplifying](#page-7-4) leaf vertice[s](#page-371-0)**

In this example, there is no additional cost for traversing a leaf vertex.

**Using the vertex map give the leaf verices their [original](#page-7-5) valu[e.](#page-371-1)**

On the source column

<span id="page-371-1"></span><span id="page-371-0"></span>**WITH** u\_turns AS ( SELECT e.id AS eid, v1.original\_id FROM linegraph\_edges **as** e JOIN vertex\_map AS v1 ON (source = v1.id) AND v1.original\_id IN (3, 6, 8, 11)) UPDATE lineGraph\_edges SET source = original\_id FROM u\_turns WHERE  $id = eid$ ; UPDATE 8

### On the target column

**WITH** u\_turns AS ( SELECT e.id AS eid, v1.original\_id FROM linegraph\_edges **as** e JOIN vertex\_map AS v1 ON (target = v1.id) AND v1.original\_id IN (3, 6, 8, 11)) UPDATE lineGraph\_edges SET target = original\_id FROM u\_turns WHERE  $id = eid$ ; UPDATE 8

#### <span id="page-371-2"></span>**[Removing](#page-7-6) self loops on leaf node[s](#page-371-2)**

The self loops of the leaf nodes are

```
SELECT * FROM linegraph_edges WHERE source = target
ORDER BY id;
id | source | target | cost | edge
----+--------+--------+------+------
 2 | 6 | 6 | 0 | 0
24 | 3 | 3 | 0 | 0
26 | 11 | 11 | 0 | 0
28 | 8 | 8 | 0 | 0
(4 \text{ rows})
```
Which can be removed

```
DELETE FROM linegraph_edges WHERE source = target;
DELETE 4
```
# **Example:**

Routing from  $\setminus (6\setminus)$  to  $\setminus (3\setminus)$ 

Routing can be done now using the original vertices id using**[pgr\\_dijkstra](#page-0-0)**

```
WITH
results AS (
SELECT * FROM pgr_dijkstra(
  $$SELECT * FROM lineGraph_edges$$, 6, 3))
SELECT seq, path_seq, node, original_id, edge, cost, agg_cost
FROM results
LEFT JOIN vertex_map AS v1 ON (node = v1.id) ORDER BY seq;
seq | path_seq | node | original_id | edge | cost | agg_cost
-----+----------+------+-------------+------+------+----------
 1 | 1 | 6 | 6 | 1 | 1 | 0<br>2 | 2 | 7 | 7 | 9 | 0 | 1
  2 | 2 | 7 | 7 | 9 | 0 | 1
  3 | 3 | -4 | 7 | 5 | 1 | 1
 4 | 4 | 11 | 11 | 25 | 1 | 2
  5 | 5 | -7 | 7 | 16 | 0 | 3
  6 | 6 | -3 | 7 | 4 | 1 | 3
 7 | 7 | 3 | 3 | -1 | 0 | 4(7 rows)
```
**[Complete](#page-7-7) routing grap[h](#page-372-0)**

**Add edges from the [original](#page-7-8) grap[h](#page-372-1)**

Add all the edges that are not involved in the line graph process to the new table

```
SELECT id, source, target, cost, reverse_cost
INTO new_graph from edges WHERE id NOT IN (4, 7, 8, 10);
SELECT 14
```
<span id="page-372-1"></span><span id="page-372-0"></span>CREATE SEQUENCE new\_graph\_id\_seq; CREATE SEQUENCE ALTER TABLE new\_graph ALTER COLUMN id SET DEFAULT nextval('new\_graph\_id\_seq'); ALTER TABLE ALTER TABLE new\_graph ALTER COLUMN id SET NOT NULL; ALTER TABLE ALTER SEQUENCE new\_graph\_id\_seq OWNED BY new\_graph.id; ALTER SEQUENCE SELECT setval('new\_graph\_id\_seq', (SELECT max(id) FROM new\_graph)); setval -------- 18 (1 row)

### <span id="page-372-2"></span>**Add the newly [calculated](#page-7-9) edge[s](#page-372-2)**

```
INSERT INTO new_graph (source, target, cost, reverse_cost)
SELECT source, target, cost, -1 FROM lineGraph_edges;
INSERT 0 24
```
# <span id="page-372-3"></span>**Using the [routing](#page-7-10) grap[h](#page-372-3)**

When using this method for routing with soft restrictions there will be uturns

### **Example:**

Routing from  $\setminus (6\setminus)$  to  $\setminus (3\setminus)$ 

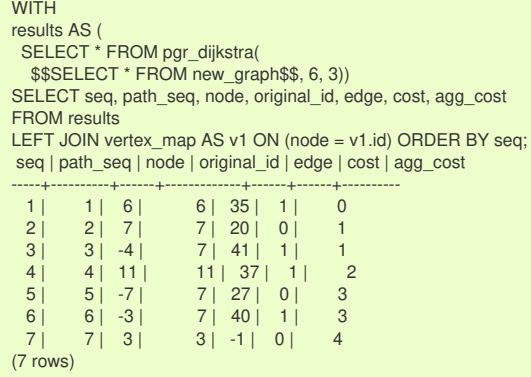

# **Example:**

Routing from  $\setminus (5\setminus)$  to  $\setminus (1\setminus)$ 

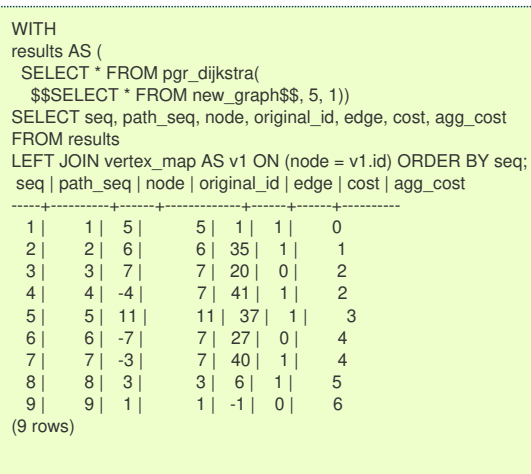

#### **See Als[o](#page-6-0)**

- **[https://en.wikipedia.org/wiki/Line\\_graph](https://en.wikipedia.org/wiki/Line_graph)**
- **[https://en.wikipedia.org/wiki/Complete\\_graph](https://en.wikipedia.org/wiki/Complete_graph)**  $\bullet$

# **Indices and tables**

- **[Index](file:///opt/git/pgrouting/singlehtml/genindex.html)**
- **[Search](file:///opt/git/pgrouting/singlehtml/search.html) Page**

### **Introduction**

This family of functions is used for transforming a given input graph $(G(V,E))$  into a new graph  $(G(V,E'))$ .

**See Als[o](#page-6-0)**

# **Indices and tables**

- **[Index](file:///opt/git/pgrouting/singlehtml/genindex.html)**
- **[Search](file:///opt/git/pgrouting/singlehtml/search.html) Page**

# **categories**

# **Vehicle Routing Functions - Category [\(Experimental\)](#page-0-0)**

- **•** Pickup and delivery problem
	- **[pgr\\_pickDeliver](#page-0-0) - Experimental** Pickup & Delivery using a Cost Matrix
	- **[pgr\\_pickDeliverEuclidean](#page-0-0) Experimental** Pickup & Delivery with Euclidean distances
- **Distribution problem** 
	- **[pgr\\_vrpOneDepot](#page-0-0) - Experimental** From a single depot, distributes orders
- **Supported versions: [Latest](https://docs.pgrouting.org/latest/en/VRP-category.html)** (**[3.2](https://docs.pgrouting.org/3.2/en/VRP-category.html) [3.1](https://docs.pgrouting.org/3.1/en/VRP-category.html)**) **[3.0](https://docs.pgrouting.org/3.0/en/VRP-category.html)**  $\bullet$

# **Vehicle Routing Functions - Category [\(Experimental\)](#page-13-0)**

# **Warning**

Possible server crash

**•** These functions might create a server crash

# **Warning**

# Experimental functions

- They are not officially of the current release.
- **•** They likely will not be officially be part of the next release:
	- The functions might not make use of ANY-INTEGER and ANY-NUMERICAL
	- Name might change.
	- **Signature might change.**
	- **•** Functionality might change.
	- **pgTap tests might be missing.**
	- $\bullet$  Might need  $c/c++$  coding.
	- **May lack documentation.**
	- **Documentation if any might need to be rewritten.**
	- **Documentation examples might need to be automatically generated.**
	- **Might need a lot of feedback from the comunity.**
	- **•** Might depend on a proposed function of pgRouting
	- **•** Might depend on a deprecated function of pgRouting
- **•** Pickup and delivery problem
	- **[pgr\\_pickDeliver](#page-0-0) Experimental** Pickup & Delivery using a Cost Matrix
	- **[pgr\\_pickDeliverEuclidean](#page-0-0) - Experimental** Pickup & Delivery with Euclidean distances
- **Distribution problem** 
	- **[pgr\\_vrpOneDepot](#page-0-0) Experimental** From a single depot, distributes orders

# **Contents**

- **Vehicle Routing Functions - Category [\(Experimental\)](#page-383-0)**
	- **[Introduction](#page-0-1)**
		- **[Characteristics](#page-92-0)**
	- **Pick & [Delivery](#page-388-0)**
	- **[Parameters](#page-36-0)**
		- **Pick & [deliver](#page-388-1)**
		- **[Pick-Deliver](#page-376-0) optional parameters**
	- **Inner [Queries](#page-34-1)**
		- **[Orders](#page-376-1) SQL**
- **[Vehicles](#page-377-0) SQL**
- **[Matrix](#page-262-0) SQL**
- **Return [columns](#page-38-0)**
	- **[Summary](#page-391-0) Row**
- **Handling [Parameters](#page-392-0)**
	- **Capacity and Demand Units [Handling](#page-392-1)**
	- **[Locations](#page-392-2)**
	- **Time [Handling](#page-392-3)**
	- **Factor [handling](#page-392-4)**
- **See [Also](#page-6-0)**

#### **Supported versions: [Latest](https://docs.pgrouting.org/latest/en/pgr_pickDeliver.html)** (**[3.3](https://docs.pgrouting.org/3.3/en/pgr_pickDeliver.html)**) **[3.2](https://docs.pgrouting.org/3.2/en/pgr_pickDeliver.html) [3.1](https://docs.pgrouting.org/3.1/en/pgr_pickDeliver.html)**) **[3.0](https://docs.pgrouting.org/3.0/en/pgr_pickDeliver.html)**  $\bullet$

### **pgr\_pickDeliver - Experimenta[l](#page-376-2)**

pgr\_pickDeliver - Pickup and delivery Vehicle Routing Problem

# **Warning**

Possible server crash

**•** These functions might create a server crash

# **Warning**

Experimental functions

- They are not officially of the current release.
- They likely will not be officially be part of the next release:
	- **•** The functions might not make use of ANY-INTEGER and ANY-NUMERICAL
	- Name might change.
	- **Signature might change.**
	- **•** Functionality might change.
	- **pgTap tests might be missing.**
	- $\bullet$  Might need c/c++ coding.
	- **May lack documentation.**
	- **Documentation if any might need to be rewritten.**
	- **Documentation examples might need to be automatically generated.**
	- **Might need a lot of feedback from the comunity.**
	- **•** Might depend on a proposed function of pgRouting
	- **•** Might depend on a deprecated function of pgRouting

# **Availability**

- **Version 3.0.0** 
	- **New experimental function**

# **Synopsi[s](#page-92-1)**

Problem: Distribute and optimize the pickup-delivery pairs into a fleet of vehicles.

- **•** Optimization problem is NP-hard.
- a. pickup and Delivery with time windows.
- All vehicles are equal.
	- **Same Starting location.**
	- Same Ending location which is the same as Starting location.  $\bullet$
	- **All vehicles travel at the same speed.**
- **A** customer is for doing a pickup or doing a deliver.
	- **has an open time.**
	- **has a closing time.**
	- **has a service time.**
	- $\bullet$  has an  $(x, y)$  location.
- **•** There is a customer where to deliver a pickup.
	- **o** travel time between customers is distance / speed
	- **pickup and delivery pair is done with the same vehicle.**
	- A pickup is done before the delivery.

#### **Characteristic[s](#page-92-0)**

- **All trucks depart at time 0.**
- No multiple time windows for a location.
- **Less vehicle used is considered better.**
- **Less total duration is better.**
- **Less wait time is better.**
- **•** the algorithm will raise an exception when
	- **If there is a pickup-deliver pair than violates time window**
	- **•** The speed, max\_cycles, ma\_capacity have illegal values
- **G** Six different initial will be optimized the best solution found will be result

### **Signatur[e](#page-219-0)**

pgr\_pickDeliver(**[Orders](#page-376-1) SQL**, **[Vehicles](#page-377-0) SQL**, **[Matrix](#page-262-0) SQL**, [**options**]) **options:** [factor, max\_cycles, initial\_sol]

RETURNS SET OF (seq, vehicle\_number, vehicle\_id, stop, order\_id, stop\_type, cargo, travel\_time, arrival\_time, wait\_time, service\_time, departure\_time)

### **Example:**

Solve the following problem

Given the vehicles:

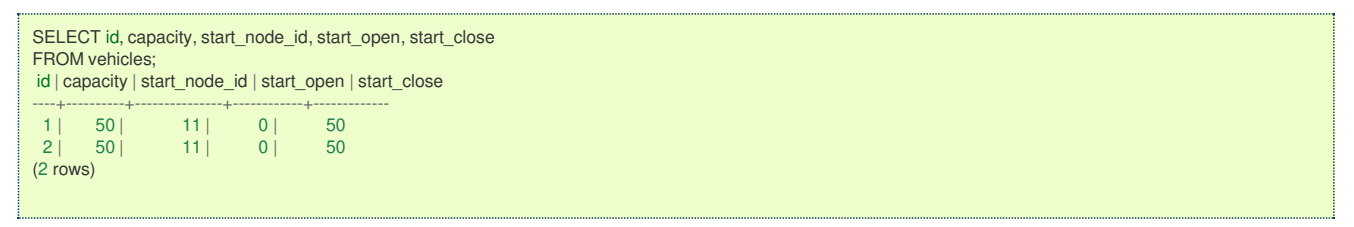

and the orders:

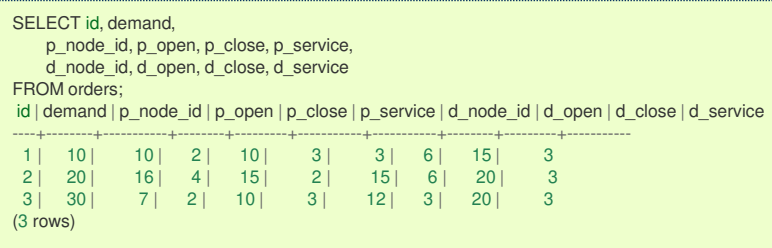

The query:

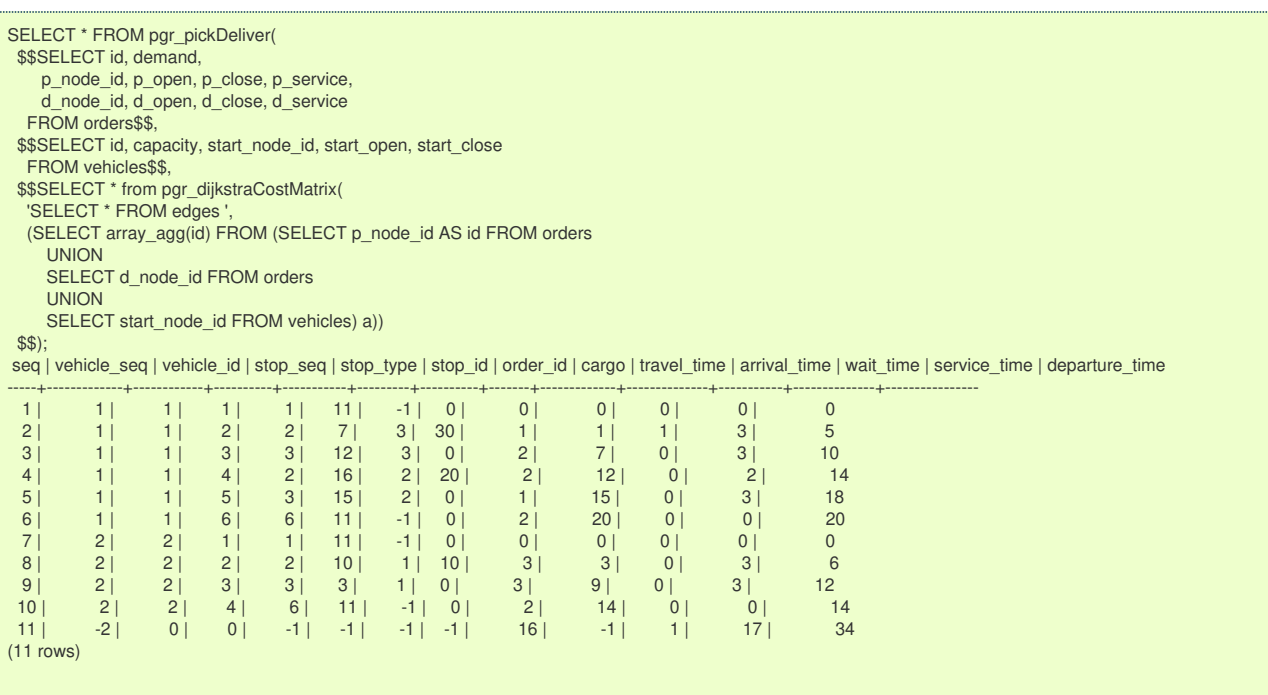

<span id="page-376-2"></span>The parameters are:

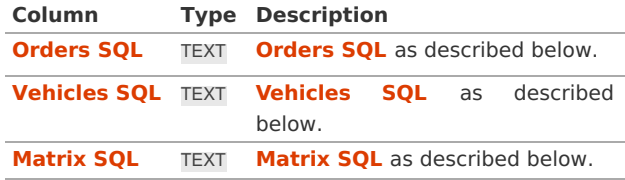

### <span id="page-376-0"></span>**Pick-Deliver optional parameter[s](#page-376-0)**

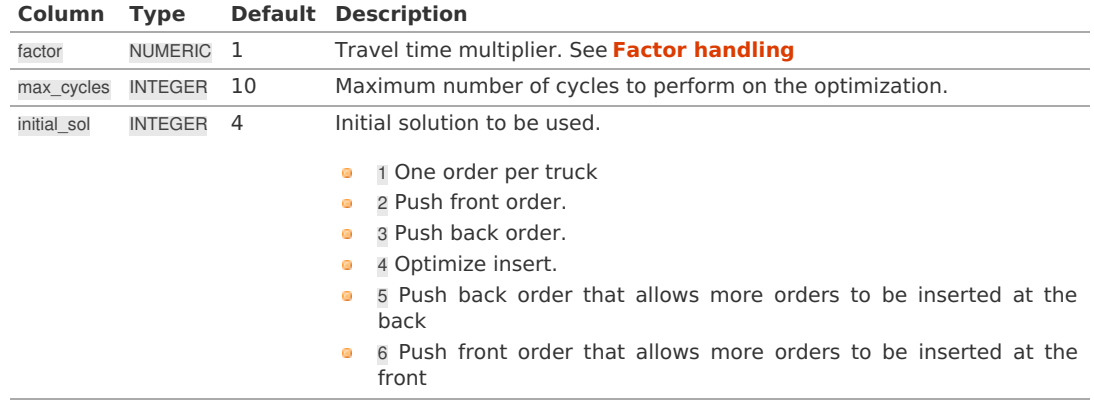

### <span id="page-376-1"></span>**Orders SQ[L](#page-376-1)**

A SELECT statement that returns the following columns:

id, demand p\_node\_id, p\_open, p\_close, [p\_service,] d\_node\_id, d\_open, d\_close, [d\_service,]

# where:

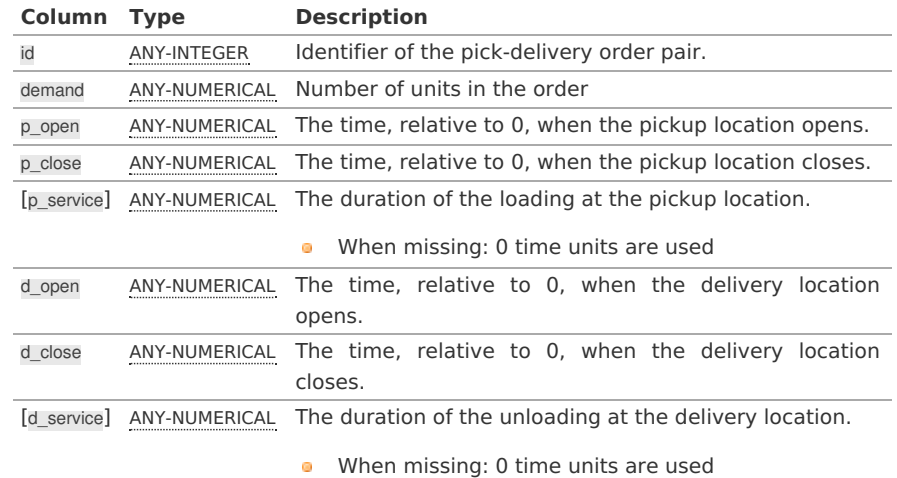

Where:

# **ANY-INTEGER:**

SMALLINT, INTEGER, BIGINT **ANY-NUMERICAL:** SMALLINT, INTEGER, BIGINT, REAL, FLOAT

**Column Type Description**

# p\_node\_id ANY-INTEGER The node identifier of the pickup, must match a vertex identifier in the**[Matrix](#page-262-0) SQL**. d\_node\_id ANY-INTEGER The node [identifier](#page-262-0) of the delivery, must match a vertex identifier in the**Matrix SQL**.

Where:

### <span id="page-377-0"></span>**Vehicles SQ[L](#page-377-0)**

# A SELECT statement that returns the following columns:

### id, capacity

start\_node\_id, start\_open, start\_close [, start\_service,] [end\_node\_id, end\_open, end\_close, end\_service]

### where:

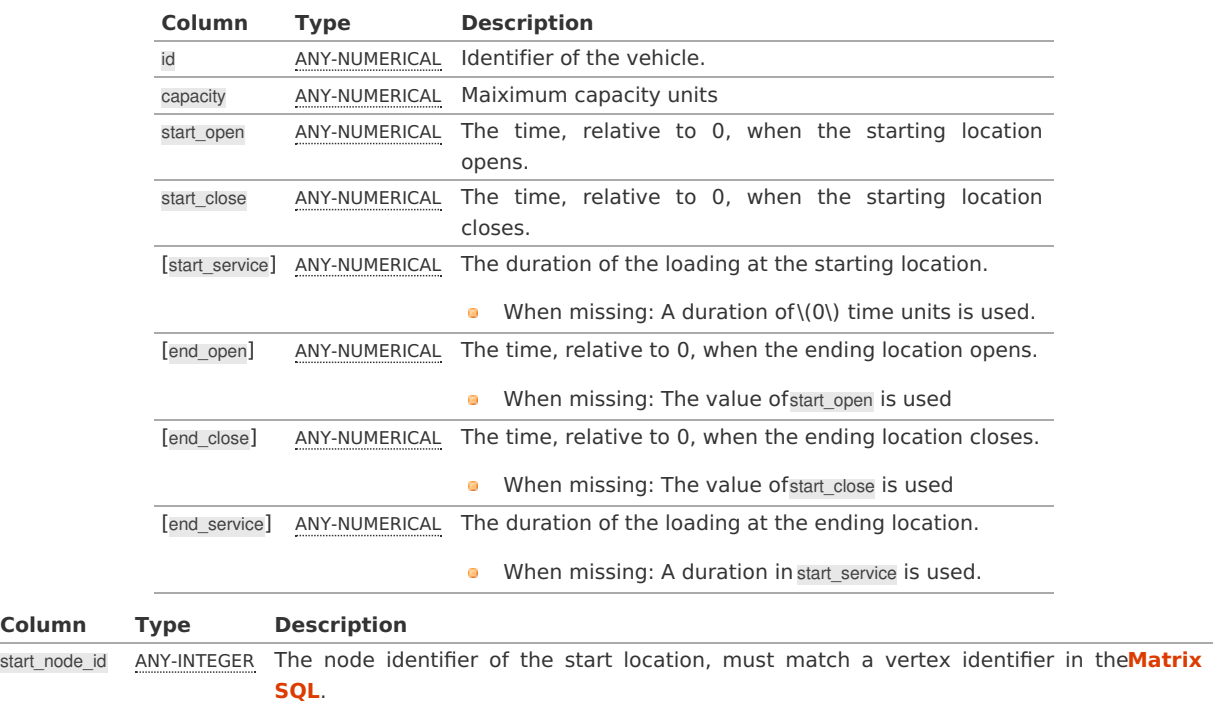

[end\_node\_id] ANY-INTEGER The node identifier of the end location, must match a vertex identifier in the**[Matrix](#page-262-0) SQL**.

**When missing: end\_node\_id is used.** 

# Where:

# **ANY-INTEGER:**

 $Column$ 

SMALLINT, INTEGER, BIGINT

# **Matrix SQ[L](#page-262-0)**

Where:

**ANY-INTEGER:** SMALLINT, INTEGER, BIGINT **ANY-NUMERICAL:** SMALLINT, INTEGER, BIGINT, REAL, FLOAT

# **Return column[s](#page-38-0)**

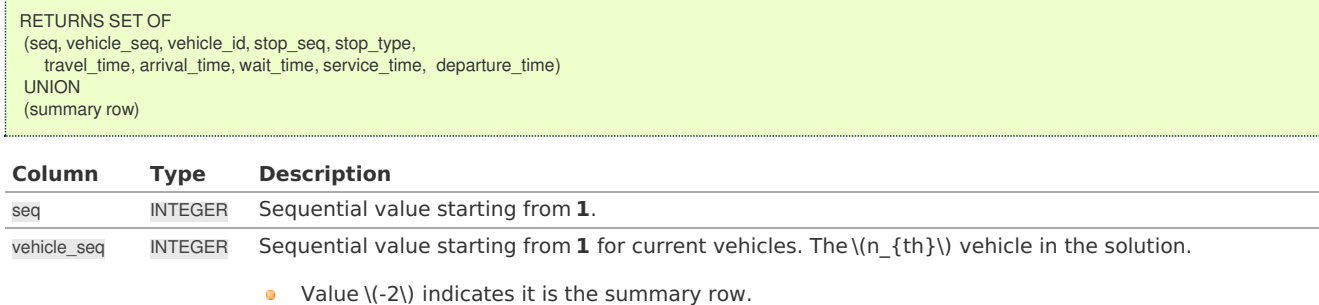

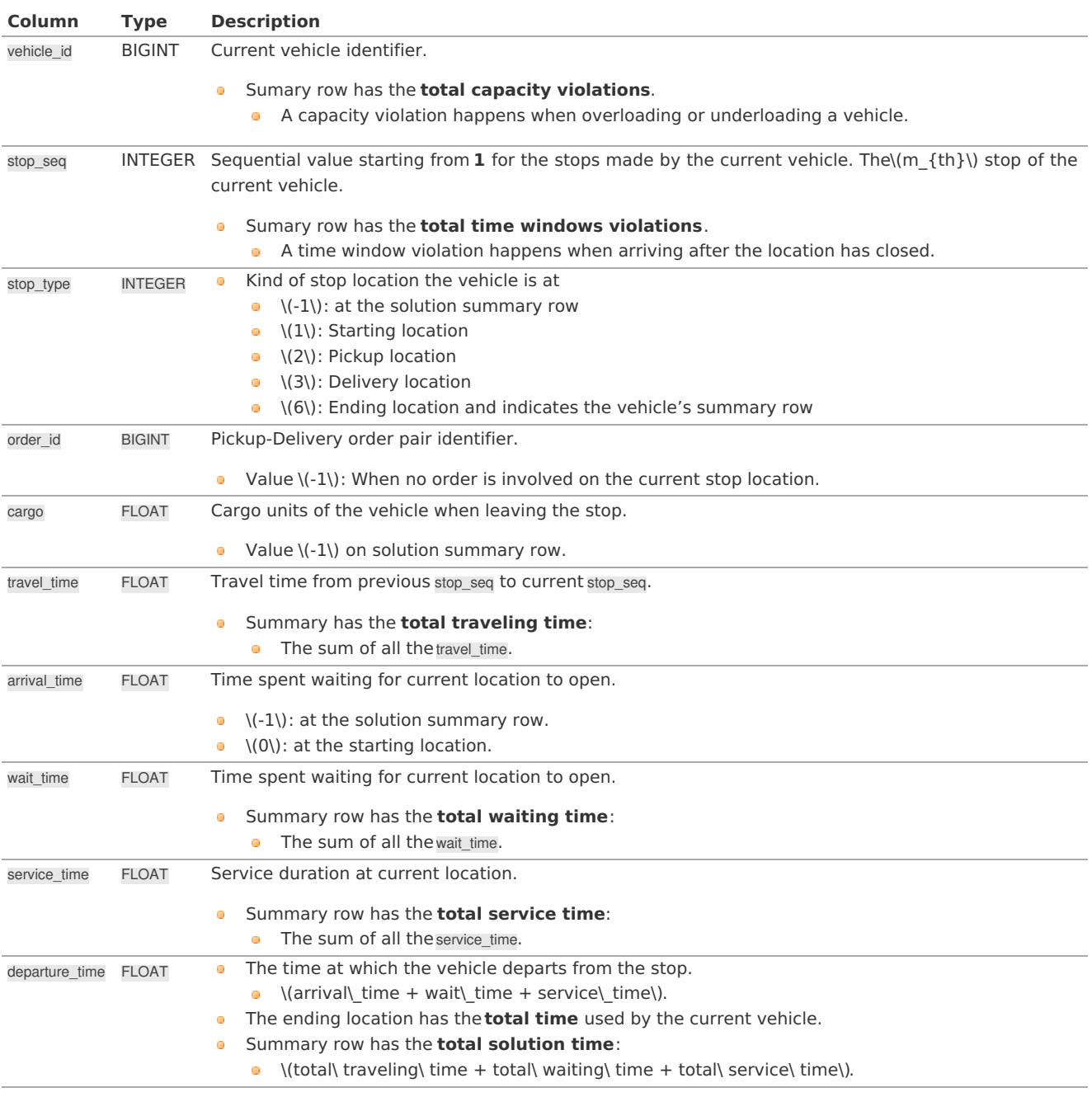

# **See Als[o](#page-6-0)**

# **Vehicle Routing Functions - Category [\(Experimental\)](#page-0-0)**

**[Sample](#page-0-0) Data**

# **Indices and tables**

- **[Index](file:///opt/git/pgrouting/singlehtml/genindex.html)**
- **[Search](file:///opt/git/pgrouting/singlehtml/search.html) Page**
- $\circ$ **Supported versions: [Latest](https://docs.pgrouting.org/latest/en/pgr_pickDeliverEuclidean.html)** (**[3.3](https://docs.pgrouting.org/3.3/en/pgr_pickDeliverEuclidean.html)**) **[3.2](https://docs.pgrouting.org/3.2/en/pgr_pickDeliverEuclidean.html) [3.1](https://docs.pgrouting.org/3.1/en/pgr_pickDeliverEuclidean.html) [3.0](https://docs.pgrouting.org/3.0/en/pgr_pickDeliverEuclidean.html)**
- $\hat{\mathbf{Q}}$ **Unsupported versions: [2.6](https://docs.pgrouting.org/2.6/en/pgr_gsoc_vrppdtw.html) [2.5](https://docs.pgrouting.org/2.5/en/pgr_gsoc_vrppdtw.html) [2.4](https://docs.pgrouting.org/2.4/en/pgr_gsoc_vrppdtw.html) [2.3](https://docs.pgrouting.org/2.3/en/src/vrppdtw/doc/pgr_gsoc_vrppdtw.html) [2.2](https://docs.pgrouting.org/2.2/en/src/vrppdtw/doc/index.html) [2.1](https://docs.pgrouting.org/2.1/en/src/vrppdtw/doc/index.html)**

**pgr\_pickDeliverEuclidean - Experimenta[l](#page-382-0)**

pgr\_pickDeliverEuclidean - Pickup and delivery Vehicle Routing Problem

# **Warning**

Possible server crash

**•** These functions might create a server crash

# **Warning**

# Experimental functions

- **o** They are not officially of the current release.
- They likely will not be officially be part of the next release:
	- **o** The functions might not make use of ANY-INTEGER and ANY-NUMERICAL
	- Name might change.
	- **Signature might change.**
	- **•** Functionality might change.
	- **pgTap tests might be missing.**
	- Might need c/c++ coding.
	- **May lack documentation.**
	- **Documentation if any might need to be rewritten.**
	- **Documentation examples might need to be automatically generated.**
	- **•** Might need a lot of feedback from the comunity.
	- **•** Might depend on a proposed function of pgRouting
	- **•** Might depend on a deprecated function of pgRouting

### **Availability**

- Version 3.0.0 ö
	- **Replaces** pgr\_gsoc\_vrppdtw
	- New **experimental** function

### **Synopsi[s](#page-92-1)**

Problem: Distribute and optimize the pickup-delivery pairs into a fleet of vehicles.

- **o** Optimization problem is NP-hard.
- **Pickup and Delivery:** 
	- capacitated
	- **with time windows.**
- **o** The vehicles
	- have  $(x, y)$  start and ending locations.
	- **•** have a start and ending service times.
	- **•** have opening and closing times for the start and ending locations.
- **An order is for doing a pickup and a a deliver.** 
	- $\bullet$  has (x, y) pickup and delivery locations.
	- **o** has opening and closing times for the pickup and delivery locations.
	- **has a pickup and deliver service times.**
- **•** There is a customer where to deliver a pickup.
	- **o** travel time between customers is distance / speed
	- $\bullet$ pickup and delivery pair is done with the same vehicle.
	- A pickup is done before the delivery.

# **Characteristic[s](#page-92-0)**

- No multiple time windows for a location.
- **Less vehicle used is considered better.**
- **Less total duration is better.**
- **Less wait time is better.**
- Six different optional different initial solutions  $\bullet$ 
	- **•** the best solution found will be result

### **Signatur[e](#page-219-0)**

pgr\_pickDeliverEuclidean(**[Orders](#page-376-1) SQL**, **[Vehicles](#page-377-0) SQL**, [**options**]) **options:** [factor, max\_cycles, initial\_sol]

RETURNS SET OF (seq, vehicle\_number, vehicle\_id, stop, order\_id, stop\_type, cargo, travel\_time, arrival\_time, wait\_time, service\_time, departure\_time)

**Example:** Solve the following problem

Given the vehicles:

SELECT id, capacity, start\_x, start\_y, start\_open, start\_close FROM vehicles; id | capacity | start\_x | start\_y | start\_open | start\_close ----+----------+---------+---------+------------+------------- 1 | 50 | 3 | 2 | 0 | 50 2 | 50 | 3 | 2 | 0 | 50 (2 rows)

and the orders:

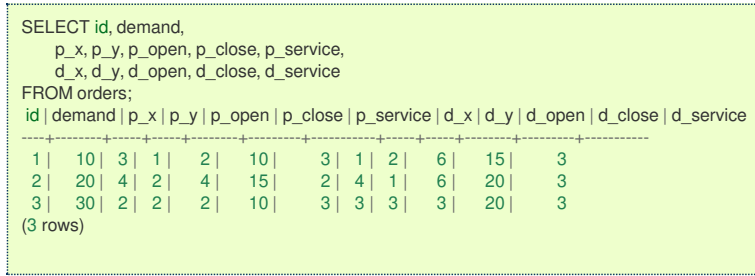

The query:

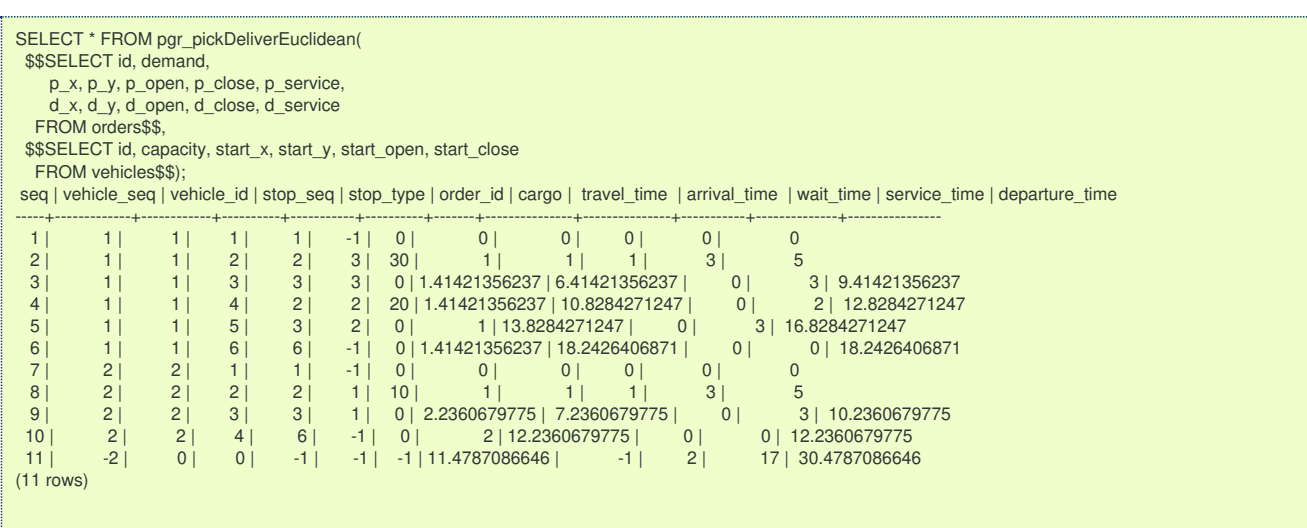

**Parameter[s](#page-36-0)**

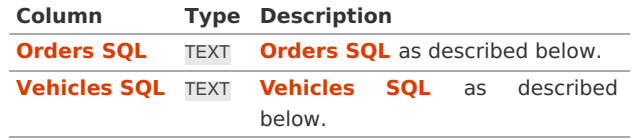

**Pick-Deliver optional parameter[s](#page-376-0)**

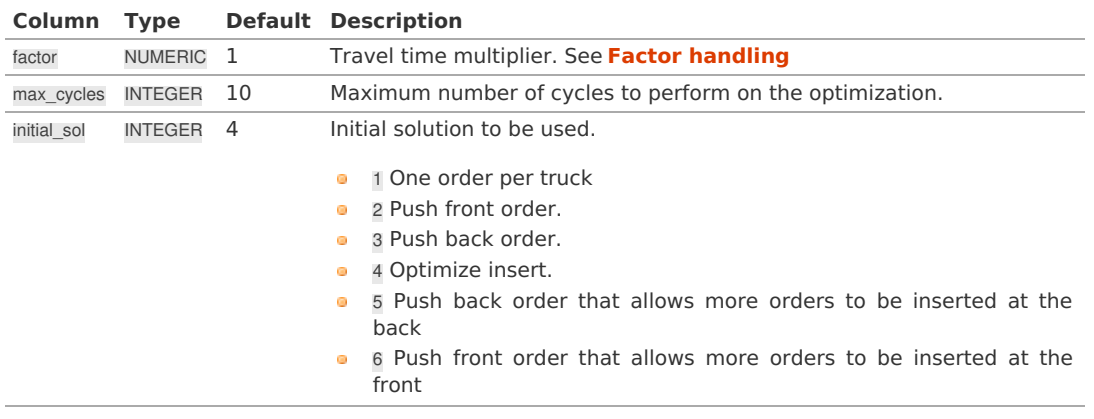

**Orders SQ[L](#page-376-1)**

A SELECT statement that returns the following columns:

### Where:

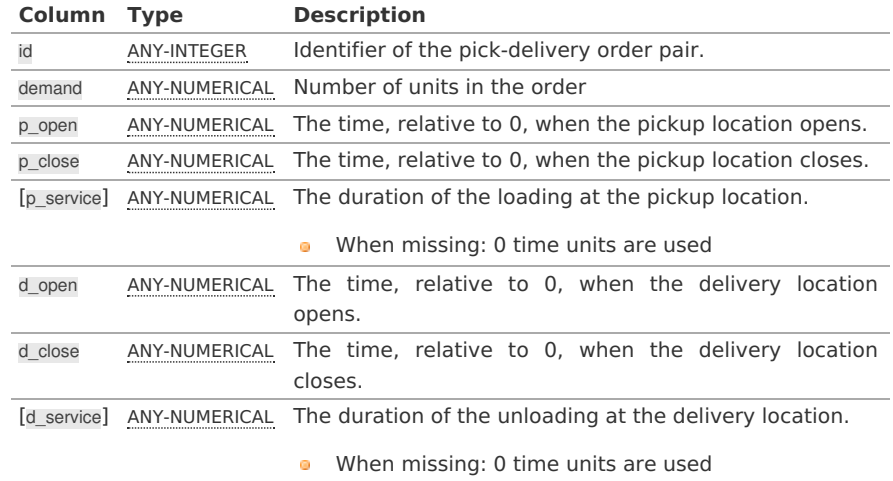

Where:

# **ANY-INTEGER:**

SMALLINT, INTEGER, BIGINT **ANY-NUMERICAL:**

SMALLINT, INTEGER, BIGINT, REAL, FLOAT

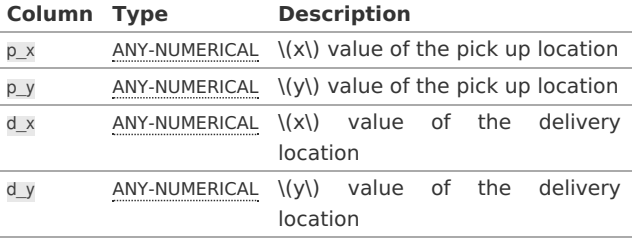

Where:

# **ANY-NUMERICAL:**

SMALLINT, INTEGER, BIGINT, REAL, FLOAT

### **Vehicles SQ[L](#page-377-0)**

A SELECT statement that returns the following columns:

### id, capacity

start\_x, start\_y, start\_open, start\_close [, start\_service, ] [ end\_x, end\_y, end\_open, end\_close, end\_service ]

where:

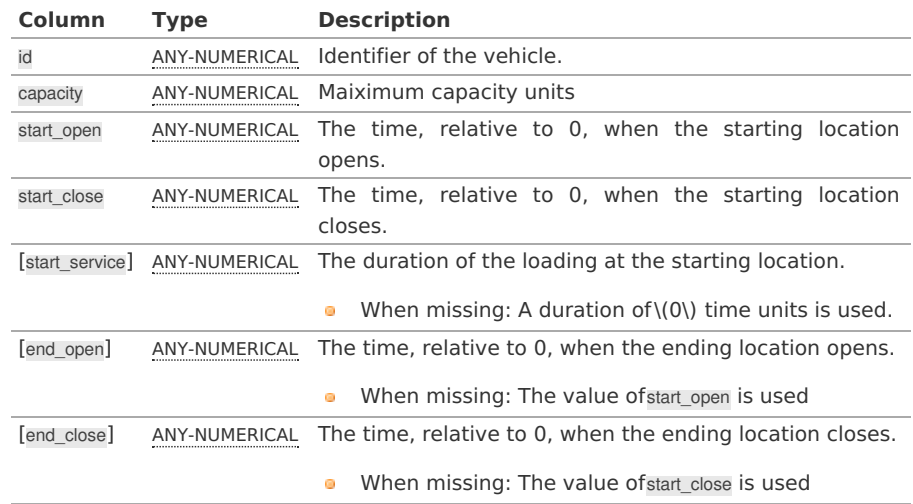

<span id="page-382-0"></span>**Column Type Description**

[end\_service] ANY-NUMERICAL The duration of the loading at the ending location.

**•** When missing: A duration in start\_service is used.

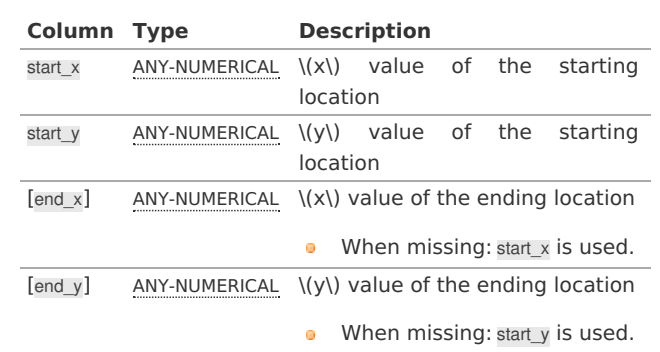

Where:

# **ANY-NUMERICAL:**

SMALLINT, INTEGER, BIGINT, REAL, FLOAT

### **Return column[s](#page-38-0)**

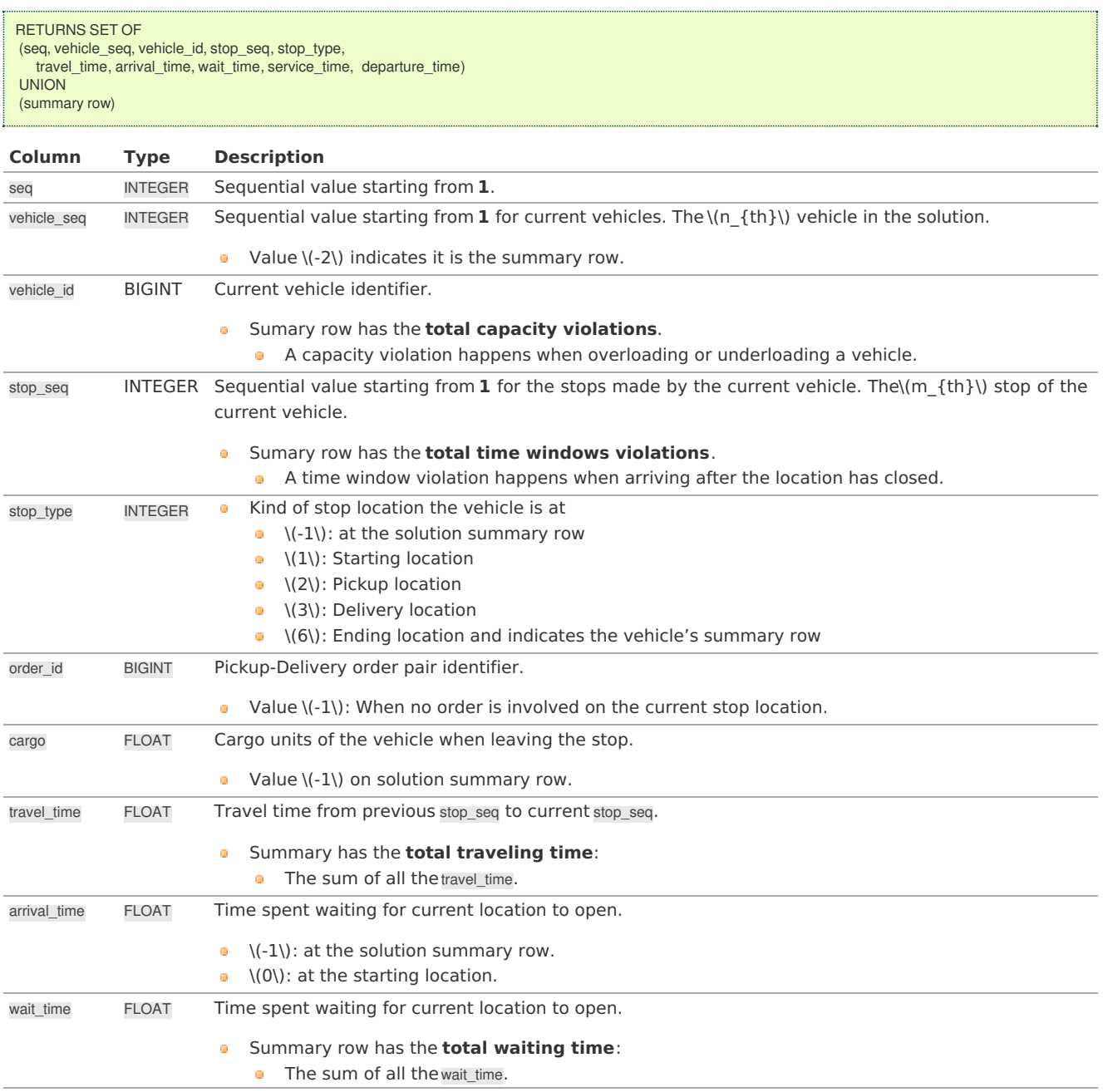

<span id="page-383-0"></span>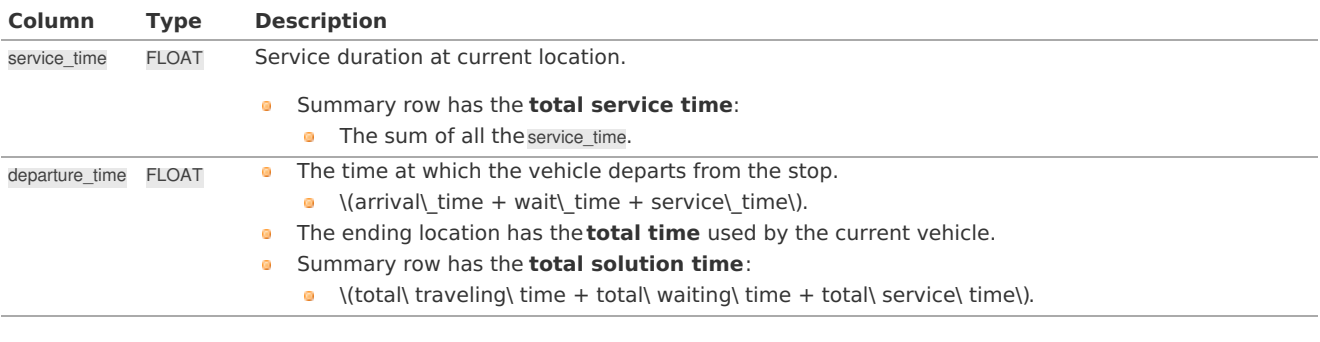

#### **Exampl[e](#page-384-0)**

- **The [vehicles](#page-15-0)**  $\bullet$
- **The [original](#page-15-1) orders**  $\bullet$
- **The [orders](#page-16-0)**  $\bullet$
- **The [query](#page-385-0)**  $\bullet$

This data example **lc101** is from data published at **<https://www.sintef.no/projectweb/top/pdptw/li-lim-benchmark/>**

### **The [vehicles](#page-13-0)**

There are 25 vehciles in the problem all with the same characteristics.

```
CREATE TABLE v_lc101(
 id BIGINT NOT NULL primary key,
 capacity BIGINT DEFAULT 200,
 start_x FLOAT DEFAULT 30,
 start_y FLOAT DEFAULT 50,
 start_open INTEGER DEFAULT 0,
 start_close INTEGER DEFAULT 1236);
CREATE TABLE
* create 25 vehciles *INSERT INTO v_lc101 (id)
(SELECT * FROM generate_series(1, 25));
INSERT 0 25
```
### **The [original](#page-14-0) order[s](#page-15-1)**

The data comes in different rows for the pickup and the delivery of the same order.

CREATE table lc101\_c( id BIGINT **not** null primary key, x DOUBLE PRECISION, y DOUBLE PRECISION, demand INTEGER, open INTEGER, close INTEGER, service INTEGER, pindex BIGINT, dindex BIGINT ); CREATE TABLE  $/*$  the original data  $*$ INSERT INTO lc101\_c( id, x, y, demand, open, close, service, pindex, dindex) VALUES ( 1, 45, 68, -10, 912, 967, 90, 11, 0), ( 2, 45, 70, -20, 825, 870, 90, 6, 0), ( 3, 42, 66, 10, 65, 146, 90, 0, 75), ( 4, 42, 68, -10, 727, 782, 90, 9, 0), ( 5, 42, 65, 10, 15, 67, 90, 0, 7), ( 6, 40, 69, 20, 621, 702, 90, 0, 2), ( 6, 40, 69, 20, 621, 702, 90, 0, 2),<br>( 7, 40, 66, -10, 170, 225, 90, 5, 0), ( 8, 38, 68, 20, 255, 324, 90, 0, 10),  $( 10, 534, 605, 90, 0, 4),$ <br>-20, 357, 410, 90, 8, 0),  $( 10, 35, 66,$ <br> $( 11, 35, 69,$ ( 11, 35, 69, 10, 448, 505, 90, 0, 1),  $( 12, 25, 85, -20, 652,$ <br> $( 13, 22, 75, 30, 30, )$ ( 13, 22, 75, 30, 30, 92, 90, 0, 17),  $\overline{567}$ , 620, 90, 16, 0), ( 15, 20, 80, -10, 384, 429, 90, 19, 0), ( 16, 20, 85, 40, 475, 528, 90, 17, 18, 75, -30, 99, 148, 90, ( 17, 18, 75, -30, 99, 148, 90, 13, 0), ( 18, 15, 75, 20, 179, 254, 90, 0, 12), ( 19, 15, 80, 10, 278, 345, 90, 0, 15),<br>( 20, 30, 50, 10, 10, 73, 90, 0, 24),<br>( 21, 30, 52, -10, 914, 965, 90, 30, 0), ( 20, 30, 50, 10, 10, 73, 90, 0, 24),  $-10, 914, 965, 90, 30, 0)$ (22, 28, 52, -20, 812, 883, 90, 28, 0),<br>(23, 28, 55, 10, 732, 777, 0, 0, 103), 10, 732, 777,  $( 24, 25, 50, -10, 65, 144, 90, 20, 0),$ <br>  $( 25, 25, 52, 40, 169, 224, 90, 0, 27),$ ( 25, 25, 52, 40, 169, 224, 90, 0, 27),  $-10, 622, 701, 90, 29, 0)$ 

 $( 0.7, 0.9, 0.7, 0.4, 0.4, 0.4, 0.9, 0.7, 0.7)$ 

<span id="page-384-0"></span>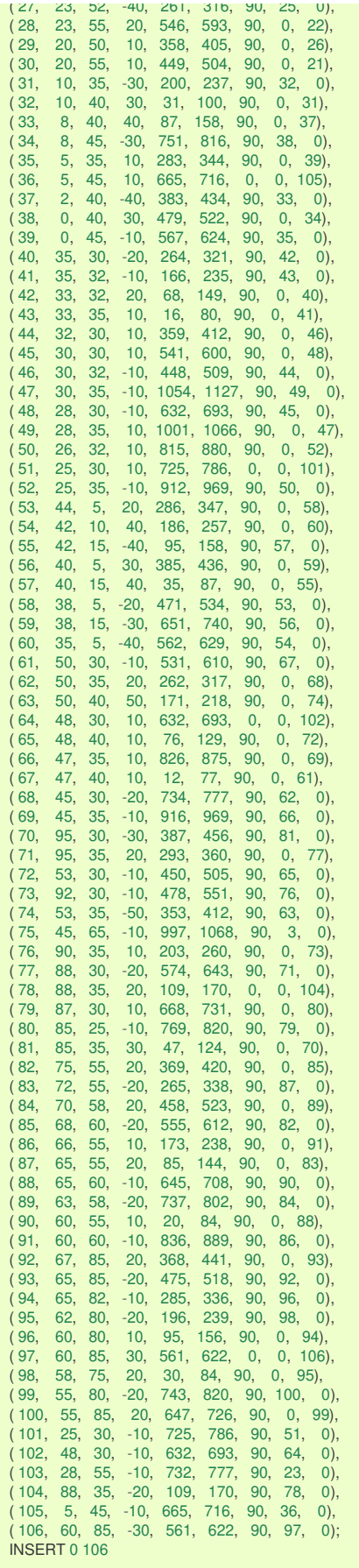

# **The [orders](#page-14-1)**

The original data needs to be converted to an appropiate table:

```
WITH deliveries AS (SELECT * FROM lc101_c WHERE dindex = 0)
SELECT
 row_number() over() AS id, p.demand,
 p.id as p_node_id, p.x AS p_x, p.y AS p_y, p.open AS p_open, p.close as p_close, p.service as p_service,
 d.id as d_node_id, d.x AS d_x, d.y AS d_y, d.open AS d_open, d.close as d_close, d.service as d_service
INTO c_lc101
FROM deliveries as d JOIN lc101_c as p ON (d.pindex = p.id);
SELECT 53
SELECT * FROM c_lc101 LIMIT 1;
id | demand | p_node_id | p_x | p_y | p_open | p_close | p_service | d_node_id | d_x | d_y | d_open | d_close | d_service
----+--------+-----------+-----+-----+--------+---------+-----------+-----------+-----+-----+--------+---------+-----------
1 | 10 | 3 | 42 | 66 | 65 | 146 | 90 | 75 | 45 | 65 | 997 | 1068 | 90
(1 row)
```
### <span id="page-385-0"></span>**The [query](#page-14-2)**

Showing only the relevant information to compare with the best solution information published on **<https://www.sintef.no/projectweb/top/pdptw/100-customers/>**

- The best solution found for**lc101** is a travel time: 828.94
- **•** This implementation's travel time: 854.54

```
SELECT travel_time, 828.94 AS best
FROM pgr_pickDeliverEuclidean(
$$SELECT * FROM c_lc101 $$,
$$SELECT * FROM v_Ic101 $$,
max_cycles => 2, initial_sol => 4) WHERE vehicle_seq = -2;
 travel_time | best
-------------------+--------
 854.5412705652799 | 828.94
(1 row)
```
### **See Als[o](#page-6-0)**

- **Vehicle Routing Functions - Category [\(Experimental\)](#page-0-0)**
- The queries use the **[Sample](#page-0-0) Data** network.

# **Indices and tables**

- **[Index](file:///opt/git/pgrouting/singlehtml/genindex.html)**
- **COLL [Search](file:///opt/git/pgrouting/singlehtml/search.html) Page**
- **Supported versions: [Latest](https://docs.pgrouting.org/latest/en/pgr_vrpOneDepot.html)** (**[3.3](https://docs.pgrouting.org/3.3/en/pgr_vrpOneDepot.html)**) **[3.2](https://docs.pgrouting.org/3.2/en/pgr_vrpOneDepot.html) [3.1](https://docs.pgrouting.org/3.1/en/pgr_vrpOneDepot.html) [3.0](https://docs.pgrouting.org/3.0/en/pgr_vrpOneDepot.html)**  $\alpha$
- **Unsupported versions: [2.6](https://docs.pgrouting.org/2.6/en/pgr_vrpOneDepot.html) [2.5](https://docs.pgrouting.org/2.5/en/pgr_vrpOneDepot.html) [2.4](https://docs.pgrouting.org/2.4/en/pgr_vrpOneDepot.html) [2.3](https://docs.pgrouting.org/2.3/en/src/vrp_basic/doc/pgr_vrpOneDepot.html) [2.2](https://docs.pgrouting.org/2.2/en/src/vrp_basic/doc/pgr_vrpOneDepot.html) [2.1](https://docs.pgrouting.org/2.1/en/src/vrp_basic/doc/index.html)** ö.

### **pgr\_vrpOneDepot - Experimenta[l](#page-386-0)**

### **Warning**

Possible server crash

**•** These functions might create a server crash

### **Warning**

### Experimental functions

- They are not officially of the current release.
- They likely will not be officially be part of the next release:
	- **•** The functions might not make use of ANY-INTEGER and ANY-NUMERICAL
	- Name might change.
	- **Signature might change.**
	- **•** Functionality might change.
	- **pgTap tests might be missing.**
	- $\bullet$  Might need c/c++ coding.
	- **May lack documentation.**
	- **•** Documentation if any might need to be rewritten.
	- **Documentation examples might need to be automatically generated.**
	- **•** Might need a lot of feedback from the comunity.
	- **Might depend on a proposed function of pgRouting**
	- **•** Might depend on a deprecated function of pgRouting

# <span id="page-386-0"></span>**No documentation available**

# **Availability**

- **version 2.1.0**
- New **experimental** function
- **TBD**

# **Descriptio[n](#page-43-0)**

TBD

# **Signature[s](#page-43-1)**

TBD

# **Parameter[s](#page-36-0)**

TBD

### **Inner Querie[s](#page-34-1)**

TBD

# **Result Column[s](#page-44-1)**

TBD

# **Additional Example[:](#page-310-0)**

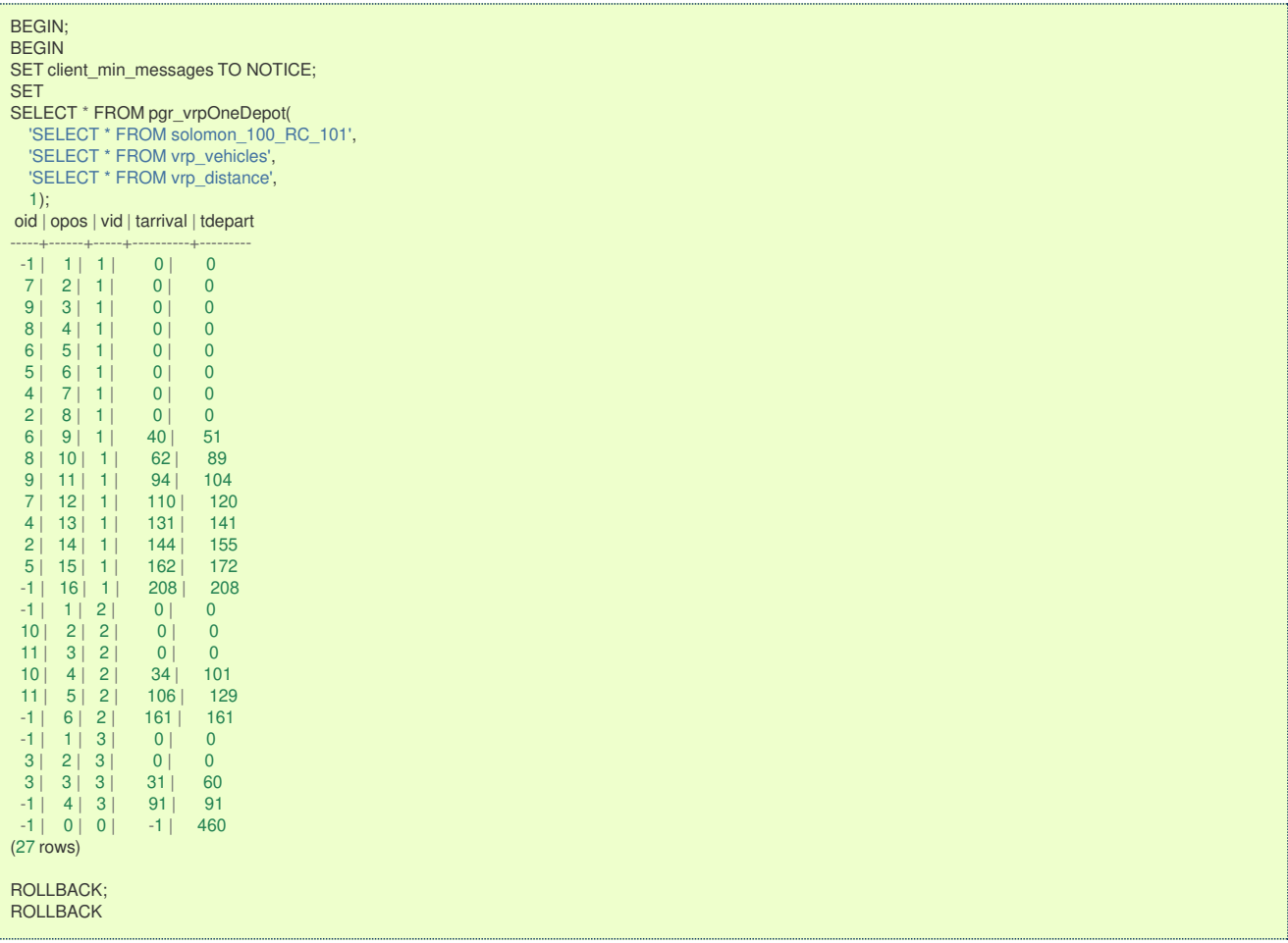

```
DROP TABLE IF EXISTS solomon_100_RC_101 cascade;
CREATE TABLE solomon_100_RC_101 (
  id integer NOT NULL PRIMARY KEY,
  order_unit integer,
  open_time integer,
  close_time integer,
  service_time integer,
  x float8,
  y float8
);
INSERT INTO solomon_100_RC_101 (id, x, y, order_unit, open_time, close_time, service_time) VALUES
(1, 40.000000, 50.000000, 0, 0, 240, 0),
(2, 25.000000, 85.000000, 20, 145, 175, 10),
(3, 22.000000, 75.000000, 30, 50, 80, 10),
(4, 22.000000, 85.000000, 10, 109, 139, 10),
(5, 20.000000, 80.000000, 40, 141, 171, 10),
(6, 20.000000, 85.000000, 20, 41, 71, 10),
(7, 18.000000, 75.000000, 20, 95, 125, 10),
(8, 15.000000, 75.000000, 20, 79, 109, 10),
(9, 15.000000, 80.000000, 10, 91, 121, 10),
(10, 10.000000, 35.000000, 20, 91, 121, 10),
(11, 10.000000, 40.000000, 30, 119, 149, 10);
DROP TABLE IF EXISTS vrp_vehicles cascade;
CREATE TABLE vrp_vehicles (
  vehicle_id integer not null primary key,
  capacity integer,
  case_no integer
);
INSERT INTO vrp_vehicles (vehicle_id, capacity, case_no) VALUES
(1, 200, 5),
(2, 200, 5),
(3, 200, 5);
DROP TABLE IF EXISTS vrp_distance cascade; WITH
the_matrix_info AS (
  \overline{\text{SELECT}} A.id AS src_id, B.id AS dest_id, sqrt( (a.x - b.x) * (a.x - b.x) + (a.y - b.y) * (a.y - b.y)) AS cost
  FROM solomon_100_rc_101 AS A, solomon_100_rc_101 AS B WHERE A.id != B.id
)
SELECT src_id, dest_id, cost, cost AS distance, cost AS traveltime
INTO vrp_distance
FROM the_matrix_info;
```
# **See Als[o](#page-6-0)**

# **[https://en.wikipedia.org/wiki/Vehicle\\_routing\\_problem](https://en.wikipedia.org/wiki/Vehicle_routing_problem)**

# **Indices and tables**

- **[Index](file:///opt/git/pgrouting/singlehtml/genindex.html)**
- **[Search](file:///opt/git/pgrouting/singlehtml/search.html) Page**

#### **[Introduction](#page-14-0)**

Vehicle Routing Problems VRP are **NP-hard** optimization problem, it generalises the travelling salesman problem (TSP).

- The objective of the VRP is to minimize the total route cost.  $\bullet$
- There are several variants of the VRP problem,  $\alpha$

### **pgRouting does not try to implement all variants.**

### **[Characteristics](#page-14-1)**

- **Capacitated Vehicle Routing Problem CVRP where The vehicles have limited carrying capacity of the goods.**
- Vehicle Routing Problem with Time Windows VRPTW where the locations have time windows within which the vehicle's **COL** visits must be made.
- Vehicle Routing Problem with Pickup and Delivery VRPPD where a number of goods need to be moved from certain pickup  $\alpha$ locations to other delivery locations.

# **Limitations**

- No multiple time windows for a location.  $\bullet$
- $\bullet$ Less vehicle used is considered better.
- $\alpha$ Less total duration is better.
- Less wait time is better.  $\bullet$

#### **Pick & [Delivery](#page-14-2)**

<span id="page-388-0"></span>Problem: CVRPPDTW Capacitated Pick and Delivery Vehicle Routing problem with Time Windows

- $\bullet$  Times are relative to 0
- **o** The vehicles
	- **•** have start and ending service duration times.
	- **•** have opening and closing times for the start and ending locations.
	- **have a capacity.**
- **o** The orders
	- **•** Have pick up and delivery locations.
	- **•** Have opening and closing times for the pickup and delivery locations.
	- **•** Have pickup and delivery duration service times.
	- **•** have a demand request for moving goods from the pickup location to the delivery location.
- **Time based calculations:** 
	- **o** Travel time between customers is \(distance / speed\)
	- **•** Pickup and delivery order pair is done by the same vehicle.
	- A pickup is done before the delivery.

# **[Parameters](#page-6-1)**

<span id="page-388-1"></span>**Pick & [delive](#page-7-0)[r](#page-388-1)**

# Used in **[pgr\\_pickDeliverEuclidean](#page-0-0) - Experimental**

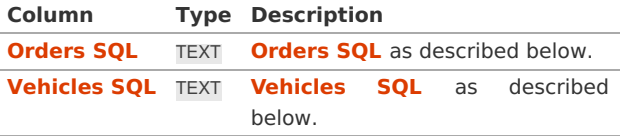

# Used in **[pgr\\_pickDeliver](#page-0-0) - Experimental**

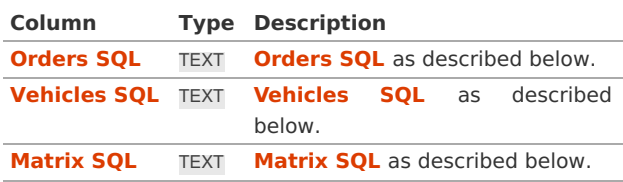

### **[Pick-Deliver](#page-7-1) optional parameter[s](#page-376-0)**

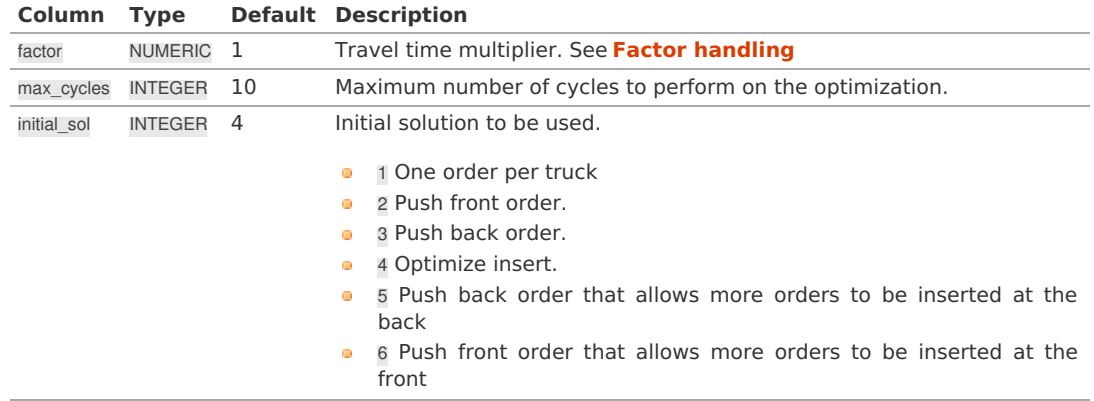

### **Inner [Queries](#page-7-2)**

#### **[Orders](#page-7-3) SQ[L](#page-376-1)**

Common columns for the orders SQL in both implementations:

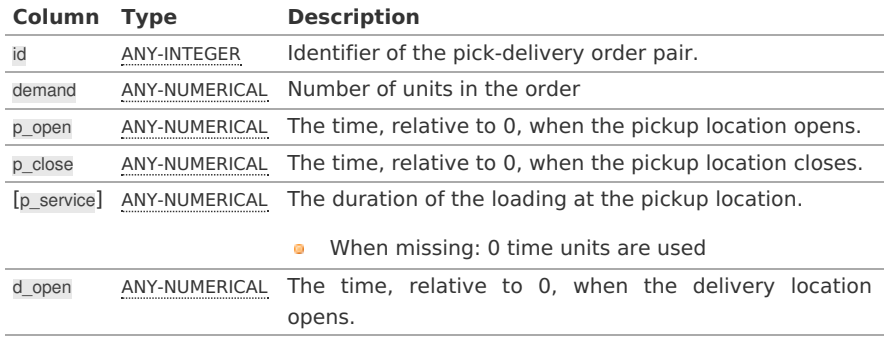

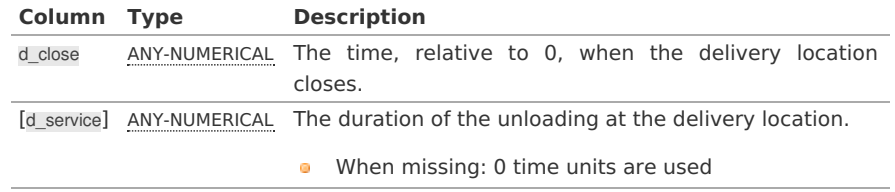

Where:

# **ANY-INTEGER:**

SMALLINT, INTEGER, BIGINT

# **ANY-NUMERICAL:**

SMALLINT, INTEGER, BIGINT, REAL, FLOAT

For **[pgr\\_pickDeliver](#page-0-0) - Experimental** the pickup and delivery identifiers of the locations are needed:

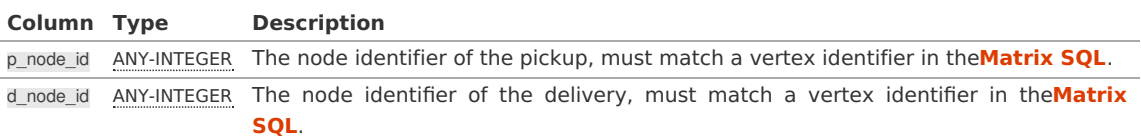

Where:

# **ANY-INTEGER:**

SMALLINT, INTEGER, BIGINT

For **[pgr\\_pickDeliverEuclidean](#page-0-0) - Experimental** the  $\langle (x, y) \rangle$  values of the locations are needed:

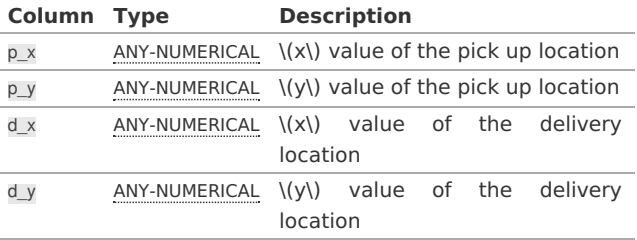

Where:

# **ANY-NUMERICAL:**

SMALLINT, INTEGER, BIGINT, REAL, FLOAT

# **[Vehicles](#page-7-4) SQ[L](#page-377-0)**

Common columns for the vehicles SQL in both implementations:

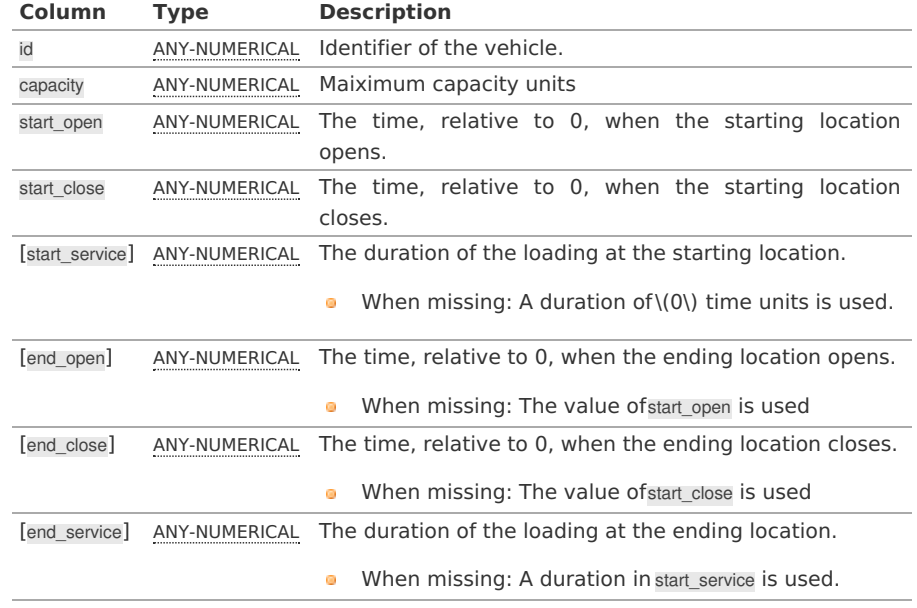

# For **[pgr\\_pickDeliver](#page-0-0) - Experimental** the starting and ending identifiers of the locations are needed:

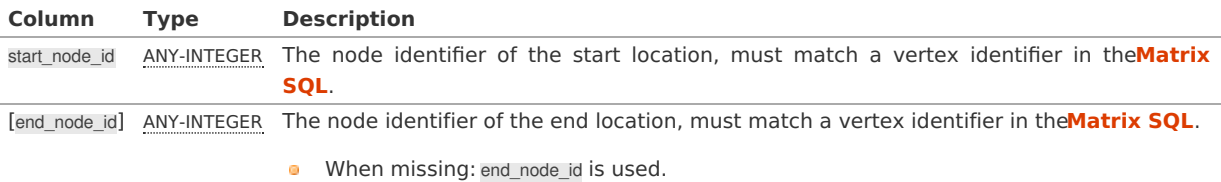

Where:

# **ANY-INTEGER:**

SMALLINT, INTEGER, BIGINT

# For **[pgr\\_pickDeliverEuclidean](#page-0-0) - Experimental** the \((x, y)\) values of the locations are needed:

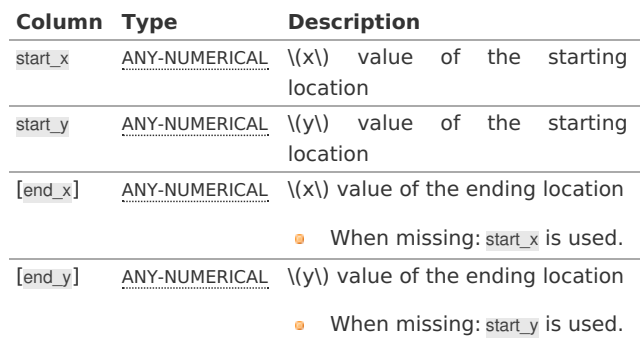

Where:

# **ANY-NUMERICAL:**

SMALLINT, INTEGER, BIGINT, REAL, FLOAT

# **[Matrix](#page-7-5) SQ[L](#page-262-0)**

Set of (start\_vid, end\_vid, agg\_cost)

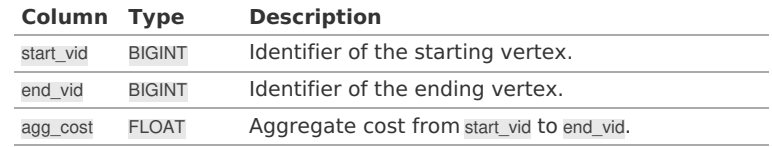

# **Return [columns](#page-7-6)**

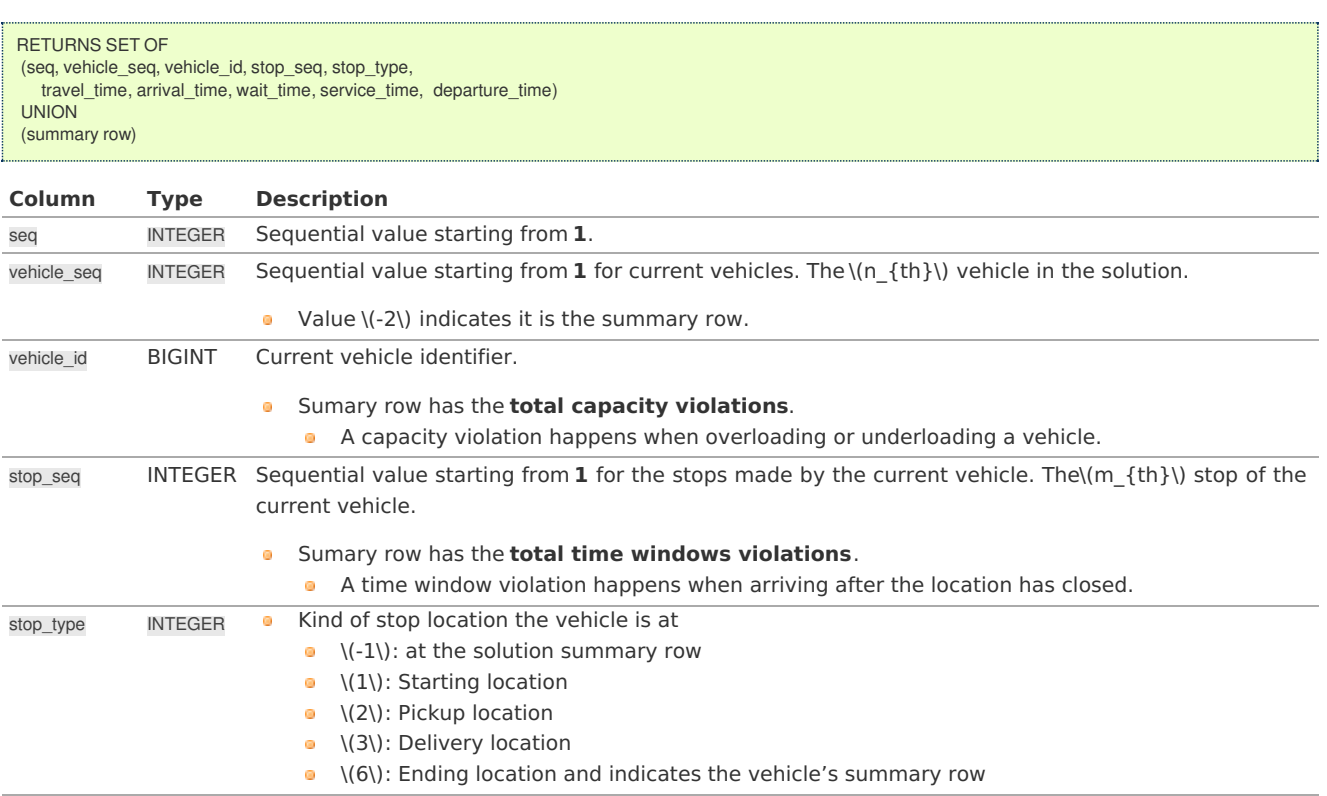

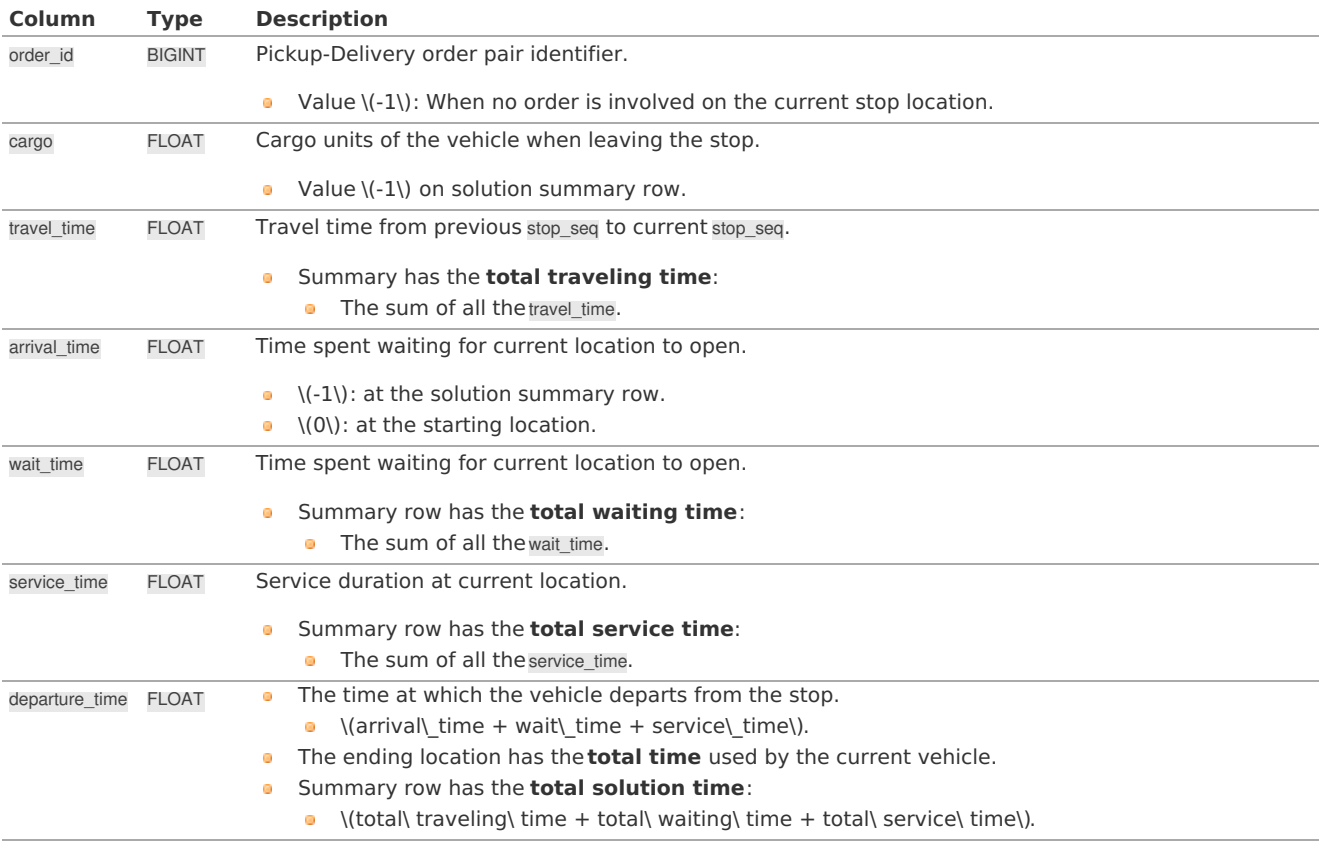

# <span id="page-391-0"></span>**[Summary](#page-7-7) Ro[w](#page-391-0)**

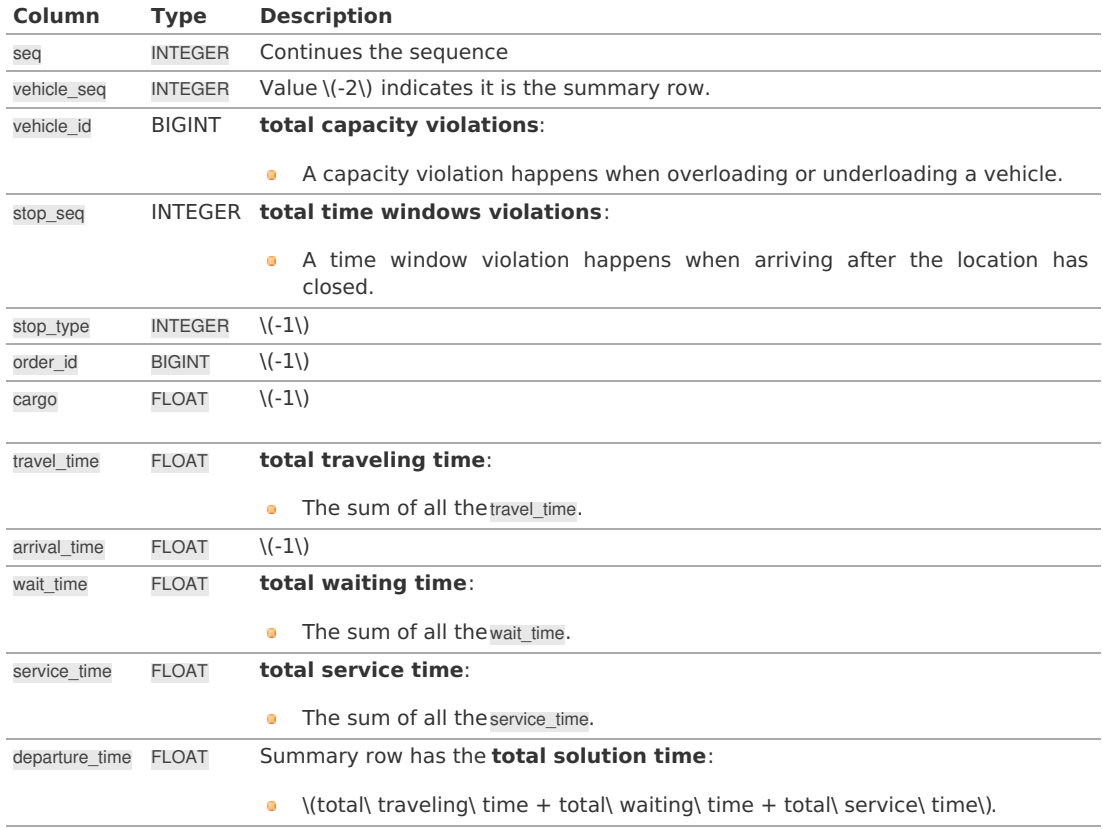

# **Handling [Parameters](#page-7-8)**

To define a problem, several considerations have to be done, to get consistent results. This section gives an insight of how parameters are to be considered.

- **Capacity and Demand Units [Handling](#page-392-1)**
- **[Locations](#page-392-2)**
- **Time [Handling](#page-392-3)**
- **Factor [Handling](#page-392-4)**

<span id="page-392-1"></span><span id="page-392-0"></span>The capacity of a vehicle, can be measured in:

- $\bullet$  Volume units like \(m^3\).
- Area units like  $\langle$  m<sup>2</sup> $\rangle$  (when no stacking is allowed).
- Weight units like \(kg\).
- **•** Number of boxes that fit in the vehicle.
- **•** Number of seats in the vehicle

The demand request of the pickup-deliver orders must use the same units as the units used in the vehicle'scapacity.

To handle problems like: 10 (equal dimension) boxes of apples and 5 kg of feathers that are to be transported (not packed in boxes).

- **If the vehicle's capacity** is measured in boxes, a conversion of kg of feathers to number of boxes is needed.
- **If the vehicle's capacity** is measured in kg, a conversion of box of apples to kg is needed.

Showing how the 2 possible conversions can be done

Let:  $-\{(f\ boxes)\$ : number of boxes needed for 1 kg of feathers.  $-\{(a\ weight)\}$ : weight of 1 box of apples.

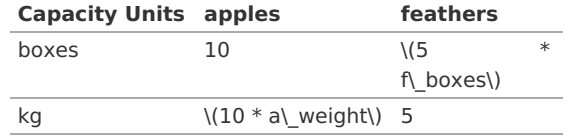

#### <span id="page-392-2"></span>**[Locations](#page-7-10)**

When using **[pgr\\_pickDeliverEuclidean](#page-0-0) - Experimental**:

- The vehicles have  $\langle (x, y) \rangle$  pairs for start and ending locations.
- The orders Have  $\langle (x, y) \rangle$  pairs for pickup and delivery locations.
- When using **[pgr\\_pickDeliver](#page-0-0) - Experimental**:
	- The vehicles have identifiers for the start and ending locations.
	- The orders have identifiers for the pickup and delivery locations.
	- **All the identifiers are indices to the given matrix.**

#### <span id="page-392-3"></span>**Time [Handling](#page-7-11)**

The times are relative to**0**. All time units have to be converted to a**0** reference and the same time units.

Suppose that a vehicle's driver starts the shift at 9:00 am and ends the shift at 4:30 pm and the service time duration is 10 minutes with 30 seconds.

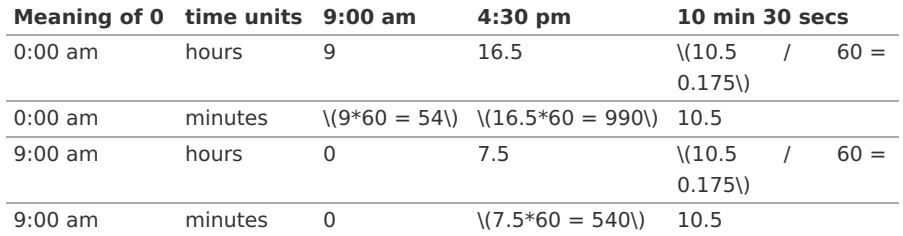

#### <span id="page-392-4"></span>**Factor [handling](#page-7-12)**

factor acts as a multiplier to convert from distance values to time units the matrix values or the euclidean values.

- When the values are already in the desired time units
	- factor should be**1**
	- $\bullet$  When factor  $> 1$  the travel times are faster
	- $\bullet$  When factor  $\lt 1$  the travel times are slower

# For the **[pgr\\_pickDeliverEuclidean](#page-0-0) - Experimental**:

Working with time units in seconds, and x/y in lat/lon: Factor: would depend on the location of the points and on the average velocity say 25m/s is the velocity.

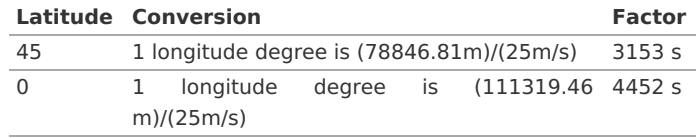

# For the **[pgr\\_pickDeliver](#page-0-0) - Experimental**:

Given  $\Upsilon(v = d / t\U)$  therefore  $\Upsilon(t = d / v\U)$  And the factor becomes  $\Upsilon(1 / v\U)$ 

Where:

**v:** Velocity **d:** Distance **t:** Time

For the following equivalences \(10m/s \approx 600m/min \approx 36 km/hr\)

Working with time units in seconds and the matrix been in meters: For a 1000m lenght value on the matrix:

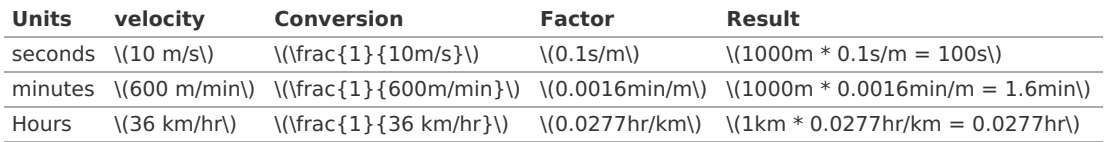

### **See [Also](#page-7-13)**

- **[https://en.wikipedia.org/wiki/Vehicle\\_routing\\_problem](https://en.wikipedia.org/wiki/Vehicle_routing_problem)**  $\bullet$
- The queries use the **[Sample](#page-0-0) Data** network.  $\bullet$

# **Indices and tables**

- $\bullet$ **[Index](file:///opt/git/pgrouting/singlehtml/genindex.html)**
- **[Search](file:///opt/git/pgrouting/singlehtml/search.html) Page**  $\bullet$

# **Not classified**

- **[pgr\\_bellmanFord](#page-0-0) - Experimental**  $\bullet$
- **[pgr\\_dagShortestPath](#page-0-0) - Experimental**  $\bullet$
- $\bullet$ **[pgr\\_edwardMoore](#page-0-0) - Experimental**
- **pgr\_isPlanar - [Experimental](#page-0-0)**
- **[pgr\\_stoerWagner](#page-0-0) - Experimental**
- **[pgr\\_topologicalSort](#page-0-0) - Experimental**
- **[pgr\\_transitiveClosure](#page-0-0) - Experimental**
- **[pgr\\_turnRestrictedPath](#page-0-0) - Experimental** e.
- **[pgr\\_lengauerTarjanDominatorTree](#page-0-0) -Experimental**  $\bullet$
- $\ddot{\circ}$ **Supported versions: [Latest](https://docs.pgrouting.org/latest/en/pgr_bellmanFord.html)** (**[3.3](https://docs.pgrouting.org/3.3/en/pgr_bellmanFord.html)**) **[3.2](https://docs.pgrouting.org/3.2/en/pgr_bellmanFord.html) [3.1](https://docs.pgrouting.org/3.1/en/pgr_bellmanFord.html) [3.0](https://docs.pgrouting.org/3.0/en/pgr_bellmanFord.html)**

### pgr\_bellmanFord - Experimenta[l](#page-396-0)

pgr\_bellmanFord — Shortest path(s) using Bellman-Ford algorithm.

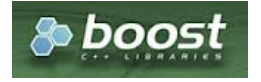

Boost Graph Insid[e](#page-13-0)

# **Warning**

Possible server crash

• These functions might create a server crash

# **Warning**

Experimental functions

- They are not officially of the current release.
- They likely will not be officially be part of the next release:
	- **•** The functions might not make use of ANY-INTEGER and ANY-NUMERICAL
	- **Name might change.**
	- **Signature might change.**
- **•** Functionality might change.
- **pgTap tests might be missing.**
- $\bullet$  Might need  $c/c++$  coding.
- **May lack documentation.**
- **•** Documentation if any might need to be rewritten.
- **Documentation examples might need to be automatically generated.**
- **Might need a lot of feedback from the comunity.**
- **•** Might depend on a proposed function of pgRouting
- **Might depend on a deprecated function of pgRouting**

# **Availability**

- **version 3.2.0** 
	- **e** New **experimental** signature:
		- pgr\_bellmanFord (**[Combinations](#page-12-0)**)
- Version 3.0.0
	- **e** New **experimental** signatures:
		- pgr\_bellmanFord (**[One](#page-32-0) to One**)
		- pgr\_bellmanFord (**One to [Many](#page-32-1)**)
		- pgr\_bellmanFord (**[Many](#page-32-2) to One**)
		- pgr\_bellmanFord (**[Many](#page-32-3) to Many**)

# **Descriptio[n](#page-43-0)**

Bellman-Ford's algorithm, is named after Richard Bellman and Lester Ford, who first published it in 1958 and 1956, respectively.It is a graph search algorithm that computes shortest paths from a starting vertex (start vid) to an ending vertex (end vid) in a graph where some of the edge weights may be negative. Though it is more versatile, it is slower than Dijkstra's algorithm.This implementation can be used with a directed graph and an undirected graph.

# **The main characteristics are:**

- **Process is valid for edges with both positive and negative edge weights.**
- Values are returned when there is a path.
	- When the start vertex and the end vertex are the same, there is no path. The agg\_cost would be $(0)\$ .
	- When the start vertex and the end vertex are different, and there exists a path between them without having a negative cycle. The agg\_cost would be some finite value denoting the shortest distance between them.
	- When the start vertex and the end vertex are different, and there exists a path between them, but it contains a negative cycle. In such case, agg\_cost for those vertices keep on decreasing furthermore, Hence agg\_cost can't be defined for them.
	- When the start vertex and the end vertex are different, and there is no path. The agg\_cost is $(\infty)$ .
- For optimization purposes, any duplicated value in the start vids or end vids are ignored.
- The returned values are ordered:
	- start vid ascending
	- end vid ascending
- Running time:  $\langle O(| \text{ start} \setminus \text{vids } | * ( V * E) ) \rangle \rangle$

# **Signature[s](#page-43-1)**

# **Summary**

```
pgr_bellmanFord(Edges SQL, start vid, end vid, [directed])
pgr_bellmanFord(Edges SQL, start vid, end vids, [directed])
pgr_bellmanFord(Edges SQL, start vids, end vid , [directed])
pgr_bellmanFord(Edges SQL, start vids, end vids, [directed])
pgr_bellmanFord(Edges SQL, Combinations SQL, [directed])
RETURNS SET OF (seq, path_seq, [start_vid], [end_vid], node, edge, cost, agg_cost)
```
**One to On[e](#page-32-0)**

OR EMPTY SET

pgr\_bellmanFord(**[Edges](#page-34-0) SQL**, **start vid**, **end vid**, [directed])

RETURNS SET OF (seq, path\_seq, node, edge, cost, agg\_cost) OR EMPTY SET

### **Example:**

```
SELECT * FROM pgr_bellmanFord(
 'SELECT id, source, target, cost, reverse_cost FROM edges',
6, 10, true);
seq | path_seq | node | edge | cost | agg_cost
-----+----------+------+------+------+----------
  1 | 1 | 6 | 4 | 1 | 0
  2 | 2 | 7 | 8 | 1 | 1
  3 | 3 | 11 | 9 | 1 | 2
  4 | 4 | 16 | 16 | 1 | 3
  5 | 5 | 15 | 3 | 1 | 4
  6 | 6 | 10 | -1 | 0 | 5
(6 rows)
```
**One to Man[y](#page-32-1)**

RETURNS SET OF (seq, path\_seq, end\_vid, node, edge, cost, agg\_cost) OR EMPTY SET

pgr\_bellmanFord(**[Edges](#page-34-0) SQL**, **start vid**, **end vids**, [directed])

### **Example:**

From vertex \(6\) to vertices \(\{ 10, 17\}\) on a **directed** graph

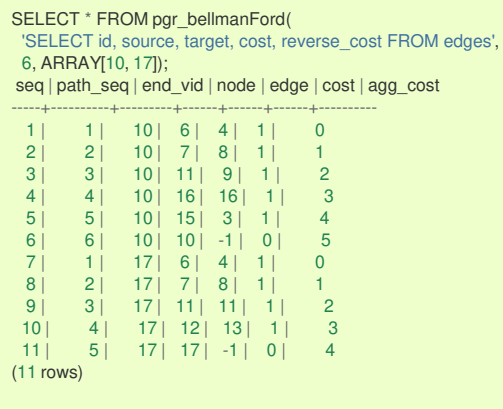

**Many to On[e](#page-32-2)**

pgr\_bellmanFord(**[Edges](#page-34-0) SQL**, **start vids**, **end vid**, [directed])

RETURNS SET OF (seq, path\_seq, start\_vid, node, edge, cost, agg\_cost) OR EMPTY SET

### **Example:**

From vertices \(\{6, 1\}\) to vertex \(17\) on a **directed** graph

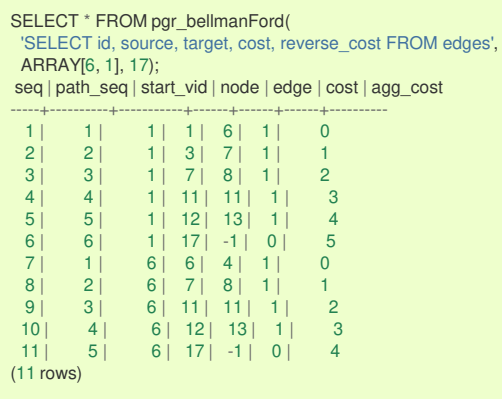

**Many to Man[y](#page-32-3)**
### **Example:**

## From vertices \(\{6, 1\}\) to vertices \(\{10, 17\}\) on an **undirected** graph

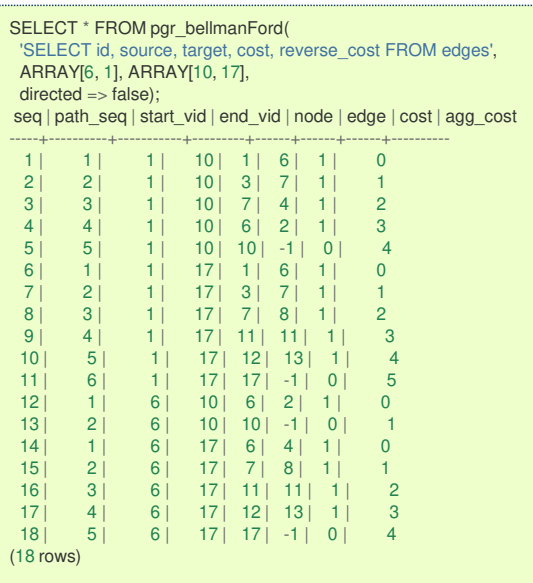

**Combination[s](#page-12-0)**

### pgr\_bellmanFord(**[Edges](#page-34-0) SQL**, **[Combinations](#page-35-0) SQL**, [directed])

RETURNS SET OF (seq, path\_seq, start\_vid, end\_vid, node, edge, cost, agg\_cost) OR EMPTY SET

# **Example:**

Using a combinations table on an**undirected** graph.

The combinations table:

SELECT source, target FROM combinations; source | target --------+-------- 5 | 6 5 | 10 6 | 5 6 | 15  $6 | 14$ (5 rows)

The query:

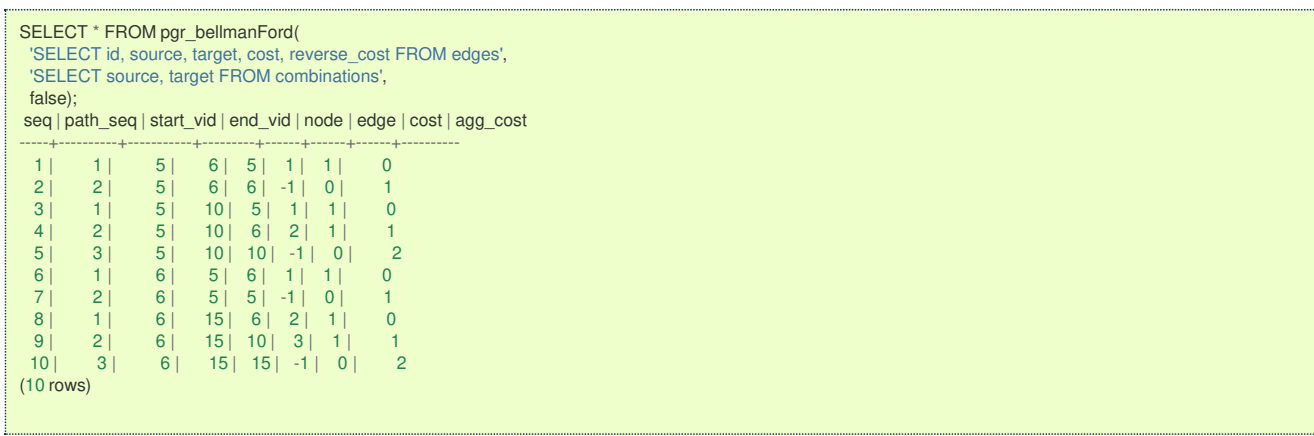

#### **Parameter[s](#page-36-0)**

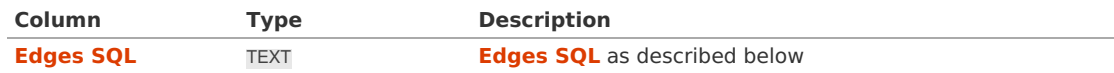

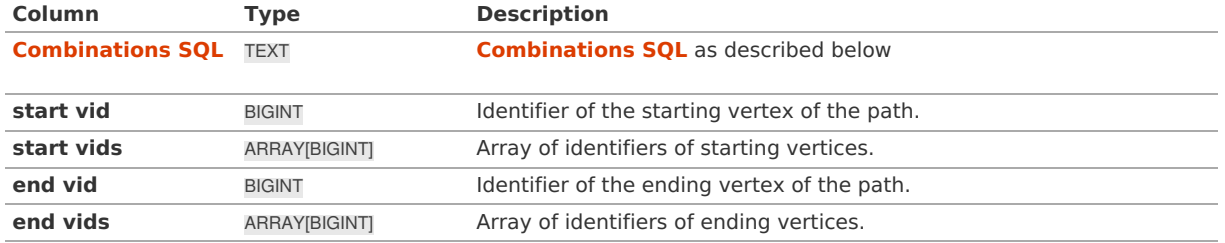

#### **Optional parameters**

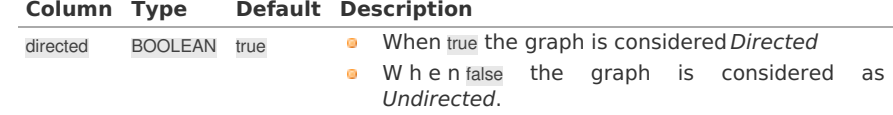

### **Inner Querie[s](#page-34-1)**

# **Edges SQ[L](#page-34-0)**

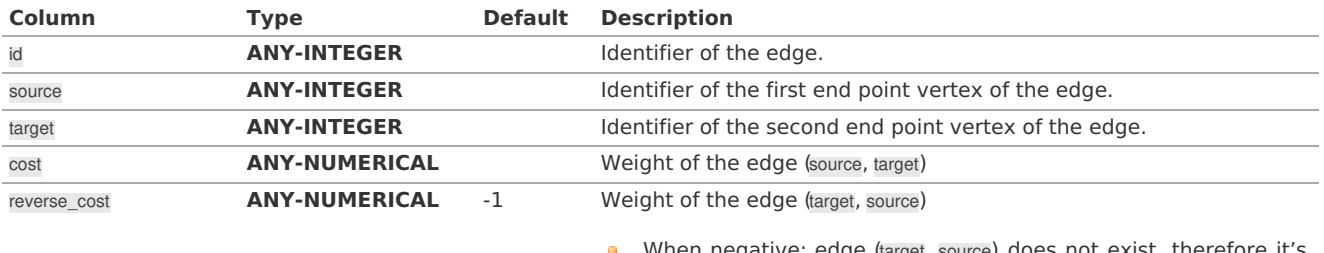

When negative: edge (target, source) does not exist, therefore it's not part of the graph.

#### Where:

# **ANY-INTEGER:**

SMALLINT, INTEGER, BIGINT **ANY-NUMERICAL:**

SMALLINT, INTEGER, BIGINT, REAL, FLOAT

# **Combinations SQ[L](#page-35-0)**

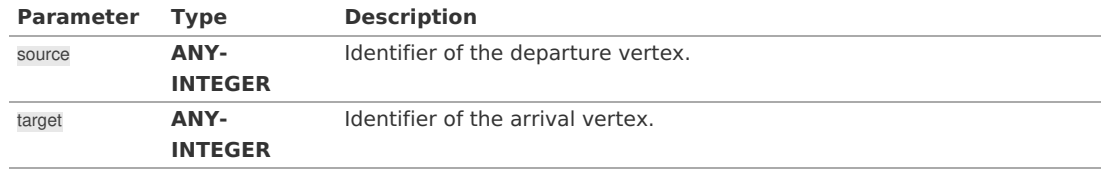

### Where:

### **ANY-INTEGER:**

SMALLINT, INTEGER, BIGINT

### **Return column[s](#page-38-0)**

Returns set of (seq, path\_seq [, start\_vid] [, end\_vid], node, edge, cost, agg\_cost)

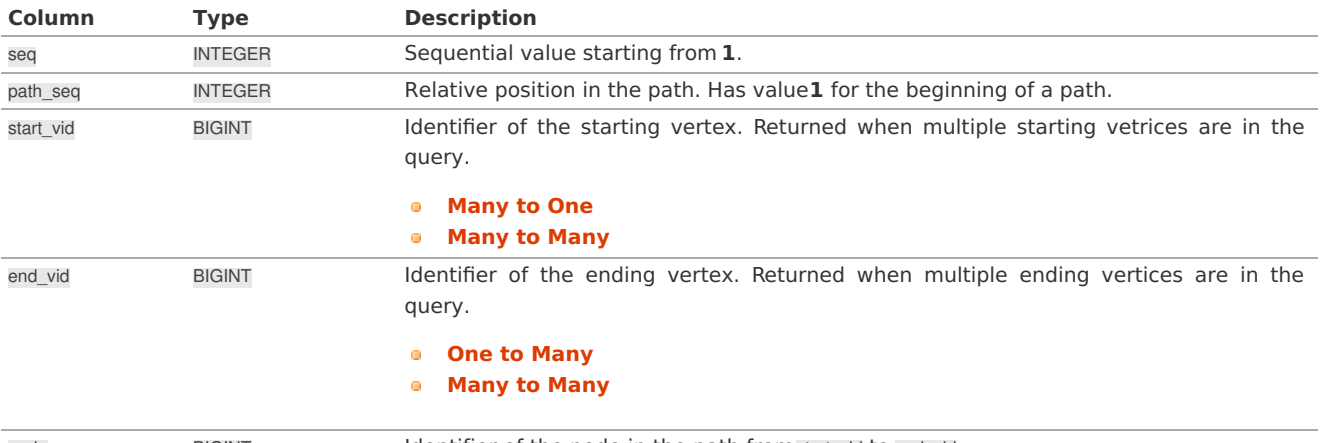

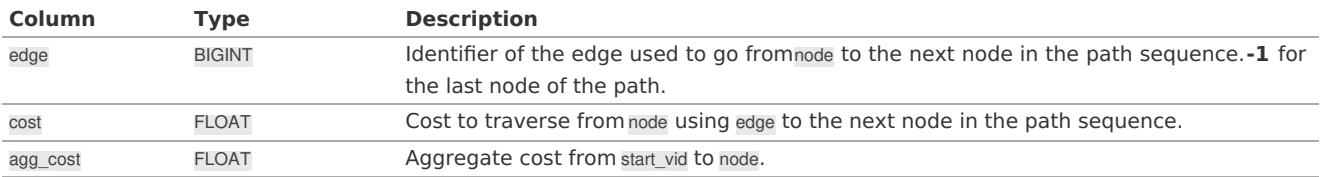

# **Additional Example[s](#page-55-0)**

# **Example 1:**

Demonstration of repeated values are ignored, and result is sorted.

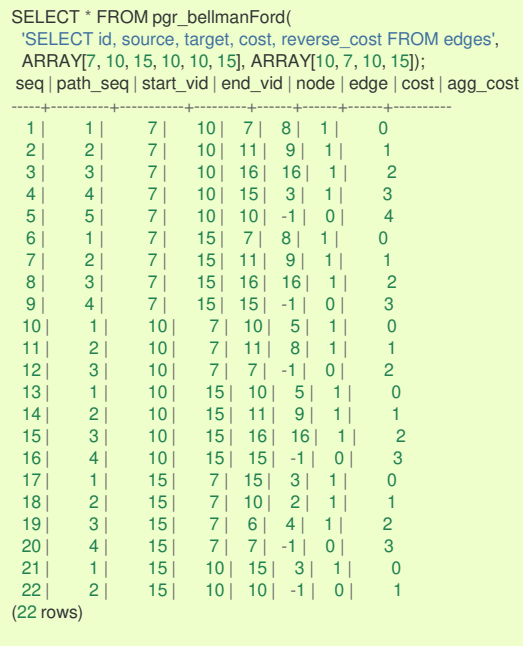

### **Example 2:**

Making **start vids** the same as **end vids**.

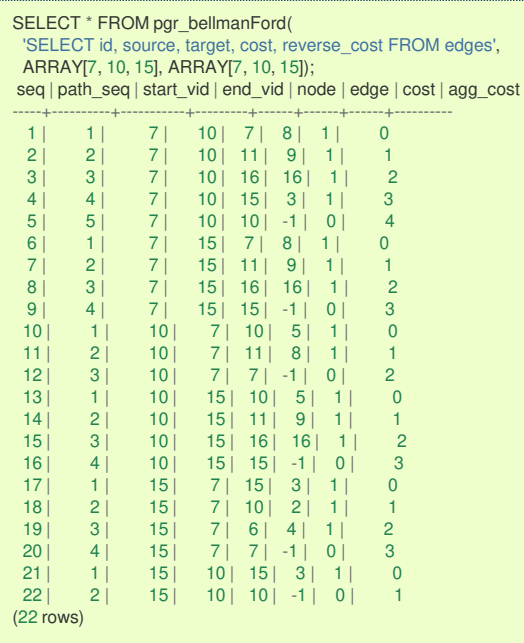

# **Example 3:**

Manually assigned vertex combinations.

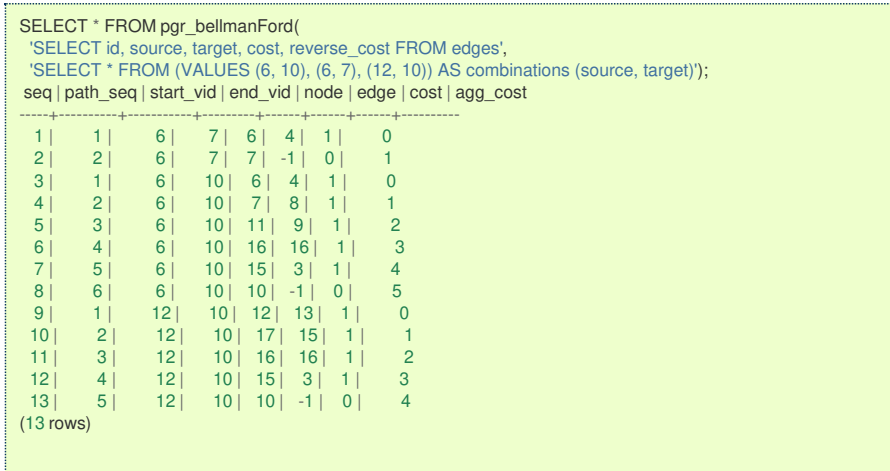

#### **See Als[o](#page-6-0)**

- **[https://en.wikipedia.org/wiki/Bellman%E2%80%93Ford\\_algorithm](https://en.wikipedia.org/wiki/Bellman%25E2%2580%2593Ford_algorithm)**  $\alpha$
- **[Sample](#page-0-0) Data**  $\alpha$

### **Indices and tables**

- $\bullet$ **[Index](file:///opt/git/pgrouting/singlehtml/genindex.html)**
- **[Search](file:///opt/git/pgrouting/singlehtml/search.html) Page**  $\bullet$
- **Supported versions: [Latest](https://docs.pgrouting.org/latest/en/pgr_dagShortestPath.html)** (**[3.3](https://docs.pgrouting.org/3.3/en/pgr_dagShortestPath.html)**) **[3.2](https://docs.pgrouting.org/3.2/en/pgr_dagShortestPath.html) [3.1](https://docs.pgrouting.org/3.1/en/pgr_dagShortestPath.html) [3.0](https://docs.pgrouting.org/3.0/en/pgr_dagShortestPath.html)**  $\bullet$

### pgr\_dagShortestPath - Experimenta[l](#page-401-0)

pgr\_dagShortestPath — Returns the shortest path(s) for weighted directed acyclic graphs(DAG). In particular, the DAG shortest paths algorithm implemented by Boost.Graph.

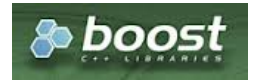

Boost Graph Insid[e](#page-13-0)

## **Warning**

Possible server crash

**•** These functions might create a server crash

### **Warning**

#### Experimental functions

- They are not officially of the current release.
- **o** They likely will not be officially be part of the next release:
	- **•** The functions might not make use of ANY-INTEGER and ANY-NUMERICAL
	- Name might change.
	- **Signature might change.**
	- **•** Functionality might change.
	- **pgTap tests might be missing.**
	- $\bullet$  Might need c/c++ coding.
	- **May lack documentation.**
	- **Documentation if any might need to be rewritten.**
	- **Documentation examples might need to be automatically generated.**
	- **•** Might need a lot of feedback from the comunity.
	- **•** Might depend on a proposed function of pgRouting
	- **•** Might depend on a deprecated function of pgRouting
- Version 3.2.0
	- New **experimental** function:
		- **page 15 pgr\_dagShortestPath(Combinations)**
	- Version 3.0.0
		- New **experimental** function

### **Descriptio[n](#page-43-0)**

Shortest Path for Directed Acyclic Graph(DAG) is a graph search algorithm that solves the shortest path problem for weighted directed acyclic graph, producing a shortest path from a starting vertex (start vid) to an ending vertex end vid).

This implementation can only be used with a **directed** graph with no cycles i.e. directed acyclic graph.

The algorithm relies on topological sorting the dag to impose a linear ordering on the vertices, and thus is more efficient for DAG's than either the Dijkstra or Bellman-Ford algorithm.

The main characteristics are:

- **Process is valid for weighted directed acyclic graphs only. otherwise it will throw warnings.**
- Values are returned when there is a path.
	- When the starting vertex and ending vertex are the same, there is no path.
		- The agg cost the non included values  $(v, v)$  is 0
	- **•** When the starting vertex and ending vertex are the different and there is no path: The agg\_cost the non included values  $(u, v)$  is  $\langle \langle \rangle$  infty $\langle v \rangle$
- For optimization purposes, any duplicated value in the start vids or end vids are ignored.
- The returned values are ordered:
	- **a** start vid ascending
	- end vid ascending
- Running time:  $\setminus (O(| \text{start} \setminus \text{vids} | * (V + E))\setminus)$

### **Signature[s](#page-43-1)**

#### **Summary**

```
pgr_dagShortestPath(Edges SQL, start vid, end vid)
pgr_dagShortestPath(Edges SQL, start vid, end vids)
pgr_dagShortestPath(Edges SQL, start vids, end vid)
pgr_dagShortestPath(Edges SQL, start vids, end vids)
pgr_dagShortestPath(Edges SQL, Combinations SQL)
```

```
RETURNS SET OF (seq, path_seq, node, edge, cost, agg_cost)
OR EMPTY SET
```
**One to On[e](#page-32-3)**

pgr\_dagShortestPath(**[Edges](#page-34-0) SQL**, **start vid**, **end vid**)

RETURNS SET OF (seq, path\_seq, node, edge, cost, agg\_cost) OR EMPTY SET

#### **Example:**

From vertex \(5\) to vertex \(11\) on a **directed** graph

```
SELECT * FROM pgr_dagShortestPath(
 'SELECT id, source, target, cost FROM edges',
5, 11);
seq | path_seq | node | edge | cost | agg_cost
-----+----------+------+------+------+----------
 1 | 1 | 5 | 1 | 1 | 0
  2 | 2 | 6 | 4 | 1 | 1
  3 | 3 | 7 | 8 | 1 | 2
 4 | 4 | 11 | -1 | 0 | 3(4 rows)
```
**One to Man[y](#page-32-2)**

pgr\_dagShortestPath(**[Edges](#page-34-0) SQL**, **start vid**, **end vids**)

RETURNS SET OF (seq, path\_seq, node, edge, cost, agg\_cost)

### <span id="page-401-0"></span>**Example:**

From vertex  $\langle 5 \rangle$  to vertices  $\langle 1, 11 \rangle$ 

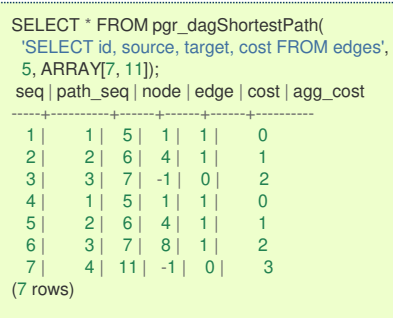

#### **Many to On[e](#page-32-0)**

pgr\_dagShortestPath(**[Edges](#page-34-0) SQL**, **start vids**, **end vid**)

RETURNS SET OF (seq, path\_seq, node, edge, cost, agg\_cost) OR EMPTY SET

# **Example:**

From vertices  $\setminus (\setminus \{5, 10\} \rangle)$  to vertex  $\setminus (11\rangle)$ 

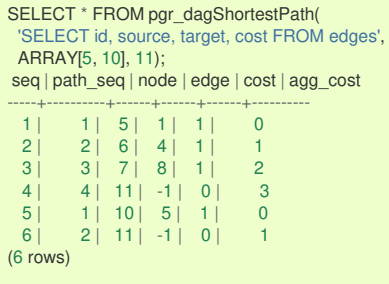

### **Many to Man[y](#page-32-1)**

pgr\_dagShortestPath(**[Edges](#page-34-0) SQL**, **start vids**, **end vids**)

RETURNS SET OF (seq, path\_seq, node, edge, cost, agg\_cost) OR EMPTY SET

## **Example:**

From vertices \(\{5, 15\}\) to vertices \(\{11, 17\}\) on an **undirected** graph

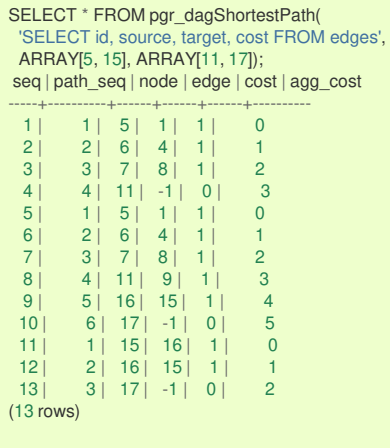

**Combination[s](#page-12-0)**

```
pgr_dagShortestPath(Edges SQL, Combinations)
```
RETURNS SET OF (seq, path\_seq, node, edge, cost, agg\_cost) OR EMPTY SET

### **Example:**

Using a combinations table on an**undirected** graph

The combinations table:

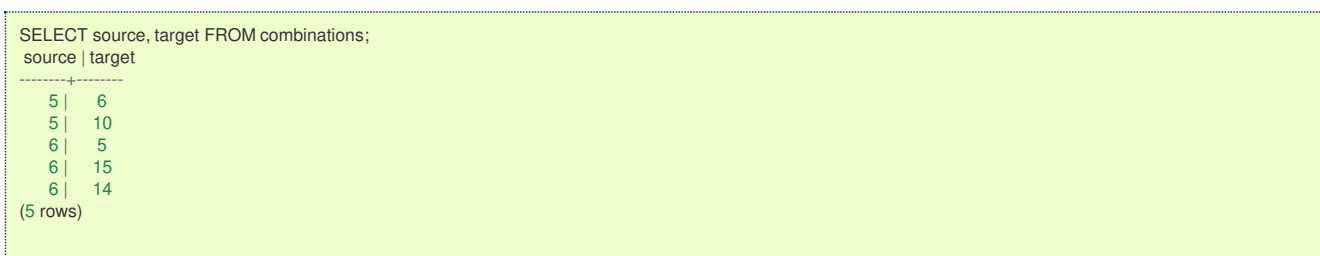

The query:

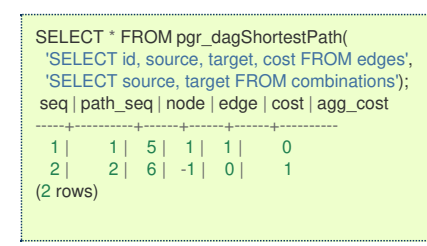

# **Parameter[s](#page-36-0)**

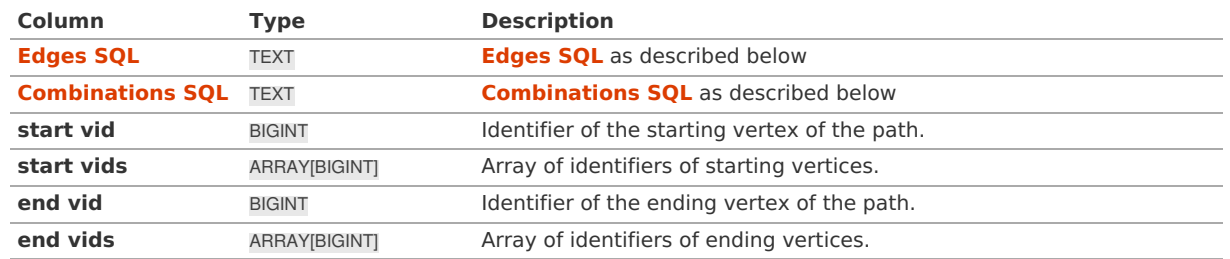

#### **Inner Querie[s](#page-34-1)**

**Edges SQ[L](#page-34-0)**

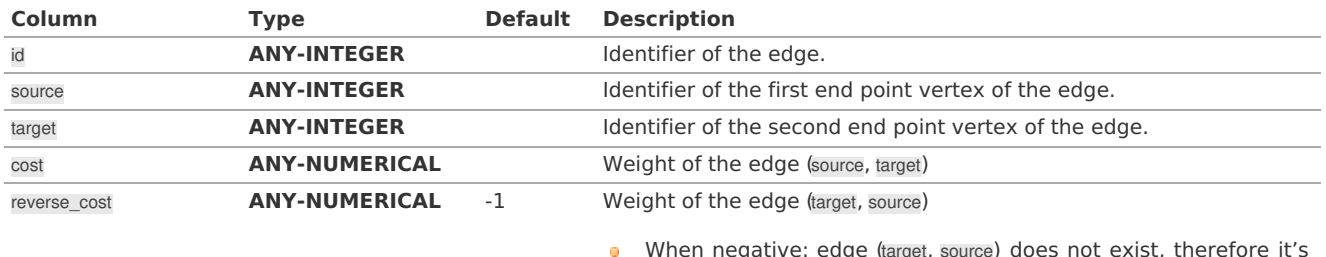

When negative: edge (target, source) does not exist, therefore it's not part of the graph.

Where:

## **ANY-INTEGER:**

# SMALLINT, INTEGER, BIGINT

**ANY-NUMERICAL:** SMALLINT, INTEGER, BIGINT, REAL, FLOAT

#### **Combinations SQ[L](#page-35-0)**

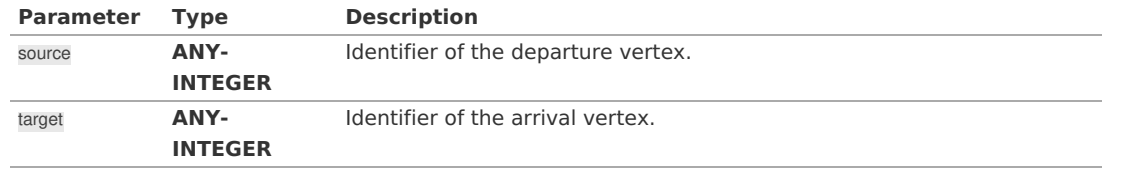

#### Where:

# **ANY-INTEGER:**

SMALLINT, INTEGER, BIGINT

### **Resturn Column[s](#page-194-0)**

Returns set of (seq, path\_seq [, start\_vid] [, end\_vid], node, edge, cost, agg\_cost)

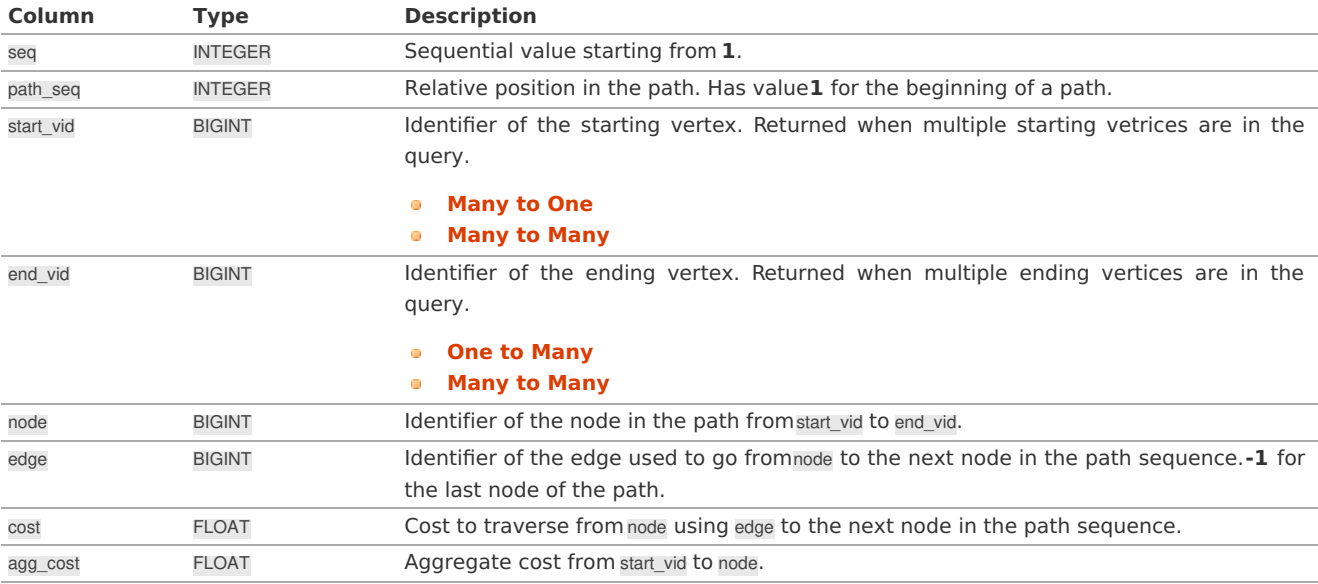

## **Additional Example[s](#page-55-0)**

# **Example 1:**

Demonstration of repeated values are ignored, and result is sorted.

```
SELECT * FROM pgr_dagShortestPath(
   'SELECT id, source, target, cost FROM edges',
   ARRAY[5, 10, 5, 10, 10, 5], ARRAY[11, 17, 17, 11]);
seq | path_seq | node | edge | cost | agg_cost
 -----+----------+------+------+------+----------
   1 | 1 | 5 | 1 | 1 | 0
  \begin{array}{c|ccccc}\n2 & 2 & 6 & 4 & 1 & 1 \\
3 & 3 & 7 & 8 & 1 & 2\n\end{array}3 | 3 | 7 | 8 | 1 | 2
  \begin{array}{|c|c|c|c|c|c|c|c|} \hline 4 & 4 & 11 & -1 & 0 & 3 \\ 5 & 1 & 5 & 1 & 1 & 0 \\ \hline \end{array}\begin{array}{c|ccccc|c}\n5 & 1 & 5 & 1 & 1 & 0 \\
6 & 2 & 6 & 4 & 1 & 1\n\end{array}6 | 2 | 6 | 4 | 1 | 1
   \begin{array}{c|ccccc}\n7 & 3 & 7 & 8 & 1 & 2 \\
8 & 4 & 11 & 9 & 1 & 3\n\end{array}8 | 4 | 11 | 9 | 1 | 3<br>9 | 5 | 16 | 15 | 1 | 4
  \begin{array}{|c|c|c|c|c|c|c|c|} \hline 9 & 5 & 16 & 15 & 1 & 4 \\ \hline 10 & 6 & 17 & -1 & 0 & 5 \\ \hline \end{array}10 | 6 | 17 | -1 | 0 | 5<br>11 | 1 | 10 | 5 | 1 | 0
   11 | 1 | 10 | 5 | 1 | 0
   12 | 2 | 11 | -1 | 0 | 1
 \begin{array}{c|ccccc}\n13 & 1 & 10 & 5 & 1 & 0 \\
14 & 2 & 11 & 9 & 1 & 1\n\end{array}\begin{array}{c|c|c|c|c|c|c|c|c} \n14 & 2 & 11 & 9 & 1 & 1 \\ \n15 & 3 & 16 & 15 & 1 & 2 \n\end{array}15 | 3 | 16 | 15 | 1 | 2
   16 | 4 | 17 | -1 | 0 | 3
(16 rows)
```
# **Example 2:**

Making **start\_vids** the same as **end\_vids**

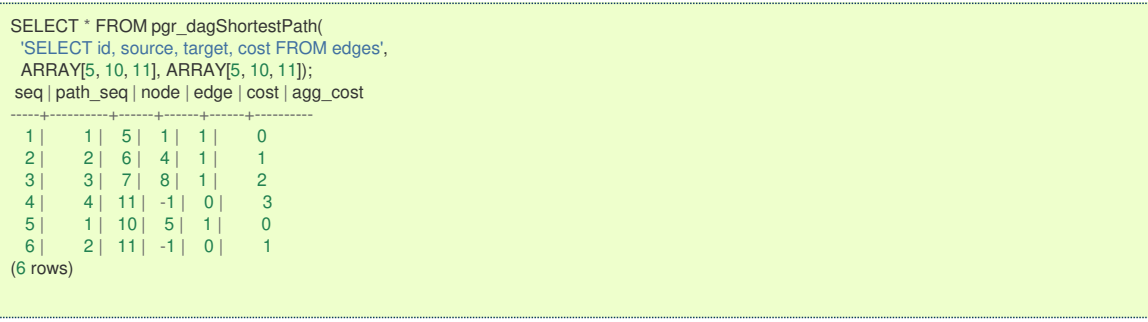

# **Example 3:**

Manually assigned vertex combinations.

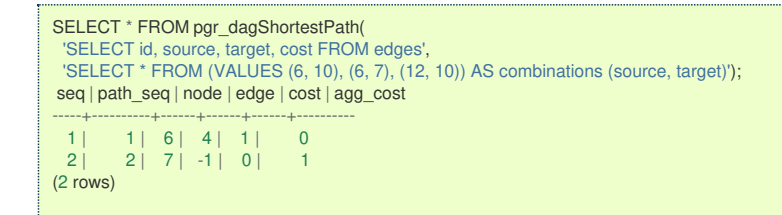

#### **See Als[o](#page-6-0)**

- **[Sample](#page-0-0) Data**  $\bullet$
- **[https://en.wikipedia.org/wiki/Topological\\_sorting](https://en.wikipedia.org/wiki/Topological_sorting)**  $\bullet$

#### **Indices and tables**

- a. **[Index](file:///opt/git/pgrouting/singlehtml/genindex.html)**
- **[Search](file:///opt/git/pgrouting/singlehtml/search.html) Page** o.

#### **Supported versions: [Latest](https://docs.pgrouting.org/latest/en/pgr_edwardMoore.html)** (**[3.3](https://docs.pgrouting.org/3.3/en/pgr_edwardMoore.html)**) **[3.2](https://docs.pgrouting.org/3.2/en/pgr_edwardMoore.html)**

pgr\_edwardMoore - Experimental

pgr\_edwardMoore - Returns the shortest path using Edward-Moore algorithm.

#### **Warning**

Possible server crash

**•** These functions might create a server crash

### **Warning**

#### Experimental functions

- They are not officially of the current release.
- They likely will not be officially be part of the next release:
	- **o** The functions might not make use of ANY-INTEGER and ANY-NUMERICAL
	- **•** Name might change.
	- **Signature might change.**
	- **•** Functionality might change.
	- **pgTap tests might be missing.**
	- $\bullet$  Might need c/c++ coding.
	- **May lack documentation.**
	- **Documentation if any might need to be rewritten.**
	- **Documentation examples might need to be automatically generated.**
	- **Might need a lot of feedback from the comunity.**
	- **•** Might depend on a proposed function of pgRouting
	- **•** Might depend on a deprecated function of pgRouting

#### **Availability**

- **Version 3.2.0** 
	- **e** New **experimental** signature:
		- pgr\_edwardMoore (**[Combinations](#page-12-0)**)
- Version 3.0.0
	- **•** New *experimental* signatures:
		- pgr\_edwardMoore (**[One](#page-32-3) to One**)
		- pgr\_edwardMoore (**One to [Many](#page-32-2)**)  $\bullet$
		- pgr\_edwardMoore (**[Many](#page-32-0) to One**)  $\bullet$
		- pgr\_edwardMoore (**[Many](#page-32-1) to Many**)  $\bullet$

#### **Descriptio[n](#page-43-0)**

Edward Moore's Algorithm is an improvement of the Bellman-Ford Algorithm. It can compute the shortest paths from a single source vertex to all other vertices in a weighted directed graph. The main difference between Edward Moore's Algorithm and Bellman Ford's Algorithm lies in the run time.

The worst-case running time of the algorithm is $\langle O(|V|^*|E|) \rangle$  similar to the time complexity of Bellman-Ford algorithm. However, experiments suggest that this algorithm has an average running time complexity of  $\langle O(|E|) \rangle$  for random graphs. This is significantly faster in terms of computation speed.

Thus, the algorithm is at-best, significantly faster than Bellman-Ford algorithm and is at-worst,as good as Bellman-Ford algorithm

### **The main characteristics are:**

- $\alpha$  . Values are returned when there is a path.
	- When the starting vertex and ending vertex are the same, there is no path.
		- The agg\_cost the non included values  $(v, v)$  is  $\setminus (0\setminus)$
	- When the starting vertex and ending vertex are the different and there is no path:
	- The agg cost the non included values  $(u, v)$  is  $\langle \langle \rangle$  infty $\langle v \rangle$
- **•** For optimization purposes, any duplicated value in the start vids or end vids are ignored.
- **The returned values are ordered:** 
	- **start vid ascending** 
		- **e** end vid ascending
- **a** Running time:
	- Worst case:  $\setminus (O(|V| * |E|))$
	- Average case:  $\setminus (O(|E|))$

#### **Signature[s](#page-43-1)**

### **Summary**

```
pgr_edwardMoore(Edges SQL, start vid, end vid, [directed])
pgr_edwardMoore(Edges SQL, start vid, end vids, [directed])
pgr_edwardMoore(Edges SQL, start vids, end vid, [directed])
pgr_edwardMoore(Edges SQL, start vids, end vids, [directed])
pgr_edwardMoore(Edges SQL, Combinations SQL, [directed])
RETURNS SET OF (seq, path_seq, [start_vid], [end_vid], node, edge, cost, agg_cost)
```
#### **One to On[e](#page-32-3)**

OR EMPTY SET

pgr\_edwardMoore(**[Edges](#page-34-0) SQL**, **start vid**, **end vid**, [directed])

RETURNS SET OF (seq, path\_seq, node, edge, cost, agg\_cost) OR EMPTY SET

### **Example:**

From vertex \(6\) to vertex \(10\) on a **directed** graph

```
SELECT * FROM pgr_edwardMoore(
 'SELECT id, source, target, cost, reverse_cost FROM edges',
 6, 10, true);
seq | path_seq | node | edge | cost | agg_cost
-----+----------+------+------+------+----------
 1 | 1 | 6 | 4 | 1 | 02 | 2 | 7 | 8 | 1 | 1<br>3 | 3 | 11 | 9 | 1 | 2
 3 | 3 | 11 | 9 | 1 | 2<br>4 | 4 | 16 | 16 | 1 | 3
 4 | 4 | 16 | 16 | 1 | 3<br>5 | 5 | 15 | 3 | 1 | 4
         5 | 15 | 3 | 1
 6 | 6 | 10 | -1 | 0 | 5
(6 rows)
```
#### **One to Man[y](#page-32-2)**

pgr\_edwardMoore(**[Edges](#page-34-0) SQL**, **start vid**, **end vids**, [directed])

RETURNS SET OF (seq, path\_seq, end\_vid, node, edge, cost, agg\_cost) OR EMPTY SET

#### **Example:**

From vertex \(6\) to vertices \(\{ 10, 17\}\) on a **directed** graph

SELECT \* FROM pgr\_edwardMoore( 'SELECT id, source, target, cost, reverse\_cost FROM edges', 6, ARRAY[10, 17]); seq | path\_seq | end\_vid | node | edge | cost | agg\_cost

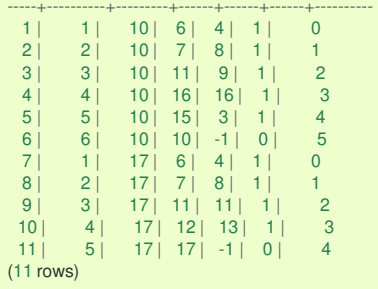

**Many to On[e](#page-32-0)**

pgr\_edwardMoore(**[Edges](#page-34-0) SQL**, **start vids**, **end vid**, [directed])

RETURNS SET OF (seq, path\_seq, start\_vid, node, edge, cost, agg\_cost) OR EMPTY SET

### **Example:**

From vertices \(\{6, 1\}\) to vertex \(17\) on a **directed** graph

SELECT \* FROM pgr\_edwardMoore( 'SELECT id, source, target, cost, reverse\_cost FROM edges', ARRAY[6, 1], 17); seq | path\_seq | start\_vid | node | edge | cost | agg\_cost -----+----------+-----------+------+------+------+----------  $\begin{array}{c|ccccc|c}\n1 & 1 & 1 & 1 & 6 & 1 & 0 \\
2 & 2 & 1 & 3 & 7 & 1 & 1\n\end{array}$ 2 | 2 | 1 | 3 | 7 | 1 | 1 3 | 3 | 1 | 7 | 8 | 1 | 2 4 | 4 | 1 | 11 | 11 | 1 | 3  $\begin{array}{ccc|c} 5 & 5 & 1 & 12 & 13 & 1 & 4 \\ 6 & 6 & 1 & 17 & -1 & 0 & 5 \end{array}$ 6 | 6 | 1 | 17 | -1 | 0 | 5 7 | 1 | 6 | 6 | 4 | 1 | 0<br>8 | 2 | 6 | 7 | 8 | 1 | 1 8 | 2 | 6 | 7 | 8 | 1 | 1 9 | 3 | 6 | 11 | 11 | 1 | 2 10 | 4 | 6 | 12 | 13 | 1 | 3  $11$   $5$   $6$   $17$   $-1$   $0$   $4$ (11 rows)

**Many to Man[y](#page-32-1)**

pgr\_edwardMoore(**[Edges](#page-34-0) SQL**, **start vids**, **end vids**, [directed])

RETURNS SET OF (seq, path\_seq, start\_vid, end\_vid, node, edge, cost, agg\_cost) OR EMPTY SET

#### **Example:**

From vertices \(\{6, 1\}\) to vertices \(\{10, 17\}\) on an **undirected** graph

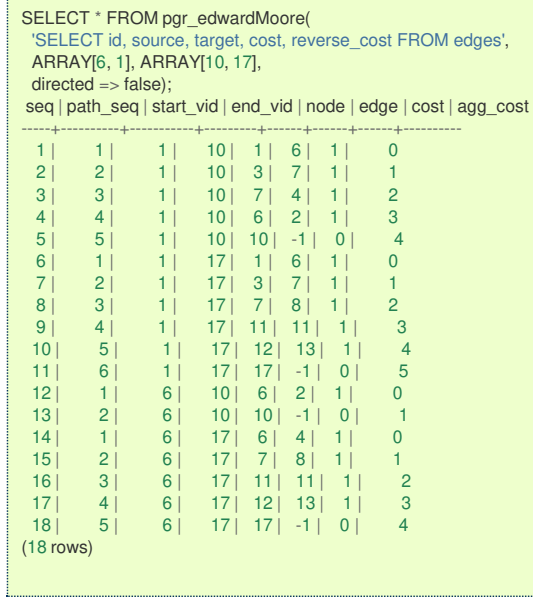

**Combination[s](#page-12-0)**

pgr\_edwardMoore(**[Edges](#page-34-0) SQL**, **[Combinations](#page-35-0) SQL**, [directed])

RETURNS SET OF (seq, path\_seq, start\_vid, end\_vid, node, edge, cost, agg\_cost) OR EMPTY SET

# **Example:**

Using a combinations table on an**undirected** graph.

The combinations table:

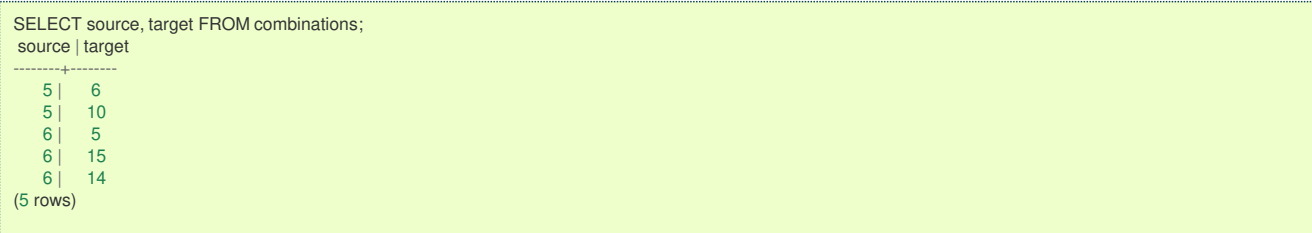

The query:

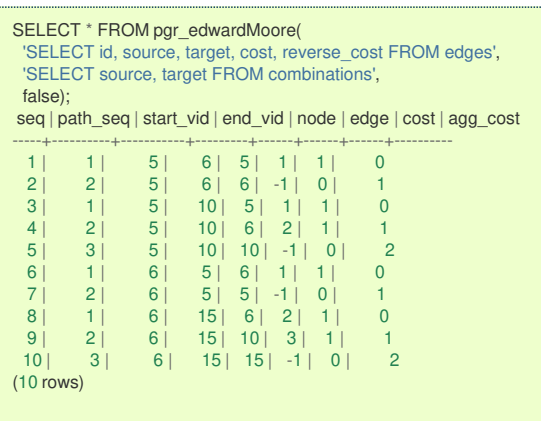

#### **Parameter[s](#page-36-0)**

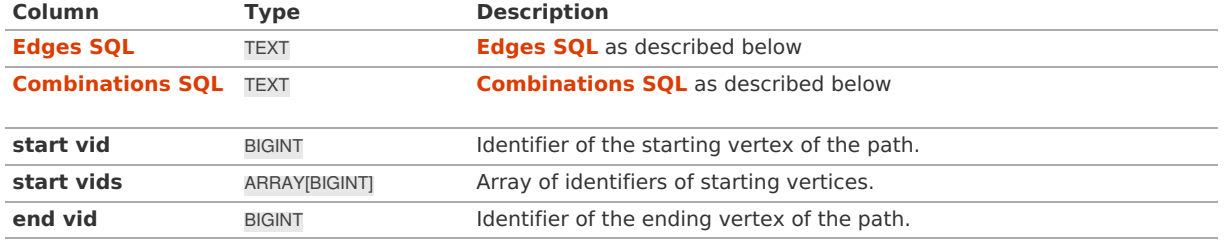

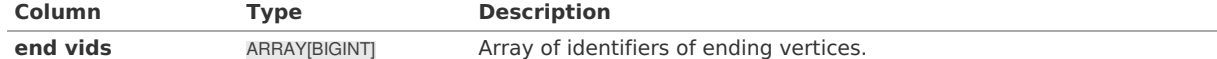

### **Optional parameters**

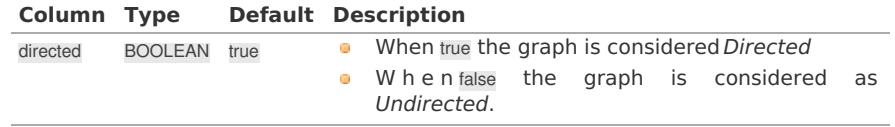

#### **Inner Querie[s](#page-34-1)**

## **Edges SQ[L](#page-34-0)**

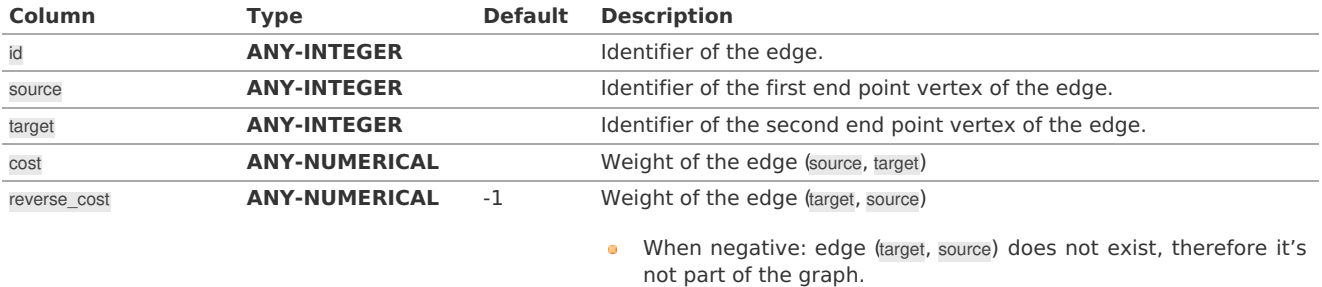

Where:

### **ANY-INTEGER:**

# SMALLINT, INTEGER, BIGINT **ANY-NUMERICAL:**

SMALLINT, INTEGER, BIGINT, REAL, FLOAT

### **Combinations SQ[L](#page-35-0)**

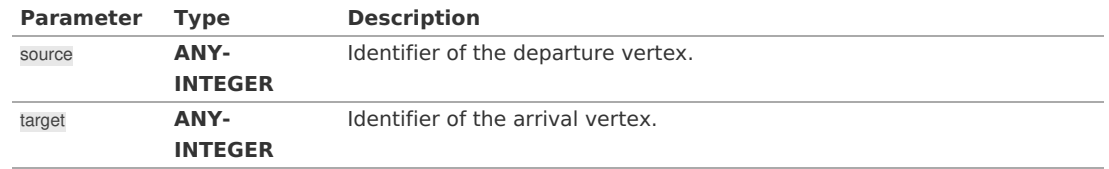

# Where:

## **ANY-INTEGER:**

SMALLINT, INTEGER, BIGINT

### **Return column[s](#page-38-0)**

Returns set of (seq, path\_seq [, start\_vid] [, end\_vid], node, edge, cost, agg\_cost)

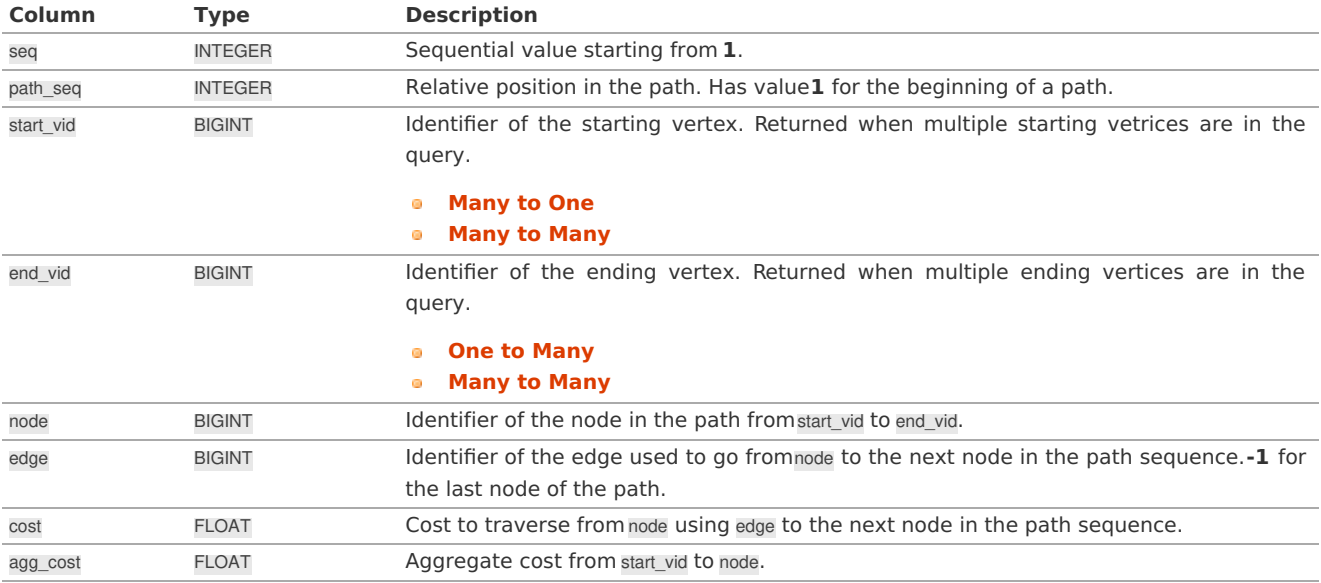

# **Example 1:** Demonstration of repeated values are ignored, and result is sorted.

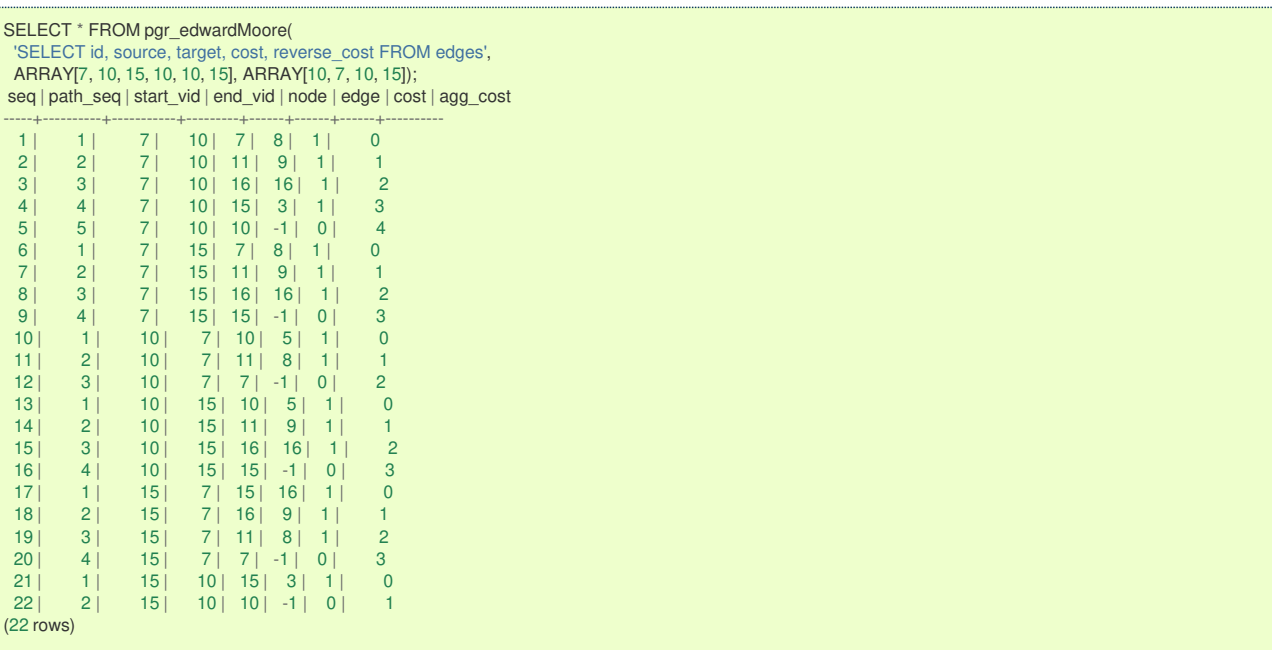

# **Example 2:**

Making **start vids** the same as **end vids**.

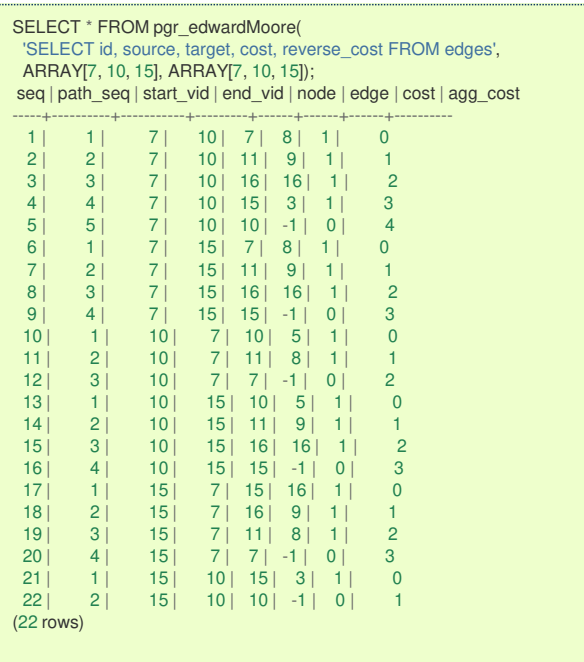

# **Example 3:**

Manually assigned vertex combinations.

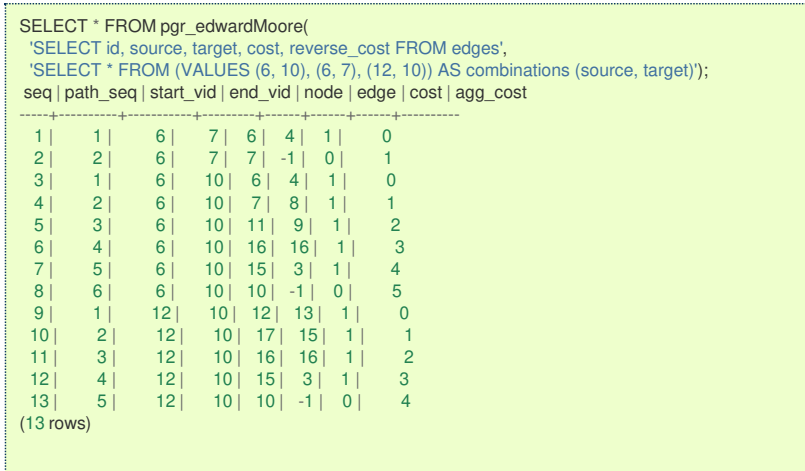

### **See Als[o](#page-6-0)**

- **[Sample](#page-0-0) Data**
- **[https://en.wikipedia.org/wiki/Shortest\\_Path\\_Faster\\_Algorithm](https://en.wikipedia.org/wiki/Shortest_Path_Faster_Algorithm)**  $\bullet$

# **Indices and tables**

- $\bullet$ **[Index](file:///opt/git/pgrouting/singlehtml/genindex.html)**
- **[Search](file:///opt/git/pgrouting/singlehtml/search.html) Page**  $\ddot{\phantom{a}}$
- **Supported versions: [Latest](https://docs.pgrouting.org/latest/en/pgr_isPlanar.html)** (**[3.3](https://docs.pgrouting.org/3.3/en/pgr_isPlanar.html)**) **[3.2](https://docs.pgrouting.org/3.2/en/pgr_isPlanar.html)**  $\bullet$

#### pgr\_isPlanar - Experimenta[l](#page-411-0)

pgr isPlanar — Returns a boolean depending upon the planarity of the graph.

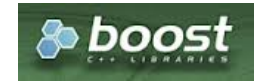

Boost Graph Insid[e](#page-13-0)

### **Warning**

Possible server crash

**•** These functions might create a server crash

## **Warning**

### Experimental functions

- They are not officially of the current release.
- They likely will not be officially be part of the next release:
	- The functions might not make use of ANY-INTEGER and ANY-NUMERICAL
	- Name might change.
	- **Signature might change.**
	- **•** Functionality might change.
	- **pgTap tests might be missing.**
	- **Might need c/c++ coding.**
	- **May lack documentation.**
	- **Documentation if any might need to be rewritten.**
	- **Documentation examples might need to be automatically generated.**
	- **Might need a lot of feedback from the comunity.**
	- **•** Might depend on a proposed function of pgRouting
	- **Might depend on a deprecated function of pgRouting**
- <span id="page-411-0"></span>Version 3.2.0
	- New **experimental** function

#### **Descriptio[n](#page-43-0)**

A graph is planar if it can be drawn in two-dimensional space with no two of its edges crossing. Such a drawing of a planar graph is called a plane drawing. Every planar graph also admits a straight-line drawing, which is a plane drawing where each edge is represented by a line segment. When a graph has  $\{(K_5\)$  or  $\{(K_4, 3, 3\})$  as subgraph then the graph is not planar.

The main characteristics are:

- **•** This implementation use the Boyer-Myrvold Planarity Testing.
- **It will return a boolean value depending upon the planarity of the graph.**
- Applicable only for **undirected** graphs.
- **•** The algorithm does not considers traversal costs in the calculations.
- Running time:  $\langle O(|V|) \rangle$

### **Signature[s](#page-43-1)**

#### **Summary**

### pgr\_isPlanar(*Edges SQL*)

RETURNS BOOLEAN

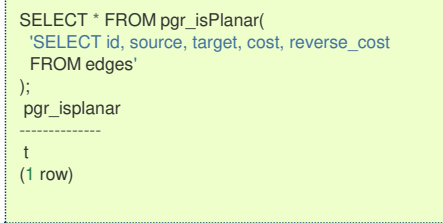

#### **Parameter[s](#page-36-0)**

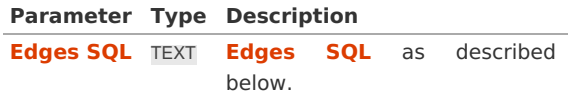

#### **Inner Querie[s](#page-34-1)**

### **Edges SQ[L](#page-34-0)**

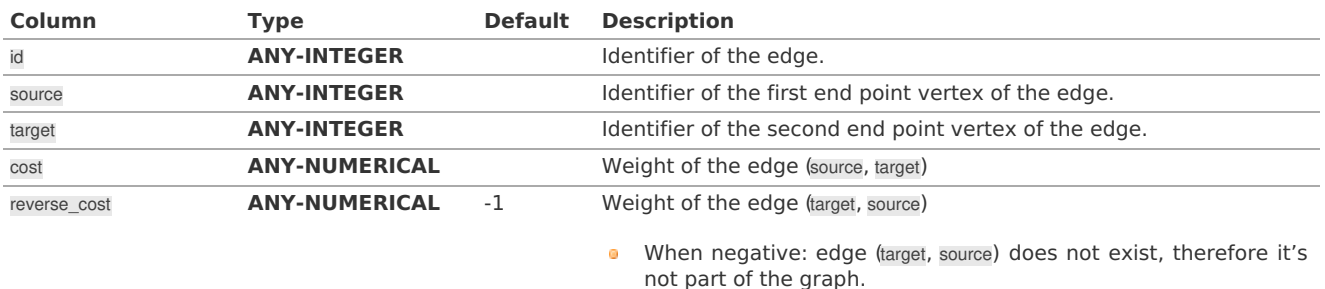

Where:

### **ANY-INTEGER:**

SMALLINT, INTEGER, BIGINT **ANY-NUMERICAL:** SMALLINT, INTEGER, BIGINT, REAL, FLOAT

#### **Result Column[s](#page-44-0)**

Returns a boolean (pgr\_isplanar)

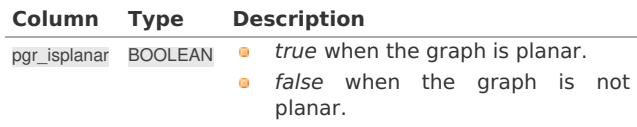

#### **Additional Example[s](#page-55-0)**

The following edges will make the subgraph with vertices {10, 15, 11, 16, 13} a\(K\_1\) graph.

```
INSERT INTO edges (source, target, cost, reverse_cost) VALUES
 (10, 16, 1, 1), (10, 13, 1, 1),
 (15, 11, 1, 1), (15, 13, 1, 1),
 (11, 13, 1, 1), (16, 13, 1, 1);
INSERT 0 6
```
The new graph is not planar because it has a $\langle K_5 \rangle$  subgraph. Edges in blue represent $\langle K_5 \rangle$  subgraph.

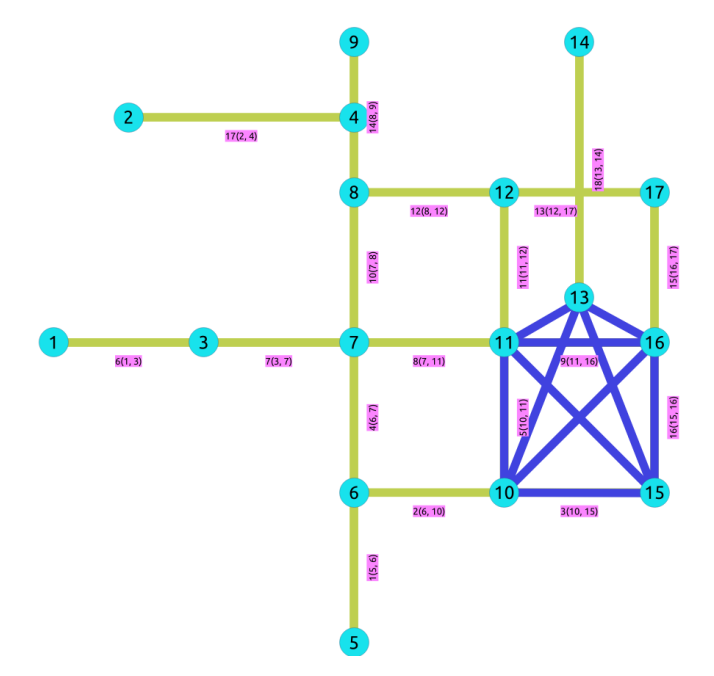

SELECT \* FROM pgr\_isPlanar( 'SELECT id, source, target, cost, reverse\_cost

FROM edges'); pgr\_isplanar --------------

(1 row)

f

#### **See Als[o](#page-6-0)**

- **[Sample](#page-0-0) Data**
- $\bullet$ **[https://www.boost.org/libs/graph/doc/boyer\\_myrvold.html](https://www.boost.org/libs/graph/doc/boyer_myrvold.html)**

# **Indices and tables**

- **[Index](file:///opt/git/pgrouting/singlehtml/genindex.html)**  $\bullet$
- **[Search](file:///opt/git/pgrouting/singlehtml/search.html) Page**  $\bullet$
- **Supported versions: [Latest](https://docs.pgrouting.org/latest/en/pgr_stoerWagner.html)** (**[3.3](https://docs.pgrouting.org/3.3/en/pgr_stoerWagner.html)**) **[3.2](https://docs.pgrouting.org/3.2/en/pgr_stoerWagner.html) [3.1](https://docs.pgrouting.org/3.1/en/pgr_stoerWagner.html)**) **[3.0](https://docs.pgrouting.org/3.0/en/pgr_stoerWagner.html)**  $\bullet$

### pgr\_stoerWagner - Experimenta[l](#page-413-0)

pgr\_stoerWagner — The min-cut of graph using stoerWagner algorithm.

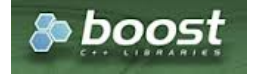

Boost Graph Insid[e](#page-13-0)

### **Warning**

Possible server crash

• These functions might create a server crash

### <span id="page-413-0"></span>**Warning**

#### Experimental functions

- They are not officially of the current release.
- **•** They likely will not be officially be part of the next release:
	- **•** The functions might not make use of ANY-INTEGER and ANY-NUMERICAL
	- Name might change.
	- Signature might change.  $\bullet$
	- **•** Functionality might change.
	- **p** pgTap tests might be missing.
	- $\bullet$  Might need  $c/c++$  coding.
	- **May lack documentation.**
	- **Documentation if any might need to be rewritten.**
	- **Documentation examples might need to be automatically generated.**
	- **Might need a lot of feedback from the comunity.**
	- **•** Might depend on a proposed function of pgRouting
	- **•** Might depend on a deprecated function of pgRouting

# **Availability**

- Version 3.0
	- **e** New **Experimental** function

#### **Descriptio[n](#page-43-0)**

In graph theory, the Stoer–Wagner algorithm is a recursive algorithm to solve the minimum cut problem in undirected weighted graphs with non-negative weights. The essential idea of this algorithm is to shrink the graph by merging the most intensive vertices, until the graph only contains two combined vertex sets. At each phase, the algorithm finds the minimum s-t cut for two vertices s and t chosen as its will. Then the algorithm shrinks the edge between s and t to search for non s-t cuts. The minimum cut found in all phases will be the minimum weighted cut of the graph.

A cut is a partition of the vertices of a graph into two disjoint subsets. A minimum cut is a cut for which the size or weight of the cut is not larger than the size of any other cut. For an unweighted graph, the minimum cut would simply be the cut with the least edges. For a weighted graph, the sum of all edges' weight on the cut determines whether it is a minimum cut.

#### **The main characteristics are:**

- $\ddot{\mathbf{a}}$ Process is done only on edges with positive costs.
- It's implementation is only on **undirected** graph. e.
- **•** Sum of the weights of all edges between the two sets is mincut.
	- **A mincut** is a cut having the least weight.
- Values are returned when graph is connected.
	- **•** When there is no edge in graph then EMPTY SET is return.
	- When the graph is unconnected then EMPTY SET is return.
- **Sometimes a graph has multiple min-cuts, but all have the same weight. The this function determines exactly one of the** min-cuts as well as its weight.
- Running time:  $\langle O(V^*E + V^2^*log V)\rangle$ .

### **Signature[s](#page-43-1)**

pgr\_stoerWagner(**[Edges](#page-34-0) SQL**)

```
RETURNS SET OF (seq, edge, cost, mincut)
OR EMPTY SET
```
**Example:** min cut of the main subgraph

```
SELECT * FROM pgr_stoerWagner(
 'SELECT id, source, target, cost, reverse_cost
 FROM edges WHERE id < 17');
seq | edge | cost | mincut
-----+------+------+--------
  1 | 6 | 1 | 1
(1 row)
```
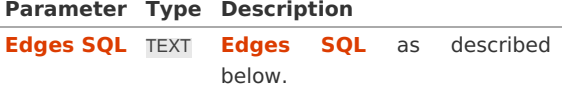

### **Inner Querie[s](#page-34-1)**

#### **Edges SQ[L](#page-34-0)**

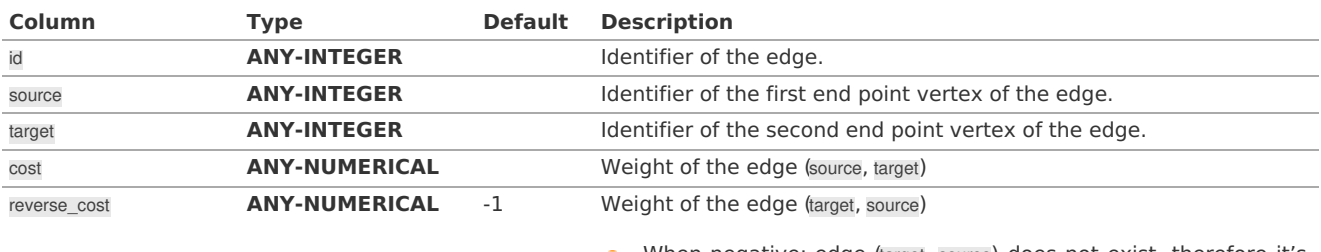

When negative: edge (target, source) does not exist, therefore it's  $\bullet$ not part of the graph.

#### Where:

# **ANY-INTEGER:**

SMALLINT, INTEGER, BIGINT **ANY-NUMERICAL:** SMALLINT, INTEGER, BIGINT, REAL, FLOAT

#### **Result Column[s](#page-44-0)**

Returns set of (seq, edge, cost, mincut)

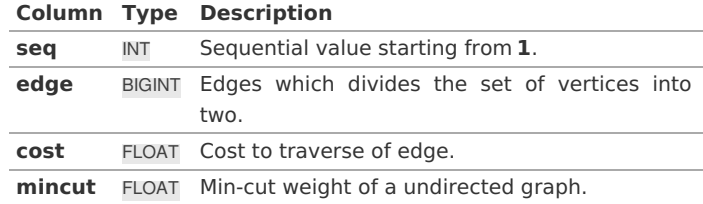

#### **Additional Example[:](#page-310-0)**

#### **Example:**

min cut of an edge

```
SELECT * FROM pgr_stoerWagner(
 'SELECT id, source, target, cost, reverse_cost
FROM edges WHERE id = 18');
seq | edge | cost | mincut
-----+------+------+--------
  1 | 18 | 1 | 1
(1 row)
```
# **Example:**

### Using **[pgr\\_connectedComponents](#page-0-0)**

```
SELECT * FROM pgr_stoerWagner(
 $$
 SELECT id, source, target, cost, reverse_cost FROM edges WHERE source IN (
   SELECT node FROM pgr_connectedComponents(
   'SELECT id, source, target, cost, reverse_cost FROM edges ')
   WHERE component = 2)
$$
);
seq | edge | cost | mincut
-----+------+------+--------
  1 | 17 | 1 | 1
(1 row)
```
**See Als[o](#page-6-0)**

- **[Sample](#page-0-0) Data**
- **[https://en.wikipedia.org/wiki/Stoer%E2%80%93Wagner\\_algorithm](https://en.wikipedia.org/wiki/Stoer%25E2%2580%2593Wagner_algorithm)**

#### **Indices and tables**

- a. **[Index](file:///opt/git/pgrouting/singlehtml/genindex.html)**
- **[Search](file:///opt/git/pgrouting/singlehtml/search.html) Page** a.
- **Supported versions: [Latest](https://docs.pgrouting.org/latest/en/pgr_topologicalSort.html)** (**[3.3](https://docs.pgrouting.org/3.3/en/pgr_topologicalSort.html)**) **[3.2](https://docs.pgrouting.org/3.2/en/pgr_topologicalSort.html) [3.1](https://docs.pgrouting.org/3.1/en/pgr_topologicalSort.html) [3.0](https://docs.pgrouting.org/3.0/en/pgr_topologicalSort.html)**  $\bullet$

pgr\_topologicalSort - Experimenta[l](#page-416-0)

pgr\_topologicalSort - Linear ordering of the vertices for directed acyclic graphs (DAG).

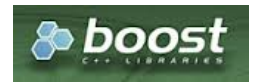

Boost Graph Insid[e](#page-13-0)

# **Warning**

Possible server crash

**o** These functions might create a server crash

### **Warning**

### Experimental functions

- **o** They are not officially of the current release.
- They likely will not be officially be part of the next release:
	- **o** The functions might not make use of ANY-INTEGER and ANY-NUMERICAL
	- Name might change.
	- **Signature might change.**
	- **•** Functionality might change.
	- **pgTap tests might be missing.**
	- **Might need c/c++ coding.**
	- **May lack documentation.**
	- **Documentation if any might need to be rewritten.**
	- **Documentation examples might need to be automatically generated.**
	- **Might need a lot of feedback from the comunity.**
	- Might depend on a proposed function of pgRouting
	- **Might depend on a deprecated function of pgRouting**

#### **Availability**

- Version 3.0.0
	- New **experimental** function

#### **Descriptio[n](#page-43-0)**

The topological sort algorithm creates a linear ordering of the vertices such that if edge\((u,v)\) appears in the graph, then \(v\) comes before \(u\) in the ordering.

The main characteristics are:

- Process is valid for directed acyclic graphs only. otherwise it will throw warnings.  $\bullet$
- $\ddot{\bullet}$ For optimization purposes, if there are more than one answer, the function will return one of them.
- The returned values are ordered in topological order:  $\alpha$
- Running time:  $\langle (O(V + E)) \rangle$  $\bullet$

### **Signature[s](#page-43-1)**

#### **Summary**

# <span id="page-416-0"></span>**Example:**

Topologically sorting the graph

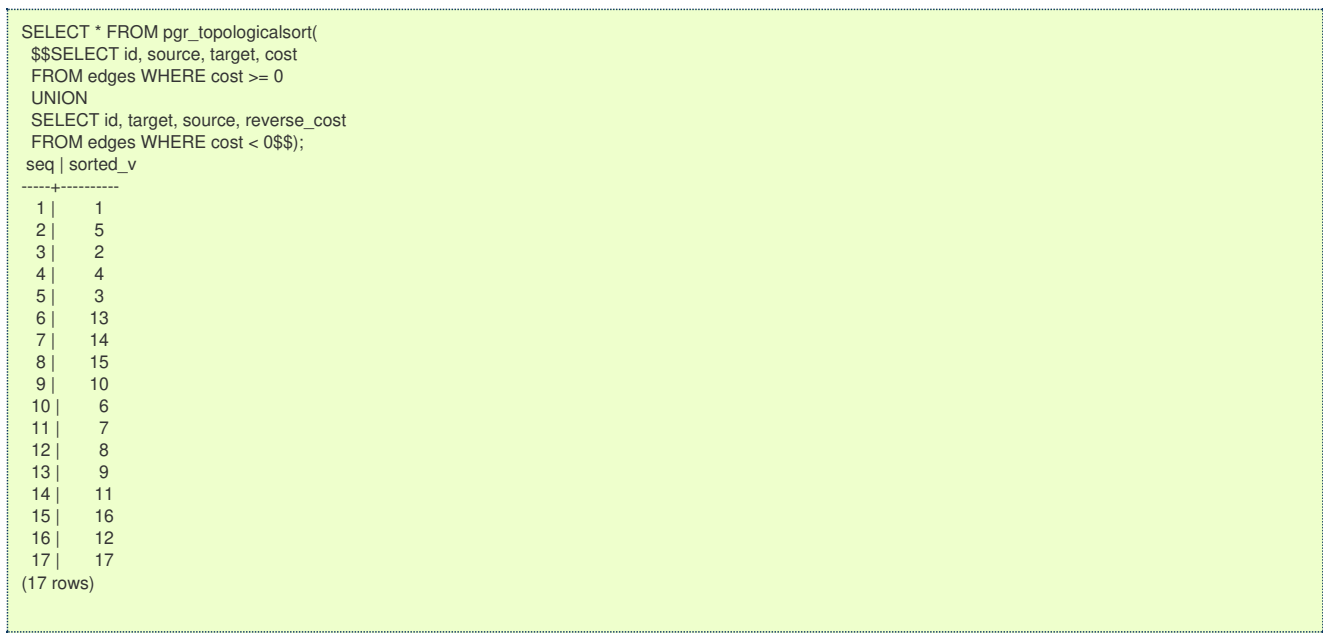

### **Parameter[s](#page-36-0)**

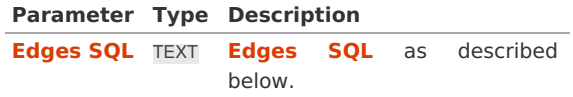

**Inner Querie[s](#page-34-1)**

**Edges SQ[L](#page-34-0)**

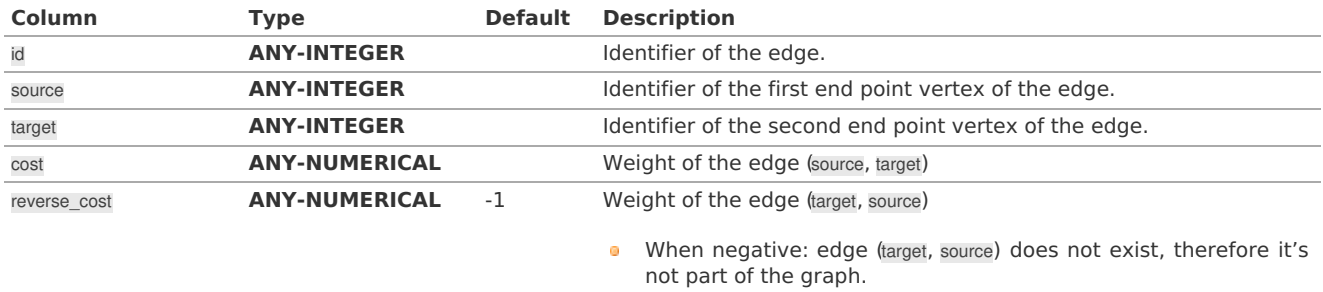

## Where:

# **ANY-INTEGER:**

SMALLINT, INTEGER, BIGINT **ANY-NUMERICAL:**

SMALLINT, INTEGER, BIGINT, REAL, FLOAT

### **Result Column[s](#page-44-0)**

Returns set of (seq, sorted\_v)

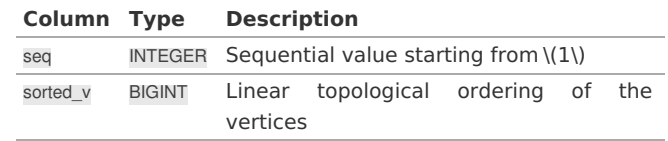

# **Additional example[s](#page-55-0)**

**Example:** Topologically sorting the one way segments

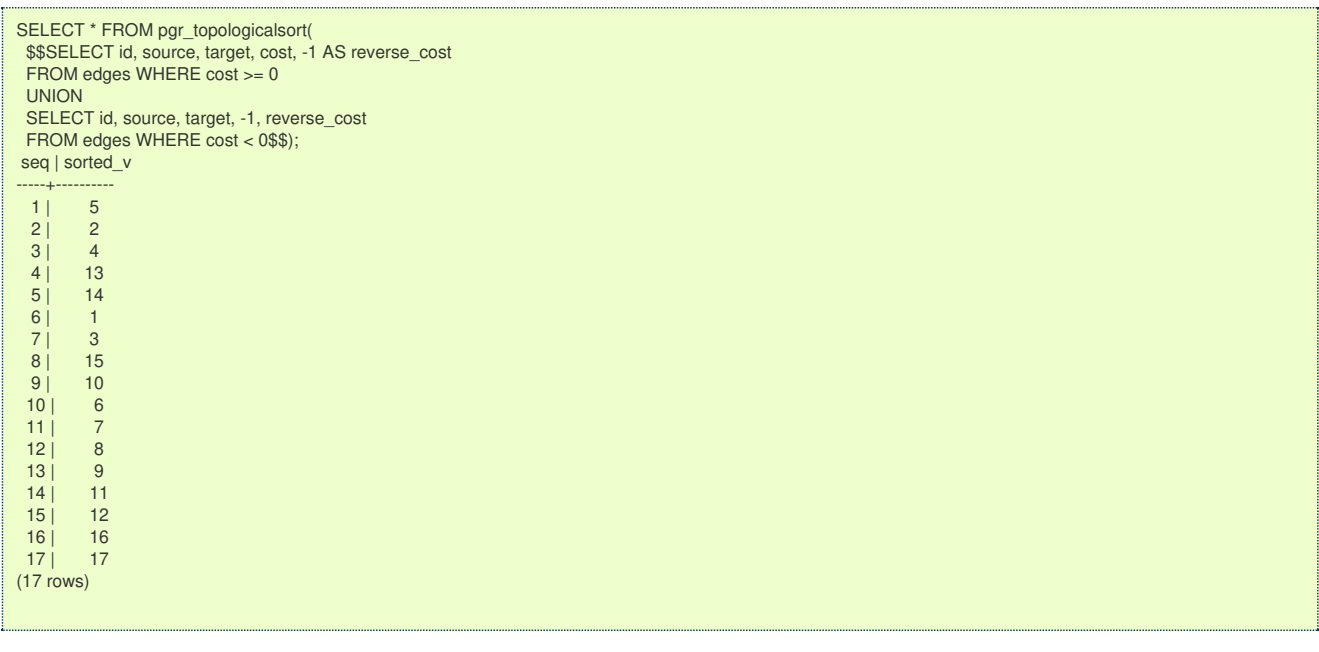

### **Example:**

Graph is not a DAG

SELECT \* FROM pgr\_topologicalsort( \$\$SELECT id, source, target, cost, reverse\_cost FROM edges\$\$); ERROR: The graph must be a DAG. HINT: Working with Directed Graph

CONTEXT: SQL function "pgr\_topologicalsort" statement 1

### **See Als[o](#page-6-0)**

- **[Sample](#page-0-0) Data**
- $\bullet$ **[https://en.wikipedia.org/wiki/Topological\\_sorting](https://en.wikipedia.org/wiki/Topological_sorting)**

### **Indices and tables**

- $\bullet$ **[Index](file:///opt/git/pgrouting/singlehtml/genindex.html)**
- **[Search](file:///opt/git/pgrouting/singlehtml/search.html) Page**  $\bullet$
- **Supported versions: [Latest](https://docs.pgrouting.org/latest/en/pgr_transitiveClosure.html)** (**[3.3](https://docs.pgrouting.org/3.3/en/pgr_transitiveClosure.html)**) **[3.2](https://docs.pgrouting.org/3.2/en/pgr_transitiveClosure.html) [3.1](https://docs.pgrouting.org/3.1/en/pgr_transitiveClosure.html) [3.0](https://docs.pgrouting.org/3.0/en/pgr_transitiveClosure.html)**  $\bullet$

pgr\_transitiveClosure - Experimenta[l](#page-418-0)

pgr\_transitiveClosure — Transitive closure graph of a directed graph.

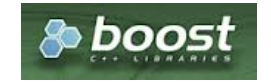

Boost Graph Insid[e](#page-13-0)

# **Warning**

Possible server crash

• These functions might create a server crash

# **Warning**

Experimental functions

- They are not officially of the current release.
- They likely will not be officially be part of the next release:
	- The functions might not make use of ANY-INTEGER and ANY-NUMERICAL
	- **•** Name might change.
- <span id="page-418-0"></span>**Signature might change.**
- **•** Functionality might change.
- **pgTap tests might be missing.**
- $\bullet$  Might need  $c/c++$  coding.
- **May lack documentation.**
- **Documentation if any might need to be rewritten.**
- **Documentation examples might need to be automatically generated.**
- **Might need a lot of feedback from the comunity.**
- **•** Might depend on a proposed function of pgRouting
- **Might depend on a deprecated function of pgRouting**

### **Availability**

- **Version 3.0.0** 
	- New **experimental** function

#### **Descriptio[n](#page-43-0)**

Transforms the input directed graph into the transitive closure of the graph.

The main characteristics are:

- **Process is valid for directed graphs.** 
	- The transitive closure of an undirected graph produces a cluster graph
	- **•** Reachability between vertices on an undirected graph happens when they belong to the same connected component. (see **[pgr\\_connectedComponents](#page-0-0)**)
- The returned values are not ordered
- The returned graph is compresed  $\alpha$  .
- Running time: \(O(|V||E|)\)

### **Signature[s](#page-43-1)**

# **Summary**

The pgr\_transitiveClosure function has the following signature:

pgr\_transitiveClosure(**[Edges](#page-34-0) SQL**)

RETURNS SET OF (seq, vid, target\_array)

### **Example:**

Rechability of a subgraph

```
SELECT * FROM pgr_transitiveclosure(
 'SELECT id, source, target, cost, reverse_cost
 FROM edges WHERE id IN (2, 3, 5, 11, 12, 13, 15)')
ORDER BY vid;
 seq | vid | target_array
-----+-----+--------------------
 1 | 6 |6 \mid 8 \mid \{12, 17, 16\}2 | 10 | {12,17,16,11,6}
 4 | 11 | {12,17,16}
 5 | 12 | {17,16}3 | 15 | {12,17,16,10,11,6}
 8 | 16 | {17,16}
 7 | 17 | {17,16}
(8 rows)
```
#### **Parameter[s](#page-36-0)**

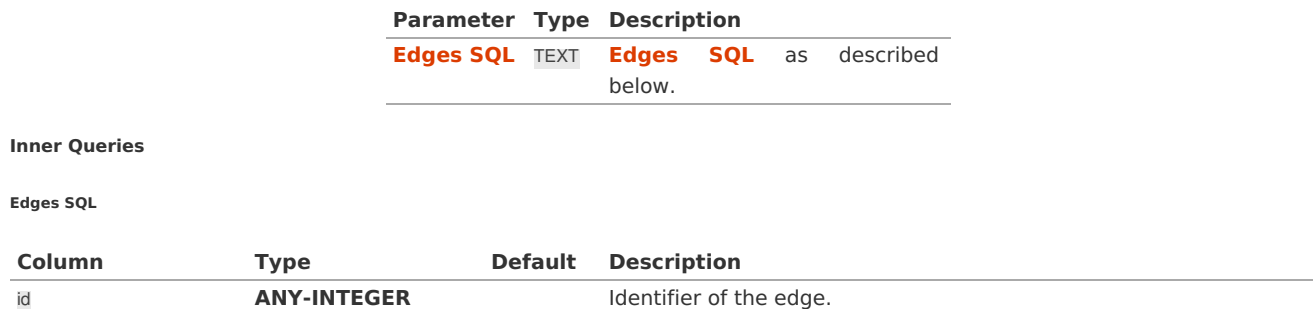

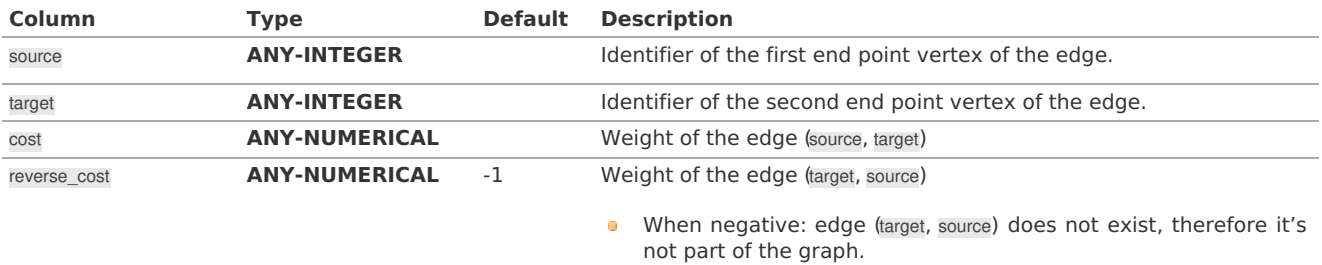

Where:

#### **ANY-INTEGER:**

SMALLINT, INTEGER, BIGINT

#### **ANY-NUMERICAL:**

SMALLINT, INTEGER, BIGINT, REAL, FLOAT

#### **Result Column[s](#page-44-0)**

RETURNS SET OF (seq, vid, target\_array)

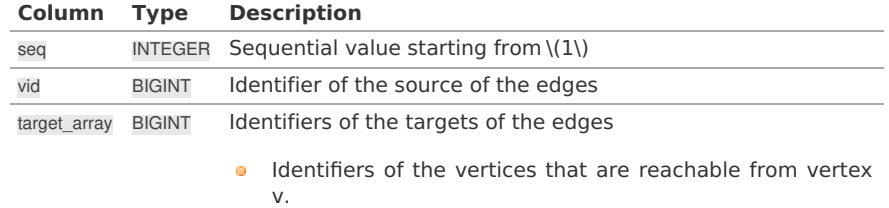

## **See Als[o](#page-6-0)**

- **[Sample](#page-0-0) Data**
- **[https://en.wikipedia.org/wiki/Transitive\\_closure](https://en.wikipedia.org/wiki/Transitive_closure)**

### **Indices and tables**

- **[Index](file:///opt/git/pgrouting/singlehtml/genindex.html)**
- **[Search](file:///opt/git/pgrouting/singlehtml/search.html) Page**
- **Supported versions: [Latest](https://docs.pgrouting.org/latest/en/pgr_turnRestrictedPath.html)** (**[3.3](https://docs.pgrouting.org/3.3/en/pgr_turnRestrictedPath.html)**) **[3.2](https://docs.pgrouting.org/3.2/en/pgr_turnRestrictedPath.html) [3.1](https://docs.pgrouting.org/3.1/en/pgr_turnRestrictedPath.html) [3.0](https://docs.pgrouting.org/3.0/en/pgr_turnRestrictedPath.html)**  $\alpha$

## pgr\_turnRestrictedPath - Experimenta[l](#page-421-0)

pgr\_turnRestrictedPath Using Yen's algorithm Vertex -Vertex routing with restrictions

### **Warning**

Possible server crash

• These functions might create a server crash

# **Warning**

Experimental functions

- They are not officially of the current release.
- **o** They likely will not be officially be part of the next release:
	- **•** The functions might not make use of ANY-INTEGER and ANY-NUMERICAL
	- Name might change.
	- **Signature might change.**
	- **•** Functionality might change.
	- **pgTap tests might be missing.**
	- **Might need c/c++ coding.**
	- **May lack documentation.**
	- **Documentation if any might need to be rewritten.**
	- **Documentation examples might need to be automatically generated.**
	- **Might need a lot of feedback from the comunity.**
	- **Might depend on a proposed function of pgRouting**

### **Availability**

- **version 3.0.0** 
	- New experimental function

# **Descriptio[n](#page-43-0)**

Using Yen's algorithm to obtain K shortest paths and analyze the paths to select the paths that do not use the restrictions

### **Signature[s](#page-43-1)**

pgr\_turnRestrictedPath(**[Edges](#page-34-0) SQL**, **[Restrictions](#page-35-1) SQL**, **start vid**, **end vid**, **K**, [**options**]) **options:** [directed, heap\_paths, stop\_on\_first, strict]

RETURNS SET OF (seq, path\_id, path\_seq, node, edge, cost, agg\_cost) OR EMPTY SET

# **Example:**

From vertex  $\langle 3 \rangle$  to vertex  $\langle 8 \rangle$  on a directed graph

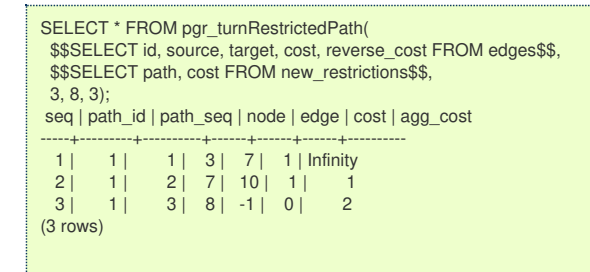

### **Parameter[s](#page-36-0)**

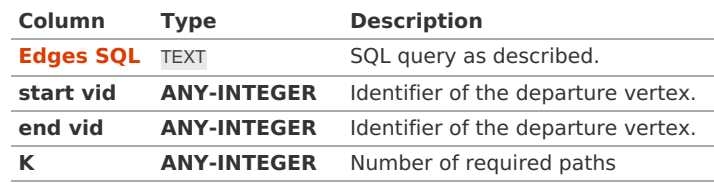

#### Where:

### **ANY-INTEGER:**

SMALLINT, INTEGER, BIGINT

#### **Optional parameter[s](#page-44-1)**

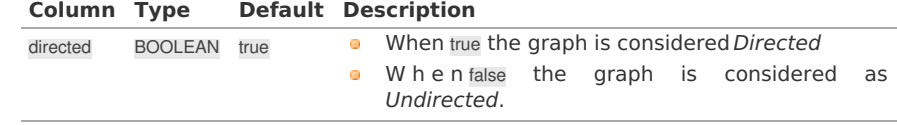

#### **KSP Optional parameter[s](#page-147-0)**

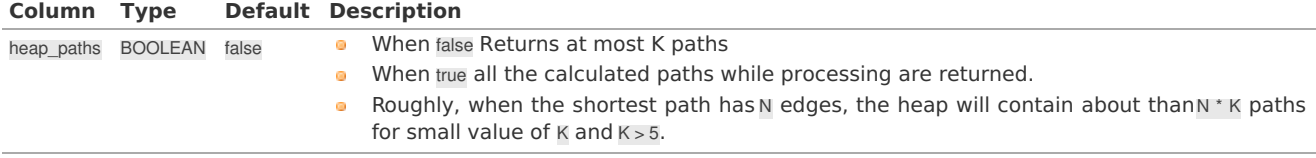

#### <span id="page-420-0"></span>**Special optional parameter[s](#page-420-0)**

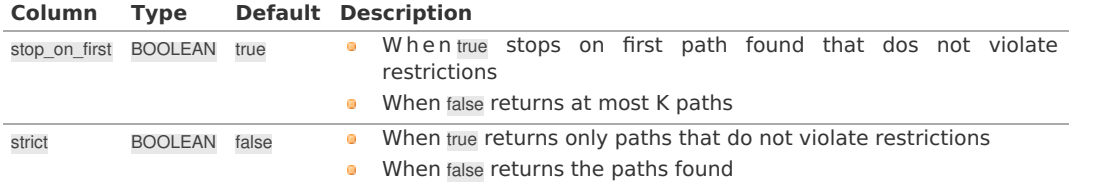

#### <span id="page-421-0"></span>**Inner Querie[s](#page-34-1)**

#### **Edges SQ[L](#page-34-0)**

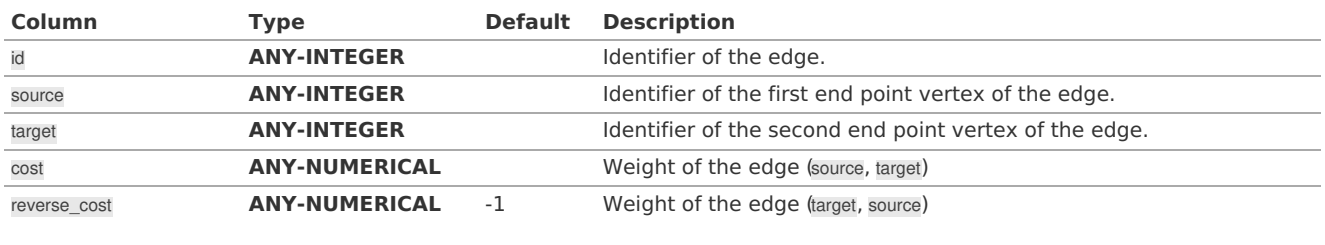

When negative: edge (target, source) does not exist, therefore it's  $\alpha$ not part of the graph.

Where:

## **ANY-INTEGER:**

SMALLINT, INTEGER, BIGINT **ANY-NUMERICAL:**

SMALLINT, INTEGER, BIGINT, REAL, FLOAT

#### **Restrictions SQ[L](#page-35-1)**

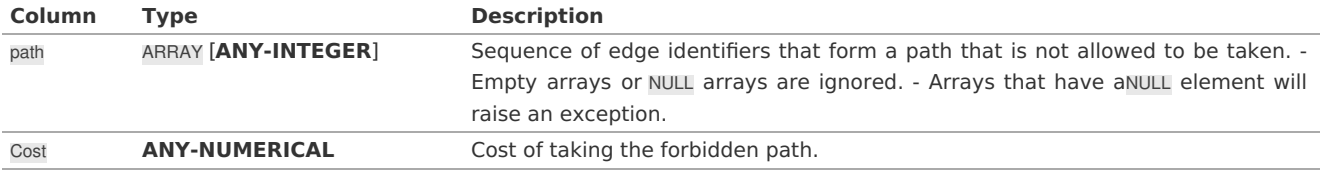

Where:

### **ANY-INTEGER:**

SMALLINT, INTEGER, BIGINT **ANY-NUMERICAL:**

SMALLINT, INTEGER, BIGINT, REAL, FLOAT

#### **Result Column[s](#page-44-0)**

Returns set of (seq, path\_id, path\_seq, start\_vid, end\_vid, node, edge, cost, agg\_cost)

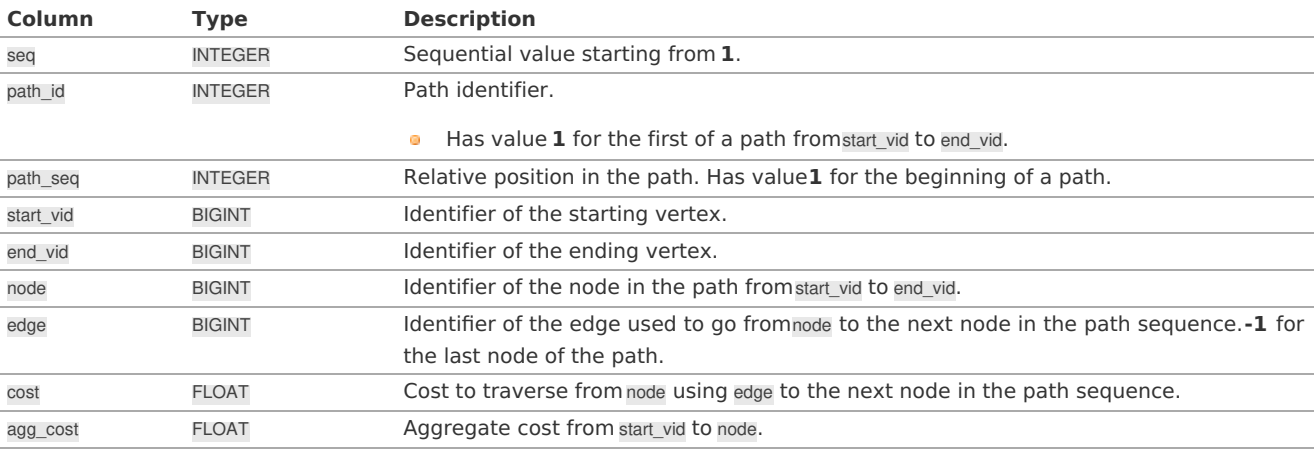

#### **Additional Example[s](#page-55-0)**

### **Example:**

From vertex  $\setminus$  (3 $\setminus$ ) to  $\setminus$  (8 $\setminus$ ) with strict flag on.

No results because the only path available follows a restriction.

```
SELECT * FROM pgr_turnRestrictedPath(
 $$SELECT id, source, target, cost, reverse_cost FROM edges$$,
 $$SELECT path, cost FROM new restrictions$$,
 3, 8, 3,
 strict => true);
seq | path_id | path_seq | node | edge | cost | agg_cost
-----+---------+----------+------+------+------+----------
(0 rows)
```
### **Example:**

From vertex \(3\) to vertex \(8\) on an undirected graph

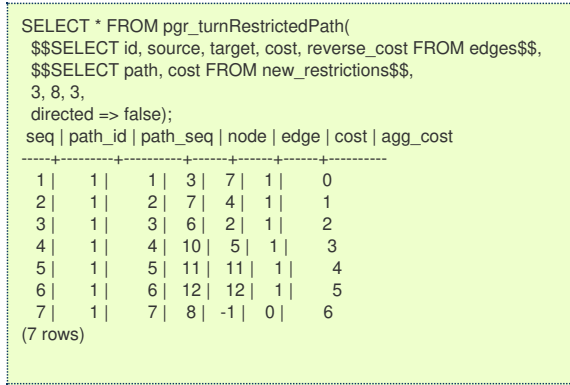

# **Example:**

From vertex  $\langle 3 \rangle$  to vertex  $\langle 8 \rangle$  with more alternatives

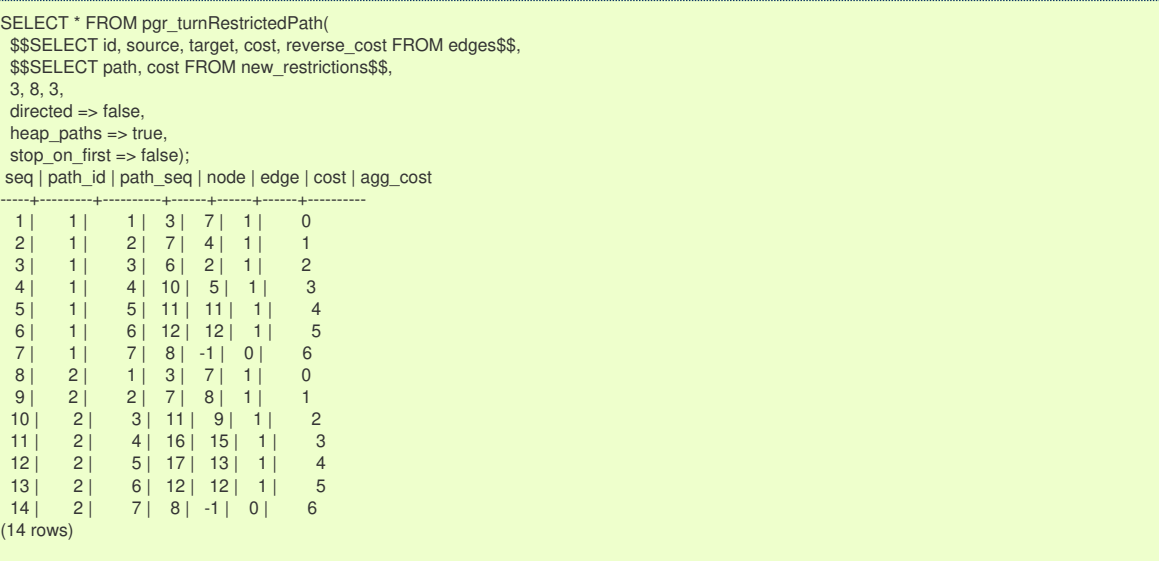

#### **See Als[o](#page-6-0)**

- **K shortest paths - [Category](#page-0-0)**  $\bullet$
- **[Sample](#page-0-0) Data**  $\bullet$

## **Indices and tables**

- **[Index](file:///opt/git/pgrouting/singlehtml/genindex.html)**
- **[Search](file:///opt/git/pgrouting/singlehtml/search.html) Page**
- **Supported versions: [Latest](https://docs.pgrouting.org/latest/en/pgr_lengauerTarjanDominatorTree.html)** (**[3.3](https://docs.pgrouting.org/3.3/en/pgr_lengauerTarjanDominatorTree.html)**) **[3.2](https://docs.pgrouting.org/3.2/en/pgr_lengauerTarjanDominatorTree.html)**  $\bullet$

pgr\_lengauerTarjanDominatorTree -Experimenta[l](#page-423-0)

pgr\_lengauerTarjanDominatorTree — Returns the immediate dominator of all vertices.

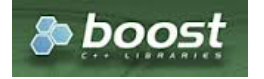

Boost Graph Insid[e](#page-13-0)

### **Warning**

Possible server crash

**•** These functions might create a server crash

# <span id="page-423-0"></span>**Warning**

# Experimental functions

- **o** They are not officially of the current release.
- They likely will not be officially be part of the next release:
	- **o** The functions might not make use of ANY-INTEGER and ANY-NUMERICAL
	- Name might change.
	- **Signature might change.**
	- **•** Functionality might change.
	- **a** pgTap tests might be missing.
	- **Might need c/c++ coding.**
	- **May lack documentation.**
	- **Documentation if any might need to be rewritten.**
	- **Documentation examples might need to be automatically generated.**
	- **Might need a lot of feedback from the comunity.**
	- **•** Might depend on a proposed function of pgRouting
	- **•** Might depend on a deprecated function of pgRouting

### **Availability**

 $\bullet$ Version 3.2.0

New **experimental** function

#### **Descriptio[n](#page-43-0)**

The algorithm calculates the immidiate dominator of each vertex called **idom**, once **idom** of each vertex is calculated then by making every **idom** of each vertex as its parent, the dominator tree can be built.

# **The main Characteristics are:**

- The algorithm works in directed graph only.
- The returned values are not ordered.
- $\bullet$  The algorithm returns *idom* of each vertex.
- **If the root vertex not present in the graph then it returns empty set.**
- Running time:  $\langle (O((V+E)) \circ (V+E)) \rangle \rangle$

#### **Signature[s](#page-43-1)**

### **Summary**

pgr\_lengauerTarjanDominatorTree(**[Edges](#page-34-0) SQL**, **root vertex**)

RETURNS SET OF (seq, vertex\_id, idom) OR EMPTY SET

### **Example:**

The dominator tree with root vertex\(5\)

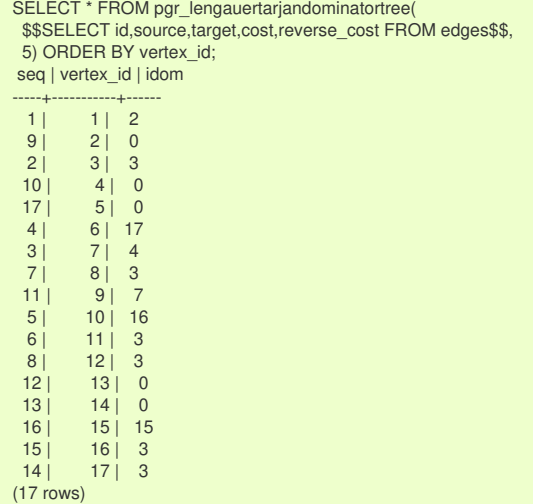

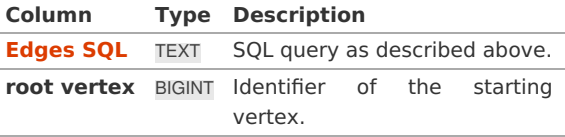

# **Inner Querie[s](#page-34-1)**

### **Edges SQ[L](#page-34-0)**

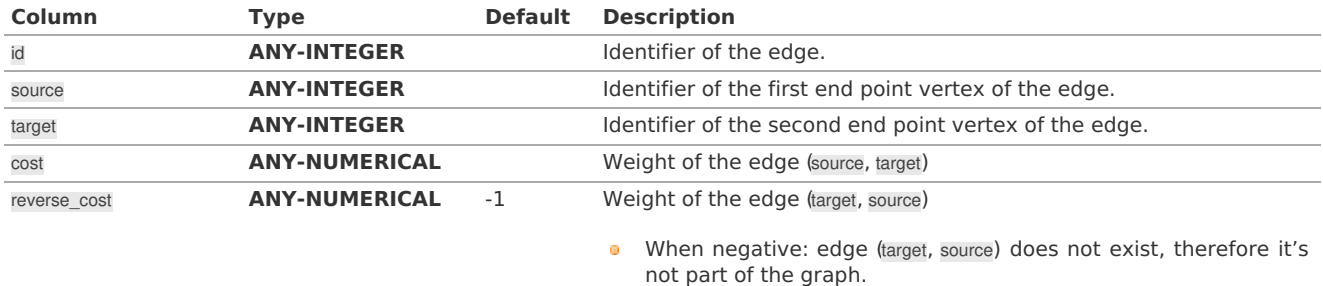

Where:

### **ANY-INTEGER:**

# SMALLINT, INTEGER, BIGINT **ANY-NUMERICAL:**

SMALLINT, INTEGER, BIGINT, REAL, FLOAT

#### **Result Column[s](#page-44-0)**

Returns set of (seq, vertex\_id, idom)

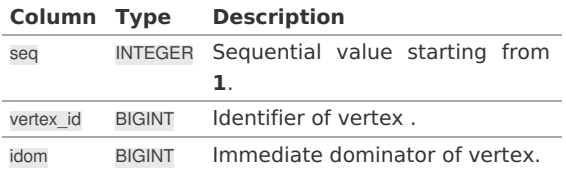

# **Additional Example[s](#page-55-0)**

### **Example:**

Dominator tree of another component.

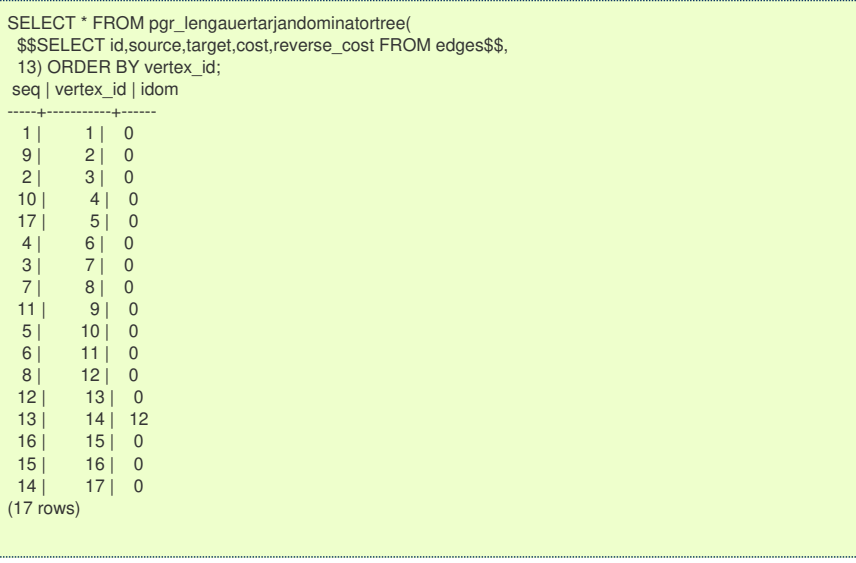

## **See Als[o](#page-6-0)**

- **[Sample](#page-0-0) Data**
- **Boost: [Lengauer-Tarjan](https://www.boost.org/libs/graph/doc/lengauer_tarjan_dominator.htm) dominator tree algorithm**
- **[Wikipedia:](https://en.wikipedia.org/wiki/Dominator_(graph_theory)) dominator tree**

### **Indices and tables**

- **[Index](file:///opt/git/pgrouting/singlehtml/genindex.html)**
- **[Search](file:///opt/git/pgrouting/singlehtml/search.html) Page**

# See Als[o](#page-6-0)

# **Indices and tables**

- **[Index](file:///opt/git/pgrouting/singlehtml/genindex.html)**
- **[Search](file:///opt/git/pgrouting/singlehtml/search.html) Page**

## **[Release](#page-0-0) Note[s](#page-433-0)**

- **Supported versions: [Latest](https://docs.pgrouting.org/latest/en/release_notes.html)** (**[3.3](https://docs.pgrouting.org/3.3/en/release_notes.html)**) **[3.2](https://docs.pgrouting.org/3.2/en/release_notes.html) [3.1](https://docs.pgrouting.org/3.1/en/release_notes.html) [3.0](https://docs.pgrouting.org/3.0/en/release_notes.html)**
- **Unsupported versions: [2.6](https://docs.pgrouting.org/2.6/en/release_notes.html) [2.5](https://docs.pgrouting.org/2.5/en/release_notes.html) [2.4](https://docs.pgrouting.org/2.4/en/release_notes.html) [2.3](https://docs.pgrouting.org/2.3/en/doc/src/changelog/release_notes.html) [2.2](https://docs.pgrouting.org/2.2/en/doc/src/changelog/index.html) [2.1](https://docs.pgrouting.org/2.1/en/doc/src/changelog/index.html) [2.0](https://docs.pgrouting.org/2.0/en/doc/src/changelog/index.html)**

# Release Note[s](#page-433-0)

To see the full list of changes check the list of**Git [commits](https://github.com/pgRouting/pgrouting/commits)** on Github.

# **Contents**

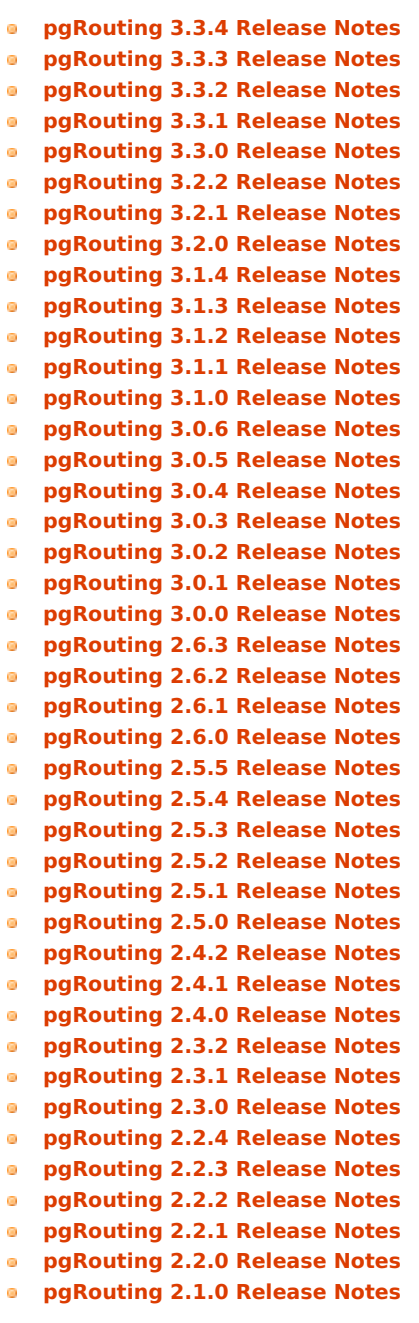

- **[pgRouting](#page-439-0) 2.0.1 Release Notes**
- **[pgRouting](#page-439-1) 2.0.0 Release Notes**
- **[pgRouting](#page-440-0) 1.x Release Notes**
	- **[Changes](#page-440-1) for release 1.05**
	- **[Changes](#page-440-2) for release 1.03**
	- **[Changes](#page-440-3) for release 1.02**
	- **[Changes](#page-440-4) for release 1.01**
	- **[Changes](#page-440-5) for release 1.0**
	- **[Changes](#page-440-6) for release 1.0.0b**
	- **[Changes](#page-440-7) for release 1.0.0a**
	- **[Changes](#page-440-8) for release 0.9.9**
	- **[Changes](#page-440-9) for release 0.9.8**

### <span id="page-426-0"></span>**[pgRouting](#page-13-0) 3.3.4 Release Notes**

To see all issues & pull requests closed by this release see the**Git closed [milestone](https://github.com/pgRouting/pgrouting/issues?utf8=%25E2%259C%2593&q=milestone%253A%2522Release%203.3.4%2522) for 3.3.4**

#### **Issue fixes**

**[#2400](https://github.com/pgRouting/pgrouting/issues/2400)**: pgRouting 3.3.3 does not build in focal

### <span id="page-426-1"></span>**[pgRouting](#page-14-0) 3.3.3 Release Notes**

To see all issues & pull requests closed by this release see the**Git closed [milestone](https://github.com/pgRouting/pgrouting/issues?utf8=%25E2%259C%2593&q=milestone%253A%2522Release%203.3.3%2522) for 3.3.3**

#### **Issue fixes**

**[#1891](https://github.com/pgRouting/pgrouting/issues/1891)**: pgr\_ksp doesn't give all correct shortest path

#### **Official functions changes**

- **•** Flow functions
	- **pgr\_maxCardinalityMatch(text,boolean)** 
		- **Ignoring optional boolean parameter, as the algorithm works only for undirected graphs.**

#### <span id="page-426-2"></span>**[pgRouting](#page-14-1) 3.3.2 Release Notes**

To see all issues & pull requests closed by this release see the**Git closed [milestone](https://github.com/pgRouting/pgrouting/issues?utf8=%25E2%259C%2593&q=milestone%253A%2522Release%203.3.2%2522) for 3.3.2**

- Revised documentation
	- **Simplifying table names and table columns, for example:** 
		- edges instead of edge\_table
			- **B** Removing unused columns category\_id and reverse\_category\_id.
		- **a** combinations instead of combinations\_table
			- **Using PostGIS standard for geometry column.** 
				- **a** geom instead of the geom
	- **•** Avoiding usage of functions that modify indexes, columns etc on tables.
		- **•** Using pgr\_extractVertices to create a routing topology
	- **•** Restructure of the pgRouting concepts page.

### **Issue fixes**

- **[#2276](https://github.com/pgRouting/pgrouting/issues/2276)**: edgeDisjointPaths issues with start vid and combinations
- **a** [#2312](https://github.com/pgRouting/pgrouting/issues/2312): pgr\_extractVertices error when target is not BIGINT
- **[#2357](https://github.com/pgRouting/pgrouting/issues/2357)**: Apply clang-tidy performance-\*

# <span id="page-426-3"></span>**[pgRouting](#page-14-2) 3.3.1 Release Notes**

To see all issues & pull requests closed by this release see the**Git closed [milestone](https://github.com/pgRouting/pgrouting/issues?utf8=%25E2%259C%2593&q=milestone%253A%2522Release%203.3.1%2522) for 3.3.1** on Github.

# **Issue fixes**

**[#2216](https://github.com/pgRouting/pgrouting/issues/2216)**: Warnings when using clang

### **[#2266](https://github.com/pgRouting/pgrouting/issues/2266)**: Error processing restrictions

# <span id="page-427-0"></span>**[pgRouting](#page-6-1) 3.3.0 Release Notes**

To see all issues & pull requests closed by this release see the**Git closed [milestone](https://github.com/pgRouting/pgrouting/issues?utf8=%25E2%259C%2593&q=milestone%253A%2522Release%203.3.0%2522) for 3.3.0** on Github.

#### **Issue fixes**

- **a** [#2057](https://github.com/pgRouting/pgrouting/issues/2057): trspViaEdges columns in different order
- **[#2087](https://github.com/pgRouting/pgrouting/issues/2087)**: pgr\_extractVertices to proposed
- **[#2201](https://github.com/pgRouting/pgrouting/issues/2201)**: pgr\_depthFirstSearch to proposed
- **[#2202](https://github.com/pgRouting/pgrouting/issues/2202)**: pgr\_sequentialVertexColoring to proposed
- **[#2203](https://github.com/pgRouting/pgrouting/issues/2203)**: pgr\_dijkstraNear and pgr\_dijkstraNearCost to proposed

### **New experimental functions**

- **o** Coloring
	- **pgr\_edgeColoring**

### **Experimental promoted to Proposed**

- **·** Dijkstra
	- pgr\_dijkstraNear
		- **p** pgr\_dijkstraNear(Combinations)
		- **p** pgr\_dijkstraNear(Many to Many)
		- **pgr\_dijkstraNear(Many to One)**
		- **p** pgr\_dijkstraNear(One to Many)
	- pgr\_dijkstraNearCost
		- **pgr\_dijkstraNearCost(Combinations)**
		- **p** pgr\_dijkstraNearCost(Many to Many)
		- **p** pgr\_dijkstraNearCost(Many to One)
		- **pgr\_dijkstraNearCost(One to Many)**
- **o** Coloring
	- pgr\_sequentialVertexColoring
- Topology
	- **pgr\_extractVertices**
- **o** Traversal
	- **pgr\_depthFirstSearch(Multiple vertices)**
	- **pgr\_depthFirstSearch(Single vertex)**

#### <span id="page-427-1"></span>**[pgRouting](#page-7-0) 3.2.2 Release Notes**

To see all issues & pull requests closed by this release see the**Git closed [milestone](https://github.com/pgRouting/pgrouting/issues?utf8=%25E2%259C%2593&q=milestone%253A%2522Release%203.2.2%2522) for 3.2.2** on Github.

#### **Issues**

- **[#2093](https://github.com/pgRouting/pgrouting/issues/2093)**: Compilation on Visual Studio
- **a** [#2189](https://github.com/pgRouting/pgrouting/issues/2189): Build error on RHEL 7

### <span id="page-427-2"></span>**[pgRouting](#page-7-1) 3.2.1 Release Notes**

To see all issues & pull requests closed by this release see the**Git closed [milestone](https://github.com/pgRouting/pgrouting/issues?utf8=%25E2%259C%2593&q=milestone%253A%2522Release%203.2.1%2522) for 3.2.1** on Github.

#### **Issue fixes**

- **[#1883](https://github.com/pgRouting/pgrouting/issues/1883)**: pgr\_TSPEuclidean crashes connection on Windows
	- **•** The solution is to use Boost::graph::metric\_tsp\_approx
	- **To not break user's code the optional parameters related to the TSP Annaeling are ignored**
	- **•** The function with the annaeling optional parameters is deprecated

#### **[pgRouting](#page-7-2) 3.2.0 Release Notes**

To see all issues & pull requests closed by this release see the**Git closed [milestone](https://github.com/pgRouting/pgrouting/issues?utf8=%25E2%259C%2593&q=milestone%253A%2522Release%203.2.0%2522) for 3.2.0** on Github.

### **Build**

**[#1850](https://github.com/pgRouting/pgrouting/issues/1850)**: Change Boost min version to 1.56

<span id="page-428-0"></span> $\bullet$ Removing support for Boost v1.53, v1.54 & v1.55

# **New experimental functions**

- $\bullet$ pgr\_bellmanFord(Combinations)
- pgr\_binaryBreadthFirstSearch(Combinations)  $\bullet$
- **p** pgr bipartite
- pgr\_dagShortestPath(Combinations)
- pgr\_depthFirstSearch
- Dijkstra Near
	- **pgr\_dijkstraNear** 
		- **pgr\_dijkstraNear(One to Many)**
		- **p** pgr\_dijkstraNear(Many to One)
		- **p** pgr\_dijkstraNear(Many to Many)
		- **pgr\_dijkstraNear(Combinations)**
	- **p** pgr\_dijkstraNearCost
		- **p** pgr\_dijkstraNearCost(One to Many)
		- **pgr\_dijkstraNearCost(Many to One)**
		- **p** pgr\_dijkstraNearCost(Many to Many)
		- pgr\_dijkstraNearCost(Combinations)
- **pgr\_edwardMoore(Combinations)**
- $\bullet$ pgr\_isPlanar
- **pgr\_lengauerTarjanDominatorTree**
- **pgr\_makeConnected**
- **e** Flow
	- **•** pgr\_maxFlowMinCost(Combinations)
	- **pgr\_maxFlowMinCost\_Cost(Combinations)**
- pgr\_sequentialVertexColoring

# **New proposed functions**

- **a** Astar
	- **p** par aStar(Combinations)
	- **pgr\_aStarCost(Combinations)**
- **Bidirectional Astar** 
	- **pgr\_bdAstar(Combinations)**
	- **pgr\_bdAstarCost(Combinations)**
- **Bidirectional Dijkstra** 
	- **pgr\_bdDijkstra(Combinations)**
	- **pgr\_bdDijkstraCost(Combinations)**
- Flow
	- **pgr\_boykovKolmogorov(Combinations)**
	- **pgr\_edgeDisjointPaths(Combinations)**
	- **pgr\_edmondsKarp(Combinations)**
	- **pgr\_maxFlow(Combinations)**
	- **pgr\_pushRelabel(Combinations)**
- pgr\_withPoints(Combinations)
- **pgr\_withPointsCost(Combinations)**

## <span id="page-428-1"></span>**[pgRouting](#page-7-3) 3.1.4 Release Notes**

To see all issues & pull requests closed by this release see the**Git closed [milestone](https://github.com/pgRouting/pgrouting/issues?utf8=%25E2%259C%2593&q=milestone%253A%2522Release%203.1.4%2522) for 3.1.4** on Github.

## **Issues fixes**

**a** [#2189](https://github.com/pgRouting/pgrouting/issues/2189): Build error on RHEL 7

## <span id="page-428-2"></span>**[pgRouting](#page-7-4) 3.1.3 Release Notes**

To see all issues & pull requests closed by this release see the**Git closed [milestone](https://github.com/pgRouting/pgrouting/issues?utf8=%25E2%259C%2593&q=milestone%253A%2522Release%203.1.3%2522) for 3.1.3** on Github.

# **Issues fixes**

- **[#1825](https://github.com/pgRouting/pgrouting/issues/1825)**: Boost versions are not honored
- **[#1849](https://github.com/pgRouting/pgrouting/issues/1849)**: Boost 1.75.0 geometry "point xy.hpp" build error on macOS environment
- **[#1861](https://github.com/pgRouting/pgrouting/issues/1861)**: vrp functions crash server

#### <span id="page-429-0"></span>**[pgRouting](#page-7-5) 3.1.2 Release Notes**

To see all issues & pull requests closed by this release see the**Git closed [milestone](https://github.com/pgRouting/pgrouting/issues?utf8=%25E2%259C%2593&q=milestone%253A%2522Release%203.1.2%2522) for 3.1.2** on Github.

#### **Issues fixes**

- **[#1304](https://github.com/pgRouting/pgrouting/issues/1304)**: FreeBSD 12 64-bit crashes on pgr\_vrOneDepot tests Experimental Function
- **[#1356](https://github.com/pgRouting/pgrouting/issues/1356)**: tools/testers/pg\_prove\_tests.sh fails when PostgreSQL port is not passed
- **[#1725](https://github.com/pgRouting/pgrouting/issues/1725)**: Server crash on pgr\_pickDeliver and pgr\_vrpOneDepot on openbsd
- **[#1760](https://github.com/pgRouting/pgrouting/issues/1760)**: TSP server crash on ubuntu 20.04 #1760
- **[#1770](https://github.com/pgRouting/pgrouting/issues/1770)**: Remove warnings when using clang compiler

#### <span id="page-429-1"></span>**[pgRouting](#page-7-6) 3.1.1 Release Notes**

To see all issues & pull requests closed by this release see the**Git closed [milestone](https://github.com/pgRouting/pgrouting/issues?utf8=%25E2%259C%2593&q=milestone%253A%2522Release%203.1.1%2522) for 3.1.1** on Github.

#### **Issues fixes**

- **[#1733](https://github.com/pgRouting/pgrouting/issues/1733)**: pgr\_bdAstar fails when source or target vertex does not exist in the graph
- **[#1647](https://github.com/pgRouting/pgrouting/issues/1647)**: Linear Contraction contracts self loops
- **[#1640](https://github.com/pgRouting/pgrouting/issues/1640)**: pgr\_withPoints fails when points sql is empty
- **[#1616](https://github.com/pgRouting/pgrouting/issues/1616)**: Path evaluation on C++ not updated before the results go back to C
- **[#1300](https://github.com/pgRouting/pgrouting/issues/1300)**: pgr\_chinesePostman crash on test data

#### <span id="page-429-2"></span>**[pgRouting](#page-7-7) 3.1.0 Release Notes**

To see all issues & pull requests closed by this release see the**Git closed [milestone](https://github.com/pgRouting/pgrouting/issues?utf8=%25E2%259C%2593&q=milestone%253A%2522Release%203.1.0%2522) for 3.1.0** on Github.

#### **New proposed functions**

- **pgr\_dijkstra(combinations)**
- pgr\_dijkstraCost(combinations)

#### **Build changes**

**Minimal requirement for Sphinx: version 1.8** 

#### <span id="page-429-3"></span>**[pgRouting](#page-7-8) 3.0.6 Release Notes**

To see all issues & pull requests closed by this release see the**Git closed [milestone](https://github.com/pgRouting/pgrouting/issues?utf8=%25E2%259C%2593&q=milestone%253A%2522Release%203.0.6%2522) for 3.0.6** on Github.

#### **Issues fixes**

**[#2189](https://github.com/pgRouting/pgrouting/issues/2189)**: Build error on RHEL 7

#### <span id="page-429-4"></span>**[pgRouting](#page-7-9) 3.0.5 Release Notes**

To see all issues & pull requests closed by this release see the**Git closed [milestone](https://github.com/pgRouting/pgrouting/issues?utf8=%25E2%259C%2593&q=milestone%253A%2522Release%203.0.5%2522) for 3.0.5** on Github.

### **Backport issues fixes**

- **[#1825](https://github.com/pgRouting/pgrouting/issues/1825)**: Boost versions are not honored
- **[#1849](https://github.com/pgRouting/pgrouting/issues/1849)**: Boost 1.75.0 geometry "point\_xy.hpp" build error on macOS environment
- **[#1861](https://github.com/pgRouting/pgrouting/issues/1861)**: vrp functions crash server

### <span id="page-429-5"></span>**[pgRouting](#page-7-10) 3.0.4 Release Notes**

To see all issues & pull requests closed by this release see the**Git closed [milestone](https://github.com/pgRouting/pgrouting/issues?utf8=%25E2%259C%2593&q=milestone%253A%2522Release%203.0.4%2522) for 3.0.4** on Github.

## **Backport issues fixes**

- **[#1304](https://github.com/pgRouting/pgrouting/issues/1304)**: FreeBSD 12 64-bit crashes on pgr\_vrOneDepot tests Experimental Function
- **[#1356](https://github.com/pgRouting/pgrouting/issues/1356)**: tools/testers/pg\_prove\_tests.sh fails when PostgreSQL port is not passed
- **[#1725](https://github.com/pgRouting/pgrouting/issues/1725)**: Server crash on pgr\_pickDeliver and pgr\_vrpOneDepot on openbsd
- **[#1760](https://github.com/pgRouting/pgrouting/issues/1760)**: TSP server crash on ubuntu 20.04 #1760
- **[#1770](https://github.com/pgRouting/pgrouting/issues/1770)**: Remove warnings when using clang compiler

#### <span id="page-430-0"></span>**[pgRouting](#page-7-11) 3.0.3 Release Notes**

### **Backport issues fixes**

- **[#1733](https://github.com/pgRouting/pgrouting/issues/1733)**: pgr\_bdAstar fails when source or target vertex does not exist in the graph
- **[#1647](https://github.com/pgRouting/pgrouting/issues/1647)**: Linear Contraction contracts self loops
- **[#1640](https://github.com/pgRouting/pgrouting/issues/1640)**: pgr\_withPoints fails when points\_sql is empty
- **[#1616](https://github.com/pgRouting/pgrouting/issues/1616)**: Path evaluation on C++ not updated before the results go back to C
- **[#1300](https://github.com/pgRouting/pgrouting/issues/1300)**: pgr\_chinesePostman crash on test data

#### <span id="page-430-1"></span>**[pgRouting](#page-7-12) 3.0.2 Release Notes**

To see all issues & pull requests closed by this release see the**Git closed [milestone](https://github.com/pgRouting/pgrouting/issues?utf8=%25E2%259C%2593&q=milestone%253A%2522Release%203.0.2%2522) for 3.0.2** on Github.

### **Issues fixes**

**[#1378](https://github.com/pgRouting/pgrouting/issues/1378)**: Visual Studio build failing

### <span id="page-430-2"></span>**[pgRouting](#page-7-13) 3.0.1 Release Notes**

To see all issues & pull requests closed by this release see the**Git closed [milestone](https://github.com/pgRouting/pgrouting/issues?utf8=%25E2%259C%2593&q=milestone%253A%2522Release%203.0.1%2522) for 3.0.1** on Github.

#### **Issues fixes**

**[#232](https://github.com/pgRouting/pgrouting/issues/232)**: Honor client cancel requests in C /C++ code

### **[pgRouting](#page-7-14) 3.0.0 Release Notes**

To see all issues & pull requests closed by this release see the**Git closed [milestone](https://github.com/pgRouting/pgrouting/issues?utf8=%25E2%259C%2593&q=milestone%253A%2522Release%203.0.0%2522) for 3.0.0** on Github.

### **Fixed Issues**

- **[#1153](https://github.com/pgRouting/pgrouting/issues/1153)**: Renamed pgr\_eucledianTSP to pgr\_TSPeuclidean
- **[#1188](https://github.com/pgRouting/pgrouting/issues/1188)**: Removed CGAL dependency
- **[#1002](https://github.com/pgRouting/pgrouting/issues/1002)**: Fixed contraction issues:
	- **[#1004](https://github.com/pgRouting/pgrouting/issues/1004)**: Contracts when forbidden vertices do not belong to graph
	- **[#1005](https://github.com/pgRouting/pgrouting/issues/1005)**: Intermideate results eliminated
	- **[#1006](https://github.com/pgRouting/pgrouting/issues/1006)**: No loss of information

#### **New functions**

- **•** Kruskal family
	- **o** pgr\_kruskal
	- pgr\_kruskalBFS
	- pgr\_kruskalDD
	- pgr\_kruskalDFS
- **•** Prim family
	- pgr\_prim
	- **p** par primDD
	- pgr\_primDFS
	- pgr\_primBFS

### **Proposed moved to official on pgRouting**

- **a** aStar Family
	- **p** pgr\_aStar(one to many)
	- **pgr\_aStar(many to one)**
	- **p** pgr aStar(many to many)
	- **pgr\_aStarCost(one to one)**
	- **pgr\_aStarCost(one to many)**
	- pgr\_aStarCost(many to one)
	- **p** pgr\_aStarCost(many to many)
	- **pgr\_aStarCostMatrix(one to one)**
	- **o** pgr\_aStarCostMatrix(one to many)
	- **pgr\_aStarCostMatrix(many to one)**
	- **p** pgr\_aStarCostMatrix(many to many)
- **•** bdAstar Family
- <span id="page-431-0"></span> $\bullet$ pgr\_bdAstar(one to many)
- $\bullet$ pgr\_bdAstar(many to one)
- $\bullet$ pgr\_bdAstar(many to many)
- pgr\_bdAstarCost(one to one)  $\alpha$
- pgr\_bdAstarCost(one to many)  $\bullet$
- pgr\_bdAstarCost(many to one)  $\bullet$
- pgr\_bdAstarCost(many to many)  $\bullet$
- pgr\_bdAstarCostMatrix(one to one)  $\bullet$
- **p** pgr\_bdAstarCostMatrix(one to many)
- $\bullet$ pgr\_bdAstarCostMatrix(many to one)
- $\bullet$ pgr\_bdAstarCostMatrix(many to many)
- $\bullet$ bdDijkstra Family
	- **p** par bdDijkstra(one to many)
	- **p** par bdDijkstra(many to one)
	- pgr\_bdDijkstra(many to many)  $\bullet$
	- pgr\_bdDijkstraCost(one to one)  $\alpha$
	- pgr\_bdDijkstraCost(one to many)  $\sim$
	- pgr\_bdDijkstraCost(many to one)  $\sim$
	- pgr\_bdDijkstraCost(many to many)  $\bullet$
	- pgr\_bdDijkstraCostMatrix(one to one)  $\bullet$
	- pgr\_bdDijkstraCostMatrix(one to many)  $\alpha$
	- $\alpha$ pgr\_bdDijkstraCostMatrix(many to one)
	- pgr\_bdDijkstraCostMatrix(many to many)  $\sim$
- **•** Flow Family
	- **p** pgr\_pushRelabel(one to one)
	- $\bullet$ pgr\_pushRelabel(one to many)
	- $\bullet$ pgr\_pushRelabel(many to one)
	- pgr\_pushRelabel(many to many)
	- pgr\_edmondsKarp(one to one)  $\bullet$
	- pgr\_edmondsKarp(one to many)  $\bullet$
	- par edmondsKarp(many to one)  $\bullet$
	- pgr\_edmondsKarp(many to many)  $\bullet$
	- pgr\_boykovKolmogorov (one to one)  $\alpha$
	- pgr\_boykovKolmogorov (one to many)  $\alpha$
	- pgr\_boykovKolmogorov (many to one)  $\bullet$
	- pgr\_boykovKolmogorov (many to many)  $\bullet$
	- pgr\_maxCardinalityMatching  $\bullet$
	- pgr\_maxFlow  $\alpha$
	- pgr\_edgeDisjointPaths(one to one)  $\bullet$
	- pgr\_edgeDisjointPaths(one to many) o.
	- pgr\_edgeDisjointPaths(many to one)  $\bullet$
	- pgr\_edgeDisjointPaths(many to many)  $\bullet$
- **Components family** 
	- **p** pgr\_connectedComponents
	- **pgr\_strongComponents**
	- **pgr\_biconnectedComponents**
	- **pgr** articulationPoints
	- **e** par bridges
- **Contraction:** 
	- Removed unnecessary column seq o.
	- **COLLEGE** Bug Fixes

# **New Experimental functions**

- pgr\_maxFlowMinCost  $\bullet$
- $\ddot{\phantom{a}}$ pgr\_maxFlowMinCost\_Cost
- $\alpha$ pgr\_extractVertices
- pgr\_turnRestrictedPath  $\bullet$
- **pgr\_stoerWagner**
- **pgr\_dagShortestpath**
- **pgr\_topologicalSort**
- **pgr\_transitiveClosure**
- **•** VRP category
	- **pgr\_pickDeliverEuclidean**
	- **pgr\_pickDeliver**
- **Chinese Postman family** 
	- **p** pgr\_chinesePostman
	- pgr\_chinesePostmanCosto.
- **Breadth First Search family** 
	- **pgr\_breadthFirstSearch**
	- **pgr\_binaryBreadthFirstSearch**
- **Bellman Ford family** 
	- pgr bellmanFord
	- pgr\_edwardMoore

# **Moved to legacy**

- **Experimental functions** 
	- **pgr\_labelGraph Use the components family of functions instead.**
	- Max flow functions were renamed on v2.5.0
		- **p** pgr\_maxFlowPushRelabel
		- **pager** maxFlowBoykovKolmogorov
		- **pgr\_maxFlowEdmondsKarp**
		- **pgr\_maximumcardinalitymatching**
	- **o** VRP
		- **pgr\_gsoc\_vrppdtw**
- **o** TSP old signatures
- pgr\_pointsAsPolygon  $\bullet$
- **pgr** alphaShape old signature

# **[pgRouting](#page-7-0) 2.6.3 Release Notes**

To see the issues closed by this release see the**Git closed [milestone](https://github.com/pgRouting/pgrouting/issues?utf8=%25E2%259C%2593&q=milestone%253A%2522Release%202.6.3%2522%20) for 2.6.3** on Github.

# **Bug fixes**

- **[#1219](https://github.com/pgRouting/pgrouting/pull/1219)** Implicit cast for via path integer to text
- **[#1193](https://github.com/pgRouting/pgrouting/pull/1193)** Fixed par pointsAsPolygon breaking when comparing strings in WHERE clause
- **[#1185](https://github.com/pgRouting/pgrouting/pull/1185)** Improve FindPostgreSQL.cmake

# **[pgRouting](#page-7-1) 2.6.2 Release Notes**

To see the issues closed by this release see the**Git closed [milestone](https://github.com/pgRouting/pgrouting/issues?utf8=%25E2%259C%2593&q=milestone%253A%2522Release%202.6.2%2522%20) for 2.6.2** on Github.

## **Bug fixes**

- **[#1152](https://github.com/pgRouting/pgrouting/issues/1152)** Fixes driving distance when vertex is not part of the graph
- **[#1098](https://github.com/pgRouting/pgrouting/issues/1098)** Fixes windows test
- **[#1165](https://github.com/pgRouting/pgrouting/issues/1165)** Fixes build for python3 and perl5

# **[pgRouting](#page-7-2) 2.6.1 Release Notes**

To see the issues closed by this release see the**Git closed [milestone](https://github.com/pgRouting/pgrouting/issues?utf8=%25E2%259C%2593&q=milestone%253A%2522Release%202.6.1%2522%20) for 2.6.1** on Github.

- **•** Fixes server crash on several functions.
	- pgr\_floydWarshall
	- **p** pgr\_johnson
	- o pgr astar
	- pgr\_bdAstar
	- pgr\_bdDijstra
	- **pgr** alphashape
	- pgr\_dijkstraCostMatrix
	- · pgr\_dijkstra
	- pgr\_dijkstraCost
	- **pgr\_drivingDistance**
	- o pgr KSP
	- **pgr\_dijkstraVia (proposed)**
	- **pgr\_boykovKolmogorov (proposed)**
	- pgr\_edgeDisjointPaths (proposed)
	- **pgr\_edmondsKarp (proposed)**
	- **pgr\_maxCardinalityMatch (proposed)**
	- **pgr\_maxFlow (proposed)**
	- **pgr\_withPoints (proposed)**
	- **pgr\_withPointsCost (proposed)**
	- **pgr\_withPointsKSP (proposed)**
- **pgr\_withPointsDD (proposed)**
- $\bullet$ pgr\_withPointsCostMatrix (proposed)
- **pgr\_contractGraph (experimental)**
- **pgr\_pushRelabel (experimental)**
- **pgr\_vrpOneDepot (experimental)**
- **pgr\_gsoc\_vrppdtw (experimental)**
- **•** Fixes for deprecated functions where also applied but not tested
- Removed compilation warning for  $g++8$
- **•** Fixed a fallthrugh on Astar and bdAstar.

# **[pgRouting](#page-7-3) 2.6.0 Release Notes**

To see the issues closed by this release see the**Git closed [milestone](https://github.com/pgRouting/pgrouting/issues?utf8=%25E2%259C%2593&q=milestone%253A%2522Release%202.6.0%2522%20) for 2.6.0** on Github.

## **New experimental functions**

**pgr\_lineGraphFull** 

## **Bug fixes**

- **Fix pgr\_trsp(text,integer,double precision,integer,double precision,boolean,boolean[,text])** 
	- **without restrictions** 
		- calls pgr\_dijkstra when both end points have a fraction IN  $(0,1)$
		- calls pgr\_withPoints when at least one fraction NOT IN (0,1)
	- **•** with restrictions
		- calls original trsp code

## **Internal code**

- **Cleaned the internal code of trsp(text,integer,integer,boolean,boolean [, text])** 
	- **B** Removed the use of pointers
	- **Internal code can accept BIGINT**
- **Cleaned the internal code of withPoints**

## **[pgRouting](#page-7-4) 2.5.5 Release Notes**

To see the issues closed by this release see the**Git closed [milestone](https://github.com/pgRouting/pgrouting/issues?utf8=%25E2%259C%2593&q=milestone%253A%2522Release%202.5.5%2522%20) for 2.5.5** on Github.

## **Bug fixes**

- **•** Fixes driving distance when vertex is not part of the graph
- **•** Fixes windows test
- **•** Fixes build for python3 and perl5

## **[pgRouting](#page-7-5) 2.5.4 Release Notes**

To see the issues closed by this release see the**Git closed [milestone](https://github.com/pgRouting/pgrouting/issues?utf8=%25E2%259C%2593&q=milestone%253A%2522Release%202.5.4%2522%20) for 2.5.4** on Github.

- **•** Fixes server crash on several functions.
	- **pgr\_floydWarshall**
	- **o** pgr\_johnson
	- o pgr astar
	- **pgr\_bdAstar**
	- pgr\_bdDijstra
	- pgr\_alphashape
	- pgr\_dijkstraCostMatrix
	- · pgr\_dijkstra
	- **p** pgr\_dijkstraCost
	- **p** pgr\_drivingDistance
	- pgr KSP
	- **pgr\_dijkstraVia (proposed)**
	- **pgr\_boykovKolmogorov (proposed)**
	- pgr\_edgeDisjointPaths (proposed)
	- **pgr\_edmondsKarp (proposed)**
	- **pgr\_maxCardinalityMatch (proposed)**
	- **pgr\_maxFlow (proposed)**
	- **pgr\_withPoints (proposed)**
- **pgr\_withPointsCost (proposed)**
- **pgr\_withPointsKSP (proposed)**
- **p** pgr\_withPointsDD (proposed)
- **pgr\_withPointsCostMatrix (proposed)**
- **pgr\_contractGraph (experimental)**
- **pgr\_pushRelabel (experimental)**
- o pgr\_vrpOneDepot (experimental)
- **pgr\_gsoc\_vrppdtw (experimental)**
- **•** Fixes for deprecated functions where also applied but not tested
- **Removed compilation warning for**  $q++8$
- **•** Fixed a fallthrugh on Astar and bdAstar.

# **[pgRouting](#page-7-6) 2.5.3 Release Notes**

To see the issues closed by this release see the**Git closed [milestone](https://github.com/pgRouting/pgrouting/issues?utf8=%25E2%259C%2593&q=milestone%253A%2522Release%202.5.3%2522%20) for 2.5.3** on Github.

## **Bug fixes**

**Fix for postgresql 11: Removed a compilation error when compiling with postgreSQL** 

# **[pgRouting](#page-7-7) 2.5.2 Release Notes**

To see the issues closed by this release see the**Git closed [milestone](https://github.com/pgRouting/pgrouting/issues?utf8=%25E2%259C%2593&q=milestone%253A%2522Release%202.5.2%2522%20) for 2.5.2** on Github.

## **Bug fixes**

**•** Fix for postgresql 10.1: Removed a compiler condition

## **[pgRouting](#page-7-8) 2.5.1 Release Notes**

To see the issues closed by this release see the**Git closed [milestone](https://github.com/pgRouting/pgrouting/issues?utf8=%25E2%259C%2593&q=milestone%253A%2522Release%202.5.1%2522%20) for 2.5.1** on Github.

## **Bug fixes**

**•** Fixed prerequisite minimum version of: cmake

## **[pgRouting](#page-22-0) 2.5.0 Release Notes**

To see the issues closed by this release see the**Git [closed](https://github.com/pgRouting/pgrouting/issues?q=milestone%253A%2522Release+2.5.0%2522+is%253Aclosed) issues for 2.5.0** on Github.

## **enhancement:**

**pages** pgr\_version is now on SQL language

## **Breaking change on:**

- pgr\_edgeDisjointPaths:
	- Added path id, cost and agg\_cost columns on the result
	- Parameter names changed  $\alpha$
	- The many version results are the union of the one to one version

#### **New Signatures:**

**pgr\_bdAstar(one to one)** 

## **New Proposed functions**

- **pgr\_bdAstar(one to many)**
- **pgr\_bdAstar(many to one)**
- **p** pgr\_bdAstar(many to many)
- **pgr\_bdAstarCost(one to one)**
- **p** pgr\_bdAstarCost(one to many)
- **p** pgr\_bdAstarCost(many to one)
- **pgr\_bdAstarCost(many to many)**
- pgr\_bdAstarCostMatrix
- $\bullet$ pgr\_bdDijkstra(one to many)
- pgr\_bdDijkstra(many to one) $\alpha$
- **pages** pgr\_bdDijkstra(many to many)
- **pgr\_bdDijkstraCost(one to one)**
- **pgr\_bdDijkstraCost(one to many)**
- **pgr\_bdDijkstraCost(many to one)**
- **pgr\_bdDijkstraCost(many to many)**
- pgr\_bdDijkstraCostMatrix
- pgr\_lineGraph
- **o** pgr\_lineGraphFull
- **pgr\_connectedComponents**
- **o** pgr\_strongComponents
- **pgr\_biconnectedComponents**
- **pgr** articulationPoints
- **o** pgr\_bridges

### **Deprecated Signatures**

**p** pgr\_bdastar - use pgr\_bdAstar instead

### **Renamed Functions**

- **pgr\_maxFlowPushRelabel use pgr\_pushRelabel instead**
- pgr\_maxFlowEdmondsKarp -use pgr\_edmondsKarp instead  $\bullet$
- pgr\_maxFlowBoykovKolmogorov use pgr\_boykovKolmogorov instead  $\bullet$
- pgr\_maximumCardinalityMatching use pgr\_maxCardinalityMatch instead  $\bullet$

## **Deprecated function**

pgr\_pointToEdgeNode

## **[pgRouting](#page-22-1) 2.4.2 Release Notes**

To see the issues closed by this release see the**Git closed [milestone](https://github.com/pgRouting/pgrouting/issues?utf8=%25E2%259C%2593&q=milestone%253A%2522Release%202.4.2%2522%20) for 2.4.2** on Github.

#### **Improvement**

**Works for postgreSQL 10** 

## **Bug fixes**

- **•** Fixed: Unexpected error column "cname"
- $\bullet$ Replace \_\_ linux\_\_ with \_\_GLIBC\_\_ for glibc-specific headers and functions

## **[pgRouting](#page-22-2) 2.4.1 Release Notes**

To see the issues closed by this release see the**Git closed [milestone](https://github.com/pgRouting/pgrouting/issues?utf8=%25E2%259C%2593&q=milestone%253A%2522Release%202.4.1%2522%20) for 2.4.1** on Github.

# **Bug fixes**

- **•** Fixed compiling error on macOS
- **Condition error on pgr\_withPoints**

## **[pgRouting](#page-22-3) 2.4.0 Release Notes**

To see the issues closed by this release see the**Git [closed](https://github.com/pgRouting/pgrouting/issues?q=milestone%253A%2522Release+2.4.0%2522+is%253Aclosed) issues for 2.4.0** on Github.

#### **New Signatures**

pgr\_bdDijkstra

#### **New Proposed Signatures**

- **p** pgr maxFlow
- **p** pgr astar(one to many)
- **pgr\_astar(many to one)**
- **p** pgr\_astar(many to many)
- **pgr\_astarCost(one to one)**
- pgr\_astarCost(one to many) $\bullet$
- **pgr\_astarCost(many to one)**
- $\bullet$ pgr\_astarCost(many to many)
- pgr\_astarCostMatrix  $\bullet$

### **Deprecated Signatures**

pgr\_bddijkstra - use pgr\_bdDijkstra instead  $\alpha$ 

## **Deprecated Functions**

**pgr\_pointsToVids** 

## **Bug fixes**

- **Bug fixes on proposed functions** 
	- **p** pgr\_withPointsKSP: fixed ordering
- **•** TRSP original code is used with no changes on the compilation warnings

### **[pgRouting](#page-25-0) 2.3.2 Release Notes**

To see the issues closed by this release see the**Git [closed](https://github.com/pgRouting/pgrouting/issues?q=milestone%253A%2522Release+2.3.2%2522+is%253Aclosed) issues for 2.3.2** on Github.

### **Bug Fixes**

- Fixed pgr\_gsoc\_vrppdtw crash when all orders fit on one truck.
- Fixed pgr\_trsp:
	- **Alternate code is not executed when the point is in reality a vertex**
	- **•** Fixed ambiguity on seq

### **[pgRouting](#page-25-1) 2.3.1 Release Notes**

To see the issues closed by this release see the**Git [closed](https://github.com/pgRouting/pgrouting/issues?q=milestone%253A%2522Release+2.3.1%2522+is%253Aclosed) issues for 2.3.1** on Github.

## **Bug Fixes**

- **Leaks on proposed max\_flow functions**
- **Regression error on pgr\_trsp**
- **o** Types discrepancy on pgr\_createVerticesTable

#### **[pgRouting](#page-25-2) 2.3.0 Release Notes**

To see the issues closed by this release see the**Git [closed](https://github.com/pgRouting/pgrouting/issues?q=milestone%253A%2522Release+2.3.0%2522+is%253Aclosed) issues for 2.3.0** on Github.

## **New Signatures**

- **p** pgr TSP
- pgr\_aStar

#### **New Functions**

pgr\_eucledianTSP

#### **New Proposed functions**

- **p** pgr\_dijkstraCostMatrix
- **p** pgr\_withPointsCostMatrix
- **p** pgr\_maxFlowPushRelabel(one to one)
- **p** pgr\_maxFlowPushRelabel(one to many)
- **pgr\_maxFlowPushRelabel(many to one)**
- **pgr\_maxFlowPushRelabel(many to many)**
- **pgr\_maxFlowEdmondsKarp(one to one)**
- pgr\_maxFlowEdmondsKarp(one to many) e.
- pgr\_maxFlowEdmondsKarp(many to one)  $\bullet$
- ò. pgr\_maxFlowEdmondsKarp(many to many)
- pgr\_maxFlowBoykovKolmogorov (one to one)
- $\bullet$ pgr\_maxFlowBoykovKolmogorov (one to many)
- pgr\_maxFlowBoykovKolmogorov (many to one) $\bullet$
- **p** pgr\_maxFlowBoykovKolmogorov (many to many)
- **o** pgr\_maximumCardinalityMatching
- **pgr\_edgeDisjointPaths(one to one)**
- **p** pgr\_edgeDisjointPaths(one to many)
- **pgr\_edgeDisjointPaths(many to one)**
- **o** pgr\_edgeDisjointPaths(many to many)
- **pgr\_contractGraph**

#### **Deprecated Signatures**

- **p** pgr\_tsp use pgr\_TSP or pgr\_eucledianTSP instead
- **pgrastar use pgraStar instead**

#### **Deprecated Functions**

- **p** par flip edges
- **pgr\_vidsToDmatrix**
- pgr\_pointsToDMatrix
- pgr\_textToPoints

## **[pgRouting](#page-25-3) 2.2.4 Release Notes**

To see the issues closed by this release see the**Git [closed](https://github.com/pgRouting/pgrouting/issues?q=milestone%253A%2522Release+2.2.4%2522+is%253Aclosed) issues for 2.2.4** on Github.

#### **Bug Fixes**

- **Bogus uses of extern "C"**
- Build error on Fedora  $24 +$  GCC 6.0
- **•** Regression error pgr\_nodeNetwork

# **[pgRouting](#page-25-4) 2.2.3 Release Notes**

To see the issues closed by this release see the**Git [closed](https://github.com/pgRouting/pgrouting/issues?q=milestone%253A%2522Release+2.2.3%2522+is%253Aclosed) issues for 2.2.3** on Github.

#### **Bug Fixes**

**•** Fixed compatibility issues with PostgreSQL 9.6.

#### **[pgRouting](#page-25-5) 2.2.2 Release Notes**

To see the issues closed by this release see the**Git [closed](https://github.com/pgRouting/pgrouting/issues?q=milestone%253A%2522Release+2.2.2%2522+is%253Aclosed) issues for 2.2.2** on Github.

## **Bug Fixes**

**•** Fixed regression error on pgr\_drivingDistance

#### **[pgRouting](#page-25-6) 2.2.1 Release Notes**

To see the issues closed by this release see the**Git [closed](https://github.com/pgRouting/pgrouting/issues?q=milestone%253A2.2.1+is%253Aclosed) issues for 2.2.1** on Github.

## **Bug Fixes**

- Server crash fix on pgr alphaShape
- **Bug fix on With Points family of functions**

### **[pgRouting](#page-25-7) 2.2.0 Release Notes**

To see the issues closed by this release see the**Git [closed](https://github.com/pgRouting/pgrouting/issues?q=milestone%253A%2522Release+2.2.0%2522+is%253Aclosed) issues for 2.2.0** on Github.

### **Improvements**

- **p** par nodeNetwork
	- **•** Adding a row\_where and outall optional parameters
- **Signature fix** 
	- **pgr\_dijkstra to match what is documented**

### **New Functions**

- **pgr\_floydWarshall**
- **o** pgr Johnson
- **p** pgr\_dijkstraCost(one to one)
- **p** pgr\_dijkstraCost(one to many)
- **p** pgr\_dijkstraCost(many to one)
- **p** par diikstraCost(many to many)

## **Proposed functionality**

- **p** pgr withPoints(one to one)
- **pages** pgr\_withPoints(one to many)
- **pgr\_withPoints(many to one)**
- **p** pgr withPoints(many to many)
- **pgr\_withPointsCost(one to one)**
- **p** pgr\_withPointsCost(one to many)
- **p** pgr\_withPointsCost(many to one)
- **•** pgr\_withPointsCost(many to many)
- **pgr\_withPointsDD(single vertex)**
- **pgr\_withPointsDD(multiple vertices)**
- **pgr\_withPointsKSP**
- **·** pgr dijkstraVia

# **Deprecated functions:**

- **p** pgr\_apspWarshall use pgr\_floydWarshall instead
- **page 1** pgr\_apspJohnson use pgr\_Johnson instead
- pgr\_kDijkstraCost use pgr\_dijkstraCost instead **COLLEGE**
- **pgr\_kDijkstraPath use pgr\_dijkstra instead**

### **Renamed and deprecated function**

pgr\_makeDistanceMatrix renamed to \_pgr\_makeDistanceMatrix

## **[pgRouting](#page-25-8) 2.1.0 Release Notes**

To see the issues closed by this release see the**Git [closed](https://github.com/pgRouting/pgrouting/issues?q=is%253Aissue+milestone%253A%2522Release+2.1.0%2522+is%253Aclosed) issues for 2.1.0** on Github.

# **New Signatures**

- **pgr\_dijkstra(one to many)**
- **pgr\_dijkstra(many to one)**
- $\bullet$ pgr\_dijkstra(many to many)
- $\bullet$ pgr\_drivingDistance(multiple vertices)

### **Refactored**

- **pgr** dijkstra(one to one)
- **p** par ksp
- pgr\_drivingDistance(single vertex)  $\bullet$

#### **Improvements**

pgr\_alphaShape function now can generate better (multi)polygon with holes and alpha parameter.

## **Proposed functionality**

- **Proposed functions from Steve Woodbridge, (Classified as Convenience by the author.)** 
	- **p** par pointToEdgeNode convert a point geometry to a vertex id based on closest edge.
	- **p** pgr flipEdges flip the edges in an array of geometries so the connect end to end.
	- **p** pgr\_textToPoints convert a string of x,y;x,y;... locations into point geometries.
	- pgr\_pointsToVids convert an array of point geometries into vertex ids.  $\bullet$
	- pgr\_pointsToDMatrix Create a distance matrix from an array of points.  $\bullet$
	- $\bullet$ pgr\_vidsToDMatrix - Create a distance matrix from an array of vertix\_id.
	- $\bullet$ pgr\_vidsToDMatrix - Create a distance matrix from an array of vertix id.
- **Added proposed functions from GSoc Projects:** 
	- **o** pgr vrppdtw

**pgr\_vrponedepot** 

# **Deprecated functions**

- **pgr\_getColumnName**
- **p** pgr\_getTableName
- **pgr\_isColumnCndexed**
- pgr\_isColumnInTable
- pgr\_quote\_ident
- **pgr\_versionless**
- **pgr\_startPoint**
- **o** pgr endPoint
- **o** pgr\_pointToId

## **No longer supported**

Removed the 1.x legacy functions m.

## **Bug Fixes**

**Some bug fixes in other functions** 

# **Refactoring Internal Code**

- A C and C++ library for developer was created
	- encapsulates postgreSQL related functions
	- **e** encapsulates Boost.Graph graphs
		- **Directed Boost.Graph**
		- **J** Undirected Boost.graph.
	- allow any-integer in the id's
	- **a** allow any-numerical on the cost/reverse\_cost columns
- Instead of generating many libraries: All functions are encapsulated in one library The library has the prefix 2-1-0

# **[pgRouting](#page-25-9) 2.0.1 Release Notes**

Minor bug fixes.

## **Bug Fixes**

• No track of the bug fixes were kept.

## **[pgRouting](#page-25-10) 2.0.0 Release Notes**

To see the issues closed by this release see the**Git [closed](https://github.com/pgRouting/pgrouting/issues?q=milestone%253A%2522Release+2.0.0%2522+is%253Aclosed) issues for 2.0.0** on Github.

With the release of pgRouting 2.0.0 the library has abandoned backwards compatibility to**[pgRouting](#page-440-0) 1.x Release Notes** releases. The main Goals for this release are:

- Major restructuring of pgRouting.
- Standardization of the function naming
- Preparation of the project for future development.  $\bullet$

As a result of this effort:

- **•** pgRouting has a simplified structure
- **Significant new functionality has being added**
- **Documentation has being integrated**
- **Testing has being integrated**
- And made it easier for multiple developers to make contributions.  $\alpha$

## **Important Changes**

- **Graph Analytics tools for detecting and fixing connection some problems in a graph**
- $\alpha$ A collection of useful utility functions
- **Two new All Pairs Short Path algorithms (pgr\_apspJohnson, pgr\_apspWarshall)**
- **Bi-directional Dijkstra and A-star search algorithms (pgr\_bdAstar, pgr\_bdDijkstra)**
- **One to many nodes search (pgr\_kDijkstra)**
- **K** alternate paths shortest path (pgr\_ksp)
- New TSP solver that simplifies the code and the build process (pgr\_tsp), dropped "Gaul Library" dependency $\bullet$
- $\bullet$ Turn Restricted shortest path (pgr\_trsp) that replaces Shooting Star
- $\bullet$ Dropped support for Shooting Star
- Built a test infrastructure that is run before major code changes are checked in  $\bullet$
- Tested and fixed most all of the outstanding bugs reported against 1.x that existing in the 2.0-dev code base. G.
- **Improved build process for Windows**
- **•** Automated testing on Linux and Windows platforms trigger by every commit
- **Modular library design**
- **Compatibility with PostgreSQL 9.1 or newer**
- **Compatibility with PostGIS 2.0 or newer**
- **Installs as PostgreSQL EXTENSION**
- **•** Return types re factored and unified
- **Support for table SCHEMA in function parameters**
- **G** Support for st PostGIS function prefix
- Added pgr prefix to functions and types
- **Better documentation: <https://docs.pgrouting.org>**
- shooting\_star is discontinued  $\sim$

#### <span id="page-440-0"></span>**[pgRouting](#page-25-11) 1.x Release Notes**

To see the issues closed by this release see the **Git [closed](https://github.com/pgRouting/pgrouting/issues?q=milestone%253A%2522Release+1.x%2522+is%253Aclosed) issues for 1.x** on Github. The following release notes have been copied from the previous RELEASE\_NOTES file and are kept as a reference.

#### <span id="page-440-1"></span>**[Changes](#page-25-12) for release 1.0[5](#page-440-1)**

**Bug fixes** 

#### <span id="page-440-2"></span>**[Changes](#page-25-13) for release 1.0[3](#page-440-2)**

- **Much faster topology creation**
- $\bullet$ Bug fixes

#### <span id="page-440-3"></span>**[Changes](#page-25-14) for release 1.0[2](#page-440-3)**

- Shooting\* bug fixes  $\alpha$
- Compilation problems solved  $\sim$

#### <span id="page-440-4"></span>**[Changes](#page-25-15) for release 1.0[1](#page-440-4)**

Shooting\* bug fixes  $\bullet$ 

## <span id="page-440-5"></span>**[Changes](#page-25-16) for release 1.[0](#page-440-5)**

- **Core and extra functions are separated**
- **C** Cmake build process
- **Bug fixes**

#### <span id="page-440-6"></span>**[Changes](#page-33-0) for release 1.0.0[b](#page-440-6)**

- Additional SQL file with more simple names for wrapper functions  $\alpha$
- Bug fixes  $\alpha$

#### <span id="page-440-7"></span>**[Changes](#page-33-1) for release 1.0.0[a](#page-440-7)**

- Shooting\* shortest path algorithm for real road networks  $\bullet$
- Several SQL bugs were fixed  $\ddot{\phantom{a}}$

#### **[Changes](#page-33-2) for release 0.9.9**

- PostgreSQL 8.2 support  $\alpha$
- Shortest path functions return empty result if they could not find any path  $\bullet$

#### **[Changes](#page-33-3) for release 0.9.8**

- $\bullet$ Renumbering scheme was added to shortest path functions
- Directed shortest path functions were added  $\bullet$
- routing postgis.sql was modified to use dijkstra in TSP search  $\bullet$

### **Indices and tables**

- **[Index](file:///opt/git/pgrouting/singlehtml/genindex.html)**
- **[Search](file:///opt/git/pgrouting/singlehtml/search.html) Page** $\bullet$

© Copyright pgRouting Contributors - Version v3.3.4. Last updated on Oct 02, 2023. Created using **[Sphinx](https://www.sphinx-doc.org/)** 5.3.0.